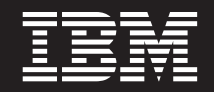

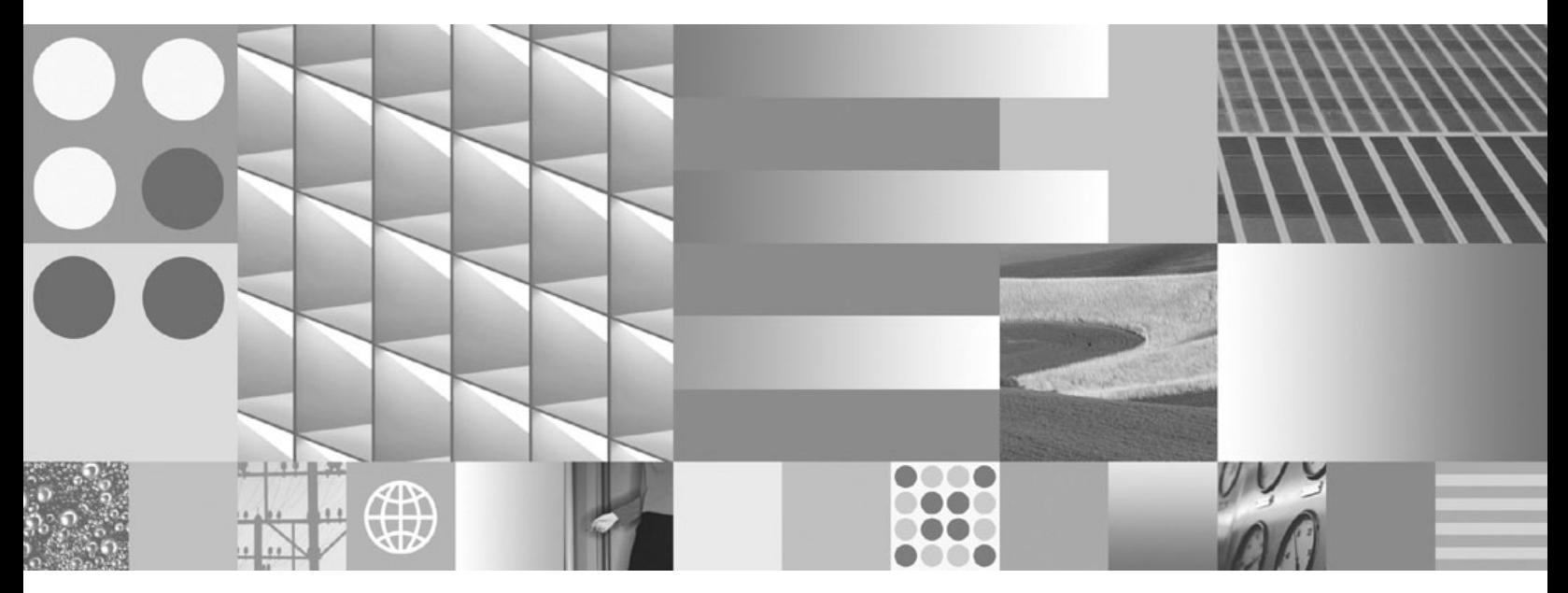

**Riferimento ai messaggi Volume 2**

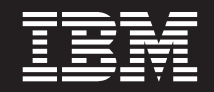

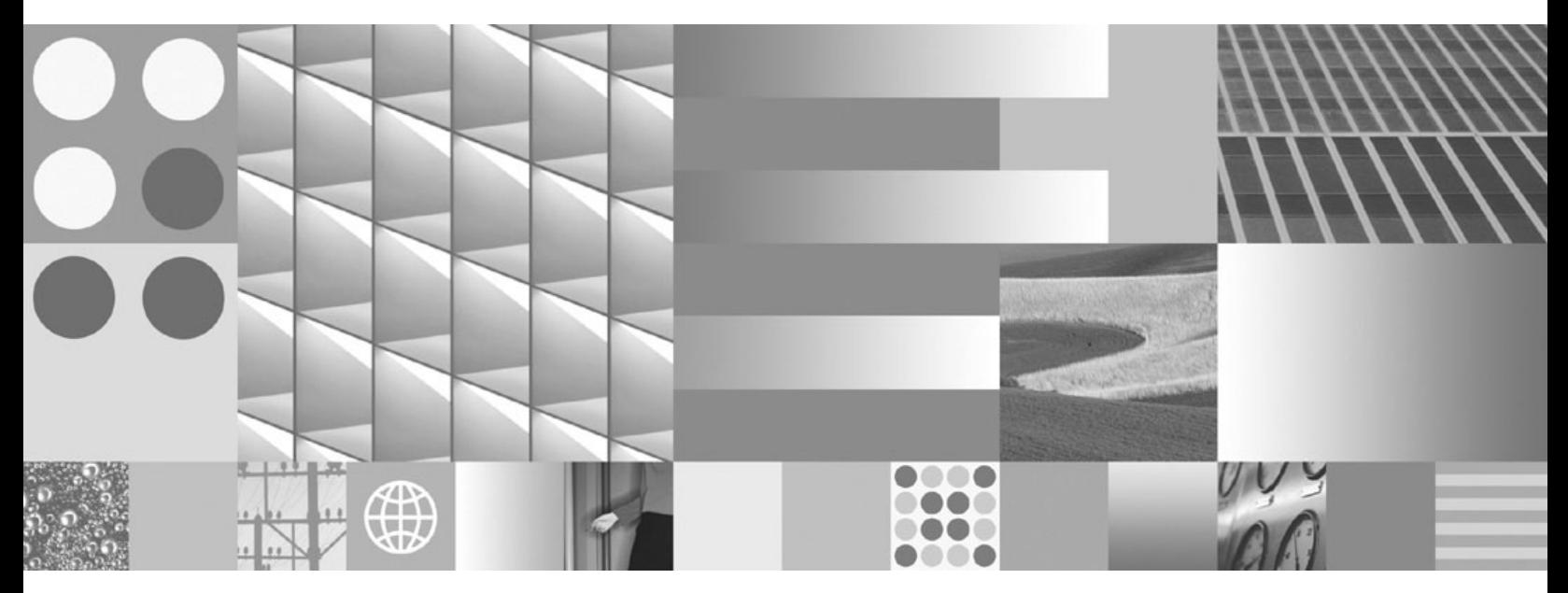

**Riferimento ai messaggi Volume 2**

**Nota**

prima di utilizzare queste informazioni e il relativo prodotto, consultare le informazioni generali riportate in [Appendice B,](#page-780-0) ["Informazioni particolari", a pagina 775.](#page-780-0)

#### **Informazioni particolari sull'edizione**

Questo documento contiene informazioni relative a IBM. Esso è fornito in base a un accordo di licenza ed è protetto dalle leggi sul copyright. Le informazioni contenute in questa pubblicazione non includono garanzie del prodotto e le istruzioni fornite non dovrebbero essere interpretate come tali.

È possibile ordinare le pubblicazioni IBM online o mediante il rappresentante locale IBM.

- v Per ordinare le pubblicazioni online, visitare il Centro pubblicazioniIBM all'indirizzo www.ibm.com/shop/ publications/order
- v Per individuare il rappresentante IBM locale, fare riferimento a IBM Directory of Worldwide Contacts all'indirizzo www.ibm.com/planetwide

Per ordinare le pubblicazioni DB2 da DB2 Marketing and Sales negli Stati Uniti o in Canada, telefonare al numero 1-800-IBM-4YOU (426-4968).

quando si inviano informazioni a IBM, si concede a IBM il diritto non esclusivo a utilizzare o distribuire le informazioni nel modo ritenuto più appropriato senza incorrere in alcun obbligo con gli utenti.

**© Copyright International Business Machines Corporation 1993, 2009.**

# **Indice**

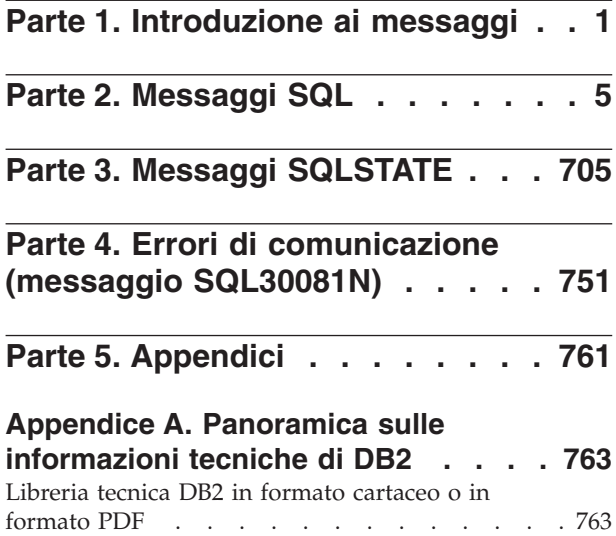

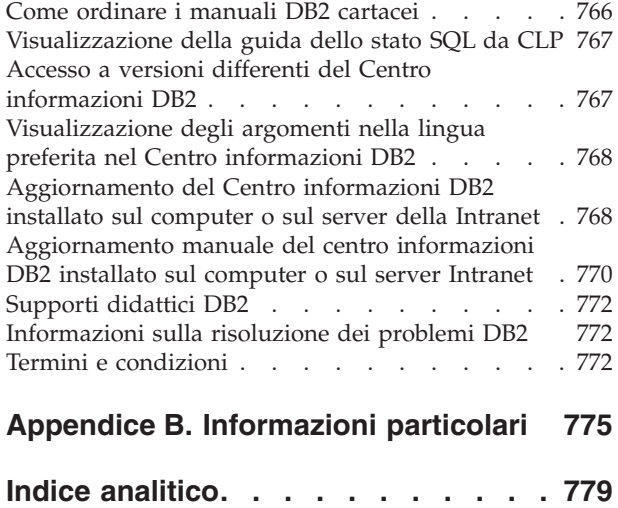

# <span id="page-6-0"></span>**Parte 1. Introduzione ai messaggi**

È importante che l'utente abbia familiarità con le funzioni del sistema operativo dove è installato DB2. Le informazioni contenute nei seguenti capitoli consentono di identificare errori o problemi e di risolverli mediante un'azione di ripristino appropriata. È anche possibile utilizzare tali informazioni per comprendere dove vengono generati e registrati i messaggi.

# **Struttura dei messaggi**

La guida ai messaggi descrive la causa di un messaggio e le azioni da dover intraprendere in risposta al messaggio.

Gli identificativi di messaggio sono costituiti da un prefisso del messaggio a tre caratteri, seguito da un numero di messaggio a quattro o cinque cifre, seguito a sua volta da un suffisso a singola lettera. Ad esempio, *SQL1042C*. Per un elenco dei prefissi di messaggio, consultare ["Richiamo della guida ai messaggi" a pagina 2](#page-7-0) e ["Altri messaggi DB2" a pagina 3.](#page-8-0) Il suffisso a singola lettera descrive la severità del messaggio di errore.

In generale, gli identificativi di messaggio che terminano con una *C* sono validi per i messaggi gravi; quelli che terminano con una *E* indicano messaggi urgenti; quelli che terminano con una *N* indicano messaggi di errore; quelli che terminano con una *W* indicano avvertenze; e quelli che terminano con una *I* indicano messaggi informativi.

Per i messaggi ADM, gli identificativi di messaggio che terminano con una *C* indicano messaggi gravi; quelli che terminano con una *E* indicano messaggi urgenti; quelli che terminano con una *W* indicano messaggi importanti; e quelli che terminano con una *I* indicano messaggi informativi.

Per i messaggi SQL, gli identificativi di messaggio che terminano con una *C* indicano errori di sistema critici; quelli che terminano con una *N* indicano messaggi di errore; quelli che terminano con una *W* indicano messaggi informativi o avvertenze.

Alcuni messaggi includono i token, a volte definiti anche variabili di messaggio. Quando un messaggio che contiene i token viene generato da DB2, ciascun token viene sostituito da un valore specifico alla condizione di errore rilevata, per consentire all'utente di diagnosticare la causa del messaggio di errore. Ad esempio, il messaggio DB2 SQL0107N è il seguente:

- dal processore della riga comandi: SQL0107N Il nome ″<nome>″ è troppo lungo. La lunghezza massima è ″<lunghezza>″.
- v dal centro informazioni DB2:

SQL0107N Il nome *nome* è troppo lungo. La lunghezza massima è *lunghezza*.

Questo messaggio include i due token "<nome>" e "<lunghezza>". Quando questo messaggio è generato in fase di runtime, occorre sostituire i token di messaggio in base al nome corrente dell'oggetto che ha causato l'errore e in base alla lunghezza massima consentita per questo tipo di oggetto.

<span id="page-7-0"></span>In alcuni casi, un token non è valido per un'istanza specifica di un errore e viene restituito il valore \*N, ad esempio:

```
SQL20416N Il valore fornito ("*N") non può essere convertito in una etichetta di
sicurezza. Le etichette per la politica di sicurezza con un ID di politica "1"
devono contenere un massimo di "8"
caratteri. Il valore contiene "0" caratteri. SQLSTATE=23523
```
# **Richiamo della guida ai messaggi**

I seguenti messaggi DB2 sono accessibili dal processore della riga comandi:

#### **Prefisso**

#### **Descrizione**

- **ADM** messaggi generati da molti componenti DB2. Questi messaggi sono scritti nel file di registrazione di notifica di gestione e forniscono le informazioni aggiuntive agli amministratori di sistema.
- **AMI** messaggi generati da MQ AMI (Application Messaging Interface)
- **ASN** messaggi generati dalla funzione di replica DB2
- **CCA** messaggi generati dall'Assistente di configurazione
- **CLI** messaggi generati da CLI (Call Level Interface)
- **DBA** messaggi generati dagli strumenti di gestione del database
- **DBI** messaggi generati dall'installazione e dalla configurazione
- **DBT** messaggi generati dagli strumenti del database
- **DB2** messaggi generati dal processore della riga comandi
- **DQP** messaggi generati da Query Patroller
- **EAS** messaggi generati da Embedded Application Server
- **EXP** messaggi generati dal programma di utilità Explain
- **GSE** messaggi generati da DB2 Spatial Extender
- **LIC** messaggi generati da DB2 License Manager
- **MQL** messaggi generati da MQ Listener
- **SAT** messaggi generati in un ambiente satellite
- **SPM** messaggi generati da sync point manager
- **SQL** messaggi generati dal database manager quando è stata rilevata una condizione di errore o un'avvertenza
- **XMR** messaggi generati da XML Metadata Repository.

Per richiamare la guida ai messaggi, aprire il processore della riga comandi e immettere:

? *XXXnnnnn*

dove *XXX* indica un prefisso di messaggio valido e *nnnnn* rappresenta un valido numero di messaggio.

È possibile richiamare il testo del messaggio associato al valore SQLSTATE fornito immettendo:

<span id="page-8-0"></span>? *nnnnn*

oppure

? *nn*

dove *nnnnn* indica SQLSTATE (alfanumerico) a cinque cifre e *nn* è il codice di classe SQLSTATE a due cifre (le prime due cifre del valore SQLSTATE).

**Nota:** L'identificativo del messaggio accettato come parametro del comando **db2** non è sensibile alla distinzione tra maiuscole e minuscole. Inoltre, il suffisso a singola lettera è facoltativo e viene ignorato.

Quindi, i seguenti comandi producono lo stesso risultato:

- ? SQL0000N
- ?  $\frac{\text{sq}}{0000}$
- ? SQL0000w

Per richiamare la guida ai messaggi sulla riga comandi di un sistema basato su UNIX®, immettere:

db2 "? *XXXnnnnn*"

dove *XXX* indica un valido prefisso di messaggio e *nnnnn* rappresenta un valido numero di messaggio.

Se il testo del messaggio è troppo lungo, utilizzare il seguente comando (sui sistemi basati su Unix e altri che supportano 'more'):

```
db2 "? XXXnnnnn" | more
```
# **Altri messaggi DB2**

Alcuni componenti DB2 restituiscono i messaggi che non sono disponibili in linea o non sono descritti in questo manuale. Alcuni dei prefissi di messaggio potrebbero includere:

- **AUD** messaggi generati dalla funzione di controllo DB2.
- **DIA** messaggi di diagnostica generati da molti componenti DB2. Questi messaggi sono scritti nel file di registrazione db2diage forniscono le informazioni aggiuntive agli utenti e al personale tecnico DB2 al momento dell'analisi degli errori.
- **GOV** messaggi generati dal programma di utilità DB2 Governor.

Nella maggior parte dei casi, questi messaggi forniscono informazioni sufficienti per determinare la causa dell'errore o dell'avvertenza. Per ulteriori informazioni sul comando o sul programma di utilità che ha generato i messaggi, consultare il manuale appropriato in cui viene documentato il comando o il programma di utilità.

# **Altre origini di messaggi**

Durante l'esecuzione di altri programmi sul sistema, è possibile ricevere i messaggi con prefissi diversi da quelli citati in questo riferimento.

Per informazioni su questi messaggi, consultare le informazioni disponibili per il prodotto del programma.

# <span id="page-10-0"></span>**Parte 2. Messaggi SQL**

#### **SQL0000W L'elaborazione dell'istruzione è stata eseguita correttamente.**

**Spiegazione:** L'istruzione SQL è stata eseguita correttamente, a meno che non si sia verificata una condizione di avvertenza.

**Risposta dell'utente:** Controllare SQLWARN0 per assicurarsi che sia vuoto. Se è vuoto, l'istruzione è stata eseguita correttamente. In caso contrario, si è verificata una condizione di avvertenza. Controllare gli altri indicatori di avvertenza per stabilire la condizione di avvertenza specifica. Ad esempio, se SQLWARN1 non è vuoto, è stata troncata una stringa.

#### **sqlcode**: 0

**sqlstate**: 00000, 01003, 01004, 01503, 01504, 01506, 01509, 01517

#### **SQL0001N Il bind o la precompilazione non è stata completata correttamente.**

**Spiegazione:** Per motivi specificati nei precedenti messaggi, la richiesta di bind o di precompilazione non è stata eseguita correttamente.

Non viene creato alcun package.

**Risposta dell'utente:** Fare riferimento ai messaggi nel file dei messaggi. Immettere di nuovo il comando.

Se è in corso l'installazione del database di esempio, sospenderla e ripeterla.

# **SQL0002N Il nome del file bind non è valido.**

**Spiegazione:** Per motivi specificati nei messaggi precedenti, il nome del file di bind non può essere utilizzato come specificato.

Non viene creato alcun package.

**Risposta dell'utente:** Fare riferimento ai messaggi nel file dei messaggi. Immettere di nuovo il comando.

Se è in corso l'installazione del database di esempio, sospenderla e ripeterla.

**SQL0003N Il nome del database non è valido.**

**Spiegazione:** Per motivi specificati nei messaggi precedenti, il nome del database non può essere utilizzato come specificato.

Non viene creato alcun package.

**Risposta dell'utente:** Fare riferimento ai messaggi nel file dei messaggi. Immettere di nuovo il comando.

#### **SQL0004N La password non è valida.**

**Spiegazione:** La password contiene caratteri non validi o è troppo lunga.

Non viene creato alcun package.

**Risposta dell'utente:** Rieseguire il comando con una password valida.

#### **SQL0005N Il nome del file dei messaggi non è valido.**

**Spiegazione:** Per motivi specificati nei messaggi precedenti, il nome del file dei messaggi non può essere utilizzato come specificato.

Non viene creato alcun package.

**Risposta dell'utente:** Fare riferimento ai messaggi nel file dei messaggi. Verificare il nome del file dei messaggi. Verificare gli attributi dell'eventuale file dei messaggi. Immettere di nuovo il comando.

#### **SQL0006N Il parametro del formato data/ora non è valido.**

**Spiegazione:** Il valore del parametro del formato data/ora non è compreso nell'intervallo da 0 a 3.

Non viene creato alcun package.

**Risposta dell'utente:** Rieseguire il comando con un parametro del formato valido.

### **SQL0007N Il carattere** *carattere* **che segue** *testo* **non è valido.**

**Spiegazione:** Il *carattere* specificato non è un carattere valido nelle istruzioni SQL. Il campo *testo* indica i 20 caratteri dell'istruzione SQL che precedono il carattere non valido.

Utenti del sistema federato: alcune origini dati non forniscono gli opportuni valori per i token di messaggio *carattere* e *testo*. In questi casi, il *carattere* e il testo avranno il seguente formato: "<origine dati>:SCONOSCIUTO", che indica che i valori effettivi per l'origine dati specificata sono sconosciuti.

Impossibile elaborare l'istruzione.

**Risposta dell'utente:** Rimuovere o sostituire il carattere non valido.

**sqlcode**: -7

**sqlstate**: 42601

# **SQL0008N • SQL0017N**

#### **SQL0008N Il token** *token* **trovato in una dichiarazione di variabile host non è valido.**

**Spiegazione:** Una dichiarazione di una variabile host presenta una sintassi non valida. Il precompilatore non riesce a identificare la variabile host.

Non è possibile elaborare l'istruzione. Nessuna delle variabili host dichiarate nell'istruzione (fino al punto e virgola) viene accettata.

**Risposta dell'utente:** Esaminare la sintassi della dichiarazione della variabile host.

#### **SQL0009W Il tentativo di sostituzione temporanea di un'opzione di precompilazione è stato ignorato.**

**Spiegazione:** È stato eseguito un tentativo di sostituzione dell'opzione di precompilazione.

L'opzione viene ignorata.

**Risposta dell'utente:** Assicurarsi che tutte le opzioni di precompilazione siano specificate correttamente.

## **SQL0010N La costante della stringa che inizia con** *stringa* **non presenta un delimitatore di stringa di chiusura.**

**Spiegazione:** L'istruzione contiene una costante di tipo stringa, che inizia con *stringa* e che non è stata terminata correttamente.

Impossibile elaborare l'istruzione.

**Risposta dell'utente:** Esaminare l'istruzione alla ricerca di apostrofi mancanti nella costante di tipo stringa indicata.

**sqlcode**: -10

**sqlstate**: 42603

#### **SQL0011N Il commento non è completo.**

**Spiegazione:** Il commento non è stato terminato correttamente.

Impossibile elaborare l'istruzione.

**Risposta dell'utente:** Esaminare l'istruzione alla ricerca di un delimitatore di commento mancante o aggiuntivo nel commento indicato.

#### **SQL0012W Si è verificata una correlazione senza qualifica per la colonna** *colonna***.**

**Spiegazione:** Questa colonna si verifica in un'istruzione SELECT, non è esplicitamente qualificata e si verifica in una tabella specificata nella clausola FROM di una selezione esterna. Di conseguenza verrà utilizzato il riferimento alla colonna nell'istruzione

SELECT come riferimento esterno e si verificherà la correlazione.

L'istruzione è stata elaborata presupponendo che fosse prevista la correlazione.

**Risposta dell'utente:** Accertarsi che la correlazione fosse prevista. È opportuno qualificare esplicitamente i riferimenti esterni previsti.

**sqlcode**: +12

**sqlstate**: 01545

#### **SQL0013N Un identificativo delimitato vuoto non è consentito.**

**Spiegazione:** Durante la precompilazione, è stato trovato un nome di cursore, un nome di istruzione un nome di database o un ID di autorizzazione, specificato come una stringa vuota. Questo non è valido. Impossibile elaborare l'istruzione.

**Risposta dell'utente:** Fornire un nome di cursore, un nome di istruzione, un nome di database o un ID di autorizzazione valido.

# **SQL0014N Il nome del file origine non è valido.**

**Spiegazione:** Il nome del file origine specificato nella chiamata al precompilatore contiene dei caratteri non validi o il puntatore al nome del file origine non è valido.

Non è stato creato alcun package.

**Risposta dell'utente:** Accertarsi che il nome del file origine sia corretto.

#### **SQL0015N Il tipo di dati della variabile host** *token-1* **non è valido. Utilizzare** *token-2***.**

**Spiegazione:** Se l'opzione di precompilazione WCHARTYPE CONVERT è attivata, la variabile host grafica deve essere dichiarata con il tipo di dati 'wchar\_t', non con 'sqldbchar'.

Se l'opzione di precompilazione WCHARTYPE NOCONVERT è attivata (impostazione predefinita) e 'wchar\_t' è definita come un intero a 4 byte su questa piattaforma, la variabile host grafica deve essere dichiarata con il tipo di dati 'sqldbchar', non 'wchar\_t'.

**Risposta dell'utente:** Sostituire il tipo di dati correnti della variabile host con il tipo di dati specificati nel messaggio.

## **SQL0017N È necessario specificare ed eseguire un'istruzione RETURN in un metodo o funzione SQL.**

**Spiegazione:** Il metodo o la funzione SQL non contiene un'istruzione RETURN oppure la funzione o il metodo non terminano con l'esecuzione dell'istruzione RETURN.

**Risposta dell'utente:** Accertarsi che la funzione o il metodo esegua un'istruzione RETURN.

**sqlcode**: -17

**sqlstate**: 42632

**SQL0020W Le opzioni di bind o di pre-compilazione** *nomi-opzioni* **(nome o valore) non sono supportate dal database di destinazione e saranno ignorate.**

**Spiegazione:** Questa avvertenza viene restituita nelle seguenti situazioni:

- v una o più opzioni specificate in fase di precompilazione/bind non sono supportate dal DBMS di destinazione.
- v i valori di opzione di una o più opzioni specificate in fase di precompilazione/bind non sono supportati dal DBMS di destinazione.

Le opzioni e i valori non supportati verranno ignorati.

Tenere presente che i nomi di opzioni nel messaggio corrispondono ai termini utilizzati da DB2 UWO.

Immettere ″db2 ? bind″ o ″db2 ? prep″ per un elenco di opzioni supportate da DB2 UWO.

**Risposta dell'utente:** Verificare che la specifica dell'opzione di bind o di precompilazione *nome-opzione* oppure che il valore dell'opzione associata sia corretto durante la connessione a questo DBMS.

# **SQL0021W L'opzione del precompilatore non valida** *opzione* **viene ignorata.**

**Spiegazione:** L'opzione specificata nel messaggio non è un'opzione del precompilatore valida.

L'opzione viene ignorata.

**Risposta dell'utente:** Assicurarsi che tutte le opzioni di precompilazione siano specificate correttamente.

### **SQL0022W L'opzione del precompilatore duplicata** *opzione* **viene ignorata.**

**Spiegazione:** L'opzione del precompilatore *opzione* è un duplicato.

L'opzione viene ignorata.

**Risposta dell'utente:** Assicurarsi che tutte le opzioni del precompilatore siano specificate solo una volta.

#### **SQL0023N Il nome del database non è valido.**

**Spiegazione:** Il nome del database specificato non è un nome valido.

La precompilazione è terminata.

**Risposta dell'utente:** Assicurarsi che il nome del database sia scritto correttamente e che segua le regole relative agli identificativi brevi.

# **SQL0024N Un nome di database non è stato specificato.**

**Spiegazione:** Non è stato fornito alcun nome di database per procedere con la precompilazione.

La precompilazione è terminata.

**Risposta dell'utente:** Specificare un nome di database.

# **SQL0025W Il bind o la precompilazione è stata completata con messaggi di avvertenza.**

**Spiegazione:** Il bind o la precompilazione sono stati completati correttamente, ma sono stati emessi dei messaggi di avvertenza. Un package e un file di bind sono stati creati come richiesto nel comando.

**Risposta dell'utente:** Fare riferimento ai messaggi nel file dei messaggi. Se necessario, correggere i problemi ed eseguire nuovamente il comando.

#### **SQL0026N La password non è valida.**

**Spiegazione:** La password specificata non è valida.

La precompilazione è terminata.

**Risposta dell'utente:** Accertarsi che la password fornita segua le regole relative alle password valide.

#### **SQL0028C Il numero di rilascio del file di bind non è valido.**

**Spiegazione:** Il numero di rilascio del file di bind non è compatibile con il numero di rilascio della versione installata del Database manager.

Il file di bind non può essere utilizzato con la versione corrente del Database manager. Non è possibile elaborare il comando.

**Risposta dell'utente:** Se possibile, ripetere il processo di precompilazione con il Database manager. In alternativa, utilizzare solo i file di bind creati con un livello di rilascio compatibile del Database manager.

#### **SQL0029N Clausola INTO richiesta.**

**Spiegazione:** Le istruzioni SELECT o VALUES senza cursore incorporate in un programma applicativo devono avere una clausola INTO per indicare dove inserire i risultati dell'istruzione. Le istruzioni SELECT dinamiche non consentono la clausola INTO.

**Risposta dell'utente:** Aggiungere la clausola INTO all'istruzione SELECT o VALUES e precompilare nuovamente il programma applicativo.

**sqlcode**: -29

**sqlstate**: 42601

#### **SQL0030N Nome del file origine non specificato.**

**Spiegazione:** Non è stato fornito alcun nome del file di origine per procedere con la precompilazione.

La precompilazione è terminata.

**Risposta dell'utente:** Specificare un nome file di origine.

#### **SQL0031C Impossibile aprire il file** *nome***.**

**Spiegazione:** Il file *nome* è necessario ma non è stato possibile aprirlo.

La precompilazione è terminata.

**Risposta dell'utente:** Accertarsi che il nome file specificato sia corretto e che esista nel file system e che le autorizzazioni al file siano corrette.

Se è in corso l'installazione del database di esempio, sospenderla e ripeterla. Se l'errore persiste, reinstallare il Database manager, quindi installare il database di esempio.

#### **SQL0032C Impossibile utilizzare il file** *nome***.**

**Spiegazione:** Durante la lettura o la scrittura del file *nome*, si è verificato un errore.

La precompilazione è terminata.

**Risposta dell'utente:** Provare a eseguire nuovamente la precompilazione.

#### **SQL0033N** *nome* **non è un nome di file di bind valido.**

**Spiegazione:** Il file di bind *nome* specificato non è un file di bind.

Il bind è terminato.

**Risposta dell'utente:** Accertarsi che sia stato specificato il nome file corretto.

#### **SQL0034N Nome del file di bind non specificato.**

**Spiegazione:** Non è stato specificato alcun nome di file di bind per procedere con il bind.

Il bind è terminato.

**Risposta dell'utente:** Specificare un nome di file di bind.

#### **SQL0035N Il file** *nome* **non può essere aperto.**

**Spiegazione:** Impossibile aprire il file dei messaggi *nome*.

Il bind o la precompilazione è stata terminata.

**Risposta dell'utente:** Accertarsi che il sistema possa accedere al file.

#### **SQL0036N La sintassi del nome file** *nome* **non è valida.**

**Spiegazione:** Se il file è l'input per il precompilatore, è necessario che disponga dell'estensione corretta per il linguaggio utilizzato. Se il file è l'input per il binder, deve avere un'estensione *.bnd*. Inoltre un nome file completamente risolto che supera la lunghezza massima della piattaforma causerà questo errore.

La precompilazione o il bind è terminato.

**Risposta dell'utente:** Accertarsi che il nome file specificato sia corretto.

#### **SQL0037W La sintassi del nome file** *nome* **non è valida.**

**Spiegazione:** Il nome del file dei messaggi *nome* non è sintatticamente corretto per questa funzione.

Il sistema reindirizza l'output verso l'unità di output standard.

**Risposta dell'utente:** Accertarsi che il nome file specificato sia corretto.

#### **SQL0038W L'opzione di bind SQLERROR CONTINUE è stata attivata in quanto necessaria durante il bind di questo file elenco DB2 con il sistema DB2/MVS, SQL/DS o OS/400.**

**Spiegazione:** L'opzione di bind SQLERROR CONTINUE è necessaria durante il bind dei seguenti file elenco DB2:

- ddcsmvs.lst
- ddcsvm.lst
- ddcsvse.lst
- ddcs400.lst

Questa opzione istruisce un server DRDA per la creazione di un package anche se esistono istruzioni SQL in un file di bind considerato non valido. Dal momento che non tutti i server DRDA supportano tutte le istruzioni SQL contenute nei file di bind DB2, è necessario utilizzare l'opzione di bind SQLERROR CONTINUE per garantire che i package vengano creati per tutti i file di bind nel file elenco.

**Risposta dell'utente:** Non è necessaria una risposta. L'opzione di bind richiesta, SQLERROR CONTINUE, è stata già specificata. Per evitare di ricevere questo messaggio di avvertenza in futuro, specificare l'opzione di bind SQLERROR CONTINUE.

#### **SQL0039N Il programma di bind non ha completato l'elaborazione in quanto il file di bind non è valido.**

**Spiegazione:** Il programma di bind non è riuscito a elaborare il file di bind. Il file di bind potrebbe non essere valido in quanto il contenuto è stato accidentalmente modificato.

Il file di bind non viene elaborato.

**Risposta dell'utente:** Se possibile, ripetere il processo di precompilazione per creare un nuovo file di bind. In alternativa, ottenere una nuova copia del file di bind.

# **SQL0040N Si è verificato un errore su uno o più file di bind nell'elenco** *nome***. I seguenti file non sono stati collegati:** *list***.**

**Spiegazione:** Per motivi specificati nei messaggi precedenti nel file dei messaggi, non è stato possibile eseguire il bind di uno o più file di bind. L'elenco dei file di cui non è stato effettuato il bind è composto da cifre, a partire da 1, che indicano la posizione relativa dei file senza bind nel file di elenco. *nome* include la specifica del percorso del file di elenco.

Vengono elencati nel messaggio solo i primi 20 file di bind che contengono l'errore. Se i file sono più di 20, subito dopo l'ultimo nome file di bind nell'elenco vengono inseriti dei puntini sospensivi (...).

Non sono stati creati uno o più package.

**Risposta dell'utente:** Fare riferimento ai messaggi nel file dei messaggi. Controllare nell'file di elenco la presenza di nomi validi. Immettere di nuovo il comando.

#### **SQL0041N Non è stato effettuato alcun tentativo di collegare i file seguendo il numero file** *numero* **nell'elenco** *nome* **perché si è verificato un errore fatale che ha terminato l'esecuzione.**

**Spiegazione:** Alcuni errori rilevati durante il processo di bind sono considerati gravi (ad esempio, gli errori di sistema e gli errori della memoria). Se uno di questi errori si verifica durante l'elaborazione di un file in un file elenco, il processo viene terminato. Non viene effettuato alcun tentativo di eseguire il bind dei file nel file elenco.

Un errore del genere si è verificato durante il bind del file di bind specificato nell'elenco. La cifra utilizzata per identificare il file di bind indica la relativa posizione del file nel file elenco.

**Risposta dell'utente:** Consultare gli altri messaggi forniti insieme a quello in questione per risolvere gli errori che si sono verificati. Immettere di nuovo il comando.

#### **SQL0051N Lo spazio richiesto per conservare tutte le istruzioni SQL per un singolo programma ha superato il valore massimo consentito.**

**Spiegazione:** Lo spazio richiesto da tutte le istruzioni SQL nel programma non può essere adattato nella colonna SECT\_INFO in SYSIBM.SYSPLAN.

La precompilazione è terminata.

**Risposta dell'utente:** Semplificare il programma o suddividerlo in programmi più piccoli e indipendenti oppure eseguire entrambe le operazioni.

# **SQL0053W Non sono state trovate istruzioni SQL nel programma.**

**Spiegazione:** Il file origine specificato non contiene istruzioni SQL.

Se in fase di bind, viene creato un package vuoto.

**Risposta dell'utente:** Accertarsi che si stia eseguendo la precompilazione o il bind del programma corretto.

#### **SQL0055N Il file di input di origine è vuoto.**

**Spiegazione:** Il file di input di origine del programma non conteneva dati.

La precompilazione è terminata.

**Risposta dell'utente:** Accertarsi che sia stato specificato il nome del file di input corretto.

# **SQL0056N Una dichiarazione di variabile SQLSTATE o SQLCODE si trova in un'istruzione composta nidificata.**

**Spiegazione:** Una dichiarazione di variabile SQLSTATE o SQLCODE si trova in un'istruzione composta nidificata piuttosto che l'istruzione composta più esterna nella routine SQL.

Impossibile elaborare l'istruzione.

**Risposta dell'utente:** Dichiarare le variabili SQLSTATE e SQLCODE solo nell'istruzione composta più esterna della routine SQL.

**sqlcode**: -56

**sqlstate**: 42630

# **SQL0057N Un'istruzione RETURN in un metodo o in una funzione SQL deve includere un valore di ritorno.**

**Spiegazione:** Un'istruzione RETURN viene specificata in un metodo o in una funzione SQL senza specificare un valore da restituire.

Impossibile elaborare l'istruzione.

**Risposta dell'utente:** Specificare un valore nell'istruzione RETURN.

**sqlcode**: -57

**sqlstate**: 42631

#### **SQL0058N Il tipo di dati del valore dell'istruzione RETURN in una procedura SQL deve essere INTEGER.**

**Spiegazione:** Un'istruzione RETURN viene specificata nella procedura SQL con un'espressione o un valore che non è contenuto nel tipo di dati INTEGER.

Impossibile elaborare l'istruzione.

**Risposta dell'utente:** Specificare un valore nell'istruzione RETURN che ha un tipo di dati INTEGER.

**sqlcode**: -58

**sqlstate**: 428F2

# **SQL0060W Il precompilatore** *nome* **è in corso.**

**Spiegazione:** Questo messaggio viene scritto nell'unità di emissione standard quando il precompilatore avvia l'elaborazione. Il token *nome* fa riferimento al particolare precompilatore del linguaggio che è stato richiamato.

L'elaborazione continua.

**Risposta dell'utente:** Non è richiesta alcuna azione.

#### **SQL0061W Il programma di bind è in fase di esecuzione.**

**Spiegazione:** Questo messaggio viene scritto nell'unità di output standard quando il programma di bind avvia l'elaborazione.

L'elaborazione continua.

**Risposta dell'utente:** Non è richiesta alcuna azione.

#### **SQL0062W Avvio di INCLUDE di** *nome* **file.**

**Spiegazione:** È stata rilevata un'istruzione INCLUDE. Il precompilatore sta elaborando il file INCLUDE.

**Risposta dell'utente:** Non è richiesta alcuna azione.

#### **SQL0063W Completato INCLUDE di** *nome* **file.**

**Spiegazione:** Il precompilatore ha completato l'elaborazione del file INCLUDE. Verrà ripresa l'elaborazione del file che conteneva l'istruzione INCLUDE.

**Risposta dell'utente:** Non è richiesta alcuna azione.

# **SQL0064N Il file** *nome* **ha eseguito direttamente o indirettamente il comando INCLUDE.**

**Spiegazione:** È stata rilevata un'istruzione INCLUDE ciclica. Un file di input del precompilatore non può includere se stesso, né essere incluso da un file incluso.

Il file specificato non è incluso.

**Risposta dell'utente:** Verificare la nidificazione dei file INCLUDE ed eliminare gli eventuali cicli.

# **SQL0065N È stato rilevato un simbolo non previsto di fine riga in una dichiarazione di variabile host.**

**Spiegazione:** Una dichiarazione di una variabile host presenta una sintassi non valida. Un simbolo di fine riga è stato rilevato prima del completamento della dichiarazione.

Impossibile elaborare l'istruzione.

**Risposta dell'utente:** Esaminare la sintassi della dichiarazione della variabile host.

# **SQL0078N I nomi dei parametri devono essere specificati per la routine** *nome-routine***.**

**Spiegazione:** La routine *nome-routine* non ha i nomi dei parametri specificati per tutti i parametri. Quando la routine viene definita con LANGUAGE SQL o SQLMACRO un nome di parametro è obbligatorio per ciascun parametro definito.

Non è possibile elaborare l'istruzione.

**Risposta dell'utente:** Accertarsi che ciascun parametro definito includa un nome di parametro.

**sqlcode**: -78

**sqlstate**: 42629

## **SQL0079N Il nome dello schema per la tabella temporanea globale dichiarata oppure il** *nome* **dell'indice deve essere SESSION, non** *nome-schema***.**

**Spiegazione:** Il nome dello schema *nome* per una tabella temporanea dichiarata oppure un indice su una tabella temporanea globale dichiarata deve essere SESSION. L'istruzione sta specificando un nome-schema esplicito di *nome-schema* per la tabella o l'indice temporaneo globale dichiarato su una tabella temporanea globale dichiarata. Ciò non è consentito.

Impossibile elaborare l'istruzione.

**Risposta dell'utente:** Modificare l'istruzione in uno dei modi seguenti:

- v Modificare il nome schema come SESSION.
- Rimuovere il nome schema e consentire che DB2 utilizzi il valore predefinito, SESSION.

**sqlcode**: -79

**sqlstate**: 428EK

#### **SQL0081N SQLCODE** *codicesql* **restituito durante la precompilazione/il bind.**

**Spiegazione:** Durante la precompilazione o il bind del programma, il Database manager ha restituito un SQLCODE *codice sql* imprevisto.

Impossibile elaborare l'istruzione.

**Risposta dell'utente:** Esaminare il SQLCODE per determinare il problema e intraprendere l'azione appropriata.

#### **SQL0082C Si è verificato un errore che ha terminato l'elaborazione.**

**Spiegazione:** Un errore precedente non SQL ha causato il termine dell'elaborazione.

La precompilazione/bind/rebind è terminata. Non è stato creato alcun package.

**Risposta dell'utente:** Risolvere la situazione che ha causato l'errore precedente e riprovare l'operazione.

#### **SQL0083C Si è verificato un errore di assegnazione memoria.**

**Spiegazione:** Memoria insufficiente per continuare l'elaborazione.

**Risposta dell'utente:** Soluzioni possibili possono essere

- v Assicurarsi che il sistema disponga di memoria reale e virtuale sufficiente.
- v Eliminare i processi in secondo piano.

Se il messaggio viene visualizzato ancora dopo aver tentato le soluzioni suggerite, contattare l'assistenza tecnica IBM.

#### **SQL0084N Un'istruzione EXECUTE IMMEDIATE contiene un'istruzione SELECT o VALUES.**

**Spiegazione:** Un'istruzione SELECT o VALUES è stata utilizzata in un'istruzione EXECUTE IMMEDIATE.

Impossibile elaborare l'istruzione.

**Risposta dell'utente:** La funzione prevista non è supportata. Preparare l'istruzione SELECT o VALUES. Quindi utilizzare OPEN, FETCH e CLOSE.

**sqlcode**: -84

**sqlstate**: 42612

#### **SQL0085N Il nome di istruzione** *nome* **è già definito.**

**Spiegazione:** Un'istruzione DECLARE precedente ha già utilizzato il nome di istruzione specificato nell'istruzione DECLARE corrente.

L'istruzione DECLARE corrente non viene elaborata. L'istruzione DECLARE precedente conserva l'utilizzo del nome dell'istruzione.

**Risposta dell'utente:** Utilizzare un nome diverso per l'istruzione.

#### **SQL0086C Si è verificato un errore di assegnazione memoria.**

**Spiegazione:** Memoria insufficiente per continuare l'elaborazione.

**Risposta dell'utente:** Soluzioni possibili possono essere

- v Verificare che il sistema disponga della memoria necessaria.
- Eliminare i processi in secondo piano.

# **SQL0087N Un valore null è stato specificato in un contesto in cui tale valore non è consentito.**

**Spiegazione:** Una variabile viene utilizzata in un contesto in cui non deve essere un valore null. Ad esempio, è possibile utilizzare una variabile cursore in un'istruzione OPEN o FETCH, ma il valore della variabile cursore non deve essere un valore null. Impossibile elaborare l'istruzione.

**Risposta dell'utente:** Verificare che il valore della variabile non sia null in un contesto che non consente il valore null e riprovare la richiesta.

**sqlcode**: -87

**sqlstate**: 22004

#### **SQL0088N Variabile host** *nome* **ambigua.**

**Spiegazione:** La variabile host *nome* non può essere identificata in maniera univoca. Si sono incontrate più variabili host con la stessa qualificazione.

Impossibile elaborare l'istruzione.

**Risposta dell'utente:** Qualificare la variabile host più dettagliatamente o ridenominarla se è già qualificata in maniera completa.

#### **SQL0089N L'elaborazione è terminata dopo aver rilevato 100 errori.**

**Spiegazione:** Il programma di precompilazione o per il bind interrompe l'elaborazione dopo aver trovato 100 errori.

**Risposta dell'utente:** Correggere gli errori indicati nel file di registrazione dei messaggi e eseguire nuovamente il comando.

#### **SQL0091W La precompilazione o il bind è stato terminato con** *numero-1* **errori e** *numero-2* **avvertenze.**

**Spiegazione:** La precompilazione o il bind è terminato con il numero di avvertenze ed errori dichiarato.

La precompilazione o il bind è terminato.

**Risposta dell'utente:** Se si sono verificati messaggi di avvertenza o errori, correggere il programma, se necessario, e riprovare la precompilazione o il bind.

#### **SQL0092N Non è stato creato alcun package a causa di errori precedenti.**

**Spiegazione:** A causa di errori precedenti, non è stato creato alcun package.

**Risposta dell'utente:** Correggere gli errori e riprovare la precompilazione o il bind.

# **SQL0093N È stata rilevata la fine di input prima della fine istruzione per EXEC SQL.**

**Spiegazione:** Durante l'elaborazione di un'istruzione SQL, la fine dell'origine è stata rilevata prima del termine dell'istruzione.

La precompilazione è terminata.

**Risposta dell'utente:** Accertarsi che l'istruzione SQL termini correttamente.

#### **SQL0094N Il bind è stato interrotto a causa di una richiesta di interruzione da parte dell'utente.**

**Spiegazione:** Il bind è stato interrotto in quanto è probabile che sia stata premuta la sequenza di tasti per l'interruzione.

L'elaborazione è terminata. Non viene creato alcun package.

**Risposta dell'utente:** Eseguire nuovamente il bind, se necessario.

Se è in corso l'installazione del database di esempio, sospenderla e ripeterla.

#### **SQL0095N Non è stato creato alcun file di bind a causa di errori precedenti.**

**Spiegazione:** A causa di errori precedenti, non è stato creato alcun file di bind.

Non è stato creato alcun file di bind.

**Risposta dell'utente:** Correggere gli errori e riprovare la precompilazione.

#### **SQL0097N Le variabili o i parametri dei tipi di dati LONG VARCHAR o LONG VARGRAPHIC non sono supportati nelle routine SQL.**

**Spiegazione:** Le routine SQL (procedure, funzioni o metodi) non supportano le variabili o i parametri dei tipi di dati LONG VARCHAR o LONG VARGRAPHIC.

**Risposta dell'utente:** Non utilizzare le variabili o i parametri dei tipi di dati LONG VARCHAR o LONG VARGRAPHIC nelle routine SQL. Per LONG VARCHAR, utilizzare VARCHAR con una lunghezza esplicita. Per LONG VARGRAPHIC, utilizzare VARGRAPHIC con una lunghezza esplicita.

**sqlcode**: -97

**sqlstate**: 42601

#### **SQL0100W Non è stata trovata alcuna riga per FETCH, UPDATE o DELETE, oppure il risultato di un'interrogazione corrisponde a una tabella vuota.**

**Spiegazione:** Una delle seguenti condizioni è vera:

- Non è stata trovata alcuna riga che risponda alle condizioni di ricerca specificate in un'istruzione UPDATE o DELETE.
- v Il risultato di un'istruzione SELECT era una tabella vuota.
- v Un'istruzione FETCH è stata eseguita quando il cursore era posizionato dopo l'ultima riga della tabella dei risultati.
- v Il risultato dell'istruzione SELECT utilizzata in un'istruzione INSERT è vuoto.

Non è stato richiamato, aggiornato o eliminato alcun dato.

**Risposta dell'utente:** Non è richiesta alcuna azione. L'elaborazione può proseguire.

**sqlcode**: +100

**sqlstate**: 02000

# **SQL0101N L'istruzione è troppo lunga o troppo complessa.**

**Spiegazione:** Non è stato possibile elaborare l'istruzione in quanto supera il limite fissato nel sistema per lunghezza o complessità o perché ci sono troppe limitazioni o trigger.

Se l'istruzione crea o modifica una descrizione compressa, è possibile che la nuova descrizione compressa sia troppo grande per la relativa colonna corrispondente nei cataloghi del sistema.

(Utenti del sistema federato) verificare anche se l'istruzione:

- v Supera un limite del sistema server federato o un limite del sistema di origine dati per lunghezza o complessità.
- v Viola qualche altro limite specifico dell'origine dati.

Impossibile elaborare l'istruzione.

**Nota:** Quando le conversioni dei dati dei caratteri vengono eseguite per applicazioni e database in esecuzione con diverse codepage, il risultato della conversione sta superando il limite di lunghezza.

**Risposta dell'utente:** Assicurarsi:

- v Suddivisione dell'istruzione in istruzioni SQL più piccole o meno complesse.
- v Aumentare le dimensioni della memoria riservata dell'istruzione (stmtheap) nel file di configurazione del database.
- v Riduzione del numero di restrizioni di controllo o di riferimento presenti nell'istruzione o riduzione del numero di indici sulle chiavi esterne.
- v Riduzione del numero di trigger contenuti nell'istruzione.
- v Utenti del sistema federato: determinare quale origine dati non riesce a eseguire l'istruzione (consultare la guida relativa alla risoluzione dei problemi per le procedure da seguire per identificare l'origine dati in errore) e determinare la causa del rifiuto. Se il rifiuto proviene dal server federato, aumentare le dimensioni della memoria riservata dell'istruzione heap (stmtheap) nel file di configurazione del database.

**sqlcode**: -101

**sqlstate**: 54001

# **SQL0102N La costante di tipo stringa che inizia con** *stringa* **è troppo lunga.**

**Spiegazione:** È possibile che si sia verificata una delle seguenti situazioni:

- v Il commento nell'istruzione COMMENT ON è superiore ai 254 byte.
- v Il nome del server dell'applicazione specificato nell'istruzione SQL CONNECT è superiore ai 18 byte.
- v La costante di tipo stringa che inizia con *stringa* ha una lunghezza superiore a 32672 byte. Le stringhe caratteri che superano i 32672 byte o le stringhe grafiche superiori ai 16336 caratteri possono essere specificate solo tramite l'assegnazione da variabili host. Tutti gli altri server nella famiglia di prodotti DB2 può specificare un diverso limite di dimensioni per le stringhe caratteri. Per ulteriori informazioni, consultare la documentazione relativa al prodotto DB2 appropriato.
- v In una espressione XQuery, un letterale di stringa che inizia con *stringa* ha una lunghezza maggiore di 32672 byte. Il limite è determinato sul letterale di stringa codificato in UTF-8. Una stringa con lunghezza maggiore di 32672 può essere specificata in una espressione XQuery utilizzando i valori XML dal database mediante le funzioni XQuery che accedono ai dati o mediante una variabile XQuery assegnata a un valore mediante le funzioni SQL/XML come XMLQUERY, XMLEXISTS o XMLTABLE.
- v Utenti di sistemi federati: i limiti specifici dei dati non devono essere superati in una sessione pass-through. Ad esempio, un valore letterale del carattere superiore ai 254 byte incluso in un'istruzione inviata a DB2 per OS/390 in una sessione pass-through causerebbe questo errore.

È possibile che si stia verificando una conversione dei dati e che la stringa ottenuta sia troppo lunga. Per le connessioni tra le applicazioni e i database in esecuzione con diverse codepage, le costanti stringa vengono convertite dalla codepage dell'applicazione a quella del database. In determinate situazioni, le costanti stringhe grafiche possono essere ulteriormente convertite dalla codepage del database a una codifica UCS-2 (UNICODE), ad esempio quando il database è stato creato con una codepage EUC. Ciò significa che è possibile ottenere una stringa più lunga di quella di immissione.

Impossibile elaborare l'istruzione.

**Risposta dell'utente:** Per Commento su tabella o Commento su colonna, ridurre le dimensioni del commento. Per l'istruzione SQL CONNECT, ridurre la lunghezza del nome del server dell'applicazione. Per le altre costanti stringa, la funzione richiesta non è disponibile in modo interattivo. Per un errore che si verifica nel contesto di un'istruzione non CONNECT SQL incorporata in un programma applicativo, assegnare la stringa lunga a una variabile host e sostituire quella variabile per il valore letterale stringa nell'istruzione SQL.

Utenti del sistema federato: per una sessione pass-through, determinare quale origine dati sta causando l'errore (consultare la guida alla risoluzione dei problemi per identificare le origini dati in errore). Esaminare il dialetto SQL relativo a tale origine dati per determinare i limiti che sono stati superati e modificare in base alle esigenze l'istruzione che non è riuscita.

**sqlcode**: -102

**sqlstate**: 54002

# **SQL0103N • SQL0107N**

**SQL0103N La costante numerica** *costante numerica* **non è valida.**

**Spiegazione:** La *costante numerica* indicata inizia con una cifra, ma non è una costante numerica intera, decimale o con virgola mobile.

Utenti del sistema federato: si è verificato un errore di rappresentazione letterale specifico dell'origine dati in una sessione pass-through.

Impossibile elaborare l'istruzione.

**Risposta dell'utente:** Correggere la costante letterale numerica non valida. Utenti del sistema federato: se l'errore si è verificato in una sessione pass-through, determinare quale origine dati sta causando l'errore (consultare la guida alla risoluzione dei problemi per identificare le origini dati che non funzionano correttamente). Esaminare il dialetto SQL per tale origine dati, per determinare quale regola della rappresentazione della costante numerica è stata violata e modificare l'istruzione non riuscita in base alle esigenze.

**sqlcode**: -103

**sqlstate**: 42604

**SQL0104N Un token imprevisto** *token* **è stato rilevato dopo** *testo***. I token previsti possono includere:** *elenco-token***.**

**Spiegazione:** Un errore di sintassi nell'istruzione SQL o nella stringa del comando di input per la procedura SYSPROC.ADMIN\_CMD è stato rilevato nel token specificato che segue il testo *testo*. Il campo *testo* indica i 20 caratteri dell'istruzione SQL o della stringa del comando di input per la procedura

SYSPROC.ADMIN\_CMD che precedeva il token non valido.

Come strumento di supporto del programmatore, viene fornito un elenco parziale di token validi nel campo SQLERRM del SQLCA come *elenco-token*. In questo elenco si presuppone che l'istruzione sia corretta fino a quel punto.

Impossibile elaborare l'istruzione.

**Risposta dell'utente:** Esaminare e correggere l'istruzione nell'area del token specificato.

**sqlcode**: -104

**sqlstate**: 42601

#### **SQL0105N La costante di tipo stringa che non inizia con** *stringa* **non è valida.**

**Spiegazione:** L'istruzione contiene una costante di tipo stringa che inizia con che inizia con *stringa* non valida.

Impossibile elaborare l'istruzione.

**Risposta dell'utente:** Specificare il formato corretto della costante di tipo stringa. Verificare la stringa grafica, i delimitatori in coppia e un numero pari di byte all'interno della stringa.

Utenti del sistema federato: consultare la guida alla risoluzione dei problemi per determinare quale origine dati sta causando l'errore.

**sqlcode**: -105

**sqlstate**: 42604

# **SQL0106N L'istruzione SQL inizia correttamente ma non è completa.**

**Spiegazione:** L'istruzione SQL era corretta fino al punto in cui non è più stata reperito l'input. Ciò potrebbe dipendere da un errore nella chiusura della stringa. Le stringhe letterali richiedono un apice finale.

L'elaborazione dell'istruzione SQL è terminata.

**Risposta dell'utente:** Verificare che l'istruzione disponga di tutte le parti necessarie per completare la funzione desiderata e che tutte le clausole siano complete.

Per PL/I: Verificare che l'istruzione SQL sia completa prima del punto e virgola. Per Assembler: Verificare che le regole di continuazione siano seguite correttamente. (Nella colonna 72 deve esserci un carattere non vuoto e le righe continue devono iniziare nella colonna 16 o nelle successive.)

Per COBOL: Verificare che l'istruzione SQL sia completa prima di END-EXEC.

**sqlcode**: -106

**sqlstate**: 42601, 42603

#### **SQL0107N Il nome** *nome* **è troppo lungo. La lunghezza massima è** *lunghezza***.**

**Spiegazione:** Il nome restituito come *nome* è troppo lungo. La lunghezza massima, in byte, consentita per i nomi di quel tipo è indicata da *lunghezza*.

I nomi per gli indici, i vincoli, le colonne, i punti di salvataggio, le tabelle, le viste, i carichi di lavoro, i ruoli, gli alias, i nomi della variabile SQL, i nomi di condizione, i tipi distinti, i trigger, il gruppo di partizioni del database, il controllo eventi, le etichette nelle routine SQL e i nomi di schemi (qualificatori di oggetti) e i nomi delle variabili nelle istruzioni XQuery, XMLQUERY, XMLEXISTS, XMLTABLE possono avere una lunghezza massima di 128 byte. Non sono inclusi caratteri di scambio, se presenti. Utenti del sistema federato:

per ulteriori informazioni sui limiti di lunghezza, consultare l'argomento di riferimento relativo a limiti XQuery e SQL nel Centro informazioni DB2.

Impossibile elaborare l'istruzione.

**Nota:** Quando le conversioni dei dati dei caratteri vengono eseguite per applicazioni e database in esecuzione con diverse codepage, questo errore potrebbe essere restituito poiché il risultato della conversione supera il limite di lunghezza.

**Risposta dell'utente:** Scegliere un nome più breve o correggere l'ortografia del nome dell'oggetto.

Utenti del sistema federato: per una sessione pass-through, determinare quale origine dati sta causando l'errore (consultare la guida alla risoluzione dei problemi per identificare le origini dati in errore). Esaminare il dialetto SQL relativo a tale origine dati per determinare i limiti che sono stati superati e modificare in base alle esigenze l'istruzione che non è riuscita.

**sqlcode**: -107

**sqlstate**: 42622, 10901

## **SQL0108N Il nome** *nome* **presenta il numero dei qualificatori errato.**

**Spiegazione:** Il nome *nome* viene qualificato in modo errato.

L'oggetto a cui è stato attribuito il nome *nome* può presentare un solo qualificatore in questo contesto.

Un nome di colonna è qualificato con un nome di tabella, qualificato o non qualificato, o un nome correlazione. In alcuni contesti, un nome colonna richiede un qualificatore nome tabella.

L'identificazione di un oggetto modulo per un'azione di istruzione ALTER MODULE deve essere un nome singolo non qualificato.

Impossibile elaborare l'istruzione.

**Risposta dell'utente:** Accertarsi che il nome relativo all'oggetto sia qualificato correttamente.

**sqlcode**: -108

**sqlstate**: 42601

#### **SQL0109N La clausola** *clausola* **non è consentita.**

**Spiegazione:** La clausola indicata non è consentita nel contesto in cui viene visualizzata nell'istruzione o nel comando SQL.

- Una interrogazione secondaria, un'istruzione INSERT o un'istruzione CREATE VIEW non può avere clausole INTO, ORDER BY o FOR UPDATE.
- v Un'istruzione SELECT incorporata non può avere clausole ORDER BY o FOR UPDATE.
- v Un'istruzione SELECT incorporata non può contenere un operatore di impostazione tranne che in una interrogazione secondaria.
- v Le istruzioni SELECT o VALUES utilizzate nelle dichiarazioni del cursore non possono avere una clausola INTO.
- v Una funzione RAISE\_ERROR può essere utilizzata solo come voce dell'elenco di selezione se viene eseguito il cast di alcuni tipi di dati utilizzando la specifica CAST.
- La clausola USE AND KEEP non può essere utilizzata con una interrogazione che:
	- richiama una funzione SQL o un metodo SQL che non è stato creato con la clausola INHERIT ISOLATION LEVEL WITH LOCK REQUEST
	- potrebbe richiamare un trigger
	- modifica una tabella principale o secondaria che richiede un controllo di integrità referenziale
	- richiede una manutenzione incrementale di una tabella di interrogazioni materializzata
- v La clausola INITIALSIZE non è valida per i tablespace SMS (system managed space) o database managed space (DMS).
- Le clausole AUTORESIZE, INCREASESIZE e MAXSIZE non sono valide per i tablespace system managed space (SMS) o database managed space (DMS) che sono definiti per utilizzare i contenitori di unità non formattate.
- v Le clausole AUTORESIZE, INITIALSIZE, INCREASESIZE e MAXSIZE non sono valide per i tablespace temporanei creati mediante la memorizzazione automatica.
- Le clausole INCREASESIZE e MAXSIZE non sono valide per i tablespace che non hanno la funzione di ridimensionamento automatico abilitato.
- v Le clausole ADD, ADD TO STRIPE SET e BEGIN NEW STRIPE SET non possono essere utilizzate per aggiungere contenitori di unità non formattate ai tablespace che hanno la funzione di ridimensionamento automatico abilitata.
- Utenti di sistemi federati: in una sessione pass-through, è possibile che sia stata violata una restrizione specifica dell'origine dati.
- v Un'istruzione CREATE INDEX non può specificare parole chiave PARTITIONED o NOT PARTITIONED quando si crea un indice su una tabella senza partizioni.
- Un'istruzione CREATE INDEX non può specificare un nome del tablespace durante la creazione di un indice su una tabella creata o dichiarata temporanea.
- v La clausola REBALANCE può essere utilizzata solo per le tabelle di memorizzazione automatica regolari e di notevoli dimensioni.
- v Un'istruzione CREATE TABLE, CREATE VIEW o ALTER TABLE non può presentare una clausola di isolamento o di blocco.
- Una clausola di isolamento o di blocco non può essere specificata in una selezione secondaria che:
	- Richiama un trigger.
	- Provoca un controllo di integrità referenziale.
	- Provoca la manutenzione di MQT.

# **SQL0110N • SQL0113N**

- v Una clausola di blocco non può essere specificata in una selezione secondaria che fa riferimento a qualsiasi funzione SQL che non è dichiarata con la clausola INHERIT ISOLATION LEVEL WITH LOCK REQUEST.
- v Una clausola di isolamento o blocco non può essere specificata come parte di una selezione secondaria all'interno di un cursore scorrevole.
- v Una clausola della richiesta di blocco o isolamento di selezione secondaria non può essere specificata nel contesto in cui provocherà blocco o isolamento di conflitto su un'espressione di tabella comune.
- Una clausola della richiesta di blocco o isolamento di selezione secondaria non può essere specificata in un contesto XML.

Impossibile elaborare l'istruzione.

**Risposta dell'utente:** Correggere l'istruzione o il comando SQL rimuovendo la clausola.

Utenti di sistemi federati: per una sessione pass-though, determinare quale origine dati è la causa dell'errore. Esaminare il dialetto SQL relativo all'origine dati per determinare quale restrizione specifica è stata violata e modificare l'istruzione non eseguita correttamente in base alle necessità.

**sqlcode**: -109

**sqlstate**: 42601

#### **SQL0110N** *stringa* **è una costante esadecimale non valida.**

**Spiegazione:** La costante esadecimale *stringa* non è valida. Il problema è uno dei seguenti:

- v È stata specificata una cifra esadecimale non valida. Sono consentiti solo 'da 0 a 9', 'da A a F' e 'da a a f'.
- v È stato specificato un numero dispari di cifre esadecimali.
- v Sono state specificate più di 8000 cifre esadecimali.

**Risposta dell'utente:** Correggere la costante e eseguire nuovamente l'istruzione.

**sqlcode**: -110

**sqlstate**: 42606

#### **SQL0111N La funzione colonna** *nome* **non contiene un nome colonna.**

**Spiegazione:** La specifica della funzione della colonna *nome* (AVG, MIN, MAX, SUM o COUNT(DISTINCT)) non è stata specificata correttamente poiché tali funzioni devono includere un nome di colonna nell'operando.

Impossibile elaborare l'istruzione.

**Risposta dell'utente:** Specificare un nome colonna

nell'espressione che rappresenta l'operando per la funzione di colonna.

NOTA: questo errore riguarda solo i release di DB2 precedenti alla versione 2.

**sqlcode**: -111

**sqlstate**: 42901

# **SQL0112N Questo operando della funzione di colonna** *nome* **include una funzione di colonna, una selezione globale scalare o una interrogazione secondaria.**

**Spiegazione:** L'operando di una funzione di colonna non può includere:

- v una funzione colonna
- un'istruzione fullselect scalare
- una interrogazione secondaria
- v un'espressione XMLQUERY o XMLEXISTS tranne come operando di una funzione di colonna XMLAGG

In un elenco SELECT, l'operando di un operatore aritmetico non può essere una funzione di colonna che include la parola chiave DISTINCT.

Impossibile elaborare l'istruzione.

**Risposta dell'utente:** Correggere l'utilizzo della funzione di colonna per eliminare l'espressione non valida e riprovare.

**sqlcode**: -112

**sqlstate**: 42607

#### **SQL0113N** *identificativo* **contiene un carattere non valido o non contiene alcun carattere.**

**Spiegazione:** Un *identificativo* del nome-variabile-SQL, nome-parametro, elemento del componente dell'etichetta di sicurezza o del nome-condizione contiene un carattere errato.

Sono consentiti solo i caratteri validi per un identificativo ordinario SQL per nome-variabile-SQL, nome-parametro e nome-condizione. Poiché l'identificativo è delimitato, non vengono eseguiti troncamenti e le lettere maiuscole e minuscole sono considerate caratteri diversi.

Sono consentiti solo i caratteri validi per un identificativo ordinario SQL per l'elemento del componente dell'etichetta di sicurezza.

**Risposta dell'utente:** Correggere l'identificativo e inviare nuovamente l'istruzione.

**sqlcode**: -113

**sqlstate**: 42601

## **SQL0117N Il numero di valori assegnato non è uguale a quello delle colonne o variabili implicate.**

#### **Spiegazione:**

- v Il numero di valori di inserimento nell'elenco dei valori dell'istruzione INSERT non è uguale al numero di colonne specificate o implicite. Se non è specificato alcun elenco di colonne, si presuppone un elenco di colonne che comprende tutte le colonne della tabella o della vista.
- v Il numero di valori a destra di un'assegnazione in un'istruzione SET o in una clausola SET di un'istruzione UPDATE non corrisponde al numero di colonne o variabili a sinistra.

Impossibile elaborare l'istruzione.

**Risposta dell'utente:** Correggere l'istruzione per specificare un valore per ciascuna delle colonne o variabili specificate o implicate.

**sqlcode**: -117

**sqlstate**: 42802

**SQL0118N La tabella o la vista di destinazione dell'istruzione INSERT, DELETE o UPDATE viene specificata anche in una clausola FROM.**

**Spiegazione:** La tabella o la vista specificata come destinazione di un'istruzione INSERT, DELETE o UPDATE viene visualizzata anche nella clausola FROM di una interrogazione secondaria all'interno dell'istruzione.

La tabella o la vista di destinazione di INSERT, UPDATE, o DELETE non può essere utilizzata anche per fornire i valori da inserire o per qualificare le righe da inserire, aggiornare o eliminare.

Impossibile elaborare l'istruzione.

Questo messaggio è valido solo per i server Versione 1.2 e precedenti e per gli host a cui si accede tramite DB2 Connect.

**Risposta dell'utente:** La funzione prevista non è supportata. Per tentare di ottenere il risultato desiderato, creare una copia temporanea della tabella o della vista degli oggetti e indirizzare la scelta secondaria verso quella copia.

**sqlcode**: -118

**sqlstate**: 42902

**SQL0119N Una espressione che inizia con** *inizio-espressione* **specificata in una clausola SELECT, HAVING, oppure ORDER BY non è specificata nella clausola GROUP BY oppure è in una clausola SELECT, HAVING o ORDER BY con una funzione colonna e nessuna clausola GROUP BY è specificata.**

**Spiegazione:** L'istruzione SELECT presenta uno dei seguenti errori:

- v L'espressione identificata e una funzione di colonna sono contenute nella clausola SELECT, HAVING o ORDER BY ma non esiste alcuna clausola GROUP **BY**
- v L'espressione identificata è contenuta nella clausola SELECT, HAVING CLAUSE o ORDER BY ma non è nella clausola GROUP BY.

L'espressione identificata è un'espressione che inizia con *inizio-espressione*. L'espressione può essere il nome di una singola colonna.

Se le funzioni NODENUMBER o PARTITION sono specificate nella clausola HAVING, si presuppone che tutte le colonne della chiave di partizione della tabella sottostante presentino una clausola HAVING.

Impossibile elaborare l'istruzione.

**Risposta dell'utente:** Correggere l'istruzione includendo l'espressione nella clausola GROUP BY contenuta nella clausola SELECT, HAVING o ORDER BY o eliminando la funzione di colonne dall'istruzione SELECT.

**sqlcode**: -119

**sqlstate**: 42803

#### **SQL0120N Utilizzo di una funzione aggregata o OLAP non valida.**

**Spiegazione:** Una funzione aggregata o una funzione OLAP possono essere utilizzate solo nell'elenco di selezione di una fullselect, una clausola HAVING, oppure, con alcune limitazioni, in una clausola WHERE o GROUP BY.

Una clausola WHERE può contenere una funzione aggregata o OLAP solo se quella clausola è inserita all'interno di una interrogazione secondaria di una clausola HAVING e l'argomento della funzione è un riferimento correlato a un gruppo.

Una clausola GROUP BY può contenere una funzione aggregata o OLAP solo se l'argomento della funzione è un riferimento correlato a una colonna in una selezione secondaria diversa rispetto a quella contenente la clausola GROUP BY.

Una funzione OLAP non può essere utilizzata

# **SQL0121N • SQL0127N**

all'interno dell'elenco di argomenti di una espressione XMLQUERY o XMLEXISTS.

Impossibile elaborare l'istruzione.

**Risposta dell'utente:** Modificare l'istruzione in modo che la funzione aggregata o OLAP non venga utilizzata, o utilizzata solo nei casi supportati.

**sqlcode**: -120

**sqlstate**: 42903

**SQL0121N Il nome di destinazione** *nome* **è stato specificato più di una volta per l'assegnazione nella stessa istruzione SQL.**

**Spiegazione:** Lo stesso nome di destinazione *nome* è stato specificato più di una volta come argomento OUT o INOUT di una istruzione CALL o nell'elenco di colonne di un'istruzione INSERT, sul lato sinistro delle assegnazioni nella clausola SET di una istruzione UPDATE o sul lato sinistro dell'istruzione di assegnazione. Il nome destinazione identifica una colonna, un parametro SQL o una variabile.

Questo errore può verificarsi durante l'aggiornamento o l'inserimento in una vista quando più di una colonna della vista si basa sulla stessa colonna di una tabella di base.

Impossibile elaborare l'istruzione.

**Risposta dell'utente:** Correggere la sintassi dell'istruzione in modo che ogni nome di colonna sia specificato solo una volta.

**sqlcode**: -121

**sqlstate**: 42701

**SQL0122N Un'istruzione SELECT senza una clausola GROUP BY contiene un nome colonna o espressione e una funzione di colonna nella clausola SELECT, oppure un nome colonna o espressione è contenuto nella clausola SELECT ma non in quella GROUP BY.**

**Spiegazione:** L'istruzione SELECT presenta uno dei seguenti errori:

- v Un nome colonna o un'espressione e una funzione di colonna sono contenuti nella clausola SELECT ma non esiste alcuna clausola GROUP BY.
- v Un nome colonna o un'espressione è contenuto nella clausola SELECT ma non nella clausola GROUP BY.

La colonna o l'espressione può essere contenuta in una funzione scalare.

Se le funzioni DATAPARTITIONNUM, DBPARTITIONNUM, NODENUMBER, HASHEDVALUE o PARTITION sono specificate nella clausola SELECT, si presuppone che tutte le colonne chiave di partizionamento dati o database della tabella sottostante siano contenute nella clausola SELECT.

Impossibile elaborare l'istruzione.

**Risposta dell'utente:** Correggere l'istruzione includendo le colonne o le espressioni nella clausola GROUP BY contenute nella clausola SELECT o eliminando le colonne o le espressioni dalla clausola SELECT.

**sqlcode**: -122

**sqlstate**: 42803

# **SQL0123N Il parametro in posizione** *n* **nella funzione** *nome* **deve essere una costante o una parola chiave.**

**Spiegazione:** Il parametro in posizione *n* nella funzione *nome* non è una costante quando viene richiesto come tale o una parola chiave quando viene richiesta come tale.

**Risposta dell'utente:** Accertarsi che ciascun argomento della funzione sia conforma alla definizione del parametro corrispondente.

**sqlcode**: -123

**sqlstate**: 42601

## **SQL0125N Il numero di colonna nella clausola ORDER BY è inferiore o maggiore del numero di colonne nella tabella dei risultati.**

**Spiegazione:** La clausola ORDER BY nell'istruzione contiene un numero di colonna inferiore o maggiore del numero di colonne nella tabella dei risultati (il numero di voci nella clausola SELECT).

Impossibile elaborare l'istruzione.

**Risposta dell'utente:** Correggere la sintassi della clausola ORDER BY in modo che ciascun identificativo di colonna identifichi correttamente una colonna della tabella dei risultati.

**sqlcode**: -125

**sqlstate**: 42805

#### **SQL0127N DISTINCT viene specificato più di una volta.**

**Spiegazione:** Il qualificatore DISTINCT non può essere utilizzato:

- v sia nella clausola SELECT che in una funzione di colonna
- v in due o più funzioni di colonna nella stessa istruzione SELECT.

Impossibile elaborare l'istruzione.

**Risposta dell'utente:** Questo errore riguarda solo i rilasci di DB2 precedenti alla Versione 2 e agli host a cui si accede tramite DB2 Connect.

**sqlcode**: -127

**sqlstate**: 42905

#### **SQL0129N L'istruzione contiene troppi nomi di tabella.**

**Spiegazione:** L'istruzione SQL contiene troppi nomi di tabella. Una sola istruzione può fare riferimento fino a 255 tabelle. Ogni tabella in tutte le viste a cui si fa riferimento è inclusa in questo limite.

Impossibile elaborare l'istruzione.

**Risposta dell'utente:** Suddividere l'istruzione SQL in due o più istruzioni semplici con 255 o meno riferimenti alle tabelle.

Questo messaggio è valido per gli host a cui si accede tramite DB2 Connect.

**sqlcode**: -129

**sqlstate**: 54004

**SQL0130N SQL0130N La clausola ESCAPE non è un carattere singolo o la stringa modello è una ricorrenza non valida del carattere Escape.**

**Spiegazione:** È necessario che il carattere ESCAPE sia una stringa di caratteri ad un byte. Può essere visualizzato solo nella stringa modello se è seguito da se stesso, da un simbolo della percentuale o da un simbolo di sottolineatura. Per ulteriori informazioni sulla clausola ESCAPE del predicato LIKE, fare riferimento a *SQL Reference*.

**Risposta dell'utente:** Correggere la stringa modello o il carattere escape di conseguenza.

**sqlcode**: -130

**sqlstate**: 22019, 22025

# **SQL0131N Gli operandi di un predicato LIKE hanno tipi di dati incompatibili.**

**Spiegazione:** Se l'espressione a sinistra di un predicato LIKE o NOT LIKE è di tipo character, anche l'espressione a destra deve essere di tipo character.

Se l'espressione a sinistra è di tipo graphic, anche l'espressione a destra deve essere di tipo graphic.

Se l'espressione a sinistra è di tipo BLOB, anche l'espressione a destra deve essere di tipo BLOB.

Impossibile elaborare l'istruzione.

**Risposta dell'utente:** Correggere le espressioni del predicato LIKE per fare in modo che presentino lo stesso tipo di dati.

**sqlcode**: -131

**sqlstate**: 42818

**SQL0132N Un predicato LIKE o una funzione scalare POSSTR non è valida, in quanto il primo operando non è un'espressione di tipo stringa o il secondo operando non è una stringa. Una funzione scalare LOCATE o POSITION non è valida in quanto il primo operando non è una stringa oppure il secondo operando non è un'espressione stringa.**

**Spiegazione:** Un predicato LIKE o una funzione scalare POSSTR non è valida, in quanto il primo operando non è un'espressione di tipo stringa o il secondo operando non è una stringa. Una funzione scalare LOCATE o POSITION presente nell'istruzione non è valida in quanto il primo operando non è una stringa oppure perché il secondo operando non è un'espressione stringa.

L'operando che viene visualizzato alla sinistra di un predicato LIKE o NOT LIKE, il secondo operando di LOCATE, il secondo operando di POSITION o il primo operando di POSSTR deve essere un'espressione stringa. Il valore visualizzato a destra del predicato, il primo operando di LOCATE, il primo operando di POSITION o il secondo operando di POSSTR può essere:

- una costante
- un registro speciale
- una variabile host
- solo per LOCATE e POSITION, una colonna di riferimento
- v una funzione scalare i cui operandi sono compresi tra quelli appena citati
- un'espressione concatenata a una delle precedenti

con le seguenti restrizioni:

- v nessun elemento nell'espressione di tipo LONG VARCHAR, CLOB, LONG VARGRAPHIC o DBCLOB. Inoltre non può essere una variabile di riferimento del file BLOB.
- la lunghezza effettiva dell'espressione non può superare i 4000 byte.

Un predicato LIKE, una funzione scalare LOCATE, una funzione scalare POSITION o una funzione scalare POSSTR non può essere utilizzata con DATE, TIME o TIMESTAMP.

Impossibile elaborare l'istruzione.

**Risposta dell'utente:** Verificare e correggere la sintassi di LIKE, LOCATE, POSITION o POSSTR.

**sqlcode**: -132

**sqlstate**: 42824

# **SQL0134N • SQL0138N**

### **SQL0134N Uso improprio di una colonna stringa, di una variabile host, di una costante o di una funzione** *nome***.**

**Spiegazione:** L'utilizzo della stringa *nome* non è consentito.

Un'espressione che risulta in un tipo di dati CLOB, DBCLOB, BLOB, LONG VARCHAR o LONG VARGRAPHIC non è consentita in:

- Un'istruzione SELECT DISTINCT
- Una clausola GROUP BY
- Una clausola ORDER BY
- v Una funzione di colonna con DISTINCT
- v Un'istruzione SELECT o VALUES con un operatore di gruppo diverso da UNION ALL.

Utenti di sistemi federati: in una sessione pass-through, una restrizione specifica dell'origine dati può causare questo errore. Consultare la documentazione di riferimento per le origini dati in errore.

Impossibile elaborare l'istruzione.

**Risposta dell'utente:** L'operazione richiesta sulla stringa non è supportata.

**sqlcode**: -134

**sqlstate**: 42907

#### **SQL0135N L'input per una colonna di stringa lunga in un'istruzione INSERT o in un'istruzione UPDATE deve provenire da una variabile host o essere la parola chiave NULL.**

**Spiegazione:** UPDATE o INSERT stanno utilizzando costanti, nomi colonna o interrogazioni secondarie dove si dovrebbe utilizzare una variabile NULL o host.

Una colonna di stringa lunga è LONG VARCHAR, LONG VARGRAPHIC, VARCHAR(n) dove n è maggiore di 254 ma minore o uguale a 32767 oppure VARGRAPHIC(n) dove n è maggiore di 127 ma minore o uguale a 16383.

**Risposta dell'utente:** Fare riferimento al manuale DB2 for VM Application Programming per informazioni sull'uso delle stringhe lunghe. Correggere l'istruzione. Ritentare.

**sqlcode**: -135

**sqlstate**: 56033

#### **SQL0137N La lunghezza che risulta dall'operazione** *operazione* **è superiore al valore** *valore-massimo***.**

**Spiegazione:** Il risultato della concatenazione degli operandi era più lungo di quanto sia supportato dal tipo di risultato.

I risultati delle stringhe caratteri sono limitati ai 32.700 byte a meno che uno degli operandi sia un CLOB e il limite sia 2 gigabyte.

I risultati delle stringhe grafiche sono limitati ai 16.350 caratteri, a meno che uno degli operandi sia un DBCLOB e il limite sia 1.073.741.823 (1 meno di 1 gigabyte) caratteri a doppio byte.

I risultati delle stringhe binarie (gli operandi sono BLOB) sono limitati a 2 gigabyte.

**Risposta dell'utente:** Accertarsi che la somma delle lunghezze degli operandi non superi il massimo supportato e riprovare a effettuare l'operazione.

**sqlcode**: -137

**sqlstate**: 54006

#### **SQL0138N Un argomento numerico di una funzione stringa incorporata non è compreso nell'intervallo.**

**Spiegazione:** Per la funzione SUBSTR, si è verificata una o più delle seguenti condizioni:

- v Il valore del secondo argomento della funzione SUBSTR è un'espressione il cui valore è minore di 1 o maggiore di M.
- v Il valore del terzo argomento della funzione SUBSTR è un'espressione il cui valore è minore di 0 o maggiore di M-N+1.

Per la funzione SUBSTRING, si è verificata una delle seguenti condizioni:

v Il valore del secondo argomento della funzione SUBSTRING è un'espressione il cui valore è minore di 1 o maggiore di M.

Per le funzioni LEFT o RIGHT, si è verificata una delle seguenti condizioni:

v Il valore del secondo argomento della funzione LEFT o RIGHT è un'espressione il cui valore è minore di 0 o maggiore dell'attributo della lunghezza del primo argomento.

Per la funzione INSERT, si è verificata una o più delle seguenti condizioni:

- Il valore del secondo argomento della funzione INSERT è un'espressione il cui valore è minore di 1 o maggiore di M+1.
- v Il valore del terzo argomento della funzione INSERT è un'espressione il cui valore è minore di 0 o maggiore di M-N+1.

Per la funzione OVERLAY, si è verificata una o più delle seguenti condizioni:

Il valore del terzo argomento della funzione OVERLAY è un'espressione il cui valore è minore di 1 o maggiore di M+1.

v Il valore del quarto argomento della funzione OVERLAY è un'espressione il cui valore è minore di 0 o maggiore di M-N+1.

M è la lunghezza del primo argomento se è di lunghezza fissa, oppure è il valore di lunghezza massima del primo argomento se è di lunghezza variabile. N rappresenta il valore del secondo argomento.

L'istruzione non può essere eseguita.

**Risposta dell'utente:** Verificare che tutti gli argomenti numerici della funzione stringa incorporata abbiano valori consentiti in base alle regole precedenti.

**sqlcode**: -138

**sqlstate**: 22011

## **SQL0139W Una clausola ridondante viene visualizzata nella specifica per la colonna** *colonna***.**

**Spiegazione:** La clausola nella specifica della colonna è ridondante.

L'istruzione è stata elaborata correttamente, ma la clausola ridondante è stata ignorata.

**Risposta dell'utente:** Correggere la specifica della colonna.

**sqlcode**: +139

**sqlstate**: 01589

#### **SQL0142N L'istruzione SQL non è supportata.**

**Spiegazione:** Un'istruzione SQL procedurale valida in altri dialetti SQL non è supportata da questo server di dati o un'istruzione SQL valida per gli altri database relazionali IBM non è supportata da questo server di dati.

Utenti di sistemi federati: verificare se un'istruzione SQL è stata diretta verso un'origine dati che non supporta l'istruzione SQL.

Impossibile elaborare l'istruzione.

**Risposta dell'utente:** Modificare la sintassi dell'istruzione SQL o eliminare l'istruzione dal programma.

Utenti di sistemi federati: se il motivo è sconosciuto, isolare il problema sull'origine dati che causa l'errore della richiesta (vedere la guida alla determinazione dei problemi per informazioni sulle procedure da seguire per identificare l'origine dati che causa l'errore) ed esaminare il dialetto SQL per tale origine dati.

#### **SQL0143W L'istruzione SQL non è supportata; la sintassi non valida viene ignorata.**

**Spiegazione:** Un'istruzione SQL incorporata che potrebbe essere valida per altri prodotti basati sui database relazionali IBM è compresa ma non supportata dal Database manager.

L'istruzione potrebbe produrre risultati incoerenti o indesiderati.

**Risposta dell'utente:** Modificare la sintassi dell'istruzione SQL o eliminare l'istruzione dal programma.

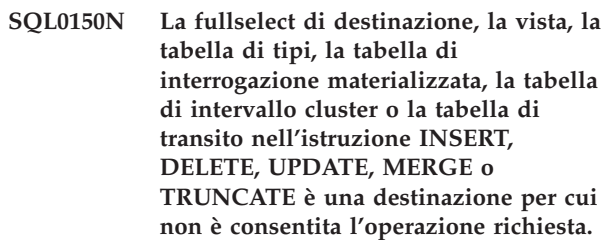

**Spiegazione:** La fullselect, la vista, la tabella di tipi, la tabella di interrogazione materializzata, la tabella di intervalli cluster o la tabella di transito definita nell'istruzione INSERT, UPDATE, DELETE, MERGE o TRUNCATE è definita in modo che non è possibile eseguire l'operazione di inserimento, aggiornamento, eliminazione o troncamento.

Una vista o una fullselect sono di sola lettura se l'istruzione SELECT della vista o della fullselect contiene uno degli elementi che seguono:

- Una parola chiave DISTINCT
- v Una funzione di colonna nell'elenco di selezione
- Una clausola GROUP BY o HAVING
- Una clausola FROM che identifica uno dei seguenti elementi:
	- Più di una tabella o vista
	- Una vista di sola lettura (la colonna READONLY di SYSCAT.VIEWS è impostata su 'Y')
- v Un operatore di gruppo (diverso da UNION ALL).
- v Utenti di sistemi federati: una limitazione specifica dell'origine dei dati che non consente l'aggiornamento della vista.

Queste condizioni non vengono applicate alle interrogazioni secondarie di un'istruzione SELECT o di una fullselect.

Una vista che contiene, direttamente o indirettamente, una clausola WHERE che fa riferimento ad una interrogazione secondaria o una routine definita con NOT DETERMISTIC o EXTERNAL ACTION non può essere utilizzata come destinazione di un'istruzione MERGE.

# **SQL0151N • SQL0153N**

Una vista definita con la clausola WITH ROW MOVEMENT non può essere utilizzata come destinazione di un'istruzione MERGE che include un'operazione di aggiornamento.

Non è possibile inserire righe direttamente in una tabella di tipi definita in base ad un tipo strutturato di cui non è possibile creare un'istanza. Le tabelle secondarie possono consentire tali inserimenti.

In generale, le tabelle di interrogazione materializzate e le tabelle di transito gestite dal sistema non consentono operazioni di inserimento, aggiornamento, eliminazione o troncamento.

Una tabella di intervalli cluster non può essere utilizzata in un'operazione di troncamento.

Impossibile elaborare l'istruzione.

**Risposta dell'utente:** La funzione richiesta non può essere eseguita sulla fullselect, vista, tabella di interrogazione materializzata gestita dal sistema, tabella di intervalli cluster o tabella di transito.

Utenti di sistemi federati: se il motivo è sconosciuto, isolare il problema sull'origine dati che non riesce ad effettuare la richiesta (vedere la guida alla determinazione dei problemi per informazioni sulle procedure da seguire per identificare l'origine dati che causa l'errore) ed esaminare le restrizioni sull'aggiornamento e la definizione dell'oggetto per tale origine dati.

**sqlcode**: -0150

**sqlstate**: 42807

#### **SQL0151N La colonna** *nome* **non può essere aggiornata.**

**Spiegazione:** La colonna specificata non può essere aggiornata in quanto è stata tentata una delle seguenti operazioni.

- v la tabella degli oggetti è una vista e la colonna specificata è derivata da una funzione scalare, un'espressione, una parola chiave, una costante o una colonna di una vista in cui la colonna non può essere aggiornata.
- la colonna specifica non è una colonna aggiornabile di un catalogo di sistema oppure una colonna esplicitamente indicata come READ ONLY.

Utenti del sistema federato: verificare se altre limitazioni specifiche dell'origine dati impediscono l'aggiornamento della colonna.

Impossibile elaborare l'istruzione.

**Risposta dell'utente:** Se la colonna specificata deriva da una funzione scalare, espressione, parole chiave o colonna non aggiornabile, omettere la colonna dalla

clausola dell'aggiornamento o dalla colonna di inserimento. Per un elenco di cataloghi e colonne che è possibile aggiornare, fare riferimento al manuale *SQL Reference*.

Utenti del sistema federato: se la causa non è nota, isolare il problema nell'origine dati contenente la richiesta non riuscita (consultare la guida per la risoluzione dei problemi) ed esaminare la definizione dell'oggetto e le restrizioni di aggiornamento per tale origine dati.

**sqlcode**: -151

**sqlstate**: 42808

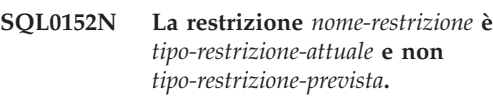

**Spiegazione:** È stato effettuato un tentativo di modificare o rilasciare la restrizione *nome-restrizione*, ma è stata definita come restrizione *tipo-restrizione-prevista*, non come la restrizione *tipo-restrizione-attuale* specificata.

**Risposta dell'utente:** Verificare il nome e il tipo di restrizione da modificare o rilasciare.

**sqlcode**: -152

**sqlstate**: 42809

#### **SQL0153N L'istruzione non contiene l'elenco colonne richiesto.**

**Spiegazione:** Un elenco di colonne deve essere specificato in un'istruzione CREATE VIEW, in un'espressione di tabella comune o in un'istruzione CREATE TABLE contenente una clausola di interrogazione secondaria as quando:

- qualsiasi elemento dell'elenco SELECT nella fullselect è diverso da un nome di colonna e non viene denominato utilizzando la clausola AS
- v due elementi qualsiasi sono lo stesso nome di colonna che non sono stati ridenominati utilizzando la clausola AS

Impossibile elaborare l'istruzione.

**Risposta dell'utente:** Fornire un elenco di nome di colonna nell'istruzione CREATE VIEW, nell'espressione di tabella comune, nell'istruzione CREATE TABLE oppure denominare le colonne nell'elenco SELECT della fullselect utilizzando la clausola AS.

**sqlcode**: -153

**sqlstate**: 42908

## **SQL0155N Impossibile modificare la tabella di transizione per il trigger.**

**Spiegazione:** Il trigger include una clausola REFERENCING con una istruzione OLD\_TABLE o NEW\_TABLE identificata. Un'istruzione SQL attivata DELETE, INSERT o UPDATE ha utilizzato il nome specificato come OLD\_TABLE o NEW\_TABLE come la tabella da modificare.

**Risposta dell'utente:** Eliminare l'istruzione SQL attivata DELETE, INSERT o UPDATE dall'azione attivata o modificare il nome della tabella di transizione in modo che non sia in conflitto con la tabella che si sta tentando di modificare.

**sqlcode**: -155

**sqlstate**: 42807

#### **SQL0156N Il nome utilizzato per questa operazione non corrisponde a una tabella.**

**Spiegazione:** Le istruzioni SQL ALTER TABLE, DROP TABLE, SET INTEGRITY, CREATE TRIGGER, CREATE INDEX, LOCK TABLE e RENAME TABLE sono applicabili solo alle tabelle, non alle viste. Anche i programmi di utilità RUNSTATS e LOAD sono applicabili solo alle tabelle, non alle viste.

Utenti del sistema federato: alcuni programmi di utilità e istruzioni non sono supportati in un ambiente federato. Consultare il manuale Administration Guide per ulteriori informazioni.

Non è possibile elaborare l'istruzione o il programma di utilità.

**Risposta dell'utente:** Verificare che il nome di tabella corretto sia specificato nell'istruzione. Se è stato fornito un nome alias, accertarsi che l'alias si risolva in una tabella.

Utenti del sistema federato: verificare che l'oggetto non sia un nickname.

**sqlcode**: -156

**sqlstate**: 42809

#### **SQL0157N Non è possibile utilizzare** *nome* **in una clausola FOREIGN KEY, perché non identifica una tabella di base.**

**Spiegazione:** L'oggetto *nome* è identificato in una clausola FOREIGN KEY di un'istruzione CREATE o ALTER TABLE. Una clausola FOREIGN KEY deve identificare una tabella di base.

Non è possibile elaborare l'istruzione. La tabella specificata non è creata o modificata.

**Risposta dell'utente:** Correggere l'istruzione per specificare un nome di tabella di base nella clausola FOREIGN KEY.

Se è stato fornito un nome alias, accertarsi che l'alias si risolva in una tabella di base.

**sqlcode**: -157

**sqlstate**: 42810

**SQL0158N Il numero delle colonne specificate per** *nome* **non è lo stesso del numero di colonne presente nella tabella dei risultati.**

**Spiegazione:** L'identificativo *nome* potrebbe identificare:

- v una vista denominata in un'istruzione CREATE VIEW
- un nome di tabella di un'espressione di tabella comune
- un nome di correlazione di un'espressione di tabella nidificata.
- v una tabella di interrogazione materializzata definita in una istruzione CREATE TABLE o ALTER TABLE
- una funzione denominata in un'istruzione CREATE FUNCTION
- v un metodo denominato in un'istruzione CREATE **METHOD.**
- v un nome di tabella di transito in una istruzione CREATE STAGING TABLE

Il numero di nomi di colonne specificato deve essere pari al numero di colonne nella tabella di risultati della fullselect associata. Se il *nome* è una tabella di transito e la tabella di interrogazione materializzata è raggruppata per clausole, il numero dei nomi delle colonne specificate deve essere più grande di 2 del numero di colonne nella tabella di interrogazione materializzata per cui viene definita la tabella di transito. Se la tabella di interrogazione materializzata associata non è raggruppata per clausole, il numero dei nomi delle colonne specificato deve essere più grande di 3 del numero delle colonne nella tabella di interrogazione materializzata.

Impossibile elaborare l'istruzione.

**Risposta dell'utente:** Correggere la sintassi in modo che l'elenco dei nomi delle colonne definiti per *nome* specifichi un nome per ciascuna colonna della tabella dei risultati.

**sqlcode**: -158

**sqlstate**: 42811

## **SQL0159N I riferimenti all'istruzione** *oggetto* **che identifica un** *tipo-oggetto* **anziché un** *tipo-oggetto-previsto*

**Spiegazione:** L'oggetto *oggetto* specificato come parte dell'istruzione o del comando fa riferimento a un

# **SQL0160N • SQL0170N**

oggetto del tipo *tipo-oggetto* anziché il tipo previsto *tipo-oggetto-previsto*.

Il tipo dell'oggetto fornito con l'istruzione o il comando deve corrispondere al tipo identificato da *tipo-oggetto-previsto*. Ad esempio, se l'istruzione è DROP ALIAS *PBIRD.T1*, *PBIRD.T1* deve essere un nome alias. Se il *tipo-oggetto* è TABLE, è possibile che il tipo di tabella non sia corretto per l'istruzione eseguita.

**Risposta dell'utente:** Modificare l'istruzione o il comando per corrispondere in modo appropriato al tipo di oggetto identificato da *tipo-oggetto-previsto*

**sqlcode**: -159

**sqlstate**: 42809

#### **SQL0160N L'opzione WITH CHECK non è valida per la vista specificata.**

**Spiegazione:** L'opzione WITH CHECK non può essere utilizzata in una vista se:

- v La vista è definita come di sola lettura. La vista è di sola lettura se l'istruzione SELECT contiene uno dei seguenti elementi. Tenere presente che queste condizioni non si applicano alle interrogazioni secondarie dell'istruzione SELECT.
	- Una parola chiave DISTINCT
	- Una funzione di colonna nell'elenco selezionato
	- Una clausola GROUP BY o HAVING
	- Una clausola FROM che identifica:
		- Più di una tabella o vista
		- Una vista di sola lettura
	- Un operatore di gruppo (diverso da UNION ALL).
- v L'istruzione SELECT nell'istruzione CREATE VIEW include una interrogazione secondaria (ad eccezione delle colonne statistiche specifiche di qualche tabella di catalogo)
- v Una vista da cui dipende la definizione della vista specificata ha un trigger di tipo INSTEAD OF definito.
- v Una vista da cui dipende la definizione della vista specificata contiene una funzione di ricerca testo.

Utenti di sistemi federati: l'opzione WITH CHECK non è supportata sulle viste con nickname di riferimento aggiornabili.

Non è possibile elaborare l'istruzione. La vista specificata non è stata creata.

**Risposta dell'utente:** Eliminare l'opzione WITH CHECK oppure modificare la definizione della vista in modo che sia conforme alle regole sopra riportate.

**sqlcode**: -160

**sqlstate**: 42813

### **SQL0161N La riga risultante dalle operazioni di inserimento o aggiornamento, non è conforme alla definizione della vista.**

**Spiegazione:** La clausola WITH CHECK OPTION è stata specificata nella definizione della vista che rappresenta l'oggetto dell'istruzione inserimento o aggiornamento, oppure la clausola FROM specifica un'operazione di inserimento o aggiornamento che ha come destinazione una vista. Di conseguenza, tutti i tentativi di inserire o aggiornare le righe in quella vista vengono sottoposti a verifica per garantire che i risultati siano conformi alla definizione di vista.

Se l'operazione di inserimento o aggiornamento che ha come destinazione una vista è presente in una clausola FROM, le operazioni di inserimento o aggiornamento vengono sempre eseguite come se la vista fosse stata definita WITH CHECK OPTION.

Non è possibile elaborare l'istruzione. Non viene effettuato alcun inserimento o aggiornamento e il contenuto della vista e della tabella di base sottostante resta invariato.

**Risposta dell'utente:** Esaminare la definizione di vista per determinare il motivo per cui l'istruzione inserimento o aggiornamento richiesta è stata respinta. È possibile che si tratti di una condizione che dipende dai dati.

È possibile che l'operazione di inserimento o aggiornamento richiesta stia tentando di inserire valori non compresi nell'intervallo delle colonne di destinazione. Per gli aggiornamenti del catalogo di sistema, consultare la guida *SQL Reference* per conoscere gli intervalli validi di valori in diverse colonne aggiornabili di cataloghi.

Utenti di sistemi federati: se la causa non è nota, isolare il problema all'origine dati su cui si è verificato l'errore della richiesta (consultare la guida per la determinazione dei problemi) ed esaminare la definizione dell'oggetto e visualizzare la definizione per tale origine dati.

**sqlcode**: -161

**sqlstate**: 44000

# **SQL0170N Il numero degli argomenti per la funzione** *nome* **non è corretto.**

**Spiegazione:** La funzione scalare specificata *nome* presenta un numero eccessivo o troppo limitato di argomenti.

Impossibile elaborare l'istruzione.

**Risposta dell'utente:** Accertarsi che per la funzione scalare sia specificato il numero corretto di argomenti.

**sqlcode**: -170

**sqlstate**: 42605

### **SQL0171N Il tipo di dati, la lunghezza o il valore dell'argomento per il parametro in posizione** *n* **di routine** *nome* **non è corretto. Nome parametro:** *nome-parametro***.**

**Spiegazione:** Il tipo di dati, la lunghezza o il valore dell'argomento alla routine *nome* non è corretto. L'argomento viene identificato dalla posizione *n* in modo che il parametro viene definito nella routine *nome* e il nome del parametro *nome-parametro*, se il parametro presenta un nome.

Se la posizione non è valida o nota, il valore pari a 0 viene restituito per *n*. Se il nome del parametro non è valido o noto, la stringa vuota viene restituita per *nome-parametro*.

Impossibile elaborare l'istruzione.

**Risposta dell'utente:** Verificare che gli argomenti alla routine siano conformi alle regole del parametro della routine, come indicato.

**sqlcode**: -171

**sqlstate**: 42815, 10608, 5UA05, 5UA06, 5UA07, 5UA08, 5UA09, 5UA0J

#### **SQL0172N** *nome* **non è un nome di funzione valido.**

**Spiegazione:** L'istruzione SQL comprende una funzione scalare sconosciuta.

Impossibile elaborare l'istruzione.

**Risposta dell'utente:** Accertarsi di scrivere in modo esatto il nome della funzione.

**sqlcode**: -172

**sqlstate**: 42601

#### **SQL0176N Il secondo, il terzo o il quarto argomento della funzione scalare TRANSLATE non è corretto**

**Spiegazione:** L'istruzione non è corretta per uno o più motivi tra quelli riportati di seguito:

- v La funzione scalare translate non consente la sostituzione di un carattere da parte di un altro carattere codificato utilizzando un diverso tipo di byte. Ad esempio, un carattere a singolo byte non può essere sostituito da un carattere a doppio byte e viceversa.
- v Il secondo e il terzo argomento della funzione scalare translate deve terminare con caratteri formati correttamente.
- v L'argomento della funzione scalare translate deve essere correttamente formato da un carattere a singolo byte se il primo argomento è CHAR o VARCHAR.

v Il quarto argomento della funzione scalare translate deve essere correttamente formato da un carattere a singolo byte se il primo argomento è GRAPHIC o VARGRAPHIC.

Impossibile elaborare l'istruzione.

**Risposta dell'utente:** Accertarsi che il secondo, il terzo o il quarto argomento della funzione scalare translate presenti i valori corretti.

**sqlcode**: -176

**sqlstate**: 42815

# **SQL0180N La sintassi della rappresentazione di stringa di un valore data/ora non è corretta.**

**Spiegazione:** La rappresentazione di stringa di un valore di data, ora o formato data/ora non è conforme alla sintassi del tipo di dati specificati o impliciti.

Impossibile elaborare l'istruzione.

**Risposta dell'utente:** Accertarsi che la sintassi del valore della data, l'ora del formato data/ora sia conforme alla sintassi per il relativo tipo di dati. Se la stringa non è destinata ad essere un valore di data, di ora o del valore data/ora accertarsi che, quando viene utilizzata, non implichi quel tipo di dati.

Utenti del sistema federato: è possibile che il problema sia dovuto a un'errata rappresentazione della data/ora all'origine dati. Se il motivo è sconosciuto, isolare il problema nell'origine dati in errore ed ed esaminare le restrizioni della rappresentazione della data/ora per tale origine dati.

**sqlcode**: -180

**sqlstate**: 22007

#### **SQL0181N La rappresentazione di stringa di un valore data/ora non è compreso nell'intervallo.**

**Spiegazione:** La rappresentazione di stringa di un valore di data, ora o formato data/ora contiene un valore che non è compreso nell'intervallo.

Questo errore potrebbe essere causato dall'accesso di un valore data/ora da un'applicazione che utilizza un codice di territorio il cui formato di data/ora è diverso da quello utilizzato dall'applicazione che lo ha creato. Ad esempio, un valore di data/ora di stringa memorizzato nel formato gg/mm/aaaa non sarà valido se letto da un'applicazione che richiede il formato mm/gg/aaaa.

Gli intervalli corretti per i valori di data, ora o formato data/ora sono i seguenti:

- v da 0001 a 9999 per gli anni.
- v da 1 a 12 per i mesi.

# **SQL0182N • SQL0190N**

- $\bullet$  da 1 a 31 per i giorni in cui il mese è 1, 3, 5, 7, 8, 10 e 12.
- $\cdot$  da 1 a 30 per i giorni in cui il mese è 4, 6, 9, 11.
- v da 1 a 28 per i giorni in cui il mese è 2 in un anno non bisestile.
- v da 1 a 29 per i giorni in cui il mese è 2 in un anno bisestile.
- v da 0 a 24 per le ore. Se l'ora è 24, le altre parti dell'ora sono 0. Se il formato è USA, l'ora non può essere superiore a 12.
- v da 0 a 59 per i minuti.
- v da 0 a 59 per i secondi.
- v da 0 a 999999999999 per secondi frazionari.
- v da 001 a 365 per la porzione del giorno della data di un calendario Giuliano quando l'anno non è bisestile.
- v da 001 a 365 per la porzione del giorno della data di un calendario Giuliano quando l'anno è bisestile.

Utenti di sistema federati: è possibile che il problema sia dovuto a un'errata rappresentazione della data/ora all'origine dati. Consultare la documentazione dell'origine dati per informazioni sui valori della data e dell'ora all'origine dati. Se il motivo è sconosciuto, far risalire il problema all'origine dati che non riesce a eseguire correttamente la richiesta (consultare il manuale Troubleshooting Guide) ed esaminare le restrizioni della rappresentazione della data/ora per quell'origine dati.

Impossibile elaborare l'istruzione.

**Risposta dell'utente:** Accertarsi che il valore sia compreso nell'intervallo valido e che il formato data/ora dell'applicazione sia uguale al valore di stringa.

**sqlcode**: -181

**sqlstate**: 22007

#### **SQL0182N Un'espressione con un valore data/ora o con la durata indicata non è valida.**

**Spiegazione:** L'espressione specificata contiene un valore di data, ora o formato data/ora o una durata indicata non valido.

Impossibile elaborare l'istruzione.

**Risposta dell'utente:** Esaminare l'istruzione SQL per determinare la causa del problema e correggere l'istruzione.

**sqlcode**: -182

**sqlstate**: 42816

### **SQL0183N Un'operazione aritmetica di data ora o una funzione scalare data ora ha un risultato che non è all'interno dell'intervallo valido delle date.**

**Spiegazione:** Il risultato di un'operazione aritmetica è una data o una durata del formato data/ora al di fuori dell'intervallo da 0001-01-01 a 9999-12-31.

L'istruzione non può essere eseguita.

**Risposta dell'utente:** Esaminare l'istruzione SQL per determinare la causa del problema. Se il problema dipende dai dati, esaminare i dati elaborati quando si è verificato l'errore.

**sqlcode**: -183

**sqlstate**: 22008

#### **SQL0187N Un riferimento ad un registro speciale per data/ora corrente non è valido.**

**Spiegazione:** È stata rilevata un'indicazione di un errore del sistema operativa durante il recupero delle informazioni sulla data/ora.

**Risposta dell'utente:** Accertarsi che l'orologio TOD del sistema TOD e le impostazioni del fuso orario siano corretti.

**sqlcode**: -187

**sqlstate**: 22506

# **SQL0190N ALTER TABLE** *nome-tabella* **ha specificato degli attributi per la colonna** *nome-colonna* **non compatibili con la colonna esistente.**

**Spiegazione:** Gli attributi specificati nella clausola ALTER COLUMN per la colonna *nome-colonna* della tabella *nome-tabella* in un'istruzione ALTER TABLE non sono compatibili con gli attributi della colonna esistente. L'errore è stato restituito per uno dei seguenti motivi.

- v Se una clausola SET DATA TYPE viene specificata per una colonna esistente:
	- il tipo di dati non è un tipo che può essere modificato
	- la conversione del tipo di dati dei dati esistenti o dei valori predefiniti risulterebbe in un overflow, troncamento non consentito o errore di casting
	- il tipo di dati non può essere modificato nel nuovo tipo di dati
	- il tipo di dati corrente è SYSPROC.DB2SECURITYLABEL, che non può essere modificato
	- il tipo di dati non può essere modificato in SYSPROC.DB2SECURITYLABEL
- v Se viene specificata una clausola SET EXPRESSION, la colonna esistente
- non è definita come generata mediante un'espressione.
- fa parte della chiave di partizionamento tabelle.
- Se è specificata l'opzione DROP COLUMN SECURITY, la colonna non è protetta da un'etichetta di sicurezza.
- v Se è specificato DROP DEFAULT, la colonna non è definita con gli attributi predefiniti.
- Se è specificato DROP IDENTITY, la colonna non è definita come colonna di identità.
- v Se è specificato DROP EXPRESSION, la colonna non è definita con un'espressione di generazione.
- v Se è stato specificato SET DEFAULT, la colonna è già definita con un altro formato di generazione (identità o espressione) e non è presente un valore DROP corrispondente nella stessa istruzione.
- Se è stato specificato SET GENERATED ALWAYS AS (espressione), la colonna è già definita con un formato di generazione (predefinito, identità o espressione) e non è presente un valore DROP corrispondente nella stessa istruzione.
- v Se è stato specificato SET GENERATED ALWAYS AS IDENTITY o SET GENERATED BY DEFAULT AS IDENTITY, la colonna è già definita con un formato di generazione (predefinito, identità o espressione) e non è presente un valore DROP corrispondente nella stessa istruzione.
- Se è stato specificato SET GENERATED ALWAYS o SET GENERATED BY DEFAULT, la colonna non è una colonna di identità.

Impossibile elaborare l'istruzione.

**Risposta dell'utente:** Rendere gli attributi specificati compatibili con la colonna esistente, eliminare la specifica di attributo oppure specificare un nome colonna diverso. Se una clausola SET DATA TYPE è stata specificata, consultare la registrazione di notifica per le possibili voci che elencano righe in conflitto che potrebbe non consentire ALTER COLUMN.

**sqlcode**: -190

**sqlstate**: 42837

#### **SQL0191N Si è verificato un errore a causa di un carattere MBCS frammentato.**

**Spiegazione:** Le possibili cause sono:

- 1. I dati utente contenevano un carattere multi byte formato in modo errato. Ad esempio, è stato trovato il primo byte di un carattere DBCS, ma non il secondo carattere.
- 2. Una funzione scalare, ad esempio SUBSTR o POSSTR, ha troncato una stringa multi-byte in modo non corretto. Per queste funzioni, i valori di avvio e lunghezza devono essere corretti in termini di byte nel contesto della codepage del database. In un database Unicode, la ragione di questo

fenomeno potrebbe essere che l'avvio e la lunghezza per una stringa UTF-8 non sono corretti.

3. Una funzione scalare, ad esempio TRANSLATE , potrebbe aver modificato la stringa multi-byte.

Utenti di sistemi federati: tale condizione può essere rilevata anche dall'origine dati.

# **Risposta dell'utente:**

- 1. Correggere i dati di input e riprovare.
- 2. Modificare i valori di avvio e lunghezza in modo che quando i caratteri vengono convertiti nella codepage del database, i caratteri multi-byte non vengano troncati in modo non corretto.
- 3. Correggere la funzione TRANSLATE in errore.

Utenti di sistemi federati: se il motivo è sconosciuto, isolare il problema all'origine dati in cui si verifica l'errore della richiesta (consultare la guida alla determinazione dei problemi) ed esaminare le restrizioni DBCS di tale origine dati. Se i dati sono corretti, contattare il servizio di assistenza IBM.

**sqlcode**: -191

**sqlstate**: 22504

#### **SQL0193N In un'istruzione ALTER TABLE la colonna** *nome-colonna* **è stata specificata come NOT NULL, ma non è stata specificata alcuna clausola DEFAULT oppure è stata specificata come DEFAULT NULL.**

**Spiegazione:** Quando nuove colonne vengono aggiunte a una tabella già esistente, è necessario assegnare un valore a quella nuova colonna per tutte le righe esistenti. Per impostazione predefinita, viene assegnato il valore null. Tuttavia, dal momento che la colonna è stata definita come NOT NULL, è necessario definire un valore predefinito diverso da null.

**Risposta dell'utente:** Eliminare la restrizione NOT NULL sulla colonna o fornire un valore predefinito diverso da null per la colonna.

**sqlcode**: -193

**sqlstate**: 42601

**SQL0195N L'ultima colonna di** *nome-tabella* **non può essere eliminata.**

**Spiegazione:** È stato effettuato un tentativo di eliminazione di una o più colonne utilizzando un'istruzione ALTER TABLE. Le colonne non possono essere eliminate dalla tabella *nome-tabella* in quanto almeno una delle colonne esistenti deve essere conservata quando si modifica una tabella.

**Risposta dell'utente:** Verificare che la tabella *nome-tabella* abbia almeno una colonna una volta completata l'istruzione ALTER. Rimuovere l'istruzione DROP di una delle colonne e provare a eseguire di nuovo l'istruzione oppure, se devono essere rimosse tutte le colonne, eliminare l'intera tab ella e crearla di nuovo.

**sqlcode**: -195

**sqlstate**: 42814

**SQL0196N La colonna** *nome-colonna* **in** *nome-tabella* **non può essere eliminata. Codice di errore =** *codice-errore***.**

**Spiegazione:** È stato effettuato un tentativo di eliminazione della colonna *nome-colonna*. Fare riferimento ai codici di origine per ulteriori informazioni sul motivo per cui non è possibile eliminare la colonna.

- **1** La colonna non può essere eliminata in quanto fa parte della chiave di distribuzione multi-nodo, della chiave di partizionamento tabelle o della dimensione di organizzazione MDC.
- **2** La colonna non può essere eliminata in quanto una colonna generata dal sistema dipende da essa.
- **3** Una colonna di tipo SYSPROC.DB2SECURITYLABEL non può essere eliminata.

#### **Risposta dell'utente:**

- **1** La colonna non potrà essere eliminata fino a che non viene modificata la chiave o la dimensione della tabella.
- **2** Modificare l'espressione di generazione della colonna dipendente.
- **3** Eliminare e creare di nuovo la tabella senza creare la colonna di tipo SYSPROC.DB2SECURITYLABEL

**sqlcode**: -196

**sqlstate**: 42817

#### **SQL0197N Un nome di colonna qualificato non è autorizzato nella clausola ORDER BY.**

**Spiegazione:** La clausola ORDER BY di una fullselect che include un operatore di gruppo (UNION, EXCEPT, INTERSECT) non può presentare nomi di colonna qualificati.

**Risposta dell'utente:** Accertarsi che tutti i nomi di colonna nella clausola ORDER BY non siano qualificati.

**sqlcode**: -197

**sqlstate**: 42877

#### **SQL0198N La stringa dell'istruzione PREPARE o EXECUTE IMMEDIATE è in bianco o è vuota.**

**Spiegazione:** La variabile host che rappresentava l'oggetto dell'istruzione PREPARE o EXECUTE IMMEDIATE conteneva spazi bianchi o era una stringa vuota.

Non è stato possibile completare l'istruzione PREPARE o EXECUTE IMMEDIATE.

**Risposta dell'utente:** Correggere la logica del programma per garantire che un'istruzione SQL valida sia fornito nell'operando dell'istruzione PREPARE o EXECUTE IMMEDIATE prima dell'esecuzione.

**sqlcode**: -198

**sqlstate**: 42617

# **SQL0199N L'utilizzo della parola riservata** *parola-chiave* **dopo** *testo* **non è valido. I token previsti possono includere:** *elenco-token***.**

**Spiegazione:** Un errore di sintassi nell'istruzione SQL è stato rilevato a un certo punto nell'istruzione quando la parola riservata *parola chiave* viene visualizzata col seguente *testo*. Il campo *testo* indica i 20 caratteri dell'istruzione SQL che precedevano la parola riservata. È possibile che le clausole nell'istruzione siano nell'ordine sbagliato.

Come strumento di supporto del programmatore, viene fornito un elenco parziale di token validi nel campo SQLERRM del SQLCA come *elenco-token*. In questo elenco si presuppone che l'istruzione sia corretta fino a quel punto.

Impossibile elaborare l'istruzione.

**Risposta dell'utente:** Esaminare l'istruzione nell'area delle parole chiave. Aggiungere i due punti o un delimitatore SQL, se manca. Verificare che le clausole siano nell'ordine corretto. Se la parola riservata identificata nel messaggio viene indicata come una parola riservata, rendere la parola un identificativo delimitato.

NOTA: questo errore riguarda solo i release di DB2 precedenti alla versione 2.

**sqlcode**: -199

**sqlstate**: 42601

#### **SQL0203N Un riferimento alla colonna** *nome* **è ambiguo.**

**Spiegazione:** La colonna *nome* viene utilizzata nell'istruzione ed esiste più di una colonna possibile a cui può fare riferimento. Ciò potrebbe essere il risultato di:

- v due tabelle specificate in una clausola FROM che presenta delle colonne con lo stesso nome
- la clausola ORDER BY fa riferimento a un nome valido per più di una colonna nell'elenco di selezione
- v un riferimento a una colonna dalla tabella degli oggetti in un'istruzione CREATE TRIGGER non utilizza il nome di correlazione per indicare se fa riferimento alla vecchia o alla nuova variabile di transizione.

Il nome della colonna richiede ulteriori informazioni per stabilire di quali possibili colonne di tabella si tratta.

Impossibile elaborare l'istruzione.

**Risposta dell'utente:** Aggiungere un qualificatore al nome di colonna. Il qualificatore è il nome di tabella o il nome di correlazione. Potrebbe essere necessario ridenominare una colonna nell'elenco di selezione.

**sqlcode**: -203

**sqlstate**: 42702

**SQL0204N** *nome* **è un nome non definito.**

**Spiegazione:** Questo errore è causato da uno dei seguenti motivi:

- v L'oggetto identificato da *nome* non è definito nel database.
- v L'oggetto identificato da *nome* è definito in un modulo e non è un oggetto modulo pubblicato ed è stato specificato all'esterno del modulo.
- v La partizione di dati identificata da *nome* non è definita sulla tabella.
- v Si sta utilizzando un tipo di dati. Questo errore può verificarsi per i motivi riportati di seguito:
	- Se *nome* è qualificato, un tipo di dati con questo nome non esiste nello schema che corrisponde al qualificatore o al modulo che corrisponde al qualificatore rilevato prima in base al percorso SQL dell'utente.
	- Se *nome* non è qualificato, il percorso dell'utente non contiene lo schema a cui appartiene il tipo di dati desiderato o il tipo di dati non è definito nel modulo se il riferimento è interno alla routine del modulo.
	- Il tipo di dati non esiste nel database con una data e ora di creazione precedente all'ora in cui è stato eseguito il bind del package (valido per le istruzioni statiche).
	- Se il tipo di dati è nella clausola UNDER di un'istruzione CREATE TYPE, il nome del tipo di dati potrebbe essere uguale a quello da definire. Questa condizione non è valida.
- v Si fa riferimento ad una funzione in uno dei seguenti elementi:
- un'istruzione COMMENT ON FUNCTION
- la clausola SOURCE di un'istruzione CREATE **FUNCTION**

Se *nome* è qualificato, la funzione non esiste. Se *nome* non è qualificato, una funzione con questo nome non esiste per alcuno schema del percorso corrente.

Una funzione non può essere originata sulle funzioni integrate COALESCE, DBPARTITIONNUM, GREATEST, HASHEDVALUE, LEAST, MAX (scalare), MIN (scalare), NULLIF, RID, NVL, RAISE\_ERROR, TYPE\_ID, TYPE\_NAME, TYPE\_SCHEMA o VALUE.

- v L'elemento *nome* è utilizzato sul lato destro della clausola UNDER nell'istruzione CREATE SECURITY LABEL COMPONENT ma non è stato ancora definito come ROOT o UNDER per altri elementi.
- v L'elemento del componente dell'etichetta di sicurezza denominato *nome* non è stato ancora definito.
- Una delle seguenti funzioni scalari ha specificato una politica di sicurezza identificata da *nome* che non è definita nel database.
	- $-$  SECLABEL
	- SECLABEL\_TO\_CHAR
	- SECLABEL\_BY\_NAME

Questo codice di ritorno può essere generato per qualsiasi tipo di oggetto del database.

Utenti di sistemi federati: l'oggetto identificato da *nome* non è stato definito nel database oppure *nome* non è un nickname in un'istruzione DROP NICKNAME.

Alcune origini dati non forniscono i valori appropriati per *nome*. In questi casi, il token del messaggio presenterà il seguente formato "OBJECT:<origine dati> TABLE/VIEW″, che indica che il valore effettivo per l'origine dati specificata è sconosciuto.

Impossibile elaborare l'istruzione.

**Risposta dell'utente:** Accertarsi che il nome oggetto (compresi gli eventuali qualificatori richiesti) sia correttamente specificato nell'istruzione SQL e che esista. Se il nome fa riferimento a una partizione di dati, interrogare la tabella di catalogo SYSCAT.DATAPARTITIONS per trovare i nomi di tutte le partizioni di dati per una tabella. Per i tipi di dati o per le funzioni mancanti nella clausola SOURCE, è possibile che l'oggetto non esista o che l'oggetto esista in qualche schema, ma che lo schema non sia presente nel percorso.

Per l'istruzione CREATE o ALTER SECURITY LABEL COMPONENT, verificare che ogni elemento specificato come un valore dell'elemento di riferimento per posizionare il percorso di nuovo valore dell'elemento

sia già specificato nel componente dell'etichetta di sicurezza.

Per l'istruzione CREATE SECURITY LABEL COMPONENT, verificare che ogni elemento sia specificato come ROOT o come elemento secondario in una clausola UNDER prima di specificarlo come elemento principale in una clausola UNDER.

Per le funzioni scalari SECLABEL, SECLABEL\_TO\_CHAR o SECLABEL\_BY\_NAME, verificare che sia stata specificata una politica di sicurezza valida per l'argomento nome-politicasicurezza.

Utenti di sistemi federati: se l'istruzione è DROP NICKNAME, accertarsi che l'oggetto sia effettivamente un nickname. L'oggetto potrebbe non esistere nel database federato o nell'origine dati. Verificare l'esistenza di eventuali oggetti del database federato e dell'origine dati.

**sqlcode**: -204

**sqlstate**: 42704

**SQL0205N La colonna o l'attributo** *nome* **non è definito in** *nome-oggetto***.**

**Spiegazione:** Se *nome-oggetto* è una tabella o una vista, *nome* è una colonna non definita in *nome-oggetto*. Se *nome-oggetto* è un tipo strutturato, *nome* è un attributo non definito in *nome-oggetto*.

Utenti del sistema federato: *nome-oggetto* potrebbe fare riferimento a un nickname.

Impossibile elaborare l'istruzione.

**Risposta dell'utente:** Se *nome-oggetto* è una tabella o una vista, verificare che i nomi della colonna e della tabella o della vista (inclusi gli eventuali qualificatori) richiesti siano specificati correttamente nell'istruzione SQL. Se *nome-oggetto* è un tipo strutturato, verificare che i nomi di attributi e tipi (compresi gli eventuali qualificatori richiesti) siano specificati correttamente nell'istruzione SQL.

Inoltre, se viene visualizzato questo errore durante un REORG o un IMPORT, è possibile che i nomi delle colonne nell'indice non rispettino le regole di ridenominazione di database manager come definite nel manuale *Administration Guide*.

**sqlcode**: -205

**sqlstate**: 42703

#### **SQL0206N** *nome* **non è valido nel contesto in cui viene utilizzato.**

**Spiegazione:** Questo errore può verificarsi nei seguenti casi:

- v Per un'istruzione INSERT o UPDATE, la colonna specificata non è una colonna della tabella o una vista specificata come l'oggetto dell'inserimento o dell'aggiornamento.
- Per un'istruzione SELECT o DELETE, la colonna specificata non è una colonna di una qualsiasi delle tabelle o viste identificate in una clausola FROM nell'istruzione.
- v Per una istruzione di assegnazione, il nome del riferimento non viene risolto sul nome di una colonna o di una variabile.
- Durante la specifica di un campo in una variabile del tipo di riga, il nome di riferimento non viene risolto sul nome di qualsiasi campo del tipo di riga.
- v Per un'istruzione SELECT in un costruttore del cursore con parametri, il riferimento a *nome* non corrisponde a una colonna o a una variabile compresa nell'ambito. Le variabili locali e i parametri SQL di routine non sono considerati nell'ambito per i cursori con parametri.
- v Per una clausola ORDER BY, la colonna specificata è un riferimento di colonna correlata in una scelta secondaria, che non è consentito.
- Per un'istruzione SELECT in un costruttore del cursore con parametri, il riferimento a *nome* non corrisponde a una colonna o a una variabile compresa nell'ambito. Le variabili locali e i parametri SQL di routine non sono considerati nell'ambito per i cursori con parametri.
- Per un'istruzione SQL composta (compilata) autonoma:
	- Il riferimento *nome* non viene risolto sul nome di una colonna o di una variabile locale compresa nell'ambito.
	- Il nome della condizione *nome* specificato nell'istruzione SIGNAL non è stato definito.
	- Durante la specifica di un campo in una variabile del tipo di riga, il nome di riferimento non viene risolto sul nome di qualsiasi campo del tipo di riga.
- v Per un'istruzione SQL composta (compilata) autonoma:
	- Il riferimento *nome* non viene risolto sul nome di una colonna o di una variabile locale compresa nell'ambito.
	- Il nome della condizione *nome* specificato nell'istruzione SIGNAL non è stato definito.
	- Durante la specifica di un campo in una variabile del tipo di riga, il nome di riferimento non viene risolto sul nome di qualsiasi campo del tipo di riga.
- Per un'istruzione CREATE TRIGGER, CREATE METHOD, CREATE FUNCTION o CREATE PROCEDURE:
	- Il riferimento *nome* non viene risolto sul nome di una colonna, la variabile locale o la variabile di transizione.
- Il riferimento *nome* viene risolto sul nome di una variabile locale che non è disponibile nell'ambito corrente.
- Il nome della condizione *nome* specificato nell'istruzione SIGNAL non è stato definito.
- Durante la specifica di un campo in una variabile del tipo di riga, il nome di riferimento non viene risolto sul nome di qualsiasi campo del tipo di riga.
- Per un'istruzione CREATE TRIGGER:
	- Viene effettuato un riferimento a una colonna della tavola dell'oggetto senza utilizzare un nome di correlazione OLD o NEW.
	- La parte sinistra di un'assegnazione nell'istruzione della variabile di transizione SET nell'azione trigger specifica una vecchia variabile di transizione solo dove ne è supportata una nuova.
- Per un'istruzione CREATE FUNCTION con una clausola PREDICATES:
	- L'istruzione RETURN della funzione SQL fa riferimento ad una variabile che non è un parametro o un'altra variabile contenuta nell'istruzione RETURN.
	- La clausola FILTER USING fa riferimento ad una variabile che non è un nome di parametro o un nome di espressione contenuto nella clausola WHEN.
	- La destinazione di ricerca in una regola di rilevamento dell'indice non corrisponde a un nome parametro della funzione in fase di creazione.
	- Un argomento di ricerca in una regola di rilevamento dell'indice non corrisponde a un nome di espressione nella clausola EXPRESSION AS oppure ad un nome di parametro della funzione in fase di creazione.
- v Per un'istruzione CREATE INDEX EXTENSION, la clausola RANGE THROUGH o FILTER USING fa riferimento ad una variabile che non è un nome di parametro che può essere utilizzato nella clausola.
- v Per un riferimento alla variabile cursore con parametri, una variabile SQL locale o un parametro SQL specificato nell'istruzione di selezione utilizzata nella definizione di una variabile cursore con parametri non è disponibile nell'ambito corrente.

Impossibile elaborare l'istruzione.

**Risposta dell'utente:** Verificare che i nomi siano specificati correttamente nell'istruzione SQL. Per un'istruzione SELECT, accertarsi che tutte le tabelle richieste siano denominate nella clausola FROM. Per una scelta secondaria in una clausola ORDER BY, accertarsi che non esistano riferimenti alle colonne correlati. Se un nome di correlazione viene utilizzato per una tabella, verificare che i riferimenti successivi utilizzino il nome di correlazione e non il nome di tabella.

Per un'istruzione CREATE TRIGGER, accertarsi che solo le nuove variabili di transizione siano specificate a sinistra delle assegnazioni nell'istruzione della variabile di transizione SET e che qualsiasi riferimento alle colonne della tabella oggetti presenti un nome di correlazione specificato.

Per un'istruzione SQL composta autonoma, un'istruzione CREATE FUNCTION, CREATE PROCEDURE o CREATE TRIGGER, verificare che le colonne o le variabili siano disponibili nell'ambito dell'istruzione SQL composta corrente.

Per un fullselect integrato in XQuery mediante la funzione db2-fn:sqlquery, un riferimento all'interno di fullselect deve essere uno dei seguenti: una colonna nel contesto di fullselect, una variabile globale o un parametro inoltrato al nuovo contesto SQL utilizzando un ulteriore argomento della funzione db2-fn:sqlquery.

**sqlcode**: -206

**sqlstate**: 42703

# **SQL0207N Un nome di colonna non è consentito nella clausola ORDER BY di un'istruzione SELECT utilizzata con un operatore di gruppo.**

**Spiegazione:** Un'istruzione SELECT con un operatore di gruppo contiene una clausola ORDER BY che specifica i nomi di colonne. In tal caso, l'elenco di colonne nella clausola ORDER BY deve contenere solo numeri interi.

Impossibile elaborare l'istruzione.

**Risposta dell'utente:** Specificare solo gli interi nell'elenco di colonne nella clausola ORDER BY.

NOTA: questo errore si applica solo ai rilasci di DB2 precedenti alla Versione 2 e agli host a cui si accede tramite DB2 Connect.

**sqlcode**: -207

**sqlstate**: 42706

## **SQL0208N La clausola ORDER BY non è valida in quanto la colonna** *nome* **non fa parte della tabella dei risultati.**

**Spiegazione:** L'istruzione non è valida in quanto una colonna *nome* specificata nell'elenco ORDER BY non è specificata nell'elenco SELECT e non è compresa nella tabella dei risultati. Solo le colonne nella tabella dei risultati possono essere utilizzate per ordinare quel risultato quando la fullselect o l'istruzione di selezione non è una scelta secondaria.

Impossibile elaborare l'istruzione.

**Risposta dell'utente:** Per correggere la sintassi dell'istruzione, aggiungere la colonna specificata alla tabella dei risultati o eliminarla dalla clausola ORDER BY.

**sqlcode**: -208

**sqlstate**: 42707

## **SQL0212N** *nome* **è un indicatore di tabella duplicato oppure è stato specificato più di una volta nella clausola REFERENCING di una definizione di un trigger.**

**Spiegazione:** Il nome di tabella, vista, alias o di correlazione esposto specificato da *nome* è identico a un altro nome di tabella, vista, alias o di correlazione esposto nella stessa clausola FROM.

Se l'istruzione è una CREATE TRIGGER, è possibile che la clausola REFERENCING abbia specificato lo stesso nome della tabella oggetto oppure che presenti lo stesso nome per più di uno dei nomi di correlazione OLD o NEW o degli identificativi NEW\_TABLE o OLD\_TABLE.

Impossibile elaborare l'istruzione.

**Risposta dell'utente:** Riscrivere la clausola FROM dell'istruzione SELECT. Associare i nomi di correlazione ai nomi di tabella, vista o alias in modo che nessun nome di tabella, vista, alias o di correlazione esposto sia uguale a qualsiasi altro nella clausola FROM.

Per un'istruzione CREATE TRIGGER, modificare i nomi nella clausola REFERENCING in modo che non ci siano duplicati.

**sqlcode**: -212

**sqlstate**: 42712

## **SQL0213N Parametro** *nome-parametro* **non presente nella routine** *nome-routine***.**

**Spiegazione:** Nella routine *nome-routine* non esiste alcun parametro con nome *nome-parametro*.

**Risposta dell'utente:** Specificare un nome parametro esistente per la routine e inoltrare di nuovo l'istruzione.

**sqlcode**: -213

**sqlstate**: 42703

**SQL0214N Un'espressione della clausola ORDER BY nella seguente posizione oppure l'avvio con** *inizio-espressione-o-posizione* **nella clausola** *tipo-clausola* **non è valida. Codice di errore =** *codice-errore***.**

**Spiegazione:** L'espressione identificata dalla prima parte dell'espressione *inizio-espressione-o-posizione* nella clausola *tipo-clausola* non è valida per il motivo specificato da *codice-di-errore* come segue:

**1** La fullselect dell'istruzione di selezione non è una scelta secondaria. Le espressioni non sono consentite nella clausola ORDER BY per questo tipo di istruzione di selezione. Questo

codice di errore si verifica solo quando *tipo-clausola* è ORDER BY.

- **2** DISTINCT viene specificato nella clausola di selezione e l'espressione non può essere messa in esatta corrispondenza con un'espressione nell'elenco di selezione. Questo codice di errore si verifica solo quando *tipo-clausola* è ORDER BY.
- **3** Il raggruppamento è causato dalla presenza di una funzione di colonna nella clausola ORDER BY. Questo codice di errore si verifica solo quando *tipo-clausola* è ORDER BY.
- **4** L'espressione in una clausola GROUP BY non può includere una fullselect scalare. Questo codice di errore si verifica solo quando *tipo-clausola* è GROUP BY.
- **5** La parte sinistra di un operando di differimento nella clausola GROUP BY non può essere una funzione di variante. Questo codice di errore si verifica solo quando *tipo-clausola* è GROUP BY.
- **6** L'espressione nella clausola ORDER BY non può includere XMLQUERY o XMLEXISTS. Questo codice di errore si verifica solo quando *tipo-clausola* è ORDER BY.
- **7** L'espressione nella clausola GROUP BY non può includere XMLQUERY o XMLEXISTS. Questo codice di errore si verifica solo quando *tipo-clausola* è GROUP BY.

Impossibile elaborare l'istruzione.

**Risposta dell'utente:** Modificare l'istruzione di selezione in base all'istruzione di selezione specificata dal *codice-di-origine-errore* come segue:

- **1** Eliminare l'espressione dalla clausola ORDER BY. Nel tentativo di fare riferimento a una colonna del risultato, modificare la chiave di ordinamento in un modulo intero semplice o in un nome colonna semplice.
- **2** Eliminare DISTINCT dalla clausola di selezione o modificare la chiave di ordinamento in un modulo intero semplice o nome colonna semplice.
- **3** Aggiungere una clausola GROUP BY o eliminare la funzione di colonna dalla clausola ORDER BY.
- **4** Rimuovere qualsiasi fullselect scalare dalla clausola GROUP BY. Se si desidera ottenere il raggruppamento su una colonna del risultato basata su una fullselect scalare, utilizzare un'espressione di tabella nidificata o un'espressione di tabella comune con l'espressione come colonna del risultato.
- **5** Rimuovere qualsiasi funzione di variante dalla sinistra degli operandi di deferenza nella clausola GROUP BY.
- **6** Rimuovere l'espressione XMLQUERY o XMLEXISTS dalla clausola ORDER BY. Se si desidera l'ordinamento su una colonna del risultato basata su una espressione XMLQUERY o XMLEXISTS, utilizzare un'espressione di tabella nidificata o un'espressione di tabella comune con l'espressione come colonna del risultato.
- **7** Rimuovere l'espressione XMLQUERY o XMLEXISTS dalla clausola GROUP BY. Se si desidera un raggruppamento su una colonna del risultato basata su una espressione XMLQUERY o XMLEXISTS, utilizzare un'espressione di tabella nidificata o un'espressione di tabella comune con l'espressione come colonna del risultato.

**sqlcode**: -214

**sqlstate**: 42822

**SQL0216N Il numero di elementi in ogni parte dell'operatore predicato non corrisponde. L'operatore del predicato è** *operatore-predicato***.**

**Spiegazione:** Un predicato include un elenco di elementi a a destra o a sinistra (o in entrambi i lati) dell'operatore predicato. Il numero di elementi deve essere lo stesso su entrambi i lati. Questi elementi potrebbero essere visualizzati in un elenco di espressioni racchiuse tra parentesi o come elementi di un elenco di selezione in una fullselect.

Impossibile elaborare l'istruzione.

**Risposta dell'utente:** Correggere il predicato con un numero di elementi non corrispondenti su ciascun lato dell'operatore predicato.

**sqlcode**: -216

**sqlstate**: 428C4

## **SQL0217W L'istruzione non è stata eseguita in quanto sono in fase di elaborazione solo le richieste di informazioni dettagliate.**

**Spiegazione:** Il valore corrente di uno dei registri speciali dettagli è stato impostato su EXPLAIN. Tale valore consente la preparazione e la spiegazione delle istruzioni SQL dinamiche ma ne impedisce l'esecuzione.

**Risposta dell'utente:** Trasformare il valore del registro speciale dettagli su un'impostazione diversa EXPLAIN emettendo l'istruzione SET appropriata dall'interfaccia o dall'applicazione in cui si sta verificando questa condizione.

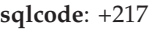

**sqlstate**: 01604

### **SQL0219N La tabella Dettagli richiesta** *nome* **non esiste.**

**Spiegazione:** La funzione Dettagli è stata richiamata ma non è riuscita a trovare la tabella Dettagli richiesta *nome*. Le tabelle Dettagli devono essere create prima di richiamare Explain.

**Risposta dell'utente:** Creare le tabelle Dettagli richieste. Le istruzioni SQL Data Definition Language necessarie per creare le tabelle Dettagli sono disponibili nel file denominato EXPLAIN.DDL nella directory misc in sqllib.

**sqlcode**: -219

**sqlstate**: 42704

# **SQL0220N La tabella Dettagli** *nome***, colonna** *nome2* **non presenta una definizione appropriata o la definizione manca.**

**Spiegazione:** La funzione Dettagli è stata richiamata ma la tabella Dettagli *nome* non presenta la definizione prevista. La definizione potrebbe essere scorretto a causa dei seguenti motivi:

- Numero errato di colonne definite (se *nome2* è numerico)
- v Tipo di dati errato assegnati alle colonne (se *nome2* è un nome di colonna).
- CCSID errato per la tabella.

**Risposta dell'utente:** Correggere le definizioni della tabella Dettagli specificata. Le istruzioni SQL Data Definition Language necessarie per creare le tabelle Dettagli sono disponibili nel file denominato EXPLAIN.DDL nella directory misc in sqllib.

**sqlcode**: -220

**sqlstate**: 55002

## **SQL0222N L'operazione è stata eseguita su un hole utilizzando il cursore** *nome-cursore***.**

**Spiegazione:** Se SQLSTATE è 24510, si è verificato un errore. È stato tentato un aggiornamento o un'eliminazione con il cursore *nome-cursore*, definito come SENSITIVE STATIC e la riga corrente è stata identificata come Delete hole o Update hole. Un hole si è verificato quando DB2 ha tentato di aggiornare o eliminare un riga del database corrispondente alla riga corrente della tabella dei risultati per il cursore *nome-cursore* e la riga corrispondente della tabella non esiste più.

Se SQLSTATE è 02502, tale messaggio è un'avvertenza. È stato rilevato un Delete hole o un Update hole durante l'elaborazione di un'istruzione fetch per il cursore *nome-cursore*. Un hole si è verificato quando

# **SQL0224N • SQL0228N**

DB2 ha tentato di eseguire nuovamente l'istruzione Fetch dal database corrispondente alla riga corrente della tabella dei risultati per il cursore *nome-cursore* e la riga corrispondente della tabella non esiste più. Non viene restituito alcun dato.

Un Delete hole si verifica quando la riga corrispondente della tabella sottostante viene cancellata.

Un Update hole si verifica quando la riga corrispondente della tabella sottostante viene aggiornata all'interno della tabella, quindi la riga aggiornata non soddisfa più le condizioni di ricerca specificate nell'istruzione SELECT del cursore.

Non è possibile elaborare l'istruzione. Il cursore rimane posizionato sull'hole.

**Risposta dell'utente:** Eseguire un'istruzione FETCH per posizionare il cursore su una riga che non corrisponda a un hole.

**sqlcode**: -222

**sqlstate**: 02502, 24510

**SQL0224N La tabella dei risultati non corrisponde alla tabella di base che utilizza il cursore** *nome-cursore***.**

**Spiegazione:** Un'operazione UPDATE o DELETE è stata eseguita utilizzando il cursore *nome-cursore*, definito SENSITIVE STATIC, su una riga in cui i valori di colonna della tabella dei risultati non corrisponde ai valori correnti delle righe della tabella di base. Le righe non corrispondono in quanto la riga della tabella di base è stata aggiornata nel periodo di tempo trascorso dall'esecuzione dell'istruzione fetch sulla tabella dei risultati e l'ora in cui è stata eseguita l'operazione UPDATE o DELETE.

Non è possibile elaborare l'istruzione. La posizione del cursore non è cambiata.

**Risposta dell'utente:** Modificare i livelli di isolamento in modo che la riga della tabella di base non possa essere aggiornata nuovamente durante l'operazione del cursore oppure modificare l'applicazione in modo da eseguire un'istruzione FETCH INSENSITIVE e tentare nuovamente l'operazione UPDATE o DELETE.

**sqlcode**: -224

**sqlstate**: 24512

# **SQL0225N L'istruzione FETCH per il cursore** *nome-cursore* **non è valida in quanto il cursore non è definito SCROLL.**

**Spiegazione:** Istruzione FETCH per il cursore non scorrevole *nome-cursore* specificato con una delle seguenti parole chiave : PRIOR, FIRST, LAST, BEFORE, AFTER, CURRENT, ABSOLUTE o RELATIVE. È possibile specificare solo NEXT per i cursore non

scorrevoli. L'istruzione FECTH non viene eseguita per alcun dato.

Non è possibile elaborare l'istruzione. La posizione del cursore non è cambiata.

**Risposta dell'utente:** Modificare l'istruzione FETCH in modo da eliminare l'orientamento fetch corrente, ad esempio PRIOR o FIRST, e sostituirlo con NEXT. In alternativa, modificare la definizione del cursore in scorrevole.

**sqlcode**: -225

**sqlstate**: 42872

## **SQL0227N L'orientamento FETCH NEXT, PRIOR, CURRENT o RELATIVE non è consentito in quanto il cursore** *nome-cursore* **presenta una posizione sconosciuta (***sqlcode***,** *sqlstate***).**

**Spiegazione:** La posizione del cursore di *nome-cursore* è sconosciuta. Una precedente istruzione FETCH di più righe per il cursore *nome-cursore* ha restituito un errore (SQLCODE *sqlcode*, SQLSTATE *sqlstate*) durante l'elaborazione delle righe richiamate. A causa dell'errore, non è stato possibile restituire al programma una o più righe richieste, quindi la posizione del cursore è sconosciuta.

Se nell'istruzione FETCH di righe multiple è stata specificata una struttura indicativa, verrà restituito un SQLCODE positivo e, al programma, verranno restituite tutte le righe richiamate.

Non è possibile elaborare l'istruzione. La posizione del cursore non è cambiata.

**Risposta dell'utente:** Chiudere e riaprire il cursore per reimpostare la posizione. Per i cursori scorrevoli, è possibile modificare l'istruzione FETCH in modo da specificare un orientamento fetch, ad esempio FIRST, LAST, BEFORE, AFTER o ABSOLUTE, per stabilire una posizione di cursore valida ed eseguire il fetch di una riga di dati.

**sqlcode**: -227

**sqlstate**: 24513

# **SQL0228N È stata specificata la clausola FOR UPDATE per il cursore di sola lettura** *nome-cursore***.**

**Spiegazione:** Il cursore *nome-cursore* è definito come INSENSITIVE SCROLL, ma l'istruzione SELECT corrispondente contiene una clausola FOR UPDATE.

Impossibile elaborare l'istruzione.

**Risposta dell'utente:** Per definire un cursore di sola lettura, impostare INSENSITIVE su DECLARE CURSOR, ma non specificare la clausola FOR UPDATE come parte dell'istruzione SELECT del cursore.

**sqlcode**: -228

**sqlstate**: 42620

### **SQL0231W La posizione corrente del cursore** *nome-cursore* **non è valida per FETCH della riga corrente.**

**Spiegazione:** È stata eseguita un'istruzione FETCH CURRENT o FETCH RELATIVE 0 per il cursore scorrevole *nome-cursore*. L'operazione non è valida in quanto il cursore non è posizionato su una riga della tabella dei risultati. Non è possibile eseguire un'istruzione FETCH della riga corrente dopo un'istruzione FETCH BEFORE o FETCH AFTER oppure dopo un'istruzione FETCH con risultato SQLCODE +100.

Non è possibile elaborare l'istruzione. La posizione del cursore non è cambiata.

**Risposta dell'utente:** Accertarsi che il cursore sia posizionato su una riga della tabella dei risultati prima di tentare di eseguire il fetch della riga corrente.

**sqlcode**: +231

**sqlstate**: 02000

**SQL0236W SQLDA ha fornito solo** *intero1* **voci SQLVAR. Le voci SQLVAR** *intero2* **sono necessarie per le colonne** *intero3***. Nessuna voce SQLVAR è stata impostata.**

**Spiegazione:** Il valore del campo SQLN di SQLDA dovrebbe essere almeno pari al numero di colonne nell'insieme dei risultati.

Il Database manager non ha impostato alcuna voce SQLVAR (e il segnalatore SQLDOUBLED è stato impostato su ″off″ (ad esempio sul carattere spazio)).

**Risposta dell'utente:** Aumentare il valore del campo SQLN nel SQLDA portandolo al valore indicato nel messaggio (accertandosi che SQLDA sia sufficientemente grande da supportare quella quantità) e eseguire nuovamente l'istruzione.

**sqlcode**: +236

**sqlstate**: 01005

**SQL0237W SQLDA ha fornito solo** *intero1* **voci SQLVAR. Dal momento che almeno una delle colonne descritte è di un tipo esterno, è necessario che siano specificate** *intero2* **voci SQLVAR. Non è stata impostata alcuna voce SQLVAR.**

**Spiegazione:** Dal momento che almeno una delle colonne nell'insieme di risultati è un tipo esterno, è necessario fornire uno spazio almeno doppio di voci SQLVAR del numero di colonne nell'insieme di risultati. Il Database manager ha impostato solo le voci

Base SQLVAR (e il segnalatore SQLDOUBLED è stato disattivato (ad esempio sul carattere spazio).

**Risposta dell'utente:** Se non è necessario aggiungere ulteriori informazioni sui tipi distinti nell'insieme di risultati, non viene richiesta alcuna azione. Se sono necessarie informazioni sul tipo esterno, il valore del campo SQLN nel SQLDA dovrebbe essere aumentato al valore indicato nel messaggio (dopo aver accertato che l'SQLDA sia sufficientemente ampio per supportare quella cifra) e l'istruzione dovrebbe essere nuovamente eseguita.

**sqlcode**: +237

**sqlstate**: 01594

**SQL0238W SQLDA ha fornito solo** *intero1* **voci SQLVAR. Poiché almeno una delle colonne descritte è un tipo di LOB o un tipo strutturato, sono richieste** *intero2* **voci SQLVAR per** *intero3* **colonne. Nessuna voce SQLVAR è stata impostata.**

**Spiegazione:** Dal momento che almeno una delle colonne della serie di risultati è LOB o di tipo strutturato, è necessario fornire uno spazio doppio di voci SQLVAR del numero di colonne nell'insieme di risultati. È possibile che una o più colonne nell'insieme di risultati sia un tipo esterno.

Il Database manager non ha impostato alcuna voce SQLVAR (e il segnalatore SQLDOUBLED è stato disattivato (ad esempio sul carattere spazio).

**Risposta dell'utente:** Aumentare il valore del campo SQLN nel SQLDA portandolo al valore indicato nel messaggio (assicurandosi che SQLDA sia sufficientemente ampio per supportare quella cifra) e eseguire di nuovo il comando.

**sqlcode**: +238

**sqlstate**: 01005

**SQL0239W SQLDA ha fornito solo** *intero1* **voci SQLVAR. Poiché almeno una delle colonne descritte è un tipo distinto o un tipo di riferimento, sono richieste** *intero2* **voci SQLVAR per** *intero3* **colonne. Nessuna voce SQLVAR è stata impostata.**

**Spiegazione:** Se una qualsiasi delle colonne nell'insieme dei risultati è un tipo di riferimento o un tipo esterno, è necessario fornire uno spazio almeno doppio di voci SQLVAR del numero di colonne nell'insieme dei risultati.

Il Database manager non ha impostato alcuna voce SQLVAR (e il segnalatore SQLDOUBLED è stato disattivato (ad esempio sul carattere spazio).

**Risposta dell'utente:** Se sono necessarie le

# **SQL0242N • SQL0245N**

informazioni del tipo di riferimento o del tipo esterno, il valore del campo SQLN in SQLDA deve essere incrementato al valore indicato nel messaggio (una volta accertato che il valore di SQLDA sia abbastanza maggiore per supportare la quantità) e l'istruzione deve essere inviata nuovamente. Se non sono necessarie le informazioni aggiuntive dei tipi di riferimento o dei tipi distinti nell'insieme dei risultati, è possibile inviare nuovamente l'istruzione fornendo solo le voci SQLVAR per accettare il numero di colonne nell'insieme dei risultati.

**sqlcode**: +239

**sqlstate**: 01005

**SQL0242N L'oggetto denominato** *nome-oggetto* **del tipo** *tipo-oggetto* **è stato specificato più di una volta nell'elenco di oggetti.**

**Spiegazione:** In un elenco di nomi oggetto del tipo *tipo-oggetto*, l'oggetto specificato *nome-oggetto* è stato specificato più di una volta. L'operazione dell'istruzione non può essere svolta sull'oggetto più di una volta.

**Risposta dell'utente:** Correggere l'oggetto duplicato nell'elenco rimuovendo le ricorrenze duplicate.

**sqlcode**: -242

**sqlstate**: 42713

### **SQL0243N Impossibile definire il cursore SENSITIVE** *nome-cursore* **per l'istruzione SELECT specificata.**

**Spiegazione:** Il cursore *nome-cursore* è stato definito come SENSITIVE, ma il contenuto dell'istruzione SELECT richiede che DB2 crei una tabella dei risultati temporanea del cursore e il DB2 non può garantire che le modifiche apportate al di fuori del cursore siano visibili. Tale situazione si verifica quando il contenuto dell'interrogazione rende la tabella dei risultati di sola lettura. Ad esempio, se l'interrogazione include una join, la tabella dei risultati sarà di sola lettura. In questi casi, è necessario definire il cursore come INSENSITIVE o ASENSITIVE.

Impossibile elaborare l'istruzione.

**Risposta dell'utente:** Modificare il contenuto dell'interrogazione in modo da produrre una tabella dei risultati non di sola lettura oppure modificare il tipo del cursore in INSENSITIVE o ASENSITIVE.

**sqlcode**: -243

**sqlstate**: 36001

### **SQL0244N Il tipo di SENSITIVITY** *sensitivity* **specificato nell'istruzione FETCH non è valida per il cursore** *nome-cursore***.**

**Spiegazione:** L'opzione SENSITIVIY *sensitivity* specificata nell'istruzione FETCH è in conflitto con l'opzione SENSITIVITY effettiva del cursore *nome-cursore*. Nel seguente elenco viene indicato cosa specificare nell'istruzione FETCH:

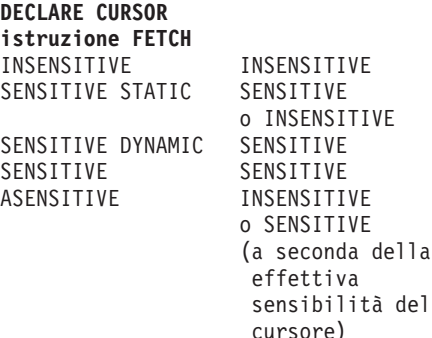

In caso di cursore non scorrevole, impossibile specificare un'opzione SENSITIVITY.

Impossibile elaborare l'istruzione.

**Risposta dell'utente:** Modificare o eliminare l'opzione SENSITIVITY specificata nell'istruzione FETCH.

de<sub>1</sub>

**sqlcode**: -244

**sqlstate**: 428F4

**SQL0245N Il richiamo della routine** *nome-routine* **è ambiguo. L'argomento in posizione** *posizione* **non è adatto.**

**Spiegazione:** Quando una routine viene specificata in un'istruzione SQL, il database manager deve determinare la routine da richiamare. Per le funzioni, questo processo viene denominato risoluzione di funzione e si applica alle funzioni definite dall'utente e integrate. Questo errore viene restituito quando un richiamo di una funzione risulta ambiguo. Tale situazione si verifica quando vi sono due o più possibili funzioni candidate che soddisfano i criteri per la risoluzione della funzione. In tal caso, due funzioni candidate presentano un parametro in posizione posizione, ma i tipi di dati dei parametri per le due funzioni candidate non si trovano nello stesso elenco di precedenza del tipo di dati. Non è possibile determinare ciò che è meglio per l'argomento. Per ulteriori informazioni dettagliate, consultare la sezione ″Determinazione della scelta opportuna″ nella sezione ″Funzioni″ del centro informazioni DB2.

Impossibile elaborare l'istruzione.

**Risposta dell'utente:** Modificare l'istruzione SQL per eseguire cast esplicitamente dell'argomento sul tipo di dati desiderato, la definizione di una funzione o il

percorso SQL per rimuovere l'ambiguità dalla serie delle funzioni candidate e riprovare.

**sqlcode**: -245

**sqlstate**: 428F5

### **SQL0257N I contenitori delle unità non formattate non sono supportati.**

**Spiegazione:** È stato effettuato un tentativo di utilizzare contenitori DEVICE ma si è verificata una delle seguenti condizioni:

- v I dispositivi non formattati non sono supportati su questa piattaforma.
- v I contenitori delle unità non formattate non possono essere specificati mediante il comando SET TABLESPACE CONTAINERS per i tablespace a ridimensionamento automatico.

**Risposta dell'utente:** Se si crea un tablespace, allora utilizzare i contenitori FILE o i tablespace gestiti dal sistema. Se si specifica un comando SET TABLESPACE CONTAINERS, utilizzare invece i contenitori FILE.

**sqlcode**: -257

**sqlstate**: 42994

**SQL0258N Né le operazioni sui contenitori né REBALANCE possono essere eseguite mentre una ridistribuzione del tablespace è in sospeso o in corso.**

**Spiegazione:** Una delle seguenti condizioni è vera:

- 1. Un'istruzione ALTER TABLESPACE che comprende le operazioni del contenitore o la clausola REBALANCE è stata precedentemente inoltrata da questa applicazione o da un'altra e sulla quale non è stato ancora eseguito il commit.
- 2. È in corso una ridistribuzione.

**Risposta dell'utente:** Eseguire la risposta appropriata alla condizione:

- 1. Se possibile, eseguire il roll back sull'UOW su cui non è stato eseguito il commit e inoltrare una singola istruzione ALTER TABLESPACE per eseguire tutte le operazioni del contenitore. In caso contrario, attendere il completamento della ridistribuzione e ritentare l'operazione. Tenere presente che le pagine non possono essere aggiunte a o rimosse da un tablespace nella stessa istruzione ALTER TABLESPACE.
- 2. Attendere il completamento della ridistribuzione e ritentare l'operazione.

**sqlcode**: -258

**sqlstate**: 55041

# **SQL0259N La mappa dei contenitori per il tablespace è troppo complicata.**

**Spiegazione:** La struttura a corrispondenze registra il modo in cui lo spazio degli indirizzi del tablespace viene messo in corrispondenza con i vari contenitori. Se diventa troppo complicato, non si adatta al file del tablespace.

**Risposta dell'utente:** È possibile che sia necessario ridistribuire il tablespace per distribuire in modo ancora più uniforme i dati tra i contenitori. Questa operazione potrebbe semplificare la corrispondenza.

Se non funziona, tentare di creare quanti più contenitori possibili delle stesse dimensioni. Le dimensioni dei contenitori esistenti possono essere modificate eseguendo il backup del tablespace e utilizzando quindi il programma di utilità per la gestione del database per modificare i contenitori. Ripristinare il tablespace sui nuovi contenitori.

**sqlcode**: -259

**sqlstate**: 54037

## **SQL0260N La colonna** *nome-colonna* **non può appartenere alla chiave di distribuzione o alla chiave di partizionamento tabelle, perché è una colonna LONG, DATALINK, XML o di tipo strutturato.**

**Spiegazione:** La chiave di distribuzione e la chiave di partizionamento tabelle non possono avere una colonna LONG, DATALINK, XML o di tipo strutturato.

Impossibile elaborare l'istruzione.

**Risposta dell'utente:** Non utilizzare colonne LONG, DATALINK, XML o di tipo strutturato per la chiave di distribuzione o per la chiave di partizionamento tabelle.

Se la tabella deve essere distribuita e ha solo colonne LONG, DATALINK, XML o di tipo strutturato, aggiungere una colonna che può essere utilizzata per la chiave di distribuzione sulla tabella oppure definire la tabella senza una chiave di distribuzione in un gruppo di partizioni di database a singola partizione.

Se la tabella deve essere suddivisa in partizioni e ha solo colonne LONG, DATALINK o di tipo strutturato, aggiungere una colonna che può essere utilizzata per la chiave di partizionamento della tabella oppure definire una tabella senza partizioni.

**sqlcode**: -260

**sqlstate**: 42962

**SQL0262N La tabella** *nome-tabella* **non può essere creata nel gruppo della partizione del database** *nome-gruppo* **perché non esiste alcuna colonna che possa essere utilizzata come chiave di partizione.**

**Spiegazione:** La tabella *nome-tabella* non può essere creata in un gruppo di partizione del database. La tabella deve avere almeno una colonna che può essere utilizzata come chiave di partizione. Le colonne dei seguenti tipi di dati non possono essere utilizzate in una chiave di partizione:

- v BLOB
- v CLOB
- DATALINK
- DBCLOB
- LONG VARCHAR
- LONG VARGRAPHIC
- XML
- Tipo strutturato
- v Un tipo di dati definito dall'utente basato su uno dei tipi definiti precedentemente

Impossibile elaborare l'istruzione.

**Risposta dell'utente:** Creare la tabella con una o più colonne che possono essere utilizzate in una chiave di partizione oppure creare la tabella in un singolo gruppo di partizione del database.

**sqlcode**: -262

**sqlstate**: 428A2

**SQL0263N L'intervallo dei nodi compreso tra** *numero-nodo-1* **e** *numero-nodo-2* **non è valido. È necessario che il numero del secondo nodo sia maggiore o uguale al numero del primo nodo.**

**Spiegazione:** L'intervallo di nodi specificato non è valido.

Impossibile elaborare l'istruzione.

**Risposta dell'utente:** Correggere l'intervallo dei nodi nell'istruzione, quindi ritentare la richiesta.

**sqlcode**: -263

**sqlstate**: 428A9

**SQL0264N Impossibile aggiungere o cancellare la chiave di partizione poiché la tabella risiede in un tablespace definito sul nodo di partizione del database composito** *nome*

**Spiegazione:** È possibile solo aggiungere o cancellare una chiave di partizione su una tabella in un gruppo di partizioni del database singolo.

Impossibile elaborare l'istruzione.

**Risposta dell'utente:** Effettuare una delle seguenti operazioni e ritentare la richiesta:

Definire una tabella identica con una chiave di partizione.

v Ridistribuire il gruppo di partizioni del database a un gruppo di partizioni del database singolo.

**sqlcode**: -264

**sqlstate**: 55037

## **SQL0265N Il nodo** *numero-nodo* **è un nodo duplicato.**

**Spiegazione:** Per l'istruzione CREATE DATABASE PARTITION GROUP, un nodo può essere visualizzato solo una volta nella clausola ON NODES.

Per le istruzioni CREATE TABLESPACE e ALTER TABLESPACE, un nodo può essere visualizzato solo una volta e in una sola clausola ON NODES.

Per l'istruzione ALTER DATABASE PARTITION GROUP o il comando REDISTRIBUTE DATABASE PARTITION GROUP, si è verificata una delle seguenti azioni:

- Il nodo è stato visualizzato più di una volta nella clausola ADD NODES o DROP NODES.
- v Il nodo è stato visualizzato sia nella clausola ADD NODES che in DROP NODES.
- v Il nodo da aggiungere è già un membro del gruppo di partizioni del database.

Impossibile elaborare l'istruzione.

**Risposta dell'utente:** Accertarsi che i nodi o i numeri delle partizioni del database nella clausola ON NODES, ADD NODES o DROP NODES siano univoci. Per le istruzioni CREATE TABLESPACE e ALTER TABLESPACE, accertarsi che un nodo venga visualizzato in non più di una clausola ON NODES.

Inoltre, per l'istruzione ALTER DATABASE PARTITION GROUP o il comando REDISTRIBUTE DATABASE PARTITION GROUP:

- Non specificare un nodo sia nella clausola ADD NODES che in DROP NODES.
- v Eliminare il nodo dalla clausola ADD NODES se il nodo è già definito nel gruppo di partizioni del database.

**sqlcode**: -265

**sqlstate**: 42728

## **SQL0266N Il nodo** *numero-nodo* **non è definito.**

**Spiegazione:** Il nodo *numero-nodo* non è valido per uno dei seguenti motivi:

- v il numero di nodo non è compreso nell'intervallo valido compreso tra 0 e 999
- il nodo non è nel file di configurazione del nodo

v il nodo non fa parte del gruppo di partizioni del database, pertanto non è possibile elaborare l'operazione richiesta.

Impossibile elaborare l'istruzione.

**Risposta dell'utente:** A seconda della condizione:

- v emettere l'istruzione, comando o API con numeri di nodo nell'intervallo valido.
- v seguire la procedura per aggiungere un nodo al sistema.
- v eliminare il nodo dai nodi specificati nell'istruzione, comando o API.

### **sqlcode**: -266

**sqlstate**: 42729

## **SQL0268N Impossibile eseguire** *operazione* **durante la ridistribuzione di un gruppo di partizioni del database.**

**Spiegazione:** È possibile che si sia verificata una delle seguenti condizioni, come indicato da *operazione*:

- v Il gruppo di partizioni viene ridistribuito e non può essere modificato, cancellato o ridistribuito di nuovo fino al completamento dell'operazione corrente.
- v La chiave di partizione di una tabella non può essere cancellata durante la ridistribuzione del gruppo di partizioni del database di una tabella.
- Non è possibile creare nuovi oggetti in quanto REDISTRIBUTE elimina tutte le partizioni di database presenti in questo gruppo di partizioni.
- v Le nuove colonne non possono essere aggiunte mediante ALTER TABLE, in quanto REDISTRIBUTE elimina tutte le partizioni di database obsolete in questo gruppo di partizioni di database.

Impossibile elaborare l'istruzione.

**Risposta dell'utente:** Attendere il completamento della ridistribuzione e ritentare la richiesta.

**sqlcode**: -268

**sqlstate**: 55038

## **SQL0269N Il database contiene il numero massimo di tracce per la partizione.**

**Spiegazione:** Dal momento che il database contiene il numero massimo di corrispondenze per la partizione (32.768), non è possibile creare un nuovo gruppo di partizioni del database, modificare o ridistribuirne uno esistente.

Impossibile elaborare l'istruzione.

**Risposta dell'utente:** Cancellare uno o più gruppi di partizioni nel database.

Nota: la cancellazione di un gruppo di partizioni del

database determina la cancellazione di tutti gli oggetti database, quali tablespace, tabelle e viste che risiedono nel gruppo di partizioni del database.

**sqlcode**: -269

**sqlstate**: 54033

**SQL0270N Funzione non supportata (Codice di origine errore =** *codice-di-pagina-errore***).**

**Spiegazione:** L'istruzione non può essere elaborata in quanto viola una restrizione, così come indicato dal seguente codice di origine errore:

**1**

La chiave primaria, ogni limitazione univoca e ogni indice univoco devono contenere tutte le colonne di distribuzione della tabella (le colonne possono essere visualizzate in qualsiasi ordine).

**2**

L'aggiornamento del valore della colonna della chiave di distribuzione non è supportato.

**3**

Una chiave esterna non può includere nessuna colonna della chiave di distribuzione annullabile quando viene definita con ON DELETE SET NULL. Questa è una condizione speciale del codice di origine errore 2 in quanto la definizione di una limitazione del genere potrebbe comportare un tentativo di aggiornamento di una colonna della chiave di distribuzione.

Le viste create con WITH CHECK OPTION non dovrebbero utilizzare le funzioni (o le viste di riferimento che utilizzano le funzioni) che:

- non sono deterministiche
- hanno effetti collaterali
- v sono relative al posizionamento dei dati, ad esempio, il numero di nodo delle funzioni di partizione

Tali funzioni inoltre non devono essere presenti all'interno di una vista a cui si fa riferimento se la nuova vista viene creata con l'opzione di controllo CASCADED.

**6**

**7**

Non è possibile definire una trasformazione per un tipo esterno definito dall'utente.

I campi lunghi possono essere definiti solo utilizzando un tablespace con dimensioni di

**<sup>5</sup>**

# **SQL0270N**

pagina pari a 4 KB. LARGE TABLESPACE può essere creato solo utilizzando una dimensione pagina a 4 KB.

#### **8**

I tipi strutturati non sono supportati come colonne di una tabella oppure tipi di dati degli attributi dei tipi strutturati prima di DB2 versione 7.1.

**9**

I trigger non sono supportati su tabelle strutturate.

**10**

Non è possibile selezionare un singolo tablespace predefinito in quanto la tabella presenta più di una colonna LOB da inserire in un tablespace con dimensioni di pagina pari a 4 KB e le dimensioni di riga o il numero di colonne richiedono un tablespace di 8 KB.

**11**

Una tabella o una vista strutturata non può essere creata utilizzando un tipo strutturato che non presenta attributi.

**12**

Il tipo di un parametro di una chiave origine deve essere un tipo strutturato definito dall'utente oppure un tipo esterno che non è originato sul tipo di dati LOB, XML, LONG VARCHAR o LONG VARGRAPHIC.

**13**

Le restrizioni di controllo non possono essere definite in una tabella strutturata oppure non è possibile specificare la clausola WITH CHECK OPTION su una vista strutturata.

#### **14**

Le restrizioni di riferimento non possono essere definite su una tabella strutturata o una tabella principale che è una tabella strutturata.

**15**

Un valore predefinito non può essere definito per le colonne del tipo di riferimento.

**16**

Un tipo di dati di riferimento o strutturato non può essere utilizzato come tipo di dati del parametro o dei ritorni di una funzione definita dall'utente prima di DB2 UDB Versione 7.1. In caso contrario, un tipo di dati di riferimento di ambito non può essere utilizzato come tipo di dati del parametro o dei ritorni di una routine. Un tipo di dati

strutturato o array non può essere utilizzato come una colonna di ritorno di una funzione riga o di una tabella.

**17**

**18**

L'istruzione SET INTEGRITY non può essere utilizzata per una tabella strutturata.

I privilegi UPDATE e REFERENCES del livello della colonna non possono essere concessi su una tabella, su una vista strutturata o su un nickname.

**19**

Un valore predefinito deve essere specificato durante la definizione di un valore predefinito relativo a una colonna di una tabella strutturata.

**20**

ALTER TABLE non è supportata per una tabella di interrogazione materializzata.

**21**

La lunghezza, il tipo di dati a la funzione di annullabilità della colonna non può essere eliminata per una tabella che è una tabella base per una tabella di interrogazione materializzata.

**22**

Le tabelle di interrogazione materializzata non possono essere definite in una istruzione CREATE SCHEMA.

## **23**

REPLICATED può essere specificato solo per una tabella di interrogazione materializzata definita con REFRESH DEFERRED.

**24**

L'azione-attivata in un trigger di tipo BEFORE non può fare riferimento ad una tabella di interrogazione materializzata definita con REFRESH IMMEDIATE.

**25**

È possibile specificare solo una tabella di interrogazione materializzata per una istruzione SET INTEGRITY.

**26**

Il gruppo di partizione del database ridistribuito contiene almeno una tabella di interrogazione materializzata replicata.

**27**

Una tabella di interrogazione materializzata replicata non può essere definita su una tabella

che non ha un indice univoco esistente su una o più colonne che creano la tabella di interrogazione materializzata replicata.

## **28**

Una tabella di tipi o una tabella di interrogazione materializzata non può essere rinominata.

# **29**

La clausola FOR EXCEPTION non può essere specificata con una tabella di interrogazione materializzata nell'istruzione SET INTEGRITY.

## **30**

Le tabelle riepilogative non possono essere definite in un'istruzione CREATE SCHEMA.

## **31**

Una chiave di distribuzione non può essere definita con più di 500 colonne.

# **32**

Una tabella definita utilizzando un gruppo di partizione del database con più partizioni o un gruppo di partizione del database a singola partizione su partizioni diverse dal catalogo non supportano FILE LINK CONTROL.

## **33**

Una tabella sottostante di una tabella di interrogazione materializzata con REFRESH IMMEDIATE non può essere secondaria rispetto a una restrizione di riferimento con effetto concatenamento (vale a dire, con l'opzione ON DELETE CASCADE o ON DELETE SET NULL).

# **34**

L'oggetto relazionale sottostante non è supportato nel release corrente.

# **35**

Una sequenza o una colonna di identità non possono essere create in un ambiente di database a più nodi versione 7.

# **36**

L'attivazione di un database versione 7 a più nodi che contiene sequenze o colonne di identità non è consentita.

# **38**

Un indice che utilizza l'estensione di indice non è supportato in un gruppo di partizione del database a più partizioni precedente rispetto a DB2 UDB Versione 8.1 FixPak 6.

I nickname o le funzioni di tabella OLE DB non possono fare riferimento direttamente o indirettamente al corpo di un metodo o di una funzione SQL.

# **40**

La funzione IDENTITY\_VAL\_LOCAL non può essere utilizzata in un trigger o in una funzione SQL.

# **41**

Una singola istruzione variabile SQL non può essere assegnata a una variabile locale e a una variabile di transizione.

# **42**

L'esecuzione di un trigger, di un metodo o di una funzione utilizzando le istruzioni di controllo SQL e l'esecuzione di un'istruzione composta dinamica in un database a più nodi non è consentita.

# **43**

Una o più opzioni specificate non sono attualmente supportate.

# **44**

I seguenti EXPLAIN MODES non sono supportati in MPP, SMP e Data Joiner:

- COUNT CARDINALITIES
- COMPARE CARDINALITIES
- ESTIMATE CARDINALITIES

# **45**

La modalità APPEND non è supportata per le tabelle MDC (multidimensional clustering).

# **46**

La riorganizzazione delle tabelle INPLACE non è supportata per le tabelle MDC (multidimensional clustering).

# **47**

Le estensioni degli indici non sono supportate per le tabelle MDC (multidimensional clustering).

# **48**

Le modifiche alla specifica della dimensione di una tabella MDC (multidimensional clustering) non sono supportate.

# **49**

Gli indici cluster non sono supportati dalle tabelle MDC (multidimensional clustering).

# **SQL0270N**

Una tabella temporanea definita dall'utente non può essere una tabella MDC (multidimensional clustering).

#### **51**

L'utilizzo di CREATE PROCEDURE con LANGUAGE SQL da una partizione di database che non è una partizione di database di coordinamento non è supportato.

**52**

L'espressione di una colonna generata non può essere modificata o aggiunta a una colonna che non è stata creata utilizzando un'espressione se tale colonna è una colonna chiave di distribuzione oppure se era utilizzata nella clausola ORGANIZE BY, PARTITION BY o DISTRIBUTE BY.

#### **53**

Una colonna con un tipo di dati LONG VARCHAR, LONG VARGRAPHIC, LOB o XML, un tipo distinto su uno qualsiasi di questi tipi o un tipo strutturato non può essere specificata nell'elenco di selezione di un cursore scorrevole.

# **54**

La riorganizzazione delle tabelle INPLACE non è supportata per la tabella del catalogo di sistema specificata.

**55**

Il supporto di sistema del database federato e l'opzione di concentrator non possono essere attivi contemporaneamente.

### **56**

La riorganizzazione dell'indice in linea non è supportato per gli indici spaziali in modalità ALLOW WRITE.

## **57**

La riorganizzazione degli indici in linea è supportata sulle tabelle MDC (multi-dimensionally clustered) in modalità ALLOW WRITE solo se viene specificata l'opzione CLEANUP ONLY.

#### **58**

Per un database versione 8: il tipo di dati XML può essere utilizzato solo come un tipo di dati provvisorio e non può essere memorizzato nel database né restituito ad un'applicazione.

#### **59**

Una funzione o un metodo che contiene le istruzioni SQL non possono essere utilizzate in un ambiente parallelo.

L'istruzione ALTER TABLE ALTER COLUMN SET INLINE LENGTH non è consentita in quanto esiste un oggetto di tipo VIEW, di tipi o non di tipi, che dipende dalla tabella di tipi.

# **61**

Una funzione di ricerca testo non può essere utilizzata nell'espressione relativa alle restrizioni di controllo o le colonne generate.

# **62**

La clausola WITH CHECK OPTION non può essere utilizzata con le viste che fanno riferimento direttamente alle funzioni di ricerca testo o dipendono da altre viste che fanno riferimento a tali funzioni.

#### **63**

Una colonna con un tipo di dati LOB, un tipo distinto su un tipo LOB, LONG VARCHAR, LONG VARGRAPHIC, DATALINK, LOB, XML, tipo distinto su uno qualsiasi di questi tipi o un tipo strutturato non può essere specificato nell'elenco-di-selezione di un cursore scorrevole.

## **64**

L'elaborazione federata non è supportata su questa piattaforma.

**65**

La modifica del tipo locale del nickname dal tipo corrente al tipo specificato non è ammessa.

#### **66**

Il gruppo di trasformazione interno SYSSTRUCT non è supportato.

## **67**

Nickname o viste su nickname non possono essere specificati come destinazione in un'istruzione MERGE.

### **68**

In un database con partizioni, il numero massimo di espressioni distinte NEXT VALUE supportate in un'istruzione SQL è 55.

## **69**

**70**

L'eliminazione dalla vista comporterebbe la cancellazione-connessione della tabella discendente attraverso percorsi multipli verso due o più tabelle contenute nella definizione vista. È necessario attivare una restrizione di vincolo o un trigger definito nella tabella discendente in base al risultato finale, che non sarà garantito.

La lunghezza della colonna non può essere modificata su una tabella che è una tabella base per una vista abilitata per l'ottimizzazione di interrogazione.

### **71**

Non è possibile utilizzare l'istruzione CALL in un trigger, una funzione SQL, un metodo SQL o un'istruzione composta dinamica in un ambiente parallelo.

### **72**

Non è possibile modificare una colonna che consente valori nulli in modo che diventi una colonna di identità.

# **73**

Le immagini di backup in un ambiente di database con partizioni non possono includere file di registrazione.

# **74**

L'aggiornamento del campo dello stato nel file cronologico del recupero in base all'orario non è consentito.

## **75**

La raccolta automatica di statistiche non è supportata su un sistema a più partizioni di database, su un sistema su cui è abilitato SMP, o su un sistema federato.

## **83**

Per le versioni del database DB2 precedenti a V9.7, l'istruzione non può essere elaborata in quanto DATA CAPTURE CHANGES e COMPRESS YES non sono compatibili.

## **84**

I database con partizioni non possono essere abilitati per la memorizzazione automatica.

# **85**

Le partizioni non possono essere aggiunte a un database a singola partizioni che è abilitato per la memorizzazione automatica.

# **87**

I seguenti tipi di tabelle non possono essere definiti come tabelle con partizioni: tabella di tipi, tabelle di transito, tabelle temporanee utente e tabelle di intervalli cluster.

# **88**

I comandi REORG INDEXES o REORG TABLE sono supportati solo su una tabella partizionata nella modalità ALLOW WRITE o ALLOW READ nelle seguenti situazioni.

- ALLOW WRITE e ALLOW READ sono supportati per REORG INDEXES quando vengono specificati CLEANUP ONLY o ON DATA PARTITION.
- ALLOW READ è supportato per REORG TABLE quando viene specificato ON DATA PARTITION e la clausola INPLACE non viene specificata.

**89**

REORG INDEX è supportato solo per gli indici non partizionati sulle tabelle partizionate.

# **90**

Per le versioni del database DB2 precedenti alla versione 9.7, la clausola PARTITIONED non può essere specificata sull'istruzione CREATE INDEX in quanto non sono supportati gli indici partizionati.

## **91**

Per le versioni del database DB2 precedenti a V9.7, l'istruzione non può essere elaborata in quanto DATA CAPTURE CHANGES non è supportato per una tabella che presenta un dizionario di compressione.

## **92**

Lo scollegamento da una tabella che è una tabella principale di una restrizione di integrità referenziale forzata non è consentito.

# **93**

Lo scollegamento di una partizione non è consentito per le partizioni che contengono dati che sono stati aggiunti mediante LOAD INSERT e che hanno tabelle di interrogazione materializzate o tabelle di transito dipendenti che non sono state aggiornate in maniera incrementale rispetto ai dati aggiunti.

# **95**

Una tabella con una partizione collegata la cui integrità non è stata ancora verificata non può essere modificata in una tabella di interrogazione materializzata.

# **97**

La modifica di questo tipo di dati non è supportata per un elemento della chiave di distribuzione su più nodi, la chiave di distribuzione dei dati o la dimensione di organizzazione MDC.

**98**

La modifica del tipo di colonna delle identità non è supportata.

# **SQL0270N**

Un comando alter table set data type ha modificato l'UDF esterno utilizzato da una restrizione di controllo.

#### **100**

L'eliminazione della colonna e la modifica della annullabilità non sono operazioni consentite sulle tabelle in cui la funzione cattura dati è attiva.

**101**

Il comando LOAD non è supportato per una tabella con indici di tipo 1 in un tablespace di notevoli dimensioni. A partire dalla versione 9.7, gli indici di tipo 1 non sono continui e sono stati sostituiti con gli indici di tipo 2. È possibile convertire gli indici in indici di tipo 2 mediante il comando REORG INDEXES ALL con il parametro CONVERT.

### **102**

Una politica di sicurezza non può essere aggiunta a una tabella di tipi.

## **103**

Sui server database versione 9.5 e precedenti, la riorganizzazione degli indici in linea in modalità ALLOW WRITE non è supportata per le tabelle con le colonne XML.

### **104**

L'operazione REORG della tabella interna non è consentita se esiste un indice su una colonna XML definito nella tabella.

## **105**

Il comando REORG INDEX è supportato solo per gli indici dei blocchi in modalità CLEANUP ONLY.

#### **106**

Il collegamento di una partizione a una tabella di interrogazione materializzata non è supportato.

#### **107**

Un cursore duplicato non può essere aperto. Sono state aperte più di 65 533 istanze di questo cursore dall'apertura della prima istanza su questo livello di nidificazione.

**109**

Una funzione di ricerca testo non può essere applicata all'indice di testo di una tabella con partizioni se la funzione di ricerca testo non è riferita direttamente alla tabella con partizioni o non è membro di una sub selezione che contiene una clausola OUTER JOIN.

**110**

Per SECLABEL, SECLABEL\_BY\_NAME e SECLABEL\_TO\_CHAR, il parametro del nome della politica si sicurezza deve essere una stringa costante.

# **111**

Una politica di controllo non può essere associata ad una tabella immessa.

# **112**

Il controllo di stato non supporta la configurazione di azioni e notifiche su installazioni non root.

## **113**

L'utilizzo di un'istruzione SQL composta (compilata) come corpo del trigger o della funzione SQL non è supportato in ambienti di database partizionato.

# **114**

Gli indici partizionati non sono supportati.

### **115**

La funzione di origine non può essere riconfermata in quanto è stata creata in una release precedente alla V9.7.

**Risposta dell'utente:** L'azione corrispondente al codice di errore è la seguente:

**1**

Correggere l'istruzione CREATE TABLE, ALTER TABLE o CREATE UNIQUE INDEX.

### **2**

Non tentare di aggiornare le colonne della chiave di distribuzione per una tabella a più partizioni o considerare di eliminare e quindi inserire la riga con i nuovi valori nelle colonne di distribuzione.

**3**

Rendere la colonna della chiave di distribuzione non annullabile, specificare una diversa azione ON DELETE o modificare la chiave di distribuzione della tabella in modo che quella esterna non includa alcuna colonna della chiave di distribuzione.

**4**

Specificare DATA CAPTURE NONE o accertarsi che la tabella si trovi nel tablespace in un gruppo di partizione del database a singola partizione che specifica la partizione del catalogo.

**5**

Non utilizzare la clausola WITH CHECK OPTION o eliminare la funzione o la vista dalla definizione della vista.

**6**

Le trasformazioni sono automatiche per i tipi distinti definiti dall'utente. Utilizzare l'istruzione CREATE TRANSFORM solo per i tipi strutturati definiti dall'utente.

**7**

Utilizzare un tablespace dalle dimensioni di pagina pari a 4 KB per qualsiasi tabella che include campi lunghi. Se si utilizzano tablespace DMS, i campi lunghi possono essere inseriti in un tablespace dalle dimensioni di pagina pari a 4 KB con altri dati di tabella o di indice in tablespace con dimensioni differenti. Quando si definisce LARGE TABLESPACE, utilizzare PAGESIZE 4K.

**8**

Per i server precedenti a DB2 UDB versione 7.1, accertarsi che nessun tipo di dati di colonna siano tipi strutturati nell'istruzione CREATE TABLE o in ALTER TYPE ADD COLUMN. Accertarsi che nessun tipo di dati di attributo sia un tipo strutturato nell'istruzione CREATE TYPE o ALTER TYPE ADD ATTRIBUTE.

**9**

Non definire trigger su tabelle strutturate.

**10**

Ridurre le dimensioni delle righe o il numero di colonne nella tabella oppure specificare due tablespace in modo che i dati lunghi si trovino in un tablespace dalle dimensioni di pagina pari a 4 KB e che i dati di base si trovino in un tablespace di 8 KB.

**11**

Nella creazione di una tabella o di una vista strutturata, specificare un tipo strutturato che presenti almeno un attributo definito.

**12**

Per il tipo di un parametro di una chiave origine, utilizzare solo un tipo strutturato definito dall'utente o un tipo esterno che non è originato su LOB, XML, LONG VARCHAR o LONG VARGRAPHIC.

**13**

In un'istruzione CREATE TABLE o ALTER TABLE per una tabella strutturata, non specificare le restrizioni di controllo. In un'istruzione CREATE VIEW per una vista strutturata, non specificare la clausola WITH CHECK OPTION.

Non specificare le restrizioni di riferimento che riguardano le tabelle strutturate in un'istruzione CREATE TABLE o ALTER TABLE.

### **15**

Non specificare una clausola DEFAULT per una colonna con un tipo di dati di riferimento in un'istruzione CREATE TABLE o ALTER TABLE.

#### **16**

Per i server precedenti a DB2 UDB versione 7.1, non specificare un parametro di tipo strutturato o un tipo di ritorno durante la creazione di una funzione definita dall'utente. In caso contrario, non specificare un tipo di riferimento come parametro o tipo di ritorno. Non specificare un tipo strutturato come una colonna di ritorno di una funzione riga o di una tabella.

**17**

Non specificare una tabella strutturata nell'istruzione SET INTEGRITY.

**18**

Non includere nomi di colonne specifici quando si concedono i privilegi REFERENCES o UPDATE su una tabella, su una vista strutturata o su un nickname.

**19**

Includere un valore specifico quando si specifica la clausola DEFAULT su una colonna di una tabella strutturata.

## **20**

Cancellare la tabella di interrogazione materializzata e ricrearla con gli attributi desiderati.

**21**

Per eliminare o modificare una colonna in una tabella che è la tabella di base per una tabella di interrogazione materializzata, effettuare le seguenti operazioni:

- 1. Eliminare la tabella di interrogazione materializzata dipendente.
- 2. Eliminare la colonna della tabella di base oppure modificare la lunghezza, il tipo di dati o l'annullabilità di questa colonna
- 3. Creare di nuovo la tabella di interrogazione materializzata.

**22**

Emettere l'istruzione CREATE SUMMARY TABLE al di fuori dell'istruzione CREATE SCHEMA.

### **23**

Rimuovere la specifica REPLICATED oppure verificare che sia stato specificato REFRESH DEFERRED per la definizione della tabella di interrogazione materializzata.

# **24**

Rimuovere il riferimento alla tabella di interrogazione materializzata nell'azione-attivata dal trigger di tipo BEFORE.

### **25**

Inoltrare istruzioni separate di SET INTEGRITY IMMEDIATE CHECKED per ciascuna tabella di interrogazione materializzata.

### **26**

Cancellare tutte le tabelle di interrogazione materializzate replicate nel gruppo di partizione del database e, quindi, inoltrare il comando REDISTRIBUTE DATABASE PARTITION GROUP di nuovo. Creare di nuovo le tabelle di interrogazione materializzate replicate.

### **27**

Verificare che una sottoserie di colonne definita per la tabella di interrogazione materializzata corrisponda anche alla serie di colonne che crea un indice univoco sulla tabella di base.

**28**

È possibile modificare una tabella di tipi o una tabella di interrogazione materializzata cancellando la tabella e ricreandola di nuovo con un nome nuovo. L'eliminazione della tabella potrebbe avere implicazioni sugli altri oggetti che dipendono dalla tabella e i privilegi sulla tabella vengono persi.

**29**

Eliminare la clausola FOR EXCEPTION dall'istruzione SET INTEGRITY.

#### **30**

Emettere l'istruzione CREATE per la vista strutturata o per la tabella strutturata al di fuori dell'istruzione CREATE SCHEMA.

## **31**

Ridurre il numero di colonne nella chiave di distribuzione.

# **32**

Specificare NO LINK CONTROL per la colonna DATALINK o inserire la tabella nel tablespace su un gruppo di partizione del database a singola partizione che specifica la partizione del catalogo. Se i dati vengono ridistribuiti ad un gruppo di partizione del database a partizione multipla, occorre eliminare la tabella perché la ridistribuzione possa continuare.

**33**

Utilizzare uno dei seguenti metodi:

- v Non definire una limitazione di riferimento con effetto concatenamento (vale a dire, con l'opzione ON DELETE CASCADE o ON DELETE SET NULL) su una tabella sottostante di una tabella di interrogazione materializzata definita con REFRESH IMMEDIATE come elemento secondario.
- v Non definire una tabella di interrogazione materializzata REFRESH IMMEDIATE la cui tabella sottostante è l'elemento secondario di una limitazione di riferimento con effetto concatenamento (vale a dire, con l'opzione ON DELETE CASCADE o ON DELETE SET NULL).

**34**

Rimuovere l'utilizzo di tutte le caratteristiche relazionali dell'oggetto non supportate.

**35**

Non creare o rimuovere l'attributo GENERATED [ALWAYS | BY DEFAULT] AS IDENTITY ...

**36**

Cancellare i nodi nuovi per ritornare alla configurazione di un singolo nodo. Se sono richiesti ulteriori nodi, eliminare le sequenze o tabelle con colonne di identità prima di aggiungere nuovi nodi.

**38**

Un indice che utilizza un'estensione di indice non può essere creato su una tabella in un gruppo di partizione del database a più partizioni. Un gruppo di partizione del database non può diventare un gruppo di partizione del database a più partizioni mentre un indice che utilizza l'estensione di indice esiste su una tabella nel gruppo di partizione del database. Cancellare gli indici ed aggiungere la partizione al gruppo di partizione del database, in tal caso gli indici non possono essere ricreati oppure non modificare il gruppo di partizione del database.

**39**

Rimuovere il riferimento ad un nickname o ad una funzione di tabella OLE DB o rimuovere il riferimento all'oggetto che fa riferimento indirettamente ad uno di essi.

#### **40**

Eliminare il richiamo della funzione IDENTITY\_VAL\_LOCAL dalla definizione di trigger o dalla definizione della funzione SQL.

## **41**

Suddividere l'assegnazione in due differenti istruzioni. Un'istruzione deve assegnare i valori solo alle variabili SQL, mentre l'altra istruzione solo alle variabili di transizione.

# **42**

Cancellare i nodi nuovi per ritornare alla configurazione di un singolo nodo. Se si richiedono ulteriori nodi, occorre eliminare i trigger, le funzioni o i metodi che contengono le istruzioni di controllo.

## **43**

Inoltrare nuovamente il comando RUNSTATS e disattivare l'opzione non supportata.

## **44**

Non è possibile utilizzare queste modalità EXPLAIN in ambienti SMP, MPP e Data Joiner. Se possibile, eseguire l'interrogazione in modo seriale. In caso contrario, impostare la modalità EXPLAIN su YES o EXPLAIN per fornire le stesse informazioni ad eccezione delle cardinalità correnti.

## **45**

Non specificare la clausola APPEND nell'istruzione ALTER TABLE per le tabelle MDC (multi-dimensionally clustered).

# **46**

Inoltrare di nuovo il comando REORG senza specificare l'opzione INPLACE.

# **47**

Non specificare la clausola EXTENSION in una istruzione CREATE INDEX per le tabelle MDC (multidimensional clustering).

# **48**

Cancellare la tabella MDC (multidimensional clustering) e ricrearla con la specifica della dimensione modificata.

# **49**

Non specificare la clausola CLUSTER in una istruzione CREATE INDEX per le tabelle MDC (multidimensional clustering).

# **50**

Non specificare la clausola ORGANIZE BY in una istruzione CREATE TABLE per le tabelle temporanee globali dichiarate.

**51**

Emettere l'istruzione CREATE PROCEDURE con la clausola LANGUAGE SQL dalla partizione di database di coordinamento.

# **52**

Non modificare l'espressione o aggiungerla ad una colonna esistente. Per modificare la composizione della clausola PARTITIONING KEY, ORGANIZE BY, PARTITION BY, DISTRIBUTE BY o dell'espressione di creazione di uno qualsiasi dei membri che sono colonne generate, eliminare e ricreare la tabella e quindi valorizzarla con i dati.

**53**

Modificare l'elenco-di-selezione del cursore scorrevole per non includere una colonna con questi tipi.

**54**

Inoltrare di nuovo il comando REORG senza specificare l'opzione INPLACE.

# **55**

Disattivare il supporto di sistema del database federato o il concentrator. Disattivare l'opzione di concentrator impostando il valore del parametro di configurazione del database manager MAX\_CONNECTIONS su un valore inferiore o uguale a MAX\_COORDAGENTS. Disattivare il supporto del sistema del database federato impostando il parametro FEDERATED nella configurazione del database manager su NO.

# **56**

Inoltrare nuovamente il comando REORG INDEXES, specificando ALLOW NONE o ALLOW READ.

# **57**

Inoltrare nuovamente il comando REORG INDEXES, specificando ALLOW NONE o ALLOW READ.

# **58**

Per un database versione 8: immettere i dati XML per una delle funzioni che accettano l'input XML e memorizzano l'output della funzione nel database o lo restituiscono all'applicazione.

# **59**

In un ambiente parallelo, utilizzare solo funzioni e metodi definiti con l'opzione NO SQL.

# **SQL0270N**

Cancellare le viste che dipendono dalla tabella di tipi. Inoltrare di nuovo l'istruzione ALTER TABLE ALTER COLUMN SET INLINE LENGTH per la tabella strutturata e ricreare le viste eliminate.

### **61**

Non utilizzare la funzione di ricerca testo nell'espressione relativa alle restrizioni di controllo o le colonne generate. Utilizzare la funzione LIKE anziché CONTAINS, se possibile.

### **62**

Non specificare la clausola WITH CHECK OPTION per questa vista.

#### **63**

Modificare l'elenco-di-selezione del cursore scorrevole per non includere una colonna con questi tipi.

### **64**

Non utilizzare elaborazioni federate su questa piattaforma.

#### **65**

Non modificare il tipo locale del nickname dal tipo corrente al tipo specificato.

### **66**

Non specificare SYSSTRUCT come gruppo di trasformazione.

#### **67**

Non specificare un nickname o una vista su nickname come destinazione nell'istruzione MERGE.

#### **68**

Ridurre il numero di espressioni distinte NEXT VALUE nell'istruzione, oppure utilizzare un database non partizionato.

## **69**

Non utilizzare il nome della vista DELETE FROM.

#### **70**

Disabilitare le viste abilitate per l'ottimizzazione delle interrogazioni, modificare la lunghezza delle colonne della tabella di base e quindi abilitare le viste per l'ottimizzazione delle interrogazioni.

## **71**

In un ambiente parallelo, non utilizzare l'istruzione CALL in un trigger, una funzione SQL, un metodo SQL o un'istruzione composta dinamica.

#### **72**

La colonna non può diventare una colonna di identità finché consente valori nulli. Per apportare questa modifica, è necessario che la tabella venga cancellata e creata nuovamente con una colonna non nulla, quindi è necessario inserire nuovamente i dati. È anche possibile aggiungere una nuova colonna come colonna di identità.

# **73**

Eseguire il comando BACKUP senza specificare l'opzione INCLUDE LOGS.

**74**

Aggiornare il campo dello stato nel file cronologico del recupero in base a EID.

**75**

Utilizzare uno dei seguenti metodi:

Disabilitare la funzione di raccolta automatica delle statistiche per il database impostando i parametri di configurazione del database AUTO\_STATS\_PROF e AUTO\_PROF\_UPD su OFF.

Modificare il sistema su uno che si trova su un'unica partizione in cui SMP non è abilitato e che non sia federato.

**83**

Se sono stati specificati entrambi DATA CAPTURE CHANGES e COMPRESS YES, è necessario specificarne soltanto uno. Se viene specificato DATA CAPTURE CHANGES o COMPRESS YES, allora non è necessario specificarlo se l'altro è già in uso sulla tabella.

#### **84**

Modificare il comando CREATE DATABASE in modo che la memorizzazione automatica non sia abilitata.

### **85**

Non tentare di aggiungere partizioni ad un partizione a singola partizione abilitato per la memorizzazione automatica.

# **87**

Creare la tabella come tabella senza partizioni.

**88**

Inoltrare nuovamente il comando REORG INDEXES o REORG TABLE mediante la modalità predefinita o ALLOW NO ACCESS. Se REORG TABLE è stato specificato con la clausola INPLACE, rimuovere la clausola INPLACE. Se è stato specificato REORG INDEXES, utilizzare il comando REORG

INDEX per la riorganizzazione in linea degli indici non partizionati su una tabella partizionata.

### **89**

Utilizzare il comando REORG INDEXES ALL per riorganizzare tutti gli indici sulla partizione dati o di tabella.

# **90**

Creare un indice non partizionato mediante il valore predefinito o specificando esplicitamente NOT PARTITIONED su CREATE INDEX.

## **91**

Non specificare DATA CAPTURE CHANGES per questa tabella.

# **92**

Eliminare il vincolo referenziale mediante la seguente istruzione:

ALTER TABLE 'child-table' DROP CONSTRAINT ...

In alternativa, modificare la tabella secondaria nella relazione della chiave esterna in modo che la restrizione della chiave esterna non venga applicata:

ALTER TABLE 'child-table' ALTER FOREIGN KEY ... NOT ENFORCED

Nota: l'istruzione di scollegamento che non è riuscita è stata eseguita dalla tabella principale nella restrizione della chiave esterna, mentre l'applicazione della restrizione è stata eseguita sulla tabella secondaria. Tali due tabelle sono diverse a meno che la restrizione della chiave esterna sia referenziale. Successivamente, inoltrare di nuovo l'istruzione ALTER TABLE ... DETACH PARTITION. È quindi possibile

modificare la tabella secondaria per applicare la restrizione della chiave esterna:

ALTER TABLE 'child-table'

ALTER FOREIGN KEY ... ENFORCED

In questo modo le tabelle verranno ricontrollate in modo da essere certi che la relazione della chiave esterna sia ancora presente.

### **93**

Emettere l'istruzione SET INTEGRITY con l'opzione IMMEDIATE CHECKED per conservare le tabelle di interrogazione materializzate o le tabelle di transito dipendenti rispetto ai dati aggiunti mediante LOAD INSERT.

**95**

Emettere l'istruzione SET INTEGRITY con l'opzione IMMEDIATE CHECKED sulla tabella per verificare l'integrità della partizione collegata.

**97**

Non modificare il tipo di dati della colonna.

**98**

Eliminare l'attributo di identità, modificare il tipo e quindi riabilitare l'attributo di identità.

## **99**

Eliminare la restrizione di controllo ed inoltrare di nuovo l'istruzione ALTER.

# **100**

Disabilitare la cattura dati prima di tentare di modificare la nullabilità o di eliminare la colonna.

## **101**

Utilizzare il comando REORG INDEXES con l'opzione CONVERT per convertire gli indici esistenti sulla tabella in indici di tipo 2 prima di emettere il comando LOAD.

### **102**

Non aggiungere una politica di sicurezza a una tabella di tipi.

## **103**

Sui server database versione 9.5 e precedenti, emettere di nuovo il comando REORG INDEXES specificando ALLOW READ ACCESS o ALLOW NO ACCESS.

# **104**

Rimuovere l'opzione INPLACE ed emettere di nuovo il comando REORG TABLE.

## **105**

Emettere di nuovo il comando REORG INDEX specificando CLEANUP ONLY oppure emettere REORG INDEXES ALL per riorganizzare tutti gli indici (compresi gli indici dei blocchi) per la tabella.

# **106**

Emettere l'istruzione ALTER TABLE per eliminare l'attributo di interrogazione materializzata dalla tabella prima di provare a collegare una partizione alla tabella.

## **107**

Chiudere tutte le istanze di questo cursore a questo livello di nidificazione.

**109**

# **SQL0271N • SQL0280W**

Modificare la query per inserire la funzione di ricerca testo in una sub selezione che si riferisce direttamente alla tabella con partizioni contenente l'indice di testo ma non la clausola OUTER JOIN.

### **110**

Fornire una stringa costante per il parametro del nome della politica di sicurezza.

### **111**

Non associare una politica di controllo con una tabella immessa.

#### **112**

Non tentare di configurare azioni o notifiche per il controllo di stato su installazioni non root.

# **113**

Laddove possibile, definire la funzione o il trigger mediante un'istruzione SQL composta (inlined) o rimuovere la definizione del trigger o della funzione.

# **114**

Creare l'indice spatial come indice non partizionato mediante la clausola NOT PARTITIONED sull'istruzione CREATE INDEX.

#### **115**

Registrare i privilegi concessi alla funzione di origine in SYSCAT.ROUTINEAUTH, eliminare la funzione, crearla di nuovo e concederle i privilegi.

### **sqlcode**: -270

**sqlstate**: 42997

### **SQL0271N Il file di indice per la tabella con fid** *fid* **manca oppure non è valido.**

**Spiegazione:** Il file di indice per la tabella con fid *fid* è richiesto durante l'elaborazione. Il file è mancante o non è valido.

L'istruzione non può essere elaborata e l'applicazione è ancora connessa al database. Questa condizione non ha conseguenze sulle altre istruzioni che non utilizzano l'indica su questa tabella.

**Risposta dell'utente:** Accertarsi che tutti gli utenti siano disconnessi dal database, quindi eseguire il comando RESTART DATABASE su tutti i nodi. Ritentare la richiesta.

L'indice (o gli indici) viene ricreato al riavvio del database.

**sqlcode**: -271

### **SQL0276N La connessione ad un database** *nome* **non può essere stabilita perché è in stato di attesa di ripristino.**

**Spiegazione:** Prima di poter effettuare una connessione è necessario ripristinare il database.

Non è stato effettuato nessun collegamento.

**Risposta dell'utente:** Ripristinare il database, quindi eseguire nuovamente l'istruzione CONNECT.

**sqlcode**: -276

**sqlstate**: 08004

## **SQL0279N La connessione al database è stata interrotta durante l'elaborazione di un COMMIT o ROLLBACK. È possibile che la transazione non sia stata eseguita. Codice di origine errore =** *codice di origine errore***.**

**Spiegazione:** L'elaborazione del commit ha rilevato un errore. La transazione si trova in stato di commit, ma è possibile che l'elaborazione non sia stata completata. La connessione al database dell'applicazione è terminata.

La causa dell'errore è indicata da *codice-errore*:

- **1** Un nodo o un'origine dati coinvolta nella transazione ha rilevato un errore.
- **2** Il commit è stata rifiutato su uno dei nodi. Per ulteriori dettagli, controllare il file di registrazione delle notifiche di gestione.

**Risposta dell'utente:** Determinare la causa dell'errore. Potrebbe essere necessario contattare il responsabile di sistema per richiedere assistenza in quanto la causa più comune dell'errore è un problema del nodo o della connessione. Il comando RESTART DATABASE completerà l'elaborazione del commit per questa transazione.

**sqlcode**: -279

**sqlstate**: 08007

**SQL0280W La vista, il trigger o la tabella di interrogazione materializzata** *nome* **ha sostituito una vista, trigger o tabella di interrogazione materializzata esistente inoperativa.**

**Spiegazione:** Una vista, trigger o tabella di interrogazione materializzata *nome* esistente e inoperativa è stata sostituita da:

- v la nuova definizione della vista come risultato di un'istruzione CREATE VIEW
- v la nuova definizione del trigger come risultato di un'istruzione CREATE TRIGGER

v la definizione della tabella di interrogazione materializzata come risultato di una istruzione CREATE SUMMARY TABLE.

**Risposta dell'utente:** Non è richiesta alcuna azione.

**sqlcode**: +280

**sqlstate**: 01595

## **SQL0281N Il tablespace** *nome-tablespace* **non può essere modificato con ulteriori contenitori poiché è un tablespace di gestione dei sistemi.**

**Spiegazione:** Non è possibile aggiungere contenitori ad un tablespace gestito dal sistema. L'eccezione a questo è rappresentata dalla situazione in cui un gruppo di partizioni del database è stato modificato per aggiungere un nodo senza tablespace, con la possibilità quindi di aggiungere una volta dei contenitori sul nuovo nodo utilizzando il comando ALTER TABLESPACE. In genere il tablespace deve essere gestito dal database per poter aggiungere ulteriori contenitori.

Impossibile elaborare l'istruzione.

**Risposta dell'utente:** Per aggiungere più contenitori a un tablespace gestito dal sistema, eliminare e ricreare il tablespace con più contenitori, accertandosi che le dimensioni dei contenitori siano uguali per tutti e inferiori al limite massimo e passare a un tablespace DMS.

**sqlcode**: -281

**sqlstate**: 42921

**SQL0282N Il tablespace** *nome-tablespace* **non può essere cancellato perché almeno una delle tabelle comprese,** *nome-tabella***, ha una o più parti in un altro tablespace.**

**Spiegazione:** Una tabella nel tablespace specificato non contiene tutte le sue parti in quel tablespace. Se si è specificato più di un tablespace, una tabella in uno dei tablespace specificati non contiene tutte le parti dell'elenco. È possibile che la tabella di base, gli indici o i dati lunghi siano in un altro tablespace e quindi eliminando i tablespace non si eliminerà completamente la tabella. Ciò lascerà la tabella in uno stato di incongruenza e quindi i tablespace non potranno essere eliminati.

**Risposta dell'utente:** Verificare che tutti gli oggetti contenuti nel tablespace *nome-tablespace* contengano tutte le parti in questo tablespace prima di tentare di cancellarlo oppure includere questi tablespace che contengono le parti nell'elenco da cancellare.

Questa operazione potrebbe richiedere la cancellazione della tabella *nome-tabella* prima di cancellare il tablespace.

**sqlcode**: -282

**sqlstate**: 55024

**SQL0283N Il tablespace temporaneo di sistema** *nome-tablespace* **non può essere cancellato perché è l'unico tablespace temporaneo di sistema con una dimensione pagina** *dimensione-pagina* **nel database.**

**Spiegazione:** Un database deve contenere almeno un tablespace temporaneo con dimensioni di pagina pari alle dimensioni di pagina del tablespace di catalogo. La cancellazione del tablespace *nome-tablespace* dovrebbe rimuovere l'ultimo tablespace temporaneo con dimensioni di pagina *dimensioni pagina* dal database.

**Risposta dell'utente:** Accertarsi che esiste un altro tablespace temporaneo con dimensioni pagina *dimensioni pagina* nel database prima di tentare di eliminare questo tablespace.

**sqlcode**: -283

**sqlstate**: 55026

**SQL0284N La tabella non è stata creata perché il tablespace** *nome tablespace* **che segue la clausola***clausola* **è un tablespace** *tipo tablespace***.**

**Spiegazione:** L'istruzione CREATE TABLE, CREATE GLOBAL TEMPORARY TABLE o DECLARE GLOBAL TEMPORARY TABLE ha specificato un tablespace denominato *nome-tablespace* che segue la clausola *clausola* che non è un tipo di tablespace valido per questa clausola.

È possibile che si verifichi nelle seguenti situazioni:

- v Per le tabelle regolari, è stato specificato *nome-tablespace* nella clausola IN e il tablespace non è un tablespace REGULAR o LARGE.
- v Per le tabelle dichiarate o create temporanee, *nome-tablespace* è stato specificato sulla clausola IN e il tablespace non è un tablespace USER TEMPORARY.
- nome-tablespace è stato specificato sulla clausola LONG IN e il tablespace non è LARGE, gestito dal tablespace del database.
- v *nome-tablespace* è stato specificato sulla clausola INDEX IN e il tablespace non è un tablespace REGULAR o LARGE, gestito dal database.

**Risposta dell'utente:** Correggere l'istruzione per specificare un tablespace con il tipo corretto per la clausola *clausola*.

**sqlcode**: -284

**sqlstate**: 42838

**SQL0285N Gli indici e/o le colonne lunghe per la tabella** *nome-tabella* **non possono essere assegnati a tablespace separati poiché il tablespace principale** *nome-tablespace* **è un tablespace gestito dal sistema.**

**Spiegazione:** Se il tablespace primario è gestito dal sistema, tutte le parti della tabella devono essere contenute in quel tablespace. Una tabella può avere delle parti contenute in tablespace separati solo se il tablespace primario, quello di indice e quello lungo sono tablespace gestiti dal database.

**Risposta dell'utente:** Specificare un tablespace gestito dal database per il tablespace primario oppure non assegnare parti della tabella ad altri tablespace.

**sqlcode**: -285

**sqlstate**: 42839

### **SQL0286N Impossibile trovare un tablespace predefinito con una dimensione di pagina** *dimensionepagina* **che l'ID autorizzazione** *nome-utente* **è autorizzato a utilizzare.**

**Spiegazione:** L'istruzione CREATE TABLE, CREATE GLOBAL TEMPORARY TABLE o DECLARE GLOBAL TEMPORARY TABLE non ha specificato un tablespace e non è stato possibile trovare un tablespace del tipo corretto (USER TEMPORARY per la tabella temporanea dichiarata o creata) con dimensioni di pagina sufficiente (almeno *dimensioni pagina*), per il quale l'ID autorizzazione *nome-utente* dispone del privilegio USE.

Le dimensioni di pagina sufficienti per una tabella sono determinate dal numero di byte della riga o dal numero di colonne.

**Risposta dell'utente:** Accertarsi dell'esistenza di un tablespace del tipo corretto (REGULAR o USER TEMPORARY) con dimensioni di pagina pari ad almeno *dimensionipagina* e che l'ID autorizzazione *nome-utente* disponga del privilegio USE per questo tablespace.

**sqlcode**: -286

**sqlstate**: 42727

## **SQL0287N SYSCATSPACE non può essere utilizzata per gli oggetti utente.**

**Spiegazione:** L'istruzione CREATE TABLE o GRANT USE OF TABLESPACE ha specificato un tablespace denominato SYSCATSPACE che è riservato per le tabelle del catalogo.

**Risposta dell'utente:** Specificare un nome di tablespace differente.

**sqlcode**: -287

**sqlstate**: 42838

## **SQL0288N Un tablespace grande non può essere definito con MANAGED BY SYSTEM.**

**Spiegazione:** Il tablespace definito è destinato all'uso con oggetti grandi e stringhe lunghe. Essi possono essere memorizzati solo in tablespace definiti in uno spazio gestito dal database. Quindi, un tablespace di elevate dimensioni non può essere definito per utilizzare lo spazio gestito sul sistema.

**Risposta dell'utente:** Rimuovere la parola chiave LARGE o modificarla in MANAGED BY DATABASE nell'istruzione CREATE TABLESPACE.

**sqlcode**: -288

**sqlstate**: 42613

## **SQL0289N Impossibile assegnare nuove pagine nel tablespace** *nome-tablespace***.**

**Spiegazione:** Una delle seguenti condizioni si è verificata su una o più partizioni di database:

- **1** Uno dei contenitori assegnati a questo tablespace SMS ha raggiunto le dimensioni di file massime. Questa è la causa probabile dell'errore.
- **2** Tutti i contenitori assegnati a questo tablespace DMS sono pieni. Questa è la causa probabile dell'errore.
- **3** È in corso una ridistribuzione, ma non è ancora possibile utilizzare lo spazio appena aggiunto.
- **4** È in corso un ripristino reindirizzato sui contenitori troppo piccoli.
- **5** È in corso un recupero transazioni che segue un ripristino reindirizzato e tutti i contenitori assegnati a questo tablespace sono pieni.
- **6** È in corso un recupero transazioni che salta tutte le aggiunte dei contenitori e tutti i contenitori assegnati a questo tablespace sono pieni.
- **7** È stato effettuato un tentativo di creare un tablespace con meno di 5 estensioni utilizzabili.
- **8** Un tablespace a ridimensionamento automatico ha raggiunto la dimensione massima e tutti i contenitori sono pieni. In alternativa, non è disponibile spazio sufficiente tra la dimensione corrente e la dimensione massima per i contenitori che possa essere esteso o aggiunto pertanto l'aumento automatico dello spazio non è possibile.
- **9** Un tablespace a memorizzazione automatica viene creato con un valore per la dimensione iniziale che non provoca una distribuzione uguale allo spazio del contenitore. Come

risultato, viene utilizzato un valore maggiore del valore massimo specificato.

- **10** Un tablespace DMS abilitato per il ridimensionamento automatico non ha raggiunto la dimensione massima ma uno dei file system su cui sono presenti i contenitori è pieno e il contenitore non può pertanto essere esteso.
- **11** Un tablespace DMS abilitato per il ridimensionamento automatico non ha raggiunto la dimensione massima e i file system su cui è presente il tablespace non sono pieni. Tuttavia, è in corso un'operazione del contenitore (o un ribilanciamento successivo) e la funzione di ridimensionamento automatico sarà sospesa fino a che il processo non termina.
- **12** Un tablespace con la funzione di ridimensionamento automatico abilitata, che viene gestito da un database o dalle memorizzazione automatica, non può aumentare la dimensione in quando il tablespace si trova in stato WRITE SUSPEND.

**Risposta dell'utente:** Eseguire l'azione corrispondente alla causa del problema:

- **1** Passare a una DMS TABLESPACE o ricreare la SMS TABLESPACE con più directory (PATH) quali: (numero di directory) >= (dim. max tabella / dim max file). Le dimensioni massime del file dipendono dal sistema operativo.
- **2** Aggiungere nuovi contenitori al tablespace DMS e tentare nuovamente l'operazione dopo che il ridistributore ha reso disponibili all'uso le nuove pagine.
- **3** Attendere il completamento del comando rebalancer.
- **4** Eseguire nuovamente il ripristino reindirizzato su contenitori più grandi.
- **5** Eseguire nuovamente il ripristino reindirizzato su contenitori più grandi.
- **6** Eseguire nuovamente il recupero transazioni che consentono il recupero transazioni o eseguire un ripristino reindirizzato su contenitori più grandi.
- **7** Eseguire di nuovo l'istruzione CREATE TABLESPACE, verificando che il tablespace disponga almeno di 5 estensioni utilizzabili.
- **8** Aumentare la dimensione massima per il tablespace.
- **9** Ridurre la dimensione iniziale oppure aumentare la dimensione massima del tablespace.
- **10** Aggiungere una nuova serie stripe di contenitori al tablespace. I contenitori esistenti non verranno espansi, tranne i contenitori presenti nell'ultimo intervallo del tablespace quando si verifica un ridimensionamento automatico.
- **11** Attendere il completamento dell'operazione e del comando rebalance successivo.
- **12** Il tablespace deve essere rimosso dallo stato WRITE SUSPEND prima di poter assegnare nuove pagine.

**sqlcode**: -289

**sqlstate**: 57011

### **SQL0290N L'accesso al tablespace non è consentito.**

**Spiegazione:** Un processo ha tentato di accedere a un tablespace che si trova in uno stato non valido per cui non è consentito l'accesso previsto.

- v Se il tablespace si trova in uno stato di inattività (″Quiesced: SHARE″, ″Quiesced: UPDATE″ o ″Quiesced: EXCLUSIVE″), solo ai processi che contengono anche il tablespace in uno stato di inattività è consentito l'accesso al tablespace.
- v Se il tablespace si trova in qualsiasi altro stato, solo al processo che ha causato lo stato corrente del tablespace è consentito l'accesso al tablespace.
- Un tablespace temporaneo di utente o sistema che contiene tabelle dichiarate o create temporanee o di sistema attive non può essere eliminato.
- v L'api SET CONTAINER non può essere utilizzata per impostare l'elenco di contenitori a meno che il tablespace non si trovi in uno stato ″Ripristino in sospeso″.

**Risposta dell'utente:** Le azioni possibili comprendono:

- v Se il tablespace si trova in uno stato di inattività, tentare di acquisire uno stato di condivisione inattiva o di aggiornamento inattivo sul tablespace. Oppure tentare di eseguire QUIESCE RESET per il tablespace.
- Se il tablespace si trova in qualsiasi altro stato, attendere che il tablespace sia tornato allo stato normale prima di tentare di accedere al tablespace.

Consultare il manuale Administration Guide per ulteriori informazioni sugli stati del tablespace.

**sqlcode**: -290

**sqlstate**: 55039

## **SQL0291N La transizione dello stato non è consentita su un tablespace.**

**Spiegazione:** È stato effettuato un tentativo di modificare lo stato di un tablespace. Il nuovo stato non è compatibile con quello corrente del tablespace oppure è stato effettuato un tentativo di disattivare un determinato stato e il tablespace non si trovava in quello stato.

**Risposta dell'utente:** Gli stati del tablespace cambiano quando viene eseguito un backup, si completa il carico o il recupero transazioni a seconda dello stato corrente dei tablespace. Consultare la guida di gestione dei sistemi per ulteriori informazioni sugli stati del tablespace.

**sqlcode**: -291

**sqlstate**: 55039

### **SQL0292N Non è stato possibile creare un file database interno.**

**Spiegazione:** Non è stato possibile creare un file database interno.

**Risposta dell'utente:** Verificare che la directory contenente il file sia accessibile (vale a dire attiva), con accesso di scrittura da parte del proprietario dell'istanza del database.

**sqlcode**: -292

**sqlstate**: 57047

## **SQL0293N Errore durante il tentativo di accesso ad un contenitore di tablespace.**

**Spiegazione:** Questo errore può essere causato da uno dei seguenti motivi:

- v Un contenitore (directory, file o unità a blocchi) non è stato trovato.
- v Un contenitore non è contrassegnato come appartenente al tablespace appropriato.
- v Una tag del contenitore è corrotto.

Questo errore può essere restituito durante l'avvio del startup e durante l'elaborazione dell'istruzione ALTER TABLESPACE SQL.

**Risposta dell'utente:** Tentare le seguenti operazioni:

- 1. Verificare che la directory, il file o l'unità esista e che il file system sia attivato (se si trova su un file system separato). I contenitori devono disporre dell'autorizzazione alla lettura e alla scrittura da parte del proprietario dell'istanza del database.
- 2. Se si dispone di una copia di backup recente, tentare di ripristinare il tablespace o il database. Se questa operazione non riesce a causa di un contenitore non valido e il contenitore non è un tipo DEVICE, tentare prima di eliminare manualmente il contenitore.

Se l'errore è stato restituito dall'elaborazione di un'istruzione ALTER TABLESPACE SQL con l'opzione SWITCH ONLINE, eseguire nuovamente l'istruzione dopo aver corretto il problema come descritto di seguito.

Se il problema permane, contattare il proprio rappresentante IBM.

**sqlcode**: -293

**sqlstate**: 57048

## **SQL0294N Il contenitore è già in uso.**

**Spiegazione:** Non è possibile condividere i contenitori del tablespace. Le possibili cause di questo errore includono quanto segue.

- Un'istruzione CREATE TABLESPACE o ALTER TABLESPACE includeva un contenitore già utilizzato da un altro tablespace.
- v Un'istruzione CREATE TABLESPACE o ALTER TABLESPACE includeva un contenitore da un tablespace eliminato, ma non è stato eseguito il commit dell'istruzione di cancellazione.
- Un'istruzione ALTER DATABASE utilizzata per aggiungere una partizione di database ha utilizzato i contenitori di un nodo LIKE che si trova sulla stessa partizione fisica. Questi contenitori sarebbero pertanto già in uso.
- Un'istruzione CREATE TABLESPACE o ALTER TABLESPACE sta tentando di utilizzare lo stesso contenitore su più di una partizione di database logica su una singola partizione fisica. Gli stessi contenitori non possono essere utilizzati per più di una partizione di database sulla stessa partizione fisica.
- v Un comando ADD DATABASE o API ha utilizzato i contenitori dai tablespace temporanei di sistema di una partizione di database LIKE che si trova sulla stessa partizione fisica. Questi contenitori sarebbero pertanto già in uso.
- Un'istruzione CREATE TABLESPACE o ALTER TABLESPACE o un comando CREATE DATABASE ha incluso un contenitore DMS da un altro database che non esiste più ma non è stato cancellato correttamente. Il contenitore non è al momento in uso ma è contrassegnato come in uso. Quindi, DB2 data server non ne consentirà l'utilizzo fino a quando risulta non contrassegnato. Tuttavia, è importante verificare che il contenitore non è in uso dallo stesso database o da un altro database quando non viene contrassegnato. Se il contenitore è in uso quando viene contrassegnato, il database coinvolto sarà corrotto.
- È stato effettuato un tentativo REORG per selezionare automaticamente un tablespace temporaneo DMS da utilizzare, e nonostante ne

esista uno con la dimensione della pagina corretta, questo è in uso da un altro comando REORG.

- L'opzione ADD DBPARTITIONNUM del comando REDISTRIBUTE, che è stata utilizzata per aggiungere una partizione del database, crea i nomi del contenitore del tablespace sulla partizione del database aggiunta di recente in base ai nomi del contenitore di tablespace sulla partizione del database con numero più basso. Se questi nomi di contenitori specificano i percorsi assoluti e se la nuova partizione del database si trova sulla stessa unità fisica come una partizione del database utilizzando gli stessi nomi di contenitori, i contenitori per la nuova partizione devono essere già in uso.
- v Un comando RESTORE DATABASE ha rilevato contenitori da un database che non esiste più ma che non è stato eliminato correttamente.

**Risposta dell'utente:** Accertarsi che i contenitori siano univoci.

- v Per l'istruzione CREATE o ALTER TABLESPACE, specificare un contenitore diverso per il tablespace.
- v Per l'istruzione CREATE o ALTER TABLESPACE che comprende un contenitore di un tablespace cancellato, riprovare dopo che è stato eseguito il commit dell'istruzione di cancellazione o specificare un contenitore diverso.
- v Per l'istruzione ALTER DATABASE PARTITION, emettere di nuovo l'istruzione utilizzando la clausola WITHOUT TABLESPACES, quindi utilizzare l'istruzione ALTER TABLESPACE per creare contenitori univoci per la nuova partizione di database.
- v Per le istruzioni CREATE o ALTER TABLESPACE in cui l'ambiente include più di una partizione di database logica su una partizione di database fisica, accertarsi che gli stessi contenitori non siano specificati per queste partizioni logiche.
- Per un comando ADD DATABASE PARTITION o API, emettere di nuovo l'istruzione utilizzando la clausola WITHOUT TABLESPACES, quindi utilizzare l'istruzione ALTER TABLESPACE per creare contenitori univoci sulla nuova partizione di database per i tablespace temporanei di sistema.
- v Se si utilizza un contenitore DMS che appartiene ad un database che non esiste più, ma che non è stato cancellato correttamente, quindi il programma di utilità db2untag può essere utilizzato per rimuovere la tag del contenitore DB2 da esso. Quando questa tag viene rimossa, DB2 considera libero il contenitore e questo può essere utilizzato in un'istruzione CREATE TABLESPACE o ALTER TABLESPACE o con un comando CREATE DATABASE.

NOTA: Attenzione con db2untag. Se viene emesso un comando db2untag rispetto ad un contenitore che è ancora in uso da un database, il database che ha utilizzato originariamente il contenitore ed il database che sta utilizzando il contenitore saranno corrotti.

- v Per REORG, inoltrare di nuovo il comando una volta completato il REORG iniziale che utilizza il tablespace richiesto oppure fornire un altro tablespace con la dimensione di pagina corretta da utilizzare.
- Per il comando REDISTRIBUTE, invece di utilizzare l'opzione ADD DBPARTITIONNUM, prima di immettere il comando REDISTRIBUTE emettere l'istruzione ALTER DATABASE PARTITION GROUP mediante la clausola WITHOUT TABLESPACES e quindi utilizzare l'istruzione ALTER TABLESPACE per creare contenitori univoci per la nuova partizione del database.
- v Per il comando RESTORE DATABASE (in cui un contenitore appartiene ad un database che non esiste più ma che non è stato eliminato correttamente), rimuovere il contenitore.

NOTA: verificare che il contenitore non sia in uso da un altro database prima di rimuoverlo.

**sqlcode**: -294

**sqlstate**: 42730

## **SQL0295N La lunghezza combinata relativa a tutti i nomi contenitore per il tablespace è eccessiva.**

**Spiegazione:** Lo spazio totale richiesto per memorizzare l'elenco di contenitori supera lo spazio assegnato per questo tablespace nel file del tablespace.

**Risposta dell'utente:** Tentare una delle seguenti operazioni:

- v Utilizzare collegamenti simbolici, file system attivati, ecc. per ridurre la lunghezza dei nuovi nomi contenitori.
- v Eseguire un backup del tablespace quindi utilizzare il programma di utilità per la gestione del database per ridurre il numero e le lunghezze dei nome dei contenitori. Ripristinare il tablespace sui nuovi contenitori.

**sqlcode**: -295

**sqlstate**: 54034

**SQL0296N Il limite del tablespace è stato superato.**

**Spiegazione:** Questo database contiene il numero massimo di tablespace. Non è possibile crearne altri.

**Risposta dell'utente:** Eliminare i tablespace non più utilizzati. Combinare i tablespace di dimensioni ridotte spostando tutti i dati in uno solo ed eliminando gli altri.

**sqlcode**: -296

**sqlstate**: 54035

# **SQL0297N • SQL0301N**

## **SQL0297N Il nome del percorso del contenitore o del percorso di memorizzazione è troppo lungo.**

**Spiegazione:** Una delle seguenti condizioni è vera:

- v Il percorso completo che specifica il nome contenitore supera la lunghezza massima consentita (254 caratteri). Se il contenitore è stato specificato come un percorso relativo alla directory del database, la concatenazione di questi due valori non deve superare la lunghezza massima. Per ulteriori dettagli, consultare il file di registrazione delle notifiche di gestione.
- v Il percorso di memorizzazione supera la lunghezza massima consentita (175 caratteri).

**Risposta dell'utente:** Ridurre la lunghezza del percorso.

**sqlcode**: -297

**sqlstate**: 54036

#### **SQL0298N Percorso del contenitore errato.**

**Spiegazione:** Il percorso del contenitore viola uno dei seguenti requisiti:

- v I percorsi dei contenitori devono essere percorsi assoluti completi validi o percorsi relativi validi. Questi ultimi sono interpretati come relativi alla directory del database.
- v Per le operazioni EXTEND, REDUCE, RESIZE e DROP, il percorso del contenitore specificato deve esistere.
- v Il percorso deve disporre dell'accesso in lettura/scrittura all'ID dell'istanza (verificare le autorizzazioni ai file nei processi basati su UNIX).
- v I contenitori devono essere del tipo specificato nel comando (directory, file o unità).
- v I contenitori (directory) nei tablespace gestiti dal sistema devono essere vuoti quando sono designati come contenitori e non devono essere nidificati al di sotto di altri contenitori.
- v I contenitori per un database non devono trovarsi al di sotto della directory di un altro database ed è possibile che non siano al di sotto di alcuna directory che sembra essere destinata a un altro database. Questa è la regola per qualsiasi directory sotto forma di SQLnnnnn, dove 'n' è qualsiasi cifra.
- v Il contenitore deve essere compreso nel limite delle dimensioni dei file per il sistema operativo.
- v I contenitori (file) per i tablespace gestiti dal database eliminati possono essere riutilizzati solo come contenitori (directory) per i tablespace gestiti dal sistema al termine di tutti gli agenti e vice versa.
- Durante un ripristino reindirizzato, è stato specificato un contenitore SMS per un tablespace DMS o un contenitore DMS è stato specificato per un tablespace SMS.

v Il tipo specificato del contenitore per un'operazione EXTEND, REDUCE, RESIZE o DROP non corrisponde al tipo di contenitore (FILE o DEVICE) che è stato specificato quando il contenitore è stato creato.

Questo messaggio verrà restituito anche se si è verificato qualsiasi altro errore imprevisto che impedisce a DB2 di accedere al contenitore.

Se si utilizza un gestore cluster, questo errore può essere restituito se DB2 Database manager non è in grado di aggiungere il percorso di contenitori del database alla configurazione del gestore cluster. Se il gestore cluster non può accedere a questo percorso, esso non sarà in grado di gestire correttamente un failover che richiama questo percorso. I messaggi di errore provenienti dal gestore cluster saranno registrati nel file di registrazione db2diag.

**Risposta dell'utente:** Specificare un altra posizione del contenitore o modificare il contenitore per renderlo accettabile per il DB2 (ad esempio modificando le autorizzazioni al file) e riprovare.

Se si utilizza un gestore cluster, correggere il problema e inoltrare di nuovo il comando:

- 1. Consultare il file di registrazione db2diag per i messaggi di errore dal gestore cluster.
- 2. Rispondere ai messaggi di errore del gestore cluster nel file di registrazione db2diag per correggere il problema sottostante che ha impedito al database manager DB2 di aggiungere il percorso alla configurazione del gestore cluster.
- 3. Immettere di nuovo il comando.

**sqlcode**: -298

**sqlstate**: 428B2

## **SQL0299N Il contenitore è già stato assegnato al tablespace.**

**Spiegazione:** Il contenitore che si sta tentando di aggiungere è stato già assegnato al tablespace.

**Risposta dell'utente:** Scegliere un altro contenitore e riprovare.

**sqlcode**: -299

**sqlstate**: 42731

## **SQL0301N Il valore della variabile di input, l'espressione o il numero del parametro** *numero* **non può essere utilizzato a causa del suo tipo di dati.**

**Spiegazione:** Non è stato possibile utilizzare una variabile, un'espressione o un parametro *numero* come specificato in quanto il tipo di dati è incompatibile con l'uso previsto del valore.

Questo errore può verificarsi come risultato della specifica di una variabile host non corretta o un valore SQLTYPE non corretto in una SQLDA su un'istruzione EXECUTE o OPEN. Nel caso di un tipo di struttura definita dell'utente, il tipo associato incorporato della variabile dell'host o SQLTYPE potrebbe non essere compatibile al parametro della funzione transform TO SQL definita nel gruppo transform per l'istruzione. In caso di elaborazione cast implicito o esplicita tra tipi di dati grafici e caratteri, questo errore indica che tale cast utilizza una stringa grafica o carattere non Unicode.

Impossibile elaborare l'istruzione.

**Risposta dell'utente:** Verificare che i tipi di dati di tutte le variabili host nell'istruzione sono compatibili con il modo in cui vengono utilizzati.

**sqlcode**: -301

**sqlstate**: 07006

## **SQL0302N Il valore di una variabile host nell'istruzione EXECUTE o OPEN è troppo grande per l'uso corrispondente.**

**Spiegazione:** Il valore di una variabile host di immissione è risultato troppo grande per l'utilizzo nell'istruzione SELECT, VALUES o preparata. Si è verificata una delle seguenti situazioni:

- v La variabile host corrispondente o il contrassegno di parametro nell'istruzione SQL è definita come stringa, ma la variabile host di immissione contiene una stringa troppo lunga.
- v La variabile host corrispondente o il contrassegno di parametro nell'istruzione SQL è definita come numerica, ma la variabile host di immissione contiene un valore numerico esterno all'intervallo.
- Il carattere NUL finale manca dalla variabile host della stringa di caratteri terminante con NULL del linguaggio C.
- v Utenti di sistemi federati: in una sessione pass-through, è possibile che sia stata violata una restrizione specifica dell'origine dati.

Questo errore si verifica come risultato della specifica di una variabile host non corretta o un valore SQLLEN non corretto in una SQLDA su un'istruzione EXECUTE o OPEN.

Impossibile elaborare l'istruzione.

**Risposta dell'utente:** Accertarsi che il valore della variabile host di immissione sia del tipo e della lunghezza corretti. Se le variabili host di immissione forniscono valori ai contrassegni di parametro, far corrispondere i valori con i tipi di dati previsti e la lunghezza del contrassegno del parametro.

Utenti di sistemi federati: per una sessione pass-through, determinare quale origine dati è la causa dell'errore. Esaminare il dialetto SQL relativo all'origine dati per determinare quale restrizione specifica è stata violata e modificare l'istruzione non eseguita correttamente in base alle necessità.

**sqlcode**: -302

**sqlstate**: 22001, 22003

## **SQL0303N Un valore non può essere assegnato a una variabile host nell'istruzione SELECT, VALUES o FETCH o nell'istruzione di assegnazione in quanto i tipi di dati non sono compatibili.**

**Spiegazione:** Un'istruzione SELECT, VALUES, FETCH o di assegnazione incorporata viene assegnata a una variabile host, ma il tipo di dati della variabile non è compatibile con il tipo di dati dell'elemento dell'elenco SELECT, VALUES o con il lato destro dell'elemento dell'istruzione di assegnazione. Nel caso di un tipo di dati definito dall'utente, la variabile host potrebbe essere definita con un tipo di dati associato incorporato non compatibile al tipo di risultato della funzione transform FROM SQL definita nel gruppo transform per l'istruzione. Ad esempio, se il tipo di dati della colonna è data o ora, il tipo di dati della variabile deve essere carattere con una lunghezza minima appropriata.

Impossibile elaborare l'istruzione.

**Risposta dell'utente:** Verificare che le definizioni della tabella siano correnti e che la variabile host presenti il tipo di dati corretto. Per un tipo di dati definito dall'utente, verificare che il tipo associato incorporato della variabile dell'host sia compatibile al tipo di risultati della funzione transform FROM SQL definita nel gruppo transform per l'istruzione.

**sqlcode**: -303

**sqlstate**: 42806

## **SQL0304N Un valore non può essere assegnato a una variabile host in quanto il valore non è compreso nell'intervallo del tipo di dati della variabile host.**

**Spiegazione:** Un'istruzione FETCH, VALUES, SELECT o un'assegnazione in un elenco variabili host ha avuto esito negativo in quanto la variabile host non era sufficiente contenere il valore richiamato.

Non è possibile elaborare l'istruzione. Non è stato richiamato alcun dato.

**Risposta dell'utente:** Verificare che le definizioni della tabella siano correnti e che la variabile host abbia i tipi dati corretti. Per gli intervalli di tipi dati SQL, consultare il manuale *SQL Reference*.

Utenti del sistema federato: per gli intervalli di tipi dati restituiti dall'origine dati, fare riferimento alla documentazione relativa a tale origine dati.

# **SQL0305N • SQL0312N**

**sqlcode**: -304

**sqlstate**: 22001, 22003

### **SQL0305N Il valore NULL non può essere assegnato a una variabile host in quanto non è specificata alcuna variabile dell'indicatore.**

**Spiegazione:** Un'operatore FETCH, di assegnazione o SELECT/VALUES incorporata ha provocato il richiamo di un valore NULL da inserire in una variabile host per cui non è stata fornita alcuna variabile dell'indicatore. Una variabile dell'indicatore deve essere fornita se una colonna può restituire un valore NULL.

Non è possibile elaborare l'istruzione. Non è stato richiamato alcun dato.

**Risposta dell'utente:** Esaminare la definizione della tabella oggetto FETCH o SELECT o gli elementi dell'elenco VALUES o la parte destra dell'istruzione di assegnazione. Correggere il programma per fornire le variabili dell'indicatore per tutte le variabili host in cui è possibile richiamare i valori NULL da queste colonne.

**sqlcode**: -305

**sqlstate**: 22002

#### **SQL0306N La variabile host** *nome* **è indefinita.**

**Spiegazione:** La variabile host *nome* non è dichiarata in nessuna DECLARE SECTION.

Impossibile elaborare l'istruzione.

**Risposta dell'utente:** Accertarsi che la variabile host sia dichiarata e che il nome sia riportato correttamente.

## **SQL0307N La variabile host** *nome* **è già definito.**

**Spiegazione:** La variabile host *nome* è stata già dichiarata in una DECLARE SECTION.

La definizione viene ignorata. Viene utilizzata la versione precedente.

**Risposta dell'utente:** Accertarsi che il nome della variabile host sia riportato correttamente e che il nome sia definito solo una volta per ciascun programma.

## **SQL0308N Il limite per il numero delle variabili host è stato raggiunto.**

**Spiegazione:** Il limite del numero di variabili host dipende da quanti sono contenuti nella colonna HOST\_VARS di SYSPLAN. È stato raggiunto questo limite.

Le dichiarazioni di variabili restanti sono ignorate.

**Risposta dell'utente:** Semplificare il programma, suddividerlo in programmi più piccoli e indipendenti oppure eseguire entrambe le operazioni.

## **SQL0309N Il valore di una variabile host nell'istruzione OPEN è NULL, ma l'uso corrispondente non può essere NULL.**

**Spiegazione:** Il valore di una variabile host di immissione è risultato NULL ma l'uso corrispondente nell'istruzione SELECT, VALUES o preparata non ha specificato una variabile dell'indicatore.

Impossibile elaborare l'istruzione.

**Risposta dell'utente:** Accertarsi che sia necessaria una clausola USING. In alternativa, accertarsi che una variabile dell'indicatore sia specificata solo se necessario.

**sqlcode**: -309

**sqlstate**: 07002

### **SQL0310N L'istruzione SQL contiene troppe variabili host.**

**Spiegazione:** È stato superato il numero massimo di variabili host nell'istruzione.

Impossibile elaborare l'istruzione.

**Risposta dell'utente:** Accertarsi che l'istruzione disponga di meno variabili host o che sia meno complessa.

## **SQL0311N Il valore del numero della variabile host** *numero-var* **è negativo o supera il limite massimo consentito.**

**Spiegazione:** In fase di calcolo, la specifica della lunghezza per la variabile host della stringa, la cui voce nella SQLDA è indicata da <numero-var> (su base 1), era negativo o superiore al massimo definito per quella variabile host.

Impossibile elaborare l'istruzione.

**Risposta dell'utente:** Correggere il programma per garantire che le lunghezze di tutte le variabili host della stringa non siano negative o che non siano superiori alla lunghezza massima consentita.

**sqlcode**: -311

**sqlstate**: 22501

### **SQL0312N La variabile** *nome-variabile* **non è definita o non è valida.**

**Spiegazione:** La variabile *nome-variabile* viene visualizzata nell'istruzione SQL, ma esiste una delle seguenti condizioni:

- v La variabile host *nome-variabile* viene visualizzata nell'istruzione SQL, ma le variabili non sono consentite nelle istruzioni DDL o nelle istruzioni SQL dinamiche.
- La variabile host *nome-variabile* è una struttura utilizzata in cui i riferimenti non sono consentiti.

Quando in un'istruzione SQL viene utilizzato un riferimento alla struttura, viene gestito come se si trattasse invece di un elenco separato da virgole dei campi del componente. Dal momento che un elenco di variabili host non è consentito nelle istruzioni SQL come PREPARE, anche un riferimento a una struttura con più campi non è permesso.

Impossibile elaborare l'istruzione.

**Risposta dell'utente:** Effettuare una delle seguenti operazioni e ritentare la richiesta:

- v Utilizzare gli indicatori di parametro invece delle variabili host nelle istruzioni SQL dinamiche.
- v Rimuovere i riferimenti dalle variabili host nelle istruzioni DDL.
- v Sostituire il riferimento *nome-variabile* con una variabile host che non è una struttura.

### **sqlcode**: -312

### **sqlstate**: 42618

**SQL0313N Il numero di variabili nell'istruzione EXECUTE, il numero di variabili nell'istruzione OPEN o il numero di argomenti in un'istruzione OPEN per un cursore con parametri non è uguale al numero di valori richiesto.**

**Spiegazione:** Il numero di variabili specificato nell'istruzione EXECUTE o OPEN non è uguale al numero delle variabili richiesto per gli indicatori di parametro presenti nell'istruzione SQL.

Se viene specificato il cursore con parametri, il numero di argomenti del cursore non è uguale al numero previsto.

**Risposta dell'utente:** Correggere il programma dell'applicazione in modo che il numero di variabili specificato nell'istruzione EXECUTE o OPEN sia corretto per gli indicatori di parametro nell'istruzione SQL.

Correggere il riferimento al cursore con parametri in modo che sia specificato il numero corretto di argomenti.

**sqlcode**: -313

**sqlstate**: 07001, 07004

### **SQL0314N La variabile host** *nome* **è dichiarata in modo errato.**

**Spiegazione:** La variabile host *nome* non è dichiarata correttamente per uno dei seguenti motivi:

- v Il tipo specificato non rientra tra quelli supportati.
- La specifica della lunghezza è 0, negativa o troppo grande.
- Viene utilizzato un inizializzatore.

v Viene specificata una sintassi non corretta.

La variabile resta indefinita.

**Risposta dell'utente:** Accertarsi di aver specificato correttamente solo le dichiarazioni supportate dal Database manager.

### **SQL0315N La variabile host non è stata dichiarata correttamente.**

**Spiegazione:** La variabile host non è dichiarata correttamente per uno dei seguenti motivi:

- v Il tipo specificato non rientra tra quelli supportati.
- v La specifica della lunghezza è 0, negativa o troppo grande.
- Viene specificata una sintassi non corretta.

La variabile resta indefinita.

**Risposta dell'utente:** Accertarsi di aver specificato correttamente solo le dichiarazioni supportate dal Database manager.

## **SQL0317N Non è stata trovata nessuna istruzione END DECLARE SECTION dopo BEGIN DECLARE SECTION.**

**Spiegazione:** Durante l'esecuzione di DECLARE SECTION è stata raggiunta la fine dell'immissione.

La precompilazione è terminata.

**Risposta dell'utente:** Aggiungere un'istruzione END DECLARE SECTION per terminare un DECLARE SECTION.

# **SQL0318N È stata trovata un'istruzione END COMPOUND senza una precedente istruzione BEGIN DECLARE SECTION.**

**Spiegazione:** È stata trovata un'istruzione END DECLARE SECTION senza una precedente istruzione BEGIN DECLARE SECTION.

Impossibile elaborare l'istruzione.

**Risposta dell'utente:** Immettere un'istruzione BEGIN DECLARE SECTION prima di END DECLARE SECTION.

## **SQL0324N La variabile** *usage nome* **non è del tipo corretto.**

**Spiegazione:** La variabile INDICATOR *nome* non è un intero piccolo o la variabile STATEMENT *nome* non è un tipo di dati dei caratteri.

Impossibile elaborare l'istruzione.

**Risposta dell'utente:** Accertarsi che la variabile sia del tipo corretto e che sia specificata correttamente.

# **SQL0327N • SQL0330N**

### **SQL0327N Impossibile inserire la riga nella tabella** *nome-tabella* **in quanto non è compresa nei limiti dell'intervallo di partizioni dati definiti.**

**Spiegazione:** Se l'operazione è un inserimento o un aggiornamento, il valore della chiave di partizionamento tabelle per la riga non è compreso all'interno dei valori per le partizioni di dati definiti. Se l'operazione è la modifica di una tabella in modo che diventi una tabella con partizioni compresa nell'intervallo, allora è necessario che siano presenti delle righe nella tabella con un valore della chiave di partizionamento della tabella che non sia compreso nell'intervallo di valori per qualsiasi partizione di dati definita.

Impossibile elaborare l'istruzione.

**Risposta dell'utente:** Per un'operazione di inserimento o di aggiornamento, verificare che le colonne delle chiavi di partizionamento tabelle siano comprese negli intervalli specificati per le partizioni di dati della tabella. Potrebbe essere necessario aggiungere un'altra partizione di dati alla tabella. Se si modifica una tabella in modo che diventi una tabella con partizioni comprese nell'intervallo, verificare che siano specificati gli intervalli necessari in modo da consentire ai dati nella tabella di essere compresi nell'intervallo di una partizione dati.

**sqlcode**: -327

**sqlstate**: 22525

### **SQL0329N L'elenco di nomi percorso** *costante-stringa-o-variabile-host* **non è valido.**

**Spiegazione:** La costante stringa o la variabile host di input *costante-stringa-o-variabile-host* contiene un elenco di nomi percorso non valido. Il numero massimo di nomi schema per il percorso SQL (opzione di bind FUNCPATH o registro special package (registro speciale CURRENT PACKAGE PATH) è stato superato. Consultare l'appendice Limits del manuale SQL Reference per dettagli su tale limite.

Non è possibile elaborare l'istruzione o il comando.

**Risposta dell'utente:** Specificare meno nomi schema in modo da non superare il limite. Considerare il consolidamento di funzioni definite dall'utente, procedure, metodi, tipi distinti o package in meno schemi.

**sqlcode**: -329

**sqlstate**: 0E000

## **SQL0330N Una stringa non può essere utilizzata in quanto non può essere elaborata. Codice di errore =** *codice-errore***. Codepoint=***codepoint***. Posizione variabile host=***posizione-variabile-host***.**

**Spiegazione:** Impossibile elaborare una stringa in quanto si è verificato un errore di traduzione durante la traduzione di una stringa in un set di caratteri differente. Il tipo di errore è indicato da *codice-errore*:

- **8** Eccezione della lunghezza (ad esempio, l'espansione richiesta per i dati PC MIXED supera la lunghezza massima della stringa).
- **12** Codepoint non valido (ad esempio, l'uso dell'opzione ERRORBYTE di SYSSTRINGS).
- **16** Eccezione del formato (ad esempio, dati MIXED non validi).
- **20** Errore della procedura di conversione (ad esempio, un'uscita su un server z/OS ha impostato il campo di controllo della lunghezza della stringa su un valore non valido).
- **24** Carattere a singolo byte trovato nella stringa contenuta in una variabile host wchar\_t.

Se il *codice-errore* è 12, *code-point* è il codepoint non valido. Altrimenti, *code-point* è vuoto o è un codice di errore aggiuntivo restituito da un'uscita. Se la stringa è il valore di una variabile host di input, numero-posizione è l'ordinalità della variabile in SQLDA. Se la stringa non è il valore di una variabile host, numero-posizione è vuoto.

Non è possibile elaborare l'istruzione.

**Risposta dell'utente:** Effettuare una delle seguenti azioni in base al codice di errore:

- **8** Estendere la lunghezza massima della variabile host in modo da consentire l'espansione quanto viene convertita la stringa.
- **12** Modificare la tabella di conversione in modo da accettare il code-point o i dati per eliminare il code-point.
- **16** Se la stringa è descritta come dati MIXED, modificare la descrizione oppure la stringa stessa in modo che sia conforme alle regole per i dati misti ben strutturati.
- **20** Correggere la procedura di conversione.
- **24** Eliminare il carattere a singolo byte dalla stringa del grafico.

**sqlcode**: -330

**sqlstate**: 22021

## **SQL0332N Non è supportata alcuna conversione di dati dalla codepage di origine** *codepage-origine* **a quella di destinazione** *codepage-destinazione***.**

**Spiegazione:** L'operazione non è riuscita in quanto non è presente alcuna conversione di codepage tra la codepage di origine *codepage-origine* e quella di destinazione *codepage-destinazione*. Ciò è dovuto ad uno dei seguenti motivi:

- 1. I repertori di caratteri della codepage di origine e di quella di destinazione non sono compatibili e pertanto è possibile che si verifichi una perdita di dati o un danneggiamento quando si esegue la conversione delle codepage.
- 2. La conversione della codepage specifica non è supportata.

Tra le operazioni possibili che causano questo errore vi sono:

- v La connessione di un client a un database in cui la codepage del client è diversa dalla codepage del database.
- v L'esecuzione di una istruzione SQL in cui la codepage del client è diversa dalla codepage del database.
- v L'importazione o l'esportazione di un file WSF o IXF in cui la codepage del file è diversa dalla codepage del database.
- v Utenti di sistemi associati: l'origine dati non supporta la conversione della codepage specificata.

# **Risposta dell'utente:**

- 1. Rendere la codepage di origine e quella di destinazione compatibili tra loro. Eseguire una ricerca nel Centro informazioni DB2 (http://publib.boulder.ibm.com/infocenter/ db2luw/v9) ricercando la frase ″Codice paese codepage″ per la compatibilità delle codepage DB2 supportate. per impostare la codepage del client in modo che sia compatibile con la codepage del database:
	- v Su piattaforme Unix, impostare la variabile d'ambiente LANG, LC\_CTYPE o LC\_ALL su una locale la cui codepage sia compatibile con la codepage del database. Consultare la documentazione del sistema operativo per visualizzare i nomi della locale validi e la codepage associata ad ognuno di essi.
	- v Su piattaforme Windows, impostare la variabile di registro DB2CODEPAGE in modo da sovrascrivere la codepage del client con un valore compatibile con la codepage del database.
- 2. Per il supporto della codepage del database manager, consultare il Centro informazioni DB2 (http://publib.boulder.ibm.com/infocenter/ db2luw/v9) ricercando la frase ″Codice paese codepage″. Per gli utenti di un sistema associato, fare riferimento al manuale Federated Systems

Guide per la codepage dell'origine dati. Se le codepage di origine e di destinazione sono compatibili, allora DB2 non supporta questa conversione particolare. Contattare l'assistenza tecnica per determinare se è possibile aggiungere tale supporto.

Gli utenti di DB2 UDB per iSeries devono tenere presente che le colonne di caratteri o grafici con CCSID 65535 non sono supportate. Tali colonne con CCSID 65535 devono essere convertite in un CCSID supportato (mediante CAST) prima di poter essere utilizzate con DB2 Connect.

**sqlcode**: -332

**sqlstate**: 57017

**SQL0334N Si è verificata un'eccedenza durante la conversione dalla codepage** *origine* **alla codepage** *destinazione***. La dimensione massima dell'area di destinazione era** *lun-max***. La lunghezza della stringa di origine era** *lun-origine* **e la sua rappresentazione esadecimale era** *stringa***.**

**Spiegazione:** Durante l'esecuzione dell'istruzione SQL, un'operazione di conversione della code page ha prodotto una stringa più lunga delle dimensioni massime dell'oggetto di destinazione.

**Risposta dell'utente:** Modificare i dati per evitare la condizione di eccedenza, a seconda delle circostanze, tramite le seguenti operazioni:

- diminuzione della lunghezza della stringa di origine o aumento delle dimensioni dell'oggetto di destinazione (consultare la nota riportata di seguito)
- v modifica dell'operazione,
- utilizzo del casting del valore dei dati crittografati in una stringa VARCHAR con un numero di byte maggiore, prima che venga utilizzato in una funzione di decodifica oppure
- verifica che la code page dell'applicazione e del database sia la stessa. In questo modo non è necessario effettuare conversioni della code page per molte connessioni.

**Nota:** La promozione automatica di tipi di dati delle stringhe dei caratteri op grafici non si verificherà come parte della conversione dei caratteri. Se la lunghezza di stringa risultante supera la lunghezza massima del tipo di dati della stringa di origine si è verificata un'eccedenza. Per risolvere questa operazione, modificare il tipo di dati della stringa di origine o utilizzare il casting del tipo di dati per consentire un aumento nella lunghezza della stringa dovuto alla conversione. **sqlcode**: -334

**sqlstate**: 22524

## **SQL0336N È necessario che la riduzione in scala del numero decimale sia zero.**

**Spiegazione:** Il numero decimale viene utilizzato in un contesto dove la riduzione in scala deve essere zero. Ciò è necessario quando si specifica un numero decimale in un'istruzione CREATE o ALTER SEQUENCE per START WITH, INCREMENT, MINVALUE, MAXVALUE o RESTART WITH.

Impossibile elaborare l'istruzione.

**Risposta dell'utente:** Modificare il numero decimale per eliminare le cifre diverse da zero posizionate alla destra del delimitatore decimale.

**sqlcode**: -336

**sqlstate**: 428FA

### **SQL0338N Una clausola ON associata ad un operatore JOIN oppure in un'istruzione MERGE non è valida.**

**Spiegazione:** Una clausola ON associata ad un operatore JOIN oppure in un'istruzione MERGE non è valida per uno dei seguenti motivi.

- v La clausola ON non può includere alcuna interrogazione secondaria.
- v I riferimenti delle colonne in una clausola ON devono fare riferimento solo alle colonne delle tabelle nell'ambito della clausola ON.
- v Le fullselect scalari non sono consentite nelle espressioni di una clausola ON.
- v Una funzione a cui si fa riferimento in una clausola ON di un collegamento esterno completo deve essere deterministica e non avere azione esterna.
- v Non è possibile utilizzare un operatore di differimento (->).
- Non è possibile utilizzare un metodo o una funzione SQL.
- v La clausola ON non può includere un'espressione XMLQUERY o XMLEXISTS.

Impossibile elaborare l'istruzione.

**Risposta dell'utente:** Correggere la clausola ON per fare riferimento alle colonne appropriate o eliminare tutte le interrogazioni secondarie o le fullselect scalari. Eliminare qualsiasi operazione di deferenza, funzione SQL o metodo SQL dalla clausola ON.

Se si utilizza un collegamento esterno completo, accertarsi che tutte le funzioni nella clausola ON siano deterministiche e che non abbiano azioni esterne.

**sqlcode**: -338

**sqlstate**: 42972

## **SQL0340N L'espressione comune di tabella** *nome* **presenta lo stesso identificativo di un'altra ricorrenza di definizione di un'espressione di tabella comune all'interno della stessa istruzione.**

**Spiegazione:** Il nome dell'espressione della tabella comune *nome* viene utilizzato nella definizione di più di un'espressione di tabella comune nell'istruzione. Il nome utilizzato per descrivere un'espressione di tabella comune deve essere univoca all'interno della stessa istruzione.

Impossibile elaborare l'istruzione.

**Risposta dell'utente:** Modificare il nome in una delle espressioni di tabella comuni.

**sqlcode**: -340

**sqlstate**: 42726

# **SQL0341N Esiste un riferimento ciclico tra le espressioni di tabella comuni** *nome1* **e** *nome2***.**

**Spiegazione:** L'espressione di tabella comune *nome1* fa riferimento a *nome2* in una clausola FROM all'interno della fullselect e *nome2* fa riferimento a *nome1* in una clausola FROM all'interno delle rispettive fullselect. Tali forme di riferimenti ciclici non sono consentiti.

Impossibile elaborare l'istruzione.

**Risposta dell'utente:** Rimuovere il riferimento ciclico da una delle espressioni di tabella comuni.

**sqlcode**: -341

**sqlstate**: 42835

## **SQL0342N L'espressione di tabella comune** *nome***non può utilizzare SELECT DISTINCT e deve utilizzare UNION ALL in quanto è ripetitiva.**

**Spiegazione:** Le spiegazioni possibili sono due:

- v Una fullselect all'interno dell'espressione di tabella comune *nome* non può iniziare con SELECT DISTINCT in quanto l'espressione di tabella comune è ripetitiva.
- v Una fullselect all'interno dell'espressione di tabella comune *nome* ha specificato UNION anziché UNION ALL come richiesto per le espressioni di tabella comune ripetitiva.

Impossibile elaborare l'istruzione.

**Risposta dell'utente:** Rimuovere la parola chiave DISTINCT dall'espressione di tabella comune, aggiungere la parola chiave UNION oppure eliminare il riferimento ripetitivo all'interno dell'espressione di tabella comune.

**sqlcode**: -342

### **sqlstate**: 42925

## **SQL0343N I nomi di colonne sono richiesti per l'espressione di tabella comune ripetitiva** *nome***.**

**Spiegazione:** L'espressione di tabella comune ripetitiva *nome* deve includere la specifica dei nomi di colonna che seguono l'identificativo dell'espressione di tabella comune.

Impossibile elaborare l'istruzione.

**Risposta dell'utente:** Aggiungere i nomi di colonne che seguono l'identificativo dell'espressione di tabella comune.

**sqlcode**: -343

**sqlstate**: 42908

## **SQL0344N L'espressione di tabella comune ripetitiva** *nome* **contiene tipi di dati, lunghezze o code page non corrispondenti per la colonna** *nome-colonna***.**

**Spiegazione:** L'espressione di di tabella comune ripetitiva *nome* presenta una colonna *nome-colonna* a cui si fa riferimento nella fullselect iterativa dell'espressione di tabella comune. I tipi di dati, la lunghezza e la code page sono basati sulla fullselect di inizializzazione relativa a questa colonna. Il risultato dell'espressione per la colonna *nome-colonna* nella fullselect iterativa presenta un tipo di dati, una lunghezza e una code page differenti che potrebbero causare un errore nell'assegnazione del valore per la colonna.

Impossibile elaborare l'istruzione.

**Risposta dell'utente:** Correggere la colonna utilizzata nelle fullselect dell'espressione di tabella comune ripetitiva in modo che la colonna di inizializzazione corrisponda alle colonne iterative.

**sqlcode**: -344

**sqlstate**: 42825

**SQL0345N L'istruzione fullselect dell'espressione ripetitiva comune di tabella** *nome* **deve essere l'unione (UNION) di due o più istruzioni fullselect e non può includere funzioni di colonna, né clausole GROUP BY, HAVING o GROUP BY, oppure un'unione esplicita che includa una clausola ON.**

**Spiegazione:** L'espressione di tabella comune *nome* include un riferimento a se stesso, pertanto:

- v deve essere l'unione di due o più fullselect
- non può includere una clausola GROUP BY
- non può avere funzioni di colonna
- non può includere una clausola HAVING
- non può includere una clausola ORDER BY nella fullselect iterativa
- e non può includere un collegamento esplicito con una clausola ON.

Impossibile elaborare l'istruzione.

**Risposta dell'utente:** Modificare l'espressione di tabella comune tramite le seguenti operazioni:

- v trasformazione dell'unione in due o più fullselect
- v eliminare ogni funzione di colonna, clausola GROUP BY, clausola HAVING, clausola ORDER BY, oppure JOIN esplicita che includa una clausola ON.
- v eliminazione del riferimento ripetitivo.

**sqlcode**: -345

**sqlstate**: 42836

# **SQL0346N Un riferimento non valido all'espressione di tabella comune** *nome* **si verifica nella prima fullselect, come una seconda ricorrenza nella stessa clausola FROM o nella clausola FROM di un'interrogazione secondaria.**

**Spiegazione:** L'espressione di tabella comune *nome* include un riferimento non valido a se stesso, come descritto da una delle seguenti condizioni.

- v Un riferimento ripetitivo nella prima fullselect prima dell'operatore di gruppo UNION ALL. La prima fullselect deve essere una inizializzazione e non può includere un riferimento ripetitivo.
- Più di un riferimento alla stessa espressione di tabella comune nella stessa clausola FROM. Tali riferimenti non sono consentiti nell'espressione di tabella comune ripetitiva.
- Un riferimento ripetitivo nella clausola FROM di un'interrogazione secondaria. Un ciclo di ripetitività non può essere definito utilizzando un'interrogazione secondaria.

Impossibile elaborare l'istruzione.

**Risposta dell'utente:** Modificare una delle seguenti condizioni:

- v la fullselect precedente all'operatore di unione in modo che non includa un riferimento ripetitivo
- la clausola FROM contenente più di un riferimento alla stessa espressione di tabella comune a un solo riferimento
- v la clausola FROM dell'interrogazione secondaria in modo che non faccia riferimento all'espressione di tabella comune.

**sqlcode**: -346

# **SQL0347W • SQL0349N**

**sqlstate**: 42836

### **SQL0347W L'espressione di tabella comune ripetitiva** *nome* **può contenere un loop infinito.**

**Spiegazione:** L'espressione di tabella comune ripetitiva denominata *nome* potrebbe non essere completa. Questa avvertenza si basa sulla mancata ricerca di sintassi specifica come parte della porzione iterativa dell'espressione di tabella comune ripetitiva. La sintassi prevista include:

- v incremento di 1 di una colonna INTEGER nell'elenco di selezione iterativo.
- un predicato nella clausola where della porzione iterativa del modulo ″counter\_col < constant″ o ″counter\_col < :hostvar″.

L'assenza di questa sintassi nell'espressione di tabella comune ripetitiva potrebbe causare un loop infinito. I dati o qualche altra caratteristica dell'espressione di tabella comune ripetitiva potrebbe consentire comunque il completamento dell'istruzione.

**Risposta dell'utente:** Per impedire un loop infinito, includere la sintassi prevista come descritto.

**sqlcode**: +347

**sqlstate**: 01605

### **SQL0348N Impossibile specificare** *espressione-sequenza* **in questo contesto.**

**Spiegazione:** L'istruzione contiene un'espressione NEXT VALUE o PREVIOUS VALUE in un contesto non valido. Non è possibile specificare le espressioni NEXT VALUE e PREVIOUS VALUE nei seguenti contesti:

- v condizione di join per una join esterna completa
- valore DEFAULT per una colonna in un'istruzione CREATE TABLE oppure ALTER TABLE
- definizione di colonna generata in un'istruzione CREATE TABLE oppure ALTER TABLE
- condizione di una restrizione CHECK
- Istruzione CREATE TRIGGER (un'espressione NEXT VALUE può essere specificata, ma un'espressione PREVIOUS VALUE non può essere specificata)
- Istruzione CREATE VIEW, CREATE METHOD oppure CREATE FUNCTION

Non è possibile specificare le espressioni NEXT VALUE nei seguenti contesti:

- Espressione CASE
- v elenco degli argomento di una funzione aggregata
- interrogazione secondaria escluso per il fullselect di un'istruzione INSERT, UPDATE o VALUES INTO
- v istruzione SELECT per la quale SELECT esteriore contiene un operatore DISTINCT
- v istruzione SELECT per la quale SELECT esteriore contiene una clausola GROUP BY
- condizione join di una join
- v istruzione SELECT per la quale SELECT esteriore è combinata con un'altra istruzione SELECT che utilizza l'operatore set UNION, INTERSECT o EXCEPT
- v espressione di tabella nidificata
- v elenco degli argomenti di una funzione tabella
- v elenco degli argomenti di una espressione funzione XMLTABLE, XMLQUERY o XMLEXISTS
- v clausola WHERE dell'istruzione SELECT più esteriore, dell'istruzione DELETE o UPDATE
- clausola ORDER BY dell'istruzione SELECT più esteriore
- v select-cause del fullselect di un'espressione, nella clausola SET di un'istruzione UPDATE
- v istruzione IF, WHILE, DO...UNTIL, o CASE in una routine SQL
- elenco argomenti dell'operatore CONNECT\_BY\_ROOT e della funzione SYS\_CONNECT\_BY\_PATH
- clausole START WITH e CONNECT BY

L'istruzione non può essere eseguita.

**Risposta dell'utente:** Eliminare il riferimento all'espressione di sequenza e rieseguire l'istruzione.

**sqlcode**: -348

**sqlstate**: 428F9

**SQL0349N La specifica dell'espressione NEXT VALUE relativa alla colonna in posizione** *posizione-colonna* **deve corrispondere alla specifica di tutte le altre espressioni della stessa colonna relativa a tutte le righe.**

**Spiegazione:** L'espressione specificata per la colonna in posizione *posizione-colonna* di una clausola VALUES di un'istruzione INSERT a più righe o un'espressione VALUES inclusa in un'espressione NEXT VALUE. Quando un'espressione contenente un'espressione NEXT VALUE viene utilizzata per specificare il valore di una colonna in uno di questi contesti, è necessario specificare la stessa espressione di quella colonna per tutte le righe. Ad esempio, la seguente istruzione INSERT verrà eseguita regolarmente:

```
INSERT INTO T1
VALUES(
  NEXT VALUE FOR sequence1 + 5, 'a'
 ),
  (
  NEXT VALUE FOR sequence1 + 5, 'b'
  ),
  (
  NEXT VALUE FOR sequence1 + 5, 'c'
  )
```
Tuttavia, la seguente istruzione INSERT non avrà esito positivo:

```
INSERT INTO T1
VALUES(
  NEXT VALUE FOR sequence1 + 5, 'a'
  ),
  (
  NEXT VALUE FOR sequence1 + 5, 'b'
  ),
  (
  NEXT VALUE FOR sequence1 + 4, 'c'
  )
```
**Risposta dell'utente:** Correggere la sintassi e immettere nuovamente l'istruzione.

**sqlcode**: -349

**sqlstate**: 560B7

## **SQL0350N La colonna** *nome-colonna* **è stata implicitamente o esplicitamente specificata in un contesto in cui il tipo di dati della colonna non è supportato.**

**Spiegazione:** L'istruzione ALTER, CREATE o DECLARE GLOBAL TEMPORARY TABLE non è valida per uno dei seguenti motivi:

- v In una chiave non è possibile utilizzare una colonna di tipo strutturato o LOB, LONG VARCHAR, LONG VARGRAPHIC, XML.
- v In un vincolo univoco, non è possibile utilizzare la colonna di tipo strutturato o LOB, LONG VARCHAR, LONG VARGRAPHIC, XML.
- v In una colonna generata non è possibile utilizzare una colonna di di tipo strutturato o LOB, LONG VARCHAR, LONG VARGRAPHIC, XML.
- v In una tabella creata temporaneamente non è possibile utilizzare una colonna di tipo strutturato o LONG VARCHAR, LONG VARGRAPHIC, SYSPROC.DB2SECURITYLABEL, XML.
- v In una tabella dichiarata temporaneamente non è possibile utilizzare una colonna di tipo strutturato o LONG VARCHAR, LONG VARGRAPHIC, SYSPROC.DB2SECURITYLABEL, XML.
- v In una definizione di indice non è possibile utilizzare una colonna LOB.
- v Una colonna XML può essere utilizzata soltanto in una definizione di indice se è l'unica colonna presente e se è stata specificata una clausola XMLPATTERN.
- v Un tipo di colonna strutturato può essere utilizzato soltanto in una definizione di indice se è l'unica colonna presente e se ha un'estensione di indice associata.

Le stesse limitazioni si applicano ad una colonna di tipo distinto in cui il tipo di dati base è soggetto ad una delle limitazioni riportate nel precedente elenco.

**Risposta dell'utente:** Rimuovere la colonna dal contesto in cui il tipo di dati non è supportato o modificare il tipo di dati della colonna. Se sia sta creando un indice per una colonna XML o di tipo strutturato, verificare che questa sia l'unica colonna e che la definizione dell'indice includa le clausole appropriate.

**sqlcode**: -350

**sqlstate**: 42962

**SQL0351N È stata incontrata una SQLTYPE nella posizione** *numero-posizione* **dell'SQLDA di emissione (elenco di selezione).**

**Spiegazione:** L'elemento dell'SQLDA nella posizione *numero-posizione* è relativo a un tipo dati che il richiedente o il server dell'applicazione non supportano. Se l'applicazione non sta utilizzando direttamente l'SQLDA, *numero-posizione* potrebbe rappresentare la posizione di un elemento nell'elenco di selezione o un parametro dell'istruzione CALL.

Impossibile elaborare l'istruzione.

**Risposta dell'utente:** Modificare l'istruzione per escludere il tipo dati non supportato. Nel caso di un'istruzione selezionata, eliminare i nomi di tutte le colonne nell'elenco di selezione con dati non supportati o utilizzare un cast nell'interrogazione per convertire la colonna in un tipo dati supportato.

**sqlcode**: -351

**sqlstate**: 56084

## **SQL0352N È stata incontrata una SQLTYPE non supportata nella posizione** *numero-posizione* **dell'elenco di immissione (SQLDA).**

**Spiegazione:** L'elemento dell'SQLDA nella posizione *numero-posizione* è relativo a un tipo dati che il richiedente o il server dell'applicazione non supportano. Se l'applicazione non sta utilizzando direttamente l'SQLDA, *numero-posizione* potrebbe rappresentare la posizione di una variabile host di immissione, l'indicatore di un parametro o un parametro dell'istruzione CALL.

Impossibile elaborare l'istruzione.

**Risposta dell'utente:** Modificare l'istruzione per escludere il tipo dati non supportato.

**sqlcode**: -352

**sqlstate**: 56084

Impossibile elaborare l'istruzione.

# **SQL0355N • SQL0364W**

## **SQL0355N La colonna** *nome-colonna* **è troppo grande per poter essere registrata.**

**Spiegazione:** I tipi di dati Large Object (BLOB, CLOB e DBCLOB) possono essere creati con dimensioni massime di 2 gigabyte (2147483647 byte). La registrazione dei valori dei dati è consentita solo sugli oggetti di dimensioni inferiori o pari a 1 gigabyte (1073741823 byte). Pertanto gli oggetti dalle dimensioni superiori a 1 gigabyte non possono essere registrati.

**Risposta dell'utente:** Indicare esplicitamente che la registrazione dei dati non è necessaria utilizzando la frase NOT LOGGED durante la creazione della colonna o ridurre le dimensioni massime della colonna di 1 gigabyte o al di sotto.

**sqlcode**: -355

**sqlstate**: 42993

## **SQL0359N L'intervallo dei valori per la colonna di identità o sequenza è completo.**

**Spiegazione:** DB2 ha tentato di generare un valore per una colonna di identità o oggetto sequenza, tuttavia tutti i valori consentiti sono già stati assegnati.

Impossibile elaborare l'istruzione.

**Risposta dell'utente:** Per una colonna di identità, ridefinire la tabella con un'intervallo di valori maggiore. Se è stata effettuata una specifica MAXVALUE o MINVALUE che limita l'intervallo dei valori a un valore inferiore a quello dei tipi di dati della colonna, è possibile modificare la colonna in modo da aumentare l'intervallo dei valori validi. In caso contrario, è necessario ricreare la colonna di identità e quindi la tabella. Eliminare prima la tabella esistente e ricrearla con un tipo di dati diverso per la colonna di identità, specificando un tipo di dati che ha un'intervallo di valori maggiore rispetto a quello corrente per la colonna di identità.

Per un oggetto sequenza, ridefinire la sequenza con un intervallo di valori maggiore. Se una clausola MAXVALUE o MINVALUE limita l'intervallo dei valori a un valore inferiore a quello dei tipi dell'oggetto sequenza, è possibile modificare la sequenza in modo da aumentare l'intervallo dei valori validi. In caso contrario, eliminare l'oggetto sequenza e immettere nuovamente l'istruzione CREATE SEQUENCE specificando un tipo di dati che consente un intervallo di valori superiore.

**sqlcode**: -359

**sqlstate**: 23522

**SQL0360W È possibile che i valori DATALINK non siano validi perché la tabella** *nome-tabella* **è in stato DPR (Datalink Reconcile Pending) o in stato DRNP (Datalink Reconcile Not Possible).**

**Spiegazione:** È possibile che i valori DATALINK nella tabella *nome-tabella* non siano validi perché la tabella *nome-tabella* è in stato DPR (Datalink Reconcile Pending) o in stato DRNP (Datalink Reconcile Not Possible). Quando le tabella si trovano in uno di questi stati, non ne viene garantito il controllo sul DB2 Data Links Manager.

L'elaborazione delle istruzioni continua.

**Risposta dell'utente:** Fare riferimento alla Administration Guide per informazioni sugli stati DRP (Datalink Reconcile Pending) o DRNP (Datalink Reconcile Not Possible) per svolgere le opportune operazioni.

**sqlcode**: +360

**sqlstate**: 01627

## **SQL0361W L'operazione è stata eseguita correttamente, ma una parte dell'operazione ha avuto esito negativo. I token** *msg-token1* **e** *msg-token2* **forniscono ulteriori dettagli sull'operazione** *msg-token3***.**

**Spiegazione:** L'operazione è stata eseguita correttamente come alcune delle quali sono state completate correttamente, ma parti dell'operazione hanno avuto esito negativo.

**Risposta dell'utente:** Determinare l'azione da intraprendere, se presente, a seconda dell'operazione *msg-token3*:

SYSPROC.ADMIN\_REVALIDATE\_DB\_OBJECTS - Alcuni oggetti specificati da convalidare nuovamente non possono essere convalidati nuovamente in modo corretto poiché almeno un oggetto di riferimento non esiste o continua ad essere errato. Un oggetto non convalidato è *msg-token1* poiché fa riferimento all'oggetto *msg-token2*. Se gli oggetti non sono stati ancora convalidati nuovamente è necessario convalidarli, quindi creare gli oggetti che devono esistere e correggere tutti gli oggetti che continuano ad essere errati specificati dagli oggetti da convalidare nuovamente. La vista del catalogo SYSCAT.INVALIDOBJECTS contiene informazioni su oggetti errati.

**sqlcode**: 361

**sqlstate**: 0168B

# **SQL0364W Si è verificata un'eccezione DECFLOAT** *tipo-eccezione* **durante l'operazione** *operazione***.**

**Spiegazione:** Si è verificata l'eccezione *tipo-eccezione* durante l'esecuzione di un'operazione *tipo-operazione* in un campo il cui tipo di dati è DECFLOAT. L'eccezione si è verificata durante l'elaborazione di un'espressione aritmetica.

I valori possibili per *tipo-eccezione* sono:
- v UNDERFLOW per un'eccezione di insufficienza
- v OVERFLOW per un'eccezione di eccedenza
- INEXACT per un'eccezione inesatta
- v INVALID OPERATION per un'eccezione di operazione non valida
- DIVISION BY ZERO per un'eccezione di divisione per zero

I valori possibili per *tipo-operazione* sono:

- v ADDITION per un'operazione di addizione
- v SUBTRACTION per un'operazione di sottrazione
- v MULTIPLICATION per un'operazione di moltiplicazione
- v DIVISION per un'operazione di divisione
- NEGATION per un'operazione di negazione
- v BUILT-IN FUNCTION per un'operazione di funzione incorporata

L'eccezione DECFLOAT potrebbe verificarsi a causa di una copia interna temporanea dei dati convertiti in DECFLOAT per l'operazione.

Qualsiasi eccezione potrebbe verificarsi durante l'elaborazione di una funzione incorporata. Se *tipo-operazione* è FUNCTION, l'eccezione si è verificata durante l'elaborazione di un valore di input, intermedio o finale. La causa potrebbe essere che il valore di un parametro non è compreso nell'intervallo.

L'elaborazione delle istruzioni continua.

**Risposta dell'utente:** Per evitare di ricevere questa avvertenza, esaminare l'espressione per cui si è verificata al fine di scoprire se è possibile determinare la causa certa o probabile. L'eccezione potrebbe dipendere dai dati e, in tal caso, sarà necessario esaminare i dati elaborati al momento in cui si è verificata l'avvertenza. Per gli intervalli di valori DECFLOAT supportati, consultare il manuale SQL Reference.

- **sqlcode**: +364
- **sqlstate**: 0168C
- **sqlstate**: 0168D
- **sqlstate**: 0168E
- **sqlstate**: 0168F

### **SQL0368N Il DB2 Data Links Manager** *nome-dlm* **non è registrato nel database.**

**Spiegazione:** Il DB2 Data Links Manager *nome-dlm* non è registrato nel database. I DB2 Data Links Managers registrati verranno ignorati se il parametro di configurazione del database manager DATALINKS è impostato su NO. DB2 Data Links Manager potrebbe essere stato eliminato mediante il comando DROP DATALINKS MANAGER. È possibile che un altro DB2

Data Links Manager con lo stesso nome sia correntemente registrato; in tal caso, l'errore riguarda una o più copie di quel DB2 Data Links Manager precedentemente eliminate.

Impossibile elaborare l'istruzione.

**Risposta dell'utente:** Accertarsi che il parametro di configurazione DATALINKS sia impostato su YES. I valori DATALINK collegati ai DB2 Data Links Managers precedentemente eliminati verranno rimossi utilizzando il programma di utilità Reconcile. Per ulteriori informazioni, consultare le note sull'utilizzo del comando DROP DATALINKS MANAGER contenuti nel manuale di riferimento per i comandi.

**sqlcode**: -368

**sqlstate**: 55022

## **SQL0370N Il parametro nella posizione** *n* **deve essere denominato nell'istruzione CREATE FUNCTION per la funzione LANGUAGE SQL** *nome***.**

**Spiegazione:** Tutti i parametri per le funzioni definite con LANGUAGE SQL deve avere un *nome-parametro* per ciascun parametro.

Impossibile elaborare l'istruzione.

**Risposta dell'utente:** Includere un nome di parametro per ciascun parametro della funzione.

**sqlcode**: -370

**sqlstate**: 42601

**SQL0372N Una colonna con tipo di dati o attributo ROWID, IDENTITY, etichetta di sicurezza o data/ora di modifica riga può essere specificata una sola volta per una tabella.**

**Spiegazione:** È stato effettuato un tentativo per eseguire una delle seguenti operazioni:

- v Creare una tabella con più di una colonna IDENTITY.
- v Aggiungere una colonna IDENTITY ad una tabella che ne è già in possesso.
- v Creare una tabella con più di una colonna ROWID.
- v Aggiungere una colonna ROWID ad una tabella che ne è già in possesso.
- v Creare una tabella con più di una colonna di etichetta di sicurezza.
- Aggiungere una colonna di etichetta di sicurezza a una tabella che già ne ha una.
- Creare una tabella con colonne data/ora di modifica riga.
- v Aggiungere una colonna di data/ora di modifica riga a una tabella che già ne ha una.

# **SQL0373N • SQL0389N**

Il tipo di dati ROWID è supportato in DB2 per z/OS e DB2 per iSeries.

Impossibile elaborare l'istruzione.

**Risposta dell'utente:** Per un'istruzione CREATE TABLE, specificare il tipo di dati ROWID, l'attributo IDENTITY, il tipo di dati DB2SECURITYLABEL o l'attributo ROW CHANGE TIMESTAMP una sola volta per la tabella. Per un'istruzione ALTER TABLE, esiste già una colonna che ha i seguenti elementi: il tipo di dati ROWID, l'attributo IDENTITY, il tipo di dati DB2SECURITYLABEL o l'attributo ROW CHANGE TIMESTAMP.

**sqlcode**: -372

**sqlstate**: 428C1

**SQL0373N La clausola DEFAULT non può essere specificata per la colonna GENERATED** *nome-colonna***.**

**Spiegazione:** È possibile che una clausola DEFAULT non sia specificata per una colonna che è stata identificata come colonna GENERATED.

Impossibile elaborare l'istruzione.

**Risposta dell'utente:** Rimuovere la clausola DEFAULT e eseguire nuovamente l'istruzione.

**sqlcode**: -373

**sqlstate**: 42623

**SQL0374N La clausola** *clausola* **non è stata specificata nell'istruzione CREATE FUNCTION per la funzione LANGUAGE SQL** *nome-funzione* **ma un esame del corpo della funzione indica che dovrebbe essere specificata.**

**Spiegazione:** Le seguenti situazioni possono essere la causa di questo errore.

MODIFIES SQL DATA deve essere specificata se il corpo della funzione definita con LANGUAGE SQL può modificare i dati SQL oppure se richiama una funzione o una procedura in grado di modificare i dati SQL.

READS SQL DATA deve essere specificata se il corpo della funzione definita con LANGUAGE SQL contiene una selezione secondaria oppure se richiama una funzione che può leggere i dati sql.

Impossibile elaborare l'istruzione.

**Risposta dell'utente:** Specificare la clausola o modificare il corpo della funzione.

**sqlcode**: -374

**sqlstate**: 428C2

#### **SQL0385W L'assegnazione ad una variabile SQLSTATE o SQLCODE in una routine SQL può essere sovrascritta e non attiva alcun programma di gestione.**

**Spiegazione:** La routine SQL include almeno un'istruzione che assegna un valore alle variabili speciali SQLSTATE o SQLCODE. Queste variabili sono assegnate valori dall'elaborazione delle istruzioni SQL nella routine SQL. Il valore assegnato può essere sovrascritto come risultato dell'elaborazione dell'istruzione SQL. Inoltre, l'assegnazione di un valore alla variabile speciale SQLSTATE non attiva alcun programma di gestione.

La definizione della routine è stata elaborata correttamente.

**Risposta dell'utente:** Non è richiesta alcuna azione. Rimuovere qualsiasi assegnazione alla variabile speciale SQLSTATE o SQLCODE per evitare la visualizzazione dell'avvertenza.

**sqlcode**: +385

**sqlstate**: 01643

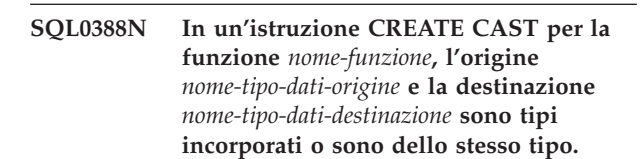

**Spiegazione:** Uno dei tipi di dati deve essere un tipo definito dall'utente. Il tipo di origine e quello di destinazione non possono essere lo stesso tipo di dati.

Impossibile elaborare l'istruzione.

**Risposta dell'utente:** Modificare il tipo di dati dell'origine o della destinazione.

**sqlcode**: -388

**sqlstate**: 428DF

### **SQL0389N L'istanza della funzione specifica** *nome-specifico* **identificata in un'istruzione CREATE CAST ha più parametri, ha un parametro che non corrisponde al tipo di dati origine o restituisce un tipo di dati che non corrisponde alla destinazione.**

**Spiegazione:** Una funzione cast deve

- v avere esattamente un parametro,
- v il tipo di dati del parametro deve corrispondere al tipo di dati di origine,
- v il tipo di dati ottenuto deve corrispondere al tipo di dati di destinazione.

Impossibile elaborare l'istruzione.

**Risposta dell'utente:** Scegliere un'istanza della

funzione differente, modificare il tipo di dati di origine o modificare il tipo di dati di destinazione.

**sqlcode**: -389

**sqlstate**: 428DG

### **SQL0390N La funzione** *nome-funzione* **è stata trasformata in una funzione specifica** *nome-specifico* **non valida nel contesto in cui viene utilizzata.**

**Spiegazione:** Una funzione viene trasformata in una funzione specifica non valida nel contesto in cui è stata utilizzata. Se *nome-specifico* è una stringa vuota, la funzione viene trasformata nella funzione incorporata identificata da *nome-funzione*. Alcune delle situazioni possibili includono:

- v la funzione specifica è una funzione di tabella in cui è prevista solo una colonna scalare o una funzione riga (quale la creazione di una funzione scalare di origine).
- v la funzione specifica è una funzione riga, scalare o di colonna in cui è prevista solo una funzione di tabella (come nella clausola FROM di un'interrogazione).
- v la funzione specifica è una funzione riga in cui è prevista solo una funzione scalare o di colonna.
- la funzione specifica è consentita solo in contesti limitati ma viene fatto riferimento ad essa in un contesto che non è consentito per la funzione. La descrizione della funzione specifica i contesti in cui la funzione è consentita.

Impossibile elaborare l'istruzione.

**Risposta dell'utente:** Assicurarsi che il nome di funzione e gli argomenti corretti siano specificati e che il percorso corrente includa lo schema in cui è definita la funzione corretta. Potrebbe essere necessario modificare il nome di funzione, il percorso corrente (utilizzando l'opzione di bind SET CURRENT FUNCTION PATH o FUNCPATH), o modificare il contesto in cui la funzione viene utilizzata.

**sqlcode**: -390

**sqlstate**: 42887

## **SQL0391N Uso non valido di una funzione basata sulla riga** *nome-funzione***.**

**Spiegazione:** L'istruzione utilizza una funzione basata sulla riga *nome-funzione* che non può essere utilizzata per uno dei seguenti motivi:

- La funzione viene utilizzata in una clausola GROUP BY o HAVING ma non è anche inclusa nell'elenco di selezione.
- La funzione non può essere utilizzata in questo contesto a causa della natura ripetitiva dell'istruzione.
- v La funzione non può essere utilizzata in una restrizione di controllo.
- La funzione non può essere utilizzata in una colonna generata.
- La funzione non può essere utilizzata in una definizione di vista in cui la clausola WITH CHECK OPTION è specificata o in qualsiasi vista dipendente dalla vista con la clausola WITH CHECK OPTION specificata.
- v La funzione ha un argomento che non si risolve in una riga di una tabella di base. Ciò include la situazione che riguarda un risultato di colonna di un collegamento esterno in cui sono possibili NULL che producono righe.
- v La funzione non può essere utilizzata su righe di una tabella di interrogazione materializzata replicata.

Impossibile elaborare l'istruzione.

**Risposta dell'utente:** Eliminare *nome-funzione* dal contesto in cui non è consentito.

**sqlcode**: -391

**sqlstate**: 42881

## **SQL0392N L'SQLDA fornita per il cursore** *nome-specifico* **è stata modificata dall'operazione di caricamento precedente.**

**Spiegazione:** L'applicazione è in esecuzione con **Regole DB2** e ha richiesto che i dati LOB vengano restituiti come LOB in un'istruzione FETCH e come indicatore di posizione in un'altra istruzione FETCH. Ciò non è consentito.

**Risposta dell'utente:** L'istruzione non può essere eseguita.

Non utilizzare le **Regole DB2** o modificare l'applicazione in modo che non modifichi il codice del tipo dati da LOB a indicatore di posizione (o viceversa) nell'SQLDA tra operazioni di caricamento successive.

**sqlcode**: -392

**sqlstate**: 42855

**SQL0396N** *Tipo-oggetto nome-oggetto* **(nome specifico** *nome-specifico***) ha tentato di eseguire un'istruzione SQL durante l'elaborazione della chiamata finale.**

**Spiegazione:** Una routine *nome-oggetto* (nome specifico *nome-specifico*) ha tentato di eseguire un'istruzione SQL (diversa dal cursore CLOSE) durante l'elaborazione FINAL CALL (tipo-chiamata = 255). Ciò non è consentito.

**Risposta dell'utente:** Modificare la routine in modo da non emettere le istruzioni SQL durante l'elaborazione FINAL CALL (tipo-chiamata = 255).

# **SQL0401N • SQL0404N**

**sqlcode**: -396

**sqlstate**: 38505

#### **SQL0401N I tipi di dati degli operandi relativi all'operazione** *operatore* **non sono compatibili o paragonabili.**

**Spiegazione:** L'operazione che utilizza *operatore* non può essere elaborata per uno dei seguenti motivi:

- v I tipi di dati degli operandi devono essere compatibili e confrontabile ma è presente almeno un paio di tipi che non lo sono.
- v Il tipo di dati di un operando è XML che non può essere confrontato (con sé stesso o con un altro tipo).
- v Il tipo di dati di un operando è DATALINK che non può essere confrontato (con sé stesso o con un altro tipo).
- v Il tipo di dati di un operando è un tipo strutturato che non può essere confrontato (con sé stesso o con un altro tipo).

Utenti di sistemi federati: questa violazione del tipo di dati può avvenire nell'origine dati o sul server federato.

Alcune origini dati non forniscono i valori appropriati per *operatore*. In casi del genere il token dei messaggi presenterà il seguente formato: ″*origine dati*:SCONOSCIUTO″, che indica che il valore effettivo dell'origine dati è sconosciuto.

Impossibile elaborare l'istruzione.

**Risposta dell'utente:** Verificare tutti i tipi di dati dell'operando e assicurarsi che siano confrontabili e compatibili con l'uso dell'istruzione.

Se tutti gli operandi dell'istruzione SQL sono corretti e accedono a una vista, controllare i tipi di dati di tutti gli operandi della vista.

Utenti di sistemi federati: se il motivo è sconosciuto, isolare il problema all'origine dati che causa l'errore della richiesta (vedere la *guida alla determinazione dei problemi* per informazioni sulle procedure da seguire per identificare l'origine dati che causa l'errore) ed esaminare la definizione dell'oggetto per tale origine dati.

**sqlcode**: -401

**sqlstate**: 42818

**SQL0402N Il tipo di dati di un'operando di una funzione aritmetica o l'operazione** *operatore* **non è valido.**

**Spiegazione:** Un operando non valido viene specificato per la funzione aritmetica o per l'operatore *operatore*.

Impossibile elaborare l'istruzione.

**Risposta dell'utente:** Correggere la sintassi dell'istruzione SQL per rendere validi tutti gli operandi della funzione specificata o dell'operatore.

Un operando valido è numerico o è in grado di eseguire implicitamente il cast su un tipo di dati numerico.

Utenti del sistema federato: se il motivo è sconosciuto, far risalire il problema all'origine dati che non riesce a eseguire correttamente la richiesta (consultare la Guida alla risoluzione dei problemi per informazioni sulle procedure da seguire per identificare l'origine dati non riuscita) ed esaminare gli operatori applicati a tale origine dati.

**sqlcode**: -402

**sqlstate**: 42819

#### **SQL0403W L'alias** *nome* **appena definito è stato risolto nell'oggetto** *nome2* **che attualmente non lo è.**

**Spiegazione:** L'alias <nome> è stato definito su:

- una tabella, una vista, un modulo o una sequenza che al momento non è definita nel database
- v un altro alias che si risolve in una tabella, vista, modulo o sequenza non definita nel database.

L'oggetto <nome2> è l'oggetto non definito. Questo oggetto deve esistere prima che qualsiasi istruzione SQL (diversa da CREATE ALIAS) possa utilizzare correttamente l'alias appena creato. L'alias specificato <nome> viene creato.

Una vista non operativa viene considerata non definita ai fini della creazione di un alias.

**Risposta dell'utente:** Assicurarsi che l'oggetto non definito <nome2> venga definito prima di utilizzare l'alias appena creato in un'istruzione SQL (diversa da CREATE ALIAS).

**sqlcode**: 403

**sqlstate**: 01522

## **SQL0404N Una stringa nell'istruzione UPDATE o INSERT è troppo lunga per la colonna** *nome*

**Spiegazione:** Un'istruzione INSERT o UPDATE specifica un valore più lungo della stringa della massima estensione che può essere memorizzata nella colonna indicata.

Impossibile elaborare l'istruzione.

**Nota:** *nome* potrebbe anche non essere restituito in SQLCA, a seconda della sintassi dell'istruzione INSERT o UPDATE.

**Risposta dell'utente:** Verificare la lunghezza della

colonna dell'oggetto e correggere il programma o l'istruzione SQL in modo che la stringa di inserimento o di aggiornamento non superi la lunghezza massima consentita.

**sqlcode**: -404

**sqlstate**: 22001

## **SQL0405N La costante numerica** *costante numerica* **non è valida in quanto il valore non è compreso nell'intervallo.**

**Spiegazione:** La costante numerica specificata non è compresa nell'intervallo accettabile.

Gli intervalli appropriati per i valori SQL sono i seguenti:

- Per i valori FLOAT:
	- 0
	- Nell'intervallo positivo da +2,225E-307 a +1,79769E+308
	- Nell'intervallo negativo da -1,79769E+308 a -2,225E-307.
- v da -9999999999999999999999999999999. a 9999999999999999999999999999999. per i valori DECIMAL
- v da -2147483647 a 2147483647 per i valori INTEGER
- v da -32768 a +32767 per i valori (SMALLINT) interi piccoli.

In determinati contesti la costante numerica può presentare ulteriori restrizioni che causano questo errore. Per ulteriori informazioni, vedere l'istruzione o la clausola in *SQL Reference*.

Utenti di sistemi federati: questa violazione di intervallo può avvenire nell'origine dati o sul server federato. Gli intervalli appropriati per i valori SQL presenti nelle tabelle delle origini dati dipendono dall'origine dati. Per determinare l'intervallo corretto, consultare la documentazione appropriata per l'origine dati. Alcune origini dati non forniscono i valori appropriati per *letterale*. In casi del genere il token dei messaggi presenterà il seguente formato: "<origine dati>:SCONOSCIUTO", che indica che il valore effettivo dell'origine dati è sconosciuto.

Tabelle RCT (Range-clustered tables): il valore di fine di una definizione di intervallo è inferiore al valore di inizio.

Impossibile elaborare l'istruzione.

**Risposta dell'utente:** Ridurre il valore della costante numerica alle dimensioni appropriate.

Utenti di sistemi federati: se il motivo è sconosciuto, isolare il problema all'origine dati che causa l'errore della richiesta (vedere la guida alla determinazione dei problemi per informazioni sulle procedure da seguire

per identificare l'origine dati che causa l'errore) ed esaminare le restrizioni degli intervalli di dati per tale origine dati.

Tabelle RCT (Range-clustered tables): assicurarsi che il valore di fine di una definizione di intervallo sia maggiore al valore di inizio.

**sqlcode**: -405

**sqlstate**: 42820

## **SQL0406N Un valore numerico nell'istruzione UPDATE o INSERT non è compreso nell'intervallo della relativa colonna di destinazione.**

**Spiegazione:** Il valore di una variabile host o di un valore numerico calcolato durante l'elaborazione dell'istruzione UPDATE o INSERT SQL non è compreso nell'intervallo della colonna di destinazione. Questo problema potrebbe essere causato dai valori della colonna degli oggetti, dall'operazione SQL eseguita su questi valori o da entrambi.

Impossibile elaborare l'istruzione.

**Risposta dell'utente:** Consultare la descrizione del messaggio SQL0405 per gli intervalli consentiti per i tipi di dati numerici esclusi quelli a virgola mobile decimali.

- Per i valori DECFLOAT(16):
	- 0
	- Nell'intervallo positivo da 1.000000000000000E-383 a 9.999999999999999E+384
	- Nell'intervallo negativo da -9.999999999999999E+384 a -1.000000000000000E-383
- Per i valori DECFLOAT(34):
	- 0
	- Nell'intervallo positivo da 1.000000000000000000000000000000000E-6143 a 9.999999999999999999999999999999999E+6144
	- Nell'intervallo negativo da -9.999999999999999999999999999999999E+6144 a -1.000000000000000000000000000000000E-6143

Sono riportati i limiti di numeri a virgola mobile decimali regolari. I valori validi a virgola mobile decimali includono i valori speciali INFINITY, -INFINITY, NAN, -NAN, SNAN e -SNAN. Questi valori speciali non sono consentiti per tutti gli altri tipi numerici DB2.

NOTA: per gli aggiornamenti del catalogo di sistema, consultare *SQL Reference* per gli intervalli validi nelle diverse colonne dei cataloghi aggiornabili.

**sqlcode**: -406

# **SQL0407N • SQL0408N**

#### **SQL0407N L'assegnazione di un valore NULL a una colonna NOT NULL** *nome* **non è consentita.**

**Spiegazione:** Si è verificata una delle seguenti situazioni:

- v Il valore di aggiornamento o di inserimento era NULL ma la colonna dell'oggetto era stata dichiarata NOT NULL nella definizione della tabella. Di conseguenza:
	- I valori NULL non possono essere inseriti in quella colonna.
	- Un aggiornamento non può impostare i valori di quella colonna su NULL.
	- Un'istruzione della variabile di transizione SET in un trigger non può impostare i valori di quella colonna su NULL.
- v Il valore di aggiornamento o di inserimento era NULL ma la colonna dell'oggetto era stata dichiarata NOT NULL senza WITH DEFAULT nella definizione della tabella. Di conseguenza:
	- Un valore predefinito di NULL non può essere inserito in quella colonna.
	- Un aggiornamento non può impostare valori predefiniti di NULL in quella colonna.
	- Un'istruzione della variabile di transizione SET in un trigger non può impostare i valori predefiniti di NULL in quella colonna.
- v L'elenco dei nomi colonna per l'istruzione INSERT omette una colonna che è stata dichiarata NOT NULL e senza WITH DEFAULT nella definizione della tabella.
- v La vista per l'istruzione INSERT omette una colonna dichiarata NOT NULL e senza WITH DEFAULT nella definizione della tabella base.
- v Un'istruzione alter table ha provato a modificare la colonna con SET NOT NULL, ma i dati della tabella esistente contenevano una riga con il valore NULL.

Se il valore per *nome* ha il formato "TBSPACEID=n1, TABLEID=n2, COLNO=n3", il nome colonna dell'istruzione SQL non era disponibile al momento in cui è stato rilevato l'errore. I valori forniti identificano il numero della colonna, il tablespace e la tabella che non consentono valori NULL.

Utenti di sistemi federati: tale condizione può essere rilevata anche dal server federato o dall'origine dati. Alcune origini dati non forniscono i valori appropriati per *nome*. In casi del genere il token dei messaggi presenterà il seguente formato: "<origine dati>:SCONOSCIUTO", che indica che il valore effettivo dell'origine dati è sconosciuto.

Impossibile elaborare l'istruzione.

**Nota:** In determinate circostanze, è possibile che il token *nome* non sia riempito (il campo sqlerrmc del SQLCA non è riempito).

**Risposta dell'utente:** Correggere l'istruzione SQL dopo aver esaminato la definizione della tabella dell'oggetto per determinare le colonne della tabella che presentano l'attributo NOT NULL e non l'attributo WITH DEFAULT.

Se il valore per *nome* ha il formato "TBSPACEID=n1, TABLEID=n2, COLNO=n3", è possibile determinare il nome della tabella e della colonna che utilizzano la seguente interrogazione:

```
SELECT C.TABSCHEMA, C.TABNAME,
    C.COLNAME
FROM SYSCAT.TABLES AS T,
     SYSCAT.COLUMNS AS C
WHERE T.TBSPACEID = n1
AND T.TABLEID = n2
AND C.COLNO = n3
AND C.TABSCHEMA = T.TABSCHEMA
AND C.TABNAME = T.TABNAME
```
La tabella e la colonna identificate da questa interrogazione possono corrispondere alla tabella di base di una vista per cui l'istruzione SQL ha rilevato l'errore.

Se l'errore è stato restituito come parte di una istruzione alter table durante l'impostazione di una colonna su NOT NULL, allora modificare i dati della riga in modo che la colonna contenga il valore NULL, quindi provare a eseguire di nuovo l'istruzione.

Utenti di sistemi federati: se il motivo è sconosciuto, isolare il problema sull'origine dati che causa l'errore della richiesta (vedere la guida alla determinazione dei problemi per informazioni sulle procedure da seguire per identificare l'origine dati che causa l'errore) ed esaminare la definizione dell'oggetto per tale origine dati. I valori predefiniti (NULL e NOT NULL) non sono necessariamente gli stessi tra le diverse origini dati.

**sqlcode**: -407

**sqlstate**: 23502

#### **SQL0408N Un valore non è compatibile con il tipo di dati della relativa destinazione di assegnazione. Il nome destinazione è** *nome***.**

**Spiegazione:** Il tipo di dati del valore che l'istruzione SQL dovrà assegnare alla colonna, al parametro, alla variabile SQL o alla variabile di transizione è incompatibile con il tipo di dati dichiarato della destinazione di assegnazione.

Impossibile elaborare l'istruzione.

**Risposta dell'utente:** Esaminare l'istruzione e

possibilmente la tabella o la vista di destinazione per determinare il tipo di dati di destinazione. Verificare che la variabile, l'espressione o il valore letterale assegnato disponga del tipo di dati corretto per la tabella di destinazione.

Per un tipo di struttura definita dall'utente, considerare anche il parametro della funzione transform TO SQL definita nel gruppo transform per l'istruzione come destinazione assegnata.

**sqlcode**: -408

**sqlstate**: 42821

### **SQL0409N L'operando di una funzione COUNT non è valido.**

**Spiegazione:** Come specificato nell'istruzione SQL, l'operando della funzione COUNT non è conforme alle regole della sintassi SQL. Sono consentite solo COUNT(\*) e COUNT( *colonna* DISTINCT).

Impossibile elaborare l'istruzione.

**Risposta dell'utente:** Specificare COUNT(\*) o COUNT(colonna DISTINCT).

NOTA: questo messaggio è applicabile alle versioni di DB2 precedenti alla Versione 2.

**sqlcode**: -409

**sqlstate**: 42607

### **SQL0410N Un valore numerico** *valore* **è troppo lungo.**

**Spiegazione:** Il valore specificato è troppo lungo. Una stringa con virgola mobile ha una lunghezza massima di 30 caratteri. Una stringa decimale con virgola mobile ha una lunghezza massima di 42 caratteri.

Impossibile elaborare l'istruzione.

**Risposta dell'utente:** Ridurre la costante numerica specificata.

**sqlcode**: -410

**sqlstate**: 42820

## **SQL0412N Vengono restituite più colonne da una interrogazione secondaria cui è consentita solo una colonna.**

**Spiegazione:** Nel contesto dell'istruzione SQL, viene specificato fullselect che può avere solo una colonna come risultato.

Impossibile elaborare l'istruzione.

**Risposta dell'utente:** Specificare solo una colonna quando viene abilitato un fullselect scalare.

**sqlcode**: -412

**sqlstate**: 42823

## **SQL0413N Si è verificata un'eccedenza durante la conversione del tipo di dati numerico.**

**Spiegazione:** Durante l'elaborazione dell'istruzione SQL, si è verificata una condizione di eccedenza durante la conversione da un tipo numerico all'altro. La conversione numerica viene effettuata in base alle regole standard di SQL.

Utenti di sistemi federati: la conversione numerica può verificarsi a livello del server federato, delle origini dati o di entrambi.

Non è possibile elaborare l'istruzione. Non è stato richiamato, aggiornato o eliminato alcun dato.

**Risposta dell'utente:** Esaminare la sintassi dell'istruzione SQL per determinare la causa dell'errore. Se il problema dipende dai dati, potrebbe essere necessario esaminare i dati elaborati al momento dell'errore.

Utenti di sistemi federati: se il motivo è sconosciuto, far risalire il problema all'origine dati che non riesce a eseguire correttamente la richiesta (consultare la Guida alla determinazione dei problemi per informazioni sulle procedure da seguire per identificare l'origine dati non riuscita) ed esaminare le restrizioni del tipo di dati relative a tale origine dati.

**sqlcode**: -413

**sqlstate**: 22003

## **SQL0415N I tipi di dati delle colonne corrispondenti non sono compatibili in una fullselect che include un operatore di gruppo o nelle righe multiple di una clausola VALUES di una INSERT o fullselect.**

**Spiegazione:** Esistono varie istruzioni in cui questo errore potrebbe verificarsi.

- v È possibile che si verifichi all'interno di un'istruzione SELECT o VALUES che include gli operatori di gruppi (UNION, INTERSECT o EXCEPT). Le colonne corrispondenti delle subselect o delle fullselect che compongono le istruzioni SELECT o VALUES non sono compatibili.
- È possibile che si verifichi all'interno di un'istruzione INSERT che sta inserendo più righe. In questo caso, le colonne corrispondenti delle righe specificate nella clausola VALUES non sono compatibili.
- v È possibile che si verifichi all'interno di un'istruzione SELECT o VALUES in cui la clausola VALUES viene utilizzata con più righe. In questo caso, le colonne corrispondenti delle righe specificate nella clausola VALUES non sono compatibili.

Può verificarsi nel costruttore di array, quando il tipo di dati dei due valori elencati nel costruttore non sono compatibili.

# **SQL0416N • SQL0418N**

Consultare Assegnazioni e confronti nel riferimento SQL per informazioni dettagliate sulla compatibilità del tipo di dati.

Impossibile elaborare l'istruzione.

**Risposta dell'utente:** Correggere i nomi delle colonne utilizzate nelle istruzioni SELECT o le espressioni nella clausola VALUES in modo che tutte le colonne corrispondenti siano tipi compatibili.

**sqlcode**: -415

**sqlstate**: 42825

**SQL0416N Non è possibile specificare una colonna risultati di oltre 254 byte di lunghezza nelle istruzioni SELECT o VALUES collegate da un operatore di impostazione diverso da UNION ALL.**

**Spiegazione:** Una delle istruzioni SELECT o VALUES connesse da un operatore di gruppo specifica una colonna di risultato è superiore ai 254 byte. Le colonne dei risultati VARCHAR o VARGRAPHIC superiori ai 254 byte possono essere utilizzate solo con l'operatore di gruppo UNION ALL.

Impossibile elaborare l'istruzione.

**Risposta dell'utente:** Utilizzare l'operatore UNION ALL al posto di UNION o eliminare le colonne del risultato superiore ai 254 byte dalle istruzioni SELECT o VALUES.

**sqlcode**: -416

**sqlstate**: 42907

**SQL0417N Una stringa di istruzioni da preparare contiene indicatori parametro come gli operandi dello stesso operatore.**

**Spiegazione:** La stringa dell'istruzione specificata come l'oggetto di una PREPARE o EXECUTE IMMEDIATE contiene un predicato o un'espressione in cui i contrassegni di parametro sono stati utilizzati come operandi dello stesso operatore senza una specifica CAST. Ad esempio:

?>?

Impossibile elaborare l'istruzione.

**Risposta dell'utente:** Questa sintassi non è supportata. Utilizzare una specifica CAST per attribuire ad almeno uno dei contrassegni di parametro un tipo di dati.

**sqlcode**: -417

**sqlstate**: 42609

## **SQL0418N Un'istruzione contiene un utilizzo di un contrassegno di parametro non dichiarato o un valore null che non è valido.**

**Spiegazione:** Non è possibile utilizzare i contrassegni di parametro o un valore null non dichiarati (espressioni non dichiarate):

- v in un elenco SELECT a meno che il tipo possa essere risolto in base al contesto del proprio utilizzo nell'istruzione
- v come unico argomento di un'operazione aritmetica data/ora
- v in alcuni casi come un argomento di una funzione scalare
- v come argomento autonomo in una clausola GROUP BY
- v come argomento autonomo nella clausola PARTITION BY di un'aggregazione-specifica di una specifica OLAP
- come argomento autonomo nella clausola ORDER BY di un'aggregazione-specifica di una specifica OLAP
- v se tutte le espressioni risultato di un'espressione CASE non sono dichiarate
- v per una semplice espressione CASE, se l'espressione che segue la parola chiave CASE non è dichiarata e tutte le espressioni che seguono la parola chiave WHEN non sono immesse
- v se il risultato di un'espressione di generazione per una colonna non è dichiarato
- v se la stessa espressione non dichiarata che si riferisce a diversi contesti viene risolta su tipi di dati differenti. Ad esempio, fornita la seguente tabella:

CREATE TABLE order (ordered INT, amount DECIMAL(6,2) desc VARCHAR(100))

La seguente interrogazione avrà un contrassegno di parametro che si risolve su diversi tipi di dati:

MERGE INTO order USING (VALUES (?,?) AS x(a1,a2) ON (ordered=a1) WHEN MATCHED THEN UPDATE SET amount=a2, desc=a2;

- v come argomento di una espressione XMLQUERY, XMLEXISTS o XMLTABLE.
- come argomento di UNNEST, CARDINALITY, MAX\_CARDINALITY o il primo argomento di TRIM\_ARRAY o utilizzato nella specifica dell'elemento di matrice.
- v se entrambi gli argomenti della funzione scalare NULLIF non sono dichiarati
- v sul lato sinistro di un'istruzione di assegnazione quando non è possibile determinare il tipo di dati sul lato destro
- v se un'espressione non dichiarata non può essere risolta in base al contesto

I contrassegni di parametro non possono mai essere utilizzati:

- v in un'istruzione che non è un'istruzione preparata
- v nella fullselect di un'istruzione CREATE VIEW
- v nell'azione trigger di un'istruzione CREATE TRIGGER

I riferimenti alla funzione PARAMETER nel primo argomento della funzione XQuery db2-fn:sqlquery sono considerati anch'essi indicatori di parametro.

Impossibile elaborare l'istruzione.

**Risposta dell'utente:** Correggere la sintassi dell'istruzione. Se i contrassegni di parametro non strutturati o un valore null non sono consentiti, utilizzare la specifica CAST per attribuire all'espressione non dichiarata un tipo di dati.

**sqlcode**: -418

**sqlstate**: 42610

### **SQL0419N Un'operazione di divisione decimale non è valida in quanto il risultato avrebbe una scala negativa.**

**Spiegazione:** Una divisione decimale specificata non è valida in quanto il risultato avrebbe una scala negativa.

La formula utilizzata internamente per calcolare la scala del risultato per la divisione decimale è:

Scala del risultato = 31 - np + ns - ds

dove np è la precisione del numeratore, ns è la scala del numeratore e ds è la scala del denominatore.

Utenti di sistemi federati: la divisione decimale può verificarsi a livello del server federato, delle origini dati o di entrambi. La divisione decimale specificata produce una scala non valida relativa all'origine dati.

Impossibile elaborare l'istruzione.

**Risposta dell'utente:** Esaminare e garantire la precisione e la scala di tutte le colonne che potrebbero partecipare a una divisione decimale. Un valore intero o un piccolo intero potrebbe essere convertito in un valore decimale per questo calcolo.

Utenti di sistemi federati: se il motivo è sconosciuto, isolare il problema all'origine dati che causa l'errore della richiesta (vedere la guida alla determinazione dei problemi per informazioni sulle procedure da seguire per identificare l'origine dati che causa l'errore) ed esaminare le restrizioni degli intervalli di dati per tale origine dati.

**sqlcode**: -419

**sqlstate**: 42911

#### **SQL0420N Carattere non valido rilevato nell'argomento di una stringa di carattere della funzione** *nome-funzione***.**

**Spiegazione:** La funzione *nome-funzione* presenta un argomento della stringa di carattere contenente un carattere non valido in una costante SQL numerica. La funzione potrebbe essere richiamata come risultato dell'utilizzo della specifica CAST con *nome-funzione* come tipo di dati di destinazione errato. La funzione o il tipo di dati utilizzato nell'istruzione SQL può essere un sinonimo di *nome-funzione*.

Se un carattere decimale è specificato nella funzione DECIMAL si tratta dal carattere da utilizzare al posto del carattere decimale predefinito.

**Risposta dell'utente:** Assicurarsi che le stringhe dei caratteri convertiti in tipi numerici contengano solo caratteri validi in costanti SQL numeriche, utilizzando il carattere decimale, se specificato.

**sqlcode**: -420

**sqlstate**: 22018

#### **SQL0421N Gli operandi di un operatore di gruppo o una clausola VALUES non presentano lo stesso numero di colonne.**

**Spiegazione:** Gli operandi di un'operatore di gruppo come UNION, EXCEPT o INTERSECT deve presentare lo stesso numero di colonne. Le righe in una clausola VALUES deve presentare lo stesso numero di colonne.

Impossibile elaborare l'istruzione.

**Risposta dell'utente:** Modificare l'istruzione SQL in modo che ciascun operando, o ciascuna riga di una clausola VALUES, presenti esattamente lo stesso numero di colonne.

**sqlcode**: -421

**sqlstate**: 42826

#### **SQL0423N La variabile dell'indicatore di posizione** *posizione-variabile* **non rappresenta al momento alcun valore.**

**Spiegazione:** Una variabile dell'indicatore di posizione è in errore. La variabile non ha avuto un indicatore di posizione serie di risultati valido o non è stato assegnato il valore della variabile dell'indicatore di posizione LOB; l'indicatore di posizione associato alla variabile è stato disabilitato, o il cursore serie di risultati è stato chiuso.

Se viene fornita la variabile *posizione-variabile*, è possibile conoscere la posizione ordinale della variabile in errore nella serie di variabili specificate. È possibile che Database manager non sia in grado di determinare la variabile *posizione- variabile*, poiché ciò dipende anche dal momento in cui l'errore viene rilevato.

# **SQL0426N • SQL0427N**

Invece di una posizione ordinale, è possibile che *posizione-variabile* abbia il valore ″nome-funzione RETURNS″, e ciò implica che il valore dell'indicatore di posizione restituito dalla funzione definita dall'utente identificato da nome-funzione è in errore.

**Risposta dell'utente:** Correggere il programma o la routine in modo che le variabili dell'indicatore di posizione utilizzate nell'istruzione SQL abbiano valori validi prima di eseguire l'istruzione stessa.

Un valore LOB può essere assegnato a una variabile dell'indicatore di posizione per mezzo di un'istruzione SELECT INTO, un'istruzione VALUES INTO o un'istruzione FETCH.

I valori dell'indicatore di posizione serie di risultati vengono restituiti da istruzioni ASSOCIATE LOCATORS. I valori dell'indicatore di posizione serie di risultati sono validi solo fino a quando è aperto il cursore SQL sottostante. Se un cursore SQL viene chiuso da un'operazione commit o rollback, l'indicatore di posizione della serie associato al cursore non è più valido. Se è un cursore WITH RETURN, assicurarsi che il cursore venga aperto prima di tentare di posizionarlo.

Se si verificano le seguenti condizioni relativamente al codice dell'applicazione:

- v l'applicazione contiene un cursore dichiarato per un'interrogazione che definisce una serie di risultati contenenti colonne LOB
- v la dichiarazione del cursore contiene la clausola WITH HOLD
- gli indicatori LOB vengono utilizzati per fare riferimento ai valori LOB nella serie di risultati del cursore
- v la UOW viene sottoposta a commit prima della chiusura del cursore

Effettuare una delle seguenti azioni per rimuovere un fattore che provoca questo caso di avvertenza, in modo da aggiornare correttamente la propria applicazione:

- Precompilare nuovamente l'applicazione utilizzando il comando PREP e accertandosi di includere l'opzione SQLRULES STD.
- v Se possibile, modificare l'applicazione in modo che le colonne LOB vengano richiamate come valori anziché come indicatori
- v Se possibile, modificare l'applicazione in modo che il cursore non venga più dichiarato con l'opzione WITH HOLD e rimuovere il commit prima della chiusura del cursore.

**sqlcode**: -423

**sqlstate**: 0F001

#### **SQL0426N Sincronizzazione dinamica non valida per l'ambiente de esecuzione dell'applicazione.**

**Spiegazione:** Un'applicazione in esecuzione in un ambiente CONNECT TYPE 2 o DTP (Distributed Transaction Processing) quale CICS ha tentato di eseguire un'istruzione COMMIT dinamica SQL. L'istruzione COMMIT dinamica SQL non può essere eseguita in questo ambiente.

Utenti del sistema federato: non è possibile eseguire istruzioni COMMIT dinamica SQL durante una sessione di trasmissione.

#### **Risposta dell'utente:**

- v Utilizzare l'istruzione commit fornita dall'ambiente DTP per eseguire il commit. Ad esempio, in un ambiente CICS questo sarà il comando CICS SYNCPOINT.
- v Se questa istruzione è stata eseguita nell'ambito di una procedura memorizzata, eliminare completamente l'istruzione.

Utenti di sistemi federati: Disabilitare temporaneamente l'istruzione COMMIT racchiudendola in una stringa di commento oppure codificarla come istruzione statica. Eseguire nuovamente il programma.

**sqlcode**: -426

**sqlstate**: 2D528

## **SQL0427N Il rollback dinamico non è valido per l'ambiente di esecuzione dell'applicazione.**

**Spiegazione:** Un'applicazione in esecuzione in un ambiente CONNECT TYPE 2 o DTP (Distributed Transaction Processing) quale CICS ha tentato di eseguire un'istruzione ROLLBACK dinamica SQL. L'istruzione ROLLBACK dinamica SQL non può essere eseguita in questo ambiente.

Utenti del sistema federato: non è possibile eseguire istruzioni ROLLBACK dinamica SQL durante una sessione di trasmissione.

#### **Risposta dell'utente:**

- Utilizzare l'istruzione rollback fornita dall'ambiente DTP per eseguire il rollback. Ad esempio, in un ambiente CICS questo sarà il comando CICS SYNCPOINT ROLLBACK.
- v Se questa istruzione è stata eseguita nell'ambito di una procedura memorizzata, eliminare completamente l'istruzione.

Utenti del sistema federato: disabilitare temporaneamente l'istruzione ROLLBACK racchiudendola in una stringa di commento oppure codificarla come istruzione statica. Eseguire nuovamente il programma.

**sqlcode**: -427

**sqlstate**: 2D529

## **SQL0428N L'istruzione SQL è consentita solo come prima istruzione in una UOW (Unit of Work).**

**Spiegazione:** È necessario eseguire l'istruzione SQL immessa prima di qualsiasi altra istruzione SQL che inizializza una UOW. Di seguito si riportano alcune situazioni possibili:

- v È necessario che l'istruzione SQL sia specificata prima nella UOW; l'SQL è stata immessa per la connessione nell'ambito della UOW.
- v È necessario che l'istruzione SQL sia specificata prima nella UOW e che il cursore WITH HOLD sia correntemente aperto per la connessione.

Quando l'istruzione è DISCONNECT ALL causa l'indirizzamento di DISCONNECT su tutte le connessioni, in modo che la richiesta non riesca se una delle connessioni viola le restrizioni sopra indicate.

**Risposta dell'utente:** Immettere un'istruzione COMMIT o ROLLBACK prima di elaborare l'istruzione SQL. Se sono presenti cursori WITH HOLD, è necessario chiuderli. Se l'istruzione è SET INTEGRITY, rimuovere la clausola COMMIT THRESHOLD.

**sqlcode**: -428

**sqlstate**: 25001

## **SQL0429N È stato superato il numero massimo di indicatori di posizione LOB.**

**Spiegazione:** DB2 supporta un massimo di 4.000.000 di indicatori di posizione LOB contemporanei per UOW.

**Risposta dell'utente:** Modificare il programma in modo che richieda meno indicatori di posizione LOB contemporanei e rieseguirlo. Ad esempio, utilizzare l'istruzione FREE LOCATOR per liberare i locator LOB appena l'applicazione non li richiede più.

**sqlcode**: -429

**sqlstate**: 54028

## **SQL0430N La funzione definita dall'utente** *nome-funzione* **(nome specifico** *nome-specifico***) è terminato in modo non corretto.**

**Spiegazione:** Si è verificata una fine anormale mentre l'UDF denominata era in controllo.

**Risposta dell'utente:** È necessario correggere l'UDF. Contattare l'autore di una UDF o il responsabile del database. Fino a quando il problema non è risolto, non è opportuno utilizzare l'UDF.

**sqlcode**: -430

**sqlstate**: 38503

#### **SQL0431N La funzione definita dall'utente** *nome-funzione* **(nome specifico** *nome-specifico***) è stata interrotta dall'utente.**

**Spiegazione:** Si è verificata un'interruzione utente/client mentre l'UDF denominata era in controllo.

**Risposta dell'utente:** Ciò potrebbe indicare qualche problema nell'UDF, quale un loop infinito o un'attesa. Se il problema persiste (vale a dire la necessità di interrompere i risultati nella stessa condizione di errore), contattare l'autore dell'UDF o il responsabile del database. Fino a quando il problema non è risolto, non è opportuno utilizzare l'UDF.

**sqlcode**: -431

**sqlstate**: 38504

## **SQL0432N Un indicatore di parametro o un valore null non può avere il nome tipo definito dall'utente o il nome tipo destinazione di riferimento** *nome-udt***.**

**Spiegazione:** Un'espressione non dichiarata (valore nullo o contrassegno di parametro) nell'istruzione è stata determinata come in possesso del tipo definito dall'utente *nome-udt* o del tipo di riferimento con il tipo destinazione *nome-udt* in base al contesto in cui è utilizzato. Un'espressione non dichiarata non può avere un tipo definito dall'utente o un tipo di riferimento come tipo di dati a meno che non sia parte di un'assegnazione (la clausola VALUES della clausola INSERT o SET di UPDATE) o che non sia stato esplicitamente effettuato il cast su un tipo di dati distinti definiti dall'utente o su un tipo dati di riferimento utilizzando la specifica CAST.

Impossibile elaborare l'istruzione.

**Risposta dell'utente:** Utilizzare un cast esplicito sul tipo di dati distinti definiti dall'utente o sul tipo dati di riferimento per l'espressione non dichiarata. Un'alternativa è effettuare la conversione delle colonne del tipo di dati distinto definito dall'utente nel tipo di dati origine corrispondente o delle colonne del tipo di dati di riferimento nel corrispondente tipo di rappresentazione.

**sqlcode**: -432

#### **SQL0433N Il valore** *valore* **è troppo lungo.**

**Spiegazione:** Il valore *valore* ha richiesto il troncamento da parte di una funzione cast o adjustment incorporata del sistema che è stata richiamata per trasformare il valore in qualche modo. Il troncamento non è consentito dove viene utilizzato questo valore.

Il valore trasformato è uno dei seguenti:

- v un argomento per una UDF (user defined function)
- un input per la clausola SET di un'istruzione UPDATE
- v un valore inserito (INSERT) in una tabella
- v un input per una funzione cast o adjustment in qualche altro contesto
- v una colonna a cui si fa riferimento in modo ripetitivo il cui tipo e la lunghezza dei dati è determinato dalla parte dell'inizializzazione relativa alla ripetitività e può crescere nella parte iterativa della ripetizione
- un valore di dati XML serializzati sull'output dalla funzione XMLSERIALIZE.

Impossibile elaborare l'istruzione.

**Risposta dell'utente:** Se *valore* è una stringa di costante numerica nell'istruzione SQL, è troppo lungo per l'uso previsto.

Se *valore* non è una stringa di costante numerica, esaminare l'istruzione SQL per determinare dove si verifica la trasformazione. L'input per la trasformazione è troppo lungo o la destinazione è troppo breve.

Correggere il problema ed eseguire nuovamente l'istruzione.

**sqlcode**: -433

**sqlstate**: 22001

#### **SQL0434W Un valore non supportato per la clausola** *clausola* **è stato sostituito dal valore** *valore***.**

**Spiegazione:** Il valore specificato per la clausola *clausola* non è supportato ed è stato sostituito dal valore supportato identificato *valore*.

**Risposta dell'utente:** Se il valore selezionato è accettabile, non è richiesta alcuna modifica. In alternativa, specificare un valore valido per *clausola*.

**sqlcode**: +434

**sqlstate**: 01608

### **SQL0435N È stata specificata un'applicazione non valida definita SQLSTATE** *sqlstate***.**

**Spiegazione:** Il valore SQLSTATE specificato dalla funzione RAISE\_ERROR o nell'istruzione SIGNAL o RESIGNAL non è conforme alle regole per

un'applicazione definita SQLSTATE.

**Risposta dell'utente:** Correggere il valore specificato per SQLSTATE. Il valore SQLSTATE deve essere una stringa di caratteri contenente esattamente 5 caratteri. Deve essere del tipo CHAR definito con una lunghezza di 5, o di tipo VARCHAR definito con una lunghezza di 5 o più caratteri. Il valore SQLSTATE deve seguire le regole per i valori SQLSTATE definiti dall'applicazione.

Di seguito sono riportate le regole relative a un valore SQLSTATE specificato nell'istruzione SIGNAL o RESIGNAL.

- v Ciascun carattere deve far parte del gruppo di cifre (da '0' a '9') o essere una delle lettere maiuscole non accentate (dalla 'A' alla 'Z').
- v La classe SQLSTATE (primi due caratteri) non può essere '00'.

Di seguito sono riportate le regole relative a un valore SQLSTATE specificato dalla funzione RAISE\_ERROR.

- v Ciascun carattere deve far parte del set di cifre (da '0' a '9') o essere una delle lettere maiuscole non accentate (dalla 'A' alla 'Z')
- v La classe SQLSTATE (i primi due caratteri) non può essere '00', '01' o '02' dal momento che queste non sono classi di errore.
- v Se la classe SQLSTATE (i primi due caratteri) inizia con il carattere '0' e arriva fino a '6' o va dalla 'A' alla 'H', la classe secondaria (gli ultimi tre caratteri) deve iniziare con un carattere compreso nell'intervallo dalla 'I' alla 'Z'
- v Se la classe SQLSTATE (i primi due caratteri) inizia con il carattere '7', '8', '9' o 'I' e arriva fino alla 'Z', la classe secondaria (gli ultimi tre caratteri) deve essere uno dei valori compresi tra '0' e '9' oppure tra 'A' e 'Z'.

**sqlcode**: -435

**sqlstate**: 428B3

## **SQL0436N Il carattere NULL finale manca dalla variabile host della stringa di caratteri terminante con NULL del linguaggio C.**

**Spiegazione:** Il valore di un codice della variabile host di input nel linguaggio di programmazione C richiede un carattere di chiusura NULL alla fine della stringa.

Impossibile elaborare l'istruzione.

**Risposta dell'utente:** Accertarsi che il valore della variabile host di input sia terminato dal carattere di chiusura NULL.

**sqlcode**: -436

#### **SQL0437W Le prestazioni di questa complessa interrogazione possono risultare subottimali. Codice di origine errore:** *codice origine errore***.**

**Spiegazione:** L'istruzione potrebbe raggiungere prestazioni subottimali in quanto la complessità dell'interrogazione richiede risorse non disponibili o sono state rilevate condizioni del limite di ottimizzazione. Di seguito è riportato un elenco di codici di errore:

**1**

Il metodo di enumerazione del collegamento è stato modificato a causa delle restrizioni della memoria

**2**

Il metodo di enumerazione del collegamento è stato modificato a causa della complessità dell'interrogazione

**3**

Insufficienza del costo dell'ottimizzatore

**4**

Eccedenza del costo dell'ottimizzatore

**5**

La classe di ottimizzazione dell'interrogazione era troppo bassa

**6**

L'ottimizzatore ha ignorato una statistica non valida

**13**

Indicazione di ottimizzazione non applicata

**15**

Il piano scelto materializza una serie di risultati intermedia, la cui dimensione supera il limite imposto dalla variabile di registro DB2\_OPT\_MAX\_TEMP\_SIZE

**16**

La query contiene espressioni di conversione XQuery che non sono posizionate parallelamente in un ambiente suddiviso in partizioni del database.

L'istruzione verrà elaborata.

**Risposta dell'utente:** In base ai codici di errore elencati nel messaggio, effettuare una o più delle seguenti azioni.

v Aumentare le dimensioni della memoria riservata dell'istruzione (stmtheap) nel file di configurazione del database. (Codice di origine errore 1)

- v Suddividere l'istruzione in istruzioni meno complesse SQL. (Codici di errore 1, 2, 3, 4)
- Assicurarsi che i predicati non specifichino in modo approfondito il set di risposte. (Codice di origine errore 3)
- v Modificare la classe di ottimizzazione dell'interrogazione corrente. (Codici di origine errore 1, 2, 4)
- v Eseguire Runstats per le tabelle coinvolte nell'interrogazione. (Codici di origine errore 3, 4)
- Modificare la classe di ottimizzazione dell'interrogazione corrente su un valore più elevato. (Codice di origine di errore 5)
- v Eseguire nuovamente l'istruzione RUNSTATS per le tabelle coinvolte nell'interrogazione e gli indici corrispondenti, in altre parole utilizzare la clausola AND INDEXES ALL in modo che le statistiche della tabella e dell'indice siano coerenti. (Codice di origine errore 6)
- Utilizzare la funzione di diagnostica per ottenere informazioni più dettagliate sul perché non è stato possibile applicare l'indicazione di ottimizzazione. (Codice di origine errore 13).
- v Se la materializzazione è causata dall'ordine di caricamento, provare a creare un indice che impedisce tale ordinamento. Per eliminare l'avvertenza, aumentare il valore specificato dalla variabile di registro DB2\_OPT\_MAX\_TEMP\_SIZE oppure disattivarla completamente. (Codice di errore 15)
- Impostare le opzioni server CPU\_RATIO, IO\_RATIO, COMM\_RATE o le opzioni di associazione funzione IOS\_PER\_INVOC, INSTS\_PER\_INVOC, IOS\_PER\_ARGBYTE, INSTS\_PER\_ARGBYTE, PERCENT\_ARGBYTES, INITIAL\_IOS, INITIAL\_INSTS su un valore non troppo alto o non troppo basso. (Codici di origine errore 3, 4)
- v Per ulteriori informazioni sulla riscrittura di interrogazioni per posizionare in parallelo le espressioni di conversione, consultare l'argomento ″Ottimizzazione di interrogazioni per XML e DPF″ nel centro informazioni DB2. (Codice di origine di errore 16)

**sqlcode**: 437

**sqlstate**: 01602

**SQL0438N L'applicazione ha restituito un errore o un'avvertenza con testo diagnostico:** *testo***.**

**Spiegazione:** Questo errore o avvertenza si è verificato come risultato dell'esecuzione della funzione RAISE\_ERROR o dell'istruzione SIGNAL SQLSTATE in un trigger. Un valore SQLSTATE che inizia con '01' o '02' indica un'avvertenza.

**Risposta dell'utente:** Consultare la documentazione dell'applicazione.

**sqlcode**: -438, +438

**sqlstate**: application-defined

#### **SQL0439N La funzione definita dall'utente** *nome-funzione* **è indirettamente implementata dalla funzione** *funzione-origine* **che ha causato l'errore** *sqlcode***.**

**Spiegazione:** Alla funzione *nome-funzione* è stato fatto riferimento nell'istruzione dell'utente. Tuttavia, dal momento che la clausola SOURCE è stata utilizzata nella definizione di questa funzione, la funzione *funzione-origine* in realtà implementa la funzione. (Può trattarsi di un percorso di definizione diretto o indiretto da *nome-funzione* a *funzione-origine*.) In fase di compilazione, l'incapsulatore (codice DB2 che agisce da parte di una funzione) per *funzione-origine* ha restituito l'errore identificato da *sqlcode*.

**Risposta dell'utente:** È necessario comprendere meglio l'effettiva situazione di errore prima di intraprendere un'azione correttiva. Cercare la spiegazione per *sqlcode*. Se *funzione-origine* è una funzione incorporata, *sqlcode* dovrebbe indicare il problema, come nel caso in cui a una funzione incorporata viene fatto direttamente riferimento nell'istruzione dell'utente. Se *funzione-origine* è una funzione definita dall'utente, molto probabilmente il messaggio indica un problema con uno degli argomenti o con il risultato della funzione.

Correggere l'errore e eseguire nuovamente il comando.

**sqlcode**: -439

**sqlstate**: 428A0

### **SQL0440N Non è stata rilevata alcuna routine autorizzata denominata** *nome routine* **di tipo** *tipo routine* **con argomenti compatibili.**

**Spiegazione:** Tale evento si verifica in riferimento alla routine *nome-routine*, quando Database manager non è in grado di trovare una routine da utilizzare per implementare il riferimento. Questa situazione può verificarsi per diversi motivi:

- v *nome-routine* non è stata specificata correttamente o non esiste nel database.
- v È stato effettuato un riferimento qualificato e il qualificatore è stato specificato in modo errato.
- v Il percorso SQL dell'utente non contiene lo schema cui appartiene la funzione o il metodo desiderato ed è stato utilizzato un riferimento non qualificato.
- v Il percorso SQL dell'utente non contiene il modulo cui appartiene la routine desiderata.
- v Il riferimento alla routine qualificata dal modulo viene eseguito esternamente al modulo ma la routine del modulo non viene pubblicata.
- v Il numero errato di argomenti è stato incluso.
- v Il numero appropriato di argomenti è stato incluso nel riferimento del metodo o della funzione, ma i tipi di dati di uno o più argomenti risultano errati.
- v La routine non esiste nel database con lo stesso ID funzione utilizzato quando il package era collegato (valido per le istruzioni statiche).
- v Non è stato possibile trovare il metodo mutator corrispondente ad un'assegnazione di attributo utilizzata in un'istruzione UPDATE. Il tipo di dati del nuovo valore per l'attributo non è un tipo di dati corrispondente o compatibile con il tipo di dati dell'attributo.
- v Il programma di richiamo routine non è autorizzato ad eseguire la routine.
- L'ora del server è stata ripristinata o modificata.
- v Il database è stato ripristinato su un server con un'ora o un fuso orario diversi.
- v L'ora associata ai nodi in ambienti di database con più partizioni è esterna alla sincronizzazione.

**Risposta dell'utente:** Risolvere il problema e riprovare. Ciò potrebbe implicare l'accesso al catalogo, una modifica all'istruzione, una concessione del privilegio di esecuzione al programma di richiamo routine, l'aggiunta di nuove funzioni e/o una modifica del percorso SQL.

**sqlcode**: -440

**sqlstate**: 42884

### **SQL0441N L'uso della parola chiave DISTINCT oppure ALL con la funzione** *nome-funzione* **non è valido.**

**Spiegazione:** Esistono diverse possibili cause.

- v La parola chiave DISTINCT o ALL è stata rilevata all'interno delle parentesi in un riferimento alla funzione *nome-funzione* e la funzione è stata risolta come funzione scalare. L'utilizzo della parola chiave DISTINCT o ALL con una funzione scalare non è valido.
- v La parola chiave DISTINCT viene utilizzata in una funzione di colonna per la quale non è supportata. Queste funzioni includono COVARIANCE, CORRELATION e le funzioni di regressione lineare (quelle che iniziano con REGR).
- v Si attendeva una funzione di colonna che supportasse la parola chiave ALL o DISTINCT ma la funzione da questa risolta non era una funzione di colonna.

## **Risposta dell'utente:**

v Se viene utilizzata una funzione scalare, eliminare la parola chiave DISTINCT o ALL. Non è valida per una funzione scalare.

- v Se la funzione è una funzione di colonna che non supporta le parole chiave DISTINCT o ALL, rimuovere le parole chiave.
- v Se si utilizza una funzione di colonna, esiste un problema con la risoluzione della funzione. Verificare il percorso per controllare se la funzione desiderata si trova in uno degli schemi e verificare nel catalogo SYSFUNCTIONS l'ortografia del nome della funzione e il numero e i tipi di parametri.

Correggere l'errore e ritentare l'operazione.

**sqlcode**: -441

**sqlstate**: 42601

**SQL0442N Errore durante il riferimento alla routine** *nome-routine***. Il numero massimo di argomenti consentiti (90) è stato superato.**

**Spiegazione:** Nel riferimento alla routine *nome-routine* sono stati specificati troppi argomenti. Il numero massimo consentito è 90.

**Risposta dell'utente:** Correggere l'istruzione assicurandosi che il numero corretto di argomenti sia stato utilizzato e ritentare.

**sqlcode**: -442

**sqlstate**: 54023

## **SQL0443N La routine definita dall'utente** *nome-routine* **(nome specifico** *nome-specifico***) ha restituito un errore SQLSTATE con il testo diagnostico** *testo***.**

**Spiegazione:** Un SQLSTATE è stato restituito al DB2 dalla routine *nome-routine* (nome specifico *nome-specifico*), unitamente al testo del messaggio *testo*. La routine può essere una funzione definita dall'utente o un metodo definito dall'utente.

**Risposta dell'utente:** L'utente dovrà comprendere il significato dell'errore. Consultare il responsabile del database o l'autore della routine.

Gli errori rilevati dalle funzioni fornite da IBM nello schema SYSFUN restituiscono tutte SQLSTATE 38552. La parte del messaggio relativa al testo del messaggio è nel seguente formato:

SYSFUN:nn

dove nn è un codice di origine errore che significa:

**01**

**02**

Valore numerico non compreso nell'intervallo consentito

**03** Eccedenza o insufficienza aritmetica **04** Formato data non valido **05** Formato ora non valido **06** Formato data/ora non valido **07** Caratteri che rappresentano una durata data/ora non validi **08** Tipo di intervallo non valido (deve equivalere a 1, 2, 4, 8, 16, 32, 64, 128, 256) **09** Stringa troppo lunga

> Lunghezza o posizione nella funzione della stringa fuori intervallo

**11**

**10**

Carattere che rappresenta un numero a virgola mobile non valido

```
12
```
Memoria esaurita

**13**

Errore non previsto

Gli errori rilevati dalle routine fornite dall'IBM nello schema SYSFUN restituiscono tutte SQLSTATE 38552. Una porzione del testo del messaggio contiene un numero che può essere un SQLCODE, (ad esempio, SQL0572N), un messaggio di errore DBA (ad esempio, DBA4747) oppure alcune altre indicazioni relative alla routine su cui è stato rilevato l'errore. Tenere presente che se il messaggio contiene token, i valori dei token sono disponibili solo nel file di registrazione db2diag.

**sqlcode**: -443

**sqlstate**: (RESTITUITO DALLA ROUTINE).

**SQL0444N La routine** *nome-routine* **(nome specifico** *nome-specifico***) è implementata con il codice nella libreria o nel percorso** *libreria-o-percorso***, nella funzione** *id-codice-funzione* **cui non è possibile accedere. Codice di errore:** *codice***.**

**Spiegazione:** Il database manager sta tentando di

Divisione per zero

## **SQL0444N**

accedere al corpo del codice che implementa la routine *nome-routine* (nome specifico *nome-specifico*) e non è possibile accedervi per i motivi indicati dal codice di origine errore *codice* (i codici sono elencati di seguito). Il file che implementa la routine è identificato da *libreria-o-percorso* e la funzione da *id-codice-funzione*.

Il nome libreria, il nome percorso o il nome funzione potrebbero risultare troncati a causa del limite per la lunghezza massima dei token disponibili. La seguente interrogazione può essere utilizzata per richiamare il percorso completo della libreria e i nomi delle funzioni dalle viste di catalogo del sistema:

SELECT implementation FROM syscat.routines WHERE specificname = 'specific-name'

**1**

Il nome percorso *libreria-o-percorso* è superiore alla lunghezza massima (255 byte).

**2**

Non è stato possibile richiamare da DB2 il nome del percorso dell'istanza DB2.

**3**

Impossibile trovare *libreria-o-percorso*.

**4**

Il file in *libreria o percorso* non è stato trovato a causa di uno dei seguenti motivi:

- 1. La libreria di routine associata alla routine non è disponibile nel percorso specificato dalla clausola EXTERNAL nella definizione dell'istruzione CREATE della routine.
- 2. La routine della libreria dipende da una libreria condivisa che non può essere individuata (all'interno della concatenazione di directory specificata nella variabile di ambiente LIBPATH nei sistemi basati su UNIX e la variabile di ambiente PATH nei sistemi Windows). Le cause che portano a questo codice di origine errore sono molteplici. È possibile ad esempio trovare il corpo della routine X, che necessita anche della libreria condivisa Y, che è comunque possibile trovare. Y richiede però un'altra libreria condivisa Z che non è stata trovata.
- 3. Questo è un database con partizioni e la libreria non si trova in una delle partizioni su cui è stato eseguita la funzione definita dall'utente.

**5**

Memoria insufficiente per caricare la libreria contenente la funzione o non è stato possibile risolvere uno o più simboli. Questo codice di errore indica una delle seguenti situazioni:

- 1. Uno o più simboli potrebbero non essere stati risolti. La routine della libreria potrebbe essere dipendente da una libreria condivisa che non può essere individuata (all'interno della concatenazione di directory specificata nella variabile di ambiente LIBPATH nei sistemi basati su UNIX e la variabile di ambiente PATH nei sistemi INTEL).
- 2. La routine ha una libreria a 64-bit che non è supportata all'interno di una istanza DB2 a 32-bit oppure la routine ha una libreria a 32-bit o una DLL all'interno di una istanza DB2 a 64-bit che non è compatibile con la definizione della routine.
- 3. Memoria insufficiente per caricare la libreria contenente la funzione.

Impossibile trovare la funzione *id-codice-funzione* nella libreria specificata.

Il simbolo specificato come nome funzione (*id-codice-funzione*) non corrisponde al nome di una funzione valida nella libreria denominata.

**8**

**6**

**7**

La funzione di sistema ″load″ non è stata eseguita correttamente per motivi diversi da quelli sopra indicati. Il file dell'oggetto potrebbe non essere stato collegato oppure non è stato collegato correttamente.

**9**

Non era disponibile capacità di memoria sufficiente per risolvere il nome funzione *id-codice-funzione* nella libreria identificata in *libreria-o-percorso*.

**10**

La chiamata di sistema ″loadquery″ non è stata eseguita correttamente. Questo può accadere solo su sistemi basati su UNIX e generalmente indica che lo stesso database manager non è stato installato correttamente.

**11**

Il processo agente sta effettuando la ricerca di una determinata funzione del Database manager ubicata nella libreria libdb2.a e non riesce a trovarla. Questo può accadere solo su sistemi UNIX e generalmente indica che il database manager non è installato correttamente.

**15**

Accessi al sistema o alla rete negato. Ciò può accadere in ambienti Windows se la specifica EXTERNAL NAME nell'istruzione di

definizione della routine non specifica un percorso completo, o la funzione non esiste nella directory db2\_installation\_path\function, con la necessità di effettuare una ricerca utilizzando la variabile di ambiente PATH. Ad esempio, questo codice di origine errore può essere prodotto se il PATH contiene un'unità LAN prima della directory contenente la funzione e l'istanza DB2 è in esecuzione con l'account SYSTEM.

#### **Altro:**

si è verificato un errore di sistema non identificato.

Utenti di sistemi associati: se la funzione definita dall'utente è una maschera di funzione (e di conseguenza non è necessario che alcun codice risieda sul server federato), è possibile modificare l'istruzione SQL o le statistiche per consentire a questa funzione di essere valutata sull'origine dati remota.

**Risposta dell'utente:** Per ogni codice di origine errore viene fornito:

**1**

È necessario modificare la definizione della routine per specificare un percorso più breve oppure il nome del percorso dell'istanza DB2 è troppo lungo. Analizzare la definizione della routine all'interno delle viste del catalogo DB2 per determinare l'azione da intraprendere. Potrebbe essere necessario spostare il corpo della funzione in una directory con un nome di percorso più breve.

#### **2, 10 e 11**

Consultare l'amministratore di sistema e fornire il testo completo del codice di errore.

### **3, 6 e 7**

Consultare l'autore della routine o il responsabile del database. Fornire il testo completo del codice di errore. La definizione della routine o l'ubicazione della libreria di routine stessa dovrà essere corretta.

**4**

Le soluzioni possibili sono raggruppate in base alle cause fornite nella spiegazione del messaggio:

- 1. Associare la libreria della routine alla routine disponibile:
	- Correggere il valore della causa EXTERNAL della definizione della routine oppure verificare che la libreria della routine si trovi nel percorso specificato dalla clausola EXTERNAL.
	- v Per le routine definite dal sistema, se il database è stato aggiornato di recente su

un diverso livello del fix pack che richiede l'aggiornamento del catalogo di sistema, emettere il database di aggiornamento sul comando di release corrente per aggiornare il catalogo di sistema incluse le routine definite dal sistema e riavviare l'istanza.

- Verificare che sia possibile accedere alla libreria della routine dal database manager. Per le routine aperte, verificare che il proprietario del processo abbia l'autorizzazione di accesso EXECUTE sulla libreria o sulla DLL. Per le routine non aperte, verificare che il proprietario del processo abbia l'autorizzazione di accesso in lettura sulla libreria o sulla DLL.
- 2. La routine deve essere ricollegata oppure l'utente deve verificare che le librerie dipendenti siano disponibili in LIBPATH (UNIX) o PATH (INTEL). Utilizzare il comando db2set per aggiornare la variabile LIBPATH in modo da includere il percorso in cui si trova la libreria o la DLL. Ad esempio, db2set db2libpath=/db2test/ db2inst1/sqll
- 3. In un database con partizioni, la libreria associata a una funzione definita dall'utente deve essere accessibile come *libreria o percorso* su tutte le partizioni del database. Verificare che la libreria di routine sia stata distribuita nella directory della funzione su tutte le partizioni del database.

**5**

Le soluzioni possibili sono ordinate in modo da corrispondere alle cause fornite nella spiegazione del messaggio:

- 1. Le cause che portano a questo codice di origine errore sono molteplici. È possibile ad esempio trovare il corpo della routine X, che necessita anche della libreria condivisa Y, che è comunque possibile trovare, tuttavia Y richiede la libreria condivisa Z che invece non può essere trovata. La libreria della routine deve essere ricollegata oppure l'utente deve verificare che le tutte librerie dipendenti siano disponibili in LIBPATH (UNIX) o PATH (INTEL). Utilizzare il comando db2set per aggiornare la variabile LIBPATH in modo da includere il percorso in cui si trova la libreria. Ad esempio, db2set db2libpath=/db2test/db2inst1/sqll
- 2. Utilizzare una libreria supportata.
- 3. Se si determina una mancanza di memoria, potrebbe essere necessario modificare la

configurazione del sistema per rendere disponibile al DB2 più memoria.

**8**

Accertarsi che il modulo sia collegato correttamente.

**9**

Contattare l'autore della routine o il responsabile del database per assicurarsi che la libreria contenente la funzione sia stata collegata correttamente. Potrebbe essere necessario modificare la configurazione del sistema per rendere disponibile a DB2 Server più memoria.

**15**

Verificare che la specifica EXTERNAL NAME nell'istruzione di definizione della routine contenga il percorso completo oppure che la funzione esista nella directory db2\_installation\_path\function.

Nei casi in cui tali situazioni sono regolari e l'errore si verifica in quanto l'istanza DB2 viene eseguita con un account che non può accedere all'unità LAN prima di accedere alla directory contenente la funzione nella variabile di ambiente PATH, è necessario riconfigurare il servizio DB2 per utilizzare un account utente che abbia accesso a tutti i percorsi di rete compresi nella variabile di ambiente PATH.

Per l'assegnazione di un account utente al servizio DB2, accertarsi che all'account siano stati concessi tutte le autorizzazioni utente avanzate necessarie, come documentato nella pubblicazione Quick Beginnings.

#### **Altro:**

Annotare il codice e rivolgersi al responsabile di sistema.

Utenti di sistemi associati: se la funzione definita dall'utente è una maschera di funzione (e di conseguenza non è necessario che alcun codice risieda sul server federato), è possibile modificare l'istruzione SQL o le statistiche per consentire a questa funzione di essere valutata sull'origine dati remota.

**sqlcode**: -444

**sqlstate**: 42724

#### **SQL0445W Il valore** *valore* **è stato troncato.**

**Spiegazione:** Il valore *valore* è stato troncato da una funzione cast (incorporata) di sistema, da una modifica o da una funzione di conversione della codepage. Questa è una situazione di avvertenza.

Il valore trasformato può essere uno di:

- v L'output di una routine (funzione definita dall'utente, UDF, o metodo) viene trasformato a causa di una specifica CAST FROM nella definizione della routine.
- v L'output di una routine (funzione definita dall'utente, UDF, o metodo) che viene originato su un'altra funzione e il risultato dovevano essere trasformati.
- v L'output di una routine di elaborazione stringhe integrata che doveva eseguire una conversione di codepage durante l'elaborazione, ad esempio, a causa di una specifica di unità per la lunghezza di una stringa.

**Risposta dell'utente:** Accertarsi che si ottenga l'output previsto e che il troncamento non abbia provocato conseguenze inaspettate.

**sqlcode**: +445

**sqlstate**: 01004

#### **SQL0447W L'istruzione contiene specifiche ridondanti relative alla clausola** *clausola***.**

**Spiegazione:** La parola chiave *clausola* è stata inclusa più di una volta nell'istruzione. Questa è una condizione di avvertenza.

**Risposta dell'utente:** Se la ridondanza era intenzionale, o si determina che non ha provocato alcun danno, non è necessaria alcuna risposta. Il tipo di ″danno″ a cui si fa riferimento potrebbe comprendere, ad esempio, l'omissione di qualche altra parola chiave desiderata.

**sqlcode**: +447

**sqlstate**: 01589

### **SQL0448N Errore durante la definizione della routine** *nome-routine***. È stato superato il numero massimo di parametri consentiti (90 per le funzioni e i metodi, 32767 per le procedure memorizzate).**

**Spiegazione:** Sono stati specificati troppi parametri durante la definizione della routine *nome-routine*. L'istruzione di definizione della routine può essere CREATE FUNCTION, CREATE PROCEDURE, CREATE TYPE (definizione metodo), o ALTER TYPE (definizione metodo).

**Risposta dell'utente:** Modificare l'istruzione per includere un numero inferiore di parametri.

**sqlcode**: -448

### **SQL0449N La routine di definizione della routine** *nome-routine* **contiene un identificativo di funzione/libreria non correttamente formattato nella clausola EXTERNAL NAME.**

**Spiegazione:** È stato rilevato un errore nella clausola EXTERNAL NAME dell'istruzione CREATE per la UDF (user defined function), il metodo definito dall'utente o la procedura *nome-routine*. Le regole per l'identificativo della libreria/funzione sono le seguenti:

Per LANGUAGE, il nome assume il formato '<a> o '<a>!<br/>b>' come descritto di seguito:

- v <a> è il nome file contenente la routine (funzione) da richiamare
- v <b> è il punto di immissione (funzione) all'interno di <a> che verrà richiamato come corpo della routine. Se viene omesso <b>, verrà utilizzato il punto di immissione predefinito <a>.

Per LANGUAGE OLE, il nome assume il formato '<a>!<br/>b>' come descritto di seguito:

- v <a> è l'identificativo programmatico o di classe dell'oggetto OLE
- <b> è il metodo dell'oggetto da richiamare.

Per LANGUAGE JAVA e LANGUAGE CLR, il nome assume il formato '<a>:<br/>:<br/>b>!<c>' come descritto di seguito:

- v <a> è l'identificativo jar (LANGUAGE JAVA) o il file assembly (LANGUAGE CLR) in cui si trova la classe. '<a>:' è facoltativo per LANGUAGE JAVA e, se viene omesso, la classe corrispondente deve risiedere nella directory di funzione o in CLASSPATH.
- <b> è la classe in cui risiede il metodo da richiamare
- v <c> è il metodo da richiamare. Per LANGUAGE JAVA '.<c>' può essere utilizzato come alternativa a  $'$   $\leq$   $\leq$   $\leq$

Per tutti i linguaggi non sono consentiti spazi vuoti iniziali o finali tra virgolette singole, identificativi oggetti o caratteri di separazione (ad esempio, ' <a> ! <b> ' non è valido). I percorsi e i nomi file, tuttavia, possono contenere spazi vuoti se la piattaforma lo consente.

Per tutti i nomi file, è possibile specificare il file utilizzando l'abbreviazione del nome (esempi: math.a (su UNIX), math.dll (su Windows)) o il percorso completo (esempi: /u/slick/udfs/math.a (su UNIX), d:\udfs\math.dll (su Windows)). Se viene utilizzata l'abbreviazione del nome file, il file deve trovarsi:

- v Se la piattaforma è UNIX o la routine è LANGUAGE CLR: nella directory della funzione
- v In caso contrario, se la piattaforma è Windows: nel sistema PATH

Le estensioni file (esempi: .a (su UNIX), .dll (su Windows)) dovrebbero essere sempre incluse nel nome file.

**Risposta dell'utente:** Correggere l'errore e eseguire nuovamente il comando. Una causa possibile è l'inclusione di uno spazio vuoto o la presenza di '!' o ':' all'inizio o alla fine del nome.

**sqlcode**: -449

**sqlstate**: 42878

**SQL0450N La routine** *nome-routine* **(nome specifico** *nome-specifico***) ha generato un valore risultante, un valore SQLSTATE, un testo di messaggio, un blocco appunti di lunghezza troppo elevata.**

**Spiegazione:** In base alla restituzione dalla routine *nome-routine* (nome specifico *nome-specifico*), DB2 ha rilevato che sono stati restituiti più byte di quanti sono stati assegnati per uno degli elementi riportati di seguito:

- v il valore del risultato (basato sulla definizione della routine). Esistono diverse possibili cause:
	- Troppi byte sono stati spostati nel buffer dei risultati.
	- Il tipo di dati è quello in cui il valore dei dati deve essere delimitato da una carattere null, quale VARCHAR(n) e il carattere null di delimitazione non è compreso nell'intervallo delle dimensioni definite.
	- DB2 prevede un valore della lunghezza a due o quattro byte che precede il valore e questa lunghezza supera le dimensioni definite del risultato.
	- Un indicatore di posizione LOB viene restituito dalla routine e la lunghezza del valore LOB associata a questo indicatore supera le dimensioni definite del risultato.

La definizione dell'argomento del risultato nella Routine deve essere conforme al requisito per il tipo di dati.

- v il valore SQLSTATE (6 byte incluso il valore finale null)
- v il testo del messaggio (71 byte incluso il valore finale null).
- v il contenuto del blocco appunti (lunghezza indicata in CREATE FUNCTION).

Ciò non è consentito.

Questo errore verrà restituito se il campo di lunghezza del blocco appunti viene modificata dalla routine.

**Risposta dell'utente:** Consultare il responsabile del database o l'autore della routine.

**sqlcode**: -450

#### **sqlstate**: 39501

**SQL0451N La definizione** *voce-dati***, nell'istruzione che definisce la routine** *nome-routine* **contiene un tipo di dati** *tipo* **non adatto per una routine non di origine scritta nel linguaggio specificato o una routine definita come autonoma.**

**Spiegazione:** È stato commesso un errore nella parte *voce-dati* dell'istruzione che definisce la routine *nome-routine*. L'istruzione dell'utente conteneva il tipo di dati non valido *tipo* o conteneva un UDT (user defined) basato sul tipo non valido *tipo*. La definizione della routine può essere CREATE FUNCTION, CREATE PROCEDURE, CREATE TYPE (definizione metodo), o ALTER TYPE (definizione metodo).

*elemento-dati* è un token che identifica l'area del problema nell'istruzione. Ad esempio, ″PARAMETER 2″ o ″RETURNS″ o ″CAST FROM″.

In una transazione autonoma, è possibile eseguire il commit di un blocco di istruzioni interno alla transazione anche se viene eseguito il rollback di tale transazione. È possibile utilizzare la parola chiave AUTONOMOUS con il comando CREATE PROCEDURE per creare una procedura che eseguirà il commit del lavoro anche se viene denominato da un'unità UOW (unit of work) su cui è stato eseguito il rollback.

**Risposta dell'utente:** Determinare la situazione che si è verificata e intraprendere azioni correttive. Le azioni correttive possibile includono:

- v Modifica della routine di funzione in un tipo supportato, ad esempio DECIMAL a FLOAT. Ciò potrebbe includere una modifica nel corpo stesso della routine e l'uso delle funzioni cast a seguito dell'utilizzo della routine.
- v Creazione di un nuovo tipo definito dall'utente (opportunamente basato) o modifica della definizione di un UDT esistente.

**sqlcode**: -451

**sqlstate**: 42815

**SQL0452N Impossibile accedere al file a cui fa riferimento la variabile host** *posizione-variabile***. Codice di origine errore:** *codice origine errore***.**

**Spiegazione:** Si è verificato un errore durante l'accesso o il tentativo di accesso al file cui fa riferimento la variabile host ″nth″, dove n = *posizione-variabile*, per il codice specificato dal *codice origine-errore*. <posizione-variabile> è impostata su 0 se non è stato possibile determinare la posizione della variabile host. I possibili codici di origine errore sono i seguenti:

- v 01 La lunghezza del nome file non è valida o il nome file e/o il percorso presenta un percorso non valido.
- v 02 L'opzione file non è valida. È necessario che presenti uno dei seguenti valori:
- SQL FILE READ -lettura da un file esistente SQL FILE CREATE -creazione di un nuovo file per la scrittura SQL FILE OVERWRITE -sovrascrittura di un file esistente. Se il file non esiste, creare il file. SQL\_FILE\_APPEND -accodamento a un file esistente. Se il file non esiste,
- creare il file. • 03 - Non è possibile trovare il file.
- v 04 L'opzione SQL\_FILE\_CREATE è stata specificata per un file con lo stesso nome di un file esistente.
- v 05 L'accesso al file è stato negato. L'utente non dispone dell'autorizzazione per aprire il file.
- v 06 L'accesso al file è stato negato. Il file è in uso con modalità incompatibili. I file su cui scrivere sono aperti in modalità esclusiva.
- v 07 Si è verificata una condizione di disco pieno durante la scrittura sul file.
- v 08 È stata rilevata una fine di file imprevista durante la lettura dal file.
- v 09 Si è verificato un errore durante l'accesso al file.
- $\cdot$  10 È stato rilevato un carattere multibyte incompleto non valido durante la lettura dal file.
- v 11 Si è verificato un errore durante la conversione dei dati dalla codepage del file alla codepage dei caratteri grafici dell'applicazione.

**Risposta dell'utente:** Per il codice di origine errore 01, correggere la lunghezza del nome file, il nome file e/o il percorso.

Per il codice di origine errore 02, specificare un'opzione di file valida.

Per il codice di origine errore 03, accertarsi che il file specificato esista prima di tentare di accedere al file.

Per il codice di origine errore 04, eliminare il file non più necessario o specificare un nome file che al momento non esiste.

Per il codice di origine errore 05, accertarsi che l'utente disponga dell'accesso al file (correggere le autorizzazioni al file).

Per il codice di origine errore 06, utilizzare un file differente oppure, se è necessario accedere al file, modificare l'applicazione per fare in modo che non ci siano più accesso simultanei al file.

Per il codice di origine errore 07, eliminare i file non necessari per liberare spazio su disco o specificare un file che risiede su un altra unità/file system con spazio su disco sufficiente. Assicurarsi inoltre che non siano stati raggiunte le dimensioni massime del sistema operativo o del file dell'utente. Se la codepage dell'applicazione utilizza uno schema di codifica multibyte, è possibile che sia stata scritta solo la parte dell'ultimo carattere. Assicurarsi che il file contenga solo caratteri completi.

Per il codice di origine errore 08, se un file deve essere utilizzato in input, assicurarsi che il file non sia modificato prima che l'intero file sia stato letto.

Per il codice di origine errore 09, correggere tutti gli errori dell'unità su cui risiede il file.

Per il codice di origine errore 10, assicurarsi che il file contenga caratteri multibyte validi basati sulla codepage dell'applicazione oppure eseguire la richiesta nella stessa codepage del contenuto del file.

Per il codice di origine errore 11, assicurarsi che sia installato il supporto per la conversione dei caratteri tra la codepage del file, ad esempio Japanese EUC, e la codepage grafica dell'applicazione, ad esempio UCS-2.

**sqlcode**: -452

**sqlstate**: 428A1

## **SQL0453N È stato rilevato un problema con la clausola RETURNS nell'istruzione che definisce la routine** *nome-routine***.**

**Spiegazione:** È stato identificato un problema relativo al casting dei risultati della routine *nome-routine*. Non è possibile effettuare il cast del tipo di dati CAST FROM sul tipo di dati RETURNS, anche se dovrebbe essere consentito. Per ulteriori dettagli sul casting tra tipi di dati, consultare il manuale *SQL Reference*.

**Risposta dell'utente:** Modificare la clausola RETURNS o CAST FROM in modo che sia possibile effettuare il cast dal tipo di dati CAST FROM al tipo di dati RETURNS.

**sqlcode**: -453

**sqlstate**: 42880

#### **SQL0454N La firma fornita nella definizione della routine** *nome-routine* **corrisponde alla firma di un'altra routine già esistente nello schema o nel modulo per il tipo.**

**Spiegazione:** La firma di una funzione è costituita dal nome funzione, dal numero di parametri definiti per la funzione e da un elenco ordinato dei tipi di parametro (indipendentemente dai parametri dei tipi).

La firma di un metodo è costituita dal nome del metodo, dal tipo di argomento del metodo, dal numero di parametri definiti per il metodo e da un elenco ordinato dei tipi di parametro (indipendentemente dai parametri dei tipi).

La firma di una procedura si compone del nome della

procedura e del numero di parametri definiti per la procedure (i tipi di dati non vengono considerati).

### In questo caso:

- v nello schema esiste già una funzione o una procedura (*nome-routine*) con la stessa firma della funzione o della procedura che si sta creando. Se si modifica un modulo per aggiungere un corpo di routine ad un prototipo di routine definito, la routine già presenta una definizione del corpo di routine.
- v esiste un metodo (*nome-routine*) per il tipo di argomento che ha la stessa firma della specifica del metodo che si sta aggiungendo o del corpo del metodo che si sta creando

Impossibile elaborare l'istruzione.

**Risposta dell'utente:** Stabilire se la routine esistente fornisce già la funzionalità desiderata. In caso contrario, la firma della routine dovrà essere modificata; ad esempio, modificando il nome di routine.

Se si modifica un modulo per aggiungere un corpo di routine ad un prototipo di routine definito, verificare che la firma corrisponda o se occorre modificare la firma e verificare che il nome di routine e il nome specifico corrispondano a quelli del prototipo di routine definito. Se occorre modificare il corpo di routine di una routine di modulo esistente, modificare il modulo per eliminare la routine e poi il modulo per ricreare la routine con il nuovo corpo di routine.

**sqlcode**: -454

**sqlstate**: 42723

**SQL0455N Nella routine** *nome-routine***, il nome di schema** *nome-schema1* **fornito per il nome SPECIFIC non corrisponde al nome di schema** *nome-schema2* **della routine.**

**Spiegazione:** Se il nome SPECIFIC è specificato come nome a due parti, la porzione *nome1-schema* deve essere identica alla porzione *nome2-schema* del *nome-routine*. Tenere presente che la porzione *nome2-schema* del *nome-routine* potrebbe essere stata specificata direttamente o potrebbe essere stata impostata automaticamente sull'ID di autorizzazione dell'istruzione. Se la routine è un metodo, il *nome-schema* si riferisce al nome schema del tipo di argomento del metodo.

**Risposta dell'utente:** Correggere l'istruzione e riprovare.

**sqlcode**: -455

## **SQL0456N • SQL0461N**

#### **SQL0456N Nella definizione della routine** *nome-routine***, il nome SPECIFIC** *nome-specifico* **è già presente nello schema o nel modulo.**

**Spiegazione:** L'utente ha fornito un nome SPECIFIC esplicito *nome-specifico* nella definizione della routine *nome-routine*, ma questo nome esiste già nello schema come nome SPECIFIC per una funzione, un metodo, una procedura o un modulo.

**Risposta dell'utente:** Scegliere un nuovo nome SPECIFIC e riprovare.

**sqlcode**: -456

**sqlstate**: 42710

**SQL0457N Una funzione, un metodo, un tipo di dati definito dall'utente o un attributo di un tipo di dati strutturato non può essere denominato** *nome* **in quanto è riservato per l'utilizzo del sistema.**

**Spiegazione:** Non è possibile creare la funzione definita dall'utente, il metodo, il tipo di dati definito dall'utente o il tipo di dati strutturato in quanto un nome specificato è riservato per l'utilizzo da parte del sistema. I nomi che non possono essere utilizzati per i nomi di funzioni, i nomi dei tipi distinti, i nomi del tipo strutturato o i nomi dell'attributo includono:

"=","<",">",">=","<=", "&=","&>",,"&<", "!=","!>","!<","<>", SOME, ANY, ALL, NOT, AND, OR, BETWEEN, NULL, LIKE, EXISTS, IN, UNIQUE, OVERLAPS, SIMILAR e MATCH.

**Risposta dell'utente:** Selezionare un nome per la funzione, il metodo, il tipo di dati definito dall'utente o l'attributo del tipo di dati strutturato che non è riservato per l'utilizzo da parte del sistema.

**sqlcode**: -457

**sqlstate**: 42939

### **SQL0458N In un riferimento alla routine** *nome-routine* **tramite firma, non è stato possibile trovare una routine corrispondente.**

**Spiegazione:** In un riferimento ad una funzione, un metodo o una procedura memorizzata *nome-routine* tramite firma, non è stato possibile trovare nessuna funzione, procedura memorizzata o metodo corrispondente.

Se viene utilizzato un tipo di dati che può accettare un parametro, il parametro del tipo è opzionale. Ad esempio, per CHAR(12), è possibile specificare il parametro (CHAR(12)) o ometterlo (CHAR()). Se viene specificato il parametro, DBMS accetterà solo una corrispondenza esatta sul tipo di dati e sul parametro

correlato. Se il parametro viene omesso, il DBMS accetterà una corrispondenza solo sul tipo di dati. Tramite la sintassi CHAR(), il DBMS può ignorare i parametri relativi al tipo di dati quando viene trovata una funzione corrispondente.

Inoltre nelle istruzioni DROP FUNCTION/ PROCEDURE e COMMENT ON FUNCTION/ PROCEDURE e TRANSFER OWNERSHIP FUNCTION/PROCEDURE/METHOD, un riferimento non qualificato viene qualificato con l'ID autorizzazione dell'istruzione e questo è lo schema in cui è possibile riscontrare il problema. Nella clausola SOURCE di una funzione CREATE, la qualifica proviene dal percorso corrente. In questo caso, non esiste alcuna funzione corrispondente nell'intero percorso.

Una funzione non può essere originata sulle funzioni integrate COALESCE, DBPARTITIONNUM, GREATEST, HASHEDVALUE, LEAST, MAX (scalare), MIN (scalare), NULLIF, NVL, RID, RAISE\_ERROR, TYPE\_ID, TYPE\_NAME, TYPE\_SCHEMA o VALUE.

Impossibile elaborare l'istruzione.

**Risposta dell'utente:** Le risposte possibili includono:

- v La modifica del percorso per includere lo schema corretto.
- v L'eliminazione dei parametri dalle specifiche dei tipi di dati.
- v Utilizzo di un nome SPECIFIC per fare riferimento alla funzione o alla procedura anziché alla firma.

**sqlcode**: -0458

**sqlstate**: 42883

### **SQL0461N Un valore con il tipo di dati** *tipo-dati-origine* **non può essere CAST per il tipo** *tipo-dati-destinazione***.**

**Spiegazione:** L'istruzione contiene un'istruzione CAST con il primo operando contenente un tipo di dati pari a *tipo-origine-dati* di cui eseguire il cast sul tipo di dati *tipo-dati-destinazione*. Questa operazione di cast non è supportata.

**Risposta dell'utente:** Modificare il tipo di dati dell'origine o della destinazione in modo che il cast sia supportato. Per i tipi di dati predefiniti sono documentati nel SQL Reference. Per un cast che riguarda un tipo esterno definito dall'utente, il cast deve avvenire tra il tipo di dati di base e il tipo esterno definito dall'utente oppure tra un tipo di dati che è promuovibile per il tipo di dati di base al tipo esterno definito dall'utente.

**sqlcode**: -461

#### **SQL0462W Il comando o la routine** *nome-comando-o-routine* **(nome specifico** *nome-specifico***) ha restituito un avviso SQLSTATE, con testo diagnostico** *testo***.**

**Spiegazione:** SQLSTATE del formato 01Hxx è stato restituito a DB2 dal comando o dalla routine *nome-comando-o-routine* (con nome specifico *nome-specifico*), unitamente al testo del messaggio *testo*. Se *nome-comando-o-routine* è un comando, allora *nome-specifico* conterrà il valore ''\*N''.

**Risposta dell'utente:** L'utente dovrà comprendere il significato dell'avvertenza. Rivolgersi al responsabile del database oppure all'autore della routine.

### **sqlcode**: 462

**sqlstate**: SQLSTATE di avvertenza restituiti da una funzione definita dall'utente, da una procedura di chiamata (CALL) esterna o da un richiamo del comando.

### **SQL0463N La routine** *nome-routine* **(nome specifico** *nome-specifico***) ha restituito uno** *stato* **SQLSTATE non valido, con testo diagnostico** *testo***.**

**Spiegazione:** Gli stati SQLSTATE validi che una routine può restituire sono 38xxx (errore), 38502 (errore) e 01Hxx (warning). Questa routine *nome-routine* (nome specifico *nome-specifico*) ha restituito uno *stato* SQL non valido, unitamente al testo del messaggio *testo*. La routine contiene un errore.

**Risposta dell'utente:** Sarà necessario correggere la routine. Rivolgersi al responsabile del database oppure all'autore della routine. Per comprendere il significato dello stato SQLSTATE non valido è anche possibile rivolgersi all'autore della routine.

**sqlcode**: -463

**sqlstate**: 39001

**SQL0464W La procedura** *procedure-name* **ha restituito le impostazioni del risultato dell'interrogazione** *generated-nbr-results***, che eccede il limite definito** *max-nbr-results***.**

**Spiegazione:** La procedura memorizzata richiamata mediante *procedure-name* è stata completata normalmente. Tuttavia, la procedura memorizzata ha superato il limite definito per il numero di set di risultati di interrogazione che la procedura può restituire.

#### **generated-nbr-results**

identifica il numero di set di risultati dell'interrogazione restituiti dalla procedura memorizzata.

#### **max-nbr-results**

identifica il limite definito per il numero di set

di risultati della interrogazione per la procedura memorizzata.

Sole le prime impostazioni dei risultati dell'interrogazione *max-nbr-results* sono stati restituiti al programma SQL che ha emesso l'istruzione SQL CALL.

I motivi possibili sono:

- v La procedura memorizzata non è in grado di restituire le serie di risultati *risultati-nbr-generati* a causa delle limitazioni DRDA imposte dal client. Il client DRDA stabilisce questo limite con il code point MAXRSLCNT DDM.
- La procedura è stata richiamata da un'applicazione C. L'elaborazione delle serie di risultati non è supportata per C, pertanto la serie di risultati viene semplicemente chiusa prima di tornare all'applicazione C.

**Risposta dell'utente:** L'istruzione SQL è stata elaborata correttamente. Il campo SQLWARN9 è impostato su 'Z'.

**sqlcode**: +464

**sqlstate**: 0100E

## **SQL0465N Impossibile avviare, inizializzare o comunicare con il processo in modo protetto. Codice di origine errore** *codice***.**

**Spiegazione:** Si è verificato un problema relativo al sistema che riguarda l'esecuzione di una routine in modo protetto (metodo o funzione definita dall'utente). La natura esatta del problema è indicata da *codice*. NON si tratta di un problema dell'utente. I codici di errore possibili sono:

Errori di elaborazione della routine

- **21:** Errore di inizializzazione dei dati interni o dell'applicazione.
- **22:** Errore di registrazione dei gestori di segnale.
- **23:** Errore di concessione al processo agente dell'autorizzazione all'accesso per REQUEST QUEUE.
- **24:** Errore di connessione alla memoria condivisa del processo di routine.
- **25:** Errore di apertura REPLY QUEUE.
- **26:** Errore di scrittura su REPLY QUEUE.
- **27:** Errore di creazione di REQUEST QUEUE.
- **28:** Errore di lettura da REQUEST QUEUE.
- **29:** L'elaborazione della routine termina.
- **30:** L'elaborazione della routine ha rilevato un segnale USER INTERRUPT.
- **31:** Errore di scaricamento del modulo di routine.
- **32:** Errore di assegnazione della memoria per i

blocchi di controllo utilizzati nel caricamento/scaricamento del modulo.

- **33:** Errore di invio di SIGINT dal processo agente al processo di routine.
- **34:** Errore di inizializzazione della libreria OLE.
- **35:** Errore nell'inizializzazione di OLE DB Initialization Service Component.
- **40:** Si è verificato un errore interno nel processo di routine.

Errori del processo dell'agente

- **41:** Errore di generazione del processo di routine.
- **42:** Errore di creazione di REPLY QUEUE.
- **43:** Errore di lettura da REPLY QUEUE.
- **44:** Errore di apertura di REQUEST QUEUE.
- **45:** Errore di scrittura su REQUEST QUEUE.
- **47:** Errore di concessione al processo di routine dell'autorizzazione di accesso al set di memoria condivisa UDFP.
- **48:** Errore di concessione al processo di routine dell'autorizzazione di accesso a REPLY QUEUE.
- **49:** Errore di assegnazione della memoria per i blocchi di controllo utilizzati nel caricamento/scaricamento del modulo.
- **50:** Il processo agente è terminato durante l'esecuzione del codice routine o del codice agente.
- **51:** Il processo agente ha rilevato USER INTERRUPT durante l'esecuzione di un codice routine non protetto.
- **60:** Si è verificato un errore interno nel processo di routine.

**Risposta dell'utente:** Contattare il responsabile del database o del sistema.

**sqlcode**: -465

**sqlstate**: 58032

### **SQL0466W La procedura** *nome-procedura* **restituisce i set di risultati** *numero-risultati* **dalla procedura memorizzata.**

**Spiegazione:** Questo messaggio viene restituito come risultato dell'emissione di un'istruzione SQL CALL. Esso indica che alla procedura memorizzata *nome-procedura* sono associati i set di risultati *numero-risultati*.

L'istruzione è stata eseguita correttamente.

**Risposta dell'utente:** Non è richiesta alcuna azione.

**sqlcode**: +466

**sqlstate**: 0100C

#### **SQL0467W La procedura** *nome-procedura* **include un altro set di risultati. Il numero totale di set di risultati è** *max-num-risultati***.**

**Spiegazione:** Questo messaggio viene restituito in seguito alla chiusura di un cursore. Esso indica che esiste un altro set di risultati per la procedura memorizzata *nome-procedura* e che il cursore è stato riaperto nel successivo set di risultati. Il numero totale di set di risultati restituiti dalla procedura memorizzata è *max-num-risultati*.

L'istruzione è stata eseguita correttamente.

**Risposta dell'utente:** Non è richiesta alcuna azione. Le letture sequenziali possono procedere con il successivo set di risultati.

**sqlcode**: +467

**sqlstate**: 0100D

## **SQL0469N Il modo del parametro (IN, OUT o INOUT) non è valido per un parametro nella procedura** *nome-procedura* **con nome specifico** *nome-specifico* **(numero parametro** *numero***, nome** *nome-parametro***).**

**Spiegazione:** Si è verificato uno dei seguenti errori:

- v un parametro in una procedura SQL è dichiarato OUT e viene utilizzato come input nel corpo della procedura
- v un parametro in una procedura SQL è dichiarato IN ed è modificato nel corpo della procedura.

**Risposta dell'utente:** Modificare l'attributo del parametro impostandolo su INOUT oppure l'utilizzo del parametro nella procedura.

**sqlcode**: -469

**sqlstate**: 42886

## **SQL0470N La routine definita dall'utente** *nome-routine* **(nome specifico** *nome-specifico***) presenta un valore null per l'argomento** *argomento* **che era stato impossibile passare.**

**Spiegazione:** Una routine presenta un argomento di immissione con un valore null ma è stata definita con uno stile di parametro che non trasmette indicatori nulli o il tipo dati di questo parametro non supporta valori nulli.

**Risposta dell'utente:** Se la routine deve essere richiamata con valori nulli, assicurarsi che lo stile di parametro e i tipi di input possano accettare un valore null. Per quanto riguarda le funzioni, queste possono

essere state create anche con ″RETURNS NULL ON NULL INPUT″.

**sqlcode**: -470

**sqlstate**: 39004

#### **SQL0471N Il richiamo della routine** *nome* **non è riuscito a causa del codice di origine errore** *codice-origine-errore***.**

**Spiegazione:** Il richiamo della routine *nome* non è riuscita. Utilizzare il codice di errore *codice-errore* per visualizzare maggiori dettagli sulla causa dell'errore.

**Risposta dell'utente:** Se il codice di errore inizia con ″DSNX9″:

v La routine è stata richiamata su un server DB2 Universal Database per z/OS. Un messaggio DSNX9xx che descrive l'errore potrebbe essere visualizzato sulla console del sistema server. Consultare la documentazione relativa al server DB2 UDB per z/OS e correggere la condizione descritta dal codice di errore.

Inoltre, di seguito sono riportate le azioni da intraprendere per il codice di errore indicato:

**1** Il richiamo non è riuscito in quanto la routine SQL è stata creata su un release precedente del prodotto e DBMS non è riuscito a migrarla nel release corrente. È necessario eliminare e creare nuovamente la routine in modo che sia di nuovo operativa.

**sqlcode**: -471

**sqlstate**: 55023

### **SQL0472N Uno o più cursori sono aperti per funzione o metodo** *nome-routine* **(nome specifico** *nome-specifico***).**

**Spiegazione:** La funzione o metodo *nome-routine* (nome specifico *nome-specifico*) non ha chiuso tutti i suoi cursori aperti prima che il richiamo dell'istruzione sia stato completato. Le funzioni e i metodi devono chiudere tutti i cursori prima che sia completato il richiamo dell'istruzione.

**Risposta dell'utente:** Consultare lo sviluppatore della funzione o metodo. La funzione o metodo deve essere riscritta affinché tutti i cursori siano chiusi prima che il richiamo dell'istruzione venga completato.

**sqlcode**: -472

**sqlstate**: 24517

## **SQL0473N Un tipo di dati definito dall'utente che ha lo stesso nome del tipo predefinito del sistema non è consentito.**

**Spiegazione:** Si sta tentando di creare un tipo di dati definito dall'utente o aggiornare un database che dispone di un tipo di dati personalizzato il cui nome coincide con quello del tipo di dati integrato del sistema. Questo release comprende ARRAY, BINARY, CURSOR, DECFLOAT, ROW, VARBINARY o XML come nomi del tipo di dati.

Non è possibile utilizzare i nomi del tipo di dati integrato del sistema per creare i tipi di dati definiti dall'utente. L'aggiunta di delimitatori restituirà un errore.

Impossibile eliminare il comando o l'istruzione.

**Risposta dell'utente:** Effettuare una delle seguenti azioni:

- v Immettere nuovamente l'istruzione mediante un nome del tipo di dati non riservato.
- Prima dell'aggiornamento del database, eliminare questo tipo di dati e gli oggetti del database che fanno riferimento a questo tipo di dati e ricrearlo mediante un nome del tipo di dati non riservato. Quindi immettere il comando UPGRADE DATABASE dalla copia DB2 a cui si desidera aggiornare il database.

**sqlcode**: -473

**sqlstate**: 42918

## **SQL0475N È impossibile impostare il tipo di risultati** *tipo-1* **della funzione SOURCE sul tipo RETURNS** *tipo-2* **della funzione definita dall'utente** *nome-funzione***.**

**Spiegazione:** Perché l'istruzione CREATE di un'UDF (user defined function) sia valida, il tipo di risultati (*tipo-1*) della funzione di origine deve essere impostabile sul tipo RETURNS (*tipo-2*) della funzione creata. Non esiste cast supportato tra questi tipi di dati. Per ulteriori dettagli sul casting tra tipi di dati, consultare il manuale *SQL Reference*.

**Risposta dell'utente:** Modificare il tipo di dati RETURNS o l'identificazione della funzione SOURCE in modo che il tipo di risultati della funzione SOURCE sia impostabile sul tipo di dati RETURNS.

**sqlcode**: -475

**sqlstate**: 42866

**SQL0476N Il riferimento alla routine** *nome-funzione* **è stato effettuato senza una firma, ma la routine non è univoca nel relativo schema.**

**Spiegazione:** I riferimenti a una funzione o a una

procedura memorizzata senza una firma sono consentiti, ma la funzione denominata o la procedura memorizzata *nome-funzione* devono essere univoche nel rispettivo schema e allo stato attuale non lo sono. Se la routine è un metodo, è consentito un riferimento senza firma ma il metodo deve essere univoco per il tipo di dati.

Nelle istruzioni DROP FUNCTION/PROCEDURE e COMMENT ON FUNCTION/PROCEDURE, un riferimento non qualificato viene qualificato con l'ID autorizzazione dell'istruzione e questo è lo schema in cui è possibile trovare il problema. Nella clausola SOURCE di un'istruzione CREATE FUNCTION, la qualifica proviene dal percorso corrente. In questo caso, il primo schema nel percorso contenente una funzione con questo nome aveva altre funzioni con lo stesso nome.

Utenti di sistemi federati: in una sessione pass-through, se l'istruzione è un'istruzione CREATE FUNCTION MAPPING, questo errore indica che è stato effettuato un tentativo di creare una corrispondenza di funzione da una funzione remota a più di una funzione locale.

**Risposta dell'utente:** Correggere il riferimento in base a una delle seguenti condizioni:

- v completamento della firma
- v utilizzo del nome SPECIFIC della routine desiderata
- modifica del percorso SQL

e riprovare.

**sqlcode**: -476

**sqlstate**: 42725

**SQL0478N Impossibile elaborare un'istruzione DROP, ALTER, TRANSFER OWNERSHIP o REVOKE sul tipo di oggetto** *tipo-oggetto1* **perché è presente un oggetto** *nome-oggetto* **di tipo** *tipo-oggetto* **che dipende da tale oggetto.**

**Spiegazione:** Impossibile elaborate l'istruzione richiesta DROP, ALTER, TRANSFER OWNERSHIP o REVOKE, in quanto esiste una dipendenza su questo *tipo-oggetto1* Esiste una dipendenza di limitazione definita con oggetti di tipo *tipo-oggetto2* (di cui l'oggetto *nome-oggetto* ne è un esempio).

È possibile che la dipendenza sia indiretta. Quindi, l'oggetto denominato dipende da un altro oggetto che a sua volta dipende da un oggetto rilasciato (o comunque ad esso collegato) dal comando REVOKE.

Ad esempio:

- v la funzione F1 deriva dalla funzione F2
- v la vista V1 è definita dalla funzione F1

v un tentativo di cancellazione di F2 non riuscirà a causa della dipendenza diretta di F1 da F2 e della dipendenza indiretta di V1 da F2

**Risposta dell'utente:** Rimuovere le dipendenze su questo oggetto e immettere nuovamente la richiesta.

**sqlcode**: -478

**sqlstate**: 42893

### **SQL0480N La procedura** *nome-procedura* **non è stata ancora richiamata.**

**Spiegazione:** La procedura identificata in un'istruzione ASSOCIATE LOCATORS non è stata ancora richiamata nel processo applicativo o la procedura è stata richiamata, ma si è verificato un commit esplicito o implicito prima dell'istruzione.

**Risposta dell'utente:** Correggere le istruzioni in modo che la sintassi corretta utilizzata per specificare il nome di procedura nell'istruzione CALL sia identica a quella dell'istruzione ASSOCIATE LOCATORS. Se viene utilizzato un nome non completo per richiamare la procedura, è necessario utilizzare anche il nome a una sola parte nelle altre istruzioni. Immettere nuovamente le istruzioni.

**sqlcode**: -0480

**sqlstate**: 51030

**SQL0481N La clausola GROUP BY contiene** *elemento-1* **all'interno di** *elemento-2***.**

**Spiegazione:** I seguenti tipi di nidificazione non sono consentiti all'interno della clausola GROUP BY:

- v CUBE all'interno CUBE, ROLLUP o GEL
- v ROLLUP all'interno di CUBE, ROLLUP o GEL
- v () all'interno di CUBE, ROLLUP o GEL
- v GROUPING SETS all'interno di GROUPING SETS, CUBE, ROLLUP o GEL
- CUBE, ROLLUP, (), GROUPING SETS in qualsiasi funzione, espressione CASE o specifica CAST dove GEL rappresenta l'elemento visualizzato come elenco di espressione di raggruppamento nel diagramma della sintassi della clausola GROUP BY.

dove GEL rappresenta l'elemento visualizzato come elenco di espressione di raggruppamento nel diagramma della sintassi della clausola GROUP BY.

In alcune istanze, il valore "---" viene visualizzato per *elemento 2*. In questo caso "---" rappresenta il valore di CUBE, ROLLUP, GROUPING SETS, o GEL.

Impossibile elaborare l'istruzione.

**Risposta dell'utente:** Modificare la clausola GROUP BY per eliminare la nidificazione.

**sqlcode**: -481

**sqlstate**: 428B0

**SQL0483N Nella clausola CREATE per l'istruzione della funzione definita dall'utente** *nome-funzione***, il numero di parametri non corrisponde al numero di parametri della funzione SOURCE.**

**Spiegazione:** È stato effettuato un tentativo di creare una funzione definita dall'utente *nome-funzione* originata su un'altra funzione. È stata identificata una delle seguenti situazioni:

- v La clausola SOURCE utilizza un nome-funzione (elenco dei parametri di input) per identificare la funzione di origine e il numero di tipi nell'elenco è diverso dal numero di parametri della funzione creata.
- v La clausola SOURCE utilizza una diversa sintassi per identificare la funzione di origine e il numero di tipi nell'elenco è diverso dal numero di parametri della funzione creata.

**Risposta dell'utente:** Il numero di parametri relativi alla funzione SOURCE e alla funzione creata deve essere lo stesso. L'identificazione della funzione SOURCE deve essere modificata per

- v correggere l'elenco di parametri di input
- v correggere il nome di funzione o il nome specifico della funzione per identificare la funzione appropriata.

È inoltre possibile che il percorso della funzione debba essere corretto per fare in modo che si verifichi la risoluzione di funzione corretta.

**sqlcode**: -483

**sqlstate**: 42885

### **SQL0486N I tipi di dati BINARY e VARBINARY sono attualmente supportati soltanto internamente.**

**Spiegazione:** Uno o più tipi di dati dell'istruzione sono BINARY o VARBINARY. Questa situazione non è supportata la versione corrente di DB2.

**Risposta dell'utente:** Modificare i tipi di dati, quindi eseguire nuovamente l'istruzione.

**sqlcode**: -486

**sqlstate**: 42991

**SQL0487N La routine** *nome-routine* **(nome specifico** *nome-specifico***) ha tentato di eseguire un'istruzione SQL.**

**Spiegazione:** Il programma utilizzato per implementare il corpo di una routine non è consentito per l'esecuzione delle istruzioni SQL. Questa routine

*nome-routine* (nome specifico *nome-specifico*) contiene istruzioni SQL oppure richiama una procedura che utilizza istruzioni SQL, come ad esempio la procedura SYSPROC.ADMIN\_CMD.

**Risposta dell'utente:** Eliminare tutte le istruzioni SQL, quindi ricompilare il programma. Controllare il livello SQL consentito, specificato nell'istruzione che definisce la routine.

**sqlcode**: -487

**sqlstate**: 38001

## **SQL0489N La funzione** *nome-funzione* **in una voce dell'elenco SELECT o VALUES ha prodotto un risultato di tipo BOOLEAN.**

**Spiegazione:** La funzione *nome-funzione* è definita per essere utilizzata come predicato, restituendo un risultato di tipo booleano. Tale risultato non è valido in un elenco di selezione.

Impossibile elaborare l'istruzione.

**Risposta dell'utente:** Correggere il nome di funzione o eliminare l'utilizzo della funzione.

**sqlcode**: -489

**sqlstate**: 42844

### **SQL0490N Il numero** *numero* **direttamente specificato in un'istruzione SQL o in un comando non ricade nell'intervallo di valori consentiti in questo contesto (***valmin***,***valmax***).**

**Spiegazione:** È stata specificato il numero *numero* che non è valido nel contesto in cui è stato utilizzato. Il valore minimo ammesso in questo contesto è *valoreminimo*. Il valore massimo consentito in questo contesto è *valmax*. n deve essere compreso nell'intervallo compreso tra *valmin* e *valmax* (*valmin* =< n => *valmax*).

Se si sta creando o modificando un tablespace, i valori minimo e massimo possono dipendere dalla dimensione di pagina del tablespace. Consultare SQL Reference per maggiori dettagli sui limiti per i tablespace.

**Risposta dell'utente:** Modificare il valore n su un valore valido nell'istruzione o nel comando.

**sqlcode**: -490

**sqlstate**: 428B7

### **SQL0491N L'istruzione CREATE FUNCTION o ALTER MODULE utilizzata per definire** *nome-routine* **deve presentare una clausola RETURNS nonché: la clausola EXTERNAL (con altre parole chiave richieste); un corpo di funzione SQL; o**

### **la clausola SOURCE.**

**Spiegazione:** Una clausola richiesta manca nella definizione di routine *nome-routine*. Se viene specificata una clausola EXTERNAL, è necessario specificare anche una delle seguenti clausole: LANGUAGE, PARAMETER STYLE.

Se si definisce una funzione SQL, il corpo della funzione SQL deve essere compreso a meno che non si utilizzi l'azione PUBLISH di ALTER MODULE per definire un prototipo della funzione SQL.

**Risposta dell'utente:** Aggiungere la clausola assente e riprovare.

**sqlcode**: -491

**sqlstate**: 42601

**SQL0492N È stato rilevato un problema nell'istruzione CREATE per la funzione** *nome-funzione* **definita dall'utente, con numero di parametro** *numero***. Potrebbe trattarsi della mancata corrispondenza con una funzione SOURCE.**

**Spiegazione:** Il parametro nella posizione *numero* della funzione *nome-funzione* è in errore e non è possibile eseguire CREATE. Il parametro nella posizione *numero* della funzione di origine non può essere impostato sul parametro corrispondente della funzione creata.

**Risposta dell'utente:** Le correzioni possibili includono:

- v Identificazione di una diversa funzione di origine.
- v Modifica del tipo di dati del parametro della funzione creata in modo che il tipo di dati della funzione di origine possa essere impostato su questo tipo di dati.

**sqlcode**: -492

**sqlstate**: 42879

**SQL0493N La routine** *nome-routine* **(nome specifico** *nome-specifico***) ha restituito un valore di data, ora o data/ora che non è valido sintatticamente o numericamente.**

**Spiegazione:** Il corpo della funzione definita dall'utente o del metodo *nome-routine* (nome specifico *nome-specifico*) ha restituito un valore di data, ora o data/ora non valido.

Un esempio di valore della data sintatticamente non valido è '1994-12\*25': '\*' dovrebbe essere '-'. Un esempio di un valore di ora numericamente non valido è '11.71.22': non esiste un 71esimo minuto nell'ora.

**Risposta dell'utente:** È necessario correggere la routine. Consultare il responsabile del database o l'autore della routine.

**sqlcode**: -493

**sqlstate**: 22007

## **SQL0494W Il numero di serie di risultati è maggiore del numero di locators.**

**Spiegazione:** Il numero di locator della serie di risultati specificato nell'istruzione ASSOCIATE LOCATORS è minore del numero di serie di risultati restituito dalla procedura memorizzata. Vengono restituiti i primi "n" valori del locator della serie di risultati, dove "n" è il numero di variabili del locator specificate nell'istruzioni SQL.

L'istruzione SQL è stata elaborata correttamente. Il campo SQLWARN3 è impostato su 'Z'.

**Risposta dell'utente:** Aumentare il numero di variabili del locator della serie di risultati specificate nell'istruzione SQL.

**sqlcode**: +494

**sqlstate**: 01614

**SQL0495N Il costo stimato del processore di** *numero* **secondi per processore (***numero* **unità di servizio) nella categoria di costo** *categoria* **supera la soglia di avvertenza del limite risorse di** *numero* **unità di servizio.**

**Spiegazione:** La preparazione di un'istruzione dinamica SQL INSERT, UPDATE, DELETE o SELECT ha dato luogo a una stima di costo che ha superato il valore soglia errori specificato nella RLST (resource limit specification table).

Questo errore viene visualizzato anche se il valore della categoria di costo del DB2 era ″B″ e l'azione predefinita specificata nella colonna RLF\_CATEGORY\_B della RLST è in errore.

### **totale\_stima1**

La stima del costo (in secondi processore) se l'istruzione preparata INSERT, UPDATE, DELETE o SELECT doveva essere eseguita.

#### **totale\_stima2**

La stima del costo (in unità di servizio) se l'istruzione preparata INSERT, UPDATE, DELETE o SELECT doveva essere eseguita.

### **categoria-costo**

Categoria costo del DB2 per questa istruzione SQL. I valori possibili sono A o B.

### **quantità-limite**

La soglia errori (in unità di servizio) specificata nella colonna RLFASUERR del RLST.

La preparazione dell'istruzione dinamica INSERT, UPDATE, DELETE o SELECT non è stata eseguita correttamente.

**Risposta dell'utente:** Se questo SQLCODE è stato

restituito perché la categoria di costo è ″B″, potrebbe darsi che l'istruzione stia utilizzando gli indicatori di parametro o che alcune statistiche non siano disponibili per le tabelle e le colonne a cui si fa riferimento. Accertarsi che il responsabile abbia eseguito il programma di utilità RUNSTATS sulle tabelle di riferimento. Potrebbe anche darsi che le UDF verranno richiamate quando l'istruzione viene eseguita, oppure per le istruzioni INSERT, UPDATE o DELETE che i trigger vengano definiti sulla tabella modificata. Verificare DSN\_STATEMNT\_TABLE o il record IFCID 22 per questa istruzione per comprendere i motivi per cui tale istruzione SQL è stata posta nella categoria di costo ″B″. Se il programma non può essere modificato o se le statistiche non possono essere ottenute, chiedere al responsabile di modificare il valore nella colonna RLF\_CATEGORY\_B nella RLST in ″Y″ che consente all'istruzione di essere eseguita oppure in ″W″ che restituisce un'avvertenza invece che un errore.

Se l'avvertenza è generata da un'istruzione SQL che sta impiegando troppe risorse del processore, tentare di riscrivere l'istruzione per ottenere prestazioni migliori. Un'altra opzione è quella di chiedere al responsabile di aumentare il valore soglia errori nella RLST.

**sqlcode**: -495

**sqlstate**: 57051

#### **SQL0499N Il cursore** *nome-cursore* **è stato già assegnato a questo o a un altro set di risultati dalla procedura** *nome-procedura***.**

**Spiegazione:** È stato effettuato un tentativo di assegnare un cursore a un set di risultati, ma per la procedura *nome-procedura* sono stati assegnati più cursori.

**Risposta dell'utente:** Determinare se il set di risultati di destinazione è stato precedentemente assegnato a un cursore. Se per la procedura *nome-procedura* sono stati assegnati più cursori, assicurarsi che ne venga utilizzato solo uno per elaborare il set di risultati di una procedura memorizzata.

**sqlcode**: -499

**sqlstate**: 24516

## **SQL0501N Il cursore specificato in un'istruzione FETCH o CLOSE non è aperto o una variabile cursore in un riferimento alla funzione scalare del cursore non è aperta.**

**Spiegazione:** Il programma ha tentato di eseguire:

- v FETCH mediante un cursore quando il cursore specificato non era aperto.
- v CLOSE su un cursore nel momento in cui il cursore specificato non era aperto.
- v Fare riferimento ad una variabile cursore in un'istruzione OPEN e la variabile cursore non è aperta.
- Fare riferimento ad una funzione scalare del cursore, come la funzione CURSOR\_ROWCOUNT e la variabile del cursore non è aperta.

Impossibile elaborare l'istruzione.

**Risposta dell'utente:** Verificare la presenza di un precedente messaggio (SQLCODE) che potrebbe aver chiuso il cursore. Dopo aver chiuso il cursore, tutte le istruzioni del cursore fetch o close ricevono SQLCODE -501.

Se non è stata eseguita alcuna istruzione precedente SQLCODE, correggere il programma per garantire che il cursore sia aperto quando si esegue l'istruzione FETCH o CLOSE.

Se una variabile del cursore viene specificata in una funzione scalare del cursore, verificare che il cursore non sia null, sia definito e che sia aperto, quindi sostituire la variabile cursore con una presente in tale stato.

**sqlcode**: -501

**sqlstate**: 24501

### **SQL0502N Il cursore specificato in un'istruzione OPEN è già aperto.**

**Spiegazione:** Il programma ha tentato di eseguire un'istruzione OPEN per un cursore aperto.

Non è possibile elaborare l'istruzione. Il cursore era invariato.

**Risposta dell'utente:** Correggere l'applicazione per fare in modo che non tenti di eseguire un'istruzione OPEN per un cursore già aperto.

**sqlcode**: -502

**sqlstate**: 24502

## **SQL0503N Non è possibile aggiornare una colonna, poiché questa non è identificata nella clausola UPDATE dell'istruzione SELECT del cursore.**

**Spiegazione:** Utilizzando un cursore, il programma ha tentato di aggiornare un valore nella colonna di una tabella non identificata nella clausola FOR UPDATE nella dichiarazione del cursore o nell'istruzione SELECT preparata.

Tutte le colonne da aggiornare devono essere identificate nella clausola FOR UPDATE della dichiarazione del cursore.

Impossibile elaborare l'istruzione.

**Risposta dell'utente:** Correggere l'applicazione. Se la colonna richiede aggiornamento, aggiungerne il nome

alla clausola FOR UPDATE della dichiarazione del cursore.

**sqlcode**: -503

**sqlstate**: 42912

#### **SQL0504N Il cursore** *nome* **non è definito.**

**Spiegazione:** È stata specificata un'istruzione UPDATE o DELETE WHERE CURRENT OF *nome*, ma il cursore *nome* non è stato dichiarato nell'applicazione.

Impossibile elaborare l'istruzione.

**Risposta dell'utente:** Verificare la completezza dell'applicazione e correggere gli errori di ortografia nei nomi dei cursori.

**sqlcode**: -504

**sqlstate**: 34000

**SQL0505N Il cursore** *nome* **è già definito.**

**Spiegazione:** Il nome del cursore specificato nell'istruzione DECLARE è stato già dichiarato.

Impossibile elaborare l'istruzione.

**Risposta dell'utente:** Assicurarsi che l'ortografia del nome sia corretta.

### **SQL0507N Il cursore specificato nell'istruzione UPDATE o DELETE non è aperto.**

**Spiegazione:** Il programma ha tentato di eseguire un'istruzione del cursore UPDATE o DELETE WHERE CURRENT OF quando il cursore specificato non è stato aperto.

Non è possibile elaborare l'istruzione. Non è stata eseguita alcuna operazione di aggiornamento o di eliminazione.

**Risposta dell'utente:** Verificare la presenza di un precedente messaggio (SQLCODE) che potrebbe aver chiuso il cursore. Dopo aver chiuso il cursore, tutte le istruzioni del cursore fetch o close ricevono SQLCODE -501 e tutti gli aggiornamenti o le eliminazioni ricevono SQLCODE -507. Correggere la logica dell'applicazione per fare in modo che il cursore specificato sia aperto al momento dell'esecuzione dell'istruzione UPDATE o DELETE.

**sqlcode**: -507

**sqlstate**: 24501

## **SQL0508N Il cursore specificato nell'istruzione UPDATE o DELETE non è posizionato su una riga.**

**Spiegazione:** Il programma ha tentato di eseguire un'istruzione del cursore UPDATE o DELETE WHERE CURRENT OF quando il cursore specificato non era

posizionato sulla riga di una tabella dell'oggetto. Per essere aggiornato o eliminato, il cursore deve essere posizionato sulla riga.

Se la riga viene eliminata, il cursore non può mantenere questa posizione. Ciò include l'utilizzo dei cursori all'interno di un punto di salvataggio quando ROLLBACK TO SAVEPOINT viene effettuato.

Utenti di sistemi federati: il record in una origine dati remota è stato aggiornato e/o eliminato da un'altra applicazione (o un diverso cursore all'interno di questa applicazione) e il record non esiste più.

Non è possibile elaborare l'istruzione. Nessun dato viene aggiornato o eliminato.

**Risposta dell'utente:** Correggere la logica dell'applicazione per fare in modo che il cursore sia correttamente posizionato sulla riga prevista della tabella dell'oggetto prima dell'esecuzione dell'istruzione UPDATE o DELETE. Il cursore non è posizionato su una riga se l'istruzione FETCH ha restituito il messaggio SQL0100W (SQLCODE = 100).

**sqlcode**: -508

**sqlstate**: 24504

## **SQL0509N La tabella specificata nell'istruzione UPDATE o DELETE non corrisponde a quella specificata nell'istruzione SELECT per il cursore.**

**Spiegazione:** Il programma ha tentato di eseguire un'istruzione del cursore UPDATE o DELETE WHERE CURRENT OF in cui la tabella denominata non corrispondeva al nome della tabella specificata nell'istruzione SELECT che ha dichiarato il cursore.

Impossibile elaborare l'istruzione.

**Risposta dell'utente:** Correggere l'applicazione per fare in modo che la tabella identificata nell'istruzione UPDATE o DELETE corrisponda a quella identificata nella dichiarazione del cursore.

**sqlcode**: -509

**sqlstate**: 42827

## **SQL0510N L'istruzione UPDATE o DELETE relativa al cursore specificato non è consentita.**

**Spiegazione:** Il programma ha tentato di eseguire un'istruzione del cursore UPDATE o DELETE WHERE CURRENT OF su una definizione di vista o di tabella che non permette l'operazione richiesta di aggiornamento o eliminazione. Ad esempio, questo errore può verificarsi nel corso di un'eliminazione da una vista di sola lettura o in un aggiornamento in cui il cursore non è stato definito con la clausola FOR UPDATE.

In Database manager la vista è in sola lettura se l'istruzione SELECT include :

- La parola chiave DISTINCT
- v Una funzione di colonna nell'elenco SELECT
- Una clausola GROUP BY o HAVING
- Una clausola FROM che identifica uno dei seguenti elementi:
	- Più di una tabella o vista
	- Una vista di sola lettura (la colonna READONLY di SYSCAT.SYSVIEWS è impostata su 'Y')
- Un operatore di gruppo (diverso da UNION ALL).

Queste condizioni non vengono applicate alle interrogazioni secondarie dell'istruzione SELECT.

Il cursore viene dichiarato con una clausola FOR FETCH ONLY.

Il cursore è ambiguo e l'opzione di bind BLOCKING ALL è stata specificata.

Il cursore fa riferimento a una vista che dispone di un trigger di tipo INSTEAD OF UPDATE (o DELETE).

Il cursore fa direttamente o indirettamente riferimento ad una vista definita con la clausola WITH ROW MOVEMENT e si è tentato di eseguire un'istruzione UPDATE WHERE CURRENT OF CURSOR.

Impossibile elaborare l'istruzione.

**Risposta dell'utente:** Se il Database manager non sta eseguendo correttamente l'istruzione e il cursore si basa su un'istruzione di sola lettura SELECT o VALUES, non è possibile eseguire alcuna istruzione di aggiornamento o eliminazione.

Se nel database manager l'istruzione non riesce e il cursore è basato su un'istruzione di sola lettura SELECT o VALUES ed è definito con una clausola FOR FETCH ONLY, eliminare questa clausola dalla definizione del cursore oppure non eseguire alcuna istruzione di aggiornamento o eliminazione.

Se il Database manager non sta eseguendo correttamente l'istruzione e il cursore non può essere determinato in sola lettura o aggiornabile dalla sua definizione o contesto, eseguire di nuovo il bind del programma con l'opzione di bind BLOCKING NO o BLOCKING UNAMBIG.

Se il Database manager non sta eseguendo correttamente l'istruzione e il cursore si basa su una vista con un trigger di tipo INSTEAD OF UPDATE (o DELETE), utilizzare un'istruzione UPDATE (o DELETE) ricercata.

Se il Database manager non sta eseguendo correttamente l'istruzione e il cursore si basa direttamente o indirettamente su una vista con la clausola WITH ROW MOVEMENT, non è possibile eseguire alcuna istruzione di aggiornamento.

Utenti di sistemi federati: isolare il problema all'origine

dati che non riesce a eseguire correttamente la richiesta (fare riferimento alla guida alla determinazione dei problemi per le procedure da seguire per identificare l'origine dati che causa l'errore). Se un'origine dati non effettua correttamente la richiesta, esaminare le restrizioni relative a tale origine dati per determinare la causa del problema e la relativa soluzione. Se la restrizione esiste su un'origine dati, consultare il manuale di riferimento SQL relativo a tale origine dati per determinare le cause che non consentono di aggiornare l'oggetto.

**sqlcode**: -510

**sqlstate**: 42828

## **SQL0511N La clausola FOR UPDATE non è consentita, in quanto la tabella specificata dal cursore non può essere modificata.**

**Spiegazione:** La tabella dei risultati dell'istruzione SELECT o VALUES non può essere aggiornata.

Sul Database manager, la tabella dei risultati è di sola lettura se il cursore si basa su un'istruzione VALUES o se l'istruzione SELECT contiene uno dei seguenti elementi:

- La parola chiave DISTINCT
- v Una funzione di colonna nell'elenco SELECT
- Una clausola GROUP BY o HAVING
- v Una clausola FROM che identifica uno dei seguenti elementi:
	- Più di una tabella o vista
	- Una vista di sola lettura
	- Una clausola OUTER con una tabella o una vista strutturata
- v Un operatore di gruppo (diverso da UNION ALL).
- v Una clausola FROM che identifica uno dei seguenti elementi:
	- Più di una tabella o vista
	- Una vista di sola lettura
	- Una clausola OUTER con una tabella o una vista strutturata
	- Un'istruzione di modifica dati

Queste condizioni non vengono applicate alle interrogazioni secondarie dell'istruzione SELECT.

Impossibile elaborare l'istruzione.

**Risposta dell'utente:** Non effettuare aggiornamenti sulla tabella dei risultati come specificato

Utenti di sistemi federati: isolare il problema all'origine dati che non riesce a eseguire correttamente la richiesta (fare riferimento alla guida alla determinazione dei problemi per le procedure da seguire per identificare l'origine dati che causa l'errore). Se un'origine dati non effettua correttamente la richiesta, esaminare le

# **SQL0513W • SQL0518N**

restrizioni relative a tale origine dati per determinare la causa del problema e la relativa soluzione. Se la restrizione esiste su un'origine dati, consultare il manuale di riferimento SQL relativo a tale origine dati per determinare le cause che non consentono di aggiornare l'oggetto.

**sqlcode**: -511

**sqlstate**: 42829

#### **SQL0513W L'istruzione SQL modificherà un'intera tabella o vista.**

**Spiegazione:** L'istruzione UPDATE o DELETE non contiene una clausola WHERE, pertanto tutte le righe della tabella o della vista vengono modificate se si esegue questa istruzione.

L'istruzione viene accettata.

Utenti di sistemi federati: non tutte le origini dati riportano questo condizione di avvertenza. Il server federato tenta di emettere questo messaggio di avvertenza ogni volta che esiste questa condizione, ma non sempre è in grado di rilevare la condizione. Tuttavia non è detto che questa avvertenza impedisca alle operazioni UPDATE/DELETE di avere effetto su un'intera tabella o vista.

**Risposta dell'utente:** Assicurarsi di modificare l'intera tabella o vista.

**sqlcode**: 513

**sqlstate**: 01504

### **SQL0514N Il cursore** *nome* **non è in uno stato preparato.**

**Spiegazione:** L'applicazione ha tentato di utilizzare un cursore *nome* che non si trova nello stato preparato. Il cursore è associato a un'istruzione che (1) non è stata mai preparata (2) è stata resa non valida da un'istruzione ROLLBACK o (3) è stata resa non valida da un rebind esplicito o implicito del package.

Impossibile elaborare l'istruzione.

**Risposta dell'utente:** Nel caso (1), preparare l'istruzione denominata nell'istruzione DECLARE CURSOR per *nome* prima di tentare di aprire il cursore. Nel caso (2), non eseguire un'istruzione ROLLBACK fino alla fine dell'utilizzo del cursore. Nel caso (3), l'istruzione prepare relativa al cursore deve essere emessa nuovamente.

**sqlcode**: -514

**sqlstate**: 26501

#### **SQL0516N L'istruzione DESCRIBE non specifica un'istruzione preparata.**

**Spiegazione:** Il nome dell'istruzione nell'istruzione DESCRIBE deve specificare un'istruzione preparata nella stessa transazione del database.

Impossibile elaborare l'istruzione.

**Risposta dell'utente:** Verificare che il nome dell'istruzione specifichi un'istruzione preparata.

**sqlcode**: -516

**sqlstate**: 26501

## **SQL0517N Il cursore** *nome* **identifica un'istruzione preparata che non è un'istruzione SELECT o VALUES.**

**Spiegazione:** Non è stato possibile utilizzare il cursore *nome* come specificato in quanto l'istruzione preparata denominata nella dichiarazione del cursore non era un'istruzione SELECT o VALUES.

Impossibile elaborare l'istruzione.

**Risposta dell'utente:** Verificare che il nome dell'istruzione sia specificato correttamente in PREPARE e DECLARE CURSOR per le istruzioni del cursore *nome*. Oppure correggere il programma per fare in modo che solo le istruzioni SELECT o VALUES preparate vengano utilizzate insieme alle dichiarazioni del cursore.

**sqlcode**: -517

**sqlstate**: 07005

## **SQL0518N L'istruzione specificata nell'istruzione EXECUTE non si trova in uno stato preparato oppure è un'istruzione SELECT o VALUES.**

**Spiegazione:** L'applicazione ha tentato di eseguire un'istruzione che (1) non è mai stata preparata, (2) è stata resa non valida da ROLLBACK, (3) è un'istruzione SELECT o VALUES oppure (4) è stata resa non valida da un rebind esplicito o implicito del package.

Impossibile elaborare l'istruzione.

**Risposta dell'utente:** Nel caso (1), preparare l'istruzione prima di tentare l'istruzione EXECUTE. Nel caso (2), non eseguire un'istruzione ROLLBACK fino alla fine dell'utilizzo dell'istruzione preparata o preparare nuovamente l'istruzione dopo ROLLBACK. Nel caso (3), assicurarsi che l'istruzione non sia SELECT o VALUES. Nel caso (4), è necessario eseguire nuovamente l'istruzione prepare relativa al cursore.

**sqlcode**: -518

### **SQL0519N L'istruzione PREPARE identifica l'istruzione SELECT o VALUES del cursore aperto** *nome***.**

**Spiegazione:** L'applicazione ha tentato di preparare l'istruzione SELECT o VALUES per il cursore specificato quando quest'ultimo è già aperto.

Non è possibile preparare l'istruzione. Non ci sono state conseguenze sul cursore.

**Risposta dell'utente:** Correggere l'applicazione per fare in modo che non tenti di preparare l'istruzione SELECT o VALUES per un cursore aperto.

**sqlcode**: -519

**sqlstate**: 24506

**SQL0525N L'istruzione SQL non può essere eseguita perché si è verificato un errore in fase di bind per la sezione =** *numero-sezione* **package =** *schmapkg.nomepk* **token di congruenza = X***contoken***.**

**Spiegazione:** Si è verificata una delle seguenti condizioni:

- v L'istruzione era in errore quando è stato collegato il package, ma l'errore è stato ignorato in quanto è stata utilizzata l'opzione SQLERROR (CONTINUE). Dal momento che l'istruzione contiene un errore, non può essere eseguita.
- v L'istruzione potrebbe non essere eseguibile in questa allocazione oppure può essere eseguibile solo da un'applicazione di richiesta DB2

Tenere presente che il valore *contoken* deve essere espresso in numeri esadecimali.

L'istruzione non può essere eseguita.

**Risposta dell'utente:** Se non è previsto che l'istruzione SQL venga eseguita nella posizione indicata, correggere il programma in modo che l'istruzione errata non venga eseguita in questa posizione. Precompilare, compilare e sostituire il bind del package. Se è previsto che l'istruzione SQL sia eseguita nell'ubicazione indicata, correggere il problema e immettere di nuovo PREP o BIND utilizzando ACTION(REPLACE). Se è stato eseguito il bind di più versioni del package, immettere la seguente istruzione SELECT per determinare la versione contenente l'errore: SELECT PKGVERSION FROM SYSCAT.PACKAGES dove PKGSCHEMA='pkgschema' AND PKGNAME = 'pkgname' e HEX(UNIQUE\_ID) = 'contoken'

**sqlcode**: -525

**sqlstate**: 51015

#### **SQL0526N La funzione richiesta non è valida per le tabelle temporanee.**

**Spiegazione:** L'istruzione SQL eseguita fa riferimento ad una tabella dichiarata o creata temporanea. Una tabella temporanea dichiarata o creata non può essere utilizzata in questo contesto.

Impossibile elaborare l'istruzione.

**Risposta dell'utente:** Modificare l'istruzione SQL per fare in modo che i riferimenti all'oggetto non siano diretti alle tabelle temporanee dichiarate o create.

**sqlcode**: -526

**sqlstate**: 42995

### **SQL0528N La tabella o il nickname** *nometabella-o-nickname* **presenta già una restrizione univoca che costituisce un duplicato della restrizione** *nome***.**

**Spiegazione:** Una clausola UNIQUE utilizza lo stesso elenco di colonne come clausola PRIMARY KEY, un'altra clausola UNIQUE o PRIMARY KEY o la restrizione UNIQUE che esiste già per la tabella *nometabella*. Le restrizioni univoche duplicate non sono consentite.

*nome* è il nome della restrizione, qualora ne sia stato specificato o ne esista uno. Se non è specificato un nome di restrizione, *nome* è il nome della prima colonna specificata nell'elenco colonne della clausola UNIQUE seguita da tre punti.

Impossibile elaborare l'istruzione.

**Risposta dell'utente:** Rimuovere la clausola UNIQUE duplicata o modificare l'elenco delle colonne in una serie di colonne che non fanno già parte di una restrizione univoca.

**sqlcode**: -528

**sqlstate**: 42891

## **SQL0530N Il valore di inserimento o aggiornamento di FOREIGN KEY** *nome-restrizione* **non equivale a nessun valore della chiave principale della tabella principale.**

**Spiegazione:** Si sta impostando un valore in una chiave esterna, ma questo valore non corrisponde a nessun valore della chiave principale della tabella principale.

Quando una riga viene inserita in una tabella dipendente, il valore di inserimento di una chiave esterna deve corrispondere a qualche valore della chiave principale di qualsiasi riga della tabella principale della relazione associata.

Analogamente, quando viene aggiornato il valore di una chiave esterna, il valore di aggiornamento di una

# **SQL0531N • SQL0532N**

chiave esterna deve corrispondere al valore della chiave principale di qualsiasi riga della relazione associata al completamento dell'istruzione.

Utenti di sistemi federati: la restrizione può esistere sull'origine dati (se le tabelle principali e secondarie esistono sull'origine dati).

Alcune origini dati non forniscono i valori appropriati per *nome restrizione*. In casi del genere il token dei messaggi presenterà il seguente formato: "<origine dati>:SCONOSCIUTO", che indica che il valore effettivo dell'origine dati è sconosciuto.

Non è stato possibile eseguire l'istruzione. Il contenuto della tabella dell'oggetto resta invariato .

**Risposta dell'utente:** Esaminare prima il valore di inserimento o aggiornamento della chiave esterna, quindi confrontarlo con ciascuno dei valori della chiave principale della tabella principale per determinare e risolvere il problema.

**sqlcode**: -530

**sqlstate**: 23503

#### **SQL0531N Impossibile aggiornare la chiave principale in una riga principale della relazione** *nome-restrizione***.**

**Spiegazione:** Un'operazione ha tentato di aggiornare una chiave principale nella riga di una tabella principale, ma la chiave principale nella riga specificata presenta righe dipendenti nella tabella dipendente ad essa associata nella restrizione *nome-restrizione*.

Quando la regola di aggiornamento della restrizione *nome-restrizione* è NO ACTION, il valore di una chiave principale in una riga principale non può essere aggiornato se la riga principale presenta righe dipendenti al termine dell'istruzione.

Quando la regola di aggiornamento della restrizione *nome-restrizione* è RESTRICT, il valore di una chiave principale in una riga principale non può essere aggiornato se la riga principale presenta righe dipendenti quando si tenta di aggiornare la chiave principale.

Utenti di sistemi federati: la restrizione può esistere sull'origine dati (se le tabelle principali e secondarie esistono sull'origine dati).

Alcune origini dati non forniscono i valori appropriati per *nome restrizione*. In casi del genere il token dei messaggi presenterà il seguente formato: "<origine dati>:SCONOSCIUTO", che indica che il valore effettivo dell'origine dati è sconosciuto.

Non è stato possibile eseguire l'istruzione. Il contenuto della tabella principale resta invariato.

**Risposta dell'utente:** Esaminare la chiave principale della tabella dell'oggetto e la chiave esterna della tabella dipendente se il valore della riga specificata

della chiave principale deve essere modificato. Se il problema non viene evidenziato, esaminare il contenuto della tabella dell'oggetto e la tabella dipendente per determinare e risolvere il problema.

**sqlcode**: -531

**sqlstate**: 23001, 23504

## **SQL0532N Impossibile eliminare una riga principale in quanto la relazione** *nome-restrizione* **limita l'eliminazione.**

**Spiegazione:** Un'operazione ha tentato di eliminare una riga specifica della tabella principale, ma la chiave principale nella riga specificata presenta righe dipendenti nella restrizione di riferimento *nome-restrizione* e la regola di eliminazione di NO ACTION e RESTRICT viene specificata per la relazione.

Quando la regola di eliminazione della restrizione *nome-restrizione* è NO ACTION, una riga della tabella principale non può essere eliminata se le righe dipendenti dipendono ancora dalla chiave principale al termine dell'istruzione.

Quando la regola di eliminazione della restrizione *nome-restrizione* è RESTRICT, una riga della tabella principale non può essere eliminata se la riga principale presenta righe dipendenti al momento dell'eliminazione.

Un'eliminazione può portare all'eliminazione di altre righe nelle tabelle dipendenti che presentano una regola di NO ACTION o RESTRICT. Pertanto è possibile che la restrizione *nome-restrizione* si trovi su una tabella differente rispetto all'operazione di eliminazione originale.

Utenti di sistemi federati: la restrizione può esistere sull'origine dati (se le tabelle principali e secondarie esistono sull'origine dati).

Alcune origini dati non forniscono i valori appropriati per *nome restrizione*. In questi casi i campi appropriati contengono valori (quali "unknown") che indicano che il valore effettivo è sconosciuto.

Non è stato possibile eseguire l'istruzione. Il contenuto della tabella resta invariato.

**Risposta dell'utente:** Esaminare la regola di eliminazione relativa a tutte le tabelle discendenti per determinare e risolvere il problema. Le tabelle specifiche coinvolte possono essere determinate dalla relazione *nome-restrizione*.

**sqlcode**: -532

**sqlstate**: 23001, 23504

## **SQL0533N L'istruzione INSERT non è valida, in quanto una relazione limita il risultato dell'istruzione fullselect per una riga.**

**Spiegazione:** Un'operazione INSERT con una fullselect ha tentato di inserire più righe in una tabella principale e dipendente nella stessa relazione di una restrizione di riferimento.

La fullselect di un'operazione INSERT non dovrebbe restituire più di una riga di dati.

Non è stato possibile eseguire l'istruzione INSERT. Il contenuto della tabella dell'oggetto resta invariato.

Utenti di sistemi federati: la restrizione può esistere sull'origine dati (se le tabelle principali e secondarie esistono sull'origine dati).

**Risposta dell'utente:** Esaminare la condizione di ricerca della fullselect per garantire che non venga selezionata più di una riga di dati.

**sqlcode**: -533

**sqlstate**: 21501

### **SQL0534N L'aggiornamento di più righe non è valido.**

**Spiegazione:** Un'operazione UPDATE ha tentato di eseguire un aggiornamento di più righe di una colonna inclusa in una chiave primaria o in un indice univoco.

Gli aggiornamenti di più righe delle colonne di una chiave primaria o dell'indice univoco non sono supportati.

Non è stato possibile eseguire l'istruzione UPDATE. Il contenuto della tabella resta invariato.

Utenti di sistemi federati: la restrizione può esistere sul server federato (se le tabelle secondarie e principali esistono come tabelle sul server federate), oppure può esistere sull'origine dati (se le tabelle secondarie e principali esistono nell'origine dati).

**Risposta dell'utente:** Accertarsi che la condizione di ricerca dell'istruzione UPDATE selezioni solo una riga della tabella dell'oggetto da aggiornare.

**sqlcode**: -534

**sqlstate**: 21502

## **SQL0535N L'istruzione DELETE non è valida, in quanto una relazione di autoriferimento limita l'eliminazione a una riga.**

**Spiegazione:** Un'operazione DELETE con una clausola WHERE ha tentato di eliminare più righe da una tabella che risulta principale e dipendente nella stessa relazione di una restrizione di riferimento con una regola di eliminazione RESTRICT o SET NULL.

La clausola WHERE dell'operazione DELETE non dovrebbe selezionare più di una riga di dati.

Non è stato possibile eseguire l'istruzione DELETE. Il contenuto della tabella dell'oggetto resta invariato.

Utenti di sistemi federati: la restrizione può esistere sull'origine dati (se le tabelle principali e secondarie esistono sull'origine dati).

**Risposta dell'utente:** Esaminare la condizione di ricerca della clausola WHERE per fare in modo che non sia selezionata più di una riga di dati.

NOTA: questa restrizione è valida solo nei rilasci di DB2 precedenti alla Versione 2.

**sqlcode**: -535

**sqlstate**: 21504

## **SQL0536N L'istruzione DELETE non è valida, in quanto la tabella** *nome* **può essere influenzata dall'operazione.**

**Spiegazione:** Un'operazione DELETE è stata tentata con la tabella indicata a cui si fa riferimento in un'interrogazione secondaria.

La tabella indicata a cui si fa riferimento in un'interrogazione secondaria dell'istruzione DELETE può essere influenzata in quanto è:

- Dipendente della tabella dell'oggetto DELETE in una relazione con una regola di eliminazione CASCADE o SET NULL.
- v Dipendente da un'altra tabella in una relazione con una regola di eliminazione CASCADE o SET NULL e le eliminazioni dalla tabella dell'oggetto DELETE può ricadere su quella tabella.

Utenti di sistemi federati: la restrizione può esistere sull'origine dati (se le tabelle principali e secondarie esistono sull'origine dati).

Alcune origini dati non forniscono i valori appropriati per *nome*. In questi casi i campi appropriati contengono valori (quali "unknown") che indicano che il valore effettivo è sconosciuto.

Non è stato possibile elaborare l'istruzione.

**Risposta dell'utente:** Non fare riferimento a una tabella nell'interrogazione secondaria di un'istruzione DELETE quando la tabella può essere influenzata dall'istruzione DELETE.

NOTA: questo errore si applica solo ai rilasci di DB2 precedenti alla Versione 2 e agli host a cui si accede tramite DB2 Connect.

**sqlcode**: -536

# **SQL0537N • SQL0539N**

#### **SQL0537N Un elenco di colonne delle chiavi identifica la colonna** *nome-colonna* **più di una volta.**

**Spiegazione:** La colonna *nome-colonna* è presente più volte nell'elenco di colonne della chiave. Un elenco di colonne della chiave può essere presente in una clausola PRIMARY KEY, FOREIGN KEY, UNIQUE, DISTRIBUTE BY, ORGANIZE BY, PARTITION BY o come dipendenza funzionale di una istruzione CREATE o ALTER.

Utenti di sistemi federati: la restrizione può esistere sull'origine dati (se le tabelle principali e secondarie esistono sull'origine dati).

Alcune origini dati non forniscono i valori appropriati per *nome-colonna*. In questi casi i campi appropriati contengono valori (quali "unknown") che indicano che il valore effettivo è sconosciuto.

Impossibile elaborare l'istruzione.

**Risposta dell'utente:** Eliminare i nomi di colonna doppi.

**sqlcode**: -537

**sqlstate**: 42709

**SQL0538N FOREIGN KEY** *nome* **non è conforme alla descrizione della chiave principale della tabella o del nickname** *nome-tabella-o-nickname***.**

**Spiegazione:** La definizione della chiave esterna indicata non è conforme alla descrizione della chiave principale della tabella o del nickname *nome-tabella-o-nickname*.

I possibili errori sono:

- v Il numero di colonne nell'elenco delle colonne della chiave esterna non corrisponde al numero di colonne nell'elenco di colonne della chiave principale.
- v Il numero di colonne nell'elenco delle colonne della chiave esterna non corrisponde al numero di colonne nella chiave principale della tabella o del nickname principale (non è specificato un elenco di colonne della chiave principale).
- Le descrizioni delle colonne corrispondenti non sono compatibili. Le descrizioni delle colonne sono compatibili se le colonne corrispondenti presentano tipi di dati compatibili (entrambe le colonne sono numeriche, stringhe di carattere, grafiche, data/ora o presentano lo stesso tipo esterno).

*nome* è il nome della restrizione se specificato nella clausola FOREIGN KEY. Se un nome della restrizione non è stato specificato, *nome* è il nome della prima colonna specificato nella chiave primaria o nella clausola seguita da tre punti.

Utenti di sistemi federati: alcune origini dati non forniscono i valori appropriati per *nome* e *nome-tabella-o-nickname*. In questi casi i campi appropriati contengono valori (quali "unknown") che indicano che il valore effettivo è sconosciuto.

La restrizione può esistere sull'origine dati (se le tabelle secondaria e principale esistono sull'origine dati).

Impossibile elaborare l'istruzione.

**Risposta dell'utente:** Correggere l'istruzione in modo che la descrizione della chiave esterna sia conforme alla descrizione della chiave principale.

**sqlcode**: -538

**sqlstate**: 42830

**SQL0539N La tabella o il nickname** *nome* **non ha una chiave** *tipo-chiave***.**

**Spiegazione:** Si è verificata una delle seguenti situazioni:

- v La tabella o il nickname *nome* è stato specificato come principale in una clausola FOREIGN KEY ma la tabella o il nickname non è definito come principale in quanto non presenta una chiave principale.
- v L'istruzione ALTER TABLE ha tentato di creare la FOREIGN KEY per la tabella *nome* ma la tabella o il nickname non presenta una chiave primaria.
- v L'istruzione ALTER TABLE ha tentato di cancellare la chiave primaria per la tabella *nome* ma la tabella non presenta una chiave principale.
- L'istruzione ALTER TABLE ha tentato di cancellare la chiave di partizione per la tabella *nome* ma la tabella non presenta una chiave di partizione.

Utenti di sistemi federati: la restrizione può esistere sull'origine dati (se le tabelle principali e secondarie esistono sull'origine dati).

Alcune origini dati non forniscono i valori appropriati per *nome* e *tipo-chiave*. In questi casi i campi appropriati contengono valori (quali "unknown") che indicano che il valore effettivo è sconosciuto.

Non è possibile elaborare l'istruzione. Un catalogo del sistema non può essere definito come principale in una restrizione di riferimento.

**Risposta dell'utente:** Durante la creazione di una restrizione di riferimento, specificare la chiave principale prima di specificare qualsiasi chiave esterna (restrizioni).

**sqlcode**: -539
### **SQL0540N La definizione della tabella** *nome-tabella* **è incompleta in quanto manca di un indice primario o un indice univoco richiesto.**

**Spiegazione:** La tabella specificata è stata definita con una clausola PRIMARY KEY o UNIQUE. La definizione è incompleta e non può essere utilizzata fino a quando si definisce un indice univoco per la chiave primaria (l'indice primario) e per ciascuna serie di colonne in una qualsiasi clausola UNIQUE (gli indici univoci richiesti). È stato effettuato un tentativo di utilizzare la tabella in una clausola FOREIGN KEY o in un'istruzione manipolativa SQL.

L'istruzione non può essere eseguita.

**Risposta dell'utente:** Definire un indice primario o un indice univoco richiesto sulla tabella prima di farvi riferimento.

**sqlcode**: -540

**sqlstate**: 57001

**SQL0541W La chiave primaria di riferimento o la restrizione univoca** *nome* **viene ignorata in quanto è una restrizione univoca.**

**Spiegazione:** Se *nome* fa riferimento a una restrizione referenziale, una clausola FOREIGN KEY utilizza la stessa chiave esterna e tabella principale oppure la stessa chiave esterna e nickname principale di un'altra clausola FOREIGN KEY.

Se *nome* fa riferimento a una chiave primaria o a una restrizione univoca, esiste una delle seguenti situazioni.

- v Una clausola PRIMARY KEY utilizza la stessa serie di colonne come una clausola UNIQUE nell'istruzione.
- v Una clausola UNIQUE utilizza la stessa serie di colonne come la clausola PRIMARY KEY o un'altra clausola UNIQUE nell'istruzione.
- v Una restrizione PRIMARY KEY o UNIQUE sulla stessa serie di colonne esiste già per la tabella *nometabella*.

*nome* è il nome della restrizione, se specificato. Se un nome della restrizione non è stato specificato, *nome* è il nome della prima colonna specificata nell'elenco delle colonne della clausola FOREIGN KEY o UNIQUE seguito da tre punti.

Utenti di sistemi federati: la restrizione può esistere sull'origine dati (se le tabelle principali e secondarie esistono sull'origine dati).

Alcune origini dati non forniscono i valori appropriati per *nome*. In questi casi i campi appropriati contengono valori (quali "unknown") che indicano che il valore effettivo è sconosciuto.

La restrizione di riferimento indicata o la restrizione univoca non è stata creata. L'istruzione è stata elaborata correttamente.

**Risposta dell'utente:** Non è richiesta alcuna azione. L'elaborazione può proseguire.

**sqlcode**: +541

**sqlstate**: 01543

**SQL0542N** *nome* **non può essere una colonna di una chiave primaria o di una chiave univoca in quanto può contenere valori nulli.**

**Spiegazione:** La colonna *nome* identificata in una clausola PRIMARY KEY o UNIQUE è stata definita per consentire valori nulli oppure è stato effettuato un tentativo di modifica di una colonna che fa parte di una restrizione PRIMARY KEY o UNIQUE per consentire i valori null.

Utenti di sistemi federati: alcune origini dati non forniscono i valori appropriati per *nome*. In questi casi i campi appropriati contengono valori (quali "unknown") che indicano che il valore effettivo è sconosciuto.

Impossibile elaborare l'istruzione.

**Risposta dell'utente:** Correggere la definizione della colonna, della chiave primaria o della chiave univoca. Se questo errore è stato restituito come parte dell'istruzione alter table, allora la restrizione PRIMARY KEY o UNIQUE deve essere rimossa prima che la colonna possa essere modificata per consentire valori null.

**sqlcode**: -542

**sqlstate**: 42831

# **SQL0543N Impossibile eliminare una riga in una tabella principale in quanto la restrizione di controllo** *nome-restrizione* **limita l'eliminazione.**

**Spiegazione:** L'operazione di eliminazione non può essere eseguita in quanto la tabella di destinazione è una tabella principale ed è connessa con una restrizione di riferimento a una tabella dipendente con una regola di eliminazione di SET NULL. Tuttavia, una restrizione di controllo definita sulla tabella dipendente limita la colonna nel contenimento di un valore null.

Impossibile elaborare l'istruzione.

**Risposta dell'utente:** Esaminare la chiave esterna e la rispettiva regola di eliminazione nella tabella dipendente e la restrizione di controllo in conflitto. Modificare la regola di eliminazione o la restrizione di controllo per fare in modo che non si creino conflitti.

**sqlcode**: -543

# **SQL0544N Impossibile aggiungere la restrizione di controllo** *nome-restrizione***, in quanto la tabella contiene una riga che la viola.**

**Spiegazione:** Almeno una riga esistente nella tabella viola la restrizione di controllo da aggiungere nell'istruzione ALTER TABLE.

Impossibile elaborare l'istruzione.

**Risposta dell'utente:** Esaminare la restrizione di controllo specificata nell'istruzione ALTER TABLE e i dati nella tabella per determinare la causa della violazione della restrizione. Modificare la restrizione di controllo o i dati per evitare che la restrizione venga violata.

### **sqlcode**: -544

**sqlstate**: 23512

# **SQL0545N L'operazione richiesta non è consentita, in quanto una riga non soddisfa la restrizione di controllo** *nome-restrizione***.**

**Spiegazione:** Le violazioni della restrizione di controllo possono verificarsi sulle operazioni INSERT o UPDATE. La riga ottenuta viola la definizione della restrizione di controllo su quella tabella.

Impossibile elaborare l'istruzione.

**Risposta dell'utente:** Esaminare i dati e la definizione della restrizione di controllo nella vista del catalogo SYSCAT.CHECKS per determinare la causa della mancata esecuzione dell'istruzione INSERT o UPDATE. Modificare i dati per evitare che la restrizione venga violata.

**sqlcode**: -545

**sqlstate**: 23513

### **SQL0546N La restrizione di controllo** *nome-restrizione* **non è valida.**

**Spiegazione:** Una restrizione di controllo nell'istruzione CREATE TABLE o CREATE NICKNAME, ALTER TABLE o ALTER NICKNAME non è valida per uno o più motivi tra quelli riportati di seguito:

- v la definizione della restrizione contiene un'interrogazione secondaria
- v la definizione della restrizione contiene una funzione della colonna
- la definizione della restrizione contiene una variabile host
- v la definizione della restrizione contiene un indicatore di parametro
- la definizione della restrizione contiene un registro speciale o uan funzione integrata che dipende dal valore del registro speciale
- v la definizione della restrizione contiene una variabile globale
- la definizione della restrizione contiene una funzione definita dall'utente della variante
- la definizione della restrizione contiene una funzione definita dall'utente con azione esterna
- v la definizione della restrizione contiene una funzione definita dall'utente con l'opzione blocco appunti
- v la restrizione di controllo fa parte di una definizione di colonna e la relativa condizione di controllo contiene un riferimento a un nome di colonna diverso dalla colonna definita.
- v la definizione della restrizione contiene un'operazione di dereferenza o una funzione DEREF in cui l'argomento di riferimento dell'ambito è diverso dalla colonna OID (object identifier).
- v la definizione della restrizione utilizza un predicato TYPE.
- v la definizione della restrizione include una specifica CAST con una clausola SCOPE.
- v la dipendenza funzionale è definita con l'attributo ENFORCED.
- una colonna che ammette valori nulli è specificata nelle colonne child-set della dipendenza funzionale.
- v La definizione della restrizione contiene una funzione di ricerca testo.
- v La definizione della restrizione contiene una colonna XML.
- v La definizione della restrizione contiene un'espressione XMLQUERY o XMLEXISTS.

Impossibile elaborare l'istruzione.

**Risposta dell'utente:** La risposta utente è una delle seguenti, a seconda della causa dell'errore:

- v modificare la restrizione di controllo in modo che non comprenda l'elemento elencato.
- v spostare la definizione della restrizione di controllo al di fuori della definizione della colonna, in modo che diventi una definizione di restrizione a livello di tabella.
- modificare la dipendenza funzionale in modo che non specifichi l'attributo ENFORCED.
- modificare la colonna che ammette valori nulli in una colonna che non ammette valori nulli nel child-set delle colonne della dipendenza funzionale.

**sqlcode**: -546

**sqlstate**: 42621

**SQL0548N Una restrizione di controllo o una colonna generata che è stata definita con** *elemento-condizione-controllo* **non è valida.**

**Spiegazione:** Una restrizione di controllo nell'istruzione CREATE TABLE o CREATE NICKNAME, ALTER TABLE o ALTER NICKNAME

non è valida per uno o più motivi tra quelli riportati di seguito:

- v la definizione della restrizione contiene un'interrogazione secondaria
- v la definizione della restrizione contiene una funzione della colonna
- v la definizione della restrizione contiene una variabile host
- v la definizione della restrizione contiene un indicatore di parametro
- v la definizione della restrizione contiene un registro speciale o uan funzione integrata che dipende dal valore del registro speciale
- v la definizione della restrizione contiene una variabile globale
- v la definizione della restrizione contiene una funzione che non è deterministica
- v la definizione della restrizione contiene una funzione definita dall'utente con azione esterna
- v la definizione della restrizione contiene una funzione definita dall'utente con l'opzione blocco appunti
- v la definizione contiene una funzione definita dall'utente con l'opzione CONTAINS SQL o READS SQL DATA
- v la definizione contiene un riferimento a una colonna generata che è basata su un'espressione
- la restrizione di controllo fa parte di una definizione di colonna e la relativa condizione di controllo contiene un riferimento a un nome di colonna diverso dalla colonna definita.
- v la definizione della colonna generata contiene un riferimento ad essa
- v la definizione della restrizione contiene un'operazione di dereferenza o una funzione DEREF in cui l'argomento di riferimento dell'ambito è diverso dalla colonna OID (object identifier).
- v la definizione della restrizione utilizza un predicato TYPE.
- v la definizione della restrizione include una specifica CAST con una clausola SCOPE.
- v La definizione della restrizione o della colonna generata contiene una funzione di ricerca testo.
- v La definizione della restrizione contiene una colonna XML.
- v La definizione della restrizione contiene un'espressione XMLQUERY o XMLEXISTS.

Il token all'interno del testo del messaggio elenca l'elemento non valido.

Impossibile elaborare l'istruzione.

**Risposta dell'utente:** La risposta utente è una delle seguenti, a seconda della causa dell'errore:

- v modificare la colonna generata o la restrizione di controllo in modo che non comprenda l'elemento elencato.
- spostare la definizione della restrizione di controllo al di fuori della definizione della colonna, in modo che diventi una definizione di restrizione a livello di tabella.

**sqlcode**: -548

**sqlstate**: 42621

**SQL0549N L'istruzione***istruzione* **non è consentita per** *tipo-oggetto1 nome-oggetto1* **in quanto l'opzione di bind DYNAMICRULES RUN non è a sua volta consentita per** *tipo-oggetto2***.**

**Spiegazione:** Un programma ha tentato di immettere l'istruzione SQL indicata che è una delle varie istruzioni SQL che possono essere preparate dinamicamente solo in un package che dispone di una funzione di esecuzione. Queste istruzioni SQL sono:

- v L'istruzione dinamica GRANT
- L'istruzione dinamica REVOKE
- v L'istruzione dinamica ALTER
- L'istruzione dinamica CREATE
- v L'istruzione dinamica DROP
- Istruzione COMMENT ON dinamica
- Istruzione RENAME dinamica
- Istruzione SET INTEGRITY dinamica
- Istruzione SET EVENT MONITOR STATE dinamica
- v Istruzione TRANSFER OWNERSHIP dinamica

#### *istruzione*

Istruzione SQL in errore

#### *tipo-oggetto1*

PACKAGE o DBRM. DBRM è valido solo nella connessione DRDA.

*nome-oggetto1*

Se *tipo-oggetto1* è PACKAGE, *nome-oggetto1* è il nome del package nel formato 'id-ubicazione.id-collezione.id-package'. Se *tipo-oggetto1* è DBRM, *nome-oggetto1* è il nome del DBRM nel formato 'nome-plan nome-DBRM'.

## *tipo-oggetto2*

PACKAGE o PLAN. PLAN è valido solo in una connessione DRDA. Se *tipo-oggetto1* è PACKAGE, *tipo-oggetto2* può essere PACKAGE o PLAN (a seconda di quale è collegato con DYNAMICRULES(BIND)). Se *tipo-oggetto1* è DBRM, *tipo-oggetto2* è PLAN.

L'istruzione SQL non può essere eseguita.

**Risposta dell'utente:** Effettuare una delle seguenti

# **SQL0551N**

operazioni per correggere l'errore:

- v Se l'istruzione SQL è integrata, rimuoverla, precompilare e ricompilare il programma applicativo e immettere di nuovo il comando BIND.
- v Se appropriato, utilizzare l'istruzione SQL con un package o un plan collegato con DYNAMICRULES(RUN).
- v Eseguire il comando REBIND con l'opzione DYNAMICRULES(RUN) per il plan o il package al quale l'istruzione SQL è collegata.

**sqlcode**: -549

**sqlstate**: 42509

**SQL0551N** *ID-autorizzazione***non dispone del privilegio o dell'autorizzazione richiesta per eseguire l'operazione** *operazione* **sull'oggetto** *nome-oggetto***.**

**Spiegazione:** L'ID autorizzazione *ID-autorizzazione* ha tentato di eseguire l'operazione specificata *operazione* su *nome-oggetto* senza l'autorizzazione sufficiente. Le seguenti circostanze possono comportare la ricezione di questo messaggio:

- 1. Se una tabella con vincoli referenziali viene creata o alterata, questo messaggio potrebbe indicare che l'utente non dispone del privilegio REFERENCES per creare o eliminare una chiave esterna. In tal caso l'*operazione* è REFERENCES e il *nome-oggetto* è l'oggetto a cui fa riferimento il vincolo.
- 2. Se si tenta di eseguire un programma di utilità DB2 o l'applicazione CLI, è possibile che il programma di utilità DB2 o il package CLI debbano essere ricollegati al database in quanto l'ID utente che ha creato il database non esiste più o non dispone più dei privilegi richiesti. Potrebbe essere concesso il privilegio EXECUTE.
- 3. Se questo errore si verifica durante il richiamo o la creazione di una routine:
	- v Durante il richiamo: l'ID autorizzazione *ID-autorizzazione* non dispone del privilegio EXECUTE su qualsiasi routine candidata nel percorso SQL. *nome-oggetto* è il nome della routine candidata nel percorso SQL.
	- Durante la creazione: l'ID autorizzazione *ID-autorizzazione*, che consente il collegamento a una routine, potrebbe non disporre dei privilegi necessari per emettere tutte le istruzioni nella routine. Ad esempio, se un'istruzione in una routine aggiorna la tabella A e l'*ID-autorizzazione* non dispone dei privilegi di aggiornamento sulla tabella A, l'operazione di collegamento riporterà un errore. I privilegi di gruppo non sono utilizzati per il collegamento delle istruzioni SQL statiche.
- 4. Se questo errore si verifica durante l'esecuzione del programma di utilità LOAD o IMPORT

mediante la modalità REPLACE rispetto alle tabelle protette, l'ID autorizzazione *ID-autorizzazione* richiede uno dei seguenti privilegi o una delle seguenti autorizzazioni aggiuntive:

- Autorizzazione DATAACCESS
- v Privilegio CONTROL sulla tabella o sulla vista di destinazione
- 5. Se l'*operazione* è SET ROLE, l'*ID-autorizzazione* non dispone dell'appartenenza nel ruolo *nome-oggetto*.
- 6. Se l'*operazione* è REVOKE ROLE e il ruolo *nome-oggetto* viene revocato da un ID autorizzazione che dispone dell'appartenenza nel ruolo con la clausola WITH ADMIN OPTION, l'*ID-autorizzazione* non dispone dell'autorizzazione SECADM.
- 7. Se si tenta di aggiornare o rimuovere un'attività pianificata, l'utente deve essere il creatore dell'attività o disporre dell'autorizzazione DBADM, SYSADM, SYSCTRL o SYSMAINT. In tal caso, l'operazione è UPDATE o REMOVE e il nome è il nome dell'attività.
- 8. Se si sostituisce un oggetto esistente mediante l'opzione OR REPLACE, l'utente deve essere il proprietario dell'oggetto.
- 9. Per gli utenti del sistema FEDERATED, le seguenti situazioni possono comportare la ricezione di questo messaggio:
	- v Un utente che non dispone dell'autorizzazione richiesta tenta di modificare l'opzione di associazione utenti REMOTE\_PASSWORD. Per modificare l'impostazione dell'opzione REMOTE\_PASSWORD, l'utente deve disporre dell'autorizzazione DBADM o dell'ID autorizzazione (il valore presente nel registro speciale USER) che corrisponde il valore della colonna authid nelle righe da aggiornare.
	- v Un utente che dispone di un'associazione utenti garantita (l'opzione USE\_TRUSTED\_CONTEXT è impostata su 'Y') tenta di modificare l'associazione utenti. Quando si utilizza un'associazione utente convalidata, un utente può modificare solo l'impostazione dell'opzione REMOTE\_PASSWORD. Per modificare altre opzioni di un'associazione utente convalidata, l'utente deve disporre dell'autorizzazione DBADM.
	- v Un utente tenta di modificare l'opzione di associazione utenti FED\_PROXY\_USER o USE\_TRUSTED\_CONTEXT. Per modificare il valore di tali opzioni, è necessario disporre dell'autorizzazione SECADM.
	- v Un utente tenta di creare o eliminare un'associazione utenti che presenta l'opzione FED\_PROXY\_USER o USE\_TRUSTED\_CONTEXT. Per creare o eliminare un'associazione utente che presenta tali opzioni, è necessario disporre dell'autorizzazione SECADM.
- v Un utente tenta di modificare l'opzione server FED\_PROXY\_USER. Per modificare l'impostazione di tale opzione, è necessario disporre dell'autorizzazione SECADM.
- Un utente tenta di creare o eliminare un server che presenta l'opzione FED\_PROXY\_USER. Per creare o eliminare un server che presenta tale opzioni, è necessario disporre dell'autorizzazione SECADM.
- 10. Se questo messaggio è stato restituito quando l'utente con ID autorizzazione *ID-autorizzazione* ha definito la procedura ADMIN\_MOVE\_TABLE, ciò si verifica perché tale utente non dispone della stesso ID autorizzazione come l'utente che ha avviato l'operazione di spostamento tabelle in linea.

Alcune origini dati non forniscono i valori appropriati per *ID-autorizzazione*, *operazione* e *nome-oggetto*. In casi del genere, i token dei messaggi avranno il seguente formato: <origine dati> AUTHID:UNKNOWN, UNKNOWN e <origine dati> :TABLE/VIEW.

Impossibile elaborare l'istruzione.

**Risposta dell'utente:** Per ogni circostanza, la risoluzione consigliata è la seguente:

- 1. Concedere il privilegio REFERENCES mediante l'istruzione GRANT REFERENCES ON *nome-oggetto* TO *ID-autorizzazione*.
- 2. Se occorre collegare i programmi di utilità DB2 o i package CLI al database, l'amministratore del database può emettere uno dei seguenti comandi CLP dalla directory secondaria bnd dell'istanza, mentre è connesso al database:
	- v Per i programmi di utilità DB2: DB2 bind @db2ubind.lst blocking all grant public
	- Per i package CLI: DB2 bind @db2cli.lst blocking all grant public

Per concedere un privilegio EXECUTE su un package, utilizzare l'istruzione GRANT, ad esempio: GRANT EXECUTE ON PACKAGE NULLID.SYSH200 TO PUBLIC.

3. Se si verifica l'errore durante il richiamo, concedere il privilegio EXECUTE sulla routine su *ID-autorizzazione* mediante l'istruzione GRANT EXECUTE ON *nome-oggetto* TO *ID-autorizzazione*.

Se l'errore si verifica durante la creazione, concedere i privilegi espliciti su *ID-autorizzazione* sugli oggetti a cui le istruzioni della routine tentano di accedere.

Per ulteriori informazioni sulla creazione e sull'utilizzo di routine e sul relativo collegamento, ricercare nel centro di informazioni DB2 termini del tipo ″routine″ e ″collegamento″.

4. Concedere l'autorizzazione DBADM o il privilegio CONTROL sulla tabella di destinazione o vista a *ID-autorizzazione*.

- 5. Concedere l'appartenenza nel ruolo *nome-oggetto* a *ID-autorizzazione*.
- 6. Revocare il ruolo mediante un ID autorizzazione che dispone dell'autorizzazione SECADM.
- 7. Verificare che l'utente sia lo stesso utente che ha pianificato l'attività o sia un utente che dispone dell'autorizzazione DBADM, SYSADM, SYSCTRL o SYSMAINT.
- 8. Verificare che l'utente che emette l'istruzione sia il proprietario dell'oggetto da sostituire. L'amministratore di sicurezza (che gestisce l'autorizzazione SECADM) può utilizzare l'istruzione TRANSFER OWNERSHIP per trasferire la proprietà dell'oggetto, laddove richiesto.
- 9. Utenti del sistema federato: l'autorizzazione richiesta può trovarsi nel server federato e/o nell'origine dati.
- 10. Richiamare la procedura, con lo stesso ID autorizzazione come l'utente che ha avviato l'operazione di spostamento tabelle in linea.

Per ulteriori informazioni sui privilegi DB2 ricercare nel centro informazioni DB2 termini quali ″privilegi″ e ″concessione di privilegi″ .

**sqlcode**: -551

**sqlstate**: 42501, 5UA0K

# **SQL0552N** *ID-autorizzazione* **non dispone del privilegio per eseguire l'operazione** *operazione***.**

**Spiegazione:** L'ID autorizzazione *ID-autorizzazione* ha tentato di eseguire l'*operazione* specificata senza l'autorizzazione appropriata.

Utenti del sistema federato: alcune origini dati non forniscono i valori appropriati per *ID-autorizzazione* e <operazione>. In casi del genere i token dei messaggi avranno il seguente formato: "<origine dati> AUTHID:SCONOSCIUTO" "SCONOSCIUTO" che indica che i valori effettivi per authid e l'operazione sull'origine dati specificata non sono noti.

Impossibile elaborare l'istruzione.

**Risposta dell'utente:** Assicurarsi che *ID-autorizzazione*disponga dell'autorizzazione per effettuare l'operazione.

Utenti del sistema federato: questa autorizzazione può trovarsi nel server federato e/o nell'origine dati.

**sqlcode**: -552

# **SQL0553N • SQL0558N**

## **SQL0553N Impossibile creare un oggetto con il nome di schema** *nome-schema***.**

**Spiegazione:** Il motivo per cui il nome di schema *nome-schema* non è valido dipende dal tipo di oggetto creato.

- v Gli oggetti tabella, vista, indice e package non possono essere creati con il nome di schema SYSCAT, SYSFUN, SYSPUBLIC, SYSSTAT, SYSIBM o SYSIBMADM. Si consiglia di non creare nomi di schema che inizino con *SYS* in quanto ulteriori schemi con queste lettere iniziali potrebbero essere riservati a un utilizzo esclusivo dei prodotti DB2 nel futuro.
- Tutti gli altri tipi di oggetti (ad esempio: funzioni definite dall'utente, tipi distinti, trigger, schemi e alias) non possono essere creati con alcun nome di schema che inizi con le lettere *SYS*.

Impossibile elaborare l'istruzione.

**Risposta dell'utente:** Utilizzare un nome di schema valido o eliminare il nome di schema esplicito ed eseguire nuovamente l'istruzione.

**sqlcode**: -553

**sqlstate**: 42939

# **SQL0554N Un ID autorizzazione non può autoassegnarsi un privilegio o un'autorizzazione.**

**Spiegazione:** Un ID di autorizzazione ha tentato di eseguire un'istruzione che avrebbe assegnato un privilegio o un'autorizzazione all'ID di autorizzazione stesso. Se si tratta di un'istruzione GRANT, l'ID di autorizzazione viene visualizzato come una delle voci nell'ID di autorizzazione a cui devono essere assegnati privilegi, autorità, etichette di sicurezza o esempi. Se si tratta di CREATE TRUSTED CONTEXT o ALTER TRUSTED CONTEXT, l'ID autorizzazione viene visualizzato come valore per l'attributo SYSTEM AUTHID o come uno dei nomi di autorizzazione specificati con la clausola WITH USE FOR.

Impossibile elaborare l'istruzione.

**Risposta dell'utente:** Rimuovere o sostituire l'ID di autorizzazione nell'istruzione.

**sqlcode**: -554

**sqlstate**: 42502

## **SQL0555N Un ID di autorizzazione non può richiamare un privilegio da se stesso.**

**Spiegazione:** Un ID autorizzazione ha tentato di eseguire un'istruzione REVOKE in cui lo stesso ID autorizzazione appare come una delle voci nell'elenco di ID a cui devono essere revocati i privilegi.

Impossibile elaborare l'istruzione.

**Risposta dell'utente:** Rimuovere l'ID di autorizzazione dall'elenco.

**sqlcode**: -555

**sqlstate**: 42502

**SQL0556N Un tentativo di revocare un privilegio, un'etichetta di sicurezza, un'esenzione o un ruolo da** *ID-autorizzazione* **non ha avuto esito positivo, in quanto** *ID-autorizzazione* **non dispone di alcuno di questi elementi.**

**Spiegazione:** Il privilegio, l'etichetta di sicurezza, l'esenzione o il ruolo non possono essere revocati in quanto *ID-autorizzazione* non dispone di alcuno di questi elementi.

Impossibile elaborare l'istruzione.

**Risposta dell'utente:** Modificare l'istruzione REVOKE per conformarla alle regole REVOKE e eseguire nuovamente l'istruzione. Assicurarsi che, quando un'istruzione REVOKE elenca diversi privilegi, etichette di sicurezza, esenzioni o ruoli da revocare e un elenco di ID autorizzazione, ciascun ID autorizzazione possieda almeno uno degli elementi specificati.

**sqlcode**: -556

**sqlstate**: 42504

## **SQL0557N Impossibile assegnare o richiamare la combinazione di privilegi specificata.**

**Spiegazione:** Si è verificata una delle seguenti situazioni:

- v L'istruzione GRANT o REVOKE contiene una combinazione di privilegi appartenenti a classi diverse. I privilegi devono appartenere tutti di una classe. Gli esempi sono DATABASE, PLAN o TABLE.
- v L'istruzione GRANT ha tentato di concedere un privilegio per una vista che non è consentita. ALTER, INDEX e REFERENCES non possono essere concesse per una vista.

Impossibile elaborare l'istruzione.

**Risposta dell'utente:** Correggere e eseguire di nuovo l'istruzione.

**sqlcode**: -557

**sqlstate**: 42852

# **SQL0558N È stato negato un tentativo di revocare un privilegio a** *ID-autorizzazione* **perché** *ID-autorizzazione* **conserva comunque il privilegio al** *controllo***.**

**Spiegazione:** *ID-autorizzazione* conserva il privilegio *controllo*. Il privilegio da revocare è implicito nel privilegio del *controllo*, quindi non può essere revocato a meno che non sia revocato anche il privilegio *controllo*.

I valori validi per *controllo* sono i seguenti:

- DBADM
- CONTROL
- CREATE NOT FENCED ROUTINE

L'istruzione non può essere eseguita. Non viene revocato alcun privilegio.

**Risposta dell'utente:** Revocare il privilegio *controllo*, se necessario.

**sqlcode**: -558

**sqlstate**: 42504

# **SQL0562N I privilegi del database specificati non possono essere concessi direttamente o indirettamente a PUBLIC utilizzando un ruolo.**

**Spiegazione:** L'istruzione GRANT ha tentato di concedere direttamente o indirettamente un privilegio del database all'ID PUBLIC dell'autorizzazione utilizzando un ruolo. L'autorizzazione DBADM non può essere concessa a PUBLIC.

Impossibile elaborare l'istruzione.

**Risposta dell'utente:** Le autorizzazioni di gestione, come DBADM, non possono essere concesse a PUBLIC, poiché potrebbe fornire l'accesso utente alle funzioni di gestione.

**sqlcode**: -562

**sqlstate**: 42508

## **SQL0567N** *ID-autorizzazione* **non è un ID autorizzazione valido.**

**Spiegazione:** L'ID autorizzazione specificato da *ID-autorizzazione* non è valido per uno dei seguenti motivi:

- v Inizia con ″SYS″, ″sys″, ″IBM″, ″ibm″, ″SQL″ o ″sql″.
- v Contiene caratteri diversi dagli intervalli da a a z, da A a Z, da 0 a 9 e i quattro caratteri speciali (#,@,\$,\_).
- v È delimitato e contiene caratteri minuscoli.
- È GUESTS, ADMINS, USERS o LOCAL.
- v È PUBLIC preceduto dalla parola chiave USER, ROLE o GROUP in un'istruzione GRANT o REVOKE.

Impossibile elaborare l'istruzione.

**Risposta dell'utente:** Correggere l'ID autorizzazione non valido.

**sqlcode**: -567

**sqlstate**: 42602

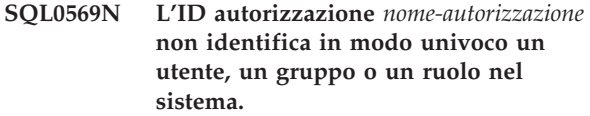

**Spiegazione:** L'ID autorizzazione specificato dall'istruzione GRANT o REVOKE non identifica in modo univoco un utente, un gruppo o un ruolo nello spazio dei nomi della sicurezza. Il riferimento a *nome-autorizzazione* è ambiguo. Quando si utilizza la sicurezza DCE, la parola chiave USER, GROUP o ROLE è sempre obbligatoria.

**Risposta dell'utente:** Modificare l'istruzione per specificare esplicitamente la parola chiave USER, GROUP o ROLE al fine di identificare in modo univoco l'id autorizzazione specificato.

**sqlcode**: -569

**sqlstate**: 56092

**SQL0570W Non tutti i privilegi richiesti sull'oggetto** *nome-oggetto* **di tipo** *tipo-oggetto* **sono stati concessi.**

**Spiegazione:** È stata tentata un'operazione GRANT sull'oggetto *nome-oggetto* di tipo *tipo-oggetto*, ma non sono stati garantiti alcuni o tutti i privilegi. L'ID autorizzazione che ha eseguito l'istruzione non dispone di tutti i privilegi da concedere con l'opzione GRANT o non dispone dell'autorizzazione ACCESSCTRL o SECADM.

Tutti i privilegi validi richiesti sono stati concessi.

**Risposta dell'utente:** Ottenere l'autorizzazione richiesta e ritentare nuovamente l'operazione.

**sqlcode**: 570

**sqlstate**: 01007

**SQL0572N Il package** *nomepackage* **non è operativo.**

**Spiegazione:** Il package *nomepackage* è contrassegnato come non operativo e richiede esplicitamente il bind (senza specificare RESOLVE CONSERVATIVE) prima prima dell'utilizzo. Questo package non può essere utilizzato in quanto è stata cancellata una o più opzioni definite dall'utente da cui dipende.

**Risposta dell'utente:** Eseguire esplicitamente il bind del package denominato utilizzando il comando REBIND (senza specificare RESOLVE CONSERVATIVE) o BIND.

**sqlcode**: -572

# **SQL0573N • SQL0575N**

**SQL0573N Un elenco di colonne specificato nella clausola dei riferimenti della restrizione** *nome* **non identifica una restrizione univoca della tabella o del nickname principale** *nome-tabella***.**

**Spiegazione:** Un elenco dei nomi delle colonne è stato specificato nella clausola dei riferimenti per la restrizione identificata dal *nome* che non corrisponde ai nomi delle colonne della chiave primaria o a una qualsiasi chiave della tabella a cui si fa riferimento *nome-tabella*.

*nome* è il nome della restrizione, se specificato. Se un nome della restrizione non è stato specificato, *nome* è il nome della prima colonna specificata nell'elenco delle colonne della clausola FOREIGN KEY seguito da tre punti.

Impossibile elaborare l'istruzione.

**Risposta dell'utente:** Correggere l'elenco delle colonne nella clausola del riferimenti oppure aggiungere la restrizione univoca alla tabella o al nickname a cui si fa riferimento.

**sqlcode**: -573

**sqlstate**: 42890

**SQL0574N Il valore DEFAULT o l'attributo IDENTITY non è valido per la colonna** *nome-colonna* **nella tabella** *nome-tabella***. Codice di origine errore:** *codice origine errore***.**

**Spiegazione:** Il valore DEFAULT o l'attributo IDENTITY per la colonna *nome-colonna* nella tabella *nome-tabella* non è valido. I possibili codici di origine errore sono i seguenti:

- **1** Il valore non può essere assegnato alla colonna in quanto la costante non è conforme al formato relativo a una costante di quel tipo di dati, il valore presenta una lunghezza o una precisione errata oppure la funzione restituisce un tipo di dati non corretto.
- **2** Viene specificata una costante con virgola mobile e la colonna non è un tipo di dati con virgola mobile.
- **3** Una costante decimale viene specificata e le cifre diverse da zero vengono troncate quando sono assegnate alla colonna
- **4** Il valore supera i 254 byte, incluse le virgolette per le stringhe, i caratteri di introduzione quale X per una costante esadecimale, nomi di funzione completi e parentesi. Gli spazi vuoti non significativi nel valore vengono ignorati. In un ambiente di codepage non uguale, il valore potrebbe essere superiore ai 254 byte a causa dell'espansione della stringa nella codepage del database.
- **5** Il registro speciale USER viene specificato e l'attributo della lunghezza del tipo di dati della stringa di caratteri è inferiore a 8.
- **6** Un registro speciale data/ora (CURRENT DATE, CURRENT TIME o CURRENT TIMESTAMP) viene specificato e non corrisponde al tipo di dati della colonna.
- **7** È stata specificata una funzione non supportata. La funzione specificata deve essere una funzione cast generata dal sistema oppure una delle funzioni incorporate BLOB, DATE, TIME o TIMESTAMP.
- **8** L'argomento di una funzione data/ora non era una stringa costante o il corrispondente registro speciale relativo alla data/ora.
- **9** Una funzione cast generata dal sistema è stata specificata e la colonna non è definita con un tipo esterno definito dall'utente.
- **10** Un valore con una scala diversa da zero è stato specificato per l'opzione START WITH o INCREMENT BY di una colonna di identità.
- **11** È stato specificato un registro speciale come valore DEFAULT e l'attributo della lunghezza del tipo di dati della stringa di caratteri è inferiore a 128.
- **12** Viene specificata una costante con virgola mobile e la colonna non è un tipo di dati con virgola mobile.
- **< 0** Qualsiasi codice di origine errore inferiore a zero è un SQLCODE. L'errore nella specifica del valore DEFAULT può essere determinato verificando il messaggio di errore corrispondente a questo SQLCODE.

Impossibile elaborare l'istruzione.

**Risposta dell'utente:** Correggere il valore DEFAULT o il valore di attributo IDENTITY in base al codice di errore restituito.

**sqlcode**: -574

**sqlstate**: 42894

# **SQL0575N La tabella d'interrogazione materializzata o vista** *nome* **non può essere utilizzata in quanto è indicata come non operativa.**

**Spiegazione:** La tabella d'interrogazione materializzata o vista *nome* è stata contrassegnata come non operativa in quanto è stata rimossa una tabella, vista, alias, o un privilegio da cui dipendeva. La vista non può essere utilizzata da istruzioni SQL diversi da quelle indicate di seguito:

- COMMENT ON
- DROP VIEW o DROP TABLE
- CREATE ALIAS
- CREATE VIEW o CREATE TABLE

Impossibile elaborare l'istruzione.

**Risposta dell'utente:** Se *nome* è una vista, ricreare la vista emettendo l'istruzione CREATE VIEW utilizzando la stessa definizione di vista come vista non operativa. Se *nome* è una tabella di interrogazione materializzata, crearla di nuovo immettendo l'istruzione CREATE TABLE utilizzando la stessa definizione della tabella di interrogazione materializzata della tabella d'interrogazione materializzata non operativa.

**sqlcode**: -575

**sqlstate**: 51024

# **SQL0576N Impossibile creare l'alias** *nome* **per** *nome2* **in quanto produrrebbe una catena di alias ripetitiva.**

**Spiegazione:** La definizione di alias di *nome* su *nome2* produrrebbe una catena di alias ripetitiva che non è stato mai possibile risolvere. Ad esempio, ″alias A fa riferimento ad alias B che fa riferimento ad alias A″ è un catena di alias ripetitiva che non è stato possibile risolvere.

Impossibile elaborare l'istruzione.

**Risposta dell'utente:** Modificare la definizione di alias per *nome* o rivedere la definizione di una delle altre definizioni di alias nella catena di alias per evitare una catena ripetitiva.

**sqlcode**: -576

**sqlstate**: 42916

### **SQL0577N La routine definita dall'utente** *nome-routine* **(nome specifico** *nome-specifico***) ha tentato di modificare i dati ma non era definita come MODIFIES SQL DATA.**

**Spiegazione:** Il programma utilizzato per implementare il corpo di una routine definita dall'utente non può modificare i dati SQL.

**Risposta dell'utente:** Eliminare tutte le istruzioni SQL che modificano i dati, quindi ricompilare il programma. Controllare il livello SQL consentito, specificato durante la definizione della routine.

**sqlcode**: -577 **sqlstate**: 38002 **sqlstate**: 42985 **SQL0579N La routine** *nome-routine* **(nome specifico** *nome-specifico***) ha tentato di leggere i dati ma non era definita come READS SQL DATA o MODIFIES SQL DATA.**

**Spiegazione:** Il programma utilizzato per implementare il corpo di una routine non è in grado di leggere dati SQL.

**Risposta dell'utente:** Eliminare tutte le istruzioni SQL che leggono i dati, quindi ricompilare il programma. Controllare il livello SQL consentito, specificato durante la definizione della routine.

**sqlcode**: -579

**sqlstate**: 38004

**sqlstate**: 42985

#### **SQL0580N Le espressioni risultato di un'espressione CASE non possono essere tutte NULL.**

**Spiegazione:** Esiste un'espressione CASE nell'istruzione che presenta tutte le espressioni risultato (espressioni che seguono le parole chiave THEN e ELSE) codificate con la parola chiave NULL.

Impossibile elaborare l'istruzione.

**Risposta dell'utente:** Modificare l'espressione CASE per includere almeno un'espressione risultato diversa dalla parola chiave NULL.

**sqlcode**: -580

**sqlstate**: 42625

# **SQL0581N I tipi di dati delle espressioni risultato di un'espressione CASE o della funzione DECODE non sono compatibili.**

**Spiegazione:** Esiste un'espressione CASE o una funzione DECODE nell'istruzione che presenta espressioni risultato (espressioni che seguono le parole chiave THEN e ELSE per le espressioni CASE) che non sono compatibili.

Il tipo di dati di un'espressione CASE o il risultato di una funzione DECODE viene determinato utilizzando le ″Regole per i tipi di dati dei risultati″ sull'espressioni risultato.

Impossibile elaborare l'istruzione.

**Risposta dell'utente:** Correggere le espressioni risultato per renderle compatibili

**sqlcode**: -581

# **SQL0582N • SQL0584N**

**SQL0582N Un'espressione CASE in una clausola VALUES, in un predicato IN, in una clausola GROUP BY o ORDER BY non può includere un predicato quantificato, né un predicato IN o EXISTS utilizzando l'istruzione fullselect.**

**Spiegazione:** Una condizione di ricerca di un'espressione CASE è:

- v un predicato quantificato (che utilizza SOME, ANY o ALL),
- v un predicato IN che utilizza una fullselect o
- un predicato EXISTS

e l'espressione CASE fa parte di:

- v una clausola VALUES
- un predicato IN
- una clausola GROUP BY o
- una clausola ORDER BY.

Tali espressioni CASE non sono supportate. L'espressione CASE può essere parte di una funzione scritta in SQL.

Impossibile elaborare l'istruzione.

**Risposta dell'utente:** Eliminare l'uso del predicato quantificato, del predicato IN o EXISTS dall'espressione CASE. Se l'espressione CASE fa parte di una funzione, è possibile che l'interrogazione debba essere scritta senza la funzione che causa l'errore.

**sqlcode**: -582

**sqlstate**: 42625

**SQL0583N L'uso della routine o dell'espressione** *nome* **non è valido in quanto si tratta di un'azione esterna o di una funzione deterministica.**

**Spiegazione:** La routine (funzione o metodo) è definita come non deterministica o dispone di un'azione esterna. Questo tipo di routine non è supportato nel contesto in cui viene utilizzato. I contesti in cui non sono valide sono le seguenti:

- v come primo operando di un predicato BETWEEN
- nell'espressione che precede la prima parola chiave WHEN in un'espressione a caso singolo.
- v come primo argomento di una funzione DECODE
- v in un'espressione di una clausola GROUP BY
- in un'espressione di una clausola ORDER BY (solo azione esterna)
- in un'espressione di una clausola PARTITION BY
- in una clausola FILTER di una specifica del predicato definito dall'utente o una definizione di estensione dell'indice

v nell'espressione predefinita per una definizione di procedura di variabile globale

Impossibile elaborare l'istruzione.

**Risposta dell'utente:** Se l'uso dell'espressione o della routine ad azione esterna o non deterministica non era previsto, sostituire una routine senza tali caratteristiche. Se il comportamento associato all'espressione o alla routine ad azione esterna o non deterministica è intenzionale, utilizzare la forma alternativa delle istruzioni che rendono esplicita la decisione.

- Al posto del predicato BETWEEN, utilizzare l'istruzione corrispondente tramite la combinazione equivalente dei predicati di confronto (a>=b e a<=c anziché a tra b e c).
- Al posto di una simple-when-clause, utilizzare la corrispondente searched-when-clause in cui la routine verrebbe specificata in ciascuna condizione di ricerca.
- Eliminare la routine o l'espressione ad azione esterna o diversa da quella deterministica dalla clausola GROUP BY. Se si desidera ottenere il raggruppamento su una colonna del risultato basata su un'espressione o su una routine ad azione esterna o diversa da quella deterministica, utilizzare un'espressione di tabella nidificata o un'espressione di tabella comune con l'espressione come colonna del risultato.
- v Eliminare la routine ad azione esterna dalla clausola ORDER BY. Se la colonna fa parte della serie di risultati dell'interrogazione, modificare l'espressione nella clausola ORDER BY nel formato intero semplice o nome colonna semplice della chiave di ordinamento.
- Eliminare la routine o l'espressione ad azione esterna o diversa da quella deterministica dalla clausola FILTER.
- v Eliminare la routine o l'espressione ad azione esterna o diversa da quella deterministica dalla clausola predefinita per la definizione di procedura della variabile globale.

**sqlcode**: -583

**sqlstate**: 42845

### **SQL0584N L'uso di NULL o DEFAULT non è valido.**

**Spiegazione:** DEFAULT può essere utilizzato in una clausola VALUES solo se fa parte di un'istruzione INSERT o MERGE.

Una clausola VALUES che non fa parte di un'istruzione INSERT deve presentare un valore diverso da NULL in almeno una riga per ciascuna colonna, a meno che il tipo di dati per NULL può essere risolto in base al contesto del proprio utilizzo nell'istruzione.

Se DEFAULT viene utilizzato come un nome colonna in una clausola WHERE o HAVING, deve essere riprodotto in lettere maiuscole e racchiuso tra virgolette doppie.

Impossibile utilizzare DEFAULT in un'istruzione di assegnazione assegnandolo ad una variabile SQL o ad un parametro SQL in una procedura SQL, una variabile host o un contrassegno di parametro.

Utenti del sistema federato: DEFAULT non può essere utilizzato in una clausola VALUES di un'istruzione INSERT in cui l'oggetto è un nickname.

**Risposta dell'utente:** Sostituire un valore diverso da NULL o DEFAULT nella clausola VALUES. Se DEFAULT viene utilizzato come un nome colonna, riprodurlo in lettere maiuscole e racchiuderlo tra virgolette doppie. Non assegnare DEFAULT a una variabile o a un parametro SQL in una procedura SQL, variabile host o contrassegno di parametro.

**sqlcode**: -584

**sqlstate**: 42608

**SQL0585N Il nome schema** *nome-schema* **appare più di una volta nell'istruzione set** *registro-speciale***.**

**Spiegazione:** L'istruzione SET per il registro speciale *registro-speciale* include lo schema *nome-schema* più di una volta.

Impossibile elaborare l'istruzione.

**Risposta dell'utente:** Verificare l'elenco nell'istruzione SET che contiene il doppione. Se l'errore consiste solo nell'immissione errata del nome dello schema, che comporta la duplicazione di un'altra voce, immettere il nome dello schema correttamente ed eseguire nuovamente l'istruzione. Se la voce è davvero un doppione, non è necessario eseguire alcuna azione.

**sqlcode**: -585

**sqlstate**: 42732

# **SQL0586N La lunghezza totale del registro speciale** *registro-speciale* **non può superare** *lunghezza***.**

**Spiegazione:** Il *registro-speciale* è definito come una lunghezza inferiore al valore specificato nell'istruzione SET. Il contenuto della stringa include ciascun nome di schema delimitato da virgolette doppie e separato dal nome successivo da una virgola. La lunghezza totale della stringa di tutti i nomi di schema nel registro speciale non può superare la lunghezza massima del registro speciale. Un'istruzione SET PATH o SET CURRENT PACKAGE PATH può aver determinato il presente messaggio.

Non è possibile elaborare l'istruzione o il comando.

**Risposta dell'utente:** Eliminare i nomi di schema per

ridurre la lunghezza totale e adattarli alla lunghezza del registro speciale. Se l'istruzione non riuscita era SET PATH e se tutti i nomi di schema erano obbligatori, potrebbe essere necessario consolidare alcune funzioni, procedure, metodi o tipi distinti definiti dall'utente, in modo che sia richiesto un numero inferiore di nomi di schema su SQL PATH.

**sqlcode**: -586

**sqlstate**: 42907

# **SQL0590N Il nome** *nome* **specificato nel contesto** *contesto* **non è univoco.**

**Spiegazione:** Il nome *nome* è specificato come parametro, variabile SQL, cursore, etichetta o condizione di un contesto definito da *tag-contesto*. Il nome non è univoco.

Se *tag-contesto* è "BEGIN...END", il contesto dell'errore è un'istruzione composta SQL dinamica. In caso contrario, il contesto dell'errore è un trigger o una routine e *tag-contesto* è il nome del trigger o della routine contenente l'istruzione composta.

- v Se *nome* è un nome di parametro, è necessario che sia univoco all'interno dell'elenco dei parametri e nella clausola EXPRESSION AS di una routine.
- v Se *nome* è un nome di variabile SQL, un nome di cursore o una condizione, è necessario che sia univoco all'interno dell'istruzione composta.
- v È necessario che un'etichetta sia univoca all'interno di un'istruzione composta e diversa dalle etichette delle istruzioni in cui è nidificata.

**Risposta dell'utente:** Modificare il nome in modo da renderlo univoco.

**sqlcode**: -590

**sqlstate**: 42734

# **SQL0593N Specificare NOT NULL per la colonna ROW CHANGE TIMESTAMP** *nome-colonna***.**

**Spiegazione:** Le colonne di data/ora di modifica riga non supportano valori null. Quando viene definita una colonna di data/ora di modifica riga in un'istruzione CREATE TABLE o ALTER TABLE, occorre specificare la clausola NOT NULL per la colonna.

L'istruzione non può essere eseguita.

**Risposta dell'utente:** Modificare l'istruzione in modo che specifichi NOT NULL per la colonna *nome-colonna*.

**sqlcode**: -593

**SQL0595W Il livello di isolamento** *livello-richiesto* **è stato elevato a** *livello-elevato***.**

**Spiegazione:** Il livello di isolamento specificato non è supportato da DB2. È stato elevato al livello superiore successivo di isolamento supportato da DB2.

**Risposta dell'utente:** Per evitare questa avvertenza, specificare un livello di isolamento supportato da DB2. DB2 supporta i livelli di isolamento Repeatable Read (RR), Read Stability (RS), Cursor Stability (CS) e Uncommitted Read (UR).

**sqlcode**: +595

**sqlstate**: 01526

**SQL0597N Impossibile richiamare un valore DATALINK. Codice di origine errore =** *codice di origine errore***.**

**Spiegazione:** Non è stato possibile richiamare un valore DATALINK. I possibili codici di origine errore sono i seguenti:

**01** Il DB2 Data Links Manager non autorizza l'utente DB2 a richiamare un valore DATALINK integrato con un token di scrittura per la modifica del file di riferimento valore DATALINK.

**Risposta dell'utente:** L'operazione è basata sul codice di origine errore come segue.

**01** Consultare il responsabile del DB2 Data Links Manager per concedere il privilegio di accesso scrittura a questo file.

**sqlcode**: -0597

**sqlstate**: 42511

**SQL0598W L'indice esistente** *nome* **viene utilizzato come indice per la chiave principale o per una chiave univoca.**

**Spiegazione:** È stato richiesto un indice per un'operazione ALTER TABLE che ha definito una chiave primaria o univoca e l'indice indicato corrisponde all'indice richiesto.

Se la descrizione dell'indice di una chiave primaria non partizionata o di un indice di chiave univoca non partizionata identifica la stessa serie di colonne (in qualsiasi ordine) come chiave primaria o univoca e se viene specificata come univoca, allora deve corrispondere, indipendentemente dalle specifiche ascendenti o discendenti.

Tuttavia, gli indici partizionati le cui colonne non sono una superserie di colonne chiave di partizionamento di intervallo non sono corrispondenti.

L'istruzione è stata elaborata correttamente.

**Risposta dell'utente:** Non è richiesta alcuna azione.

**sqlcode**: 598

**sqlstate**: 01550

# **SQL0599W Le funzioni di confronto non vengono create per un tipo esterno basato su un tipo di dati a stringa lunga.**

**Spiegazione:** Le funzioni di confronto non sono create per un tipo esterno basato su un tipo di dati a stringa lunga (BLOB, CLOB, DBCLOB, LONG VARCHAR o LONG VARGRAPHIC) dal momento che le funzioni corrispondenti non sono disponibili per questi tipi di dati incorporati .

Questa è una situazione di avvertenza. L'istruzione è stata elaborata correttamente.

**Risposta dell'utente:** Non è richiesta alcuna azione.

**sqlcode**: +599

**sqlstate**: 01596

**SQL0600N Impossibile generare una routine** *nome routine* **a causa di una firma duplicata o perché sostituisce una routine esistente.**

**Spiegazione:** Durante l'operazione CREATE o ALTER, una funzione cast generata dal sistema, un metodo observer e mutator o una funzione constructor non sono stati creati perché un'altra funzione o metodo con lo stesso nome e la stessa firma esiste già nello schema o perché il metodo o la funzione poteva sostituire un metodo esistente.

**Risposta dell'utente:** Scegliere un altro nome per il tipo, l'attributo o la funzione cast definiti dall'utente che causano il conflitto o cancellare la funzione o il metodo con lo stesso nome della funzione o del metodo che non è stato possibile generare.

**sqlcode**: -600

**sqlstate**: 42710

# **SQL0601N Il nome dell'oggetto da creare è identico al nome esistente** *nome* **del tipo** *tipo***.**

**Spiegazione:** L'istruzione CREATE o ALTER ha tentato di creare o di aggiungere un oggetto *nome* anche se un oggetto del tipo *tipo* esiste già con quel nome sul server delle applicazioni o nella stessa istruzione.

Se *tipo* è FOREIGN KEY, PRIMARY KEY, UNIQUE, o CHECK CONSTRAINT, il *nome* è il nome della restrizione specificato nell'istruzione ALTER NICKNAME, ALTER TABLE, CREATE NICKNAME o CREATE TABLE o generato dal sistema.

Se *tipo* è ROLE, il nome è il nome ruolo specificato nell'istruzione CREATE o ALTER ROLE.

Se *tipo* è DATA PARTITION, il *nome* è il nome della

partizione di dati specificato nell'istruzione ALTER TABLE o CREATE TABLE.

Questo errore di verifica quando si registra un oggetto del repository dello schema XML utilizzando un comando REGISTER o una delle procedure XSR\_REGISTER, XSR\_DTD o XSR\_EXTENTITY. Questo errore si verifica se il nome per XSROBJECT esiste già.

Utenti del sistema federato: alcune origini dati non forniscono gli opportuni valori per i token di messaggio *nome* e *tipo*. In casi del genere, *nome* e *tipo* presenteranno il seguente formato: "OBJECT:<origine dati> TABLE/VIEW" e "SCONOSCIUTO" che indica che i valori effettivi nell'origine dati specificata non sono noti.

Non è possibile elaborare l'istruzione. Non viene creato alcun nuovo oggetto e quello esistente non è alterato o modificato.

**Risposta dell'utente:** Cancellare l'oggetto esistente o scegliere un altro nome per il nuovo oggetto.

Utenti del sistema federato: se l'istruzione è un'istruzione CREATE FUNCTION MAPPING o CREATE TYPE MAPPING, è possibile anche non fornire un nome di corrispondenza del tipo e il sistema genererà automaticamente un nome univoco per questa corrispondenza.

**sqlcode**: -601

**sqlstate**: 42710

## **SQL0602N L'istruzione CREATE INDEX o CREATE INDEX EXTENSION specifica un numero eccessivo di colonne (il numero massimo è 64).**

**Spiegazione:** Il numero di colonne per l'indice generato dall'istruzione CREATE INDEX supera il massimo di 64 colonne per il Database manager. Se l'indice è definito su una tabella strutturata, esiste un sovraccarico aggiuntivo che riduce il numero massimo di colonne specificate a 63.

Per un'istruzione CREATE INDEX EXTENSION, la funzione GENERATE KEY restituisce un numero di colonne che supera il limite massimo consentito di 64 colonne in un indice.

Utenti del sistema federato: il limite per altre origini dati è diverso. È possibile che questo limite sia stato superato. Questo problema potrebbe essere rilevato sul server federato o sull'origine dati.

Impossibile elaborare l'istruzione.

**Risposta dell'utente:** Modificare la definizione dell'indice per renderla conforme al limite di colonna pari a 64. Per un'istruzione CREATE INDEX EXTENSION, specificare una funzione GENERATE KEY differente o ridefinire la funzione per restituire un numero inferiore di colonne.

Utenti del sistema federato: modificare la definizione dell'indice per renderla conforme al limite di colonna relativo all'origine dati.

**sqlcode**: -602

**sqlstate**: 54008

# **SQL0603N Impossibile creare un indice univoco, in quanto la tabella contiene dati che rappresentano voci dell'indice duplicate.**

**Spiegazione:** Non è stato possibile creare come univoco l'indice definito nell'istruzione CREATE INDEX in quanto la tabella specificata contiene già delle righe che duplicano il valore delle colonne identiche. Se si definisce un indice su una colonna XML, è possibile che siano presenti valori di indice duplicati generati da un unico documento XML.

Se una tabella partizionata presenta una partizione allegata di recente (ovvero, una partizione con un valore pari a 'A' nella colonna STATUS della tabella di catalogo SYSDATAPARTITIONS), la voce dell'indice duplicata potrebbe esistere nella partizione allegata di recente. L'istruzione CREATE INDEX crea una partizione dell'indice sulla partizione di tabella allegata di recente, anche se non è ancora possibile visualizzare i dati in tale partizione.

Utenti di sistemi federati: tale condizione può essere rilevata anche dall'origine dati.

Non è possibile elaborare l'istruzione. L'indice specificato non è creato.

**Risposta dell'utente:** Esaminare i dati per determinare se sono consentiti dati duplicati. In alternativa, è possibile creare un indice non UNIQUE.

Se l'indice viene partizionato e sono previste partizioni allegate di recente sulla tabella, eseguire l'istruzione SET INTEGRITY per portare in linea le partizioni allegate di recente. I dati duplicati potrebbero essere rimossi dall'istruzione SET INTEGRITY per violare altri vincoli, quindi occorre emettere nuovamente l'istruzione CREATE INDEX. Se un indice univoco non viene ricreato, verificare i dati che dovrebbero risultare nelle voci di indice duplicate.

**sqlcode**: -603

**sqlstate**: 23515

**SQL0604N L'attributo di lunghezza, precisione o scala per la colonna, il tipo distinto, il tipo strutturato, la sequenza di array, l'attributo del tipo strutturato, la routine, il tipo di destinazione del cast, la corrispondenza del tipo o la variabile globale** *elemento-dati* **non è valido.**

**Spiegazione:** Esiste un errore nella specifica del tipo di dati in un'istruzione CREATE o ALTER o in una specifica CAST. È possibile che sia stato specificato un

# **SQL0605W**

attributo di lunghezza, precisione o scala non valido o che lo stesso tipo di dati non sia corretto o non consentito in questo contesto. La posizione di questo errore viene fornita da *elemento-dati* come segue:

- v Per un'istruzione CREATE o ALTER TABLE, *elemento-dati* fornisce il nome della colonna o il tipo di dati contenente l'errore. Se il tipo di dati della colonna è un tipo di dati XML strutturato, il valore INLINE LENGTH deve essere almeno 292 e non può superare 32673. Per un tipo di dati LOB, il valore INLINE LENGTH deve essere almeno la dimensione del descrittore LOB (consultare l'istruzione CREATE TABLE) e non può superare 32673
- v Per un'istruzione CREATE FUNCTION, *elemento-dati* è un token che identifica l'area del problema nell'istruzione. Ad esempio, ″PARAMETER 2″ o ″RETURNS″ o ″CAST FROM″. In alcuni casi, si potrebbe trattare del tipo dati contenente l'errore.
- Per un'istruzione CREATE o TYPE TABLE, *elemento-dati* fornisce il nome del tipo definito o del tipo dati origine contenente l'errore.
- v Per un'istruzione CREATE TYPE(array), *elemento-dati* fornisce il tipo di dati che contiene un errore. Il valore intero specificato all'interno delle parentesi quadre deve essere un intero superiore o uguale a 1 e non maggiore di 2147483647.
- v Per un'istruzione CREATE o ALTER TYPE, *elemento-dati* fornisce il tipo di attributo contenente l'errore o il nome del tipo strutturato contenente il valore INLINE LENGTH. Questo valore non può essere inferiore a 292 e la dimensione viene restituita dalla funzione constructor per il tipo strutturato.
- v Per un'istruzione CREATE VARIABLE, *elemento-dati* fornisce il nome della variabile con tipo di dati non corretto. Il tipo di dati di una variabile globale può essere un tipo di dati integrato ad eccezione dei tipi LONG, LOB, XML, ARRAY e dei tipi strutturati. I tipi distinti e i tipi riferimento sono supportati.
- v Per CAST (espressione tipo-dati AS), *voce-dati* è ″CAST″ o il tipo di dati contenente l'errore.
- Per XMLCAST (espressione tipo-dati AS), elemento-dati è ″XMLCAST″ o il tipo di dati contenente l'errore.
- Per un'associazione del tipo inversa, l'espressione [p..p] non può essere utilizzata per il tipo di dati remoto. Ad esempio, l'istruzione che segue (associazione del tipo inversa) non è corretta.

```
CREATE TYPE MAPPING tm1
       FROM SERVER drdasvr TYPE CHAR([1..255])
       TO SYSIBM.VARCHAR
```
Al contrario, l'istruzione che segue (associazione del tipo in avanti) è corretta.

CREATE TYPE MAPPING tm1 TO SERVER drdasvr TYPE CHAR([1..255]) FROM SYSIBM.VARCHAR

Utenti di sistemi federati: se l'istruzione è una istruzione CREATE TYPE MAPPING, è stato effettuato un tentativo di creare una corrispondenza di tipo in cui un attributo del tipo per il tipo di dati locale o remoto non è valido. Le ragioni possibili includono:

- v La lunghezza/precisione locale è impostata su 0 o su un valore negativo.
- v L'attributo di lunghezza/precisione è specificato per i tipi di dati quali il formato/data/ora, mobile o intero.
- v L'attributo di scala è specificato per i tipi di dati quali il carattere, il formato/data/ora, mobile o intero.
- v La clausola FOR BIT DATA viene specificata per un tipo non carattere.
- v La precisione remota viene impostata su 0 per i tipi remoti diversi da data/ora Informix.
- Un qualificatore del tipo non valido viene utilizzato in una corrispondenza del tipo per un tipo data/ora Informix.
- v Un valore finale è più basso di quello iniziale in un intervallo precisione/scala.

Impossibile elaborare l'istruzione.

**Risposta dell'utente:** Correggere la sintassi e riprovare.

**sqlcode**: -604

**sqlstate**: 42611

# **SQL0605W L'indice non è stato creato, in quanto l'indice** *nome* **già esiste con la descrizione richiesta.**

**Spiegazione:** Un'istruzione CREATE INDEX ha provato a creare un nuovo indice corrispondente a una definizione di indice esistente.

Due descrizioni di indice corrispondono se identificano le stesse colonne nello stesso ordine con le stesse specifiche ascendenti o discendenti ed entrambe sono specificate come univoche oppure il nuovo indice viene specificato come non univoco.

Inoltre, due descrizioni di indice corrispondono se identificano le stesse colonne nello stesso ordine con specifiche ascendenti o discendenti uguali o invertite e almeno una descrizione include il parametro forward and reverse.

Per le tabelle partizionate, due definizioni di indice non corrispondono se una è partizionata a differenza dell'altra, anche se tutte le altre specifiche corrispondono. Gli indici partizionati o non partizionati di definizioni diversamente simili possono coesistere sulla stessa tabella.

Non è stato creato un nuovo indice.

**Risposta dell'utente:** Non è richiesta alcuna azione se l'indice esistente *nome* non è appropriato. Ad esempio,

l'indice esistente *nome* non è un indice adatto se non consente le scansioni invertite e quello richiesto, al contrario, le consente (o viceversa). In questo caso, l'indice *nome* deve essere eliminato prima che l'indice richiesto possa essere creato.

**sqlcode**: 605

**sqlstate**: 01550

**SQL0606N L'istruzione COMMENT ON o LABEL ON non ha avuto esito corretto perché il proprietario della tabella o della colonna specificata non è** *proprietario***.**

**Spiegazione:** È stato fatto un tentativo di commentare o di apporre un identificativo su una tabella o su una colonna che non esiste o che appartiene a un proprietario specificato nel testo del messaggio.

L'elaborazione dell'istruzione SQL è terminata.

**Risposta dell'utente:** Correggere l'istruzione. Ritentare.

**sqlcode**: -606

**sqlstate**: 42505

### **SQL0607N** *operazione* **non è definita per gli oggetti di sistema.**

**Spiegazione:** L'*operazione* specificata nell'istruzione SQL non può essere eseguita sugli oggetti di sistema. È stata tentata una delle seguenti operazioni:

- v ALTER, DROP o TRANSFER OWNERSHIP su un oggetto di proprietà del sistema come una tabella del catalogo del sistema, una funzione incorporata o un tipo di dati incorporato
- v Esecuzione di un'istruzione COMMENT ON su una funzione incorporata di proprietà del sistema.
- v INSERT, DELETE o TRUNCATE su una tabella del catalogo di sistema.
- v Esecuzione di un'istruzione UPDATE direttamente su una tabella del catalogo di sistema. Alcune colonne di un sottoinsieme di tabelle di catalogo del sistema sono aggiornabili. Per l'operazione UPDATE su queste tabelle di catalogo, è necessario utilizzare le viste aggiornabili contenute nello schema SYSSTAT. Per una descrizione delle viste di catalogo aggiornabili (viste SYSSTAT), consultare SQL Reference.
- v Esecuzione di un'istruzione CREATE o DROP su una tabella di sistema
- v Esecuzione di un'istruzione CREATE di un trigger su una tabella di sistema
- Una tabella di sistema non aggiornabile è stata identificata nella clausola FROM dell'istruzione SELECT contenente una clausola FOR UPDATE. Per un elenco dei cataloghi di sistema aggiornabili, consultare SQL Reference.
- v Esecuzione dell'istruzione DROP o ALTER di un tablespace del sistema.
- v DROP o ALTER di un gruppo di partizioni del database di sistema.
- v DROP del carico di lavoro predefinito di sistema.
- v ALTER di SYSDEFAULTUSERWORKLOAD con opzione ENABLE, DISABLE, POSITION, ADD o DROP specificata.
- ALTER di SYSDEFAULTADMWORKLOAD con opzione diversa da COLLECT specificata.
- v ALTER di una carico di lavoro con SYSDEFAULTADMWORKLOAD o SYSDEFAULTUSERWORKLOAD specificata come valore dell'opzione POSITION BEFORE o AFTER.
- v REDISTRIBUTE o del gruppo di partizioni del database IBMCATGROUP o IBMTEMPGROUP.
- v Trasferire la proprietà su uno schema che inizia con 'SYS

Un'operazione di spostamento tabella in linea non può essere eseguita sulle tabelle di uno schema riservato.

Impossibile elaborare l'istruzione.

**Risposta dell'utente:** Non tentare di modificare alcun oggetto di sistema escluso le colonne delle tabelle di catalogo del sistema che risultano aggiornabili mediante viste SYSSTAT aggiornabili. Per ulteriori informazioni, consultare SQL Reference.

**sqlcode**: -607

**sqlstate**: 42832

**SQL0612N** *nome* **è un nome duplicato.**

**Spiegazione:** È stata emessa un'istruzione con lo stesso nome che appare più di una volta dove non sono consentiti i duplicati. La posizione in cui vengono visualizzati questi nomi varia a seconda del tipo di istruzione.

- v Le istruzione CREATE TABLE non possono avere lo stesso nome di colonna definito per due colonne.
- v Le istruzioni CREATE TABLE che specificano il partizionamento delle tabelle non possono definire un nome di partizione dati identico per due partizioni differenti.
- Le istruzioni ALTER non possono aggiungere o collegare una partizione dati a una tabella che specifica un nome di partizione identico a una partizione dati esistente nella tabella.
- Le istruzioni CREATE VIEW o le definizioni dell'espressione di tabella comune non possono avere lo stesso nome di colonna nell'elenco dei nomi di colonne. Se non è specificato alcun elenco di nomi di colonne, è necessario che i nomi di colonna delle colonne contenute nell'elenco di selezione della vista siano univoci.
- v L'istruzione ALTER TABLE non può aggiungere una colonna a una tabella utilizzando il nome di una tabella già esistente o è uguale a un'altra colonna aggiunta. Inoltre, a un nome di colonna può essere fatto riferimento solo in una clausola ADD, DROP COLUMN o ALTER COLUMN in una sola istruzione ALTER TABLE.
- v CREATE INDEX non può avere un nome di colonna specificato più di una volta come parte della chiave dell'indice o le colonne INCLUDE dell'indice.
- CREATE TRIGGER non può avere un nome di colonna specificato più di una volta nell'elenco di colonne che provoca l'attivazione di un trigger di aggiornamento.
- Le istruzioni CREATE TABLE OF non può avere lo stesso nome definito per la colonna REF IS e qualsiasi attributo del tipo strutturato.
- v Le istruzioni CREATE TYPE non possono avere lo stesso nome definito per due campi in un tipo di dati ROW o due attributi in un tipo strutturato. I nomi di attributi e di campi devono essere univoci nel tipo e in tutti i supertipi.
- Le istruzioni ALTER TYPE non possono aggiungere un attributo a un tipo strutturato utilizzando il nome di un attributo già esistente nel tipo o uno qualsiasi dei tipi secondari o è uguale a un altro attributo aggiunto. Inoltre il nome dell'attributo non può essere uguale alla colonna REF IS in qualsiasi tabella creata dal tipo strutturato. Inoltre, a un nome di colonna può essere fatto riferimento in una clausola ADD o DROP ATTRIBUTE in una sola istruzione ALTER TYPE.
- v Le istruzioni CREATE INDEX EXTENTIONS non possono avere lo stesso nome definito per due parametri.
- A un nome di colonna può essere fatto riferimento solo in una clausola ALTER COLUMN in una sola istruzione ALTER NICKNAME.
- v Un elenco di argomenti XMLQUERY, XMLEXISTS o XMLTABLE conteneva due argomenti con lo stesso nome.
- v Un elenco di colonne XMLTABLE contiene due colonne con lo stesso nome.

Impossibile elaborare l'istruzione.

**Risposta dell'utente:** Specificare nomi univoci in base al tipo di istruzione.

**sqlcode**: -612

**sqlstate**: 42711

# **SQL0613N La chiave primaria, una chiave univoca o una chiave di partizionamento tabelle identificata da** *nome* **è troppo lunga o ha troppe colonne.**

**Spiegazione:** Questo errore è causato da uno dei seguenti motivi:

**118** Riferimento ai messaggi Volume 2

- v La somma delle lunghezze interne delle colonne nella clausola PRIMARY KEY o UNIQUE identificata da *nome* supera il limite della lunghezza della chiave dell'indice o il numero di colonne supera il massimo di 64. Inoltre non è possibile definire una chiave primaria o una chiave univoca utilizzando una colonna LONG VARCHAR. Se la chiave primaria o la restrizione univoca è definita su una tabella strutturata, si determina un ulteriore sovraccarico che riduce il numero massimo di colonne specificate a 63 e limita la lunghezza a 4 byte.
- v Il numero di colonne nel parametro PARTITION BY supera il valore massimo uguale a 16.

*nome* è il nome della restrizione, se specificato, della chiave primaria o della restrizione univoca. Se un nome della restrizione non è stato specificato, *nome* è il nome della prima colonna specificato nella chiave primaria o nella restrizione univoca seguito da tre punti.

Il limite di lunghezza della chiave dell'indice si basa sulla dimensione di pagina del tablespace utilizzata dall'indice:

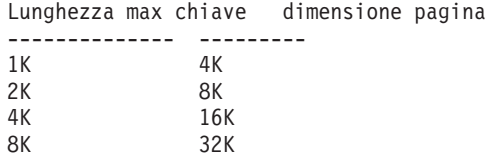

Per una chiave di partizionamento tabelle, *nome* è il nome della colonna che supera il limite.

Impossibile elaborare l'istruzione.

**Risposta dell'utente:** Modificare la definizione di chiave primaria, di una chiave univoca o di una chiave di partizionamento tabella eliminando una o più colonne chiave per renderle conformi al limite di colonna di 64 e al limite di lunghezza della chiave.

**sqlcode**: -613

**sqlstate**: 54008

# **SQL0614N Impossibile creare o modificare l'indice o l'estensione indice** *nome-indice* **in quanto la lunghezza combinata delle colonne specificate eccede il limite.**

**Spiegazione:** Non è stato possibile creare o modificare l'indice in quanto la somma delle lunghezze interne della colonna chiave supererebbe il limite della lunghezza della chiave dell'indice. Inoltre un indice non può essere creato utilizzando una colonna LONG VARCHAR, LONG VARGRAPHIC o LOB. Se l'indice è definito su una tabella strutturata, si determina un ulteriore sovraccarico dell'indice che riduce la lunghezza massima di 4 byte. L'indice potrebbe essere modificato da un'istruzione ALTER TABLE o ALTER NICKNAME che modifica il tipo di dati di una o più colonne.

Non è stato possibile creare un'estensione di indice perché la somma delle colonne restituita dalla funzione GENERATE KEY supera il limite di lunghezza della chiave dell'indice.

Il limite di lunghezza della chiave dell'indice si basa sulla dimensione di pagina del tablespace utilizzata dall'indice:

Lunghezza max chiave dimensione pagina

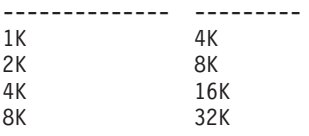

Non è possibile elaborare l'istruzione. L'indice o l'estensione di indice specificato non è stato creato o non è stato possibile modificare la tabella o il nickname.

**Risposta dell'utente:** Per modificare la definizione di indice o modificare le colonne, eliminare una o più colonne chiave e ridurre la lunghezza della chiave fino al massimo consentito. Per una definizione di estensione indice, specificare una funzione GENERATE KEY differente o ridefinire la funzione per ridurre la lunghezza delle righe restituite.

**sqlcode**: -614

**sqlstate**: 54008

## **SQL0615N L'oggetto** *nome-oggetto* **di tipo** *tipo-oggetto* **non può essere cancellato perché è attualmente in uso.**

**Spiegazione:** Non è possibile emettere un'istruzione DROP per un oggetto quando questo è in uso.

Non è possibile elaborare l'istruzione. L'oggetto non viene eliminato.

**Risposta dell'utente:** Chiudere i cursori che dipendono direttamente o indirettamente dall'oggetto *nome-oggetto* e immettere nuovamente l'istruzione.

Per tablespace temporanei, inoltrare di nuovo l'istruzione quando il tablespace non è in uso.

**sqlcode**: -615

**sqlstate**: 55006

# **SQL0620N L'istruzione CREATE TABLE non ha avuto esito corretto perché** *id-utente* **non dispone di spazi db privati recuperabili con meno di 255 tabelle.**

**Spiegazione:** Il nome del dbspace non è stato specificato nell'istruzione CREATE TABLE, quindi il Database manager ha tentato di trovare un dbspace privato il cui proprietario è *id-utente*. Questo massaggio verrà visualizzato sotto una delle seguenti condizioni:

1. Non vi erano dbspace privati reperiti in DB2 per il database VM per *id-utente*.

- 2. Esistevano uno o più dbspace privati reperiti per *id-utente*, ma ciascuno conteneva 255 tabelle.
- 3. I dbspace privati erano localizzati nei pool di memoria non recuperabili. Solo i dbspace privati che esistono nei pool di memoria recuperabili saranno disponibili quando l'istruzione CREATE TABLE non specifica il nome dbspace.

L'elaborazione dell'istruzione SQL è terminata.

**Risposta dell'utente:** I suggerimenti per le tre condizioni sopra riportate sono:

- 1. Acquisire un dbspace privato in un pool di memoria recuperabile. È possibile richiedere l'assistenza del responsabile database.
- 2. Eliminare una tabella in un dbspace privato che risiede in un pool di memoria recuperabile per liberare una voce oppure svolgere l'azione indicata sopra in (1).
- 3. Se si desidera creare la tabella in un dbspace esistente in un pool di memoria non recuperabile, specificare il nome dbspace sul comando CREATE TABLE. Diversamente, svolgere l'azione indicata sopra in (1).

Quindi eseguire nuovamente l'istruzione CREATE TABLE.

Se necessario, acquisire un dbspace privato per l'utente.

**sqlcode**: -620

**sqlstate**: 57022

## **SQL0622N La clausola** *clausola* **non è valida per questo database.**

**Spiegazione:** La clausola indicata non è valida in quanto risulta incompatibile con le caratteristiche definite per questo database.

Motivi possibili:

- v Impossibile specificare CCSID ASCII e PARAMETER CCSID ASCII quando si è collegati a un database creato con la code page Unicode.
- v Impossibile specificare CCSID UNICODE e PARAMETER CCSID UNICODE quando si è collegati ad un database creati con una code page non Unicode prima che la sequenza di ordinamento alternativa venga specificata nella configurazione del database.
- Impossibile specificare CCSID UNICODE o PARAMETER CCSID UNICODE in questa istruzione quando si è collegati a un database creato con la code page non Unicode.
- FOR SBCS DATA può essere specificato solo quando si è collegati a un database creato con una code page a byte singoli.

# **SQL0623N • SQL0629N**

- v FOR MIXED DATA può essere specificato solo quando si è collegati a un database creato con una code page a byte doppi o Unicode.
- v La clausola IN *nome-database.nome-table-space* o IN DATABASE *nome-database* è stata specificata con un nome database che non corrisponde al nome del database cui l'applicazione è al momento collegata.

Non è possibile elaborare l'istruzione.

**Risposta dell'utente:** Modificare o rimuovere la clausola e immettere di nuovo l'istruzione SQL.

Per poter inserire gli oggetti Unicode in un database non Unicode, aggiornare la configurazione del database specificando la sequenza di ordinamento alternativa (ALT\_COLLATE).

**sqlcode**: -622

**sqlstate**: 56031

#### **SQL0623N Un indice di raggruppamento esiste già sulla tabella** *nome***.**

**Spiegazione:** L'istruzione CREATE INDEX creerebbe un secondo indice di raggruppamento sulla tabella specificata. Una determinata tabella può disporre di un solo indice di raggruppamento.

L'istruzione non può essere eseguita.

**Risposta dell'utente:** Verificare l'identità e la validità dell'indice di raggruppamento esistente sulla tabella *nome*. È possibile creare l'indice senza l'attributo CLUSTER.

**sqlcode**: -623

**sqlstate**: 55012

### **SQL0624N La tabella** *nome* **presenta una chiave** *tipo-chiave***.**

**Spiegazione:** Non è possibile definire una chiave primaria o una chiave di partizione in un'istruzione ALTER TABLE in quanto la tabella indicata presenta già una chiave di questo tipo.

L'istruzione non può essere eseguita.

**Risposta dell'utente:** Una tabella non può avere più di una chiave primaria o di partizione.

**sqlcode**: -624

**sqlstate**: 42889

## **SQL0628N Sono presenti parole chiave multiple o in conflitto relative alla clausola** *tipo-clausola***.**

**Spiegazione:** I possibili motivi dell'identificazione di questa condizione per l'istruzione sono diversi. Quella che si è verificata viene indicata dal valore *tipo-clausola*. Le possibilità da prendere in considerazione sono:

- v La parola chiave potrebbe non essere stata specificata nella stessa istruzione di qualche altra parola chiave.
- La parola chiave potrebbe far parte di una sequenza di parola chiave nelle quali l'ordine in cui vengono specificate non è imposto. È possibile che sia stata specificata una parola chiave in una sequenza del genere con la parola chiave che contrasta.
- v La parola chiave potrebbe essere visualizzata più di una volta con diversi valori associati.
- v La parola chiave potrebbe richiedere la specifica di altre parole chiave particolari nella stessa istruzione non indicate in precedenza.
- v Durante l'operazione ALTERING per un oggetto, è stata specificata una parola chiave in conflitto con una proprietà esistente dell'oggetto.
- v Quando si modifica una tabella con partizioni, le clausole ADD, ATTACH e DETACH non sono supportate con le altre clausole.
- Durante l'operazione CREATING o DECLARING di una tabella con la clausola LIKE *nome-tabella* in cui *nome-tabella* identifica un nickname, la clausola INCLUDING COLUMN DEFAULTS non ha effetto e i valori predefiniti di colonna non vengono copiati.

**Risposta dell'utente:** Verificare che l'istruzione sia conforme alla sintassi e alle regole definite per l'istruzione. Correggere tutte le ricorrenze non valide delle parole chiave duplicate o in conflitto.

**sqlcode**: -628

**sqlstate**: 42613

## **SQL0629N Impossibile specificare SET NULL in quanto la colonna o FOREIGN KEY** *nome* **non può contenere valori null.**

**Spiegazione:** L'opzione SET NULL dell'istruzione ALTER TABLE o la clausola FOREIGN KEY indicata non è valida. Per un'istruzione ALTER TABLE, la colonna *nome* non può essere modificata in modo da consentire valori NULL in quanto questa colonna era l'ultima colonna annullabile nella restrizione della chiave esterna con il tipo di azione 'on delete set NULL'.

Per la clausola FOREIGN KEY, nessuna colonna della chiave consente valori null. *nome* è il nome della restrizione, se specificato. Se un nome della restrizione non è stato specificato, *nome* è il nome della prima colonna specificata nell'elenco delle colonne della clausola FOREIGN KEY seguito da tre punti.

Impossibile elaborare l'istruzione.

**Risposta dell'utente:** Per una istruzione ALTER TABLE, rimuovere la restrizione esterna o modificare almeno una colonna in questa restrizione in modo che sia annullabile. Per la clausola FOREIGN KEY, modificare una colonna della chiave per consentire l'assegnazione al valore null oppure modificare la regola delete.

**sqlcode**: -629

**sqlstate**: 42834

### **SQL0631N FOREIGN KEY** *nome* **è troppo lunga o ha troppe colonne.**

**Spiegazione:** La somma delle lunghezze interne delle colonne identificata nella clausola FOREIGN KEY in un'istruzione CREATE TABLE supera il limite di lunghezza della chiave indice o il numero di colonne identificato supera 64. Inoltre non è possibile definire una chiave esterna utilizzando una colonna LONG VARCHAR.

*nome* è il nome della restrizione, se specificato, nella clausola FOREIGN KEY. Se un nome della restrizione non è stato specificato, *nome* è il nome della prima colonna specificata nell'elenco delle colonne della clausola FOREIGN KEY seguito da tre punti.

Il limite di lunghezza della chiave dell'indice si basa sulla dimensione di pagina del tablespace utilizzata dall'indice:

Lunghezza max chiave dimensione pagina

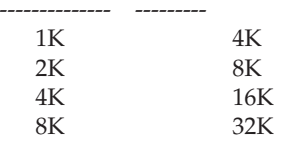

Impossibile elaborare l'istruzione.

**Risposta dell'utente:** Per modificare la definizione di chiave esterna, eliminare una o più colonne chiave e renderla conforme al limite di 64 e al limite della lunghezza della chiave.

**sqlcode**: -631

**sqlstate**: 54008

**SQL0632N FOREIGN KEY** *nome* **non è valida in quanto la tabella non può essere definita come dipendente della tabella** *nome-tabella* **a causa delle restrizioni della regola di eliminazione (codice di origine errore =** *codice di origine errore***).**

**Spiegazione:** Non è possibile definire una restrizione di riferimento in quanto la tabella dell'oggetto dell'istruzione CREATE TABLE o ALTER TABLE non può essere definita come dipendente della tabella *nome-tabella* per uno dei seguenti codici di origine errore:

- v (01) La relazione è di autoriferimento e ne esiste già una con la regola di eliminazione SET NULL.
- v (02) Le relazioni formano un ciclo di due o più tabelle che comportano l'eliminazione-connessione della tabella a se stessa (tutte le altre regole di eliminazione nel ciclo sarebbe CASCADE).

v (03) La relazione comporta l'eliminazioneconnessione della tabella alla tabella indicata tramite più relazioni e la regola di eliminazione della relazione esistente è SET NULL.

Le regole di eliminazione delle relazioni esistenti causano un errore, non la regola di eliminazione specificata nella clausola FOREIGN KEY dell'istruzione CREATE TABLE o ALTER TABLE.

*nome* è il nome della restrizione, se specificato, nella clausola FOREIGN KEY. Se un nome della restrizione non è stato specificato, *nome* è il nome della prima colonna specificata nell'elenco delle colonne della clausola FOREIGN KEY seguito da tre punti.

Impossibile elaborare l'istruzione.

**Risposta dell'utente:** Se possibile, eliminare la particolare clausola FOREIGN KEY dall'istruzione CREATE TABLE o ALTER TABLE.

**sqlcode**: -632

**sqlstate**: 42915

**SQL0633N La regola di eliminazione di FOREIGN KEY** *nome* **deve essere** *regola-eliminazione* **(codice di origine errore =** *codice di origine errore***).**

**Spiegazione:** La regola di eliminazione specificata in una clausola FOREIGN KEY dell'istruzione CREATE TABLE o ALTER TABLE non è valida. La regola di eliminazione indicata è richiesta per uno dei seguenti codici di origine errore:

- v (01) La restrizione di riferimento fa riferimento a se stessa e un restrizione del genere esistente presenta la regola di eliminazione indicata (NO ACTION, RESTRICT o CASCADE).
- (02) La restrizione di riferimento fa riferimento a se stessa e la tabella è dipendente in una relazione con una regola di eliminazione di CASCADE.
- (03) La relazione comporta una connessioneeliminazione della tabella alla stessa tabella tramite relazioni multiple e tali relazioni devono presentare la stessa regola di eliminazione (NO ACTION, RESTRICT o CASCADE).

*nome* è il nome della restrizione, se specificato, nella clausola FOREIGN KEY. Se un nome della restrizione non è stato specificato, *nome* è il nome della prima colonna specificata nell'elenco delle colonne della clausola FOREIGN KEY seguito da tre punti.

Impossibile elaborare l'istruzione.

**Risposta dell'utente:** Se possibile, modificare la regola di eliminazione.

**sqlcode**: -633

# **SQL0634N • SQL0636N**

**sqlstate**: 42915

**SQL0634N La regola di eliminazione di FOREIGN KEY** *nome* **non deve essere CASCADE (codice di errore =** *codice-errore***).**

**Spiegazione:** La regola di eliminazione CASCADE specificata nella clausola FOREIGN KEY dell'istruzione CREATE TABLE o ALTER TABLE non è valida per uno dei seguenti codici di origine errore:

- v (01) Una restrizione di autoriferimento esiste con una regola di eliminazione di SET NULL, NO ACTION o RESTRICT.
- v (02) La regola formerebbe un ciclo che causerebbe l'eliminazione-connessione di una tabella a se stessa. Una delle regole di eliminazione esistenti nel ciclo non è CASCADE, pertanto questa relazione potrebbe essere definibile se la regola di eliminazione non è CASCADE.
- v (03) La relazione comporta la connessioneeliminazione di un'altra tabella alla stessa tabella tramite percorso multipli con diverse regole di eliminazione o con una regola di eliminazione pari a SET NULL.

*nome* è il nome della restrizione, se specificato, nella clausola FOREIGN KEY. Se un nome della restrizione non è stato specificato, *nome* è il nome della prima colonna specificata nell'elenco delle colonne della clausola FOREIGN KEY seguito da tre punti.

Impossibile elaborare l'istruzione.

**Risposta dell'utente:** Se possibile, modificare la regola di eliminazione.

**sqlcode**: -634

**sqlstate**: 42915

**SQL0636N L'intervallo specificato per la partizione di dati** *nome-partizione* **non è valido. Codice di errore =** *codice-errore***.**

**Spiegazione:** L'intervallo specificato per la chiave di partizionamento non è valida per uno dei seguenti codici di errore:

**1**

Il valore STARTING per la partizione è maggiore del valore ENDING. Di solito il valore STARTING per una partizione deve essere minore del valore ENDING. Tuttavia, in questo caso il valore di inizio può essere uguale al valore di fine se entrambi i limiti sono inclusivi. Un limite che include MINVALUE o MAXVALUE è esclusivo. Ad esempio, una partizione definita come STARTING (1, MINVALUE) ENDING (1, MINVALUE) non è consentita (con codice di errore 1) in quanto i valori dei limiti sono uguali ed entrambi esclusivi. Anche se soltanto un limite (ad esempio, il limite STARTING) viene specificato esplicitamente, verrà restituito il codice di errore se i limiti risultanti (una volta generati i limiti mancanti) violano questa regola.

**3**

**4**

**5**

**7**

**9**

Il valore STARTING non è stato specificato per la partizione con la chiave più piccola.

Il valore ENDING non è stato specificato per la partizione con la chiave più grande.

Un valore STARTING non è specificato se il valore ENDING precedente non era stato specificato.

Solo su DB2 UDB per iSeries: le partizioni di dati non sono specificate in ordine ascendente.

Il valore STARTING o ENDING per la partizione è troppo lungo. La lunghezza totale dei valori limite delle chiavi di partizionamento tabelle deve essere minore o uguale a 512 byte.

**10**

L'intervallo si sovrappone a un'altra partizione. Ogni partizione di dati deve avere un limite di inizio e di fine ben definito e ogni valore di dati deve appartenere soltanto a una partizione. Inoltre, se viene utilizzato lo stesso valore (tranne nel caso di MINVALUE o MAXVALUE) nel limite di fine della partizione e nel limite di inizio della partizione successiva, allora almeno uno di questi limiti deve essere definito come EXCLUSIVE. Per una tabella esistente, per determinare se i limiti di una partizione sono INCLUSIVE o EXCLUSIVE, interrogare la tabella di catalogo SYSCAT.DATAPARTITIONS come riportato di seguito (sostituendo i valori appropriati per 'schema-tabella' e 'nome-tabella'):

SELECT

DATAPARTITIONID, DATAPARTITIONNAME, LOWINCLUSIVE, LOWVALUE, HIGHINCLUSIVE, HIGHVALUE FROM SYSCAT.DATAPARTITIONS WHERE TABSCHEMA='schema-tabella' AND TABNAME='nome-tabella' ORDER BY SEQNO

**11**

Impossibile specificare MINVALUE e MAXVALUE quando viene specificata la clausola EVERY.

**12**

Il valore specificato per la clausola EVERY deve essere maggiore di zero e sufficientemente grande da definire partizioni univoche.

**13**

Impossibile specificare una costante che segue MINVALUE o MAXVALUE nel valore STARTING o ENDING per una partizione. Una volta specificato MINVALUE o MAXVALUE, tutte le colonne successive (meno significative) devono essere MINVALUE o MAXVALUE, rispettivamente.

**14**

I valori speciali a virgola mobile decimali non possono essere specificati come limite di inizio, di fine o incremento quando la clausola EVERY è specificata.

**15**

Il valore STARTING e il valore ENDING per la partizione non possono essere null. Un valore stringa di caratteri con una lunghezza pari a zero viene trattato come valore null quando il parametro di configurazione database varchar2\_compat è impostato su ON.

Se il valore per *nome-partizione* ha il formato ″PARTITION=value″, allora il nome della partizione non era disponibile quando si è verificato l'errore. Il valore fornito identifica il valore di inizio o di fine della partizione di disturbo nella clausola dell'elenco di partizioni.

Impossibile elaborare l'istruzione.

**Risposta dell'utente:** Correggere gli intervalli non validi per le partizioni di dati.

**sqlcode**: -636

**sqlstate**: 56016

# **SQL0637N La parola chiave** *parolachiave* **non è valida nel modo in cui viene utilizzata.**

**Spiegazione:** L'istruzione SQL contiene una specifica di una clausola duplicata o in conflitto con la parola chiave indicata. Ad esempio:

- v DEFAULT, UNIQUE e PRIMARY possono essere specificate solo una volta in una definizione di colonna
- UNIQUE e PRIMARY non possono essere specificate contemporaneamente per la stessa definizione di colonna
- v PRIMARY può essere specificata solo una volta in un'istruzione CREATE TABLE
- v la stringa attributo specificata per l'istruzione PREPARE non può specificare un'opzione più di una volta oppure esistono opzioni in conflitto

Impossibile elaborare l'istruzione.

**Risposta dell'utente:** Correggere l'istruzione nella specifica delle clausole in conflitto o duplicate.

**sqlcode**: -637

**sqlstate**: 42614

**SQL0638N È impossibile creare la tabella** *nome* **in quanto non è stata specificata nessuna definizione di colonna.**

**Spiegazione:** L'istruzione CREATE TABLE non contiene alcuna definizione di colonna.

Impossibile elaborare l'istruzione.

**Risposta dell'utente:** Aggiungere una o più definizioni di colonna all'istruzione.

**sqlcode**: -638

**sqlstate**: 42601

**SQL0644N È stato specificato un valore non valido per la parola chiave** *parola chiave* **nell'istruzione** *tipo-istruzione***.**

**Spiegazione:** La parola chiave *parola chiave* è seguita da un valore non valido come consentito dalla descrizione di *tipo-istruzione*. Per i valori numerici, il valore può essere non compreso in un intervallo definito. Per gli altri tipi, il valore non è compreso nell'insieme definito dei valori validi.

**Risposta dell'utente:** Determinare dalla documentazione di riferimento relativa al *tipo-istruzione* i valori validi e apportare le modifiche appropriate.

**sqlcode**: -644

**sqlstate**: 42615

### **SQL0647N Bufferpool** *nome-bufferpool* **al momento inattivo.**

**Spiegazione:** Il bufferpool *nome-bufferpool* non è attivo nell'ambiente di database corrente. È stato effettuato un tentativo di trovare un altro bufferpool con le stesse dimensioni di pagina, ma non nell'ambiente di database corrente non ci sono bufferpool attivi. Il bufferpool *nome-bufferpool* è stato recentemente definito ma non è stato ancora attivato.

Impossibile elaborare l'istruzione.

**Risposta dell'utente:** Per attivare il bufferpool richiesto è necessario arrestare e riavviare il database.

**sqlcode**: -647

# **SQL0648N • SQL0658N**

**SQL0648N La chiave esterna non può essere definita perché causerebbe la cancellazione o la connessione della tabella** *nome-tabella1.proprietario1* **alla tabella** *nome-tabella2.proprietario2* **mediante percorsi multipli. Codice di origine errore =** *codice di origine errore***.**

**Spiegazione:** La chiave esterna non può essere definita per uno dei seguenti codici di origine errori = *codice di origine errori*:

- **01** La relazione causerà la cancellazione o la connessione della tabella *nometabella1.proprietario1* alla tabella *nome-tabella2.proprietario2* mediante percorsi multipli con la stessa regola delete di SET NULL.
- **02** La relazione causerà la cancellazione o la connessione della tabella *nometabella1.proprietario1* alla tabella *nome-tabella2.proprietario2* mediante percorsi multipli con regole delete differenti.

L'elaborazione dell'istruzione SQL è terminata.

**Risposta dell'utente:** Correggere l'istruzione. Ritentare.

**sqlcode**: -648

**sqlstate**: 42915

# **SQL0650N L'istruzione ALTER non può essere eseguita. Codice di origine errore =** *codice di origine errore***.**

**Spiegazione:** L'istruzione ALTER di un indice o una tabella non può essere eseguita come specificato. Il motivo è dato dal codice di errore riportato di seguito:

**23**

La compressione non può essere specificata per i seguenti indici: indici di blocchi MDC, indici di percorsi XML, specifiche di indici.

**Risposta dell'utente:** Correggere l'istruzione ALTER come riportato dal codice di errore ed emettere di nuovo l'istruzione.

**sqlcode**: -650

**sqlstate**: 56090

#### **SQL0658N Impossibile modificare o eliminare esplicitamente l'oggetto** *nome***.**

**Spiegazione:** L'identificativo *nome* viene utilizzato per specificare:

v una funzione cast o di confronto che non può essere cancellata utilizzando l'istruzione DROP in quanto è stata creata dal sistema per un uso con un tipo esterno

- v Una funzione non può essere modificata perché è una funzione originata
- v un metodo che non può essere cancellato utilizzando il metodo ALTER TYPE in quanto è stato creato dal sistema per essere utilizzato con un tipo strutturato
- v un package che non può essere cancellato utilizzando l'istruzione DROP in quanto è stato creato dal sistema per essere utilizzato con una procedura SQL. Il token di coerenza (o id\_univoco) è espresso in caratteri esadecimali come parte del nome del package in forma di "pkgschema.nomepkg 0Xcontoken".
- v una soglia definita nel contesto di una serie di azioni di lavoro
- v una routine che non può essere modificata in quanto è stata definita con LANGUAGE SQL
- v un nickname che non può essere modificato per non consentire la memorizzazione nella cache in quanto si fa riferimento al nickname nell'istruzione fullselect di una definizione della tabella delle interrogazioni materializzata.

Impossibile elaborare l'istruzione.

#### **Risposta dell'utente:**

- v La funzione *nome* può essere cancellata solo cancellando il tipo strutturato o distinto che ha causato la definizione della funzione. Il nome del tipo esterno corrisponde al nome della funzione o al tipo dei parametri per la funzione.
- La funzione *nome* può essere modificata solo eliminandola e ricreandola.
- v Il metodo *nome* può essere cancellato solo cancellando il tipo strutturato che ha causato la definizione del metodo. Il nome del metodo corrisponde al nome di un attributo per il tipo strutturato.
- v Il package *nome* può essere cancellato solo cancellando la procedura SQL che ha causato la definizione del package. Il nome specifico della procedura SQL può essere trovato recuperando DSCHEMA e DNAME dalla tabella di catalogo SYSIBM.SYSDEPENDENCIES dove BSCHEMA, BNAME e BUNIQUE\_ID corrispondono alle relative parti di *nome*, BTYPE è 'K' e DTYPE è 'L'. È necessario che il token di coerenza (o id\_univoco) distingua tra le versioni del package che condividono lo stesso nome e schema.
- Modificare o eliminare la soglia utilizzando ALTER WORK ACTION SET o DROP WORK ACTION SET.
- v La routine *nome* può essere modificata solo eliminando la routine e quindi definendola di nuovo.
- v Il nickname *nome* può essere modificato per non consentire la memorizzazione nella cache eliminando tutti i riferimenti ad esso in tutte le definizioni di tabella materializzate.

**sqlcode**: -658

**sqlstate**: 42917

# **SQL0659N Le dimensioni massime dell'oggetto di una tabella sono state superate.**

**Spiegazione:** Uno o più oggetti che compone una tabella ha raggiunto le dimensioni massime. Gli oggetti della memoria che compongono una tabella sono:

- v Dati: È qui che vengono memorizzati i dati della colonna di base
- v Indice: È qui che vengono memorizzati tutti gli indici sulla tabella
- v Dati lunghi: È qui che vengono memorizzati i dati di colonna LONG VARCHAR e LONG VARGRAPHIC
- v Assegnazione Lob/Lob: È qui che vengono memorizzati i dati di colonna e le informazioni di controllo BLOB, CLOB e DBCLOB
- v XML: questo è il sito in cui sono memorizzati i dati XML.

Dopo aver raggiunto le sue dimensioni massime, un oggetto della memoria non può essere ulteriormente esteso.

**Risposta dell'utente:** Per rendere disponibile lo spazio esistente all'interno dell'oggetto e memorizzare nuovi dati, è possibile intraprendere una delle seguenti operazioni:

- Riorganizzare la tabella
- v Eliminare le righe non necessarie dalla tabella
- v Cancellare un indice dalla tabella
- v Aggiornare le righe per ridurre la quantità di dati (è possibile che dopo questa operazione sia necessario effettuare una riorganizzazione per recuperare la memoria inutilizzata)
- v Eliminare i documenti XML non necessari

**sqlcode**: -659

**sqlstate**: 54032

# **SQL0663N Il numero dei valori di partizionamento non è corretto per la partizione di dati** *nome-partizione***.**

**Spiegazione:** È stato specificato un numero non corretto per i valori dei limiti della chiave di partizione di dati nella clausola STARTING o ENDING per la partizione. Se la specifica della partizione di dati includeva una clausola EVERY, allora è necessario che sia presente una colonna della chiave di partizionamento tabella con un tipo di dati numerico o data/ora. Se il valore per *nome-partizione* ha il formato ″PARTITION=value″, allora il nome della partizione non era disponibile quando si è verificato l'errore. Il valore fornito identifica il valore di inizio o di fine della partizione di disturbo nella clausola dell'elenco di partizioni.

**Risposta dell'utente:** Modificare il numero di valori specificati nella clausola STARTING o ENDING in modo che corrisponda al numero di colonne nella chiave di partizionamento tabella. In alternativa, modificare il numero di colonne nella chiave di partizionamento tabella.

**sqlcode**: -663

**sqlstate**: 53038

**SQL0667N Impossibile creare FOREIGN KEY** *nome* **in quanto la tabella contiene delle righe con valori di chiave esterna che non è possibile trovare nella chiave principale della tabella principale.**

**Spiegazione:** La definizione della chiave esterna indicata non è riuscita in quanto la tabella che si sta modificando contiene almeno una riga in cui la chiave esterna non corrisponde al valore della chiave principale nella tabella principale.

*nome* è il nome della restrizione, se specificato. Se un nome della restrizione non è stato specificato, *nome* è il nome della prima colonna specificata nell'elenco delle colonne della clausola FOREIGN KEY seguito da tre punti.

Non è possibile elaborare l'istruzione. La tabella specificata non viene modificata.

**Risposta dell'utente:** Eliminare le righe della tabella errate e definire la chiave esterna.

**sqlcode**: -667

**sqlstate**: 23520

# **SQL0668N Operazione non consentita per il codice di origine errore** *codeice-origineerrore* **sulla tabella** *nome-tabella***.**

**Spiegazione:** L'accesso alla tabella *nome-tabella* è limitato. La causa dipende dai seguenti codici di origine errore *codice-origineerrore*:

**1**

La tabella è in stato di mancato accesso per l'attesa impostazione integrità. L'integrità della tabella non è rispettata e il contenuto di tale tabella potrebbe essere non valido. È possibile che anche un'operazione in una tabella principale o in una tabella sottostante che non è in stato di attesa di impostazione di integrità senza accesso riceva un errore, se una tabella dipendente si trova in questo stato.

**2**

La tabella è in stato Nessun trasferimento dati. Nel seguente stato, vengono disabilitate le operazioni che determinano il movimento dei dati. Le operazioni di trasferimento dati comprendono REDISTRIBUTE,

# **SQL0668N**

l'aggiornamento della chiave di partizione, l'aggiornamento della chiave di raggruppamento multidimensionale, l'aggiornamento della chiave del clustering di intervallo, l'aggiornamento della chiave di partizioni dati e REORG TABLE.

**3**

La tabella è nello stato di attesa di caricamento. Un precedente tentativo di LOAD su questa tabella non ha avuto esito positivo. Non è consentito alcun accesso alla tabella fino a quando l'operazione LOAD viene riavviata o terminata.

**4**

La tabella è in stato di accesso in lettura. Questo stato si verifica durante l'elaborazione LOAD in linea (LOAD INSERT con l'opzione READ ACCESS) oppure dopo l'operazione LOAD in linea, ma prima di tutte le restrizioni che sono state convalidate nella parte appena accodata della tabella utilizzando l'istruzione SET INTEGRITY. In questa tabella non è consentita alcuna attività di aggiornamento.

**5**

La tabella è in stato di caricamento in corso. Il programma di utilità LOAD è al momento operativo su questa tabella, non è consentito l'accesso fino a quando LOAD non sia terminato.

**6**

Le tabelle di interrogazione materializzata che fanno riferimento ad un nickname non possono essere aggiornate in ESE.

**7**

La tabella è nello stato di attesa di riorganizzazione. È possibile che ciò si verifichi in seguito all'emissione di una istruzione ALTER TABLE contenente un'operazione consigliata REORG.

**8**

La tabella è nello stato di attesa di modifica. Ciò si verifica quando si utilizza la tabella nella stessa unità di lavoro di una istruzione ALTER TABLE contenente un'operazione consigliata REORG.

**9**

La tabella è nello stato di attesa di ridistribuzione. Il programma di utilità REDISTRIBUTE non è completato su questa tabella e non è consentito l'accesso fino a quando REDISTRIBUTE non viene terminato.

**10**

La tabella è quella di origine per un'operazione ADMIN\_MOVE\_TABLE in corso. L'operazione tentata è limitata fino a che lo spostamento viene completato o annullato.

#### **Risposta dell'utente:**

**1**

Eseguire l'istruzione SET INTEGRITY con l'opzione IMMEDIATE CHECKED sulla tabella *nome-tabella* per far uscire la tabella dallo stato terminare lo stato di impostazione integrità senza accesso in sospeso. Per tabelle di interrogazione materializzata gestite dall'utente, eseguire l'istruzione con l'opzione IMMEDIATE UNCHECKED invece di IMMEDIATE CHECKED.

**2**

Eseguire l'istruzione REFRESH TABLE sulle tabelle di interrogazione materializzate intermedie dipendenti e sulle tabelle di trasferimento della tabella *nome-tabella*. Il contenuto delle tabelle di interrogazione materializzate intermedie dipendenti e delle tabelle di trasferimento può essere conservato in maniera incrementale dai dati accodati di *nome-tabella* mediante le operazioni LOAD INSERT precedenti e dai dati aggiunti di *nome-tabella* mediante le istruzioni ALTER TABLE precedenti con la clausola ATTACH.

**3**

Riavviare o terminare l'operazione LOAD fallita precedentemente su questa tabella immettendo LOAD con la rispettiva opzione RESTART o TERMINATE.

**4**

Immettere il comando LOAD QUERY per verificare se la tabella viene elaborata per essere caricata. In caso affermativo, attendere fino a quando non sia stato completato il programma di utilità LOAD, oppure se è necessario riavviare o terminare l'operazione LOAD fallita in precedenza. Se l'operazione LOAD al momento non è in esecuzione, immettere il comando SET INTEGRITY con l'opzione IMMEDIATE CHECKED, per convalidare restrizioni nella parte della tabella caricata nuovamente.

**5**

Attendere il completamento dell'elaborazione LOAD corrente. È possibile utilizzare il comando LOAD QUERY per controllare lo stato di caricamento.

Definire una tabella di interrogazione materializzata utilizzando l'opzione MAINTAIN BY USER. Quindi, utilizzare un'istruzione INSERT con un'interrogazione secondaria per inserire i dati nella tabella di interrogazione materializzata.

**7**

Riorganizzare la tabella utilizzando il comando REORG TABLE (INPLACE REORG TABLE non è consentito per una tabella che si trova in uno stato di attesa di riorganizzazione).

**8**

Completare l'unità di lavoro ed emettere di nuovo il comando.

**9**

Se il programma di utilità REDISTRIBUTE è in esecuzione, attendere il completamento sulla tabella corrente. È possibile utilizzare il comando LIST UTILITIES per controllare l'avanzamento del programma di utilità REDISTRIBUTE. Se un'operazione REDISTRIBUTE precedente ha riportato un errore e ha lasciato la tabella in questo stato, eseguire di nuovo il programma di utilità REDISTRIBUTE con l'opzione CONTINUE o ABORT, quindi attendere il completamento su questa tabella.

**10**

Completare o annullare l'operazione di spostamento tabelle e immettere nuovamente il comando. È possibile interrogare la tabella SYSTOOLS.ADMIN\_MOVE\_TABLE per ulteriori informazioni sullo stato dell'operazione di spostamento.

**sqlcode**: -668

**sqlstate**: 57007

## **SQL0669N Impossibile cancellare esplicitamente un indice richiesto del sistema.**

**Spiegazione:** L'istruzione DROP INDEX ha tentato di cancellare un indice necessario per:

- v applicare una restrizione della chiave principale su una tabella
- applicare una restrizione univoca su una tabella
- applicare l'univocità della colonna OID (object identifier) della gerarchia di una tabella strutturata
- conservare una tabella di interrogazione materializzata replicata
- v conservare una colonna XML nella tabella.

Impossibile cancellare un indice richiesto del sistema utilizzando l'istruzione DROP INDEX.

Non è possibile elaborare l'istruzione. L'indice specificato non è stato cancellato.

**Risposta dell'utente:** Se non si desidera mantenere la restrizione primaria o univoca, utilizzare la clausola DROP PRIMARY KEY o DROP CONSTRAINT dell'istruzione ALTER TABLE per eliminare la chiave primaria o la restrizione univoca. Se l'indice è stato creato solo per applicare la chiave primaria o univoca, l'indice verrà cancellato. In caso contrario, non è stato possibile elaborare l'istruzione DROP INDEX.

L'indice per una colonna OID può essere cancellato solo se si cancella la tabella.

L'indice richiesto per tenere una tabella di interrogazione materializzata replicata può essere eliminato solo eliminando prima la tabella di interrogazione materializzata replicata.

Gli indici richiesti dal sistema associati a una o più colonne XML in una tabella non possono essere eliminati esplicitamente. Tali indici sono conservati dal database manager per supportare la colonna XML nella tabella. L'indice specificato nell'istruzione DROP INDEX non può essere eliminato senza eliminare la tabella.

**sqlcode**: -669

**sqlstate**: 42917

# **SQL0670N La lunghezza delle righe della tabella supera il limite di byte** *lunghezza***. (Table space** *nome-tablespace***.)**

**Spiegazione:** La lunghezza delle righe di una tabella nel Database manager non può superare

- v 4005 byte in un tablespace con dimensioni di pagina pari a 4 K
- 8101 byte in un tablespace con dimensioni di pagina pari a 8 K
- v 16293 byte in un tablespace con dimensioni di pagina pari a 16 K
- 32677 byte in un tablespace con dimensioni di pagina pari a 32 K

La lunghezza viene calcolata aggiungendo le lunghezze interne delle colonne. I dettagli della lunghezza della colonna interna possono essere trovati con CREATE TABLE in *SQL Reference*.

È possibile che si verifichi una delle seguenti condizioni:

v La lunghezza delle righe per la tabella definita nell'istruzione CREATE TABLE o ALTER TABLE supera il limite delle dimensioni di pagina del tablespace. Il nome tablespace regolare *nome-tablespace* identifica il tablespace la cui dimensione pagina è stata utilizzata per determinare il limite di lunghezza delle righe.

v La lunghezza delle righe per la tabella definita nell'istruzione CREATE GLOBAL TEMPORARY TABLE o DECLARE GLOBAL TEMPORARY TABLE supera il limite delle dimensioni di pagina del tablespace. Il nome tablespace temporaneo dell'utente *nome-tablespace* identifica il tablespace la cui dimensione pagina è stata utilizzata per determinare il limite di lunghezza delle righe.

Impossibile elaborare l'istruzione.

**Risposta dell'utente:** A seconda della causa, effettuare una delle seguenti operazioni.

- In caso di CREATE TABLE, ALTER TABLE, CREATE CLOBAL TEMPORARY TABLE o DECLARE GLOBAL TEMPORARY TABLE, specificare un tablespace con una dimensione di pagina maggiore, se possibile.
- In alternativa, ridurre la lunghezza delle righe eliminando una o più colonne o riducendo le lunghezze di una o più colonne.

**sqlcode**: -670

**sqlstate**: 54010

# **SQL0672N L'operazione DROP non è consentita sulla tabella** *nome-tabella***.**

**Spiegazione:** L'operazione DROP ha avuto esito negativo per uno dei seguenti motivi:

- v La tabella eliminata dispone dell'attributo RESTRICT ON DROP.
- v Il tablespace o il gruppo di partizioni del database in fase di cancellazione contiene la tabella specificata, che dispone dell'attributo RESTRICT ON DROP.

Impossibile eseguire l'istruzione DROP.

**Risposta dell'utente:** Se il problema si è verificato durante un'istruzione DROP TABLE, immettere un'istruzione ALTER TABLE con la clausola DROP RESTRICT ON DROP. Quindi, immettere di nuovo l'istruzione DROP TABLE.

Se il problema si è verificato durante un'istruzione DROP TABLESPACE o DROP DATABASE PARTITION GROUP, verificare che non siano presenti altre tabelle all'interno del tablespace o gruppo di partizioni del database con l'attributo RESTRICT ON DROP. È possibile identificare le tabelle con la seguente istruzione di selezione:

```
SELECT TB.TABNAME, TB.TABSCHEMA,
       TS.TBSPACE, TS.NGNAME
       FROM SYSCAT.TABLES TB, SYSCAT.TABLESPACES TS
       WHERE TYPE = 'T' AND
             DROPRULE = 'R' AND
             TB.TBSPACEID = TS.TBSPACEID
       ORDER BY TS.NGNAME, TS.TBSPACE, TB.TABSCHEMA,
TB.TABNAME;
```
Dopo aver identificato le tabelle che dispongono dell'attributo RESTRICT ON DROP, immettere un'istruzione ALTER TABLE con la clausola DROP RESTRICT ON DROP per ciascuna tabella con l'attributo RESTRICT ON DROP. Quindi, immettere di nuovo l'istruzione DROP TABLESPACE o DROP DATABASE PARTITION GROUP.

**sqlcode**: -672

**sqlstate**: 55035

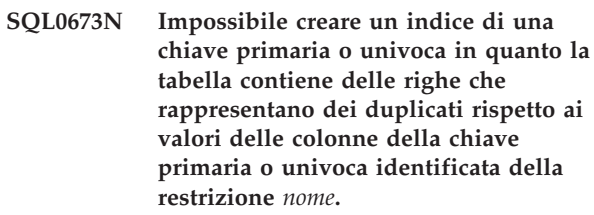

**Spiegazione:** La definizione della chiave primaria o univoca della restrizione identificata da *nome* non è riuscita in quanto la tabella alterata contiene delle righe con valori duplicati per le colonne della clausola PRIMARY KEY o UNIQUE.

*nome* è il nome della restrizione, se specificato. Se un nome della restrizione non è stato specificato, *nome* è il nome della prima colonna specificato nella chiave primaria o nella restrizione univoca seguito da tre punti.

Non è possibile elaborare l'istruzione. La tabella specificata non viene modificata.

**Risposta dell'utente:** Eliminare le righe errate dalla tabella prima di tentare di definire la chiave primaria o univoca.

**sqlcode**: -673

**sqlstate**: 23515

# **SQL0678N Il letterale** *letterale* **deve essere compatibile con il tipo di dati** *tipo-dati* **della colonna** *nome-colonna***.**

**Spiegazione:** Il letterale *letterale* specificato per la clausola STARTING, ENDING o EVERY non è compatibile con il tipo di dati della colonna *nome-colonna*. Il tipo di dati della colonna è *tipo-dati*. Il valore di un letterale utilizzato nella clausola EVERY non deve essere zero o un valore negativo. La clausola EVERY deve specificare una durata quando la clausola PARTITION BY specifica un tipo di dati datetime.

**Risposta dell'utente:** Specificare un letterale valido nella clausola STARTING, ENDING o EVERY.

**sqlcode**: -678

**SQL0680N Sono state specificate troppe colonne per una tabella, una vista o una funzione tabella o molti campi sono stati specificati per il tipo di dati riga definito dall'utente.**

**Spiegazione:** Il numero massimo di colonne consentito per una tabella si basa sulle dimensioni della pagina del tablespace e dei tipi di dati delle colonne.

Per le dimensioni di una pagina di:

- v 4K: il numero massimo di colonne consentito è 500.
- v 8K, 16K o 32K: il numero massimo di colonne consentito è 1012.

Il numero effettivo di colonne per una tabella è determinato dalla seguente formula: Totale colonne \* 8 + Numero di colonne LOB \* 12 + Numero di colonna Datalink \* 28 <= limiti dimensioni righe per la dimensione pagina.

Il numero massimo di colonne consentito per una vista è 5000.

Il numero massimo di colonne consentite per una funzione di tabella è 255.

Il numero massimo di colonne consentito per un nickname è 5000.

Il numero massimo di campi consentito per un tipo di dati riga definito dall'utente è 1012.

Utenti di sistemi federati: è possibile che altre origini dati presentino un diverso limite massimo di colonne. Questo limite è stato superato. Il numero massimo di campi consentito per un tipo riga è 1012.

Impossibile elaborare l'istruzione.

**Risposta dell'utente:** Verificare che il numero di colonne o campi non superi il limite.

Se si sta creando una tabella in cui le dimensioni di pagina più grandi consentirebbero il numero di colonne, specificare un tablespace con dimensioni di pagina maggiori. Creare tabelle o viste separate, in base alle necessità, per contenere ulteriori informazioni al di là di questo limite.

Se si crea un nuovo tipo di dati riga, rimuovere uno o più campi in modo che il numero totale di campi non superi il numero massimo consentito e riprovare.

Utenti di sistemi federati: limitare il numero di colonne della tabella al numero massimo supportato dall'origine dati. Creare tabelle o viste separate, in base alle necessità, per contenere ulteriori informazioni al di là del numero massimo di colonne supportato dall'origine dati.

Per ulteriori informazioni, consultare la documentazione: \* CREATE TABLE \* CREATE VIEW \* CREATE FUNCTION \* CREATE TYPE

**sqlcode**: -680

**sqlstate**: 54011

**SQL0683N La specifica per la colonna, l'attributo, il tipo definito dall'utente o la funzione** *elemento-dati* **contiene clausole incompatibili.**

**Spiegazione:** Si è verificato un errore nella specifica degli elementi dei dati in una istruzione CREATE, ALTER o in una espressione XMLTABLE. Sono presenti specifiche incompatibili, quali: ″INTEGER e FOR BIT DATA″. Se la colonna è di tipo DB2SECURITYLABEL, le specifiche non compatibili comprendono NOT NULL WITH DEFAULT. La posizione di questo errore viene fornita da *elemento-dati* come segue:

- v per un'istruzione CREATE TABLE o ALTER TABLE o per una espressione XMLTABLE, *elemento-dati* fornisce il nome della colonna contenente l'errore.
- per un'istruzione CREATE FUNCTION, elemento-dati è un token che identifica l'area del problema nell'istruzione. Ad esempio, ″PARAMETER 3″ o ″RETURNS″ o ″CAST FROM″.
- v per un'istruzione CREATE o TYPE TABLE, *elemento-dati* fornisce il nome del tipo definito.
- per un'istruzione CREATE o ALTER TYPE, *elemento-dati* fornisce il nome dell'attributo contenente l'errore.

Impossibile elaborare l'istruzione.

**Risposta dell'utente:** Eliminare l'incompatibilità e riprovare l'istruzione.

**sqlcode**: -683

**sqlstate**: 42842

**SQL0695N Il valore fornito (***etichetta-sicurezza***) non può essere convertito in una etichetta di sicurezza. Nella politica di sicurezza con ID di politica uguale a** *id-politica***, il valore dell'elemento** *valore-elemento* **non corrisponde ad alcun elemento nel componente in posizione ordinale** *ordinale***.**

**Spiegazione:** Un'istruzione INSERT o UPDATE ha specificato un valore per la colonna di tipo DB2SECURITYLABEL. Il valore non può essere convertito in una etichetta di sicurezza valida per la politica di sicurezza che protegge la tabella. Se il valore *etichetta-sicurezza* è \*N, allora il valore corrente è stato scritto nel file di registrazione db2diag.

Il valore ha un problema nel componente indicato dal numero di componente. La posizione ordinale fa riferimento alla posizione del componente nella clausola COMPONENTS dell'istruzione CREATE

# **SQL0696N • SQL0713N**

SECURITY POLICY utilizzata per creare la politica. Il valore dell'elemento indicato non corrisponde a un elemento valido nel componente.

**Risposta dell'utente:** Controllare l'istruzione INSERT o UPDATE e verificare che il valore impostato nella colonna dell'etichetta di sicurezza sia valido per la politica di sicurezza applicata alla tabella. A volte è possibile che venga generato un valore non valido come risultato di una istruzione SELECT eseguita da una tabella che non è protetta con la stessa politica di sicurezza della tabella di destinazione. È possibile copiare le etichette di sicurezza soltanto tra le tabelle protette con la stessa politica di sicurezza.

Per ottenere il nome della politica di sicurezza per un determinato ID di politica utilizzare questa istruzione SQL. Sostituire policy-id con il numero dell'ID di politica riportato nel messaggio di errore.

SELECT SECPOLICYNAME FROM SYSCAT.SECURITYPOLICIES WHERE SECPOLICYID = policy-id

#### **sqlcode**: -695

**sqlstate**: 23523

**SQL0696N La definizione del trigger** *nome-trigger* **include un uso non valido del nome di correlazione o del nome della tabella di transizione** *nome***. Codice di errore =** *codice-errore***.**

**Spiegazione:** La definizione di trigger ha incluso un uso non valido di *nome*. Il valore di *codice di origine errore* indica il problema specifico come segue.

- **1** Il nome di correlazione NEW e il nome NEW\_TABLE non sono consentiti in un trigger DELETE.
- **2** Il nome di correlazione OLD e il nome OLD\_TABLE non sono consentiti in un trigger INSERT.
- **3** Il nome OLD\_TABLE e il nome NEW\_TABLE non sono consentiti in un trigger di tipo BEFORE.

Impossibile elaborare l'istruzione.

**Risposta dell'utente:** Eliminare il nome di correlazione non valido o il nome della tabella di transizione insieme alla parola chiave che precede.

**sqlcode**: -696

**sqlstate**: 42898

# **SQL0697N I nomi OLD o NEW di correlazione non sono consentiti in un trigger definito con la clausola FOR EACH STATEMENT.**

**Spiegazione:** Il trigger, come definito, include una

clausola REFERENCING con nomi di correlazione OLD o NEW specificati (o entrambi) e la clausola FOR EACH STATEMENT. Non possono essere specificati insieme.

Impossibile elaborare l'istruzione.

**Risposta dell'utente:** Eliminare tutti i nomi di correlazione OLD o NEW dalla clausola REFERENCING o sostituire FOR EACH STATEMENT con FOR EACH ROW.

**sqlcode**: -697

**sqlstate**: 42899

# **SQL0707N Impossibile utilizzare il nome** *nome* **in quanto l'identificativo specificato è riservato per l'utilizzo del sistema.**

**Spiegazione:** Il seguente elenco fornisce regole su qualificatori e nomi riservati:

- v Un nome di tablespace non può iniziare con SYS.
- v Un nome di partizione del database non può iniziare con SYS o IBM.
- v Un nome di modulo non può iniziare con SYS.
- Un nome di oggetto per un oggetto definito in un modulo non può iniziare con SYS\_ tranne nel caso di una procedura di inizializzazione modulo.
- Un nome di savepoint non può iniziare con SYS.
- v Un nome di ruolo non può iniziare con SYS e non può essere ACCESSCTRL, DATAACCESS, DBADM, NONE, NULL, PUBLIC, SECADM, SQLADM o WLMADM.
- v Un nome di gestione del carico di lavoro non può iniziare con SYS.

**Risposta dell'utente:** Selezionare un nome che non sia riservato.

**sqlcode**: -707

**sqlstate**: 42939

### **SQL0713N Il valore di sostituzione per** *registro-speciale* **non è valido.**

**Spiegazione:** Il valore specificato nell'istruzione SET *registro-speciale* non è un valore valido del registro speciale indicato, il valore specificato è valido per il registro speciale ma non può essere utilizzato sul server corrente o il valore specificato è NULL come risultato della variabile di un indicatore.

L'istruzione non può essere eseguita.

**Risposta dell'utente:** Correggere il valore di sostituzione e/o tutte le variabili dell'indicatore. Per ulteriori dettagli sui valori validi di ciascun registro speciale, consultare il manuale *SQL Reference*.

**sqlcode**: -713

# **SQL0719N Errore di esecuzione bind per l'utente** *id-aut***. Il package** *nome-package* **esiste già.**

**Spiegazione:** È stato effettuato un tentativo, utilizzando l'opzione ACTION ADD di PRECOMPILE o BIND per aggiungere un package già esistente. la combinazione di 'pkgschema.pkgname.pkgversion' deve essere univoca nella vista del catalogo SYSCAT.PACKAGES.

## **id autorizzazione**

ID autorizzazione del programma di richiamo del comando secondario BIND o PREP

### **nome-package**

Nome del package nella forma 'pkgschema.pkgname.pkgversion'. Se la versione del package è rappresentata da una stringa vuota, viene omesso '.pkgversion' dal nome.

Il package non viene creato.

**Risposta dell'utente:** Di seguito sono riportati i modi possibili per assicurarsi che non è stato effettuato alcun tentativo di aggiungere una voce duplicata:

- Verificare la vista del catalogo SYSCAT.PACKAGES per i nomi dei package dell'applicazione esistenti. Richiamare PRECOMPILE o BIND con 'pkgschema.pkgname.pkgversion' che non sia in uso.
- v Immettere nuovamente l'istruzione PREP o BIND senza l'opzione ACTION ADD. In questo modo il package esistente verrà sostituito.

**sqlcode**: -719

**sqlstate**: 42710

# **SQL0720N Tentativo di sostituzione del package** *pkgschema.pkgname* **WITH VERSION** *pkgversion***, dove questa versione già esiste.**

**Spiegazione:** È stato effettuato un tentativo per creare la versione di un package già esistente mediante l'opzione ACTION REPLACE REPLVER. La versione specificata nella parola chiave REPLVER è diversa dalla versione specificata nell'opzione di precompilazione VERSION. La versione specificata nell'opzione di precompilazione VERSION già esiste nel catalogo. La combinazione di 'pkgschema.pkgname.version' deve essere univoca nella vista del catalogo SYSCAT.PACKAGES.

Un errore comune è pensare che la versione creata sia quella specificata nella parola chiave REPLVER. Non è questo il caso. La versione specificata nella parola chiave REPLVER corrisponde al nome della versione sostituita. La versione che sarà creata è la versione data al programma nell'opzione VERSION.

Non viene creato alcun package.

**Risposta dell'utente:** Assicurarsi che la versione che si sta per creare non sia già esistente.

Di seguito sono riportati i due approcci per risolvere il problema:

- v Precompilare di nuovo il programma con un nome di versione nuovo e immettere nuovamente il comando originale PREP o BIND.
- v L'altro approccio è di immettere di nuovo il comando PREP o BIND con la clausola ACTION REPLACE senza la specifica REPLVER. In tal caso, REPLACE sostituirà la versione che corrisponde alla versione specificata nell'opzione VERSION.

**sqlcode**: -720

**sqlstate**: 42710

# **SQL0721N Il package** *pkgschema.pkgname* **con token di coerenza = 0X***contoken* **non può essere creato in quanto non è univoco.**

**Spiegazione:** È stato effettuato un tentativo per aggiungere o sostituire un package con un token di coerenza che non è univoco per quel package. La combinazione di 'pkgschema.pkgname.contoken' è già esistente. Ciò è causato probabilmente dall'utilizzo dell'opzione LEVEL di PRECOMPILE per specificare il token di coerenza.

Il package non viene creato.

**Risposta dell'utente:** Verificare la tabella di catalogo SYSCAT.PACKAGES per i nomi dei package dell'applicazione esistenti con il token di coerenza indicato. Immettere nuovamente il comando PREP o BIND in modo che 'pkgschema.pkgname.contoken' sia univoco nel catalogo. La seguente istruzione SQL può essere utilizzata per l'interrogazione del catalogo:

SELECT PKGSCHEMA,PKGNAME FROM SYSCAT.PACKAGES WHERE HEX(UNIQUE\_ID) = 'contoken';

Se viene utilizzata l'opzione LEVEL per la precompilazione, rieseguendo la precompilazione e specificando un valore LEVEL diverso si modificherà il token di coerenza. Si consiglia di non utilizzare l'opzione LEVEL; se l'opzione LEVEL di precompilazione non viene specificata, il token di coerenza è costituito da un valore data/ora corrente.

# **SQL0722N Errore durante l'esecuzione di** *comando bind* **per l'utente** *id aut***. Il package** *nome-package* **non esiste.**

**Spiegazione:** È stato eseguito il bind o rebind di un package che non esiste. L'errore si verifica se viene specificato il comando ACTION REPLACE e l'opzione REPLVER specifica una versione che non esiste.

#### **comando-bind**

Tipo di comando bind (BIND | REBIND)

immesso. Tenere presente che il valore 'BIND' verrà utilizzato anche per la precompilazione.

## **id autorizzazione**

ID autorizzazione che ha immesso il comando bind o rebind.

## **nome-package**

Nome del package nella forma 'pkgschema.pkgname.pkgversion'. Se la versione del package è rappresentata da una stringa vuota, viene omesso '.pkgversion' dal nome.

Non è stato eseguito il bind o rebind del package.

**Spiegazione:** Verificare la vista del catalogo SYSCAT.PACKAGES per il corretto 'pkgschema.pkgname.pkgversion' da specificare nell'opzione REPLVER.

**sqlcode**: -722

## **sqlstate**: 42704

**SQL0723N Si è verificato un errore in un'istruzione SQL attivata nel trigger** *nome-trigger***. Le informazioni restituite per l'errore includono SQLCODE** *sqlcode***, SQLSTATE** *sqlstate* **e i token dei messaggi** *elenco-token***.**

**Spiegazione:** Un'istruzione SQL nel trigger *nome-trigger* non è stata eseguita correttamente durante l'esecuzione del trigger. Vengono forniti sqlcode, sqlstate e l'elenco dei token dei messaggi (i token sono separati dal carattere della barra verticale). I token dei messaggi potrebbero essere troncati. Per ulteriori spiegazioni sull'errore, consultare il messaggio corrispondente relativo a *sqlcode*.

Non è possibile elaborare il trigger e l'istruzione SQL originale che ha determinato l'esecuzione del trigger.

**Risposta dell'utente:** Verificare il messaggio associato a SQLCODE dell'istruzione SQL che non è stata eseguita correttamente. Effettuare l'operazione indicata da quel messaggio.

**sqlcode**: -723

**sqlstate**: 09000

# **SQL0724N L'attivazione di** *nome-oggetto* **di tipo** *tipo-oggetto* **supera il livello massimo di SQL a discesa indiretta.**

**Spiegazione:** La discesa della SQL indiretta si verifica quando un trigger attiva un altro trigger (possibilmente mediante regole di eliminazione restrizione referenziale) o quando una routine, contenente SQL, richiama un'altra routine. La profondità di questa sovrapposizione è limitata a 16 per i trigger e a 64 per le routine.

Tenere presente che le situazioni ricorrenti in cui un trigger comprende un'istruzione SQL trigger che provoca direttamente o indirettamente l'attivazione dello stesso trigger oppure in cui una routine richiama direttamente o indirettamente se stessa, instaurano una forma di discesa che molto probabilmente genera questo errore se non sono disponibili condizioni che consentono di prevenire che la discesa superi il limite.

Il *tipo-oggetto* è un TRIGGER, FUNCTION, METHOD, o PROCEDI IRE

L'*nome-oggetto* specificato è uno degli oggetti che sarebbe stato attivato al diciassettesimo livello di discesa.

**Risposta dell'utente:** Iniziare con gli oggetti che sono attivati o richiamati dall'istruzione che ha ricevuto l'errore. Se ognuno di questi oggetti è ricorrente, assicurarsi di disporre delle condizioni che impediscono all'oggetto di essere attivato o richiamato oltre i limiti consentiti. Se questa non è la causa del problema, seguire la catena degli oggetti che sono attivati o richiamati per determinare la catena che supera il limite di discesa.

**sqlcode**: -724

**sqlstate**: 54038

# **SQL0727N Si è verificato un errore durante il tipo di azione di sistema implicito** *tipo-azione***. Le informazioni restituite per l'errore includono SQLCODE** *sqlcode***, SQLSTATE** *sqlstate* **e i token dei messaggi** *elenco-token***.**

**Spiegazione:** L'elaborazione di un'istruzione o di un comando ha causato l'esecuzione implicita di un'elaborazione ulteriore da parte del Database manager. Durante questa elaborazione è stato rilevato un errore. L'azione tentata viene illustrata da *tipo-azione*:

**1**

Rebind implicito di un package

**2**

Preparazione implicita di un'istruzione SQL dinamica memorizzata nella cache

**3**

Riconvalida implicita di un oggetto

**4**

Questo codice di ritorno è riservato per essere utilizzato da DB2.

**5**

Bind incrementale di un'istruzione SQL statica, non eseguito il bind durante il bind del package

Preparazione implicita di un'istruzione riottimizzabile contenente variabili host, registri speciali o indicatori di parametri

**7**

**6**

rigenerazione implicita di un trigger

**8**

rigenerazione implicita di un function

**9**

rigenerazione implicita di una restrizione di verifica

**10**

creazione istanza implicita di una variabile globale

**11**

richiamo implicito della routine di inizializzazione modulo

Vengono forniti sqlcode, sqlstate e l'elenco dei token dei messaggi (i token sono separati dal carattere della barra verticale). I token dei messaggi potrebbero essere troncati. Per ulteriori spiegazioni sull'errore, consultare il messaggio corrispondente relativo a *sqlcode*.

Non è possibile elaborare l'istruzione SQL originale o il comando che ha determinato il *tipo-azione* e l'azione del sistema implicita non è stata eseguita correttamente.

Utenti di sistemi federati: questo messaggio viene visualizzato in quanto è stato preparato in modo dinamico un'istruzione SQL in una sessione pass-through e quindi si è tentato di eseguire l'istruzione dopo la chiusura della sessione.

**Risposta dell'utente:** Verificare il messaggio associato a SQLCODE dell'istruzione SQL che non è stata eseguita correttamente. Effettuare l'operazione indicata da quel messaggio.

Per un package non valido, è possibile utilizzare il comando REBIND per ricreare l'errore o per convalidare in modo esplicito il package dopo aver risolto la causa dell'errore.

Per un errore che si è verificato durante la riconvalida dell'oggetto database:

- 1. Determinare il nome dell'oggetto database che non è possibile riconvalidare rilevando il messaggio di errore di riconvalida nel file di registrazione delle notifiche di gestione.
- 2. Per impedire questo errore in futuro, è possibile procedere nel modo seguente:
	- Se l'oggetto database che provoca questo errore non è più necessario, eliminarlo.
- v Se è possibile modificare l'istruzione o il comando che ha provocato la riconvalida di questo oggetto database, modificare l'istruzione o il comando in modo che alla successiva esecuzione dell'istruzione o del comando, l'oggetto database non sarà riconvalidato.
- Riconvalidare l'oggetto database procedendo nel modo seguente:
	- Eseguire un'istruzione SQL che fa riferimento direttamente all'oggetto database.
	- Richiamare la procedura ADMIN\_REVALIDATE\_DB\_OBJECTS per l'oggetto database.

Utenti di sistemi federati: se l'istruzione non eseguita regolarmente è stata preparata in modo dinamico in una sessione pass-through, aprire un'altra sessione pass-through, scrivere e preparare nuovamente l'istruzione ed eseguirla quando la sessione è ancora aperta.

**sqlcode**: -727

**sqlstate**: 56098

**SQL0740N La routine** *nome-routine* **(nome specifico** *nome-specifico***) è definita con l'opzione MODIFIES SQL DATA, che non è valida nel contesto in cui è stata richiamata la routine.**

**Spiegazione:** La routine *nome-routine* (nome specifico *nome-specifico*) è definita con MODIFIES SQL DATA e, quindi, non è consentito:

- un trigger di tipo BEFORE
- v un'interrogazione secondaria correlata
- v una condizione di ricerca (come ad esempio una clausola WHERE o una restrizione di verifica)

Le funzioni e quelle del modulo definite con un'istruzione SQL composta (compilata) come il corpo di funzione definito con l'opzione MODIFIES SQL DATA possono essere specificate solo a destra di un'istruzione di assegnazione in una procedura SQL.

**Risposta dell'utente:** Assicurarsi che la risoluzione della routine abbia a sua volta definito la routine desiderata. Rimuovere la routine dall'istruzione non riuscita o ridefinire la routine stessa con un indicatore di accesso SQL diverso da MODIFIES SQL DATA.

**sqlcode**: -740

# **SQL0746N • SQL0751N**

**SQL0746N La routine** *nome-routine* **(nome specifico** *nome-specifico***) ha violato le regole delle istruzione SQL nidificate durante il tentativo di eseguire l'operazione** *operazione* **sulla tabella** *nome-tabella***.**

**Spiegazione:** La routine *nome-routine* (nome specifico *nome-specifico*) ha tentato di eseguire l'operazione *operazione* sulla tabella *nome-tabella*. Tale operazione è in conflitto con gli atri utenti della tabella dall'applicazione o una routine richiamata direttamente o indirettamente dall'applicazione.

Se l'operazione è "READ", la tabella *nome-tabella* è al momento scritta dall'applicazione o da un'altra routine.

Se l'operazione è "MODIFY", la tabella *nome-tabella* è già in lettura o in scrittura dall'applicazione o un'altra routine.

Se *nome-tabella* si riferisce a una tabella Dettagli e l'istruzione che riceve questo messaggio di errore è un'istruzione PREPARE o EXECUTE IMMEDIATE, si può verificare un conflitto durante l'inserimento delle informazioni relative ai dettagli nella tabella Dettagli.

**Risposta dell'utente:** Se si riprova, l'operazione può avere esito positivo. Per evitare il conflitto riprogettare l'applicazione o la routine.

Se il conflitto si è verificato durante l'inserimento delle informazioni relative ai dettagli di un'istruzione dinamica, disabilitare i dettagli per le istruzioni dinamiche ed eseguire di nuovo l'istruzione PREPARE o EXECUTE IMMEDIATE.

**sqlcode**: -746

**sqlstate**: 57053

**SQL0750N La tabella di origine non può essere ridenominata poiché ne esiste un riferimento in una vista, in una tabella di query materializzata, in un trigger, una funzione SQL, un metodo SQL, una restrizione di controllo, una restrizione di riferimento o un oggetto XSR.**

**Spiegazione:** La tabella origine in un'istruzione RENAME non può essere ridenominata per uno o più motivi tra quelli elencati di seguito.

- v Alla tabella si fa riferimento in una o più tabelle di interrogazione materializzata esistenti.
- v La tabella è coinvolta in una o più restrizioni di riferimento come una tabella principale o dipendente.
- v La tabella è una tabella di destinazione per la decomposizione di uno o più oggetti XSR.
- v Il parametro di configurazione del database manager auto\_reval è impostato su DISABLED e si verifica uno dei seguenti casi:
	- Alla tabella si fa riferimento in una o più viste esistenti.
- Alla tabella si fa riferimento in uno o più trigger esistenti. Tali trigger includono trigger sulla tabella o riferimenti in istruzioni SQL con trigger.
- Alla tabella si fa riferimento in una o più funzioni o metodi SQL esistenti.
- Nella tabella è definita almeno una restrizione di controllo. Tale restrizione include restrizioni di controllo causate da colonne generate.

Impossibile elaborare l'istruzione.

**Risposta dell'utente:** Prima di emettere l'istruzione RENAME eliminare la vista, la tabella di query materializzata, il trigger, la funzione SQL, il metodo SQL, la restrizione di controllo, la restrizione di riferimento o l'oggetto XSR dipendente dalla tabella. Per le viste o le tabelle di query materializzate dipendenti dalla tabella, interrogareSYSCAT.VIEWDEP, dove la tabella corrisponde alle colonne BSCHEMA e BNAME. Per i trigger dipendenti dalla tabella, interrogareSYSCAT.TRIGDEP, dove la tabella corrisponde alle colonne BSCHEMA e BNAME. Per le funzioni o i metodi SQL, interrogareSYSCAT.FUNCDEP, dove la tabella corrisponde alle colonne BSCHEMA e BNAME. Per le restrizioni di controllo sulla tabella, interrogareSYSCAT.CHECKS, dove la tabella corrisponde alle colonne TABSCHEMA e TABBNAME. Per le restrizioni di riferimento dipendenti dalla tabella, interrogare SYSCAT.REFERENCES, dove la tabella corrisponde alle colonne TABSCHEMA e TABNAME o alle colonneREFTABSCHEMA e REFTABNAME. Per gli oggetti XSR abilitati per la decomposizione per cui la tabella rappresenta una destinazione, interrogare

SYSCAT.XSROBJECTDEP, dove la tabella corrisponde alle colonne BSCHEMA e BNAME.

**sqlcode**: -750

**sqlstate**: 42986

# **SQL0751N La routine** *nome-routine* **(nome specifico** *nome-specifico***) ha tentato di eseguire un'istruzione non consentita.**

**Spiegazione:** Il programma utilizzato per implementare il corpo di una routine non è consentito per immettere le istruzioni di collegamento. Se una routine è una funzione o un metodo, anche COMMIT e ROLLBACK (senza l'opzione SAVEPOINT) non sono consentiti. Se la routine è una procedura e viene richiamata all'interno di un trigger, di una funzione, di un metodo o di un'istruzione composta dinamica, non è possibile eseguire un'istruzione COMMIT o ROLLBACK nella procedura.

**Risposta dell'utente:** Rimuovere l'istruzione non consentita, quindi ricompilare il programma.

**sqlcode**: -751

**sqlstate**: 38003, 42985

### **SQL0752N Il collegamento a un database non è consentito all'interno di una UOW logica quando è in uso l'impostazione CONNECT di tipo 1.**

**Spiegazione:** È stato effettuato un tentativo di connessione a un altro database o allo stesso database prima di eseguire un'istruzione COMMIT o ROLLBACK. L'elaborazione non può essere elaborata all'interno di un ambiente CONNECT di tipo 1.

### **Risposta dell'utente:**

- Eseguire un'istruzione COMMIT o ROLLBACK prima di richiedere una connessione a un altro database.
- v Se più database devono essere aggiornati all'interno di una UOW (Unit of Work), modificare le impostazioni della connessione in SYNCPOINT TWOPHASE e CONNECT 2 precompilando nuovamente o eseguendo SET CLIENT API dall'interno dell'applicazione.

**sqlcode**: -752

**sqlstate**: 0A001

# **SQL0773N Case non è stato trovato per l'istruzione CASE.**

**Spiegazione:** Un'istruzione CASE senza una clausola ELSE è stata rilevata nel corpo della routine di una routine SQL. Nessuna delle condizioni specificate nell'istruzione CASE sono state soddisfatte.

**Risposta dell'utente:** Modificare l'istruzione CASE in modo da gestire tutte le eventuali condizioni.

**sqlcode**: -773

**sqlstate**: 20000

## **SQL0774N L'istruzione non può essere eseguita nell'istruzione SQl composta ATOMIC.**

**Spiegazione:** È stata riscontrata un'istruzione COMMIT o ROLLBACK nel contesto di un'istruzione SQL composta ATOMIC. Tali istruzioni non sono consentite in questo contesto.

**Risposta dell'utente:** Rimuovere l'istruzione COMMIT o ROLLBACK oppure modificare il contesto in modo che non sia più presente l'istruzione composta ATOMIC.

**sqlcode**: -774

**sqlstate**: 2D522

### **SQL0776N L'utilizzo del cursore** *nome-cursore* **non è valido.**

**Spiegazione:** Il cursore *nome-cursore* è specificato come nome di cursore in un'istruzione FOR di una procedura SQL. Impossibile specificare il cursore in un'istruzione CLOSE, FETCH o OPEN all'interno dell'istruzione FOR.

**Risposta dell'utente:** Eliminare l'istruzione CLOSE, FETCH o OPEN.

**sqlcode**: -776

**sqlstate**: 428D4

# **SQL0777N Le istruzioni composte nidificate non sono consentite.**

**Spiegazione:** Impossibile nidificare le istruzioni Atomic composte nel corpo della routine di una procedura SQL.

**Risposta dell'utente:** Accertarsi che la procedura SQL non contenga istruzioni Atomic composte nidificate.

**sqlcode**: -777

**sqlstate**: 42919

# **SQL0778N L'etichetta di fine** *etichetta* **non corrisponde a quella di inizio.**

**Spiegazione:** L'etichetta *etichetta* specificata alla fine delle istruzioni FOR, IF, LOOP, REPEAT, WHILE o composta non corrisponde all'etichetta di inizio dell'istruzione. Non è possibile specificare un'etichetta di fine se non è specificata un'etichetta di inizio.

**Risposta dell'utente:** Accertarsi che l'etichetta di fine corrisponda all'etichetta di inizio delle istruzioni FOR, IF, LOOP, REPEAT, WHILE e composte.

**sqlcode**: -778

**sqlstate**: 428D5

# **SQL0779N L'etichetta** *etichetta* **specificata in un'istruzione GOTO, ITERATE o LEAVE non è valida.**

**Spiegazione:** L'etichetta *etichetta* è specificata in un'istruzione GOTO, ITERATE o LEAVE. Tale etichetta non è definita oppure non è valida per l'istruzione.

L'etichetta contenuta in un'istruzione ITERATE deve essere l'etichetta per un'istruzione FOR, LOOP, REPEAT o WHILE.

L'etichetta contenuta in un'istruzione LEAVE deve essere l'etichetta per un'istruzione FOR, LOOP, REPEAT, WHILE o composta.

L'etichetta contenuta in un'istruzione GOTO deve essere definita all'interno di un ambito raggiungibile dall'istruzione GOTO.

# **SQL0780N • SQL0785N**

- v Se l'istruzione GOTO è definita in un'istruzione FOR, l'*etichetta* deve essere definita nella stessa istruzione, escludendo un'istruzione FOR nidificata o un'istruzione composta nidificata.
- v Se l'istruzione GOTO è definita in un'istruzione composta, l'*etichetta* deve essere definita nella stessa istruzione, escludendo un'istruzione FOR nidificata o un'istruzione composta nidificata.
- Se l'istruzione GOTO è definita in un gestore, l'*etichetta* deve essere definita nello stesso gestore, in base alle altre regole dell'ambito.
- v Se l'istruzione GOTO è definita all'esterno di un gestore, l'*etichetta* deve essere definita all'interno di un gestore.

**Risposta dell'utente:** Specificare un'etichetta valida in un'istruzione GOTO, ITERATE o LEAVE.

**sqlcode**: -779

**sqlstate**: 42736

### **SQL0780N UNDO è specificato per un gestore ma ATOMIC non è specificato per l'istruzione composta.**

**Spiegazione:** UNDO è specificato per un gestore in un'istruzione composta di una procedura SQL. Impossibile specificare UNDO a meno che l'istruzione composta non sia ATOMIC.

**Risposta dell'utente:** Specificare l'istruzione composta come ATOMIC oppure specificare EXIT o CONTINUE nel gestore.

**sqlcode**: -780

**sqlstate**: 428D6

## **SQL0781N La condizione** *nome-condizione* **non è definita o la definizione non si trova nell'ambito.**

**Spiegazione:** La condizione *nome-condizione* è stata specificata in una dichiarazione dell'handler, istruzione SIGNAL o RESIGNAL, ma la condizione non è definita nell'ambito dell'istruzione composta che comprende il riferimento alla condizione o è possibile che la condizione non sia rilevata come condizione del modulo definito.

Impossibile elaborare l'istruzione.

**Risposta dell'utente:** Definire la condizione mediante l'istruzione DECLARE CONDITION in un'istruzione composta che comprende il riferimento alla condizione o definendo la condizione in un modulo che è visibile dove viene specificata la condizione. Come alternativa, è possibile sostituire il riferimento alla condizione con un valore SQLSTATE specifico o rimuovere la dichiarazione dell'handler, l'istruzione SIGNAL o RESIGNAL che fa riferimento alla condizione.

**sqlcode**: -781

**sqlstate**: 42737

# **SQL0782N Una condizione o un valore SQLSTATE specificato in un gestore non è valido.**

**Spiegazione:** Una condizione o un valore SQLSTATE specificato in un gestore di un'istruzione SQL non è valida per uno dei seguenti motivi:

- v La condizione o il valore SQLSTATE è stata già specificata da un altro gestore per la stessa funzione.
- v La condizione o il valore SQLSTATE è stato specificato nello stesso gestore come SQLEXCEPTION, SQLWARNING o NOT FOUND.
- La condizione, il valore SOLSTATE o il valore SQLCODE specificato in una clausola continue-handler di una espressione delle tabelle nidificate a tolleranza di errore non è valida.

**Risposta dell'utente:** Rimuovere la condizione, il valore SQLSTATE o il valore SQLCODE dal gestore.

**sqlcode**: -782

**sqlstate**: 428D7

# **SQL0783N In un'istruzione DECLARE CURSOR di un'istruzione FOR è stato specificato un nome di colonna non specificato o duplicato.**

**Spiegazione:** L'elenco Select nell'istruzione FOR deve contenere nomi di colonna univoci. L'elenco Select specificato contiene nomi di colonna duplicati o espressioni prive di nome.

**Risposta dell'utente:** Specificare nomi di colonna univoci nell'elenco Select specificato nell'istruzione FOR.

**sqlcode**: -783

**sqlstate**: 42738

### **SQL0785N La dichiarazione o l'utilizzo della variabile SQLSTATE o SQLCODE non è valida.**

**Spiegazione:** SQLSTATE o SQLCODE è stato utilizzato come variabile nel corpo della routine di una routine SQL e non è valido per uno dei seguenti motivi:

- SQLSTATE non è stato dichiarato come CHAR(5)
- SQLCODE non è stato dichiarato come INTEGER
- v Alla variabile è stata assegnata il valore NULL.

Impossibile elaborare l'istruzione.

**Risposta dell'utente:** Dichiarare la variabile SQLSTATE come CHAR(5) e la variabile SQLCODE come INTEGER. Impostare la variabile su un valore valido.

**sqlcode**: -785

### **sqlstate**: 428D8

# **SQL0787N L'istruzione RESIGNAL non si trova all'interno di un gestore.**

**Spiegazione:** L'istruzione RESIGNAL può essere utilizzata solo all'interno dei gestori di condizioni.

**Risposta dell'utente:** Eliminare l'istruzione RESIGNAL oppure utilizzare un'istruzione SIGNAL al suo posto.

**sqlcode**: -787

**sqlstate**: 0K000

# **SQL0788N La stessa riga della tabella di destinazione** *nome\_tabella* **è stata identificata più volte per operazioni di aggiornamento, cancellazione o inserimento nell'istruzione MERGE.**

**Spiegazione:** La condizione di ricerca ON dell'istruzione MERGE ha individuato una sola riga dalla tabella di destinazione associata a più righe della tabella di origine. Questo potrebbe generare più operazioni di aggiornamento o cancellazione sulla stessa riga di destinazione e ciò non è permesso.

Impossibile elaborare l'istruzione.

**Risposta dell'utente:** Correggere la condizione di ricerca per garantire che ciascuna riga della tabella di destinazione sia associata ad un'unica riga della tabella di origine.

In alternativa, aggregare le righe della tabella di origine che corrispondono alla riga della tabella di destinazione utilizzando la funzione GROUP BY oppure eliminare i dati utilizzando l'espressione OLAP ROW\_NUMBER().

**sqlcode**: -788

**sqlstate**: 21506

### **SQL0789N Il tipo di dati per il parametro o la variabile SQL** *nome* **non è supportato nella routine, nell'istruzione composta SQL o nell'elenco di parametri di un costruttore del valore cursore.**

**Spiegazione:** La routine SQL (funzione, metodo o procedura) o l'istruzione SQL composta non supporta le variabili SQL o i parametri del tipo di dati strutturati o REFERENCE, LONG VARCHAR, LONG VARGRAPHIC. Una routine che è un metodo SQL non supporta parametri o variabili SQL del tipo di dati XML. Un valore predefinito non può essere specificato per un parametro di tipo ARRAY, ROW o CURSOR.

Una routine esterna non supporta i parametri di un tipo di dati strutturato.

Un elenco di parametri di un costruttore di valore cursore non supporta i parametri di ARRAY, CURSOR,

ROW, LONG VARCHAR, LONG VARGRAPHIC o tipo di dati strutturato.

**Risposta dell'utente:** Non utilizzare parametri o variabili SQL del tipo di dati strutturato o REFERENCE, LONG VARCHAR, LONG VARGRAPHIC nella definizione di routine SQL o nell'istruzione SQL composta. Non utilizzare parametri o variabili SQL del tipo di dati XML in un metodo SQL. Specificare un diverso tipo di dati per il parametro o la variabile SQL *nome*. Non specificare il valore predefinito per i parametri di tipo ARRAY, ROW o CURSOR.

**sqlcode**: -789

**sqlstate**: 429BB

# **SQL0796N La concessione del ruolo** *nome-ruolo1* **al ruolo** *nome-ruolo2* **non è valida poiché crea un ciclo.**

**Spiegazione:** Non è possibile concedere un ruolo se crea un ciclo. Il ruolo *nome-ruolo1* contiene il ruolo *nome-ruolo2*, probabilmente attraverso un altro ruolo e quindi non può essere concesso a *nome-ruolo2*.

**Risposta dell'utente:** Se possibile, per rimuovere il potenziale per un ciclo da creare, revocare il ruolo *nome-ruolo1* dal ruolo *nome-ruolo2* o da qualsiasi ruolo contenuto in *nome-ruolo1* che contenga *nome-ruolo2*, quindi inoltrare nuovamente l'istruzione.

**sqlcode**: -796

**sqlstate**: 428GF

# **SQL0797N Il trigger** *nome-trigger* **viene definito con un'istruzione SQL attivata non supportata.**

**Spiegazione:** È necessario definire il trigger con un'istruzione SQL trigger che comprendere solo le istruzioni riportate nel seguente elenco.

- Un trigger può comprendere le seguenti istruzioni di controllo:
- un'istruzione composta dinamica
- un'istruzione FOR
- un'istruzione GET DIAGNOSTICS
- un'istruzione IF
- un'istruzione ITERATE
- un'istruzione LEAVE
- un'istruzione SIGNAL
- un'istruzione WHILE
- Un trigger di tipo BEFORE può anche comprendere le seguenti istruzioni SQL trigger:
	- un'istruzione CALL che richiama una procedura che non modifica i dati SQL
	- una fullselect
	- Un'istruzione di assegnazione

Tuttavia, le istruzioni SQL con un trigger di tipo BEFORE non possono includere:

- una funzione di tabella che modifica dati SQL
- un'istruzione DELETE, INSERT, MERGE o UPDATE nidificata
- v Un trigger di tipo AFTER può anche comprendere le seguenti istruzioni SQL trigger:
	- un'istruzione INSERT
	- un'istruzione UPDATE ricercata
	- un'istruzione DELETE ricercata
	- un'istruzione MERGE
	- un'istruzione CALL
	- una fullselect
	- un'istruzione di assegnazione (esclusa l'assegnazione delle variabili di transizione)
- v Un trigger di tipo INSTEAD OF può anche comprendere le seguenti istruzioni SQL trigger:
	- un'istruzione INSERT
	- un'istruzione UPDATE ricercata
	- un'istruzione DELETE ricercata
	- un'istruzione MERGE
	- un'istruzione CALL
	- una fullselect
	- un'istruzione di assegnazione (esclusa l'assegnazione delle variabili di transizione)

In alcuni casi il *nome-trigger* non è disponibile nel messaggio.

**Risposta dell'utente:** Verificare la presenza di qualche istruzione che non corrisponde all'elenco sopra indicato nelle istruzioni SQL attivate nel trigger e rimuoverla.

**sqlcode**: -797

**sqlstate**: 42987

## **SQL0798N Impossibile specificare un valore per la colonna** *nome-colonna* **definita come GENERATED ALWAYS.**

**Spiegazione:** Quando è stata inserita o aggiornata una riga in una tabella, è stato specificato un valore per la colonna GENERATED ALWAYS *nome-colonna*. Le colonne GENERATED ALWAYS non devono essere specificate nell'elenco colonne per un'operazione INSERT oppure nella clausola SET per un aggiornamento a meno che non sia specificata la parola chiave DEFAULT.

L'operazione INSERT o UPDATE non viene eseguita.

**Risposta dell'utente:** Eliminare la colonna GENERATED ALWAYS dall'elenco colonne oppure dalla clausola SET oppure specificare DEFAULT come valore della colonna.

**sqlcode**: -798

**sqlstate**: 428C9

# **SQL0799W Un'istruzione SET fa riferimento ad un registro speciale che non esiste nel server.**

**Spiegazione:** Un server DB2 ha ricevuto un'istruzione SET non comprensibile.

La richiesta SET SPECIAL REGISTER viene ignorata.

**Risposta dell'utente:** È possibile restituire questo SQLCODE alle applicazioni per qualsiasi istruzione SQL. Questo SQLCODE potrebbe essere nascosto da altri SQLCODE negativi ricevuti dall'istruzione SQL. L'elaborazione continua sul server.

**sqlcode**: 799

**sqlstate**: 01527

# **SQL0801N È stata tentata una divisione per zero.**

**Spiegazione:** L'elaborazione di una funzione di colonna o di un'espressione aritmetica ha comportato una divisione per zero.

Non è possibile elaborare l'istruzione. Per le istruzioni INSERT, UPDATE o DELETE non viene effettuata alcuna operazione di inserimento o aggiornamento.

**Risposta dell'utente:** Esaminare l'istruzione SQL per determinare la causa del problema. Se il problema dipende dai dati, è necessario esaminare i dati elaborati quando si è verificato l'errore. Per visualizzare gli intervalli validi per i tipi di dati, fare riferimento a *SQL Reference*.

Utenti di sistemi federati: esaminare l'istruzione SQL per determinare la causa del problema. Se il problema dipende dai dati, esaminare i dati elaborati a livello di origini dati quando si è verificato l'errore.

**sqlcode**: -801

**sqlstate**: 22012

# **SQL0802N Si è verificata un'eccedenza o un'altra eccezione aritmetica.**

**Spiegazione:** L'elaborazione di una funzione di colona o di una espressione aritmetica ha causato un'eccedenza aritmetica.

Non è possibile elaborare l'istruzione. Per le istruzioni INSERT, UPDATE o DELETE non viene effettuata alcuna operazione di inserimento o aggiornamento.

**Risposta dell'utente:** Esaminare l'istruzione SQL per determinare la causa del problema. Se il problema dipende dai dati, è necessario esaminare i dati elaborati quando si è verificato l'errore. Per visualizzare gli intervalli validi per i tipi di dati, fare riferimento a *SQL Reference*.

Questo errore può essere restituito anche quando le
funzioni di colonna non sono in grado di gestire il valore restituito dall'istruzione SQL. Ad esempio, se si immette un'istruzione SELECT COUNT per una tabella contenente più righe di quelle definite dal limite MAX\_LONGINT\_INT SQL, verrà generato un errore di eccedenza aritmetica. Provare ad utilizzare la funzione di colonna COUNT\_BIG per le tabelle contenenti più di 2 147 483 647 righe.

Utenti di sistemi federati: esaminare l'istruzione SQL per determinare la causa del problema. Se il problema dipende dai dati, esaminare i dati elaborati a livello di origini dati quando si è verificato l'errore. Per determinare gli intervalli validi per i tipi di dati, fare riferimento all'SQL Reference corrispondente relativo all'origine dati.

**sqlcode**: -802

**sqlstate**: 22003

**SQL0803N Uno o più valori nell'istruzione INSERT, UPDATE o nell'aggiornamento della chiave esterna, causato da un'istruzione DELETE, non sono valide in quanto la chiave primaria, la restrizione univoca o l'indice univoco identificato da** *id-indice***, impedisce alla tabella** *nome-tabella* **di avere valori duplicati per la chiave dell'indice.**

**Spiegazione:** La tabella dell'oggetto INSERT o UPDATE *nome-tabella* è obbligata da uno o più indici UNIQUE a contenere valori univoci in determinate colonne o gruppi di colonne. In alternativa, un'istruzione DELETE su una tabella principale ha causato l'aggiornamento di una chiave esterna nella tabella dipendente *nome-tabella* limitata da uno o più indici UNIQUE. Gli indici univoci possono supportare chiavi principali o restrizioni univoche definite su una tabella. Impossibile elaborare l'istruzione in quanto il completamento dell'istruzione INSERT, UPDATE o DELETE potrebbe creare duplicati dei valori di colonna. Se l'indice è una colonna XML, i valori duplicati per la chiave dell'indice possono essere generati dall'interno di un singolo documento XML.

In alternativa, se una vista è l'oggetto dell'istruzione INSERT o UPDATE, nella tabella *nome-tabella* verrà definita la restrizione della vista.

Se *id-indice* è un valore intero, è possibile ottenere il nome di indice da SYSCAT.INDEXES, immettendo la seguente interrogazione:

SELECT INDNAME, INDSCHEMA FROM SYSCAT.INDEXES WHERE IID = <id-indice> AND TABSCHEMA = 'schema' AND TABNAME = 'tabella'

dove *schema* rappresenta la porzione di schema di *nome-tabella* e *tabella* rappresenta la porzione del nome della tabella di *nome-tabella*.

Non è possibile elaborare l'istruzione. La tabella resta invariata.

**Risposta dell'utente:** Esaminare la definizione dell'indice identificato da *id-indice*.

Per un'istruzione UPDATE, assicurarsi che l'operazione specificata non sia di per sé incoerente con le restrizioni dell'univocità. Se l'errore non viene comunque evidenziato, esaminare il contenuto della tabella dell'oggetto per determinare la causa del problema.

Per un'istruzione INSERT, esaminare il contenuto della tabella dell'oggetto per determinare i valori nel valore specificato che violano la restrizione dell'univocità. In alternativa, se l'istruzione INSERT contiene un'interrogazione secondaria, il contenuto della tabella dell'oggetto relativa a quella interrogazione secondaria deve essere messo in corrispondenza con il contenuto della tabella dell'oggetto per determinare la causa del problema. Se la tabella è protetta mediante una politica di sicurezza, le credenziali LBAC potrebbero non consentire la visualizzazione delle righe che causano l'errore.

Se l'indice si trova su una colonna XML e l'istruzione è INSERT o UPDATE, tenere presente se il documento XML restituirà i valori duplicati dall'interno di un singolo documento XML.

Per un'istruzione DELETE, esaminare la tabella dipendente relativa alle restrizioni univoche sulle chiavi esterne definite con la regola ON DELETE SET NULL. Questa tabella presenta una colonna della chiave esterna inclusa nell'indice univoco identificato che non può essere impostato su null dal momento che esiste già un null nella colonna per quella tabella.

Utenti di sistemi federati: far risalire il problema all'origine dati non eseguita correttamente (consultare il manuale Troubleshooting Guide per determinare l'origine dati che non riesce a elaborare l'istruzione SQL) ed esaminare le definizioni dell'indice e i dati relativi alle condizioni elencate in precedenza.

**sqlcode**: -803

**sqlstate**: 23505

**SQL0804N I parametri del programma di applicazione per la richiesta corrente non sono validi. Codice di errore** *codice-errore***. Se una variabile host o SQLVAR in SQLDA non è valida: variabile host/numero SQLVAR =** *num-variabile***, SQLTYPE =** *sqltype***, SQLLEN =** *sqllen***, variabile host/tipo SQLVAR =** *immissione-o-emissione***.**

**Spiegazione:** Si è verificato un errore durante l'elaborazione della richiesta corrente.

v L'elenco parametri delle chiamate, creato dal precompilatore, può non essere corretto se il programmatore dell'applicazione ha modificato l'output del precompilatore o ha sovrascritto l'elenco parametri delle chiamate in un altro modo.

- Le variabili host o SQLDA nell'istruzione SQL non sono validi.
- v La richiesta effettuata non è supportata o è fuori contesto.

I codici di origine errore vengono interpretati come segue:

- **100** La richiesta effettuata non è supportata o è fuori contesto.
- **101** SQLDA.SQLN è inferiore a SQLDA.SQLD
- **102** SQLVAR.SQLTYPE non è valido.

Utenti di sistemi federati: un tipo di dati specificato non è supportato dal server federato o dall'orine dati a cui si desidera accedere.

- **103** La lunghezza specifica in SQLVAR.SQLLEN o SQLVAR2.SQLLONGLEN non è corretta per il tipo SQL fornito in SQLVAR.SQLTYPE.
- **104** È previsto il raddoppiamento di SQLVAR, ma il campo SQLDOUBLED di SQLDA.SQLDAID non è impostato su '2'. Potrebbe essere richiesto a causa della presenza di un tipo di oggetto di grandi dimensioni o di un tipo strutturato.
- **105** Un DBCLOB (double-byte character Large Object) ha un valore dispari indicato dal puntatore SQLVAR2.SQLDATALEN che è sempre in termini di byte, anche per i DBCLOB.
- **106** Il puntatore SQLDATA non è valido o punta ad una memoria insufficiente.
- **107** Il puntatore SQLIND non è valido o punta ad una memoria insufficiente.
- **108** Il puntatore SQLDATALEN non è valido o punta ad una memoria insufficiente.
- **109** Un numero specifico di variabile host variabili/SQLVARS è previsto per l'istruzione SQL corrente.
- **110** L'indicatore di posizione LOB non è associato a un LOB di un tipo compatibile.
- **111** Un LOB è indicato dal SQLTYPE del SQLVAR, ma il secondo SQLVAR è null.
- **112** Il campo SQLDATATYPE NAME non è valido in quanto non è conforme al formato per l'identificazione di un tipo esistente definito dall'utente nel database. Il formato per l'identificazione di un tipo esistente definito dall'utente è il seguente: 8 byte, seguiti da un punto e da 18 byte.
- **113** Il campo SQLFLAG4 non è valido. Se viene

specificato un tipo strutturato, il valore deve essere X'12'. Se viene specificato un tipo di riferimento, il valore deve essere X'01'. In caso contrario, il valore deve essere X'00'.

- **114** La variabile di registro DB2\_TRUSTED\_BINDIN è abilitata e durante il bind è stato utilizzato un tipo di dati della variabile non supportato. Disabilitare la variabile di registro DB2\_TRUSTED\_BINDIN oppure modificare il tipo di dati della variabile host di input.
- **115** L'indicatore del tipo secondario XML è impostato nel campo SQLVAR.SQLNAME per unSQLVAR.SQLTYPE che non può contenere i dati XML.

Nelle istruzioni SQL con variabili host, utilizzare il numero variabile host per conteggiare dall'inizio dell'istruzione (o istruzione secondaria, nel caso di di un'SQL composta) per localizzare la variabile host non valida. Per istruzioni che utilizzano un'SQLDA, il numero SQLVAR viene utilizzato per localizzare l'SQLVAR non valida. Per un'SQLDA di input, conteggiare solo le variabili host di input o le SQLVAR; allo stesso modo per le emissioni. Questo numero è su base 1.

Impossibile elaborare l'istruzione.

**Risposta dell'utente:** Esaminare il programma applicativo per ogni errore rilevato. Il programmatore non deve tentare di modificare l'output del precompilatore.

Utenti di sistemi federati: se è stato ricevuto il codice di errore 102, specificare un tipo di dati supportato ed eseguire nuovamente il programma.

**sqlcode**: -804

**sqlstate**: 07002

**SQL0805N Il package** *nome-package* **non è stato trovato.**

**Spiegazione:** Non è possibile completare l'istruzione in quanto non è stato trovato il package necessario nel catalogo.

Il *nome-package* è nella forma:

- 'pkgschema.pkgname 0Xcontoken', dove il token di coerenza è espresso in caratteri esadecimali.
- v 'pkgschema.pkgname.pkgversion', se la versione del package è la stringa vuota, '.pkgversion' verrà omesso dal nome.
- v '%.pkgname' se è impostato CURRENT PACKAGE PATH. La serie di nomi di schema nel CURRENT PACKAGE PATH viene sottintesa dal carattere di percentuale ('%').

Le cause possibili per questo messaggio (SQLCODE) sono:

- Non è stato eseguito il bind del package o è stato eliminato.
- v Se si tenta di eseguire un programma di utilità DB2 o un'applicazione CLI, è possibile che sia necessario ricollegare al database i programmi di utilità DB2.
- v '%.pkgname' se è impostato CURRENT PACKAGE PATH ma non è stato possibile trovare alcun package con il nome 'pkgname' negli schemi contenuti in CURRENT PACKAGE PATH.

Tenere presente che quando vengono utilizzati Id-versione per un determinato schema-package.nomepackage, possono essere disponibili package definiti con lo stesso schema package e nome package, ma il package corretto non viene trovato, in quanto i package esistenti non corrispondono alla versione richiesta o al token di coerenza. È necessario che un package corrisponda a tutte le tre parti del nome-package. Quando vengono utilizzate più versioni, ulteriori cause di questo messaggio sono:

- v la versione dell'applicazione eseguita è stata precompilata, compilata e collegata, ma non ne è stato eseguito il bind oppure il bind è stato eseguito ma quella versione del package è stata in seguito eliminata.
- v l'applicazione era stata precompilata e ne era stato eseguito il bind, ma non è stata compilata e/o collegata, pertanto l'applicazione eseguita non è quella aggiornata.
- v il package non è stato trovato da un file di bind generato da un'applicazione di precompilazione del file di origine diversa dall'applicazione di precompilazione che ha prodotto il file di origine modificato, il quale è stato compilato e collegato all'eseguibile dell'applicazione.
- è stato eseguito il bind di una nuova applicazione che ha lo stesso nome (e versione) di un package esistente, determinando, quindi, la sostituzione del package esistente. Tale errore si verifica dunque se viene eseguita l'applicazione associata al package che è stato sostituito.

In ogni caso, il token di coerenza della richiesta non corrisponde al token di coerenza della versione esistente e, quindi, il package sarà considerato come non trovato.

Impossibile elaborare l'istruzione.

**Risposta dell'utente:** Specificare il nome del package corretto o collegare il programma. Se l'applicazione in esecuzione non è collegata al database, contattare l'amministratore del database per effettuare il collegamento necessario. Accertarsi che il modulo dell'applicazione o dell'oggetto in esecuzione sia il codice di origine modificato, collegato e compilato, associato al comando di bind e di precompilazione che ha creato il package.

Se è impostato CURRENT PACKAGE PATH, verificare che lo schema che include il package sia specificato nel CURRENT PACKAGE PATH.

Le seguenti istruzioni SQL possono essere utilizzate per l'interrogazione del catalogo al fine di determinare se esistono altre versioni del package.

```
SELECT PKGSCHEMA, PKGNAME,
       PKGVERSION, UNIQUE_ID
FROM SYSCAT.PACKAGES
WHERE PKGSCHEMA = 'pkgschema'
     e PKGNAME='pkgname'.
```
Tenere presente che la colonna UNIQUE\_ID corrisponde al token di coerenza.

Se i programmi di utilità DB2 devono essere ricollegati al database, il responsabile del database può effettuare questa operazione immettendo uno dei seguenti comandi CLP dalla sottodirectory bind dell'istanza, durante la connessione al database:

- "DB2 bind @db2ubind.lst blocking all grant public" per i programmi di utilità DB2.
- v ″DB2 bind @db2cli.lst blocking all grant public″ per CLI.

Utenti di sistemi federati: assicurarsi che i package necessari per il server federato siano collegati alle origini dati applicabili. Fare riferimento a Federated Systems Guide per ulteriori informazioni relative al bind dei package alle origini dati.

**sqlcode**: -805

**sqlstate**: 51002

### **SQL0808N La semantica dell'istruzione CONNECT non è coerente con quella di altre connessioni.**

**Spiegazione:** L'istruzione CONNECT ha origine da un file origine precompilato che presenta diverse opzioni di connessioni (SQLRULES, il tipo CONNECT SYNCPOINT o il tipo RELEASE) rispetto a un file origine per cui esiste una connessione.

**Risposta dell'utente:** Assicurarsi che tutti i file origine siano precompilati utilizzando le stesse opzioni CONNECT oppure, se ciò non è possibile, richiamare l'api SET CLIENT per impostare le opzioni desiderate per l'elaborazione dell'applicazione prima di eseguire la prima istruzione CONNECT.

**sqlcode**: -808

**sqlstate**: 08001

# **SQL0811N Il risultato di un'istruzione scalare fullselect, SELECT INTO o VALUES INTO consiste in più di una riga.**

**Spiegazione:** Una delle seguenti situazioni ha causato l'errore:

- v L'esecuzione di un'istruzione SELECT INTO o VALUES INTO incorporata ha prodotto una tabella che contiene più di una riga.
- v L'esecuzione di una fullselect scalare ha prodotto una tabella che contiene più di una riga.

Utenti di sistemi federati: questa situazione può essere individuata dal server federato o dall'origine dati.

Impossibile elaborare l'istruzione.

**Risposta dell'utente:** Assicurarsi che l'istruzione contenga le specifiche della condizione appropriate. In tal caso, è possibile che ci sia un problema di dati che causa la restituzione di più di una riga quando se ne prevede solo una .

Utenti di sistemi federati: far risalire il problema all'origine dati non eseguita correttamente (consultare la *Guida alla risoluzione dei problemi* per determinare l'origine dati che non riesce a elaborare l'istruzione SQL) ed esaminare il criterio di selezione dei dati per questo oggetto.

**sqlcode**: -811

**sqlstate**: 21000

## **SQL0817N L'istruzione SQL non può essere eseguita perché determinerà un'operazione di aggiornamento non consentita.**

**Spiegazione:** L'applicazione ha tentato di eseguire un'istruzione SQL che comporterà degli aggiornamenti ai dati dell'utente o al catalogo del sistema secondario. Questa operazione è proibita per uno dei seguenti motivi:

- v L'applicazione è in esecuzione come una transazione di sola richiesta IMS.
- v L'applicazione è un'applicazione di tipo IMS o CICS che sta tentando di aggiornare i dati a livello di DBMS remoto che non supporta una sincronizzazione a due fasi.
- v L'applicazione sta tentando di aggiornare i dati a livello di più ubicazioni e una di esse non supporta la sincronizzazione a due fasi.

Queste istruzioni SQL includono INSERT, UPDATE, DELETE, CREATE, ALTER, DROP, GRANT e REVOKE.

L'istruzione non può essere eseguita.

**Risposta dell'utente:** Se l'applicazione è in esecuzione come una transazione di sola richiesta IMS, rivolgersi al programmatore per informazioni sulla modifica dello

stato di sola richiesta della transazione all'interno della quale è in esecuzione l'applicazione.

Se l'applicazione IMS o CICS sta tentando un aggiornamento remoto, è necessario che venga modificata in modo che sia eseguita come un'applicazione locale sul server DBMS oppure il server DBMS deve essere aggiornato per supportare la sincronizzazione a due fasi.

Se l'applicazione sta tentando di aggiornare i dati in più applicazioni, è necessario modificarla oppure tutti i DBMS coinvolti devono essere aggiornati per supportare la sincronizzazione a due fasi.

**sqlcode**: -817

**statosql**: 25000

## **SQL0818N Si è verificato un conflitto di formato data/ora.**

**Spiegazione:** Il formato data/ora generato dal precompilatore in fase di compilazione non è uguale a quello memorizzato con il package in fase di bind.

Questo problema può essere causato dai seguenti motivi:

- v L'applicazione era precompilata, compilata e collegata, ma non ne era stato eseguito il bind.
- v L'applicazione era stata precompilata e ne era stato eseguito il bind, ma non è stata compilata e/o collegata, pertanto l'applicazione eseguita non è quella aggiornata.
- v Il package non è stato trovato da un file di bind generato da un'applicazione di precompilazione del file di origine diversa dall'applicazione di precompilazione che ha prodotto il file di origine modificato, il quale è stato compilato e collegato all'eseguibile dell'applicazione.
- v È stato eseguito il bind di una nuova applicazione che ha lo stesso nome di un package esistente, determinando, quindi, la sostituzione del package esistente. Tale errore si verifica dunque se viene eseguita l'applicazione associata al package che è stato sostituito.

Utenti di sistemi federati: oltre alle cause elencate in precedenza, il problema potrebbe essere causato anche dal mancato bind dei package a livello di tutte le origini dati applicabili.

Impossibile elaborare l'istruzione.

**Risposta dell'utente:** Effettuare nuovamente il bind dell'applicazione, utilizzando il file di bind relativo al programma che corrisponde al modello dell'oggetto. In alternativa, eseguire il programma che corrisponde al package memorizzato nel database.

Se è in corso l'installazione del database di esempio, registrare il numero e il testo di questo messaggio, quindi contattare l'assistenza IBM.

Utenti di sistemi federati: oltre alle operazioni precedentemente elencate, assicurarsi che i package necessari per il server federato siano collegati alle origini dati applicabili. Fare riferimento al manuale Federated Systems Guide per ulteriori informazioni sui collegamenti dei package utilizzati alle origini dati.

**sqlcode**: -818

**sqlstate**: 51003

## **SQL0822N L'istruzione SQLDA contiene un indirizzo di dati o di variabili di riferimento non valido.**

**Spiegazione:** L'applicazione ha inserito un indirizzo non valido nel SQLDA.

Impossibile elaborare l'istruzione.

**Risposta dell'utente:** Correggere l'applicazione in modo che gli indirizzi validi siano inseriti in SQLDA.

**sqlcode**: -822

**sqlstate**: 51004

### **SQL0840N Sono state restituite troppe voci in un elenco SELECT.**

**Spiegazione:** Il numero di voci restituite nell'elenco SELECT supera il massimo consentito. Il valore massimo per gli elenchi SELECT (diverso dalle espressioni di tabella comuni) è 1012. Il valore massimo per gli elenchi SELECT nelle espressioni di tabella comuni è 5000.

Impossibile elaborare l'istruzione.

**Risposta dell'utente:** Determinare se tutte le informazioni sono realmente necessarie. (Il numero di voci restituite dall'elenco SELECT \* nell'istruzione SQL SELECT \* da A, B, C è la somma del numero di colonne in tutte e tre le tabelle .) Se possibile, riscrivere l'istruzione SQL in modo che vengano restituite solo le informazioni necessarie sotto forma di voci. Se tutte le informazioni sono necessarie, suddividere l'istruzione SQL in due o più istruzioni.

**sqlcode**: -840

**sqlstate**: 54004

## **SQL0842N Connessione al server** *nome-server* **già esistente.**

**Spiegazione:** SQLRULES(STD) è effettiva e un'istruzione CONNECT identifica una connessione SQL esistente.

### **Risposta dell'utente:** La correzione dipende dall'errore:

- v Se il nome server non è il nome previsto, correggerlo.
- v Se SQLRULES(STD) è effettiva e l'istruzione CONNECT identifica una connessione SQL esistente,

sostituire CONNECT con SET CONNECTION o modificare l'opzione in SQLRULES(DB2).

Correggere l'errore nell'applicazione e ritentare.

**sqlcode**: -842

**sqlstate**: 08002

## **SQL0843N Il nome server non specifica un collegamento esistente.**

**Spiegazione:** Un'istruzione, un comando o un'API specifica un nome server che non identifica un collegamento SQL esistente del processo di applicazione.

Questo si può verificare utilizzando:

- un'istruzione SET CONNECTION
- un'istruzione RELEASE
- un'istruzione DISCONNECT
- SET o QUERY CLIENT INFORMATION

**Risposta dell'utente:** La correzione dipende dall'errore:

- v Se il nome server non è il nome previsto, correggerlo.
- v Accertarsi che sia stato stabilito un collegamento al server e che sia in uno stato corrente o di inattività prima di immettere la richiesta per quel collegamento.

Correggere l'errore nell'applicazione e ritentare.

**sqlcode**: -843

**sqlstate**: 08003

## **SQL0845N Impossibile utilizzare l'espressione PREVIOUS VALUE prima che l'espressione NEXT VALUE generi un valore nella sessione corrente per la sequenza** *nome-sequenza***.**

**Spiegazione:** Un'espressione PREVIOUS VALUE ha specificato la sequenza *nome-sequenza*, ma ancora non è stato generato un valore per tale sequenza. È necessario immettere un'espressione NEXT VALUE in questa sessione per generare un valore per questa sequenza prima di poter immettere l'espressione PREVIOUS VALUE relativa alla sequenza.

**Risposta dell'utente:** Immettere almeno un'espressione NEXT VALUE per una sequenza prima di immettere qualsiasi espressione PREVIOUS VALUE per la stessa sequenza di una sessione.

**sqlcode**: -845

**sqlstate**: 51035

# **SQL0846N • SQL0863W**

**SQL0846N Specifica non valida per una colonna di identità o per l'oggetto sequenza** *tipo-oggetto nome-oggetto***. Codice di errore =** *codice-errore***.**

**Spiegazione:** Per una colonna di identità o un oggetto sequenza, la specifica di un attributo nell'istruzione CREATE o ALTER può risultare non valida per uno dei motivi di seguito riportati:

- 1. Il tipo tipo di dati sottostante della colonna di identità o dell'oggetto sequenza non è supportato. Le colonne di identità e gli oggetti sequenza supportano i seguenti tipi di dati: SMALLINT, INTEGER, BIGINT e DECIMAL (o NUMERIC) con una scala di zero.
- 2. Il valore di START WITH, INCREMENT BY, MINVALUE o MAXVALUE non è compreso nell'intervallo del tipo di dati della colonna di identità o dell'oggetto di sequenza.
- 3. MINVALUE deve essere inferiore o uguale a MAXVALUE.
- 4. È stato specificato un valore non valido per CACHE. Il valore deve essere INTEGER con un valore minimo corrispondente a 2.

**Risposta dell'utente:** Correggere la sintassi e immettere nuovamente l'istruzione.

**sqlcode**: -846

**sqlstate**: 42815

### **SQL0857N Sono state specificate opzioni in conflitto (***opzione1***,** *opzione2***).**

**Spiegazione:** Sono state specificate opzioni in conflitto. Occorre specificare insieme *opzione1* e *opzione2* o non specificarle insieme.

Se si specifica IMPLICITLY HIDDEN durante la definizione di una colonna, è necessario definire la colonna come ROW CHANGE TIMESTAMP.

L'istruzione non può essere eseguita.

**Risposta dell'utente:** A seconda delle opzioni, specificare le opzioni insieme o non specificarle insieme.

**sqlcode**: -857

**sqlstate**: 42867

## **SQL0859N L'accesso al database del gestore transazioni (Transaction Manager Database) ha avuto esito negativo con SQLCODE** *SQLCODE***.**

**Spiegazione:** L'applicazione è stata precompilata con SYNCPOINT(TWOPHASE) e richiede un database del gestore transazioni per coordinare la sincronizzazione a due fasi. Le ragioni per cui il database del gestore transazioni non è disponibile possono essere:

- Non è stato creato.
- v Il campo*tm\_database* del file di configurazione di Database manager non è stato aggiornato e attivato con il nome del database.
- v Il database esiste, ma la comunicazione con il database non è riuscita.

**Risposta dell'utente:** Azioni possibili:

- v Fare riferimento a SQLCODE restituito con questo messaggio e seguire le azioni appropriate per tale SQLCODE.
- v Verificare che *tm\_database* esista; in caso contrario, creare un nuovo database oppure selezionare un database esistente e utilizzarlo come database TM. È preferibile creare un database separato se non esistono gravi limitazioni sulla memoria disco.
- Aggiornare la configurazione di Database manager per il database TM utilizzando il campo *tm\_database* se non è già stato effettuato.
- v Verificare che sia stato effettuato un collegamento al*tm\_database*. Ad esempio, tentare il collegamento utilizzando il processore della riga comandi.
- v Assicurarsi che il *tm\_database* scelto non sia un database a cui è possibile accedere tramite DB2 Connect.

**sqlcode**: -859

**sqlstate**: 08502

## **SQL0863W È stato effettuato un collegamento con esito positivo, ma si dovrebbero usare solo caratteri a singolo byte.**

**Spiegazione:** Il database del server e l'applicazione del client utilizzano le codepage per tipi di linguaggio diversi e qualsiasi carattere non compreso nell'intervallo ASCII a 7-bit non può essere garantito (solo i caratteri nell'intervallo ASCII a 7-bit esistono in tutte le codepage). Ad esempio, il collegamento potrebbe essere tra una codepage giapponese e una Paesi latini-1, ma nessuno dei caratteri giapponesi sarà disponibile nella codepage Paesi latini-1, in modo che tutti questi caratteri vengano evitati (i caratteri inglesi però sono validi).

Utenti di sistemi federati: le possibili cause sono:

- v Il database federato supporta i caratteri a singolo byte e doppio byte ma il sistema del client del database supporta solo i caratteri a singolo byte.
- v L'origine dei dati supporta i caratteri a singolo byte e doppio byte ma il sistema federato supporta solo i caratteri a singolo byte.

**Risposta dell'utente:** Non sottoporre istruzioni SQL o comandi che utilizzano caratteri non comuni tra le codepage dell'applicazione e del database.

Utenti di sistemi federati: non sottoporre istruzioni SQL o comandi che utilizzano caratteri non comuni tra il

sistema del client, il sistema e l'origine dei dati.

**sqlcode**: +863

**sqlstate**: 01539

### **SQL0864N Una restrizione referenziale** *nome-restrizione* **ha cercato di modificare una riga nella tabella** *nome-tabella* **che era stata modificata da un'istruzione di modifica dati SQL all'interno di una fullselect.**

**Spiegazione:** Un'istruzione di modifica dati SQL è stata specificata all'interno di una clausola FROM, ma la tabella base di destinazione dell'istruzione di modifica dati SQL presenta una restrizione referenziale che modifica la stessa tabella. Questo non è consentito.

Impossibile elaborare l'istruzione.

**Risposta dell'utente:** Evitare di utilizzare un'istruzione di modifica dati SQL all'interno di una clausola FROM, oppure modificare la restrizione referenziale in modo che non modifichi la tabella destinataria dell'istruzione di modifica dati SQL.

**sqlcode**: -864

**sqlstate**: 560C6

### **SQL0865N Valore tm\_database non valido.**

**Spiegazione:** Il database scelto come *tm\_database* nella configurazione di Database manager non è valido. Il database deve essere a livello DB2 V2.1 o successive e non può essere un database a cui si accede attraverso il protocollo DRDA (ad esempio attraverso DB2 Connect).

L'istruzione non può essere eseguita.

### **Risposta dell'utente:**

- 1. Aggiornare la configurazione di Database manager per specificare un database valido per il parametro *tm\_database* .
- 2. Immettere db2stop e db2start per accertarsi che la modifica abbia effetto.

**sqlcode**: -865

**sqlstate**: 08001

## **SQL0866N Il reindirizzamento del collegamento ha avuto esito negativo. Codice di origine errore:** *codice origine errore***.**

**Spiegazione:** La catalogazione della directory per un database comporta il reindirizzamento di un collegamento in modo non supportato.

I codici di origine errore possibile sono:

**01** Un collegamento del database implica più di un reindirizzamento da un server ad un altro

server; solo un reindirizzamento del collegamento viene supportato.

**02** Un tentato collegamento che coinvolge sia una versione corrente di IBM Data Server Client o del server DB2 e un client versione 1 o server. Questo tentativo ha avuto esito negativo poiché il reindirizzamento non è supportato con client o server versione 1.

**Risposta dell'utente:** Dal codice di errore, le azioni sono:

- **01** Ricatalogare il database in modo che non vi è più di un server che reindirizza il collegamento ad un altro server nel percorso del collegamento.
- **02** Ricatalogare il database in modo che non vi è un server intermediario che reindirizza il collegamento.

**sqlcode**: -866

**sqlstate**: 08001

```
SQL0868N È stata tentata un'istruzione CONNECT
            mediante una clausola USER/USING
            relativa a un server per il quale già
            esiste un collegamento.
```
**Spiegazione:** Esiste un collegamento corrente o inattivo ad un server ed un tentativo di collegarsi con l'istruzione CONNECT a tale server mediante una clausola USER/USING non è valido.

**Risposta dell'utente:** Azioni possibili:

- v Utilizzare l'istruzione SET CONNECTION per stabilire il collegamento al collegamento corrente DORMANT.
- v Utilizzare l'istruzione CONNECT senza USER/USING se SQLRULES(DB2) viene utilizzato dall'applicazione.
- Completare la UOW (Unit of Work) esistente, scollegarsi e ricollegarsi utilizzando USER/USING.

**sqlcode**: -868

**sqlstate**: 51022

## **SQL0873N Nella stessa istruzione SQL non è possibile fare riferimento a oggetti codificati con diversi schemi di codifica.**

**Spiegazione:** Tutte le tabelle, le funzioni SQL e i metodi SQL indicati nell'istruzione SQL non sono definiti con lo stesso schema di codifica.

Questa situazione si verifica quando:

v una tabella creata con lo schema di codifica ASCII o Unicode viene indicata in un'istruzione contenente una tabella creata con uno schema di codifica diverso

# **SQL0874N • SQL0900N**

- v una funzione SQL o un metodo SQL creato con lo schema di codifica ASCII o Unicode viene indicato in un'istruzione contenente una tabella creata con uno schema di codifica diverso
- v una funzione derivata dall'origine viene creata con uno schema di codifica diverso da quello della funzione di origine
- v una tabella di eccezione viene creata con uno schema di codifica diverso da quello utilizzato nella tabella di base per l'operazione

**Risposta dell'utente:** Correggere l'istruzione SQL in modo che vengano indicati solo gli oggetti con lo stesso schema di codifica

**sqlcode**: -873

**sqlstate**: 53090

## **SQL0874N Il CCSID di tutti i parametri deve corrispondere al PARAMETER CCSID della routine.**

**Spiegazione:** Tutti i parametri di una routine devono utilizzare lo stesso schema di codifica della routine. Se viene specificato il CCSID per un parametro, deve corrispondere all'opzione PARAMETER CCSID specificata per la routine implicitamente o esplicitamente.

**Risposta dell'utente:** Rimuovere l'opzione CCSID dal parametro o modificare l'istruzione in modo che venga specificato lo stesso valore CCSID

**sqlcode**: -874

**sqlstate**: 53091

**SQL0880N SAVEPOINT** *nome-puntosalvataggio* **non esiste oppure non è valido in questo contesto.**

**Spiegazione:** Si è verificato un errore durante l'immissione di un'istruzione RELEASE o ROLLBACK TO SAVEPOINT *nome-puntosalvataggio*. È possibile che non esista un savepoint con il nome specificato o che sia stato stabilito all'esterno del contesto di esecuzione atomic.

Impossibile elaborare l'istruzione.

**Risposta dell'utente:** Correggere il nome del savepoint nell'istruzione ed immettere nuovamente l'istruzione.

**sqlcode**: -880

**sqlstate**: 3B001

## **SQL0881N Un SAVEPOINT denominato** *nome-puntosalvataggio* **è già esistente e non è possibile riutilizzarlo.**

**Spiegazione:** Il nome *nome-puntosalvataggio* è stato già utilizzato nell'istruzione SAVEPOINT. Tale nome non

può essere riutilizzato in quanto almeno in una delle istruzioni SAVEPOINT che utilizzano questo nome è specificata la parola chiave UNIQUE che richiede che il nome sia univoco.

Non è possibile elaborare l'istruzione. Il nuovo savepoint non è impostato. È ancora presente la precedente istruzione con lo stesso nome.

**Risposta dell'utente:** Scegliere un altro nome per questo savepoint ed immettere nuovamente l'istruzione SAVEPOINT. Se è necessario riutilizzare il nome savepoint esistente, immettere l'istruzione RELEASE SAVEPOINT per liberare il savepoint esistente. Tuttavia, prestare attenzione che l'istruzione RELEASE SAVEPOINT rilasci anche i punti di salvataggio stabiliti nella transazione nel momento in cui è stato stabilito il savepoint specificato. Per ulteriori informazioni, consultare il manuale SQL Reference.

**sqlcode**: -881

**sqlstate**: 3B501

## **SQL0882N Il savepoint non esiste.**

**Spiegazione:** Si è verificato un errore durante l'immissione di un'istruzione ROLLBACK TO SAVEPOINT. L'immissione di ROLLBACK TO SAVEPOINT senza specificare un nome savepoint specifico non è consentita quando non sono disponibili punti di installazione.

Impossibile elaborare l'istruzione.

**Risposta dell'utente:** Immettere un'istruzione differente oppure provare ad eseguire il rollback dell'intera transazione mediante l'istruzione ROLLBACK.

**sqlcode**: -882

**sqlstate**: 3B502

## **SQL0900N Lo stato dell'applicazione è di errore. Il collegamento a un database non esiste.**

**Spiegazione:** Il collegamento a un database non esiste. Ciò è dovuto ad uno dei seguenti motivi:

- v Un errore grave nello stato dell'applicazione ha provocato l'interruzione del collegamento al database.
- v L'applicazione può essere scollegata da un database e non stabilire un nuovo collegamento corrente prima di eseguire l'istruzione SQL successiva.
- Una richiesta di scambio utente in una connessione convalidata non è stata eseguita correttamente.

**Risposta dell'utente:** È possibile ristabilire un collegamento corrente mediante commutazione ad un collegamento inattivo esistente (utilizzando CONNECT TO o SET CONNECTION) o stabilendo un nuovo collegamento (utilizzando CONNECT).

**sqlcode**: -900

**sqlstate**: 08003

**SQL0901N L'istruzione SQL ha avuto esito negativo a causa di un errore di sistema non grave. È possibile elaborare le successive istruzioni SQL. (Codice di origine errore** *codice di origine errore***.)**

**Spiegazione:** Si è verificato un errore dovuto ad un errore di sistema. L'elaborazione dell'istruzione SQL è terminata a causa del codice di origine errore *codice di origine errore* (è solo in inglese e serve solo al personale di supporto IBM).

**Risposta dell'utente:** Registrare il numero di messaggio (SQLCODE) e il codice di origine errore *codice di origine errore*.

Se la traccia è attiva, richiamare l'Independent Trace Facility dalla richiesta comandi del sistema operativo. Quindi contattare l'assistenza tecnica con le seguenti informazioni:

- Descrizione del problema
- SOLCODE
- v codice di origine errore *codice di origine errore*
- Contenuto di SQLCA se possibile
- v File di traccia se possibile.

Utenti di sistema federati: isolare il problema all'origine dati e la richiesta ha esito negativo (consultare il manuale Troubleshooting Guide per determinare quale origine dati non riesce ad elaborare l'istruzione SQL) e prendono le fasi necessarie della diagnostica per quell'origine dati. Le procedure per la determinazione del problema per l'origine dati variano, quindi consultare i manuali relativi all'origine dati applicabili.

**sqlcode**: -901

**sqlstate**: 58004, 5UA0L

### **SQL0902C Si è verificato un errore di sistema (codice di origine errore =** *codice di origine errore***). È impossibile elaborare le successive istruzioni SQL.**

**Spiegazione:** Si è verificato un errore di sistema.

**Risposta dell'utente:** Registrare il numero di messaggio (SQLCODE) e il codice di origine errore nel messaggio.

Se la traccia è attiva, richiamare l'Independent Trace Facility dalla richiesta comandi del sistema operativo. Quindi contattare l'assistenza tecnica con le seguenti informazioni:

- v Descrizione del problema
- v SQLCODE e codice di origine errore incorporato
- v Contenuto di SQLCA se possibile
- v File di traccia se possibile.

Utenti di sistema federati: isolare il problema all'origine dati e la richiesta ha esito negativo (consultare il manuale Troubleshooting Guide per determinare quale origine dati non riesce ad elaborare l'istruzione SQL) e prendono le fasi necessarie della diagnostica per quell'origine dati. Le procedure per la determinazione del problema per l'origine dati variano, quindi consultare i manuali relativi all'origine dati applicabili.

**sqlcode**: -902

**sqlstate**: 58005

**SQL0903N L'istruzione COMMIT ha avuto esito negativo, la transazione è stata annullata. Codice di origine errore:** *codice origine errore***.**

**Spiegazione:** Uno o più server che fanno parte della UOW (Unit of Work) corrente non sono in grado di preparare il database del quale eseguire il commit. L'istruzione COMMIT ha avuto esito negativo e la transazione è stata annullata. Se esiste soltanto un server che partecipa all'unità di lavoro corrente, è possibile che sia stato eseguito il commit della transazione.

I codici di errore possibili sono:

**01**

Si è persa la connessione ad uno dei database che fanno parte della UOW.

**02**

È stato possibile accedere ad uno dei database o nodi che fanno parte della UOW ma non è stato possibile preparare il commit.

Utenti di sistemi federati: se il database a cui si è connessi è un database del server federato su cui sono utilizzati nickname, una delle origini dati richieste per un nickname non riesce a preparare il commit.

**03**

Un DB2 Data Links Manager che fa parte di una UOW non è riuscito a preparare il commit.

**04**

Una o più tabelle temporanee dichiarate o create sono incoerenti.

**05**

Si è verificato un errore non previsto. Per ulteriori dettagli, controllare il file di registrazione delle notifiche di gestione.

Utenti di sistemi federati: se il database a cui si è connessi è un database del server federato su cui vengono utilizzati nickname, si è persa

la connessione ad una delle origini dati richieste per un nickname nel database.

**06**

Impossibile inviare le informazioni sulla risincronizzazione a uno dei partecipanti. Il partecipante supporta solo IPv4. Abilitare la modalità dual-stack per il partecipante.

**Risposta dell'utente:** Se un collegamento al database non è riuscito, ristabilire il collegamento. Se la mancata riuscita non dipende dal collegamento, fare riferimento alle registrazioni della diagnostica di errore sul sistema remoto per stabilire la natura dell'errore e quali azioni sono necessarie. Eseguire nuovamente l'applicazione.

**sqlcode**: -903

**sqlstate**: 40504

**SQL0904N Esecuzione con esito negativo dovuta ad una risorsa non disponibile. Codice di origine errore:** *codice-origine-errore***, tipo di risorsa:** *tipo-risorsa* **e nome risorsa:** *nome-risorsa***.**

**Spiegazione:** Non è possibile eseguire l'istruzione SQL in quanto la risorsa *nome-risorsa* di tipo *tipo-risorsa* non era al momento disponibile per il motivo indicato da *codice-origine-errore*. Consultare la documentazione relativa alla determinazione del problema di DB2 per MVS per una spiegazione dei codici dei tipi di risorsa.

**Risposta dell'utente:** Verificare l'identità della risorsa che non era disponibile. Per determinare il motivo che ha reso la risorsa non disponibile, consultare il *codice-origine-errore* specificato.

**sqlcode**: -904

**sqlstate**: 57011

**SQL0905N Esecuzione con esito negativo dovuta a limite di risorsa superato. Nome risorsa =** *nome-risorsa***, limite =** *valore-limite1* **secondi CPU (***valore-limite2* **unità di servizio) derivato da** *origine-limite***.**

**Spiegazione:** L'esecuzione dell'istruzione SQL viene conclusa a causa del superamento di un limite di risorsa.

Il nome della risorsa il cui limite è stato superato è *nome-risorsa*. È anche il nome della colonna nella tabella di specifiche del limite di risorsa da cui il limite è originato. Il limite superato in secondi CPU è *valore-limite1* e in unità di servizio è *valore-limite2*. Il *nome-risorsa* può essere ASUTIME, che corrisponde al numero di secondi CPU concesso per ciascuna istruzione SQL. Il numero massimo di secondi CPU concesso è *valore-limite1*. Il numero massimo in unità di servizio è *valore-limite2*.

L'origine utilizzata per derivare il valore-limite è

*origine-limite* e corrisponde al nome di una tabella di specifiche del limite di risorsa o a un 'parametro di sistema'. Se l'origine è un parametro di sistema, la tabella di specifiche del limite di risorsa non contiene una voce oppure si è verificato un errore durante l'accesso alla tabella. In entrambi i casi, il limite è ottenuto da un parametro (sistema) di installazione.

**Risposta dell'utente:** Determinare perché questa istruzione SQL ha impiegato tanto tempo e agire di conseguenza. Considerare di semplificare l'istruzione SQL, riorganizzare tabelle ed indici o o contattare il gruppo di installazione responsabile per la gestione delle tabelle di specifiche del limite di risorsa.

Un programma applicativo che riceve questo codice di ritorno è in grado di eseguire istruzioni aggiuntive.

**sqlcode**: -905

**sqlstate**: 57014

## **SQL0906N L'istruzione SQL non può essere eseguita perché tale funzione non è abilitata a causa di un errore precedente.**

**Spiegazione:** L'esecuzione dell'istruzione SQL ha avuto esito negativo poiché la funzione richiesta è stata disattivata da un errore precedente. Tale situazione può insorgere se il programma applicativo ha intercettato una fine anomala (ad esempio, da una condizione ON ERROR in un programma PL/I) e ha continuato ad eseguire istruzioni SQL. Questa situazione può anche insorgere se una transazione DB2 CICS ha incontrato un errore del thread di creazione e tuttavia ha continuato ad emettere richieste SQL senza eseguire prima un SYNCPOINT ROLLBACK.

**Risposta dell'utente:** In generale, un programma applicativo deve concludersi al ricevimento di tale codice di ritorno. Tutti i tentativi successivi dell'applicazione di eseguire altre istruzioni SQL avranno anche esito negativo con lo stesso codice di ritorno. Nel caso di una transazione DB2 CICS, se il campo SQLERRP in SQLCA contiene il nome del modulo DSNCEXT1, la transazione può emettere un SYNCPOINT ROLLBACK e continuare l'elaborazione. Se la transazione sceglie ROLLBACK e continua l'elaborazione, deve essere in grado di correggere la situazione che ha provocato l'errore del thread di creazione originariamente.

**sqlcode**: -906

**sqlstate**: 24514, 51005, 58023

## **SQL0907N Un tentativo di modificare la tabella di destinazione,** *nome\_tabella***, dell'istruzione di MERGE è stato effettuato da una restrizione o da un trigger** *nome***.**

**Spiegazione:** L'istruzione MERGE ha attivato una restrizione o un trigger *nome* che hanno cercato di aggiornare, inserire o cancellare dalla tabella

*nome\_tabella* che è anche tabella di destinazione, oppure tabella all'interno della stessa gerarchia di tabella, per l'istruzione MERGE. Ciò non è consentito.

**Risposta dell'utente:** Modificare l'istruzione MERGE per eliminare l'operazione che ha attivato la restrizione o il trigger, oppure modificare la tabella che presenta la restrizione o il trigger per eliminare il riferimento alla tabella di destinazione.

### **sqlcode**: -907

**sqlstate**: 27000

## **SQL0908N Errore** *tipo-bind* **durante l'utilizzo dell'autorizzazione** *id-aut***; l'operazione BIND, REBIND, o AUTO\_REBIND non è consentita.**

**Spiegazione:** Per BIND e REBIND, l'ID di

autorizzazione indicato non può eseguire il *tipo-bind* indicato per un plan o un package. Una voce nella RLST (resource limit specification table) impedisce il binding e il rebinding da questo ID di autorizzazione o tutti gli ID di autorizzazione. Per AUTO-REBIND, il parametro di sistema che controlla le operazioni AUTO-REBIND è impostato per non accettare AUTO-REBIND.

### **tipo di bind**

Tipo di operazione di bind (BIND, REBIND o AUTO-REBIND).

### **id autorizzazione**

ID di autorizzazione del programma di richiamo del sottocomando BIND o ID di autorizzazione primaria del programma di richiamo del plan per le operazioni AUTO-REBIND.

**Risposta dell'utente:** Se l'id di autorizzazione indicato deve essere rilasciato per eseguire il bind, modificare la voce nella tabella RLST attiva. Se le operazioni AUTO-REBIND vengono disattivate, eseguire nuovamente il bind del package prima di rieseguire il package.

**sqlcode**: -908

**sqlstate**: 23510

### **SQL0909N Questo oggetto è stato cancellato.**

**Spiegazione:** Il programma applicativo ha (1) eliminato una tabella e poi ha tentato di accedervi, o (2) eliminato un indice e quindi tentato di accedere alla tabella dell'oggetto utilizzando tale indice.

**Risposta dell'utente:** La logica del programma applicativo deve essere corretto in modo che non tenti di accedere o di utilizzare un oggetto dopo che e' stato rilasciato.

Eliminare degli indici entro il programma applicativo può rivelarsi rischioso, in quanto non esiste nessun

modo per stabilire se il plan creato per l'applicazione (per BIND o REBIND) utilizza effettivamente un indice particolare per accedere alla relativa tabella dell'oggetto.

**sqlcode**: -909

**sqlstate**: 57007

## **SQL0910N L'istruzione SQL non può accedere a un oggetto sul quale è in sospeso una modifica.**

**Spiegazione:** Il programma applicativo ha tentato di accedere ad un oggetto nella stessa UOW in cui:

- v Il programma di applicazione ha emesso DROP per l'oggetto o oggetto correlato (ad esempio, un indice per una tabella)
- v Il programma applicativo ha emesso un'istruzione sull'oggetto che ha aggiunto o rilasciato un limite.
- v Il programma applicativo ha emesso un'istruzione DROP TRIGGER o CREATE TRIGGER che riguarda l'oggetto, sia direttamente che indirettamente.
- v Il programma applicativo ha emesso un'istruzione ROLLBACK TO SAVEPOINT, che ha impostato l'oggetto nello stato di attesa di modifica.
- v L'applicazione ha emesso un'istruzione che ha causato l'eliminazione di tutte le righe di una tabella temporanea dichiarata o creata NOT LOGGED.
- v Il programma applicativo ha emesso una istruzione ALTER TABLE ... ADD PARTITION, ALTER TABLE ... ATTACH PARTITION o ALTER TABLE ... DETACH PARTITION rispetto all'oggetto (in questo caso una tabella). Se una unità di lavoro contiene ALTER TABLE ... ATTACH PARTITION, allora nella stessa unità di lavoro non è possibile eseguire un'istruzione ALTER TABLE ... DETACH PARTITION sulla stessa tabella.
- Il programma ha emesso una istruzione DETACH per creare questo oggetto da una partizione di dati in una tabella MDC con partizioni.
- v Il programma di applicazione ha inoltrato un'istruzione SQL che ha tentato di accedere ad un oggetto di contesto convalidato su cui è in sospeso una modifica. L'istruzione SQL può essere una delle seguenti:
	- ALTER TRUSTED CONTEXT
	- CREATE TRUSTED CONTEXT
	- DROP TRUSTED CONTEXT
- v Il programma applicativo ha emesso una istruzione CREATE USER TEMPORARY TABLESPACE o una istruzione ALTER TABLESPACE. Se una unità di lavoro contiene una istruzione CREATE USER TEMPORARY TABLESPACE o una istruzione ALTER STATEMENT, allora nella stessa unità non è possibile stabilire un riferimento a una tabella temporanea creata che istanzia la tabella.

# **SQL0911N**

Oppure il programma di applicazione ha inoltrato un'istruzione SQL che ha tentato di accedere a un oggetto WLM su cui è in sospeso una modifica. L'istruzione SQL può essere una delle seguenti:

- ALTER HISTOGRAM TEMPLATE
- ALTER THRESHOLD
- ALTER SERVICE CLASS
- ALTER WORK ACTION
- ALTER WORK CLASS
- ALTER WORKLOAD
- CREATE HISTOGRAM TEMPLATE
- CREATE THRESHOLD
- CREATE SERVICE CLASS
- CREATE WORK ACTION
- CREATE WORK CLASS
- CREATE WORKLOAD
- v DROP di uno di questi oggetti: HISTOGRAM TEMPLATE, THRESHOLD, SERVICE CLASS, WORK ACTION, WORK CLASS, WORKLOAD
- GRANT (privilegi del carico di lavoro)
- v REVOKE (privilegi del carico di lavoro)

Utenti del sistema federato: oltre alle cause precedentemente elencate, possono esistere altre restrizioni specifiche dell'origine dati che impediscono l'accesso all'oggetto.

L'istruzione SQL non può essere elaborata.

**Risposta dell'utente:** Modificare il programma applicativo in modo che non sia possibile accedere ad un oggetto nella stessa UOW in cui è stata effettuata la modifica. Generalmente, è preferibile isolare le istruzioni DDL (Data Definition Language) in una UOW diversa dalle istruzioni DML (Data Manipulation Language) che accedono agli stessi oggetti.

Occorre effettuare il commit o rollback della UOW prima che l'istruzione non riuscita possa essere elaborata con esito positivo. Se la modifica della quale è stato eseguito il commit ha determinato l'eliminazione dell'oggetto, allora l'oggetto può essere ricreato allo scopo di elaborare con esito positivo l'istruzione SQL precedentemente non riuscita.

Se l'oggetto viene modificato all'interno di un SAVEPOINT, modificare l'applicazione in modo che non tenti di accedere all'oggetto dopo che l'applicazione ha emesso un'istruzione ROLLBACK TO SAVEPOINT. I cursori che accedono all'oggetto modificato e sono aperti quando viene emessa l'istruzione ROLLBACK TO SAVEPOINT non saranno accessibili. Modificare l'applicazione in modo che chiuda il cursore.

Se un'istruzione di inserimento, eliminazione o aggiornamento che coinvolge una tabella temporanea dichiarata o creata NOT LOGGED non riesce, tutte le righe in tale tabella verranno eliminate. I cursori aperti

nella tabella nel momento in cui si verifica l'errore non saranno accessibili e dovranno essere chiusi dall'applicazione.

Se un'istruzione ALTER TABLE ... DETACH PARTITION riporta un errore a causa di una ALTER TABLE ... ATTACH PARTITION in sospeso, utilizzare due unità di lavoro differenti per eseguire le due operazioni.

Se l'istruzione SQL ha tentato di accedere a un oggetto di contesto convalidato, inoltrare di nuovo l'istruzione.

Se l'istruzione SQL ha tentato di accedere a un oggetto WLM, inoltrare di nuovo l'istruzione.

Utenti del sistema federato: se l'azione precedente non risolve il problema, isolare la richiesta (fare riferimento alla guida per la risoluzione dei problemi al fine di determinare quale origine dati non riesce ad elaborare l'istruzione SQL) e determinare quali sono gli altri limiti nell'origine dati che impediscono l'accesso all'oggetto. Accertarsi che l'applicazione non stia violando alcuno di tali limiti.

**sqlcode**: -910

**sqlstate**: 57007

# **SQL0911N La transazione corrente è stata annullata a causa di un deadlock o timeout. Codice di errore** *codice-errore***.**

**Spiegazione:** La UOW corrente è coinvolta in un conflitto non risolto per l'uso di un oggetto e deve essere annullata.

I codici di origine errore sono i seguenti:

**2**

È stato eseguito il rollback della transazione a causa di un deadlock.

**68**

È stato eseguito il rollback della transazione a causa di un timeout.

**72**

È stato eseguito il rolledback della transazione a causa di un errore di DB2 Data Links Manager durante la transazione.

**73**

È stato eseguito il rollback della transazione poiché la soglia di una coda, ad esempio la soglia CONCURRENTDBCOORDACTIVITIES, ha fatto sì che due o più attività abbiano raggiunto lo stato di deadlock. Per ulteriori informazioni, consultare ″Soglia CONCURRENTDBCOORDACTIVITIES″ nel centro informazioni DB2.

È eseguito il rollback dell'applicazione al COMMIT precedente.

**Risposta dell'utente:** Le modifiche associate alla UOW devono essere immesse nuovamente.

Al fine di evitare deadlock o timeout di lock, emettere operazioni COMMIT frequenti, se possibile, per un'applicazione di lunga durata, o per un'applicazione che potrebbe incorrere in un deadlock.

Utenti di sistemi federati: il deadlock può verificarsi sul server federato su sull'origine dati. Non esiste nessun meccanismo per l'individuazione dei deadlock che estendono le origini dati e potenzialmente il sistema federato. È possibile identificare l'origine dati che impedisce che la richiesta abbia esito positivo (fare riferimento alla guida alla determinazione dei problemi per stabilire quale origine dati non riesce ad elaborare l'istruzione SQL).

I deadlock sono spesso previsti durante l'elaborazione di alcune combinazioni di istruzioni SQL. È consigliabile progettare delle applicazioni per evitare eventuali deadlock.

Per informazioni dettagliate su come evitare i deadlock o i timeout di blocco, fare riferimento al Centro informazioni DB2 (http://publib.boulder.ibm.com/ infocenter/db2luw/v9) ricercando frasi del tipo ″prevenzione deadlock″, ″deadlock″ e ″timeout di blocco″.

Se è stato raggiunto uno stato di deadlock a causa della soglia di una coda, come la soglia CONCURRENTDBCOORDACTIVITIES, aumentare il valore della soglia della coda.

**sqlcode**: -911

**sqlstate**: 40001

# **SQL0912N È stato raggiunto il numero massimo di richieste di lock per il database.**

**Spiegazione:** Il numero massimo di lock per il database è stato raggiunto poiché una memoria insufficiente è stata assegnata all'elenco dei lock.

Impossibile elaborare l'istruzione.

**Risposta dell'utente:** L'applicazione deve eseguire un'istruzione COMMIT o ROLLBACK prima di inoltrare altre istruzioni SQL. Considerare di incrementare il parametro di configurazione del database ( *locklist*) per lasciare più spazio all'elenco lock.

**sqlcode**: -912

**sqlstate**: 57011

## **SQL0913N L'esecuzione ha avuto esito negativo a causa di un deadlock o timeout. Codice di errore** *codice-errore***.**

**Spiegazione:** La richiesta emessa è coinvolta in un conflitto non risolto per l'uso di un oggetto e l'esecuzione ha esito negativo.

I codici di origine errore sono i seguenti:

- **2** parte della transazione non riuscita a causa di un deadlock.
- **68** parte della transazione non riuscita a causa di un timeout.
- **72** effettuato il rollback di una transazione a causa di un errore riguardante il DB2 Data Links Manager coinvolto nella transazione.
- **80** istruzione non riuscita a causa di un timeout.

## **Risposta dell'utente:**

- v Per il codice di origine errore 80, è possibile tentare nuovamente l'istruzione non riuscita senza chiudere l'applicazione. Se l'applicazione ha accesso a più database remoti, è preferibile annullare la transazione per evitare la possibilità di un deadlock globale.
- Per altri codici di errore, emettere una richiesta per annullare la transazione. Non è possibile eseguire il commit della transazione a causa dell'errore della parte di transazione corrente.
- Al fine di evitare deadlock o timeout di lock, emettere operazioni COMMIT frequenti, se possibile, entro delle applicazioni di lunga durata o per applicazioni che richiedono dati con un alto accesso simultaneo.

**sqlcode**: -913

**sqlstate**: 57033

# **SQL0917N Bind del package non riuscito.**

**Spiegazione:** Si è verificato un errore che ha impedito la creazione del package.

Questo SQLCODE può essere emesso durante il processo di bind o di commit. Se viene emesso durante il processo di commit, viene effettuato il rollback di tutte le modifiche al database. Se emesso durante il processo di bind, non si completa la creazione del package, ma si può completare il commit delle altre modifiche all'interno della UOW logica.

**Risposta dell'utente:** Tale problema viene di solito provocato da una o più istruzioni SQL di cui non è stato eseguito il bind a causa di un errore.

Determinare le istruzioni che hanno generato l'errore e correggerle. Eseguire di nuovo il comando di creazione del package.

**sqlcode**: -917

**sqlstate**: 42969

## **SQL0918N L'applicazione deve eseguire un annullamento.**

**Spiegazione:** La UOW è già stata annullata nel database ma altri programmi di gestione risorse

# **SQL0920N • SQL0930N**

coinvolti in questa UOW potrebbero non esserlo. Per garantire l'integrità di tale applicazione, tutte le richieste SQL verranno respinte fino a quando l'applicazione emette un annullo modifiche.

**Risposta dell'utente:** Tutte le richieste SQL verranno respinte fino a quando l'applicazione emette un annullo modifiche. Ad esempio, in un ambiente CICS, questo sarà un comando CICS SYNCPOINT ROLLBACK.

**sqlcode**: -918

**sqlstate**: 51021

## **SQL0920N Impossibile accedere ai dati di un sistema di client database da altri sistemi dello stesso tipo.**

**Spiegazione:** La stazione di lavoro è stata configurata come un client o un server con client locali. Ogni database creato su questo sistema non può essere condiviso da altre stazioni di lavoro.

Non è possibile elaborare la funzione.

**Risposta dell'utente:** Richiedere i dati solo dalle stazioni di lavoro server.

**sqlcode**: -920

**sqlstate**: 57019

#### **SQL0925N SQL COMMIT non valida per l'ambiente di esecuzione dell'applicazione.**

**Spiegazione:** COMMIT non è consentito nei seguenti casi:

- v In un ambiente DTP (Distributed Transaction Processing) come CICS, è stata tentata un'istruzione statica SQL COMMIT, ma è richiesta un'istruzione di commit specifica dell'ambiente. Ad esempio, in un ambiente CICS questo sarà il comando CICS SYNCPOINT.
- v Un'applicazione DB2 precompilata o impostata per utilizzare CONNECT 2 in un ambiente non-TP Monitor ha emesso un'istruzione SQL COMMIT dinamica, mentre sono consentite solo SQL COMMIT statiche.
- Anche quando viene emessa da una procedura memorizzata, l'istruzione SQL COMMIT non è consentita se il programma di richiamo è in esecuzione in una UOW distribuita o in un ambiente DTP (Distributed Transaction Processing).

**Risposta dell'utente:** Correggere il problema eseguendo una delle seguenti operazioni:

- v Eliminare l'istruzione emettendo COMMIT e sostituirla con un'istruzione che agisce da equivalente valido per l'ambiente
- v Nel caso di un tipo di collegamento 2 in un ambiente non-TP Monitor, utilizzare solo COMMIT statica.

v Nel caso di una procedura memorizzata, eliminare COMMIT

**sqlcode**: -925

**sqlstate**: 2D521

## **SQL0926N SQL ROLLBACK non valida per l'ambiente di esecuzione dell'applicazione.**

**Spiegazione:** ROLLBACK non è consentito nei seguenti casi:

- 1. In un ambiente DTP (Distributed Transaction Processing) come CICS, è stata tentata un'istruzione statica SQL ROLLBACK, ma è richiesta un'istruzione di annullo modifiche specifica dell'ambiente. Ad esempio, in un ambiente CICS questo sarà il comando CICS SYNCPOINT ROLLBACK.
- 2. Un'applicazione DB2 precompilata o impostata per utilizzare CONNECT 2 ha emesso un'istruzione SQL ROLLBACK dinamica, mentre sono consentite solo SQL ROLLBACK statiche.
- 3. Anche quando viene emessa da una procedura memorizzata, l'istruzione SQL ROLLBACK è limitata se il programma di richiamo è in esecuzione in una UOW distribuita (CONNECT tipo 2) o in un ambiente Distributed Transaction Processing.

#### **Risposta dell'utente:**

- 1. Eliminare l'istruzione emettendo ROLLBACK e sostituirla con un'istruzione che funge da equivalente valido per l'ambiente.
- 2. Nel caso di un tipo di collegamento 2, utilizzare solo COMMIT statica.
- 3. Nel caso di una procedura memorizzata, eliminarla completamente.

**sqlcode**: -926

**sqlstate**: 2D521

## **SQL0930N La memoria disponibile per l'elaborazione dell'istruzione è insufficiente.**

**Spiegazione:** È stata effettuata una richiesta al database di un'altra pagina di memoria ma non ci sono pagine disponibili nel Database manager.

Impossibile elaborare l'istruzione.

**Risposta dell'utente:** Soluzioni possibili possono essere

- Verificare che il sistema disponga di memoria reale e virtuale sufficiente.
- v Eliminare i processi in secondo piano.
- v Se l'errore si verifica durante la risincronizzazione DUOW, ridurre il valore di configurazione del database manager RESYNC\_INTERVAL.
- Se l'errore si verifica in un'istruzione che faceva riferimento a una routine (UDF, metodo o procedura memorizzata), è possibile che la memorizzazione richiedeva di contenere gli argomenti e i valori di ritorno erano superiori alla quantità di memoria disponibile nel sistema. È possibile che ciò si verifichi se la routine è definita con parametri BLOB, CLOB, DBCLOB o valori di ritorno di grandi dimensioni (ad esempio, 2GB).

Se le soluzioni possibili elencate sopra non risolvono il problema, è necessario di modificare la definizione della routine.

**sqlcode**: -930

**sqlstate**: 57011, 5UA0L

## **SQL0931C Si è verificata un'eccedenza per la tabella dei file del sistema operativo. È impossibile elaborare le successive istruzioni SQL.**

**Spiegazione:** È stato raggiunto il limite del sistema operativo. Al programma applicativo non è consentito emettere istruzioni SQL aggiuntive. Il database è in fase di recupero e a tutte le applicazioni che utilizzano il database ne viene impedito l'accesso.

**Risposta dell'utente:** Terminare tutte le applicazioni che utilizzano il database. Riavviare il database.

Per evitare che il problema si ripresenti:

- v Modificare il parametro di configurazione del database MAXFILOP in un valore inferiore (questo diminuirà l'uso del DB2 della tabella del file del sistema operativo ) e/o
- v Terminare altre applicazioni che utilizzano i file, se adatto e/o,
- v Consultare la documentazione relativa al sistema operativo per aumentare il limite della tabella del file del sistema operativo. Nella maggior parte degli ambienti UNIX questo può risolto aggiornando la configurazione del kernel con un valore maggiore. (Su AIX, questo è possibile soltanto aumentando la quantità di memoria nella macchina).

**sqlcode**: -931

**sqlstate**: 58005

## **SQL0949N Un'operazione errata del sistema operativo è stata tentata da una routine del modulo UTL\_FILE. Errore del sistema operativo =** *testo-errore***.**

**Spiegazione:** L'operazione tentata da una routine del

modulo UTL\_FILE ha provocato un errore al sistema operativo, come indicato in *testo-errore*.

**Risposta dell'utente:** Consultare le informazioni sul messaggio di errore del sistema operativo per determinare in che modo risolvere il problema notificato da *testo-errore*.

**sqlcode**: -949

**sqlstate**: 58024

# **SQL0950N La tabella o indice non può essere eliminata perché è attualmente in uso.**

**Spiegazione:** Un'istruzione DROP TABLE o DROP INDEX non può essere emessa quando un cursore aperto sta utilizzando la tabella o l'indice.

Non è possibile elaborare l'istruzione. La tabella o indice non è eliminata.

**Risposta dell'utente:** Chiudere ogni cursore richiesto ed eseguire nuovamente l'istruzione.

**sqlcode**: -950

**sqlstate**: 55006

## **SQL0951N L'oggetto** *nome-oggetto* **di tipo** *tipo-oggetto* **non può essere modificato perché è utilizzato al momento dallo stesso processo dell'applicazione.**

**Spiegazione:** Non è possibile emettere un'istruzione ALTER, SET INTEGRITY o TRUNCATE per un oggetto quando questo è bloccato o in uso.

Non è possibile elaborare l'istruzione. L'oggetto non è stato modificato.

**Risposta dell'utente:** Chiudere i cursori che dipendono direttamente o indirettamente dall'oggetto *nome-oggetto* e immettere nuovamente l'istruzione.

**sqlcode**: -951

**sqlstate**: 55007

## **SQL0952N Elaborazione annullata a causa di un'interruzione.**

**Spiegazione:** È possibile che l'utente abbia utilizzato la sequenza di tasti di interruzione.

L'elaborazione dell'istruzione è terminata. Alcune modifiche possono essere state applicate al database, ma non è stato eseguito il commit, prima del termine.

È possibile anche ricevere questo errore se CLI (Call Level Interface) emette un'interruzione a causa di una scadenza dell'interrogazione. Ad esempio: se un'applicazione utilizza la funzione SQLSetStmtAttr() per configurare l'attributo di istruzione SQL\_ATTR\_QUERY\_TIMEOUT su un valore diverso da zero, allora se un'istruzione SQL o un'espressione XQuery non viene completata nell'intervallo di tempo

# **SQL0954C • SQL0956C**

specificato, CLI emetterà un'interruzione per annullare l'esecuzione e ritornare all'applicazione.

Utenti di sistemi federati: tale condizione può essere rilevata anche dall'origine dati.

**Risposta dell'utente:** Continuare l'applicazione.

Se è in corso l'installazione del database di esempio, sospenderla e ripeterla.

Se si desidera impedire a CLI l'emissione di un'interruzione alla scadenza di un'interruzione, è possibile disabilitare la funzionalità di timeout dell'interruzione impostando QUERYTIMEOUTINTERVAL=0 nel file db2cli.ini. La disabilitazione della funzionalità di timeout dell'interrogazione consente il completamento delle interrogazioni, a meno che non si verifichi un deadlock o un valore di timeout di blocco impostato sul server.

**sqlcode**: -952

**sqlstate**: 57014

## **SQL0954C Lo spazio disponibile nella memoria riservata è insufficiente per elaborare l'istruzione.**

**Spiegazione:** È stata utilizzata tutta la memoria disponibile per l'applicazione.

Impossibile elaborare l'istruzione.

**Risposta dell'utente:** Terminare l'applicazione quando si riceve questo messaggio. Se il parametro di configurazione database *applheapsz* è impostato su AUTOMATIC, sarà necessario aumentare l'impostazione di configurazione database APPL\_MEMORY o l'impostazione di configurazione Database Manager INSTANCE\_MEMORY. Altrimenti, aumentare il parametro di configurazione database *applheapsz* per consentire maggiore memoria riservata dell'applicazione.

Durante l'aggiornamento dei parametri di configurazione, si consiglia di modificarli del 10% rispetto alla dimensione corrente al momento della risoluzione della condizione di errore. Per modificare *applheapsz*, immettere un comando simile al seguente, che imposta *applheapsz* sulla dimensione 4000 per il database *sample*:

db2 UPDATE DB CFG FOR sample USING APPLHEAPSZ 4000

Se tutti i parametri di configurazione associati sono impostati su AUTOMATIC o COMPUTED, le richieste di memoria dell'istanza superano la quantità di memoria configurata sulla macchina. Le soluzioni possibili includono la riduzione del carico di lavoro del database, l'abilitazione della funzione di concentrator della connessione o l'aggiunta di ulteriore memoria alla macchina.

**sqlcode**: -954

**sqlstate**: 57011

## **SQL0955C È impossibile assegnare la memoria di ordinamento per l'elaborazione dell'istruzione. Codice di origine errore =** *codice di origine errore***.**

**Spiegazione:** Nell'agente del database è disponibile una memoria virtuale insufficiente per l'elaborazione dell'ordinamento, come indicato dal codice di origine errore:

- **1** Memoria per il processo privato non sufficiente.
- **2** Memoria condivisa non sufficiente nell'area di memoria condivisa del database, designata per l'elaborazione dell'ordinamento.

Non è possibile elaborare l'istruzione ma è possibile elaborare altre istruzioni SQL.

**Risposta dell'utente:** Effettuare una delle seguenti operazioni:

- v Ridurre il valore del parametro della memoria riservata per l'ordinamento ( *sortheap*) nel file di configurazione del database corrispondente.
- Per il codice di origine errore 1, aumentare la memoria virtuale privata disponibile, se possibile. Ad esempio, nei sistemi UNIX è possibile utilizzare il comando ulimit in modo da aumentare la dimensione massima dell'area dati per un processo.
- v Per il codice origine errore 2, aumentare la dimensione dell'area di memoria condivisa del database designata per l'elaborazione dell'ordinamento, aumentando il valore del parametro di configurazione database SHEAPTHRES\_SHR.

**sqlcode**: -955

**sqlstate**: 57011

# **SQL0956C Lo spazio disponibile nella memoria riservata del database è insufficiente per elaborare l'istruzione.**

**Spiegazione:** È stata utilizzata tutta la memoria disponibile per il database.

Impossibile elaborare l'istruzione.

**Risposta dell'utente:** Terminare l'applicazione quando si riceve questo messaggio.

Aumentare il parametro di configurazione database *dbheap* per consentire maggiore memoria riservata del database. Se il numero di server I/O è vicino al limite alto, la riduzione di tale numero può risultare d'aiuto.

Se il parametro di configurazione database *dbheap* è impostato su AUTOMATIC, sarà necessario aumentare l'impostazione di configurazione database

DATABASE\_MEMORY o l'impostazione di configurazione Database Manager INSTANCE\_MEMORY.

Durante l'aggiornamento dei parametri di configurazione, si consiglia di modificarli del 10% rispetto alla dimensione corrente al momento della risoluzione della condizione di errore. Per modificare *dbheap*, immettere un comando simile al seguente, con il quale si imposta *dbheap* sulla dimensione 2400 per il database *sample*:

db2 UPDATE DB CFG FOR sample USING DBHEAP 2400

Per modificare dbheap quando si è disconnessi dal database, immettere un comando simile al seguente: db2 CONNECT RESET;

db2 UPDATE DB CFG FOR sample USING DBHEAP 2400

Se tutti i parametri di configurazione associati sono impostati su AUTOMATIC o COMPUTED, le richieste di memoria dell'istanza superano la quantità di memoria configurata sulla macchina. Le soluzioni possibili includono la riduzione del carico di lavoro del database, l'abilitazione della funzione di concentrator della connessione o l'aggiunta di ulteriore memoria alla macchina.

**sqlcode**: -956

**sqlstate**: 57011

## **SQL0958C È stato raggiunto il numero massimo di file aperti.**

**Spiegazione:** È stato raggiunto il numero massimo di id interni file disponibili per il database.

Impossibile elaborare l'istruzione.

**Risposta dell'utente:** Aumentare ogni parametro che riguarda il numero massimo di file aperti consentiti all'ubicazione del database. Ciò comprende l'aumento del parametro di configurazione ( *maxfilop*) per consentire all'istanza la gestione di più file e la chiusura delle altre sessioni per ridurre il numero della gestione dei file in uso.

**sqlcode**: -958

**sqlstate**: 57009

## **SQL0959C Lo spazio disponibile nella memoria remota riservata comunicazioni del server è insufficiente per elaborare l'istruzione.**

**Spiegazione:** È stata utilizzata tutta la memoria disponibile nella memoria riservata comunicazioni del server.

Il comando o l'istruzione non può essere eseguito.

**Risposta dell'utente:** Terminare l'applicazione quando si riceve questo messaggio. Aumentare la dimensione del parametro della memoria riservata comunicazioni ( *comheapsz*) nel file di configurazione Database manager della stazione di lavoro.

NOTA: questo messaggio è applicabile solo per i rilasci DB2 precedenti alla Versione 2.

**sqlcode**: -959

**sqlstate**: 57011

**SQL0960C Il numero massimo di oggetti è stato creato nel tablespace** *nome-tablespace***.**

**Spiegazione:** Non è possibile creare un nuovo oggetto nel tablespace in quanto è stato raggiunto il numero massimo di oggetti consentito per il tablespace.

**Risposta dell'utente:** Specificare un tablespace differente in cui creare l'oggetto o la tabella. Se il tablespace è un tablespace SYSTEM TEMPORARY, allora esiste un numero eccessivo di tabelle temporanee simultanee in uso.

**sqlcode**: -960

**sqlstate**: 57011

## **SQL0964C Il file di registrazione transazioni per il database è pieno.**

**Spiegazione:** È stato utilizzato tutto lo spazio nel file di registrazione transazioni.

Se viene utilizzato un file di registrazione con sovrascrittura dei dati con file di registrazione secondari, è stato effettuato un tentativo di assegnarli ed utilizzarli. Quando il file system non ha più spazio disponibile, i file di registrazione secondari non possono essere utilizzati.

Se viene utilizzato un file di registrazione di archivio, il file system non fornisce spazio per contenere un nuovo file di registrazione.

Questo messaggio può essere restituito quando il database ha utilizzato quasi tutti i valori LSN (log sequence number) consentiti. Il database manager identifica i record di log del database mediante un identificativo univoco, chiamato LSN (log sequence number). I numeri di sequenza del log sono numeri esadecimali a 6 byte compresi nell'intervallo tra 0x0000 0000 0000 e 0xFFFF FFFF FFFF. Quando le transazioni provocano la scrittura del log del database, il database utilizza nuovi valori LSN.

L'applicazione non può eseguire transazioni che provocano al database la scrittura dei record di log.

Impossibile elaborare l'istruzione.

**Risposta dell'utente:** Eseguire un'istruzione COMMIT o ROLLBACK quando si riceve questo messaggio (SQLCODE) o tentare nuovamente l'operazione.

# **SQL0965W • SQL0968C**

Se il database viene aggiornato mediante applicazioni contemporanee, tentare nuovamente l'operazione. Lo spazio di registrazione può essere liberato quando un'altra applicazione completa una transazione.

Effettuare operazioni di commit più frequenti. Se per le transazioni non è stato eseguito il commit, lo spazio di registrazione potrebbe essere liberato quando viene eseguito il commit delle transazioni. Quando si progetta un'applicazione, considerare quando effettuare il commit delle transazioni aggiornate per evitare una condizione di registrazione piena.

Se si verificano dei deadlock, controllarli più spesso. È possibile fare ciò diminuendo il parametro di configurazione del database DLCHKTIME. Questo fa in modo che i deadlock vengano individuati e risolti prima da ROLLBACK che successivamente libera lo spazio di registrazione .

Se la condizione si verifica spesso, aumentare il parametro di configurazione del database per consentire un file di registrazione maggiore. Un file di registrazione maggiore richiede più spazio ma riduce la necessità per le applicazioni di ritentare l'operazione. I parametri di configurazione delle transazioni che potrebbero dover essere modificati sono LOGFILSIZ, LOGPRIMARY, LOGSECOND. Per ulteriori informazioni sulla registrazione delle transazioni, fare riferimento al Centro informazioni DB2 ricercando frasi del tipo ″registrazione delle transazioni″.

Se è in corso l'installazione del database di esempio, sospenderla e ripeterla.

Se questo messaggio è stato restituito poiché il database ha utilizzato quasi tutti i valori LSN consentiti, è possibile ripristinare i valori LSN su zero procedendo nel modo seguente:

- 1. scaricare tutti i dati dal database
- 2. rilasciare e ricreare il database
- 3. caricare tutti i dati

**sqlcode**: -964

**sqlstate**: 57011

**SQL0965W Nessun testo di messaggi corrisponde all'avvertenza SQL** *SQLCODE* **nel file di messaggi su questa stazione di lavoro. L'avvertenza è stata restituita dal modulo** *nome* **con token originali** *elenco-token***.**

**Spiegazione:** Il server database ha restituito un codice *SQLCODE* all'applicazione. Il codice di avvertenza non corrisponde ad un messaggio nel file di messaggi DB2 su questa stazione di lavoro.

**Risposta dell'utente:** Consultare la documentazione del server del database per ulteriori informazioni su *SQLCODE* specificato.

### **SQL0966N Impossibile trovare o aprire il file di corrispondenza errori** *nome* **specificato nella directory Database Connection Services.**

**Spiegazione:** Una delle seguenti condizioni è vera:

- v Il file di corrispondenza errori non esiste.
- v Il file di corrispondenza errori è attualmente aperto da un'altra applicazione.
- v Il file di corrispondenza errori non è ubicato nel percorso previsto.
- v Il file di corrispondenza errori è danneggiato.

I dati di corrispondenza errori non possono essere richiamati.

**Risposta dell'utente:** Eliminare il file dall'applicazione nel quale è aperto o reinstallare o ripristinare il file originale.

**sqlcode**: -966

**sqlstate**: 57013

## **SQL0967N Il formato del file di corrispondenza errori** *nome* **specificato nella directory Database Connection Services non è valido.**

**Spiegazione:** Si è verificato un errore durante la lettura del file di corrispondenza errori .

I dati di corrispondenza errori non possono essere richiamati.

**Risposta dell'utente:** Correggere tutti gli errori sintattici nel file di corrispondenza errori.

**sqlcode**: -967

**sqlstate**: 55031

#### **SQL0968C Il file system è pieno.**

**Spiegazione:** Uno dei sistemi di file contenente il database è pieno. Questo file system può contenere la directory del database,i file di registrazione del database o il contenitore del tablespace.

Impossibile elaborare l'istruzione.

**Risposta dell'utente:** Liberare spazio di sistema cancellando i file non desiderati. Non cancellare i file del database. Se viene richiesto dello spazio ulteriore, è necessario cancellare le tabelle e gli indici identificati sebbene non richiesto.

Per i sistemi a base unix, questa condizione di disco pieno può essere causata dal superamento della dimensione massima del file consentita per l'ID utente corrente. Utilizzare il comando chuser per aggiornare fsize. Può essere necessario riavviare.

Tale condizione potrebbe essere stata causata perché i contenitori sono di dimensioni diverse. Se lo spazio

disponibile nel file system è sufficiente, cancellare il tablespace e ricrearlo con contenitori di dimensioni uguali.

Se all'istruzione che non è stato possibile elaborare fanno riferimento i tipi di dati LOB:

- v Assicurarsi che i cursori utilizzati nell'applicazione siano stati chiusi immediatamente dopo l'utilizzo.
- Assicurarsi che nell'applicazione le istruzioni COMMIT siano eseguite periodicamente.
- v Aggiungere al tablespace temporaneo del sistema altri contenitori che contengano i dati LOB temporanei durante l'esecuzione di questa istruzione.

**sqlcode**: -968

**sqlstate**: 57011

## **SQL0969N Nessun testo di messaggi corrisponde all'errore SQL** *errore* **nel file messaggi su questa stazione di lavoro. L'errore è stato restituito dal modulo** *nome* **con token originari** *elenco-token***.**

**Spiegazione:** Il server database ha restituito SQLCODE *errore* all'applicazione. Il codice di origine errore non corrisponde ad un messaggio nel file di messaggi DB2 su questa stazione di lavoro.

**Risposta dell'utente:** Consultare la documentazione del server del database per informazioni su SQLCODE specificato. Agire come indicato nella documentazione per il server database per risolvere questo problema.

Utenti di sistemi federati: isolare il problema all'origine dati che impedisce che la richiesta abbia esito positivo (consultare la guida alla determinazione dei problemi per determinare quale origine dati non riesce ad elaborare l'istruzione SQL). Trovare *errore* nel manuale applicabile all'origine dati. Se il problema dipende dai dati, può essere necessario esaminare i dati in fase di elaborazione all'origine dati quando si è verificato l'errore.

### **SQL0970N Il sistema ha cercato di effettuare un'operazione di scrittura in un file per sola lettura.**

**Spiegazione:** Un file utilizzato dal database è contrassegnato per la sola lettura o non esiste. Il database richiede l'accesso in scrittura a questo file.

Impossibile elaborare l'istruzione.

**Risposta dell'utente:** Terminare l'applicazione quando si riceve questo messaggio (SQLCODE). Accertarsi che per tutti i file del database sia consentito l'accesso di lettura e di scrittura. Controllare che nel nome file specificato non vi siano spazi vuoti non necessari.

**sqlcode**: -970

**sqlstate**: 55009

### **SQL0972N L'unità database non contiene il minidisco corretto.**

**Spiegazione:** Il minidisco nell'unità non è il minidisco del database.

Impossibile elaborare l'istruzione.

**Risposta dell'utente:** Inserire il minidisco richiesto nell'unità. Non estrarre un minidisco se l'applicazione viene avviata utilizzando un database in essa contenuto.

**sqlcode**: -972

**sqlstate**: 57019

## **SQL0973N Lo spazio disponibile nella memoria o nello stack** *nome-heap* **riservata non è sufficiente per l'elaborazione dell'istruzione.**

**Spiegazione:** È stata utilizzata tutta la memoria disponibile per tale memoria riservata.

Impossibile elaborare l'istruzione.

**Risposta dell'utente:** Terminare l'applicazione quando si riceve questo messaggio (SQLCODE). Modificare il parametro di configurazione *nome-memoria-riservata* per incrementare la dimensione di memoria riservata o dello stack.

Se il parametro di configurazione database *nome-memoria-riservata* è impostato su AUTOMATIC, sarà necessario aumentare l'impostazione di configurazione database APPL\_MEMORY, le impostazioni di configurazione database DATABASE\_MEMORY o l'impostazione di configurazione Database Manager INSTANCE\_MEMORY. Altrimenti, modificare il valore del parametro di configurazione *nome-memoria-riservata* per incrementare la dimensione della memoria riservata.

Durante la modifica del parametro di configurazione database DATABASE\_MEMORY:

- L'impostazione del parametro su AUTOMATIC indicherà al Database Manager di gestire automaticamente la memoria del database.
- v Se il parametro è attualmente impostato su un valore numerico definito dall'utente, l'aumento del valore di 256 pagine dovrebbe risolvere il problema.

Per la dimensione di memoria riservata condivisa dell'applicazione, è necessario aumentare l'impostazione di configurazione database APPL\_MEMORY o di configurazione Database Manager INSTANCE\_MEMORY.

Durante l'aggiornamento dei parametri di configurazione, si consiglia di modificarli del 10% rispetto alla dimensione corrente al momento della risoluzione della condizione di errore.

# **SQL0974N • SQL0978N**

Ad esempio, se *nome-memoria-riservata* è UTIL\_HEAP\_SZ e il nome del database è TORDB1, per aggiornare questo parametro di configurazione del database a 10000, immettere il seguente comando:

db2 update db cfg for TORDB1 using UTIL\_HEAP\_SZ 10000

Per visualizzare un elenco di parametri di configurazione del database, utilizzare il comando GET DATABASE CONFIGURATION.

Per aggiornare un parametro di configurazione del Database manager, ossia MON\_HEAP\_SZ sulla nuova dimensione 100, immettere il seguente comando:

db2 update dbm cfg using MON\_HEAP\_SZ 100

Per visualizzare un elenco di parametri di configurazione del database, utilizzare il comando GET DATABASE MANAGER CONFIGURATION.

Se tutti i parametri di configurazione associati sono impostati su AUTOMATIC o COMPUTED, le richieste di memoria dell'istanza superano la quantità di memoria configurata sulla macchina. Le soluzioni possibili includono la riduzione del carico di lavoro del database, l'abilitazione della funzione di concentrator della connessione o l'aggiunta di ulteriore memoria alla macchina.

**sqlcode**: -973

**sqlstate**: 57011

### **SQL0974N L'unità in cui risiede il database è bloccata.**

**Spiegazione:** Il sistema ha notificato che l'unità contenente il database è vincolata.

Impossibile elaborare l'istruzione.

**Risposta dell'utente:** Accertarsi che nessun nessun altra elaborazione (ad esempio, CHKDSK) in grado di vincolare l'unità sia in corso sul sistema. Ritentare l'operazione.

Se è in corso l'installazione del database di esempio, sospenderla e ripeterla.

**sqlcode**: -974

**sqlstate**: 57020

**SQL0975N Non è stato possibile avviare una nuova transazione in quanto il database o l'istanza** *nome* **è stata resa inattiva dall'utente** *nomeutente***. Tipo di inattività:** *tipo***.**

**Spiegazione:** Un altro utente ha reso inattivo l'istanza

Il tipo di inattività *tipo* si riferisce all'istanza o database già inattivo ed è un '1' per un'istanza ed un '2' per un database.

**Risposta dell'utente:** Contattare l'utente che dispone attualmente dell'istanza o database inattivo per stabilire quando DB2 non sarà più in stato di inattività e ritentare la richiesta solo allora.

**sqlcode**: -975

**sqlstate**: 57046

#### **SQL0976N L'unità I/O specificata non è pronta.**

**Spiegazione:** Il supporto o l'unità I/O non è pronta per accettare i comandi I/O.

Impossibile elaborare l'istruzione.

Risposta utente:

Verificare che il supporto o l'unità I/O sia pronta e riprovare l'operazione.

**Risposta dell'utente: sqlcode**: -976

**sqlstate**: 57021

#### **SQL0977N Stato COMMIT sconosciuto.**

**Spiegazione:** Il *tm\_database* è diventato non disponibile durante l'elaborazione COMMIT e per questo motivo il risultato di COMMIT è sconosciuto Quando *tm\_database* risulterà disponibile, si verificherà la risincronizzazione del database. Notare che la transazione può essere annullata durante la risincronizzazione. È possibile che si verifichino delle ulteriori esecuzioni delle istruzioni SQL, mantenere comunque dei lock fino a quando il processo di risincronizzazione è completo.

**Risposta dell'utente:** Verificare che il collegamento al *tm\_database* può essere effettuato utilizzando, ad esempio CLP. Se non è possibile effettuarlo, seguire le azioni necessarie affinché venga restituito SQLCODE per garantire che è possibile stabilire un collegamento.

**sqlcode**: -977

**sqlstate**: 40003

# **SQL0978N Il supporto di memorizzazione è protetto da scrittura.**

**Spiegazione:** Un'operazione di scrittura è stata tentata sul database ma il supporto di memorizzazione del database è protetto da scrittura.

Impossibile elaborare l'istruzione.

**Risposta dell'utente:** Verificare che si utilizzi il supporto di memorizzazione appropriato. Rimuovere la protezione da scrittura dal supporto di memorizzazione, laddove richiesto.

**sqlcode**: -978

**sqlstate**: 55009

**SQL0979N L'istruzione COMMIT ha avuto esito negativo per i database** *num* **per l'elaborazione di un'applicazione eseguita con SYNCPOINT dell'istruzione NONE. Gli errori comprendono i seguenti alias di database e le coppie SQLSTATE (ne vengono restituiti al massimo quattro):** *alias/SQLSTATE1***,** *alias/SQLSTATE2***,** *alias/SQLSTATE3***,** *alias/SQLSTATE4***.**

**Spiegazione:** Un'applicazione è collegata a più database ed è stata immessa un'istruzione COMMIT che ha avuto esito negativo per uno o più di questi collegamenti.

Utenti del sistema federato: se uno dei collegamenti non riusciti riguarda un database del server federato in cui vengono utilizzati dei nickname, il commit su una delle origini dati richieste per un nickname non è riuscito.

**Risposta dell'utente:** In base al tipo di applicazione e dei dati aggiornati, l'utente può desiderare di interrompere l'elaborazione in corso, registrare l'errore ed emettere l'istruzione SQL appropriata per garantire che le modifiche previste dall'applicazione vengano effettivamente riportate in tutti i database coinvolti.

Se un elenco completo di database interessati da errori COMMIT non può essere restituito, consultare il file di registrazione diagnostica per un elenco completo.

**sqlcode**: -979

**sqlstate**: 40003

### **SQL0980C Errore del disco. È impossibile elaborare le successive istruzioni SQL.**

**Spiegazione:** Si è verificato un errore del disco che ha impedito la corretta esecuzione delle istruzioni SQL correnti e successive. Al programma applicativo non è consentito emettere istruzioni SQL aggiuntive. Ad esempio, una routine di recupero associata al programma applicativo non può emettere istruzioni SQL aggiuntive. Il database è in fase di recupero e a tutte le applicazioni che utilizzano il database ne viene impedito l'accesso.

Impossibile elaborare l'istruzione.

**Risposta dell'utente:** Registrare tutte le informazioni di errore da SQLCA, se possibile. Terminare tutte le applicazioni che utilizzano il database. Determinare se si tratta di un errore hardware. Riavviare il database. Se il recupero non è possibile, ripristinare il database da una copia di backup.

Se è in corso l'installazione del database di esempio, sospenderla e ripeterla.

**sqlcode**: -980

**sqlstate**: 58005

### **SQL0982N Errore del disco. È comunque possibile elaborare le successive istruzioni SQL.**

**Spiegazione:** Si è verificato un errore del disco durante l'elaborazione di un file di sistema temporaneo che ha impedito la corretta esecuzione dell'istruzione SQL corrente. È comunque possibile elaborare le successive istruzioni SQL.

Impossibile elaborare l'istruzione.

**Risposta dell'utente:** Terminare l'applicazione quando si riceve questo messaggio (SQLCODE).

**sqlcode**: -982

**sqlstate**: 58004

# **SQL0983N Il file di registrazione delle transazioni non appartiene al database attivo.**

**Spiegazione:** La firma memorizzata nel file di registrazione non corrisponde alla firma che dipende dal database. Questo errore si verifica solitamente quando l'utente ha specificato che il file di registrazione venga memorizzato in una directory diversa da quella in cui è memorizzato il database. Può essere coinvolto il reindirizzamento del file.

Impossibile elaborare l'istruzione.

**Risposta dell'utente:** Eseguire nuovamente il comando con l'accesso al file di registrazione.

**sqlcode**: -983

**sqlstate**: 57036

### **SQL0984C L'istruzione COMMIT o ROLLBACK ha avuto esito negativo. È impossibile elaborare le successive istruzioni SQL.**

**Spiegazione:** Non è stato possibile elaborare con esito positivo un'operazione di commit o rollback a causa di un errore di sistema. Al programma applicativo non è consentito emettere istruzioni SQL aggiuntive. Ad esempio, una routine di recupero associata al programma applicativo non può emettere istruzioni SQL aggiuntive. Il database è in fase di recupero e a tutte le applicazioni che utilizzano il database ne viene impedito l'accesso.

Impossibile elaborare l'istruzione.

**Risposta dell'utente:** Registrare il numero di messaggio (SQLCODE) e tutte le informazioni di errore SQLCA, se possibile. Terminare tutte le applicazioni che utilizzano il database. Riavviare il database. Se è in

# **SQL0985C • SQL0989N**

corso l'installazione del database di esempio, sospenderla e ripeterla.

Se il recupero non è possibile, ripristinare il database da una copia di backup.

Se la traccia è attiva, richiamare l'Independent Trace Facility dalla richiesta comandi del sistema operativo. Contattare il rappresentante del servizio tecnico con le seguenti informazioni:

Informazioni richieste:

- Descrizione del problema
- SQLCODE
- v Contenuto di SQLCA se possibile
- v File di traccia se possibile.

Utenti di sistemi federati: isolare il problema all'origine dati in cui si verifica l'errore della richiesta (fare riferimento alla *guida alla determinazione dei problemi* per individuare l'origine dati che non riesce a elaborare l'istruzione SQL) ed eseguire le operazioni di diagnostica e le procedure di recupero del database per tale origine dati. Le procedure di risoluzione dei problemi e di recupero del database variano a seconda dell'origine dati. Fare riferimento ai manuali delle origini dati pertinenti.

**sqlcode**: -984

**sqlstate**: 58005

## **SQL0985C Errore del file durante l'elaborazione dei cataloghi database. Impossibile usare il database.**

**Spiegazione:** Il sistema non è in grado di recuperare da un errore I/O su un file del catalogo.

Il sistema non può elaborare nessuna istruzione utilizzando il database.

**Risposta dell'utente:** Ripristinare il database da una copia di backup.

Se è in corso l'installazione del database di esempio, sospenderla e ripeterla.

**sqlcode**: -985

**sqlstate**: 58005

## **SQL0986N Errore del file durante l'elaborazione di una tabella utente. Impossibile usare la tabella.**

**Spiegazione:** I dati nella tabella non sono più validi.

Il sistema non può elaborare nessuna istruzione utilizzando la tabella.

**Risposta dell'utente:** Ripristinare il database da una versione di backup se il database è incongruente.

Se è in corso l'installazione del database di esempio, sospenderla e ripeterla.

**sqlcode**: -986

**sqlstate**: 58004

### **SQL0987C Impossibile assegnare l'insieme del controllo dell'applicazione.**

**Spiegazione:** Impossibile assegnare l'insieme del controllo dell'applicazione. Questo errore è provocato dalle risorse di memoria insufficienti o per il Database manager o per l'ambiente nel quale vengono tentate le relative operazioni. Le risorse di memoria in grado di provocare questo errore includono:

- v Il numero di identificativi di memoria condivisa assegnato nel sistema.
- La quantità di spazio di swap disponibile nel sistema.
- v La quantità di memoria fisica disponibile nel sistema.

**Risposta dell'utente:** Effettuare una delle seguenti operazioni:

- v Accertarsi che siano disponibili risorse di memoria sufficienti per soddisfare i requisiti del Database manager e quelli degli altri programmi in esecuzione sul sistema.
- v Ridurre i requisiti di memoria del Database manager per questo insieme di memoria diminuendo il parametro di configurazione del database, app\_ctl\_heap\_sz, che lo influenza.
- v Ridurre uno o più dei parametri di configurazione del database dbheap, util\_heap\_sz e buffpage. Per conoscere i parametri che influiscono sulla quantità di memoria globale del database allocata, fare riferimento alla *guida all'amministrazione*.
- v Ridurre il valore del parametro di configurazione del database manager, sheapthres, se intra\_parallel è impostato su yes oppure impostare intra\_parallel su no.
- v Dove necessario, arrestare gli altri programmi che utilizzano il sistema.

**sqlcode**: -987

**sqlstate**: 57011

**Spiegazione:** Un'istruzione di modifica dati SQL è stata specificata all'interno di una clausola FROM, ma la tabella base di destinazione dell'istruzione di modifica dati SQL presenta un trigger di tipo AFTER che modifica la stessa tabella. Questo non è consentito.

**SQL0989N Il trigger di tipo AFTER** *nome-trigger* **ha cercato di modificare una riga nella tabella** *nome-tabella* **che era stata modificata da un'istruzione di modifica dati SQL all'interno di una clausola FROM.**

Impossibile elaborare l'istruzione.

**Risposta dell'utente:** Evitare di utilizzare un'istruzione di modifica dati SQL all'interno di una clausola FROM, oppure modificare il trigger in modo che non modifichi la tabella destinataria dell'istruzione di modifica dati SQL.

**sqlcode**: -0989

**sqlstate**: 560C3

### **SQL0990C Errore dell'indice. Riorganizzare la tabella.**

**Spiegazione:** Un indice ha avuto un'attività considerevole che ha utilizzato tutto lo spazio libero per gli indici.

Utenti di sistema federati: tale condizione può essere rilevata anche dall'origine dati.

Impossibile elaborare l'istruzione.

**Risposta dell'utente:** Eseguire il lavoro e riprovare il comando. Se l'errore persiste, eseguire il rollback. Se l'errore persiste ancora riorganizzare la tabella, se possibile.

Utenti di sistemi federati: isolare il problema all'origine dati che non riesce ad effettuare la richiesta (consultare la guida alla determinazione dei problemi per individuare l'origine dati che non riesce ad elaborare l'istruzione SQL) e seguire le procedure di nuova creazione dell'indice per tale origine dati.

## **SQL0992C Il numero di release del programma precompilato non è valido.**

**Spiegazione:** Il numero di release del programma precompilato (package) non è compatibile con il numero di release della versione installata del Database manager.

Il programma precompilato (package) non può essere utilizzato con la versione corrente del Database manager. Non è possibile elaborare il comando.

**Risposta dell'utente:** Utilizzare solo i programmi che vengono precompilati con un livello di release compatibile del Database manager.

**sqlcode**: -992

**sqlstate**: 51008

**SQL0993W Il nuovo percorso per il file di registrazione (newlogpath) nel file di configurazione del database non è valido.**

**Spiegazione:** Il percorso per il file di registrazione non è valido per uno dei seguenti motivi:

• Il percorso non esiste.

- v Un file con il nome corretto è stato trovato nel percorso specificato, ma non è un file di registrazione per questo database.
- v L'ID dell'istanza del Database manager non ha il permesso di accedere al percorso o al file di registrazione.

La modifica richiesta non è stata effettuata.

**Risposta dell'utente:** Per modificare il percorso per il file di registrazione, eseguire il comando di configurazione del database con un valore valido.

**sqlcode**: +993

**sqlstate**: 01562

## **SQL0994N Uso non valido del savepoint dell'applicazione.**

**Spiegazione:** La funzione savepoint dell'applicazione è stata utilizzata in modo non corretto. Il programma ha tentato di eseguire una delle seguenti operazioni:

- v Richiedere più di un savepoint attivo.
- v Emettere una chiamata al savepoint finale senza un savepoint attivo.
- v Emettere una chiamata al savepoint di rollback senza un savepoint attivo.

Non è possibile elaborare la funzione.

**Risposta dell'utente:** Correggere l'uso del savepoint nel programma.

## **SQL0995W Il percorso corrente per il file di registrazione (logpath) non è valido. Il percorso per il file di registrazione viene reimpostato sul valore predefinito.**

**Spiegazione:** Il percorso per il file di registrazione non è valido per uno dei seguenti motivi:

- Il percorso non esiste.
- v Un file con il nome corretto è stato trovato nel percorso specificato, ma non è un file di registrazione per questo database.
- L'ID dell'istanza del Database manager non ha il permesso di accedere al percorso o al file di registrazione.

Per la registrazione con sovrascrittura dei dati, il file di registrazione viene creato nel percorso di registrazione predefinito. Per la registrazione di archivio, il file di registrazione successivo viene creato nel percorso di registrazione predefinito. La modifica richiesta non è stata effettuata.

**Risposta dell'utente:** Per modificare il percorso per il file di registrazione, eseguire il comando di configurazione con un valore valido.

**sqlcode**: +995

**sqlstate**: 01563

## **SQL0996N Impossibile liberare le pagine per un oggetto contenuto in un tablespace.**

**Spiegazione:** Esistono pagine del database interne danneggiate o errori interni logici in un tablespace.

**Risposta dell'utente:** Uso non continuo dell'oggetto o tablespace. Contattare il servizio IBM per esaminare l'oggetto e il tablespace.

**sqlcode**: -996

**sqlstate**: 58035

**SQL0997W Messaggio informativo generale per l'elaborazione delle transazioni. Codice di origine errore =** *codice di origine errore XA***.**

**Spiegazione:** SQLCODE 997 viene trasmesso solo tra i componenti del Database manager e non verrà restituito ad un'applicazione. Viene utilizzato per eseguire i codici di ritorno XA per situazioni non di errore. I codici di errore possibili sono:

- v XA\_RDONLY (3) la parte della transazione era di sola lettura ed è stata eseguito il commit.
- v 64 TM database indica la transazione di cui eseguire il commit alla risincronizzazione DUOW
- v 65 TM database indica la transazione di cui eseguire il rollback alla risincronizzazione DUOW

**Risposta dell'utente:** Non è richiesta alcuna azione.

**SQL0998N Si è verificato un errore durante la transazione o l'elaborazione euristica. Codice di origine errore =** *codice di origine errore***. Codice secondario =** *codice secondario***.**

**Spiegazione:** È stato individuato un errore durante l'elaborazione di una transazione distribuita. La transazione è:

- v In esecuzione in un ambiente Distributed Transaction Processing (come quelli per CICS o altri gestori di transazioni).
- v Esecuzione di operazioni euristiche.
- v Aggiornamento di più nickname entro un database federato, dove ogni nickname aggiornato rappresenta un'origine dati diversa. In tal caso, una delle origini dati ha avuto esito negativo durante l'elaborazione della transazione. Il codice di origine errore restituito in questo caso rappresenta la causa dell'errore sull'origine dati, non sul database federato.

I possibili codici di errore (i codici di errore X/Open XA corrispondenti sono mostrati in parentesi) sono:

v 01 - (XAER\_ASYNC) operazione asincrona già sospesa.

- v 02 (XAER\_RMERR) si è verificato un errore gestore risorse nel ramo transazioni.
- v 03 (XAER\_NOTA) l'XID non è valido.
- v 04 (XAER\_INVAL) sono stati forniti argomenti non validi. Codici secondari possibili sono:
	- 01 il puntatore xa\_info non è valido, ad es. la stringa XAOpen è nulla.
	- 02 il nome database supera la lunghezza massima.
	- 03 il nome utente supera la lunghezza massima.
	- 04 la password supera la lunghezza massima.
	- 05 il nome utente è stato specificato ma non una password.
	- 06 la password è stata specificata ma non un nome utente.
	- 07 troppi parametri nella stringa xa\_info.
	- 08 più xa\_open generano degli id RM diversi per lo stesso nome database.
	- 09 nome database non specificato.
	- 10 exe\_type non valido.
	- 11 il nome LRM Sybase non è presente nel file xa\_config oppure il file xa\_config non esiste.
- v 05 (XAER\_PROTO) routine richiamata in un contesto improprio.
- v 06 (XAER\_RMFAIL) gestore risorse non disponibile.
- v 07 (XAER\_DUPID) l'XID già esiste.
- v 08 (XAER\_OUTSIDE) RM operativi al di fuori della transazione globale.
- v 09 registrazione (ax\_reg) con il gestore della transazione non riuscita. Codici secondari possibili sono:
	- 01 Unione XID non trovata
	- 02 la libreria dinamica specificata nel parametro di configurazione tp\_mon\_name non può essere caricata.
- v 10 tentativo di avviare una transazione diversa durante la fase di sospensione.
- v 12 annullamento della registrazione (ax\_unreg) con il gestore della transazione non riuscita.
- v 13 errore interfaccia ax: ax\_reg() e ax\_unreg() non trovato.
- v 14 L'inserimento per DB2 con il Microsoft Distributed Transaction Coordinator non è riuscito. È possibile che il servizio MSDTC non sia attivo. È necessario terminare la transazione corrente.
- 15 La transazione non esiste.
- v 16 Si è verificato un errore con Microsoft Distributed Transaction Coordinator (MSDTC). Codici secondari possibili sono:
	- 01 DB2 non è in grado di comunicare con MSDTC.
- 02 MSDTC non è in grado di registrare la connessione DB2. Il codice secondario rappresenta il codice di errore Microsoft.
- 03 MSDTC non è in grado di inserire la connessione DB2 nella transazione distribuita. Il codice secondario rappresenta il codice di errore Microsoft.
- 04 Impossibile inserire la connessione DB2 in quanto è presente una transazione attiva.
- 05 Non esiste alcuna transazione. La connessione non è stata inserita.
- v 35 Le operazioni euristiche non sono valide per i database non XA.
- 36 L'XID non è riconosciuto dal Database manager.
- v 37 È stato già eseguito il commit della transazione in modo euristico.
- $\cdot$  38 È stato già eseguito il rollback della transazione in modo euristico.
- v 39 La transazione non è una transazione dubbia.
- v 40 Sono consentiti solo annulli modifiche per questa transazione.
- v 41 Per la transazione non viene eseguito il commit in modo euristico su alcuni nodi di subordinazione MPP a causa dell'errore del nodo.
- v 42 Il supporto per DB2 Connect XA è disponibile solo per le connessioni in uscita che sono state stabilite utilizzando TCP/IP.
- v 43 Impossibile stabilire una connessione perché il server non supporta XA nativo.
- v 69 Mancata corrispondenza dell'ID di registrazione del database durante la risincronizzazione DUOW.
- v 85 Come risultato dell'elaborazione euristica, la transazione ha eseguito parzialmente il commit e il rollback.
- v 210 Sono consentiti solo commit euristici per questa transazione. Alcuni nodi sono già in stato di commit.
- v 221 La versione di DBMS nell'host richiede che tutte le applicazioni che partecipano alla stessa transazione XA utilizzino lo stesso ID utente per connettersi al database.
- v 222 La versione di DBMS nell'host richiede che tutte le applicazioni che partecipano alla stessa transazione XA abbiano lo stesso CCSID.
- v 223 Il supporto per DB2 Connect XA è disponibile solo nei client locali o nei client remoti che utilizzano il protocollo TCPIP per stabilire la connessione in entrata.
- v 224 Il supporto per DB2 Connect XA è disponibile solo nei client versione 7.1 o successive.
- 225 Operazione non valida in una LCT (Loosely Coupled Transaction) XA. Codici secondari possibili sono:
	- 01 istruzioni DDL non consentite.
	- 02 aggiornamenti e cancellazioni che specificano la clausola WHERE CURRENT OF non consentiti.
- 03 operazioni di inserimento memorizzate nel buffer non consentite.
- 04 consentito solo rollback per questa transazione.
- 05 operazioni di rebind implicito non consentite.
- v 226 È stato già eseguito il rollback della transazione.
- v 227 La richiesta euristica deve essere eseguita sul nodo del coordinatore.
- v 228 Sono presenti cursori aperti.
- 229 La transazione precedente non è ancora stata completata.
- 230 È stato già eseguito il commit della transazione.

**Risposta dell'utente:** Per i codici di errore da 1 a 8, verrà effettuata un'immissione nella registrazione del sistema, poiché talvolta SQLCA non può essere restituita al programma di chiamata.

Se l'errore è dovuto ad un'origine dati associata ad un nickname, l'ubicazione dell'origine dati in errore verrà sempre visualizzata nella registrazione di sistema del server federato.

Per il codice di origine errore 4, verificare il contenuto della stringa xa open ed effettuare le correzioni necessarie.

Per il codice di errore 4, codice secondario 11, verificare che il file xa\_config esista nella directory \$SYBASE/\$SYBASE\_OCS e che il nome LRM specificato come opzione del server the NODE sia presente nel file.

Per il codice do origine errore 9, codice secondario 02, accertarsi che contenga il nome della libreria dinamica nel prodotto esterno che dispone della funzione ax\_reg() utilizzata per la registrazione dinamica delle transazioni.

Per il codice di origine errore 14, accertarsi che il servizio MSDTC sia attivo.

Per il codice di errore 15, questo può verificarsi quando il timeout della transazione MSDTC è troppo basso. Aumentare il valore di timeout e vedere se l'errore persiste.

Per il codice di origine errore 16:

- codice secondario 01, accertarsi che il servizio MSDTC sia attivo.
- v codice secondario 02, MSDTC non è in grado di registrare la connessione. Per ulteriori informazioni fare riferimento al file di registrazione db2diag oppure al Visualizzatore eventi di Windows per la voce MicrosoftXARMCreate.
- codice secondario 03, MSDTC non è in grado di inserire la connessione in una transazione. Per ulteriori informazioni fare riferimento al file di registrazione db2diag oppure al Visualizzatore eventi di Windows per la voce MicrosoftEnlishWithRM. L'errore più comune riguarda il rollback esplicito o

# **SQL0998N**

implicito della transazione corrente. Può verificarsi quando il timeout della transazione MSDTC è troppo basso. Aumentare il valore di timeout e vedere se l'errore persiste.

- codice secondario 04, è stato effettuato il tentativo di inserire una connessione DB2 correntemente attiva in una diversa transazione distribuita attiva.
- v codice secondario 05, inserire la connessione prima di provare ad eseguire un'istruzione SQL.

Per il codice di origine errore 35, è stato effettuato un tentativo di eseguire un'operazione euristica su un database che partecipa solo come gestore risorse di sola lettura in una transazione globale. Degli esempi sono costituiti da ogni database DRDA come DB2 su MVS. Questi tipi di database non XA non dispone di nessuna transazione dubbia XA.

Per i codici di errore 36, 37 e 38, è stato effettuato un tentativo di eseguire un'operazione euristica non valida o una transazione dubbia. È stato specificato l'XID errato, o si era verificata un'operazione euristica o di risincronizzazione quando si è registrato questo XID. Eseguire una richiesta di interrogazione euristica per ottenere l'elenco corrente di transazioni dubbie per verificare se è ancora necessario eseguire l'operazione euristica.

Per il codice di origine errore 39, l'XID specificato è per una transazione completata terminata ed è in attesa dell'elaborazione del commit a due fasi. È possibile eseguire soltanto operazioni euristiche su transazioni che hanno immesso l'elaborazione del commit a due fasi e sono divenute transazioni dubbie.

Per il codice di origine errore 40, è stata tentata l'esecuzione di un'istruzione SQL in una transazione non riuscita. Un esempio di ciò consiste nel tentativo di eseguire un'istruzione SQL in un thread della transazione che è stato registrato con esito positivo dopo che un thread strettamente collegato che ha preso parte alla stessa transazione , è terminato in modo anomalo.

Per il codice di origine errore 41, è possibile rilevare ulteriori informazioni relative al problema nel file di registrazione delle notifiche di gestione. È necessario riavviare DB2 sui nodi non riusciti. È necessario contattare il responsabile di sistema per l'assistenza.

Per il codice di origine errore 42, è possibile stabilire una connessione in uscita modificando i cataloghi dei gateway utilizzando il protocollo di comunicazione TCPIP.

A causa del codice di origine errore 43, se si desidera stabilire una connessione a DB2 su un server zSeries o iSeries, catalogare il database con DB2 Connect quindi riavviare SPM.

Per il codice di origine errore 69, il database TM (transaction manager) o il database RM (resource manager) o entrambi sono diversi da quelli al momento della creazione della transazione dubbia. In altre parole, il database TM o il database RM può fare riferimento ad istanze di database diversi. La mancata corrispondenza ID di registrazione può essere provocata per le seguenti ragioni:

- v La directory del database per il database TM nell'istanza RM non è corretto.
- v La configurazione può essere stata modificata dopo che è stata generata la transazione dubbia.
- v Il database può essere stato cancellato e ricreato. In tal caso, è possibile solo eseguire il commit o rollback della transazione dubbia in modo euristico.

Per il codice di origine errore 85, si esegue l'aggiornamento di più origini dati ed per alcune delle origini dati viene eseguito il rollback o commit in modo euristico, come risultato della transazione di cui è stato parzialmente eseguito il commit o rollback. Con questo codice di origine errore i dati si trovano in uno stato di incongruenza, è necessario controllare manualmente ogni origine dati aggiornata dalla transazione per correggere i dati.

Per il codice di origine errore 210, alcuni nodi sono già in stato di commit. È necessario svolgere un commit euristico per risolvere le transazioni dubbie.

Per il codice di origine errore 221, verificare che tutte le applicazioni che partecipano alla stessa transazione XA utilizzino lo stesso ID per connettersi al database.

Per il codice di origine errore 222, verificare che tutte le applicazioni che partecipano alla stessa transazione XA abbiano lo stesso CCSID.

Per il codice di origine errore 223, modificare l'impostazione dell'applicazione e del client in modo da utilizzare i client locali o per consentire ai client remoti di utilizzare TCPIP come protocollo di comunicazione per la connessione al gateway.

Per il codice di origine errore 224, aggiornare il client alla versione 7.1 o successive.

Per il codice di origine errore 225, assicurarsi che l'applicazione non contenga operazioni non valide in una LCT (Loosely Coupled Transaction) XA. Gli ambienti server di applicazione comune in cui può essere utilizzata LCT (Loosely Coupled Transaction) sono IBM Encina Transaction Server, IBM WebSphere Application Server, Microsoft Transaction Server e BEA Tuxedo. Se viene restituito questo codice di origine errore, è necessario riesaminare l'applicazione e assicurarsi che non venga eseguita alcuna delle azioni sopra elencate.

Per il codice di errore 226, la transazione ha raggiunto uno stato di rollback ed è in corso il rollback su questo nodo.

Per il codice di errore 227, è necessario eseguire la richiesta euristica sul nodo del coordinatore, consultare il file di registrazione db2diag per conoscere il numero nodo del coordinatore.

Per il codice di errore 228, accertarsi che i cursori siano chiusi prima di inoltrare la richiesta.

Per il codice di errore 229, accertarsi che la transazione precedente sia completata prima di inoltrare la richiesta.

Per il codice di errore 230, è stato già eseguito il commit della transazione.

Procedura di raccolta di informazioni generali:

Se non è possibile risolvere il problema identificato dai codici di origine errore, registrare il numero messaggio (SQLCODE), il codice di origine errore e il codice secondario facoltativo nel messaggio oppure l'SQLCA nella registrazione di sistema.

Se l'errore è relativo al database federato, è necessario registrare anche la collocazione dell'origine dati non riuscita trovata nella registrazione di sistema del server federato.

Se la traccia è attiva, richiamare l'Independent Trace Facility dalla richiesta comandi del sistema operativo. Quindi contattare l'assistenza tecnica con le seguenti informazioni:

- v Descrizione del problema
- v SQLCODE, codice di origine errore incorporato e codice secondario
- v Contenuto di SQLCA (se possibile)
- v File di traccia (se possibile)
- v Collocazione dell'origine dati non riuscita se l'errore è relativo a al server federato.

È possibile che siano presenti informazioni aggiuntive sulla console o nelle registrazioni dei messaggi del TM e del Database manager.

**sqlcode**: -998

**sqlstate**: 58005

### **SQL1000N** *alias* **non è un nome alias di database valido.**

**Spiegazione:** L'alias specificato nel comando o api non è valido. L'alias deve contenere da 1 a 8 caratteri (byte nei paesi MBCS) e tutti i caratteri devono

provenire dalla serie di caratteri di base del Database Manager.

Non è possibile elaborare il comando.

**Risposta dell'utente:** Rieseguire il comando con l'alias corretto.

### **SQL1001N** *nome* **non è un nome database valido.**

**Spiegazione:** La sintassi del nome database specificato nel comando non è valida. Il nome database deve contenere da1a8 caratteri e tutti i caratteri devono provenire dalla serie di caratteri di base del Database Manager.

Non è possibile elaborare il comando.

**Risposta dell'utente:** Rieseguire il comando con il nome database corretto.

**sqlcode**: -1001

**sqlstate**: 2E000

### **SQL1002N** *unità* **non è un'unità valida.**

**Spiegazione:** L'unità specificata nel comando non è valida. L'unità è indicata da un singolo carattere (A a Z) che indica l'unità minidisco o la partizione disco-fisso dove il database o la directory database è ubicata.

Non è possibile elaborare il comando.

**Risposta dell'utente:** Rieseguire il comando con l'unità corretta.

## **SQL1003N La password non è valida, perché non riporta la sintassi corretta o non corrisponde alla password del database specificato.**

**Spiegazione:** La lunghezza della password deve essere di 18 caratteri o inferiore. Comunque, se la password deve essere verificata per una conversazione APPC, deve essere di 8 caratteri o inferiore.

**Risposta dell'utente:** Accertarsi che la password non sia più lunga del limite consentito.

**sqlcode**: -1003

**sqlstate**: 28000

## **SQL1004C La memoria nel sistema file è insufficiente per elaborare il comando.**

**Spiegazione:** La memoria nel sistema file specificato è insufficiente per elaborare il comando.

In un ambiente database suddiviso in partizioni in ambienti Windows, ogni nodo nel gruppo database suddiviso deve avere precisamente la stessa specifica fisica dell'unità disco fisso (una lettera) disponibile ed utilizzabile (deve contenere dello spazio utilizzabile)

# **SQL1005N • SQL1009N**

affinché il comando CREATE DATABASE abbia esito positivo. L'unità disco fisso fisica viene specificata nella configurazione del Database Manager. Se DFTDBPATH viene lasciato vuoto il valore predefinito sarà l'unità disco fisso dove è installato DB2 sulla macchina proprietaria dell'istanza (percorso di installazione di db2).

Non è possibile elaborare il comando.

**Risposta dell'utente:** Selezionare un sistema file diverso o cancellare i file che non fanno parte del database dal sistema file specificato per creare dello spazio per le funzioni del Database Manager.

In un ambiente database con partizioni su Windows, seguire questi passi:

- v Determinare quale specifica dell'unità disco fisso (lettera) viene richiesta. La lettera dell'unità viene specificata nel messaggio di errore.
- Determinare quale/i nodo/i della partizione database sono coinvolti in questo problema. È possibile trovare questa informazione nel file di registrazione db2diag del nodo proprietario dell'istanza.
- Correggere il problema dell'unità sul nodo individuale coinvolto dal problema o modificare la specifica dell'unità nella configurazione del Database Manager in modo che la stessa unità sia disponibile (e disponga di spazio sufficiente) su ogni nodo del gruppo di database suddiviso.
- v Rieseguire il comando.

### **SQL1005N L'alias del database** *nome* **esiste già nella directory del database locale oppure nella directory del database di sistema.**

**Spiegazione:** Il nome alias specificato è stato già utilizzato. Se nessun alias viene specificato nel comando catalog database, il nome database viene utilizzato come alias. Quando viene creato un database, il nome alias è lo stesso del nome database.

Questo errore può verificarsi sul comando catalog database quando l'alias già esiste nella directory del database di sistema.

Questo errore può verificarsi nel comando create database in una delle seguenti situazioni:

- v L'alias già esiste nella directory del database di sistema e nella directory del database locale.
- v L'alias già esiste nella directory del database di sistema ma non nella directory del database locale.
- v L'alias già esiste nella directory del database locale ma non nella directory del database di sistema.

**Risposta dell'utente:** Per il comando catalog database, eliminare l'alias dal catalogo dalla directory del database di sistema e eseguire nuovamente il comando originale o catalogare il database con un nome alias diverso.

Per il comando create database, effettuare le seguenti operazioni tenendo presente le 3 situazioni precedenti:

- Scollegare il database utilizzando il nome alias. Eseguire nuovamente il comando originale.
- v Eliminare l'alias dal catalogo. Eseguire nuovamente il comando originale.
- v Catalogare l'alias nella directory del database di sistema. Scollegare il database utilizzando lo stesso alias. Eseguire nuovamente il comando originale.

**SQL1006N La code page** *code-page* **dell'applicazione non corrisponde alla code page** *code-page* **del database.**

**Spiegazione:** L'applicazione non può collegarsi al database perché la codepage attiva è diversa da quella che era attiva al momento della creazione del database.

Non è possibile elaborare il comando.

**Risposta dell'utente:** Uscire dal programma di applicazione corrente e ritornare al sistema operativo. Modificare la code page per l'elaborazione e riavviare il programma di applicazione.

## **SQL1007N Errore durante la ricerca delle pagine per un oggetto contenuto in un tablespace.**

**Spiegazione:** Esistono pagine del database interne danneggiate o errori interni logici per un tablespace.

**Risposta dell'utente:** Uso non continuo dell'oggetto o tablespace. Contattare il servizio IBM per esaminare l'oggetto e il tablespace.

**sqlcode**: -1007

**sqlstate**: 58034

### **SQL1008N L'ID del tablespace non è valido.**

**Spiegazione:** L'ID specificato per il tablespace non esiste. È possibile che sia maggiore dell'ID del tablespace massimo corrente o il tablespace è stato cancellato.

**Risposta dell'utente:** Uso discontinuo del database. Salvare le informazioni diagnostiche nel file di registrazione dei messaggi e contattare il servizio IBM.

**sqlcode**: -1008

**sqlstate**: 58036

#### **SQL1009N Il comando non è valido.**

**Spiegazione:** Il comando non è supportato quando viene emesso su una stazione di lavoro solo client o su un database remoto. Un esempio di questo comando è la catalogazione del database locale.

Non è possibile elaborare il comando.

**Risposta dell'utente:** Soluzioni possibili possono essere

- v Eseguire il comando specificato da una stazione di lavoro solo client o da una stazione di lavoro dove risiede il database.
- v Verificare che il database venga catalogato correttamente.
- v Eseguire un comando diverso.

### **SQL1010N** *tipo* **non è un parametro tipo valido.**

**Spiegazione:** Il tipo specificato nel comando Database Environment non è valido. Deve essere '0' per un database indiretto o '1' per un database remoto.

Inoltre, su piattaforme Unix, il tipo può essere '3' per un database che ha un nome globale DCE.

Non è possibile elaborare il comando.

**Risposta dell'utente:** Rieseguire il comando con un tipo valido.

## **SQL1011N Non è stata specificata alcuna unità nel comando CATALOG DATABASE per una voce indiretta.**

**Spiegazione:** Un comando CATALOG DATABASE è stato eseguito per una voce indiretta ma non è stato specificato nessun percorso. Le voci indirette devono specificare il percorso dove risiede il database.

Non è possibile elaborare il comando.

**Risposta dell'utente:** Rieseguire il comando con il percorso richiesto o modificare il tipo.

### **SQL1012N Non è stato specificato nessun nome di nodo nel comando CATALOG DATABASE per una voce remota.**

**Spiegazione:** Non è stato specificato nessun parametro *nomenodo* nel comando CATALOG DATABASE per una voce remota. Le voci remote devono indicare il nome del nodo del database.

Non è possibile elaborare il comando.

**Risposta dell'utente:** Rieseguire il comando con il parametro *nomenodo* o un tipo diverso.

### **SQL1013N Il nome alias del database o il nome del database** *nome* **non è stato trovato.**

**Spiegazione:** Il nome database o alias specificato nel comando non è un database esistente o il database non può essere trovato nelle directory del database (client o server).

**Risposta dell'utente:** Accertarsi che il nome database specificato esista nella directory del database di sistema. Se il nome database non esiste nella directory del database di sistema, il database non esiste o il nome database non è stato catalogato.

Se il nome database viene visualizzato nella directory del database do sistema e il tipo voce è INDIRECT, accertarsi che il database esista nella directory del database locale specificato. Se il tipo voce è REMOTE, accertarsi che il database esista e venga catalogato nelle directory del database del nodo del server.

Per CREATE DATABASE con la clausola AT NODE, accertarsi che il nome database sia nella directory del database di sistema con un tipo voce di INDIRECT e con un numero di nodo catalogo diverso da -1.

Utenti di sistemi federati: in aggiunta a quanto illustrato in precedenza, verificare che i nomi database specificati in SYSCAT.SERVERS siano tutti validi. Correggere ogni voce SYSCAT.SERVERS per la quale il database specificato in quella voce non esiste.

**sqlcode**: -1013

**sqlstate**: 42705

## **SQL1014W Non è in corso la ricerca di nessuna voce di catalogo, di file, o di elenco.**

**Spiegazione:** La scansione della directory, del file o dell'elenco è terminata.

**Risposta dell'utente:** Non è richiesta alcuna azione.

## **SQL1015N Il database si trova in uno stato non coerente.**

**Spiegazione:** Le possibili cause di questo stato non coerente includono:

**1**

Il database non è in linea in quanto la sessione precedente non è stata conclusa normalmente (ad esempio, in seguito a un errore di alimentazione).

**2**

Se l'errore è stato rilevato durante l'emissione del comando db2ckupgrade:

- v Il database è in linea ed è stata emessa un'istruzione SQL che ha modificato i dati nel database.
- v Il database è online e HADR è stato abilitato.

**Risposta dell'utente:** In base al codice di origine errore, effettuare le seguenti operazioni:

**1**

Riavviare il database utilizzando il comando RESTART DATABASE. In un ambiente server di database suddiviso, il comando deve essere eseguito su tutti i nodi. Potrebbe essere necessario avvisare gli utenti che è necessario completare il ripristino del database prima che il database diventi disponibile.

**2**

Eseguire un arresto pulito del database. In seguito all'arresto, se HADR è stato abilitato sul database, emettere il comando STOP HADR sul database. Quindi, inoltrare di nuovo il comando db2ckupgrade.

#### **sqlcode**: -1015

**sqlstate**: 55025

### **SQL1016N L'alias local\_lu** *nome* **specificato nel comando CATALOG NODE non è valido.**

**Spiegazione:** L'alias dell'unità logica locale ( *lu\_locale*) specificato nel comando CATALOG NODE non è consentito. L'alias dell'unità logica locale è l'alias dell'unità logica SNA e deve contenere da 1 a 8 caratteri e non può contenere spazi vuoti.

Non è possibile elaborare il comando.

**Risposta dell'utente:** Verificare che l'alias sia un nome unità logica consentito. Verificare i caratteri utilizzati nel nome. Rieseguire il comando con un nome unità logica valido.

### **SQL1017N Il parametro del modo** *modo* **specificato nel comando CATALOG NODE non è valido.**

**Spiegazione:** Il *modo* specificato nel comando CATALOG NODE non è consentito.

Il parametro *mode* identifica il profilo delle comunicazioni che il Communications Manager utilizza per impostare una sessione. Il modo deve contenere da 1 a 8 caratteri. I caratteri validi sono da A a Z maiuscoli o minuscoli, da 0 a 9, #, @ e \$. Il primo carattere deve essere un carattere alfabetico. Il sistema modifica i caratteri da minuscolo in maiuscolo.

Non è possibile elaborare il comando.

**Risposta dell'utente:** Verificare che il nome sia un nome modo consentito. Verificare i caratteri utilizzati nel nome. Rieseguire il comando con un modo corretto.

## **SQL1018N Il nome nodo** *nome* **specificato nel comando CATALOG NODE esiste già.**

**Spiegazione:** Il nome nodo specificato nel parametro *nomenodo* del comando CATALOG NODE è già catalogato nella directory del nodo su questo sistema file.

Non è possibile elaborare il comando.

**Risposta dell'utente:** Se il parametro *nomenodo* viene digitato correttamente, continuare l'elaborazione.

Eliminare dal catalogo il nodo catalogato nella directory se le informazioni catalogate del nodo non sono più

valide e rieseguire il comando. Se le informazioni catalogate del nodo sono valide, definire un nuovo nome nodo e rieseguire il comando utilizzando il nuovo nome nodo.

### **SQL1019N Il nome nodo** *nome* **specificato nel comando non è valido.**

**Spiegazione:** Il nome nodo specificato nel comando non è valido. Il nome nodo deve contenere da 1 a 8 caratteri e tutti i caratteri devono provenire dalla serie di caratteri di base del Database Manager. Il nome nodo specificato non può essere lo stesso del nome dell'istanza locale.

Non è possibile elaborare il comando.

**Risposta dell'utente:** Assicurarsi che il nome nodo non sia lo stesso del nome dell'istanza locale visualizzando il valore della variabile di ambiente DB2INSTANCE. Su sistemi operativi UNIX, visualizzare la variabile di ambiente DB2INSTANCE immettendo il seguente comando: echo \$DB2INSTANCE

Su sistemi operativi Windows, visualizzare la variabile di ambiente DB2INSTANCE immettendo il seguente comando:

echo %DB2INSTANCE%

Rieseguire il comando con il nome nodo corretto.

# **SQL1020C La directory del nodo è piena.**

**Spiegazione:** La directory del nodo non può contenere altre voci.

Non è possibile elaborare il comando.

**Risposta dell'utente:** Eliminare dal catalogo ogni altra voce non necessaria nella directory del nodo.

### **SQL1021N Il nome nodo** *nome* **specificato nel comando UNCATALOG NODE non è stato trovato.**

**Spiegazione:** Il *nomenodo* specificato nel comando non è stato trovato nella directory del nodo.

Non è possibile elaborare il comando.

**Risposta dell'utente:** Se il parametro *nomenodo* è corretto, è possibile che il nodo sia stato eliminato dal catalogo e l'elaborazione può procedere. Altrimenti, rieseguire il comando con il nome nodo corretto.

### **SQL1022C La memoria disponibile è insufficiente per elaborare il comando.**

**Spiegazione:** La RAM disponibile non è sufficiente per elaborare il comando.

Se è stato richiamata una procedura remota, la

procedura remota può utilizzare uno spazio variabile locale maggiore della quantità massima consentita. (4K).

Se l'istruzione comprende una funzione UDF (user-defined function), l'impostazione di memoria controllata dal parametro di configurazione del database manager *ASLHEAPSZ* potrebbe essere superiore al valore della memoria disponibile.

Non è possibile elaborare il comando.

**Risposta dell'utente:** Arrestare l'applicazione. Soluzioni possibili possono essere

- Modificare l'opzione MEMMAN NO SWAP, NO MOVE nel file CONFIG.SYS in SWAP, MOVE.
- v Eliminare i processi in secondo piano.
- v Ridurre i valori dei parametri di configurazione che definiscono l'assegnazione della memoria, incluso *ASLHEAPSZ* se nell'istruzione in errore sono utilizzate UDF.
- v Installare più RAM.
- v Se è stata richiamata una procedura remota, accertarsi che la procedura remota utilizzi uno spazio variabile locale inferiore o uguale a 4K.
- v Se si sta utilizzando Remote Data Services, aumentare la dimensione della memoria riservata di Remote Data Services (rsheapsz) nella configurazione server e client affinché almeno un blocco venga utilizzato per applicazione.

**sqlcode**: -1022

**sqlstate**: 57011

## **SQL1023C La conversazione per le comunicazioni ha avuto esito negativo.**

**Spiegazione:** Si è verificato un errore durante la conversazione delle comunicazioni.

Non è possibile elaborare il comando.

**Risposta dell'utente:** Riprovare il comando originale. Se l'errore persiste, contattare il responsabile delle comunicazioni.

Utenti di sistema federati: tale condizione può essere rilevata anche dall'origine dati.

**sqlcode**: -1023

**sqlstate**: 08001

#### **SQL1024N Il collegamento a un database non esiste.**

**Spiegazione:** Non c'è collegamento ad un database. Altre istruzioni SQL non possono essere elaborate se non si esegue prima un'istruzione SQL CONNECT.

Non è possibile elaborare il comando.

**Risposta dell'utente:** Se l'errore si è verificato

scollegandosi dal database, continuare l'elaborazione. Se l'errore si è verificato in un'altra istruzione SQL, emettere un'istruzione SQL CONNECT e rieseguire il comando o l'istruzione.

**sqlcode**: -1024

**sqlstate**: 08003

## **SQL1025N Il Database Manager non è stato arrestato, in quanto i database sono ancora attivi.**

**Spiegazione:** Il comando stop del Database Manager non può essere elaborato se non è disponibile alcuna applicazione collegata ai database sotto il controllo del Database Manager o se nessun database è stato attivato o se non esiste alcun database primario o standby HADR sotto il controllo del Database Manager.

Nessuna azione è stata intrapresa.

**Risposta dell'utente:** Solitamente, non è richiesta alcuna azione. Per arrestare il Database Manager, tutte le applicazioni attive devono essere scollegate da tutti i database che stanno utilizzando. In alternativa, l'utente può utilizzare il comando FORCE per forzare le applicazioni a scollegarsi e il comando DEACTIVATE per disattivare il database, inclusi i database primari o standby HARD.

## **SQL1026N Il Database Manager è già attivo.**

**Spiegazione:** Un comando start del Database Manager è già stato eseguito.

Non è possibile elaborare il comando.

**Risposta dell'utente:** Poiché il comando è stato già elaborato, l'applicazione può continuare l'elaborazione.

### **SQL1027N Impossibile trovare la tabella dei nodi.**

**Spiegazione:** Il comando list node directory non può essere elaborato perché la directory del nodo non può essere trovata.

Non è possibile elaborare il comando.

**Risposta dell'utente:** Eseguire un comando CATALOG NODE con i parametri appropriati e rieseguire il comando corrente.

## **SQL1029N L'alias partner\_lu** *nome* **specificato nel comando CATALOG NODE non è valido.**

**Spiegazione:** L'alias *partner\_lu* specificato nel comando CATALOG NODE non è stato specificato o contiene dei caratteri che non sono validi. L'alias *partner\_lu* è l'alias dell'unità logica SNA del partner e deve contenere da 1 a 8 caratteri e non può contenere caratteri vuoti.

Non è possibile elaborare il comando.

**Risposta dell'utente:** Esaminare il *corrispondente\_lu* per un errore di digitazione. Verificare che l'alias sia un nome unità logica consentito. Verificare i caratteri utilizzati nell'alias. Rieseguire il comando con un *partner\_lu* corretto.

## **SQL1030C La directory del database è piena.**

**Spiegazione:** La directory del database di sistema o la directory del database locale non può contenere più voci.

Non è possibile elaborare il comando.

**Risposta dell'utente:** Eliminare dal catalogo ogni altra voce non necessaria nella directory. Creare nuovi database su un altro sistema file se la directory del database locale è pieno.

## **SQL1031N Impossibile trovare il catalogo database sulla struttura per registrazione indicata.**

**Spiegazione:** La directory del database di sistema o la directory del database locale non può essere trovata. Un database non è stato creato o non è stato catalogato correttamente.

Non è possibile elaborare il comando.

**Risposta dell'utente:** Verificare che il database venga creato con la specifica del percorso corretta. Il comando Catalog Database dispone di un parametro di percorso che specifica la directory dove risiede il database.

**sqlcode**: -1031

**sqlstate**: 58031

### **SQL1032N Non è stato inviato alcun comando di avvio Database Manager.**

**Spiegazione:** Il comando start del Database Manager non è stato elaborato. Deve essere elaborato prima che un comando stop del Database Manager, qualsiasi istruzione SQL o programma di utilità possa essere eseguito.

Non è possibile elaborare il comando.

**Risposta dell'utente:** Eseguire un comando start del Database Manager e rieseguire il comando corrente.

Se si stanno utilizzando più nodi logici, accertarsi che la variabile di ambiente DB2NODE sia impostata correttamente. La variabile di ambiente DB2NODE indica il nodo al quale l'applicazione tenta di collegarsi. DB2NODE deve essere impostato sul numero del nodo di uno dei nodi definiti sullo stesso host dell'applicazione.

**sqlcode**: -1032

**sqlstate**: 57019

## **SQL1033N Impossibile accedere alla directory di database poiché è in uso.**

**Spiegazione:** Impossibile accedere alla directory del database se l'aggiornamento è in corso. Inoltre, non è possibile accedere alla directory per l'aggiornamento se è stato già effettuato un accesso per qualsiasi motivo. Questa situazione può esistere o con la directory del database di sistema o con la directory del database locale.

Non è possibile elaborare il comando.

**Risposta dell'utente:** Attendere fino al completamento dell'operazione di accesso, quindi rieseguire il comando.

**sqlcode**: -1033

**sqlstate**: 57019

# **SQL1034C Il database è danneggiato. Tutte le applicazioni che ne eseguono l'elaborazione sono state interrotte.**

**Spiegazione:** Il database risulta danneggiato. Non può essere utilizzato fino a quando non verrà ripristinato. Tutte le applicazioni collegate al database sono state scollegate e tutti i processi che eseguono le applicazioni sul database sono state arrestate.

Non è possibile elaborare il comando.

**Risposta dell'utente:** Eseguire un comando RESTART DATABASE per ripristinare il database. Se il comando RESTART non riesce in modo persistente, è possibile ripristinare il database da un backup. In un ambiente server di database suddiviso, controllare la registrazione di sistema per verificare se il comando RESTART non riesce a causa del nodo o per problemi relativi alla comunicazione prima di ripristinare il database dalla copia di backup. In tal caso, accertarsi che il Database Manager sia attivo e che la comunicazione sia disponibile tra tutti i nodi, quindi rieseguire il comando restart.

Se si verifica questo errore durante l'operazione recupero transazioni, è necessario ripristinare il database da una copia di backup ed eseguire nuovamente l'operazione di recupero transazioni.

Notare che in un ambiente database suddiviso, il comando del database RESTART viene eseguito in base ai nodi. Per accertarsi che il database sia stato riavviato su tutti i nodi, utilizzare il comando:

db2\_all db2 restart database <nome\_database>

È possibile che questo comando debba essere eseguito diverse volte per garantire che tutte le transazioni dubbie siano state risolte.

Se è in corso l'installazione del database di esempio, sospenderla e ripeterla.

**sqlcode**: -1034

**sqlstate**: 58031

#### **SQL1035N Il database è attualmente in uso.**

**Spiegazione:** Si è verificata una delle seguenti condizioni:

- 1. Esistono delle connessioni aperte al database che impediscono la corretta esecuzione dell'operazione. È possibile che si verifichi nelle seguenti situazioni:
	- v Viene richiesto l'uso esclusivo, ma il database è già in uso come un database condiviso da un altro utente (nello stesso processo).
	- v iene richiesto l'uso esclusivo, ma il database è già in uso come database esclusivo (due processi differenti provano ad accedere allo stesso database).
	- v È stato raggiunto il numero massimo di collegamenti al database.
	- Il database è utilizzato da un altro utente su un altro sistema.
- 2. Il database è stato attivato esplicitamente, impedendo la corretta esecuzione dell'operazione.
- 3. Il database è attivo perché si trova in stato WRITE SUSPEND.

Non è possibile elaborare il comando.

#### **Risposta dell'utente:**

- 1. Le opzioni valide sono:
	- v Rieseguire il comando in seguito, quando il database non è in uso.
	- v Modificare l'autorizzazione per la corrispondenza con l'utente corrente o attendere che il database sia in uso.
	- v Attendere che il database non sia in uso esclusivo.
	- v Attendere che altri utenti su un altro sistema si scolleghino dal database.
	- v Emettere un comando QUIESCE DATABASE DEFER WITH TIMEOUT <minuti> e un comando CONNECT RESET per liberare le connessioni al database e impedire agli utenti dell'applicazione di ricollegarsi. L'opzione DEFER attenderà che le applicazioni eseguano il commit dell'unità di lavoro corrente invece che eseguire il rollback di tutte le transazioni in esecuzione.
	- v Emettere un comando LIST APPLICATIONS per visualizzare tutte le connessioni al database. Emettere un comando FORCE APPLICATION ALL per liberare le connessioni al database. Nota: il comando FORCE APPLICATION ALL è un comando asincrono che viene eseguito correttamente anche se continua il cleanup delle connessioni. Perché il comando venga completato, potrebbe essere richiesto del tempo.
- 2. Disattivare il database utilizzando il comando DEACTIVATE DATABASE <DBALIAS>.
- 3. Emettere un comando SET WRITE RESUME FOR DATABASE per ripristinare le operazioni di scrittura per il database.

Eseguire di nuovo il comando.

Per ulteriori informazioni sulla sintassi dei comandi e sugli argomenti correlati, ricercare nel Centro informazioni (http://publib.boulder.ibm.com/ infocenter/db2luw/v9) frasi del tipo ″forza applicazione″, ″disattiva database″ e ″interrompi database″.

**sqlcode**: -1035

**sqlstate**: 57019

### **SQL1036C Errore di I/O durante l'accesso al catalogo database.**

**Spiegazione:** Il problema si verifica in una delle seguenti situazioni:

- v Il sistema non può aprire, leggere o scrivere nel file database.
- v Il sistema non può creare il database poiché si è verificato un errore durante la creazione da parte del sistema di un file database o di una directory per il database.
- Il sistema non può cancellare il database in quanto si è verificato un errore durante la cancellazione da parte del sistema di un file database o di una directory per il database.
- v Il sistema non può creare il database in quanto è stata rilevata un'interruzione durante la creazione o la cancellazione da parte del sistema di un file o di una directory per il database.
- Il sistema non può collocare la sottodirectory database o il file di configurazione database durante il collegamento.

Le cause del problema sono ordinate in termini della frequenza di ricorrenza.

- Un file di registrazione non è stato trovato nella directory di registrazione attiva.
- v È possibile che si sia verificato un problema con la directory di database su cui è stata eseguita l'operazione.
- v È possibile che non vi sia spazio su disco sufficiente per completare l'operazione.

Il database non può essere utilizzato.

**Risposta dell'utente:** Le risposte appropriate per le cause del problema appena descritte sono:

Verificare se un file di registrazione risulta mancante, controllare nel file di registrazione db2diag la

presenza di un errore di registrazione (il codice di ritorno contiene SQLO\_FNEX). Se presente, questo errore conterrà il nome del file di registrazione mancante. Verificare che il file sia ubicato nella directory del percorso di registrazione attiva. Se il file di registrazione non viene trovato, eseguire il ripristino e il roll-forward del database a un punto precedente nel file di registrazione precedente (utilizzare un formato data/ora precedente a quello del primo file mancante).

- È possibile che si sia verificato un problema con la directory di database. Controllare l'integrità della directory. Tra gli esempi dei potenziali problemi, vi sono: problemi legati alle autorizzazioni, ai punti di montaggio o danneggiamenti.
- v Aumentare la dimensione del file system.

NOTA: se l'errore si verifica durante l'esecuzione del comando CREATE DATABASE o DROP DATABASE, un comando conseguente CREATE DATABASE o DROP DATABASE tenta di cancellare i file e le directory lasciata in seguito alla mancata riuscita del comando CREATE DATABASE o DROP DATABASE.

**sqlcode**: -1036

**sqlstate**: 58030

### **SQL1037W La directory del nodo è vuota.**

**Spiegazione:** È stato effettuato il tentativo di leggere il contenuto della directory del nodo, ma non esistono voci.

**Risposta dell'utente:** Non è richiesta alcuna azione.

**sqlcode**: +1037

**sqlstate**: 01606

### **SQL1038C Errore di I/O durante l'accesso alla directory del nodo.**

**Spiegazione:** Non è stato possibile accedere alla directory del nodo a causa di un errore I/O.

Non è possibile elaborare il comando.

**Risposta dell'utente:** Immettere di nuovo il comando. Se l'errore persiste, eliminare la directory del nodo (sqlnodir nella directory sqllib) e ricatalogare i nodi del nodo sulla rete.

**sqlcode**: -1038

**sqlstate**: 58031

### **SQL1039C Si è verificato un errore I/O durante l'accesso alla directory database.**

**Spiegazione:** Non è possibile accedere alla directory del database di sistema o la directory del database locale. Questo errore può verificarsi non solo quando il sistema cataloga o elimina dal catalogo un database ma anche quando il sistema accede ad un database che viene catalogato nella directory.

Non è possibile elaborare il comando.

**Risposta dell'utente:** Soluzioni possibili possono essere

- v Se l'errore si verifica su un sistema di minidisco, verificare che il minidisco corretto sia nell'unità e pronto per l'uso. Verificare che non sia protetto da scrittura.
- v Se la directory database è danneggiata, ripristinare i database ivi catalogati dalle versioni di backup e catalogarli.

Se è in corso l'installazione del database di esempio, sospenderla e ripeterla.

**sqlcode**: -1039

**sqlstate**: 58031

## **SQL1040N Il numero massimo di applicazioni è già collegato al database.**

**Spiegazione:** Il numero di applicazioni collegate al database è uguale al valore massimo definito nel file di configurazione per il database.

Non è possibile elaborare il comando.

**Risposta dell'utente:** Attendere che le altre applicazioni si scolleghino dal database. Se viene richiesto che più applicazioni siano in esecuzione contemporaneamente, aumentare il valore per *maxappls*. Dopo che le tutte le applicazioni si sono scollegate dal database ed il database viene riavviato, il nuovo valore diventa effettivo.

**sqlcode**: -1040

**sqlstate**: 57030

### **SQL1041N È stato raggiunto il numero massimo di database attivi simultaneamente.**

**Spiegazione:** L'applicazione ha tentato di avviare un database inattivo ma il numero di database attivi è già uguale al valore massimo definito nel file di configurazione del sistema.

Non è possibile elaborare il comando.

**Risposta dell'utente:** Attendere che uno dei database sia inattivo. Se risulta necessario che più database siano attivi contemporaneamente, aumentare il valore per *numdb*. Il nuovo valore è reso effettivo dopo l'avvio con esito positivo del Database Manager successivo.

**sqlcode**: -1041

**sqlstate**: 57032

### **SQL1042C Errore di sistema non previsto.**

**Spiegazione:** Si è verificato un errore di sistema. Le cause possibili dell'errore sono:

- v Il database manager oppure l'ambiente non è installato correttamente.
- v Su sistemi UNIX, potrebbe essere necessario eseguire il comando db2iupdt per aggiornare l'istanza DB2 in modo da consentire l'acquisizione di una nuova configurazione di sistema o per accedere alla funzione associata all'installazione o alla rimozione di determinate opzioni di prodotto, FixPak o livelli di modifica.
- v È possibile ricevere questo messaggio se non si utilizza la password corretta del server di gestione DB2.

Non è possibile elaborare il comando.

#### **Risposta dell'utente:**

- v Per aggiornare l'istanza in modo da acquisire una nuova configurazione o per accedere alla funzione, eseguire DB2IUPDT <nome istanza>.
- v Se l'errore si verifica durante il collegamento ad un database, tenerne traccia (seguono istruzioni) e chiamare il supporto IBM.

Se il problema non rientra tra i suggerimenti forniti, accertarsi che ora e data siano correttamente impostati sul sistema e accertarsi che il sistema disponga di memoria sufficiente e di spazio di swap.

Rieseguire il comando corrente.

Se l'errore persiste, arrestare il Database Manager e riavviarlo.

Se l'errore continua ancora, reinstallare il Database Manager.

Se la traccia è attiva, richiamare l'Independent Trace Facility dalla richiesta comandi del sistema operativo. Contattare il rappresentante del servizio tecnico con le seguenti informazioni:

Informazioni richieste:

- Descrizione del problema
- SQLCODE o numero messaggio
- Contenuto di SQLCA se possibile
- v File di traccia se possibile.

Utenti di sistemi federati: se necessario isolare il problema all'origine dati che respinge la richiesta (consultare il manuale Troubleshooting Guide per le procedure da seguire per identificare l'origine dati in errore). Se il problema concerne una origine dati, seguire le procedure per la determinazione del problema per l'origine dati.

**sqlcode**: -1042

**sqlstate**: 58004

### **SQL1043C Il Database Services non ha potuto inizializzare i cataloghi del sistema. È stato restituito l'errore** *errore***.**

**Spiegazione:** Il comando CREATE DATABASE ha avuto esito negativo durante l'inizializzazione dei cataloghi di sistema.

**Risposta dell'utente:** Registrare il numero di messaggio (SQLCODE) e l'errore in questo messaggio.

Se la traccia è attiva, richiamare l'Independent Trace Facility dalla richiesta comandi del sistema operativo. Quindi contattare l'assistenza tecnica con le seguenti informazioni:

- Ambiente: applicazione
- Informazioni richieste:
	- Descrizione del problema
	- SQLCODE o numero messaggio ed identificativo errore
	- Contenuto di SQLCA se possibile
	- File di traccia se possibile.

### **SQL1044N Elaborazione annullata a causa di un'interruzione.**

**Spiegazione:** È possibile che l'utente abbia utilizzato la sequenza di tasti di interruzione.

Elaborazione arrestata.

Utenti di sistema federati: tale condizione può essere rilevata anche dall'origine dati.

**Risposta dell'utente:** Continuare l'elaborazione per gestire l'interruzione.

Se è in corso l'installazione del database di esempio, sospenderla e ripeterla.

Se si avvia il Database Manager, eseguire un db2stop prima di eseguire qualsiasi comando db2.

**sqlcode**: -1044

**sqlstate**: 57014

## **SQL1045N Impossibile trovare il database, in quanto non catalogato correttamente.**

**Spiegazione:** Una voce indiretta nella directory del database punta ad un'altra voce diversa da HOME.

Non è possibile elaborare il comando.

**Risposta dell'utente:** Verificare le voci in tutte le directory database associate con comandi directory scan.

**sqlcode**: -1045

**sqlstate**: 58031

## **SQL1046N L'ID di autorizzazione non è valido.**

**Spiegazione:** L'autorizzazione specificata al momento del collegamento non è valida per l'origine dati o per il Database Manager. Si è verificata una delle seguenti situazioni:

- v L'autorizzazione contiene più di 30 caratteri per le piattaforme Windows o 8 caratteri per le altra piattaforme.
- v L'autorizzazione contiene dei caratteri non validi per un'autorizzazione. I caratteri validi sono da A a Z, da a z, da 0 a 9, #, @ e \$.
- v L'autorizzazione è PUBLIC o public.
- v L'autorizzazione comincia con SYS, sys, IBM, ibm, SQL o sql.
- v L'autorizzazione viola alcune convenzioni di denominazione specifiche dell'origine dati.

Non è possibile elaborare il comando.

**Risposta dell'utente:** Collegarsi con un ID di autorizzazione valido .

Utenti del sistema federato: se il motivo è sconosciuto, far risalire il problema all'origine dati che rifiuta la richiesta (consultare la Guida alla risoluzione dei problemi per informazioni sulle procedure da seguire per identificare l'origine dati in errore) e utilizzare un ID autorizzazione valido per tale origine dati.

**sqlcode**: -1046

**sqlstate**: 28000

### **SQL1047N L'applicazione è già collegata ad un altro database.**

**Spiegazione:** Un'applicazione non può creare un database se è collegata ad un altro database.

L'esecuzione del bind di un file di bind in un database durante la connessione ad un altro database non è consentita.

Non è possibile elaborare il comando.

**Risposta dell'utente:** Scollegarsi dal database attivo e rieseguire il comando.

**SQL1048N Il parametro utilizzo** *parametro* **nel comando START USING DATABASE o CONNECT TO non è valido. Deve essere S per l'accesso condiviso oppure X per l'uso esclusivo o N per uso esclusivo in un solo nodo. Per i collegamenti DB2 Connect, è supportato solo il parametro S. N è supportato solo nella configurazione MPP.**

**Spiegazione:** Il parametro *use* nel comando START USING DATABASE o CONNECT TO deve essere S per Non è possibile elaborare il comando.

**Risposta dell'utente:** Rieseguire il comando con un parametro *use* valido (preferibilmente da equivalenti mnemonici).

# **SQL1049C Lo stato dell'applicazione è di errore. Il collegamento database è stato annullato.**

**Spiegazione:** Il collegamento database è stato annullato.

Non è possibile elaborare il comando.

**Risposta dell'utente:** Emettere un'istruzione CONNECT RESET.

## **SQL1050N Impossibile cancellare il database dal catalogo, in quanto si tratta del database principale.**

**Spiegazione:** Il database specificato nel comando UNCATALOG DATABASE è un database principale. I database principali non possono essere eliminati dal catalogo in quanto le voci della directory vengono eliminate quando il database viene cancellato.

Non è possibile elaborare il comando.

**Risposta dell'utente:** Continuare l'elaborazione se il nome database è stato specificato correttamente.

### **SQL1051N Il percorso** *percorso* **non esiste o non è valido.**

**Spiegazione:** Una delle seguenti condizioni è vera:

- v Il valore specificato per la directory del database o per il percorso di memorizzazione non esiste oppure non è possibile accedervi.
- v Il valore specificato per la directory del database o per il percorso di memorizzazione contiene caratteri incompatibili con la codepage del database.
- v I percorsi di memorizzazione devono avere un percorso assoluto e non possono essere relativi.
- v È stato effettuato un tentativo di attivazione o di connessione a un database ma un percorso di memorizzazione non è stato trovato oppure non è possibile accedervi.
- v È stato effettuato un tentativo di ripristino di un database di memorizzazione automatica durante la manutenzione dei percorsi di memorizzazione definiti nell'immagine di backup. Tuttavia, un percorso di memorizzazione non è stato trovato oppure non è possibile accedervi.
- Un recupero transazioni sta provando a ripetere un record di registrazione relativo all'aggiunta dei
percorsi di memorizzazione ma un percorso di memorizzazione non è stato trovato oppure non è possibile accedervi.

v È stato effettuato un tentativo di eliminare un percorso di memorizzazione che non è associato al database.

Se si utilizza un gestore cluster, questo messaggio può essere restituito se DB2 Database manager non è in grado di aggiungere il percorso di memoria fornito alla configurazione del gestore cluster. I messaggi di errore provenienti dal gestore cluster saranno registrati nel file di registrazione db2diag.

Non è possibile elaborare l'istruzione o il comando.

**Risposta dell'utente:** A seconda della condizione:

- v Creare il percorso, se non esiste, o modificare le autorizzazioni del percorso se non è possibile accedervi. Inoltrare di nuovo l'istruzione o il comando.
- v Utilizzare caratteri supportati per i percorsi di memorizzazione e directory del database. Per ulteriori informazioni, consultare l'argomento sulla denominazione di regole nel centro informazioni DB2.
- v Se si sta specificando un percorso di memorizzazione relativo, allora specificarne il percorso assoluto. Inoltrare di nuovo l'istruzione o il comando.
- v Risolvere il problema con il percorso di memorizzazione e inoltrare di nuovo il comando. Se il percorso di memorizzazione non è più disponibile, allora il database deve essere ripristinato da un'immagine di backup.
- v Creare il percorso di memorizzazione, se non esiste, o modificare le autorizzazioni del percorso se non è possibile accedervi. In alternativa, i percorsi di memorizzazione possono essere ridefiniti utilizzando il parametro ON del comando RESTORE DATABASE.
- v Creare il percorso di memorizzazione, se non esiste, o modificare le autorizzazioni del percorso se non è possibile accedervi. In alternativa, ripristinare di nuovo il database e ridefinire i percorsi di memorizzazione associati. Se i percorsi di memorizzazione sono ridefiniti durante un ripristino, tutti i record di registrazione dei percorsi di memorizzazione successivi verranno ignorati.
- v Se si tenta di eliminare un percorso di memorizzazione, verificare che sia presente e che sia associato al database. Riprovare la richiesta.

Se si utilizza un gestore cluster, correggere il problema e inoltrare di nuovo il comando:

- 1. Consultare il file di registrazione db2diag per i messaggi di errore dal gestore cluster.
- 2. Rispondere ai messaggi di errore del gestore cluster nel file di registrazione db2diag per correggere il problema sottostante che ha impedito al database

manager DB2 di aggiungere il percorso alla configurazione del gestore cluster.

3. Immettere di nuovo il comando.

**sqlcode**: -1051

**sqlstate**: 57019

### **SQL1052N Il percorso del database** *percorso* **non esiste.**

**Spiegazione:** Il percorso specificato nel parametro *path* del comando non è valido. Non esiste un percorso con quel nome oppure il percorso è stato specificato quando la variabile di registro DB2\_CREATE\_DB\_ON\_PATH era disabilitata (solo su Windows).

In un ambiente database con partizioni in ambienti Windows o UNIX, ogni nodo nel gruppo database con partizioni deve avere la stessa specifica dell'unità disco fisso (percorso) disponibile con lo spazio utilizzabile per consentire l'esito positivo del comando CREATE DATABASE. Il percorso dell'unità disco fisso viene specificato nella configurazione del Database manager. Se DFTDBPATH resta vuoto il valore predefinito sarà il percorso dell'unità disco fisso dove viene installato DB2 sulla macchina proprietaria dell'istanza (percorso di installazione di db2).

Non è possibile elaborare il comando.

**Risposta dell'utente:** Rieseguire il comando con il percorso database corretto.

In un ambiente database con partizioni in ambienti Windows o UNIX, seguire questa procedura:

- Determinare quale specifica dell'unità disco fisso (percorso) viene richiesta. Il percorso viene specificato nel messaggio di errore.
- Determinare quale/i nodo/i della partizione database sono coinvolti in questo problema. È possibile trovare questa informazione nel file di registrazione db2diag del nodo proprietario dell'istanza.
- v Correggere il problema dell'unità sul nodo coinvolto dal problema o modificare la specifica dell'unità nella configurazione del Database manager in modo che la stessa unità sia disponibile e che disponga di spazio sufficiente su ogni nodo del gruppo di database con partizioni.
- v Eseguire di nuovo il comando.
- v In Windows se tutte le applicazioni che accedono al database si basano almeno sulle API esterne della versione 9, la variabile di registro DB2\_CREATE\_DB\_ON\_PATH può essere abilitata per supportare un percorso come percorso del database.

# **SQL1053N • SQL1060N**

#### **SQL1053N Un'interruzione è già in corso di elaborazione.**

**Spiegazione:** Il sistema sta elaborando un'interruzione in modo che un'altra interruzione non viene eseguita.

La richiesta di interruzione viene ignorata.

**Risposta dell'utente:** Attendere fino al termine dell'elaborazione dell'interruzione e rieseguire il comando.

### **SQL1054N È in corso un'istruzione COMMIT è non può essere interrotta.**

**Spiegazione:** Il sistema sta attualmente elaborando un'istruzione COMMIT. L'utente ha immesso una sequenza di tasti di interruzione.

La richiesta di interruzione viene ignorata.

Utenti di sistema federati: tale condizione può essere rilevata anche dall'origine dati.

**Risposta dell'utente:** Attendere fino al completamento dell'istruzione COMMIT e eseguire nuovamente la richiesta.

#### **SQL1055N È in corso un'istruzione ROLLBACK e non può essere interrotta.**

**Spiegazione:** Il sistema sta attualmente elaborando un'istruzione ROLLBACK. L'utente ha immesso una sequenza di tasti di interruzione.

La richiesta di interruzione viene ignorata.

Utenti di sistema federati: tale condizione può essere rilevata anche dall'origine dati.

**Risposta dell'utente:** Attendere fino al completamento dell'istruzione ROLLBACK e eseguire nuovamente la richiesta.

#### **SQL1056N Otto ricerche del catalogo database sono già in corso.**

**Spiegazione:** Otto ricerche del catalogo database in questo processo sono già in corso. Non sono consentite più di otto ricerche.

Non è possibile elaborare il comando.

**Risposta dell'utente:** Eseguire uno o più comandi CLOSE DIRECTORY SCAN e rieseguire il comando.

**sqlcode**: -1056

**sqlstate**: 54029

#### **SQL1057W La directory database del sistema è vuota.**

**Spiegazione:** È stato effettuato il tentativo di leggere il contenuto della directory database del sistema, ma non esistono voci.

**Risposta dell'utente:** Non è richiesta alcuna azione.

**sqlcode**: +1057

**sqlstate**: 01606

### **SQL1058N Il parametro dell'identificativo interno del comando Directory Scan non è valido.**

**Spiegazione:** Il parametro *handle* specificato nel comando Directory Scan non è valido. Il parametro *handle* deve essere quello restituito dal comando OPEN DIRECTORY SCAN o dal comando OPEN NODE DIRECTORY SCAN.

Non è possibile elaborare il comando.

**Risposta dell'utente:** Rieseguire il comando con un parametro *handle* valido.

# **SQL1059N È impossibile elaborare un comando Get Next, in quanto è stato inviato un comando Open Scan.**

**Spiegazione:** Un comando directory scan è stato emesso prima che la ricerca fosse aperta.

Non è possibile elaborare il comando.

**Risposta dell'utente:** Eseguire un comando OPEN DIRECTORY SCAN o OPEN NODE DIRECTORY SCAN e rieseguire il comando corrente.

### **SQL1060N L'utente** *ID-autorizzazione* **non dispone del privilegio CONNECT.**

**Spiegazione:** L'ID di autorizzazione specificato non dispone del privilegio CONNECT per accedere al database. Il privilegio CONNECT deve essere concesso prima che l'utente possa collegarsi ad un database. Questo errore viene restituito anche quando una richiesta di cambio utente viene effettuata con un ID utente consentito sulla connessione convalidata che però non dispone del privilegio CONNECT sul database. La connessione si trova in uno stato non collegato.

Utenti di sistemi federati: tale condizione può essere rilevata anche dall'origine dati.

Non è possibile elaborare il comando.

**Risposta dell'utente:** Contattare il responsabile di sistema o il responsabile del database per il database e richiedere un GRANT CONNECT per l'ID di autorizzazione. Immettere di nuovo il comando.

Se viene restituito questo errore come risultato di una richiesta di cambio utente, finché non viene effettuata una richiesta di cambio utente con un ID utente valido (l'ID utente che ha stabilito la connessione convalidata o un ID utente consentito sulla connessione convalidata), se viene inoltrata una qualsiasi istruzione SQL, viene restituito un errore (SQLSTATE 08003). La

connessione rimane convalidata quando non si trova più nello stato non collegato.

Utenti di sistemi federati: se necessario, isolare il problema all'origine dati che respinge la richiesta (consultare la guida alla determinazione dei problemi per le procedure da seguire per identificare l'origine dati in cui si verifica l'errore) e verificare che l'origine dati disponga dei privilegi corretti. Alcune origini dati potrebbero utilizzare un nome differente rispetto al privilegio CONNECT per connettersi a un database.

**sqlcode**: -1060

**sqlstate**: 08004

### **SQL1061W Il comando RESTART è stato eseguito con esito positivo, ma esistono transazioni dubbie relative al database.**

**Spiegazione:** Un comando RESTART è stato completato con esito positivo, se non sono state rilevate transazioni dubbie. Il database può essere utilizzato, ma se le transazioni dubbie non vengono risolte prima che l'ultimo collegamento al database sia cancellato, il database richiederà un comando RESTART prima che possa essere utilizzato.

**Risposta dell'utente:** Risolvere le transazioni dubbie oppure si renderà necessario RESTART il database quando si desidera utilizzarlo. Se il TM (transaction manager) che stava utilizzando il database (in un ambiente XA/DTP) è disponibile, il responsabile fornirà le istruzioni al TM per risolvere le transazioni dubbie. Diversamente, con estrema cautela, il responsabile può utilizzare il CLP per completare in modo euristico le transazioni.

Notare che in un ambiente server database suddiviso, il comando del database RESTART viene eseguito in base ai nodi. Per accertarsi che il database sia stato riavviato su tutti i nodi, utilizzare il seguente comando:

db2\_all db2 restart database <nome\_database>

L'esecuzione del precedente comando risolverà ogni transazione dubbia se tutti i nodi sono operativo.

È possibile che questo comando debba essere eseguito diverse volte per garantire che tutte le transazioni dubbie siano state risolte.

### **SQL1062N Il percorso database** *percorso* **non è stato trovato.**

**Spiegazione:** Il parametro database *path* specificato nel comando non esiste. Se il percorso non è specificato, viene usato il percorso predefinito definito nel file di configurazione di sistema e non esiste.

In un ambiente database suddiviso in partizioni in ambienti Windows, ogni nodo nel gruppo database suddiviso deve avere precisamente la stessa specifica

fisica dell'unità disco fisso (una lettera) disponibile ed utilizzabile (deve contenere dello spazio utilizzabile) affinché il comando CREATE DATABASE abbia esito positivo. L'unità disco fisso fisica viene specificata nella configurazione del Database Manager. Se DFTDBPATH viene lasciato vuoto il valore predefinito sarà l'unità disco fisso dove è installato DB2 sulla macchina proprietaria dell'istanza (percorso di installazione di db2).

Non è possibile elaborare il comando.

**Risposta dell'utente:** Verificare il percorso o il percorso predefinito e accertarsi che esistano nel sistema. Immettere di nuovo il comando.

In un ambiente database con partizioni su Windows, seguire questi passi:

- v Determinare quale specifica dell'unità disco fisso (lettera) viene richiesta. La lettera dell'unità viene specificata nel messaggio di errore.
- v Determinare quale/i nodo/i della partizione database sono coinvolti in questo problema. È possibile trovare questa informazione nel file di registrazione db2diag del nodo proprietario dell'istanza.
- Correggere il problema dell'unità sul nodo individuale coinvolto dal problema o modificare la specifica dell'unità nella configurazione del Database Manager in modo che la stessa unità sia disponibile (e disponga di spazio sufficiente) su ogni nodo del gruppo di database suddiviso.
- Rieseguire il comando.

# **SQL1063N L'elaborazione del comando DB2START ha avuto esito positivo.**

**Spiegazione:** Il comando start Database Manager è completo.

# **SQL1064N L'elaborazione del comando DB2STOP ha avuto esito positivo.**

**Spiegazione:** Il comando stop Database Manager è stato completato correttamente.

**SQL1065W Il database è stato creato o aggiornato correttamente, ma si è verificato un errore durante il collegamento di uno o più file di bind nell'elenco** *nome-elenco***. I file nei seguenti percorso nel file di elenco collegamenti non sono collegati:** *elenco***.**

**Spiegazione:** Uno o più programmi di utilità non sono stati associati (bind) al database. Il file di elenco *nome-elenco* contiene un elenco di file di bind. I numeri nell'*elenco* indicano le posizioni relative dei file non sottoposti a bind nel file di elenco.

I file di bind del programma di utilità non sono associati al database creato o aggiornato.

**Risposta dell'utente:** Collegare i programmi di utilità indicati al database mediante l'elenco dei file di bind *nome-elenco*. Non utilizzare l'opzione di formattazione sulla chiamata binder.

### **SQL1066N L'elaborazione del comando DB2START ha avuto esito positivo. Il supporto per il protocollo IPX/SPX non è stato avviato con esito positivo.**

**Spiegazione:** Il supporto per il protocollo IPX/SPX non è stato avviato con esito positivo. I client remoti non possono utilizzare IPX/SPX per collegarsi al server. Le possibili cause sono:

- v La stazione di lavoro non è registrata nel server file NetWare.
- v La stazione di lavoro non ha l'autorizzazione di creare un oggetto nel bindery del server file NetWare.
- v Un altro Database Manager sulla rete sta utilizzando lo stesso nome oggetto specificato nel file di configurazione del Database Manager.

**Risposta dell'utente:** Accertarsi che la stazione di lavoro sia registrata nel server file NetWare e dispone di sufficiente autorizzazione per creare un oggetto nel bindery nel server file. L'utente deve essere registrato come SUPERVISOR o equivalenti. Accertarsi anche che il nome oggetto specificato nel file di configurazione del Database Manager sia univoco per tutti i Database Manager sulla rete. Effettuare ogni correzione, eseguire DB2STOP e quindi eseguire DB2START nuovamente.

Se il problema permane, alla richiesta comandi del sistema operativo digitare DB2TRC ON -L 0X100000. Eseguire DB2START nuovamente, quindi alla richiesta comandi, digitare un nome file DB2TRC DUMP per salvare le informazioni di traccia. Per disabilitare la traccia, digitare DB2TRC OFF. Contattare il coordinatore del servizio con le informazioni relative alla traccia.

### **SQL1067N L'elaborazione del comando DB2STOP ha avuto esito negativo. Il supporto per il protocollo IPX/SPX è stato arrestato con esito negativo.**

**Spiegazione:** Il supporto per il protocollo IPX/SPX è stato arrestato con esito negativo. Le possibili cause sono:

- v La stazione di lavoro non è registrata nel server file NetWare.
- v La stazione di lavoro non ha l'autorizzazione di eliminare un oggetto nel bindery del server file NetWare.

**Risposta dell'utente:** Accertarsi che la stazione di lavoro sia registrata nel server file NetWare e dispone di sufficiente autorizzazione per eliminare un oggetto nel bindery nel server file. L'utente deve essere registrato come SUPERVISOR o equivalenti. Effettuare qualsiasi correzione ed eseguire DB2STOP di nuovo.

Se il problema permane, alla richiesta comandi del sistema operativo digitare DB2TRC ON -L 0X100000. Eseguire DB2STOP nuovamente, quindi alla richiesta comandi, digitare un nome file DB2TRC DUMP per salvare le informazioni di traccia. Per disabilitare la traccia, digitare DB2TRC OFF. Contattare il coordinatore del servizio con le informazioni relative alla traccia.

# **SQL1068N Il dominio proprietario dell'ID utente** *ID-utente* **per l'istruzione CONNECT o ATTACH non è definito nella variabile di ambiente DB2DOMAINLIST.**

**Spiegazione:** Un ID utente in un'istruzione CONNECT TO o ATTACH TO non appartiene ad un dominio definito nella variabile di ambiente DB2DOMAINLIST.

**Risposta dell'utente:** Specificare il nome del dominio proprietario dell'ID utente nella variabile di ambiente DB2DOMAINLIST utilizzando il comando DB2SET.

**sqlcode**: -1068

**sqlstate**: 08004

### **SQL1069N Il database** *nome* **non è un database principale.**

**Spiegazione:** Il database non è un database locale. Un database locale viene catalogato come indiretto nella directory del database di sistema e questa voce fa riferimento ad una voce principale nella directory del database locale sullo stesso nodo. I database remoti non possono essere cancellati.

Non è possibile elaborare il comando.

**Risposta dell'utente:** Se il nome database specificato non è corretto, rieseguire il comando con il nome database corretto. Se il nome database specificato è corretto e si desidera eliminare il nome database dalla directory database, utilizzare il comando UNCATALOG DATABASE.

# **SQL1070N L'indirizzo del parametro nome database non è valido.**

**Spiegazione:** Il programma applicativo ha utilizzato un indirizzo non valido per il parametro del nome database. L'indirizzo indica un buffer non assegnato o la stringa di caratteri del buffer non presenta alcuna chiusura null.

Non è possibile elaborare il comando.

**Risposta dell'utente:** Correggere il programma applicativo in modo che venga utilizzato un indirizzo corretto e la stringa di immissione viene chiusa da un carattere null.

# **SQL1071N L'indirizzo del parametro nome alias database non è valido.**

**Spiegazione:** Il programma applicativo ha utilizzato un indirizzo non valido per questo parametro. L'indirizzo indica un buffer non assegnato o la stringa di caratteri del buffer non presenta alcuna chiusura null.

Non è possibile elaborare il comando.

**Risposta dell'utente:** Accertarsi che venga utilizzato un indirizzo valido nel programma applicativo e che la stringa di input venga chiusa da un carattere null.

**SQL1072C Le risorse del Database Manager sono incoerenti. Il database manager potrebbe non essere stato terminato correttamente, oppure un'altra applicazione potrebbe utilizzare le risorse del sistema in un modo che risulta in conflitto con l'uso delle stesse risorse da parte del database manager. Potrebbe essere necessaria l'eliminazione delle risorse del sistema.**

**Spiegazione:** La richiesta ha avuto esito negativo in quanto le risorse del Database Manager sono incoerenti. Questa situazione può verificarsi quando:

- v Il database manager non è stato terminato correttamente (su sistemi a base UNIX, ad esempio, questo può verificarsi se i processi vengono terminati con il comando ″kill″, invece del comando stop Database Manager).
- v Un'altra applicazione o utente può aver eliminato le risorse del database manager (sui sistemi a base UNIX, ad esempio, un utente con sufficiente privilegio può avere eliminato accidentalmente una risorsa IPC (Interprocess Communication) posseduta dal database manager, utilizzando il comando ″ipcrm″).
- Un altro utilizzo dell'applicazione delle risorse del sistema crea conflitto con l'utilizzo del database manager delle risorse del sistema (sui sistemi a base UNIX, ad esempio, è possibile che un'altra applicazione stia utilizzando le stesse chiavi che il database manager utilizza per creare le risorse IPC).
- v È possibile che un'altra istanza del database manager stia utilizzando le stesse risorse. Questa situazione può verificarsi sui sistemi a base UNIX se le due istanze sono su sistemi file diversi e le directory sqllib hanno gli stessi i-node (gli i-node vengono utilizzati per le chiavi IPC).

**Risposta dell'utente:** Potrebbe essere richiesta l'eliminazione delle risorse. Per ulteriori informazioni, consultare il file di registrazione db2diag.

v Eliminare tutti i processi del database manager in esecuzione con l'ID istanza (su sistemi a base UNIX è possibile utilizzare il comando db2\_ps per elencare

tutti i processi del database manager in esecuzione con l'ID istanza e il comando ″kill -9 process\_ID″ per eliminarli).

- Verificare che non sia in esecuzione nessun'altra applicazione con l'ID istanza e rimuovere tutte le risorse gestite dall'ID istanza (nei sistemi basati su UNIX, è possibile utilizzare il comando ″ipcs | grep instance\_ID″ per elencare tutte le risorse IPC gestite dall'ID istanza e il comando ″ipcrm -[q|m|s] ID″ per rimuoverle).
- Se è in esecuzione un'altra istanza del database, è possibile che si verifichi un conflitto di inode. Ciò si verifica per le istanze che non possono essere attive contemporaneamente ma che è possibile avviarle singolarmente. È necessario modificare l'inode utilizzato per creare le chiavi IPC per una delle istanze.

Per le istanze con nodo singolo, effettuare la seguente procedura come proprietario dell'istanza dalla directory sqllib:

1. Eliminare il file .ftok:

rm .ftok

2. Creare un nuovo file .ftok: touch .ftok

Per le istanze a più nodi, eseguire quanto segue come proprietario dell'istanza:

- 1. Creare un'altra directory allo stesso livello di sqllib.
- 2. Trasferire tutto da sqllib in una nuova directory.
- 3. Eliminare sqllib.
- 4. Rinominare la nuova directory in sqllib.
- v Per le istanze a singolo nodo, eseguire il comando db2ftok come proprietario dell'istanza per ripristinare le risorse del sistema utilizzate dal database manager in uno stato coerente.
- v Riavviare l'istanza del database manager.

# **SQL1073N Il numero del release della tabella dei nodi non è corretto.**

**Spiegazione:** Il numero release della directory del nodo non corrisponde al numero di release previsto del prodotto. La directory del nodo può appartenere ad un release precedente.

**Risposta dell'utente:** Ricatalogare tutte le voci del nodo e tentare nuovamente il comando.

# **SQL1074N L'indirizzo del parametro della password non è valido.**

**Spiegazione:** Il programma applicativo ha utilizzato un indirizzo non valido per questo parametro. L'indirizzo indica un buffer non assegnato o la stringa di caratteri del buffer non presenta alcuna chiusura null.

Non è possibile elaborare il comando.

**Risposta dell'utente:** Accertarsi che venga utilizzato un indirizzo valido nel programma applicativo e che la stringa di input venga chiusa da un carattere null.

### **SQL1075N L'indirizzo del parametro di commento del database non è valido.**

**Spiegazione:** Il programma applicativo ha utilizzato un indirizzo non valido per questo parametro. L'indirizzo indica un buffer non assegnato o la stringa di caratteri del buffer non presenta alcuna chiusura null.

Non è possibile elaborare il comando.

**Risposta dell'utente:** Accertarsi che venga utilizzato un indirizzo valido nel programma applicativo e che la stringa di input venga chiusa da un carattere null.

### **SQL1076N L'indirizzo del parametro di conteggio non è valido.**

**Spiegazione:** Il programma applicativo ha utilizzato un indirizzo non valido per il parametro *count*.

Non è possibile elaborare il comando.

**Risposta dell'utente:** Assicurarsi che venga utilizzato un indirizzo valido nel programma applicativo.

# **SQL1077N L'indirizzo del parametro dell'identificativo interno non è valido.**

**Spiegazione:** Il programma applicativo ha utilizzato un indirizzo non valido per il parametro *handle*.

Non è possibile elaborare il comando.

**Risposta dell'utente:** Assicurarsi che venga utilizzato un indirizzo valido nel programma applicativo.

### **SQL1078N L'indirizzo del parametro di buffer non è valido.**

**Spiegazione:** Il programma applicativo ha utilizzato un indirizzo non valido per il parametro *buffer*.

Non è possibile elaborare il comando.

**Risposta dell'utente:** Assicurarsi che venga utilizzato un indirizzo valido nel programma applicativo.

### **SQL1079N L'indirizzo del parametro nomenodo non è valido.**

**Spiegazione:** Il programma di applicazione ha utilizzato un indirizzo di parametro *nname* che non è valido. L'indirizzo indica un buffer non assegnato o la stringa di caratteri del buffer non presenta alcuna chiusura null.

Non è possibile elaborare il comando.

**Risposta dell'utente:** Accertarsi che venga utilizzato

un indirizzo valido nel programma applicativo e che la stringa di input venga chiusa da un carattere null.

### **SQL1080N L'indirizzo del parametro del nome local\_lu non è valido.**

**Spiegazione:** Il programma applicativo ha utilizzato un indirizzo non valido per il parametro del nome *local\_lu*. L'indirizzo indica un buffer non assegnato o la stringa di caratteri del buffer non presenta alcuna chiusura null.

Non è possibile elaborare il comando.

**Risposta dell'utente:** Accertarsi che venga utilizzato un indirizzo valido nel programma applicativo e che la stringa di input venga chiusa da un carattere null.

# **SQL1081N L'indirizzo del parametro del nome partner\_lu non è valido.**

**Spiegazione:** Il programma applicativo ha utilizzato un indirizzo non valido per il parametro *partner\_lu*. L'indirizzo indica un buffer non assegnato o la stringa di caratteri del buffer non presenta alcuna chiusura null.

Non è possibile elaborare il comando.

**Risposta dell'utente:** Accertarsi che venga utilizzato un indirizzo valido nel programma applicativo e che la stringa di input venga chiusa da un carattere null.

# **SQL1082N L'indirizzo del parametro del modo non è valido.**

**Spiegazione:** Il programma applicativo ha utilizzato un indirizzo non valido per il parametro *mode*. L'indirizzo indica un buffer non assegnato o la stringa di caratteri del buffer non presenta alcuna chiusura null.

Non è possibile elaborare il comando.

**Risposta dell'utente:** Accertarsi che venga utilizzato un indirizzo valido nel programma applicativo e che la stringa di input venga chiusa da un carattere null.

### **SQL1083N Il database non può essere creato poiché non è possibile elaborare il blocco di descrizione del database, codice di origine errore =** *codice-origine-errore***.**

**Spiegazione:** L'applicazione ha emesso un comando CREATE DATABASE, ma non è stato possibile elaborare il blocco descrittore del database (DBDB) a causa di uno dei seguenti codici origine:

- **1** L'indirizzo di DBDB non è valido.
- **2** Il valore del campo SQLDBDID del DBDB non è valido. È necessario impostarlo sul valore SQLDBDB1.
- **4** Il valore del campo SQLDBCSS del DBDB non

è valido. Quando si utilizza il comando CREATE DATABASE CLP, il valore specificato nell'opzione COLLATE USING non è valido.

- **5** Il valore della sequenza di raccolta specificato in SQLDBUDC non è valido per il tipo di sequenza di raccolta SQL\_CS\_UNICODE. Quando si utilizza il comando CREATE DATABASE CLP, il valore specificato nell'opzione COLLATE USING non è valido per la serie di codici UTF-8.
- **6** Impossibile creare un database con un tipo di sequenza dati esplicita e una serie di codici implicita. Occorre specificare la serie di codici desiderata o lasciare la sequenza di raccolta come SQL\_CS\_SYSTEM. Quando si utilizza il comando CREATE DATABASE CLP, è necessario specificare la serie di codici desiderata con un tipo di sequenza della raccolta esplicita o utilizzare una implicita senza l'opzione COLLATE USING.

Non è possibile elaborare il comando.

**Risposta dell'utente:** Correggere l'errore e rieseguire il comando.

### **SQL1084C Impossibile assegnare segmenti di memoria condivisa.**

**Spiegazione:** Questo errore viene restituito quando non vi sono risorse di memoria sufficienti per il database manager. Durante l'attivazione del database il Database manager non può assegnare la memoria condivisa.

**Risposta dell'utente:** Verificare i valori di tutti i parametri di configurazione del database per controllare che siano impostati nell'intervallo consigliato immettendo il seguente comando:

• DB2 AUTOCONFIGURE APPLY NONE

Per aumentare la quantità di memoria disponibile per il database manager, è possibile eseguire una o più delle seguenti operazioni:

- v Aumentare il parametro di configurazione instance\_memory.
- v Aumentare l'impostazione kernel del sistema operativo che limita la quantità di memoria del sistema operativo disponibile per il database manager.
- v Sui sistemi Linux, il valore predefinito del parametro di configurazione SHMMAX non è sufficientemente grande per DB2 LUW. Consultare l'argomento ″Modifica dei parametri kernel (Linux)″ nel Centro informazioni di DB2.

Per ridurre la quantità di memoria utilizzata dal database, è possibile eseguire quanto segue:

v Ridurre il valore del parametro di configurazione database\_memory.

Quando vengono aumentate o ridotte le impostazioni, effettuare tale operazione in piccoli incrementi (da 5 a 10% alla volta) finché riesce l'operazione.

Se le risorse di memoria sufficienti esistono ed il problema persiste, contattare il rappresentante di assistenza tecnica con le seguenti informazioni:

- v Descrizione del problema
- SQLCODE o numero messaggio
- v Contenuto di SQLCA se possibile
- v Impostazioni di configurazione del Database manager
- Impostazioni di configurazione del database

**sqlcode**: -1084

**sqlstate**: 57019

# **SQL1085N Impossibile assegnare la memoria riservata per l'applicazione.**

**Spiegazione:** L'applicazione non può collegarsi al database perché il Database Manager non può collocare il numero di pagine da 4 K di memoria riservata applicazioni specificato nel file di configurazione del database. Il sistema non dispone di pagine da 4K. Non è possibile elaborare il comando.

**Risposta dell'utente:** Le soluzioni possibili sono:

- v Diminuire la dimensione della memoria riservata applicazione (applheapsz) nel file di configurazione del database.
- Ridurre il numero massimo di applicazioni nel file di configurazione del database.
- v Eliminare i processi in secondo piano.
- Installare più memoria.

**sqlcode**: -1085

**sqlstate**: 57019

# **SQL1086C Si è verificato un errore del sistema operativo** *errore***.**

**Spiegazione:** Il comando ha ricevuto un errore dal sistema operativo che impedisce ulteriori elaborazioni.

Non è possibile elaborare il comando.

**Risposta dell'utente:** Consultare le pubblicazioni relative al sistema operativo per determinare la natura dell'errore.

### **SQL1087W Il database è stato creato o aggiornato correttamente ma si è verificato un errore durante l'apertura del file di elenco** *nome***. I programmi di utilità DB2 non sono collegati al database.**

**Spiegazione:** Il comando CREATE DATABASE o UPGRADE DATABASE non è in grado di aprire il file di elenco contenente l'elenco di file di bind del programma di utilità. Il file di elenco deve essere collocato nella sottodirectory *bnd* della sottodirectory *sqllib*.

I file di bind del programma di utilità non sono associati al database creato o al database aggiornato.

**Risposta dell'utente:** Eseguire il bind dei programmi di utilità al database. Non utilizzare l'opzione di formattazione sulla chiamata binder. Fare riferimento al Centro informazioni DB2 per informazioni dettagliate.

### **SQL1088W Il database è stato creato o aggiornato correttamente, ma si è verificato un errore durante l'esecuzione del bind dei programmi di utilità. I programmi di utilità non sono collegati al database.**

**Spiegazione:** Il comando CREATE DATABASE or UPGRADE DATABASE non può associare i file di bind del programma di utilità al database.

I file di bind del programma di utilità non sono associati al database appena creato o aggiornato.

**Risposta dell'utente:** Effettuare le seguenti operazioni:

- v Eseguire il bind dei programmi di utilità al database. Non utilizzare l'opzione di formattazione sulla chiamata binder.
- v Eseguire il bind del file db2schema.bnd dal server database.

Consultare il centro informazioni DB2 per i dettagli su come eseguire queste azioni.

### **SQL1089W Il database è stato creato, ma l'esecuzione del bind dei programmi di utilità è stato interrotto. I programmi di utilità non sono collegati al database.**

**Spiegazione:** CREATE DATABASE è stato interrotto durante il bind dei programmi di utilità al database. È possibile che sia stata premuta la sequenza di tasti di interruzione.

I file di bind del programma di utilità non sono sottoposti a bind al database appena creato.

**Risposta dell'utente:** Eseguire il bind dei programmi di utilità al database. Non utilizzare l'opzione di formattazione sulla chiamata binder.

## **SQL1090C Il numero di release del programma di applicazione precompilato o del programma di utilità non è valido.**

**Spiegazione:** Il numero di release del programma applicativo precompilato o programma di utilità non è compatibile con il numero di release della versione installata del Database Manager.

L'errore si verificherà se il programma applicativo sta utilizzando delle librerie del Database Manager di livello precedente o delle DLL durante l'accesso alla versione installata del file di configurazione del Database Manager.

Non è possibile elaborare il comando.

**Risposta dell'utente:** Verificare che non ci sia una versione precedente delle librerie del Database Manager o delle DLL che verranno scelte per l'elaborazione dell'applicazione.

Se il problema persiste, ripetere il processo di precompilazione, se possibile con il Database Manager corrente. Utilizzare solo i programmi di applicazione precompilati con un livello di release compatibile al Database manager.

# **SQL1091C Il numero di release del database non è supportato.**

**Spiegazione:** Il numero di release del database non è lo stesso numero di release dell'istanza. Questo numero di release è stato impostato quando il database è stato creato, quando il database è stato aggiornato o la versione successiva, il release, la modifica e il livello del fix pack definito nel catalogo del sistema.

Non è possibile elaborare il comando.

Se l'errore si è verificato durante un'operazione di aggiornamento o di ripristino, si sta tentando di aggiornare o ripristinare un release incompatibile del database.

Se l'errore si è verificato alla prima connessione in seguito alla rimozione di un fix pack, tentare di collegarsi al database che è supportato solo dal livello del fix pack più elevato.

**Risposta dell'utente:** Se l'errore si è verificato durante un aggiornamento o un ripristino del database, occorre prima aggiornare il database ad un release supportato per l'aggiornamento del database nella copia DB2 a cui si desidera aggiornare.

Se l'errore si è verificato alla prima connessione al database in seguito alla rimozione di un fix pack, ripristinare il database da un backup e quindi emettere il comando di aggiornamento del database al livello corrente da una copia DB2 su un livello del fix pack che supporta il database.

**sqlcode**: -1091

**sqlstate**: 08004

# **SQL1092N** *ID-autorizzazione* **non dispone dell'autorizzazione per l'esecuzione del comando o dell'operazione richiesta.**

**Spiegazione:** Le cause possibili sono le seguenti:

- 1. L'utente ha tentato di eseguire un comando o un'operazione senza disporre della autorizzazione necessaria per quel comando o operazione.
- 2. In un ambiente Windows 2000 in cui l'autenticazione Kerberos viene utilizzata, è stato effettuato un tentativo di accedere a un computer con un account che non è un account dominio.
- 3. In un ambiente LDAP, l'ID utente o il gateway DB2 Connect potrebbe disporre dell'autorizzazione per eseguire il comando CATALOG DATABASE, CATALOG ... NODE o CATALOG DCS DATABASE.
- 4. In un ambiente Windows, l'ID utente di collegamento del server DB2, impostazione DB2\_GRP\_LOOKUP e le altre impostazioni di enumerazione del gruppo potrebbero non essere configurate correttamente, impedendo all'utente di ottenere l'accesso mediante l'ID autorizzazione *ID-autorizzazione*. Di seguito è riportato uno scenario di esempio molto comune:
	- v È stato effettuato un tentativo di collegarsi a DB2 Server mediante un ID utente di dominio.
	- v L'ID utente di collegamento per l'istanza DB2 Server è LocalSystem o un account locale.
	- v I gruppi (SYSCTRL, SYSADM, SYSMAINT) sono definiti in modo da essere gruppi di domini.
	- v DB2\_GRP\_LOOKUP non è impostato. Come risultato, è stato effettuato un tentativo di numerazione dei gruppi sul percorso in cui è definito *ID-autorizzazione*. Ciò provoca un errore in quanto l'istanza del server DB2 è in esecuzione nel contesto di LocalSystem o dell'account locale e pertanto non è possibile accedere alle risorse di rete richieste per enumerare i gruppi.
- 5. In un ambiente Windows con Extended Security abilitato, l'ID utente *ID-autorizzazione* potrebbe utilizzare o modificare una risorsa del database pur non essendo un membro del gruppo DB2USERS o DB2ADMNS locale. Ciò non è consentito. Non è possibile elaborare il comando.
- 6. In Windows Vista o versioni successive del sistema operativo Windows, questo comando potrebbe essere avviato da un prompt dei comandi con i privilegi utente standard, anche se l'utente è un amministratore locale. In tal caso, il comando non può essere eseguito a causa di privilegi di gestione insufficienti.

Non è possibile elaborare il comando.

Utenti del sistema federato: l'origine dati potrebbe aver rilevato che l'ID autorizzazione non dispone dell'autorizzazione ad eseguire il comando richiesto.

**Risposta dell'utente:** Le soluzioni alle cause dei problemi sono le seguenti:

- 1. Collegarsi come utente con l'autorizzazione necessaria e ritentare il comando o l'operazione non riuscito. Rivolgersi all'amministratore di sicurezza per assistenza con regolazione della propria autorizzazione. Consultare *Database Security Guide* o ricercare nel centro informazioni DB2 le informazioni sull'autorizzazione richiesta per il comando o l'operazione tentato/a.
- 2. Collegarsi con un account di dominio.
- 3. Eseguire il comando UPDATE DBM CFG USING CATALOG\_NOAUTH YES sul client o sul gateway.
- 4. Apportare le modifiche alle impostazioni di configurazione appropriate. Per risolvere il problema descritto nello scenario della Descrizione, modificare l'ID utente di collegamento per l'istanza del server DB2 in un account dominio e aggiungere questo account dominio al gruppo Amministratori locale. Se Windows Extended Security è abilitato, occorre aggiungere l'account dominio al gruppo DB2ADMNS o a un suo equivalente. Per ulteriori informazioni sui gruppi e sulla sicurezza del sistema operativo Windows, ricercare nel centro informazioni DB2 le frasi del tipo ″DB2\_GRP\_LOOKUP″ e ″autenticazione Windows″.
- 5. Aggiungere l'ID utente *ID-autorizzazione* sui gruppi di sicurezza Windows locali DB2USERS o DB2ADMNS mediante lo strumento Windows Computer Management. Una soluzione alternativa consiste nel disabilitare Extended Security, anche se non è consigliato poiché riduce il livello di sicurezza sul sistema.
- 6. Avviare il comando da una finestra comandi in esecuzione con i privilegi completi di gestione. A tal fine, è possibile avviare il collegamento ″Finestra comandi - Amministratore″ ed eseguire nuovamente il comando.

Utenti di sistemi federati: laddove richiesto, isolare il problema sull'origine dati che rifiuta la richiesta (consultare Troubleshooting Guide per le procedure da seguire per identificare l'origine dati malfunzionate) e verificare che l'ID autorizzazione disponga dell'autorizzazione appropriata su tale origine dati.

### **SQL1093N L'utente non è collegato.**

**Spiegazione:** È necessario che l'utente si colleghi prima che qualsiasi comando di richiesta autorizzazione possa essere eseguito. Le cause possibili per questo errore includono:

- v Impossibile ottenere un ID utente.
- Si è verificato un errore imprevisto del sistema operativo durante il collegamento.
- v L'applicazione è in esecuzione in un processo in background.
- v L'utente ha annullato un tentato collegamento.

Non è possibile elaborare il comando.

**Risposta dell'utente:** Collegarsi con un ID utente valido e rieseguire il comando. Se più processi simultanei stanno tentando di collegarsi, attendere alcuni secondi e ritentare la procedura di collegamento.

**sqlcode**: -1093

**sqlstate**: 51017

### **SQL1094N È impossibile accedere alla tabella dei nodi, perché è in corso di aggiornamento.**

**Spiegazione:** È impossibile ricercare o utilizzare la directory del nodo quando è in corso l'aggiornamento. Inoltre, non è possibile accedere alla directory per l'aggiornamento se è stato già effettuato un accesso per qualsiasi motivo.

Non è possibile elaborare il comando.

**Risposta dell'utente:** Rieseguire il comando dopo che l'aggiornamento è terminato.

**sqlcode**: -1094

**sqlstate**: 57009

#### **SQL1095N Otto ricerche nella directory nodo sono in corso.**

**Spiegazione:** Otto ricerche nella directory nodo sono già aperte in questo processo e non ne sono consentite più di otto.

Non è possibile elaborare il comando.

**Risposta dell'utente:** Eseguire uno o più comandi CLOSE NODE DIRECTORY SCAN. Immettere di nuovo il comando.

**sqlcode**: -1095

**sqlstate**: 54029

#### **SQL1096N Il comando non è valido per questo tipo di nodo.**

**Spiegazione:** Un comando è stato emesso su un nodo che non supporta il comando o l'ambiente di sistema è stato impostato in modo non corretto per questo tipo di nodo. Ad esempio, un database è stato catalogato come LOCAL su un nodo client.

Non è possibile elaborare il comando.

**Risposta dell'utente:** Verificare che il comando ed i parametri siano corretti per il tipo di nodo. Verificare anche che l'ambiente in cui elaborare il comando sia corretto. Immettere di nuovo il comando.

### **SQL1097N Il nome nodo non è stato trovato nella directory del nodo.**

**Spiegazione:** Il nome nodo elencato nella directory del database per un database remoto oppure il nome nodo specificato sul comando collegato non era catalogato nella directory del nodo.

Non è possibile elaborare il comando.

Utenti di sistema federati: tale condizione può essere rilevata anche dall'origine dati.

**Risposta dell'utente:** Verificare che il nome nodo elencato nella directory database o come oggetto del comando collegato venga catalogato nella directory del nodo. Se il nodo non è elencato nella directory del nodo, eseguire il comando CATALOG NODE.

Utenti del sistema federato: oltre alle azioni elencate in precedenza, verificare anche che i nomi nodo elencati in tutte le voci SYSCAT.SERVERS siano corretti. Se il nodo non è elencato nella directory del nodo e il server è un membro della famiglia DB2, immettere un comando CATALOG NODE per tale nodo.

**sqlcode**: -1097

**sqlstate**: 42720

### **SQL1098N L'applicazione è già collegata a questo database.**

**Spiegazione:** È stato richiesto un collegamento al database ma l'applicazione è già collegata al database specificato.

Non è possibile elaborare il comando.

**Risposta dell'utente:** Non è necessaria alcuna azione.

**sqlcode**: -1098

**sqlstate**: 53056

#### **SQL1099N Il minidisco è protetto in scrittura.**

**Spiegazione:** È stata tentata un'operazione di scrittura in un database che risiede su un minidisco protetto da scrittura.

Impossibile elaborare l'istruzione.

**Risposta dell'utente:** Verificare che sia in uso il minidisco corretto. Eliminare la protezione dal minidisco, se necessario.

## **SQL1100W Il nome nodo** *nome* **specificato nel comando Catalog Database non è stato catalogato nella directory nodo.**

**Spiegazione:** Il comando Catalog Database specifica il nome nodo *nome* ma non è catalogato nella directory del nodo. Il nome nodo deve essere catalogato prima che il database remoto possa essere utilizzato.

Il comando CATALOG DATABASE è stato completato con esito positivo.

**Risposta dell'utente:** Eseguire un comando CATALOG NODE.

#### **SQL1101N Non è stato possibile accedere al database remoto** *nome* **sul nodo** *nome-nodo* **con l'id autorizzazione e la password specificati.**

**Spiegazione:** È stato richiesto un collegamento al database remoto *nome* sul nodo *nome-nodo* ed il nodo remoto non accetta la combinazione di ID autorizzazione e password specificata per questo nodo (nelle tabelle di autorizzazione remota o durante il runtime).

Utenti dei sistemi federati: Questo errore si può verificare anche quando si verifica una delle seguenti condizioni:

- v Non esiste alcuna associazione utente e l'ID di autorizzazione remota o la password remota non corrispondono all'ID di autorizzazione e alla password specificate durante la connessione al database federato DB2.
- L'associazione utente non specifica l'opzione REMOTE\_PASSWORD e non è stata specificata alcuna password al momento della connessione al database DB2 federato.
- v L'associazione utente non specifica l'opzione REMOTE\_PASSWORD e la password remota non corrisponde alla password specificata al momento della connessione al database DB2 federato.
- v L'associazione utente non specifica l'opzione REMOTE\_AUTHID e l'ID autorizzazione remoto non corrisponde all'ID autorizzazione specificato al momento della connessione al database DB2 federato.
- v L'ID autorizzazione remoto o la password remota non corrispondono a quelli specificati nell'associazione utente.

Non è possibile elaborare la richiesta.

**Risposta dell'utente:** Rieseguire la richiesta con una combinazione di password e di ID autorizzazione valida per il sistema remoto.

**sqlcode**: -1101

**sqlstate**: 08004

### **SQL1102N Un nome di database non è stato specificato.**

**Spiegazione:** Non è stato fornito alcun nome di database per procedere con l'aggiornamento del database.

Impossibile elaborare l'istruzione.

**Risposta dell'utente:** Specificare un nome database

per l'operazione di aggiornamento.

# **SQL1103W Il comando UPGRADE DATABASE è stato completato correttamente.**

**Spiegazione:** Il comando UPGRADE DATABASE è stato completato correttamente. È possibile accedere a tale database.

Si noti che questo messaggio verrà restituito se il database si trova già al livello corrente e non è stato aggiornato.

**Risposta dell'utente:** Consultare il centro informazioni DB2 per informazioni dettagliate sulle attività di post-aggiornamento che occorre eseguire in seguito all'aggiornamento del database.

# **SQL1104N L'indirizzo del parametro del nome programma non è valido.**

**Spiegazione:** Il programma applicativo ha utilizzato un indirizzo per il nome programma non valido.

Non è possibile elaborare il comando.

**Risposta dell'utente:** Utilizzare un indirizzo corretto nel programma applicativo.

## **SQL1105N L'istruzione SQL CONNECT RESET non è consentita in una procedura Remote Application Interface.**

**Spiegazione:** La procedura di applicazione remota contiene un'istruzione SQL CONNECT RESET.

Alla procedura remota non è consentito continuare.

**Risposta dell'utente:** Eliminare l'istruzione SQL CONNECT RESET e ritentare la procedura remota.

**sqlcode**: -1105

**sqlstate**: 38003

### **SQL1106N Il DLL specificato,** *nome***, è stato caricato, ma non è stato possibile eseguire la funzione** *funzione***.**

**Spiegazione:** Non è stato possibile trovare la funzione entro la (libreria collegamento dinamico) DLL.

Non è possibile elaborare il comando.

**Risposta dell'utente:** Accertarsi che il modulo DLL venga creato correttamente. Fare riferimento al modulo nel file di definizione.

**sqlcode**: -1106

**sqlstate**: 42724

# **SQL1107N • SQL1113N**

### **SQL1107N È stata ricevuta una richiesta di interruzione durante il caricamento del DLL** *nome* **specificato.**

**Spiegazione:** Durante il caricamento del modulo DLL (libreria collegamento dinamico), il comando è stato interrotto, forse da Ctrl+Interr.

Elaborazione arrestata.

**Risposta dell'utente:** Immettere di nuovo il comando.

**sqlcode**: -1107

**sqlstate**: 42724

# **SQL1108N È stato rilevato un errore imprevisto I/O o del sistema operativo durante il caricamento del DLL** *nome* **specificato.**

**Spiegazione:** Si è verificato un errore imprevisto durante il caricamento del modulo DLL (libreria collegamento dinamico) specificato nel campo nome programma.

Non è possibile elaborare il comando.

**Risposta dell'utente:** Rieseguire il comando corrente. Se l'errore continua, reinstallare il Database manager.

Se la reinstallazione non risolve l'errore, registrare il numero di messaggio (SQLCODE) e tutte le informazioni contenute in SQLCA se possibile.

Se la traccia è attiva, richiamare l'Independent Trace Facility dalla richiesta comandi del sistema operativo. Contattare quindi il rappresentate dell'assistenza tecnica.

**sqlcode**: -1108

**sqlstate**: 42724

### **SQL1109N Non è stato possibile caricare il DLL** *nome* **specificato.**

**Spiegazione:** Non è stato possibile trovare il modulo DLL (libreria collegamento dinamico) specificato.

Non è possibile elaborare il comando.

**Risposta dell'utente:** Accertarsi che il file specificato sia in una sottodirectory identificata nel sistema LIBPATH.

**sqlcode**: -1109

**sqlstate**: 42724

### **SQL1110N È stata fornita un'area dati non valida e non è stato possibile usarla.**

**Spiegazione:** L'area dati non è stata inizializzata correttamente.

Non è possibile elaborare il comando.

**Risposta dell'utente:** Accertarsi che i campi SQLDA di

input o di output forniti dall'utente vengano inizializzati correttamente.

**SQL1111N Il nome programma** *nome* **specificato non è valido.**

**Spiegazione:** Il modulo DLL (libreria collegamento dinamico) o la sintassi nome programma non è corretto.

Non è possibile elaborare il comando.

**Risposta dell'utente:** Accertarsi che il DLL o nome programma sia specificato correttamente.

**sqlcode**: -1111

**sqlstate**: 42724

# **SQL1112N Le risorse del sistema sono insufficienti per il caricamento del DLL** *nome* **specificato.**

**Spiegazione:** La RAM (Random Access Memory) non è sufficiente per il caricamento del modulo DLL (libreria collegamento dinamico) specificato.

Non è possibile elaborare il comando.

**Risposta dell'utente:** Arrestare l'applicazione. Le soluzioni possibili sono:

- v Modificare l'opzione MEMMAN NO SWAP, NO MOVE nel file CONFIG.SYS in SWAP, MOVE.
- v Eliminare i processi in secondo piano.
- v Diminuire i valori dei parametri di configurazione che definiscono la collocazione della memoria.
- Installare più RAM.

**sqlcode**: -1112

**sqlstate**: 42724

### **SQL1113N Il tipo di dati per l'istruzione sqlvar** *n* **nell'SQLDA di emissione è stata modificata da** *tipo-1* **a** *tipo-2***.**

**Spiegazione:** La procedura memorizzata remota ha modificato il tipo dati dell'istruzione sqlvar *n* nell'SQLDA di output; *n*° è il numero sequenza della sqlvar prima non corrispondente.

La procedura memorizzata non restituisce nessun dato.

**Risposta dell'utente:** Correggere la procedura memorizzata remota in modo che le informazioni sul tipo dati nell'SQLDA di output non vengano modificate.

**sqlcode**: -1113

**sqlstate**: 39502

# **SQL1114N La lunghezza dati per sqlvar** *n* **nell'SQLDA di output è stata modificata da** *lunghezza-1* **a** *lunghezza-2***.**

**Spiegazione:** La procedura memorizzata remota ha modificato la lunghezza dati dell'istruzione sqlvar *n* nell'SQLDA di output; *n*° è il numero sequenza della sqlvar prima non corrispondente.

La procedura memorizzata non restituisce nessun dato.

**Risposta dell'utente:** Correggere la procedura memorizzata remota in modo che le informazioni sulla lunghezza dati nell'SQLDA di output non vengano modificate.

**sqlcode**: -1114

**sqlstate**: 39502

### **SQL1115N Il numero delle sqlvar nell'SQLDA di emissione è stato modificato da** *conteggio-1* **a** *conteggio-2***.**

**Spiegazione:** La procedura remota ha modificato il campo sqld nell'SQLDA di output; sqld è il numero di sqlvar utilizzate nell'SQLDA.

La procedura memorizzata non restituisce nessun dato.

**Risposta dell'utente:** Correggere la procedura memorizzata remota in modo che il campo sqld nell'SQLDA di output non viene modificato.

**sqlcode**: -1115

**sqlstate**: 39502

### **SQL1116N Non è possibile eseguire un collegamento o un'attivazione del database** *nome* **a causa di BACKUP PENDING.**

**Spiegazione:** Il database specificato richiede un backup per fornire un punto iniziale per il recupero transazioni.

Non è stato effettuato nessun collegamento.

**Risposta dell'utente:** Per eseguire un backup richiamare la routine BACKUP o, se il recupero transazioni non è richiesto, impostare i parametri di configurazione del database LOGARCHMETH1 e LOGARCHMETH2 su OFF.

**sqlcode**: -1116

**sqlstate**: 57019

### **SQL1117N Non è possibile eseguire un collegamento o un'attivazione del database** *nome* **a causa di ROLL-FORWARD PENDING.**

**Spiegazione:** Il database specificato è abilitato per il

rollback ed è stato ripristinato ma non è stato eseguito il rollback.

Non è stato effettuato nessun collegamento.

Utenti di sistema federati: tale condizione può essere rilevata anche dall'origine dati.

**Risposta dell'utente:** Eseguire il recupero transazioni del database o indicare che non si desidera eseguire il recupero transazioni utilizzando il comando ROLLFORWARD. Se non si esegue il rollback del database, i record scritti dall'ultimo backup del database non verranno applicati al database.

Utenti del sistema federato: se necessario isolare il problema all'origine dati che respinge la richiesta (consultare la guida alla risoluzione dei problemi per le procedure da seguire per identificare l'origine dati in errore) ed eseguire l'azione adeguata per rendere l'origine dati congruente.

**sqlcode**: -1117

**sqlstate**: 57019

# **SQL1118N Non è possibile eseguire una connessione al database** *nome* **o la sua attivazione in quanto l'esecuzione precedente di un backup risulta incompleta.**

**Spiegazione:** Il database si trova in uno stato di incongruenza in quanto si è verificato un errore di sistema durante l'esecuzione di un backup.

Non è stato effettuato nessun collegamento.

Utenti del sistema federato: questa condizione può essere rilevata anche dall'origine dati.

**Risposta dell'utente:** Eseguire il comando BACKUP e tentare nuovamente il comando.

Utenti del sistema federato: se necessario isolare il problema all'origine dati che respinge la richiesta (consultare la guida alla risoluzione dei problemi per le procedure da seguire per identificare l'origine dati in errore) ed eseguire il comando BACKUP sull'origine dati prima di provare nuovamente il comando.

**sqlcode**: -1118

**sqlstate**: 57019

# **SQL1119N Non è possibile stabilire una connessione o un'attivazione del database** *nome* **poiché un ripristino precedente risulta incompleto o è ancora in fase di elaborazione.**

**Spiegazione:** Il database si trova in uno stato di incongruenza in quanto si è verificato un errore del sistema durante una funzione di ripristino o un ripristino è ancora in fase di elaborazione.

Non è stato effettuato nessun collegamento.

# **SQL1120N • SQL1126N**

Utenti di sistemi federati: questa situazione può essere rilevata dall'origine dati.

**Risposta dell'utente:** Verificare che il database sia stato ripristinato correttamente prima di immettere nuovamente il comando effettivo.

Utenti del sistema federato: se necessario isolare il problema all'origine dati che respinge la richiesta (consultare la guida alla risoluzione dei problemi per le procedure da seguire per identificare l'origine dati in errore) ed eseguire il comando RESTORE sull'origine dati prima di provare nuovamente il comando.

**sqlcode**: -1119

**sqlstate**: 57019

**SQL1120N Non è possibile eseguire un collegamento al database** *nome* **o la sua attivazione in quanto l'esecuzione precedente di un backup o ripristino non è stata completata.**

**Spiegazione:** Il database si trova in uno stato di incongruenza in quanto si è verificato un errore di sistema durante l'esecuzione di un backup o di un ripristino. Non è possibile determinare se è stato elaborato il ripristino o il backup.

Non è stato effettuato nessun collegamento.

Utenti di sistema federati: tale condizione può essere rilevata anche dall'origine dati.

**Risposta dell'utente:** Eseguire il comando BACKUP o RESTORE e tentare nuovamente il comando.

Utenti del sistema federato: se necessario isolare il problema all'origine dati che respinge la richiesta (consultare la guida alla risoluzione dei problemi per le procedure da seguire per identificare l'origine dati in errore) ed eseguire il comando BACKUP o RESTORE sull'origine dati prima di provare nuovamente il comando.

**sqlcode**: -1120

**sqlstate**: 57019

### **SQL1121N L'indirizzo del parametro di struttura nodo non è valido.**

**Spiegazione:** L'applicazione ha utilizzato un indirizzo per il parametro di struttura nodo non valido. L'indirizzo indica un buffer non assegnato o che la dimensione del buffer non è sufficiente per contenere l'input richiesto.

Non è possibile elaborare il comando.

**Risposta dell'utente:** Verificare che il programma collochi l'area di buffer richiesta ed esegua nuovamente il comando.

# **SQL1122N L'indirizzo del parametro di struttura protocollo non è valido.**

**Spiegazione:** L'applicazione ha utilizzato un indirizzo per il parametro di struttura protocollo non valido. L'indirizzo indica un buffer non assegnato o l'indirizzo indica un buffer di protocollo non corretto.

Non è possibile elaborare il comando.

**Risposta dell'utente:** Verificare che il programma collochi l'area di buffer richiesta basata sul campo protocollo nella struttura nodo e rieseguire il comando.

# **SQL1123N Il protocollo** *tipo* **non è valido.**

**Spiegazione:** Il tipo protocollo specificato nella struttura nodo per il comando Catalog non rappresenta un valore riconosciuto. I tipi protocollo validi vengono definiti nei file di intestazione *sqlenv*.

Non è possibile elaborare il comando.

**Risposta dell'utente:** Verificare che il tipo protocollo nella struttura nodo e rieseguire il comando.

### **SQL1124N Il nome della stazione di lavoro remota** *nome* **non è valido.**

**Spiegazione:** Il nome della stazione di lavoro remota specificato nella struttura protocollo NETBIOS per il comando Catalog non è specificato o contiene dei caratteri che non sono validi. Il nome della stazione di lavoro deve contenere da 1 a 8 caratteri. I caratteri validi sono da A a Z, a a z, da 0 a 9, #, @ e \$. Il primo carattere deve essere un carattere alfabetico o un carattere speciale: #, @, o \$. I caratteri in minuscolo vengono modificati in caratteri in maiuscolo dal sistema.

Non è possibile elaborare il comando.

**Risposta dell'utente:** Verificare i caratteri specificati nel nome della stazione di lavoro remota. Rieseguire il comando con un nome stazione di lavoro valido.

### **SQL1125N Il numero adattatore** *numero* **non è valido.**

**Spiegazione:** Il numero adattatore specificato nella struttura protocollo NETBIOS per il comando Catalog non è valido.

Non è possibile elaborare il comando.

**Risposta dell'utente:** Verificare che il numero adattatore sia valido e rieseguire il comando.

# **SQL1126N L'ID di rete** *ID* **non è valido.**

**Spiegazione:** L'ID di rete specificato nella struttura protocollo APPN per il comando Catalog non è valido. L'ID di rete identifica la rete SNA in cui risiede la LU (logical unit) remota. L'ID di rete deve contenere da 1 a 8 caratteri. I caratteri validi sono da A a Z, a a z, da 0 a 9, #, @ e \$. Il primo carattere deve essere un carattere alfabetico o un carattere speciale: #, @, o \$. I caratteri in minuscolo vengono modificati in caratteri in maiuscolo dal sistema.

Non è possibile elaborare il comando.

**Risposta dell'utente:** Verificare i caratteri specificati nell'ID di rete. Rieseguire il comando con un ID di rete valido.

**SQL1127N Il nome lu remoto** *nome* **non è valido.**

**Spiegazione:** Il nome della LU (logical unit) remota specificato nella struttura protocollo APPN per il comando Catalog non è valido. Il nome della LU remota è il nome della LU SNA remota e deve contenere da1a8 caratteri. I caratteri validi sono da A a Z, a a z, da 0 a 9, #, @ e \$. Il primo carattere deve essere un carattere alfabetico o un carattere speciale: #, @, o \$. I caratteri in minuscolo vengono modificati in caratteri in maiuscolo dal sistema.

Non è possibile elaborare il comando.

**Risposta dell'utente:** Verificare i caratteri specificati nel nome LU remota. Rieseguire il comando con un nome LU remota.

### **SQL1128W SAVECOUNT viene ignorato. Codice di origine errore =** *codice di origine errore***.**

**Spiegazione:** I codici di origine errore possibili sono i seguenti:

- **1** I punti di congruenza non sono supportati quando vengono caricate le tabelle MDC.
- **2** Il tipo file specificato non consente punti di congruenza.
- **3** I punti di congruenza non sono supportati quando vengono caricate le tabelle partitioned.
- **4** I punti di congruenza non sono supportati quando vengono caricati in tabelle contenenti colonne XML.

**Risposta dell'utente:** Non è richiesta alcuna azione.

### **SQL1129N Non è stato possibile avviare il nuovo processo di procedura memorizzata, in quanto non si dispone di risorse sufficienti per la creazione di un nuovo processo.**

**Spiegazione:** Non è stato possibile avviare il nuovo processo di procedura memorizzata, in quanto non si dispone di risorse sufficienti per la creazione di un nuovo processo.

**Risposta dell'utente:** Eseguire una delle seguenti operazioni:

v Ridurre il numero di utenti che utilizzano il DB2

v Aumentare il limite del processo di sistema.

**sqlcode**: -1129

**sqlstate**: 42724

```
SQL1130N Non è stato possibile avviare la nuova
 procedura memorizzata, in quanto è
 stato raggiunto il numero massimo di
 processi consentiti per il server.
```
**Spiegazione:** Non è stato possibile avviare la nuova procedura memorizzata in quanto il numero massimo di processi consentiti sul server contemporaneamente è stato raggiunto.

**Risposta dell'utente:** Aumentare il parametro di configurazione fenced\_pool.

**sqlcode**: -1130

**sqlstate**: 42724

# **SQL1131N Il processo di procedura memorizzata è stato terminato in modo anomalo.**

**Spiegazione:** La causa di questo errore può essere:

- v Si è verificato un errore di codifica (ad esempio, una violazione della segmentazione) all'interno della routine.
- v Il processo è stato terminato da un altro processo mediante l'uso di un segnale.

**Risposta dell'utente:** Reinizializzare la richiesta dopo aver eseguito quanto segue:

- v Accertarsi che la procedura sia libera da errori di programmazione.
- v Accertarsi che nessun utente stia inviando un segnale di fine al processo.

**sqlcode**: -1131

**sqlstate**: 38503

# **SQL1132N L'esecuzione del comando non è consentita all'interno di una procedura memorizzata.**

**Spiegazione:** È stato eseguito un comando non consentito nell'ambito di una procedura memorizzata.

Alla procedura non è consentito continuare.

**Risposta dell'utente:** Eliminare il comando non consentito nella procedura e ritentare.

**sqlcode**: -1132

**sqlstate**: 38003

# **SQL1133N • SQL1138W**

### **SQL1133N L'indirizzo del puntatore all'interno di una sqlvar ( indice =** *n***) della SQLDA di output è stato modificato nella funzione DARI (procedura memorizzata).**

**Spiegazione:** Il puntatore "sqlind" o "sqldata" entro la sqlvar dell'SQLDA di output è stato modificato entro la funzione DARI preparata dall'utente.

La procedura memorizzata non restituisce nessun dato.

**Risposta dell'utente:** Correggere l'uso della sqlvar indicata entro la SQLDA di output in modo che gli indirizzi del puntatore non vengono modificati entro la routine della funzione (procedura memorizzata) DARI.

**sqlcode**: -1133

**sqlstate**: 39502

**SQL1134N Per il tipo di autenticazione del database CLIENT, il comando non è consentito nell'ambito di una procedura memorizzata.**

**Spiegazione:** Un comando che richiede l'autorizzazione SYSADM non è consentito in una procedura memorizzata se il tipo di autenticazione del database è CLIENT.

La procedura memorizzata non restituisce nessun dato.

Alla procedura non è consentito continuare.

**Risposta dell'utente:** Eliminare il comando non autorizzato nella procedura e rieseguire la procedura memorizzata.

**sqlcode**: -1134

**sqlstate**: 38003

### **SQL1135N Durante la creazione di un database, è stato specificato un valore non valido per il numero di segmenti.**

**Spiegazione:** Il valore specificato per il numero di segmenti non è compreso nell'intervallo. L'intervallo valido è quello compreso tra 1 e 256.

**Risposta dell'utente:** Specificare nuovamente il numero di segmenti e provare nuovamente a creare il database.

**SQL1136N È stato specificato un valore non valido per la dimensione estensione tablespace predefinita (dft\_extentsize) durante la creazione di un database.**

**Spiegazione:** Il valore specificato per la dimensione estensione tablespace predefinita (dft\_extentsize) non è compresa nell'intervallo. L'intervallo valido è quello compreso tra 1 e 256.

**Risposta dell'utente:** Correggere la dimensione estensione tablespace e tentare nuovamente.

### **SQL1137W Il Database manager non è riuscito ad eliminare il percorso database o alcuni dei contenitori durante la cancellazione del database** *dbalias*″**. Occorre pulizia.**

**Spiegazione:** Non è possibile accedere all'elenco dei contenitori o si sono verificati degli errori durante il tentativo di eliminare questi o la directory database.

Se si utilizza un gestore cluster, questo errore può essere restituito se DB2 Database manager non è in grado di rimuovere i percorsi dei contenitori per l'alias del database fornito dalla configurazione del gestore cluster. I messaggi di errore provenienti dal gestore cluster saranno registrati nel file di registrazione db2diag.

**Risposta dell'utente:** I contenitori gestiti dal sistema (directory) e i contenitori file gestiti dal database possono essere eliminati manualmente utilizzando i comandi del sistema operativo. Per eliminare i contenitori delle unità, rivolgersi al rappresentante servizio IBM per l'assistenza.

Se la directory di registrazione è stata modificata con il parametro di configurazione New Log Path, smontare manualmente il file system della directory di registrazione ed eliminare le directory di registrazione e database.

Se si utilizza un gestore cluster, correggere il problema e rimuovere il percorso dalla configurazione del gestore cluster:

- v Consultare il file di registrazione db2diag per i messaggi di errore dal gestore cluster.
- v Rispondere ai messaggi di errore del gestore cluster nel file di registrazione db2diag per correggere il problema sottostante che ha impedito al gestore cluster di rimuovere il percorso dalla propria configurazione.
- v Rimuovere i percorsi dei contenitori per questo database dalla configurazione del gestore cluster utilizzando le utilità e gli strumenti del gestore cluster.

**SQL1138W L'indice univoco** *nome*″ **è stato trasferito per supportare la verifica dell'unicità sottoposta. Non è stato creato un nuovo indice.**

**Spiegazione:** È stata tentata un'operazione CREATE INDEX su un indice esistente. Poiché l'indice non è stato ancora migrato per supportare la verifica dell'unicità sottoposta, tale migrazione è stata effettuata.

Il formato migrato dell'indice univoco consente un aggiornamento di più righe per verificare l'unicità delle colonne delle indice al termine dell'istruzione di aggiornamento e non quando ogni riga viene aggiornata.

**Risposta dell'utente:** Non è richiesta alcuna azione.

**sqlstate**: 01550

#### **SQL1139N La dimensione totale del tablespace è eccessiva.**

**Spiegazione:** La dimensione del tablespace corrente è eccessiva. La dimensione di un tablespace REGULAR è limitata a 0x0100 (16777216) pagine, mentre la dimensione di un tablespace LARGE e TEMPORARY è limitata 0x7FFF FEFF (2147483391).

**Risposta dell'utente:** Per ulteriori dettagli, controllare il file di registrazione delle notifiche di gestione. Ridurre la dimensione del tablespace e correggere l'istruzione SQL.

**sqlcode**: -1139

**sqlstate**: 54047

**SQL1140W Il costo stimato del processore di** *numero* **secondi per processore (***numero* **unità di servizio) nella categoria di costo** *categoria* **supera la soglia di avvertenza del limite risorse di** *numero* **unità di servizio.**

**Spiegazione:** La preparazione di un'istruzione dinamica SQL INSERT, UPDATE, DELETE o SELECT ha dato luogo a una stima di costo che ha superato il valore soglia avvertenza specificato nella RLST (resource limit specification table).

Questa avvertenza viene anche emessa se il valore della categoria di costo del DB2 era ″B″ e l'azione predefinita specificata nella colonna RLF\_CATEGORY\_B della RLST deve emettere un'avvertenza.

#### **totale\_stima1**

La stima del costo (in secondi processore) se l'istruzione preparata INSERT, UPDATE, DELETE o SELECT doveva essere eseguita.

#### **totale\_stima2**

La stima del costo (in unità di servizio) se l'istruzione preparata INSERT, UPDATE, DELETE o SELECT doveva essere eseguita.

#### **categoria-costo**

Categoria costo del DB2 per questa istruzione SQL. I valori possibili sono A o B.

#### **quantità-limite**

La soglia avvertenza (in unità di servizio) specificata nella colonna RLFASUWARN del RLST.

La preparazione dell'istruzione dinamica INSERT, UPDATE, DELETE o SELECT è stata eseguita correttamente. Potrebbe essere emesso un codice SQLCODE -905 se l'esecuzione dell'istruzione preparata eccede il valore ASUTIME specificato nella RLST.

**Risposta dell'utente:** Accertarsi che esista una logica

applicativa per gestire l'avvertenza in modo che consenta all'istruzione di essere eseguita o di interrompersi. Se questo SQLCODE è stato restituito perché la categoria di costo è ″B″, potrebbe darsi che l'istruzione stia utilizzando gli indicatori di parametro o che alcune statistiche non siano disponibili per le tabelle e le colonne a cui si fa riferimento. Accertarsi che il responsabile abbia eseguito il programma di utilità RUNSTATS sulle tabelle di riferimento. Potrebbe anche darsi che le UDF verranno richiamate quando l'istruzione viene eseguita, oppure per le istruzioni INSERT, UPDATE o DELETE che i trigger vengano definiti sulla tabella modificata. Verificare DSN\_STATEMNT\_TABLE o il record IFCID 22 per questa istruzione per comprendere i motivi per cui tale istruzione SQL è stata posta nella categoria di costo ″B″.

Se l'avvertenza è generata da un'istruzione SQL che sta impiegando troppe risorse del processore, tentare di riscrivere l'istruzione per ottenere prestazioni migliori. Un'altra opzione è quella di chiedere al responsabile di aumentare il valore soglia avvertenza nella RLST.

**sqlcode**: +1140

**sqlstate**: 01616

**SQL1141N L'operazione è terminata con avvertenze o errori. Per i dettagli, consultare il file risultante** *nome file* **che deve essere formattato con il programma di utilità db2inspf.**

**Spiegazione:** In un ambiente database con partizioni, l'estensione del file corrisponde al numero di nodo della partizione database. I file sono ubicati nella directory specificata dal parametro di configurazione del database manager DIAGPATH.

**Risposta dell'utente:** Utilizzare il programma di utilità db2inspf per formattare il file dei risultati de i dati di controllo *nome-file*.

### **SQL1142N Impossibile completare l'operazione poiché il file** *nome file* **è già in uso.**

**Spiegazione:** Già esiste un file che utilizza il nome specificato nel comando INSPECT.

Non è possibile elaborare il comando.

**Risposta dell'utente:** Rieseguire il comando utilizzando un nome file differente non in uso. Altrimenti, eliminare il file *nome-file* esistente e rieseguire il comando.

In un ambiente database con partizioni, l'estensione del file corrisponde al numero di nodo della partizione database. I file sono ubicati nella directory specificata dal parametro di configurazione del database manager DIAGPATH.

# **SQL1143N • SQL1148N**

### **SQL1143N Impossibile completare l'operazione poiché si è verificato un errore per il file** *nome-file***.**

**Spiegazione:** Impossibile accedere al file per un errore I/O. Il sistema non riesce ad aprire, leggere o scrivere in un file. È possibile che il file sia incompleto o che il disco sia pieno.

Il programma di utilità termina l'elaborazione.

**Risposta dell'utente:** Se possibile, registrare tutte le informazioni sull'errore da SQLCA. Per ulteriori informazioni consultare il file di registrazione diagnostici.

In un ambiente database con partizioni, l'estensione del file corrisponde al numero di nodo della partizione database. I file sono ubicati nella directory specificata dal parametro di configurazione del database manager DIAGPATH.

**sqlcode**: -1143

**sqlstate**: 5UA0A, 5UA0B

**SQL1144N È stato eseguito il rollback della transazione corrente come conseguenza dell'errore i creazione di un indice, sqlcode =***codicesql***.**

**Spiegazione:** Nella stessa transazione, l'ultimo indice rimanente su una tabella è stato cancellato e poi è stato creato il nuovo indice sulla stessa tabella. La creazione dell'indice non è riuscita in seguito ad errore, *sqlcode*, oppure è stato eseguito il rollback da un'istruzione ROLLBACK TO SAVEPOINT (sqlcode=0). Non è possibile completare il rollback della creazione dell'indice quando non è stato ancora eseguito il commit della cancellazione dell'ultimo indice rimanente su una tabella. In questi casi, viene eseguito il rollback dell'intera transazione. Si noti che gli indici vengono creati o cancellati anche aggiungendo o cancellando restrizioni di chiave primaria o univoca in un'istruzione ALTER TABLE.

**Risposta dell'utente:** Quando possibile, eseguire il commit della cancellazione di un indice prima di creare un nuovo indice sulla stessa tabella in modo da evitare l'esecuzione del rollback dell'intera transazione. Se *sqlcode* è diverso da 0, consultare il relativo messaggio per la procedura da seguire. Tutte le istruzioni nella transazione di cui è stato eseguito il rollback devono essere emesse nuovamente. Se *sqlcode* è uguale a zero e l'indice viene cancellato nell'ambito del savepoint, potrebbe essere necessario riordinare le istruzione per creare il nuovo indice prima di cancellare il vecchio indice sulla stessa tabella. Se i vincoli di chiave primaria o di cancellazione e aggiunta univoca sono presenti nella stessa istruzione ALTER TABLE, potrebbe essere necessario eseguire tale operazione mediante due istruzioni, eseguendo prima l'istruzione ADD e poi l'operazione di cancellazione nella seconda istruzione.

**sqlcode**: -1144

**sqlstate**: 40507

# **SQL1145N L'istruzione PREPARE non è supportata quando si utilizza un concentratore gateway. Codice di origine errore:** *codice origine errore***.**

**Spiegazione:** L'istruzione non è riuscita per uno dei seguenti motivi, in base al *codice-origine*.

- **1** Quando la funzione del concentratore gateway è attiva, le istruzioni preparate in modo dinamico da una SQL incorporata non sono supportate. In questa configurazione, le istruzioni preparate dinamicamente sono supportate solo se il client è un'applicazione CLI.
- **2** Quando la funzione del concentratore gateway è attiva, le istruzioni SET preparate dinamicamente non sono supportate.

**Risposta dell'utente:** In base al codice di origine errore, effettuare le seguenti operazioni:

- **1** Modificare l'applicazione in modo da utilizzare CLI per le istruzioni SQL dinamiche oppure per utilizzare la SQL statica.
- **2** Utilizzare EXECUTE IMMEDIATE per le istruzioni SET.

**sqlcode**: -1145

**sqlstate**: 560AF

**SQL1146N Non sono presenti indici sulla tabella** *nome-tabella***.**

**Spiegazione:** La tabella *nome-tabella* specificata per la riorganizzazione degli indici non presenta alcun indice.

**Risposta dell'utente:** Rieseguire il comando con un nome tabella valido.

### **SQL1147W TOTALFREESPACE viene ignorato per le tabelle MDC.**

**Spiegazione:** Poiché lo spazio libero sulla tabella viene gestito in maniera appropriata per le tabelle MDC, il modificatore del tipo di file TOTALFREESPACE non è necessario e verrà pertanto ignorato.

**Risposta dell'utente:** Non è richiesta alcuna azione.

**SQL1148N SQL1148N È necessario eseguire l'aggiornamento dell'indice. Tuttavia l'indice si trova in un tablespace che attualmente si trova in stato di attesa backup e l'aggiornamento non può essere effettuato.**

**Spiegazione:** È necessario eseguire l'aggiornamento degli indici, tuttavia l'indice si trova in un tablespace che attualmente si trova in stato di attesa backup e l'aggiornamento non può essere effettuato.

**Risposta dell'utente:** Completare il backup del database o del tablespace ed eseguire nuovamente l'interrogazione o il comando.

**SQL1149N È stato restituito l'errore CLP** *id-msg-clp* **con testo breve** *testo-breve-msg-clp***. Per maggiori dettagli, fare riferimento alla documentazione relativa ai messaggi CLP.**

**Spiegazione:** Si è verificato un errore CLP. Utilizzare le informazioni *id-msg-clp* per ricercare i dettagli del messaggio CLP indicato.

**Risposta dell'utente:** Fare riferimento alle informazioni sul messaggio CLP per maggiori dettagli sull'operazione da effettuare.

**sqlcode**: -1149

**sqlstate**: 5U007

# **SQL1150N L'indirizzo del parametro id utente non è valido.**

**Spiegazione:** Il programma applicativo ha utilizzato un indirizzo non valido per questo parametro. L'indirizzo indica un buffer non assegnato o la stringa di caratteri del buffer non presenta alcuna chiusura null.

Non è possibile elaborare il comando.

**Risposta dell'utente:** Accertarsi che venga utilizzato un indirizzo valido nel programma applicativo e che la stringa di input venga chiusa da un carattere null.

### **SQL1151N Le opzioni del supporto Load REMOTEFETCH non sono valide. Codice di origine errore:** *codice-origine-errore***.**

**Spiegazione:** Il programma di utilità Load è stato richiamato mediante il tipo di supporto REMOTEFETCH, ma un o o più argomenti non è compatibile o valido. Ciò è dovuto ad uno dei seguenti motivi:

- **1** Il server non supporta il tipo di supporto REMOTEFETCH.
- **2** Il nome del database di origine non è stato specificato.
- **3** Il campo della password è stato specificato senza il campo ID utente.
- **4** Uno dei campi del nome della tabella di origine o dello schema è stato specificato senza l'altro.
- **5** Sono stati specificati sia il campo del nome della tabella di origine che il campo dell'istruzione di origine.
- **6** Non è stato specificato né il campo del nome della tabella di origine né il campo dell'istruzione di origine.
- **7** Il livello di isolamento specificato non è valido.
- **8** Uno degli argomenti specificati supera la dimensione massima applicabile per l'argomento.
- **9** La struttura dell'API SOLU\_REMOTEFETCH\_ENTRY non è stata impostata correttamente.

**Risposta dell'utente:** Le risposte corrispondenti a ogni codice di errore sono:

- **1** Verificare che il livello server sia versione 9 o superiore.
- **2** Verificare che sia stato specificato il nome del database di origine. Questo campo è obbligatorio.
- **3** Non specificare il campo della password senza specificare il campo ID utente.
- **4** Se si specifica il nome di una tabella di origine invece che una interrogazione di origine, verificare di aver specificato sia il nome della tabella di origine che lo schema.
- **5** Specificare il nome della tabella di origine e lo schema oppure l'istruzione di origine, ma non entrambi.
- **6** Specificare il nome della tabella di origine e lo schema oppure l'istruzione di origine.
- **7** Verificare che il livello di isolamento sia corretto.
- **8** Verificare che gli argomenti specificati e i relativi token della lunghezza (API) siano validi.
- **9** Verificare che la struttura dell'API SQLU\_REMOTEFETCH\_ENTRY sia stata impostata e inizializzata correttamente. I campi non utilizzati devono essere NULL. È necessario impostare i valori della lunghezza.

# **SQL1152N Priorità del programma di utilità non valida.**

**Spiegazione:** La priorità specificata non si trova all'interno dell'intervallo ammesso, tra 0 e 100.

**Risposta dell'utente:** Rieseguire il comando con una priorità valida.

# **SQL1153N • SQL1159N**

#### **SQL1153N L'ID del programma di utilità** *ID-pgm-utilità* **non esiste.**

**Spiegazione:** L'ID del programma di utilità non è stato trovato. È stato specificato un ID non valido oppure il programma di utilità è già stato completato.

**Risposta dell'utente:** Verificare che il programma di utilità esista e rieseguire il comando. Per determinare se il programma di utilità è già completato, controllare i dati di istantanea del database manager.

### **SQL1154N Impossibile impostare la priorità per un programma di utilità che non supporta il throttle.**

**Spiegazione:** È stato effettuato un tentativo di eseguire il throttle di un programma di utilità che non supporta il throttle.

**Risposta dell'utente:** Il programma di utilità continuerà a essere eseguito senza throttle.

**SQL1155W Un valore numerico che non è compreso nell'intervallo del tipo di dati è stato sostituito con il valore massimo o minimo, come appropriato.**

**Spiegazione:** Il valore da assegnare a una colonna della serie di risultati dalla procedura ADMIN\_CMD è maggiore del valore massimo per il tipo di dati della colonna oppure è minore del valore minimo del tipo di dati. Se il valore è maggiore del valore massimo, allora viene assegnato il valore massimo per il tipo di dati. Se invece il valore è minore del valore minimo, viene assegnato il valore minimo del tipo di dati. Per un tipo di dati SMALLINT, il valore assegnato per il valore massimo è 32767 mentre quello per il valore minimo è -32768. Per un tipo di dati INTEGER, il valore assegnato per il valore massimo è 2147483647 mentre quello per il valore minimo è -2147483648. Per un tipo di dati BIGINT, il valore assegnato per il valore massimo è 9223372036854775807 mentre quello per il valore minimo è -9223372036854775808.

**Risposta dell'utente:** Fare riferimento al file di registrazione db2diag per i valori reali restituiti dalla procedura ADMIN\_CMD.

**sqlcode**: 1155

**sqlstate**: 01608

### **SQL1156N L'ID di operazione del programma di utilità non è valido.**

**Spiegazione:** L'ID di operazione del programma di utilità fornito non è valido. Tale ID non può essere null e deve essere un valore precedentemente restituito dalla procedura SYSPROC.ADMIN\_CMD per il programma di utilità per cui è stato eseguito. Tuttavia, una volta rimossi i messaggi dal server mediante la procedura SYSPROC.ADM\_REMOVE\_MSGS, l'ID operazione del

programma di utilità non può più essere utilizzato per fare riferimento ai messaggi sul server.

> **Risposta dell'utente:** I messaggi non sono stati richiamati né rimossi dal server. Verificare che sia stato usato il valore corretto. La procedura SYSPROC.ADMIN\_CMD restituisce le istruzioni SQL nelle colonne MSG\_RETRIEVAL e MSG\_REMOVAL della prima serie di risultati. Esse contengono l'ID operazione che corrisponde al programma di utilità che viene eseguito. Utilizzare tali istruzioni SQL per il richiamo o la rimozione dei messaggi.

**sqlcode**: -1156

**sqlstate**: 5U008

#### **SQL1157N La routine** *nome-routine* **non può essere richiamata in un trigger.**

**Spiegazione:** La routine *nome-routine* non può essere richiamata in un trigger. I trigger non supportano l'esecuzione di un'API, l'esecuzione di una istruzione COMMIT e la restituzione delle serie di risultati.

**Risposta dell'utente:** Rimuovere il riferimento alla routine dalla definizione di trigger.

**sqlcode**: -1157

**sqlstate**: 42987

### **SQL1158N Impossibile accedere alla directory** *nome-directory***.**

**Spiegazione:** La directory *nome-directory* può contenere informazioni sul database e pertanto l'accesso a tale directory è limitato. Per garantire l'integrità del database, le applicazioni non possono creare un nuovo file, non possono leggere, scrivere o eliminare un file in questa directory.

**Risposta dell'utente:** Specificare un nome di directory differente.

**sqlcode**: -1158

**sqlstate**: 42832

# **SQL1159N Errore di inizializzazione con il provider di IBM Data Server per .NET. Codice di origine errore:** *codice-origine-errore***.**

**Spiegazione:** Codici di errore per questo messaggio:

- **1** percorso del codebase troppo breve
- **2** il file non esiste
- **3** impossibile caricare la dll
- **4** codice di ritorno non valido per l'interrogazione delle funzioni
- **5** lunghezza non valida per il risultato delle funzioni
- **6** db2app.dll nonera un driver della cli
- **7** errore di chiave di registro
- **8** mancata corrispondenza della dimensione della struttura tra il codice originale e quello gestito
- **9** violazione di sicurezza durante l'inizializzazione di debug remoto. È stato rilevato un descrittore di sicurezza non valido, un oggetto kernel preesistente o dati non validi in memoria condivisa.

**Risposta dell'utente:** Si è verificato un problema con l'istallazione DB2. Se questa è la prima volta che DB2 viene installato su questo computer, consultare i file di registrazione di installazione per gli eventuali errori ed eseguire una riparazione di DB2 da Installa applicazioni nel Pannello di controllo. Il percorso predefinito dei file di registrazione di installazione è la cartella Documenti/DB2LOG dell'utente che ha effettuato l'installazione. Se ciò non risolve il problema, contattare l'assistenza IBM e fornire il codice di errore con il messaggio insieme ai file di registrazione dell'installazione.

### **SQL1160N DOS** *protocollo di rete* **TSR non è stato caricato.**

**Spiegazione:** L'unità di rete TSR (Terminate and Stay Resident) per il protocollo comunicazioni specificato non è stato caricato. La TSR deve essere caricato prima di tentare ad utilizzare le comunicazioni di rete.

**Risposta dell'utente:** Accertarsi che l'unità TSR per il protocollo comunicazioni specificato sia stato caricato con esito positivo, quindi eseguire nuovamente l'applicazione.

**SQL1161W Elaborazione Reconcile non riuscita. Le colonne DataLink non sono definite su DB2 DataLinks Manager. Per ulteriori dettagli, controllare il file di registrazione delle notifiche di gestione.**

**Spiegazione:** Mancano le informazioni di metadati su una o più colonne DataLink della tabella in DB2 DataLinks Managers. L'elaborazione Reconcile non è riuscita. La tabella si trova in uno stato DRNP (Datalink Reconcile Not Possible).

**Risposta dell'utente:** Per annullare lo stato DRNP (DataLink Reconcile Not Possible) per la tabella, seguire la procedura illustrata nella sezione "Removing a table from the DataLink Reconcile Not Possible state" del manuale Administration Guide.

## **SQL1162W Elaborazione Reconcile non riuscita. DB2 DataLinks Manager è diventato non disponibile durante l'elaborazione delle eccezioni.**

**Spiegazione:** Uno o più DB2 DataLinks Manager correlati ai dati della tabella non risultano disponibili durante l'elaborazione dell'eccezione reconcile. L'elaborazione Reconcile non è riuscita. La tabella si trova in uno stato DRP (Datalink Reconcile Pending).

**Risposta dell'utente:** Eseguire nuovamente Reconcile.

### **SQL1163N La tabella non può essere abilitata per l'acquisizione dati perché il nome dell'identificativo** *nome-ident* **del tipo** *tipo-ident* **è troppo lungo.**

**Spiegazione:** La cattura dati non è supportata con alcuni tipi di identificativi che eccedono le lunghezze specifiche. Nell'elaborazione del tentativo di modifica, si è riscontrato che l'identificativo *nome-ident* del tipo *tipo-ident* è troppo lungo. I tipi di identificativo e le lunghezze massime consentite per l'abilitazione alla cattura dei dati sono i seguenti:

- 1. colonna. I nomi colonna non possono essere più lunghi di 128 byte per consentire l'acquisizione dati.
- 2. tabella. I nomi tabella non possono essere più lunghi di 128 byte per consentire l'acquisizione dati.
- 3. schema. I nomi schema non possono essere più lunghi di 128 byte per consentire l'acquisizione dati.

**Risposta dell'utente:** Per abilitare l'acquisizione dati per questa tabella assicurarsi che gli identificativi in questione non superino le dimensioni massime definite sopra. Altrimenti, disabilitare l'acquisizione dati per la tabella, per utilizzare nomi identificativo più lunghi.

**sqlcode**: -1163

**sqlstate**: 42997

**SQL1164N L'SQLDA o le variabili host, di tipo** *tipo***, utilizzate nell'istruzione SQL non sono valide. Codice di origine errore** *codice origine errore***, variabile host/numero SQLVAR** *var-numero***.**

**Spiegazione:** Si è verificato un errore durante l'esecuzione dell'SQLDA o della variabile(i) host nell'istruzione SQL.

L'elenco dei parametri di chiamata, che viene creato dal precompilatore, può non essere corretto se il programmatore dell'applicazione ha modificato l'output del precompilatore, utilizzato un nome variabile che comincia con SQL nel programma applicativo o sovrascritto l'elenco dei parametri di chiamata in un altro modo.

Inoltre, se un'SQLDA viene trasmessa direttamente dall'applicazione, può non essere inizializzata correttamente.

Variabile host/tipi SQLDA:

- **1** variabile(i) host di input o SQLDA
- **2** variabile(i) host di output o SQLDA

# **SQL1165W • SQL1167W**

Nelle istruzioni SQL con variabili host, utilizzare il numero variabile host per conteggiare dall'inizio dell'istruzione (o istruzione secondaria, nel caso di di un'SQL composta) per localizzare la variabile host non valida. Per istruzioni che utilizzano un'SQLDA, il numero SQLVAR viene utilizzato per localizzare l'SQLVAR non valida. Per un'SQLDA di input, conteggiare solo le variabili host di input o le SQLVAR; allo stesso modo per le emissioni. Notare che tale numero è su base 1 e non può essere applicabile a tutti i codici di errore. I codici di origine errore vengono interpretati come segue:

- **1** SQLDA.SQLN è inferiore a SQLDA.SQLD
- **2** SQLVAR.SQLTYPE non è valido.
- **3** La lunghezza specifica in SQLVAR.SQLLEN o SQLVAR2.SQLLONGLEN non è corretta per il tipo SQL fornito in SQLVAR.SQLTYPE.
- **4** È presente una SQLVAR LOB (Large Object), ma il campo SQLDOUBLED di SQLDA.SQLDAID non è impostato su '2'.
- **5** Viene fornito un varchar di input la cui lunghezza corrente (dal campo lunghezza del varchar stesso) è maggiore della lunghezza massima. La lunghezza massima viene determinata dalla dichiarazione (nel caso di una variabile host) o dall'impostazione di SQLVAR.SQLLEN (nel caso di un'SQLDA definita dall'utente).
- **6** Viene trasmesso un Large Object di input nella cui lunghezza corrente (o nel campo lunghezza del LOB stesso o come indicato dal puntatore SQLVAR2.SQLDATALEN) è maggiore della lunghezza massima. La lunghezza massima viene determinata dalla dichiarazione (nel caso di una variabile host) o dall'impostazione di SQLVAR2.SQLLONGLEN (nel caso di un'SQLDA definita dall'utente).
- **7** Un DBCLOB (double-byte character Large Object) ha un valore dispari indicato dal puntatore SQLVAR2.SQLDATALEN che è sempre in termini di byte, anche per i DBCLOB.
- **8** Il puntatore SQLDATA non è valido o punta ad una memoria insufficiente.
- **9** Il puntatore SQLIND non è valido o punta ad una memoria insufficiente.
- **10** Il puntatore SQLDATALEN non è valido o punta ad una memoria insufficiente.
- **11** Un numero specifico di variabile host di input/SQLVARS è previsto per l'istruzione SQL corrente.

Impossibile elaborare l'istruzione.

**Risposta dell'utente:** Esaminare il programma

applicativo per ogni errore rilevato. Il programmatore non deve tentare di modificare l'output del precompilatore.

**sqlcode**: -1164

**sqlstate**: 07002

# **SQL1165W Un valore non può essere assegnato a una variabile host in quanto il valore non è compreso nell'intervallo del tipo di dati della variabile host.**

**Spiegazione:** Un FETCH, VALUES o SELECT in un elenco variabili host ha avuto esito negativo in quanto la variabile host non era sufficiente contenere il valore richiamato.

L'elaborazione dell'istruzione ha continuato a restituire un indicatore nullo di -2.

**Risposta dell'utente:** Verificare che le definizioni della tabella siano correnti e che la variabile host abbia i tipi dati corretti. Per gli intervalli di tipi dati SQL, consultare il manuale *SQL Reference*.

**sqlcode**: +1165

**sqlstate**: 01515

#### **SQL1166W È stata tentata una divisione per zero.**

**Spiegazione:** L'elaborazione di un'espressione aritmetica è risultata dividendo per zero. Questa avvertenza può essere restituita con una riga diversa da quella che ha provocato l'avvertenza. Ciò, ad esempio, si verifica con le espressioni aritmetiche nei predicati o quando l'interrogazione viene elaborata utilizzando tabelle temporanee di sistema. L'avvertenza può essere emessa nuovamente poiché viene comunque restituita tutte le volte che la variabile dell'indicatore nullo è impostata su -2.

L'elaborazione dell'istruzione è continuata, utilizzando null come risultato dell'espressione di divisione e restituendo un indicatore nullo di -2.

**Risposta dell'utente:** Esaminare l'istruzione SQL per determinare la causa del problema. Se il problema dipende dai dati, è necessario esaminare i dati elaborati quando si è verificato l'errore.

**sqlcode**: +1166

**sqlstate**: 01564

### **SQL1167W Si è verificata un'eccedenza o un'altra eccezione aritmetica.**

**Spiegazione:** L'elaborazione di un'espressione aritmetica è risultata in un'eccedenza aritmetica, un'insufficienza o un'altra eccezione aritmetica. Questa avvertenza può essere restituita con una riga diversa da quella che ha provocato l'avvertenza. Ciò, ad esempio, si verifica con le espressioni aritmetiche nei predicati o

quando l'interrogazione viene elaborata utilizzando tabelle temporanee di sistema. L'avvertenza può essere emessa nuovamente poiché viene comunque restituita tutte le volte che la variabile dell'indicatore nullo è impostata su -2.

L'elaborazione dell'istruzione è continuata, utilizzando null come risultato dell'espressione aritmetica e restituendo un indicatore nullo di -2.

**Risposta dell'utente:** Esaminare l'istruzione SQL per determinare la causa del problema. Se il problema dipende dai dati, è necessario esaminare i dati elaborati quando si è verificato l'errore. Per visualizzare gli intervalli validi per i tipi di dati, fare riferimento a *SQL Reference*.

**sqlcode**: +1167

**sqlstate**: 01519

# **SQL1168N Errore di supporto per Load REMOTEFETCH. Codice di origine errore:** *codice-origine-errore***.**

**Spiegazione:** Il programma di utilità Load ha rilevato un errore associato al supporto REMOTEFETCH. Ciò è dovuto ad uno dei seguenti motivi:

**1**

Non è stato possibile stabilire una connessione al database specificato negli argomenti del supporto REMOTEFETCH.

**2**

Il nome della tabella di origine specificata negli argomenti del supporto REMOTEFETCH non esiste oppure non è possibile accedere alla tabella di origine.

**3**

L'interrogazione di origine specificata negli argomenti del supporto REMOTEFETCH non sono stati preparati.

**4**

La serie di risultati dalla tabella di origine o dall'interrogazione non è compatibile con la definizione della tabella di destinazione.

**5**

Si è verificato un errore durante il caricamento dei record dalla tabella di origine o dall'interrogazione.

**Risposta dell'utente:** Le risposte corrispondenti a ogni codice di errore sono:

**1**

Verificare che gli argomenti del nome del database, dell'ID utente e della password siano corretti.

**2**

**3**

**4**

Verificare che il nome della tabella sia corretto.

Verificare che l'interrogazione sia valida.

Verificare che la tabella di origine/interrogazione e la tabella di destinazione abbiano definizioni di colonna compatibili.

**5**

Esaminare il file di registrazione db2diag per determinare l'origine dell'errore.

### **SQL1169N Si è verificato un errore durante la spiegazione dell'istruzione. Codice di origine errore =** *codice di origine errore***.**

**Spiegazione:** È stata richiamata la funzione Explain per spiegare un'istruzione precedentemente compilata con REOPT ONCE, tuttavia si è verificato un errore come descritto da uno dei seguenti codici di origine errore:

- 1. Impossibile trovare l'istruzione specificata nella cache del package.
- 2. L'istruzione memorizzata nella cache non è stata compilata utilizzando REOPT ONCE.
- 3. L'istruzione memorizzata nella cache è stata compilata in più ambienti con REOPT ONCE e non può essere identificata in maniera univoca.
- 4. Impossibile trovare valori per l'istruzione riottimizzata memorizzata nella cache.
- 5. Una colonna della tabella Explain è troppo piccola. Il campo *Informazioni-aggiuntive* identifica il nome dello schema, il nome della tabella e il nome della colonna insieme alla definizione della colonna richiesta per contenere i dati generati dalla funzione Explain, mediante il formato *nome-schema*.*nometabella*.*nome-colonna* (*dimensione-consigliata*).

Le *informazioni-aggiuntive* potrebbero essere troncate se i nomi sono troppo lunghi. Il file di registrazione db2diag contiene maggiori dettagli.

**Risposta dell'utente:** La risposta utente corrispondente al codice di origine errore è:

- 1. Assicurarsi che il testo dell'istruzione specificato corrisponda al testo dell'istruzione presente nella cache del package.
- 2. Ricompilare l'istruzione utilizzando REOPT ONCE. Per ulteriori dettagli, fare riferimento alla Command Reference.
- 3. Accertarsi che l'istruzione abbia un ambiente univoco con l'impostazione REOPT ONCE.
- 4. Accertarsi che l'istruzione venga spiegata sulla partizione del database su cui è stata originariamente riottimizzata.

# **SQL1170N • SQL1174N**

5. Decidere se la dimensione della colonna richiesta può essere regolata in base alla tabella e al database. Se è possibile, aumentare la dimensione della colonna utilizzando l'istruzione ALTER TABLE.

**sqlcode**: -1169

**sqlstate**: 560C9

# **SQL1170N L'operazione non può continuare in quanto la partizione del database** *partizionedb* **non è disponibile.**

**Spiegazione:** La partizione del database *partizionedb* non è disponibile. Questo errore si verifica quando i nuovi percorsi di memorizzazione vengono utilizzati come parte di un comando RESTORE o quando viene eseguito un comando BACKUP mediante la clausola ON DBPARTITIONNUM.

**Risposta dell'utente:** Inoltrare nuovamente il comando BACKUP o RESTORE quando la partizione di partizione del database ritorna disponibile. Se la partizione del database non disponibile non può essere resa disponibile, inoltrare nuovamente il comando RESTORE senza specificare i nuovi percorsi di memorizzazione o escludere la partizione del database dal comando BACKUP.

**sqlcode**: -1170

**sqlstate**: 5U013

### **SQL1171N È stato raggiunto il numero massimo di percorsi di memorizzazione.**

**Spiegazione:** Il numero massimo di percorsi di memorizzazione per un database è 128 e tale valore è appena stato raggiunto. Il comando CREATE DATABASE o l'istruzione ALTER DATABASE emessa potrebbe contenere un numero eccessivo di percorsi oppure il database potrebbe già utilizzare il numero massimo consentito.

**Risposta dell'utente:** Se questo errore si è verificato come parte di un comando CREATE DATABASE, allora sono stati specificati troppi percorsi di memorizzazione. Ridurre il numero di percorsi di memorizzazione e inoltrare di nuovo il comando.

Se questo errore si è verificato come parte di una istruzione ALTER DATABASE, allora sono stati specificati più percorsi del numero massimo consentito oppure il numero di percorsi specificati più il numero di percorsi utilizzati dal database è maggiore del valore massimo. Diminuire il numero di percorsi di memorizzazione specificati nell'istruzione ALTER e inoltrare di nuovo il comando.

**sqlcode**: -1171

**sqlstate**: 5U009

### **SQL1172N L'operazione di ripristino su una partizione del database senza catalogo non può specificare i percorsi di memorizzazione automatica.**

**Spiegazione:** L'operazione di ripristino ha specificato un elenco di percorsi di memorizzazione durante il ripristino di una partizione senza catalogo in un database. Questa operazione non è supportata.

**Risposta dell'utente:** Eseguire di nuovo l'operazione restore senza specificare l'elenco di percorsi di memorizzazione o ripristinare prima la partizione del catalogo utilizzando il nuovo elenco di percorsi.

**sqlcode**: -1172

**sqlstate**: 5U010

# **SQL1173N L'operazione di ripristino deve specificare percorsi di memorizzazione automatica.**

**Spiegazione:** È stato effettuato un tentativo di ripristino della partizione del catalogo specificando un elenco di percorsi di memorizzazione automatica in un database con partizioni, ma tale tentativo non è riuscito. Qualsiasi operazione restore seguente sulla partizione del catalogo deve specificare un elenco di percorsi di memorizzazione automatica. Tale restrizione viene rimossa dal database una volta che il database torna a uno stato normale mediante un'operazione di recupero transazioni.

**Risposta dell'utente:** Eseguire di nuovo l'operazione restore specificando l'elenco di percorsi di memorizzazione automatica.

**sqlcode**: -1173

**sqlstate**: 5U011

# **SQL1174N Uso non valido o non corretto dell'espressione delle partizioni del database nel percorso** *percorso***. Codice di errore =** *codice-errore***.**

**Spiegazione:** Un'espressione della partizione del database che utilizza la notazione \$N è stata trovata nel percorso specificato *percorso* ma non è consentita oppure non è stata specificata correttamente. I codici di origine errore sono i seguenti:

- **1** Un'espressione della partizione del database è stata utilizzata come parte del percorso del database, specificata implicitamente come primo percorso di memorizzazione o esplicitamente mediante l'opzione DBPATH ON, e ciò non è consentito.
- **2** È stata trovata un'espressione della partizione del database all'interno del percorso ma non è stata valutata a causa di un errore nella sintassi.

**Risposta dell'utente:** Rimuovere l'espressione della partizione del database dal percorso del database. In alternativa, se il percorso del database deriva dal primo percorso di memorizzazione nell'elenco, fornire esplicitamente un percorso del database utilizzando l'opzione DBPATH ON in cui il percorso del database specificato non contiene un'espressione della partizioni del database. Correggere l'espressione della partizione del database. Immettere di nuovo il comando.

**sqlcode**: -1174

**sqlstate**: 5U012

### **SQL1175I Il numero di agenti di partizionamento del programma di utilità Load è stato ridotto in modo da ottimizzare l'esecuzione di REMOTEFETCH.**

**Spiegazione:** Il programma di utilità Load ha ridotto automaticamente il numero di agenti di partizionamento in modo da ottimizzare l'esecuzione di REMOTEFETCH.

### **SQL1176N I valori assegnati al parametro** *parametro-1* **e al parametro** *parametro-2* **non sono compatibili.**

**Spiegazione:** Sono stati forniti dei valori non compatibili al comando o all'API.

**Risposta dell'utente:** Modificare uno dei parametri ed inoltrare di nuovo il comando. Fare riferimento al comando o al riferimento all'API per ulteriori informazioni sui valori validi.

## **SQL1177N L'esecuzione in runtime della routine** *nome-routine* **(nome specifico** *nome-specifico***) non è riuscita nell'ambiente del server di database DB2 corrente.**

**Spiegazione:** Le routine OLE, OLEDB e CLR possono essere create ed eseguite soltanto su server di databaseDB2 in ambienti Windows. Il server di database DB2 corrente non si trova in un ambiente Windows. La routine non può essere richiamata da questo server.

**Risposta dell'utente:** Creare la routine OLE, OLEDB o CLR su un server di database DB2 in un ambiente Windows e provare a richiamare la routine dal server di database DB2.

**sqlcode**: -1177

**sqlstate**: 42997

### **SQL1178N Il** *tipo-oggetto* **federato chiamato** *nome-oggetto* **non fa riferimento ad un oggetto database federato.**

**Spiegazione:** L'oggetto di tipo *tipo oggetto* identificato

da *nome oggetto* è definito utilizzando la parola chiave FEDERATED, ma la selezione completa nell'istruzione non fa riferimento a un oggetto database federato.

Impossibile elaborare l'istruzione.

**Risposta dell'utente:** Rimuovere la parola chiave FEDERATED dall'istruzione.

**sqlcode**: -1178

**sqlstate**: 429BA

# **SQL1179W Il** *tipo-oggetto* **denominato** *nome-oggetto* **potrebbe richiedere che il programma di richiamo disponga dei privilegi necessari per gli oggetti origine dati.**

**Spiegazione:** L'oggetto identificato da *nome-oggetto* fa riferimento ad un oggetto federato (quale una funzione della tabella OLE DB, una routine federata, una vista federata o ad un nickname) in cui i dati effettivi si trovano in un'origine dati. Quando si accede ai dati dell'origine dati, l'associazione utente ed il controllo dell'autorizzazione si basano sull'utente che ha avviato l'operazione.

Se il *tipo-oggetto* è SUMMARY TABLE, l'operazione sta aggiornando i dati per la tabella di interrogazione. È possibile che all'utente che ha richiamato l'istruzione REFRESH TABLE o SET INTEGRITY che causa l'aggiornamento vengano richiesti i privilegi necessari per accedere all'oggetto origine dei dati sottostanti nell'origine dati.

Se il *tipo-oggetto* è VIEW, è possibile che agli utenti della vista vengano richiesti i privilegi necessari per accedere all'oggetto origine dei dati sottostanti nell'origine dati.

Se il *tipo-oggetto* è PROCEDURE, FUNCTION o METHOD, è possibile che al programma di richiamo della routine vengano richiesti i privilegi necessari per accedere all'oggetto origine dei dati nell'origine dati per ciascun istruzione SQL nella routine.

Se il tipo *tipo-oggetto* è PACKAGE e questo messaggio risulta dalla precompilazione o dal collegamento di un'applicazione, allora il programma di richiamo dell'applicazione potrebbe essere richiesto affinché disponga dei privilegi necessari per accedere all'oggetto dell'origine dati sottostante sull'origine dati per qualsiasi istruzione SQL statica nell'applicazione.

Se il *tipo-oggetto* è PACKAGE e questo messaggio risulta dalla creazione di una procedura SQL o XQuery, allora il programma di richiamo della procedura potrebbe essere richiesto affinché disponga dei privilegi necessari per accedere all'oggetto dell'origine dati sottostante sull'origine dati per qualsiasi istruzione SQL nella procedura.

Potrebbe verificarsi un errore di autorizzazione quando viene effettuato il tentativo di accedere all'oggetto origine dati.

# **SQL1180N • SQL1182N**

**Risposta dell'utente:** La concessione dei privilegi all'oggetto potrebbe non essere sufficiente per supportare le operazioni che accedono ai dati dall'origine dati. Potrebbe essere necessario concedere l'accesso utente nell'origine dati per gli oggetti origine dati.

Se il *tipo-oggetto* è PACKAGE e questo messaggio risulta dalla precompilazione o dal collegamento di un'applicazione, specificare l'opzione FEDERATED YES sul comando PRECOMPILE (PREP) o BIND.

Se il *tipo-oggetto* è PACKAGE e questo messaggio risulta dalla creazione di una procedura SQL o XQuery, impostare le opzioni di precompilazione e di collegamento per le procedure SQL e XQuery per comprendere l'opzione FEDERATED YES. Vengono impostate le opzioni di precompilazione e di collegamento per le procedure SQL e XQuery impostando la variabile di registro DB2\_SQLROUTINE\_PREPOPTS o definendo la procedura SYSPROC.SET\_ROUTINE\_OPTS. Ad esempio, per impostare la variabile di registro, immettere il seguente comando sul prompt di comandi del sistema operativo:

db2set DB2\_SQLROUTINE\_PREPOPTS="FEDERATED YES"

**sqlcode**: 1179

**sqlstate**: 01639

**SQL1180N La routine** *nome-routine* **(nome specifico** *nome-specifico***) ha determinato un errore OLE. HRESULT=***hresult***. Testo diagnostico:** *testo-messaggio***.**

**Spiegazione:** DB2 ha ricevuto un codice di errore OLE durante il tentativo di comunicazione con il server di automazione OLE dell'UDF (user defined function) o della procedura memorizzata *nome-routine* (nome specifico *nome-specifico*). HRESULT *hresult* è il codice di errore OLE restituito e *testo messaggio* è il messaggio di errore richiamato.

Di seguito viene riportato un elenco parziale di messaggi di errore, HRESULTS, e le cause possibili. Il testo del messaggio di errore può essere modificato da OLE e nuovi codici di errore possono essere aggiunti da OLE.

#### **Interfaccia sconosciuta (0x80020001):**

L'oggetto OLE specificato non supporta l'interfaccia IDispatch.

#### **Tipo non corrispondente (0x80020005):**

Uno o più dei tipi dati SQL non corrisponde ai tipi dati degli argomenti del metodo.

### **Nome sconosciuto (0x80020006):**

Il nome metodo specificato non è stato trovato per l'oggetto OLE specificato.

**Numero non valido di parametri (0x8002000E):** Il numero di argomenti trasmessi al metodo è diverso da numero di argomenti accettato dal metodo.

**Stringa classe non valida (0x800401F3):** Il ProgID o CLSID specificato non è valido.

- **Classe non registrata (0x80040154):** Il CLSID non è registrato correttamente.
- **Applicazione non trovata (0x800401F5):** Server locale EXE non trovato.
- **DLL per classe non trovata (0x800401F8):** DLL in corso non trovata.
- **Esecuzione server non riuscita (0x80080005):** Creazione dell'oggetto OLE non riuscita.

**Risposta dell'utente:** Consultare il manuale *OLE Programmer's Reference Guide* per una documentazione completa, incluso il significato della terminologia speciale.

**sqlcode**: -1180

**sqlstate**: 42724

**SQL1181N La routine definita dall'utente** *nome-routine* **(nome specifico** *nome-specifico***) ha attivato un'eccezione con descrizione** *testo-messaggio***.**

**Spiegazione:** L'UDF (user defined function) o la procedura memorizzata *nome-routine* (nome specifico *nome-specifico*) ha generato un'eccezione. Il testo del messaggio mostra la descrizione testuale dell'eccezione restituita dalla routine.

**Risposta dell'utente:** L'utente deve capire il significato dell'errore. Rivolgersi all'autore della routine.

**sqlcode**: -1181

**sqlstate**: 38501

**SQL1182N La funzione definita dall'utente** *nome-funzione* **potrebbe non inizializzare l'oggetto origine dati del fornitore OLE DB specificato. HRESULT=***hresult***. Testo diagnostico:** *testo-messaggio***.**

**Spiegazione:** Non è stato possibile effettuare l'istanza o l'inizializzazione dell'oggetto origine dato OLE DB del provider OLE DB specificato. *hresult* è il codice di errore OLE DB restituito e il *testo-messaggio* è il messaggio di errore richiamato.

Segue un elenco parziale di HRESULTS e le possibili cause.

#### **0x80040154**

Classe (provider OLE DB) non registrata.

### **0x80040E73**

La stringa di inizializzazione specificata non è conforme alla specifica.

#### **0x80004005**

Errore non specificato (durante l'inizializzazione).

**Risposta dell'utente:** Verificare che la registrazione del provider OLE DB e l'inizializzazione dei parametri nella stringa di connessione siano corrette. Consultare Microsoft OLE DB Programmer's Reference and Data Access SDK per ottenere una documentazione completa dei codici HRESULT e della sintassi della stringa di connessione Data Link API in OLE DB Core Components.

**sqlcode**: -1182

**sqlstate**: 38506

**SQL1183N La funzione definita dall'utente** *nome-funzione* **ha ricevuto l'errore OLE DB del provider OLE DB specificato. HRESULT=***hresult***. Testo diagnostico:** *testo-messaggio***.**

**Spiegazione:** Il provider OLE DB specificato ha restituito un codice di errore OLE DB. *hresult* è il codice di errore OLE DB restituito e il *testo-messaggio* è il messaggio di errore richiamato.

Segue un elenco parziale di HRESULTS e le possibili cause.

#### **0x80040E14**

Il comando conteneva uno o più errori, ad esempio un errore di sintassi nel testo del comando pass-through.

#### **0x80040E21**

Si sono verificati degli errori, ad esempio, l'ID colonna fornito non era valido (DB\_INVALIDCOLUMN).

#### **0x80040E37**

La tabella specificata non esiste.

**Risposta dell'utente:** Consultare Microsoft OLE DB Programmer's Reference and Data Access SDK per ottenere una documentazione completa dei codici HRESULT.

**sqlcode**: -1183

**sqlstate**: 38506

### **SQL1184N Una o più tabelle EXPLAIN non sono state create utilizzando la versione corrente di DB2.**

**Spiegazione:** EXPLAIN non potrà effettuare inserimenti in queste tabelle finché non verranno migrate utilizzando DB2EXMIG o cancellate e create mediante lo script EXPLAIN.DDL CLP per la versione corrente di DB2.

**Risposta dell'utente:** Migrare le tabelle utilizzando DB2EXMIG o cancellarle e ricrearle mediante lo script EXPLAIN.DDL CLP per la versione corrente di DB2. Eseguire di nuovo il comando.

**sqlcode**: -1184

**sqlstate**: 55002

### **SQL1185N FEDERATED** *valore* **è utilizzato in modo non corretto nel bind del package.**

**Spiegazione:** Se *valore* è NO, almeno un'istruzione SQL statica nel package include un riferimento ad un nickname, ad una funzione della tabella OLE DB o ad una procedura OLE DB. In questo caso, è necessario specificare FEDERATED YES per eseguire il bind del package.

Se *valore* è YES, nessuna istruzione SQL statica nel package include un riferimento ad un nickname, una funzione della tabella OLE DB o una procedura OLE DB. In questo caso, è necessario specificare FEDERATED NO per eseguire il bind del package.

Il package non viene creato.

**Risposta dell'utente:** Specificare l'opzione FEDERATED corretta.

### **SQL1186N L'oggetto** *tipo-oggetto* **denominato** *nome-oggetto* **è stato modificato per diventare un oggetto federato o è stato creato come oggetto federato, senza la specifica della clausola FEDERATED.**

**Spiegazione:** L'oggetto identificato da *nome-oggetto* fa riferimento ad un oggetto federato (quale una funzione della tabella OLE DB, una routine federata, una vista federata o ad un nickname), in cui i dati effettivi si trovano in un'origine dati.

Se viene modificata una vista non federata e i valori fullselect fanno riferimento ad un oggetto database federato, in modo diretto o indiretto, è necessario specificare FEDERATED.

Se viene modificata una vista federata e i valori fullselect fanno ancora riferimento ad un oggetto database federato, in modo diretto o indiretto, è necessario specificare NOT FEDERATED.

Se viene creata una tabella di interrogazione materializzata e i valori fullselect fanno riferimento ad un oggetto database federato, in modo diretto o indiretto, è necessario specificare NOT FEDERATED.

Se viene creata una routine SQL e la routine fa riferimento ad un oggetto database federato, in modo diretto o indiretto, è necessario specificare NOT FEDERATED.

**Risposta dell'utente:** Per modificare una vista non federata in modo che diventi federata, specificare la clausola FEDERATED.

Per modificare una vista federata e lasciare che sia federata, non specificare la clausola NOT FEDERATED.

Per creare una tabella di interrogazione materializzata e i valori fullselect fanno riferimento ad un oggetto database federato, in modo diretto o indiretto, non specificare la clausola NOT FEDERATED.

Per creare una routine SQL che fa riferimento ad un oggetto database federato, in modo diretto o indiretto, non specificare la clausola NOT FEDERATED.

**sqlcode**: -1186

**sqlstate**: 429BA

**SQL1187W Il database è stato creato o aggiornato correttamente ma si è verificato un errore durante la creazione del controllo eventi di deadlock dettagliato** *nome-controllo-eventi***. Il controllo eventi per deadlock dettagliati non è stato creato.**

**Spiegazione:** Il comando CREATE DATABASE o UPGRADE DATABASE non è riuscito a creare un controllo eventi di deadlock dettagliato per il database appena creato o aggiornato.

**Risposta dell'utente:** Creare un controllo eventi di deadlock dettagliato, se lo si desidera.

**SQL1188N La colonna** *num-col-orig* **dell'istruzione SELECT o VALUES non è compatibile con la colonna della tabella** *num-col-dest***. La colonna di origine presenta sqltype** *sqltype-orig* **e la colonna di destinazione presenta sqltype** *sqltype-dest***.**

**Spiegazione:** Le colonne di origine e di destinazione non sono compatibili. Ciò può essere dovuto ad un ordine non corretto delle colonne nell'istruzione SELECT o VALUES o un ordine errato della specifica METHOD P o METHOD N.

**Risposta dell'utente:** Correggere il comando in modo che le colonne di origine e di destinazione siano compatibili e poi eseguire nuovamente il comando.

### **SQL1189N LOAD METHOD specificato non valido per il tipo di file specificato.**

**Spiegazione:** È stato specificato un METHOD non valido per il tipo di file specificato.

**Risposta dell'utente:** Rieseguire il comando con un METHOD differente.

**SQL1190N Il programma di utilità LOAD ha rilevato SQLCODE** *codicesql***, SQLSTATE** *statosql* **e i token di messaggio** *elenco-token***.**

**Spiegazione:** Il programma di utilità LOAD ha

rilevato un errore con SQLCODE *codicesql* ed ha arrestato l'elaborazione.

**Risposta dell'utente:** Cercare SQLCODE *codicesql* nella documentazione relativa ai messaggi. Eseguire le correzioni necessarie, quindi eseguire nuovamente il comando.

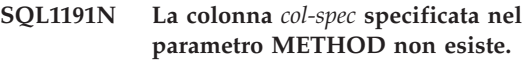

**Spiegazione:** La colonna *col-spec* non esiste nel risultato dell'interrogazione.

**Risposta dell'utente:** Correggere la specifica di colonna non valida e rieseguire il comando.

### **SQL1192W Sono state specificate troppe origini di input per il corrente tipo di file. Il numero massimo consentito è** *max-input-sources***.**

**Spiegazione:** Il tipo di file specificato non consente di specificare più di *max-origini-input* origini di input per un singolo carico.

**Risposta dell'utente:** Rieseguire il comando specificando un numero di origini di input inferiore a *max-origini-input*.

# **SQL1193I Il programma di utilità sta iniziando a caricare i dati dall'istruzione SQL** *istruzione***.**

**Spiegazione:** È un messaggio informativo che indica l'inizio del caricamento da un'istruzione SQL.

**Risposta dell'utente:** Non è richiesta alcuna azione.

### **SQL1194W Il valore nella riga** *row-num* **corrispondente al numero di colonna di destinazione** *col-num* **non è valido. La riga è stata rifiutata.**

**Spiegazione:** Il numero di riga *num-riga* è stato respinto poiché il valore corrispondente alla colonna di destinazione *num-col* non è valido per tale colonna.

Motivi possibili sono:

- v Un valore numerico non è compreso nell'intervallo minimo-massimo della colonna di destinazione.
- Un valore carattere è troppo lungo per la relativa colonna di destinazione.

**Risposta dell'utente:** Esaminare il valore di input. Se necessario, definire una nuova tabella sostituendo la colonna di destinazione *num-col* con una colonna definita in modo appropriato e ripetere il processo.

### **SQL1195N Creazione o inizializzazione del database del catalogo degli strumenti** *nome-database* **non riuscita in** *nome-server***. SQLCODE =** *SQLCODE***.**

**Spiegazione:** Creazione o inizializzazione del database del catalogo degli strumenti *nome-database* non riuscita in *nome-server*. SQLCODE = *SQLCODE*.

**Risposta dell'utente:** Fare riferimento alla risposta utente per l'SQLCODE restituito dall'operazione.

### **SQL1196W Backup completato correttamente. Tuttavia, non è possibile collegarsi a uno o più Data Links File Manager. La data/ora per questa immagine di backup è** *data/ora-immagine-backup***.**

**Spiegazione:** Backup completato correttamente. Uno o più Data Links File Manager non erano disponibili durante il processo di backup. Sono richieste ulteriori verifiche da Data Links File Manager.

**Risposta dell'utente:** Avviare i Data Links File Manager che non erano disponibili durante il processo di backup. Una volta contattati tutti i Data Links File Manager, DB2 completerà automaticamente la verifica finale dell'immagine di backup.

### **SQL1197N È stato specificato un valore non valido per la parola chiave** *keyword* **nel comando** *command***.**

**Spiegazione:** Il valore *parola chiave* specificato per il *comando* non è valido. Per i valori numerici, il valore può essere non compreso in un intervallo definito. Per altri tipi, il valore specificato non appartiene alla serie definita di valori validi.

**Risposta dell'utente:** Determinare dalla documentazione di riferimento relativa al *comando* i valori validi e apportare le modifiche appropriate. Se questo errore è stato restituito da un'API, consultare la documentazione per l'API per *comando*, per conoscere i valori validi per la corrispondente opzione API ed effettuare le modifiche necessarie.

**SQL1198N Questo comando non è supportato nella configurazione client-server corrente di livello inferiore. Codice di origine errore =** *codice di origine errore***.**

**Spiegazione:** Il comando immesso non è supportato nella configurazione corrente di un client o server che utilizza una versione precedente alla 8. I possibili codici di origine errore sono i seguenti:

**1**

I cursori di scorrimento non sono supportati dai client precedenti alla versione 8 che utilizzano gateway versione 8 o successiva fino ai server DB2.

**2**

I comandi del programma di utilità non sono supportati dai client precedenti alla versione 8 che utilizzano gateway versione 8 o successiva fino ai server DB2.

**3**

**4**

L'accesso ad un server con una versione precedente alla 8 che utilizza un gateway versione 8 o successiva non è supportato.

I comandi del programma di utilità non sono supportati dai client con versione 8 o successiva fino ai server che utilizzano una versione precedente alla 8.

**5**

I client versione 8 o precedente possono accedere solo alle tabelle, alle funzioni di tabelle e alle procedure create con il valore CCSID la cui corrispondente code page è la stessa code page del database.

**6**

I comandi di recupero della data/ora specifica del tablespace non sono supportati da un client precedente alla versione 9 o da un server V9 o successivo in quanto alcune delle funzioni di questi comandi vengono eseguite sul lato client. Il client pre-V9 non è in grado di eseguire tali operazioni quando è collegato a una server V9 o successivo.

L'API back-level non è supportata nella configurazione client-server corrente.

**98**

L'operazione non è supportata dai client con versione 8 o successiva fino ai server che utilizzano una versione precedente alla 8.

**99**

L'operazione non è supportata dai client che utilizzano una versione precedente alla 8 fino ai server con versione 8 o successiva.

**Risposta dell'utente:** L'azione è basata sul codice di origine errore come segue:

**1**

Non utilizzare i cursori di scorrimento da un client di livello inferiore che usa un gateway. Utilizzare una connessione client-server diretta oppure migrare il client ad un release compatibile.

**2**

**<sup>7</sup>**

# **SQL1200N • SQL1203N**

Non utilizzare i comandi del programma di utilità da un client di livello inferiore che usa un gateway. Utilizzare una connessione client-server diretta oppure migrare il client ad un release compatibile.

**3**

Utilizzare un livello compatibile di gateway o configurare una connessione diretta (senza gateway) al server.

**4**

Utilizzare un livello client compatibile per emettere i comandi del programma di utilità V8.

**5**

Per accedere alle tabelle, alle funzioni di tabelle e alle procedure create con il valore CCSID la cui corrispondente code page è diversa dalla code page del database, utilizzare un client versione 8 o successiva

**6**

Inoltrare di nuovo il recupero transazioni a un comando temporale utilizzando un client V9.1. In alternativa, eseguire il recupero transazioni alla fine delle registrazioni (invece che in un comando temporale).

**7**

Utilizzare una versione recente dell'API per proseguire con la configurazione client-server corrente.

**98**

Utilizzare un livello client compatibile per eseguire questo comando o aggiornare il livello del server.

**99**

Utilizzare un livello server compatibile per eseguire questo comando o aggiornare il livello del client.

**sqlcode**: -1198

**sqlstate**: 42997

### **SQL1200N Il parametro dell'oggetto non è valido.**

**Spiegazione:** Il valore specificato per il parametro dell'oggetto nella chiamata funzione COLLECT DATABASE STATUS non è valido. I valori validi sono:

### **SQLE\_DATABASE**

Lo stato deve essere raccolto per un singolo database.

#### **SQLE\_DRIVE**

Lo stato deve essere raccolto per tutti i database LOCAL su un singolo percorso.

#### **SQLE\_LOCAL**

Lo stato deve essere raccolto per tutti i database LOCAL.

Non è possibile elaborare il comando.

**Risposta dell'utente:** Correggere il parametro oggetto e rieseguire la chiamata funzione COLLECT DATABASE STATUS.

#### **SQL1201N Il parametro dello stato non è valido.**

**Spiegazione:** Il valore specificato per il parametro dello stato nella chiamata funzione COLLECT DATABASE STATUS non è valido. I valori validi sono:

#### **SQLE\_SYSTEM**

Lo stato sistema deve essere raccolto.

#### **SQLE\_DATABASE**

Lo stato sistema e lo stato database devono essere raccolti.

#### **SQLE\_ALL**

Lo stato sistema, lo stato database e lo stato utente devono essere raccolti.

Non è possibile elaborare il comando.

**Risposta dell'utente:** Correggere il parametro stato e rieseguire la chiamata funzione COLLECT DATABASE STATUS.

#### **SQL1202N Lo stato non è stato raccolto.**

**Spiegazione:** Il valore specificato per il parametro *handle* nelle chiamate funzioni GET NEXT DATABASE STATUS BLOCK o FREE DATABASE STATUS RESOURCES non è valido. Il parametro dell'identificativo interno deve essere quello restituito come valore funzione positivo dalla chiamata funzione COLLECT DATABASE STATUS.

Questa è la seconda chiamata COLLECT DATABASE STATUS effettuata dal processo. La prima chiamata COLLECT DATABASE STATUS termina e il relativo parametro identificativo interno non può più essere utilizzato.

Non è possibile elaborare il comando.

**Risposta dell'utente:** Correggere il parametro *handle* e rieseguire la chiamata funzione COLLECT DATABASE STATUS.

### **SQL1203N Nessun utente è collegato al database.**

**Spiegazione:** È stata effettuata una richiesta per lo stato utente su un database, ma nessun utente è collegato al database.

Non è possibile elaborare il comando.

**Risposta dell'utente:** Verificare il nome database e lo stato collegamento. Rieseguire il comando con un database in uso correntemente.

**SQL1204N La codepage** *code-page* **e il codice paese** *codice-paese* **non sono supportati dalla versione installata del Database Manager.**

**Spiegazione:** Questa versione del Database manager non supporta la codepage attiva o il codice paese o entrambi.

Non è possibile elaborare il comando.

Selezionare una codepage attiva e il codice paese supportato da questa versione del Database manager.

Utenti del sistema federato: se necessario isolare il problema all'origine dati che respinge la richiesta (consultare la guida alla risoluzione dei problemi per le procedure da seguire per identificare l'origine dati in errore) e selezionare una codepage attiva e un codice paese supportati sia dal server federato che dall'origine dati.

**Risposta dell'utente:** Uscire dal programma corrente e ritornare al sistema operativo.

**sqlcode**: -1204

**sqlstate**: 22522

**SQL1205N La codepage** *code-page* **e/o il codice paese** *paese* **specificati non sono validi.**

**Spiegazione:** Questa versione di DB2 non supporta la codepage attiva e/o il codice paese, come specificato dal comando Create Database.

Non è possibile elaborare il comando.

**Risposta dell'utente:** Fare riferimento al comando Create Database in *Command Reference* per dettagli sulle coppie codepage e codice paese supportate da DB2/2.

### **SQL1206N PRUNE LOGFILE non è supportato in questa configurazione database.**

**Spiegazione:** La richiesta PRUNE LOGFILE non è supportata se:

- 1. Il database non è in modalità recuperabile. Un database è in modalità recuperabile se LOGARCHMETH1 è impostato su DISK, TSM, VENDOR, USEREXIT o LOGRETAIN oppure se LOGARCHMETH2 è impostato su DISK, TSM o VENDOR.
- 2. il percorso del file di registrazione attivo è impostato su una unità a blocchi.

**Risposta dell'utente:** Non eseguire il comando PRUNE LOGFILE per questo database.

#### **SQL1207N Impossibile trovare il file di configurazione Communication Manager** *nome***.**

**Spiegazione:** Il nome file di configurazione Communication Manager specificato nel comando CATALOG NODE non è stato trovato nel percorso specificato o nella directory CMLIB sull'unità predefinita.

Non è possibile elaborare il comando.

**Risposta dell'utente:** Rieseguire il comando con il nome file di configurazione corretto ed il percorso.

# **SQL1208W Le prestazioni del programma di utilità Load potrebbero risultare limitate dalla memoria disponibile.**

**Spiegazione:** Il programma di utilità Load non è in grado di assegnare tutta la memoria richiesta. La riuscita dell'operazione è certa, ma le prestazioni potrebbero risultare ridotte. La memoria disponibile per il programma di utilità Load è determinata dal valore dell'opzione Load DATA BUFFER o dal valore del parametro di configurazione del database util\_heap\_sz.

**Risposta dell'utente:** Se possibile, aumentare il limite di memoria per i richiami futuri del programma di utilità Load.

### **SQL1209W Il nome partner\_nome lu** *nome* **specificato nella funzione CATALOG NODE non esiste. Ne è stato creato uno.**

**Spiegazione:** Il nome unità partner logico specifico nella funzione CATALOG NODE non esiste nel file di configurazione Communications Manager collocato nella directory CMLIB sull'unità predefinita.

È stato creato un profilo unità logico del nome specifico.

**Risposta dell'utente:** Non è richiesta alcuna azione.

#### **SQL1210W Sono stati restituiti valori predefiniti per uno o più parametri del file di configurazione.**

**Spiegazione:** Uno o più valori di configurazione del richiedente DOS/WINDOWS restituiti sono i valori predefiniti. Il parametro può non essere definito nel file di configurazione del richiedente DOS/WINDOWS o il file di configurazione non può essere aperto oppure si è verificato un errore durante la lettura del file.

**Risposta dell'utente:** Accertarsi che il file di configurazione del richiedente DOS/WINDOWS esiste nel percorso appropriato e che i parametri sono definiti esplicitamente.

#### **SQL1211N Il nome computer** *nome* **non è valido.**

**Spiegazione:** Il nome computer specificato nella struttura protocollo NPIPE per il comando Catalog non è valido. La dimensione del nome computer deve essere uguale o inferiore a 15 caratteri.

Non è possibile elaborare il comando.

**Risposta dell'utente:** Verificare che il nome computer sia valido e rieseguire il comando.

#### **SQL1212N Il nome istanza** *nome* **non è valido.**

**Spiegazione:** Il nome istanza specificato per il comando Catalog non è valido. La dimensione del nome istanza deve essere uguale o inferiore a 8 caratteri.

Non è possibile elaborare il comando.

**Risposta dell'utente:** Verificare che il nome istanza sia valido e rieseguire il comando.

#### **SQL1213N Il nome LU della modifica password** *nome* **non è valido.**

**Spiegazione:** Il nome della LU (logical unit) della modifica password specificato nella struttura protocollo APPN per il comando CATALOG non è valido.

Il nome della LU della modifica password è il nome della LU SNA remota e deve contenere da 1 a 8 caratteri. I caratteri validi sono da A a Z, a a z, da 0 a 9, #, @ e \$. Il primo carattere deve essere un carattere alfabetico o un carattere speciale: #, @, o \$. I caratteri in minuscolo vengono modificati in caratteri in maiuscolo dal sistema.

Non è possibile elaborare il comando.

**Risposta dell'utente:** Verificare i caratteri specificati nel nome LU modifica password.

Rieseguire il comando con un nome LU della modifica password valido.

#### **SQL1214N Il nome del programma della transazione** *nome* **non è valido.**

**Spiegazione:** Il nome del TP (transaction program) specificato nella struttura protocollo APPN per il comando CATALOG non è valido.

Il nome TP è il nome della della SNA Application TP remota e deve contenere da 1 a 64 caratteri. I caratteri validi sono da A a Z, a a z, da 0 a 9, #, @ e \$. Il primo carattere deve essere un carattere alfabetico o un carattere speciale: #, @, o \$.

Non è possibile elaborare il comando.

**Risposta dell'utente:** Verificare i caratteri specificati nel nome TP.

Rieseguire il comando con un nome TP.

#### **SQL1215N L'indirizzo dell'adattatore LAN** *indirizzo* **non è valido.**

**Spiegazione:** L'indirizzo dell'adattatore LAN specificato nella struttura protocollo APPN per il comando CATALOG non è valido.

L'indirizzo adattatore LAN è l'indirizzo dell'adattatore SNA LAN remoto e deve essere un numero 12 esadecimale.

Non è possibile elaborare il comando.

**Risposta dell'utente:** Verificare l'indirizzo adattatore LAN.

Rieseguire il comando con un indirizzo adattatore LAN.

### **SQL1216N Funzioni e dati grafici non sono supportati per questo database.**

**Spiegazione:** La codepage del database non supporta dati grafici. I tipi di dati GRAPHIC, VARGRAPHIC, LONG VARGRAPHIC e DBCLOB non sono validi per questo database. Le funzioni della costante numerica GRAPHIC e della scalare VARGRAPHIC non sono validi per questo database.

Impossibile elaborare l'istruzione.

Utenti di sistemi federati: tale condizione può essere rilevata anche dall'origine dati.

**Risposta dell'utente:** Rieseguire il comando con tipi dati validi.

**sqlcode**: -1216

**sqlstate**: 56031

#### **SQL1217N I dati REAL non sono supportati dal database di destinazione.**

**Spiegazione:** Un'operazione SQL sta utilizzando un tipo dati di REAL (un numero a virgola mobile e precisione singola) come una variabile di input o output. Il tipo dati REAL non è supportato sul database di destinazione per questa richiesta.

L'istruzione non viene elaborata.

**Risposta dell'utente:** Sostituire la dichiarazione di ciascuna variabile host che corrisponde al tipo dati SQL di REAL con una dichiarazione che corrisponde ad un tipo dati SQL di DOUBLE nella relativa applicazione.

**sqlcode**: -1217

**sqlstate**: 56099

#### **SQL1218N Non vi sono pagine correntemente disponibili nel bufferpool** *num-buffpool***.**

**Spiegazione:** Tutte le pagine del bufferpool sono in uso correntemente. Una richiesta per utilizzare un'altra pagina ha avuto esito negativo.

Impossibile elaborare l'istruzione.

**Risposta dell'utente:** Il bufferpool non è sufficiente per fornire pagine a tutti i processi o thread del database al momento. Il bufferpool è troppo piccolo o ci sono troppi processi o thread attivi.

L'istruzione potrebbe avere esito positivo se eseguita nuovamente. Se questo errore si verifica frequentemente, alcune o tutte le seguenti azioni possono impedire ulteriori errori:

- 1. aumentare la dimensione del bufferpool
- 2. diminuire il numero massimo di agenti database e/o collegamenti
- 3. diminuire il grado massimo di parallelismo
- 4. diminuire la dimensione precaricamento per i tablespace che si trovano nel bufferpool
- 5. trasferire alcuni tablespace in altri bufferpool.

#### **sqlcode**: -1218

**sqlstate**: 57011

**SQL1219N La richiesta ha avuto esito negativo, in quanto non è stato possibile assegnare memoria virtuale privata.**

**Spiegazione:** L'istanza non è in grado di collocare sufficiente memoria virtuale privata per elaborare la richiesta. Questo potrebbe essere un risultato delle assegnazioni della memoria condivisa effettuata in altri processi (non correlati).

**Risposta dell'utente:** Il problema può essere corretto da:

v Arrestare le altre applicazioni in esecuzione sulla macchina, specialmente quelle che utilizzano grossi quantitativi di memoria condivisa.

**sqlcode**: -1219

**sqlstate**: 57011

#### **SQL1220N Impossibile assegnare la memoria condivisa del Database manager.**

**Spiegazione:** Il Database manager non può assegnare la relativa memoria condivisa impostata. La causa di questo errore potrebbe essere delle risorse di memoria insufficienti per il Database manager o l'ambiente nel quale viene tentata la relativa operazione. Le risorse di memoria in grado di provocare questo errore includono:

- v Il numero di identificativi di memoria condivisa assegnato nel sistema
- v La dimensione del segmento di memoria condivisa
- v La quantità di spazio di swap disponibile nel sistema.
- v La quantità di memoria fisica disponibile nel sistema

**Risposta dell'utente:** Effettuare una delle seguenti operazioni:

- v Controllare che siano disponibili risorse di memoria sufficienti per soddisfare i requisiti del Database manager e quelli degli altri programmi in esecuzione sul sistema.
- Su Linux a 32-bit, aumentare il parametro shmmax del kernel a 256 MB. Su Linux a 64-bit, aumentare il parametro shmmax del kernel a 1GB.
- Ridurre il requisito di memoria del Database manager per questo insieme di memoria diminuendo i parametri di configurazione del Database manager che lo influenzano. Questi sono: *fenced\_pool* e *numdb*.
- Dove necessario, arrestare gli altri programmi che utilizzano il sistema.

### **SQL1221N Non è possibile assegnare la memoria riservata del livello di supporto dell'applicazione.**

**Spiegazione:** Non è stato possibile assegnare la memoria riservata del livello di supporto dell'applicazione. La causa di questo errore potrebbe essere delle risorse di memoria insufficienti per il Database manager o l'ambiente nel quale vengono tentate le relative operazioni. Le risorse di memoria in grado di provocare questo errore includono:

- Il numero di identificativi di memoria condivisa assegnato nel sistema
- v La quantità di spazio di swap disponibile nel sistema.
- v La quantità di memoria fisica disponibile nel sistema

**Risposta dell'utente:** Effettuare una delle seguenti operazioni:

- v Controllare che siano disponibili risorse di memoria sufficienti per soddisfare i requisiti del Database manager e quelli degli altri programmi in esecuzione sul sistema.
- v Ridurre il parametro di configurazione *aslheapsz*.
- v Dove necessario, arrestare gli altri programmi che utilizzano il sistema.

**sqlcode**: -1221

**sqlstate**: 57011

# **SQL1222N Lo spazio disponibile nella memoria riservata del livello di supporto dell'applicazione è insufficiente per elaborare la richiesta.**

**Spiegazione:** È stata utilizzata tutta la memoria disponibile nella memoria riservata del livello di supporto dell'applicazione.

**Risposta dell'utente:** Aumentare il parametro di configurazione *aslheapsz*.

### **sqlcode**: -1222

### **sqlstate**: 57011

**SQL1224N Il database manager non è in grado di accettare nuove richieste, ha terminato tutte le richieste in corso o ha terminato la richiesta specificata a causa di un errore o di un'interruzione forzata.**

**Spiegazione:** Il messaggio può essere attribuito a una delle seguenti cause.

**1**

- v Il database manager non è stato avviato sul server database.
- v Il database manager è stato arrestato.
- v L'agente del database è stato disattivato dall'amministratore del sistema.
- v L'agente del database è stato terminato a causa di una fine anomala di un processo del database manager principale.

**2**

Un utente con autorizzazione SYSADM ha emesso il comando FORCE QUIESCE mentre l'ID utente era connesso. Poiché l'ID utente non dispone dell'autorizzazione CONNECT QUIESCE per il database o l'istanza o appartiene ad un gruppo che presenta l'autorizzazione CONNECT QUIESCE, l'ID utente è stato disconnesso dal database o dall'istanza.

**3**

L'applicazione è stata chiusa per aver utilizzato più spazio di registrazione delle transazioni di quanto ammesso dai parametri di configurazione del database max\_log o num\_log\_span.

**4**

L'applicazione sta utilizzando più contesti con il protocollo locale. Un *contesto* è l'ambiente da cui un'applicazione esegue tutte le istruzioni SQL e le chiamate API. Tutte le connessioni, unità di lavoro e altre risorse del database sono associate ad un contesto specifico. Ciascun contesto è associato ad uno o più thread all'interno di un'applicazione. In tal caso, il numero di connessioni è limitato dal numero di segmenti di memoria condivisa a cui è possibile associare un singolo processo. Ad esempio, su sistemi operativi AIX, il limite è 10 segmenti di memoria condivisa per processo.

**5**

Sui sistemi operativi Windows con Extended Security abilitato, una richiesta è stata inoltrata al database con un ID utente che non era membro del gruppo DB2USERS o DBADMINS. Extended Security impedisce l'accesso non autorizzato al prodotto DB2 bloccando i file di sistema DB2 ed è abilitato per impostazione predefinita.

**6**

Un'interrogazione è scaduta in quanto SQL\_ATTR\_QUERY\_TIMEOUT è impostato su un valore troppo basso e ciò non si dovrebbe verificare. SQL\_ATTR\_QUERY\_TIMEOUT indica il numero di secondi da attendere per il completamento di una istruzione SQL in esecuzione prima del tentativo di annullamento dell'esecuzione.

**7**

L'applicazione è stata terminata dopo aver atteso per un blocco di un'applicazione che utilizza cursori WITH HOLD e accodata per l'esecuzione in modalità concentrator.

**8**

La connessione al database è stata terminata in quanto il tempo totale rimanente superava il valore consentito da una soglia CONNECTIONIDLETIME definita.

Di seguito sono riportati gli ulteriori casi del server federato:

- v Il numero massimo di processi per utente (specificato da maxuproc in AIX) a livello del sistema operativo è stato superato.
- v In ambiente client/server utilizzando il protocollo TCP/IP, il numero di porta assegnato al nome di servizio TCP/IP sul client non è lo stesso del numero di porta sul server.

La condizione di errore può essere individuata dal server federato o dall'origine dati.

**Risposta dell'utente:** Le numerose risposte utente corrispondono alle cause del problema nell'elenco precedente:

**1**

Eseguire nuovamente la richiesta del database. Se un collegamento non può essere stabilito, accertarsi che il database manager sia stato avviato con esito positivo.

L'amministratore del database deve consultare il file di registrazione delle notifiche di gestione del server DB2 per informazioni sulla fine anomala e sul conseguente potenziale ripristino DB2 automatico. Laddove richiesto, rivolgersi al supporto software IBM.

L'annullamento di sospensione dell'amministratore del database o dell'istanza o aggiungere l'ID utente al gruppo che dispone dell'autorizzazione CONNECT QUIESCE. Una sospensione può essere eseguita a livello di istanza, tablespace e database.

**3**

Modificare l'applicazione in modo che emetta istruzioni di commit più frequenti. Il parametro di configurazione max\_log impedisce a singole transazioni di consumare troppo spazio di registrazione. Il parametro di configurazione num\_log\_span impedisce a singole transazioni di ritardare il riutilizzo dello spazio di registrazione delle transazioni. Quando si progetta un'applicazione, considerare quando effettuare il commit delle transazioni per evitare un uso eccessivo dello spazio di registrazione. Considerare inoltre la possibilità che l'amministratore modifichi i parametri di registrazione delle transazioni.

**4**

Catalogare il database come origine dati loopback mediante TCP/IP oppure impostare il parametro EXTSHM in modo che l'applicazione lo supporti e verificare che sia disponibile memoria sufficiente.

**5**

Aggiungere l'ID utente appropriato al gruppo di sicurezza Windows locale DB2USERS o DB2ADMNS mediante lo strumento Windows Computer Management. Una soluzione alternativa consiste nel disabilitare Extended Security, anche se non è consigliato poiché riduce il livello di sicurezza sul sistema.

**6**

Modificare l'impostazione di SQL\_ATTR\_QUERY\_TIMEOUT nell'applicazione. Un'applicazione può utilizzare la funzione SQLSetStmtAttr() per impostare l'attributo dell'istruzione. Se non è possibile modificare l'applicazione (ovvero, poiché è un'applicazione ODBC di terze parti), è possibile impostare QueryTimeoutInterval su 0. Il valore di QueryTimeoutInterval specifica per quanto tempo il thread di timeout dell'interrogazione attende tra i controlli per le interrogazioni scadute. Se il valore è 0, il driver CLI ignora l'impostazione SQL\_ATTR\_QUERY\_TIMEOUT e quindi attende il completamento delle istruzioni SQL prima di ritornare all'applicazione.

Nota: se si imposta QueryTimeoutInterval su 0, qualsiasi tentativo da parte dell'applicazione di impostare SQL\_ATTR\_QUERY\_TIMEOUT risulta in SQLSTATE 01S02.

**7**

Aumentare il valore di max\_coordagents relative al valore di max\_connections. Le applicazioni che presentano blocchi nei cursori WITH HOLD e che sono accodate per l'esecuzione in modalità concentrator possono avere gli agenti attivi in attesa dei blocchi. Ciò, insieme al raggiungimento del valore max\_coordagents, rende il sistema incapace di utilizzare l'applicazione accodata so modo che rilasci il blocco e risolva la situazione. Per ridurre le possibilità che ciò si verifichi, configurare più agenti coordinator sul sistema oppure ridurre l'uso di cursori WITH HOLD.

**8**

Utilizzare la soglia CONNECTIONIDLETIME per aumentare il tempo massimo per cui la connessione può rimanere inattiva.

Se si è un utente di sistema federato, potrebbe essere necessario intraprendere le seguenti azioni:

- v Isolare il problema sull'origine dati che ha rifiutato la richiesta (consultare *Troubleshooting Guide* per le procedure da seguire per identificare l'origine dati malfunzionante). Inoltre, verificare che il sottosistema di comunicazione sia attivo e che il database manager e i processi del server del protocollo di comunicazione richiesti siano stati avviati sul server database.
- Per i sistemi operativi AIX, verificare l'impostazione di maxuproc e modificarlo se necessario. L'attributo unità maxuproc limita il numero di processi che possono essere eseguiti su un dato server federato. L'impostazione predefinita è 40.

È possibile controllare l'impostazione corrente di maxuproc mediante il seguente comando:

lsattr -E -l sys0

Per visualizzare il numero di processi attualmente in esecuzione su un determinato server federato, utilizzare il seguente comando:

ps -ef | grep instdj1 | wc -l

dove *instdj1* è il nome dell'istanza del server federato.

Per modificare maxuproc, utilizzare il seguente comando:

chdev -l sys0 -a maxuproc='nn'

dove *nn* è il nuovo valore integer di maxuproc.

Se l'applicazione sta utilizzando più contesti con il protocollo locale, ridurre il numero di collegamenti nell'applicazione o passare ad un altro protocollo (ad esempio, TCP/IP). Se si utilizza AIX Versione 4.2.1 o successive, è possibile impostare la variabile di ambiente EXTSHM su ON per incrementare il numero di segmenti di memoria condivisa a cui è possibile associare un singolo processo.

**sqlcode**: -1224

**sqlstate**: 55032

**SQL1225N La richiesta ha avuto esito negativo, in quanto è stato raggiunto il limite del processo, thread o spazio di swap del sistema operativo.**

**Spiegazione:** È stato raggiunto il limite del processo, thread o spazio di swap del sistema operativo. È possibile rilevare ulteriori informazioni relative al problema nel file di registrazione delle notifiche di gestione. Sui sistemi AIX, il valore maxuproc potrebbe essere toppo piccolo.

**Risposta dell'utente:** Controllare il file di registrazione delle notifiche di gestione per determinare il limite raggiunto e aumentare quindi tale limite.

**sqlcode**: -1225

**sqlstate**: 57049

# **SQL1226N Il numero massimo di collegamenti client è già stato raggiunto.**

**Spiegazione:** Il numero di collegamenti client è già uguale al valore massimo definito nel file di configurazione del sistema.

L'operazione non può essere eseguita.

**Risposta dell'utente:** Attendere che le altre applicazioni si scolleghino dal database. Se viene richiesto che una o più applicazioni siano in esecuzione contemporaneamente, aumentare il valore per *max\_connections*. Si può anche impostare *max\_connections* su AUTOMATIC per consentire qualsiasi numero di collegamenti finché esiste sufficiente memoria per supportarli. Se il valore *max\_connections* è maggiore del valore *max\_coordagents*, viene attivata la funzione di compressione.

**sqlcode**: -1226

**sqlstate**: 57030

**SQL1227N La statistica di catalogo** *valore* **per la colonna** *colonna* **risulta fuori intervallo per la relativa colonna di destinazione, ha un formato non valido, oppure è incoerente in relazione ad altre statistiche. Codice errore =** *codice***.**

**Spiegazione:** Il valore o formato di una statistica fornita per un catalogo che può essere aggiornato non è valido, fuori intervallo o inconsistente. Le verifiche più

comuni per valore, intervallo e formato sono (che corrispondono a *codice*):

**1**

Le statistiche numeriche devono essere -1 o >=  $\Omega$ 

**2**

**3**

**4**

Le statistiche numeriche che rappresentano le percentuali (es. CLUSTERRATIO) devono essere comprese tra 0 e 100.

Regole correlate a HIGH2KEY, LOW2KEY:

- v Il tipo di dati di qualsiasi valore HIGH2KEY, LOW2KEY deve essere uguale al tipo di dati della colonna utente corrispondente.
- La lunghezza del valore HIGH2KEY, LOW2KEY deve essere inferiore a 33 o alla lunghezza massima del tipo di dati della colonna di destinazione.
- v HIGH2KEY deve essere > LOW2KEY tutte le volte che vi sono 3 o più valori distinti nella colonna corrispondente. Nel caso in cui ci siano meno di 3 valori distinti nella colonna, HIGH2KEY può essere uguale a LOW2KEY.

Regole correlate a PAGE\_FETCH\_PAIRS:

- v I valori individuali nella statistica PAGE\_FETCH\_PAIRS devono essere separati da una serie di delimitatori vuoti.
- v Ci devono essere esattamente 11 coppie in un'unica statistica PAGE\_FETCH\_PAIR.
- v Ci deve sempre essere un valore PAGE\_FETCH\_PAIRS valido se il CLUSTERFACTOR è > 0.
- I singoli valori nella statistica PAGE\_FETCH\_PAIRS non devono essere più lunghi di 19 cifre e devono essere inferiori al valore integer massimo (MAXINT = 9223372036854775807).
- v Le voci della dimensione di buffer di PAGE\_FETCH\_PAIRS devono avere un valore crescente. Inoltre, ogni valore dimensione buffer in una voce PAGE\_FETCH\_PAIRS non può essere maggiore di MIN(NPAGES, 1048576) per piattaforme a 32 bit e MIN(NPAGES, 2147483647) per piattaforme a 64 bit, dove NPAGES è il numero di pagine nella tabella corrispondente.
- v le voci di ″caricamenti″ di PAGE\_FETCH\_PAIRS devono avere valore decrescente, senza che la voce di caricamenti individuale sia inferiore a NPAGES. Inoltre,
ogni valore dimensione ″caricamento″ in una voce PAGE\_FETCH\_PAIRS non devono essere superiore alla statistica CARD (numerazione cardinale) della tabella corrispondente.

Se il valore dimensione buffer è lo stesso in due coppie consecutive, anche il valore caricamento pagina deve essere lo stesso in entrambe le coppie.

**5**

#### Regole correlate a CLUSTERRATIO e CLUSTERFACTOR:

- v I valori validi per CLUSTERRATIO sono -1 o quelli compresi tra 0 e 100
- v I valori validi per CLUSTERFACTOR sono -1 o quelli compresi tra 0 e 1
- CLUSTERRATIO o CLUSTERFACTOR devono sempre essere -1.
- v Se CLUSTERFACTOR è un valore positivo, deve essere accompagnato da una statistica PAGE\_FETCH\_PAIR valida.

**6**

La numerazione cardinale di una colonna (statistica COLCARD in SYSCOLUMNS) non può essere maggiore della numerazione cardinale della tabella corrispondente (statistica CARD in SYSTABLES).

**7**

Nessuna statistica è supportata per i tipi strutturati personalizzati. Per le colonne con i seguenti tipi di dati, il supporto delle statistiche è limitato a AVGCOLLEN e NUMNULLS: LONG VARCHAR, LONG VARGRAPHIC, BLOB, CLOB e DBCLOB.

**8**

Una statistica è incompatibile con altre statistiche correlate per questa entità oppure non è valida in questo contesto.

**9**

Per le tabelle senza partizioni, le seguenti statistiche di partizionamento tabelle in SYSSTAT.INDEXES non possono essere aggiornate: AVGPARTITION\_CLUSTERRATIO, AVGPARTITION\_CLUSTERFACTOR, AVGPARTITION\_PAGE\_FETCH\_PAIRS, DATAPARTITION\_CLUSTERFACTOR

**10**

Regole correlate a AVGPARTITION\_PAGE\_FETCH\_PAIRS:

• I singoli valori nella statistica AVGPARTITION\_PAGE\_FETCH\_PAIRS devono essere separati da una serie di delimitatori vuoti.

- v Ci devono essere esattamente 11 coppie in un'unica statistica AVGPARTITION\_PAGE\_FETCH\_PAIR.
- v È necessario che sia sempre presente un valore AVGPARTITION\_PAGE\_FETCH\_PAIRS valido se
- AVGPARTITION\_CLUSTERFACTOR è > 0.
- I singoli valori nella statistica AVGPARTITION\_PAGE\_FETCH\_PAIRS non devono essere più lunghi di 19 cifre e devono essere inferiori al valore integer massimo (MAXINT = 9223372036854775807).
- v Le voci della dimensione di buffer di PAGE\_FETCH\_PAIRS devono avere un valore crescente. Inoltre, ogni valore dimensione buffer in una voce PAGE\_FETCH\_PAIRS non può essere maggiore di MIN(NPAGES, 1048576) per piattaforme a 32 bit e MIN(NPAGES, 2147483647) per piattaforme a 64 bit, dove NPAGES è il numero di pagine nella tabella corrispondente.
- v le voci di ″caricamenti″ di AVGPARTITION\_PAGE\_FETCH\_PAIRS devono avere valore decrescente, senza che la voce di caricamento individuale sia inferiore a NPAGES. Inoltre, ogni valore dimensione ″caricamento″ in una voce AVGPARTITION\_PAGE\_FETCH\_PAIRS non devono essere superiore alla statistica CARD (numerazione cardinale) della tabella corrispondente.
- Se il valore dimensione buffer è lo stesso in due coppie consecutive, anche il valore caricamento pagina deve essere lo stesso in entrambe le coppie.
- **11**

Regole correlate a AVGPARTITION\_CLUSTERRATIO e AVGPARTITION\_CLUSTERFACTOR:

- I valori validi per AVGPARTITION\_CLUSTERRATIO sono -1 oppure sono compresi tra 0 e 100.
- v I valori validi per AVGPARTITION\_CLUSTERFACTOR sono -1 oppure sono compresi tra 0 e 1.
- AVGPARTITION CLUSTERRATIO o AVGPARTITION\_CLUSTERFACTOR devono essere sempre -1.
- Se AVGPARTITION CLUSTERFACTOR è un valore positivo, deve essere accompagnato da una statistica AVGPARTITION\_PAGE\_FETCH\_PAIR valida.

**12**

Regole correlate a DATAPARTITION\_CLUSTERFACTOR:

v I valori validi per DATAPARTITION\_CLUSTERFACTOR sono -1 oppure sono compresi tra 0 e 1.

**Risposta dell'utente:** Accertarsi che la nuova statistica di catalogo soddisfi le precedenti verifiche di intervallo/lunghezza/formato.

Accertarsi che ogni aggiornamento alle statistiche sia compatibile con le relazioni reciproche (ad es. la numerazione cardinale).

Per le tabelle senza partizioni, non provare ad aggiornare le colonne delle statistiche specifiche delle tabelle con partizioni.

**sqlcode**: -1227

**sqlstate**: 23521

#### **SQL1228W L'istruzione DROP DATABASE è stata completata ma il nome dell'alias database o del nome database** *nome* **non è stato trovato sui** *num* **nodi.**

**Spiegazione:** Il comando drop database è stato completato con esito positivo, comunque, vi sono alcuni nodi in cui non è stato trovato il l'alias database o il nome database. È possibile che l'istruzione DROP DATABASE AT NODE sia già stata eseguita su tali nodi.

**Risposta dell'utente:** Questo è solo un messaggio di avvertenza. Non è necessaria una risposta.

## **SQL1229N È stato eseguito l'annullo modiche della transazione corrente a causa di un errore di sistema.**

**Spiegazione:** E' possibile che si sia verificata una delle seguenti situazioni:

1. Si è verificato un errore di sistema, come un errore di nodo o un errore di collegamento. L'applicazione viene ripristinata all'istruzione COMMIT precedente.

Notare che in caso di funzioni del programma di utilità DB2, il comportamento è descritto di seguito:

### **Importa**

Viene eseguito il rollback dell'applicazione. Se è stato utilizzato il parametro COMMITCOUNT, viene eseguito il rollback dell'operazione al punto di commit precedente.

### **Reorg**

L'operazione è stata interrotta e deve essere nuovamente eseguita.

### **Ridistribuire**

L'operazione è stata interrotta, comunque, alcune operazioni possono aver avuto esito positivo. Emettendo nuovamente la richiesta con l'opzione ″continue″ verrà riavviata l'operazione dal punto di errore.

#### **Recupero transazioni**

L'operazione è stata interrotta ed il database si trova ancora in uno stato di attesa recupero transazioni. Il comando deve essere eseguito nuovamente.

# **Backup/Restore**

L'operazione è stata interrotta e deve essere nuovamente eseguita.

2. I numeri di porta servizio assegnati per le comunicazioni FCM (Fast Communication Manager) non sono le stesse su tutti i nodi nell'istanza DB2. Verificare i file servizi utilizzati su tutti i nodi per garantire che le porte siano le stesse. Le porte vengono definite utilizzando il formato:

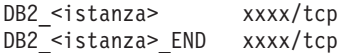

dove <istanza> è il nome istanza DB2 e xxxx è il numero di porta Accertarsi che questi numeri porta non vengano utilizzati per il supporto client remoto DB2.

#### **Risposta dell'utente:**

1. Ritentare la richiesta. Se l'errore persiste, è possibile rilevare ulteriori informazioni relative al problema nel file di registrazione delle notifiche di gestione. È necessario contattare il responsabile di sistema per l'assistenza poiché la causa più comune per tale errore è il mancato funzionamento del nodo.

Notare che in un ambiente SP dove viene utilizzato un interruttore alta velocità, questo errore può essere un sintomo di un errore nell'interruttore alta velocità.

2. Aggiornare le porte servizi in modo che siano le stesse su tutti i nodi e tentare nuovamente la richiesta.

Il sesto campo sqlerrd dell'SQLCA indicherà il numero nodo che individua il mancato funzionamento del nodo. Sul nodo che individua l'errore verrà posto un messaggio nel file di registrazione db2diag che identifica il nodo che non ha funzionato.

**sqlcode**: -1229

**sqlstate**: 40504

### **SQL1230W Non è stato possibile forzare nessun ID agente.**

**Spiegazione:** Non è stato possibile forzare nessun ID agente sul comando Force. Le cause di tale avvertenza possono essere:

- v È stato specificato un agente che non esiste o non valido.
- v L'agente è stato scollegato dal Database manager durante la raccolta degli id agente e l'emissione del comando Force.
- v L'id agente specificato per un agente parallelo non può essere forzato.

**Risposta dell'utente:** Se è stato specificato un agente che non esiste o un id agente non valido, ritentare il comando utilizzando l'id agente valido.

#### **SQL1231N È stato specificato un conteggio Force non valido.**

**Spiegazione:** Il valore specificato per il parametro di conteggio del comando Force non è valido. Il valore specificato deve essere un numero intero positivo o SQL\_ALL\_USERS. Un valore 0 risulterà in un errore.

**Risposta dell'utente:** Correggere il valore di conteggio e rieseguire il comando.

## **SQL1232N È stato specificato un modo Force non valido.**

**Spiegazione:** Il valore specificato per il parametro del modo del comando Force non è valido. È supportato solo il modo asincrono per il comando Force. Il parametro deve essere impostato sul valore SQL\_ASYNCH.

**Risposta dell'utente:** Impostare il modo su SQL\_ASYNCH e rieseguire il comando.

# **SQL1233N L'uso di questa clausola o di una funzione scalare è supportato solo per i dati grafici di database Unicode.**

**Spiegazione:** Un'espressione della stringa del grafico UCS-2 da un database Unicode è richiesta per:

- v Il primo argomento della funzione scalare VARCHAR
- v Il primo argomento della funzione scalare VARGRAPHIC quando è specificato anche un secondo argomento
- v Specificare una costante esadecimale UCS-2 utilizzando il formato UX'hex-digits'.

Impossibile elaborare l'istruzione.

**Risposta dell'utente:** Rieseguire il comando con tipi dati validi.

**sqlcode**: -1233

**sqlstate**: 560AA

## **SQL1234N Il tablespace** *nome-tablespace* **non può essere convertito in un tablespace LARGE.**

**Spiegazione:** Solo i tablespace REGULAR DMS possono essere convertiti in un tablespace LARGE DMS. Il tablespace di catalogo del sistema, i tablespace SMS e i tablespace temporanei non possono essere convertiti in un tablespace LARGE.

**Risposta dell'utente:** Verificare gli attributi del tablespace emettendo SELECT TBSPACE, TBSPACETYPE, DATATYPE FROM SYSCAT.TABLESPACES WHERE TBSPACE = '*nome-tablespace*'. Il tablespace non può essere il tablespace del catalogo di sistema (TBSPACE non può essere 'SYSCATSPACE'), deve essere un tablespace DMS (TBSPACETYPE deve essere 'D') e deve essere un tablespace REGULAR (DATATYPE deve essere 'A').

**sqlcode**: -1234

**sqlstate**: 560CF

# **SQL1235N Il tablespace** *nome tablespace* **è limitato dalla tabella** *nome tabella* **per la conversione a tablespace LARGE.**

**Spiegazione:** La tabella con partizioni ha partizioni di dati in più tablespace DMS regolari. Per poter essere convertito in un tablespace LARGE, il tablespace deve contenere tutte le partizioni di dati di una tabella con partizioni.

**Risposta dell'utente:** Per convertire correttamente i tablespace della tabella con partizioni:

- 1. Per ogni tablespace contenente le partizioni di dati della tabella con partizioni (tranne per uno dei tablespace), scollegare le partizioni di dati nei tablespace dalla tabella con partizioni. Eseguire il commit dell'azione di scollegamento.
- 2. Convertire ogni tablespace utilizzando l'opzione COVERT TO LARGE dell'istruzione ALTER TABLESPACE. Eseguire il commit di ciascuna istruzione.
- 3. Convertire il tablespace contenente le partizioni di dati rimanenti della tabella con partizioni. Eseguire il commit di questa azione.
- 4. Creare di nuovo gli indici sulla tabella con partizioni utilizzando REORG INDEXES ALL FOR TABLE *nome-tabella* ALLOW NO ACCESS oppure riorganizzando la tabella con partizioni.
- 5. Riorganizzare ogni nuova tabella risultante dallo scollegamento delle partizioni di dati.
- 6. Ricollegare ogni tabella alla tabella con partizioni.

**sqlcode**: -1235

**sqlstate**: 560CF

# **SQL1236N • SQL1239N**

#### **SQL1236N La tabella** *nome-tabella* **non può assegnare una nuova pagina in quanto l'indice con identificativo** *id-indice* **non supporta ancora i RID a dimensioni elevate.**

**Spiegazione:** Il tablespace in cui si trova questa tabella è stato convertito in un tablespace LARGE mediante la clausola CONVERT TO LARGE dell'istruzione ALTER TABLESPACE. La tabella stessa non può supportare RID elevati fino a che tutti gli indici esistenti sulla tabella vengono riorganizzati o ricreati in modo da supportare questi RID. Gli indici devono essere riorganizzati o ricreati per supportare la crescita futura della tabella.

**Risposta dell'utente:** Gli indici possono essere riorganizzati utilizzando REORG INDEXES ALL FOR TABLE *nome-tabella*, ma senza la clausola CLEANUP ONLY. Per le tabelle con partizioni, è necessario specificare ALLOW NO ACCESS. In alternativa, la tabella può essere riorganizzata (REORG TABLE without the INPLACE clause) senza creare di nuovo tutti gli indici, ma consentendo alla tabella di supportare più di 255 per pagina.

**sqlcode**: -1236

**sqlstate**: 55066

**SQL1237W Il tablespace** *nome-tbspace* **sta per essere convertito da REGULAR a LARGE. Gli indici sulle tabelle in questo tablespace devono essere riorganizzati o creati di nuovo per supportare RID maggiori.**

**Spiegazione:** Il tablespace convertito, seguendo COMMIT, può supportare una capacità di memorizzazione maggiore di quella di un tablespace regolare. Il numero massimo di pagine per una pagina di dati in un tablespace regolare è 0x00FFFFFF. Perché una tabella supporti un numero di pagina superiore a 0x00FFFFFF, gli indici sulla tabella devono essere riorganizzati e creati di nuovo.

**Risposta dell'utente:** La documentazione per l'istruzione ALTER TABLESPACE in SQL Reference specifica le procedure ottimali da seguire quando si utilizza l'opzione CONVERT TO LARGE. Seguire tali indicazioni per la riorganizzazione e la creazione di tutti gli indici per tutte le tabelle in questo tablespace in modo da evitare possibili errori quando un numero di pagine superiore a 0x00FFFFFF viene assegnato a una tabella.

**sqlcode**: +1237

**sqlstate**: 01686

#### **SQL1238N La serie di risultati specificata da restituire al client non è valida. Codice di origine errore =** *codice di origine errore***.**

**Spiegazione:** La serie di risultati specificata dalla clausola WITH RETURN TO CLIENT nell'istruzione (di origine) CREATE PROCEDURE non è valida. I codici di origine errore possibile sono:

- **1** Se l'origine dati è Microsoft SQL Server, Sybase o Informix, la serie di risultati specificata dal numero di posizione nella serie di risultati restituita nella clausola WITH RETURN TO CLIENT nell'istruzione (di origine) CREATE PROCEDURE non è uguale a 1.
- **2** Se l'origine dati è Oracle, il numero di posizioni maggiore nella serie di risultati restituita nella clausola WITH RETURN TO CLIENT nell'istruzione (di origine) CREATE PROCEDURE è maggiore del numero massimo di REF CURSORS sull'origine dati.

**Risposta dell'utente:** Le azioni possibili in base al codice di errore sono:

- **1** Rimuovere i riferimenti a qualsiasi numero di posizione nella serie di risultati restituita diversi da 1.
- **2** Rimuovere i riferimenti a qualsiasi numero di posizione nella serie di risultati restituita maggiore del numero massimo di REF CURSORS sull'origine dati.

**sqlcode**: -1238

**sqlstate**: 560CI

## **SQL1239N Sui server database versione 9.5 e precedenti, è possibile utilizzare le funzioni di memorizzazione dati pureXML solo in un database a partizione singola.**

**Spiegazione:** Sui server database versione 9.5 e precedenti, l'utilizzo delle funzioni di memorizzazione dati XML è limitato ai database che hanno solo una partizione del database. Le funzioni come la definizione di colonne di tipo di dati XML, la registrazione degli oggetti del repository dello schema XML e le espressioni XQuery non sono disponibili in un ambiente del database con partizioni.

**Risposta dell'utente:** Sui server database versione 9.5 e precedenti, per un database con più partizioni del database, è possibile inserire i dati XML per le funzioni che accettano l'input XML e memorizzare l'output della funzione nel database o restituirlo all'applicazione. In tal caso, per utilizzare le funzioni di memorizzazione pureXML è necessario creare un nuovo database in un'istanza separata in cui non viene utilizzata la funzione di suddivisione in partizioni. Allo stesso

modo, per utilizzare la funzione di suddivisione in partizioni del database è necessario utilizzare un database su cui non vengono utilizzate le funzioni di memorizzazione pureXML oppure è necessario creare un nuovo database in un ambiente separato del database con partizioni.

**sqlcode**: -1239

**sqlstate**: 42997

### **SQL1240N È stato raggiunto il numero massimo di programmi QUIESCE.**

**Spiegazione:** È stato effettuato un tentativo di acquisire uno stato di inattività su un tablespace già reso inattivo da 5 processi.

**Risposta dell'utente:** Attendere che uno dei processi annulli lo stato di inattività e ritentare.

# **SQL1241N È stato specificato un valore non valido per la definizione del tablespace** *nome-tbs* **durante la creazione del database. L'attributo è** *stringa***.**

**Spiegazione:** Il valore per un attributo tablespace non è compreso nell'intervallo. Fare riferimento al Centro informazioni DB2 (http://publib.boulder.ibm.com/ infocenter/db2luw/v9) per il formato della struttura sqletsdesc utilizzata per l'API di creazione del database. L'attributo identificato è il nome campo di tale struttura.

**Risposta dell'utente:** Correggere la richiesta creazione database.

**SQL1242N Una funzione XML non è supportata nel contesto in cui è stata utilizzata. Codice di origine errore =** *codice di origine errore***.**

**Spiegazione:** Non è possibile elaborare l'istruzione poiché è stato eseguito un tentativo di utilizzare una funzione XML in un contesto in cui non è supportata. Il *codice-errore* indica il contesto:

**1**

Sui server database versione 9.5 e precedenti, le colonne del tipo di dati XML non sono supportate in una tabella che è organizzata in base alle dimensioni.

**2**

Sui server database versione 9.5 e precedenti, le colonne del tipo di dati XML non sono supportate in una tabella suddivisa in partizioni.

**3**

Le colonne del tipo di dati XML non possono essere aggiunte a una tabella con indici di tipo 1 esistenti. A partire dalla versione 9.7, gli

indici di tipo 1 non sono continui e sono sostituiti con gli indici di tipo 2.

**4**

Una chiave di distribuzione non può essere definita per una tabella con una colonna XML.

Le colonne del tipo di dati XML non possono essere include in una vista che è la destinazione di un trigger INSTEAD OF.

**6**

**5**

I riferimenti alle variabili delle transazioni del tipo di dati XML non sono supportati in una definizione di trigger.

**7**

Per una tabella che contiene colonne del tipo di dati XML, un'operazione che elimina colonne XML deve eliminare tutte le colonne XML nella tabella in una singola istruzione ALTER TABLE.

Su server DB2 versione 9.5 e precedenti e per una tabella che contiene colonne del tipo di dati XML, non è possibile specificare un'operazione consigliata da REORG in un'istruzione ALTER TABLE.

**8**

Una colonna di tipo di dati XML è supportata dal wrapper associato alla definizione di nickname solo se la definizione di colonna non ha alcuna opzione. Una tale colonna fa riferimento al contenuto di un documento XML restituito dall'origine dati.

**9**

I riferimenti ai tipi di dati XML o ai valori nelle istruzioni SQL composte (compilate) nelle funzioni, trigger o istruzioni SQL composte (inline) non sono consentiti. XML è supportato solo nelle istruzioni SQL composte (compilate) nelle procedure.

**Risposta dell'utente:** L'azione si basa sul codice di errore nel modo seguente:

**1**

Sui server database versione 9.5 e precedenti, non utilizzare il tipo di dati XML per le colonne in una tabella organizzata in base alle dimensioni.

**2**

Sui server database versione 9.5 e precedenti, non utilizzare il tipo di dati XML per le colonne in una tabella con partizioni di intervallo.

Utilizzare il comando REORG INDEXES ALL con il parametro CONVERT per convertire indici esistenti presenti sulla tabella in indici di tipo 2 prima di emettere il comando ALTER TABLE per aggiungere una colonna di tipo XML.

**4**

Modificare la definizione della tabella per evitare che si abbia sia una chiave di distribuzione che una colonna XML. In un'istruzione CREATE TABLE, ciò può essere effettuato rimuovendo la clausola DISTRIBUTE BY (o la clausola PARTITIONING KEY) oppure rimuovendo tutte le colonne del tipo di dati XML. In una istruzione ALTER TABLE, eliminare la chiave di distribuzione prima di aggiungere una colonna di tipo XML oppure eliminare tutte le colonne XML prima di aggiungere una chiave di distribuzione.

**5**

Non specificare una vista con le colonne del tipo di dati XML come destinazione di un trigger INSTEAD OF.

**6**

Non utilizzare variabili di transizione che sono di tipo di dati XML in una definizione di trigger.

**7**

Per una tabella che contiene più colonne del tipo di dati XML, non eliminare le colonne XML o non eliminare tutte le colonne XML nella tabella mediante una singola istruzione ALTER TABLE.

Su server database versione 9.5 e precedenti, rimuovere le modifiche consigliate da REORG dall'istruzione ALTER TABLE.

**8**

Nella definizione del nickname, verificare le colonne di tipo XML che presentano opzioni di colonna. Per ogni definizione di colonna che non è corretta, cambiare il tipo di dati oppure rimuovere tutte le opzioni di colonna.

**9**

Rimuovere il riferimento al valore o al tipo di dati XML dall'istruzione SQL composta (compilata) o comprendere l'istruzione SQL composta (compilata) in una procedura SQL.

**sqlcode**: -1242

**sqlstate**: 42997

# **SQL1243W L'eliminazione della tabella di operazione SYSTOOLS.DB2LOOK\_INFO db2look non è riuscita in un database DB2 Versione 8.**

**Spiegazione:** Il comando UPGRADE DATABASE controlla se il database DB2 Versione 8 ha una tabella di operazioni db2look denominata SYSTOOLS.DB2LOOK\_INFO e la elimina, se presente. Il comando drop riporterà un errore se il database possiede una tabella con lo stesso nome ma definizione di colonna differente.

**Risposta dell'utente:** Controllare la definizione della tabella SYSTOOLS.DB2LOOK\_INFO una volta completato l'aggiornamento del database. Se la tabella è stata creata dal sistema, sarà necessario eliminarla manualmente. Se invece la tabella è stata creata da un utente, è necessario ridenominarla. In caso contrario, le istruzioni ALTER TABLE e COPY SCHEMA riporteranno un errore di esecuzione in DB2 versione 9.

### **SQL1244W Il collegamento per il database del gestore transazioni** *nome-server* **verrà interrotto al prossimo comando COMMIT.**

**Spiegazione:** Un comando disconnect è stato emesse su un database che agisce come database TM. Un comando disconnect non può essere completato finché il successivo COMMIT viene eseguito.

**Risposta dell'utente:** Se è necessario che il database che agisce come database TM venga scollegato immediatamente, eseguire un'istruzione COMMIT prima che l'esecuzione continui.

**sqlcode**: +1244

**sqlstate**: 01002

# **SQL1245N È stato raggiunto il limite per i collegamenti. Non sono consentiti altri collegamenti da questo client.**

**Spiegazione:** Il numero massimo di collegamenti contemporanei è stato raggiunto per un ambiente in cui il numero di collegamenti è limitato o deve essere predefinito. L'esempio primario della circostanza in cui può verificarsi ciò è quando viene eseguito il protocollo NETBIOS.

**Risposta dell'utente:** Azioni possibili:

v Utilizzare il comando SET CLIENT o API per impostare il campo MAX NETBIOS CONNECTIONS sul numero massimo di collegamenti contemporanei richiesti. È possibile fare ciò prima di effettuare ogni collegamento.

**sqlcode**: -1245

**sqlstate**: 08001

# **SQL1246N È impossibile modificare le impostazioni dei collegamento mentre questi sono in corso.**

**Spiegazione:** Si è verificata una delle seguenti situazioni:

- v È stato effettuato un tentativo di modificare le impostazioni del collegamento per un'applicazione che utilizza SET CLIENT API. È stato rifiutato poiché esiste un collegamento o anche più di uno.
- v L'applicazione contiene sia chiamate API CLI (Call Level Interface) DB2 e chiamate alle funzioni contenenti SQL incorporate e la gestione del collegamento non è stata richiamata utilizzando le API CLI.

**Risposta dell'utente:** Azioni possibili:

- v Accertarsi che l'applicazione sia scollegata da tutti i server prima di tentare di eseguire il comando SET CLIENT API (sqlesetc o sqlgsetc) o CLP.
- v Accertarsi che tutte le richieste della gestione del collegamento vengano emesse attraverso le API CLI (Call Level Interface) DB2 se CLI viene utilizzata dall'applicazione.

### **SQL1247N Le applicazioni eseguite in un ambiente di elaborazione transazioni XA devono usare l'impostazione di collegamento SYNCPOINT TWOPHASE.**

**Spiegazione:** L'applicazione è stata precompilata con l'opzione SYNCPOINT ONEPHASE o SYNCPOINT NONE, o l'impostazione collegamento SYNCPOINT è stata modificata su uno di questi valori utilizzando SET CLIENT API. Queste impostazioni non sono valide per le applicazioni che provocano l'esecuzione dei comandi syncpoint delle elaborazioni transazioni (ad esempio CICS SYNCPOINT). Notare che SYNCPOINT ONEPHASE è l'opzione del precompilatore predefinito.

**Risposta dell'utente:** Azioni possibili:

- v Eseguire nuovamente la compilazione dell'applicazione utilizzando l'opzione del precompilatore SYNCPOINT TWOPHASE.
- Modificare il programma in modo che SET CLIENT API venga richiamato per impostare l'opzione di collegamento su SYNCPOINT TWOPHASE prima che su ogni altra elaborazione.

**sqlcode**: -1247

**sqlstate**: 51025

### **SQL1248N Il database** *alias database* **non è definito con il programma di gestione transazioni.**

**Spiegazione:** È stato eseguito il tentativo di accedere ad un database che non è stato aperto dal gestore transazioni. Un database deve essere definito nel

gestore transazioni allo scopo di partecipare al processo di commit a due fasi.

**Risposta dell'utente:** Definire il database come un gestore risorse nel gestore transazioni dell'ambiente Distributed Transaction Processing. Ad esempio, in un ambiente CICS questo richiede di aggiungere il database al file XAD e fornisce il nome alias database nella stringa XAOpen della voce XAD.

**sqlcode**: -1248

**sqlstate**: 42705

# **SQL1249N Il tipo di dati DATALINK non è supportato. È necessario eliminare o modificare** *oggetto-db* **in modo da evitare l'utilizzo del tipo di dati DATALINK.**

**Spiegazione:** Il comando db2ckupgrade ha identificato una ricorrenza del tipo di dati DATALINK che ha provocato un errore nel processo di aggiornamento.

Gli oggetti del database che utilizzano il tipo di dati DATALINK comprendono tabelle, viste, funzioni, metodi, tipi distinti e tipi di dati strutturati.

**Risposta dell'utente:** Rimuovere o aggiornare l'oggetto del database identificato da *oggetto-db* che fa riferimento al tipo di dati DATALINK prima di provare a eseguire l'aggiornamento del database.

#### **SQL1250N Una partizione del database non è stata aggiunta in quanto nell'istanza sono state utilizzate funzioni XML.**

**Spiegazione:** Un'istanza di database manager aveva almeno un database creato nel punto in cui era stato creato un oggetto XML, come ad esempio una tabella con una colonna del tipo di dati XML o un oggetto del repository dello schema XML. Anche se gli oggetti XML non sono più presenti, l'istanza del database manager è ancora considerata come se stesse utilizzando XML. Una volta che l'istanza di database manager ha utilizzato XML in questo modo, l'istanza non potrà avere più di una partizione di database. Qualsiasi tentativo di aggiunta di una partizione di database restituirà questo errore.

**Risposta dell'utente:** Se i database che fanno parte dell'istanza utilizzano colonne del tipo di dati XML o oggetti del repository schema XML, allora sarà necessaria una istanza differente per stabilire una nuova istanza con più partizioni di database.

Se i database nell'istanza non sono stati creati per la memorizzazione dei dati XML, allora sarà necessario cancellare tutti i riferimenti ai dati XML dall'istanza. Gli indicatori rimarranno nell'istanza e nei database, anche se non sono presenti più colonne del tipo di dati XML e oggetti del repository dello schema XML. esistono due diversi approcci per cancellare l'indicatore XML dell'istanza e gli indicatori XML a livello di database.

# **SQL1251W • SQL1253N**

- 1. Esportare i dati non XML dai database esistenti nell'istanza. Creare una nuova istanza con i nuovi database. Importare i dati nel database nella nuova istanza.
- 2. Utilizzare l'opzione db2pdcfg protetta da password per modificare gli indicatori XML nella configurazione del database per ogni database all'interno dell'istanza e per la configurazione di database manager dell'istanza. Prima di effettuare questa operazione, è necessario verificare che nessun database dell'istanza includa colonne di tipo XML e che il repository dello schema XML di ciascun database sia vuoto. Per utilizzare questa opzione, contattare l'assistenza IBM.

### **SQL1251W Non sono stati restituiti dati per l'interrogazione euristica.**

**Spiegazione:** Non sono presenti transazioni dubbie nel database, né alcuna transazione terminata e in attesa di immettere il processo syncpoint.

**Risposta dell'utente:** Non è richiesta alcuna azione.

**SQL1252N È stata identificata più di una procedura sull'origine dati per la procedura di origine** *nome-procedura-origine* **specificata nell'istruzione (di origine) CREATE PROCEDURE. Codice di errore =** *codice-errore***.**

**Spiegazione:** È stata identificata più di una procedura sull'origine dati per la procedura di origine *nome-procedura* specificata nell'istruzione (di origine) CREATE PROCEDURE. I codici di origine errore possibile sono:

- **1** Esistono più procedure di origine sull'origine dati con lo stesso nome di procedura e lo stesso nome dello schema di origine.
- **2** Esistono più procedure di origine sull'origine dati con lo stesso nome di procedura e lo stesso nome dello schema di origine e numero di parametri.
- **3** Esistono più procedure di origine sull'origine dati con lo stesso nome di procedura.

**Risposta dell'utente:** Le azioni possibili in base al codice di errore sono:

- **1** Specificare il numero di parametri nell'istruzione (di origine) CREATE PROCEDURE per identificare in maniera univoca la procedura sull'origine dati.
- **2** Specificare l'ID univoco nell'istruzione (di origine) CREATE PROCEDURE per identificare in maniera univoca la procedura sull'origine dati.
- **3** Specificare il nome dello schema di origine nell'istruzione (di origine) CREATE

PROCEDURE per identificare in maniera univoca la procedura sull'origine dati.

**sqlcode**: -1252

**sqlstate**: 42725

# **SQL1253N La procedura di origine con nome** *nome-procedura-origine* **non è stata trovata sull'origine dati. Codice di errore =** *codice-errore***.**

**Spiegazione:** La procedura di origine specificata nell'istruzione (di origine) CREATE PROCEDURE non è stata trovata sull'origine dati. I codici di origine errore possibile sono:

- **1** Il nome dell'oggetto di origine e il numero di parametri non identificano una procedura sull'origine dati.
- **2** Il nome dell'oggetto di origine, il numero di parametri e l'ID univoco non identificano una procedura sull'origine dati.
- **3** Il nome del package di origine specificato nell'istruzione (di origine) CREATE PROCEDURE non è stato trovato sull'origine dati.
- **4** Il nome del package di origine specificato nell'istruzione (di origine) CREATE PROCEDURE è contrassegnato come non valido sull'origine dati.
- **5** Il nome dell'oggetto di origine non identifica una procedura sull'origine dati.
- **6** Il nome dell'oggetto di origine specifica un ID univoco, ma questo ID non è supportato sull'origine dati.

**Risposta dell'utente:** Le azioni possibili in base al codice di errore sono:

- **1** Verificare che il numero di parametri specificato sia corretto.
- **2** Verificare che l'ID univoco specificato sia valido per l'origine dati e che identifichi una procedura sull'origine dati.
- **3** Verificare che il nome del package di origine specificato sia corretto.
- **4** Correggere la definizione del package sull'origine dati.
- **5** Verificare che il nome dell'oggetto di origine specificato sia corretto.
- **6** Rimuovere la clausola UNIQUE ID.

**sqlcode**: -1253

**sqlstate**: 42883

**SQL1254N Il tipo di dati** *tipo-dati* **non è supportato dal server federato o dall'origine dati** *nome-server***. Esso è stato utilizzato per il parametro** *nome-parametro* **nella procedura** *nome-procedura***.**

**Spiegazione:** Il tipo di dati del parametro che è stato specificato per la procedura non è supportato dal server federato o dall'origine dati a cui è stato effettuato l'accesso.

**Risposta dell'utente:** Specificare un tipo di dati supportato e inoltrare di nuovo il programma.

**sqlcode**: -1254

**sqlstate**: 428C5

**SQL1255N Il valore dell'opzione** *valore* **specificato per la procedura** *nome-procedura* **non corrisponde all'azione della procedura di origine.**

**Spiegazione:** Il valore per l'accesso ai dati SQL (NO SQL, CONTAINS SQL, READS SQL DATA o MODIFIES SQL DATA), la condizione di determinismo (DETERMINISTIC o NOT DETERMINISTIC) o l'azione esterna (EXTERNAL ACTION o NO EXTERNAL ACTION) specificata nell'istruzione (di origine) CREATE PROCEDURE non corrisponde all'opzione della procedura di origine.

**Risposta dell'utente:** Correggere il valore dell'opzione in modo che corrisponda all'opzione della procedura di origine.

**sqlcode**: -1255

**sqlstate**: 428GS

**SQL1256W Il corpo del package per la procedura di origine** *nome-procedura-origine* **sull'origine dati non è stata trovato oppure non è valido.**

**Spiegazione:** La procedura federata è stata creata correttamente ma il corpo del package per la procedura di origine *nome-procedura* sull'origine dati non è stato trovato oppure non è valido.

**Risposta dell'utente:** Verificare che il corpo del package della procedura di origine sia valido prima che la procedura federata sia richiamata.

**sqlcode**: 1256

**sqlstate**: 0168A

### **SQL1257N L'interrogazione deve contenere un predicato che utilizza la colonna** *nome-colonna* **nel nickname** *nickname***.**

**Spiegazione:** L'origine dati richiede un predicato che utilizzi la colonna indicata. Il predicato non è incluso nell'interrogazione oppure si trova nell'interrogazione

ma non era disponibile per il wrapper dell'origine dati durante la compilazione dell'interrogazione.

**Risposta dell'utente:** Se la colonna richiesta non viene utilizzata in un predicato nell'interrogazione, aggiungere un predicato che utilizzi la colonna in maniera appropriata. Se la colonna richiesta si trova in un predicato nell'interrogazione, ristrutturare l'interrogazione in modo che il predicato sia valido. I predicati validi sono riportati nella documentazione relativa all'origine dati.

**sqlcode**: -1257

**sqlstate**: 429C0

# **SQL1258N I tablespace SYSTOOLSPACE e SYSTOOLSTMPSPACE devono essere creati nel gruppo di partizioni di database IBMCATGROUP.**

**Spiegazione:** Perché vengano creati i tablespace SYSTOOLSPACE e SYSTOOLSTMPSPACE, questi devono essere definiti nel gruppo di partizioni di database IBMCATGROUP.

**Risposta dell'utente:** Inoltrare di nuovo il comando CREATE TABLESPACE e specificare la clausola IN IBMCATGROUP.

**sqlcode**: -1258

**sqlstate**: 560CJ

# **SQL1259N Il comando ARCHIVE LOG non è riuscito per il database** *nome-db* **sulla partizione database** *elenco-partizioni* **con SQLCODE** *SQLCODE***.**

**Spiegazione:** Si è verificato un errore SQL durante il tentativo di immettere il comando ARCHIVE LOG per il database *nome-db* sulla partizione database *elenco-partizioni*.

**Risposta dell'utente:** Fare riferimento all'SQLCODE in Message Reference per l'azione dell'utente e rieseguire il comando ARCHIVE LOG.

### **SQL1260N Il database** *nome* **non è configurato per il recupero transazioni sul nodo(i)** *elenco-nodi***.**

**Spiegazione:** Il database specificato non è configurato per il recupero transazioni sul nodo(i) specificati. Se ″,...″ è visualizzato alla fine dell'elenco nodi, consultare il file di registrazione delle notifiche di gestione per un elenco completo dei nodi.

Non è stato eseguito il recupero transazioni del database sul nodo(i) specificato.

Nota : se si sta utilizzando un server database con partizioni, il numero(i) nodo indica il nodo(i) su cui si è verificato l'errore. Comunque, non è pertinente e deve essere ignorato.

**Risposta dell'utente:** Accertarsi che il recupero venga richiesto sul nodo(i) specificato, quindi ripristinare la versione di backup più recente del database su questi nodi.

**SQL1261N Il database** *nome* **non è in uno stato di attesa recupero transazioni sul nodo(i)** *elenco-nodi***, quindi non è necessario eseguire il recupero transazioni su questi nodi.**

**Spiegazione:** Il database specificato non è in uno stato di attesa recupero transazioni sul nodo(i) specificato. Questo può dipendere dal fatto che il database non è stato ripristinato o è stato ripristinato con l'opzione WITHOUT ROLLING FORWARD oppure il recupero transazioni è completo su tali nodi.

Se ″,...″ è visualizzato alla fine dell'elenco nodi, consultare il file di registrazione delle notifiche di gestione per un elenco completo dei nodi.

Non è stato eseguito il recupero transazioni del database.

Nota : se si sta utilizzando un server database con partizioni, il numero(i) nodo indica il nodo(i) su cui si è verificato l'errore. Comunque, non è pertinente e deve essere ignorato.

**Risposta dell'utente:** Eseguire quanto segue:

- 1. Accertarsi che il recupero sia richiesto sul nodo(i) specificato.
- 2. Ripristinare una versione di backup del database su questi nodi.
- 3. Eseguire il comando ROLLFORWARD DATABASE.

## **SQL1262N L'indicazione di tempo specificato per il recupero transazioni del database** *nome* **non è valido.**

**Spiegazione:** Il parametro stampa data/ora specificato per il valore di arresto dell'indicazione tempo non è valido. La funzione data/ora deve essere immessa nel formato ISO (AAAA-MM-GG-hh.mm.ss.<ssssss> dove AAAA rappresenta l'anno, MM rappresenta il mese, GG rappresenta il giorno, hh rappresenta le ore, mm rappresenta i minuti, ss rappresenta i secondi e ssssss rappresenta i microsecondi opzionali).

Non è stato eseguito il recupero transazioni del database.

**Risposta dell'utente:** Accertarsi che la stampa data/ora venga immessa nel formato corretto.

Quando si esegue un comando ROLLFORWARD DATABASE, accertarsi che non venga specificato un anno superiore al 2105.

### **SQL1263N Il file di archivio** *nome* **non è un file di registrazione valido per database** *nome* **sul nodo** *numero-nodo***.**

**Spiegazione:** Il file di registrazione archivio specificato esiste nella directory registrazione database o nella directory registrazione eccedenza sul nodo specificato, ma il file non è valido.

L'elaborazione recupero transazioni è stato arrestata.

Nota: se si sta utilizzando un server database con partizioni, il numero del nodo indica il nodo su cui si è verificato l'errore. Comunque, non è pertinente e deve essere ignorato.

**Risposta dell'utente:** Per determinare il file di registrazione archivio corretto, eseguire il comando ROLLFORWARD DATABASE con l'opzione QUERY STATUS. Trasferire il file di registrazione archivio corretto nella directory registrazione database oppure, se il database è in uno stato di congruenza, modificare il percorso di registrazione per puntare al file di archivio corretto ed eseguire nuovamente il comando ROLLFORWARD DATABASE. Diversamente, eseguire nuovamente il comando con il percorso di registrazione eccedenza che punta al file di archivio corretto.

# **SQL1264N Il file di archivio** *nome* **non appartiene al database** *nome* **sul nodo** *numero-nodo***.**

**Spiegazione:** il file di registrazione archivio specificato è stato trovato nella directory di registrazione o nella directory di registrazione eccedenza ma non appartiene al database specificato.

L'elaborazione recupero transazioni è stato arrestata.

Nota: se si sta utilizzando un server database con partizioni, il numero del nodo indica il nodo su cui si è verificato l'errore. Comunque, non è pertinente e deve essere ignorato.

**Risposta dell'utente:** Per determinare il file di registrazione archivio corretto, eseguire il comando ROLLFORWARD DATABASE con l'opzione QUERY STATUS. Trasferire il file di registrazione archivio corretto nella directory registrazione database oppure, se il database è in uno stato di congruenza, modificare il percorso di registrazione per puntare al file di archivio corretto ed eseguire nuovamente il comando ROLLFORWARD DATABASE. Diversamente, eseguire nuovamente il comando con il percorso di registrazione eccedenza che punta al file di archivio corretto.

# **SQL1265N Il file di registrazione degli archivi** *nome* **non è associato alla sequenza di registrazione corrente per il database** *nome* **sul nodo** *numero-nodo***.**

**Spiegazione:** Per il ripristino recupero transazioni, è necessario elaborare i file di registrazione nella sequenza corretta. La sequenza del file di registrazione viene stabilita dal database che è stato ripristinato o dai file di registrazione che sono stati elaborati. Oltre a questo, per il recupero transazioni di livello tablespace, i file di registrazione devono essere elaborati nella sequenza attraverso la quale lo stato corrente del database è stato raggiunto. Il file di registrazione archivio specificato è stato trovato nella directory di registrazione o nel percorso registrazione eccedenza per il database sul nodo specificato ma il file di registrazione non è nella sequenza logica corretta.

L'elaborazione recupero transazioni è stato arrestata.

Nota: se si sta utilizzando un server database con partizioni, il numero del nodo indica il nodo su cui si è verificato l'errore. Comunque, non è pertinente e deve essere ignorato.

**Risposta dell'utente:** Per determinare il file di registrazione archivio corretto, eseguire il comando ROLLFORWARD DATABASE con l'opzione QUERY STATUS. Trasferire il file di registrazione archivio corretto nella directory registrazione database oppure, se il database è in uno stato di congruenza, modificare il percorso di registrazione per puntare al file di archivio corretto ed eseguire nuovamente il comando ROLLFORWARD DATABASE. Diversamente, eseguire nuovamente il comando con il percorso di registrazione eccedenza che punta al file di archivio corretto.

### **SQL1266N Per il database** *nome* **è stato eseguito il recupero transazioni su** *funzione data/ora***, che ha superato l'indicazione di tempo specificata.**

**Spiegazione:** Viene richiesto l'arresto del recupero transazioni alla stampa data/ora cioè prima dell'indicazione di tempo corrente nel file di registrazione database specificato. Ciò può verificarsi durante il recupero transazioni del database o un sottoinsieme di tablespace in base all'indicazione di tempo.

L'elaborazione recupero transazioni del database è stato arrestata.

**Risposta dell'utente:** Specificare l'indicazione di tempo corretta o ripristinare il database o il sottoinsieme di tablespace da una versione di backup e rieseguire il comando ROLLFORWARD.

## **SQL1267N Il sistema non è riuscito a trovare l'istruzione db2uexit nel percorso (PATH) corrente.**

**Spiegazione:** Non è stato possibile trovare il file fornito dall'utente *db2uexit*, perché non si trova nella variabile di ambiente PATH corrente oppure non esiste.

Non è possibile elaborare il comando.

**Risposta dell'utente:** Aggiornare la variabile di ambiente PATH corrente per includere il percorso in *db2uexit* o creare un file *db2uexit* e aggiornare la variabile di ambiente PATH corrente se necessario.

### **SQL1268N Il recupero transazioni è stato arrestato a causa di un errore** *errore* **nel tentativo di richiamare il file di registrazione** *file di registrazione* **per database** *nome* **sul nodo** *numero-nodo***.**

**Spiegazione:** L'elaborazione recupero transazioni non è in grado di richiamare un file di registrazione.

Elaborazione recupero transazioni arrestata. Il database o il tablespace è ancora in uno stato di attesa recupero transazioni.

Nota: se si sta utilizzando un server database con partizioni, il numero del nodo indica il nodo su cui si è verificato l'errore. Comunque, non è pertinente e deve essere ignorato.

A volte, questo errore viene restituito poiché il sistema di destinazione su cui si tenta il ripristino dell'immagine di backup non dispone dell'accesso alla funzione utilizzata dal sistema di origine per archiviare le registrazioni della transazione.

**Risposta dell'utente:** Accertarsi che l'archivio di registrazione funzioni correttamente verificando la presenza di messaggi nel file di registrazione delle notifiche di gestione e riprendere o terminare il recupero transazioni.

Se il database è configurato in modo da utilizzare l'archiviazione delle registrazioni in un programma userexit, controllare le registrazioni diagnostiche userexit per determinare se si è verificato un errore durante l'esecuzione del programma userexit.

Verificare che il sistema di destinazione su cui si tenta il ripristino dell'immagine di backup disponga dell'accesso alla funzione utilizzata dal sistema di origine per archiviare le registrazioni della transazione e riprendere l'operazione di rollforward.

# **SQL1269N L'esecuzione del recupero transazioni di livello tablespace è già in corso.**

**Spiegazione:** È stato effettuato un tentativo di utilizzare il recupero transazioni di livello tablespace ma è già in esecuzione. Solo un agente può eseguire il recupero transazioni in qualsiasi momento.

**Risposta dell'utente:** Attendere fino al completamento del recupero transazioni di livello tablespace. Se più tablespace necessitano il recupero, inizializzare nuovamente il recupero transazioni di livello tablespace.

# **SQL1270C Una variabile d'ambiente LANG è impostata su** *stringa***. Questo linguaggio non è supportato.**

**Spiegazione:** La variabile di ambiente LANG è impostata su una lingua non supportata dal Database manager. L'elaborazione non può continuare.

**Risposta dell'utente:** impostare la variabile di

ambiente LANG su una lingua supportata. Per ulteriori informazioni, fare riferimento all'appendice "National Language Support" della *guida all'amministrazione*.

Utenti di sistemi federati: per informazioni su NLS; consultare il manuale *Federated Systems Guide*.

#### **SQL1271W Il nome database** *nome* **è stato recuperato ma uno o più tablespace sono non in linea sui nodi** *elenco-nodo***.**

**Spiegazione:** Questo messaggio può verificarsi durante il crash recovery, il recupero transazioni di livello database o il recupero transazioni per il livello dei tablespace. Per il recupero transazioni di livello database, il database è disponibile per l'uso se l'opzione STOP è stata specificata. Uno o più tablespace sul nodo(i) specificato non sono disponibili. Questo può verificarsi se:

- v Uno o più tablespace ricevono errori I/O durante il recupero.
- v Uno o più tablespace richiedono la definizione della memorizzazione subito dopo il recupero.
- v Uno o più tablespace non sono utilizzabili e devono essere eliminati.
- v Uno o più tablespace non sono in linea.
- v I tablespace aggiuntivi vengono ripristinati mentre il recupero transazioni di livello tablespace è già in corso.
- Il database viene sottoposto al recupero transazioni dopo il recupero transazioni dei tablespace dell'indicazione di tempo e in questo modo tutti i tablespace coinvolti sono stati posti in stato di attesa ripristino.

I tablespace non in linea possono essere identificati sul nodo(i) specificato dal comando LIST TABLESPACES o dal programma di utilità db2dart. Il file di registrazione delle notifiche di gestione fornirà ulteriori informazioni sui tablespace specifici.

Se ″,...″ è visualizzato alla fine dell'elenco nodi, consultare il file di registrazione delle notifiche di gestione per un elenco completo dei nodi.

Nota : se si sta utilizzando un server database con partizioni, il numero(i) nodo indica il nodo(i) su cui si è verificato l'errore. Comunque, non è pertinente e deve essere ignorato.

**Risposta dell'utente:** Ripristinare o recuperare i tablespace se necessario ed eseguire un recupero transazioni. Se si verifica lo stesso errore, provare ad eseguire il recupero transazioni fuori linea di livello tablespace.

### **SQL1272N Il recupero transazioni a livello tablespace per il database** *nome* **è stato arrestato prima del completamento sul nodo(i)** *elenco-nodo***.**

**Spiegazione:** Il recupero transazioni di livello tablespace è stato arrestato sul nodo(i) specificato prima che tutti i tablespace di qualifica venissero sottoposti al recupero transazioni. Ciò può dipendere da uno dei seguenti motivi:

- La tabella transazione è piena.
- v Tutti i tablespace sottoposti al recupero transazioni hanno ricevuto errori I/O.
- v Il recupero transazioni di livello tablespace dell'indicazione di tempo ha incontrato un errore I/O su uno dei tablespace sottoposti al recupero transazioni.
- v Il recupero transazioni di livello tablespace dell'indicazione di tempo ha incontrato una transazione attiva che ha apportato delle modifiche ad uno dei tablespace sottoposti al recupero transazioni. Questa transazione potrebbe essere una transazione dubbia.
- Il recupero transazioni di livello tablespace è stato interrotto e, prima della riattivazione, tutti i tablespace sottoposti al recupero transazioni vengono nuovamente ripristinati.

Se ″,...″ è visualizzato alla fine dell'elenco nodi, consultare il file di registrazione delle notifiche di gestione per un elenco completo dei nodi.

Nota : se si sta utilizzando un server database con partizioni, il numero(i) nodo indica il nodo(i) su cui si è verificato l'errore. Comunque, non è pertinente e deve essere ignorato.

**Risposta dell'utente:** Per determinare la causa, controllare il file di registrazione delle notifiche di gestione. Eseguire una delle seguenti azioni in base alla causa:

- v Utilizzare il comando LIST TABLESPACES per determinare se i tablespace hanno ricevuto errori I/O. In tal caso, risolverli.
- v Se la tabella delle transazioni è piena, includere il parametro di configurazione database MAXAPPLS o provare ad eseguire il recupero transazioni non in linea di livello tablespace.
- v Se la causa è una transazione attiva o dubbia, completare la transazione.
- Se i tablespace sono stati ripristinati dopo che un recupero transazioni di livello tablespace precedente è stato interrotto, il recupero transazioni di livello tablespace precedente viene eliminato. Il comando recupero transazioni di livello tablespace successivo verificherà i tablespace in stato di attesa recupero transazioni.

Eseguire nuovamente il recupero transazioni di livello tablespace.

**SQL1273N Il ripristino del recupero transazioni nel database** *nome* **non può raggiungere il punto di arresto specificato (fine della registrazione o determinato orario) poiché manca il file di registrazione** *nome* **sui nodi** *numero-nodo* **.**

**Spiegazione:** Il programma di utilità database recupero transazioni non ha trovato il file di registrazione archivio nella directory registrazione database o nella directory registrazione eccedenza sul nodo specificato.

Il recupero transazioni è stato arrestato.

Nota: se si sta utilizzando un server database con partizioni, il numero del nodo indica il nodo su cui si è verificato l'errore. Comunque, non è pertinente e deve essere ignorato.

**Risposta dell'utente:** Effettuare una delle seguenti operazioni:

- v Trasferire il file di registrazione archivio specificato nella directory registrazione database oppure, se il database è in uno stato di congruenza, modificare il percorso di registrazione per puntare al file di archivio corretto ed eseguire nuovamente il comando ROLLFORWARD DATABASE. Diversamente, eseguire nuovamente il comando con il percorso di registrazione eccedenza che punta al file di archivio corretto.
- Se i file di registrazione mancanti non vengono trovati, ripristinare il database/tablespace su tutti i nodi, quindi effettuare il recupero ad un orario prestabilito usando una stampa data/ora precedente rispetto a quella del file di registrazione mancante.
- **SQL1274N Per il database** *nome* **occorre eseguire il recupero transazioni e occorre apporre l'indicazione di tempo alla fine dei file di registrazione.**

**Spiegazione:** Il database richiede il recupero transazioni. Per il recupero transazioni livello database, l'indicazione di tempo deve trovarsi alla fine dei file di registrazione perché il recupero transazioni livello database alla fine delle registrazioni è già in corso. Per continuare il recupero transazioni, deve essere specificata la stessa ora di arresto.

Per il recupero transazioni livello tablespace, l'indicazione di tempo deve trovarsi alla fine dei file di registrazione per una delle seguenti ragioni:

v I cataloghi di sistema richiedono il recupero transazioni. I cataloghi di sistema devono essere sottoposti al recupero transazioni alla fine dei file di registrazione affinché siano compatibili con tutti gli altri tablespace.

- v Un recupero transazioni di livello tablespace alla fine dei file di registrazione è già in corso. Per continuare il recupero transazioni, deve essere specificata la stessa ora di arresto.
- Una data/ora specificata per il recupero transazioni a livello tablespace è oltre la fine delle registrazioni del database. Questo riferimento temporale potrebbe essere errato. Se questo riferimento rappresenta l'orario di arresto del recupero, eseguire nuovamente il comando con l'opzione END OF LOGS.

Non è stato eseguito il recupero transazioni del database.

**Risposta dell'utente:** Rieseguire il comando ROLLFORWARD che specifica ROLLFORWARD TO END OF LOGS.

### **SQL1275N L'ora di arresto superata per eseguire il recupero transazioni deve essere maggiore o uguale a** *funzione data/ora***, poiché il database** *nome* **sul nodo(i)** *elenco-nodi* **contiene informazioni successive all'ora specificata.**

**Spiegazione:** Il database o almeno uno dei tablespace su cui eseguire il recupero transazioni hanno eseguito un backup in linea. Una registrazione data/ora virtuale avanzata si trova nel backup del tablespace o del database. L'ora di arresto per eseguire il recupero transazioni deve essere maggiore o uguale all'ora in cui il backup in linea è terminato sul nodo specifico.

Se ″,...″ è visualizzato alla fine dell'elenco nodi, consultare il file di registrazione delle notifiche di gestione per un elenco completo dei nodi.

Nota : se si sta utilizzando un server database con partizioni, il numero(i) nodo indica il nodo(i) su cui si è verificato l'errore. Comunque, non è pertinente e deve essere ignorato.

**Risposta dell'utente:** Effettuare una delle seguenti operazioni:

- v Rieseguire il comando con un'ora di arresto maggiore o uguale a *funzione data/ora*. L'ora deve essere specificata in CUT (Coordinated Universal Time).
- Ripristinare un backup precedente sul nodo(i), quindi eseguire nuovamente il comando ROLLFORWARD DATABASE.

**SQL1276N Il recupero transazioni in sospeso per il database** *nome* **non può essere eseguito finché non viene superato un determinato orario maggiore o uguale a** *funzione data/ora***, poiché il nodo** *numero-nodo* **contiene informazioni successive all'ora specificata.**

**Spiegazione:** È stata effettuata una richiesta per escludere il database o il sottoinsieme di tablespace dal

# **SQL1277W • SQL1280N**

recupero transazioni in sospeso specificando un'azione del programma di chiamata SQLUM\_ROLLFWD\_STOP, SQLUM\_STOP, SQLUM\_ROLLFWD\_COMPLETE, o SQLUM\_COMPLETE. Comunque, il database o almeno uno dei tablespace su cui eseguire il recupero transazioni ha eseguito un backup in linea. La richiesta non può essere concessa finché il database o tutte i tablespace sono stati sottoposti al recupero transazioni alla fine della data/ora del backup in linea sul nodo specificato.

Questo errore può anche verificarsi se non vengono forniti tutti i file di registrazione per eseguire il ripristino richiesto.

Nota: se si sta utilizzando un server database con partizioni, il numero del nodo indica il nodo su cui si è verificato l'errore. Comunque, non è pertinente e deve essere ignorato.

**Risposta dell'utente:** Se l'ora di arresto specificata nel comando ROLLFORWARD è inferiore a *data/ora*, rieseguire il comando impostando un'ora di arresto superiore o uguale a *data/ora*.

Verificare che tutti i file di registrazione vengano forniti. il comando ROLLFORWARD QUERY STATUS mostra quale file di registrazione deve essere elaborato successivamente. Alcune delle ragioni per i file di registrazioni mancanti comprendono:

- v il percorso di registrazione è stato modificato. Il file può essere trovato nel percorso di registrazione precedete.
- v DB2 non è in grado di trovare il file di registrazione nel percorso di archivio indicato dai parametri di configurazione del database LOGARCHMETH1 o LOGARCHMET2.

Se viene trovato il file di registrazione mancante, copiarlo nel percorso di registrazione e rieseguire il comando.

**SQL1277W È stata eseguita un'operazione di ripristino reindirizzata. La configurazione del tablespace può essere visualizzata ed è possibile riconfigurare i contenitori dei tablespace che non utilizzano la memorizzazione automatica.**

**Spiegazione:** Il programma di utilità di ripristino verifica che i contenitori necessari per ogni tablespace vengano ripristinati e sia possibile accedervi dal sistema. Se possibile, il programma di utilità di ripristino crea tali contenitori. Se questi non possono essere creati, se sono utilizzati da un altro tablespace oppure se non è possibile accedervi per un qualsiasi altro motivo, allora è necessario correggere l'elenco di contenitori prima di poter continuare l'operazione di ripristino.

In un ripristino reindirizzato, lo stato di ciascun contenitore di un tablespace di memorizzazione non

automatica ripristinato è impostato su ″Occorre definire la memoria″. Ciò rende possibile l'utilizzo del comando SET TABLESPACE CONTAINERS o dell'API rispetto ai contenitori in modo da ridefinirne la memorizzazione.

Per i tablespace che utilizzano la memorizzazione automatica, l'unico modo per ridefinire i percorsi dei contenitori consiste nell'utilizzare la parola chiave ON quando si emette il comando RESTORE. Non è possibile utilizzare il comando SET TABLESPACE CONTAINERS o l'API rispetto ai tablespace di memorizzazione automatica.

**Risposta dell'utente:** Per determinare l'elenco di contenitori per ciascun tablespace da ripristinare, utilizzare l'api TABLESPACE CONTAINER QUERY o il comando LIST TABLESPACE CONTAINERS. Per specificare un elenco aggiornato per ogni tablespace, utilizzare l'API o il comando SET TABLESPACE CONTAINERS. Questa API o il comando consente di specificare se questo deve essere l'elenco iniziale di contenitori (ad esempio, un recupero transazioni successivo ripeterà ogni operazione ″aggiungere contenitore″ descritta nel file di registrazione database) o l'elenco finale (il recupero transazioni non ripeterà le operazioni ″aggiungere contenitore″).

È anche possibile che i contenitori siano di sola lettura, in tal caso l'unica azione richiesta prima di continuare con il ripristino è fornire accesso di lettura/scrittura al contenitore.

Una volta pronti per il ripristino, emettere un comando RESTORE con la parola chiave CONTINUE per eseguire il ripristino corrente.

# **SQL1279W È possibile che alcuni indici non siano stati ricreati.**

**Spiegazione:** Si è verificato un errore durante la nuova creazione dell'indice mentre veniva riavviato il database o dopo la riorganizzazione della tabella che ha impedito che alcuni degli indici venissero ricreati successivamente. Per ulteriori dettagli, consultare il file di registrazione delle notifiche di gestione.

Il riavvio del database o la riorganizzazione tabella è stato eseguito con esito positivo.

**Risposta dell'utente:** Esaminare il file di registrazione delle notifiche di gestione per determinare il motivo per cui non è stato possibile ricreare gli indici e correggere il problema. Gli indici non validi per una tabella verranno creati nuovamente al momento del primo accesso alla tabella.

**SQL1280N L'ora di arresto superata per eseguire il recupero transazioni deve essere minore o uguale a** *funzione data/ora* **per il database** *nome* **poiché era già stato eseguito il recupero transazioni ad una data e ora specifica di almeno uno dei tablespace.**

**Spiegazione:** Almeno uno dei tablespace specificati dal recupero transazioni in base all'indicazione di tempo è stato già sottoposto al recupero transazioni su un'indicazione di tempo precedente. Non è possibile sottoporlo ulteriormente al recupero transazioni.

**Risposta dell'utente:** Effettuare una delle seguenti operazioni:

- v Rieseguire il comando con la *funzione data/ora* dell'ora di arresto.
- v Ripristinare nuovamente tutti i tablespace e rieseguire il comando con un'ora di arresto inferiore alla *funzione data/ora*.
- v Ripristinare la copia(e) di backup tablespace ottenuta seguendo il precedente recupero transazioni in base all'indicazione di tempo e rieseguire il comando con la stessa ora di arresto.

L'ora deve essere specificata in CUT (Coordinated Universal Time).

## **SQL1281N Il collegamento al database** *alias-database* **è stato interrotto in quanto il pipe** *nome-pipe* **è stato interrotto.**

**Spiegazione:** Il collegamento è stato interrotto in quanto il server DB2 ha danneggiato il pipe. La transazione corrente è stata sottoposta al recupero transazioni.

**Risposta dell'utente:** Rieseguire il comando corrente. Se l'errore continua, contattare il rappresentante del servizio tecnico.

Se la traccia è attiva, richiamare l'Independent Trace Facility dalla richiesta comandi del sistema operativo. Contattare il rappresentante del servizio tecnico con le seguenti informazioni:

Informazioni richieste:

- Descrizione del problema
- SQLCODE o numero messaggio
- v Contenuto di SQLCA, se possibile
- v File di traccia, se possibile.

**sqlcode**: -1281

**sqlstate**: 40504

# **SQL1282N Il tentativo di collegarsi al database** *alias-database* **non è riuscito in quanto le istanze del pipe su** *nome-pipe* **sono occupate.**

**Spiegazione:** I tentativi di collegarsi al named pipe non sono riusciti in quanto il collegamento è stato respinto dal DB2. Esiste un limite per il numero di collegamento consentiti sul named pipe.

**Risposta dell'utente:** Aumentare il limite del collegamento sul server DB2 o terminare alcune applicazioni utilizzando il named pipe liberare le risorse del collegamento.

**sqlcode**: -1282

**sqlstate**: 08001

**SQL1283N Il tentativo di collegamento al database** *alias-database* **non è riuscito in quanto il pipe** *nome-pipe* **è usato da un altro processo.**

**Spiegazione:** Il nome del named pipe è già usato in un altro processo. Il supporto del named pipe non è stato avviato.

**Risposta dell'utente:** Selezionare un nome diverso impostando la variabile di ambiente DB2PIPENAME o fare i modo che gli altri programmi che utilizzano named pipe usino un nome pipe diverso.

**SQL1284N Il tentativo di collegamento al database** *alias-database* **non è riuscito in quanto non è possibile trovare il pipe** *nome-pipe***.**

**Spiegazione:** Il server non ha avviato il relativo supporto named pipe oppure il server sta utilizzando un nome diverso per il named pipe.

**Risposta dell'utente:** Avviare il Database manager ed accertarsi che venga avviato il supporto named pipe. Se il supporto named pipe è stato avviato, accertarsi che il nome del named pipe sia lo stesso tra il client ed il server impostando la variabile di ambiente DB2PIPENAME sullo stesso valore.

**sqlcode**: -1284

**sqlstate**: 08001

**SQL1285N Il tentativo di collegamento al database** *alias-database* **non è riuscito in quanto il pipe** *nome-pipe* **non è valido.**

**Spiegazione:** Il nome pipe alternativo impostato dalla variabile di ambiente DB2PIPENAME non è valido.

**Risposta dell'utente:** Il valore della variabile di ambiente DB2PIPENAME deve essere un nome pipe valido. Il nome pipe non deve essere più lungo di otto caratteri e ha le stesse limitazioni sintattiche come un nome file normale.

**sqlcode**: -1285

**sqlstate**: 08001

# **SQL1286N Il collegamento al database** *alias-database* **è stato interrotto in quanto il sistema operativo ha esaurito le risorse per il pipe** *nome-pipe***.**

**Spiegazione:** Il named pipe non è riuscito perché il sistema operativo ha esaurito le risorse (spazio di scambio, spazio sul disco, id interni dei file). La

transazione corrente è stata sottoposta al recupero transazioni.

**Risposta dell'utente:** Liberare le risorse del sistema e ritentare.

**sqlcode**: -1286

**sqlstate**: 40504

### **SQL1287N Il collegamento (ATTACH) all'istanza** *istanza* **ha avuto esito negativo perché il named pipe** *pipe* **non è stato trovato.**

**Spiegazione:** Il server non ha avviato il relativo supporto named pipe oppure il nome istanza non è corretto.

**Risposta dell'utente:** Accertarsi che il Database manager venga avviato sul server e che venga avviato il supporto named pipe. Accertarsi che il nome istanza sia corretto.

### **SQL1288N Il server remoto non supporta questa operazione.**

**Spiegazione:** Il server remoto viene eseguito su una piattaforma a 64 bit che non supporta le richieste non-SQL dei client a 32 bit Versione 7 (o precedente).

**Risposta dell'utente:** Eseguire questa operazione da un client supportato.

**SQL1289W Durante la conversione di un argomento a** *nome-funzione* **dalla codepage** *codepage* **alla codepage** *codepage***, uno o più caratteri non validi sono stati sostituiti da caratteri alternativi oppure un carattere a più byte parziale finale è stato omesso dal risultato.**

**Spiegazione:** L'input a *nome-funzione* inviato alla funzione di conversione della codepage contiene una sequenza di byte che non è un carattere valido nella codepage di input, *codepage*. Ogni sequenza di byte non valida è stata sostituita con il carattere alternativo durante la conversione in *codepage*. Il carattere sostitutivo inserito potrebbe essere incluso o meno nel risultato finale. Se una sequenza di byte non valida viene visualizzata alla fine dell'input, questa viene omessa dal risultato invece che essere sostituita con un carattere alternativo.

**Risposta dell'utente:** Verificare che i dati che si sta convertendo non contengano sequenze di byte non validi.

**sqlcode**: +1289

**sqlstate**: 01517

### **SQL1290N Il valore del parametro di configurazione del Database manager DFT\_CLIENT\_COMM o la variabile di ambiente DB2CLIENTCOMM non è valido.**

**Spiegazione:** È stato specificato un valore non corretto oppure il protocollo(i) specificato non non è supportato dal database di destinazione. I valori accettabili sono:

- v Piattaforme Unix: TCPIP e APPC
- v Windows: TCPIP, APPC (solo Windows a 32 bit), NETBIOS e NPIPE

Se viene specificato più di un valore è necessario separarli con una virgola.

Notare che questo messaggio può essere restituito da un nodo intermedio coinvolto nel collegamento. Ad esempio, se si sta tentando il collegamento al server DRDA attraverso un gateway DB2 Connect e la stazione di lavoro del client non utilizza i servizi di directory globali, questo messaggio può essere restituito da gateway DB2 Connect.

**Risposta dell'utente:** Correggere il valore e ritentare.

**sqlcode**: -1290

**sqlstate**: 08001

**SQL1291N È stato individuato un errore servizi di directory. Servizio:** *directory-services-type***, API:** *API***, funzione:** *function***, codice errore:** *rc***.**

**Spiegazione:** È stato individuato un errore dal sottosistema servizi di directory. Fare riferimento ai valori token per dettagli. Quanto segue è una spiegazione dei valori token:

*tipo-servizi-directory*

Il tipo dei servizi di directory utilizzato. I token validi includono:

- $\cdot$  DCE
- *API* L'API (application programming interface) utilizzata per accedere ai suddetti servizi di directory. I token validi includono:
	- XDS/XOM

*funzione*

Il nome della funzione sottosistema servizi di directory che ha restituito il codice di errore.

*rc* Il codice di errore restituito dalla suddetta funzione. Il significato del valore è specifico per l'API che viene utilizzata.

> Per le funzioni XDS come as ds\_read, i valori del codice di origine errore possono essere trovati nel file di inclusione xds.h. DCE

Per le funzioni XOM come om\_get, i valori del codice di origine errore possono essere trovati nel file di inclusione xom.h. DCE.

Notare che questo messaggio può essere restituito da un nodo intermedio coinvolto nel collegamento. Ad esempio, se si sta tentando il collegamento al server DRDA attraverso un gateway DB2 Connect e la stazione di lavoro del client non utilizza i servizi di directory globali, questo messaggio può essere restituito da gateway DB2 Connect.

**Risposta dell'utente:** Accertarsi che:

- v Il prodotto che fornisce i servizi di directory sia installato correttamente e sia operativo.
- v È stata effettuata la registrazione nei servizi di directory con l'autorizzazione appropriata per accedere alle voci di directory, se il login è richiesto dal provider servizi di directory, ad esempio, DCE.

Se il problema persiste, consultare il responsabile di sistema e/o il responsabile database per determinare la causa del problema utilizzando l'insieme di token fornito.

**sqlcode**: -1291

**sqlstate**: 08001

# **SQL1292N Il nome globale del database o l'istanza del Database manager non sono validi.**

**Spiegazione:** Il nome globale del database o l'istanza del Database manager non può essere NULL e non può superare i 255 caratteri. Deve cominciare con ″/.../″ o  $''/::/$ ".

Notare che questo messaggio può essere restituito da un nodo intermedio coinvolto nel collegamento. Ad esempio, se si sta tentando il collegamento al server DRDA attraverso un gateway DB2 Connect e la stazione di lavoro del client non utilizza i servizi di directory globali, questo messaggio può essere restituito da gateway DB2 Connect.

**Risposta dell'utente:** Correggere il nome globale e riprovare.

## **SQL1293N È stato trovato un errore in una voce di directory globale. Codice errore:** *codice errore***.**

**Spiegazione:** È stato individuato un errore in una delle voci directory database globale utilizzato. Fare riferimento ai seguenti codici di errore per dettagli:

- **1** L'oggetto database non contiene informazioni relative all'autenticazione
- **2** Sia l'oggetto database che l'oggetto indicatore

di posizione database non contengono informazioni relative al protocollo di comunicazione

- **10** Non immettere un oggetto database
- **11** Il nome database nativo nell'oggetto database non è stato trovato oppure è troppo lungo
- **12** Il protocollo database nell'oggetto database non è stato trovato oppure è troppo lungo
- **13** Valore di autenticazione non valido trovato nell'oggetto database
- **14** Informazioni relative al protocollo comunicazioni non valide o insufficienti nell'oggetto database
- **15** Il nome dell'oggetto indicatore di posizione database non è stato trovato nell'oggetto database
- **16** Il nome dell'oggetto indicatore di posizione database nell'oggetto database non è valido
- **20** Non immettere un oggetto indicatore di posizione database
- **22** Informazioni relative al protocollo di comunicazione non valide o insufficienti nell'oggetto indicatore di posizione database
- **30** Non immettere un oggetto di informazioni instradamento
- **31** Le informazioni database di destinazione non sono state trovate nell'oggetto di informazioni instradamento
- **32** Informazioni insufficienti per il database di destinazione nell'oggetto di informazioni instradamento
- **33** È stato trovato un gateway non appropriato nell'oggetto di informazioni instradamento
- **34** Segnalatore non valido per l'autenticazione al gateway
- **35** Nome oggetto indicatore di posizione database per il gateway non valido
- **36** Il nome database nell'attributo informazioni database di destinazione dell'oggetto di informazioni instradamento non è stato trovato o è troppo lungo
- **37** Il protocollo database nell'attributo informazioni database di destinazione dell'oggetto di informazioni instradamento non è stato trovato o è troppo lungo

# **SQL1294N • SQL1300N**

Notare che è possibile anche vedere questo messaggio se il sottosistema DCE non è operativo oppure se non si dispone di privilegi sufficienti per leggere la voce directory DCE.

Notare che questo messaggio può essere restituito da un nodo intermedio coinvolto nel collegamento. Ad esempio, se si sta tentando il collegamento al server DRDA attraverso un gateway DB2 Connect e la stazione di lavoro del client non utilizza i servizi di directory globali, questo messaggio può essere restituito da gateway DB2 Connect.

**Risposta dell'utente:** Accertarsi che il sottosistema DCE sia operativo e che si disponga del privilegio appropriato per leggere la voce directory. Se il problema persiste, informare il responsabile database per correggere l'errore nella voce directory. Consultare il manuale *Administration Guide* per il formato di questi oggetti di directory.

**sqlcode**: -1293

**sqlstate**: 08001

### **SQL1294N Il nome del percorso usato per accedere alla directory non è stato specificato o non è valido.**

**Spiegazione:** Allo scopo di utilizzare servizi directory globali, un nome percorso directory deve essere specificato nel parametro di configurazione Database manager *dir\_path\_name* oppure nella variabile di ambiente DB2DIRPATHNAME. È possibile che non sia stato specificato oppure il nome specificato non è valido.

Notare che questo messaggio può essere restituito da un nodo intermedio coinvolto nel collegamento. Ad esempio, se si sta tentando il collegamento al server DRDA attraverso un gateway DB2 Connect e la stazione di lavoro del client non utilizza i servizi di directory globali, questo messaggio può essere restituito da gateway DB2 Connect.

**Risposta dell'utente:** Consultare il responsabile database per il nome corretto da utilizzare, specificarlo e riprovare.

**sqlcode**: -1294

**sqlstate**: 08001

## **SQL1295N Il nome dell'oggetto delle informazioni per l'instradamento, usato per accedere alla directory globale, non è stato specificato o non è valido.**

**Spiegazione:** Allo scopo di utilizzare i servizi di directory globale per accedere ad un database remoto con un protocollo database non nativo per questo client, il nome di un oggetto di informazioni instradamento deve essere specificato nel parametro di configurazione Database manager *route\_obj\_name*

oppure nella variabile di ambiente DB2ROUTE. È possibile che non sia stato specificato oppure il nome specificato non è valido.

Notare che questo messaggio può essere restituito da un nodo intermedio coinvolto nel collegamento. Ad esempio, se si sta tentando il collegamento al server DRDA attraverso un gateway DB2 Connect e la stazione di lavoro del client non utilizza i servizi di directory globali, questo messaggio può essere restituito da gateway DB2 Connect.

**Risposta dell'utente:** Consultare il responsabile database per il nome oggetto corretto da utilizzare, specificarlo e riprovare.

**sqlcode**: -1295

**sqlstate**: 08001

### **SQL1296N Occorre specificare valori validi per i parametri di configurazione del Database manager DIR\_PATH\_NAME e DIR\_OBJ\_NAME se il valore del parametro DIR\_TYPE è diverso da NONE.**

**Spiegazione:** Questi tre parametri sono correlati. Se il valore DIR\_TYPE è NONE, gli altri due vengono ignorati. Se il valore DIR\_TYPE non è NONE, gli altri due devono contenere entrambi valori validi. Le regole seguenti vengono applicate quando il valore DIR\_TYPE non è NONE:

- 1. I valori DIR\_PATH\_NAME e DIR\_OBJ\_NAME non possono essere NULL (o vuoti).
- 2. >Se il valore DIR\_TYPE è DCE, il valore DIR\_PATH\_NAME deve cominciare con una delle due stringhe DCE speciali racchiuse tra le seguenti virgolette: "/.../" o "/.:/".

**Risposta dell'utente:** Se si desidera modificare il valore DIR\_TYPE, accertarsi che i parametri DIR\_PATH\_NAME e DIR\_OBJ\_NAME siano stati specificati prima con dei valori validi. Se si desidera eliminare il parametro DIR\_PATH\_NAME o DIR\_OBJ\_NAME, accertarsi di aver impostato prima DIR\_TYPE su NONE.

# **SQL1297N Il comando non è attualmente supportato su questa piattaforma.**

**Spiegazione:** La funzione richiesta utilizzando questo comando non è supportata su questa piattaforma.

**Risposta dell'utente:** Non utilizzare questo comando.

# **SQL1300N Nome principale DCE non valido nell'istruzione di catalogo.**

**Spiegazione:** Il nome principale DCE nell'operazione database catalogo non è valido. I nomi principali DCE sono soggetti alle seguenti condizioni:

- v Se AUTHENTICATION viene specificato come DCE, un nome principale deve essere incluso nell'istruzione di catalogo.
- v Se AUTHENTICATION non viene specificato come DCE, un nome principale non può essere incluso nell'istruzione di catalogo.
- v La lunghezza massima del nome principale è di 1024 byte.

**Risposta dell'utente:** Accertarsi che il nome principale sia conforme alle suddette condizioni e rieseguire il comando catalog.

# **SQL1301N Si è verificato un errore durante l'accesso al file di tabella chiave DCE del server.**

**Spiegazione:** Si è verificato un errore durante l'accesso al file di tabella chiave DCE del server. Perché un file di tabella chiave sia valido, devono essere rispettate le seguenti condizioni:

- v Il file di tabella chiave del server esiste, ha il nome keytab.db2 ed è nella directory sqllib/security.
- v Esiste solo una singola voce nel file di tabella chiave.

**Risposta dell'utente:** Accertarsi che DCE venga avviato. Successivamente, verificare che il file di tabella chiave esiste e contiene una singola voce (con rgy\_edit). Ritentare l'operazione.

# **SQL1302N Errore di corrispondenza ID autorizzazione DB2 e nome principale DCE. Codice di origine errore:** *codice origine errore***.**

**Spiegazione:** Si è verificato un errore durante la corrispondenza DCE principale ed autorizzazione id DB2. Fare riferimento ai codici di origine errore seguenti.

- 1. Utente DCE mancante o non valido per la corrispondenza id autorizzazione DB2
- 2. Gruppo DCE mancante o non valido per la corrispondenza id autorizzazione DB2

**Risposta dell'utente:** Il DCE principale deve avere una corrispondenza ERA per un id autorizzazione DB2. Aggiungere la voce mancante al registro DCE e ritentare l'operazione.

**sqlcode**: -1302

**sqlstate**: 08001

#### **SQL1303N Non è stato possibile riavviare il daemon della sicurezza.**

**Spiegazione:** Il tentativo di riavviare il daemon della sicurezza ha avuto esito negativo dopo la comunicazione tra gli agenti e il daemon della sicurezza è stato interrotto o il daemon della sicurezza è terminato in modo non corretto. Tutti i nuovi

collegamenti al Database manager verranno respinti, poiché l'autenticazione non è possibile.

**Risposta dell'utente:** Arrestare il Database manager e riavviarlo. Se il comando db2start non riesce, seguire la risposta utente per quel sqlcode.

**sqlcode**: -1303

**sqlstate**: 58004

# **SQL1304N Il SOCKS del tipo di sicurezza TCP/IP non è valido.**

**Spiegazione:** Il SOCKS del tipo di sicurezza TCP/IP nella struttura protocollo TCP/IP del comando Catalog Node non è valido con il DCE del tipo di autenticazione.

**Risposta dell'utente:** Accertarsi che non si utilizzi la combinazione del protocollo TCP/IP con il SOCKS del tipo di sicurezza e il DCE del tipo di autenticazione.

**sqlcode**: -1304

**sqlstate**: 08001

**SQL1305N Si è verificato un errore DCE interno.**

**Spiegazione:** L'elaborazione DB2 ha avuto esito negativo a causa di un errore DCE interno.

**Risposta dell'utente:** Accertarsi che DCE venga avviato. Se il problema permane, contattare un rappresentante per l'assistenza.

**sqlcode**: -1305

**sqlstate**: 58004

# **SQL1306N Un parametro non valido è stato specificato durante il richiamo della funzione di controllo sicurezza. Codice di origine errore:** *codice-origine-errore***.**

**Spiegazione:** Uno dei parametri dell'API della funzione di controllo sicurezza non è corretto. Motivi:

- **1** È stata specificata un'opzione funzione di controllo non valida.
- **2** Puntatore non valido per la struttura Configure/Describe sqleaucfg.
- **3** Token del parametro Configure/Describe non valido.
- **4** Valore del parametro Configure/Describe non valido. Il valore non è corretto o non rientra nell'intervallo valido dei parametri.
- **5** Specifica conteggio non valida per il parametro Configure/Describe.
- **6** Lunghezza insufficiente assegnata per il parametro Configure/Describe.

# **SQL1307N**

- **7** Puntatore non valido per la struttura Extract sqleauextract.
- **8** Token parametro Extract non valido.
- **9** Valore parametro Extract non valido. Il valore non è corretto o non rientra nell'intervallo valido.
- **10** Specifica conteggio non valida per il parametro Extract.
- **11** Lunghezza non valida per il parametro Extract.
- **12** Valore del parametro Archive non valido. Il valore non è corretto o non rientra nell'intervallo valido.
- **13** Percorso non valido. La lunghezza del percorso è esterna all'intervallo valido.
- **14** L'uso di un percorso relativo non è supportato.

**Risposta dell'utente:** Il responsabile di sistema deve eseguire operazioni specifiche per ciascuno dei motivi.

- **1** Fornire il valore opzione esatto per la chiamata API funzione di controllo prendendo visione del file di inclusione sqlutil.h.
- **2** Verificare se è stato fornito un puntatore valido per una struttura Configure/Describe.
- **3** Il parametro corretto deve essere specificato consultando la sezione di riferimento della funzione di controllo per i token del parametro sqleaucfg.
- **4** Correggere il valore del parametro consultando i valori validi nelle informazioni relative alla funzione di controllo.
- **5** Specificare il conteggio corretto ed assegnare/inizializzare la lunghezza appropriata per i parametri di lunghezza variabile.
- **6** Correggere la lunghezza assegnata per il parametro Configure/Describe tenendo conto del token dell'errore restituito nell'SQLCA.
- **7** Verificare se è stato fornito un puntatore valido per una struttura Extract.
- **8** Il parametro corretto deve essere specificato consultando la sezione di riferimento della funzione di controllo per i token del parametro sqleauextract.
- **9** Correggere il valore del parametro consultando i valori validi nelle informazioni relative alla funzione di controllo.
- **10** Specificare il conteggio corretto ed assegnare/inizializzare la lunghezza appropriata per i parametri di lunghezza variabile.
- **11** Correggere la lunghezza assegnata per il parametro Extract tenendo conto del token dell'errore restituito nell'SQLCA.
- **12** Correggere il valore del parametro o la lunghezza del parametro consultando il valore valido nelle informazioni relative alla funzione di controllo.
- **13** Specificare un percorso con una lunghezza dell'intervallo supportato.
- **14** Specificare un percorso assoluto.

# **SQL1307N Si è verificato un errore durante il richiamo della funzione di controllo sicurezza. Codice di origine errore:** *codice-origine-errore***.**

**Spiegazione:** Il richiamo dell'API della funzione di controllo sicurezza ha provocato un errore. Motivi:

- 1. La funzione di controllo è già stata avviata.
- 2. La funzione di controllo è già stata arrestata.
- 3. Checksum non valido per il file di configurazione della funzione di controllo.
- 4. Il nome percorso della funzione di controllo fornito dall'utente o predefinito è troppo lungo.
- 5. Non è stato possibile aggiornare il file di configurazione della funzione di controllo. Il file system è pieno oppure le autorizzazioni non consentono la scrittura.
- 6. File di configurazione non trovato. Il file o la directory contenente il file non esiste.
- 7. Il file di estrazione non è stato trovato.
- 8. Formato non valido dei record di controllo durante l'estrazione. Il file è danneggiato.
- 9. Il file non esiste.
- 10. L'accesso al file è stato negato a causa delle autorizzazioni del file.
- 11. Il file di registrazione controllo attivo è stato già archiviato e i nuovi eventi non possono essere registrati.
- 12. Spazio su disco non sufficiente (disco pieno).
- 13. Errore I/O file durante l'estrazione o l'archiviazione.
- 14. Non è possibile effettuare l'estrazione sul file di registrazione controllo attivo.

**Risposta dell'utente:** Il responsabile di sistema deve eseguire operazioni specifiche per ciascuno dei motivi.

- 1. Non è richiesta alcuna azione.
- 2. Non è richiesta alcuna azione.
- 3. Ripristinare il file di configurazione dal backup o emettere il comando 'audit reset'.
- 4. Scegliere un nome percorso della funzione di controllo diverso che non superi il limite relativo alla lunghezza del nome file.
- 5. Se le autorizzazioni del file non sono corrette, impostarle in modo tale da consentire la scrittura al proprietario. Se il file system è pieno, creare dello spazio libero prima di procedere.
- 6. Se il file di configurazione della funzione di controllo manca, ripristinarlo da un backup o emettere il comando 'reset' per inizializzare il file sui valori predefiniti. Se la directory manca, ripristinarla da un backup o ricreare l'istanza Database manager.
- 7. Verificare che il file esista nel percorso specificato. Se il file manca, ripristinarlo da un backup se disponibile.
- 8. È molto probabile che il file di registrazione della funzione di controllo sia danneggiato. Se il problema persiste per altri file di registrazione della funzione di controllo, rivolgersi al servizio assistenza DB2.
- 9. Verificare che i file di registrazione attivi da archiviare o i file di registrazione archiviati da estrarre si trovino nel percorso specificato.
- 10. Correggere le autorizzazioni del file all'interno del file system.
- 11. Un file di registrazione controllo archiviato è stato rinominato nel file di registrazione controllo attivo. Il file di registrazione controllo attivo deve essere rinominato nuovamente nel file di registrazione controllo archiviato.
- 12. Verificare che sia disponibile lo spazio su disco sufficiente.
- 13. Per informazioni dettagliate, consultare il file di registrazione db2diag.
- 14. L'estrazione deve essere eseguita su un file di registrazione controllo archiviato. Archiviare il file di registrazione controllo attivo prima di effettuare l'estrazione.

### **SQL1308W La funzione di estrazione di controllo ha completato l'elaborazione. Sono stati estratti** *num-record* **record.**

**Spiegazione:** La funzione di estrazione di controllo sicurezza ha completato l'elaborazione con esito positivo ed estratto il numero specificato di record.

**Risposta dell'utente:** Se sono stati estratti zero record, l'utente deve verificare che il nome percorso estrazione contiene file di estrazione e che i parametri di estrazione sono corretti.

#### **SQL1309N Nome principale server non valido.**

**Spiegazione:** Il nome principale server specificato nell'istruzione di catalogazione database non esiste nel registro DCE. A causa di ciò non è possibile ottenere un ticket DCE per il server DB2.

**Risposta dell'utente:** Accertarsi che il nome principale nella voce catalogo database corrisponda al principale

DCE utilizzato dal server DB2. Può rendersi necessario completare il nome principale.

**sqlcode**: -1309

**sqlstate**: 08001

# **SQL1310N Il servizio di directory Database Connection Services ha avuto esito negativo nel tentativo di accedere alla directory.**

**Spiegazione:** Il servizio di directory Database Connection Services ha avuto esito negativo a causa di errori di file nel tentativo di accedere al file di directory Database Connection Services.

Non è possibile elaborare la funzione.

**Risposta dell'utente:** Eseguire nuovamente la funzione dopo aver effettuato quanto segue:

- v Se si sta aggiungendo una voce alla directory Database Connection Services accertarsi che ci sia spazio sufficiente per aumentare le dimensioni del file di directory.
- v Accertarsi che nessun altro programma in esecuzione contemporaneamente sta tentando di accedere al file.
- v Verificare che il file di directory non sia stato danneggiato. Se non è recuperabile, è necessario cancellarlo o ripristinarlo da una versione di backup.

# **SQL1311N Non è possibile trovare la directory Database Connection Services.**

**Spiegazione:** Impossibile trovare la directory. È possibile che la directory sia stata cancellata.

Non è possibile elaborare la funzione.

**Risposta dell'utente:** Utilizzare il comando CATALOG DCS DATABASE per aggiungere una voce alla directory Database Connection Services o ripristinare la directory da una versione di backup.

### **SQL1312W La directory Database Connection Services è vuota.**

**Spiegazione:** È stato effettuato il tentativo di leggere l'indice della directory Database Connection Services, ma non esistono voci.

L'elaborazione continua, ma non è possibile elaborare dei comandi successivi che richiedono voci.

**Risposta dell'utente:** Utilizzare il comando Catalog DCS Database per aggiungere voci nella directory o ripristinare una versione di backup che contiene delle voci.

# **SQL1313N • SQL1320N**

### **SQL1313N La directory Database Connection Services è piena.**

**Spiegazione:** La voce o può essere aggiunta alla directory Database Connection Services in quanto la directory ha già raggiunto la dimensione massima.

Non è possibile elaborare la funzione.

**Risposta dell'utente:** Cancellare una voce o le voci dalla directory prima di aggiungere altre voci.

# **SQL1314N L'indirizzo del parametro voce di directory Database Connection Services non è valido.**

**Spiegazione:** Il programma applicativo ha utilizzato un indirizzo non valido per questo parametro. L'indirizzo indica un buffer non assegnato o che la dimensione del buffer non è sufficiente per contenere l'input richiesto.

Non è possibile elaborare la funzione.

**Risposta dell'utente:** Accertarsi che il programma applicativo abbia assegnato l'area di buffer ed esegua nuovamente il comando.

### **SQL1315N Il nome database locale non è valido.**

**Spiegazione:** È stato specificato un nome database locale che contiene caratteri non validi. Tutti i caratteri devono provenire dalla serie di caratteri di base del Database manager.

Non è possibile elaborare la funzione.

**Risposta dell'utente:** Accertarsi che i caratteri utilizzati nel nome database locale provengano dalla serie di caratteri di base del Database manager e rieseguire il comando.

#### **SQL1316N Non è stata trovata nessuna voce nella directory Database Connection Services per il nome del database locale specificato.**

**Spiegazione:** Il servizio di directory Database Connection Services ha avuto esito negativo in quanto nessuna voce è stata trovata nella directory Database Connection Services che corrisponde al nome database locale di immissione.

Non è possibile elaborare la funzione.

**Risposta dell'utente:** Accertarsi che il nome database locale sia corretto e rieseguire il comando.

### **SQL1317N Il nome del database locale già esiste nella directory Database Connection Services.**

**Spiegazione:** Non è possibile aggiungere la voce alla directory perché esiste già una voce per quel nome

database locale nella directory.

Non è possibile elaborare la funzione.

**Risposta dell'utente:** Specificare un nome database locale univoco o cancellare la voce esistente ed aggiungere la nuova voce.

# **SQL1318N La lunghezza dell'elemento** *nome* **nella struttura di immissione per il parametro 1 non è valida.**

**Spiegazione:** I valori relativi alla lunghezza nella struttura voce directory Database Connection Services non devono essere inferiori a zero, né superiori alla lunghezza massima per l'elemento che rappresenta.

Non è possibile elaborare la funzione.

**Risposta dell'utente:** Se un elemento della struttura voce directory viene specificato, il valore di lunghezza associato deve rappresentare il numero di byte nell'elemento. Diversamente, il valore di lunghezza deve essere zero. Accertarsi che tutti gli elementi della struttura voce directory abbiano le specifiche richieste e la lunghezza per il comando e rieseguire il comando.

## **SQL1319N Le voci della directory Database Connection Services non sono state raccolte.**

**Spiegazione:** È stata ricevuta una richiesta per copiare tutte le voci directory, ma non è stata ricevuta una richiesta precedente di raccolta delle voci oppure la richiesta precedente di raccolta delle voci ha avuto esito negativo.

Non è possibile elaborare la funzione.

**Risposta dell'utente:** Emettere una richiesta per aprire la directory e raccogliere le voci. Quindi, rieseguire questo comando.

# **SQL1320N Non è possibile accedere alla directory Database Connection Services in questo momento.**

**Spiegazione:** Una richiesta di accesso alla directory Database Connection Services ha avuto esito negativo. L'accesso alla directory Database Connection Services dipende dal tipo di accesso richiesto e dall'attività corrente nella directory. Se la richiesta viene effettuata per aggiornare la directory, la directory non deve essere attiva. Se la richiesta viene effettuata per leggere la directory, l'accesso è consentito se la directory non è in fase di aggiornamento.

Non è possibile elaborare la funzione.

**Risposta dell'utente:** Attendere che l'attività corrente sia completa e rieseguire il comando.

# **SQL1321N L'ID della struttura specificato nella struttura delle voci di directory non è valido.**

**Spiegazione:** L'ID della struttura ricevuto nella struttura voci di directory non rappresenta un valore riconosciuto.

Non è possibile elaborare la funzione.

**Risposta dell'utente:** Verificare che l'ID della struttura trasmesso nella struttura voce directory sia un valore valido e rieseguire il comando.

# **SQL1322N Si è verificato un errore durante la scrittura in un file di registrazione di controllo.**

**Spiegazione:** La funzione di controllo DB2 ha incontrato un errore quando è stata richiamata per registrare un evento di controllo nella traccia. Non c'è spazio sul file system dove risiede il file di registrazione di controllo. Liberare dello spazio su questo file system oppure ridurre il file di registrazione di controllo per diminuirne le dimensioni.

Quando è disponibile più spazio, utilizzare db2audit per eliminare tutti i dati in memoria e impostare nuovamente il dispositivo di controllo sullo stato pronto. Accertarsi che si siano verificate le estrazioni appropriate o che sia stata eseguita una copia del file di registrazione prima di ridurre il file di registrazione, poiché i record cancellati non recuperabili.

**Risposta dell'utente:** Il responsabile di sistema deve seguire le azioni relative alla correzione suggerite in modo che la funzione di controllo può riattivare la registrazione.

**sqlcode**: -1322

**sqlstate**: 58030

## **SQL1323N Si è verificato un errore durante l'accesso al file di configurazione di controllo.**

**Spiegazione:** Non è possibile aprire db2audit.cfg oppure non è valido. Motivi possibili:

- v Il file db2audit.cfg non esiste, oppure è stato danneggiato. Effettuare una delle seguenti azioni:
	- Ripristinare da una versione salvata del file.
	- Reimpostare il file di configurazione della funzione di controllo emettendo il comando reset dal db2audit eseguibile.

**Risposta dell'utente:** Il responsabile di sistema deve seguire le azioni suggerite per risolvere il problema.

**sqlcode**: -1323

**sqlstate**: 57019

### **SQL1324N Errore di conversione dati dalla colonna del nickname** *schema***.** *nome***.** *colonna***. Codice di origine errore:** *codice-origine-errore***. Valore:** *valore***.**

**Spiegazione:** Si è verificato un problema di conversione dati durante il trasferimento dei dati da o verso l'origine remota. Motivi possibili:

- **1** Valore numerico non compreso nell'intervallo consentito
- **2** Errore di sintassi per il valore numerico
- **3** Errore di decodifica Base 64
- **4** Errore di decodifica Hexbin

**Risposta dell'utente:** Verificare l'associazione dei tipi di dati tra il tipo remoto e il tipo locale. Accertarsi inoltre che il sistema remoto restituisca dati validi.

# **SQL1325N L'ambiente database remoto non supporta il comando oppure una delle opzioni del comando.**

**Spiegazione:** È stato effettuato un tentativo di emettere un comando specifico del database stazione di lavoro DB2 oppure un'opzione del comando su un database host attraverso DB2 Connect o un server federato. I seguenti comandi generano questo errore quando vengono emessi in DB2 per MVS\*, DB2 per OS/400\* o in un database SQL/DS\*:

- OPSTAT (Collect Operational Status)
- v GETAA (Get Administrative Authorizations)
- GETTA (Get Table Authorizations)
- PREREORG (Prepare to Reorganize Table)
- REORG (Call Reorganize Function)
- v RQSVPT/ENSVPT/RLBSVPT (Subtransaction Requests)
- RUNSTATS (Run Statistics).
- COMPOUND SQL ATOMIC STATIC (Atomic Compound SQL)
- ACTIVATE DATABASE
- DEACTIVATE DATABASE

Allo stesso modo, i seguenti comandi generano questo errore quando vengono specificate opzioni non corrette:

- v IMPORT (Import table) il tipo di file deve essere IXF, il commitcount deve essere 0 per l'importazione non in linea e AUTOMATIC per l'importazione in linea, e la prima parola in Action String (ad es. ″REPLACE into ...″) deve essere INSERT.
- v EXPORT (Export table) il tipo di file deve essere IXF.

Non è possibile elaborare il comando.

**Risposta dell'utente:** Non provare a immettere questo comando su un database host attraverso DB2 Connect o un server federato.

# **SQL1326N • SQL1329N**

#### **SQL1326N Non è possibile accedere al file o alla directory** *nome***.**

**Spiegazione:** Non è possibile accedere al file o alla directory *nome* in quanto le autorizzazioni del file non sono corrette, il percorso file non è corretto o lo spazio disponibile nella directory o nel percorso non è sufficiente.

Se si utilizza un gestore cluster, questo errore può essere restituito se il database manager DB2 non è in grado di aggiungere il percorso fornito alla configurazione del gestore cluster. I messaggi di errore provenienti dal gestore cluster saranno registrati nel file di registrazione db2diag.

**Risposta dell'utente:** Verificare che ogni percorso o nome file specificato nel comando sia valido, che si disponga di autorizzazioni appropriate per accedere al percorso o nome file e che ci sia spazio sufficiente per contenere il file. Correggere il problema e rieseguire il comando. Se il problema persiste, contattare il responsabile di sistema.

Se si utilizza un gestore cluster, correggere il problema e inoltrare di nuovo il comando:

- v Consultare il file di registrazione db2diag per i messaggi di errore dal gestore cluster.
- v Rispondere ai messaggi di errore del gestore cluster nel file di registrazione db2diag per correggere il problema sottostante che ha impedito al database manager DB2 di aggiungere il percorso alla configurazione del gestore cluster.
- v Immettere di nuovo il comando.

## **SQL1327N Un tentativo implicito di collegamento ha avuto esito negativo.** *nome-database* **non è un nome database valido.**

**Spiegazione:** Un tentativo di eseguire un collegamento implicito ha avuto esito negativo. La sintassi del nome alias database specificato dalla variabile di ambiente DB2DBDFT non è valido. Il nome database deve contenere da1a8 byte e tutti i caratteri devono provenire dalla serie di caratteri di base del Database manager.

Non è possibile elaborare il comando.

**Risposta dell'utente:** Correggere il nome alias database specificato dalla variabile di ambiente DB2DBDFT e rieseguire il comando. Se si sta utilizzando un processore di riga comandi, è necessario eseguire ″db2 terminate″ prima di inoltrare nuovamente il comando. Se non si desidera eseguire un collegamento implicito, eliminare la variabile di ambiente DB2DBDFT.

**sqlcode**: -1327

**sqlstate**: 2E000

## **SQL1328N Un tentativo implicito di collegamento ha avuto esito negativo. Il nome alias del database o il nome database** *nome* **non è stato trovato nella directory del database locale.**

**Spiegazione:** Un tentativo di eseguire un collegamento implicito ha avuto esito negativo. Il nome database specificato dalla variabile di ambiente DB2DBDFT non denomina un database esistente. Non è possibile trovare il database nella directory database.

Non è possibile elaborare il comando.

Notare che una richiesta CONNECT RESET emessa nell'ambito di un'unità distribuita di lavoro tenterà un collegamento implicito al database predefinito. Questo potrebbe rappresentare il motivo dell'errore.

### **Risposta dell'utente:**

- v Correggere il nome alias database specificato dalla variabile di ambiente DB2DBDFT e rieseguire il comando.
- v Se l'azione prevista è di eliminare un collegamento mentre si opera in un'unità distribuita di ambiente di lavoro, considerare di sostituire l'istruzione CONNECT RESET con un'istruzione DISCONNECT o RELEASE.
- v Se si sta utilizzando un processore di riga comandi, è necessario eseguire un ″db2 terminate″ prima di inoltrare nuovamente il comando.
- Se non si desidera eseguire un collegamento implicito, eliminare la variabile di ambiente DB2DBDFT.

**sqlcode**: -1328

**sqlstate**: 42705

# **SQL1329N Il percorso risolto specificato sul comando è troppo lungo.**

**Spiegazione:** Il percorso risolto specificato sul comando supera la lunghezza massima supportata dal Database manager. Il percorso risolto non deve essere più lungo di 215 caratteri in lunghezza. Durante un comando Create Database, Catalog Database, Open Database Directory per la scansione e comandi di commento alla modifica database, il nome istanza Database manager viene accodata alla fine del percorso specificato.

**Risposta dell'utente:** Verificare che il nome percorso relativo o assoluto completamente risolto, incluso il nome istanza Database manager, non superi i 215 caratteri in lunghezza. Correggere il percorso e rieseguire il comando.

### **SQL1330N Il nome di destinazione simbolico** *nome* **non è valido.**

**Spiegazione:** Il nome di destinazione simbolico nella struttura protocollo CPIC del comando Catalog Node non è specificato o è troppo lungo per la lunghezza consentita. Il nome deve essere da1a8 byte in lunghezza.

**Risposta dell'utente:** Verificare che il nome di destinazione simbolico venga specificato e che non sia più lungo di 8 byte in lunghezza. Rieseguire il comando con un nome di destinazione simbolico valido.

# **SQL1331N Il tipo di sicurezza CPIC** *tipo* **non è valido.**

**Spiegazione:** Il tipo di sicurezza CPIC specificato nella struttura protocollo CPIC del comando Catalog Node non è valido. Il tipo di sicurezza specifica le informazioni sulla sicurezza che verranno incluse quando un client database assegna una conversazione con una LU partner, come specificato dall'architettura LU 6.2. I valori corretti per il tipo di sicurezza sono:

- SQL\_CPIC\_SECURITY\_NONE
	- Non verranno incluse informazioni sulle sicurezza dell'accesso.

**Nota:** Non è supportato quando si utilizza il server federato. Quando si utilizza DB2 Connect, è supportato solo se il tipo di autenticazione è DCE, KERBEROS, o SERVER\_ENCRYPT.

- SQL\_CPIC\_SECURITY\_SAME
	- Verrà incluso un id utente con un indicatore che specifica che è stato già verificato. Questa funzione non è supportata quando il tipo di autenticazione SERVER viene utilizzato con DB2 Connect o con il server federato oppure quando il tipo di autenticazione è DCE, KERBEROS o SERVER\_ENCRYPT.
- v SQL\_CPIC\_SECURITY\_PROGRAM
	- Verranno inclusi un id utente ed una password. Questa funzione non è supportata quando il tipo di autenticazione CLIENT viene utilizzato con DB2 Connect oppure quando il tipo di autenticazione è DCE, KERBEROS o SERVER\_ENCRYPT.

**Risposta dell'utente:** Impostare il tipo della sicurezza su uno dei tipi suddetti e rieseguire il comando.

**sqlcode**: -1331

**sqlstate**: 08001

### **SQL1332N Il nome host** *nome* **non è valido.**

**Spiegazione:** Il nome host nella struttura protocollo TCP/IP del comando Catalog Node non è specificato oppure o più lungo della lunghezza consentita. Il nome deve essere compreso tra 1 e 255 caratteri in lunghezza e non possono essere tutti vuoti.

**Risposta dell'utente:** Verificare che il nome host venga specificato e che non sia più lungo di 255 caratteri in lunghezza. Rieseguire il comando con un nome host valido.

### **SQL1333N Il nome servizio** *nome* **non è valido.**

**Spiegazione:** Il nome servizio nella struttura protocollo TCP/IP del comando Catalog Node non è specificato oppure o più lungo della lunghezza consentita. Il nome deve essere compreso tra 1 e 14 caratteri in lunghezza e non possono essere tutti vuoti.

**Risposta dell'utente:** Verificare che il nome servizio venga specificato e che non sia più lungo di 14 caratteri in lunghezza. Rieseguire il comando con un nome servizio valido.

# **SQL1334N È impossibile usare un server database o DB2 Connect per instradare una richiesta remota su un secondo server database in questa configurazione.**

**Spiegazione:** È strato eseguito un tentativo di instradare una richiesta tramite un nodo server database o un nodo server DB2 Connect utilizzando una combinazione non supportata di server database client e destinazione o da un client non LUW a un database di destinazione DRDA tramite un server database LUW o un server DB2 Connect. La richiesta deve essere instradata direttamente da un client su un nodo su cui il database di destinazione è in esecuzione.

**Risposta dell'utente:** Eliminare il database dal catalogo sulla macchina client e successivamente catalogare il database specificando il nodo su cui effettivamente il database risiede. Accertarsi che anche il nodo venga catalogato.

# **SQL1335N Il nome del richiedente dell'applicazione non è valido.**

**Spiegazione:** È stato specificato un nome richiedente applicazione che contiene dei caratteri non validi. Tutti i caratteri devono provenire dalla serie di caratteri di base del Database manager.

**Risposta dell'utente:** Accertarsi che i caratteri utilizzati nel nome del richiedente dell'applicazione provengano dalla serie di caratteri di base del Database manager e rieseguire il comando.

# **SQL1336N • SQL1339N**

#### **SQL1336N L'host remoto** *nomehost* **non è stato trovato.**

**Spiegazione:** Il sistema non può risolvere l'indirizzo dell'host remoto. Le possibili cause sono:

- v Un valore nome host non corretto è stato specificato quando il nodo TCP/IP è stato catalogato.
- v Il nome host corretto è stato specificato, ma non è stato definito in nessun server di nomi TCP/IP accessibile per il nodo client, né il file degli host del client.
- v Il server del nome TCP/IP dove è stato definito il nome host non è disponibile nel momento in cui si è tentato il collegamento.
- TCP/IP non è in esecuzione.
- v L'host remoto è stato catalogato su questo client utilizzando il comando CATALOG TCPIP6 NODE. Tuttavia, l'host remoto non supporta IPv6.

**Risposta dell'utente:** Accertarsi che TCP/IP sia in esecuzione e che il nome host specificato durante la catalogazione del nodo TCP/IP sia un nome corretto e che venga definito in server di nomi accessibile o nel file degli host locali.

Se l'host remoto è stato catalogato su questo client utilizzando il comando CATALOG TCPIP6 NODE ma l'host non supporta IPv6, effettuare le seguenti operazioni: (1) Utilizzare il comando UNCATALOG e (2) ricatalogare mediante il comando CATALOG TCPIP NODE.

Utenti di sistemi federati: verificare che l'host remoto sia catalogato correttamente nella vista SYSCAT.SERVERS.

**sqlcode**: -1336

**sqlstate**: 08001, 08508

#### **SQL1337N Il servizio** *nome-servizio* **non è stato trovato.**

**Spiegazione:** Il sistema non può risolvere il numero di porta associato al nome servizio. Le possibili cause sono:

- v Un valore nome servizio non corretto è stato specificato quando il nodo TCP/IP è stato catalogato.
- Il nome servizio corretto è stato specificato, ma non è stato definito nel file servizio del client.

Utenti di sistema federati: tale condizione può essere rilevata anche dall'origine dati.

**Risposta dell'utente:** Accertarsi che il nome servizio specificato durante la catalogazione del nodo TCP/IP sia un nome corretto e che venga definito nel file servizi locali.

Gli utenti di sistemi federati devono inoltre garantire che il nome venga definito nel file dei servizi nell'origine dati.

#### **SQL1338N Il nome di destinazione simbolico** *nome-destinazione-simbolico* **non è stato trovato.**

**Spiegazione:** Il sistema non può trovare le informazioni collaterali associate al nome di destinazione simbolico specificato. Le possibili cause sono:

- Un valore nome destinazione simbolico non corretto è stato specificato quando il CPIC NODE è stato catalogato.
- v Il nome destinazione simbolico e le informazioni correlate associate non sono state definiti nel sotto sistema di comunicazioni SNA.
- v Il sotto sistema di comunicazioni SNA non è stato avviato.

**Risposta dell'utente:** Accertarsi che il nome destinazione simbolico specificato durante la catalogazione del nodo CPIC sia un nome corretto e che sia stato definito nel sotto sistema di comunicazione SNA.

Avviare il sotto sistema di comunicazioni SNA se non è stato avviato.

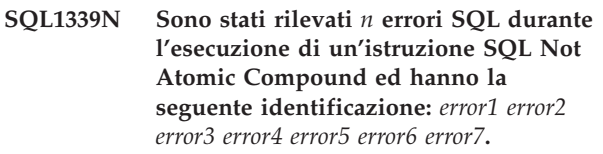

**Spiegazione:** Una o più istruzioni secondarie SQL nell'ambito di un'istruzione Compound SQL hanno causato errori SQL (codici di ritorno negativi).

Il token dell'errore non verrà restituito per le applicazioni CLI/ODBC. Le applicazioni CLI/ODBC possono utilizzare le API SQLGetDiagRec, SQLGetDiagField o SQLError per ottenere ulteriori informazioni su ciascun errore.

**Risposta dell'utente:** Esaminare le informazioni di identificazione errore fornite. Verranno inseriti <n> token <erroreX>, fino ad un massimo di 7. Ciascun <erroreX> rappresenta un errore di istruzione SQL. Questi errori vengono elencati nell'ordine in cui sono stati incontrati. Se il testo del messaggio non è stato formattato, queste informazioni possono essere trovate nei secondi token seguenti del campo SQLERRMC (i token vengono separati da un valore esadecimale di byte 0xFF).

Ciascun <erroreX> ha il formato PPPSSSSS dove:

- **PPP** PPP rappresenta la posizione dell'istruzione che ha provocato l'errore nell'ambito del blocco SQL Compound ed è giustificato a sinistra. Ad esempio, se la prima istruzione non è riuscita, questo campo conterrà il numero uno (″1 ″).
- **SSSSS** SQLSTATE dell'istruzione non riuscita.

Ulteriori informazioni possono essere trovate esaminando l'SQLCA stessa. Il terzo campo SQLERRD contiene il numero di righe interessate dall'istruzione SQL composta, il quarto campo SQLERRD contiene la posizione dell'ultima istruzione riuscita, il 5° campo SQLERRD contiene il numero di righe interessate dall'integrità riferimenti quando si accede ai database BM Data Server Client/DB2 Server e SQL/DS ed il 6° campo SQLERRD contiene il numero di istruzioni non riuscite (SQLCODES negativi restituiti).

**sqlcode**: -1339

**sqlstate**: 56091

#### **SQL1340N Impossibile trovare il server dei file** *fileserver***.**

**Spiegazione:** Il sistema non può trovare il server dei file specificato in rete. Le possibili cause sono:

- v Un nome *serverfile* non corretto è stato specificato quando il nodo IPX/SPX è stato catalogato.
- v Il nome *serverfile* corretto è stato specificato, ma il server dei file non è disponibile nel momento in cui si è tentato il collegamento.

**Risposta dell'utente:** Accertarsi che il nome *serverfile* specificato quando viene catalogato il nodo IPX/SPX sia corretto e che il server dei file sia disponibile sulla rete.

#### **SQL1341N Occorre specificare un nome della stazione di lavoro nel file di configurazione client Database manager.**

**Spiegazione:** Non è stato specificato un nome della stazione di lavoro nel file di configurazione client Database manager. Un nome della stazione di lavoro deve essere specificato quando si utilizza NetBIOS per comunicare con il server.

**Risposta dell'utente:** Specificare il nome della stazione di lavoro nel file di configurazione del Database manager client.

#### **SQL1342N Il server dei file** *nome* **manca oppure non è valido.**

**Spiegazione:** Il nome del serverfile specificato nel comando/API manca o non è valido.

**Risposta dell'utente:** Verificare che il nome serverfile sia specificato, che il nome non contenga caratteri non validi e che non sia più lungo di 48 caratteri in lunghezza. Rieseguire il comando/API con un nome server di file valido.

#### **SQL1343N Il nome oggetto** *nome* **manca oppure non è valido.**

**Spiegazione:** Il nome dell'oggetto specificato nel comando/API manca o non è valido.

**Risposta dell'utente:** Verificare che il nome dell'oggetto sia specificato, che il nome non contenga caratteri non validi e che non sia più lungo di 48 caratteri in lunghezza. Rieseguire il comando/API con un nome oggetto valido.

# **SQL1344N Sono state trovate righe isolate nei cataloghi di sistema. Rivolgersi all'assistenza tecnica prima di tentare un aggiornamento del database.**

**Spiegazione:** Uno o più cataloghi di sistema contengono righe isolate che possono provocare un errore durante l'aggiornamento del database.

**Risposta dell'utente:** Contattare l'assistenza IBM. Non provare a eseguire l'aggiornamento del database fino a che questo problema non è stato risolto.

### **SQL1345N Esecuzione non riuscita a causa di un errore di cluster manager che non interessa l'esecuzione corretta delle successive istruzioni SQL.**

**Spiegazione:** Si è verificato un errore di cluster manager che ha impedito la regolare elaborazione del comando dell'ambiente corrente o dell'istruzione SQL. L'errore si è verificato al momento dell'esecuzione.

Il comando o l'istruzione non può essere eseguito. La transazione corrente non viene annullata e l'applicazione rimane collegata al database.

**Risposta dell'utente:** Registrare il numero di messaggio. Registrare tutte le informazioni di errore da SQLCA, se possibile. Tentare di effettuare tutte le correzioni richieste in base al codice di errore di cluster manager nel file di registrazione db2diag e inoltrare nuovamente il comando o l'istruzione SQL.

Informazioni richieste:

- Descrizione del problema
- SQLCODE e codice di origine errore
- v Contenuto di SQLCA, se possibile
- v File di traccia, se possibile

**sqlcode**: -1345

**sqlstate**: 58038

# **SQL1348W Non è stato possibile ridurre la dimensione del tablespace.**

**Spiegazione:** Non è stato possibile ridurre ulteriormente la dimensione del tablespace poiché non esiste spazio libero sul relativo contrassegno.

# **SQL1349W • SQL1350N**

**Risposta dell'utente:** Una tabella di riorganizzazione o un'operazione di indicizzazione potrebbe consentire dello spazio sotto il contrassegno da liberare, permettendo l'utilizzo di una successiva istruzione ALTER TABLESPACE ... REDUCE per ridurre la dimensione del tablespace.

**sqlcode**: +1348

#### **sqlstate**: 0168J

**SQL1349W Rilevata una routine NOT FENCED esterna e/o un wrapper definito dall'utente da db2ckmig o durante la migrazione database. Durante la migrazione database, tutte le routine NOT FENCED esterne prive di dipendenza sulla libreria del motore DB2 vengono modificate in FENCED e NOT THREADSAFE. Inoltre, l'opzione DB2\_FENCED per tutti i wrapper definiti dall'utente viene modificata in 'Y'. Fare riferimento a** *file-generato* **per l'elenco di routine influenzate.**

**Spiegazione:** A partire da DB2 Versione 9.5, il database manager è ora a più thread, rispetto a quello a più processi su piattaforme Linux e UNIX. L'esecuzione di routine esterne NOT FENCED e NOT THREADSAFE nel database manager a più thread potrebbe provocare risultati errati, danneggiamento del database o interruzione anomala del database manager. Di conseguenza, tutte le routine NOT FENCED devono essere THREADSAFE.

Analogamente, l'utilizzo di wrapper definiti dall'utente NOT FENCED nel database manager a più thread potrebbe provocare risultati errati, danneggiamento del database o interruzione anomala del database manager. Di conseguenza, tutti i wrapper definiti dall'utente NOT FENCED devono essere a prova di thread.

Durante la migrazione database, tutte le routine NOT FENCED esterne prive di dipendenza sulla libreria del motore DB2 vengono modificate in FENCED e NOT THREADSAFE per evitare eventuali problemi durante l'esecuzione di un codice non sicuro. Analogamente, l'opzione DB2\_FENCED è impostata su 'Y' per tutti i wrapper definiti dall'utente durante la migrazione del database.

Durante l'esecuzione di db2ckmig, vengono rilevate le routine NOT FENCED esterne prive di dipendenza sulla libreria del motore DB2. Tali routine verranno modificate in FENCED e NOT THREADSAFE durante la migrazione database. Il file *file-generato* viene generato con un elenco di tutte le routine NOT FENCED esterne influenzate. Inoltre durante l'esecuzione di db2ckmig, il wrapper definito dall'utente viene rilevato e l'opzione DB2\_FENCED viene modificata in 'Y ' durante la migrazione del database.

Il file *file-generato* viene generato con un elenco di tutti i

wrapper definiti dall'utente e di tutte le routine NOT FENCED esterne influenzati.

**Risposta dell'utente:** Durante la migrazione del database, verificare che tutti i wrapper definiti dall'utente e tutte le routine influenzati possano essere eseguiti in modo sicuro come NOT FENCED e THREADSAFE. Una volta verificate, possono essere modificate nuovamente in NOT FENCED e THREADSAFE. Il file *file-generato* è uno script CLP che è possibile eseguire per modificare tutte le routine e tutti i wrapper definiti dall'utente in NOT FENCED. Modificare tale file in modo che contenga solo le istruzioni ALTER da utilizzare ed eseguire lo script CLP dopo la migrazione del database.

Durante l'esecuzione di db2ckmig, si può scegliere di modificare le routine interessate, elencate nel file generato *file-generato*, in FENCED e la modalità NOT THREADSAFE e l'opzione DB2\_FENCED per i wrapper definiti dall'utente in Y, prima della migrazione del database.

# **SQL1350N Lo stato dell'applicazione non è corretto per elaborare questa richiesta. Codice errore=***rc***.**

**Spiegazione:** Corrisponde a *rc*:

- **01** L'applicazione sta elaborando attualmente l'SQL e non può elaborare il comando del programma utilità richiesto.
- **02** È in corso la richiesta dell'esecuzione del backup. È stato ricevuto un messaggio di avvertenza dalla chiamata al programma di utilità iniziale che indica che ulteriori richieste sono state effettuate prima che il backup fosse completato.
- **03** È in corso una richiesta di ripristino. È stato ricevuto un messaggio di avvertenza dalla chiamata al programma di utilità iniziale che indica che ulteriori richieste sono state effettuate prima che il ripristino fosse completo.
- **04** È in corso la richiesta del recupero transazioni. È stato ricevuto un messaggio di avvertenza dalla chiamata al programma di utilità iniziale che indica che ulteriori richieste sono state effettuate prima che il recupero transazioni fosse completo.
- **05** È in corso una richiesta di caricamento. È stato ricevuto un messaggio di avvertenza dalla chiamata al programma di utilità iniziale che indica che ulteriori richieste sono state effettuate prima che il caricamento fosse completo.
- **07** Utenti di sistemi federati: l'applicazione non può elaborare questo comando dopo aver eseguito le istruzioni SQL.

**Risposta dell'utente:** Corrisponde a *rc*:

- **01** Completare la UOW (utilizzando COMMIT o ROLLBACK) prima di eseguire nuovamente questo comando.
- **02-05** Emettere la chiamata(e) richiesta per completare il programma di utilità in corso, quindi eseguire nuovamente questo comando.
- **07** Utenti di sistemi federati: l'applicazione deve emettere i comandi dopo aver stabilito un collegamento al Database manager ma prima di ogni altra istruzione SQL.

#### **SQL1351C Nessun canale FCM è disponibile.**

**Spiegazione:** Nessun canale FCM è disponibile. FCM non riesce ad aumentare automaticamente il numero di canali in quanto è stato raggiunto il valore massimo.

Impossibile elaborare l'istruzione.

**Risposta dell'utente:** Eseguire nuovamente la richiesta una volta che gli altri processi hanno rilasciato una parte di queste risorse.

Se l'errore permane, aumentare il numero di canali FCM (*num-canali-fcm*) specificato nel file di configurazione di database manager, quindi eseguire nuovamente la richiesta.

**sqlcode**: -1351

**sqlstate**: 57011

### **SQL1352N Una connessione convalidata non può essere riutilizzata durante una transazione.**

**Spiegazione:** È stato effettuato un tentativo di riutilizzo di una connessione che non è riuscito in quanto la connessione era presente in una transazione. La connessione si trova in uno stato non collegato.

**Risposta dell'utente:** Eseguire un'operazione commit o rollback prima di provare a riutilizzare una connessione.

#### **SQL1353N Un'opzione di colonna per la colonna** *nome-colonna* **non è valida in una istruzione DDL trasparente. Codice di errore =** *codice-errore***.**

**Spiegazione:** Le istruzioni DDL trasparenti creano oggetti su un'origine dati. Determinate opzioni di colonne che possono essere specificate per gli oggetti creati sul server federato non sono supportate mediante le istruzioni DDL trasparenti. L'opzione di colonna specifica per la colonna *nome-colonna* è indicata da *codice-errore* come riportato di seguito:

- 1. opzioni lob
- 2. restrizione univoca, restrizione referenziale o restrizione di controllo
- 3. clausola predefinita
- 4. specifica delle colonna generata (non comprendente la clausola predefinita)

Impossibile elaborare l'istruzione.

**Risposta dell'utente:** Rimuovere o sostituire l'opzione non valida.

**sqlcode**: -1353

**sqlstate**: 428GO

# **SQL1354N Una variabile SQL nella routine** *nome-routine* **non è disponibile per un riferimento a causa di un'operazione di commit o rollback recente.**

**Spiegazione:** Durante l'esecuzione della routine *nome-routine* è stato effettuato un tentativo di riferimento a una variabile SQL o a un parametro SQL del tipo di dati XML a cui non è possibile fare riferimento in quanto un'operazione recente di commit o rollback ne ha reso non disponibile il relativo valore.

Il riferimento a variabili o a parametri di tipo di dati XML nelle procedure SQL in seguito a un'operazione di commit o rollback si verifica senza che l'assegnazione dei nuovi valori a tali variabili non sia supportata.

**Risposta dell'utente:** per impedire questo errore, effettuare le seguenti operazioni:

- v Spostare l'operazione di commit o rollback dopo l'istruzione SQL che fa riferimento alle variabili o ai parametri SQL del tipo di dati XML.
- Rimuovere i riferimenti alle variabili o ai parametri SQL del tipo di dati XML che seguono le operazioni di commit o rollback.
- Assegnare i valori alle variabili o ai parametri SOL del tipo di dati XML a cui verrà fatto riferimento nelle istruzioni SQL che seguono un'operazione di commit o rollback.
- v Provare a eseguire di nuovo la transazione se il rollback era implicito come risultato di condizioni quali deadlock o errori di sistema.

**sqlcode**: -1354

**sqlstate**: 560CE

# **SQL1355N Uno o più valori specificati durante il richiamo delle impostazioni di configurazione segnalazione non sono validi. Codice di origine errore:** *codice origine errore***.**

**Spiegazione:** Uno o più valori forniti durante il richiamo delle impostazioni di configurazione delle segnalazioni non sono valide per il seguente motivo *codice-errore*. I possibili codici di origine errore sono i seguenti:

# **SQL1356N • SQL1359N**

- **1** Il tipo di oggetto specificato non è valido.
- **2** Il livello di configurazione specificato non è valido.
- **3** La richiesta di richiamo della configurazione delle segnalazioni per un determinato database non è riuscita in quanto non è stato specificato il nome del database.
- **4** La richiesta di richiamo della configurazione delle segnalazioni per un determinato oggetto non è riuscita in quanto non è stato specificato il nome del database o il nome dell'oggetto stesso.
- **5** L'oggetto specificato non corrisponde al tipo di oggetto.
- **6** È stato specificato un oggetto ma non sono state richieste le impostazioni del livello dell'oggetto.

**Risposta dell'utente:** L'azione corrispondente al codice di errore è:

- **1** Per richiamare le impostazioni di configurazione delle segnalazioni per il database manager, specificare il DBM del tipo di oggetto per il database, specificare il DB del tipo di oggetto per un tablespace, specificare il TS del tipo di oggetto per un contenitore di tablespace e specificare il TSC del tipo di oggetto.
- **2** Se il tipo di oggetto è DBM, specificare il livello di configurazione D per richiamare le impostazioni predefinite di installazione oppure specificare G o O per richiamare le impostazioni a livello di istanza. Se il tipo di oggetto non è DBM, specificare il livello di configurazione D per richiamare le impostazioni predefinite di installazione, specificare G per richiamare le impostazioni di livello globale oppure specificare O per richiamare le impostazioni a livello di oggetto.
- **3** Specificare il nome del database.
- **4** Verificare di aver specificato sia il nome del database che il nome dell'oggetto.
- **5** Verificare che l'oggetto specificato corrisponda al tipo di oggetto.
- **6** Specificare il nome dell'oggetto solo se si desidera richiamare le impostazioni a livello di oggetto.

Eseguire di nuovo il comando.

**sqlcode**: -1355

**sqlstate**: 560CD

### **SQL1356N La partizione di dati non può essere scollegata dalla tabella** *nome-tabella***.**

**Spiegazione:** L'istruzione ALTER TABLE ... DETACH PARTITION non può essere elaborata. La partizione di dati è stata allegata all'interno della stessa unità di lavoro (UOW), pertanto sono presenti delle modifiche in sospeso da apportare alla tabella.

**Risposta dell'utente:** Eseguire l'operazione COMMIT o ROLLBACK per la transazione ATTACH in sospeso prima di scollegare la partizione.

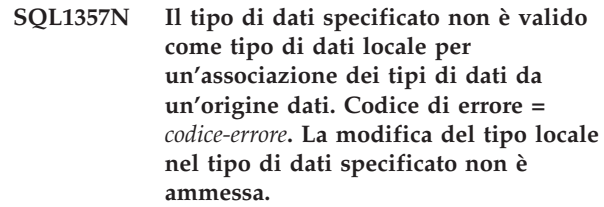

**Spiegazione:** Il tipo di dati specificato è un'associazione di tipi non valida o un tipo di dati non supportato.

**Risposta dell'utente:** Il *codice-errore* indica l'azione da eseguire.

- 1. Il tipo di dati locale specificato non è compatibile con il tipo di dati associato dall'origine dati. Specificare un tipo di dati compatibile con quello nell'origine dati.
- 2. Il tipo di dati specificato non è incorporato. Specificare un tipo di dati incorporato valido.
- 3. Il wrapper non supporta l'associazione dei tipi di dati. Specificare un tipo di dati supportato dal wrapper.

**sqlcode**: -1357

**sqlstate**: 42815

#### **SQL1358N Un cursore duplicato non può essere aperto.**

**Spiegazione:** Sono state aperte più di 65533 istanze di questo cursore dall'apertura della prima istanza su questo livello di nidificazione.

**Risposta dell'utente:** Chiudere tutte le istanze di questo cursore a questo livello di nidificazione.

**sqlcode**: -1358

**sqlstate**: 54064

### **SQL1359N L'elaborazione di una richiesta di cambio utente del contesto convalidato è stata annullata a causa di un'interruzione.**

**Spiegazione:** È stata ricevuta una richiesta di interruzione durante l'elaborazione di cambio utente. La richiesta di cambio utente non è stata completata e la connessione si trova in uno stato non collegato.

**Risposta dell'utente:** Continuare l'applicazione. La connessione deve prima trovarsi nuovamente nello stato collegato tramite l'inoltro di una richiesta di cambio utente valida oppure tramite la chiusura di questa connessione e la determinazione di una nuova connessione.

**sqlcode**: -1359

**sqlstate**: 51018

#### **SQL1360N Impossibile interrompere l'elaborazione corrente.**

**Spiegazione:** L'utente ha tentato di interrompere un'elaborazione che non può essere interrotta.

**Risposta dell'utente:** Non interrompere l'elaborazione corrente.

#### **SQL1361W Il tempo dell'esecuzione ha superato il valore di timeout. Si desidera interromperla?**

**Spiegazione:** Se un comando impiega più tempo di un periodo di timeout predefinito, viene visualizzata una casella di dialogo in cui si chiede se (client Windows) l'utente desidera interromperlo oppure no.

Notare che questo messaggio è applicabile solo in ambienti Windows e verrà visualizzato solo in una casella di dialogo a comparsa.

**Risposta dell'utente:** Esistono tre possibilità di scelta: SI' - interrompere ora; NO - continuare; ANNULLA continuare, stesso timeout.

**SQL1362W Uno o più parametri inoltrati per la modifica immediata non sono stati modificati dinamicamente. Le modifiche del client non saranno effettive fino al prossimo avvio dell'applicazione o fino a quando non verrà eseguito il comando TERMINATE. Le modifiche del server non saranno effettive fino alla prossima immissione del comando DB2START.**

**Spiegazione:** Non è stato possibile applicare immediatamente alcune modifiche alla configurazione di Database manager. Per tali parametri, le modifiche saranno effettive solo dopo il riavvio di DB2. Questo si verifica di solito dopo aver eseguito il comando DB2START sul server e dopo aver riavviato l'applicazione sul client.

**Risposta dell'utente:** Per conoscere i parametri che diventano effettivi dinamicamente, richiamare i parametri di configurazione di database manager e visualizzarne i dettagli utilizzando il seguente comando:

DB2 GET DBM CFG SHOW DETAIL

Le modifiche apportate ai parametri di configurazione di database manager possono diventare effettive dinamicamente solo se si è collegati ad un'istanza. Non tutti i parametri di configurazione supportano l'aggiornamento dinamico. Per conoscere i parametri che possono essere modificati dinamicamente, consultare il manuale Administration Guide.

Se vengono inoltrati diversi parametri in un gruppo, inoltrare i parametri singolarmente. Se un parametro di configurazione non può essere modificato dinamicamente, procedere nel seguente modo:

- per le applicazioni utente: arrestare e riavviare l'applicazione
- v per CLP: eseguire il comando TERMINATE e ricollegarsi
- Per un server: emettere i comandi DB2STOP e DB2START

**SQL1363W Uno o più parametri inoltrati per la modifica immediata non sono stati modificati dinamicamente. Per questi parametri di configurazione, tutte le applicazioni devono scollegarsi da questo database prima che le modifiche diventino effettive.**

**Spiegazione:** Il comando di configurazione del database è stato elaborato correttamente. Tuttavia, non tutte le modifiche sono state elaborate immediatamente. Dopo aver scollegato tali applicazioni, il primo collegamento al database farà diventare effettive le modifiche.

**Risposta dell'utente:** Per vedere quali modifiche dei parametri sono state elaborate dinamicamente, richiamare i parametri di configurazione del database e visualizzarne i dettagli utilizzando il seguente comando:

DB2 GET DB CFG FOR <database-alias> SHOW DETAIL

Le modifiche apportate ai parametri di configurazione del database possono diventare effettive dinamicamente solo se si è connessi al database. Non tutti i parametri di configurazione supportano l'aggiornamento dinamico. Per conoscere i parametri che possono essere modificati dinamicamente, consultare il manuale Administration Guide.

Se vengono inoltrati diversi parametri in un gruppo, inoltrare i parametri singolarmente. Se un parametro di configurazione non può essere modificato dinamicamente, procedere nel seguente modo:

- Assicurarsi che tutte le applicazioni siano scollegate dal database ed eseguire un comando db2 connect to.
- v Rieseguire il bind dei pacchetti dopo che i nuovi parametri di configurazione sono diventati effettivi in modo tale che i nuovi valori verranno utilizzati durante il bind.

v Utilizzare il comando FLUSH PACKAGE CACHE per invalidare le istruzioni dinamiche nella cache SQL.

#### **SQL1364W Uno o più parametri di configurazione sono stati impostati su AUTOMATIC ma un parametro non supporta il valore AUTOMATIC.**

**Spiegazione:** Uno o più parametri di configurazione sono stati impostati su AUTOMATIC ma un parametro non supporta il valore AUTOMATIC.

**Risposta dell'utente:** Se le modifiche dei parametri sono state inoltrate in gruppo, inoltrare nuovamente le modifiche singolarmente per individuare le modifiche corrette.

Se è stato inoltrato un unico parametro, questo messaggio indica che il valore AUTOMATIC non è supportato da tale parametro.

Per conoscere i parametri di configurazione che supportano il valore AUTOMATIC, consultare il manuale Administration Guide.

## **SQL1365N db2start o db2stop non è riuscito ad elaborare il plugin** *nome-plugin***. Codice di errore =** *codice-errore***.**

**Spiegazione:** L'elaborazione non è riuscita per il plug-in di sicurezza sul lato server *nome-plug-in*. La spiegazione corrispondente al *codice di origine errore* é:

- **1** Plug-in di sicurezza non trovato.
- **2** Impossibile caricare il plug-in di sicurezza.
- **3** Più di un plug-in di sicurezza Kerberos è specificato nel parametro di configurazione del database manager SRVCON\_GSSPLUGIN\_LIST.
- **4** Nessun plug-in di sicurezza basato su Kerberos è stato trovato e Kerberos è specificato nel parametro di configurazione del database manager SRVCON\_AUTH or AUTHENTICATION.
- **5** L'API richiesta manca nel plug-in di sicurezza.
- **6** Tipo di plug-in di sicurezza errato.
- **7** È stato rilevato un errore durante lo scaricamento del plug-in di sicurezza.
- **8** Nome del plug-in di sicurezza non valido.
- **9** La versione delle API indicata dal plug-in di sicurezza non è compatibile con DB2.
- **10** Il plug-in di sicurezza ha rilevato un errore imprevisto sul server database
- **11** Il parametro di configurazione del database manager SRVCON\_GSSPLUGIN\_LIST non è impostato e GSSPLUGIN o

GSS\_SERVER\_ENCRYPT è specificato nel parametro di configurazione del database manager SRVCON\_AUTH or AUTHENTICATION.

**Risposta dell'utente:** La risposta utente corrispondente al *codice di origine errore* é:

- **1** Assicurarsi che il plug-in di sicurezza indicato si trovi nella directory server-plug-in.
- **2** Consultare il file di registrazione delle notifiche di gestione per identificare la causa del problema. Correggere il problema identificato dal testo del messaggio di errore nel file di registrazione delle notifiche di gestione.
- **3** Verificare che solo un plug-in di sicurezza Kerberos sia specificato nel parametro di configurazione del database manager SRVCON\_GSSPLUGIN\_LIST.
- **4** Specificare un plug-in di sicurezza Kerberos nel parametro di configurazione del database manager SRVCON\_GSSPLUGIN\_LIST oppure non specificare Kerberos nel parametro di configurazione del database manager SRVCON\_AUTH o AUTHENTICATION.
- **5** Verificare se il nome dell'API obbligatorio mancante è contenuto nel file di registrazione delle notifiche di gestione. Aggiungere l'API mancante al plug-in di sicurezza.
- **6** Specificare il tipo di plug-in di sicurezza giusto nel parametro di configurazione del database manager appropriato. Ad esempio, non specificare un plug-in di sicurezza basato su idutente-password per il parametro di configurazione del database manager SRVCON\_GSSPLUGIN\_LIST.
- **7** Consultare il file di registrazione delle notifiche di gestione per identificare la causa del problema. Correggere il problema identificato dal testo del messaggio di errore nel file di registrazione delle notifiche di gestione.
- **8** Specificare un nome di plug-in di sicurezza valido. Il nome non deve contenere informazioni sul percorso della directory.
- **9** Verificare che il plug-in di sicurezza utilizzi una versione supportata delle API e che indichi un numero di versione corretto.
- **10** Consultare il file di registrazione delle notifiche di gestione sul client e sul server per ulteriori informazioni. Correggere il problema identificato dal testo del messaggio di errore nel file di registrazione delle notifiche di gestione.
- **11** Specificare almeno un plug-in di sicurezza basato sull'API GSS per il parametro di

configurazione del database manager SRVCON\_GSSPLUGIN\_LIST oppure specificare un tipo di autenticazione diverso per il parametro di configurazione del database manager SRVCON\_AUTH o AUTHENTICATION.

### **SQL1366N Un errore di elaborazione del plug-in di sicurezza** *nome-plugin* **si è verificato sul client. Codice di errore =** *codice-errore***.**

**Spiegazione:** I plug-in di sicurezza sul lato client ha restituito un errore. La spiegazione corrispondente al *codice di origine errore* é:

- 1. L'API richiesta manca nel plug-in di sicurezza.
- 2. Tipo di plug-in di sicurezza errato.
- 3. Impossibile caricare il plug-in di sicurezza del client.
- 4. Impossibile scaricare il plug-in di sicurezza.
- 5. Nome plug-in non valido.
- 6. La versione delle API indicata dal plug-in di sicurezza non è compatibile con DB2.
- 7. Il plug-in di sicurezza ha rilevato un errore imprevisto.
- 8. Credenziale client non valida.
- 9. Il plug-in di sicurezza ha ricevuto una credenziale scaduta.

**Risposta dell'utente:** La risposta utente corrispondente al *codice di origine errore* é:

- 1. Consultare il file di registrazione delle notifiche di gestione per trovare il nome dell'API richiesta mancante. Aggiungere l'API mancante al plug-in di sicurezza.
- 2. Specificare il tipo di plug-in di sicurezza giusto nel parametro di configurazione del database manager appropriato. Ad esempio, non specificare un plug-in di sicurezza basato su idutente-password per il parametro di configurazione del database manager SRVCON\_GSSPLUGIN\_LIST.
- 3. Consultare il file di registrazione delle notifiche di gestione per identificare la causa del problema. Correggere il problema identificato dal testo del messaggio di errore nel file di registrazione delle notifiche di gestione.
- 4. Consultare il file di registrazione delle notifiche di gestione per identificare la causa del problema. Correggere il problema identificato dal testo del messaggio di errore nel file di registrazione delle notifiche di gestione.
- 5. Specificare un nome di plug-in di sicurezza valido. Il nome non deve contenere informazioni sul percorso della directory.
- 6. Verificare che il plug-in di sicurezza utilizzi una versione supportata delle API e che indichi un numero di versione corretto.
- 7. Consultare il file di registrazione delle notifiche di gestione sul client e sul server per ulteriori informazioni. Correggere il problema identificato dal testo del messaggio di errore nel file di registrazione delle notifiche di gestione.
- 8. Verificare che la credenziale del client (generata da db2secGenerateInitialCred o fornita come credenziale delegata in entrata) sia in un formato riconosciuto dal plug-in di sicurezza. Poiché la credenziale verrà utilizzata per inizializzare i contesti, deve essere una credenziale INITIATE o BOTH.
- 9. L'utente che esegue l'istruzione deve ottenere le credenziali appropriate (oppure ri-ottenere le credenziali iniziali), quindi eseguire nuovamente l'istruzione.

# **SQL1367N Configurazione del sistema operativo non sufficiente per supportare la politica delle risorse.**

**Spiegazione:** La politica delle risorse non supporta il sistema operativo corrente.

**Risposta dell'utente:** Installare il livello di sistema operativo appropriato oppure disabilitare la variabile di registro DB2\_RESOURCE\_POLICY.

# **SQL1368N Configurazione della politica delle risorse non valida.**

**Spiegazione:** Il file della politica delle risorse non è valido.

**Risposta dell'utente:** Correggere la definizione della politica specificata dal file definito nella variabile di registro DB2\_RESOURCE\_POLICY.

Disabilitare il supporto della politica delle risorse eliminando il valore della variabile di registro DB2\_RESOURCE\_POLICY oppure impostare DB2\_RESOURCE\_POLICY a AUTOMATIC per la configurazione automatica.

# **SQL1369N Documento XML non valido.**

**Spiegazione:** Il documento XML corrente non è valido.

**Risposta dell'utente:** Convalidare il documento XML prima di procedere.

# **SQL1370N Un tentativo di rendere inattiva un'istanza o un database** *nome1* **non è riuscito perché l'istanza o il database** *nome2* **è già stato reso inattivo dall'utente** *nomeutente***. Tipo di inattività:** *tipo***.**

**Spiegazione:** È stato effettuato un tentativo di rendere inattiva un'istanza o un database che ha provocato una duplice inattivazione, ad esempio l'inattivazione di

un'istanza mentre un database è già reso inattivo da un altro utente.

Il tipo di inattività *tipo* si riferisce all'istanza o database già inattivo ed è un '1' per un'istanza ed un '2' per un database.

**Risposta dell'utente:** Contattare l'utente che dispone attualmente dell'istanza o database inattivo per stabilire quando DB2 non sarà più in stato di inattività e ritentare la richiesta solo allora.

## **SQL1371W L'istanza o il database** *nome* **è già inattivo. Tipo di inattività:** *tipo***.**

**Spiegazione:** È stato effettuato un tentativo di rendere inattivo un'istanza o un database che è già inattivo.

**Risposta dell'utente:** Non è richiesta alcuna azione.

### **SQL1372N Impossibile eseguire QUIESCE durante una transazione.**

**Spiegazione:** È stato effettuato un tentativo di rendere inattivo un database o un'istanza ma l'utente che eseguiva QUIESCE dispone di UOW non complete. QUIESCE non può essere eseguito in questo stato.

**Risposta dell'utente:** Completare la UOW (COMMIT o ROLLBACK) e ritentare la richiesta.

#### **SQL1373W Impossibile eseguire l'istruzione unquiesce per l'istanza o il database** *nome***, in quanto non è stato reso inattivo.**

**Spiegazione:** Il comando Unquiesce ha avuto esito negativo perché l'istanza o il database non è inattivo.

**Risposta dell'utente:** Accertarsi che il comando UNQUIESCE venga eseguito per l'istanza o il database corretto.

### **SQL1374N Impossibile eseguire l'istruzione QUIESCE RESET per l'istanza o il database** *nome***, perché è stato reso inattivo da un altro utente** *nomeutente***.**

**Spiegazione:** L'istanza o il database è inattivo, ma la sospensione non dipende dall'utente.

**Risposta dell'utente:** Accertarsi che QUIESCE RESET venga eseguito per l'istanza o il database corretto.

## **SQL1375N È stato trasmesso un parametro non valido all'api. Il parametro** *codice-parm* **presenta errori.**

**Spiegazione:** *codice-parm* indica il parametro non corretto:

- **1** ambito
- **2** opzioni

Il valore può non essere valido o non compreso nell'intervallo.

**Risposta dell'utente:** Verificare la sintassi dell'api, correggere il parametro e ritentare.

## **SQL1376N La creazione o il richiamo di una procedura di origine utilizzando un wrapper definito come protetto non è supportato.**

**Spiegazione:** La procedura di origine non può essere creata o richiamata utilizzando un wrapper definito come protetto.

**Risposta dell'utente:** Inoltrare l'istruzione utilizzando un wrapper definito come non protetto.

**sqlcode**: -1376

**sqlstate**: 55069

# **SQL1377N La creazione o la modifica della procedura di origine non è supportata in questa origine dati.**

**Spiegazione:** La procedura di origine non può essere creata o modificata in questa origine dati.

**Risposta dell'utente:** Inoltrare l'istruzione in un'origine dati supportata.

**sqlcode**: -1377

**sqlstate**: 560CL

**SQL1379W Il gruppo di partizioni del database** *gruppo\_partizioni* **è stato ridistribuito parzialmente. Il numero di tabelle ridistribuite è** *numero* **e il numero di tabelle da ridistribuire è** *numero***. Codice di errore =** *codice-errore***.**

**Spiegazione:** Questa operazione di ridistribuzione è stata completata correttamente, ma il gruppo di partizioni del database viene ridistribuito solo parzialmente. Di conseguenza, le tabelle ridistribuite nel suddetto gruppo potrebbero utilizzare una mappa di partizionamento differente rispetto a quelle non ridistribuite. Inoltre, se la collocazione tra tabelle ridistribuite e non ridistribuite esisteva prima dell'operazione di ridistribuzione, la proprietà di collocazione tra tali tabelle è temporaneamente disabilitata. Le prestazioni dell'interrogazione potrebbero non essere ottimali.

Codici di errore:

**1** La richiesta di ridistribuzione ha specificato un elenco di tabelle che non include tutte le tabelle nel gruppo di partizioni del database specificato e l'opzione FIRST di ridistribuzione non è stata specificata. Di conseguenza, altre tabelle nel suddetto gruppo, non elencate nella richiesta, non vengono ridistribuite.

**2** Il parametro STOP AT è stato specificato con la richiesta di ridistribuzione e il valore è stato raggiunto prima del completamento dell'operazione di ridistribuzione.

**Risposta dell'utente:** Immettere un'altra richiesta di ridistribuzione specificando il parametro CONTINUE per applicare la nuova distribuzione a un'altra serie di tabelle o al resto del gruppo di partizioni del database o specificare il parametro ABORT per annullare l'operazione di ridistribuzione e ritornare al precedente sistema di distribuzione.

# **SQL1380N Si è verificato un errore di sicurezza Kerberos imprevisto.**

**Spiegazione:** Si è verificato un errore di sicurezza Kerberos imprevisto durante l'autenticazione.

**Risposta dell'utente:** Non è richiesta alcuna azione.

# **SQL1381N SSPI (Security Support Provider Interface) non è disponibile.**

**Spiegazione:** L'autenticazione non è riuscita perché SSPI (Security Support Provider Interface) non era disponibile.

**Risposta dell'utente:** Durante l'esecuzione in un sistema operativo Windows, verificare che il file security.dll sia presente nella directory di sistema. Inoltre, controllare che SSPI sia supportato dal sistema operativo in uso.

# **SQL1382N Il supporto Kerberos non è disponibile.**

**Spiegazione:** L'autenticazione non è riuscita perché il supporto Kerberos non è installato.

**Risposta dell'utente:** Verificare che il supporto Kerberos sia installato e in funzione, quindi provare a rieseguire il collegamento.

#### **SQL1383N Il nome del principal di destinazione non è valido.**

**Spiegazione:** Il nome del principal di destinazione specificato nel comando CATALOG DATABASE non è valido.

**Risposta dell'utente:** Rimuovere la voce del database contenente il nome principal di destinazione non valido utilizzando il comando UNCATALOG DATABASE. Ricatalogare la voce del database con un nome principal di destinazione valido utilizzando il comando CATALOG DATABASE e provare a rieseguire il collegamento.

Durante l'esecuzione in un ambiente del sistema operativo Windows, il nome del principal di destinazione è il nome dell'account di collegamento del servizio DB2 con il formato <nome dominio>\<ID utente>.

### **SQL1384N Impossibile completare l'autenticazione reciproca.**

**Spiegazione:** Il collegamento non è riuscito perché il client o il server non ha potuto eseguire l'autenticazione reciproca.

**Risposta dell'utente:** Se nel comando CATALOG DATABASE è stato specificato il nome del principal di destinazione, verificare che tale nome sia valido per il server a cui il client sta tentando di collegarsi.

Durante l'esecuzione in un ambiente del sistema operativo Windows, il nome del principal di destinazione è il nome dell'account di collegamento del servizio DB2 con il formato <nome dominio>\<ID utente>.

Se il nome principale di destinazione non è valido, rivolgersi al supporto IBM per assistenza.

# **SQL1385N Il parametro** *parametro* **è stato specificato in modo errato per l'operazione di ridistribuzione. Codice di errore =** *codice-errore***.**

**Spiegazione:** Il parametro specificato nel messaggio di errore non è valido, è stato specificato in modo errato o è incompatibile con una delle altre opzioni di ridistribuzione indicate.

Codici di errore:

**1**

È stata specificata un'opzione funzione di ridistribuzione non valida. L'opzione di distribuzione può essere ″U″ (Uniform), ″T″ (Target map), ″C″ (Continue) o ″A″ (Abort).

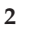

Il numero massimo di partizione in un elenco di partizioni deve essere inferiore o uguale al numero massimo di partizioni consentite in un cluster.

**3**

Valore del parametro STOP AT non valido. Il valore STOP AT deve avere il formato ISO, con lunghezza 26. Il formato deve essere ″aaaa.mm.gg.hh-mm-ss-nnnnnn″.

**7**

Valore del parametro STATISTICS non valido. Il valore deve essere DB2REDIST\_STAT\_USE\_PROFILE ('P') o DB2REDIST\_STAT\_NONE ('N').

**8**

La lunghezza di un nome tabella non è compresa nell'intervallo. La lunghezza massima del nome di ogni tabella è (SQL\_MAX\_IDENT + SQL\_MAX\_IDENT +2).

#### **9**

Parametro dell'opzione tabella non valido. Il valore dell'opzione tabella deve essere DB2REDIST\_TABLES\_FIRST ('F') o DB2REDIST\_TABLES\_ONLY ('O').

**10**

Informazioni mancanti dalla struttura del parametro di input. La struttura di input db2RedistStruct non può essere NULL. La relativa struttura di campo, db2RedistIn, non può essere NULL.

### **11**

Nome del gruppo di partizioni del database indefinito o struttura db2Char non corretta per tale nome. Fornire un nome del gruppo di partizioni del database. La struttura db2Char che memorizza il nome del suddetto gruppo deve contenere dati validi. Verificare tale struttura nel nome del gruppo di partizioni del database. Quando pioData è NULL, iLength deve essere zero e viceversa.

**12**

La struttura db2Char che memorizza il nome del file di distribuzione dati non è valida.

**13**

La struttura db2Char che memorizza il nome del file di mappa della partizione di destinazione non è valida.

**14**

È stata specificata l'opzione di ridistribuzione 'T'(target map), ma non è stato indicato alcun file della mappa di destinazione.

**15**

Quando l'opzione di ridistribuzione è 'T'(Target map) o 'A' (Abort), non specificare un file di distribuzione dati.

**16**

Quando l'opzione di ridistribuzione è 'U'(Uniform map), 'C' (Continue) o 'A' (Abort), non specificare il file della mappa di destinazione.

**17**

Quando l'opzione di ridistribuzione è 'T'(Target map), 'C' (Continue) o 'A' (Abort), l'elenco di aggiunta o eliminazione partizione deve essere vuoto e il totale aggiunte ed eliminazioni deve essere zero.

**18**

Non è possibile specificare più volte le opzioni di ridistribuzione.

**19**

È stato trasmesso un numero di versione errato all'API.

**20**

Una tabella immessa specificata nell'elenco TABLE non è la tabella root dell'intera gerarchia.

**21**

Valore del parametro DATA BUFFER non valido. Il valore deve essere maggiore di 0 e minore della dimensione del parametro util\_heap\_sz db cfg.

**Risposta dell'utente:** Verificare il parametro corrispondente in base al suddetto codice di errore, accertarsi che venga specificato un parametro valido e richiamare il programma di utilità.

# **SQL1387W Takeover di HADR (DB2 High Availability Disaster Recovery) completato correttamente. Tuttavia, un gruppo di risorse HADR resta bloccato; e il gestore cluster non controlla tale gruppo di risorse.**

**Spiegazione:** Un takeover HADR è stato completato correttamente e il gestore cluster ha la responsabilità di gestire i gruppi di risorse sui nodi cluster interessati.

Tuttavia, DB2 Database manager non è in grado di restituire il controllo di un gruppo di risorse al gestore cluster. Quindi, il gestore cluster non controlla attualmente tale gruppo di risorse.

Se il gestore cluster non controlla questo gruppo di risorse, il gestore cluster non risponderà ad eventuali errori relativi al gruppo.

I messaggi di errore provenienti dal gestore cluster saranno registrati nel file di registrazione db2diag.

**Risposta dell'utente:** Sbloccare manualmente il gruppo di risorse in modo tale che il gestore cluster possa controllare il gruppo di risorse:

- 1. Consultare il file di registrazione db2diag per le informazioni di diagnostica che descrivono il motivo per cui DB2 Database manager non è in grado di sbloccare il gruppo di risorse e di restituire il controllo del gruppo al gestore cluster.
- 2. Utilizzare le utilità e gli strumenti del gestore cluster per sbloccare, abilitare o controllare il gruppo di risorse interessato.
**SQL1388W Si è verificato un errore nel tentativo di accedere a una risorsa o a parte di una risorsa richiesta. Sono state restituite informazioni parziali. I dettagli si trovano nella registrazione di notifica gestione con il messaggio** *numero-messaggio***.**

**Spiegazione:** Si è verificato un errore durante il tentativo di accesso a una o più delle origini di informazioni richieste. Le informazioni raccolte sono valide e hanno e sono state restituite ma alcuni record potrebbero risultare mancanti.

**Risposta dell'utente:** I risultati dell'interrogazione non sono completi. Fare riferimento alle voci correlate nella registrazione di notifiche di gestione per ulteriori informazioni; quindi correggere e inoltrare di nuovo il comando. Se il problema persiste, rivolgersi all'assistenza IBM.

## **SQL1389N L'indicatore di tabella** *indicatore-tabella* **non è valido per l'espressione.**

**Spiegazione:** L'indicatore di tabella non è definito in quanto tale in questa istruzione SQL o non può essere specificato quando viene indicato nell'istruzione SQL.

L'istruzione non può essere eseguita.

**Risposta dell'utente:** Correggere la sintassi e immettere nuovamente l'istruzione. Fare riferimento al manuale DB2 SQL Reference per le regole dell'indicatore di tabella delle espressioni ROW CHANGE TIMESTAMP e ROW CHANGE TOKEN o delle funzioni incorporate RID e RID\_BIT.

**sqlcode**: -1389

**sqlstate**: 42703

#### **SQL1390C La variabile di ambiente DB2INSTANCE non è stata definita o non è valida.**

**Spiegazione:** La variabile di ambiente DB2INSTANCE non è definita o non è impostata su un proprietario istanza valido.

**Risposta dell'utente:** Impostare la variabile di ambiente DB2INSTANCE sul nome dell'istanza da utilizzare. Se non si conosce il nome dell'istanza da utilizzare o come impostare la variabile di ambiente DB2INSTANCE sul nome istanza, consultare la guida alla determinazione dei problemi.

Utenti di sistemi federati: per informazioni su DB2INSTANCE, fare riferimento al manuale *Federated Systems Guide*.

Accertarsi che la variabile di ambiente PATH contenga il percorso sqllib/adm nella directory principale dell'istanza che si desidera utilizzare (ad esempio, /u/instance/sqllib/adm, dove /u/instance è la

directory principale del proprietario dell'istanza su un sistema UNIX).

#### **SQL1391N Il database è già utilizzato da un'altra immagine del Database manager.**

**Spiegazione:** La richiesta ha avuto esito negativo perché il database è già utilizzato da un'altra istanza del Database manager (un database può essere utilizzato solo da un'istanza). Questo può essere provocato tentando di accedere al database collocato su un sistema file caricato e accessibile per un'altra istanza collocata su un'altra macchina.

Questo può anche verificarsi se si dispone di un collegamento aperto (via SNA) ad un database ed il Database manager è stato spento in modo anomalo.

#### **Risposta dell'utente:**

- v Verificare che si stia utilizzando il database corretto ed accertarsi che nessun altra istanza utilizza questo database.
- Se il Database manager è stato spento in modo anomalo e si dispone di un collegamento processore riga comandi ad esso, eseguire l'interruzione del db2 per chiudere il collegamento aperto di disturbo prima di ritentare il collegamento.

**sqlcode**: -1391

**sqlstate**: 51023

### **SQL1392N Non sono supportate istanze multiple di applicazioni che utilizzano** *prep,-bind,-import,-export***.**

**Spiegazione:** In Windows è possibile eseguire solo un'istanza di prep, bind, import o export alla volta.

**Risposta dell'utente:** Nell'ambito di WINDOWS, non tentare di avviare più di 1 applicazione che utilizza prep, bind, import o export.

#### **SQL1393C La variabile di ambiente DB2PATH non è definita o non è valida.**

**Spiegazione:** La variabile di ambiente DB2PATH non è definita o non è impostata su un percorso di directory valido.

**Risposta dell'utente:** Impostare la variabile di ambiente DB2PATH su una directory in cui il Database manager è installato.

#### **SQL1394N L'istanza non è definita.**

**Spiegazione:** La nuova istanza non può essere impostata per l'applicazione perché l'istanza non è definita.

Questo messaggio può essere restituito quando l'utente corrente non dispone dell'autorizzazione richiesta ad

# **SQL1395N • SQL1401N**

eseguire operazioni nell'ambiente dell'istanza corrente.

**Risposta dell'utente:** Verificare che l'istanza specificata sia esistente e che l'utente corrente disponga dell'autorizzazione sufficiente ad eseguire programmi nell'ambiente dell'istanza corrente. Utilizzare il comando db2ilist per visualizzare l'elenco delle istanze:

db2ilist

#### **SQL1395N Impossibile passare ad un'altra istanza poiché l'applicazione sta utilizzando più contesti.**

**Spiegazione:** La richiesta di passare ad un'altra istanza non è riuscita in quanto l'applicazione sta utilizzando più contesti.

**Risposta dell'utente:** Accertarsi che l'applicazione non stia utilizzando più contesti prima di passare ad un'altra istanza.

#### **SQL1396N Impossibile passare ad un'altra istanza poiché l'applicazione è collegata ad un database o ad un'istanza.**

**Spiegazione:** La richiesta di passare ad un'altra istanza non è riuscita in quanto l'applicazione è collegata ad un database o ad un'istanza.

**Risposta dell'utente:** Accertarsi che l'applicazione non sia collegata a nessun database o ad un'istanza prima di passare ad un'altra istanza.

#### **SQL1397N Il servizio DB2 non è riuscito a collegarsi.**

**Spiegazione:** Non è stato possibile avviare il servizio DB2 a causa di un errore relativo al collegamento.

**Risposta dell'utente:** Se si sta avviando il server di gestione DB2, utilizzare il comando DB2ADMIN SETID per impostare un nuovo account di collegamento. Se si sta avviando un server DB2 su Windows, è possibile impostare l'account di collegamento per un servizio DB2 utilizzando la casella di dialogo Servizi dal Pannello di controllo.

# **SQL1398N La routine** *nome-routine* **non è supportata in un ambiente di database partizionato.**

**Spiegazione:** La routine *nome-routine* non è supportata in un ambiente di database partizionato. Il tipo di dati restituiti della funzione RID non identifica in modo univoco una riga attraverso le partizioni del database. La funzione RID è supportata in un ambiente database non partizionato per compatibilità con DB2 per z/OS.

**Risposta dell'utente:** Utilizzare la routine solo in un ambiente di database non partizionato. Anziché utilizzare la funzione RID, utilizzare la funzione RID\_BIT.

**sqlcode**: -1398

**sqlstate**: 56038

# **SQL1399N L'operazione** *nome-operazione* **non è valida per l'opzione** *nome-opzione1* **a causa dell'opzione** *nome-opzione2* **per l'oggetto** *nome-oggetto***. Codice di errore =** *codice-errore***.**

**Spiegazione:** Due opzioni del wrapper o del server dipendono l'una dall'altra. La possibilità di eliminare o aggiungere un'opzione dipende dall'esistenza di un'altra opzione. Consultare la sezione Modifiche relative alle istruzioni DDL per esempi di utilizzo di questo sqlcode.

I codici di origine errore sono:

- **01** L'opzione *nome-opzione1* non può essere aggiunta poiché l'opzione *nome-opzione2* per l'oggetto *nome-oggetto* non esiste.
- **02** L'opzione *nome-opzione1* non può essere eliminata poiché l'opzione *nome-opzione2* per l'oggetto *nome-oggetto* esiste.

**Risposta dell'utente:** Due opzioni del wrapper o del server dipendono l'una dall'altra. La possibilità di eliminare o aggiungere un'opzione dipende dall'esistenza di un'altra opzione.

I codici di origine errore sono:

- **01** Aggiungere l'opzione *nome-opzione2* per l'oggetto *nome-oggetto*. Quindi aggiungere l'opzione *nome-opzione1*.
- **02** Eliminare l'opzione *nome-opzione2* per l'oggetto *nome-oggetto*. Quindi eliminare l'opzione *nome-opzione1*.

#### **SQL1400N L'autenticazione non è supportata.**

**Spiegazione:** Il tipo di autenticazione fornita non è supportata.

Il comando non può essere elaborato.

**Risposta dell'utente:** Eseguire di nuovo il comando con un parametro valido.

#### **SQL1401N I tipi di autenticazione non corrispondono.**

**Spiegazione:** L'utente sta tentando di connettersi ad un database remoto catalogato sul nodo locale con un tipo di autenticazione diversa dal nodo remoto.

Utenti del sistema federato: questo messaggio può essere visualizzato anche quando:

• Un'origine dati è identificato in SYSCAT.SERVEROPTIONS con SETTING='N' per OPTION ='PASSWORD' e l'origine dati non è in esecuzione in modalità client convalidata (ossia, l'origine dati si aspetta una password)

- v L'origine dati viene identificata in SYSCAT.SERVEROPTIONS con SETTING='Y' per OPTION ='PASSWORD' ed è in esecuzione in modalità client convalidata (ossia, non prevede una password)
- Non è specificata alcuna opzione server specificata per OPTION='PASSWORD' in SYSCAT.SERVEROPTIONS e il valore predefinito del sistema per PASSWORD non soddisfa i requisiti sulla password dell'origine dei dati.

#### **Risposta dell'utente:** Il comando non può essere elaborato.

Il database alias deve essere catalogato di nuovo sul nodo client con lo stesso tipo di autenticazione del database remoto. Immettere di nuovo il comando.

Utenti del sistema federato:

- v Se il problema è che l'origine dati richiede una password ma SYSCAT.SERVEROPTIONS contiene SETTING='N' per OPTION='PASSWORD' per quel server, modificare SYSCAT.SERVEROPTIONS in modo che riporti i requisiti reale della password dell'origine dati mediante l'istruzione SQL ALTER SERVER.
- v Se il problema è che l'origine dati non richiede una password ma SYSCAT.SERVEROPTIONS contiene SETTING='Y' per OPTION='PASSWORD' di quel server, modificare SYSCAT.SERVEROPTIONS in modo che riporti i requisiti reali della password dell'origine dati mediante l'istruzione SQL ALTER SERVER.
- v Se l'opzione del server per OPTION='PASSWORD' non è impostata a SYSCAT.SERVEROPTIONS, creare una voce mediante l'istruzione SQL CREATE SERVER per riportare i requisiti reali della password dell'origine dati.

**sqlcode**: -1401

**sqlstate**: 08001

#### **SQL1402N Impossibile autenticare l'utente a causa di un errore inaspettato del sistema.**

**Spiegazione:** Contattare il proprio responsabile di sistema. In sistemi basati su Unix, il file *db2ckpw* potrebbe non disporre della serie di bit per l'autorizzazione, oppure il sistema potrebbe aver esaurito lo spazio swap/paging. È possibile che su Windows, il servizio riservatezza DB2 non sia stato avviato o l'account sia bloccato.

Il comando non può essere elaborato.

Utenti di sistemi federati: tale condizione può essere rilevata anche dall'origine dati.

**Risposta dell'utente:** In sistemi basati su Unix, assicurarsi che il responsabile di sistema disponga delle autorizzazioni di accesso impostate per *db2ckpw*, e che

sia disponibile spazio sufficiente per swap/paging. Su Windows, verificare che l'account non sia bloccato.

#### **SQL1403N Il nome utente e/o la password sono errati.**

**Spiegazione:** Il nome utente e/o la password forniti sono errati o la combinazione nome utente/password non è valida, oppure il database al quale si sta tentando di collegarsi dispone di un tipo di autenticazione SERVER e non è fornito alcun nome utente o password per l'istruzione CONNECT TO.

Se si utilizza DB2 Connect, il problema potrebbe essere determinato dal fatto che non è possibile trovare la voce della directory DCS per il collegamento host.

Il comando non può essere elaborato.

Utenti di sistema federati: tale condizione può essere rilevata anche dall'origine dati.

**Risposta dell'utente:** Fornire la corretta combinazione di nome utente e password.

Utenti del sistema federato: assicurarsi che la voce di SYSCAT.USEROPTIONS contenga il nome utente e la password corretti per l'origine dei dati a cui accedere.

**sqlcode**: -1403

**sqlstate**: 08004

**SQL1404N Password scaduta.**

**Spiegazione:** La password è scaduta.

**Risposta dell'utente:** Modificare la password e ritentare la richiesta utilizzando la nuova password. Per modificare la password è possibile utilizzare IBM Data Server Client Configuration Assistant o i comandi CONNECT e ATTACH di Command Line Processor.

**sqlcode**: -1404

**sqlstate**: 08004

#### **SQL1405N Impossibile comunicare con il server di autenticazione locale DB2.**

**Spiegazione:** L'applicazione non ha effettuato l'autenticazione a causa di un errore durante la comunicazione al server di autenticazione locale DB2.

**Risposta dell'utente:** Assicurarsi che il server di autenticazione DB2 sia avviato.

# **SQL1406N Non è possibile assegnare memoria di ordinamento condivisa per questo programma di utilità.**

**Spiegazione:** La memoria di ordinamento condivisa non è disponibile ed è richiesta per questa operazione.

**Risposta dell'utente:** Effettuare una delle seguenti operazioni:

# **SQL1407N • SQL1412N**

- v Configurare il valore del parametro di configurazione SHEAPTHRES\_SHR per consentire gli ordinamenti nella memoria condivisa.
- Abilitare il parallelismo interno alle partizioni impostando il parametro di configurazione INTRA\_PARALLEL su ″YES″.
- v Attivare il concentrator di collegamento.

#### **SQL1407N L'opzione** *nome-opzione* **non è compatibile con** *funzione***.**

**Spiegazione:** Il programma di utilità non supporta l'opzione *nome\_opzione* con *funzione*.

**Risposta dell'utente:** Rieseguire il comando utilizzando opzioni compatibili.

**SQL1408N La politica di controllo** *politica-controllo* **è già in uso per l'oggetto** *nome-oggetto* **di tipo** *tipo-oggetto***.**

**Spiegazione:** Un'istruzione AUDIT USING per l'oggetto *nome-oggetto* di tipo *tipo-oggetto* ha tentato di associare la politica di controllo per il determinato oggetto, ma tale politica *politica-controllo* è già in uso. È possibile associare solo una politica di controllo ad un determinato oggetto. Non è stato possibile elaborare l'istruzione.

**Risposta dell'utente:** Utilizzare l'opzione REPLACE dell'istruzione AUDIT per sostituire la politica di controllo esistente con quella desiderata.

**sqlcode**: -1408

**sqlstate**: 5U041

# **SQL1409N Una politica di controllo non è associata all'oggetto** *nome-oggetto* **di tipo** *tipo-oggetto***.**

**Spiegazione:** Un'istruzione AUDIT che specifica l'opzione REMOVE ha tentato di rimuovere un'associazione con l'oggetto *nome-oggetto* di tipo *tipo-oggetto*, ma un'associazione non esiste. Impossibile elaborare l'istruzione.

**Risposta dell'utente:** Verificare che siano stati utilizzati il tipo e l'oggetto appropriati. Se risultano appropriati, non è necessario effettuare alcuna azione mentre l'associazione non esiste.

**sqlcode**: -1409

**sqlstate**: 5U042

#### **SQL1410N Impossibile emettere l'istruzione SQL all'interno di una transazione XA.**

**Spiegazione:** Una delle seguenti istruzioni è stata emessa e non è possibile immetterla all'interno di una transazione XA.

• CREATE, ALTER o DROP WORKLOAD

- GRANT o REVOKE USAGE ON WORKLOAD
- CREATE, ALTER o DROP SERVICE CLASS
- CREATE, ALTER o DROP WORK CLASS SET
- CREATE, ALTER o DROP WORK ACTION SET
- v CREATE, ALTER o DROP THRESHOLD
- CREATE, ALTER o DROP TRUSTED CONTEXT
- CREATE, ALTER o DROP AUDIT POLICY

**Risposta dell'utente:** Immettere nuovamente l'istruzione da una connessione diversa da XA o attendere il completamento della transazione XA corrente prima di emettere nuovamente l'istruzione.

**sqlcode**: -1410

**sqlstate**: 51041

# **SQL1411N La clausola specificata,** *clausola***, non è supportata per superclassi di servizio.**

**Spiegazione:** La clausola *clausola* specificata è valida per una sottoclasse di servizio ma non per una superclasse di servizio. Durante la creazione o la modifica di una sottoclasse di servizio, utilizzare la clausola UNDER.

**Risposta dell'utente:** Rimuovere la clausola non supportata o specificare la clausola UNDER per creare o modificare una sottoclasse di servizio.

**sqlcode**: -1411

**sqlstate**: 5U043

#### **SQL1412N Impossibile elaborare la tabella definita** *nome-tabella***. Motivo:** *codice-errore***.**

**Spiegazione:** I codici di errore possibili sono riportati di seguito.

**31**

La tabella contiene dati di tipo XML creati su un server database DB2 Versione 9.5 o precedenti. Il programma di utilità di ridistribuzione non può elaborare tabelle che presentano colonne XML che contengono dati di tipo XML creati su un server database DB2 precedenti alla versione 9.7.

**Risposta dell'utente:** Intraprendere l'azione consigliata che corrisponde al *codice-errore*.

**31**

Utilizzare la procedura SYSPROC.ADMIN\_MOVE\_TABLE per ricreare la tabella. È possibile distribuire la nuova versione della tabella.

È possibile verificare che nessun'altra tabella del gruppo di partizione del database disponga di colonne XML create prima di un server database DB2 Versione 9.7 procedendo nel modo seguente:

- 1. Utilizzare la funzione tabella ADMIN\_GET\_TAB\_INFO\_V97 o esaminare la vista di gestione SYSIBMADM.ADMINTABINFO per richiamare le informazioni XML\_RECORD\_TYPE per la tabella.
- 2. Se il valore della colonna restituita XML\_RECORD\_TYPE è 2 o superiore, il programma di utilità di ridistribuzione può elaborare la tabella.
- 3. Se il valore di XML\_RECORD\_TYPE è 1, allora il programma di utilità di ridistribuzione non è in grado di elaborare la tabella. Utilizzare la procedura SYSPROC.ADMIN\_MOVE\_TABLE per ricreare la tabella.

**sqlcode**: -1412

**sqlstate**: 55019

# **SQL1413N Specifica non valida della colonna data/ora di modifica riga per la tabella** *nome-tabella***.**

**Spiegazione:** La specifica di una colonna data/ora di modifica riga non è valida. Una colonna data/ora di modifica riga non può essere:

- v Una colonna di una chiave esterna.
- v Una colonna di una clausola DEPENDS ON di dipendenza funzionale.
- v Una colonna di una chiave di partizionamento del database.
- v Definita per una tabella temporanea.

L'istruzione non può essere eseguita.

**Risposta dell'utente:** Correggere la sintassi e immettere nuovamente l'istruzione.

**sqlcode**: -1413

**sqlstate**: 429BV

# **SQL1414N L'indicatore di tabella** *indicatore-tabella* **non è valido per l'espressione.**

**Spiegazione:** L'indicatore di tabella non è definito in quanto tale in questa istruzione SQL o non può essere specificato quando viene indicato nell'istruzione SQL. L'istruzione non può essere eseguita.

**Risposta dell'utente:** Correggere la sintassi e immettere nuovamente l'istruzione. Consultare *SQL Reference* per le regole dell'indicatore di tabella delle espressioni ROW CHANGE TIMESTAMP e ROW CHANGE TOKEN.

**sqlcode**: -1414

**sqlstate**: 42703

## **SQL1415N L'istruzione è stata compilata solo a scopo diagnostico e non è stata eseguita.**

**Spiegazione:** L'istruzione è stata elaborata dal sistema per raccogliere informazioni mediante le funzioni di utilità. Le fasi necessarie per un'ulteriore elaborazione delle istruzioni non sono state completate.

**Risposta dell'utente:** Questo errore è stato restituito per evitare ulteriori elaborazioni, da parte del sistema, delle istruzioni elaborate mediante le funzioni di utilità e, quindi, è prevedibile.

## **SQL1416N La libreria del wrapper** *nome-libreria-wrapper* **non è compatibile con il release di DB2 installato sul server federato. La libreria del wrapper è compatibile con i seguenti release DB2** *elenco-di-release-DB2***.**

**Spiegazione:** La libreria del wrapper non è compatibile con il release ed il livello del fix pack di DB2 installati sul server federato. La libreria del wrapper è compatibile con i release di DB2 elencati in *elenco-di-release-DB2*. La causa più comune di questo errore è una delle seguenti:

- v Viene installato un fix pack DB2, ma non viene installato il corrispondente fix pack di InfoSphere Federation Server.
- Durante l'installazione di un fix pack di InfoSphere Federation Server, lo script per collegare la libreria di wrapper protetti non viene eseguito o non viene completata correttamente.
- Viene installata una patch per InfoSphere Federation Server che richiede l'esecuzione di uno script per collegare la libreria di wrapper protetti. Lo script non è stato eseguito o non è stato completato correttamente.
- Vengono inserite librerie del prodotto incompatibili nella directory di installazione DB2.

**Risposta dell'utente:** Per determinare il release e il livello del fix pack di DB2, immettere il comando db2level. Se necessario, installare il fix pack di InfoSphere Federation Server, che è equivalente al livello del fix pack e al release DB2 corrente. Se il wrapper richiede l'esecuzione di uno script per collegare la libreria di wrapper protetti, eseguire lo script di collegamento. Di seguito sono riportati i wrapper che lo richiedono:

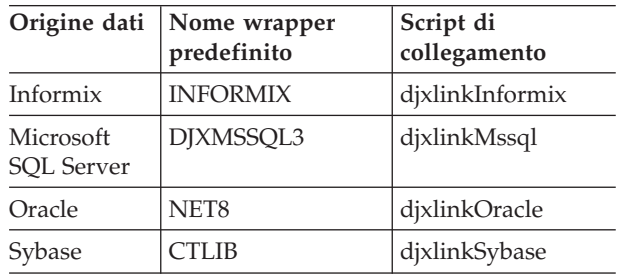

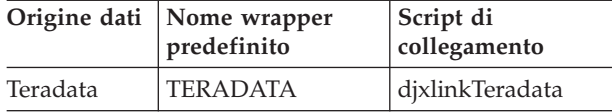

Per ulteriori informazioni sugli script di collegamento, consultare InfoSphere Federation Server Installation Guide.

**sqlcode**: -1416

**sqlstate**: 560CN

**SQL1417W Il wrapper** *nome-wrapper* **supporta le versioni del server dell'origine dati** *elenco-delle-versioni-origine-dati***. L'utilizzo del wrapper con le versioni più recenti potrebbe provocare errori o risultati imprevisti.**

**Spiegazione:** La IBM ha verificato il wrapper solo con le versioni del server dell'origine dati nell'elenco *elenco-delle-versioni-origine-dati*. Se si utilizza il wrapper per accedere alla versione del server dell'origine dati specificata sull'istruzione CREATE SERVER o ALTER SERVER, è possibile ricevere errori o risultati imprevisti.

**Risposta dell'utente:** Contattare il fornitore dell'origine dati se la versione del server dell'origine dati in uso è compatibile con le applicazioni scritte per le versioni precedenti. Se la versione del server dell'origine dati in uso è compatibile, è necessario che il wrapper funzioni correttamente. Tuttavia, la IBM non ha verificato il wrapper con la versione del server dell'origine dati in uso. Se la versione del server dell'origine dati in uso non è compatibile e si utilizza il wrapper per accedere a tale versione del server dell'origine dati, è probabile che si verifichino errori o risultati imprevisti.

**sqlcode**: +1417

**sqlstate**: 0168Q

**SQL1418W La modifica del parametro di configurazione del database DECFLT\_ROUNDING potrebbe produrre effetti indesiderati. Il valore non è stato modificato in maniera dinamica. Tutte le applicazioni devono scollegarsi da questo database prima che le modifiche diventino effettive.**

**Spiegazione:** La modifica del parametro di configurazione del database (parametro di configurazione DB) DECFLT\_ROUNDING potrebbe produrre diversi effetti indesiderati. Qualsiasi calcolo che utilizza il tipo dati DECFLOAT potrebbe produrre un risultato diverso con la nuova modalità di rounding.

Di seguito viene riportato un elenco di alcuni degli effetti più significativi:

- v MQT creati precedentemente potrebbero contenere risultati diversi da quelli prodotti con la nuova modalità di rounding.
- Un trigger la cui esecuzione dipende dalla modalità di rounding potrebbe produrre risultati diversi, in base alla nuova modalità di rounding. Tuttavia, anche se i risultati di un trigger possono essere influenzati dalla modalità di rounding, la relativa modifica non avrà alcun effetto sui dati già scritti.
- v È possibile per i vincoli che consentono l'inserimento dei dati in una tabella, se rivalutati, rifiutare tali dati. Allo stesso modo è possibile per i vincoli che non consentono l'inserimento dei dati in una tabella, con la nuova modalità di rounding, accettare tali dati.
- Il valore di una colonna generata il cui calcolo è dipendente da DECFLT\_ROUNDING potrebbe essere diverso per le due righe identiche tranne per il valore della colonna generata, se una riga è stata inserita prima della modifica a

DECFLT\_ROUNDING mentre l'altra dopo.

– Nota: la modalità di rounding non è compilata in pacchetti, quindi non è necessario ricompilare SQL statico una volta modificato DECFLT\_ROUNDING.

Il valore del parametro di configurazione non è stato modificato in maniera dinamica ma diventerà effettivo una volta disconnesse tutte le applicazioni da questo database. Se il database è stato attivato, occorre disattivarlo.

**Risposta dell'utente:** Per correggere l'errore di MQT, aggiornare MQT influenzati potenzialmente dalla modalità di rounding. Valutare e correggere gli errori relativi ai trigger influenzati manualmente dalla modalità di rounding.

Per correggere la presenza dei dati in una tabella che viola un vincolo in base alla nuova modalità di rounding, utilizzare SET INTEGRITY per verificare le righe che violano il vincolo in base alla nuova modalità di rounding. Per correggere l'errore della colonna generata, utilizzare SET INTEGRITY con l'opzione FORCE GENERATED sulle tabelle con le colonne generate che è possibile influenzare.

In alternativa, ripristinare il parametro di configurazione del database della modalità di rounding (parametro di configurazione DB) DECFLT\_ROUNDING al valore precedente per evitare che tutti i precedenti effetti.

Per rendere effettivo il nuovo valore per il parametro di configurazione, scollegare tutte le applicazioni da questo database. Se il database è stato attivato, occorre disattivarlo.

**sqlcode**: +1418

**sqlstate**: 0168M

#### **SQL1420N Troppi operatori di concatenazione.**

**Spiegazione:** Il database manager ha raggiunto un limite interno durante il calcolo di un'espressione, di un tipo di risultato di stringa con oggetti troppo grandi, contenente operatori di concatenazione.

**Risposta dell'utente:** Ridurre il numero di concatenazioni nell'espressione e provare di nuovo.

**sqlcode**: -1420

**sqlstate**: 54001

**SQL1421N Si è verificato un errore di conversione MBCS durante la conversione della variabile host o sqlvar** *numero* **nel o dal formato wchar\_t. Codice di origine errore** *rc***.**

**Spiegazione:** Un'applicazione C/C++ con istruzioni SQL integrate è stata precompilata con l'opzione WCHARTYPE CONVERT. All'avvio, l'applicazione ha ricevuto un errore verificatosi durante la conversione in wcstombs(), per le variabili host di input, o mbstowcs(), per le variabili host di output. La variabile host o il numero sqlvar indica il tipo di dati in cui si è verificato il problema. I codici errore corrispondenti sono:

- **1** il problema si è verificato con dati di immissione
- **2** il problema si è verificato con i dati di output

**Risposta dell'utente:** Se i dati di applicazione sono già in formato MBCS, precompilare di nuovo l'applicazione con WCHARTYPE NOCONVERT e ricostruirla. Se i dati dell'applicazione sono in formato wchar\_t, i dati di immissione che non hanno avuto esito positivo in wcstombs() potrebbero essere alterati. Correggere i dati ed eseguire di nuovo l'applicazione.

**sqlcode**: -1421

**sqlstate**: 22504

#### **SQL1422N La dimensione del contenitore non è valida.**

**Spiegazione:** Uno dei contenitori da utilizzare nello spazio di una tabella gestita di database è troppo grande o troppo piccolo. Un contenitore deve avere almeno un 2 \* pagine. La dimensione massima di un contenitore dipende dal sistema operativo. Il limite di sistema più comune è di 2 gigabyte (524288 pagine 4K).

**Risposta dell'utente:** Per ulteriori dettagli, controllare il file di registrazione delle notifiche di gestione. Quindi, correggere l'istruzione SQL.

**sqlcode**: -1422

**sqlstate**: 54039

# **SQL1423N L'interrogazione comprende una colonna con un tipo di dati dell'oggetto troppo grande.**

**Spiegazione:** L'interrogazione comprende una colonna con un tipo di dati dell'oggetto troppo grande. In genere, questo tipo di dati non può essere gestito da client precedenti alla versione 2.1.

L'errore si è verificato per una condizione corrispondente all'avvertenza SQLCODE +238. Per i dettagli circa la spiegazione della condizione di errore fare riferimento a questo messaggio. Il livello di client che riceve questo messaggio non può elaborare il tipo di dati BLOB. Esso può gestire i tipi di dati CLOB e DBCLOB utilizzando la funzione SUBSTR o impostando il tipo di dati in SQLDA ad uno dei tipi di dati con caratteri disponibili nella versione 1, se la colonna LOB non è maggiore del tipo di dati con caratteri della lunghezza supportata.

**Risposta dell'utente:** Modificare l'interrogazione per escludere ogni colonna contente un tipo di dati BLOB, CLOB o DBCLOB. Questa è l'unica azione possibile se l'interrogazione comprende una colonna di tipo BLOB. Se la colonna (ad esempio C1) è CLOB, è possibile utilizzare CAST (C1 AS LONG VARCHAR) per ottenere i primi 32700 caratteri. In modo simile, per la colonna DBCLOB (DC1) utilizzare CAST (DC1 AS LONG VARGRAPHIC) per ottenere i primi 16350 caratteri. Se il codice dell'applicazione può essere modificato, è possibile aggiungere un codice per modificare SQLDA affinché utilizzi LONG VARCHAR o LONG VARGRAPHIC per CLOB e DBCLOB.

**sqlcode**: -1423

**sqlstate**: 56093

**Spiegazione:** Trigger comprende una clausola REFERENCING che identifica una o più tabelle e variabili di transizione. L'azione trigger contiene riferimenti alle colonne della tabella di transizione o variabili di transizione con una delle seguenti condizioni identificate dal codice errore:

- **1** il numero totale di riferimenti è maggiore del limite del numero di colonne della tabella.
- **2** la somma della lunghezza dei riferimenti è maggiore della lunghezza massima di una riga di una tabella.

**Risposta dell'utente:** Ridurre il numero di riferimenti alle variabili di transizione e alle colonne di tabelle di transizione in trigger, in modo che la lunghezza sia ridotta o il numero totale dei riferimenti sia inferiore al numero massimo delle colonne di una tabella.

**SQL1424N Troppi riferimenti alle variabili di transizione e alle relative colonne di tabella, oppure le righe per tali riferimenti sono troppo lunghe. Codice errore=***rc***.**

# **SQL1425N • SQL1433N**

**sqlcode**: -1424

**sqlstate**: 54040

#### **SQL1425N È stata fornita una password senza l'id utente.**

**Spiegazione:** Qualsiasi comando/API che accetti una id utente ed una password non accetterà tale password senza l'id utente.

**Risposta dell'utente:** Eseguire di nuovo il comando/API e fornire una id utente se si immette anche la password.

#### **SQL1426N Non è possibile determinare un'istanza predefinita.**

**Spiegazione:** Se non è stata eseguita alcuna operazione 'collega all'istanza', i comandi dell'istanza provano ad effettuare un collegamento implicito all'istanza predefinita. L'istanza predefinita è determinata dalle variabili di ambiente DB2INSTDFT e DB2INSTANCE. Se nessuna di esse risulta impostata, non è possibile impostare alcun collegamento implicito.

**Risposta dell'utente:** Impostare una di queste variabili di ambiente su un nome di istanza valido ed eseguire di nuovo il comando.

#### **SQL1427N Un collegamento all'istanza non esiste.**

**Spiegazione:** L'applicazione non è collegata ad un'istanza. Il comando/API tentato non può essere eseguito a meno che non ci sia un collegamento ad un'istanza esistente.

**Risposta dell'utente:** Se l'errore si è verificato scollegandosi dall'istanza, continuare l'elaborazione. Se l'errore si è verificato durante l'esecuzione di altri comandi, collegarsi ad un'istanza ed eseguire di nuovo il comando non riuscito.

#### **SQL1428N L'applicazione è già collegata a** *nomenodo1* **mentre il comando emesso richiede un collegamento a** *nomenodo2* **per l'esito positivo dell'esecuzione.**

**Spiegazione:** Per elaborare il comando con esito positivo, è richiesto un collegamento ad un nodo diverso da quello già esistente. È necessario che l'applicazione disponga dei requisiti di seguito indicati: 1) nessun collegamento quando il comando è inviato, oppure 2) un collegamento già esistente a un nodo richiesto dal comando.

**Risposta dell'utente:** Assicurarsi che l'applicazione non disponga di collegamenti prima di inviare il comando oppure che esiste già un collegamento al nodo appropriato.

#### **SQL1429N È impossibile creare una voce della tabella dei nodi in cui il nome del nodo corrisponda al valore della variabile di ambiente DB2INSTANCE.**

**Spiegazione:** Il comando o API CATALOG NODE non consente una voce il cui nome nodo corrisponda con il valore della variabile di ambiente DB2INSTANCE.

**Risposta dell'utente:** Scegliere un altro nome nodo per il nodo da catalogare e riprovare.

# **SQL1430N Impossibile trovare il nome del database** *database* **nella directory del database di sistema sul nodo** *nomenodo***.**

**Spiegazione:** Quando, al controllo del database, sono forniti nomi specifici di database, è necessario che tali database si trovino al nodo in cui si è al momento collegati o al nodo locale.

**Risposta dell'utente:** Assicurarsi che i database elencati nella richiesta si trovino tutti al nodo in cui si è collegati o al nodo locale. Inviare di nuovo la richiesta.

## **SQL1431N Il percorso relativo** *percorso* **non è consentito durante l'esecuzione remota.**

**Spiegazione:** Quando l'applicazione è in modalità remota dal server, i percorsi relativi non sono consentiti.

**Risposta dell'utente:** Specificare un percorso completo valido per il server e inviare di nuovo il comando.

# **SQL1432N e' stata inviata una richiesta a un server usando un protocollo database che il server non riconosce.**

**Spiegazione:** Questo errore è causato dall'invio di una richiesta DB2 al server che non riconosce il protocollo database utilizzato per trasmettere la richiesta stessa. Tale situazione si verificherà più di frequente quando viene inviata una richiesta DB2 ATTACH ad un server elencato nella directory nodo, che non è un server DB2 versione o superiore. Questo errore si verificherà anche se viene inviata una richiesta di collegamento a server DB2 per AS/400, DB2 per MVS, oppure DB2 per VM e VSE.

**Risposta dell'utente:** Non tentare di collegarsi ad alcuno dei server elencati in precedenza.

# **SQL1433N L'applicazione è già collegata a** *database1* **mentre il comando emesso richiede un collegamento a** *database2* **per l'esito positivo dell'esecuzione.**

**Spiegazione:** Per elaborare il comando con esito positivo, è richiesto un collegamento ad un database diverso da quello già esistente. È necessario che l'applicazione disponga dei requisiti di seguito indicati: 1) nessun collegamento quando il comando è inviato,

oppure 2) un collegamento già esistente al database richiesto dal comando.

**Risposta dell'utente:** Assicurarsi che l'applicazione non disponga di collegamenti prima di inviare il comando oppure che il collegamento esistente sia al database appropriato.

#### **SQL1434N Un'istruzione CONNECT o ATTACH ha avuto esito negativo a causa di un'incompatibilità client/server tra piattaforme a 32 e 64 bit.**

#### **Spiegazione:**

- 1. La Versione 7 non supporta i collegamenti client/server tra piattaforme 32 bit e 64 bit.
- 2. La Versione 8 del server database Windows a 64 bit non supporta i collegamenti client/server con client Versione 7 a 64 bit.

**Risposta dell'utente:** Per lo scenario 1, sopra descritto, è possibile emettere un'istruzione CONNECT o ATTACH nei seguenti casi:

- v da un client a 32 ad un server a 32 bit
- v da un client a 64 bit ad un server a 64 bit

Per lo scenario 2 sopra elencato, emettere nuovamente l'istruzione dal client supportato.

**sqlcode**: -1434

**sqlstate**: 08004

## **SQL1435N Bind o rebind delle procedure memorizzate di configurazione della politica di manutenzione automatizzata non riuscito.**

**Spiegazione:** È possibile utilizzare le procedure memorizzate SYSPROC.AUTOMAINT\_SET\_POLICY o SYSPROC.AUTOMAINT\_SET\_POLICYFILE e SYSPROC.AUTOMAINT\_GET\_POLICY o SYSPROC.AUTOMAINT\_GET\_POLICYFILE per configurare le attività di manutenzione automatizzata del server DB2 come il backup automatico, la riorganizzazione automatica e la raccolta di statistiche automatica.

Prima di poter utilizzare SYSPROC.AUTOMAINT\_SET\_POLICY, SYSPROC.AUTOMAINT\_SET\_POLICYFILE, SYSPROC.AUTOMAINT\_GET\_POLICY o SYSPROC.AUTOMAINT\_GET\_POLICYFILE, tali procedure memorizzate devono essere collegate al database su cui saranno eseguite. Il file di bind per queste procedure memorizzate viene chiamato db2policy.bnd.

Il server DB2 tenta di eseguire il bind di queste procedure memorizzate di configurazione della politica di manutenzione automatizzata in maniera automatica.

Tuttavia, il bind o il rebind automatico ha esito negativo.

Non sarà possibile utilizzare queste procedure memorizzate fino a quando non sono collegate al database.

**Risposta dell'utente:** Per eseguire il bind di queste procedure memorizzate di configurazione della politica di manutenzione automatizzata, procedere nel modo seguente:

- 1. Collegarsi al database su cui saranno utilizzate queste procedure memorizzate
- 2. Immettere il comando DB2 bind con il file di bind chiamato db2policy.bnd nella directory SQLLIB/bnd:

DB2 bind db2policy.bnd blocking all grant public

Per ulteriori informazioni su queste procedure memorizzate di configurazione della politica di manutenzione automatizzata, consultare la sezione ″Configurazione della manutenzione automatizzata utilizzando SYSPROC.AUTOMAINT\_SET\_POLICY o SYSPROC.AUTOMAINT\_SET\_POLICYFILE″ nel Centro informazioni di DB2.

**sqlcode**: -1435

**sqlstate**: 5U0ZZ

# **SQL1436N Impossibile aprire il file di configurazione della politica di manutenzione automatizzata denominato** *nome-file***.**

**Spiegazione:** È possibile utilizzare le procedure memorizzate SYSPROC.AUTOMAINT\_SET\_POLICY o SYSPROC.AUTOMAINT\_SET\_POLICYFILE e SYSPROC.AUTOMAINT\_GET\_POLICY o SYSPROC.AUTOMAINT\_GET\_POLICYFILE per configurare le attività di manutenzione automatizzata del server DB2 come il backup automatico, la riorganizzazione automatica e la raccolta di statistiche automatica.

Quando viene richiamato

SYSPROC.AUTOMAINT\_SET\_POLICY o SYSPROC.AUTOMAINT\_SET\_POLICYFILE, è possibile specificare un file XML che contiene le informazioni dettagliate sulla politica di manutenzione automatizzata che si desidera configurare. In tal caso, non è possibile aprire il file specificato.

Non sono applicate nuove configurazioni della politica di manutenzione automatizzata.

#### **Risposta dell'utente:**

- 1. Confermare che il file specificato soddisfi le seguenti condizioni:
	- il file esiste

# **SQL1437N • SQL1438N**

- v l'ID utente con cui viene eseguita la procedura memorizzata dispone dell'autorizzazione per leggere il file
- il file non è vuoto
- il formato del file è UTF-8
- 2. Richiamare nuovamente la procedura SYSPROC.AUTOMAINT\_SET\_POLICY o SYSPROC.AUTOMAINT\_SET\_POLICYFILE mediante la specifica di un file che soddisfa le condizioni sopra indicate.

Per ulteriori informazioni su queste procedure memorizzate di configurazione della politica di manutenzione automatizzata, consultare la sezione ″Configurazione della manutenzione automatizzata utilizzando SYSPROC.AUTOMAINT\_SET\_POLICY o SYSPROC.AUTOMAINT\_SET\_POLICYFILE″ nel Centro informazioni di DB2.

**sqlcode**: -1436

#### **sqlstate**: 5U0ZZ

**SQL1437N La sintassi XML nel file della politica di manutenzione automatica o nel parametro LOB trasferito a AUTOMAINT\_SET\_POLICY o AUTOMAINT\_SET\_POLICYFILE non è valida sul numero di riga** *numero-riga* **e numero di colonna** *numero-colonna***. Messaggio di errore di convalida:** *messaggio-errore***.**

**Spiegazione:** È possibile utilizzare le procedure memorizzate SYSPROC.AUTOMAINT\_SET\_POLICY o SYSPROC.AUTOMAINT\_SET\_POLICYFILE e SYSPROC.AUTOMAINT\_GET\_POLICY o SYSPROC.AUTOMAINT\_GET\_POLICYFILE per configurare le attività di manutenzione automatizzata del server DB2 come il backup automatico, la riorganizzazione automatica e la raccolta di statistiche automatica.

Esistono due formati di

SYSPROC.AUTOMAINT\_SET\_POLICY o SYSPROC.AUTOMAINT\_SET\_POLICYFILE: una versione di questa procedura memorizzata utilizza un parametro che è il nome di un file XML che contiene i dettagli di configurazione della manutenzione automatizzata e l'altra versione di questa procedura memorizzata utilizza un parametro LOB che contiene i dettagli di configurazione della manutenzione automatizzata nel formato XML.

La sintassi XML nel file di configurazione della manutenzione automatica o nel parametro LOB trasferito a SYSPROC.AUTOMAINT\_SET\_POLICY o SYSPROC.AUTOMAINT\_SET\_POLICYFILE è errata sulla riga specificata. Il numero di colonna indica la posizione della riga di errore.

Non sono applicate nuove configurazioni di manutenzione automatiche.

**Risposta dell'utente:** Correggere il contenuto del file di configurazione XML e richiamare nuovamente la procedura memorizzata.

Per ulteriori informazioni, consultare la sezione ″Configurazione della manutenzione automatizzata utilizzando SYSPROC.AUTOMAINT\_SET\_POLICY o SYSPROC.AUTOMAINT\_SET\_POLICYFILE″ nel Centro informazioni di DB2.

**sqlcode**: -1437

**sqlstate**: 5U0ZZ

**SQL1438N Si è verificato un errore interno durante l'elaborazione del file di configurazione della politica di manutenzione automatizzata XML o del parametro LOB trasferito a AUTOMAINT\_SET\_POLICY o AUTOMAINT\_SET\_POLICYFILE.**

**Spiegazione:** È possibile utilizzare le procedure memorizzate SYSPROC.AUTOMAINT\_SET\_POLICY o SYSPROC.AUTOMAINT\_SET\_POLICYFILE e SYSPROC.AUTOMAINT\_GET\_POLICY o SYSPROC.AUTOMAINT\_GET\_POLICYFILE per configurare le attività di manutenzione automatizzata del server DB2 come il backup automatico, la riorganizzazione automatica e la raccolta di statistiche automatica.

Esistono due formati di

SYSPROC.AUTOMAINT\_SET\_POLICY o SYSPROC.AUTOMAINT\_SET\_POLICYFILE: una versione di questa procedura memorizzata utilizza un parametro che è il nome di un file XML che contiene i dettagli di configurazione della manutenzione automatizzata e l'altra versione di questa procedura memorizzata utilizza un parametro LOB che contiene i dettagli di configurazione della manutenzione automatizzata nel formato XML.

Si è verificato un errore interno durante l'elaborazione del file XML nel file di configurazione della manutenzione automatica o del parametro LOB trasferito a SYSPROC.AUTOMAINT\_SET\_POLICY o SYSPROC.AUTOMAINT\_SET\_POLICYFILE.

Non sono applicate nuove configurazioni di manutenzione automatiche.

**Risposta dell'utente:** Confermare che il contenuto del file di configurazione XML o del parametro LOB trasferito a SYSPROC.AUTOMAINT\_SET\_POLICY o SYSPROC.AUTOMAINT\_SET\_POLICYFILE sia valido e richiamare la procedura memorizzata.

Per ulteriori informazioni, consultare la sezione ″Configurazione della manutenzione automatizzata utilizzando SYSPROC.AUTOMAINT\_SET\_POLICY o SYSPROC.AUTOMAINT\_SET\_POLICYFILE″ nel Centro informazioni di DB2.

**sqlcode**: -1438

**sqlstate**: 5U0ZZ

#### **SQL1439N Impossibile richiamare le informazioni di configurazione della politica di manutenzione automatizzata.**

**Spiegazione:** È possibile utilizzare le procedure memorizzate SYSPROC.AUTOMAINT\_SET\_POLICY o SYSPROC.AUTOMAINT\_SET\_POLICYFILE e SYSPROC.AUTOMAINT\_GET\_POLICY o SYSPROC.AUTOMAINT\_GET\_POLICYFILE per configurare le attività di manutenzione automatizzata del server DB2 come il backup automatico, la riorganizzazione automatica e la raccolta di statistiche automatica.

## La procedura memorizzata

SYSPROC.AUTOMAINT\_GET\_POLICY o SYSPROC.AUTOMAINT\_GET\_POLICYFILE non è in grado di raccogliere le informazioni esistenti di configurazione della manutenzione automatizzata in quanto non può rilevare le politiche di manutenzione automatizzate predefinite.

Non vengono raccolte le informazioni di configurazione della manutenzione automatica.

**Risposta dell'utente:** Le politiche di manutenzione automatizzata predefinita vengono create dal controllo stato DB2. Se il controllo stato non ha ancora creato le politiche di manutenzione predefinite, è possibile crearle manualmente:

- 1. Collegarsi al database per il quale si desidera creare le politiche di manutenzione automatizzata predefinite
- 2. Richiamare la procedura memorizzata del sistema denominata SYSPROCS.SYSINSTALLOBJECTS con i seguenti parametri:

SYSPROCS.SYSINSTALLOBJECTS( 'POLICY','C','','')

Per ulteriori informazioni sulla procedura memorizzata del sistema SYSINSTALLOBJECTS, consultare la sezione denominata ″Procedura SYSINSTALLOBJECTS″ nel Centro informazioni DB2.

Per ulteriori informazioni, consultare la sezione ″Raccolta delle informazioni di configurazione di manutenzione automatizzata utilizzando SYSPROC.AUTOMAINT\_GET\_POLICY o SYSPROC.AUTOMAINT\_GET\_POLICYFILE″ nel Centro informazioni di DB2.

**sqlcode**: -1439

**sqlstate**: 5U0ZZ

## **SQL1440W WITH GRANT OPTION è stato ignorato all'istruzione GRANT (Autorizzazioni database), all'istruzione GRANT (Privilegi indice) o quando si concede il privilegio CONTROL su una tabella o vista.**

**Spiegazione:** WITH GRANT OPTION non è applicabile quando si concedono le autorizzazioni database o i privilegi sugli indici. WITH GRANT OPTION non è applicabile al privilegio CONTROL in tabelle, viste, indici, o package.

Tutti i privilegi validi richiesti sono stati concessi.

**Risposta dell'utente:** Durante la concessione delle autorizzazioni database, o i privilegi indici non comprendono la clausola WITH GRANT OPTION. Per il privilegio CONTROL, utilizzare un'istruzione a parte senza specificare la clausola WITH GRANT OPTION.

**sqlcode**: +1440

**sqlstate**: 01516

#### **SQL1441N Parametro non valido. Codice di origine errore** *codice***.**

**Spiegazione:** Di seguito è riportato un elenco dei codici errore possibili:

- **1** È stato inviato NULL per l'indicatore di contesto.
- **3** L'indicatore di contesto è stato inizializzato, ma non in un'area di contesto valida.
- **4.** Opzione non valida
- **5** il parametro riservato non era NULL

**Risposta dell'utente:** Assicurarsi che l'indicatore del contesto dell'applicazione sia stato inizializzato correttamente e che ciascuna opzione utilizzata sia valida e riprovare.

#### **SQL1442N Il contesto non è in uso oppure non è in uso dal thread corrente. Codice di origine errore** *codice***.**

**Spiegazione:** La chiamata ha avuto esito negativo perché:

- **1** Il contesto non è in uso da alcun thread (non è stato effettuato alcun collegamento)
- **2** Il contesto non è in uso dal thread corrente.
- **3** Il thread corrente non sta utilizzando un contesto.

**Risposta dell'utente:** Per una chiamata di scollegamento, assicurarsi che il contesto sia quello in uso dal thread corrente, e che sia stato effettuato il collegamento corrispondente.

Per ottenere una chiamata del contesto corrente,

assicurarsi che il thread stia utilizzando il contesto.

# **SQL1443N Il thread è già collegato ad un contesto.**

**Spiegazione:** L'utente ha tentato di collegare un contesto ad un thread, ma il thread sta già utilizzando un contesto.

**Risposta dell'utente:** Scollegarsi dal contesto precedente prima di collegarsi ad uno nuovo.

#### **SQL1444N Il contesto dell'applicazione non può essere eliminato poiché in uso.**

**Spiegazione:** L'utente ha tentato di eliminare un contesto dell'applicazione mentre era ancora in uso. Esiste un thread collegato al contesto, oppure il contesto è associato a CONNECT o ATTACH. È necessario eseguire CONNECT RESET o DETACH (se CONNECT o ATTACH è stato eseguito), e tutti i thread devono essere scollegati dal contesto prima che esso sia distrutto.

**Risposta dell'utente:** Assicurarsi che tutte le chiamate per collegarsi ad un contesto dispongano di uno scollegamento corrispondente, che tutti i CONNECT abbiano i rispettivi CONNECT RESET, e tutti gli ATTACH abbiano i rispettivi DETACH.

#### **SQL1445N Il thread o l'elaborazione non dispone di un contesto da utilizzare.**

**Spiegazione:** Un tipo di contesto di

SQL\_CTX\_MULTI\_MANUAL è attivato, tuttavia, il thread o l'elaborazione corrente non è stata collegata ad un contesto.

**Risposta dell'utente:** Assicurarsi che il thread o l'elaborazione corrente sia collegata ad un contesto prima di effettuare collegamenti di database.

**SQL1446N Si è verificato un errore interno durante l'elaborazione del file di configurazione della politica di manutenzione automatizzata XML o del parametro LOB trasferito a AUTOMAINT\_GET\_POLICY o AUTOMAINT\_GET\_POLICYFILE.**

**Spiegazione:** È possibile utilizzare le procedure memorizzate SYSPROC.AUTOMAINT\_SET\_POLICY o SYSPROC.AUTOMAINT\_SET\_POLICYFILE e SYSPROC.AUTOMAINT\_GET\_POLICY o SYSPROC.AUTOMAINT\_GET\_POLICYFILE per configurare le attività di manutenzione automatizzata del server DB2 come il backup automatico, la riorganizzazione automatica e la raccolta di statistiche automatica.

Esistono due formati di SYSPROC.AUTOMAINT\_GET\_POLICY o SYSPROC.AUTOMAINT\_GET\_POLICYFILE: una versione di questa procedura memorizzata utilizza un parametro che è il nome di un file XML che contiene i dettagli di configurazione della manutenzione automatizzata e l'altra versione di questa procedura memorizzata utilizza un parametro LOB che contiene i dettagli di configurazione della manutenzione automatizzata nel formato XML.

Si è verificato un errore interno durante l'elaborazione del file XML nel file di configurazione della manutenzione automatica o del parametro LOB trasferito a SYSPROC.AUTOMAINT\_GET\_POLICY o SYSPROC.AUTOMAINT\_GET\_POLICYFILE.

Non vengono raccolte le informazioni di configurazione della manutenzione automatica.

**Risposta dell'utente:** Confermare che il contenuto del file di configurazione XML o del parametro LOB trasferito a SYSPROC.AUTOMAINT\_SET\_POLICY o SYSPROC.AUTOMAINT\_SET\_POLICYFILE sia valido e richiamare la procedura memorizzata.

Per ulteriori informazioni, consultare la sezione ″Raccolta delle informazioni di configurazione di manutenzione automatizzata utilizzando SYSPROC.AUTOMAINT\_GET\_POLICY o SYSPROC.AUTOMAINT\_GET\_POLICYFILE″ nel Centro informazioni di DB2.

#### **sqlcode**: -1446

**sqlstate**: 5U0ZZ

#### **SQL1447N La sintassi XML nel file della politica di manutenzione automatizzata o il parametro LOB inviato a AUTOMAINT\_SET\_POLICY o AUTOMAINT\_SET\_POLICYFILE non è valido per il codice di errore:** *codice-errore***.**

**Spiegazione:** È possibile utilizzare le procedure memorizzate SYSPROC.AUTOMAINT\_SET\_POLICY o SYSPROC.AUTOMAINT\_SET\_POLICYFILE e SYSPROC.AUTOMAINT\_GET\_POLICY o SYSPROC.AUTOMAINT\_GET\_POLICYFILE per configurare le attività di manutenzione automatizzata del server DB2 come il backup automatico, la riorganizzazione automatica e la raccolta di statistiche automatica.

Il file di configurazione della manutenzione automatizzata o il parametro LOB trasferito a SYSPROC.AUTOMAINT\_SET\_POLICY o SYSPROC.AUTOMAINT\_SET\_POLICYFILE contiene la sintassi XML errata in base al codice motivo fornito:

- **1** L'elemento PathName non specifica un valido percorso. Ad esempio, questo messaggio viene restituito se il percorso specificato non esiste.
- **2** La sintassi SQL dell'elemento FilterClause non è valida.
- **3** Database manager ha tentato di convalidare il file di input XML o il parametro LOB trasferito

a SYSPROC.AUTOMAINT\_SET\_POLICY utilizzando un documento dello schema nella directory /home/misc. Database manager non è in grado di rilevare il documento dello schema.

- **4** Il primo elemento nel file di input XML o nel parametro LOB non è un valido file XML.
- **5** La codifica del file XML di input non è UTF-8.

Non sono applicate nuove configurazioni di manutenzione automatiche.

**Risposta dell'utente:** Rispondere in base al codice di errore:

- **1, 2 e 4** Correggere il contenuto del file di configurazione XML o del parametro LOB e richiamare nuovamente la procedura memorizzata.
- **3** Senza questo documento dello schema, non è possibile utilizzare le procedure SYSPROC.AUTOMAINT\_SET\_POLICY, SYSPROC.AUTOMAINT\_SET\_POLICYFILE, SYSPROC.AUTOMAINT\_GET\_POLICY o SYSPROC.AUTOMAINT\_GET\_POLICYFILE.

Non è possibile sostituire manualmente questo documento dello schema. Reinstallare il server DB2 per sostituire il file mancante.

**5** Verificare che la prima riga del file di input XML specifichi encoding=″UTF-8″. Se l'editor in cui è stato creato l'input XML ha salvato il file mediante una diversa codifica, salvare nuovamente il file utilizzando la codifica UTF-8.

Per ulteriori informazioni, consultare la sezione ″Configurazione della manutenzione automatizzata utilizzando SYSPROC.AUTOMAINT\_SET\_POLICY o SYSPROC.AUTOMAINT\_SET\_POLICYFILE″ nel Centro informazioni di DB2.

**sqlcode**: -1447

**sqlstate**: 5U0ZZ

**SQL1448N Il percorso o il nome file** *nome-file-completo* **trasferito a AUTOMAINT\_GET\_POLICY o AUTOMAINT\_GET\_POLICYFILE non esiste.**

**Spiegazione:** È possibile utilizzare le procedure memorizzate SYSPROC.AUTOMAINT\_SET\_POLICY o SYSPROC.AUTOMAINT\_SET\_POLICYFILE e SYSPROC.AUTOMAINT\_GET\_POLICY o SYSPROC.AUTOMAINT\_GET\_POLICYFILE per configurare le attività di manutenzione automatizzata del server DB2 come il backup automatico, la

riorganizzazione automatica e la raccolta di statistiche automatica.

Quando viene richiamato SYSPROC.AUTOMAINT\_GET\_POLICY o SYSPROC.AUTOMAINT\_GET\_POLICYFILE, è possibile specificare il nome di un file XML in cui è necessario salvare l'output proveniente dalla procedura memorizzata. In tal caso, non è possibile creare o scrivere nel file specificato.

Non vengono salvate le informazioni di configurazione della politica di manutenzione automatizzata.

# **Risposta dell'utente:**

- 1. Confermare che il file ed il percorso specificati soddisfino le seguenti condizioni:
	- v il file e il percorso di directory esistono
	- v l'ID utente con cui sono eseguite le procedure memorizzate dispone dell'autorizzazione per creare o scrivere nel file
- 2. Richiamare nuovamente la procedura SYSPROC.AUTOMAINT\_SET\_POLICY o SYSPROC.AUTOMAINT\_SET\_POLICYFILE mediante la specifica di un file che soddisfa le condizioni sopra indicate.

Per ulteriori informazioni su queste procedure memorizzate di configurazione della politica di manutenzione automatizzata, consultare la sezione ″Raccolta delle informazioni di configurazione della manutenzione automatizzata utilizzando SYSPROC.AUTOMAINT\_GET\_POLICY o SYSPROC.AUTOMAINT\_GET\_POLICYFILE″ nel Centro informazioni di DB2.

**sqlcode**: -1448

**sqlstate**: 5U0ZZ

# **SQL1449E Migrazione del catalogo di strumenti al livello corrette riuscita correttamente. Lo scheduler non è stato avviato correttamente per il codice di origine errore** *codice-origine-errore***.**

**Spiegazione:** Il comando db2tdbmgr ha migrato correttamente il database al livello corrente, ma lo scheduler non è stato avviato correttamente per il motivo specificato dal codice di origine errore:

- **1** La configurazione del database di catalogo degli strumenti nei parametri di configurazione del server di gestione DB2 non è corretta.
- **2** Database manager che contiene il database di catalogo degli strumenti non è stato avviato.
- **3** Il database di catalogo degli strumenti è utilizzato da un altro scheduler.

**4** Si è verificato un errore imprevisto durante l'avvio dello scheduler.

## **Risposta dell'utente:**

- **1** Correggere la configurazione del database di catalogo degli strumenti nei parametri di configurazione del server di gestione DB2. Per le istruzioni sulla configurazione del database di catalogo degli strumenti, consultare la sezione sul server di gestione DB2 nel manuale DB2 Administration Guide.
- **2** Avviare Database manager che contiene il database di catalogo degli strumenti.
- **3** Attendere finché il database di catalogo degli strumenti non viene utilizzato da un altro scheduler.
- **4** Arrestare e riavviare il server di gestione DB2.

# **SQL1450N Indicatore delle informazioni relative alla registrazione non valido.**

**Spiegazione:** Un indicatore di informazioni non valide è stato passato al comando/API registrare/eliminare dal registro il server DB2.

**Risposta dell'utente:** Verificare che sia stato passato un valido indicatore comando/API registrare/eliminare dal registro il server DB2.

#### **SQL1451N Il comando Registrare/Eliminare dal registro il server DB2 deve essere inviato da un nodo del server.**

**Spiegazione:** Il comando Registrare/eliminare dal registro il server DB2 è stato inviato da un nodo non valido.

**Risposta dell'utente:** Inviare di nuovo il comando/API registrare/eliminare dal registro il server DB2 da un nodo server.

# **SQL1452N È stata specificata una ubicazione di registrazione non valida.**

**Spiegazione:** Una posizione di registrazione non valida è stata passata al comando/API registrare/eliminare dal registro il server DB2.

**Risposta dell'utente:** Verificare che sia passata una posizione di registrazione valida per il comando/API registrare/eliminare dal registro il server DB2.

## **SQL1453N La voce nel file di configurazione del database manager per il nome del server file manca o non è valida.**

**Spiegazione:** Il nome del server file specificato nel comando/API di configurazione o nel file di configurazione del database manager manca o non è valido.

**Risposta dell'utente:** Verificare che il nome del server file sia stato specificato, che non contenga caratteri non validi, e che non abbia una lunghezza maggiore di 48 caratteri. Aggiornare il nome del server file nel file di configurazione del database manager e inviare di nuovo il comando/API.

### **SQL1454N La voce nel file di configurazione del database manager per il nome dell'oggetto manca o non è valida.**

**Spiegazione:** Il nome dell'oggetto specificato nel comando/API di configurazione o nel file di configurazione del Database manager manca o non è valido.

**Risposta dell'utente:** Verificare che il nome dell'oggetto sia stato specificato, che non contenga caratteri non validi, e che non abbia una lunghezza maggiore di 48 caratteri. Aggiornare il nome dell'oggetto nel file di configurazione del database manager e inviare di nuovo il comando/API.

# **SQL1455N La voce nel file di configurazione del Database manager per il numero del socket IPX manca o non è valida.**

**Spiegazione:** Il numero del socket IPX specificato nel comando/API di configurazione o nel file di configurazione del database manager manca o non è valido.

**Risposta dell'utente:** Verificare che il numero del socket IPX sia stato specificato, che non contenga caratteri non validi, e che non abbia una lunghezza maggiore di 4 caratteri. Aggiornare il numero del socket IPX nel file di configurazione del database manager e inviare di nuovo il comando/API.

# **SQL1456N Il nome dell'oggetto specificato nel file di configurazione del Database manager già esiste sul server file NetWare.**

**Spiegazione:** Un nome dell'oggetto duplicato è stato trovato al momento della registrazione del nome dell'oggetto del server DB2 sul server file NetWare.

**Risposta dell'utente:** Il nome dell'oggetto specificato nel file di configurazione del database manager è già in uso. Modificare il nome dell'oggetto, quindi, provare a registrare di nuovo il server DB2.

**SQL1457N Il comando Registrare/Eliminare dal registro ha avuto esito negativo sul server file NetWare specificato, in quanto un collegamento con i servizi di directory NetWare è già stato stabilito con quello stesso server file.**

**Spiegazione:** Non può essere eseguita alcuna registrazione bindery che utilizza NWLoginToFileServer se una connessione di servizi di directory NetWare è

già stata stabilita per il server file specificato.

**Risposta dell'utente:** Terminare la connessione dei servizi della directory chiudendo la sessione e scollegandosi dai servizi della directory, e, quindi, inviare di nuovo il comando registrare/eliminare dal registro.

#### **SQL1458N IPX/SPX è stato configurato nel file di configurazione del Database manager per l'indirizzamento diretto. Non occorre registrare/eliminare dal registro il server DB2 sul/dal server file NetWare.**

**Spiegazione:** Non è necessario inviare il comando registrare/eliminare dal registro, poiché il file di configurazione del database manager è stato configurato per l'indirizzamento diretto IPX/SPX. Cioè. Il server file e il nome dell'oggetto sono stati specificati come '\*'.

**Risposta dell'utente:** Ad ogni modo, poiché il server DB2 è stato configurato solo per l'indirizzamento diretto, i client IPX/SPX che utilizzano l'indirizzamento di server file non potranno collegarsi a tale server. Per i server che supportano entrambi i tipi di indirizzamento di client IPX/SPX, specificare un server file ed un nome dell'oggetto nel file di configurazione del database manager.

#### **SQL1459I Migrazione del catalogo di strumenti al livello corrette riuscita correttamente.**

**Spiegazione:** Il comando db2tdbmgr ha migrato correttamente il database al livello corrente.

**Risposta dell'utente:** Non è richiesta alcuna risposta.

#### **SQL1460N La variabile di ambiente** *variabile* **richiesta per la risoluzione del nome server SOCKS non è stata definita o non è valida.**

**Spiegazione:** La variabile di ambiente SOCKS (SOCKS\_NS o SOCKS\_SERVER) non è stata definita. Il supporto del protocollo SOCKS richiede che siano definite entrambe le variabili di ambiente.

### **SOCKS\_NS**

Questo è l'indirizzo IP del server nome di dominio dove il server SOCKS è stato definito.

#### **SOCKS\_SERVER**

Questo è il nome host del server SOCKS.

**Risposta dell'utente:** Definire la variabile di ambiente mancante e immettere di nuovo il comando.

#### **SQL1461N L'opzione di sicurezza** *sicurezza* **non è valida.**

**Spiegazione:** L'opzione SECURITY di un nodo TCP/IP ha un valore diverso da 'SOCKS'. Questa opzione è utilizzata per consentire al nodo TCP/IP di essere catalogato per utilizzare il supporto del protocollo SOCKS affinché attraversi un firewall. Non è consentito alcun valore diverso da 'SOCKS'.

**Risposta dell'utente:** Verificare che sia richiesto il supporto del protocollo SOCKS. In tal caso, ricatalogare il nodo con SECURITY SOCKS. Altrimenti, ricatalogare il nodo, ma non immettere l'opzione SECURITY.

#### **SQL1462N La richiesta è valida solo per un collegamento al gestore del punto di sincronizzazione.**

**Spiegazione:** È stata tentata una richiesta valida solo per un collegamento al gestore del punto di sincronizzazione, ma l'istanza del gestore del punto di sincronizzazione non è collegata.

**Risposta dell'utente:** Collegarsi all'istanza del gestore del punto di sincronizzazione ed inviare di nuovo la richiesta.

#### **SQL1463N Impossibile eseguire l'operazione sull'attività di gestione in quanto la relativa tabella** *nome-tabella* **non può essere utilizzata.**

**Spiegazione:** Non è possibile aggiungere, aggiornare o rimuovere l'attività di gestione in quanto la tabella *nome-tabella* che consente di memorizzare le informazioni sulle attività non può essere utilizzata nel modo richiesto. La tabella esiste ma non può essere utilizzata nello stato esistente. Le tabelle dell'attività di gestione sono create automaticamente quando le attività di gestione sono aggiunte al sistema del database. Se la tabella è stata creata mediante altri metodi, è possibile che non sia utile per le operazioni dell'attività di gestione.

**Risposta dell'utente:** Rendere utile la tabella dell'attività di gestione per le operazioni pertinenti. Per ricreare la tabella *nome-tabella*, eliminare la tabella e richiamare la procedura SYSPROC.ADMIN\_TASK\_ADD per pianificare un'attività.

**sqlcode**: -1463

**sqlstate**: 55070

**SQL1464W Alcune attività sono state rimosse a causa dell'esecuzione di alcune attività.**

**Spiegazione:** La procedura

SYSPROC.ADMIN\_TASK\_REMOVE ha tentato di rimuovere un gruppo di attività, ma non sono state rimosse tutte le attività. Le attività che non erano in

# **SQL1465N • SQL1469N**

esecuzione sono state rimosse dalla procedura e non sono state rimosse le attività, che erano in fase di esecuzione quando la procedura ha tentato di rimuoverle.

**Risposta dell'utente:** Attendere fino al completamento delle attività in esecuzione e utilizzare la procedura SYSPROC.ADMIN\_TASK\_REMOVE per rimuovere le attività. La vista SYSTOOLS.ADMIN\_TASK\_STATUS consente di verificare lo stato di esecuzione delle attività.

**sqlcode**: +1464

**sqlstate**: 0168S

**SQL1465N Il risultato dell'istruzione SQL specificato per l'attività di gestione non è valido come input sulla procedura** *nome-procedura* **specificata per l'attività di gestione.**

**Spiegazione:** L'istruzione SQL specificata come PROCEDURE\_INPUT per l'attività di gestione pianificata è stata eseguita ma non può essere utilizzata come input sulla procedura *nome-procedura* specificata per l'attività di gestione pianificata. L'istruzione SQL deve risultare in un'unica riga con lo stesso numero di colonne nel risultato in quanto esistono argomenti sulla procedura.

**Risposta dell'utente:** Modificare i dati nel database in modo tale che l'istruzione SQL risulta in un'unica riga o modificare l'attività di gestione per modificare l'istruzione SQL o la procedura specificata. Verificare che l'istruzione SQL restituisca un'unica riga e il numero di argomenti sulla procedura specificata per l'attività di gestione corrisponde al numero di colonne restituito dall'istruzione SQL. Per modificare l'attività di gestione, utilizzare la procedura SYSPROC.ADMIN\_TASK\_REMOVE per rimuovere

l'attività, quindi chiamare SYSPROC.ADMIN\_TASK\_ADD per ricrearla.

**sqlcode**: -1465

**sqlstate**: 21507

**SQL1467E Il database manager ha ricevuto un errore I/O durante il tentativo di leggere una pagina dal tablespace temporaneo gestito dal sistema con l'ID tablespace** *id-table-space***.**

**Spiegazione:** La causa più probabile per l'errore I/O è un errore hardware o al file system.

Impossibile elaborare l'istruzione; verrà eseguito il rollback del programma di utilità o della transazione di cui è parte questa istruzione.

**Risposta dell'utente:** Utilizzare i log e gli strumenti di diagnostica del sistema per esaminare l'hardware e il file system per un problema che potrebbe provocare un

errore I/O durante l'accesso all'area identificata del disco.

Una volta esaminati il file system e l'hardware, se non è possibile rilevare un problema hardware o al file system per descrivere l'errore I/O, rivolgersi all'assistenza IBM.

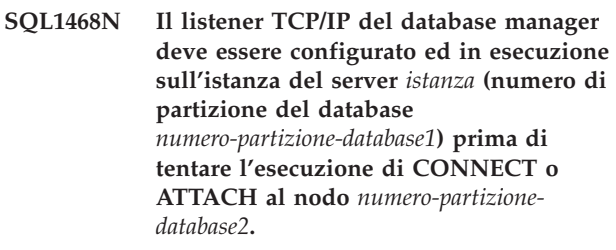

**Spiegazione:** Il comando o api SET CLIENT o la variabile di ambiente DB2NODE è stata utilizzato per impostare il nodo per CONNECT o ATTACH su *numero-partizione-database2*. Per eseguire CONNECT o ATTACH su questo nodo, il listener TCP/IP del Database manager deve essere configurato ed in esecuzione sull'istanza del server *istanza* (numero di partizione del database *numero-partizione-database1*).

**Nota:** È possibile restituire questo messaggio mediante un CONNECT o ATTACH implicito.

**Risposta dell'utente:** Assicurarsi:

v che *svcename* sia stato specificato nella configurazione di database manager nell'istanza *istanza*, numero di partizione del database *numero-partizione-database1*, che la variabile di ambiente DB2COMM sia stata impostata per utilizzare TCP/IP, e che il listener TCP/IP sia stato avviato con esito positivo durante DB2START.

oppure

v Catalogare il nodo e il database in modo esplicito.

**sqlcode**: -1468

**sqlstate**: 08004

#### **SQL1469N L'istanza** *nome-istanza* **(numero di partizione del database** *numero-partizione-database1***) non presenta il nodo** *numero-partizione-database2* **specificato nel file db2nodes.cfg.**

**Spiegazione:** Il comando o api SET CLIENT o la variabile di ambiente DB2NODE è stata utilizzato per impostare il nodo per CONNECT o ATTACH su *numero-partizione-database2*. L'elaborazione successiva CONNECT o ATTACH non è stata in grado di collocare questo nodo nel file db2nodes.cfg sull'istanza *nome-istanza* (nodo *numero-partizione-database1*).

**Nota:** È possibile restituire questo messaggio mediante un CONNECT o ATTACH implicito.

**Risposta dell'utente:** Accertarsi che il numero del nodo specificato dal comando o api SET CLIENT o la variabile di ambiente DB2NODE esista nel file db2nodes.cfg dell'istanza intermedia *nome-istanza*, nodo *numero-partizione-database1*.

**sqlcode**: -1469

**sqlstate**: 08004

#### **SQL1470N Il valore della variabile di ambiente DB2NODE non è valido.**

**Spiegazione:** La variabile di ambiente DB2NODE indica il nodo al quale l'applicazione tenta di collegarsi. Se DB2NODE non è impostato o è in bianco, l'applicazione tenterà di collegarsi al nodo predefinito. Altrimenti, DB2NODE deve essere impostato sul numero del nodo di uno dei nodi definiti sullo stesso host dell'applicazione.

**Risposta dell'utente:** Impostare la variabile di ambiente DB2NODE ad uno dei seguenti valori:

#### **non impostato**

l'applicazione si collega al nodo predefinito.

**in bianco**

l'applicazione si collega al nodo predefinito.

#### **Un numero**

l'applicazione si collega al nodo corrispondente al quel numero. Il nodo deve essere in esecuzione sullo stesso host dell'applicazione.

**sqlcode**: -1470

**sqlstate**: 08001

#### **SQL1471N Impossibile collegarsi con il database** *nome-database* **sul nodo** *numero-nodo* **in quanto il database su questo nodo non è sincronizzato con il nodo del catalogo.**

**Spiegazione:** Le informazioni sulla fine della registrazione di questo nodo non corrispondono al record del nodo con tabelle di catalogo. Ciò può essere causato dal recupero del database su vari nodi mediante backup effettuati in tempi diversi.

**Risposta dell'utente:** Se il database è ripristinato senza eseguire rollforward su un nodo, assicurarsi che il database sia ripristinato da backup fuori linea coerenti su tutti i nodi senza eseguire rollforward.

**sqlcode**: -1471

**sqlstate**: 08004

**SQL1472N Impossibile collegarsi al database** *nome-database* **sul nodo** *numero-nodo* **poiché la differenza tra l'ora del sistema sul nodo con tabelle di catalogo e la data/ora virtuale su questo nodo è maggiore del parametro di configurazione max\_time\_diff del Database manager.**

**Spiegazione:** La differenza di data/ora del sistema per le macchine appartenenti alla configurazione (elencate nel file the db2nodes.cfg) è maggiore del parametro di configurazione *max\_time\_diff* del database manager.

**Risposta dell'utente:** Sincronizzare data/ora del sistema su tutte le macchine, quindi, assicurarsi che il parametro *max\_time\_diff* sia configurato per consentire il normale differimento di comunicazione tra le macchine di database.

Se tale operazione non risolve il problema, consultare *Administration Guide* per le possibili cause e relative risoluzioni.

**sqlcode**: -1472

**sqlstate**: 08004

**SQL1473N Impossibile sincronizzare la transazione poiché la differenza tra l'ora del sistema sul nodo locale e la data/ora virtuale del(i) nodo(i)** *elenco-nodi* **è maggiore del parametro di configurazione max\_time\_diff del Database manager. La transazione viene annullata.**

**Spiegazione:** La differenza di data/ora del sistema per le macchine appartenenti alla configurazione (elencate nel file the db2nodes.cfg) è maggiore del parametro di configurazione *max\_time\_diff* del database manager.

Se ″,...″ viene visualizzato alla fine dell'elenco nodo, fare riferimento al file syslog per l'elenco completo dei nodi.

**Risposta dell'utente:** Sincronizzare data/ora del sistema su tutte le macchine, quindi, assicurarsi che il parametro *max\_time\_diff* sia configurato per consentire il normale differimento di comunicazione tra le macchine di database.

**sqlcode**: -1473

**sqlstate**: 40504

**SQL1474W La transazione è stata completata con esito positivo, tuttavia la differenza tra l'ora del sistema sul nodo locale e le registrazioni dell'ora virtuale del nodo(i)** *elenco-nodi* **è maggiore del parametro di configurazione max\_time\_diff del Database manager.**

**Spiegazione:** La differenza di data/ora del sistema per le macchine appartenenti alla configurazione (elencate

# **SQL1475W • SQL1477N**

nel file the db2nodes.cfg) è maggiore del parametro di configurazione *max\_time\_diff* del database manager.

Questo messaggio di avvertimento è stato restituito alle transazioni in sola lettura, poiché esse non sono sottoposte a questa condizione. Tuttavia, altre transazioni potrebbero essere annullate. Questo messaggio ha lo scopo di informare l'utente di tale condizione, in modo che possa essere intrapresa un'appropriata azione il più presto possibile.

Se ″,...″ viene visualizzato alla fine dell'elenco nodo, fare riferimento al file syslog per l'elenco completo dei nodi.

**Risposta dell'utente:** Sincronizzare data/ora del sistema su tutte le macchine, quindi, assicurarsi che il parametro *max\_time\_diff* sia configurato per consentire il normale differimento di comunicazione tra le macchine di database.

**sqlcode**: 1474

**sqlstate**: 01607

# **SQL1475W Si è verificato un errore del sistema durante l'elaborazione di CONNECT RESET.**

**Spiegazione:** CONNECT RESET ha avuto esito positivo, ma è possibile che si sia verificato un errore del sistema, come ad esempio un nodo errato o un errore di comunicazioni.

**Risposta dell'utente:** Per ulteriori dettagli, controllare il file di registrazione delle notifiche di gestione. Potrebbe essere necessario riavviare il database di questo nodo.

**sqlcode**: 1475

**sqlstate**: 01622

#### **SQL1476N È stato eseguito il rollback della transazione in seguito ad un errore** *sqlcode***.**

**Spiegazione:** È stato eseguito il rollback della transazione, perché:

- 1. Un'operazione CLOSE CURSOR esplicita o implicita non è riuscita, oppure
- 2. È stata creata una tabella con l'opzione NOT LOGGED INITIALLY, oppure NOT LOGGED INITIALLY è stato attivato per una tabella esistente. Nella stessa unità di lavoro, si è verificato un errore, oppure è stata inviata un'istruzione ROLLBACK TO SAVEPOINT. Tale unità di lavoro è stata annullata, con le conseguenze riportate di seguito:
	- v ciascuna tabella creata in questa unità di lavoro non è più valida.
	- v tutte le tabelle NOT LOGGED INITIALLY attivate per la transazione sono segnate come non accessibili, e possono solo essere eliminate.
- v il valore *sqlcode* sarà 0 se viene specificato ROLLBACK TO SAVEPOINT nella transazione.
- 3. Un'operazione di rollback nel punto di salvataggio o di rilascio del punto di salvataggio non è riuscita.
- 4. Si è verificato un errore grave durante l'operazione di input dell'array.
- 5. Si è verificato un errore durante la creazione di un LOB temporaneo del sistema che è stato utilizzato per conservare un valore locator LOB per una colonna LOB di una tabella temporanea dichiarata o creata le cui righe sono state eliminate.

**Risposta dell'utente:** Correggere il problema indicato dall'*sqlcode* relativo all'errore, quindi eseguire nuovamente la transazione. Rimuovere ogni istruzione ROLLBACK TO SAVEPOINT utilizzata nella stessa transazione in cui è stata creata o attivata un tabella NOT LOGGED INITIALLY.

**sqlcode**: -1476

**sqlstate**: 40506

## **SQL1477N Per la tabella** *nome tabella* **non è possibile accedere a un oggetto** *id oggetto* **del tablespace** *id tbspace***.**

**Spiegazione:** È stato effettuato un tentativo per accedere ad una tabella i cui oggetti non sono visualizzabili. Non è possibile accedere alla tabella a causa di una delle seguenti ragioni:

- v Nella tabella era attivata l'istruzione NOT LOGGED INITIALLY quando l'unità di lavoro è stata annullata.
- La tabella è dichiarata o creata temporanea a più parti e una o più partizioni hanno avuto esito negativo, poiché la tabella temporanea è stata dichiarata o sono state create istanze.
- v ROLLFORWARD ha incontrato l'attivazione di NOT LOGGED INITIALLY oppure un caricamento NONRECOVERABLE in questa tabella.

L'accesso a questa tabella non è consentito poiché non è possibile garantirne la sua integrità.

**Risposta dell'utente:** È possibile intraprendere una delle seguenti azioni.

- Se l'oggetto è una tabella e aveva NOT LOGGED INITIALLY attivato, eliminare la tabella. Se tale tabella è indispensabile, ricrearla.
- v Se l'oggetto è una partizione dati, scollegare la partizione dalla tabella. Se questa partizione dati è richiesta, aggiungerne una nuova.
- v Se l'oggetto è un indice senza partizioni, eliminare l'indice. Se l'indice è richiesto, crearne uno nuovo.
- v Se la tabella è creata temporanea, scollegarsi dal server e riconnettersi per creare istanze di una nuova copia della tabella temporanea creata.
- v Se la tabella è una tabella dichiarata temporanea, eliminarla. Se la tabella è indispensabile, dichiararla di nuovo.
- Altrimenti, ripristinarla da un tablespace o da un backup di database. È necessario che l'immagine di backup sia successiva al punto di sincronizzazione seguente il completamento dell'operazione che non è possibile recuperare (operazione NOT LOGGED INITIALLY, oppure caricamento NONRECOVERABLE).

I cataloghi e le viste di gestione consentono di determinare il tipo di oggetto. Per determinare se l'oggetto è una tabella, utilizzare la seguente interrogazione:

SELECT TABNAME FROM SYSCAT.TABLES WHERE TBSPACEID=*tbspace-id* AND TABLEID=*object-id*

Se il nome della tabella non viene visualizzato come risultato dell'interrogazione, è possibile determinare se l'oggetto è una partizione utilizzando la seguente interrogazione:

```
SELECT DATAPARTITIONNAME, TABNAME
FROM SYSCAT.DATAPARTITIONS
WHERE TBSPACEID=tbspace-id AND
  PARTITIONOBJECTID=object-id
```
Per determinare se l'oggetto è un indice, utilizzare la seguente interrogazione:

SELECT INDNAME FROM SYSCAT.INDEXES WHERE TBSPACEID=*tbspace-id* AND INDEX\_OBJECTID=*object-id*

Per stabilire se l'oggetto sia una tabella temporanea creata o dichiarata, utilizzare la seguente interrogazione:

SELECT TABNAME FROM SYSIBMADM.ADMINTEMPTABTABLES WHERE TBSP\_ID=*tbspace-id* AND INDEX\_TAB\_FILE\_ID=*object-id*

**sqlcode**: -1477

**sqlstate**: 55019

# **SQL1478W Non è stato possibile avviare i lotti di memoria definiti. Invece, è stato avviato un piccolo lotto di memoria buffer per ciascuna dimensione di pagina supportata da DB2.**

**Spiegazione:** Non è stato possibile avviare i lotti di memoria definiti. Invece, è stato avviato un piccolo lotto di memoria buffer per ciascuna dimensione di pagina supportata da DB2. Impossibile avviare i lotti di memoria buffer definiti per la/le ragione/i riportate di seguito:

- v Una memoria non sufficiente potrebbe essere stata assegnata alla dimensione totale dei lotti di memoria buffer specificati per il database.
- I file per i lotti di memoria buffer nella directory database sono alterati o mancanti.

**Risposta dell'utente:** Per correggere il problema, controllare il file di registrazione delle notifiche di gestione. Per la risoluzione del problema, procedere nel modo seguente:

v Eliminare o modificare la dimensione di uno o più lotti di memoria buffer per consentire al database di essere avviato in maniera appropriata.

Dopo aver effettuato le modifiche, scollegarsi dal database ed avviarlo di nuovo.

**sqlcode**: +1478

**sqlstate**: 01626

# **SQL1479W Tentativo di caricamento prima che l'insieme dei risultati abbia restituito il primo insieme di righe.**

**Spiegazione:** L'insieme di righe richiesto ha sovrapposto l'avvio della serie di risultati e dipende dalla disposizione specificata.

# **SQL\_FETCH\_PRIOR**

Si è verificata una delle seguenti situazioni:

- v la posizione corrente era oltre la prima riga, ed il numero della riga corrente è inferiore o uguale alla dimensione dell'insieme di righe.
- v la posizione corrente era oltre la fine dell'insieme di risultati, e la dimensione dell'insieme di righe è maggiore della dimensione dell'insieme di risultati.

# **SQL\_FETCH\_RELATIVE**

il valore assoluto di fetch offset era inferiore o uguale alla dimensione dell'insieme di righe corrente.

#### **SQL\_FETCH\_ABSOLUTE**

L'istruzione fetch offset era negativa e il valore assoluto era maggiore alla dimensione dell'insieme di risultati, ma inferiore o uguale alla dimensione dell'insieme di righe corrente.

**Risposta dell'utente:** Non è richiesta alcuna azione.

# **SQL1480N Il tipo discover specificato nel parametro di configurazione DISCOVER del Database manager non è valido.**

**Spiegazione:** I valori validi per il parametro DISCOVER nella configurazione del database manager sono: DISABLE, KNOWN, o SEARCH.

**Risposta dell'utente:** Aggiornare il parametro di

configurazione del database manager DISCOVER con DISABLE, KNOWN, o SEARCH.

#### **SQL1481N Uno o più protocolli di comunicazione specificati nel parametro DISCOVER\_COMM non è valido.**

**Spiegazione:** I valori validi per il parametro DISCOVER\_COMM nel file di configurazione del database sono dati dalle combinazioni di NETBIOS, e TCPIP, separati da virgole.

**Risposta dell'utente:** Aggiornare il parametro di configurazione del database manager DISCOVER\_COMM con una qualunque combinazione di NETBIOS, e TCPIP, separati da virgole.

## **SQL1482W Il parametro BUFFPAGE verrà utilizzato solo se una delle aree buffer viene definita con una dimensione pari a -1.**

**Spiegazione:** Questo avvertimento specifica che il parametro di configurazione del database BUFFPAGE sarà ignorato se nessuno dei lotti di memoria buffer del database è definito con una dimensione di -1. -1 indica che il lotto di memoria buffer deve utilizzare il parametro BUFFPAGE come numero delle pagine dei lotti di memoria buffer.

**Risposta dell'utente:** È possibile selezionare dall'istruzione SYSCAT.BUFFERPOOLS per verificare le definizioni del lotto di memoria buffer. Se nessuno dei lotti di memoria buffer è definito con la dimensione -1 (NPAGES), l'impostazione del parametro BUFFPAGE non modificherà la dimensione dei lotti di memoria buffer del database.

## **SQL1483N L'elaborazione del server di partizione del database aggiuntivo** *numpartizione* **non è riuscita. Le informazioni restituite per l'errore includono SQLCODE** *codicesql***, SQLSTATE** *codicesql* **e i token di messaggi** *elenco token***.**

**Spiegazione:** L'elaborazione del server di partizione del database aggiuntivo non è riuscita per il server di partizione del database *numpartizione*. Vengono forniti sqlcode, sqlstate e l'elenco dei token dei messaggi (i token sono separati dal carattere della barra verticale). I token dei messaggi potrebbero essere troncati. Per ulteriori spiegazioni sull'errore, consultare il messaggio corrispondente relativo a sqlcode.

**Risposta dell'utente:** Verificare il messaggio associato a SQLCODE dell'istruzione SQL che non è stata eseguita correttamente. Effettuare l'operazione indicata da quel messaggio.

**sqlcode**: -1483

**sqlstate**: 5UA02

#### **SQL1484N Impossibile eseguire la richiesta** *richiesta* **mentre l'elaborazione del server di partizione del database aggiuntivo** *numpartizione* **è in corso.**

**Spiegazione:** Il server di partizione del database *numpartizione* viene aggiunto e la richiesta *richiesta* non è consentita.

**Risposta dell'utente:** Attendere il completamento dell'operazione del server di partizione del database aggiuntivo e inoltrare nuovamente la richiesta.

**sqlcode**: -1484

**sqlstate**: 55071

# **SQL1485N Impossibile aggiungere il server di partizione del database in quanto il database o l'istanza** *nome* **si trova nello stato** *stato***.**

**Spiegazione:** Un server di partizione del database non può essere aggiunto quando il database o l'istanza si trova nello stato *stato*.

**Risposta dell'utente:** Modificare il database o l'istanza in modo che si trovi in uno stato che consente l'aggiunta di un server di partizione del database e inoltrare nuovamente la richiesta.

**sqlcode**: -1485

**sqlstate**: 55019

# **SQL1487W Il server di partizione del database è stato aggiunto correttamente ma non sarà operativo fino a quando l'istanza non viene riavviata.**

**Spiegazione:** Il nuovo server di partizione del database è stato aggiunto ad un ambiente del database a singola partizione. Al termine dell'operazione del server di partizione del database aggiuntiva, il nuovo server di partizione del database non è attivo. L'istanza deve essere riavviata per utilizzare il nuovo server di partizione del database.

**Risposta dell'utente:** Riavviare l'istanza.

**sqlcode**: 1487

**sqlstate**: 0168W

**SQL1488W L'operazione del server di partizione del database aggiuntivo è stata eseguita correttamente e il nuovo server di partizione del database** *numpartizione* **è attivo. Il gestore cluster DB2 viene rilevato nell'istanza. È possibile eseguire lo strumento del gestore cluster db2haicu per configurare il nuovo server di partizione del database per il gestore cluster.**

**Spiegazione:** L'istanza viene gestita dal gestore cluster DB2. Quando viene configurato il server di partizione del database aggiunto di recente, è possibile che sia gestito dal gestore cluster.

**Risposta dell'utente:** Lo strumento db2haicu consente di aggiungere il nuovo server di partizione del database al gestore cluster.

**SQL1489I L'operazione del server di partizione del database aggiuntivo è stata eseguita correttamente. Il nuovo server di partizione del database** *numpartizionedb* **è attivo.**

**Risposta dell'utente:** Non è richiesta alcuna risposta.

# **SQL1490W L'attivazione del database ha avuto esito positivo, tuttavia, il database è stato già attivato su uno o più nodi.**

**Spiegazione:** Il database è già stato esplicitamente avviato (attivato) in uno o più nodi.

**Risposta dell'utente:** Non è richiesta alcuna azione.

#### **SQL1491N Il database** *nome* **non è stato disattivato, in quanto è ancora in uso.**

**Spiegazione:** Il database non può essere attivato se le applicazioni sono ad esso connesse.

**Risposta dell'utente:** Assicurarsi che tutte le applicazioni abbiano eseguito CONNECT RESET, quindi, riprovare.

#### **SQL1492N Il database** *nome*″ **non è stato disattivato, perché non è stato ancora attivato.**

**Spiegazione:** Il database non è stato disattivato poiché il database specificato non era attivo.

**Risposta dell'utente:** Non è richiesta alcuna azione.

#### **SQL1493N L'applicazione è già collegata ad un database attivo.**

**Spiegazione:** I comandi ACTIVATE DATABASE e DEACTIVATE DATABASE non possono essere eseguiti poiché l'applicazione è già collegata ad un database.

**Risposta dell'utente:** Scollegarsi dal database, quindi eseguire di nuovo il comando.

## **SQL1494W L'attivazione del database ha avuto esito positivo, tuttavia vi è già un collegamento al database.**

**Spiegazione:** Vi è già un collegamento al database su uno o più nodi.

**Risposta dell'utente:** Non è richiesta alcuna azione.

#### **SQL1495W La disattivazione del database ha avuto esito positivo, tuttavia, vi è ancora un collegamento al database.**

**Spiegazione:** Vi è già un collegamento al database su uno o più nodi. Il database sarà arrestato al termine dell'ultima connessione al database.

**Risposta dell'utente:** Non è richiesta alcuna azione.

# **SQL1496W La disattivazione del database ha avuto esito positivo, tuttavia, il database non era stato attivato.**

**Spiegazione:** Il database non era esplicitamente avviato su uno o più nodi quando è stato eseguito il comando per la disattivazione.

**Risposta dell'utente:** Non è richiesta alcuna azione.

# **SQL1497W L'attivazione/disattivazione del database ha avuto esito positivo, tuttavia, si è verificato un errore su alcuni nodi.**

**Spiegazione:** L'Attivazione/Disattivazione del database ha avuto esito positivo, al meno sul nodo catalogo e sul nodo di coordinamento, tuttavia, si è verificato un errore su qualche altro/i nodo/i.

**Risposta dell'utente:** Fare riferimento al file di registrazione diagnostica per scoprire l'errore verificatosi e il rispettivo nodo coinvolto, risolvere il problema, se è possibile, quindi, inviare di nuovo il comando attivare/disattivare database.

**SQL1498W Nel database esistono tabelle che contengono uno o più indici tipo-1. Per convertirle in indici tipo-2, eseguire lo script CLP** *file-generato* **prima dell'aggiornamento del database.**

**Spiegazione:** A partire da DB2 Versione 9.7, gli indici tipo-1 non sono più supportati e devono essere convertiti in indici tipo-2. Gli indici tipo-2 sono stati introdotti in DB2 UDB Versione 8 come sostituti degli indici tipo-1 per migliorare la simultaneità riducendo al minino il successivo blocco chiave e utilizzando colonne con lunghezza superiore a 255 byte come parte della chiave di indice.

Il comando db2ckupgrade identifica tutti gli indici tipo-1 e genera il file script CLP *file-generato* nella stessa directory del comando logfile. Lo script CLP contiene un'istruzione REORG INDEXES ALL con le opzioni ALLOW WRITE ACCESS e CONVERT per ogni indice tipo-1 identificato. Esso può essere eseguito per convertire tutti gli indici tipo-1 identificati in tipo-2.

Durante l'aggiornamento del database, tutti i rimanenti indici tipo-1 sono contrassegnati errati. Il database manager ricrea automaticamente gli indici come indici tipo-2 al primo accesso della tabella dopo l'aggiornamento del database. Nessun accesso alla

tabella sarà consentito fino a quando non viene completata la ricreazione dell'indice.

**Risposta dell'utente:** Per evitare il sovraccarico della ricreazione di indice al primo accesso della tabella, eseguire lo script CLP *file-generato* creato dal comando db2ckupgrade per convertire gli indici tipo-1 in indici tipo-2 prima dell'aggiornamento del database.

## **SQL1499W L'aggiornamento del database è stato eseguito correttamente; tuttavia, è possibile che sia richiesta un'azione utente aggiuntiva. Per ulteriori informazioni dettagliate, consultare la registrazione di notifica di gestione.**

**Spiegazione:** L'aggiornamento del database è stato eseguito correttamente; tuttavia, è possibile che sia richiesta un'azione utente aggiuntiva in quanto è stata rilevata una o più delle seguenti condizioni:

- v L'aggiornamento del database ha modificato le routine NOT FENCED in FENCED e NOT THREADSAFE o modificato i wrapper definiti dall'utente in FENCED sui sistemi operativi UNIX e Linux.
- v L'aggiornamento del database potrebbe non raccogliere correttamente le statistiche sulle tabelle di catalogo del sistema.
- v L'aggiornamento del database ha rilevato identificativi NULL.
- v L'aggiornamento del database ha contrassegnato indici per la ricreazione su una o più tabelle.
- L'aggiornamento del database ha rilevato asterischi negli attributi di connessione del carico di lavoro.
- v L'aggiornamento del database ha rilevato database abilitati per XML Extender.
- v L'aggiornamento del database ha rilevato database abilitati per le funzioni di DB2 WebSphere MQ.

**Risposta dell'utente:** Consultare il file di registrazione della notifica di gestione per ulteriori informazioni sulle condizioni rilevate per poter determinare l'eventuale azione richiesta.

**SQL1509N Impossibile elaborare l'istruzione poiché tutti i trasporti disponibili sono in uso e non è possibile creare altri trasporti. Codice di origine errore:** *codice origine errore***.**

**Spiegazione:** Un trasporto è una connessione fisica a un database. Per ulteriori informazioni relative ai trasporti, fare riferimento all'argomento ″Bilancio di carico a livello di transazione″ nel Centro informazioni di DB2.

Il motivo per cui non possono essere creati ulteriori trasporti viene indicato dal codice di errore specificato: Non è disponibile memoria per trasporti aggiuntivi.

**2**

Il valore impostato per il parametro di configurazione maxTransports è stato raggiunto.

**Risposta dell'utente:** Rispondere a questo errore in base al codice di errore:

**1**

Risolvere il problema della carenza di memoria:

- 1. Rendere disponibile più memoria per l'applicazione. Ad esempio, interrompere qualsiasi connessione non utilizzata.
- 2. Eseguire nuovamente l'istruzione.

**2**

Modificare la configurazione del database per consentire più trasporti:

1. Impostare il parametro di configurazione maxTransports ad un valore superiore nel file di configurazione db2dsdriver.cfg.

Per ulteriori informazioni relative a maxTransports o al file di configurazione db2dsdriver.cfg, fare riferimento al Centro informazioni di DB2.

2. Riavviare l'applicazione.

**sqlcode**: -1509

**sqlstate**: 57060

**Spiegazione:** È possibile restituire più serie di risultati interleaved dalle procedure memorizzate mediante la clausola WITH RETURN TO CLIENT nell'istruzione CREATE PROCEDURE.

Per ulteriori informazioni sulle serie di risultati interleaved, consultare l'argomento ″Serie di risultati interleaved″ nel centro informazioni DB2.

Il codice di errore specificato indica che non sono validi gli elementi della serie di risultati specificati:

**1**

L'elenco degli elementi della serie di risultati contiene un valore che non è un numero intero positivo. Gli elementi della serie di risultati specificati con WITH RETURN TO CLIENT

**SQL1510N L'elenco di elemento della serie di risultati in una clausola WITH RETURN TO CLIENT di un'istruzione CREATE PROCEDURE non è valido. Il seguente codice di errore indica il motivo per cui l'elenco di elemento della serie di risultati non è valido:** *codice-errore*

devono essere numeri interi positivi. Ad esempio, di seguito sono riportati elementi della serie di risultati non validi: -2, 0, 2.3

**2**

L'elenco degli elementi della serie di risultati contiene voci duplicate. Non è possibile comprendere un elemento della serie di risultati più volte nell'elenco. Ad esempio, il seguente elenco non è valido: (1, 2, 2).

**3**

Gli elementi della serie di risultati non sono stati specificati in ordine ascendente. Ad esempio, il seguente elenco è valido: (1, 3). Il seguente elenco non è valido: (3, 1).

**4**

Un elemento nell'elenco della serie di risultati è superiore a 32767. L'elemento di elenco della serie di risultati valido più grande è 32767.

La procedura memorizzata non è stata creata.

**Risposta dell'utente:** Richiamare l'istruzione CREATE PROCEDURE specificando validi elementi della serie di risultati.

# **SQL1511N La clausola specificata,** *clausola***, non è supportata per le sottoclassi di servizio.**

**Spiegazione:** La clausola, *clausola*, specifica è valida per una superclasse di servizio ma non è valida per una sottoclasse di servizio.

**Risposta dell'utente:** Rimuovere la clausola non supportata o specificare una superclasse di servizio.

**sqlcode**: -1511

**sqlstate**: 5U044

#### **SQL1512N ddcstrc non è riuscito a scrivere sul file specificato.**

**Spiegazione:** Non è stato possibile per *ddcstrc* scrivere le informazioni traccia al nome file che è stato istruito per farlo.

**Risposta dell'utente:** Assicurarsi che il nome del file specificato sia valido per il proprio file system. Se non è specificato alcun nome di file, assicurarsi che si disponga del permesso necessario per scrivere al file ddcstrc.tmp predefinito.

#### **SQL1513W ddcstrc non è stato disattivato.**

**Spiegazione:** A causa di una condizione d'errore *ddcstrc* non è stato disattivato. Ciò si verifica per assicurare che le informazioni di traccia non siano perse prima di essere riposte con sicurezza in un file.

**Risposta dell'utente:** Correggere la condizione

d'errore *ddcstrc* riportata prima di questo messaggio e tentare di disattivare la traccia di nuovo.

**SQL1515N Impossibile creare l'associazione utente per il server** *nome-server* **a causa di un conflitto con un'opzione del server federato o di un'associazione utente esistente. Codice di errore** *codice-errore***.**

**Spiegazione:** Un'associazione utente per PUBLIC non può coesistere su un server con associazioni utente definite per i singoli utenti o su un server definito con l'opzione del server federato FED\_PROXY\_USER. Il tentativo di creare l'associazione utente non è riuscito.

**Risposta dell'utente:** Il codice di errore *codice-errore* indica la situazione specifica. Le seguenti azioni possono risolvere la situazione.

**1**

Un'associazione utente per un singolo utente viene definita ma il server *nome-server* presenta già un'associazione utente definita per PUBLIC. Eliminare l'associazione utente definita per PUBLIC dal server e creare nuovamente l'associazione utente.

**2**

Un'associazione utente per PUBLIC viene definita ma il server *nome-server* presenta già un'associazione utente definita per un singolo utente. Eliminare tutte le associazioni utente definite per i singoli utenti dal server e ricreare l'associazione utente per PUBLIC.

Un'associazione utente per PUBLIC viene definita ma il server *nome-server* è già definito con l'opzione del server federato FED\_PROXY\_USER. Modificare il server per rimuovere l'opzione FED\_PROXY\_USER e ricreare l'associazione utente per PUBLIC.

#### **sqlcode**: -1515

**sqlstate**: 428HE

**SQL1516N L'istruzione ALTER SERVER non può aggiungere l'opzione del server federato FED\_PROXY\_USER al server** *nome-server* **a causa di un conflitto con un'associazione utente esistente.**

**Spiegazione:** Impossibile aggiungere l'opzione del server federato FED\_PROXY\_USER al server *nome-server* in quanto presenta un'associazione utente esistente definita per PUBLIC. L'istruzione ALTER SERVER ha avuto esito negativo.

**Risposta dell'utente:** Eliminare l'associazione utente definita per PUBLIC dal server e immettere

**<sup>3</sup>**

nuovamente l'istruzione ALTER SERVER.

**sqlcode**: -1516

**sqlstate**: 428HE

# **SQL1520N La La dimensione del buffer deve corrispondere a un valore numerico maggiore o uguale a 65536.**

**Spiegazione:** L'utente ha specificato una dimensione di buffer non valida per il comando ddcstrc.

**Risposta dell'utente:** Assicurarsi che la dimensione di buffer utilizzata sia un valore numerico maggiore o uguale a 65536 (64K). È necessario che la memoria da utilizzare sia un multiplo di 64K. ddcstrc arrotonda per difetto la dimensione della memoria buffer specificata al multiplo più vicino a 64K.

**SQL1523N Un'operazione di spostamento di estensione ha tentato di accedere al tablespace definito** *nome-tablespace* **mentre un altro processo già accede a tale tablespace. Codice di errore =** *codice-errore***.**

**Spiegazione:** Un'operazione di spostamento di estensione ha tentato di reclamare la memoria non utilizzata ad un livello più basso della segnalazione di livello superiore ma un programma di utilità o un processo già accede al tablespace. Un'operazione di spostamento di estensione risulta da un'istruzione ALTER TABLESPACE che specifica la clausola REDUCE o LOWER HIGH WATER MARK.

Il programma di utilità o il processo che influenza il tablespace viene indicato da uno dei seguenti codici di origine di errore:

**1**

Il tablespace si trova nello stato di attesa di backup.

**2**

Il tablespace si trova nello stato di ripristino in corso.

**3**

Il tablespace si trova nello stato di ripristino in corso o in attesa di ripristino.

**4**

Il tablespace si trova nello stato di ridistribuzione in corso.

**5**

Il tablespace si trova nello stato di recupero transazioni in corso.

**6**

Il tablespace si trova nello stato di attesa di recupero transazioni.

Il tablespace si trova nello stato di ridistribuzione in corso.

Il tablespace si trova nello stato di sospensione condivisa.

Il tablespace si trova nello stato di aggiornamento sospeso.

**10**

**7**

**8**

**9**

Il tablespace si trova in uno stato esclusivo di sospensione.

**11**

Il tablespace si trova nello stato pstat\_deletion.

**12**

Il tablespace si trova nello stato pstat\_creation.

**13**

Il tablespace si trova nello stato di sospensione stordef.

**14**

Il tablespace si trova nello stato di disabilitazione in sospeso.

#### **15**

Il tablespace si trova nello stato di spostamento in corso.

**Risposta dell'utente:** Consultare la documentazione sui diversi stati in cui può trovarsi il tabelspace. La documentazione descrive anche come modificare lo stato per consentire l'operazione di spostamento di estensione desiderata oppure è possibile attendere fino a quando non viene completata l'operazione in corso. Ad esempio, è posisbile eseguire il backup del tablespace per modificare lo stato dalla sospensione di backup. Immettere nuovamente l'istruzione.

**sqlcode**: -1523

**sqlstate**: 55039

# **SQL1524N La richiesta non può verificarsi fino a quando tutte le applicazioni dell'istanza sono consapevoli del nuovo server di partizione del database.**

**Spiegazione:** Un nuovo server di partizione del database è stato aggiunto in linea all'istanza. Quando si verifica questo evento, un'applicazione esistente è consapevole del nuovo server di partizione del database al successivo boundary di transazione (l'eccezione si verifica se l'applicazione presenta un

cursore WITH HOLD aperto). Alla prima richiesta una nuova applicazione del database è consapevole del nuovo server di partizione del database. Fino a quando tutte le applicazioni dell'istanza sono consapevoli del nuovo server di partizione del database, le richieste CREATE DATABASE PARTITION GROUP, ALTER DATABASE PARTITION GROUP, DROP DATABASE PARTITION GROUP e REDISTRIBUTE DATABASE PARTITION GROUP non sono consentite.

**Risposta dell'utente:** Effettuare una delle seguenti operazioni, quindi eseguire nuovamente la richiesta.

- v Attendere fino a quando tutte le applicazioni sono consapevoli del nuovo server di partizione del database.
- v Se l'attesa non è un'opzione, terminare l'applicazione che provoca l'esito negativo della richiesta. È possibile identificare questa applicazione mediante il comando db2pd -addnode oldviewapps o db2pd addnode -oldviewapps detail.
- v Se più applicazioni del database impediscono la richiesta, è possibile applicare tutte le applicazioni o sospendere l'istanza.

**sqlcode**: -1524

**sqlstate**: 55077

#### **SQL1525N Si è verificato un errore all'avvio del daemon di riservatezza DB2.**

**Spiegazione:** Si è verificato un errore inaspettata all'avvio del daemon di riservatezza DB2.

**Risposta dell'utente:** Eseguire nuovamente il comando DB2START. Se il problema persiste contattare l'assistenza IBM.

# **SQL1526N db2start non è riuscito perché il supporto DB2VIA non era stato avviato. Codice di errore** *codice-errore***.**

**Spiegazione:** Il supporto DB2VIA non è stato avviato con esito positivo durante la sessione db2start. Il codice errore indica quanto segue:

- 1. La libreria VIPL specificata nella variabile di registro DB2\_VI\_VIPL non può essere caricata.
- 2. Il nome del dispositivo specificato nella variabile di registro DB2\_VI\_DEVICE non può essere aperta.
- 3. DB2 non supporta le implementazioni VIA installate.

#### **Risposta dell'utente:**

- 1. Assicurarsi che il registro DB2\_VI\_VIPL sia impostato correttamente e che il nome specificato in DB2\_VI\_VIPL sia nella variabile di ambiente %PATH%.
- 2. Assicurarsi che il registro DB2\_VI\_DEVICE sia impostato in maniera corretta.

3. DB2 supporta solo una implementazione VIA con almeno il livello di affidabilità Reliable Delivery. È, inoltre, richiesto che l'implementazione VIA sia compatibile con Intel Virtual Interface Architecture Implementation Guide e che disponga di un certificato di conformità. Assicurarsi che l'implementazione VIA scelta soddisfi i suddetti requisiti.

#### **SQL1528W Un carico di lavoro abilitato è associato ad una classe di servizio disabilitata.**

**Spiegazione:** Le connessioni in entrata saranno assegnate al carico di lavoro abilitato *nome-caricolavoro*, ma il carico di lavoro non può associare le nuove richieste alla classe di servizio *nome-classe-servizio*, in quanto la classe di servizio è disabilitata. Tutte le nuove richieste associate o riassociate alla classe di servizio disabilitata riceveranno un messaggio di errore SQL4714N.

**Risposta dell'utente:** Laddove richiesto, risolvere la problematica disabilitando il carico di lavoro o abilitando la classe di servizio. In caso contrario, non è richiesta alcuna azione.

**sqlcode**: 1528

**sqlstate**: 01HN0

## **SQL1530W Il grado di parallellismo specificato verrà ignorato poiché il sistema non è abilitato al parallelismo tra le partizioni.**

**Spiegazione:** L'opzione di bind DEGREE è stata specificata con un valore maggiore di 1, oppure l'istruzione SET CURRENT DEGREE è stata eseguita con un valore maggiore di 1, ma il database manager non era abilitato per parallelismi interni alle partizioni.

È necessario che il database manager sia avviato con il parametro di configurazione intra\_parallel impostato su ON, affinché l'istanza sia abilitata per parallelismi interni alle partizioni.

L'istruzione o comando è stato completato con esito positivo, ma la specifica del grado è stata ignorata.

**Risposta dell'utente:** Se si desidera utilizzare parallelismi interni alle partizioni riavviare il database manager con il parametro di configurazione intra\_parallel impostato su ON.

Altrimenti utilizzare un valore 1 o ANY per la specifica del grado.

**sqlcode**: +1530

**sqlstate**: 01623

# **SQL1531N • SQL1534N**

### **SQL1531N Impossibile trovare l'alias database** *alias-database* **nel file di configurazione db2dsdriver.cfg.**

**Spiegazione:** Il file di configurazione db2dsdriver.cfg contiene le informazioni sul database e viene utilizzato dal driver IBM Data Server per ODBC e CLI e IBM Data Server Driver Package. Le informazioni nel file db2dsdriver.cfg sono simili alle informazioni che si trovano nella directory del database di sistema di un client DB2 Data Server o di un client DB2 Data Server Runtime.

Occorre aggiungere un alias al file di configurazione db2dsdriver.cfg per connettersi a tale alias con il driver IBM Data Server per ODBC e CLI o IBM Data Server Driver Package.

Per ulteriori informazioni sul file di configurazione db2dsdriver.cfg, consultare l'argomento ″File di configurazione db2dsdriver″ nel Centro informazioni DB2.

La connessione non è riuscita.

#### **Risposta dell'utente:**

- 1. Aggiungere l'alias database specificato al file di configurazione db2dsdriver.cfg.
- 2. Arrestare il processo dell'applicazione e riavviarlo affinché siano rese effettive le nuove impostazioni del file db2dsdriver.cfg.
- 3. Provare nuovamente a collegarsi all'alias database specificato.

#### **SQL1532N Il file di configurazione db2dsdriver.cfg contiene più voci per l'alias database** *alias-database***.**

**Spiegazione:** Il file di configurazione db2dsdriver.cfg contiene le informazioni sul database e viene utilizzato dal driver IBM Data Server per ODBC e CLI e IBM Data Server Driver Package. Le informazioni nel file db2dsdriver.cfg sono simili alle informazioni che si trovano nella directory del database di sistema di un client DB2 Data Server o di un client DB2 Data Server Runtime.

Il file di configurazione del driver del client non può contenere più voci alias database identiche o più voci database identiche.

Per ulteriori informazioni sul file di configurazione db2dsdriver.cfg, consultare l'argomento ″File di configurazione db2dsdriver″ nel Centro informazioni DB2.

#### **Risposta dell'utente:**

- 1. Rimuovere le voci duplicate dal file di configurazione db2dsdriver.cfg.
- 2. Arrestare il processo dell'applicazione e riavviarlo affinché siano rese effettive le nuove impostazioni del file db2dsdriver.cfg.

### **SQL1533N Il file di configurazione db2dsdriver.cfg contiene più voci per un database con le seguenti proprietà: nome database** *nome-database***; nome server** *nome-server***; e il numero porta** *numero-porta***.**

**Spiegazione:** Il file di configurazione db2dsdriver.cfg contiene le informazioni sul database e viene utilizzato dal driver IBM Data Server per ODBC e CLI e IBM Data Server Driver Package. Le informazioni nel file db2dsdriver.cfg sono simili alle informazioni che si trovano nella directory del database di sistema di un client DB2 Data Server o di un client DB2 Data Server Runtime.

Il file di configurazione del driver del client non può contenere più voci alias database identiche o più voci database identiche.

Per ulteriori informazioni sul file di configurazione db2dsdriver.cfg, consultare l'argomento ″File di configurazione db2dsdriver″ nel Centro informazioni DB2.

#### **Risposta dell'utente:**

- 1. Rimuovere le voci duplicate dal file di configurazione db2dsdriver.cfg.
- 2. Arrestare il processo dell'applicazione e riavviarlo affinché siano rese effettive le nuove impostazioni del file db2dsdriver.cfg.

## **SQL1534N La chiamata a db2dsdcfgfill non è riuscita poiché sono state specificate delle opzioni del comando non valide.**

**Spiegazione:** È possibile utilizzare il comando db2dsdcfgfill per creare e popolare un file di configurazione db2dsdriver.cfg basato sul contenuto della directory del database locale, sulla directory del nodo e sulla directory DCS.

Per ulteriori informazioni sul file di configurazione db2dsdriver.cfg, consultare l'argomento ″File di configurazione db2dsdriver″ nel Centro informazioni DB2.

Sintassi di db2dsdcfgfill:

```
db2dsdcfgfill [ -i <nome-istanza> |
              -p <percorso-istanza> |
              -o <percorso-output> ] |
            [ -h ]
```
Le opzioni di comando sono:

**-h**

Stampare questo messaggio.

#### **-i <nome istanza>**

Il nome dell'istanza del database manager di cui la directory database, la directory del nodo e la directory dcs verranno utilizzate come input per db2dsdcfgfill.

#### **-p <percorso istanza>**

Il percorso completo della directory dell'istanza del database manager in cui si trovano la directory database, la directory del nodo e la directory dcs di sistema.

#### **-o <percorso output>**

Il percorso in cui db2dsdcfgfill creerà il file di configurazione db2dsdriver.cfg. Se il file di configurazione db2dsdriver.cfg esiste, db2dsdcfgfill lo sovrascriverà. Il file di configurazione deve essere creato in uno dei seguenti percorsi:

- v Per IBM Data Server Client o IBM Data Server Runtime Client, il file di configurazione deve essere creato nel percorso dell'istanza:
	- Su sistemi operativi AIX, HP-UX, Linux o Solaris, percorso\_istanza
	- Su sistemi Windows, percorso\_istanza\
- v Per IBM Data Server Driver Package, il file di configurazione deve essere creato nel percorso di installazione:
	- Su sistemi operativi AIX, HP-UX, Linux o Solaris, percorso\_installazione
	- Su sistemi operativi Windows, percorso\_installazione

Per ulteriori informazioni sul comando db2dsdcfgfill, consultare l'argomento denominato ″db2dsdcfgfill - Creazione del file di configurazione db2dsdriver.cfg″ nel Centro informazioni DB2.

**Risposta dell'utente:** Eseguire nuovamente db2dsdcfgfill, specificando le opzioni valide del comando.

#### **SQL01535I Il programma di utilità db2dsdcfgfill ha creato correttamente il file di configurazione db2dsdriver.cfg.**

**Spiegazione:** Per ulteriori informazioni relative al file di configurazione db2dsdriver.cfg, fare riferimento all'argomento ″File di configurazione db2dsdriver.cfg″ nel Centro informazioni di DB2.

Per ulteriori informazioni relative al programma di utilità db2dsdcfgfill, fare riferimento all'argomento ″Programma di utilità db2dsdcfgfill″ nel Centro informazioni di DB2.

**Risposta dell'utente:** Non è necessario rispondere a questo messaggio.

**SQL01536N Il programma di utilità db2dsdcfgfill non è riuscito a creare il file di configurazione db2dsdriver.cfg. Codice di errore:** *codice di errore***.**

**Spiegazione:** È possibile utilizzare il programma di

utilità db2dsdcfgfill per creare e popolare un file di configurazione db2dsdriver.cfg basato sul contenuto della directory del database locale, sulla directory del nodo e sulla directory DCS.

Per ulteriori informazioni relative al file di configurazione db2dsdriver.cfg, fare riferimento all'argomento ″File di configurazione db2dsdriver.cfg″ nel Centro informazioni di DB2.

Per ulteriori informazioni relative al programma di utilità db2dsdcfgfill, fare riferimento all'argomento ″Programma di utilità db2dsdcfgfill″ nel Centro informazioni di DB2.

I codici di origine errore sono i seguenti:

**1**

Il programma di utilità db2dsdcfgfill non è riuscito a creare il file di configurazione db2dsdriver.cfg poiché non vi erano risorse di sistema sufficienti. Ad esempio, questo errore si può verificare se non vi è spazio sufficiente nella directory di output per creare il nuovo file.

**2**

Si è verificato un errore non gravo, interno o di sistema.

**Risposta dell'utente:** Eseguire nuovamente il programma di utilità db2dsdcfgfill.

Se il problema continua, rispondere a questo errore in base al codice di errore fornito:

**1**

Risolvere il problema delle risorse di sistema:

- 1. Utilizzare gli strumenti di diagnostica del sistema operativo per esaminare i dati delle risorse di sistema. Ad esempio, verificare che vi sia spazio sufficiente per creare il nuovo file.
- 2. Rendere disponibili più risorse di sistema. Ad esempio, liberare lo spazio su disco.
- 3. Eseguire nuovamente il programma di utilità db2dsdcfgfill.

**2**

Collaborare con l'assistenza IBM per risolvere l'errore interno o di sistema:

- 1. Raccogliere le informazioni di diagnostica utilizzando db2trace durante l'esecuzione del programma di utilità db2dsdcfgfill.
- 2. Contattare l'assistenza IBM per esaminare le informazioni di diagnostica di db2trace raccolte.

# **SQL1537N • SQL1550N**

#### **SQL1537N Il programma di utilità db2dsdcfgfill non è riuscito poiché è stato inviato un valore non valido al comando. Codice di errore:** *codice-errore***.**

**Spiegazione:** È possibile utilizzare il programma di utilità db2dsdcfgfill per creare e popolare un file di configurazione db2dsdriver.cfg basato sul contenuto della directory del database locale, sulla directory del nodo e sulla directory DCS.

Per ulteriori informazioni relative al programma di utilità db2dsdcfgfill, fare riferimento all'argomento ″Programma di utilità db2dsdcfgfill″ nel Centro informazioni di DB2.

Il motivo per cui è stato restituito questo messaggio viene indicato dal codice di errore specificato:

**1**

L'istanza del database manager specificata non esiste su questo client.

**2**

Il percorso dell'istanza del database manager specificato non è valido. Ad esempio, il percorso potrebbe non esistere oppure il programma di utilità db2dsdcfgfill potrebbe non avere l'autorizzazione di accesso a tale directory.

**3**

La directory di output specificata non è valida. Ad esempio, la directory potrebbe non esistere oppure il programma di utilità db2dsdcfgfill potrebbe non avere l'autorizzazione per la creazione di un file in tale directory.

**Risposta dell'utente:** Rispondere a questo messaggio in base al codice di errore specificato:

**1**

Eseguire nuovamente db2dsdcfgfill, specificando un'istanza valida del database manager.

**2**

Risolvere il problema con la directory dell'istanza del database manager:

- 1. Determinare il motivo per cui db2dsdcfgfill non è stato in grado di accedere alla directory dell'istanza del database manager specificata. Ad esempio, determinare se le impostazioni di autorizzazione della directory impediscono a db2dsdcfgfill di accedere alla directory.
- 2. Risolvere il problema per cui db2dsdcfgfill non è stato in grado di accedere alla directory dell'istanza del database manager specificata. Ad esempio, modificare le impostazioni si autorizzazione della

directory per consentire a db2dsdcfgfill di accedere alla directory.

- 3. Eseguire nuovamente db2dsdcfgfill.
- **3**

Risolvere il problema con la directory di output:

- 1. Determinare il motivo per cui db2dsdcfgfill non è stato in grado di accedere alla directory di output specificata. Ad esempio, determinare se le impostazioni di autorizzazione della directory impediscono a db2dsdcfgfill di creare un file nella directory.
- 2. Risolvere il problema per cui db2dsdcfgfill non è stato in grado di creare il file di configurazione db2dsdriver.cfg nella directory specificata. Ad esempio, modificare le impostazioni si autorizzazione della directory per consentire a db2dsdcfgfill di creare un file nella directory.
- 3. Eseguire nuovamente db2dsdcfgfill.

# **SQL1550N Il comando SET WRITE SUSPEND non ha avuto esito positivo. Codice di origine errore =** *codice di origine errore***.**

**Spiegazione:** Impossibile inviare il comando SET WRITE SUSPEND finché la condizione indicata da *codice-errore* non sia risolta.

- **1** Il Database non è attivo.
- **2** Un'operazione di backup di database è al momento in elaborazione per il database di destinazione. Non è possibile sospendere le operazioni di scrittura fino a quando DB2 non ha completato il backup.
- **3** Un'operazione di ripristino di database è al momento in elaborazione per il database di destinazione. Non è possibile sospendere le operazioni di scrittura di questo database fino a quando DB2 non ha completato l'operazione di ripristino.
- **4** Le operazioni di scrittura sono già state sospese per questo database.
- **5** Lo stato corrente di uno o più tablespace non consente la sospensione della scrittura oppure sono presenti modifiche ai buffer pool associati ai tablespace che sono ancora in sospeso.

# **Risposta dell'utente:**

**1** Attivare il database inviando il comando ACTIVATE DATABASE, quindi, inviare di nuovo il comando SET WRITE SUSPEND.

- **2** Attendere che la procedura BACKUP sia terminata, quindi, inviare di nuovo il comando SET WRITE SUSPEND.
- **3** Attendere che la procedura RESTORE sia terminata, quindi, inviare di nuovo il comando SET WRITE SUSPEND.
- **4** Il database è già in stato di sospensione. Per riprendere le operazioni di scrittura di questo database, inviare il comando SET WRITE RESUME.
- **5** Per visualizzare lo stato delle tablespace, inviare il comando LIST TABLESPACES. Per le tablespace in stato di sospensione, inviare il comando appropriato per terminare tale stato prima di inviare di nuovo il comando SET WRITE SUSPEND. Se una o più tablespace implicano l'elaborazione di un'operazione, attendere che l'operazione sia stata completata prima di inviare di nuovo il comando SET WRITE SUSPEND. Se il gestore di ottimizzazione automatica della memoria è abilitato, è possibile che siano in corso delle modifiche al bufferpool. Una volta completata la modifica, sarà possibile eseguire una sospensione.

#### **sqlcode**: -1550

#### **SQL1551N Il comando SET WRITE RESUME non è riuscito per il codice di origine errore** *codice-origine-errore***.**

**Spiegazione:** Il codice di origine errore indica il motivo per cui questo messaggio è stato restituito:

- **1** Un backup dell'istantanea è al momento in elaborazione per il database di destinazione. Non è possibile riprendere le operazioni su un database DB2 mentre un backup dell'istantanea si verifica su tale database.
- **2** Il database non è al momento in stato WRITE SUSPEND. E' possibile riprendere le operazioni di scrittura di un database per il quale tali operazioni sono state sospese.

Il comando SET WRITE RESUME non è riuscito.

**Risposta dell'utente:** Rispondere a questo messaggio in base al codice di errore:

- **1** Attendere finché il backup dell'istantanea non è completo. Una volta completato, è possibile effettuare le operazioni di scrittura sul database.
- **2** Non è richiesta alcuna azione poiché le operazioni di scrittura sono abilitate per questo database. Per sospendere le operazioni di scrittura per il database, inviare il comando SET WRITE SUSPEND.

**sqlcode**: -1551

#### **SQL1552N Il comando non ha avuto esito positivo poiché il database non è correntemente in stato WRITE SUSPEND.**

**Spiegazione:** Il comando non è consentito quando le operazioni di scrittura sono sospese per il database. Il database è in stato WRITE SUSPEND.

**Risposta dell'utente:** Se il comando che ha avuto esito negativo è RESTART DATABASE, inviare di nuovo tale comando utilizzando l'opzione WRITE RESUME. In un ambiente database a più nodi, eseguire nuovamente il comando contemporaneamente su tutti i nodi.

Se il comando che ha avuto esito negativo era BACKUP o RESTORE, inviare un comando SET WRITE RESUME FOR DATABASE per riprendere le operazioni di scrittura del database. Quindi, eseguire il comando BACKUP o RESTORE.

Se questo errore è stato restituito quando si effettua il collegamento ad un database che si trova in stato WRITE SUSPEND, utilizzare il comando RESTART DATABASE con il parametro WRITE RESUME per riavviare il database.

# **SQL1553N DB2 non può essere arrestato poiché uno o più database sono in stato WRITE SUSPEND.**

**Spiegazione:** Non è possibile chiudere un database le cui operazioni di scrittura sono sospese. Il database è in stato WRITE SUSPEND.

**Risposta dell'utente:** Per riprendere le operazioni di scrittura del database, inviare il comando SET WRITE RESUME quindi, inviare di nuovo il comando db2stop.

**sqlcode**: -1553

#### **SQL1560N Non esiste un profilo delle statistiche per la tabella** *nome-tabella***.**

**Spiegazione:** È necessario definire un profilo delle statistiche prima dell'utilizzo.

**Risposta dell'utente:** Registrare un profilo delle statistiche affinché la tabella utilizzi l'opzione SET PROFILE del comando RUNSTATS e poi eseguire nuovamente l'operazione.

# **SQL1561N L'opzione delle statistiche non è compatibile con il livello server del database.**

**Spiegazione:** Una o più opzioni specificate non sono compatibili con il livello server del database. Questa versione del server del database non supporta tutte le opzioni delle statistiche disponibili utilizzando l'API db2runstats.

**Risposta dell'utente:** Utilizzare l'API sqlustat per

raccogliere le statistiche oppure utilizzare l'API db2runstats specificando solo le opzioni disponibili con l'API sqlustat.

**SQL1562N L'opzione del nodo delle statistiche non è compatibile con le statistiche esistenti per la tabella** *nome-tabella***.**

**Spiegazione:** L'opzione del nodo delle statistiche è differente dalle statistiche degli indici e/o delle tabelle esistenti per la tabella.

**Risposta dell'utente:** Utilizzare un'opzione nodo coerente per raccogliere le statistiche per la tabella.

**SQL1580W Gli spazi vuoti finali sono stati troncati durante l'esecuzione della conversione dalla codepage** *code-page-origine* **alla codepage** *code-page-destinazione***. La dimensione massima dell'area di destinazione era** *lun-max***. La lunghezza della stringa di origine era** *lun-origine* **e la sua rappresentazione esadecimale era** *stringa***.**

**Spiegazione:** Durante l'esecuzione dell'istruzione SQL, un'operazione di conversione della codepage ha prodotto una stringa più lunga delle dimensioni massime dell'oggetto di destinazione. L'elaborazione non è stata interrotta, poiché sono stati troncati solo i caratteri vuoti.

**Risposta dell'utente:** Accertarsi che si ottenga l'output previsto e che il troncamento non abbia provocato conseguenze inaspettate.

**sqlcode**: +1580

**sqlstate**: 01004

### **SQL1581N La modalità della tabella** *nome-tabella* **non può essere APPEND ed essa non può disporre di un indice di raggruppamento.**

**Spiegazione:** Tale errore si può verificare in due situazioni.

- v Esiste un indice di raggruppamento di una tabella e viene utilizzato il comando ALTER TABLE per tentare di porre la tabella in modalità APPEND.
- v Una tabella è in modalità APPEND e viene utilizzato il comando CREATE INDEX per tentare di creare un indice di raggruppamento.

**Risposta dell'utente:** Se è necessario un indice di raggruppamento, modificare la tabella all'impostazione modalità APPEND spenta. Se è richiesta la modalità APPEND, eliminare l'indice di raggruppamento esistente nella tabella.

**sqlcode**: -1581

**sqlstate**: 428CA

#### **SQL1582N Il valore PAGESIZE del tablespace** *nome-tbspace* **non corrisponde al valore PAGESIZE del bufferpool** *nome-bufferpool* **associato al tablespace.**

**Spiegazione:** Il valore PAGESIZE specificato nell'istruzione CREATE TABLESPACE non corrisponde alla dimensione della pagina del bufferpool specificato per l'uso con il tablespace. È necessario che tali valori corrispondano.

Impossibile elaborare l'istruzione.

**Risposta dell'utente:** Modificare il valore specificato per PAGESIZE affinché corrisponda alla dimensione della pagina del lotto di memoria buffer, oppure modificare il lotto di memoria buffer stesso corrispondente alla dimensione della pagina.

**sqlcode**: -1582

**sqlstate**: 428CB

#### **SQL1583N Il valore PAGESIZE** *dimensionepagina* **non è supportato.**

**Spiegazione:** Il valore PAGESIZE specificato non è una dimensione di pagina supportata. Le dimensioni di pagina supportate sono 4096, 8192, 16384 e 32768, mentre un valore pari a 4 K, 8 K, 16 K o 32 K può comunque essere specificato.

Impossibile elaborare l'istruzione.

**Risposta dell'utente:** Specificare una delle dimensioni di pagina supportate.

**sqlcode**: -1583

**sqlstate**: 428DE

**SQL1584N Non è stato possibile trovare il tablespace temporaneo del sistema con una dimensione di pagina di almeno** *dimensionepagina***.**

**Spiegazione:** È stato richiesto ad un tablespace temporaneo del sistema di elaborare l'istruzione. Non esiste alcun tablespace temporaneo del sistema disponibile con una dimensione di pagina di *dimensionepagina* o maggiore.

Impossibile elaborare l'istruzione.

**Risposta dell'utente:** Creare un tablespace temporaneo di sistema con una dimensione di pagina di almeno *dimensionepagina*.

**sqlcode**: -1584

**sqlstate**: 57055

### **SQL1585N Non esiste un tablespace temporaneo di sistema con una dimensione di pagina sufficiente.**

**Spiegazione:** È possibile che si sia verificata una delle seguenti condizioni:

- 1. La lunghezza della righe di tabelle temporanee di sistema eccede il limite entro il quale è possibile collocarle nei tablespace temporanei di sistema più ampi del database.
- 2. Il numero di colonne richiesto in una tabella temporanea di sistema eccede il limite entro il quale è possibile collocarlo nei tablespace temporanei di sistema più ampi del database.

I limiti dei tablespace temporanei di sistema dipendono dalla dimensione della propria pagina. Tali valori sono di seguito riportati:

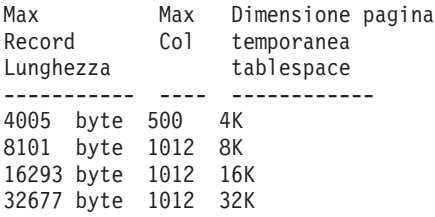

**Risposta dell'utente:** Creare tablespace temporanei di sistema di una dimensione di pagina supportata, se non esistono. Se tale tipo di tablespace è già esistente, eliminare una o più colonne dalla tabella temporanea di sistema. Creare tabelle o viste separate, in base alle necessità, per contenere ulteriori informazioni al di là di questo limite.

**sqlcode**: -1585

**sqlstate**: 54048

# **SQL1590N Non sono consentiti i campi LONG VARCHAR e LONG VARGRAPHIC nei TABLESPACE costruiti sui DEVICE.**

**Spiegazione:** I dispositivi (spazi/o) su HP richiedono che siano allineati ad un limite di 1024. I campi LONG VARCHAR e LONG VARGRAPHIC sono gestiti in blocchi di 512 byte, e, quindi, possono solo essere utilizzati in SYSTEM MANAGED TABLESPACE o in DATABASE MANAGED TABLESPACE solo con contenitori FILE.

**Risposta dell'utente:** Alternative:

- v Scegliere uno dei tipi di colonne LOB (BLOB,CLOB,DBCLOB) invece di LONG.
- v Utilizzare un tablespace con gli attributi appropriati.

**sqlcode**: 1590

**sqlstate**: 56097

**SQL1592N L'opzione INCREMENTAL non è valida con codice errore** *reason-code* **poiché la tabella** *table-name* **non può essere elaborata in modo incrementale.**

**Spiegazione:** La causa dipende dal codice di origine *codice-errore*:

**32**

La tabella non è di interrogazione materializzata con REFRESH IMMEDIATE, né una tabella di interrogazione materializzata con REFRESH DEFERRED con una tabella di transito supportata, né una tabella di transito con PROPAGATE IMMEDIATE.

**33**

Si è verificato un LOAD REPLACE o un LOAD INSERT nella tabella se si tratta di una tabella di interrogazione materializzata o una tabella di transito.

**34**

Si è verificato un LOAD REPLACE alla tabella dopo l'ultima verifica di integrità.

**35**

Si è verificata una delle seguenti condizioni:

- v L'interrogazione materializzata o la tabella di transito è stata appena creata. L'elaborazione completa è richiesta per la prima volta che viene controllata l'integrità della tabella dopo essere stata creata.
- v È stata aggiunta una nuova restrizione alla tabella stessa o alle tabelle principali (o alla tabella ad essa soggiacente se si tratta di una tabella di transito o una tabella di interrogazione materializzata) mentre erano in stato di impostazione di integrità in attesa.
- v Se si tratta di una tabella di interrogazione materializzata o una tabella di transito, si è verificato un LOAD REPLACE di una tabella soggiacente alla tabella in questione dopo l'ultimo aggiornamento.
- Se si tratta di una tabella di interrogazione materializzata, almeno una tabella soggiacente è stata forzata per l'accesso completo (utilizzando l'opzione FULL ACCESS) prima di aggiornare la tabella di interrogazione materializzata.
- Se si tratta di una tabella di transito, almeno una tabella soggiacente è stata forzata per l'accesso completo (utilizzando l'opzione FULL ACCESS) prima di distribuire la tabella di transito.
- v Se si tratta di una tabella di interrogazione materializzata differita e la relativa tabella di transito è incompleta.
- v L'integrità di alcune tabelle principali (o alla tabella ad essa soggiacente se si tratta di una tabella di interrogazione materializzata) è stata controllata in modo non incrementale.
- La tabella era in stato di attesa impostazione integrità prima dell'aggiornamento. La prima volta che si verifica l'integrità della tabella dopo l'aggiornamento, è richiesta un'elaborazione completa.
- La tabella è stata posta in uno stato di attesa di impostazione integrità durante un'operazione di recupero transazioni pianificata.

**Risposta dell'utente:** Non selezionare l'opzione INCREMENTAL. Il sistema controllerà le violazioni di restrizione nell'intera tabella (o, se si tratta di una tabella di interrogazione materializzata, riformulerà l'interrogazione della definizione della tabella di interrogazione materializzata).

**sqlcode**: -1592

**sqlstate**: 55019

# **SQL1594W L'integrità dei dati non incrementali resta non verificata dal Database manager.**

**Spiegazione:** La tabella non è stata precedentemente verificata. Quando non viene specificata l'opzione NOT INCREMENTAL, viene eseguita l'elaborazione incrementale della tabella. La parte della tabella non verificata precedentemente resta priva di verifica ed i valori corrispondenti nella colonna CONST\_CHECKED restano contrassegnati come 'U'.

**Risposta dell'utente:** Non è richiesta alcuna azione. Per verificare l'integrità dei dati non controllati precedentemente e garantire al sistema l'integrità dei dati della tabella, eseguire l'istruzione SET INTEGRITY con l'opzione OFF per porre la tabella nello stato di attesa di impostazione integrità e poi rieseguire l'istruzione SET INTEGRITY con le opzioni IMMEDIATE CHECKED e NOT INCREMENTAL.

**sqlcode**: +1594

**sqlstate**: 01636

# **SQL1596N Non è possibile specificare WITH EMPTY TABLE per** *nome-tabella***.**

**Spiegazione:** Non è possibile specificare la clausola WITH EMPTY TABLE per la tabella *nome-tabella* poiché la tabella:

- è una tabella di interrogazione materializzata o una tabella di transito, oppure
- v ha una tabella dipendente di interrogazione materializzata con aggiornamento immediato o una tabella di transito a propagazione immediata dipendente, oppure
- v è una tabella principale con vincoli referenziali, oppure
- v ha partizioni di dati collegate che non sono ancora state controllate per le violazioni alle restrizioni

Non è possibile specificare la clausola WITH EMPTY TABLE quando si modificano queste tabelle impostandole su ACTIVATE NOT LOGGED INITIALLY.

Impossibile elaborare l'istruzione.

**Risposta dell'utente:** Eliminare la clausola WITH EMPTY TABLE dall'istruzione ALTER TABLE.

**sqlcode**: -1596

**sqlstate**: 42928

#### **SQL1601N Il parametro di input del controllo di sistema database** *parametro* **è un puntatore nullo.**

**Spiegazione:** L'utente ha richiamato una delle API Database System Monitor e fornito un puntatore nullo invece di un parametro richiesto.

Il comando non può essere elaborato.

**Risposta dell'utente:** Eseguire di nuovo il comando con un parametro valido.

#### **SQL1602N Un tipo di oggetto fornito nella struttura dei dati di immissione (sqlma) non è supportato.**

**Spiegazione:** Un tipo di oggetto specificato nell'area dati variabile della struttura dei dati di immissione (sqlma) per API Database System Monitor Snapshot non è supportato.

Il comando non può essere elaborato.

**Risposta dell'utente:** Rieseguire il comando utilizzando un tipo di oggetto valido.

## **SQL1603N Il parametro** *parametro* **non è specificato nella struttura dei dati di immissione (sqlma).**

**Spiegazione:** Un parametro richiesto non è specificato nella struttura dati di immissione (sqlma) del Database System Monitor Snapshot o API Estimate Buffer Size.

Non è possibile elaborare il comando.

**Risposta dell'utente:** L'utente deve eseguire nuovamente il comando specificando un valore di parametro valido.

#### **SQL1604N Il parametro** *parametro* **non terminata con null.**

**Spiegazione:** Un carattere null è previsto al termine del parametro della stringa del carattere.

Il comando non può essere elaborato.

**Risposta dell'utente:** Aggiungere un carattere null alla fine del parametro della stringa del carattere e rieseguire il comando.

#### **SQL1605W Il database** *alias-db* **non è attivo.**

**Spiegazione:** L'API Database System Monitor Reset è stato chiamato per u database specifico, ma il database non è attivo.

Il comando è stato completato con esito positivo ma non è stata presa nessuna azione.

**Risposta dell'utente:** Verificare che l'alias database sia corretto e che il database sia stato avviato.

#### **SQL1606W Il buffer si emissione del Database System Monitor è pieno.**

**Spiegazione:** L'area di buffer di emissione Database System Monitor non è sufficientemente ampia per collocare i dati restituiti. Similmente le cause sono un'intensa attività di sistema quando la chiamata è stata effettuata o nel caso di una chiamata API Database Monitor entro un'applicazione utente, l'utente ha assegnato un buffer troppo piccolo per contenere i dati restituiti.

Il comando è stato completato con esito positivo e i dati raccolti precedentemente nell'eccedenza di buffer vengono restituiti nel buffer dell'utente.

**Risposta dell'utente:** L'utente deve rieseguire il comando o nel caso di una chiamata API Database Monitor API entro un'applicazione utente, assegnare un buffer maggiore o ridurre la quantità di informazioni richieste.

#### **SQL1607N La memoria di lavoro è insufficiente per eseguire la funzione richiesta di controllo database (Database Monitor).**

**Spiegazione:** Il Database manager non ha memoria di lavoro per elaborare il comando Database System Monitor.

Il comando non può essere elaborato.

**Risposta dell'utente:** Ridurre la dimensione del buffer nel parametro di immissione e rieseguire il comando.

#### **SQL1608W Due o più alias di database specificati come immissione si riferiscono allo stesso database.**

**Spiegazione:** Una chiamata API Database System Monitor Snapshot o Estimate Buffer Size è stata emessa specificando la stessa richiesta per due o più alias database nella struttura dati di immissione sqlma ed essi puntano allo stesso database.

Database System Monitor ha avuto esito positivo, ma restituisce solo ua copia delle informazioni nel buffer di emissione.

**Risposta dell'utente:** Non è richiesta alcuna azione. Tuttavia, l'utente deve verificare che gli alias database specificati su immissione sono corretti se le informazioni su database diversi sono previste.

#### **SQL1609N L'alias del database** *alias-db* **è un database remoto e non è possibile eseguirne il controllo.**

**Spiegazione:** Una chiamata API Database System Monitor è stata emessa specificando l'alias database di un database remoto. Database System Monitor non supporta il controllo dei database remoti.

Non è possibile elaborare il comando.

**Risposta dell'utente:** L'utente deve verificare che l'alias del database specificato su immissione sia corretto e rieseguire il comando con un alias database corretto.

#### **SQL1610N Il parametro di input del controllo di sistema database** *parametro* **non è valido.**

**Spiegazione:** L'utente ha chiamato una delle API Database System Monitor e specificate un valore non valido per il parametro specificato.

Il comando non può essere elaborato.

**Risposta dell'utente:** Eseguire di nuovo il comando con un parametro valido.

#### **SQL1611W Il Database System Monitor non ha restituito dati.**

**Spiegazione:** Nessuna delle informazioni di controllo richieste dagli utenti è disponibile al momento dell'emissione della chiamata API Database System Monitor. Questo si può verificare quando un database richiesto o un'applicazione non è attivo o quando un gruppo di controllo come il gruppo tabella viene impostato su OFF e le informazioni della tabella vengono richieste.

**Risposta dell'utente:** Il comando si è completato con esito positivo, ma nessun dato viene restituito all'utente.

L'utente deve accertarsi che i database o le applicazioni

# **SQL1612N • SQL1617N**

per cui viene richiesto il controllo siano attivi quando viene effettuata la chiamata API Database System Monitor oppure che i gruppi di controllo desiderati siano attivi.

# **SQL1612N Il percorso di destinazione per il controllo eventi specificato non è valido.**

**Spiegazione:** Il percorso di destinazione specificato nell'istruzione CREATE EVENT MONITOR non è un nome percorso valido. Non è stato possibile elaborare il comando.

**Risposta dell'utente:** Rieseguire l'istruzione con il percorso di destinazione per il controllo eventi corretto.

**sqlcode**: -1612

**sqlstate**: 428A3

#### **SQL1613N L'opzione di controllo eventi specificata non è valida.**

**Spiegazione:** L'opzione specificata nell'istruzione CREATE EVENT MONITOR non è valida. Le cause possibili comprendono:

- v MAXFILES, MAXFILESIZE o BUFFERSIZE è troppo basso.
- v MAXFILESIZE è inferiore a BUFFERSIZE.
- v MAXFILESIZE NONE è stato specificato con MAXFILES non uguale a 1.

Non è stato possibile elaborare il comando.

**Risposta dell'utente:** Rieseguire l'istruzione con le opzioni per il controllo eventi corretto.

**sqlcode**: -1613

**sqlstate**: 428A4

### **SQL1614N Un errore I/O si è verificato durante l'attivazione di un controllo eventi. Codice di origine errore =** *codice di origine errore***.**

**Spiegazione:** Un errore I/O è stato individuato durante l'attivazione del controllo eventi. Il <codice di origine errore> è uno dei seguenti:

- **1** È stato riscontrato un tipo controllo eventi sconosciuto.
- **2** Il percorso di destinazione per il controllo eventi non è stato trovato.
- **3** L'accesso al percorso di destinazione per il controllo eventi è stato negato.
- **4** Il percorso di destinazione per il controllo eventi non è il nome di un pipe.
- **5** Nessun processo ha aperto il pipe di destinazione per il controllo eventi per la lettura.

**6** È stato riscontrato un errore I/O non previsto.

**Risposta dell'utente:** Dove possibile, risolvere il problema descritto dal codice di origine errore e rieseguire l'istruzione SET EVENT MONITOR.

**sqlcode**: -1614

**sqlstate**: 58030

#### **SQL1615W Il controllo eventi specificato è già nello stato richiesto.**

**Spiegazione:** Un tentativo è stato effettuato di attivare un controllo eventi già attivo o disattivare un controllo eventi già disattivato. L'istruzione SET EVENT MONITOR è stato ignorato.

**Risposta dell'utente:** Non è richiesta alcuna risposta utente.

**sqlcode**: +1615

**sqlstate**: 01598

# **SQL1616N Il limite del numero massimo dei controlli eventi attivi è già stato raggiunto.**

**Spiegazione:** Un massimo di 128 controlli eventi su ogni database può essere attivo contemporaneamente.

In un ambiente di database a partizione multipla, un massimo di 32 controlli eventi GLOBAL su ogni database può essere attivo contemporaneamente.

Uno di questi limiti è stato già raggiunto. Il controllo eventi specificato non può essere attivato.

**Risposta dell'utente:** Se possibile, disattivare uno dei controlli eventi attivi e rieseguire l'istruzione SET EVENT MONITOR. Utilizzare la seguente interrogazione per determinare tutti i controlli eventi attivi e se siano globali:

SELECT EVMONNAME, MONSCOPE FROM SYSCAT.EVENTMONITORS WHERE EVENT\_MON\_STATE(EVMONNAME) = 1

**sqlcode**: -1616

**sqlstate**: 54030

# **SQL1617N Il controllo eventi specificato ha già raggiunto i limiti MAXFILES e MAXFILESIZE.**

**Spiegazione:** Il controllo eventi specificato è stato creato con un limite sulla quantità di dati consentita nella directory di destinazione controllo eventi. Questo limite è stato già raggiunto. Il controllo eventi specificato non può essere attivato.

**Risposta dell'utente:** Se possibile, eliminare alcuni file dati del controllo eventi dalla directory di destinazione e rieseguire l'istruzione SET EVENT MONITOR.

**sqlcode**: -1617

**sqlstate**: 54031

#### **SQL1618N Il percorso di destinazione del controllo eventi specificato è usato da un altro controllo eventi.**

**Spiegazione:** Il controllo eventi specificato è stato creato con lo stesso percorso di destinazione di un altro controllo eventi. Questo altro controllo eventi è stato attivato almeno una volta e ha lasciato file .evt e/o .ctl nel percorso di destinazione. Questi file possono essere in uso da parte di applicazioni(e) che leggono le informazioni relative agli eventi che contengono.

**Risposta dell'utente:** Se un altro controllo eventi è correntemente attivo, disattivarlo. Dopo aver verificato che nessuna applicazione sta utilizzando i file creati nel percorso di destinazione, procedere alla relativa rimozione. Quindi, immettere nuovamente l'istruzione SET EVENT MONITOR.

Diversamente, ricreare il controllo eventi richiesto, specificando un percorso di destinazione diverso e rieseguire l'istruzione SET EVENT MONITOR.

**sqlcode**: -1618

**sqlstate**: 51026

#### **SQL1619N Impossibile cancellare (DROP) un controllo eventi attivo.**

**Spiegazione:** Il controllo eventi specificato è attualmente attivo e quindi non può essere cancellato.

**Risposta dell'utente:** Disattivare il controllo eventi e rieseguire l'istruzione DROP EVENT MONITOR.

**sqlcode**: -1619

**sqlstate**: 55034

#### **SQL1620N Impossibile scaricare il controllo eventi. Codice di origine errore** *rc***.**

**Spiegazione:** Impossibile scaricare il controllo eventi. Le cause possibili sono indicate dai seguenti codici di errore:

- 1. Il controllo eventi non è attivo.
- 2. Il controllo eventi in esecuzione è al livello 6 di una versione precedente dell'emissione per la quale lo scarico non è disponibile.
- 3. Lo scarico è stato eseguito correttamente su alcune partizioni del database, ma non è riuscito su almeno una partizione del database.

**Risposta dell'utente:** Le azioni, in base al codice di errore, sono fornite nel modo seguente:

1. Verificare che il controllo eventi sia attivo e, laddove richiesto, emettere un'istruzione SET EVENT MONITOR *evmonname* STATE 1 per attivare il controllo eventi.

- 2. Se il controllo eventi in esecuzione è al livello 6 di una versione precedente dell'emissione, non tentare di scaricarlo.
- 3. Se lo scarico non è riuscito su almeno una partizione del database, consultare il file di registrazione db2diag per qualsiasi richiesta da routine sqlm\_bds\_flush\_monitor o sqlm\_bds\_flush\_monitor\_hdl che dovrebbe indicare la partizione su cui si verifica la problematica con il controllo eventi scaricato, intraprendere qualsiasi azione correttiva (ad esempio, verificare che vi sia sufficiente memoria riservata per il controllo su tale partizione e per un controllo eventi scritto su tabella, verificare che il tablespace disponga di spazio sufficiente su tale partizione) e quindi disattivare e riattivare il controllo eventi emettendo le seguenti istruzioni:

SET EVENT MONITOR *evmonname* STATE 0 SET EVENT MONITOR *evmonname* STATE 1

**sqlcode**: -1620

**sqlstate**: 55034

**SQL1621N La transazione in cui è stato creato il controllo eventi specificato non è stata ancora sincronizzata. Non è possibile attivare il controllo eventi.**

**Spiegazione:** Non è possibile attivare un controllo eventi fino a quando la transazione in cui è stato creato è stata sottoposta a sincronizzazione.

**Risposta dell'utente:** Eseguire la sincronizzazione della transazione in cui il controllo eventi è stato creato, quindi e rieseguire l'istruzione SET EVENT MONITOR.

**sqlcode**: -1621

**sqlstate**: 55033

#### **SQL1622N Il valore STATE specificato nell'istruzione SET EVENT MONITOR STATE non è valido.**

**Spiegazione:** Il valore STATE specificato nell'istruzione SET EVENT MONITOR STATE non fa parte dell'intervallo di valori validi o il valore NULL come risultato di una variabile indicatore.

I valori validi per lo stato controllo eventi includono:

- **0** disattivare il controllo eventi
- **1** attivare il controllo eventi

L'istruzione non può essere eseguita.

**Risposta dell'utente:** Correggere il valore dello stato controllo eventi e/o qualsiasi variabile indicatore e rieseguire il comando.

**sqlcode**: -1622

**sqlstate**: 42815

#### **SQL1623N L'API sqlmonsz o sqlmonss è stata richiamata con troppi oggetti specificati nella struttura di immissione sqlma.**

**Spiegazione:** Il limite imposto sul numero di oggetti concessi nella struttura di immissione sqlma è stato superato.

**Risposta dell'utente:** Ridurre il numero di oggetti nel parametro sqlma e tentare nuovamente la chiamata.

### **SQL1624N Tutti i database ai quali l'API sqlmonsz o sqlmonss fa riferimento devono essere ubicati sullo stesso nodo.**

**Spiegazione:** Il parametro sqlma contiene riferimenti ai database che sono ubicati su nodi diversi.

**Risposta dell'utente:** Modificare il parametro sqlma in modo che tutti gli oggetti database facciano riferimento allo stesso nodo e tentare nuovamente la chiamata.

**SQL1625W Il controllo non è in grado di convertire la code page** *origine* **nella code page** *destinazione***. Questa conversione è stata tentata per i dati relativi al tipo** *tipo***.**

**Spiegazione:** I tipi possibili sono:

- 1. testo istruzione
- 2. applicazione dcs
- 3. applicazione
- 4. tabella
- 5. lock
- 6. tablespace

Non è supportata la conversione di dati dalla code page di origine a quella destinazione. Tale condizione può verificarsi nelle seguenti condizioni:

- 1. la combinazione della code page di origine e di destinazione non è supportata dal Database manager.
- 2. la combinazione della code page di origine e di destinazione non è supportata dal programma di utilità per la conversione dei caratteri del sistema operativo sul nodo server.

Questa situazione può verificarsi quando il controllo tenta di convertire i dati relativi ad un database la cui code page non è compatibile con quella dell'applicazione del monitor.

**Risposta dell'utente:** Verificare nella documentazione del sistema operativo un elenco di conversioni supportate e accertarsi che quelle appropriate siano installate e accessibili al Database manager.

Se possibile, accertarsi che il database sottoposto a

controllo e l'applicazione di monitoraggio siano nella stessa code page.

**SQL1626W Si è verificata un'eccedenza durante la conversione dalla codepage** *origine* **alla codepage** *destinazione***. La dimensione dell'area di destinazione era** *lung-max* **, i dati relativi al tipo** *tipo* **e i primi otto caratteri sono** *dati***.**

**Spiegazione:** I tipi possibili sono:

- 1. testo istruzione
- 2. applicazione dcs
- 3. applicazione
- 4. tabella
- 5. lock
- 6. tablespace

Il controllo non è in grado di convertire i dati a causa di limiti di spazio. I dati restano nel loro formato originale.

**Risposta dell'utente:** Se possibile, accertarsi che il database sottoposto a controllo e l'applicazione di monitoraggio siano nella stessa code page.

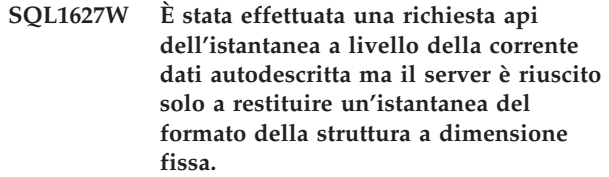

**Spiegazione:** Sebbene l'applicazione che emette la richiesta per l'istantanea l'ha effettuata al livello SQLM\_DBMON\_VERSION6 o successivo, il server che restituisce l'istantanea ha restituito una vista dei dati di livello inferiore.

**Risposta dell'utente:** Nel formato dati autodescriventi per l'istantanea (versione 6 DB2 o successive), le informazioni raccolte, incluso il livello del server, vengono restituite come parte del flusso di dati dell'istantanea. Nei livelli 6 della versione precedente del DB2, le informazioni raccolte sull'istantanea vengono restituite in una struttura sqlm\_collected. È necessario utilizzare la struttura sqlm\_collected, e il metodo di elaborazione del flusso di dati precedente per analizzare il flusso di dati dell'istantanea.

**SQL1628W Un'operazione di richiamo degli interruttori ha restituito risultati parziali perché il buffer di output è pieno. Per richiamare i risultati completi, utilizzare una dimensione buffer minima pari a** *dimensione* **byte.**

**Spiegazione:** Il buffer di output fornito non era sufficientemente grande per restituire tutti i dati di interruttori disponibili. Il monitor ha restituito tutti i
dati possibili utilizzando il buffer di output fornito.

**Risposta dell'utente:** Assegnare un buffer di dati di dimensioni maggiori ed immettere nuovamente la richiesta degli interruttori.

**SQL1629W Un'operazione istantanea remota non è riuscita nel nodo o nei nodi** *elenco-nodi* **ed ha generato il codice o i codici di origine errore** *elenco-origine-errore***.**

**Spiegazione:** Durante un'operazione in un nodo remoto si sono verificati alcuni tipi di errore con origine errore <codice-origine-errore>. Tali tipi includono:

- **1** FCM non ha potuto comunicare con il nodo di destinazione, a causa di un errore del nodo o di comunicazione.
- **2** Non è stato possibile completare l'operazione istantanea nel nodo di destinazione. Esaminare il file di registrazione delle notifiche di gestione per informazioni relative a tale sqlca.

**Risposta dell'utente:** Se l'errore è stato causato da un malfunzionamento del nodo o da un errore di comunicazione, sarà necessario risolvere l'errore di comunicazione o riavviare il nodo che non è riuscito a correggere l'errore.

Se l'errore è relativo a un'operazione dell'istantanea su un nodo remoto, consultare il file di registrazione delle notifiche di gestione e ricercare l'sqlca dell'operazione non riuscita e attenersi alle istruzioni riportate per correggere il problema.

# **SQL1630N Il controllo eventi specificato ha già raggiunto il limite PCTDEACTIVATE.**

**Spiegazione:** Il controllo eventi Write to Table specificato è stato creato con un limite PCTDEACTIVATE, che specifica quanto deve essere pieno un tablespace DMS prima che il controllo eventi venga disattivato automaticamente e tale limite è già stato racciunto. Il controllo eventi specificato non può essere attivato.

**Risposta dell'utente:** Ridurre lo spazio utilizzato nel tablespace e inoltrare di nuovo l'istruzione SET EVENT MONITOR. In alternativa, eliminare il controllo eventi e ricrearlo con un valore limite PCTDEACTIVATE superiore.

**sqlcode**: -1630

**sqlstate**: 54063

**SQL1631N Il controllo eventi** *nome-controllo-eventi* **di tipo** *tipo-controllo-eventi* **è già attivo. Il controllo eventi non è stato attivato.**

**Spiegazione:** Un solo controllo eventi di tipo ACTIVITIES, STATISTICS o THRESHOLD

VIOLATIONS può essere attivo in qualsiasi momento. L'attivazione del controllo eventi ha avuto esito negativo poiché un controllo eventi dello stesso tipo è già attivo.

**Risposta dell'utente:** Disattivare il controllo eventi *nome-controllo-eventi* prima di tentare di attivare questo controllo eventi.

**sqlcode**: -1631

**sqlstate**: 5U024

# **SQL1632W La richiesta di raccolta e reimpostazione statistiche è stata ignorata perché è già in corso una richiesta di tale tipo.**

**Spiegazione:** La richiesta di raccolta e reimpostazione statistiche è stata ignorata perché è già in corso una precedente richiesta di tale tipo. Su questo database, è consentita una sola richiesta di raccolta e reimpostazione statistiche alla volta.

**Risposta dell'utente:** Non è richiesta alcuna azione.

**sqlcode**: +1632

**sqlstate**: 01H53

### **SQL1633W L'attività identificata dall'handle dell'applicazione** *handle-applicazione***, dall'ID UOW** *ID-unit-of-work* **e dall'ID attività** *ID-attività* **non può essere acquisita poiché non è attivo alcun controllo eventi dell'attività.**

**Spiegazione:** Si è tentato di acquisire un'attività identificata da un handle dell'applicazione, da un ID UOW e da un ID attività. Tale operazione richiede la creazione di un controllo eventi dell'applicazione e l'impostazione del relativo stato su attivo. Attualmente, non è presente alcun controllo eventi dell'applicazione nello stato attivo.

**Risposta dell'utente:** Se è già presente un controllo eventi dell'applicazione, ma non è attivo, impostare lo stato su attivo. Se non sono presenti controlli eventi dell'applicazione in questo database, crearne uno e impostarne lo stato su attivo. Richiamare nuovamente questa procedura.

**sqlcode**: +1633

**sqlstate**: 01H53

## **SQL1634N Impossibile raccogliere statistiche poiché non esiste alcun controllo eventi di statistiche attivo.**

**Spiegazione:** È stato eseguito un tentativo di raccogliere le statistiche di gestione del carico di lavoro. Tale operazione richiede la creazione di un controllo eventi di statistiche e l'impostazione del relativo stato su attivo. Attualmente, non è presente alcun controllo eventi di statistiche nello stato attivo.

**Risposta dell'utente:** Se è già presente un controllo eventi di statistiche ma non è attivo, impostare lo stato su attivo. Se non sono presenti controlli eventi di statistiche in questo database, crearne uno e impostarne lo stato su attivo. Richiamare nuovamente questa procedura.

**sqlcode**: -1634

**sqlstate**: 51042

**SQL1635N La dimensione valutata dell'istantanea del controllo database è di** *dimensione-istantanea***, che supera la dimensione massima consentita di** *dimensione-massima* **byte.**

**Spiegazione:** L'istantanea non è riuscita poiché la dimensione dell'istantanea richiesta è troppo grande per il buffer delle istantanee.

**Risposta dell'utente:** Ridurre la dimensione dell'istantanea ed eseguire nuovamente il comando GET SNAPSHOT.

Se questa è un'istantanea globale che comprende più partizioni database eseguire nuovamente il comando GET SNAPSHOT separatamente su ogni partizione database.

### **SQL1650N La funzione richiamata non è più supportata.**

**Spiegazione:** L'utente ha tentato di richiamare un'API non più supportata in questa versione del Database manager.

**Risposta dell'utente:** La funzione richiesta può essere supportata da una chiamata API diversa. Per stabilire se la funzione è supportata tramite una chiamata API diversa, consultare il Centro Informazioni DB2 (http://publib.boulder.ibm.com/infocenter/db2luw/ v9).

Se l'applicazione Windows richiama l'API sqledgne o l'API db2DbDirGetNextEntry con numero di versione pre-V9, deve essere aggiornata con il numero di versione corrente, ossia V9.

# **SQL1651N Impossibile eseguire la richiesta poiché la versione del server DB2 non supporta questa funzione.**

**Spiegazione:** Alcune nuove funzionalità non sono supportate su versioni meno recenti del server DB2. Questo errore potrebbe essere stato determinato anche dagli oggetti di riferimento richiesti con qualificatori di lunghezza che superano i limiti supportati nella versione server.

**Risposta dell'utente:** Eseguire la richiesta sul server DB2 su cui è installata la versione più recente del server DB2 oppure aggiornare il server all'ultima versione server DB2.

#### **SQL1652N Si è verificato un errore I/O del file.**

**Spiegazione:** Si è verificato un errore durante l'apertura, la lettura, la scrittura o la chiusura del file.

**Risposta dell'utente:** Per informazioni dettagliate, consultare il file di registrazione db2diag. Inoltre, verificare le condizioni del disco, le autorizzazioni del file e gli errori del sistema operativo.

# **SQL1653N È stato specificato un percorso del profilo non valido.**

**Spiegazione:** Un percorso intero per un file in cui le informazioni del server devono essere create, deve essere specificato.

**Risposta dell'utente:** Accertarsi che il percorso del profilo specificato sia corretto e non null.

## **SQL1654N È stato rilevato un errore di percorso istanza.**

**Spiegazione:** Il percorso di istanza può non essere restituito.

**Risposta dell'utente:** Verificare che il percorso DB2INSTANCE sia stato specificato in modo corretto. Verificare che la lunghezza del percorso completo specificato non si avvicini al limite massimo supportato dal sistema operativo.

# **SQL1655E L'operazione non è stata completata a causa di un errore durante l'accesso ai dati sul disco.**

**Spiegazione:** Il completamento errato dell'operazione è causato da un problema di accesso ai dati su disco. È stato eseguito il rollback dell'istruzione SQL o l'operazione è stata interrotta. Il database resta accessibile.

**Risposta dell'utente:** L'applicazione può riprovare l'operazione, sebbene possa continuare ad avere esito negativo. Se la richiesta continua ad avere esito negativo, potrebbe essere necessario rivolgersi al responsabile di sistema DB2.

Consultare il file di registrazione di notifica di gestione per i dettagli che possono risolvere il problema. Esaminare gli errori e determinare la causa, rivolgendosi possibilmente al supporto software IBM.

Se i dati DB2 sono in errore, ripristinare il tablespace o il database.

Se l'hardware o altro software viene determinato come causa, ripristinare i sistemi coinvolti (che richiedono possibilmente un'interruzione DB2).

**sqlcode**: -1655

**sqlstate**: 58030

**SQL1656E Si è verificato un errore durante l'elaborazione dei dati. L'operazione non può essere completata, ma il database resta accessibile. Rivolgersi all'assistenza tecnica IBM.**

**Spiegazione:** Il completamento errato dell'operazione è causato da un'incoerenza di pagina DB2 rilevata. L'istruzione SQL non è riuscita o l'operazione è stata interrotta. Il database resta accessibile.

**Risposta dell'utente:** Rivolgersi al supporto software IBM per istruzioni sui dati diagnostici da raccogliere durante la risoluzione di questa problematica. L'applicazione può riprovare l'operazione, sebbene possa continuare ad avere esito negativo.

**sqlcode**: -1656

**sqlstate**: 58004

**SQL1660N Il Generatore nel server utilizzato dalla funzione di rilevazione per raccogliere le informazioni sul server, non ha avuto esito positivo.**

**Spiegazione:** Si è verificato un errore di sistema server.

**Risposta dell'utente:** Riportare l'errore al responsabile del server DB2. È possibile trovare ulteriori dettagli relativi all'errore nel file di registrazione db2diag del server.

## **SQL1670N Il tipo discover specificato nel parametro di configurazione DISCOVER del Database manager indica che la discovery non è abilitata.**

**Spiegazione:** DISCOVER = DISABLE è configurato nel file di configurazione del Database manager.

**Risposta dell'utente:** Se la funzionalità DISCOVER è richiesta, modificare il tipo discover in KNOWN o SEARCH.

**SQL1671N La richiesta di funzione di rilevazione della ricerca non ha avuto esito positivo. Per ulteriori dettagli, controllare il file di registrazione delle notifiche di gestione.**

**Spiegazione:** La richiesta di rilevamento ricerca non è riuscita per uno dei seguenti motivi:

- 1. Inizializzazione non riuscita (sqleCommonInitializationForAPIs)
- 2. Operazione di richiamo per il percorso istanza client non riuscita (sqloinstancepath)
- 3. Errore nell'apertura del file di emissione (sqlofopn)
- 4. Errore nella scrittura del file di emissione (sqlofprt)
- 5. Operazione per ottenere la memoria non riuscita (sqlogmblk)
- 6. Operazione richiamo configurazione Database manager non riuscita (sqlfcsys)
- 7. Chiamata NetBIOS non riuscita
- 8. Funzione di sistema interno DB2 non riuscita (sqlogpid, sqlogmt)

Per informazioni dettagliate, consultare il file di registrazione db2diag.

### **Risposta dell'utente:**

- 1. Se l'inizializzazione non riesce, provare a riavviare la macchina o a reinstallare il prodotto.
- 2. Se si è verificato un errore di percorso istanza, verificare il valore DB2INSTANCE per accertarsi che sia stato impostato correttamente.
- 3. Se la scrittura o l'apertura del file non è riuscita, verificare che si dispone dell'accesso per aprire e scrivere un file nella directory <sqllib path>\<istanza>\tmp su macchine Intel oppure nella directory <instance path>/sqllib/tmp su macchine UNIX.
- 4. Se l'operazione per ottenere memoria non è riuscita, verificare la memoria disponibile sulla macchina.
- 5. Se l'operazione di richiamo configurazione DBM non riesce, provare a riavviare la macchina o a reinstallare il prodotto.
- 6. Se la chiamata NetBIOS non riesce:
	- v Se l'aggiunta nome non è riuscita ed ha restituito un codice di ritorno 13, verificare che il nome configurato nella configurazione DBM non è stato utilizzato per configurare un altro IBM Data Server Client/DB2 server sulla rete.
	- v Verificare che NetBIOS sia stato installato e configurato e che funzioni correttamente.
	- Controllare la rete per i problemi.
- 7. Se la funzione sistema interno DB2 non è riuscita, verificare che le funzioni del sistema operativo sulla macchina funzionino correttamente.

I servizi DB2 possono fornire dettagli riguardo i codici di errore restituiti dalle suddette funzioni e scritti nel file di registrazione db2diag.

# **SQL1673N L'elenco degli indirizzi specificato come immissione all'interfaccia discover non è valido.**

**Spiegazione:** Il programma applicativo ha utilizzato un puntatore dell'elenco indirizzi di immissione non valido. L'elenco indirizzi non punta a nulla.

**Risposta dell'utente:** Accertarsi che un puntatore dell'elenco indirizzi di immissione valido sia stato specificato nel programma applicativo e che non sia nullo.

# **SQL1674N • SQL1704N**

### **SQL1674N L'indirizzo server specificato come immissione all'interfaccia discover non è valido.**

**Spiegazione:** Il programma applicativo ha utilizzato un puntatore indirizzi server di immissione non valido. L'indirizzo server non punta a nulla.

**Risposta dell'utente:** Accertarsi che un indirizzo server di immissione valido sia stato specificato nel programma applicativo e che non sia nullo.

### **SQL1675N Il rilevamento è consentito solo per i server di gestione DB2. Le informazioni delle comunicazioni fornite non accedono ad un server di gestione.**

**Spiegazione:** Una richiesta di rilevamento KNOWN è stata emessa su un server DB2 che non è un server di gestione DB2. Le informazioni sulle comunicazioni specificate non sono corrette.

# **Risposta dell'utente:** Verificare che

DB2ADMINSERVER sia impostato sull'istanza server DB2 a cui si sta accedendo. Questo indica che l'istanza del server sia un server di gestione DB2. Riprovare la richiesta di rilevamento KNOWN con le informazioni sulle comunicazioni corrette.

**SQL1700N Il nome riservato dello schema** *nome* **è stato trovato nel database durante un suo aggiornamento.**

**Spiegazione:** Il database contiene uno o più oggetti database mediante il nome dello schema *nome* che è un nome dello schema riservato nella versione della copia DB2 a cui si desidera aggiornare il database.

Non è possibile elaborare il comando.

**Risposta dell'utente:** Accertarsi che tutti gli oggetti database che utilizzano il nome schema riservato siano annullati e ricreare gli oggetto utilizzando un nome schema diverso.

Invertire la procedura di aggiornamento del database e apportare le correzioni mediante la versione di copia DB2 dove risiedeva il database prima dell'aggiornamento.

Accertarsi che nessun nome schema riservato sia in uso prima di tentare nuovamente l'aggiornamento del database.

Quindi, immettere nuovamente il comando UPGRADE DATABASE dalla versione della copia DB2 a cui si desidera aggiornare il database.

## **SQL1701N Impossibile aggiornare il database in quanto il database è stato terminato in modo anomalo.**

**Spiegazione:** Il database è stato terminato in modo anomalo (ad esempio, a causa di un errore di

alimentazione) prima di tentare l'aggiornamento del database. Occorre riavviare il database prima di poter aggiornarlo correttamente.

Non è possibile elaborare il comando.

**Risposta dell'utente:** Occorre immettere il comando RESTART DATABASE mediante la copia DB2 in cui si trovava il database prima di tentare l'aggiornamento del database. Quindi, immettere nuovamente il comando UPGRADE DATABASE dalla versione della copia DB2 a cui si desidera aggiornare.

## **SQL1702W I gestori del collegamento** *protocollo* **sono stati avviati con esito positivo.**

**Risposta dell'utente:** Non è richiesta alcuna azione.

# **SQL1703W Impossibile creare la directory db2event durante l'aggiornamento del database.**

**Spiegazione:** Il database è stato aggiornato correttamente ma non è possibile creare la directory db2event.

È solo un messaggio di avvertenza.

**Risposta dell'utente:** La directory db2event deve essere creata per utilizzare il controllo eventi. La directory db2event deve essere creata nella directory database in cui risiede il database aggiornato. La directory database del database aggiornato può essere determinata dall'emissione del comando LIST DATABASE DIRECTORY.

## **SQL1704N L'aggiornamento del database ha avuto esito negativo. Codice di errore** *codice-errore***.**

**Spiegazione:** L'aggiornamento del database ha avuto esito negativo. I codici di origine errore sono i seguenti:

**2**

non è possibile aggiornare il database poiché potrebbe trovarsi in uno dei seguenti stati:

- v stato di attesa di backup
- v stato di attesa di ripristino
- stato di attesa recupero transazioni
- stato transazione incongruente
- v HADR ha contrassegnato il database come incongruente
- **3**

**4**

**5**

i file di registrazione database sono pieni.

spazio sul disco insufficiente.

non è possibile aggiornare il file di configurazione database.

#### **7**

accesso alla sottodirectory database non riuscito o ad uno dei file database.

## **8**

aggiornamento contrassegno contenitore database non riuscito.

**9**

l'accesso ai tablespace non è consentito.

## **17**

Errore nell'assegnazione di una nuova pagina dal tablespace del catalogo di sistema.

**21**

L'aggiornamento del database è stato completato sul nodo di catalogo e sugli altri nodi, ma non su tutte le altre partizioni del database. Esistono partizioni del database che non possono essere aggiornate a causa di errori di sistema, come errori di connessione o errori di nodi.

**22**

L'aggiornamento del database non è riuscito poiché non è possibile aggiornare la partizione di catalogo a causa di errori di sistema, come errori di connessione o errori di partizione del database.

**24**

Errore durante la creazione della directory del controllo eventi dbpath/db2event/ db2detaildeadlock, dove dbpath è il percorso file utilizzato per creare il database.

**Risposta dell'utente:** Le soluzioni possibile in base al codice di origine errore sono:

**2**

Invertire la procedura di migrazione del database e apportare qualsiasi azione correttiva nella versione di copia DB2 dove risiedeva il database prima dell'aggiornamento. Per i sistemi HADR, il comando stop HADR deve essere emesso prima di provare ad aggiornare il database primario HADR. Inoltrare nuovamente il comando UPGRADE DATABASE dalla versione di copia DB2 su cui si desidera aggiornare il database.

**3**

Aumentare i parametri di configurazione database logfilsiz o logprimary su un valore maggiore. Reinoltrare il comando UPGRADE DATABASE.

Verificare che sia disponibile lo spazio su disco e inoltrare nuovamente il comando UPGRADE DATABASE.

**5**

Si è verificato un problema nell'aggiornamento del file di configurazione del database. Accertarsi che il file di configurazione database non sia utilizzato esclusivamente da un utente e che sia possibile aggiornarlo. Reinoltrare il comando UPGRADE DATABASE. Se il problema persiste, informare il servizio assistenza IBM.

**7**

Ripristinare il database dal backup del database.

**8**

Reinoltrare il comando UPGRADE DATABASE. Se il problema permane, contattare il proprio rappresentante tecnico IBM.

**9**

Invertire la procedura di aggiornamento del database e correggere l'accesso al tablespace. Inoltrare nuovamente il comando UPGRADE DATABASE dalla versione di copia DB2 su cui si desidera aggiornare il database. Fare riferimento al messaggio SQL0290N per le azioni suggerite da prendere per correggere il tablespace.

**17**

Se il tablespace del catalogo di sistema è un tablespace DMS a memorizzazione automatica o un tablespace SMS, verificare che vi sia almeno il 50% di spazio su disco disponibile per il tablespace del catalogo di sistema e aggiornare il database. Se il tablespace del catalogo di sistema è un tablespace DMS. Invertire la procedura di aggiornamento del database ed aggiungere più contenitori al tablespace del catalogo di sistema dalla versione di copia DB2 dove risiedeva il database prima dell'aggiornamento. Si consiglia di assegnare 50% di spazio libero per l'aggiornamento del database. Inoltrare nuovamente il comando UPGRADE DATABASE dalla versione di copia DB2 su cui si desidera aggiornare il database.

**21**

Controllare il file di registrazione delle notifiche di gestione per determinare le partizioni del database che non possono essere aggiornate. Correggere la situazione e inoltrare nuovamente il comando UPGRADE DATABASE. Poiché l'aggiornamento del database viene eseguito solo sulle partizioni

del database che richiedono l'aggiornamento, è possibile inoltrare il comando UPGRADE DATABASE da qualsiasi partizione del database.

**22**

Correggere la situazione di errore della partizione del database sulla partizione del catalogo. Reinoltrare il comando UPGRADE DATABASE.

**24**

Rimuovere la directory del controllo eventi dbpath/db2event/db2detaildeadlock, dove dbpath è il percorso file utilizzato per creare il database. Reinoltrare il comando UPGRADE DATABASE.

### **SQL1705W Impossibile aggiornare una voce di directory database sul livello di rilascio corrente.**

**Spiegazione:** Uno o più alias database non possono essere aggiornati nella directory database per un database appena sottoposto ad aggiornamento da un release precedente.

**Risposta dell'utente:** Annullare il catalogo di alias del database per il database aggiornato e ricatalogarli mediante le stesse informazioni.

## **SQL1706W Durante l'aggiornamento dell'istanza relativa alle dimensioni delle parole, è stato rilevato almeno un database non locale nella directory del nodo di questa istanza.**

**Spiegazione:** Durante l'esecuzione dell'aggiornamento dell'istanza relativa alle dimensioni delle parole, è stato rilevato almeno un database non creato in questa istanza. Per completare l'aggiornamento, è necessario che tali database abbiano le stesse dimensioni di parola di questa istanza.

**Risposta dell'utente:** Verificare che tutti i database catalogati nell'istanza abbiano le stesse dimensioni di parola.

# **SQL1707N Impossibile aggiornare le dimensioni delle parole di istanza.**

**Spiegazione:** Si è verificato un errore durante il tentativo di aggiornamento delle dimensioni di parola dell'istanza. Contattare il rappresentante IBM.

**Risposta dell'utente:** Rivolgersi all'assistenza tecnica IBM.

#### **SQL1708W L'aggiornamento del database è stato completato con il codice avviso** *codice-avviso***.**

**Spiegazione:** L'aggiornamento del database è stato completato con un'avvertenza. I codici di avvertenza sono:

**1**

Non sono state create una o più partizioni del database.

**Risposta dell'utente:** Soluzione possibile in base ai codici di avvertenza:

**1**

Immettere nuovamente il comando UPGRADE DATABASE.

# **SQL1751N È possibile che il gruppo di partizione del database risultante non contenga alcun nodo che può esser utilizzato in una corrispondenza partizioni.**

**Spiegazione:** Un gruppo di partizione del database deve contenere almeno un nodo che può essere utilizzato in una corrispondenza partizioni. Se un nodo viene aggiunto al gruppo di partizione del database WITHOUT TABLESPACES, non è possibile includerlo nella corrispondenza partizioni poiché non ci sono contenitori per i tablespace definiti nel gruppo di partizione del database. Se un nodo viene aggiunto COME un altro nodo e l'altro nodo non dispone di contenitori per tutti i tablespace sul gruppo di partizione del database, non sarà possibile includere nessun nodo nella corrispondenza partizioni.

**Risposta dell'utente:** Non rilasciare tutti i nodi nel gruppo di partizione del database senza aggiungere almeno un nodo. Se i tablespace sono già definiti nel gruppo di partizione del database ma non ci sono tabelle, accertarsi che almeno un nodo disponga di contenitori per tutti i tablespace.

**sqlcode**: -1751

**sqlstate**: 428C0

**SQL1752N Il tablespace non può essere creato nel gruppo del gruppo di partizione del database** *gruppo-partizione-db***.**

**Spiegazione:** Il gruppo di partizione del database IBMTEMPGROUP può essere specificato solo se il tablespace è un tablespace temporaneo di sistema.

**Risposta dell'utente:** Specificare il gruppo di partizione del database IBMTEMPGROUP come tablespace temporanei di sistema. Per altri tipi di tablespace, specificare un gruppo di partizione del database diverso da IBMTEMPGROUP.

**sqlcode**: -1752

**sqlstate**: 429A1

### **SQL1753N La partizione del database** *numero-partizione-database* **non presenta contenitori per tutti i tablespace definiti nel gruppo di partizioni del database IBMTEMPGROUP.**

**Spiegazione:** Per essere incluso in una partizione del database, è necessario che un nodo disponga di contenitori definiti per tutti i tablespace temporanei di sistema definiti nel gruppo di partizione del database IBMTEMPGROUP per questo database.

**Risposta dell'utente:** Immettere l'istruzione ALTER TABLESPACE per aggiungere i contenitori in ciascuna di partizione del database per ogni tablespace temporaneo di sistema presente nel database.

**sqlcode**: -1753

**sqlstate**: 57052

**SQL1754N Il tablespace dell'indice non si trova nello stesso gruppo di partizione del database del tablespace primario.**

**Spiegazione:** Tutti i tablespace specificati nell'istruzione CREATE TABLE devono appartenere allo stesso gruppo di partizione del database.

**Risposta dell'utente:** Assicurarsi che tutti i tablespace specificati nell'istruzione CREATE TABLE appartengano allo stesso gruppo di partizione del database.

**sqlcode**: -1754

**sqlstate**: 42838

**SQL1755N La partizione del database** *num-part-db* **non presenta contenitori per tutti i tablespace definiti nel gruppo di partizioni del database** *nome-grp-part-db***.**

**Spiegazione:** Tutti i tablespace in un gruppo di partizioni del database devono disporre di contenitori definiti in tutte le partizioni del database. Altrimenti, tale partizione del database non verrà inclusa in una ridistribuzione del suddetto gruppo o in una clausola LIKE DBPARTITIONNUM dell'istruzione ALTER DATABASE PARTITION GROUP.

**Risposta dell'utente:** Immettere l'istruzione ALTER TABLESPACE per aggiungere contenitori a tutti i tablespace in questa partizione del database.

#### **SQL1756N Più di una clausola specifica contenitori senza la clausola ON NODES.**

**Spiegazione:** Per CREATE TABLESPACE, la clausola USING senza la clausola ON NODES può essere specificata una sola volta.

Per ALTER TABLESPACE, la clausola ADD senza la

clausola ON NODES può essere specificata una sola volta.

L'istruzione non è stata elaborata.

**Risposta dell'utente:** Correggere l'istruzione e eseguirla nuovamente.

**sqlcode**: -1756

**sqlstate**: 428B1

# **SQL1757N Manca una clausola USING senza la clausola ON DATABASE PARTITION.**

**Spiegazione:** Nell'istruzione CREATE TABLESPACE, ogni clausola USING specifica la clausola ON DATABASE PARTITION. Tuttavia, non tutte le partizioni del database nel gruppo di partizioni di database sono incluse e di conseguenza non tutte dispongono di contenitori.

L'istruzione non viene elaborata.

**Risposta dell'utente:** Verificare che la clausola USING senza la clausola ON DATABASE PARTITION venga specificata o che ciascuna partizione nel gruppo di partizioni del database sia inclusa una volta in una clausola ON DATABASE PARTITION.

**sqlcode**: -1757

**sqlstate**: 428B1

# **SQL1758W I contenitori non assegnati a nodi specifici non vengono utilizzati dal tablespace sui nodi.**

**Spiegazione:** Le istruzioni ALTER TABLESPACE e CREATE TABLESPACE comprendono la specifica del contenitore per tutte le partizioni di database del gruppo di partizioni del database. La specifica dei contenitori non seguita da una clausola ON DATABASE PARTITION è ripetitiva ed è stata ignorata.

L'istruzione è stata elaborata.

**Risposta dell'utente:** Se i contenitori sono necessari su alcuni nodi, emettere un'istruzione ALTER TABLESPACE per aggiungere i contenitori necessari.

**sqlcode**: +1758

**sqlstate**: 01589

**SQL1759W È richiesta la ridistribuzione del gruppo di nodi per modificare la partizione del database per gli oggetti del gruppo di partizioni database** *nome-gruppopartizioni-database* **per includere alcune partizioni aggiunte o per escludere alcune partizioni cancellate.**

**Spiegazione:** Questo messaggio di avvertenza indica che una modifica eseguita utilizzando le istruzioni ALTER DATABASE o ALTER TABLESPACE non ha

causato la definizione della partizione per il gruppo di partizioni da modificare. La definizione di partizione per un gruppo di partizioni di database viene modificata solo immediatamente tramite queste istruzioni se non esistono tabelle definite che utilizzano tablespace definiti nel gruppo nodi o se la partizione rilasciata non è presente nella definizione di partizione.

Questo messaggio di avvertenza viene emesso nei seguenti casi:

- v Una o più partizioni di database vengono aggiunte mediante ALTER DATABASE PARTITION ADD DATABASE PARTITION
- v Una o più partizioni di database vengono eliminate mediante ALTER DATABASE PARTITION DROP DATABASE PARTITION
- v I contenitori vengono aggiunti per tablespace e non ne vengono richiesti altri per una partizione da utilizzare.

Per tutti questi casi, viene già definita una tabella utilizzando un tablespace nel gruppo di partizioni di database.

**Risposta dell'utente:** Se se desidera che la partizione di database venga inclusa o esclusa per la partizione del database emettere quindi il comando REDISTRIBUTE DATABASE o API. Un'altra alternativa è rilasciare tutte le tabelle che utilizzano i tablespace nel gruppo di partizioni di database.

**sqlcode**: 1759

#### **sqlstate**: 01618

**SQL1760N L'istruzione CREATE PROCEDURE o ALTER MODULE utilizzata per definire la procedura memorizzata** *nome-procedura* **deve presentare valide clausole LANGUAGE, EXTERNAL e PARAMETER STYLE o comprendere un corpo di procedura SQL.**

**Spiegazione:** Una clausola obbligatoria manca nell'istruzione CREATE PROCEDURE o ALTER MODULE utilizzata per definire la procedura *nome-procedura*. Occorre specificare le clausole LANGUAGE, EXTERNAL e PARAMETER STYLE. Una procedura esterna definita in un modulo deve essere completamente specificata dal momento che solo le procedure SQL consentono prototipi da pubblicare.

Se si definisce una procedura SQL, il corpo della procedura SQL deve essere compreso a meno che non si utilizzi l'azione PUBLISH di ALTER MODULE per definire un prototipo della procedura SQL

**Risposta dell'utente:** Aggiungere la clausola mancante e riprovare.

**sqlcode**: -1760

**sqlstate**: 42601

## **SQL1761N Il gruppo di partizione del database** *gruppo-partizione-db* **non viene definito per il bufferpool** *nomepb***.**

**Spiegazione:** Il gruppo di partizione del database per il tablespace non è stato definito per il bufferpool. Il tablespace non può essere creato o modificato per utilizzare questa combinazione del gruppo di di partizione del database e bufferpool.

Impossibile elaborare l'istruzione.

**Risposta dell'utente:** Le azioni possibili sono:

- v specificare un bufferpool che ha definito il gruppo di partizione del database per il tablespace
- modificare il bufferpool per aggiungere il gruppo di partizione del database del tablespace
- Nel caso di CREATE TABLESPACE, specificare un gruppo di partizione del database definito per il bufferpool.

**sqlcode**: -1761

**sqlstate**: 42735

# **SQL1762N Impossibile collegarsi al database, poiché non c'è spazio sufficiente per assegnare i file di registrazione attivi.**

**Spiegazione:** Non c'è spazio sufficiente per assegnare i file di registrazione attivi. Le ragioni possibili includono:

- v Lo spazio disponibile sull'unità utilizzata per memorizzare le registrazioni di recupero non è sufficiente.
- v Se le userexit sono abilitate, il programma userexit potrebbe non funzionare a causa di un percorso o una directory di installazione non corretti, per una violazione di condivisione o altri problemi.

#### **Risposta dell'utente:** A causa di:

- v Verificare che vi sia spazio sufficiente sull'unità per le registrazioni primarie: è possibile che il DB2 richieda ulteriore spazio per assegnare nuove registrazioni ed il database deve iniziare con almeno i file di registrazione LOGPRIMARY. NON cancellare le registrazioni di recupero per liberare spazio, anche se sono inattivi.
- v Verificare che il programma userexit funzioni correttamente, richiamandolo manualmente. Consultare le istruzioni fornite nel programma origine userexit di esempio per la compilazione e l'installazione del programma userexit. Verificare che esista il percorso di destinazione di archivio.

Come ultima alternativa, ridurre i valori per i parametri di configurazione LOGPRIMARY e/o LOGFILSIZ in modo da utilizzare una serie ridotta di file di registrazione attivi. In tal modo verrà ridotta la richiesta di spazio su disco.

Una volta individuato e corretto il problema, rieseguire l'istruzione connect.

#### **SQL1763N Istruzione ALTER TABLESPACE errata per il tablespace** *nome-table-space* **a causa del codice di errore** *codice-errore*

**Spiegazione:** Le clausole specificate nell'istruzione ALTER TABLESPACE non possono essere utilizzate insieme ad altre clausole.

**1**

La clausola CONVERT TO LARGE deve essere specificata da sola.

**2**

La clausola del contenitore BEGIN NEW STRIPE SET non può essere specificata con altre clausole del contenitore (ADD, DROP, EXTEND, REDUCE o RESIZE).

#### **3**

Quando si aggiunge o rimuove spazio dal tablespace:

- 1. È possibile utilizzare EXTEND e RESIZE nella stessa istruzione, sempre che la dimensione di ciascun contenitore sia in aumento.
- 2. È possibile utilizzare REDUCE e RESIZE nella stessa istruzione, sempre che la dimensione di ciascun contenitore sia in diminuzione.
- 3. Non è possibile utilizzare EXTEND e REDUCE nella stessa istruzione, a meno che non siano dirette a partizioni di database differenti.
- 4. Non è possibile utilizzare ADD con REDUCE o DROP nella stessa istruzione, a meno che non siano dirette a partizioni di database differenti.
- 5. Non è possibile utilizzare DROP con EXTEND o ADD nella stessa istruzione, a meno che non siano dirette a partizioni di database differenti.

**4**

Non è possibile utilizzare una clausola contenitore insieme all'opzione REDUCE durante la modifica dei tablespace abilitati Automatic Storage.

**5**

**6**

È necessario specificare una clausola contenitore durante la modifica dei tablespace abilitati non Automatic Storage.

I tablespace gestiti dal sistema e quelli temporanei non possono essere convertiti per utilizzare la memorizzazione automatica.

**7**

Il database non è abilitato per la memorizzazione automatica.

**8**

I tablespace gestiti dal database (DMS) che presentano contenitori DEVICE non possono essere convertiti per utilizzare la memorizzazione automatica mediante l'istruzione ALTER TABLESPACE.

**9**

La clausola REBALANCE deve essere specificata da sola.

**10**

La clausola REDUCE MAX o REDUCE con una dimensione specificata può essere utilizzata solo con i tablespace che hanno l'attributo Reclaimable Storage e sono abilitati per la memorizzazione automatica.

**11**

I tablespace senza l'attributo Reclaimable Storage non possono utilizzare clausole per ridurre o abbassare la segnalazione di livello superiore.

Non è possibile utilizzare più clausole per ridurre o abbassare la segnalazione di livello superiore nella stessa istruzione.

# **Risposta dell'utente:**

Emettere la clausola CONVERT TO LARGE nella propria istruzione ALTER TABLESPACE.

**2**

Se viene utilizzata l'operazione contenitore BEGIN NEW STRIPE SET con altre operazioni nella stessa istruzione, spostare l'operazione BEGIN NEW STRIPE SET nella relativa istruzione ALTER TABLESPACE.

**3**

Per l'aggiunta o l'eliminazione di pagine nel tablespace, utilizzare due istruzioni ALTER TABLESPACE.

**4**

Rimuovere la clausola contenitore dall'istruzione ALTER e eseguire nuovamente l'istruzione.

**<sup>12</sup>**

**<sup>1</sup>**

Specificare una clausola contenitore che comprende l'elenco di contenitori da ridurre ed eseguire nuovamente l'istruzione.

**6**

Per convertire i tablespace temporanei mediante la memorizzazione automatica, creare un nuovo tablespace temporaneo gestito dalla memorizzazione automatica ed eliminare il vecchio tablespace temporaneo. Per eseguire la conversione da tablespace gestiti dal sistema in quelli gestiti dalla memorizzazione automatica, tutti i dati devono essere spostati manualmente.

**7**

Abilitare il database per la memorizzazione automatica mediante l'istruzione ALTER DATABASE. Un tablespace può essere gestito solo dalla memorizzazione automatica se il database in cui risiede tale tablespace è abilitato a utilizzare la memorizzazione automatica.

**8**

Per convertire i tablespace gestiti dal database che utilizzano contenitori DEVICE per utilizzare la memorizzazione automatica, procedere nel modo seguente:

- 1. Eseguire un tablespace o un'operazione di ripristino reindirizzato a livello del database.
- 2. Emettere il comando SET TABLESPACE CONTAINERS con l'opzione USING AUTOMATIC STORAGE.

**9**

Emettere la clausola REBALANCE nella propria istruzione ALTER TABLESPACE.

**10**

Abilitare il tablespace per la memorizzazione automatica e verificare che il tablespace disponga dell'attributo Reclaimable Storage prima di utilizzare la clausola REDUCE MAX o REDUCE con una dimensione specificata.

**11**

I tablespace devono disporre dell'attributo Reclaimable Storage prima di poter utilizzare clausole per ridurre o abbassare la segnalazione di livello superiore.

**12**

Utilizzare solo una singola clausola per ridurre o abbassare la segnalazione di livello superiore in ogni istruzione ALTER TABLESPACE.

**sqlcode**: -1763

**sqlstate**: 429BC

## **SQL1764N La dimensione specificata per un'azione RESIZE in un'istruzione ALTER TABLESPACE è inferiore alla dimensione corrente del contenitore tablespace.**

**Spiegazione:** La dimensione specificata in un'istruzione ALTER TABLESPACE utilizzando l'azione RESIZE è inferiore alla dimensione corrente del contenitore tablespace. È possibile aumentare solo la dimensione di un contenitore.

**Risposta dell'utente:** Specificare una dimensione superiore al valore della dimensione corrente del contenitore tablespace.

**sqlcode**: -1764

**sqlstate**: 560B0

**SQL1765W L'aggiornamento è stato completato con esito positivo. È possibile, tuttavia, che la creazione, la ricreazione o la riorganizzazione dell'indice non possa essere recuperata sul server di database secondario.**

**Spiegazione:** Quando HADR è abilitato, si consiglia di impostare su ON il parametro di configurazione del database LOGINDEXBUILD e di impostare su RESTART o ACCESS il parametro di configurazione INDEXREC del database o del database manager. In caso contrario, qualsiasi operazione di creazione, ricreazione o riorganizzazione degli indici sul server database primario corrente o futuro potrebbe non essere recuperata sul server database secondario corrente o futuro utilizzando HADR. Gli indici che non è possibile recuperare verranno contrassegnati come non validi e verranno rigenerati implicitamente alla fine o dopo il processo di controllo HADR quando è necessario accedere agli indici.

**Risposta dell'utente:** Per abilitare la registrazione completa, aggiornare il parametro di configurazione del database LOGINDEXBUILD oppure eseguire l'istruzione SQL ALTER TABLE LOG INDEX BUILD ON. Per abilitare la ripetizione di qualsiasi operazione di generazione degli indici registrati, aggiornare il parametro di configurazione INDEXREC su RESTART o ACCESS.

### **SQL1766W Il comando è stato completato correttamente. Tuttavia, LOGINDEXBUILD non è stato abilitato prima dell'avvio di HADR.**

**Spiegazione:** Si consiglia di impostare il parametro di configurazione del database LOGINDEXBUILD su ON prima dell'avvio di HADR. In caso contrario, qualsiasi operazione di creazione, ricreazione o riorganizzazione degli indici sul server database primario corrente o

futuro potrebbe non essere recuperata sul server database secondario corrente o futuro utilizzando HADR. Gli indici che non è possibile recuperare verranno contrassegnati come non validi e verranno rigenerati implicitamente alla fine o dopo il processo di controllo HADR quando si accede alle tabelle sottostanti.

**Risposta dell'utente:** Per abilitare la registrazione completa, aggiornare il parametro di configurazione del database LOGINDEXBUILD.

**SQL1767N Impossibile completare il comando di avvio di HADR. Codice di origine errore =** *codice di origine errore***.**

**Spiegazione:** Impossibile completare il comando di avvio di HADR. La spiegazione corrispondente al codice di origine errore è:

- **1** Il database non si trovava in uno stato di attesa per recupero transazioni o 'recupero transazioni in corso' quando è stato eseguito il comando START HADR AS STANDBY.
- **2** Impossibile eseguire START HADR AS PRIMARY su un database standby HADR.
- **3** Impossibile eseguire START HADR AS STANDBY su un database attivo.
- **98** Una licenza HADR valida non è installata. Il comando non è stato completato correttamente.
- **99** Il comando è stato eseguito in un ambiente di istanze a più partizioni.

**Risposta dell'utente:** La risposta utente corrispondente al codice di origine errore è:

- **1** Inizializzare il database standby da un'immagine di backup o da un mirror di suddivisione del database primario, quindi eseguire di nuovo il comando START HADR AS STANDBY.
- **2** Se si intende trasformare il database standby in un database primario, eseguire il comando TAKEOVER.
- **3** Se si intende trasformare il database primario in un database standby, eseguire il comando TAKEOVER dallo standby corrente. Se si intende trasformare un database standard in un database standby, è necessario prima disabilitarlo.
- **98** Ottenere e installare una licenza HADR valida e inoltrare di nuovo il comando.
- **99** La funzione HADR non è supportata in un ambiente di istanze a più partizioni.

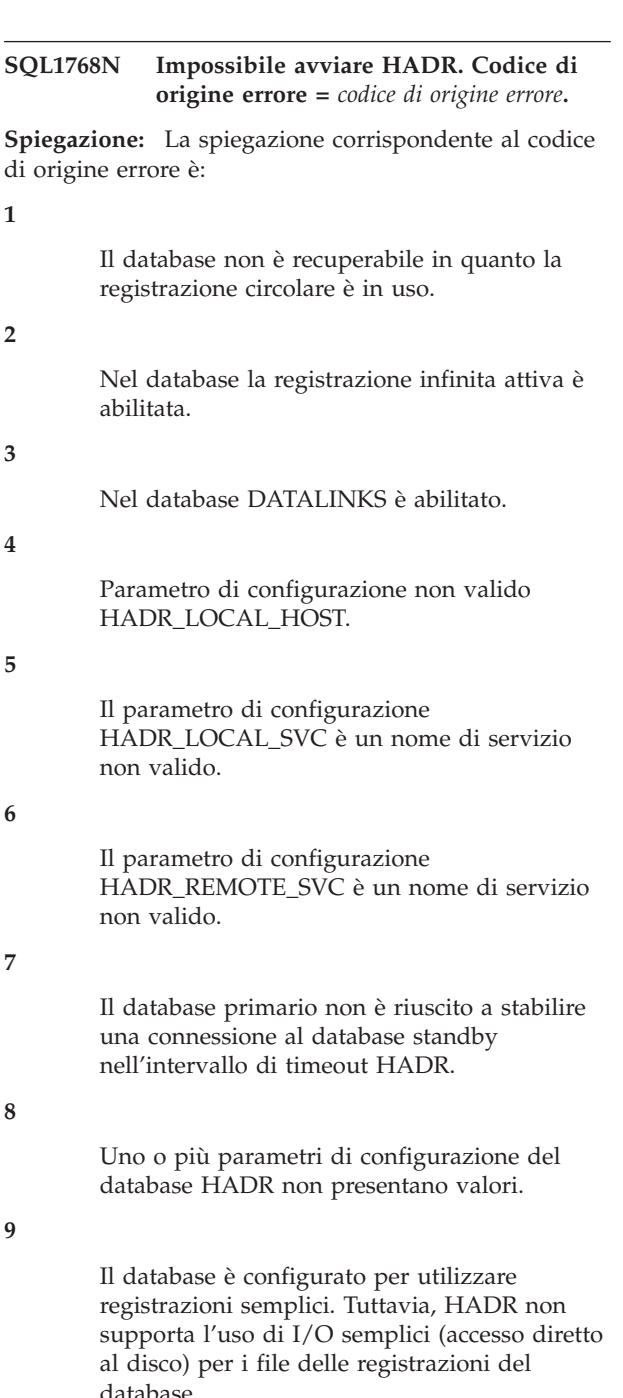

**10**

**2**

Il comando è stato interrotto dall'arresto di HADR a causa di un comando STOP HADR, della disattivazione del database o di un errore interno.

**11**

Impossibile risolvere entrambi i parametri di configurazione HADR\_LOCAL\_HOST e HADR\_REMOTE\_HOST sullo stesso formato IP.

Parametro di configurazione non valido HADR\_REMOTE\_HOST.

#### **98**

Una licenza HADR valida non è installata. Il comando non è stato completato correttamente.

**99**

Si è verificato un errore interno durante l'avvio di HADR.

**Risposta dell'utente:** La risposta utente corrispondente al codice di origine errore è:

**1**

Il database deve essere un database recuperabile. Attivare l'archiviazione della registrazione o attivare LOGRETAIN ed eseguire nuovamente il comando.

**2**

Disattivare la registrazione attiva infinita ed eseguire nuovamente il comando.

**3**

Impostare il parametro di configurazione del database manager DATALINKS su NO ed eseguire nuovamente il comando.

**4**

Verificare che il parametro di configurazione HADR\_LOCAL\_HOST possa essere associato a un indirizzo IPv4 o IPv6 associato all'host locale.

**5**

Verificare che il parametro di configurazione HADR\_LOCAL\_SVC sia un nome di servizio valido. Per le piattaforme Unix, modificare il file /etc/services. Per Windows, modificare %SystemRoot%\system32\drivers\ecc\ services. In alternativa, per questo parametro è possibile specificare un numero di porta letterale.

**6**

Verificare che il parametro di configurazione HADR\_REMOTE\_SVC sia un nome di servizio valido. Per le piattaforme Unix, modificare il file /etc/services. Per Windows, modificare %SystemRoot%\system32\drivers\ecc\ services. In alternativa, per questo parametro è possibile specificare un numero di porta letterale.

**7**

Controllare i parametri dell'host remoto e del servizio remoto sul database standby. Verificare che quello standby sia online e che la rete funzioni. È possibile anche incrementare il valore del parametro di configurazione HADR\_TIMEOUT se la rete è lenta oppure utilizzare l'opzione BY FORCE per avviare il database primario.

La connessione avrà esito negativo se il parametro di configurazione HADR\_TIMEOUT sul database primario non coincide con quello che si trova sul database standby. Per ulteriori informazioni, consultare il file di registrazione db2diag per i messaggi sulla configurazione incompatibile dei database primari e standby.

Accertarsi che uno o più parametri di configurazione del database HADR abbiano un valore.

**9**

**8**

Riconfigurare il database in modo che utilizzi solo la memoria del file system per i file delle registrazioni invece di utilizzare unità I/O non formattate (accesso diretto al disco). Fare riferimento alle informazioni sui parametri di configurazione del database logpath e newlogpath nel Centro informazioni DB2.

**10**

Risolvere la causa dell'arresto HADR e, se si desidera, emettere di nuovo il comando START HADR.

**11**

Verificare che i parametri di configurazione HADR\_LOCAL\_HOST e HADR\_REMOTE\_HOST abbiamo lo stesso formato IP (IPv4 o IPv6) o che possano essere risolti con lo stesso formato.

#### **12**

Verificare che il parametro di configurazione HADR\_REMOTE\_HOST possa essere associato a un indirizzo IPv4 o IPv6.

**98**

Ottenere e installare una licenza HADR valida e inoltrare di nuovo il comando.

**99**

Se il problema persiste, rivolgersi all'assistenza IBM.

**SQL1769N Impossibile completare il comando di arresto di HADR. Codice di origine errore =** *codice di origine errore***.**

**Spiegazione:** La spiegazione corrispondente al codice di origine errore è:

- **1** Il comando è stato eseguito su un database standard.
- **2** Il comando è stato eseguito su un database standby HADR attivo.
- **3** Il comando è stato interrotto dall'arresto di HADR a causa di un comando STOP HADR, della disattivazione del database o di un errore interno.
- **99** Il comando è stato eseguito in un ambiente di istanze a più partizioni.

**Risposta dell'utente:** La risposta utente corrispondente al codice di origine errore è:

- **1** Non è necessario eseguire alcuna azione in quanto HADR non è in esecuzione su questo database. Verificare che l'alias del database specificato sia corretto.
- **2** È necessario disattivare il database ed eseguire nuovamente il comando.
- **3** Se il comando è stato interrotto a causa di un altro comando STOP HADR, allora non è necessaria alcuna operazione. In caso contrario, verificare che l'istanza del database sia avviata ed emettere di nuovo il comando STOP HADR.
- **99** La funzione HADR non è supportata in un ambiente di istanze a più partizioni.

## **SQL1770N Impossibile completare il comando di controllo di HADR. Codice di origine errore =** *codice di origine errore***.**

**Spiegazione:** La spiegazione corrispondente al codice di origine errore è:

**1**

È stato tentato un controllo non forzato mentre lo standby HADR non si trovava in uno stato peer.

**2**

Il database standby HADR ha tentato un comando takeover forzato. Un database standby HADR può eseguire il comando takeover come un nuovo database primario HADR quando si trova in uno di questi stati: raccolta remota sospesa; peer o peer disconnesso. Il takeover non è riuscito poiché il database standby HADR non si trovava in uno di questi stati quando ha tentato il takeover forzato.

**3**

È stato creato il database standby da un backup in linea ed è stato effettuato un

tentativo di controllo prima che il database venisse ripetuto fino alla fine del backup nel file di registrazione.

**4**

**5**

**6**

**7**

Il comando è stato eseguito su un database standard o primario HADR.

Il comando è stato eseguito su un database standby non attivo.

Si è verificato un errore nel passaggio dal database primario al database standby.

È stato rilevato un errore di comunicazione durante il controllo.

**8**

Il comando è stato interrotto dall'arresto di HADR a causa di un comando STOP HADR, della disattivazione del database o di un errore interno.

**9**

Il database standby HADR ha tentato un takeover forzato con il parametro del comando PEER WINDOW ONLY specificato. Il takeover non è riuscito poiché il database standby non si trovava in una finestra peer quando ha tentato il takeover forzato. Una finestra peer non è stata configurata sul database standby o il takeover forzato è stato tentato al di fuori della finestra peer configurata sul database standby.

Il comando TAKEOVER è stato eseguito in un ambiente DB2 High Availability Feature. Il gestore cluster ha restituito un errore che ha impedito il completamento dell'operazione del comando takeover. L'operazione di takeover non è riuscita. Il database HADR (DB2 High Availability Disaster Recovery) coinvolto nell'operazione di takeover resta nello stato in cui era prima di eseguire l'operazione di takeover.

**98**

Una licenza HADR valida non è installata. Il comando non è stato completato correttamente.

**99**

Il comando è stato eseguito in un ambiente di istanze a più partizioni.

**Risposta dell'utente:** La risposta utente corrispondente al codice di origine errore è:

**<sup>10</sup>**

**1**

Attendere che il database standby raggiunga lo stato peer. In alternativa, è possibile utilizzare l'opzione BY FORCE del comando TAKEOVER. L'opzione BY FORCE consentirà il controllo dallo stato di raccolta remota sospesa. Tuttavia, se il database standby riesce a connettersi al rispettivo database primario, può passare rapidamente dallo stato di raccolta remota sospesa allo stato di raccolta sospesa, in cui il controllo non è nuovamente consentito. Inoltre, forzare un controllo dallo stato di raccolta remota sospesa può determinare transazioni di cui viene eseguito il commit sul precedente primario, che manca dal nuovo primario.

**2**

Immettere nuovamente il comando TAKEOVER HADR quando il database standby si trova in uno dei seguenti stati: raccolta remota sospesa; peer o peer disconnesso.

È possibile forzare il database standby nello stato di raccolta remota sospesa o peer disconnesso interrompendo la connessione tra il database standby e quello primario. È possibile effettuare tale operazione eseguendo il comando STOP HADR o DEACTIVATE DATABASE sul database primario o disabilitando la rete tra il database standby e quello primario.

**3**

Concedere allo standby più tempo per raggiungere la fine del backup online ed eseguire nuovamente il comando.

**4**

Questo comando non è supportato su un database standard o primario HADR. Eseguire il comando solo su un database standby HADR.

**5**

Attivare il database standby, poi immettere il comando di controllo.

**6**

Fare riferimento ai file di registrazione del database su entrambe le partizioni di database HADR per individuare le cause del messaggio. I ruoli delle partizioni del database potrebbero non essere stati modificati. Verificare il valore del parametro di configurazione del database HADR\_DB\_ROLE su entrambe le partizioni di database.

**7**

Fare riferimento ai file di registrazione del database su entrambe le partizioni di database HADR per individuare le cause del messaggio. I ruoli delle partizioni del database potrebbero non essere stati modificati. Verificare il valore del parametro di configurazione del database HADR\_DB\_ROLE su entrambe le partizioni di database.

**8**

Risolvere la causa dell'arresto HADR e, se si desidera, emettere di nuovo il comando TAKEOVER HADR.

**9**

Per forzare il database standby ad eseguire il takeover al di fuori di una finestra peer, immettere nuovamente il comando TAKEOVER HADR senza il parametro PEER WINDOW ONLY. Sebbene l'operazione di forzare il database standby ad eseguire il takeover al di fuori di una finestra peer sia supportata, il rischio della perdita di transazioni è superiore quando si verifica il takeover al di fuori di una finestra peer.

Se il database primario non è riuscito e non si desidera forzare il database standby ad eseguire il takeover al di fuori di una finestra peer a causa del rischio della perdita di dati o di transazioni, considerare le risposte alternative all'errore del database primario piuttosto che un takeover forzato.

In una soluzione ad alta disponibilità con un database primario e un database standby, una strategia comune per rispondere all'errore del database primario è consentire al database standby di effettuare il takeover delle operazioni del database per il database primario non riuscito. Tuttavia, esistono altre strategie per rispondere ad un errore del database primario, incluso il recupero e il riavvio del database primario non riuscito invece di avere esito negativo su un database standby. Sebbene questa strategia di recupero e di riavvio ha un impatto negativo sulla disponibilità della soluzione del database per le applicazioni dell'utente rispetto alla strategia di failover, contiene altri punti di forza come il minor rischio della perdita di dati e della transazioni.

**10**

Consultare le informazioni di diagnostica del gestore cluster per determinare l'errore restituito dal gestore cluster. Se possibile, riparare la causa dell'errore del gestore cluster ed eseguire nuovamente il comando TAKEOVER.

Ottenere e installare una licenza HADR valida e inoltrare di nuovo il comando.

**99**

La funzione HADR non è supportata in un ambiente di istanze a più partizioni.

### **SQL1771N I database non recuperabili non possono essere utilizzati come database primario HADR o standby HADR.**

**Spiegazione:** La registrazione circolare non può essere utilizzata su un database con ruolo primario o standby HADR. HADR richiede database recuperabili.

**Risposta dell'utente:** Convertire il database al ruolo standard o non utilizzare la registrazione circolare.

### **SQL1772N La registrazione attiva infinita non può essere abilitata su database HADR primari o HADR standby.**

**Spiegazione:** La registrazione attiva infinita non può essere abilitata su un database con ruolo HADR primario o standby.

**Risposta dell'utente:** Convertire il database al ruolo standard o non utilizzare la registrazione infinita.

### **SQL1774N Impossibile eseguire il ripristino del tablespace su un database HADR primario o HADR standby.**

**Spiegazione:** Il ripristino a livello di tablespace su un database HADR primario o HADR standby non è consentito.

**Risposta dell'utente:** Convertire il database nel ruolo standard, quindi eseguire il comando di ripristino sul database.

Se l'obiettivo è di recuperare i dati sul database primario e i dati da recuperare sono disponibili sul database standby, è possibile eseguire il comando TAKEOVER per convertire il database standby in un database primario anziché ripristinare il tablespace sul primario.

# **SQL1777N HADR è già avviato.**

**Spiegazione:** Questo errore si verifica quando il comando START HADR viene eseguito su un database che è già in esecuzione nel ruolo desiderato.

**Risposta dell'utente:** Non è richiesta alcuna azione.

**SQL1790W Impossibile trovare un tablespace predefinito con una dimensione di pagina** *dimensione-pagina* **che l'ID autorizzazione** *id-autorizzazione* **è autorizzato a utilizzare.**

**Spiegazione:** La procedura NNSTAT non è riuscita a

creare la tabella SYSPROC.FED\_STATS per mantenere una cronologia dell'istruzione eseguita. Il tablespace con dimensioni di pagina sufficienti (almeno *dimensioni-pagina*) non è stato trovato.

**Risposta dell'utente:** Assicurarsi che esista un tablespace con una dimensione di pagina di almeno *dimensione-pagina*.

**sqlcode**: +1790

**sqlcode**: 01670

# **SQL1791N Lo schema, nickname o definizione di server specificata non esiste.**

**Spiegazione:** La procedura NNSTAT accetta uno schema, nickname e definizione di server come input e non è stato possibile trovare uno o più oggetti di questo tipo.

**Risposta dell'utente:** Specificare uno schema, nickname o definizione di server esistente ed eseguire nuovamente l'istruzione.

**sqlcode**: -1791

**sqlstate**: 42704

### **SQL1792W Le statistiche relative ai nickname specificati non sono state aggiornate completamente a causa di incongruenze dello schema tra i cataloghi remoto e locale.**

**Spiegazione:** Lo schema remoto è cambiato. La tabella o vista remota, o una delle colonne o dei tipi di dati delle colonne, sono cambiati da quando il nickname è stato creato.

**Risposta dell'utente:** Creare un nuovo nickname ed eseguire nuovamente l'istruzione.

**sqlcode**: +1792

**sqlcode**: 01669

# **SQL1800N Un indicatore non valido alla struttura sqle\_request\_info è stato passato al comando/API del catalogo admin.**

**Spiegazione:** L'indicatore per la struttura sqle\_request\_info trasferito come parametro ad un comando/API di catalogo admin non è valido. Per la richiesta Client Configuration Assistance questo indicatore non deve essere NULL.

**Risposta dell'utente:** Specificare un indicatore valido per sqle\_request\_info e inviare di nuovo il comando.

#### **SQL1801N Tipo di richiesta non valido.**

**Spiegazione:** Il tipo di richiesta specificata non è supportato da questo comando.

**Risposta dell'utente:** Assicurarsi che il tipo di richiesta appartenga ad una delle seguenti supportate:

- 1. SQLE\_CCA\_REQUEST richiesta nodo catalogo CCA per il comando catalog e open scan
- 2. SQLE\_DAS\_REQUEST DAS richiesta nodo catalogo per catalogo e apertura comando di ricerca
- 3. SQLE\_CND\_REQUEST Apertura comando di ricerca per catalogo CCA DAS

#### **SQL1802N Nessuna voce appartiene al tipo di richiesta.**

**Spiegazione:** Nella directory nodo non esiste alcuna voce catalogata con il tipo di richiesta eseguita.

**Risposta dell'utente:** Catalogare una voce con lo stesso tipo di richiesta e inviare di nuovo il comando.

**SQL1803N L'operazione richiesta non può essere eseguita in modo** ″**No Package Lock**″**. Un pacchetto interessato è** *pkgschema.pkgname 0Xcontoken***.**

**Spiegazione:** Il database manager è al momento in funzione in modalità ″No Package Lock″. Tale modalità è stata attivata impostando la variabile di ambiente di registro DB2\_APM\_PERFORMANCE su ″ON″.

In questa modalità, è impedito alle seguenti classi di operazioni di essere eseguite a causa del loro impatto sui package:

- v Operazione che ha reso i package non validi.
- Operazione che ha reso i package non operativi.
- v Esecuzione di Bind, rebind (in modo implicito o esplicito) o eliminazione di un package.

Poiché l'operazione richiesta interessa il package *pkgschema.pkgname 0Xcontoken* in uno di questi modi, l'operazione non è consentita.

**Risposta dell'utente:** Non tentare le operazioni non consentite in modalità″No Package Lock″. Per eseguire l'operazione richiesta, è necessario uscire dalla modalità ″No Package Lock″. È possibile effettuare tale operazione disattivando la variabile di ambiente di registro DB2\_APM\_PERFORMANCE. Per far sì che le modifiche della variabile abbiano effetto, il database manager deve essere terminato e riavviato.

**sqlcode**: -1803

**sqlstate**: 57056

### **SQL1815N La federazione non è supportata per i dati XML quando è abilitato Database Partitioning Feature.**

**Spiegazione:** Non è possibile creare nickname per le tabelle remote dotate di colonne del tipo di dati XML quando è abilitato Database Partitioning Feature.

**Risposta dell'utente:** Per utilizzare la federazione con dati XML, creare una nuova istanza del database senza Database Partitioning Feature abilitato.

**sqlcode**: -1815

**sqlstate**: 55076

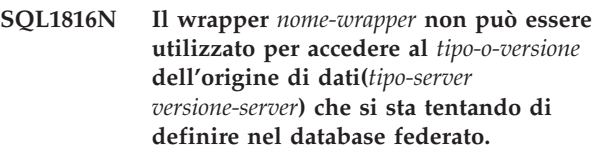

**Spiegazione:** Il wrapper specificato non supporta il tipo di versione dell'origine di dati che si desidera definire.

**Risposta dell'utente:** Consultare la documentazione per trovare i wrapper che supportano il tipo e la versione dell'origine di dati che si desidera definire. Assicurarsi che il wrapper sia stato registrato al database federato dall'istruzione CREATE WRAPPER. Quindi, codificare di nuovo l'istruzione CREATE SERVER in modo che specifichi il wrapper in oggetto, ed eseguire di nuovo l'istruzione CREATE SERVER.

**sqlcode**: -1816

**sqlstate**: 560AC

### **SQL1817N L'istruzione CREATE SERVER non identifica il***tipo-o-versione* **dell'origine di dati che si desidera definire nel database federato.**

**Spiegazione:** Quando viene creata un'istruzione CREATE SERVER fare riferimento al wrapper specificato, esso deve anche identificare il *tipo-o-versione* dell'origine di dati che deve essere definito nel database federato.

**Risposta dell'utente:** Nell'istruzione CREATE SERVER, codificare l'opzione *tipo-o-versione* in modo che essa designi il *tipo-o-versione* dell'origine di dati che si desidera definire. Quindi, eseguire di nuovo l'istruzione CREATE SERVER.

**sqlcode**: -1817

**sqlstate**: 428EU

## **SQL1818N Non è stato possibile elaborare l'istruzione ALTER SERVER immessa.**

**Spiegazione:** L'istruzione ALTER SERVER è preceduta in un'unità di lavoro da un'istruzione SELECT, che si riferisce ad un nickname di una tabella o vista nell'origine di dati (o categorie dell'origine di dati) a cui l'istruzione ALTER SERVER si riferisce.

**Risposta dell'utente:** Terminare l'unità di lavoro, quindi inviare di nuovo l'istruzione ALTER SERVER.

**sqlcode**: -1818

**sqlstate**: 55007

# **SQL1819N Non è stato possibile elaborare l'istruzione DROP SERVER immessa.**

**Spiegazione:** L'istruzione DROP SERVER è preceduta in un'unità di lavoro da un'istruzione SELECT, che si riferisce ad un nickname di una tabella o vista nell'origine di dati (o categorie dell'origine di dati) a cui l'istruzione DROP SERVER si riferisce.

**Risposta dell'utente:** Terminare l'unità di lavoro, quindi inviare di nuovo l'istruzione DROP SERVER.

**sqlcode**: -1819

**sqlstate**: 55006

# **SQL1820N L'azione su un valore LOB non ha avuto esito positivo. Codice di errore =** *codice-errore***.**

**Spiegazione:** Le ragioni possibili sono riportate di seguito:

- 1. Spazio buffer non sufficiente per la memorizzazione del valore LOB.
- 2. L'origine dati remota non supporta l'azione corrente sul tipo di dati LOB.
- 3. È stato superato il limite di programmazione interno.

**Risposta dell'utente:** Ridurre le dimensioni del LOB o sostituire la funzione applicata al tipo di dati LOB. In ultima istanza, eliminare il tipo di dati LOB dall'istruzione.

**sqlcode**: -1820

**sqlstate**: 560A0

#### **SQL1821W È possibile che il valore richiamato sia stato modificato.**

**Spiegazione:** Il valore LOB è stato calcolato in base al recupero differito. È possibile che il valore LOB sia stato modificato nell'intervallo di tempo compreso tra il momento in cui si è entrati la prima volta e il momento in cui è stato successivamente recuperato.

**Risposta dell'utente:** Impostare

″deferred\_lob\_retrieval″ a ″N″ in SYSSERVEROPTIONS,

inviare di nuovo l'interrogazione, oppure ignorare l'avvertimento.

**sqlcode**: +1821

**sqlstate**: 01621

**SQL1822N È stato ricevuto un codice non previsto** *codice-errore* **dall'origine dati** *nome-origine-dati***. I token e il testo associato sono***token***.**

**Spiegazione:** Durante il riferimento ad un'origine di dati, il server federato ha ricevuto un codice errore imprevisto dall'origine di dati non è associati all'equivalente DB2.

I codici errori possibili comprendono:

- v 4901 Si è cercato di aprire più di 15 cursori
- v 4902 La dimensione della riga supera il limite di 32K

Tale errore potrebbe anche essere restituito se l'origine dei dati non è disponibile.

**Risposta dell'utente:** Assicurarsi che l'origine di dati sia disponibile, quindi identificare e correggere la causa del problema collocando il testo del messaggio e l'appropriata azione intrapresa per la correzione dell'errore specificato dell'origine di dati.

**sqlcode**: -1822

**sqlstate**: 560BD

# **SQL1823N Non esiste alcuna associazione di tipi di dati per il tipo di dati** *nome-tipo-dati* **dal server** *nome-server***.**

**Spiegazione:** È stato effettuato un tentativo per creare un nickname dell'oggetto. Una o più colonne dell'oggetto sono di un tipo non conosciuto al server federato. Il nome dei tipi non conosciuti è elencato nel messaggio.

**Risposta dell'utente:** Creare un'associazione per il nome del tipo specificato sul server specificato utilizzando l'istruzione CREATE TYPE MAPPING.

**sqlcode**: -1823

**sqlstate**: 428C5

## **SQL1824W Alcune tabelle di base negli operandi di questa UNION ALL possono essere la stessa tabella.**

**Spiegazione:** Un nickname può fare riferimento ad una tabella di base remota, ad una vista remota, ad un alias/sinonimo, o ad un nickname remoto. Se due operandi di una vista UNION ALL si riferiscono a differenti nickname, è possibile che essi facciano riferimento alla stessa tabella (se è noto che non sono entrambi tabelle di base remote). Questo messaggio è inviato per avvisare l'utente che potenzialmente una

tabella di base remota può essere aggiornata o cancellata due volte mediante due operandi.

**Risposta dell'utente:** Verificare se tutti gli operandi puntano a tabelle remote diverse. Se due operandi puntano alla stessa tabella di base remota, inviare un rollback per ripristinare le operazioni di aggiornamento/cancellazione.

**sqlcode**: +1824

**sqlstate**: 01620

# **SQL1825N Questa istruzione SQL non può essere gestita in un ambiente di tipo federato.**

**Spiegazione:** A causa di alcuni limiti, l'istruzione SQL corrente non può essere gestita in un ambiente federato. Le limitazioni possibili comprendono:

- v Un'istruzione aggiornare/cancellare cursore implica una riappropriazione di una colonna di un server federato che non è stata presa nell'istruzione di selezione del cursore.
- v È stato superato il limite di programmazione interno.

**Risposta dell'utente:** A causa di:

- v Se tale istruzione aggiornare/cancellare cursore, che implica una riappropriazione di una colonna che non è stata presa nell'istruzione di selezione del cursore, modificare l'istruzione di selezione del cursore in modo che la colonna richiesta sia presa.
- Se viene superato il limite di programmazione interna, provare a semplificare o riscrivere la parte dell'istruzione che sembra complessa.

**sqlcode**: -1825

**sqlstate**: 429A9

**SQL1826N Un valore non valido** *valore* **è stato specificato per la colonna** *nome-colonna* **in un oggetto di catalogo del sistema** *nome-oggetto***.**

**Spiegazione:** Un valore non valido *valore* è stato specificato per una colonna *nome-colonna* in un oggetto di catalogo di sistema *nome-oggetto*.

Impossibile elaborare l'istruzione.

**Risposta dell'utente:** Consultare il manuale *SQL Reference* per individuare i valori validi per la colonna specificata dell'oggetto di catalogo del sistema indicato. Correggere l'istruzione e eseguirla nuovamente.

**sqlcode**: -1826

**sqlstate**: 23521

### **SQL1827N Non è stata definita alcuna associazione utente dall'ID di autorizzazione locale** *ID-aut* **nel server** *nome-server***.**

**Spiegazione:** È stato effettuato un tentativo di cancellazione o modifica di una traccia utente non definita.

**Risposta dell'utente:** Se è un'istruzione ALTER USER MAPPING, creare prima una traccia utente utilizzando l'istruzione CREATE USER MAPPING. Quindi, modificare la traccia utente. Se è un'istruzione DROP USER MAPPING, non occorre effettuare alcuna operazione poiché la traccia utente non esiste.

**sqlcode**: -1827

**sqlstate**: 42704

**Spiegazione:** È stato effettuato un tentativo di cancellazione o modifica di un'opzione del server non definita.

**Risposta dell'utente:** Se è un'istruzione ALTER SERVER, creare prima un'opzione server utilizzando l'istruzione CREATE SERVER. Quindi, modificare l'opzione server. Se è un'istruzione DROP SERVER, non è necessaria alcuna operazione, poiché l'opzione server per i server non esiste.

**sqlcode**: -1828

**sqlstate**: 42704

# **SQL1829W Il server federato ha ricevuto il messaggio di avvertenza** *codice-avvertenza* **dall'origine dati** *nome-server***. I token e il testo associati sono** *token***.**

**Spiegazione:** Si è verificata un'avvertenza sconosciuta *codice avvertenza* nell'origine dati *nome-server*. I token per il messaggio sono *token*.

**Risposta dell'utente:** Utilizzare le informazioni di diagnostica per l'origine dati, al fine di determinare l'eventuale azione di correzione da effettuare.

**sqlcode**: +1829

**sqlstate**: 0168O

### **SQL1830N La clausola RETURNS deve essere specificata prima della specifica del predicato utilizzando la clausola EXPRESSION AS.**

**Spiegazione:** La clausola RETURNS non è stata specificata prima della clausola PREDICATE che

**SQL1828N Non è stata definita alcuna opzione server** *nome-opzione* **per il server remoto** *nome-server* **o per un gruppo di server remoti: tipo server** *tipo-server***, versione** *versione-server* **e protocollo** *protocollo-server***.**

comprende la clausola EXPRESSION AS. È possibile che la clausola RETURNS sia stata inclusa dopo la specifica del predicato o può risultare mancante.

Impossibile elaborare l'istruzione.

**Risposta dell'utente:** Specificare l'istruzione CREATE FUNCTION con la clausola RESULTS prima di PREDICATE.

**sqlcode**: -1830

**sqlstate**: 42627

**SQL1831N Non è possibile aggiornare le statistiche di una tabella per una tabella secondaria** *nome-tabella***.**

**Spiegazione:** L'istruzione tenta di aggiornare i valori statistici di NPAGES, FPAGES o OVERFLOW, per la tabella *nome-tabella-secondaria*, definita come tabella secondaria. Per le tabelle immesse, tali statistiche possono solo essere aggiornate mediante la tabella gerarchicamente superiore.

Impossibile elaborare l'istruzione.

**Risposta dell'utente:** Aggiornare le statistiche di catalogo per la tabella radice della tabella gerarchica invece di una tabella secondaria.

**sqlcode**: -1831

**sqlstate**: 428DY

**SQL1832N Impossibile aggiornare la routine** *nome-routine* **utilizzata per definire un filtro, poiché è definita come funzione SQL.**

**Spiegazione:** La routine (funzione o metodo) *nome-routine* è specificata in un clausola FILTER per una specifica di predicato definito dall'utente o una definizione dell'estensione di un indice. La routine non può essere definita con LANGUAGE SQL.

Impossibile elaborare l'istruzione.

**Risposta dell'utente:** Specificare una routine che non sia definita con LANGUAGE SQL.

**sqlcode**: -1832

**sqlstate**: 429B4

**SQL1833N La connessione al server Extended Search** *nome\_host* **sulla porta** *numero\_porta* **non è stata stabilita oppure è stata chiusa.**

**Spiegazione:** Il wrapper Extended Search ha cercato di connettersi al server Extended Search remoto *nome\_host* sulla porta *numero\_porta* ma la connessione non è stata stabilita oppure è stata chiusa dal server remoto.

**Risposta dell'utente:** Verificare il nome host e il

numero di porta del server Extended Search remoto. Verificare anche che il server Extended Search sia attivo e in esecuzione.

### **SQL1834N La colonna definita dall'utente** *nome\_colonna* **è identica ad una colonna fissa del wrapper** *nome\_wrapper* **ma utilizza un tipo di dati diverso.**

**Spiegazione:** Un'istruzione CREATE NICKNAME o ALTER NICKNAME contiene una colonna definita dall'utente con lo stesso nome di una colonna fissa del wrapper *nome\_wrapper* ma con un tipo di dati diverso.

**Risposta dell'utente:** Non utilizzare colonne fisse del wrapper *nome\_wrapper* nella definizione di colonna di un'istruzione CREATE NICKNAME. Comunque, se sono specificate colonne fisse, il nome, il tipo di dati e la relativa lunghezza devono corrispondere alla definizione della colonna fissa. Non è permesso modificare il nome o il tipo di dati di una colonna fissa.

**SQL1835N L'oggetto Extended Search** *nome\_oggetto* **del tipo** *tipo\_oggetto* **non è stato trovato sul server Extended Search remoto** *nome\_host***.**

**Spiegazione:** L'oggetto Extended Search *nome\_oggetto* del tipo *tipo\_oggetto* non è stato trovato sul server Extended Search remoto *nome\_host*.

**Risposta dell'utente:** Verificare che il nome oggetto sia definito su questo server e che sia del tipo *tipo\_oggetto*.

**SQL1836N Non esiste alcuna associazione di colonne tra la colonna definita dall'utente** *nome\_colonna* **e il nome campo sul server Extended Search remoto** *nome\_host***.**

**Spiegazione:** Nessuna delle origini dati specificate nell'opzione DATASOURCE o nell'opzione CATEGORY contiene un nome campo uguale alla colonna definita dall'utente *nome\_colonna*.

**Risposta dell'utente:** Verificare che il nome colonna sia presente come campo in una delle seguenti definizioni:

- v una delle origini dati specificate nell'opzione DATASOURCE
- un'origine dati in una categoria specificata nell'opzione CATEGORY.

# **SQL1837N Impossibile cancellare l'opzione richiesta** *nome\_opzione* **per l'oggetto** *nome\_oggetto* **del** *tipo\_opzione***.**

**Spiegazione:** Alcune opzioni sono necessarie per la federazione. L'opzione non può essere cancellata.

**Risposta dell'utente:** Fare riferimento alla documentazione di associazione per questa origine dati per stabilire se l'opzione può essere impostata su un valore diverso. Potrebbe essere necessario cancellare l'oggetto associato.

**sqlcode**: -1837

**sqlstate**: 428GA

### **SQL1838N L'istruzione di ricerca** *istruzione* **non è un'interrogazione Extended Search valida.**

**Spiegazione:** Il wrapper Extended Search ha cercato di elaborare l'istruzione di ricerca indicata, ma l'interrogazione non è riuscita perché la sintassi non è corretta.

**Risposta dell'utente:** Correggere l'istruzione di ricerca e eseguire nuovamente la richiesta. Consultare la documentazione per informazioni sulla creazione di istruzioni di ricerca SQL valide utilizzando i nickname Extended Search.

### **SQL1839N Uno o più parametri di ricerca non sono validi.**

**Spiegazione:** Il wrapper Extended Search ha cercato di utilizzare i parametri di ricerca specificati, ma questi non sono validi per Extended Search.

**Risposta dell'utente:** Consultare il manuale IBM DB2 Life Sciences Data Connect - Guida alla pianificazione, installazione e configurazione (Parte: Wrapper Extended Search) per informazioni sulla creazione di istruzioni SQL valide.

**SQL1840N Impossibile aggiungere l'opzione** *tipo-opzione nome-opzione* **all'oggetto** *nome-oggetto***.**

**Spiegazione:** L'opzione non può essere aggiunta. Alcune opzioni sono impostate dall'oggetto e non possono essere aggiunte o sovrascritte dall'utente.

**Risposta dell'utente:** Consultare la documentazione di associazione per questa origine dati. Stabilire le azioni valide per le opzioni associate a questo oggetto.

**sqlcode**: -1840

**sqlstate**: 428GA

**SQL1841N Il valore dell'opzione** *tipo-opzione nome-opzione* **non può essere modificato per l'oggetto** *nome-oggetto* **.**

**Spiegazione:** Impossibile modificare il valore dell'opzione. Alcune opzioni sono impostate dall'oggetto e non possono essere aggiunte o sovrascritte dall'utente.

**Risposta dell'utente:** Consultare la documentazione di associazione per questa origine dati. Stabilire le azioni valide per le opzioni associate a questo oggetto.

Potrebbe essere necessario cancellare l'oggetto associato e crearlo nuovamente con un nuovo valore di opzione. Se questo messaggio viene prodotto in risposta a un'istruzione SET SERVER OPTION, potrebbe essere necessario utilizzare un'istruzione ALTER SERVER.

**sqlcode**: -1841

**sqlstate**: 428GA

```
SQL1842N L'opzione nome-opzione del tipo
 tipo-opzione per l'oggetto nome-oggetto che
 si trova accanto a testo non è valida.
 Codice di errore = codice-errore.
```
**Spiegazione:** La sintassi dell'opzione specificata non è valida o l'opzione non può essere impostata sul valore specificato. Il codice di origine errore fornisce ulteriori informazioni sull'errore. I codici di origine errore sono:

**01**

Carattere non previsto.

**02**

Nome di elemento o attributo previsto ma non trovato.

```
03
```
Numero min/max di ricorrenze previsto dopo il riferimento.

**04**

Più di una colonna rilevata in un nome attributo.

## **05**

Il numero min/max di ricorrenze non è un valore intero.

**06**

Numero min/max di ricorrenze non compreso nell'intervallo.

**07**

Numero min di ricorrenze maggiore del numero massimo di ricorrenze.

**08**

Il riferimento nell'opzione del modello di colonna non è ″colonna″.

'=' delimitatore mancante dalla specifica del namespace.

**10**

**09**

Virgolette di apertura o di chiusura mancanti dalla specifica del namespace.

**11**

Riferimento doppio nel modello.

L'opzione wrapper *nome-opzione* non è consentita se l'istanza DB2 è a 32 bit.

# **13**

Le due opzioni wrapper o i valori dell'opzione non sono compatibili. L'opzione wrapper *nome-opzione* è valida soltanto se ″DB2\_FENCED″ è impostata su ″Y″.

# **14**

L'opzione wrapper *nome-opzione* non è supportata su questa particolare piattaforma.

# **15**

Il wrapper non può essere caricato nel motore con thread DB2 su questa particolare piattaforma perché non è a prova di thread.

### **16**

Il minimo valore valido per il parametro *wait-time* è 1000 microsecondi.

**Risposta dell'utente:** Consultare la documentazione di associazione per questa origine dati. Stabilire la sintassi corretta e codificare nuovamente l'istruzione. I codici di origine errore sono:

# **01**

Esaminare il valore dell'opzione accanto alla posizione specificata e modificare o rimuovere il carattere non valido.

# **02**

Esaminare il valore dell'opzione accanto alla posizione specificata e correggere la sintassi.

# **03**

Accertarsi che una specifica di intervallo ″[min,max]″ segua ciascun riferimento nel valore dell'opzione del modello.

# **04**

I modelli supportano un solo livello di qualifica nomi. Rimuovere le qualifiche aggiuntive.

# **05**

Accertarsi che i valori del numero minimo e del numero massimo di occorrenze di una specifica di intervallo siano interi.

# **06**

Accertarsi che i valori per la specifica dell'intervallo ″[min,max]″ siano compresi negli intervalli consentiti per questa origine dati.

Correggere la specifica dell'intervallo. Accertarsi che il primo numero sia inferiore o uguale al secondo.

# **08**

Sostituire il riferimento nel valore dell'opzione della colonna con la colonna del token.

# **09,10**

Codificare nuovamente il valore dell'opzione del namespace nel formato 'nome=″specifica″'.

# **11**

Codificare nuovamente il modello. Accertarsi che non siano ripetuti i riferimenti.

# **12**

Non specificare l'opzione wrapper *nome-opzione* per un'istanza DB2 a 32 bit.

# **13**

Esaminare il valore dell'opzione per l'opzione wrapper ″DB2\_FENCED″.

# **14**

Consultare il manuale SQL Reference per verificare l'opzione wrapper desiderata. Installare e utilizzare il client a 64 bit per questa origine dati.

**15**

Specificare il valore ″Y″ per l'opzione del wrapper ″DB2\_FENCED″.

# **16**

Rieseguire l'istruzione con un valido valore per *wait-time*.

# **sqlcode**: -1842

**sqlstate**: 42616

**SQL1843N L'operatore** *nome-operatore* **non è supportato per la colonna del nickname** *nome-colonna***.***nome-nickname***.**

**Spiegazione:** Alcune origini dati limitano gli operatori che è possibile specificare con le colonne del nickname.

**Risposta dell'utente:** Consultare la documentazione di associazione per questa origine dati. Codificare nuovamente l'istruzione e rimuovere o modificare l'espressione non valida. Quindi eseguire nuovamente l'istruzione.

**sqlcode**: -1843

**sqlstate**: 429BP

### **SQL1844W SQL1844W I dati per la colonna** *nome-colonna* **sono stati troncati tra l'origine dati remota e il server federato.**

**Spiegazione:** I caratteri sono stati troncati quando sono stati trasferiti i dati tra un'origine dati remota e il server federato. Il troncamento può verificarsi in molte situazioni. Tra queste sono comprese una definizione della colonna del nickname non corretta (una colonna è troppo piccola per i dati di colonna dell'origine dati remota) oppure la presenza di una funzione di conversione o cast che limita la dimensione dei dati restituiti dall'origine dati remota.

**Risposta dell'utente:** Per correggere il problema, esaminare l'istruzione per qualsiasi funzione di conversione o cast che potrebbe limitare la dimensione dei dati restituiti dall'origine dati remota. Se l'istruzione contiene queste funzioni, codificare nuovamente l'istruzione per consentire la restituzione di dati di dimensioni maggiori dall'origine dati. Quindi eseguire nuovamente l'istruzione. Se l'istruzione non contiene queste funzioni oppure se la correzione delle funzioni non risolve il problema, esaminare la specifica di colonna locale nel nickname nel catalogo DB2. Utilizzando l'istruzione ALTER NICKNAME o le istruzioni DROP NICKNAME e CREATE NICKNAME, modificare la specifica di colonna per accertarsi che la dimensione della colonna sia sufficiente a contenere i dati restituiti dall'origine dati remota.

**sqlcode**: 1844

**sqlstate**: 01004

**SQL1846N L'opzione** *tipo-opzione1 nome-opzione1* **per l'oggetto** *nome-oggetto1* **è in conflitto con l'opzione** *tipo-opzione2 nome-opzione2* **per l'oggetto** *nome-oggetto2***.**

**Spiegazione:** Sono stati specificati due o più opzioni o valori di opzioni incompatibili.

**Risposta dell'utente:** Consultare la documentazione di associazione per questa origine dati. Stabilire le opzioni valide che è possibile specificare con questo oggetti. Quindi codificare ed eseguire nuovamente l'istruzione.

**sqlcode**: -1846

**sqlstate**: 42867

**SQL1847N Errore di sostituzione modello per** *nome-oggetto tipo-oggetto***. Codice di errore =** *codice-errore***. Ulteriore testo e token***testo***.**

**Spiegazione:** Durante la creazione di un documento XML un wrapper ha rilevato un problema nella sostituzione dei valori in un modello. Questo problema potrebbe essere causato dalla presenza di conflitti tra i modelli a livello di nickname e di colonna. I codici di origine errore sono:

**01**

Nome di riferimento non trovato nel modello. Il testo aggiuntivo identifica il riferimento mancante.

**02**

Impossibile sostituire un riferimento di attributo con il contenuto di elemento. Il testo aggiuntivo identifica il riferimento in errore.

**Risposta dell'utente:** Consultare la documentazione di associazione per questa origine dati. Ulteriori informazioni sulla diagnostica possono essere registrate nel file di registrazione db2diag. Correggere la sintassi del modello, se necessario, utilizzando l'istruzione ALTER NICKNAME. Quindi eseguire nuovamente l'istruzione originale.

**sqlcode**: -1847

**sqlstate**: 428G9

# **SQL1860N Il tablespace** *nome-tablespace* **non è compatibile con il tablespace** *nome-tablespace***. Codice di errore =** *codice-errore***.**

**Spiegazione:** I tablespace specificati non sono compatibili per uno dei seguenti motivi:

**1**

Tutti i tablespace (data, long, index) per una tabella con partizioni devono far parte dello stesso gruppo di partizioni di database.

**2**

I tablespace di dati per una tabella con partizioni devono essere tutti SMS, tutti DMS regolari o tutti DMS large. I tablespace di indice per un indice partizionato devono essere DMS.

**3**

La dimensione pagina per tutti i tablespace di dati deve essere la stessa. La dimensione pagina per tutti i tablespace di indice deve essere la stessa. La dimensione pagina per tutti i tablespace long deve essere la stessa. Tuttavia, le dimensioni di pagina dei tablespace di dati, di indice e di tipo long possono differire da altre.

**4**

La dimensione estensione per ogni tablespace di dati deve essere uguale alle dimensioni estensione di altri tablespace di dati. La dimensione estensione per ogni tablespace di indice deve essere uguale alle dimensioni estensione di altri tablespace di indice. Le dimensioni di estensione per tutti i tablespace che memorizzano i dati long devono essere le

stesse. Tuttavia, le dimensioni estensione di tablespace utilizzati per diversi obiettivi non devono corrispondere.

**5**

I dati long per una tabella con partizioni devono essere memorizzati nello stesso tablespace dei dati o in tablespace large, ognuno dei quali distinto dal tablespace della partizione di dati corrispondente. Questo errore si verifica se viene utilizzata una clausola LONG IN che specifica un tablespace differente dal tablespace di dati ma che non è un tablespace large. LONG IN può essere utilizzato soltanto per specificare i tablespace regolari se questi sono identici ai tablespace di dati (ad esempio, nel caso in cui la clausola LONG IN è ridondante in quanto specifica semplicemente i tablespace di dati, che poi è lo stesso comportamento predefinito se LONG IN viene omesso completamente).

**Risposta dell'utente:** Specificare un tablespace che corrisponda ad altri tablespace per la tabella.

**sqlcode**: -1860

**sqlstate**: 42838

**SQL1870N Non è stato possibile inserire una riga in una tabella RCT (range-clustered table) poiché una colonna di sequenza della chiave è fuori intervallo.**

**Spiegazione:** Non è stato possibile inserire una riga in una tabella RCT (range-clustered table) poiché i valori di sequenza della chiave sono esterni all'intervallo definito.

**Risposta dell'utente:** Per visualizzare l'intervallo definito nella tabella RCT eseguire un'interrogazione delle restrizioni definite per la tabella e individuare la restrizione ″RCT″. Ad esempio: SELECT \* FROM SYSIBM.SYSCHECKS WHERE NAME='RCT' AND TABLE=<nome-tabella rct>

- v è possibile cancellare e ricreare la tabella RCT con l'opzione WITH OVERFLOW abilitata. Questo genererà una tabella RCT che può gestire record fuori intervallo, ma non garantisce l'ordinamento ed può produrre condizioni di lock di livello superiore.
- v è possibile cancellare e ricreare la tabella RCT con una nuova definizione di intervallo che includerà questo record.
- v è possibile definire una vista che sia una UNION ALL dei record della tabella RCT e creare una tabella separata che contiene i record fuori intervallo. In questo caso le operazioni di inserimento, aggiornamento, cancellazione, unione e interrogazione dovranno essere eseguite sulla vista.

**sqlstate**: 23513

**SQL1871N Questa funzione non è supportata su tabelle RCT (range-clustered table). Codice di origine errore =** *codice di origine errore***.**

**Spiegazione:** Alcune funzioni non sono disponibili per le tabelle RCT (range-clustered table). Codici di errore:

- **1** VALUE COMPRESSION e COMPRESS SYSTEM DEFAULT non sono disponibili.
- **2** Un indice cluster non può essere creato su tabelle RCT.
- **3** L'aggiunta di colonne non è supportata.
- **4** SET DATA TYPE non è supportato.
- **5** La modifica di PCTFREE non è supportata.
- **6** La modifica della modalità APPEND non è supportata.
- **7** Gli attributi di colonna non possono essere modificati.
- **8** Le tabelle di tipi non sono supportate.
- **9** Tabelle RCT (range clustered table) non possono essere create in un database con più di una partizione.
- **10** La ridistribuzione non è supportata su un gruppo di partizioni di database che è stato usato per definire un tablespace che contiene una tabella RCT.
- **11** Il programma di utilità LOAD non è supportato.
- **12** La riorganizzazione della tabella non è supportata.
- **13** Il troncamento di tabella non è supportato.
- **14** Non è possibile utilizzare le colonne di tipo XML.
- **15** COMPRESS YES non è supportato.
- **16** Le tabelle di cluster dell'intersallo non sono supportate in un database che ha più di una partizione definita.

**Risposta dell'utente:** Se è stata richiesta una funzione non disponibile per la tabella, valutare la possibilità di creare di una tabella senza la clausola ORGANIZE BY KEY SEQUENCE. Se la tabella esiste già, è necessario cancellarla e poi crearla nuovamente. Codici di errore:

- **1** Eliminare la clausola VALUE COMPRESSION o COMPRESS SYSTEM DEFAULT.
- **2** Rimuovere la parola chiave CLUSTER dall'istruzione CREATE INDEX.

**sqlcode**: -1870

- **3** Per aggiungere una colonna è necessario cancellare e creare di nuovo la tabella con la colonna aggiuntiva.
- **4** Eliminare la clausola SET DATA TYPE dall'istruzione ALTER TABLE.
- **5** Eliminare la clausola PCTFREE dall'istruzione ALTER TABLE.
- **6** Eliminare la clausola APPEND dall'istruzione ALTER TABLE.
- **7** Per modificare gli attributi di colonna è necessario cancellare e creare di nuovo la tabella con i nuovi attributi di colonna.
- **8** Non utilizzare una definizione di tabella di tipi insieme alla clausola ORGANIZE BY KEY SEQUENCE.
- **9** Creare la tabella RCT in un database che presenta una sola partizione.
- **10** Per ridistribuire un gruppo di partizioni di database che è stato usato per definire un tablespace che contiene una tabella RCT, occorre cancellare e creare di nuovo la tabella RCT in un altro tablespace che non appartiene ad un gruppo di partizioni di database.
- **11** Valutare l'utilizzo del programma di utilità IMPORT invece di LOAD. Per migliorare le prestazioni è possibile utilizzare più comandi IMPORT contemporaneamente con sottoinsiemi di dati. Considerare anche l'uso di applicazioni di inserimento in parallelo che inseriscano i dati nelle diverse sezioni dell'intervallo di sequenza di chiave.
- **12** La riorganizzazione della tabella non è necessaria per tabelle RCT.
- **13** Cancellare la tabella e crearla nuovamente.
- **14** Rimuovere la colonna definita con il tipo di dati XML oppure utilizzare un altro tipo di dati supportati.
- **15** Rimuovere la clausola COMPRESS YES.
- **16** Eliminare le tabelle del cluster nell'intervallo.

**sqlcode**: -1871

### **sqlstate**: 429BG

# **SQL1880N** *nome-opzione* **non è un'opzione** *tipo-opzione* **supportata per il cursore** *nome-oggetto* **dal wrapper** *nome-wrapper***, dall'origine dati federata** *nome-server* **o da entrambi.**

**Spiegazione:** Il cursore *nome-cursore* che accede a un nickname mediante il wrapper *nome-wrapper* sull'origine dati federata *nome-server* è stato dichiarato utilizzando l'opzione *nome-opzione* di tipo *tipo-opzione*,

ma ilwrapper o l'origine dati stessa non supporta questa opzione.

Il cursore non può essere aperto.

**Risposta dell'utente:** Non aprire il cursore con questa opzione.

**sqlcode**: -1880

**sqlstate**: 428EE

**SQL1881N** *nome-opzione* **non è un'opzione valida** *tipo-opzione* **per** *nome-oggetto***.**

**Spiegazione:** L'opzione specificata potrebbe non esistere, oppure potrebbe risultare non valida per quella determinata origine di dati, per il tipo di origine di dati, o per l'oggetto del database che si sta gestendo.

**Risposta dell'utente:** Consultare la Guida SQL per verificare l'opzione desiderata. Quindi, ricontrollare e inviare di nuovo l'istruzione che si desidera eseguire.

**sqlcode**: -1881

**sqlstate**: 428EE

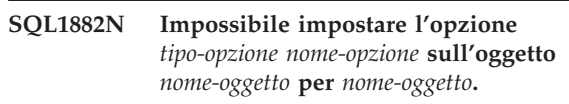

**Spiegazione:** Il valore specificato non è stato delimitato o non è valido.

**Risposta dell'utente:** Consultare il manuale SQL Reference per verificare il valore desiderato. Quindi, ricontrollare e inviare di nuovo l'istruzione che si desidera eseguire. Assicurarsi di delimitare il valore tra gli apici.

**sqlcode**: -1882

**sqlstate**: 428EF

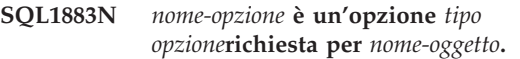

**Spiegazione:** Un'opzione richiesta da DB2 per l'elaborazione dell'istruzione immessa non è stata specificata.

**Risposta dell'utente:** Consultare la documentazione per conoscere le opzioni richieste per l'istruzione che si desidera eseguire. Quindi, correggere e inviare di nuovo l'istruzione.

**sqlcode**: -1883

**sqlstate**: 428EG

### **SQL1884N L'opzione** *nome\_opzione* **è stata specificata più volte per l'oggetto** *tipo\_oggetto nome\_oggetto***.**

**Spiegazione:** È stata immessa un'istruzione riferita a più tempi della stessa opzione.

**Risposta dell'utente:** Codificare nuovamente l'istruzione in modo che si riferisca solo una volta all'opzione desiderata. Quindi eseguire nuovamente l'istruzione.

**sqlcode**: -1884

**sqlstate**: 42853

**SQL1885N L'opzione** *tipo\_opzione nome\_opzione* **è già definita per** *nome\_oggetto***.**

**Spiegazione:** È stato immesso un valore per un'opzione che già dispone del proprio valore.

**Risposta dell'utente:** Visualizzare il catalogo appropriato per determinare il valore dell'opzione al momento impostata. Se il valore dell'opzione è diverso da quello desiderato, codificare l'istruzione in modo che la parola chiave SET segua la parola chiave OPTIONS. Stabilire quale vista di catalogo contiene le opzioni relative a questa opzione. Fare riferimento al Centro informazioni DB2 per ulteriori informazioni sulle viste di catalogo.

**sqlcode**: -1885

**sqlstate**: 428EH

**SQL1886N L'operazione** *tipo-operazione* **non è valida poiché l'opzione** *tipo-opzione nome-opzione* **non è stata definita per** *nome-oggetto***.**

**Spiegazione:** Si è tentato di modificare o eliminare un valore per un'opzione non definita per origine dei dati, tipo di origine di dati o oggetti di database che si desidera gestire.

**Risposta dell'utente:** Se SET è stato specificato nell'istruzione che si desidera eseguire, codificare di nuovo l'istruzione, omettendo SET oppure sostituendolo con ADD (ADD è il valore predefinito); rimuovere eventuali clausole DROP non corrette. Quindi eseguire nuovamente l'istruzione.

**sqlcode**: -1886

**sqlstate**: 428EJ

### **SQL1887N È richiesta la clausola SPECIFICATION ONLY.**

**Spiegazione:** Un'istruzione CREATE INDEX per un nickname deve avere una clausola SPECIFICATION ONLY.

**Risposta dell'utente:** Aggiungere la clausola SPECIFICATION ONLY ed inviare di nuovo l'istruzione.

**sqlcode**: -1887

**sqlstate**: 42601

#### **SQL1888N Il numero di porta** *numero-porta* **non è valido.**

**Spiegazione:** Il numero di porta specificato sul comando di aggiornamento del server alternativo non è valido. Il valore non è numerico o la sua lunghezza non è valida. Il valore deve avere una lunghezza compresa tra 1 e 14 caratteri e non possono essere tutti caratteri vuoti.

**Risposta dell'utente:** Verificare che il numero di porta sia specificato come valore numerico e che la lunghezza non superi i 14 caratteri.

Eseguire nuovamente il comando con un numero di porta valido.

# **SQL1889W La richiesta di aggiornamento del server alternativo è stata ignorata.**

**Spiegazione:** La richiesta può essere applicata solo a un server database.

**Risposta dell'utente:** Eseguire la richiesta in un server database.

**SQL1890N Il nome host** *nome-host* **non è valido.**

**Spiegazione:** Il numero host specificato sul comando di aggiornamento del server alternativo non è valido. Il valore deve essere costituito da un numero di caratteri compreso tra 1 e 255 e i caratteri non possono essere tutti vuoti.

**Risposta dell'utente:** Verificare che la lunghezza del nome host non superi i 255 caratteri.

Rieseguire il comando con un nome host valido.

### **SQL1891N L'indirizzo del parametro del nome host non è valido.**

**Spiegazione:** Il programma applicativo ha utilizzato un indirizzo non valido per il parametro del nome host. L'indirizzo indica un buffer non assegnato o la stringa di caratteri del buffer non presenta alcuna chiusura null.

Non è possibile elaborare il comando.

**Risposta dell'utente:** Correggere il programma applicativo in modo che venga utilizzato un indirizzo corretto e la stringa di immissione viene chiusa da un carattere null.

# **SQL1892N L'indirizzo del parametro del numero di porta non è valido.**

**Spiegazione:** Il programma applicativo ha utilizzato un indirizzo non valido per il parametro del numero di porta. L'indirizzo indica un buffer non assegnato o la stringa di caratteri del buffer non presenta alcuna chiusura null.

Non è possibile elaborare il comando.

**Risposta dell'utente:** Correggere il programma applicativo in modo che venga utilizzato un indirizzo corretto e la stringa di immissione viene chiusa da un carattere null.

### **SQL1900N Il comando è stato completato correttamente.**

**Spiegazione:** Il programma di utilità di riga comando ha completato correttamente il comando.

**Risposta dell'utente:** Non è richiesta alcuna azione.

#### **SQL1901N La sintassi del comando è errata.**

**Spiegazione:** Il programma di utilità di riga comando non ha eseguito il comando.

**Risposta dell'utente:** Apportare le correzioni richieste e rieseguire il comando.

### **SQL2000N L'unità specificata nel comando del programma di utilità non è una unità minidisco né un disco fisso validi.**

**Spiegazione:** L'unità di immissione o emissione specificata nel comando del programma di utilità non esiste.

Il programma di utilità termina l'elaborazione.

**Risposta dell'utente:** Rieseguire il comando con la specifica unità corretta.

## **SQL2001N Il programma di utilità è stato interrotto. I dati di emissione potrebbero essere incompleti.**

**Spiegazione:** È possibile che l'utente abbia utilizzato la sequenza di tasti di interruzione o che sia stato richiamato il programma di utilità con un'azione di interruzione.

Questo messaggio può anche essere restituito durante un'operazione di backup o di recupero su un nodo di database quando il nodo del catalogo di database non è operativo.

Il programma di utilità termina l'elaborazione.

**Risposta dell'utente:** Riavviare l'applicazione o reimmettere il comando, se necessario. È possibile che i dati di emissione provenienti dal comando di interruzione siano incompleti e non vanno utilizzati.

**SQL2002N Il comando specificato del programma di utilità per il database non è valido per i database remoti. Il database specificato nel comando deve risiedere sulla stazione di lavoro locale.**

**Spiegazione:** Il comando del programma di utilità per

il database è valido solo per i database locali.

Il programma di utilità termina l'elaborazione.

**Risposta dell'utente:** Eseguire il programma di utilità localmente.

# **SQL2003C Si è verificato un errore di sistema.**

**Spiegazione:** Si è verificato un errore del sistema operativo. Il codice di ritorno può essere rilevato nel campo SQLERRD[0] di SQLCA.

Il programma di utilità termina l'elaborazione.

**Risposta dell'utente:** Consultare il codice di ritorno dell'errore nel campo SQLERRD[0] di SQLCA. Correggere se possibile l'errore e eseguire di nuovo il comando.

### **SQL2004N Si è verificato un errore SQL** *codicesql* **durante l'elaborazione.**

**Spiegazione:** Il programma di utilità stava utilizzando un'istruzione SQL quando si è verificato un errore.

Il programma di utilità termina l'elaborazione.

**Risposta dell'utente:** Consultare il numero messaggio SQLCODE nel messaggio per ulteriori informazioni. Effettuare le modifiche e rieseguire il comando.

### **SQL2005C Errore di I/O durante un'operazione di lettura. I dati potrebbero essere incompleti.**

**Spiegazione:** Sono stati rilevati dati incompleti durante un'operazione di I/O.

Il programma di utilità termina l'elaborazione.

**Risposta dell'utente:** Stabilire se è possibile correggere l'errore I/O e eseguire di nuovo il comando.

# **SQL2006C Errore di I/O durante un'operazione di scrittura. I dati potrebbero essere incompleti.**

**Spiegazione:** Sono stati scritti dati incompleti durante un'operazione di I/O.

Il programma di utilità termina l'elaborazione.

**Risposta dell'utente:** Stabilire se è possibile correggere l'errore I/O e eseguire di nuovo il comando.

# **SQL2007N La dimensione buffer specificata di** *dimensionebuffer* **4K buffer è troppo piccola per l'oggetto con dimensioni di pagina pari a** *dimensionipagina***.**

**Spiegazione:** Per eseguire il backup di un oggetto del database con dimensioni di pagina pari a *dimensionipagina*, occorre un buffer con dimensioni superiori a quelle della pagina. Durante l'esecuzione

del backup di un database, i dati vengono innanzitutto copiati in un buffer interno, per poi essere scritti dal buffer nei supporti di backup quando il buffer è pieno. La dimensione specificata per il buffer di *dimensionebuffer* 4K buffer non è appropriata.

**Risposta dell'utente:** Utilizzare delle dimensioni di buffer superiori.

# **SQL2008N Il parametro callerac non è compreso in un intervallo valido, oppure l'azione richiesta non risulta in sequenza.**

**Spiegazione:** Il parametro *callerac* non è compreso tra i valori validi oppure l'azione richiesta non risulta in sequenza.

Non è possibile elaborare il comando.

**Risposta dell'utente:** Ogni programma di utilità dispone di un elenco specifico di valori *callerac* validi. Fare riferimento al Centro informazioni DB2 (http://publib.boulder.ibm.com/infocenter/db2luw/v9) per i valori validi di *callerac* per il programma di utilità in uso. Rieseguire il comando con un parametro *callerac* valido.

### **SQL2009C Operazione di backup o di ripristino non riuscita a causa di risorse di memoria non adeguate.**

**Spiegazione:** Questo problema si verifica nelle seguenti situazioni:

- 1. Un tentativo di backup o ripristino di un database non è riuscito a causa di spazio non sufficiente nella memoria riservata del programma di utilità.
- 2. I programmi di utilità sono stati lasciati in esecuzione durante un tentativo di esecuzione di un backup in linea.

**Risposta dell'utente:** Per risolvere i casi appena descritti, emettere di nuovo il comando richiamando la modalità automatica e NON specificando i seguenti parametri: WITH num-buffers BUFFERS PARALLELISM n

BUFFER buffer-size

Se si desidera specificare i parametri in maniera esplicita, le azioni appropriate sono:

1.

Aumentare il parametro di configurazione del database UTIL\_HEAP\_SZ con il comando UPDATE DB CFG FOR <NOMEDB> USING UTIL\_HEAP\_SZ <VALORE>. Per le operazioni di backup e ripristino, questo valore deve essere almeno uguale al numero di buffer moltiplicato la dimensione del buffer. Per ulteriori informazioni sui buffer di backup e ripristino, eseguire una ricerca nel Centro informazioni DB2 (http://publib.boulder.ibm.com/ infocenter/db2luw/v9) utilizzando frasi come

″ottimizzazione delle prestazioni del ripristino″ oppure ″ottimizzazione delle prestazioni del backup″.

NOTA: se il database non esisteva quando è stato effettuato il tentativo di esecuzione di RESTORE, creare un database vuoto, aumentare il valore UTIL\_HEAP\_SZ e provare a eseguire di nuovo il comando sul nuovo database.

2. Provare a eseguire di nuovo il backup in linea dopo aver verificato che i programmi di utilità non sono in esecuzione.

# **SQL2010N Il programma di utilità ha rilevato un errore** *errore* **durante la connessione al database.**

**Spiegazione:** Non è stato possibile collegare il programma di utilità al database.

Il programma di utilità termina l'elaborazione.

**Risposta dell'utente:** Consultare il numero errore nel messaggio per ulteriori informazioni. Effettuare le modifiche e rieseguire il comando.

# **SQL2011N Il programma di utilità ha rilevato un errore** *errore* **durante la disconnessione dal database.**

**Spiegazione:** Non è stato possibile scollegare il programma di utilità dal database.

Il programma di utilità termina l'elaborazione.

**Risposta dell'utente:** Consultare il numero errore nel messaggio per ulteriori informazioni. Effettuare le modifiche e rieseguire il comando.

### **SQL2012N Non è stato possibile attivare la gestione delle interruzioni.**

**Spiegazione:** Il programma di utilità non è riuscito ad attivare la gestione delle interruzioni. Il codice di ritorno può essere rilevato nel campo SQLERRD[0] di SQLCA.

Il programma di utilità termina l'elaborazione.

**Risposta dell'utente:** Consultare il codice di ritorno dell'errore nel campo SQLERRD[0] di SQLCA. Correggere se possibile l'errore e eseguire di nuovo il comando.

# **SQL2013N Il programma di utilità non è stato in grado di accedere alla directory del database. È stato restituito l'errore** *errore***.**

**Spiegazione:** Si è verificato un errore mentre il programma di utilità stava accedendo alla directory del database.

Il programma di utilità termina l'elaborazione.

**Risposta dell'utente:** Se il percorso nel parametro

*database* non è il percorso della directory del database, eseguire di nuovo il comando con il percorso corretto. Oppure consultare il numero errore presente nel messaggio per ulteriori informazioni. Effettuare le modifiche e rieseguire il comando.

# **SQL2014N Errore dell'ambiente database.**

**Spiegazione:** Il programma di utilità ha ricevuto un errore dal comando di ambiente database. È possibile che il file di configurazione del Database manager e il file di configurazione database contengano valori non compatibili.

Il programma di utilità termina l'elaborazione.

**Risposta dell'utente:** Ricercare eventuali valori non congruenti nel file di configurazione del Database manager e nel file di configurazione database. Immettere di nuovo il comando.

### **SQL2015N Il parametro database non è valido. Il nome del database è troppo lungo, non è stato specificato, o l'indirizzo del nome non è valido.**

**Spiegazione:** Il nome database è obbligatorio. Esso deve contenere da 1 a 8 caratteri e i caratteri vanno scelti dalla serie di caratteri di base del Database manager. Il nome va assegnato ad un indirizzo valido per l'applicazione.

Il programma di utilità termina l'elaborazione.

**Risposta dell'utente:** Rieseguire il comando con un nome database valido.

# **SQL2016C Il comando PATH non contiene un percorso per** *nome-programma***.**

**Spiegazione:** Il programma di utilità non ha rilevato il programma obbligatorio utilizzando l'istruzione Select Path del sistema operativo.

Il programma di utilità termina l'elaborazione.

**Risposta dell'utente:** Aggiornare il comando PATH per inserire il percorso sul nome programma indicato.

### **SQL2017N Sono già state avviate troppe sessioni, oppure il comando Avviare sessione OS/2 non è stato completato con esito positivo.**

**Spiegazione:** Il programma di utilità BACKUP o RESTORE non ha potuto avviare la nuova sessione per i seguenti motivi:

- v Il numero massimo di sessioni è già stato avviato.
- v Il programma di avvio sessione OS/2 ha restituito un errore.

Il programma di utilità termina l'elaborazione.

**Risposta dell'utente:** Attendere fino a che qualcuna delle sessioni correnti interrompa l'elaborazione e inoltri di nuovo il comando. Oppure consultare il campo SQLERRD[0] in SQLCA per ulteriori informazioni ed eseguire di nuovo il comando.

#### **SQL2018N Il programma di utilità ha rilevato un errore** *errore* **durante il tentativo di verifica dell'ID di autorizzazione dell'utente o delle autorizzazioni del database.**

**Spiegazione:** L'utente ha tentato di eseguire un programma di utilità e si è verificata una delle seguenti condizioni:

- v L'ID di autorizzazione utente non è valido.
- v Si è verificato un errore durante il tentativo di accedere alle autorizzazioni utente per il database.

Il programma di utilità termina l'elaborazione.

**Risposta dell'utente:** Consultare il numero errore nel messaggio per ulteriori informazioni. Effettuare le modifiche e rieseguire il comando.

# **SQL2019N Si è verificato un errore durante il collegamento dei programmi di utilità al database.**

**Spiegazione:** Poiché il livello corrente del programma di utilità in esecuzione non è stato collegato al database, il sistema ha tentato di collegare tutti i programmi di utilità al database e questo processo di collegamento ha avuto esito negativo. Le cause possibili di questo errore comprendono le seguenti situazioni:

- v Spazio su disco insufficiente
- v Troppi file aperti o un problema di risorsa del sistema simile
- v È stato riscontrato che manca o non è valido un elenco di programmi di utilità da collegare a (db2ubind.lst)
- v È stato riscontrato che manca o non è valido un file di bind per uno dei programmi di utilità (db2u*xxxx*.bnd)
- Autorizzazione insufficiente per il collegamento dei programmi di utilità; i privilegi richiesti sono BIND per i programmi di utilità e SELECT per i cataloghi del sistema

Per il programma di utilità RESTORE, il database è stato ripristinato ma almeno un programma di utilità non è stata associato al database. L'esecuzione degli altri programmi di utilità viene interrotta.

**Risposta dell'utente:** Completare tutte le attività che richiedono risorse del sistema e eseguire di nuovo il comando del programma di utilità. Se l'errore continua, effettuare una delle seguenti operazioni:

- v Ripetere il comando utilizzando l'autorizzazione DBADM.
- v Reinstallare il Database manager o applicare di nuovo gli aggiornamenti più recenti o eseguire entrambe le operazioni.
- v Associare i programmi di utilità (collegando i file db2u*xxxx*.bnd elencati nel file db2ubind.lst) singolarmente al database (senza alcuna opzione di formattazione) per circoscrivere il problema e, possibilmente, abilitare i programmi di utilità che consentono di operare correttamente.

# **SQL2020N Il programma di utilità non è stato associato al database in modo corretto.**

**Spiegazione:** Tutti i programmi di utilità sono stati associati di nuovo al database poiché lo stesso non era stato associato al database o perché il package del programma di utilità collegato al database non era compatibile con la versione installata del Database manager, ma è ancora presente un conflitto di registrazione data/ora tra la versione installata del Database manager e il package e quindi il programma di utilità e il file di bind non sono compatibili.

Il programma di utilità termina l'elaborazione.

**Risposta dell'utente:** Reinstallare il Database manager o applicare di nuovo gli aggiornamenti più recenti o eseguire entrambe le operazioni. Eseguire di nuovo il comando del programma di utilità.

### **SQL2021N Il minidisco corretto non è nell'unità.**

**Spiegazione:** Il minidisco da utilizzare per le operazioni Backup Database o Restore Database non è inserito nell'unità disco o non è quello corretto.

Non è possibile elaborare il comando.

**Risposta dell'utente:** Verificare che il minidisco corretto sia inserito nell'unità o inserire un nuovo minidisco.

#### **SQL2023N Il programma di utilità ha rilevato un errore I/O** *codice* **durante l'accesso al file di controllo delle registrazioni.**

**Spiegazione:** Esistono due file di controllo registrazione:

- v File di controllo registrazione primario SQLOGCTL1.LFH
- v File di controllo registrazione secondario SQLOGCTL2.LFH

Il file di controllo registrazione secondario è una copia di mirror del file di controllo registrazione primario da utilizzare nel caso in cui si verifichi un problema con il file di controllo registrazione primario.

DB2 Database manager ha riscontrato un errore di scrittura o lettura durante l'accesso al file di controllo registrazione primario.

Il programma di utilità termina l'elaborazione.

**Risposta dell'utente:** Registrare il valore del codice di ritorno dell'errore. Stabilire se è possibile correggere l'errore I/O.

**SQL2024N Il programma di utilità ha rilevato un errore I/O** *codice* **durante l'accesso al tipo di file** *tipo-file***.**

**Spiegazione:** Si è verificato un errore I/O durante l'accesso al file specificato.

Viene utilizzato un file con estensione ".BRG" per determinare se un'operazione RESTORE è terminata in modo anomalo. Il file risiede nella directory locale del database per il quale è stata eseguita l'operazione RESTORE.

Un file con estensione ".BRI" memorizza le informazioni relative all'avanzamento di un'operazione RESTORE incrementale. Il file risiede nella directory locale del database per il quale è stata eseguita l'operazione RESTORE INCREMENTAL.

Il nome file comprende i token del database concatenati con l'estensione del tipo di file. Ad esempio, se il database "CAMPIONE" viene assegnato al token del database "SQL00001", il file BRI avrà il nome "instance/NODE0000/sqldbdir/SQL00001.BRI".

Il programma di utilità termina l'elaborazione.

**Risposta dell'utente:** Registrare il codice di ritorno dell'errore. Stabilire se è possibile correggere l'errore  $I/O$ .

**SQL2025N Si è verificato un errore I/O** *codice* **nei supporti** *dir\_o\_dispositivi***.**

**Spiegazione:** Si è verificato un errore I/O durante l'accesso a un file sui supporti specificati.

Il programma di utilità termina l'elaborazione.

Se il supporto è ″TSM″, allora è presente un problema relativo a Tivoli Storage Manager. Un problema comune legato a TSM è il time-out di una sessione TSM a causa di una impostazione COMMTIMEOUT non adeguata.

**Risposta dell'utente:** Se il supporto è TSM, ricercare nel Centro informazioni Tivoli all'indirizzo http://publib.boulder.ibm.com/infocenter/tivihelp/ v1r1/index.jsp il testo completo del codice di errore utilizzando frasi come ″codici di ritorno delle API in ordine numerico″.

Per il caso COMMTIMEOUT, provare ad aumentare il valore dell'impostazione COMMTIMEOUT in dsmserv.opt o dsm.sys. Le impostazioni di esempio da verificare sono 6000 o 10000.

# **SQL2026N • SQL2033N**

Per altri tipi di supporto, verificare che sia possibile accedere a *dir\_o\_dispositivi* e controllare gli eventuali errori del supporto. Ad esempio, per un supporto su nastro, verificare che la libreria del nastro sia in linea. Se si sta provando ad eseguire il backup del nastro e si utilizza un nastro con dimensione di blocco variabile, ridurre l'opzione della dimensione del buffer a un valore all'interno dell'intervallo supportato dal dispositivo su nastro (se non specificato, DB2 sceglierà automaticamente un valore ottimale per questo parametro).

Per ulteriori informazioni, consultare il file di registrazione db2diag. Utilizzare il comando db2diag dello strumento di analisi di registrazione db2diag per ricercare un particolare codice di errore: db2diag -rc <RC>.

#### **SQL2026N Si è verificato un errore** *sqlcode* **durante il tentativo di scollegamento interno dal database.**

**Spiegazione:** Il comando di annullo collegamento interno ha avuto esito negativo. Nel messaggio viene riportato l'SQLCODE.

Il programma di utilità termina l'elaborazione.

**Risposta dell'utente:** Consultare il numero messaggio SQLCODE nel messaggio per ulteriori informazioni. Effettuare le modifiche e rieseguire il comando.

### **SQL2027N Si è verificato un errore** *sqlcode* **durante il tentativo di collegamento interno dal database.**

**Spiegazione:** Il collegamento interno non è riuscito. Nel messaggio viene riportato l'SQLCODE. È possibile che il file di configurazione del Database manager e il file di configurazione database contengano valori non compatibili.

Il programma di utilità termina l'elaborazione.

**Risposta dell'utente:** Consultare il numero messaggio SQLCODE nel messaggio per ulteriori informazioni. Effettuare le modifiche e rieseguire il comando. Verificare che i valori del file di configurazione del Database manager e quelli del file di configurazione del database dell'immagine di backup siano compatibili.

#### **SQL2028N Si è verificato un errore** *codicesql* **durante l'installazione del gestore delle interruzioni.**

**Spiegazione:** Il programma di utilità non è riuscito ad attivare la gestione delle interruzioni. Nel messaggio viene riportato l'SQLCODE.

Il programma di utilità termina l'elaborazione.

**Risposta dell'utente:** Consultare il numero messaggio SQLCODE nel messaggio per ulteriori informazioni. Effettuare le modifiche e rieseguire il comando.

### **SQL2029N Si è verificato un errore** *errore* **durante l'elaborazione del** *nome-file-comando***.**

**Spiegazione:** È stato restituito un errore dal file dei comandi specificato o dal sistema operativo.

**Risposta dell'utente:** L'utente ha richiesto un "Backup changes only" di un database abilitato al recupero ROLLFORWARD o un "Backup changes only" mentre veniva richiesto l'uso di USEREXIT.

### **SQL2030N L'unità** *nome* **è piena. Su questa unità sono necessari almeno** *numero* **byte liberi.**

**Spiegazione:** L'unità disco specificata non contiene spazio sufficiente per la creazione di una sottodirectory interna e di un file di informazioni.

Il programma di utilità termina l'elaborazione.

**Risposta dell'utente:** Liberare lo spazio indicato sull'unità disco specificata ed inoltrare di nuovo il comando.

### **SQL2031W Avvertenza! Montare i supporti di destinazione o di origine sul dispositivo** *dispositivo***.**

**Spiegazione:** Un processo di utilità per il database scrive o legge dati sul supporto sull'unità specificata. Il programma di utilità restituisce i dati che consentono all'utente di montare i supporti corretti per l'operazione.

Il programma di utilità prima di continuare attende una risposta.

**Risposta dell'utente:** Montare i supporti e ritornare al programma di utilità riportando il parametro *callerac* che indica se l'elaborazione continua o finisce.

#### **SQL2032N Il parametro** *parametro* **non è valido.**

**Spiegazione:** Il parametro non è stato specificato correttamente. Un valore numerico non è compreso nell'intervallo consentito o non è corretto.

**Risposta dell'utente:** Rieseguire il comando con un valore corretto per il parametro.

**sqlcode**: -2032

**sqlstate**: 22531

## **SQL2033N Si è verificato un errore durante l'accesso a TSM durante l'elaborazione di un programma di utilità del database. Codice di origine errore TSM:** *codice-origine-errore***.**

**Spiegazione:** Alcuni codici di errore TSM comuni sono:

**106** Il file specificato viene utilizzato da un altro

processo. È stato effettuato un tentativo di leggere o scrivere in un file che viene utilizzato attualmente da un altro processo.

- **137** Errore di autenticazione TSM.
- **168** Il file delle password è necessario, ma l'utente non è root. Questo messaggio viene generato di solito quando la variabile d'ambiente DSMI\_DIR fa riferimento a una directory contenente una versione a 32 bit del programma dsmtca mentre l'istanza DB2 e a 64 bit o viceversa.
- **400** È stata specificata un'opzione non valida con il parametro OPTIONS inviato a TSM.
- **406** TSM non ha trovato o non ha potuto leggere il file delle opzioni.

Il programma di utilità termina l'elaborazione.

**Risposta dell'utente:** Le risposte ai problemi TSM comuni sono:

- **106** Verificare che sia stato specificato il nome di directory o file corretto, correggere le autorizzazioni o specificare un nuovo percorso.
- **137** Se il parametro TSM PASSWORDACCESS è impostato su GENERATE, verificare che l'amministratore del sistema abbia utilizzato il programma di utilità dsmapipw per impostare la password. Se PASSWORDACCESS è impostato su PROMPT, verificare che i parametri di configurazione del database TSM\_NODENAME e TSM\_PASSWORD siano stati impostati correttamente.
- **168** Verificare che DSMI\_DIR faccia riferimento a una directory contenente la versione corretta didb2tca, riavviare l'istanza ed eseguire di nuovo il comando.
- **400** Verificare che il parametro OPTIONS specificato con il comando BACKUP o RESTORE sia corretto.
- **406** Verificare che la variabile d'ambiente DSMI\_CONFIG faccia riferimento a un file delle opzioni TSM valido. verificare che il proprietario dell'istanza abbia accesso in lettura al file dsm.opt. Verificare che la variabile d'ambiente DSMI\_CONFIG sia impostata nel profilodb2profile.

Per il testo completo dei codici TSM descritti in precedenza, ricercare nel Centro informazioni Tivoli all'indirizzo http://publib.boulder.ibm.com/infocenter/ tivihelp/index.jsp frasi come ″codici di ritorno delle API in ordine numerico″.

### **SQL2034N L'indirizzo del parametro** *parm* **non è valido.**

**Spiegazione:** Il programma applicativo ha utilizzato un indirizzo non valido per questo parametro. L'indirizzo indica un buffer non assegnato o la stringa di caratteri del buffer non presenta alcuna chiusura null.

**Risposta dell'utente:** Accertarsi che venga utilizzato un indirizzo valido nel programma applicativo e che la stringa di input venga chiusa da un carattere null.

# **SQL2035N È stata rilevata la condizione di avvertenza** *avv* **durante l'esecuzione del programma di utilità in modo non interruzione.**

**Spiegazione:** L'applicazione del programma di chiamata ha richiamato il programma di utilità in modo *non interruzione*. Durante l'operazione è stata rilevata una condizione di avvertenza.

**Risposta dell'utente:** Rieseguire l'operazione senza specificare la condizione di *non interruzione* nel parametro *callerac* o intraprendere le azioni che eliminano l'avvertenza e rieseguire l'operazione.

### **SQL2036N Il percorso del file o del dispositivo** *percorso/dispositivo* **non è valido.**

**Spiegazione:** L'applicazione che richiama il programma di utilità ha fornito un percorso di origine o di destinazione non valido. È possibile che il percorso o il dispositivo specificato non esista o non sia stato specificato correttamente.

**Risposta dell'utente:** Reimmettere il comando del programma di utilità con un percorso che rappresenti un percorso o un dispositivo corretto.

# **SQL2037N Non è stato possibile caricare TSM.**

**Spiegazione:** Una chiamata ad un programma di utilità del database ha specificato TSM come destinazione o origine del backup. È stato effettuato un tentativo di caricamento del client TSM. È possibile che il client TSM non sia disponibile nel sistema o che sia stato rilevato un errore nella procedura di caricamento.

**Risposta dell'utente:** Accertarsi che nel sistema sia disponibile TSM. Immettere nuovamente il comando dopo aver reso disponibile TSM oppure immettere nuovamente il comando senza utilizzare TSM.

### **SQL2038N Si è verificato un errore di sistema database** *codice-err* **durante l'elaborazione.**

**Spiegazione:** Si è verificato un errore di sistema del database durante l'elaborazione di uno dei programmi di utilità.

**Risposta dell'utente:** Consultare il codice di origine errore nel messaggio per ulteriori informazioni. Correggere e eseguire di nuovo il comando.

# **SQL2039N L'applicazione che richiama il programma di utilità è terminata.**

**Spiegazione:** L'applicazione che richiama il programma di utilità è terminata. La parte relativa all'applicazione del programma di utilità è ubicata nello stesso processo dell'applicazione che ha eseguito la chiamata e termina con l'applicazione. Anche la parte relativa all'agente del programma di utilità termina.

**Risposta dell'utente:** Reimmettere il comando una volta stabilito perché l'applicazione è terminata.

# **SQL2040N Il parametro alias del database** *aliasdb* **non è valido o non è stato specificato.**

**Spiegazione:** L'applicazione che richiama il programma di utilità Backup o Restore ha fornito un parametro alias non valido. Esso deve contenere da 1 a 8 caratteri e i caratteri vanno scelti dalla serie di caratteri di base del Database manager.

**Risposta dell'utente:** Reimmettere il comando Backup o Restore con un alias di database valido.

**SQL2041N Il parametro specificato relativo alla dimensione del parametro non è valido. La dimensione del buffer deve essere specificata come 0 o con un valore compreso tra 8 e 16384 incluso.**

**Spiegazione:** L'applicazione che richiama il programma di utilità ha fornito un parametro di dimensione buffer non valido. La dimensione del buffer viene utilizzata per stabilire la dimensione interna del buffer. Il valore è il numero di pagine da 4K prodotte per questo buffer. Il valore deve essere specificato come 0 o con un valore compreso tra 8 e 16384 incluso.

Quando viene eseguito il programma di utilità backup o restore, se viene specificato 0, viene utilizzata la dimensione del buffer predefinita nella configurazione del Database manager.

Se il supporto di destinazione è un minidisco, la dimensione del buffer deve essere minore della dimensione del minidisco.

**SQL2042W Avvertenza! Errore I/O** *errore* **durante l'accesso all'unità** *unità***. Informazioni supplementari (se disponibili):** *informazioni-supplementari***. Accertarsi che i supporti siano montati e posizionati correttamente.**

**Spiegazione:** L'applicazione che richiama il programma di utilità ha rilevato un errore I/O tentando di leggere o scrivere sul dispositivo di

destinazione. Il programma di utilità restituisce i dati che consentono all'utente di montare e posizionare il nastro.

Il messaggio può contenere altre informazioni di supporto alla risoluzione del problema.

Il programma di utilità prima di continuare attende una risposta.

**Risposta dell'utente:** Montare e posizionare il nastro e ritornare al programma di utilità indicando se l'elaborazione continua o finisce.

L'errore, il dispositivo e le informazioni aggiuntive (se presenti) possono essere utilizzate per diagnosticare e correggere il problema.

### **SQL2043N Impossibile avviare un processo secondario o un thread.**

**Spiegazione:** Impossibile avviare i processi secondari o i thread richiesti durante l'elaborazione di un programma di utilità per il database. La memoria disponibile potrebbe non essere sufficiente per creare il nuovo processo o thread. Nei sistemi basati su AIX, il valore maxuproc impostato dal comando chdev potrebbe essere troppo piccolo. Il programma di utilità termina l'elaborazione.

**Risposta dell'utente:** Assicurarsi che non venga raggiunto il limite di sistema per il numero di processi o thread (aumentare il limite o ridurre il numero di processi o di thread già in esecuzione). Assicurarsi che sia disponibile memoria sufficiente per il nuovo processo o thread. Eseguire di nuovo il comando del programma di utilità.

## **SQL2044N Si è verificato un errore durante l'accesso ad una coda di messaggi. Codice di origine errore:** *codice origine errore***.**

**Spiegazione:** È stato ricevuto un errore non previsto o un messaggio di errore su una delle code di messaggi durante l'elaborazione di un programma di utilità per il database. Di seguito è riportato un elenco di codici di errore:

- **1** Impossibile creare una coda di messaggi. È possibile che sia stato superato il numero massimo di code di messaggi consentito.
- **2** Errore durante la lettura da una coda di messaggi.
- **3** Errore durante la scrittura di dati su una coda di messaggi.
- **4** È stato ricevuto un messaggio non valido da una coda di messaggi.
- **5** Errore durante l'apertura di una coda di messaggi.
- **6** Errore durante la chiusura di una coda di messaggi.
- **7** Errore durante un'interrogazione ad una coda di messaggi.
- **8** Errore durante la cancellazione di una coda di messaggi.

Il programma di utilità termina l'elaborazione.

**Risposta dell'utente:** Assicurarsi che non sia stato raggiunto il numero massimo di code di messaggi consentito. Ridurre se necessario il numero di code di messaggi in uso ed inoltrare di nuovo il comando del programma di utilità.

# **SQL2045W Avvertenza! Si è verificato un errore** *errore* **durante la scrittura sui supporti** *supporti***.**

**Spiegazione:** Un processo del programma di utilità del database ha rilevato l'errore *errore* restituito dal sistema operativo durante la scrittura nel supporto *supporto*. Il programma di utilità restituisce i dati che consentono all'utente di tentare di risolvere il problema o di annullare l'operazione.

Il programma di utilità prima di continuare attende una risposta.

**Risposta dell'utente:** Consultare la documentazione relativa alla determinazione dei problemi per il sistema operativo utilizzato e correggere la condizione di *errore*. Ritornare al programma di utilità con il parametro di azione del programma di chiamata corretto per indicare se l'elaborazione deve continuare o terminare.

# **SQL2048N Si è verificato un errore durante l'accesso all'oggetto** *oggetto***. Codice di origine errore:** *codice origine errore***.**

**Spiegazione:** Si è verificato un errore durante l'accesso ad un oggetto durante l'elaborazione di un programma di utilità per il database. Di seguito è riportato un elenco di codici di errore:

- **1** È stato rilevato un tipo di oggetto non valido.
- **2** È stata rilevata un'operazione di blocco dell'oggetto. Il tempo di attesa del blocco può avere raggiunto il limite di timeout di blocco specificato nella configurazione del database.
- **3** Un'operazione di sblocco oggetto ha avuto esito negativo durante l'elaborazione di un programma di utilità per il database.
- **4** Accesso ad un oggetto non riuscito.
- **5** Un oggetto del database è danneggiato.
- **6** L'oggetto a cui si sta accedendo è un tablespace e quest'ultimo si trova in uno stato tale che l'operazione non è consentita o uno o più contenitori del tablespace non è

disponibile. LIST TABLESPACES riporta lo stato corrente del tablespace. Esempi di tali stati sono sospeso e offline.

- **7** Un'operazione di cancellazione oggetto non è riuscita.
- **8** Si sta tentando di caricare/sospendere in una tabella non definita su questa partizione.
- **9** L'utility BACKUP ha rilevato una fine file in un posto imprevisto durante l'elaborazione di un oggetto. Ciò non significa necessariamente che i dati siano corrotti, ma l'utility BACKUP non è in grado di elaborare i dati nello stato corrente.

Il programma di utilità termina l'elaborazione.

# **Risposta dell'utente:**

- **1** Verificare che *oggetto* sia di tipo valido.
- **2** Aumentare il parametro di configurazione del database locktimeout.
- **3** Controllare che non vi sia alcun problema durante il blocco di *oggetto*, quindi provare a eseguire di nuovo l'operazione.
- **4, 7** Controllare che *oggetto* esista e che sia possibile accedervi. Verificare di disporre delle autorizzazioni corrette per accedervi.
- **5**

Se l'oggetto è db2rhist.asc, verificare che sia possibile accedere al file db2rhist dal proprietario dell'istanza. Se le autorizzazioni sono impostate correttamente, il file db2rhist potrebbe essere danneggiato. Spostare il file esistente dal percorso esistente oppure eliminarlo. DB2 creerà un nuovo file db2rhist la volta successiva che si esegue un accesso. Nota: l'eliminazione del file db2rhist provoca la perdita delle informazioni cronologiche presenti nel file db2rhist.

Se *oggetto* è qualsiasi altro file di controllo database, potrebbe essere necessario ripristinare il database.

**6**

Il tablespace potrebbe essere offline. Provare a determinare il problema e correggerlo. Alcuni esempi di problemi sono: il filesystem non è montato, e quindi è possibile risolvere il problema montando il filesystem e passando il tablespace su online, oppure i file del tablespace sono stati eliminati, e pertanto è necessario eseguire un'operazione di ripristino.

Il tablespace potrebbe essere sospeso. Utilizzare LIST TABLESPACES per controllare lo stato del tablespace. Utilizzare QUIESCE RESET OR QUIESCE TERMINATE per rendere disponibile il tablespace. L'ID utente che contiene la sospensione potrebbe dover eseguire l'operazione QUIESCE REST OR TERMINATE.

- **8** Verificare di aver specificato una tabella appropriata.
- **9** Effettuare un'operazione REORG sulla tabella specificata e inoltrare nuovamente il comando BACKUP.

### **SQL2054N L'immagine di backup o la sua copia è danneggiata.**

**Spiegazione:** L'immagine di backup o la sua copia in uso è danneggiata.

Questo può anche indicare che il programma di utilità di ripristino ha determinato che l'immagine compressa non è stata decompressa correttamente.

Il programma di utilità termina l'elaborazione.

**Risposta dell'utente:** Eliminare l'immagine in quanto non valida. Rieseguire il comando del programma di utilità con un'immagine valida.

### **SQL2055N Impossibile accedere alla memoria dall'insieme di memoria** *memoria-riservata***.**

**Spiegazione:** Un programma di utilità per il database non è riuscito ad accedere alla memoria durante l'elaborazione.

Il programma di utilità termina l'elaborazione.

**Risposta dell'utente:** Chiudere il Database manager, riavviarlo ed eseguire di nuovo il comando del programma di utilità.

### **SQL2056N È stato rilevato un tipo di supporto non valido sui supporti** *supporti***.**

**Spiegazione:** È stato rilevato un tipo di supporto non valido durante l'elaborazione di un programma di utilità per il database.

Il programma di utilità termina l'elaborazione.

**Risposta dell'utente:** Assicurarsi che i supporti utilizzati siano compresi tra i tipi supportati dal programma di utilità. Rieseguire il comando con un elenco di supporti valido.

# **SQL2057N I supporti** *supporti* **sono stati già aperti da un altro processo.**

**Spiegazione:** I supporti di origine e di destinazione specificati durante l'elaborazione sono già stati aperti da un altro processo. Il programma di utilità non consente l'accesso condiviso per l'operazione.

Il programma di utilità termina l'elaborazione.

**Risposta dell'utente:** Assicurarsi che i supporti utilizzati non siano al momento utilizzati. Rieseguire il comando con un elenco di supporti valido.

## **SQL2058W È stata rilevata un'avvertenza di fine supporto relativa ai supporti** *supporti***.**

**Spiegazione:** È stata rilevata un'avvertenza di fine supporti durante l'elaborazione di un programma di utilità per il database. È un errore che può anche verificarsi se è stata specificata una dimensione di blocco unità nastro non valida.

Il programma di utilità prima di continuare attende una risposta.

**Risposta dell'utente:** Correggere la condizione di fine supporti e ritornare al programma di utilità con il parametro di azione del programma di chiamata corretto per indicare se l'elaborazione deve continuare o essere interrotta.

La dimensione del blocco unità nastro (o fattore di blocco) utilizzata al momento del ripristino deve essere la stessa di quella utilizzata durante l'esecuzione del backup. Se viene utilizzata una dimensione di blocco variabile, la dimensione di buffer utilizzata deve essere minore o uguale della dimensione di blocco massima dell'unità nastro.

# **SQL2059W È stata rilevata un'avvertenza di dispositivo pieno relativa al dispositivo** *dispositivo***.**

**Spiegazione:** È stata rilevata un'avvertenza di dispositivo pieno durante l'elaborazione di un programma di utilità per il database.

Il programma di utilità prima di continuare attende una risposta.

**Risposta dell'utente:** Correggere la condizione di dispositivo pieno e ritornare al programma di utilità con il parametro di azione del programma di chiamata corretto per indicare se l'elaborazione deve continuare o essere interrotta.

### **SQL2060W Il dispositivo** *dispositivo* **è vuoto.**

**Spiegazione:** È stato rilevato un dispositivo vuoto durante l'elaborazione di un programma di utilità per il database. Il programma di utilità prima di continuare attende una risposta.

**Risposta dell'utente:** Montare i supporti e ritornare al programma di utilità con il parametro di azione del programma di chiamata per indicare se l'elaborazione deve continuare o terminare.

### **SQL2061N È stato negato un tentativo di accesso ai supporti** *supporti***.**

**Spiegazione:** È stato negato un tentativo di accesso ad un dispositivo, ad un file, a TSM o alla libreria condivisa del fornitore durante l'elaborazione di un programma di utilità del database. Il programma di utilità termina l'elaborazione.

**Risposta dell'utente:** Verificare che il dispositivo, il file, TSM o la libreria condivisa del fornitore utilizzata dal programma di utilità consenta l'accesso richiesto ed immettere nuovamente il comando del programma di utilità.

# **SQL2062N Si è verificato un errore durante l'accesso ai supporti** *supporti***. Codice di origine errore:** *codice origine errore***.**

**Spiegazione:** Si è verificato un errore non previsto durante l'accesso a una periferica, a un file o alla libreria condivisa del fornitore durante l'elaborazione di un programma di utilità del database. Di seguito è riportato un elenco di codici di errore:

**1** Il tentativo di inizializzazione di una periferica, un file o la libreria condivisa del fornitore non è riuscito.

Per altri codici di errore, fare riferimento ai codici delle API del fornitore.

Il programma di utilità termina l'elaborazione.

**Risposta dell'utente:** Verificare che la periferica, il file o la libreria condivisa del fornitore utilizzata dal programma di utilità sia disponibile ed inoltrare di nuovo il comando. Se il comando ha ancora esito negativo, contattare il servizio di assistenza IBM.

Per altri codici di errore, consultare la documentazione del fornitore appropriata per maggiori dettagli sul codice.

**SQL2065W L'azione del programma di chiamata** *azione-programma di chiamata* **specificata non è consentita quando i supporti** *supporti* **specificati sono gli unici collegati al programma di utilità.**

**Spiegazione:** L'azione del programma di chiamata specificata non è consentita poiché esiste un solo dispositivo collegato al programma di utilità per il database.

**Risposta dell'utente:** Ritornare al programma di utilità con il parametro di azione del programma di chiamata corretto per indicare se l'elaborazione deve continuare o terminare.

#### **SQL2066N Il nome del tablespace** *nome* **specificato non esiste nel database o non può essere utilizzato per l'operazione del programma di utilità.**

**Spiegazione:** Il nome del tablespace specificato è corretto ma non esiste nel database o non è possibile utilizzarlo per l'operazione del programma di utilità. Se l'operazione del programma di utilità in uso è un backup, è possibile che il tablespace sia disattivato in quanto si tratta di un tablespace temporaneo di sistema o di utente o si trova in uno stato di incoerenza.

**Risposta dell'utente:** Verificare il nome del tablespace ed inoltrare di nuovo il comando del programma di utilità con il nome tablespace corretto.

### **SQL2068N È stata rilevata un'immagine non valida nei supporti** *supporti***. In quanto manca la loro intestazione dei supporti.**

**Spiegazione:** È stata rilevata un'immagine non valida durante l'elaborazione di un programma di utilità per il database. Il programma di utilità non ha rilevato alcuna intestazione di supporti valida. Il programma di utilità termina l'elaborazione.

**Risposta dell'utente:** Eseguire di nuovo il comando con le immagini di backup corrette.

# **SQL2069N È stata rilevata un'immagine non valida nei supporti** *supporti***. L'immagine è stata creata per l'alias del database** *aliasdb***.**

**Spiegazione:** È stata rilevata un'immagine non valida durante l'elaborazione di un programma di utilità per il database. L'immagine è stata fornita da un alias di database diverso. Il programma di utilità termina l'elaborazione.

**Risposta dell'utente:** Eseguire di nuovo il comando con le immagini di backup corrette.

## **SQL2070N È stata rilevata un'immagine non valida nei supporti** *supporti***. Tale immagine contiene una data/ora** *data/ora***.**

**Spiegazione:** È stata rilevata un'immagine non valida durante l'elaborazione di un programma di utilità per il database. L'immagine è stata fornita da un backup o da una copia contenenti una registrazione data/ora diversa. Il programma di utilità termina l'elaborazione.

**Risposta dell'utente:** Eseguire di nuovo il comando con le immagini di backup corrette.

## **SQL2071N Si è verificato un errore durante l'accesso alla libreria condivisa** *nome-lib-cond***. Codice di origine errore:** *codice origine errore***.**

**Spiegazione:** Si è verificato un errore non previsto durante l'accesso ad una libreria condivisa del fornitore durante l'elaborazione di un programma di utilità per il database. Di seguito è riportato un elenco di codici di errore:

**1**

È stato rilevato un percorso di libreria condivisa non valido.

**2**

La libreria non è stata caricata in quanto non ha un formato valido oppure perché una libreria da essa richiesta non ha un formato valido. Ciò a volte significa che una libreria a 32 bit viene caricata in una istanza a 64 bit o viceversa.

**3**

Errore durante lo scaricamento di una libreria condivisa.

Il programma di utilità termina l'elaborazione.

**Risposta dell'utente:** Le risposte per codice di errore sono:

**1**

Specificare un percorso corretto nel comando restore o backup. Verificare che il percorso sia valido e che contenga la libreria condivisa corretta. Per ulteriori informazioni sui comandi backup e restore, ricercare nel Centro informazioni DB2 ((http:// publib.boulder.ibm.com/infocenter/db2luw/ v9) termini quali ″comando di database restore″ o ″comando di database backup″.

**2**

Verificare di aver specificato la libreria corretta. Se il sistema può eseguire valori binari a 32 bit o a 64 bit, verificare di aver indicato a DB2 di caricare una libreria nel formato corretto.

Se si verifica un errore durante l'utilizzo di TSM, verificare che il client dell'API TSM sia stato installato correttamente.

Per ulteriori informazioni, consultare il file di registrazione db2diag.

**3**

Verificare che la versione del client TSM utilizzata sia compatibile con l'istanza DB2. Per ulteriori informazioni, cercare nel centro informazioni DB2 (http:// publib.boulder.ibm.com/infocenter/db2luw/ v9) i termini ″client TSM″ e simili.

### **SQL2072N Impossibile eseguire il bind della libreria condivisa** *nome-lib-cond***. Codice di origine errore:** *codice origine errore***.**

**Spiegazione:** Si è verificato un errore durante l'esecuzione del bind di una libreria condivisa durante l'elaborazione di un programma di utilità per il database. Il programma di utilità termina l'elaborazione.

**Risposta dell'utente:** Prendere nota del codice di errore riportato dal programma di utilità per il fornitore nel messaggio ed eseguire, se possibile, l'azione correttiva. Rieseguire il comando con una libraria condivisa valida o utilizzare un altro dei supporti previsti.

# **SQL2073N L'elaborazione DATALINK non è riuscita a causa di problemi interni relativi al server del database o al DB2 Data Links Manager.**

**Spiegazione:** Si è verificato un errore non previsto durante l'elaborazione dei valori DATALINK.

**Risposta dell'utente:** Immettere di nuovo il comando. Se il problema persiste, immettere nuovamente il comando dopo aver eseguito la chiusura e il riavvio di DB2 e dei DB2 Data Links Manager.

Il programma di utilità Restore può evitare l'elaborazione di DATALINK se viene specificato WITHOUT DATALINK.

## **SQL2074N L'elaborazione DATALINK non è riuscita a causa di problemi interni al server database.**

**Spiegazione:** Si è verificato un errore non previsto durante l'elaborazione dei valori DATALINK.

**Risposta dell'utente:** Immettere di nuovo il comando. Se il problema persiste, rieseguire il comando dopo la chiusura e il riavvio del DB2.

Il programma di utilità Restore può evitare l'elaborazione di DATALINK se viene specificato WITHOUT DATALINK.

# **SQL2075N L'elaborazione DATALINK non è riuscita a causa di problemi interni relativi a DB2 Data Links Manager.**

**Spiegazione:** Si è verificato un errore non previsto durante l'elaborazione dei valori DATALINK.

**Risposta dell'utente:** Immettere di nuovo il comando. Se il problema persiste, immettere nuovamente il comando dopo aver eseguito la chiusura ed il riavvio dei DB2 Data Links Managers.

Il programma di utilità Restore può evitare l'elaborazione di DATALINK se viene specificato WITHOUT DATALINK.
# **SQL2076W Il DB2 Data Links Manager** *nome-server* **non è stato registrato nel database.**

**Spiegazione:** Il DB2 Data Links Manager *nome-server* non è stato registrato nel database mediante il comando ADD DATALINKS MANAGER.

**Risposta dell'utente:** Per informazioni sulla causa dell'errore del comando ADD DATALINKS MANAGER, consultare il file di registrazione delle notifiche di gestione.

**SQL2077W L'elaborazione Reconcile è stata completata regolarmente sui Data Links Managerdisponibili. L'elaborazione Reconcile è in attesa sui Data Links Manager non disponibili. Per ulteriori informazioni, fare riferimento alla registrazione delle notifiche del responsabile.**

**Spiegazione:** Alcuni o tutti i Data Links Manager cui si fa riferimento nei dati della tabella non erano disponibili durante l'elaborazione Reconcile. L'elaborazione Reconcile è stata completata regolarmente sui Data Links Managerdisponibili. La tabella è nello stato DPR (DataLink Reconcile Pending), l'elaborazione Reconcile è in attesa sui Data Links Manager che non erano disponibili.

**Risposta dell'utente:** Lo stato della tabella DataLink Reconcile Pending è terminato quando l'elaborazione Reconcile è stata completata regolarmente su tutti i Data Links Manager cui si fa riferimento nei dati della tabella. Riattivare i Data Links Manager che non erano disponibili ed eseguire l'elaborazione Reconcile nuovamente.

# **SQL2078N Non è stato possibile aggiungere o eliminare DB2 Data Links Manager regolarmente. Codice di origine errore =** *codice di origine errore***.**

**Spiegazione:** Non è stato possibile aggiungere o eliminare DB2 Data Links Manager, come indicato dai seguenti codici di errore:

- **01** Il DB2 Data Links Manager aggiunto è già stato registrato nel database.
- **02** Il DB2 Data Links Manager eliminato non è registrato nel database.
- **03** Il parametro di configurazione del Database Manager DATALINKS è impostato su NO.
- **04** Il database già presenta il numero massimo consentito di DB2 Data Links Managers registrati.

**Risposta dell'utente:** L'operazione dipende dal codice di origine errore come segue:

**01** Non eseguire il tentativo di aggiungere DB2 Data Links Manager più di una volta.

- **02** Non eseguire il tentativo di eliminare un DB2 Data Links Manager non registrato.
- **03** Impostare il parametro di configurazione di Database Manager DATALINKS su YES utilizzando il comando UPDATE DATABASE MANAGER CONFIGURATION ed eseguire nuovamente l'operazione.
- **04** Non eseguire il tentativo di aggiungere più DB2 Data Links Managers del numero massimo consentito.

```
SQL2079N Si è verificato un errore per la libreria
 condivisa nome-lib-cond. Codice di errore:
 codice-errore.
```
**Spiegazione:** Si è verificato un errore riportato da una libreria condivisa del fornitore durante l'elaborazione di un programma di utilità per il database. Il codice errore visualizzato corrisponde ad uno dei codici di errore API del fornitore. Il programma di utilità termina l'elaborazione.

I codici di errore API possibili sono:

**3**

**4**

**8**

**9**

Il DB2 ed i prodotti del fornitore sono incompatibili.

È stata richiesta un'azione non valida.

È stato specificato un ID utente non valido.

È stata immessa una password non valida.

**10**

Sono state specificate opzioni non valide.

**12**

È stato immesso un id interno di dispositivo non valido.

**13**

È stata specificata una dimensione di buffer non valida.

#### **30**

Si è verificato un errore grave per il prodotto del fornitore.

#### **oppure**

Si è verificato un errore grave specifico per il prodotto del fornitore.

**Risposta dell'utente:** Assicurarsi che la libreria condivisa specificata sia valida. Tentare di effettuare tutte le correzioni richieste in base al codice di errore API del fornitore e alla voce del file di registrazione

db2diag corrispondente e rieseguire il comando del programma di utilità.

#### **SQL2080N Un backup dell'istantanea non è riuscito. Il database in fase di backup non è univoco all'interno della directory di volume.**

**Spiegazione:** Un backup dell'istantanea consente di utilizzare tecnologie di copia rapida per la copia di dati e lo spostamento delle operazioni di backup e ripristino del database DB2.

Il comando è stato tentato su un database DB2. Tuttavia, le utilità del backup dell'istantanea non sono in grado di identificare in maniera univoca tutti gli elementi del database da dover copiare in quanto esistono uno o più database catalogati nella stessa directory di volume come database in fase di backup.

Se gli altri database DB2 sono catalogati nella stessa directory di volume come un database su cui si tenta di eseguire il backup dell'istantanea, l'immagine del backup potrebbe includere file provenienti dai database diversi da quello su cui si tenta il backup. Se un'immagine di backup contiene file provenienti da più database, non è possibile utilizzare correttamente tale immagine per ripristinare uno di questi database.

È possibile eseguire solo un backup dell'istantanea o il ripristino su un database DB2 che risulta univoco nella directory di volume.

Il backup dell'istantanea non è riuscito.

**Risposta dell'utente:** Per effettuare un backup dell'istantanea su un database DB2 in una determinata directory di volume che contiene più database:

- Eliminare o spostare qualsiasi altro database nella directory di volume di destinazione.
- v Eseguire nuovamente il comando BACKUP.
- **SQL2081N Un ripristino dell'istantanea non è riuscito poiché alcuni elementi del database da ripristinare hanno lo stesso nome di alcuni elementi dei database esistenti. Codice di origine errore =** *codice di origine errore***.**

**Spiegazione:** Un backup dell'istantanea consente di utilizzare tecnologie di copia rapida per la copia di dati e lo spostamento delle operazioni di backup e ripristino del database DB2.

Un ripristino del database DB2 è stato tentato da un'immagine di backup dell'istantanea. Tuttavia, le utilità di ripristino dell'istantanea non sono in grado di identificare in maniera univoca tutti gli elementi del database da dover copiare per il motivo specificato dal *codice-origine-errore*:

**1** Esistono uno o più database catalogati nella directory di volume di destinazione.

Se un altro database esiste nella directory di volume di destinazione, il ripristino sostituirà la directory di volume, provocando l'eliminazione del database esistente dal catalogo.

**2** Durante il ripristino, la directory del database completa nell'immagine di backup non può essere creata su disco in quanto parte di tale directory è utilizzata da un altro database.

> Ad esempio, al momento della creazione di un database, il server DB2 crea una gerarchia di directory per memorizzare i metadati per tale database: una directory è creata con il nome dell'istanza DB2; è possibile che esistano directory per le partizioni del database; esistono directory chiamate utilizzando i token del database come SQL00001 per il primo database creato, SQL00002 per il secondo database creato e così via.

Non è possibile ripristinare un'immagine di backup dell'istantanea che contiene directory chiamate SQL00001, SQL00002 o in modo simile se esistono directory sulla directory di volume di destinazione con gli stessi nomi.

**3** Le directory di registrazione da ripristinare dall'immagine di backup già esistono sul disco e non sono vuote.

> Se le directory di registrazione da ripristinare dall'immagine di backup già esistono sul disco e contengono dati, DB2 non ripristinerà tali directory altrimenti è possibile che i dati siano sovrascritti in modo imprevisto.

Il ripristino dell'istantanea non è riuscito.

**Risposta dell'utente:** Per ripristinare un database DB2 da un'immagine di backup dell'istantanea in una determinata directory di volume di destinazione che contiene più database, eliminare o spostare qualsiasi altro database nella directory di volume di destinazione.

Per verificare che sia possibile ripristinare le directory di registrazione da un'immagine di backup dell'istantanea, verificare che le directory di registrazione non risiedano sul disco o siano vuote. Eseguire nuovamente il comando RESTORE.

# **SQL2084N È possibile definire una sola serie di azioni di lavoro per il database o per la superclasse di servizio** *nome-db-o-ssc***.**

**Spiegazione:** Esiste già una sola serie di azioni di lavoro definita per il database o per la superclasse di servizio specificati *nome-db-o-ssc*. È possibile definire una sola serie di azioni di lavoro per qualsiasi database o superclasse di servizio alla volta.

**Risposta dell'utente:** Specificare un database o una superclasse di servizio differente o eliminare la serie di azioni di lavoro attualmente definita per tale database o classe di servizio e ripetere la richiesta.

**sqlcode**: -2084

**sqlstate**: 5U017

#### **SQL2085N La sottoclasse di servizio specificata nell'azione di lavoro di associazione** *nome-azione-lavoro* **non può essere la sottoclasse di servizio predefinita.**

**Spiegazione:** Non è possibile specificare la sottoclasse di servizio predefinita durante la definizione di un'azione di lavoro per associare le attività.

**Risposta dell'utente:** Specificare una sottoclasse di servizio differente che non sia quella predefinita e ripetere la richiesta.

**sqlcode**: -2085

**sqlstate**: 5U018

# **SQL2086N Specificato un intervallo non valido per la classe di lavoro** *nome-classe-lavoro***.**

**Spiegazione:** Il valore specificato per il parametro FROM o TO non è valido. Il valore FROM deve essere zero o un valore positivo con precisione doppia e il valore TO deve essere un valore positivo con precisione doppia o UNBOUNDED, per specificare l'assenza di limite superiore. Se il valore TO non è UNBOUNDED, deve essere maggiore o uguale al valore FROM.

**Risposta dell'utente:** Specificare un valore valido sia per il valore FROM che per il valore TO e ripetere la richiesta.

# **SQL2089N Impossibile cancellare l'ultimo attributo di collegamento dalla definizione del carico di lavoro** *nome-carico di lavoro***.**

**Spiegazione:** L'istruzione ALTER WORKLOAD ha provocato la cancellazione dell'ultimo attributo di collegamento dal carico di lavoro *nome-carico di lavoro*. Questa operazione non è consentita. Nella definizione del carico di lavoro deve essere specificato almeno un attributo di collegamento.

**Risposta dell'utente:** Verificare che l'istruzione ALTER WORKLOAD conservi almeno un attributo di collegamento nella definizione del carico di lavoro.

**sqlcode**: -2089

**sqlstate**: 5U022

**SQL2090N Il carico di lavoro** *nome-carico-di-lavoro* **non può essere eliminato poiché non è disabilitato, dispone di ricorrenze di carico di lavoro attive o di una soglia associata.**

**Spiegazione:** Un tentativo di eliminazione carico di

lavoro *nome-carico-di-lavoro* ha avuto esito negativo poiché non è stato disabilitato, dispone di ricorrenze di carico di lavoro attive o di una soglia associata.

**Risposta dell'utente:** Se il carico di lavoro non è ancora disabilitato, immettere l'istruzione ALTER WORKLOAD per disabilitarlo e impedire che nuove ricorrenze di tale carico di lavoro diventino attive. Attendere finché non vi sono più ricorrenze del carico di lavoro attive in esecuzione sul sistema e quindi immettere l'istruzione DROP per eliminare il carico di lavoro. Se esiste una soglia associata a tale carico, immettere l'istruzione DROP THRESHOLD per eliminarla.

**sqlcode**: -2090

**sqlstate**: 5U023

## **SQL2091N I percorsi di memorizzazione rimanenti non contengono spazio di memoria sufficiente per ridistribuire i dati nel tablespace** *nome-tablespace***.**

**Spiegazione:** È stata eseguita una richiesta per ridistribuire un tablespace che presenta contenitori in uno o più percorsi di memorizzazione eliminati. Il server di dati eliminerà tali contenitori come parte dell'operazione di ridistribuzione. Tuttavia, il tablespace deve disporre di spazio sufficiente sui percorsi rimanenti per effettuare i dati trasferiti dai contenitori eliminati. Il server di dati estende automaticamente i contenitori esistenti e creare nuovi contenitori sui percorsi restanti laddove richiesto, ma i percorsi restanti non contengono memoria disponibile per ospitare i dati da trasferire.

**Risposta dell'utente:** Per ogni tablespace che si desidera ridistribuire in questo modo, determinare il numero e la dimensione dei contenitori che devono essere eliminati per ottenere una stima della quantità di dati trasferita nei percorsi di memorizzazione rimanente. L'operazione di ridistribuzione (o operazioni) richiedere questa quantità di spazio disponibile. Incrementare la quantità di spazio disponibile sui percorsi di memorizzazione rimanenti o aggiungere nuovi percorsi di memorizzazione al database.

**sqlcode**: -2091

**sqlstate**: 57011

# **SQL2092N Il percorso di memorizzazione** *percorso-memorizzazione* **è in attesa di cancellazione. Impossibile elaborare la richiesta corrente.**

**Spiegazione:** Uno o più percorsi di memorizzazione sono già in attesa di cancellazione.

**Risposta dell'utente:** Rimuovere i percorsi di memorizzazione che sono in attesa di cancellazione dall'istruzione ALTER DATABASE. Riprovare la richiesta.

#### **sqlcode**: -2092

**sqlstate**: 55073

## **SQL2093N Impossibile eliminare i percorsi di memorizzazione specificati. Almeno un percorso di memorizzazione deve essere associato al database.**

**Spiegazione:** Poiché il database è abilitato per la memorizzazione automatica, è necessario che sia presente almeno un percorso di memorizzazione associato. L'istruzione ALTER DATABASE tenta di eliminare tutti i percorsi di memorizzazione per il database (o i percorsi restanti che non sono già in attesa di cancellazione).

**Risposta dell'utente:** Modificare l'istruzione ALTER DATABASE in modo che almeno uno dei percorsi di memorizzazione non sia eliminato. Se tutti i percorsi di memorizzazione devono essere eliminati, modificare ALTER DATABASE per aggiungere uno o più percorsi di memorizzazione nuovi contemporaneamente. I nuovi percorsi di memorizzazione devono presentare spazio sufficiente per effettuare lo spostamento di contenitori e dati dai percorsi eliminati.

**sqlcode**: -2093

#### **sqlstate**: 428HH

**SQL2094W La ridistribuzione del tablespace** *nome-tablespace* **non ha aggiunto o eliminato contenitori o non vi è spazio sufficiente su disco per creare tutti i contenitori. Codice di origine errore:** *codice origine errore***.**

**Spiegazione:** Un'operazione di ridistribuzione tenta di eliminare i contenitori dai percorsi di memorizzazione nello stato in attesa di cancellazione e creare nuovi contenitori sui percorsi di memorizzazione aggiunti di recente. L'operazione tenta anche di creare contenitori per serie di stripe che non comprendono già tutti i percorsi di memorizzazione del database. Questo avviso si è verificato su una o più partizioni del database con uno dei seguenti codici di errore:

**1**

Non è necessario aggiungere o eliminare contenitori.

**2**

Non è necessario eliminare alcun contenitore, ma alcune serie di stripe nel tablespace non contengono contenitori per ogni percorso di memorizzazione. Tuttavia, i percorsi di memorizzazione non dispongono di spazio

sufficiente su disco per i nuovi contenitori o il tablespace ha raggiunto la dimensione massima.

**3**

Non è necessario eliminare alcun contenitore, ma alcune serie di stripe nel tablespace non contengono contenitori per ogni percorso di memorizzazione. Non è possibile creare alcuni contenitori in quanto alcuni percorsi di memorizzazione non dispongono di spazio sufficiente su disco o il tablespace ha raggiunto la dimensione massima. I nuovi contenitori saranno aggiunti al tablespace e i dati saranno ridistribuiti.

**4**

Non è necessario eliminare alcun contenitore, ma alcune serie di stripe nel tablespace non contengono contenitori per ogni percorso di memorizzazione. Tuttavia, i percorsi di memorizzazione corrispondenti non dispongono di spazio sufficiente su disco per i nuovi contenitori da creare. I contenitori sui percorsi di memorizzazione in attesa di cancellazione saranno eliminati e i dati saranno ridistribuiti.

**5**

Non è necessario eliminare alcun contenitore, ma alcune serie di stripe nel tablespace non contengono contenitori per ogni percorso di memorizzazione. Lo spazio sufficiente su disco esiste per creare alcuni di questi contenitori. I contenitori sui percorsi di memorizzazione in attesa di cancellazione saranno eliminati e i nuovi contenitori saranno aggiunti alle serie di stripe. I dati saranno ridistribuiti.

#### **Risposta dell'utente:**

**1**

Non è necessaria alcuna ridistribuzione.

**2**

Incrementare la quantità di spazio disponibile sui percorsi di memorizzazione completi o aggiungere la dimensione massima consentita del tablespace. Riprovare la richiesta.

**3**

Attendere il completamento della ridistribuzione corrente. Quindi, incrementare la quantità di spazio disponibile sui percorsi di memorizzazione completi o aggiungere la dimensione massima consentita del tablespace. Riprovare la richiesta.

**4**

Attendere il completamento della ridistribuzione corrente. Quindi, incrementare la quantità di spazio disponibile sui percorsi di memorizzazione completi e riprovare la richiesta.

**5**

Attendere il completamento della ridistribuzione corrente. Quindi, incrementare la quantità di spazio disponibile sui percorsi di memorizzazione completi e riprovare la richiesta.

Per incrementare la quantità di spazio disponibile sui percorsi di memorizzazione, incrementare la dimensione del file system o eliminare i dati diversi dal database.

#### **sqlcode**: 2094

**sqlstate**: 01690

**SQL2095W Il percorso di memorizzazione** *percorso-memorizzazione* **è in attesa di cancellazione poiché uno o più tablespace di memorizzazione automatici si trovano nel percorso.**

**Spiegazione:** È stata effettuata una richiesta per eliminare il percorso di memorizzazione *percorso-memorizzazione* dal database. Poiché uno o più tablespace di memorizzazione automatici presentano contenitori in questo percorso di memorizzazione, non è possibile rimuoverlo immediatamente ed è in attesa di cancellazione. Non è possibile rimuovere un percorso di memorizzazione fino a quando non sono stati rimossi tutti i contenitori.

Se più percorsi di memorizzazione vengono eliminati, questo messaggio potrebbe anche essere valido ad altri percorsi di memorizzazione.

**Risposta dell'utente:** Effettuare una o più delle seguenti attività per rimuovere i contenitori dal percorso di memorizzazione:

- v Eliminare tutti i tablespace temporanei di memorizzazione automatici. Quindi, ricreare questi tablespace. I tablespace creati di recente non utilizzeranno i percorsi di memorizzazione in attesa di cancellazione.
- v Utilizzare la clausola REBALANCE dell'istruzione ALTER TABLESPACE per spostare i dati e i vincoli dai percorsi di memorizzazione eliminati.
- v Eliminare i tablespace non richiesti.

È possibile determinare l'elenco dei tablespace di memorizzazione automatici mediante i percorsi di memorizzazione in attesa di cancellazione emettendo la seguente istruzione SQL:

SELECT DISTINCT A.TBSP\_NAME, A.TBSP\_ID, A.TBSP\_CONTENT\_TYPE

FROM SYSIBMADM.SNAPTBSP A, SYSIBMADM.SNAPTBSP\_PART B

WHERE A.TBSP\_ID = B.TBSP\_ID AND B.TBSP\_PATHS\_DROPPED = 1

**sqlcode**: 2095

**sqlstate**: 01691

**SQL2096N Impossibile eliminare la soglia** *nome-soglia***. La soglia non è disabilitata, la coda della soglia non è vuota o un'attività è in esecuzione sotto il controllo della soglia.**

**Spiegazione:** Il tentativo di eliminare la soglia *nome-soglia* non è riuscito. La soglia non è disabilitata, la coda della soglia non è vuota o un'attività è in esecuzione sotto il controllo della soglia.

**Risposta dell'utente:** Se la soglia non è ancora disabilitata, disabilitarla. Se fa parte di una serie di azioni di lavoro, utilizzare l'istruzione ALTER WORK ACTION SET per disabilitarla. Se la soglia non fa parte di una serie di azioni di lavoro, utilizzare l'istruzione ALTER THRESHOLD per disabilitarla. La disabilitazione della soglia impedisce l'esecuzione di nuove richieste sotto il controllo della soglia. Se il limite di simultaneità per una soglia di accodamento è stato raggiunto, l'azione DISABLE impedisce che le nuove richieste entrino nella coda. Attendere che la richieste attualmente in esecuzione venga completata o che non vi siano ulteriori richieste nella coda e immettere nuovamente l'istruzione DROP THRESHOLD.

**sqlcode**: -2096

**sqlstate**: 5U025

**SQL2097N Impossibile associare l'attività alla sottoclasse di servizio specificata in quanto almeno uno dei parametri di input alla routine WLM\_REMAP\_ACTIVITY non è valido. Codice di origine errore =** *codice di origine errore***.**

**Spiegazione:** La routine WLM\_REMAP\_ACTIVITY non è riuscita in quanto uno o più parametri di input non è valido. I codici di origine errore sono i seguenti:

**1**

È possibile riassociare l'attività solo ad una sottoclasse di servizio nella superclasse di servizio dell'attività. Specificare il nome della superclasse di servizio dell'attività nel parametro service\_superclass\_name o impostarlo su null. L'impostazione del parametro service\_superclass\_name su null

definisce automaticamente il parametro di input sul nome della superclasse di servizio corrente dell'attività.

**2**

Occorre specificare una sottoclasse di servizio valida nella superclasse di servizio dell'attività nel parametro service\_subclass\_name.

**3**

Specificare Y nel parametro log\_evmon\_record per registrare un record di controllo eventi sul controllo eventi THRESHOLD VIOLATIONS quando l'attività viene associata nuovamente su una partizione. Specificare N nel parametro log\_evmon\_record per evitare la registrazione di un record del controllo eventi sul controllo eventi THRESHOLD VIOLATION quando l'attività viene associata nuovamente su una partizione.

**Risposta dell'utente:** Accertarsi che la condizione del codice di errore venga soddisfatta e richiamare la routine WLM\_REMAP\_ACTIVITY.

**sqlcode**: -2097

**sqlstate**: 5U046

**SQL2101N Non è possibile completare la procedura ADMIN\_MOVE\_TABLE a causa di un'incompatibilità con una configurazione o un oggetto database relativo. Codice di origine errore:** *codice origine errore***.**

**Spiegazione:** È possibile utilizzare la procedura SYSPROC.ADMIN\_MOVE\_TABLE per spostare i dati da un tablespace ad un altro. Ad esempio, se sono presenti tablespace DMS non dotati di memoria recuperabile abilitata, è possibile migrare tali dati ai nuovi tablespace DMS dotati di memoria recuperabile abilitata mediante questa procedura. Il motivo per cui è stato restituito questo errore viene indicato dal codice di errore:

**1**

La variabile di registro DB2\_SKIPDELETED è abilitata. Un'operazione di spostamento tabella in linea non può essere eseguita se la variabile di registro DB2\_SKIPDELETED è abilitata.

**26**

La tabella di protocollo SYSTOOLS.ADMIN\_MOVE\_TABLE non è stata creata da questa procedura e quindi non può essere utilizzata.

**Risposta dell'utente:** Rispondere in base al codice di errore specificato:

**1**

Disabilitare la variabile di registro DB2\_SKIPDELETED.

**26**

Eliminare la tabella SYSTOOLS.ADMIN\_MOVE\_TABLE.

Quindi, richiamare nuovamente la procedura ADMIN\_MOVE\_TABLE.

**sqlcode**: -2101

**sqlstate**: 5UA0M

#### **SQL2102N Non è possibile completare la procedura ADMIN\_MOVE\_TABLE a causa di un errore interno durante l'esecuzione della procedura. Codice di origine errore:** *codice origine errore***.**

**Spiegazione:** È possibile utilizzare la procedura SYSPROC.ADMIN\_MOVE\_TABLE per spostare i dati da un tablespace ad un altro. Ad esempio, se sono presenti tablespace DMS non dotati di memoria recuperabile abilitata, è possibile migrare tali dati ai nuovi tablespace DMS dotati di memoria recuperabile abilitata mediante questa procedura. Il motivo per cui è stato restituito questo errore viene indicato dal codice di errore:

**12**

Si è verificato un errore interno non previsto.

**13**

Il carico è stato utilizzato come opzione di copia e l'opzione FORCE non è stata impostata durante la fase di swap.

**18**

La procedura ha tentato di creare un indice sulla tabella ma senza esito positivo in quanto la tabella contiene solo colonne che non è possibile specificare come parte di un indice.

**19**

È possibile che alcune righe nella tabella di transito non siano elaborate durante la fase di riproduzione in quanto molti blocchi sono attivi sulla tabella di transito.

**22**

Si è verificato un errore o le righe sono state rifiutate quando la tabella di destinazione è stata caricata.

**28**

Si è verificato un errore durante la copia di statistiche dalla tabella di origine a quella di destinazione.

**Risposta dell'utente:** Rispondere in base al codice di errore specificato:

#### **12**

Per notificare questo risultato imprevisto, rivolgersi all'assistenza tecnica DB2 e fornire il file di registrazione db2diag e il contenuto del percorso di directory di diagnostica (come indicato dal parametro di configurazione del database manager DIAGPATH).

#### **13**

L'operazione di carico non è recuperabile. Utilizzare l'opzione FORCE, con COPY\_USE\_LOAD, in modo che l'utente ne sia a conoscenza e possa creare un'immagine di backup.

#### **18**

Creare una colonna sulla tabella che è possibile specificare come parte di un indice prima di tentare di spostare questa tabella.

#### **19**

Riprovare l'operazione quando si verifica di meno l'attività di inserimento, aggiornamento o eliminazione sulla tabella.

## **22**

Consultare il file di output db2load nella directory di registrazione db2diag e correggere gli errori o i dati che provocano il caricamento corretto della tabella di destinazione.

#### **28**

Non è possibile copiare le statistiche; riprovare l'operazione specificando l'opzione NO\_STATS o NEW\_STATS.

**sqlcode**: -2102

**sqlstate**: 5UA0M

**SQL2103N Non è possibile completare la procedura ADMIN\_MOVE\_TABLE in quanto alcuni aspetti delle tabelle di origine o di destinazione non sono supportati dalla procedura ADMIN\_MOVE\_TABLE. Codice di origine errore:** *codice origine errore***.**

**Spiegazione:** È possibile utilizzare la procedura SYSPROC.ADMIN\_MOVE\_TABLE per spostare i dati da un tablespace ad un altro. Ad esempio, se sono presenti tablespace DMS non dotati di memoria recuperabile abilitata, è possibile migrare tali dati ai nuovi tablespace DMS dotati di memoria recuperabile abilitata mediante questa procedura. La procedura ADMIN\_MOVE\_TABLE non può operare sulle tabelle di origine o di destinazione come se esistesse

attualmente nel database. L'aspetto che impedisce l'operazione viene indicato dal codice di errore:

**6**

Il tipo della tabella di origine non è supportato o i vincoli referenziali vengono definiti sulla tabella. Una tabella non può essere spostata se si tratta di una tabella di interrogazione materializzata, tabella dichiarata, tabella di intervalli cluster, vista, nickname o alias. Una tabella non può essere spostata se si tratta di un elemento principale o secondario di un vincolo referenziale o se è previsto un indice di ricerca testo sulla tabella.

**7**

L'operazione di verifica ha rilevato differenze tra le tabelle. Il numero di righe o i valori delle colonne non sono coerenti tra le due tabelle.

# **14**

La tabella di origine è la destinazione di un controllo eventi attivo e non può essere trasferita.

# **16**

Gli indici o gli indicatori della tabella modificabile nella tabella di origine o di destinazione non sono sincronizzati.

**17**

Gli indici o le definizioni di colonna differiscono quando devono coincidere.

### **20**

La tabella di destinazione specificata non è supportata.

# **21**

La tabella di destinazione specificata non è vuota.

**Risposta dell'utente:** Rispondere in base al codice di errore specificato:

#### **6**

Modificare il tipo di tabella in uno supportato e rimuovere tutti i vincoli referenziali e gli indici di ricerca testo sulla tabella.

# **7**

Riavviare l'operazione della tabella di spostamento in linea, che deve risolvere l'errore nella tabella del protocollo.

**14**

Disabilitare il controllo eventi prima di provare a spostare la tabella.

Riprovare la fase di swap per risolvere le differenze con gli indici o gli indicatori di tabella modificabili tra le tabelle di origine e di destinazione.

**17**

Modificare le definizioni di colonna e di indice in modo che corrispondano sulle tabelle di origine e di destinazione.

**20**

Modificare la tabella di destinazione in modo che sia supportata o specificare una diversa tabella di destinazione supportata.

# **21**

Specificare una tabella di destinazione vuota o eliminare tutte le voci presenti nella tabella di destinazione e riprovare l'operazione.

#### **sqlcode**: -2103

#### **sqlstate**: 5UA0M

# **SQL2104N In questo momento non è possibile completare la procedura ADMIN\_MOVE\_TABLE da questo utente. Codice di origine errore:** *codice origine errore***.**

**Spiegazione:** È possibile utilizzare la procedura SYSPROC.ADMIN\_MOVE\_TABLE per spostare i dati da un tablespace ad un altro. Ad esempio, se sono presenti tablespace DMS non dotati di memoria recuperabile abilitata, è possibile migrare tali dati ai nuovi tablespace DMS dotati di memoria recuperabile abilitata mediante questa procedura. Lo stato di un'operazione o di un oggetto database entra in conflitto con l'operazione di spostamento tabella tentata. Il motivo per cui è stato restituito questo errore viene indicato dal codice di errore:

**4**

L'operazione di spostamento tabelle in linea è in uno stato che non consente l'operazione specificata.

**8**

Nessuna operazione di trasferimento tabelle in linea è in corso; quindi, l'operazione specificata non è consentita.

**9**

Un'operazione di trasferimento tabelle in linea è in corso; un'operazione di spostamento tabelle in corso parallela, presente sulla stessa tabella, non è consentita.

**15**

La tabella è la tabella di destinazione, la tabella di transito o la tabella di protocollo di un'operazione di spostamento tabelle in linea e quindi non è possibile spostarla.

**29**

Un'operazione di riorganizzazione inplace è in corso e non consente la fase di copia dello spostamento tabelle in linea da intraprendere.

**Risposta dell'utente:** Rispondere in base al codice di errore specificato:

**4**

**8**

**9**

Specificare un'operazione appropriata per lo stato corrente dell'operazione di spostamento tabelle in linea.

Specificare un'operazione consentita.

Attendere il completamento dell'operazione di spostamento tabelle in linea in conflitto.

**15**

Attendere il completamento dell'operazione di spostamento tabelle in linea.

**29**

Attendere il completamento dell'operazione di riorganizzazione inplace.

**sqlcode**: -2104

**sqlstate**: 5UA0M

**Spiegazione:** È possibile utilizzare la procedura SYSPROC.ADMIN\_MOVE\_TABLE per spostare i dati da un tablespace ad un altro. Ad esempio, se sono presenti tablespace DMS non dotati di memoria recuperabile abilitata, è possibile migrare tali dati ai nuovi tablespace DMS dotati di memoria recuperabile abilitata mediante questa procedura. La procedura ADMIN\_MOVE\_TABLE richiede determinate informazioni o oggetti prima che sia eseguita correttamente. Il codice di errore indica che non è stato soddisfatto:

**10**

Non è possibile trovare le informazioni sull'indice nella tabella del protocollo.

**SQL2105N La procedura ADMIN\_MOVE\_TABLE non può essere completata in quanto un prerequisito per l'esecuzione della procedura non è stato soddisfatto. Codice di origine errore:** *codice origine errore***.**

I dati previsti non possono essere rilevati nella tabella del protocollo.

#### **23**

La colonna non può essere eliminata come specificata in quanto un indice univoco deve esistere prima di poter eliminare una colonna. La colonna da eliminare non può esistere nell'indice univoco.

#### **24**

Un tablespace per dati regolari, dati LOB (large object) o indici è stato specificato ma non sono state specificate tutti e tre i seguenti tablespace.

# **25**

Una tabella con LONG, LOB, tipo strutturato o colonna XML è stata specificata per il trasferimento ma un indice univoco (esclusi gli indici univoci che comprendono una colonna XML) non è definito su tale tabella.

#### **30**

La colonna non è stata aggiunta come specificata in quanto qualsiasi colonna aggiunta e definita come NOT NULL deve avere un valoreDEFAULT specificato.

**Risposta dell'utente:** Rispondere in base al codice di errore specificato:

**10**

Riavviare l'operazione della tabella di spostamento in linea, che deve risolvere l'errore nella tabella del protocollo.

#### **11**

Riavviare l'operazione della tabella di spostamento in linea, che deve risolvere l'errore nella tabella del protocollo.

**23**

Creare un nuovo indice univoco per la tabella, rimuovere la colonna che è necessario eliminare dall'indice univoco o non tentare di eliminare la colonna e riprovare l'operazione di spostamento tabelle in linea.

#### **24**

Specificare tutti e tre i parametri del tablespace (dati regolari, dati LOB e indice) o nessuno di questi parametri.

# **25**

Creare un indice univoco sulla tabella o non tentare di spostare la tabella.

#### **30**

Specificare un valore DEFAULT per le colonne aggiunte definito come NOT NULL.

**sqlcode**: -2105

**sqlstate**: 5UA0M

# **SQL2150W I tablespace contenuti nell'immagine di backup sono stati ripristinati. In base alla richiesta di programma, è possibile che siano stati ignorati alcuni tablespace.**

**Spiegazione:** È stato immesso un comando RESTORE DATABASE. È possibile che l'utente abbia indicato che era necessario effettuare il ripristino solo di una serie secondaria dei tablespace nell'immagine di backup.

**Risposta dell'utente:** Non è richiesta alcuna azione.

# **SQL2154N Il comando RESTORE ha avuto esito negativo. Il backup usato per il ripristino dei tablespace non è associato alla sequenza corrente del file di registrazione per il database.**

**Spiegazione:** Nel caso di ripristino del tablespace, è necessario effettuare il backup durante la sequenza corrente di registrazione del database. La sequenza del file di registrazione viene stabilita dal database che è stato ripristinato precedentemente o dai file di registrazione che sono stati elaborati. Inoltre, il backup va effettuato dopo che il database è stato abilitato al recupero transazioni.

Il ripristino del tablespace si è interrotto.

**Risposta dell'utente:** Rieseguire il comando con un'immagine di backup corretta.

# **SQL2155W Sono state apportate modifiche al file cronologico del recupero dall'ultima esecuzione del comando di apertura ricerca.**

**Spiegazione:** Sono state apportate modifiche al file cronologico del recupero dall'ultima esecuzione del comando di apertura ricerca. I dati letti potrebbero non risultare congruenti.

**Risposta dell'utente:** Se è necessario ricavare dati congruenti dalla ricerca, chiudere il file cronologico del recupero e inoltrare di nuovo il comando.

# **SQL2157N Sono state attivate già otto ricerche del file cronologico del recupero.**

**Spiegazione:** Risultano attivate già otto ricerche del file cronologico del recupero nel presente processo. Non sono consentite più di otto ricerche.

Non è possibile elaborare il comando.

**Risposta dell'utente:** Immettere uno o più comandi CLOSE RECOVERY HISTORY FILE SCAN ed eseguire di nuovo il comando.

# **SQL2160W Un file cronologico del recupero è stato sostituito. L'elaborazione continua.**

**Spiegazione:** È stato rilevato un errore durante un accesso al file cronologico del recupero. Il programma di utilità può recuperare il file da una copia alternativa. Il programma di utilità continua l'elaborazione.

**Risposta dell'utente:** Il programma di utilità continua l'elaborazione. È necessario prendere le dovute precauzioni per evitare ulteriori danneggiamenti del file cronologico del recupero.

# **SQL2161N Non è stato possibile correggere un file cronologico del recupero danneggiato. L'azione specifica ha avuto esito negativo.**

**Spiegazione:** È stato rilevato un errore durante un accesso al file cronologico del recupero. Il programma di utilità non riesce a recuperare il file. Il programma di utilità termina l'elaborazione.

**Risposta dell'utente:** Per continuare l'elaborazione, l'utente può eliminare il file cronologico del recupero e rieseguire il comando. Il programma di utilità genera un nuovo file. Tutti i dati del file danneggiato vanno perduti. È possibile comunque esaminare il file danneggiato per verificare se sia possibile salvare delle informazioni. È necessario prendere le dovute precauzioni per evitare ulteriori danneggiamenti del file cronologico del recupero.

**SQL2162N L'operazione di recupero transazioni non è riuscita perché DB2 non dispone dell'autorizzazione di accesso al file di registrazione** *numero-file* **per il database** *nome-database* **sul nodo** *numero-nodo***.**

**Spiegazione:** DB2 non può accedere al file di registrazione specificato a causa delle impostazioni di autorizzazione del file. Il recupero transazioni non può continuare.

**Risposta dell'utente:** Controllare il file system in cui sono memorizzati i file di registrazione. Verificare che il proprietario dell'istanza disponga dell'autorizzazione necessaria per accedere a questi file.

#### **SQL2163N DB2 non è in grado di individuare un'immagine di backup nel file cronologico per il recupero del database in un momento stabilito sulla partizione del database** *numero-partizione***.**

**Spiegazione:** DB2 non è in grado di individuare un'immagine di backup nel file cronologico per il recupero del database in un momento stabilito. Questo errore si potrebbe verificare quando vengono eliminati dati dal file cronologico.

**Risposta dell'utente:** Specificare un momento successivo. Se è stata specificata la fine della

registrazione, accertarsi che il file cronologico comprenda un record degli eventi di backup.

#### **SQL2164N Il programma di utilità RECOVER non è riuscito a trovare il file cronologico per il recupero specificato** *nomefile* **sulla partizione del database** *numero-partizione***.**

**Spiegazione:** Il file cronologico per il recupero per il comando RECOVER non è stato trovato.

**Risposta dell'utente:** Verificare il nome del file ed emettere di nuovo il comando.

# **SQL2165W La struttura SQLUHINFO non ha fornito voci TABLESPACE sufficienti.**

**Spiegazione:** La struttura SQLUHINFO non è sufficiente per contenere la voce che è stata restituita (compreso tutte le voci TABLESPACE). Il valore del campo SQLN della struttura SQLUHINFO deve risultare esteso quanto il campo SQLD restituito.

Non è possibile elaborare il comando.

**Risposta dell'utente:** Riportare il valore del campo SQLN nella struttura SQLUHINFO al valore indicato dal campo SQLD (assicurandosi che la struttura SQLUHINFO sia sufficientemente estesa per supportare quella dimensione) ed inoltrare di nuovo il comando.

# **SQL2166N Il comando RECOVER non è riuscito in quanto il database** *database* **non esiste.**

**Spiegazione:** Il comando RECOVER di basa su un file cronologico per il recupero per determinare l'immagine di backup e i file di registrazione necessari per recuperare il database.

DB2 non è stato in grado di trovare il file cronologico per il recupero in quanto il database specificato non esiste.

**Risposta dell'utente:** Verificare che il nome del database specificato sia corretto oppure utilizzare la clausola USING HISTORY FILE del comando RECOVER per specificare un file cronologico per il recupero del database.

# **SQL2170N Il programma di utilità ha riscontrato voci con lo stesso identificativo nel file cronologico di recupero. La scrittura non ha avuto esito positivo.**

**Spiegazione:** Il programma di utilità ha rilevato una voce con lo stesso identificativo (registrazione data/ora in secondi) nel file cronologico del recupero durante la scrittura. La scrittura sul file cronologico di recupero viene interrotta. Database manager assicura l'univocità degli identificativi del file cronologico del recupero e li fornisce anche se viene eseguita più di una richiesta al secondo. Tuttavia, si presentano casi in cui l'operazione ha esito negativo nel caso in cui si effettuano numerose richieste in pochi secondi.

**Risposta dell'utente:** Se sulle applicazioni sono in esecuzione programmi di utilità (come backup, quiesce, load) che generano diverse voci sul file cronologico, tentare di regolare le richieste dei programmi di utilità in modo da evitare il problema.

## **SQL2171N L'aggiornamento del file cronologico del recupero non è riuscito, in quanto la parte dell'oggetto specificata non esiste nel file.**

**Spiegazione:** La voce specificata da aggiornare nel file cronologico del recupero non esiste nel file. Il programma di utilità termina l'elaborazione.

**Risposta dell'utente:** Rieseguire il comando con una voce valida.

### **SQL2172W Il programma di utilità è completato ma non è in grado di registrare l'evento nel file cronologico di recupero a causa dell'errore** *errore***.**

**Spiegazione:** Il programma di utilità ha rilevato un errore di scrittura sul file cronologico del recupero. Questa avvertenza non interessa l'elaborazione.

**Risposta dell'utente:** Correggere la condizione di errore per evitare ulteriori messaggi di avvertenza.

# **SQL2180N Nella specifica di filtro è stata immessa una sintassi o una password non corretta.**

**Spiegazione:** La specifica di filtro fornita utilizza una sintassi o una password non corretta o entrambe.

**Risposta dell'utente:** Salvare le informazioni diagnostiche. Rivolgersi all'assistenza tecnica IBM.

#### **SQL2181N Si è verificato un errore interno durante il recupero filtrato.**

**Spiegazione:** Si è verificato un errore interno durante il recupero filtrato. Il recupero è terminato.

**Risposta dell'utente:** Se l'errore si è verificato durante il tentativo di modificare lo stato di una tabella, provare a escludere il table space pieno. Salvare le informazioni diagnostiche. Rivolgersi all'assistenza tecnica IBM.

#### **SQL2200N Il qualificatore per la tabella o il nome indice è troppo lungo.**

**Spiegazione:** L'id aut deve essere di lunghezza compresa tra 1 e 128 byte.

Il programma di utilità termina l'elaborazione.

**Risposta dell'utente:** Rieseguire il comando con un qualificatore corretto.

**SQL2203N Il parametro tablename non è valido. Il nome di tabella è troppo lungo, è stato specificato soltanto un ID di autorizzazione, non è stato specificato il nome di tabella, oppure l'indirizzo del nome non è valido.**

**Spiegazione:** Il nome tabella è obbligatorio e deve avere una lunghezza compresa tra 1 e 128 caratteri (byte in ambienti MBCS). Il nome va assegnato ad un indirizzo valido per l'applicazione.

Il programma di utilità termina l'elaborazione.

**Risposta dell'utente:** Rieseguire il comando con il nome tabella corretto.

# **SQL2204N Il parametro iname non è valido. Il nome dell'indice è troppo lungo, è stato specificato soltanto un ID di autorizzazione, oppure l'indirizzo dell'indice non è valido.**

**Spiegazione:** Se viene specificato un indice, il nome deve essere costituito da 1 a 128 caratteri. L'indice va assegnato ad un indirizzo valido per l'applicazione.

Il programma di utilità termina l'elaborazione.

**Risposta dell'utente:** Rieseguire il comando con un nome di indice valido.

# **SQL2205N L'indice specificato non è valido. Codice di origine errore:** *codice origine errore***.**

**Spiegazione:** Il parametro dell'indice specificato non è valido per l'operazione richiesta. Di seguito è riportato un elenco di codici di origine errore:

- **1** L'indice specificato non esiste per lo *schema*.*nome-tabella* o per lo *schema*.*nome-indice* specificato.
- **2** L'indice specificato è un indice esteso. Il programma di utilità Reorganize Table non supporta gli indici basati sulle estensioni di indice.
- **3** Tutti gli indici definiti sulla tabella devono essere abilitati per pseudo delete per le seguenti operazioni: Inplace Table REORG, Online LOAD, REORG INDEXES con l'opzione CLEANUP ONLY.
- **4** È stato specificato un indice non di cluster sul comando REORG.
- **5** L'operazione REORG della tabella non è consentita se esistono indici sulla tabella che si basano sulle estensioni di indici.
- **6** Non è possibile specificare un indice per un

REORG di una tabella con più dimensioni utilizzando la clausola ORGANIZE BY del comando CREATE TABLE.

- **7** L'indice specificato per REORG TABLE non può essere un indice delle regioni XML, un indice di percorso delle colonne XML o un indice su una colonna XML.
- **8** REORG INDEXSCAN può essere utilizzato solo se viene specificato un indice o se esiste un indice di clustering sulla tabella.

Utenti di sistema federati: tale condizione può essere rilevata anche dall'origine dati.

Il programma di utilità o l'operazione termina.

**Risposta dell'utente:** Immettere nuovamente il comando utilizzando un indice valido o senza alcun indice.

# **SQL2207N Il percorso file specificato dal parametro datafile non è valido.**

**Spiegazione:** Il parametro datafile non è compreso tra i valori che indicano il percorso file predefinito. Anche il parametro datafile non è un valore non predefinito valido. È possibile che si sia verificata una delle seguenti condizioni:

- v L'indicatore non è valido.
- v L'indicatore indica una stringa troppo lunga per una designazione di percorso file.
- v Il valore del percorso specificato non è valido (sulla macchina server).
- v Il percorso file non termina con un separatore appropriato per la macchina server.

Il programma di utilità termina l'elaborazione.

**Risposta dell'utente:** Rieseguire il comando con un parametro datafile valido.

#### **SQL2208N Il tablespace** *nome-tablespace* **specificato dal parametro tablespace o long tablespace non è valido.**

**Spiegazione:** Il parametro tablespace o long tablespace non contiene un valore valido. È possibile che si sia verificata una delle seguenti condizioni:

- L'indicatore non è valido
- v L'indicatore indica una stringa troppo lunga per un nome tablespace.
- v Il tablespace specificato non esiste.

Il programma di utilità termina l'elaborazione.

**Risposta dell'utente:** Rieseguire il comando con un parametro tablespace o long tablespace valido oppure non utilizzare tali parametri. Nel secondo caso, il programma di utilità Reorganize Table utilizzerà i

tablespace in cui è ubicata la tabella stessa.

# **SQL2211N La tabella specificata non esiste.**

**Spiegazione:** La tabella non esiste nel database. Il nome tabella o l'ID autorizzazione non è corretto.

Non è possibile elaborare il comando.

**Risposta dell'utente:** Rieseguire il comando con un nome tabella valido.

# **SQL2212N La tabella specificata è una vista. È impossibile eseguire per una vista l'opzione Riorganizzare tabella.**

**Spiegazione:** È impossibile eseguire per una vista l'opzione Riorganizzare tabella.

Il programma di utilità termina l'elaborazione.

**Risposta dell'utente:** Rieseguire il comando con un nome tabella valido.

# **SQL2213N Il tablespace specificato non è un tablespace temporaneo di sistema.**

**Spiegazione:** Il programma di utilità REORG richiede che i tablespace specificati siano tablespace temporanei di sistema. Il nome di tablespace fornito non è un tablespace definito per contenere tabelle temporanee di sistema.

Il programma di utilità termina l'elaborazione.

**Risposta dell'utente:** Immettere nuovamente il comando utilizzando il nome di un tablespace temporaneo di sistema oppure non utilizzare il parametro per il nome tablespace. Nel secondo caso, il programma di utilità REORG utilizzerà i tablespace in cui è ubicata la tabella stessa.

#### **SQL2214N Questo ID utente non dispone dell'autorizzazione ad eseguire il programma di utilità REORG sulla tabella** *nome***.**

**Spiegazione:** È stato effettuato un tentativo di rilevare la tabella specificata o i relativi indici senza l'autorizzazione appropriata. L'autorizzazione appropriata è il privilegio CONTROL sulla tabella o una delle seguenti autorizzazioni: SYSADM, SYSCTRL, SYSMAINT, DBADM o SQLADM.

Il programma di utilità termina l'elaborazione.

**Risposta dell'utente:** Collegarsi come utente con il privilegio o l'autorizzazione appropriata e reinoltrare il comando del programma di utilità REORG.

# **SQL2215N Si è verificato l'errore SQL** *codicesql* **durante la sincronizzazione del precedente lavoro per il database.**

**Spiegazione:** L'utente era già collegato al database specificato nel comando Reorganize Table. Si è verificato un errore durante la sincronizzazione del lavoro precedente in corso per il database.

Il programma di utilità termina senza tentare di annullare il lavoro o di interrompere la connessione al database.

**Risposta dell'utente:** Consultare il numero messaggio SQLCODE nel messaggio per ulteriori informazioni. Effettuare le modifiche e rieseguire il comando.

# **SQL2216N Si è verificato l'errore SQL** *codicesql* **durante la riorganizzazione di una tabella del database o dei relativi indici.**

**Spiegazione:** Si è verificato un errore durante la riorganizzazione di una tabella database o i relativi indici.

Il programma di utilità termina l'elaborazione.

**Risposta dell'utente:** Consultare il numero messaggio SQLCODE nel messaggio per ulteriori informazioni. Effettuare le modifiche e rieseguire il comando.

**SQL2217N Le dimensioni di pagina del tablespace temporaneo di sistema utilizzato dal programma di utilità REORG devono corrispondere alle dimensioni di pagina dei tablespace in cui risiedono i dati di tabella (inclusi i dati della colonna LONG e/o LOB). La causa dipende dai seguenti codici di errore** *codice-errore***.**

**Spiegazione:** Di seguito è riportato un elenco di codici di origine errore:

- **1** La causa è relativa alla selezione di un tablespace temporaneo per i dati della tabella.
- **2** La causa è relativa alla selezione di un tablespace temporaneo per i dati LONG o LOB della tabella.

Se la tabella temporanea di sistema è stata specificata esplicitamente nel programma di utilità REORG, le dimensioni di pagina del tablespace temporaneo di sistema utilizzate dal programma di utilità REORG devono corrispondere alle dimensioni di pagina del tablespace o dei tablespace in cui risiedono i dati di tabella, inclusi i dati della colonna LONG o LOB e deve essere specificato il contenitore appropriato per i dati long. È avvenuta una delle seguenti violazioni di limite:

v I dati di tabella risiedono in un tablespace con dimensioni di pagina differenti da quelle del tablespace temporaneo di sistema specificato.

v La tabella contiene colonne LONG o LOB i cui dati risiedono in un tablespace con dimensioni di pagina differenti da quelle del tablespace temporaneo di sistema e dei dati regolari della tabella, ma non è stato trovato alcun tablespace con la dimensione di pagina corretta per gli oggetti di dati LONG o LOB.

Se il tablespace temporaneo di sistema non è stato specificato nel programma di utilità REORG, tale programma di utilità stava eseguendo una ricerca interna di un tablespace temporaneo di sistema. È possibile che nel database non esisteva o non era disponibile alcun tablespace temporaneo di sistema che utilizzava le stesse dimensioni di pagina dei dati di tabella.

**Risposta dell'utente:** Se nel database non esiste alcun tablespace temporaneo di sistema che utilizza le stesse dimensioni di pagina dei dati di tabella, crearne uno utilizzando dimensioni di pagina corrispondenti a quelle dei dati di tabella. Se la dimensione di pagina dei dati della tabella differisce da quella dei dati LOB o LONG, verificare che il tablespace temporaneo di sistema che utilizza tale dimensione di pagina esista.

Se nel database esiste un tablespace temporaneo di sistema che utilizza le stesse dimensioni di pagina dei dati di tabella ma non era disponibile nel momento in cui è stato immesso il comando, reimmetterlo quando tale tablespace risulta disponibile.

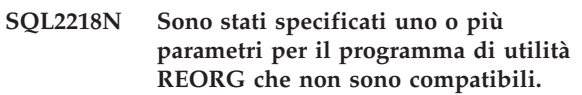

**SQL2219N L'azione di organizzazione della tabella INPLACE specificata sulla tabella** *nome-tabella* **non è consentita su uno o più nodi. Codice di origine errore:** *codice origine errore***.**

**Spiegazione:** L'istruzione non può essere elaborata in quanto viola una restrizione, così come indicato dal seguente codice di origine errore:

- **1** La riorganizzazione della tabella non può eseguire il RESUME poiché i dati originario l'oggetto indice sono stati modificati.
- **2** Non esiste alcuna riorganizzazione per RESUME per la tabella specificata.
- **3** Non è possibile specificare un indice in un'operazione RESUME di una riorganizzazione di una tabella non di cluster.
- **4** La riorganizzazione della tabella non può eseguire il RESUME poiché l'indice originario specificato per avviare la riorganizzazione è stato cancellato.
- **5** L'indice specificato per RESUME non è lo stesso specificato quando la riorganizzazione della tabella è stata messa in pausa.

# **SQL2220W • SQL2221N**

- **6** Impossibile eseguire il RESUME della riorganizzazione della tabella poiché il file di stato è danneggiato o manca.
- **7** Si è verificato un errore I/O durante il tentativo di accedere al File di stato.
- **8** La riorganizzazione della tabella INPLACE è già in corso per la tabella specificata.
- **9** START non è consentito poiché la riorganizzazione della tabella precedente è stata messa in pausa ma non è stata arrestata.
- **10** PAUSE o STOP sono già stati emessi. L'azione specificata è asincrona e potrebbe non essere immediatamente effettiva.
- **11** Nessuna riorganizzazione tabella per PAUSE o STOP.
- **12** La riorganizzazione della tabella INPLACE non è consentita per le tabelle in modalità di accodamento.
- **13** La riorganizzazione della tabella Inplace non è consentita per le tabelle con colonne di formato orario di modifica riga.

#### **Risposta dell'utente:**

- **1** Eseguire il comando STOP e poi il comando START.
- **2** Non vi sono riorganizzazioni di tabelle in sospeso per cui eseguire il RESUME. Emettere il comando START per riorganizzare la tabella specificata.
- **3** La riorganizzazione originaria della tabella non ha utilizzato un indice: non è possibile specificare un indice su RESUME. Continuare la riorganizzazione senza utilizzare un indice o arrestare (STOP) la riorganizzazione corrente ed emettere il comando START con un nome indice.
- **4** Arrestare (STOP) la riorganizzazione della tabella in pausa ed emettere il comando START.
- **5** Reinoltrare il comando RESUME con l'indice corretto. Se non viene specificato alcun indice su RESUME, per impostazione predefinita verrà utilizzato l'indice originario.
- **6** Confermare l'esistenza e l'accessibilità del File di stato "<tablespaceID><objectID>.OLR" nella directory database ed eseguire nuovamente il comando. Se il file è danneggiato, emettere prima il comando STOP e poi avviare (START) la riorganizzazione della tabella.
- **7** Verificare che il File di stato "<tablespaceID><objectID>.OLR" sia accessibile e rieseguire il comando.
- **8** START o RESUME non sono consentiti poiché la riorganizzazione della tabella è in corso.
- **9** Un'operazione reorg sulla tabella è stata messa in pausa. Eseguire il RESUME della riorganizzazione in pausa oppure arrestare (STOP) e poi avviare (START) la riorganizzazione.
- **10** Attendere che il comando STOP o PAUSE venga completato.
- **11** Verificare che sia in corso la riorganizzazione per la tabella specificata.
- **12** Eseguire il comando ALTER per la tabella per disattivare la modalità APPEND oppure riorganizzare la tabella fuori linea.
- **13** Verificare che non vi siano valori mancanti per i valori del formato orario di modifica riga emettendo table reorg senza l'opzione inplace.

#### **SQL2220W Il dizionario di compressione non è stato creato per uno o più oggetti di dati.**

**Spiegazione:** Il dizionario di compressione non è stato creato per uno o più oggetti di dati. Gli oggetti non contenevano record o non contenevano record maggiori della lunghezza minima dei record per essere adatti a questa dimensione di pagina. Non è stato creato un nuovo dizionario. L'operazione continuerà. Se è stato creato un dizionario prima di questa operazione, questo dizionario verrà conservato e le righe saranno soggette a compressione.

**Risposta dell'utente:** Fare riferimento al file di registrazione di gestione per determinare gli oggetti dei dati che hanno causato l'avvertenza.

# **SQL2221N Il nome tabella specificato** *nome-tabella* **non è compatibile con la richiesta per reclamare le estensioni.**

**Spiegazione:** Il nome tabella specificato nel comando REORG RECLAIM EXTENTS ONLY è supportato solo quando la tabella è una tabella MDC (multidimensional clustered) e la tabella MDC si trova in un tablespace DMS (database managed space).

**Risposta dell'utente:** Utilizzare un nome tabella che identifica una tabella MDC che si trova in un tablespace DMS nel comando REORG RECLAIM EXTENTS ONLY.

**sqlcode**: -2221

**sqlstate**: 5U044

# **SQL2222N La partizione dati specificata** *nome-partizione-dati* **non è valida. Codice di origine errore:** *codice di origine errore*

**Spiegazione:** Il nome della partizione dati specificato non è valido per la richiesta come riportato dal seguente codice di errore:

**1**

Il nome della partizione dati non esiste per la tabella specificata.

**2**

Il nome di una partizione dati non è supportato per la richiesta.

**Risposta dell'utente:** Inoltrare di nuovo la richiesta con un nome di partizione dati valido oppure senza un nome.

# **SQL2300N L'identificativo per il nome di tabella è troppo lungo o non è stato specificato come parte del nome stesso.**

**Spiegazione:** Il nome tabella deve essere completo. Il formato è *nometabella.idaut* dove *idaut* e *nometabella* contengono un massimo di 128 byte.

Il programma di utilità termina l'elaborazione.

**Risposta dell'utente:** Eseguire di nuovo il comando con un nome tabella completo inserendo il qualificatore corretto.

# **SQL2301N Il parametro tablename non è valido. È troppo lungo, è stato specificato soltanto un ID di autorizzazione, oppure l'indirizzo del nome non è valido.**

**Spiegazione:** Il nome tabella deve essere completo ed avere il formato *idaut.nome* dove *idaut* è costituito da un massimo di 128 byte e *nome* da un massimo di 128 byte e deve trovarsi in un indirizzo di applicazione valido.

Il programma di utilità termina l'elaborazione.

**Risposta dell'utente:** Rieseguire il comando con il nome tabella corretto.

**SQL2302N L'elenco indici non è valido. L'indirizzo per l'elenco non è valido, il numero delle voci dell'elenco è inferiore al numero degli indici specificati, oppure l'indirizzo per un indice dell'elenco non è valido.**

**Spiegazione:** L'indirizzo per l'elenco non è valido, il numero delle voci dell'elenco è inferiore al numero degli indici specificati, oppure l'indirizzo per un indice dell'elenco non è valido.

Il programma di utilità termina l'elaborazione.

**Risposta dell'utente:** Rieseguire il comando con un elenco di indici valido.

# **SQL2303N Il parametro statsopt non è valido.**

**Spiegazione:** Il parametro *statsopt* nel comando Run Statistics deve essere uno dei seguenti:

- v T solo per la tabella di base
- v I solo per gli indici di base
- B per tabelle e indici di base
- v D per la tabella e la distribuzione
- v E per la tabella e la distribuzione e per gli indici di base
- v X solo per gli indici estesi
- v Y per gli indici estesi e la tabella di base
- A per tutto

Il programma di utilità termina l'elaborazione.

**Risposta dell'utente:** Rieseguire il comando con un parametro *statsopt* valido.

# **SQL2304N Il parametro sharelev non è valido. Deve essere 'R' per riferimento o 'C' per modifica (change).**

**Spiegazione:** Il parametro *sharelev* nel comando RUN STATISTICS deve essere R per riferimento o C per modifica.

Il programma di utilità termina l'elaborazione.

**Risposta dell'utente:** Rieseguire il comando con un parametro *sharelev* valido.

# **SQL2305N La tabella specificata è una vista o un nickname. Non è possibile eseguire il programma di utilità su una vista o nickname.**

**Spiegazione:** Il parametro *tname* ha specificato una vista o nickname invece di una tabella.

Il programma di utilità termina l'elaborazione.

**Risposta dell'utente:** Rieseguire il comando con un parametro *tname* valido.

#### **SQL2306N La tabella o indice** *nome* **non esiste.**

**Spiegazione:** La tabella o l'indice identificato da *nome* non esiste nel database o l'indice identificato da *nome* non è definito nella tabella specificata. È possibile che il qualificatore per la tabella o uno degli indici non sia corretto.

Il programma di utilità termina l'elaborazione.

**Risposta dell'utente:** Eseguire di nuovo il comando con nomi tabella e indici validi.

# **SQL2307N • SQL2314W**

#### **SQL2307N La tabella specificata è una tabella di sistema. È impossibile eseguire il comando Runstats per una tabella di sistema.**

**Spiegazione:** Il comando del programma di utilità Run Statistics non può essere eseguito su una tabella di sistema.

Il programma di utilità termina l'elaborazione.

**Risposta dell'utente:** Rieseguire il comando con un nome tabella valido.

# **SQL2308N Il qualificatore per il nome indice** *nome* **è troppo lungo oppure non è stato specificato come parte del nome indice.**

**Spiegazione:** Il nome indice deve essere un nome completo. Il formato è *nome.idaut* dove *idaut* e *nome* contengono un massimo di 128 byte.

Il programma di utilità termina l'elaborazione.

**Risposta dell'utente:** Eseguire di nuovo il comando con un nome completo inserendo il qualificatore corretto.

**SQL2309N Il nome indice** *nome* **non è valido. È troppo lungo o è stato specificato soltanto un qualificatore.**

**Spiegazione:** Il nome indice deve essere un nome completo. Il formato è *nome.idaut* dove *idaut* e *nome* contengono un massimo di 128 byte.

Il programma di utilità termina l'elaborazione.

**Risposta dell'utente:** Rieseguire il comando con un'indice valido.

#### **SQL2310N Il programma di utilità non è riuscito a generare statistiche. È stato restituito l'errore** *codicesql***.**

**Spiegazione:** Si è verificato un errore mentre il programma di utilità stava raccogliendo dati statistici.

Il programma di utilità termina l'elaborazione.

**Risposta dell'utente:** Consultare il numero di errore del messaggio per ulteriori informazioni. Effettuare le modifiche e rieseguire il comando.

#### **SQL2311N L'utente non dispone dell'autorizzazione per l'esecuzione del programma di utilità RUNSTATS per la tabella** *nome***.**

**Spiegazione:** L'utente ha tentato di eseguire statistiche sulla tabella specificata senza l'autorizzazione appropriata. Se la tabella specificata per il comando RUNSTATS è la tabella principale della gerarchia della tabella, il nome tabella riportato nel messaggio può

essere una tabella secondaria della tabella principale specificata.

Per le tabelle, il privilegio CONTROL sulla tabella o una delle seguenti autorizzazioni è richiesta: SYSADM, SYSCTRL,SYSMAINT,DBADM,SQLADM o LOAD.

Per viste statistiche, sono richieste entrambe le autorizzazioni riportate di seguito:

- v Il privilegio CONTROL sulla tabella o una delle seguenti autorizzazioni: SYSADM, SYSCTRL,SYSMAINT,DBADM,SQLADM
- v Il privilegio appropriato per accedere alle righe della vista. Ciò significa per ogni tabella, vista statistica o nickname specificato nella vista statistica, occorre uno dei seguenti privilegi o autorizzazioni: SYSADM, DBADM, DATAACCESS, CONTROL o SELECT.

Il programma di utilità termina l'elaborazione.

**Risposta dell'utente:** Richiamare il comando del programma di utilità RUNSTATS con l'autorizzazione appropriata.

# **SQL2312N La memoria riservata per le statistiche è troppo piccola per eseguire l'operazione. La dimensione consigliata per la memoria riservata è** *num* **pagine.**

**Spiegazione:** L'impostazione del parametro di configurazione database *stat\_heap\_sz* non è sufficiente per raccogliere le statistiche di distribuzione non uniforme sulla tabella.

**Risposta dell'utente:** Aggiornare il parametro di configurazione database *stat\_heap\_sz* al valore consigliato e ripetere l'operazione.

# **SQL2313W È stato utilizzato tutto lo spazio disponibile per la memoria riservata per le statistiche. Esse sono state raccolte sulle prime** *n1* **righe su un totale di** *n2***.**

**Spiegazione:** L'impostazione del parametro di configurazione database *stat\_heap\_sz* non è sufficiente per raccogliere le statistiche di distribuzione non uniforme sulla tabella. È stato possibile elaborare solo <n1> di <n2> righe.

**Risposta dell'utente:** Aggiornare il parametro di configurazione database *stat\_heap\_sz* del 20% e ripetere l'operazione.

# **SQL2314W Alcune statistiche sono incoerenti. Le statistiche di** *oggetto1* **appena raccolte non sono coerenti con le statistiche di***oggetto2* **esistenti.**

**Spiegazione:** Le possibili cause di questa avvertenza includono quanto segue.

1. L'immissione di RUNSTATS nella tabella può generare una condizione in cui le statistiche del livello della tabella non sono congruenti con le statistiche del livello di indice esistente. Allo stesso modo, immettendo RUNSTATS solo per gli indici o durante la creazione dell'indice è possibile che il livello della tabella già esistente resti in uno stato di incongruenza. Ad esempio, se le statistiche del livello di indice vengono raccolte su una tabella particolare e successivamente un numero consistente di righe viene cancellato da questa tabella, immettendo RUNSTATS sulla tabella il risultato può solo essere minore del valore di FIRSTKEYCARD che si trova in uno stato di inconsistenza.

- 2. Se RUNSTATS è stato emesso con l'opzione ALLOW WRITE quando si sono verificate più operazioni di inserimento, aggiornamento o eliminazioni simultaneamente, allora è possibile che si verifichino delle incongruenze a causa delle modifiche alla tabella tra l'orario in cui sono state raccolte le statistiche sulla tabella e sull'indice.
- 3. Se RUNSTATS è stato emesso con un'opzione TABLESAMPLE, allora una dimensione di esempio eccessivamente bassa potrebbe causare l'estrapolazione delle statistiche in maniera inaccurata, provocando così delle incongruenze. Le probabilità di una estrapolazione inaccurata sono elevate per un campionamento di SYSTEM più che per un campionamento di BERNOULLI.

#### **Risposta dell'utente:**

- 1. Emettere un'istruzione RUNSTATS per raccogliere sia le statistiche a livello di tabella che a livello di indice.
- 2. Raccogliere le statistiche quando le operazioni di inserimento, aggiornamento o eliminazione sono minime o non si verificano affatto. Se addirittura le operazioni di inserimento, aggiornamento ed eliminazione non sono essenziali, emettere un'istruzione RUNSTATS con l'opzione ALLOW READ ACCESS.
- 3. Aumentare la dimensione di esempio, oppure se RUNSTATS è stata emessa con TABLESAMPLE SYSTEM utilizzare l'opzione TABLESAMPLE BERNOULLI.

#### **sqlcode**: 2314

**sqlstate**: 01650

**SQL2315N Il programma di utilità RUNSTATS è stato chiamato con l'opzione** *nome-opzione***. Tuttavia, non esiste un profilo delle statistiche per tale tabella.**

**Spiegazione:** Il profilo delle statistiche per questa tabella non esiste nella tabella di catalogo SYSIBM.SYSTABLES.

Il programma di utilità termina l'elaborazione.

**Risposta dell'utente:** Per creare un profilo delle

statistiche per questa tabella, utilizzare le opzioni SET PROFILE o SET PROFILE ONLY. Fare riferimento alla documentazione del programma di utilità RUNSTATS per informazioni sulle opzioni del programma di utilità.

*nome-opzione* è un token che può essere ″USE PROFILE″, ″UNSET PROFILE″ o ″UPDATE PROFILE″.

**SQL2316W La stringa del comando Runstats per il profilo delle statistiche ha superato la dimensione massima. La stringa verrà troncata alla dimensione massima e verrà memorizzata nella tabella di catalogo SYSIBM.SYSTABLES.**

**Spiegazione:** La dimensione massima della colonna STATISTICS\_PROFILE è 32768 byte. Se la dimensione del profilo delle statistiche è maggiore della rispettiva quantità, le stringhe del comando verranno troncate in corrispondenza della dimensione massima.

Il programma di utilità continua l'elaborazione.

**Risposta dell'utente:** Fare riferimento alla colonna STATISTICS\_PROFILE nella tabella di catalogo SYSIBM.SYSTABLES per esaminare il profilo delle statistiche. Se il profilo delle statistiche esistente non è quello desiderato, eseguire nuovamente il programma di utilità RUNSTATS e specificare l'opzione UPDATE PROFILE o UPDATE PROFILE ONLY per modificare il profilo. Fare riferimento alla documentazione del programma di utilità RUNSTATS per informazioni sulle opzioni del programma di utilità.

**SQL2317W SYSTEM SAMPLING è stato specificato per RUNSTATS ma non è supportato per la vista statistica specificata. Invece, è stato eseguito BERNOULLI SAMPLING.**

**Spiegazione:** Il campionamento a livello pagina o SYSTEM SAMPLING non può essere eseguito sulla vista statistica specificata per RUNSTATS. Il campionamento a livello pagina è possibile solo se la vista è definita su una tabella base. Il campionamento a livello pagina è anche possibile se la vista contiene più tabelle e:

- v le tabelle sono associate mediante predicati di uguaglianza su tutte le colonne di chiave primaria ed esterna comprese in un vincolo di integrità referenziale definito tra le tabelle
- nessuna condizione di ricerca filtra le righe nelle tabelle principali della relazione
- una singola tabella secondaria, che non è anche una tabella principale, può essere identificata tra tutte le tabelle

# **SQL2406N • SQL2419N**

I vincoli di integrità referenziale possono essere informativi. Se la vista soddisfa i criteri precedenti, il campionamento a livello pagina sarà eseguito sulla tabella secondaria.

Poiché la vista statistica specificata non soddisfa tali condizioni, è stato eseguito il campionamento a livello riga o BERNOULLI SAMPLING.

**Risposta dell'utente:** Specificare BERNOULLI SAMPLING per la vista statistica per evitare di dover restituire questo avviso.

**sqlcode**: 2317

**sqlstate**: 0168V

## **SQL2406N Non è possibile eseguire il comando BACKUP, perché occorre effettuare il recupero delle transazioni del database.**

**Spiegazione:** Il comando backup ha avuto esito negativo poiché il database è in uno stato di incongruenza.

Il programma di utilità termina l'elaborazione.

**Risposta dell'utente:** Utilizzare il comando ROLLFORWARD per rendere utilizzabile il database. Eseguire di nuovo il comando BACKUP.

#### **SQL2412C È stata rilevata una pagina del database danneggiata durante l'esecuzione di un programma di utilità per il database.**

**Spiegazione:** È stata rilevata una pagina del database danneggiata durante l'esecuzione di un'operazione del programma di utilità. Il database è in uno stato non previsto e il programma di utilità non può continuare.

**Risposta dell'utente:** Registrare il numero di messaggio (SQLCODE).

Se la traccia è attiva, richiamare l'Independent Trace Facility dalla richiesta comandi del sistema operativo. Quindi contattare l'assistenza tecnica con le seguenti informazioni:

- Descrizione del problema
- SQLCODE o numero messaggio
- SQLCA se possibile
- v File di traccia se possibile.

# **SQL2413N Il backup in linea non è consentito in quanto il database non è recuperabile oppure si è verificata una condizione di backup in sospeso.**

**Spiegazione:** Il backup in linea non può essere eseguito se il database non sta eseguendo registrazioni per il recupero transazioni come richiesto al momento del ripristino. Il recupero transazioni diventa operativo impostando il parametro LOGARCHMETH1 o LOGARCHMETH2 nella configurazione del database

ed eseguendo poi un backup non in linea del database.

**Risposta dell'utente:** Eseguire un backup non in linea o configurare di nuovo il database per il recupero transazioni ed eseguire un backup non in linea in modo che vengano consentiti successivi backup in linea.

# **SQL2416W Avvertenza! L'unità** *nome* **è piena. Montare nuovi supporti.**

**Spiegazione:** Il nastro utilizzato dal programma di utilità è pieno.

**Risposta dell'utente:** Montare un altro nastro e continuare l'operazione riportando il parametro *callerac* che indica se l'elaborazione continua.

# **SQL2417N Il comando ARCHIVE LOG non è consentito su database non recuperabili.**

**Spiegazione:** È possibile utilizzare il comando Archive log solo su database in modalità recuperabile. Un database è in modalità recuperabile se LOGARCHMETH1 è impostato su DISK, TSM, VENDOR, USEREXIT o LOGRETAIN oppure se LOGARCHMETH2 è impostato su DISK, TSM o VENDOR.

**Risposta dell'utente:** Accertarsi che il database specificato sia in modalità recuperabile e reimmettere il comando.

#### **SQL2418N Il database specificato per il backup non esiste.**

**Spiegazione:** Il database specificato nel parametro *dbase* del comando Database Backup non è stato trovato.

**Risposta dell'utente:** Assicurarsi che sia stato specificato l'alias di database corretto per il programma di utilità Backup Database e che il database esista. Rieseguire il comando con l'alias corretto.

#### **SQL2419N Il disco di destinazione** *disco* **è pieno.**

**Spiegazione:** Durante l'elaborazione di un programma di utilità per il database, il disco di destinazione è risultato pieno. Il programma di utilità è stato interrotto e la destinazione è stata cancellata.

**Risposta dell'utente:** Assicurarsi che sia disponibile spazio su disco sufficiente per il programma di utilità o indirizzare la destinazione su altri supporti, ad esempio nastri.

Per i sistemi a base unix, questa condizione di disco pieno può essere causata dal superamento della dimensione massima del file consentita per l'ID utente corrente. Utilizzare il comando chuser per aggiornare fsize. Può essere necessario riavviare.

Su sistemi basati su unix, questa condizione di disco pieno può essere dovuta al superamento della

dimensione file massima consentita per il sistema operativo. Indirizzare la destinazione su altri supporti, ad esempio nastri, o utilizzare più destinazioni.

#### **SQL2420N Lo spazio disponibile sull'unità** *nome* **non è sufficiente per contenere le informazioni sul controllo del backup iniziale.**

**Spiegazione:** Durante l'operazione di backup, è necessario creare un'intestazione di backup iniziale all'avvio dell'immagine di backup. Questa intestazione va inserita sul nastro quando viene eseguito il backup. Lo spazio su nastro non è sufficiente per contenere questa intestazione.

**Risposta dell'utente:** Eseguire di nuovo l'operazione di backup e indirizzare l'output su un nuovo nastro o riposizionare il nastro corrente in modo da fornire spazio sufficiente per questa intestazione.

# **SQL2421N Il backup di livello tablespace non è consentito, in quanto il recupero transazioni non è stato abilitato.**

**Spiegazione:** Il backup di livello tablespace non può essere eseguito se il database non sta eseguendo registrazioni per il recupero transazioni come richiesto al momento del ripristino. Il recupero transazioni diventa operativo impostando il parametro di configurazione del database LOGARCHMETH1 o LOGARCHMETH2 ed eseguendo poi un backup non in linea del database.

**Risposta dell'utente:** Eseguire un backup completo del database o configurare di nuovo il database per il recupero transazioni ed emettere un backup fuori linea in modo che vengano consentiti successivi backup di livello tablespace.

# **SQL2423N Non è possibile eseguire il backup del database, in quanto mancano alcuni file indice.**

**Spiegazione:** Alcuni dei file di indice richiesti dal backup mancano. Questi file di indice vanno creati nuovamente prima di eseguire il backup del database.

**Risposta dell'utente:** Eseguire il programma 'db2recri' per creare di nuovo file di indice mancanti ed immettere di nuovo il comando backup.

# **SQL2424N Il backup non ha avuto esito positivo perché le operazioni di copia asincrone nei DB2 Data Links Managers non sono complete.**

**Spiegazione:** È possibile che il server di archivio TSM o del fornitore non sia in uno stato operativo.

**Risposta dell'utente:** Accertarsi che il server di archivio TSM o del fornitore sia in uno stato operativo ed immettere nuovamente il comando per il backup.

# **SQL2425W Il file di registrazione per il backup in linea non è stato troncato.**

**Spiegazione:** Durante un backup in linea, tutti i record di registrazione memorizzati nel buffer vengono forzatamente salvati sul disco e l'ultimo file di registrazione attivo viene troncato. Durante il backup corrente, il troncamento dell'ultimo file di registrazione attivo non è riuscito. Di conseguenza, durante il backup si continuerà a scrivere nuovi record di registrazione nell'ultimo file di registrazione utilizzato.

**Risposta dell'utente:** Non è richiesta alcuna azione. Una volta pieno, l'ultimo file di registrazione attivo durante il backup verrà reso inattivo.

### **SQL2426N Il database non è stato configurato per consentire le operazioni di backup incrementale. Codice di origine errore =** *codice di origine errore***.**

**Spiegazione:** Il backup incrementale non è abilitato per un tablespace finché, dopo la traccia delle modifiche, non viene attivato per il database e non viene eseguito il backup non incrementale del tablespace.

I codici di errore possibili sono:

- 1. Il parametro di configurazione TRACKMOD non è stato impostato per il database.
- 2. Il parametro di configurazione TRACKMOD è stato impostato, ma non è stata ancora eseguito il backup incrementale di almeno un tablespace da quando è stato impostato il parametro TRACKMOD.

**Risposta dell'utente:** L'azione è basata sul codice di origine errore come segue:

- 1. Attivare la funzione di traccia delle modifiche per il database impostando il parametro di configurazione database TRACKMOD su on, e poi eseguire il backup completo del database.
- 2. Consultare il file di registrazione db2diag per determinare il nome del tablespace, quindi eseguire un backup completo del tablespace.

# **SQL2427N Impossibile eseguire il backup della libreria plug-in** *nome-file* **in quanto non contiene l'entrypoint** *entrypoint***.**

**Spiegazione:** È stata creata un'immagine di backup compressa con la libreria plug-in inclusa nell'immagine. Tuttavia, la libreria non contiene tutte le funzioni necessarie a decomprimere l'immagine di backup durante il ripristino.

Il programma di utilità termina l'elaborazione.

**Risposta dell'utente:** Rieseguire il comando, specificando il nome di una libreria che disponga di tutte le funzioni necessarie a decomprimere l'immagine di backup.

# **SQL2428N Il BACKUP non è stato completato in quanto non è stato possibile richiamare uno o più file di registrazione richiesti.**

**Spiegazione:** Non sarà possibile eseguire un backup che includa i file di registrazione se non è possibile richiamare e copiare nell'immagine di backup uno dei file di registrazione richiesto per il corretto recupero transazioni dell'immagine.

**Risposta dell'utente:** Fare riferimento al file di registrazione delle notifiche di gestione per ulteriori informazioni sulla causa del tentativo di richiamo del file di registrazione non riuscito. Correggere l'errore e rieseguire il comando.

**SQL2429N Il backup del database non è riuscito. Le seguenti partizioni del database hanno restituito errori:** *elenco-partizioni-database***.**

**Spiegazione:** Il backup di un database con partizioni non è riuscito su una o più partizioni del database.

Quando viene effettuato il backup del server del database DB2 su un database con partizioni, un errore di una delle partizioni causa l'esito negativo dell'intero processo di backup.

Operazione di backup terminata. Non è stata generata alcuna immagina di backup.

#### **Risposta dell'utente:**

- 1. Per ciascuna partizione che ha restituito un errore, correggere i problemi che hanno causato l'errore.
- 2. Immettere nuovamente il comando BACKUP.
- **SQL2430W Il backup del database è riuscito, ma i seguenti tablespace non esistono su questa partizione del database:** *elenco-tablespace***.**

**Spiegazione:** Il server del database DB2 ha effettuato correttamente il backup di un database con partizioni che contiene questa partizione.

Tuttavia, alcuni tablespace specificati nel comando BACKUP non esistono su questa partizione. Tale situazione potrebbe verificarsi poiché i tablespace specificati si trovano sulle altre partizioni di questo database; o perché l'elenco di tablespace specificato contiene un errore.

Il backup è stato completato correttamente.

#### **Risposta dell'utente:**

- 1. Verificare che l'elenco di tablespace specificato nel comando BACKUP sia corretto.
- 2.
- v Se l'elenco di tablespace specificato è corretto, non sono necessarie altre azioni.

v Se l'elenco di tablespace specificato contiene un errore, correggere l'elenco ed eseguire nuovamente il comando BACKUP.

# **SQL2431W Il backup del database è riuscito. Su ciascuna partizione del database, solo i file di registrazione attivi durante l'operazione di backup sono inclusi nell'immagine di backup.**

**Spiegazione:** Il server del database DB2 ha effettuato correttamente il backup di un database con partizioni.

L'immagine di backup di ciascuna partizione del database contiene solo i file di registrazione che risultavano attivi al momento del backup. Non è possibile recuperare le transazioni dell'intero database con partizioni utilizzando solo i file di registrazione inclusi nelle immagini di backup, se uno di questi file di registrazione non estende un intervallo di tempo, incluso il tempo minimo di recupero del database.

Il tempo minimo di recupero (MRT) per un oggetto del database è il punto iniziale in cui è possibile eseguire il recupero transazioni.

In un database con partizioni, MRT del database è l'ultimo MRT di una delle partizioni del database.

È possibile recuperare solo le transazioni di un database con partizioni se è disponibile una serie di file di registrazione su tutte le partizioni che estende un intervallo di tempo che comprende MRT del database.

I file di registrazione inclusi con l'immagine del backup potrebbero non soddisfare questo requisito.

Il backup è stato completato correttamente.

**Risposta dell'utente:** Se la strategia di recupero del database si basa solo sull'utilizzo di file di registrazione inclusi nelle immagini di backup per recuperare le transazioni del database con partizioni, eseguire di nuovo il comando backup con il parametro ″ON ALL DBPARTITIONNUMS″. Verifica che i file di registrazione inclusi con l'immagine di backup saranno sufficienti per recuperare le transazioni del database.

**SQL2432N Un backup dell'istantanea non è riuscito in quanto è stato specificato il parametro EXCLUDE LOGS e le seguenti directory di registrazione non possono essere escluse poiché non sono indipendenti dagli altri percorsi e dalle altre unità del database:** *elenco-directory-registrazione***.**

**Spiegazione:** Un backup dell'istantanea consente di utilizzare tecnologie di copia rapida per la copia di dati e lo spostamento delle operazioni di backup e ripristino del database DB2.

Il parametro EXCLUDE LOGS è stato specificato per un backup dell'istantanea, ma il percorso per le directory o la directory di registrazione specificata condivide un

percorso o un'unità di memorizzazione con gli altri percorsi o unità di memorizzazione utilizzati dal database che è in fase di backup.

Quando la directory di registrazione condivide un percorso o un'unità di memorizzazione con gli altri percorsi o unità di memorizzazione utilizzati dal database in fase di backup, non è possibile per il backup dell'istantanea includere il percorso o l'unità di memorizzazione condivisa senza comprendere la directory di registrazione.

Ad esempio: quando si crea un database DB2, per impostazione predefinita la directory di registrazione viene creata nella directory di database principale. Poiché un backup dell'istantanea include diversi elementi nella directory di database principale, la directory di registrazione sarà inclusa anche nell'immagine di backup risultante. Se si utilizza il percorso di registrazione predefinito quando si crea un database DB2, non sarà possibile escludere i file di registrazione dall'immagine di backup quando si effettua un backup dell'istantanea su tale database.

Il meccanismo per raggruppare le directory del database varia tra il supporto di backup dell'istantanea fornito da diversi strumenti software per la gestione di memoria. Per ulteriori informazioni, consultare la sezione ″Configurazione delle directory del database DB2 per il backup dell'istantanea″ nel Centro informazioni di DB2.

Il backup dell'istantanea non è riuscito.

**Risposta dell'utente:** È possibile:

- Scegliere di non escludere i file di registrazione dall'immagine di backup dell'istantanea.
- v Inoltrare nuovamente il comando BACKUP senza il parametro EXCLUDE LOGS.
- v Riconfigurare la directory di registrazione per consentire l'esclusione dei file di registrazione dall'immagine di backup dell'istantanea.
- v Utilizzare il parametro di configurazione del database newlogpath per specificare un percorso per la directory di registrazione indipendente da qualsiasi altro percorso del database.
- v Immettere nuovamente il comando BACKUP utilizzando EXCLUDE LOGS.
- v Per determinare i percorsi del database corrente è possibile utilizzare la vista di gestione DBPATHS.

Per ulteriori informazioni sull'utilizzo della vista di gestione DBPATHS, consultare la sezione ″DBPATHS″ nel centro informazioni di DB2.

#### **SQL2501C Il database è stato ripristinato, ma i dati in esso contenuti non sono utilizzabili.**

**Spiegazione:** È possibile che il programma di utilità RESTORE non legga i dati sul database ripristinato o che è stata ripristinata solo una parte del database.

Entrambi i casi indicano che il database ripristinato non è utilizzabile.

Il database non è utilizzabile e il programma di utilità RESTORE chiude l'elaborazione.

**Risposta dell'utente:** Rieseguire il comando RESTORE.

# **SQL2502C Errore durante la lettura dei file per il backup. Il disco potrebbe non essere fisicamente leggibile oppure non contiene un backup valido.**

**Spiegazione:** Si è verificato un errore del sistema operativo mentre il programma di utilità RESTORE stava leggendo sul dischetto o su disco o il dischetto o il disco non contiene un backup della directory del database o non contiene i risultati di backup precedenti.

Il programma di utilità termina l'elaborazione.

**Risposta dell'utente:** Se l'unità di immissione specificata è un'unità disco, controllare il dischetto utilizzato. Se l'unità disco di immissione è un file hardware, verificare che sia quello corretto. Rieseguire il comando con l'unità disco di immissione e i dischetti corretti.

# **SQL2503N Il comando RESTORE ha avuto esito negativo. Il backup utilizzato per ripristinare il database contiene il database errato.**

**Spiegazione:** Il nome del database contenuto sul disco di backup non corrisponde al nome database specificato sul comando RESTORE. Il programma di utilità RESTORE non può stabilire il nome fino a che non viene ripristinato il database in quanto era stata ripristinata una precedente immagine di backup del rilascio.

Il programma di utilità termina l'elaborazione.

**Risposta dell'utente:** Se nel comando è stato utilizzato il nome del database errato, eseguire di nuovo il comando con il nome database corretto. Se l'unità di immissione specificata è un'unità disco, controllare il dischetto utilizzato. Se l'unità disco di immissione è un file hardware, verificare che sia quello corretto. Rieseguire il comando con l'unità disco di immissione e i dischetti corretti.

#### **SQL2504W Inserire il primo dischetto di backup nell'unità** *unità***.**

**Spiegazione:** Il programma di utilità RESTORE legge il primo dischetto di backup per stabilire il percorso della directory del database copiato. Se il supporto di backup è un dischetto e il dischetto non viene trovato nell'unità di immissione specificata, il programma di utilità ritorna al programma di chiamata con questa richiesta. Il programma di chiamata è previsto per

interrogare l'utente e ritornare al programma di utilità con la risposta utente.

Il programma di utilità prima di continuare attende una risposta dal programma di chiamata.

**Risposta dell'utente:** Richiedere il dischetto e ritornare al programma di utilità riportando il parametro *callerac* che indica se l'elaborazione continua o finisce.

#### **SQL2505W Avvertenza! Il database** *nome* **si trova sull'unità** *unità***. I file per questo database verranno cancellati.**

**Spiegazione:** Se il database in ripristino esiste già, i file in esso contenuti verranno cancellati prima che il processo di ripristino venga avviato. Il programma di utilità ritorna al programma di chiamata con questa avvertenza. Il programma di chiamata interroga l'utente e ritorna al programma di utilità con la risposta utente. Una volta rilasciato il database, non è possibile più accedervi.

Il programma di utilità attende una risposta dal programma di chiamata.

**Risposta dell'utente:** Avvertire l'utente che i file di database verranno cancellati e ritornare al programma di utilità riportando il parametro *callerac* che indica se l'elaborazione continua o finisce.

### **SQL2506W Il database è stato ripristinato, ma potrebbe contenere altri file.**

**Spiegazione:** Se sono state eseguite copie di backup solo delle modifiche e i file di database sono stati cancellati tra le copie di backup, il programma di utilità RESTORE aggiunge questi file cancellati di nuovo al database. Il processo di ripristino non ha cancellato i file in più a causa di un errore I/O o per il malfunzionamento di una connessione interna per un database chiuso internamente.

Il programma di utilità viene chiuso regolarmente.

**Risposta dell'utente:** Utilizzare il database come si presenta o tentare di ripristinarlo di nuovo. Assicurarsi che la configurazione DB2 sia compatibile con la configurazione database ripristinata prima di eseguire di nuovo il programma di utilità RESTORE.

# **SQL2507W Il programma di utilità RESTORE non è stato associato al database in modo corretto.**

**Spiegazione:** Tutti i programmi di utilità sono stati associati di nuovo al database poiché lo stesso non era stato associato al database o perché il package del programma di utilità collegato al database non era compatibile con la versione installata del DB2. È comunque presente un conflitto di registrazione data/ora tra la versione installata del DB2 e il package e, di conseguenza, il programma di utilità e il file di bind non sono compatibili.

Il database è stato ripristinato, ma il programma di utilità non è associato correttamente.

**Risposta dell'utente:** Installare di nuovo il DB2 o applicare di nuovo gli aggiornamenti recenti e inoltrare di nuovo il comando del programma di utilità.

# **SQL2508N Il parametro timestamp di Database Restore** *data/ora* **non è valido.**

**Spiegazione:** Il parametro timestamp deve contenere NULL o una parte di una registrazione data/ora valida, cioè la parte costituita dai componenti completi di una registrazione data/ora.

**Risposta dell'utente:** Eseguire di nuovo l'operazione Restore con un valore timestamp valido.

#### **SQL2509N Il parametro dell'unità database non è valido.**

**Spiegazione:** L'unità disco specificata non esiste o il database non esiste o non è catalogato su questa unità disco. RESTORE deve utilizzare il comando *db2uexit* per eseguire il ripristino del database.

Il programma di utilità termina l'elaborazione.

**Risposta dell'utente:** Rieseguire il comando del programma di utilità con un'unità disco valida.

# **SQL2510N Errore del segnalatore del sistema operativo.**

**Spiegazione:** Si è verificato un errore nel segnalatore di attesa o post.

Il programma di utilità termina l'elaborazione.

**Risposta dell'utente:** Chiudere il Database manager, riavviarlo ed eseguire di nuovo il comando del programma di utilità.

# **SQL2511N Il programma di utilità ha rilevato un errore** *errore* **durante la cancellazione del database.**

**Spiegazione:** Il programma di utilità non è stato in grado di scollegarsi dal database.

Il programma di utilità termina l'elaborazione.

**Risposta dell'utente:** Consultare il numero errore nel messaggio per ulteriori informazioni. Effettuare le modifiche e rieseguire il comando.

# **SQL2512N Il programma di utilità ha rilevato un errore** *errore* **durante la creazione del database.**

**Spiegazione:** Il programma di utilità non è stato in grado di creare il database.

Il programma di utilità termina l'elaborazione.

**Risposta dell'utente:** Consultare il numero errore nel messaggio per ulteriori informazioni. Effettuare le modifiche e rieseguire il comando.

**SQL2513N Il programma di utilità ha rilevato un errore** *errore* **durante la ridenominazione del database.**

**Spiegazione:** Il programma di utilità non è stato in grado di ridenominare il database.

Il programma di utilità termina l'elaborazione.

**Risposta dell'utente:** Consultare il numero errore nel messaggio per ulteriori informazioni. Effettuare le modifiche e rieseguire il comando.

**SQL2514N Il comando RESTORE ha avuto esito negativo. Il backup utilizzato per ripristinare il database contiene un database con un numero di release non compatibile con la versione installata del Database manager.**

**Spiegazione:** Il numero di release del database ripristinato non è compatibile con il numero di release della versione installata del Database manager.

Il programma di utilità termina l'elaborazione.

**Risposta dell'utente:** Eseguire di nuovo il comando inserendo il backup compatibile con il livello di release del Database manager.

# **SQL2515N L'utente non dispone dell'autorizzazione per eseguire il programma di utilità RESTORE DATABASE sul database.**

**Spiegazione:** L'utente ha tentato di eseguire il programma di utilità RESTORE DATABASE senza l'autorizzazione SYSADM.

Il programma di utilità termina l'elaborazione.

**Risposta dell'utente:** Verificare che l'utente disponga dell'autorizzazione appropriata ad eseguire il comando RESTORE DATABASE.

#### **SQL2516N Non è possibile completare la funzione RESTORE, in quanto almeno un database sulla stazione di lavoro è in uso.**

**Spiegazione:** In alcune situazioni, il programma di utilità RESTORE può tentare di spostare un database su una directory ridenominando la directory associata al database. Ciò non può essere eseguito se i database vengono utilizzati in qualsiasi processo della stazione di lavoro.

Il programma di utilità termina l'elaborazione.

**Risposta dell'utente:** Attendere fino a che nessun

database sulla stazione di lavoro sia in uso e inoltrare di nuovo il comando.

#### **SQL2517W Il database è stato ripristinato e quindi aggiornato al release corrente. L'aggiornamento del database ha restituito sqlcode***sqlcode* **e i token** *token***.**

**Spiegazione:** Il backup che consente di ripristinare il database proviene da un precedente release DB2. Una volta ripristinato il database, esso è stato aggiornato al release corrente.

All'utente che ha inoltrato il comando RESTORE DATABASE viene fornita l'autorizzazione DBADM per il database. Se gli altri utenti dispongono dell'autorizzazione DBADM prima del ripristino, il responsabile di sicurezza, che presenta l'autorizzazione SECADM, deve concedere l'autorizzazione DBADM a questi utenti.

Il comando RESTORE DATABASE è stato completato correttamente. Il comando UPGRADE DATABASE è stato immesso automaticamente una volta completato il ripristino del database, tuttavia, ha restituito SQLCODE *sqlcode* e i token *token*.

**Risposta dell'utente:** Per ulteriori informazioni, consultare SQLCODE restituito. Apportare le modifiche richieste prima di accedere al database.

# **SQL2518N Il comando RESTORE ha avuto esito negativo. Errore di I/O durante il tentativo di ripristinare il file di configurazione del database.**

**Spiegazione:** Non è stato possibile ripristinare il file di configurazione del database a causa di un errore I/O.

Il programma di utilità termina l'elaborazione.

**Risposta dell'utente:** Stabilire se è possibile correggere l'errore I/O. Immettere di nuovo il comando.

# **SQL2519N Il database è stato ripristinato, ma non ne è stato successivamente eseguito l'aggiornamento al release corrente. È stato restituito l'errore** *codicesql* **con token** *token***.**

**Spiegazione:** Il backup del database ripristinato proviene da un precedente release di un prodotto database DB2. Una volta ripristinati i file del database, è stato effettuato un tentativo di aggiornare il database al release corrente. L'aggiornamento del database non è riuscito.

Il ripristino del database è stato completato ma il database non è stato aggiornato.

**Risposta dell'utente:** Per ulteriori informazioni, esaminare SQLCODE (numero messaggio) restituito. Apportare le correzioni ed emettere il comando UPGRADE DATABASE prima di accedere al database.

# **SQL2520W Il database è stato ripristinato. È stata utilizzata la versione di backup del file di configurazione.**

**Spiegazione:** Quando un database viene ripristinato, il file di configurazione del database corrente non viene sempre sostituito con la versione di backup. Il file di configurazione database corrente non era utilizzabile. Esso è stato sostituito dalla versione di backup.

Il programma di utilità è stato completato.

**Risposta dell'utente:** Alcuni valori del file di configurazione database possono risultare modificati dopo il processo di ripristino. Verificare che i parametri di configurazione siano impostati sui valori desiderati.

# **SQL2521W È stato eseguito il restore del database ma si è verificato un errore I/O** *codice* **durante l'eliminazione del file** *tipo-file***.**

**Spiegazione:** Il processo di restore è stato completato regolarmente. Il file specificato non è stato eliminato a causa di un errore I/O.

Viene utilizzato un file con estensione ".BRG" per determinare se un'operazione RESTORE è terminata in modo anomalo. Il file risiede nella directory locale del database per il quale è stata eseguita l'operazione RESTORE.

Un file con estensione ".BRI" memorizza le informazioni relative all'avanzamento di un'operazione RESTORE incrementale. Il file risiede nella directory locale del database per il quale è stata eseguita l'operazione RESTORE INCREMENTAL.

Il nome file comprende i token del database concatenati con l'estensione del tipo di file. Ad esempio, se il database "CAMPIONE" viene assegnato al token del database "SQL00001", il file BRI avrà il nome "instance/NODE0000/sqldbdir/SQL00001.BRI".

Il programma di utilità è stato completato.

**Risposta dell'utente:** Eliminare il file .BRG o .BRI manualmente. Se il file non può essere cancellato, contattare il rappresentante di servizio.

# **SQL2522N Più di un file di backup corrisponde al valore data/ora fornito per l'immagine di backup del database.**

**Spiegazione:** Il nome del file di immagine di backup contiene un alias database ed un componente data/ora. Un nome file è composto dall'alias del database di origine e dai parametri timestamp forniti nella chiamata Database Restore. È possibile che sia stata specificata una parte di registrazione data/ora e che, di conseguenza, sia stata trovata una corrispondenza con più di un nome file di immagine di backup.

**Risposta dell'utente:** Eseguire di nuovo l'operazione specificando un valore data/ora contenente i componenti sufficienti che possano risultare in una

corrispondenza per un file di backup univoco.

**SQL2523W Avvertenza! È in corso il ripristino su un database esistente diverso da quello dell'immagine di backup, ma avente lo stesso nome. Il database di destinazione verrà sovrascritto dalla versione di backup. I file di registrazione per il recupero transazioni, associati al database di destinazione, verranno cancellati.**

**Spiegazione:** L'alias del database e del database di destinazione sono gli stessi del database di backup. Le radici del database non sono le stesse e indicano che i database non sono uguali. Il database di destinazione verrà sovrascritto dalla versione di backup. I file di registrazione per il recupero transazioni, associati al database di destinazione, verranno cancellati Il file di configurazione corrente verrà sovrascritto dalla versione di backup.

**Risposta dell'utente:** Ritornare al programma di utilità riportando il parametro *callerac* che indica se l'elaborazione continua o finisce.

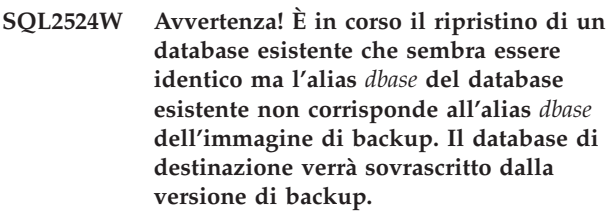

**Spiegazione:** Le radici del database di destinazione e l'immagine del database sono le stesse, indicando che questi sono gli stessi database, i nomi database sono gli stessi, ma gli alias database non sono uguali. Il database di destinazione verrà sovrascritto dalla versione di backup.

**Risposta dell'utente:** Ritornare al programma di utilità riportando il parametro *callerac* che indica se l'elaborazione continua o finisce.

**Spiegazione:** Gli alias del database di destinazione e l'immagine del database non sono uguali, i nomi database sono gli stessi, le radici database non sono uguali e si tratta quindi di database differenti. Il database di destinazione verrà sovrascritto dalla

**SQL2525W Avvertenza! È in corso il ripristino su un database esistente diverso da quello dell'immagine di backup, e l'alias** *dbase* **del database esistente non corrisponde all'alias** *dbase* **dell'immagine di backup, ma i nomi database corrispondono. Il database di destinazione verrà sovrascritto dalla versione di backup. I file di registrazione per il recupero transazioni, associati al database di destinazione, verranno cancellati.**

versione di backup. I file di registrazione per il recupero transazioni, associati al database di destinazione, verranno cancellati Il file di configurazione corrente verrà sovrascritto dalla versione di backup.

**Risposta dell'utente:** Ritornare al programma di utilità riportando il parametro *callerac* che indica se l'elaborazione continua o finisce.

**SQL2526W Avvertenza! È in corso il ripristino su un database esistente che è identico a quello dell'immagine di backup, e i nomi alias corrispondono, ma il nome database** *nomedb* **del database esistente non corrisponde al nome del database** *nomedb* **dell'immagine di backup. Il database di destinazione verrà sovrascritto dalla versione di backup.**

**Spiegazione:** Gli alias del database di destinazione e l'immagine del database sono uguali, le radici database sono uguali ma i nomi database sono differenti. I database sono comunque gli stessi. Il database di destinazione verrà sovrascritto dalla versione di backup.

**Risposta dell'utente:** Ritornare al programma di utilità riportando il parametro *callerac* che indica se l'elaborazione continua o finisce.

**SQL2527W Avvertenza! È in corso il ripristino su un database esistente che è diverso da quello dell'immagine di backup: il nome database** *nomedb* **del database esistente non corrisponde al nome database** *nomedb* **dell'immagine di backup ma gli alias siano uguali. Il database di destinazione verrà sovrascritto dalla versione di backup. I file di registrazione per il recupero transazioni, associati al database di destinazione, verranno cancellati.**

**Spiegazione:** Gli alias del database di destinazione e l'immagine del database sono uguali, i nomi database non sono gli stessi, le radici database non sono uguali e si tratta quindi di database differenti. Il database di destinazione verrà sovrascritto dalla versione di backup. I file di registrazione per il recupero transazioni, associati al database di destinazione, verranno cancellati Il file di configurazione corrente verrà sovrascritto dalla versione di backup.

**Risposta dell'utente:** Ritornare al programma di utilità riportando il parametro *callerac* che indica se l'elaborazione continua o finisce.

**SQL2528W Avvertenza! È in corso il ripristino su un database esistente uguale a quello dell'immagine di backup, ma il nome alias** *dbase* **del database esistente non corrisponde all'alias** *dbase* **dell'immagine di backup; inoltre il nome database** *nomedb* **del database esistente non corrisponde al nome database** *nomedb* **dell'immagine di backup. Il database di destinazione verrà sovrascritto dalla versione di backup.**

**Spiegazione:** Gli alias del database di destinazione e l'immagine del database non sono uguali, i nomi database non sono gli stessi, le radici database sono uguali e viene indicato che i database sono uguali. Il database corrente verrà sovrascritto dalla versione di backup.

**Risposta dell'utente:** Ritornare al programma di utilità riportando il parametro *callerac* che indica se l'elaborazione continua o finisce.

**SQL2529W Avvertenza! È in corso il ripristino su un database esistente diverso da quello dell'immagine di backup e il nome alias** *dbase* **del database esistente non corrisponde all'alias** *dbase* **dell'immagine di backup; inoltre il nome database** *nomedb* **del database esistente non corrisponde al nome database** *nomedb* **dell'immagine di backup. Il database di destinazione verrà sovrascritto dalla versione di backup. I file di registrazione per il recupero transazioni, associati al database di destinazione, verranno cancellati.**

**Spiegazione:** Gli alias del database di destinazione e l'immagine del database non sono uguali, i nomi database non sono gli stessi, le radici database non sono uguali e si tratta quindi di database differenti. Il database corrente verrà sovrascritto dalla versione di backup. I file di registrazione per il recupero transazioni, associati al database di destinazione, verranno cancellati Il file di configurazione corrente verrà sovrascritto dalla versione di backup.

**Risposta dell'utente:** Ritornare al programma di utilità riportando il parametro *callerac* che indica se l'elaborazione continua o finisce.

#### **SQL2530N L'immagine di backup è danneggiata. Non è possibile eseguire il ripristino del database da tale immagine.**

**Spiegazione:** L'immagine di backup in fase di ripristino è danneggiata rendendo non ripristinabile l'immagine del database.

**Risposta dell'utente:** Eliminare l'immagine di backup in quanto non utilizzabile. Eseguire se possibile il

ripristino da un backup precedente.

# **SQL2531N L'immagine di backup del database selezionata per il ripristino non è valida.**

**Spiegazione:** Il file selezionato per il ripristino non è un'immagine di backup valida. Il file selezionato è danneggiato o un nastro di backup non è nella posizione corretta.

**Risposta dell'utente:** Definire l'ubicazione del file di immagine di backup corretto e inoltrare di nuovo il comando Restore.

#### **SQL2532N Il file di backup contiene l'immagine di backup del database** *aliasdb* **creata alla data/ora** *data/ora***. Tale immagine non è quella richiesta.**

**Spiegazione:** Il file selezionato per il ripristino non contiene un'immagine di backup valida. L'immagine corrisponde a un database diverso di quello richiesto.

**Risposta dell'utente:** Se viene utilizzato il nastro, assicurarsi che sia stato montato quello corretto. Se dal disco viene eseguita un'operazione di ripristino o di caricamento, è necessario ridenominare il file. Ridenominare il file con il nome file corretto con una corrispondenza al nome e al valore data/ora del database. Eseguire di nuovo il comando dopo aver eseguito l'azione appropriata.

#### **SQL2533W Avvertenza! Il file di backup sull'unità** *unità* **contiene l'immagine del database** *database* **eseguita alla data/ora** *timestamp***. Tale immagine non è quella richiesta.**

**Spiegazione:** L'immagine di backup letta dalla posizione del nastro contiene un'intestazione di supporto che non corrisponde all'immagine del primo file della sequenza del file di backup.

**Risposta dell'utente:** Assicurarsi che il nastro sia posizionato sul backup corretto e ritornare al programma di utilità riportando il parametro *callerac* che indica se l'elaborazione continua.

#### **SQL2534W Avvertenza! Il supporto sull'unità** *unità* **non è posizionato in un'intestazione del supporto di backup valida.**

**Spiegazione:** I dati letti dalla posizione nel nastro non contengono un'intestazione dei supporti di backup valida.

**Risposta dell'utente:** Assicurarsi che il nastro sia posizionato sulla posizione corretta e ritornare al programma di utilità riportando il parametro *callerac* che indica se l'elaborazione continua.

# **SQL2535W Avvertenza! È stata raggiunta la fine sull'unità** *unità***. Montare i supporti origine successivi.**

**Spiegazione:** È stata raggiunta la fine del nastro e sono ancora presenti altri dati da elaborare. Il resto della copia di backup o l'origine del caricamento sono presenti su un altro nastro o su diversi altri nastri.

**Risposta dell'utente:** Montare il nastro successivo della sequenza che contiene l'immagine di origine ed inoltrare di nuovo il comando Restore o Load con il parametro *callerac* che indica se continuare o terminare l'elaborazione.

# **SQL2536W Avvertenza! L'immagine di backup sul dispositivo** *dispositivo* **contiene un numero di sequenza non corretto. È previsto il numero di sequenza** *numero***.**

**Spiegazione:** Il nastro è posizionato su un file di immagine di backup che è fuori sequenza. Il nastro contenente l'immagine di backup deve essere posizionato sul file con numero di sequenza *sequenza* dell'immagine di backup.

**Risposta dell'utente:** Posizionare il nastro contenente l'immagine di backup sul file corretto ed inoltrare di nuovo il comando Restore con il parametro *callerac* per indicare se continuare o terminare l'elaborazione.

#### **SQL2537N Dopo l'operazione di ripristino occorre eseguire il recupero transazioni.**

**Spiegazione:** SQLUD\_NOROLLFWD è stato specificato per il parametro *rst\_type* del programma di utilità Database Restore, che indica che non è necessario eseguire il recupero transazioni per rendere utilizzabile il database ripristinabile. Se è stato eseguito il backup in linea del database da ripristinare o il ripristino emesso era un ripristino a livello di tablespace, allora è necessaria un'operazione di recupero transazioni per rendere utilizzabile il database.

**Risposta dell'utente:** Eseguire di nuovo il comando Database Restore senza specificare SQLUD\_NOROLLFWD per il parametro *rst\_type*.

# **SQL2538N È stata raggiunta una fine file non prevista dell'immagine di backup sul supporto** *supporto***.**

**Spiegazione:** Durante la lettura e il ripristino dal file di immagine di backup, si è verificata una condizione non prevista di fine file. L'immagine di backup non è utilizzabile e l'operazione di ripristino si è interrotta.

**Risposta dell'utente:** Eseguire di nuovo il comando Database Restore con un file di immagine di backup utilizzabile.

**SQL2539W Avvertenza! È in corso il ripristino su un database esistente uguale all'immagine di backup. I file del database verranno cancellati.**

**Spiegazione:** Gli alias del database, i nomi e le radici di destinazione e l'immagine del database sono uguali, i database vengono indicati come uguali. Il database corrente verrà sovrascritto dalla versione di backup.

**Risposta dell'utente:** Ritornare al programma di utilità riportando il parametro *callerac* che indica se l'elaborazione continua o finisce.

### **SQL2540W Il ripristino è stato completato correttamente, ma è stata rilevata l'avvertenza** *avv* **durante l'esecuzione di Database Restore in modo No Interrupt.**

**Spiegazione:** È stato richiamato il programma di utilità Database Restore in modalità No Interrupt, ad esempio specificati WITHOUT PROMPTING. Durante l'elaborazione, sono state rilevate delle avvertenze che però non sono state restituite. Il comando Restore è stato completato correttamente e i messaggi di avvertenza rilevati sono stati visualizzati nel messaggio al momento del completamento.

**Risposta dell'utente:** Assicurarsi che l'azione che ha causato questa avvertenza non risulta in una condizione non desiderata.

# **SQL2541W Il programma di utilità ha avuto esito positivo, tuttavia non è stato possibile chiudere il file contenente l'immagine di backup.**

**Spiegazione:** Il programma di utilità ha avuto esito positivo, tuttavia non è stato possibile chiudere il file contenente l'immagine di backup.

**Risposta dell'utente:** Tentare di chiudere il file che contiene l'immagine di backup.

**SQL2542N Non è stata rilevata alcuna corrispondenza per un file immagine del database sulla base dell'alias di origine** *alias-database* **e dell'indicazione data/ora** *data/ora* **specificata.**

**Spiegazione:** Il nome del file di immagine di backup contiene un alias database ed un componente data/ora. Un nome file è composto dall'alias del database di origine e dai parametri timestamp forniti nella chiamata Database Restore. Non è stata rilevata alcuna corrispondenza di nome file nella directory origine sulla base dell'alias di origine e dell'indicazione data/ora fornite.

È possibile che si verifichino le seguenti situazioni:

1. Il percorso del backup è stato specificato in maniera non corretta nel comando restore.

- 2. Non si dispone delle autorizzazioni per accedere all'immagine di backup o alla directory in cui si trova l'immagine di backup.
- 3. Si sta eseguendo un un restore incrementale automatico e l'immagine richiesta non è stata trovata in base base dell'indicazione data/ora e l'ubicazione nella cronologia del database.
- 4. Si sta ripristinando un database in un ambiente di database con partizioni, il database non esiste ancora e la prima partizione del database che viene ripristinata non è la partizione di catalogo.
- 5. Si sta eseguendo il ripristino da un supporto TSM e la configurazione del client dell'API TSM utilizzata dall'istanza corrente non è in grado di accedere all'immagine di backup.

**Risposta dell'utente:** Le risposte appropriate per le situazioni appena descritte sono:

- 1. Assicurarsi che l'immagine di backup del database sia ubicata sull'origine dei supporti. Eseguire di nuovo l'operazione specificando un percorso all'immagine di backup corretto e correggere il formato data/ora in modo che possa risultare in una corrispondenza. Per ulteriori informazioni sull'utilizzo del comando restore, ricercare nel Centro informazioni DB2 frasi del tipo ″utilizzo del programma di utilità del database restore″.
- 2. Verificare di disporre delle autorizzazioni per accedere all'immagine di backup e alla directory in cui si trova tale immagine.
- 3. Controllare la cronologia del database relativo alla voce di backup corrispondente e verificare che l'ubicazione elencata corrisponda all'ubicazione effettiva dell'immagine di backup. È possibile che durante l'elaborazione siano stati generati i processi per l'aggiornamento della cronologia del database e siano stati eseguiti i tentativi per trovare una corrispondenza oppure sia stato immesso il comando RESTORE INCREMENTAL ABORT per ripulire le risorse.
- 4. Ripristinare sempre la partizione di catalogo per prima quando si ripristina un database con partizioni. Per ulteriori informazioni sul ripristino in un ambiente di database con partizioni, ricercare nel Centro informazioni DB2 frasi del tipo ″programma di utilità del database con partizioni restore″.
- 5. Utilizzare il programma di utilità db2adutl con l'opzione QUERY per verificare che l'immagine possa essere richiamata da TSM. Se si sta ripristinando un'immagine di backup eseguita da una istanza differente su un server differente, verificare di utilizzare le opzioni NODENAME, OWNER e facoltativamente PASSWORD corrispondenti alle opzioni TSM del nodoTSM da cui è stata inizialmente eseguita l'immagine di backup. Una volta verificato che l'immagine può essere richiamata, è possibile inviare le stesse opzioni nella stringa options del comando RESTORE. Per ulteriori informazioni sul

programma di utilità db2adutl, ricercare nel Centro informazioni DB2 frasi del tipo ″db2adutl″.

Centro informazioni DB2: http:// publib.boulder.ibm.com/infocenter/db2luw/v9

#### **SQL2543N La directory di destinazione specificata per il database non è valida.**

**Spiegazione:** L'applicazione che ha richiamato il programma di utilità Restore ha fornito una directory di destinazione per il nuovo database da creare. Questa directory non esiste o non è una directory valida per la creazione del database. Una directory non valida per la creazione del database potrebbe essere una directory che contiene più di 215 caratteri.

**Risposta dell'utente:** Rieseguire il comando Backup o Restore con una directory di destinazione valida.

# **SQL2544N La directory contenente il database ripristinato è pieno.**

**Spiegazione:** Mentre il database era in fase di ripristino la directory su cui veniva eseguito il ripristino è risultata piena. Il database ripristinato non è utilizzabile. L'operazione Restore termina e se il database viene ripristinato in un nuovo database, esso viene cancellato.

**Risposta dell'utente:** Liberare spazio sufficiente sulla directory per il database ed emettere di nuovo il comando Restore o se si sta ripristinando su un nuovo database fornire una directory che possa contenere il database.

# **SQL2545W Avvertenza! L'immagine di backup sul server TSM è stata memorizzata correttamente sui supporti montabili. Non si conosce quanto tempo occorra per renderla disponibile.**

**Spiegazione:** Il server TSM non può accedere subito all'immagine di backup. Il processo di ripristino può continuare ed eseguire la richiesta al server per richiamare i dati. Non si conosce il tempo richiesto.

**Risposta dell'utente:** Ritornare al programma di utilità riportando il parametro callerac che indica se l'elaborazione continua o finisce.

#### **SQL2546N L'immagine sui supporti** *supporti* **non è la prima nella sequenza di copie o backup.**

**Spiegazione:** Durante l'esecuzione del recupero restore o load, è necessario elaborare la prima immagine di backup. L'immagine rilevata sui supporti non è la prima della sequenza.

Il programma di utilità prima di continuare attende una risposta.

**Risposta dell'utente:** Montare i supporti con l'immagine di backup corretta e ritornare al programma di utilità con il parametro di azione del programma di chiamata corretto per indicare se l'elaborazione deve continuare o essere interrotta.

#### **SQL2547N Il database non è stato ripristinato, in quanto si tratta di un'immagine di backup in linea ed è necessario il recupero transazioni.**

**Spiegazione:** I formati del file di registrazione fisico sono stati modificati rispetto al precedente rilascio e, di conseguenza, non è possibile eseguire il recupero transazioni.

**Risposta dell'utente:** Ripristinare il database utilizzando la versione del DB2 utilizzata per creare il database e proseguire fino alla fine delle registrazioni. Utilizzare in questa fase un backup completo fuori linea del database. Questa nuova immagine di backup può essere ripristinata sul nuovo rilascio del DB2.

# **SQL2548N La code page del database indicata con l'immagine di backup** *code-page* **non è valida o non è supportata. L'operazione di ripristino non è riuscita.**

# **Spiegazione:**

- 1. È possibile che l'immagine di backup che si sta ripristinando sia stata creata su un server con un livello FixPak successivo a quello applicato a questo server. In questo caso, è possibile che l'immagine contenga una code page più recente non supportata.
- 2. L'immagine di backup è danneggiata e contiene informazioni di codepage non valide.

**Risposta dell'utente:** Se si sta tentando di ripristinare un immagine da un server con un livello di FixPak successivo su un server con un livello di FixPak precedente, verificare che la code page sia supportata da entrambi i server. In alternativa, applicare la FixPak più aggiornata sul server su cui viene eseguito il ripristino.

**Spiegazione:** I contenitori utilizzati dai tablespace dell'immagine di backup non sono disponibili, sono già in uso o uno o più nomi di tablespace specificati nell'elenco sul comando restore non esistono nell'immagine di backup.

**Risposta dell'utente:** Utilizzare il ripristino reindirizzato per ridefinire i contenitori per i tablespace in questa immagine di backup o specificare un elenco di nomi tablespace validi da ripristinare.

**SQL2549N Il database non è stato ripristinato poiché tutti i tablespace dell'immagine di backup sono inaccessibili o uno o più nomi di tablespace nell'elenco dei nomi dei tablespace da ripristinare non sono validi.**

# **SQL2550N Il database di cui è stato eseguito il backup nel nodo** *nodo1* **non può essere ripristinato nel nodo** *nodo2***.**

**Spiegazione:** L'immagine di backup utilizzata per il ripristino è un backup di un database di un nodo differente. È possibile solo ripristinare una copia di backup sullo stesso nodo.

**Risposta dell'utente:** Assicurarsi di disporre dell'immagine di backup corretta per il nodo ed immettere di nuovo la richiesta.

# **SQL2551N Il database con nodo di catalogo** *nodo1* **non può essere ripristinato in un database con nodo di catalogo** *nodo2***.**

**Spiegazione:** Il nodo del catalogo può essere presente su un solo nodo e sussiste una discrepanza tra l'immagine di backup e il nodo su cui si esegue il ripristino. Ciò si verifica nei seguenti casi:

- 1. L'immagine di backup ha specificato un nodo di catalogo *nodo1* ed è stato eseguito un tentativo di ripristino in un database esistente il cui nodo di catalogo è il nodo *nodo2*
- 2. L'operazione di ripristino è stata tentata su un nuovo database e il nodo di catalogo non è stato prima ripristinato.

**Risposta dell'utente:** Verificare che sia in fase di ripristino l'immagine di backup corretta.

Se si sta eseguendo il ripristino di un database esistente e si desidera modificare il nodo di catalogo in *nodo2*″, è necessario innanzitutto cancellare il database esistente.

Se si sta eseguendo il ripristino di un nuovo database, ripristinare prima il nodo di catalogo *nodo1*.

#### **SQL2552N Nel comando di ripristino è stato specificato un nome file di prospetto non valido.**

**Spiegazione:** La lunghezza del nome file dei prospetti ha superato il limite massimo consentito di 255.

**Risposta dell'utente:** Specificare un nome file di prospetti la cui lunghezza non superi il limite consentito ed inoltrare di nuovo il comando restore.

# **SQL2553I Il programma di utilità RECONCILE è stato completato con esito positivo.**

**Spiegazione:** Il programma di utilità è stato completato.

**Risposta dell'utente:** Non è richiesta alcuna azione.

**SQL2554N Errore relativo al programma di utilità RECONCILE con codice di origine** *codice-origine***. Possibili problemi con** *componente***.**

**Spiegazione:** I codici di errore possono indicare:

- **1** Collegamento sconosciuto ad un DB2 Data Links Manager.
- **2** Colonna Tabella/DATALINK non definita nel DB2 Data Links Manager.
- **3** È possibile che DB2 Data Links Manager non sia attivo.
- **4** Problemi di I/O.
- **5** La tabella delle eccezioni contiene colonne datalink definite con controllo del collegamento file.
- **6** La tabella è nello stato "Datalink Reconcile Not Possible".
- **7** Tabella eccezioni non consentita per il comando reconcile sulle tabelle immesse.
- **8** ALTER TABLE non è riuscito ad impostare la tabella nello stato "Datalink Reconcile Pending" o "Datalink Reconcile Not Possible", oppure non è riuscito a disattivare lo stato "Datalink Reconcile Pending" o "Datalink Reconcile Not Possible" della tabella.
- **9** Il supporto Data Link non è attivo.
- **10** La tabella è in stato di attesa impostazione integrità.
- **11** Un determinato DB2 Data Links Manager non era disponibile durante la gestione dell'eccezione. La tabella è nello stato DataLink Reconcile Pending.
- **12** Non è possibile completare il processo di sincronizzazione su DB2 Data Links Manager nel periodo di tempo specificato. Per ulteriori dettagli, controllare il file di registrazione delle notifiche di gestione.
- **13** Il processo di riconciliazione è stato terminato e non è stata eseguita alcuna operazione per il periodo specificato.

**Risposta dell'utente:** Azioni possibili:

- **1** Accertarsi che DB2 Data Links Manager sia in funzione e che sia stato registrato nel database utilizzando il comando ADD DATALINKS MANAGER. Provare a collegarsi al database e accertarsi che sia stato stabilito un collegamento corrispondente nel DB2 Data Links Manager.
- **2** Sembra che la tabella non esista nel DB2 Data Links Manager. Non esiste alcuna corrispondenza.
- **3** È possibile che DB2 Data Links Manager non sia attivo. Provare ad avviare DB2 Data Links Manager.
- **4** Accertarsi di disporre delle autorizzazioni file necessarie e di spazio sufficiente per il file di prospetto. Per il parametro DLREPORT è necessario un percorso completo. Accertarsi che la tabella su cui è in esecuzione il comando reconcile non sia danneggiata.
- **5** Ridefinire tutte le colonne datalink nella tabella delle eccezioni come "NO LINK CONTROL".
- **6** Disattivare lo stato Datalink Reconcile Not Possible della tabella utilizzando il comando SET INTEGRITY. Riavviare il programma di utilità RECONCILE.
- **7** Non specificare una tabella eccezioni.
- **8** Provare ad immettere un comando SET INTEGRITY per impostare la tabella sullo stato "Datalink Reconcile Pending" o per reimpostare lo stato "Datalink Reconcile Pending" o "Datalink Reconcile Not Possible".
- **9** Il valore del parametro di configurazione di database manager DATALINKS è impostato su NO. Per utilizzare RECONCILE, è necessario impostare il valore del parametro DATALINKS su YES.
- **10** Per eseguire una riconciliazione su una tabella, la tabella non può essere nello stato di attesa di impostazione integrità. Per rimuovere tale stato, utilizzare il comando SET INTEGRITY.
- **11** Eseguire nuovamente Reconcile.
- **12** Il comando reconcile è scaduto in attesa della verifica da DB2 Data Links Manager. Provare ad utilizzare nuovamente il comando reconcile.
- **13** Reinoltrare il comando reconcile. Se il problema persiste, rivolgersi all'assistenza IBM.

#### **SQL2555I Il database è stato ripristinato e quindi aggiornato correttamente al release DB2 corrente in cui è stato emesso il comando RESTORE DATABASE.**

**Spiegazione:** Il backup che consente di ripristinare il database proviene da un precedente release DB2. Una volta ripristinato il database, esso viene aggiornato al release DB2 in cui è stato emesso il comando RESTORE DATABASE.

All'utente che ha inoltrato il comando RESTORE DATABASE viene fornita l'autorizzazione DBADM per il database. Se gli altri utenti dispongono dell'autorizzazione DBADM prima del ripristino, il responsabile di sicurezza, che presenta l'autorizzazione SECADM, deve concedere l'autorizzazione DBADM a questi utenti.

Il comando RESTORE DATABASE è stato completato correttamente. Il comando UPGRADE DATABASE è stato immesso automaticamente una volta completato il ripristino del database.

**Risposta dell'utente:** Consultare il centro informazioni DB2 per informazioni dettagliate sulle attività di post-aggiornamento che occorre eseguire in seguito all'aggiornamento del database.

### **SQL2560N Il database di destinazione non è identico a quello di origine per un ripristino da un backup di livello tablespace.**

**Spiegazione:** Per eseguire un ripristino da un backup di livello tablespace, il database di destinazione deve essere il database originale da cui viene ricavato il backup o un nuovo database.

**Risposta dell'utente:** Specificare il database di destinazione corretto ed inoltrare di nuovo il comando del programma di utilità.

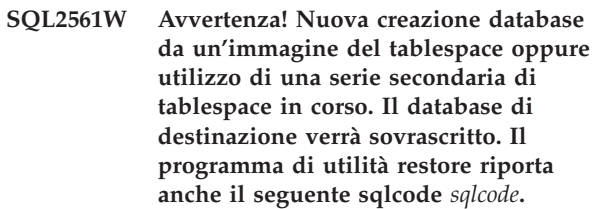

**Spiegazione:** Il programma di utilità RESTORE è stato emesso con l'opzione REBUILD e ha specificato un'immagine di tablespace da ripristinare o un elenco di tablespace da ripristinare da un'immagine di backup. Se il database non esiste, verrà creato utilizzando i tablespace disponibili per il ripristino e gli stessi attributi del database utilizzati nell'immagine. Se invece il database esiste già, questo verrà sovrascritto mediante i tablespace disponibili per il ripristino e sarà basato sul codice sqlcode restituito con questa avvertenza.

Se una serie secondaria di tablespace viene ripristinata da un database non recuperabile, i tablespace che non facevano parte del ripristino non potranno essere recuperati a meno che non venga eseguito un recupero completo del database.

**Risposta dell'utente:** Ritornare al programma di utilità riportando il parametro *callerac* che indica se l'elaborazione continua o finisce.

**SQL2563W Il processo di ripristino è stato completato con esito positivo, tuttavia, uno o più tablespace della copia di backup non sono stati ripristinati.**

**Spiegazione:** Il processo di ripristino è stato

completato regolarmente. Non è stato possibile ripristinare uno o più table space della copia di backup per uno dei seguenti motivi:

- si è verificato un errore durante l'accesso ai contenitori dei table space. Se i tablespace sono stati rilasciati dal momento dell'esecuzione della copia di backup, non è necessaria alcuna ulteriore azione.
- v il comando restore è stato inoltrato con un elenco di table space in modo da ripristinare solo una serie secondaria di table space nella copia di backup. Non è necessaria alcuna azione.

**Risposta dell'utente:** Se questo messaggio non è dovuto ad un ripristino di una serie secondaria, utilizzare la funzione query table space per verificare gli stati dei table space. Se un table space è in uno stato ″storage definition pending″ (in attesa di definizione di memoria), la definizione di memoria per il table space va corretto per il ripristino per completare regolarmente l'operazione. Consultare il manuale Administration Guide per i dettagli sul recupero del tablespace.

# **SQL2565N L'opzione specificata per il ripristino (RESTORE) non è consentita con l'immagine di backup fornita.**

**Spiegazione:** Il database contenuto nell'immagine della copia di backup è un database esistente e non corrisponde al database da ripristinare. L'opzione specificata per il ripristino richiede che il database su cui viene eseguito il ripristino sia quello nuovo o sia lo stesso di quello contenuto nell'immagine della copia di backup.

Il programma di utilità termina l'elaborazione.

**Risposta dell'utente:** Rieseguire il comando con il nome database corretto.

**SQL2566W Il processo di ripristino è stato completato con esito positivo, ma le tabelle di uno o più tablespace sono in stato DRP/DRNP. Per informazioni dettagliate, consultare il file di registrazione db2diag.**

**Spiegazione:** Uno o più tablespace contengono tabelle in DRP (DATALINK Reconcile Pending) o DRNP (DATALINK Reconcile Not Possible) a causa di uno dei seguenti motivi:

- v Il ripristino è stato eseguito su un database che presenta un nome database, un alias, un nome host o un'istanza diversi dall'immagine della copia di backup. Se il ripristino non è seguito da un'operazione di recupero transazioni, tutte le tabelle contenenti colonne DATALINK verranno impostate su uno stato DRNP.
- v Il ripristino viene eseguito specificando l'opzione WITHOUT DATALINK e nessuna operazione di

recupero transazioni segue il ripristino. Tutte le tabelle con colonne DATALINK vengono poste in uno stato DRP.

- Ripristino in corso da un'immagine della copia di backup che è diventata inutilizzabile. Se il ripristino non è seguito da un'operazione di recupero transazioni, tutte le tabelle contenenti colonne DATALINK verranno impostate su uno stato DRNP.
- v Le informazioni sulle colonne DATALINK non sono presenti su DB2 Data Links Manager. Le tabelle interessate verranno impostate su uno stato DRNP.
- v Il ripristino che comporta una corrispondenza rapida non è riuscito mentre si tentava di collegare nuovamente i file ai DB2 Data Links Manager. Le tabelle interessate verranno impostate su uno stato DRNP.

**Risposta dell'utente:** Esaminare il file di registrazione delle notifiche di gestione per rilevare le tabelle che sono nello stato DRP/DRNP. Consultare il manuale Administration Guide per le informazioni sulla corrispondenza delle tabelle che si trovano in uno stato DRP/DRNP.

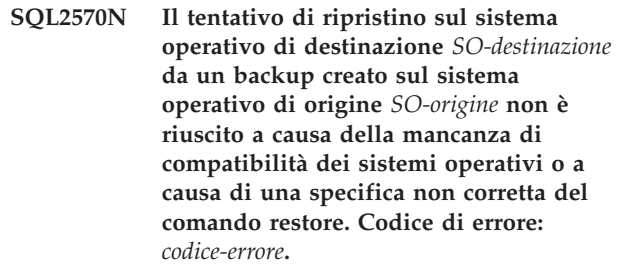

**Spiegazione:** I codici di origine errore possibile sono:

- **1** I *SO-destinazione* e *SO-origine* non sono sistemi compatibili.
- **2** È stato eseguito un tentativo di ripristino tra piattaforme di un backup compresso e non è stata specificata alcuna libreria di decompressione. Per impostazione predefinita, viene utilizzata la libreria nell'immagine di backup da*SO-origine*. Questa libreria non è adatta per un ripristino su *SO-destinazione*.
- **3** È stato effettuato un tentativo di ripristino della libreria di compressione su *SO-destinazione* che però è un sistema operativo differente da quello da cui è stato eseguito il backup (*SO-origine*).

**Risposta dell'utente:** Le risposte per ogni codice di errore sono:

**1** Per utilizzare questa particolare immagine della copia di backup, ripristinarla in un sistema corrispondente a quello su cui è stata effettuata la copia di backup. Per spostare un database da un tipo di piattaforma ad un altro, utilizzare il programma di utilità db2move. Per maggiori dettagli su quali piattaforme

# **SQL2571N • SQL2573N**

sono compatibili tra loro e sul programma di utilità db2move, ricercare nel Centro informazioni DB2 (http:// publib.boulder.ibm.com/infocenter/db2luw/ v9) frasi come ″backup e ripristino tra piattaforme″ oppure ″utilizzo di sistemi operativi differenti″.

- **2** Provare di nuovo l'operazione Restore specificando una libreria di decompressione compilata per *SO-destinazione*. Ad esempio, db2 restore db sample comprlib libdb2compr.a.
- **3** Non provare a ripristinare una libreria di compressione su un sistema operativo su cui la libreria non può essere utilizzata.

# **SQL2571N Impossibile procedere con un ripristino automatico. Codice di origine errore:** *codice origine errore***.**

**Spiegazione:** Si è verificato un errore durante il processo di ripristino automatico. Questo errore si verifica durante un ripristino incrementale o durante la creazione di un database dalle immagini del tablespace o da una serie secondaria di tablespace in una immagine del database. Il programma di utilità non è stato in grado di completare l'operazione come previsto. Il programma di utilità termina l'elaborazione.

In caso di un ripristino incrementale, questo errore viene restituito dopo il ripristino delle definizioni iniziali e l'elaborazione della serie di ripristino incrementale non può essere completata regolarmente.

In caso di una nuova creazione, l'errore viene restituito dopo il ripristino delle definizioni iniziali e l'elaborazione della serie di ripristino incrementale non può essere completata regolarmente.

L'errore è il risultato di uno dei seguenti codici di errore:

- **1** Non è possibile trovare l'immagine di backup corrispondente alla data/ora specificata, nella cronologia del database.
- **2** Si è verificato un errore durante il tentativo di determinare quali tablespace ripristinare.
- **3** Non è stato possibile trovare l'immagine di backup richiesta nella cronologia del database.
- **4** Il tipo di creazione non corretto è stato specificato per la creazione incrementale desiderata.
- **5** Impossibile ripristinare automaticamente i tablespace temporanei.

**Risposta dell'utente:** Se questo è un ripristino incrementale o una rigenerazione incrementale, emettere un comando RESTORE INCREMENTAL ABORT per cancellare le risorse che sono state create durante l'elaborazione. Eseguire un ripristino incrementale manuale per ripristinare il database da

questa immagine di backup.

Se invece è una rigenerazione non incrementale, allora completare il processo di rigenerazione, se necessario, eseguendo il ripristino del tablespace rispetto alle immagini rimanenti richieste per la rigenerazione del database. Per ulteriori informazioni, consultare i file di registrazione diagnostici DB2.

**SQL2572N Tentativo di ripristino incrementale di una immagine fuori sequenza. Si è verificato un errore durante il ripristino del tablespace** *tablespace-name* **poiché l'immagine di backup con data/ora** *timestamp-value* **deve essere ripristinata prima dell'immagine di cui si è appena tentato il ripristino.**

**Spiegazione:** Per il ripristino delle immagini prodotte con una strategia di backup incrementale, ripristinare le immagini nel seguente ordine:

- 1. Ripristinare prima l'immagine finale per indicare al DB2 l'incremento da cui si desidera ripristinare il database.
- 2. Ripristinare il database completo o l'immagine tablespace che precede la serie di immagini incrementali.
- 3. Ripristinare la serie di immagini incrementali o delta seguendo l'ordine cronologico in cui sono state prodotte.
- 4. Ripristinare l'immagine finale per la seconda volta.

I tablespace nell'immagine di backup richiedono l'immagine di backup; essa deve essere ripristinata prima che l'immagine di backup non riuscita possa essere ripristinata completamente. È necessario ripristinare l'immagine con il timestamp indicato in questo messaggio per ripristinare con successo l'immagine che ha richiamato questo messaggio. È possibile che ci siano ulteriori immagini da ripristinare prima dell'immagine indicata, ma questo è stato il primo tablespace per cui si è verificato l'errore.

**Risposta dell'utente:** Verificare che l'ordine della serie delle immagini di backup incrementale sia corretto e continuare il processo di ripristino incrementale.

# **SQL2573N È necessario ripristinare un'immagine di backup incrementale come parte di un'operazione RESTORE incrementale.**

**Spiegazione:** È stata eseguita un'operazione RESTORE utilizzando un'immagine di backup incrementale. Impossibile ripristinare un backup incrementale su se stesso; è possibile solo ripristinarlo come parte di un'operazione RESTORE incrementale.

Il programma di utilità termina l'elaborazione.

**Risposta dell'utente:** Per ripristinare questa immagine di backup, rieseguire il comando RESTORE utilizzando il modifier INCREMENTAL. Per eseguire

un'operazione RESTORE non incrementale, specificare un'immagine di backup non incrementale.

#### **SQL2574N Un'immagine di backup ripristinata come parte di un'operazione RESTORE incrementale non può essere successiva all'immagine di destinazione.**

**Spiegazione:** L'immagine di destinazione è la prima immagine da ripristinare come parte di un'operazione RESTORE incrementale. Questa immagine contiene le definizioni di tablespace e altre strutture di controllo per il database da ripristinare. Il programma di utilità RESTORE non può ripristinare un'immagine successiva all'immagine di destinazione durante un'operazione RESTORE incrementale, potrebbe danneggiare il database.

L'operazione RESTORE incrementale non è riuscita in quanto è stato eseguito il ripristino di un'immagine di backup con data/ora più recente di quella dell'immagine di destinazione.

Il programma di utilità termina l'elaborazione.

**Risposta dell'utente:** Rieseguire il comando, specificando l'immagine di backup con una data/ora precedente a quella dell'immagine di destinazione.

**SQL2575N La data/ora dell'immagine di backup incrementale specificata è precedente alla data/ora dell'ultima immagine ripristinata per il tablespace** *numero-tablespace***. Per l'ultima immagine di backup è specificata la data/ora** *data/ora***.**

**Spiegazione:** Per eseguire un'operazione RESTORE incrementale, le immagini di backup devono essere ripristinare in ordine cronologico, dalla più vecchia alla più recente, per ciascun tablespace. Un'operazione RESTORE incrementale ha specificato un'immagine di backup con una data/ora anteriore a quella dell'immagine precedente che era stata ripristinata per il tablespace specificato.

Il programma di utilità termina l'elaborazione.

**Risposta dell'utente:** Rieseguire il comando, specificando l'immagine di backup con una data/ora successiva a quella dell'ultima immagine di destinazione ripristinata per il tablespace.

**SQL2576N I tablespace** *nome-tablespace* **viene ripristinato come parte di un'operazione RESTORE incrementale, ma il comando RESTORE non ha specificato la clausola INCREMENTAL.**

**Spiegazione:** Per eseguire il RESTORE incrementale di un tablespace, ciascun comando RESTORE deve specificare la clausola INCREMENTAL.

Il programma di utilità termina l'elaborazione.

**Risposta dell'utente:** Rieseguire il comando RESTORE e includere la clausola INCREMENTAL.

#### **SQL2577N Libreria per la decompressione del backup non trovata.**

**Spiegazione:** L'immagine da ripristinare è un backup compresso, ma non è stata specificata alcuna libreria di decompressione e nell'immagine non è stata trovata la libreria.

Il programma di utilità RESTORE richiede una libreria plug-in per decomprimere il backup. Generalmente tale libreria è memorizzata all'interno dell'immagine stessa, ma in questo caso l'autore del backup non ha incluso la libreria. Il nome della libreria può anche essere specificato come parametro del programma di utilità RESTORE.

Il programma di utilità termina l'elaborazione.

**Risposta dell'utente:** Rieseguire il comando, specificando il nome di una libreria che permetta di decomprimere i dati dell'immagine.

# **SQL2578N L'oggetto specificato non è stato trovato nell'immagine di backup.**

**Spiegazione:** L'oggetto specifico per il quale è stato richiesto il ripristino non esiste nell'immagine di backup.

Il programma di utilità RESTORE ha cercato di ripristinare un singolo oggetto dall'immagine di backup. Nell'immagine di backup non esiste alcun oggetto di questo tipo.

Gli oggetti che possono essere ripristinati individualmente sono il file cronologico di backup e la libreria di decompressione.

Il programma di utilità termina l'elaborazione.

**Risposta dell'utente:** Rieseguire il comando, specificando un'immagine di backup che contenga l'oggetto richiesto.

**Spiegazione:** Il percorso di destinazione del file di registrazione specificato contiene almeno un file con un nome che corrisponde al formato del nome del file di registrazione. Se l'operazione di ripristino proverà a estrarre un file di registrazione con lo stesso nome in un momento successivo, il ripristino non riuscirà.

**Risposta dell'utente:** Rimuovere i file di registrazione esistenti dal rispettivo percorso di destinazione oppure

**SQL2580W Avvertenza! È in corso il ripristino dei file di registrazione in un percorso contenente file di registrazione esistenti. Il tentativo di sovrascrivere un file di registrazione esistente durante il ripristino comprometterà l'operazione di ripristino.**

# **SQL2581N • SQL2584N**

accertarsi che i nomi dei file esistenti nella destinazione di registrazione non corrispondano a quelli dei file di registrazione da estrarre da questa immagine di backup. Quindi tornare al programma di utilità con un parametro callerac che indica che il processo di ripristino deve proseguire oppure terminare.

**SQL2581N Il ripristino non è in grado di estrarre i file di registrazione o di ripristinare una directory di registrazione dall'immagine di backup nel percorso specificato. Codice di origine errore** *rc***.**

**Spiegazione:** Si è verificato un errore durante il tentativo di estrazione di un file di registrazione dall'immagine di backup. Ciò è dovuto ad uno dei seguenti motivi:

- **1** L'immagine di backup non include registrazioni.
- **2** Il percorso di destinazione delle registrazioni specificato è pieno o non valido.
- **3** Il nome di un file di registrazione nell'immagine di backup corrisponde a quello di un file di registrazione già esistente nel percorso di destinazione dei file di registrazione.
- **4** Si è verificato un errore I/O durante la scrittura sul file.
- **5** La directory di registrazione primaria su disco contiene i file di registrazione che saranno eliminati dal ripristino.
- **6** La directory di registrazione di mirror su disco contiene i file di registrazione che saranno eliminati dal ripristino.

#### **Risposta dell'utente:**

- **1** Verificare che l'immagine di backup contenga i file di registrazione da ripristinare. Se non li contiene, inoltrare di nuovo il comando senza specificare il parametro LOGTARGET.
- **2** Accertarsi che il percorso LOGTARGET sia valido e che sia disponibile spazio sufficiente per tutti i file di registrazione presenti nell'immagine di backup da estrarre. Immettere di nuovo il comando.
- **3** Accertarsi inoltre che nel percorso di destinazione dei file di registrazione non siano presenti file con lo stesso nome dei file presenti nell'immagine di backup da ripristinare. Immettere di nuovo il comando.
- **4** Per ulteriori informazioni, consultare i file di registrazione diagnostici DB2. Provare a risolvere il problema ed emettere di nuovo il comando.
- **5o6** È possibile eseguire una delle seguenti operazioni:
	- Copiare o spostare manualmente i file di registrazione dalla directory di registrazione primaria in modo da poter archiviare questi file di registrazione; e richiamare il comando RESTORE DATABASE.
	- v Richiamare il comando RESTORE DATABASE con il parametro LOGTARGET e il parametro INCLUDE o EXCLUDE FORCE.
- **SQL2582W Avvertenza! È stata rilevata una richiesta di una nuova creazione del database da un'immagine del tablespace oppure mediante una serie secondaria di tablespace. Questa richiesta interromperà la creazione corrente e ne avvierà una nuova utilizzando questa immagine di backup. Il database di destinazione verrà sovrascritto.**

**Spiegazione:** Il programma di utilità RESTORE è stato emesso con l'opzione REBUILD ma è stato rilevato che una rigenerazione del database è già in corso. Questa operazione richiesta interromperà la creazione corrente e ne avvierà una nuova utilizzando questa immagine di backup come destinazione. Il database verrà sovrascritto.

I comandi restore successivi durante la fase di ripristino del database non devono essere emessi con l'opzione REBUILD.

**Risposta dell'utente:** Ritornare al programma di utilità riportando il parametro callerac che indica se l'elaborazione continua o finisce.

# **SQL2583N Il comando restore non può essere elaborato in quanto un ripristino incrementale precedente è ancora in corso.**

**Spiegazione:** Il programma di utilità RESTORE ha rilevato che un'operazione di ripristino incrementale precedente non è stata completata. Il comando restore non fa parte del ripristino incrementale precedente e pertanto non può essere elaborato a meno che non venga interrotto il processo di ripristino precedente.

Il programma di utilità termina l'elaborazione.

**Risposta dell'utente:** Emettere un comando restore con l'opzione INCREMENTAL ABORT, quindi emettere di nuovo il comando restore.

**SQL2584N Un ripristino dell'istantanea non è riuscito in quanto le directory di registrazione devono essere ripristinate ma non è stato specificato un parametro LOGTARGET valido.**

**Spiegazione:** Il backup dell'istantanea consente di utilizzare tecnologie di copia rapida per la copia di dati e lo spostamento delle operazioni di backup e ripristino del database DB2.

È necessario ripristinare un'immagine di backup dell'istantanea come parte di un'operazione completa. Per questo errore, quando sono presenti registrazioni del database nell'immagine di backup dell'istantanea, è necessario ripristinarli con il resto dell'immagine.

Esistono file di registrazione del database nell'immagine di backup dell'istantanea ripristinata, quindi è necessario ripristinarli con il resto dell'immagine. Tuttavia, il percorso per una determinata directory di registrazione condivide un percorso o un'unità di memorizzazione con altri percorsi o unità di memorizzazione utilizzati dal database ripristinato.

Non è insolito per il percorso della directory di registrazione condividere un percorso o un'unità di memorizzazione con gli altri percorsi o unità di memorizzazione del database. Ad esempio: quando si crea un database DB2, per impostazione predefinita la directory di registrazione viene creata nella directory di database principale. Quando un percorso di registrazione condivide un percorso o un'unità di memorizzazione con gli altri percorsi o unità di memorizzazione del database, il ripristino dell'istantanea non può ripristinare la directory dell'istantanea a meno che non sia specificato il percorso di destinazione per la directory di registrazione mediante il parametro LOGTARGET.

Il ripristino dell'istantanea non è riuscito poiché non è stato specificato LOGTARGET o poiché è stato specificato un LOGTARGET errato.

**Risposta dell'utente:** Inoltrare nuovamente il comando RESTORE utilizzando il parametro LOGTARGET.

**SQL2585N L'immagine di backup selezionata è valida per il database** *aliasdb* **creata alla data/ora** *data/ora* **dall'istanza** *nome-istanza***. Nell'istanza corrente non è possibile ripristinare questa immagine di backup.**

**Spiegazione:** L'immagine di backup selezionata per il ripristino proviene da un'istanza che non corrisponde l'istanza corrente.

Le immagini di backup dell'istantanea possono essere ripristinate nello stesso nome istanza da cui sono create.

**Risposta dell'utente:** Per trovare le immagini di backup dell'istantanea disponibili per l'istanza corrente, utilizzare l'utilità db2acsutil.

Per ripristinare una determinata immagine di backup dell'istantanea:

- 1. Passare all'istanza da cui è stata creata questa immagine di backup dell'istantanea.
- 2. Immettere di nuovo il comando.

#### **SQL2600W Il puntatore del parametro di immissione per il blocco di autorizzazione non è valido o la dimensione del blocco è errata.**

**Spiegazione:** L'indicatore per il parametro della struttura dell'autorizzazione è NULL, l'indicatore per l'autorizzazione indica un'area minore della lunghezza indicata nel campo della lunghezza per la struttura o questo campo non è stato impostato sul valore corretto.

Non è possibile elaborare il comando.

**Risposta dell'utente:** Correggere il valore del parametro di immissione ed inoltrare di nuovo il comando.

# **SQL2650N È stato trasmesso un parametro** *nome\_parametro* **non valido all'API del file di registrazione di lettura** *nome-API***. Codice di origine errore =** *codice di origine errore***.**

**Spiegazione:** È stato trasmesso un parametro non valido all'API del file di registrazione di lettura. I possibili codici di origine errore sono i seguenti:

**01**

È stata specificata un'azione non valida.

**02**

Il numero iniziale della sequenza di registrazione è maggiore al numero di sequenza di registrazione attiva del database corrente.

La gamma del numero di sequenza di registrazione compresa tra i numeri iniziali e finali non è sufficientemente grande per estendere un record di registrazione.

**04**

Il numero iniziale della sequenza di registrazione non rappresenta l'inizio del vero record di registrazione.

**05**

Non è stato possibile stabilire l'ubicazione del numero iniziale della sequenza di registrazione.

**06**

Il numero finale della sequenza di registrazione è minore o uguale al numero iniziale di sequenza di registrazione.

**<sup>03</sup>**

# **SQL2650N**

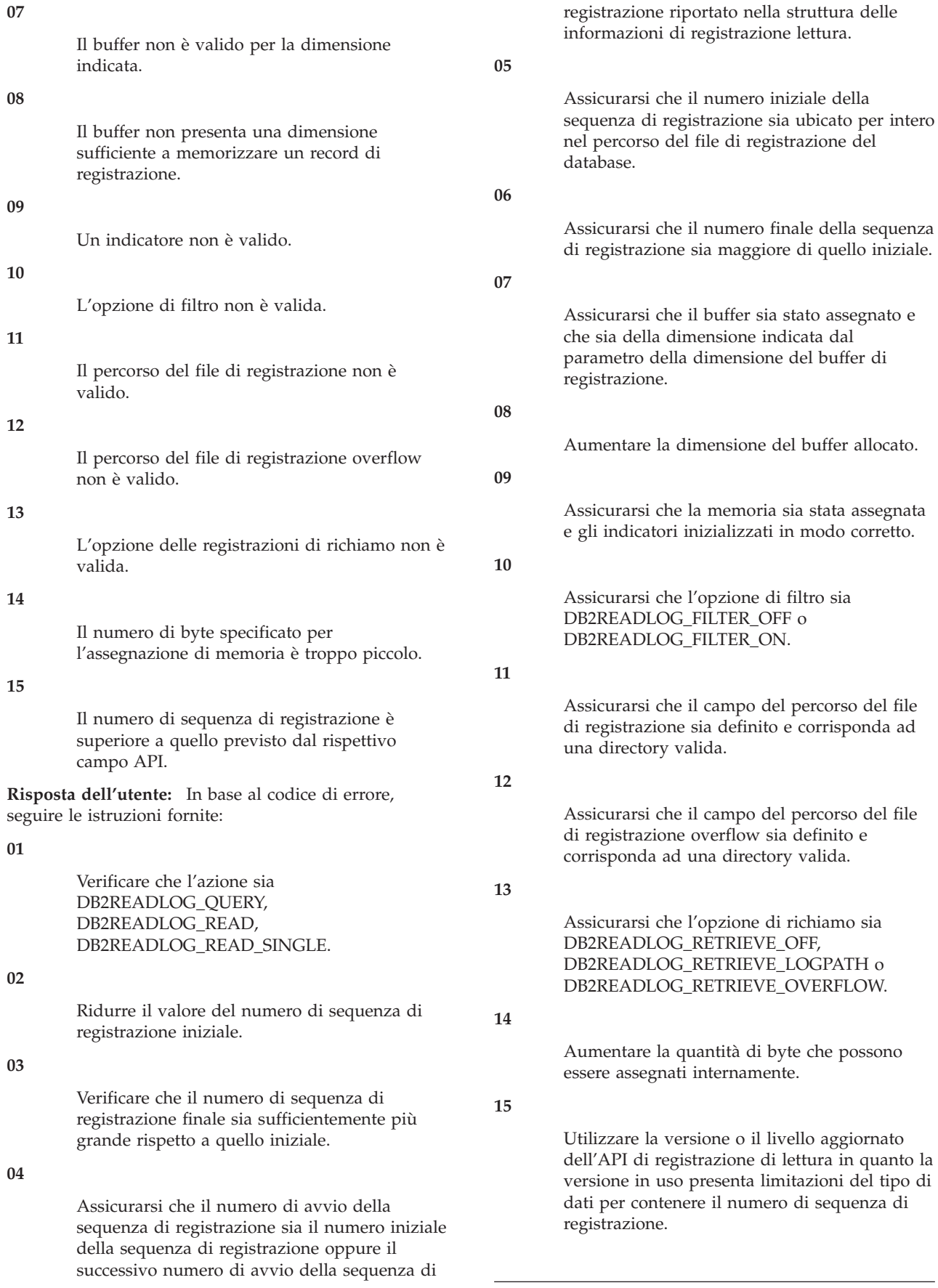
### **SQL2651N Non è possibile leggere in modo asincrono i record del file di registrazione associati al database.**

**Spiegazione:** L'API del file di registrazione di lettura asincrona è stata utilizzata su un database collegato che non contiene LOG RETAIN o USER EXITS ON. Solo i database che eseguono il recupero transazioni possono contenere letture di registrazione associate.

**Risposta dell'utente:** Aggiornare la configurazione del database, identificata per l'API di registrazione lettura asincrona, attivando LOG RETAIN e/o USER EXITS.

### **SQL2652N Memoria insufficiente per eseguire Asynchronous Log Reader.**

**Spiegazione:** L'assegnazione dei buffer interni utilizzati dall'API di registrazione di lettura asincrona ha avuto esito negativo.

**Risposta dell'utente:** Aumentare la quantità di memoria disponibile per il processo (aumentare la memoria reale o virtuale o eliminare processi secondari non necessari) o diminuire la gamma dei numeri di sequenza di registrazione forniti all'API di registrazione lettura asincrona.

**SQL2653W Una funzione Restore, Forward o Crash Recovery potrebbe aver riutilizzato intervalli del numero di sequenza di registrazione. Codice di errore** *codice-errore***.**

**Spiegazione:** Una funzione Restore, Forward o Crash Recovery potrebbe aver riutilizzato intervalli del numero di sequenza di registrazione. I possibili codici di origine errore sono i seguenti:

- $\cdot$  01 È stata eseguita un'operazione Restore.
- v 02 È stata eseguita un'operazione Forward Recovery (ROLLFORWARD).
- v 03 È stata eseguita un'operazione Crash Recovery.

**Risposta dell'utente:** Non è richiesta alcuna azione.

#### **SQL2654W È stata eseguita la lettura asincrona del file di registrazione del database alla fine del file di registrazione attivo corrente.**

**Spiegazione:** Tutti i record del file di registrazione attivo del database sono stati letti da Asynchronous Log Reader.

**Risposta dell'utente:** Non è richiesta alcuna azione.

**SQL2655N Asynchronous Log Reader ha rilevato il file** *nome* **che non è associato al database letto in modo asincrono.**

**Spiegazione:** Asynchronous Log Reader ha tentato di leggere i record di registrazione dal file di registrazione specificato. Il file di registrazione specificato non è associato al database letto in modo asincrono.

**Risposta dell'utente:** Eliminare questo file di registrazione dalla directory di registrazione del database. Spostare il file di registrazione corretto nella directory di registrazione del database ed inoltrare di nuovo la chiamata per l'API Asynchronous Read Log.

### **SQL2656N Asynchronous Log Reader ha rilevato il file di registrazione** *nome* **che non è possibile leggere.**

**Spiegazione:** Asynchronous Log Reader ha tentato di leggere i record di registrazione dal file di registrazione specificato. Il file di registrazione specificato è stato danneggiato e non può essere letto.

**Risposta dell'utente:** Aumentare la sequenza iniziale di lettura registrazione e inoltrare di nuovo la chiamata per l'API Asynchronous Read Log per avviare la lettura dopo il file di registrazione specificato.

## **SQL2657N Asynchronous Log Reader richiede il file di registrazione** *nome* **che attualmente non risiede nella directory di registrazione del database.**

**Spiegazione:** Asynchronous Log Reader richiede i record di registrazione dal file di registrazione specificato. Il file di registrazione specificato non risiede al momento nella directory di registrazione database.

**Risposta dell'utente:** Spostare il file di registrazione specificato nella directory di registrazione database letto in modo asincrono. Se è stato modificato il percorso del file di registrazione del database, il file di registrazione potrebbe trovarsi nel percorso di registrazione precedente. Eseguire di nuovo la chiamata per l'API Asynchronous Read Log.

## **SQL2701N Opzione di riga comando non valida per** *progname***. Codice di origine errore:** *codice origine errore***.**

**Spiegazione:** L'opzione di riga comando per il programma di utilità per la suddivisione dei dati non è valida. Le opzioni valide sono:

- -c "Nome file di configurazione"
- v -d ″Nome file di distribuzione″
- v -i ″Nome file di input″
- v -o ″Prefisso file di output″
- v -h Messaggio di utilizzo

**Risposta dell'utente:** Per ogni codice di origine errore viene fornito:

- **1** È presente un'opzione che non inizia con il segno '-'.
- **2** Tutte le opzioni tranne 'h' (o 'H') devono essere seguite da un argomento.

# **SQL2702N • SQL2713N**

- **3** È stata specificata un'opzione non valida.
- **4** L'argomento di un'opzione è troppo lunga (massimo 80 caratteri).

**SQL2702N Impossibile aprire il file di configurazione** *config-file***.**

**Spiegazione:** Il programma di utilità non riesce ad aprire il file di configurazione *config-file*.

**Risposta dell'utente:** Accertarsi che il file di configurazione esista e sia leggibile.

#### **SQL2703N Impossibile aprire il file di registrazione** *log-file***.**

**Spiegazione:** Il programma di utilità non riesce ad aprire il file di registrazione *log-file* per la lettura o l'aggiunta.

**Risposta dell'utente:** Accertarsi che il file di registrazione esista e sia leggibile.

#### **SQL2704N Impossibile aprire il file dei dati di input** *input-data-file***.**

**Spiegazione:** Il programma di utilità non riesce ad aprire il file dei dati di input *input-data-file*.

**Risposta dell'utente:** Accertarsi che il file dei dati di input esista e sia leggibile.

#### **SQL2705N Impossibile aprire il file di corrispondenza della partizione di input** *in-map-file***.**

**Spiegazione:** Il programma di utilità non riesce ad aprire il file di corrispondenza della partizione di input *in-map-file*.

**Risposta dell'utente:** Accertarsi che il file di di corrispondenza della partizione di input esista e sia leggibile.

## **SQL2706N Impossibile aprire il file di corrispondenza della partizione di output** *out-map-file***.**

**Spiegazione:** Impossibile aprire il file di corrispondenza della partizione di output *out-map-file*.

**Risposta dell'utente:** Accertarsi che il file di di corrispondena della partizione di output esista e sia leggibile.

### **SQL2707N Impossibile aprire il file di distribuzione** *dist-file***.**

**Spiegazione:** Il programma di utilità non riesce ad aprire il file di distribuzione *dist-file* per la scrittura.

**Risposta dell'utente:** Verificare che sia consentita la scrittura nel file di distribuzione.

#### **SQL2708N Impossibile aprire il file dei dati di output** *out-data-file***.**

**Spiegazione:** Il programma di utilità non riesce ad aprire il file di dati di output *out-data-file* per la scrittura.

**Risposta dell'utente:** Verificare che sia consentita la scrittura nel file di dati di output.

#### **SQL2709N Errore di sintassi alla riga** *riga* **del file di configurazione.**

**Spiegazione:** È presente un errore di sintassi nella specifica di una parola chiave e del relativo argomento.

**Risposta dell'utente:** La parola chiave e l'argomento devono essere delimitati da un segno '='.

#### **SQL2710N Parola chiave non valida alla riga** *riga* **del file di configurazione.**

**Spiegazione:** Nel file di configurazione è presente una parola chiave non definita.

**Risposta dell'utente:** Le parole chiave valide sono (sensibili al maiuscolo/minuscolo):

v DESCRIPTION, CDELIMITER, SDELIMITER, NODES, TRACE, MSG\_LEVEL, RUNTYPE, OUTPUTNODES, NODES, OUTPUTNODES, OUTPUTTYPE, PARTITION, MAPFILI, INFILE, MAPFILO, OUTFILE, DISTFILE, LOGFILE, NEWLINE, HEADER, FILETYPE

#### **SQL2711N Delimitatore di colonna non valido (CDELIMITER) alla riga** *riga* **del file di configurazione.**

**Spiegazione:** Il delimitatore di colonna (CDELIMITER) specificato nel file di configurazione non è valido.

**Risposta dell'utente:** Verificare che il delimitatore di colonna (CDELIMITER) sia un carattere a byte singolo.

### **SQL2712N Delimitatore di stringa non valido (SDELIMITER) alla riga** *riga* **del file di configurazione.**

**Spiegazione:** Il delimitatore di stringa (SDELIMITER) specificato nel file di configurazione non è valido.

**Risposta dell'utente:** Il delimitatore di stringa (SDELIMITER) non può essere un punto.

### **SQL2713N Tipo di esecuzione non valido (RUNTYPE) alla riga** *riga* **del file di configurazione.**

**Spiegazione:** Il valore del tipo di esecuzione (RUNTYPE) specificato nel file di configurazione non è valido.

**Risposta dell'utente:** I tipi di esecuzione validi

(RUNTYPE) sono PARTITION o ANALYZE (sensibili al maiuscolo/minuscolo).

#### **SQL2714N Livello di messaggio non valido (MSG\_LEVEL) alla riga** *riga* **del file di configurazione.**

**Spiegazione:** Il valore del livello di messaggio (MSG\_LEVEL) specificato nel file di configurazione non è valido.

**Risposta dell'utente:** Livelli di messaggio validi (MSG\_LEVEL) sono CHECK o NOCHECK (sensibili al maiuscolo/minuscolo).

### **SQL2715N Livello di verifica non valido (CHECK\_LEVEL) alla riga** *riga* **del file di configurazione.**

**Spiegazione:** Il valore del livello di verifica (CHECK\_LEVEL) specificato nel file di configurazione non è valido.

**Risposta dell'utente:** Livelli di verifica validi (CHECK\_LEVEL) sono CHECK o NOCHECK (sensibili al maiuscolo/minuscolo).

## **SQL2716N Lunghezza del record non valida (RECLEN)** *reclen* **alla riga** *riga* **del file di configurazione.**

**Spiegazione:** Il valore della lunghezza del record (RECLEN) *reclen* specificato nel file di configurazione non è valido.

**Risposta dell'utente:** La lunghezza del record (RECLEN) deve essere compresa tra 1 e 32767.

### **SQL2717N Specifica del nodo non valida (NODES) alla riga** *riga* **del file di configurazione. Codice di errore** *codice-errore***.**

**Spiegazione:** La specifica nodo (NODES) nel file di configurazione non è valida.

**Risposta dell'utente:** Per ogni codice di origine errore viene fornito:

- **1** Il valore NODES è già stato definito.
- **2** Il formato non è valido. Esempio valore valido: NODES=(0,30,2,3,10-15,57)
- **3** Tutte le voci devono essere dati numerici compresi tra 0 e 999.
- **4** La specifica dell'intervallo deve essere da un numero minore ad un numero maggiore.

#### **SQL2718N Specifica del nodo di output non valida (OUTPUTNODES) alla riga** *riga* **del file di configurazione. Codice di errore** *codice-errore***.**

**Spiegazione:** La specifica nodo di output (OUTPUTNODES) nel file di configurazione non è valida.

**Risposta dell'utente:** Per ogni codice di origine errore viene fornito:

- **1** Il valore OUTPUTNODES è già stato definito.
- **2** Il formato non è valido. Esempio valore valido: OUTPUTNODES=(0,30,2,3,10-15,57)
- **3** Tutte le voci devono essere dati numerici compresi tra 0 e 999.
- **4** La specifica dell'intervallo deve essere da un numero minore ad un numero maggiore.

## **SQL2719N Tipo di output non valido (OUTPUTTYPE) alla riga** *riga* **del file di configurazione.**

**Spiegazione:** Il tipo di output (OUTPUTNODES) nel file di configurazione non è valido.

**Risposta dell'utente:** I tipi di output (OUTPUTTYPE) validi sono W (write) o S (stdin), sensibili al maiuscolo/minuscolo.

## **SQL2720N Numero di chiavi delle partizioni maggiore del limite massimo** ″**256**″**. Errore rilevato alla riga** *riga* **del file di configurazione.**

**Spiegazione:** Il numero di chiavi delle partizioni definito non può superare il limite massimo: 256.

**Risposta dell'utente:** Eliminare una o più chiavi delle partizioni definite nel file di configurazione.

#### **SQL2721N Specifica della di chiavi delle partizioni (PARTITION) non valida alla riga** *riga* **del file di configurazione. Codice di errore** *codice-errore***.**

**Spiegazione:** Una specifica di chiavi delle partizioni (PARTITION) nel file di configurazione non è valida. Formato valido:

```
PARTITION=<key name>,
           <position>,
           <offset>,
           \lelen\ge,
           <nullable>,
           <datatype>
```
In caso di file con dati limitati, definire <position>; in caso contrario, definire <offset> e <len>.

**Risposta dell'utente:** Per ogni codice di origine errore viene fornito:

- **1** I campi devono essere delimitati dal carattere ','.
- **2** <position>, <offset> e <len> devono essere numeri interi positivi.
- **3** <nullable> deve rappresentare un valore compreso in {N,NN,NNWD}.
- **4** <data type> validi includono: SMALLINT, INTEGER, CHARACTER, VARCHAR, FOR\_BIT\_CHAR, FOR\_BIT\_VARCHAR, FLOAT (solo per numeri binari), DOUBLE (solo per numeri binary), DATE, TIME, TIMESTAMP, DECIMAL(x,y).
- **5** Per il tipo di dati DECIMAL, ascisse (x) e ordinate (y) devono essere specificate e devono rappresentare numeri interi positivi.
- **6** Per il tipo di dati CHARACTER o VARCHAR, è necessario specificare <len>.

### **SQL2722N Specifica del file di registrazione non valida (LOGFILE) alla riga** *riga* **del file di configurazione.**

**Spiegazione:** La specifica del file di registrazione (LOGFILE) nel file di configurazione non è valida.

**Risposta dell'utente:** La specifica del file di registrazione (LOGFILE) nel file di configurazione deve presentare uno dei seguenti formati:

- LOGFILE=<nome file reg>,<tipo reg>
- LOGFILE=<nome file reg>

Il valore <log type> può essere solo W (write) o A (append), sensibili al maiuscolo/minuscolo.

### **SQL2723N Specifica della traccia (TRACE) non valida alla riga** *riga* **del file di configurazione.**

**Spiegazione:** La specifica della traccia (TRACE) nel file di configurazione non è valida.

**Risposta dell'utente:** La specifica della traccia (TRACE) deve essere un numero intero positivo compreso tra 0 e 65536 (escluso).

## **SQL2724N Specifica dell'elenco dei nodi non valida.**

**Spiegazione:** La specifica dell'elenco nodi non è valida.

**Risposta dell'utente:** Uno e solo uno dei due parametri NODES e MAPFILI (corrispondenza partizione di input) deve essere specificato nel file di configurazione.

## **SQL2725N Non è stato specificato il nome file della corrispondenza di partizioni di output.**

**Spiegazione:** Se il tipo di esecuzione è ANALYZE, è necessario definire un nome file per la corrispondenza di partizioni di output.

**Risposta dell'utente:** Specificare un nome file per la corrispondenza di partizioni di output.

### **SQL2726N Non è stata definita alcuna chiave per le partizioni.**

**Spiegazione:** È necessario specificare almeno una chiave di partizione.

**Risposta dell'utente:** Specificare una o più chiavi di partizione.

La modifica della chiave di distribuzione può essere eseguita soltanto su una tabella il cui tablespace viene associato ad un gruppo di partizioni del database con singola partizione.

È possibile aggiungere o rilasciare le chiavi di distribuzione, utilizzando l'istruzione ALTER TABLE.

L'advisor di pianificazione consente di effettuare la migrazione da un database con una singola partizione a un altro con più partizioni. Ricercare l'argomento del centro informazioni: ″Utilizzo dell'advisor di pianificazione per effettuare la migrazione da un database con una singola partizione a un altro con più partizioni″.

## **SQL2727N La chiave di partizione** *nome-chiave* **supera la lunghezza del record** *lun-rec***.**

**Spiegazione:** Per dati non delimitati, la posizione iniziale per una chiave deve essere inferiore alla lunghezza del record.

**Risposta dell'utente:** Verificare che la posizione iniziale per una chiave sia inferiore alla lunghezza del record.

## **SQL2728N Il nodo di output** *out-node* **non è definito nell'elenco dei nodi.**

**Spiegazione:** L'elenco dei nodi di output deve rappresentare un sottoinsieme dell'elenco dei nodi, derivato da NODES o dal file di corrispondenza delle partizioni di input.

**Risposta dell'utente:** Verificare che tutti i nodi di output siano definiti nell'elenco dei nodi.

## **SQL2729N File di associazione partizioni non valido. Codice di origine errore:** *codice origine errore***.**

**Spiegazione:** Nel file di associazionedelle partizioni è presente almeno un errore.

L'errore specifico è riportato dal seguente codice di errore:

### **1**

Il file di associazione partizioni non può essere letto.

**2**

Il numero di valori nel file di associazione partizioni non è 1 o 32768.

**3**

Il numero del nodo nel file di associazione partizioni non è compreso tra 0 e999.

**4**

I dati nel file di associazione partizioni non sono in un formato valido.

#### **Risposta dell'utente:**

**1**

Controllare le autorizzazioni file per il file di associazione partizioni. Inoltre, verificare che un altro programma non abbia eliminato o modificato il file di associazione partizioni.

**2**

Verificare che il file di associazione partizioni contenga un solo valore singolo (se il gruppo di partizioni del database risultante è un gruppo di partizioni del database a singola partizione) o 32768 valori (se il gruppo è invece un gruppo di partizioni del database a più partizioni).

**3**

Assicurarsi che i numeri di nodo appartengano all'intervallo maggiore o uguale a 0 e minore o uguale a 999.

**4**

Verificare che i valori nel file di associazione partizioni siano numeri interi maggiori o uguali a 0.

**SQL2730N Errore durante la scrittura dell'intestazione nel file dei dati di output** *out-data-file***.**

**Spiegazione:** Errore di I/O durante la scrittura dell'intestazione nel file dei dati di output.

**Risposta dell'utente:** Consultare la documentazione del sistema operativo per gli errori I/O e verificare che sull'unità di output vi sia spazio sufficiente.

**SQL2731N Errore durante la lettura del file dei dati di input** *nomefile***.**

**Spiegazione:** Si è verificato un errore I/O durante la lettura del file di dati di input.

**Risposta dell'utente:** Consultare la documentazione del sistema operativo per gli errori I/O.

**SQL2732N La riga** *riga* **del file dei dati di input contiene dati binari.**

Spiegazione: Non sono consentiti dati binari sulle versioni host di questo programma di utilità.

**Risposta dell'utente:** Controllare il file dei dati di input.

### **SQL2733N Il tipo di esecuzione (RUNTYPE) non è stato definito nel file di configurazione.**

**Spiegazione:** Il tipo di esecuzione (RUNTYPE) deve essere definito come PARTITION o ANALYZE.

**Risposta dell'utente:** Specificare il tipo di esecuzione (RUNTYPE) nel file di configurazione.

#### **SQL2734N Specifica non valida per il parametro 32KLIMIT alla riga** *riga* **del file di configurazione.**

**Spiegazione:** La specifica del parametro 32KLIMIT nel file di configurazione non è valida.

**Risposta dell'utente:** Il parametro 32KLIMIT può essere YES o NO, sensibile al maiuscolo/minuscolo.

**SQL2735W Il record** *rec-no* **del file dei dati di input è stato eliminato poiché era un record vuoto.**

**Spiegazione:** Il record *rec-no* dei dati di input è stato eliminato poiché era vuoto.

**Risposta dell'utente:** Verificare il record *rec-no* nel file dei dati di input.

### **SQL2736N sqlugrpi\_api ha restituito un errore durante l'elaborazione dei record alla riga** *riga* **del file dei dati di input.**

**Spiegazione:** I campi relativi alla chiave di partizione contengono dati non validi.

**Risposta dell'utente:** Controllare il file dei dati di input alla riga *riga*.

**SQL2737N Errore nella scrittura del file dei dati di output per il nodo di output** *nodo-out* **durante l'elaborazione del record alla riga** *riga* **del file dei dati di input.**

**Spiegazione:** Si è verificato un errore di I/O durante

la scrittura sul file dei dati di output per il nodo *out-node*.

**Risposta dell'utente:** Consultare la documentazione del sistema operativo per gli errori I/O e verificare che sull'unità di output vi sia spazio sufficiente.

**SQL2738W Il record alla riga** *riga* **del file dei dati di input è stato troncato durante la scrittura nel file dei dati di output per il nodo** *nodo-out***. La lunghezza di scrittura prevista è** *lungh-rec* **mentre quella effettiva è** *lungh-reale***.**

**Spiegazione:** La lunghezza di scrittura prevista (RECLEN) non corrisponde a quella effettiva.

**Risposta dell'utente:** Correggere il valore relativo alla lunghezza del record definito nel file di configurazione.

#### **SQL2739N La lunghezza del record non è stata specificata per un file di dati numerici binario.**

**Spiegazione:** In caso di file di dati di input numerici binari, è necessario definire la lunghezza del record.

**Risposta dell'utente:** Specificare la lunghezza del record nel file di configurazione.

### **SQL2740N Il tipo di dati a virgola mobile non è consentito in un file di dati non binario.**

**Spiegazione:** Il tipo di dati a virgola mobile è supportato solo quando il tipo di file è BIN (binario).

**Risposta dell'utente:** Verificare che i tipi di dati e il tipo del file dei dati di input corrispondano.

#### **SQL2741N Specifica del tipo di file non valida alla riga** *riga* **del file di configurazione.**

**Spiegazione:** La specifica del file di file (FILETYPE) nel file di configurazione non è valida.

**Risposta dell'utente:** I valori validi per il parametro relativo al tipo di file sono:

- v ASC (file di dati ascii posizionale)
- v DEL (file di dati ascii delimitato)
- v BIN (file ASC con tutti i dati numerici in formato binario)
- PACK (file ASC con tutti i dati decimali in formato decimale in pacchetti)
- v IMPLIEDDECIMAL (file DEL con i dati decimali in formato decimale)

Tutti i valori sono sensibili al maiuscolo/minuscolo.

#### **SQL2742N La lunghezza della chiave di partizioni** *partizione-chiave* **non corrisponde alla relativa precisione.**

**Spiegazione:** In un file di dati di input, la lunghezza di una chiave di partizione con tipo di dati decimale deve essere conforme alla equazione: LENGTH=(PRECISION+2)/2 (numeri interi), poiché è un decimale in pacchetti.

**Risposta dell'utente:** Verificare che la lunghezza della chiave di partizioni di tipo decimale corrisponda alla relativa precisione se il file dei dati di input è un file di dati binario.

## **SQL2743N La lunghezza della chiave di partizioni** *chiave-partizione* **non corrisponde al tipo di dati.**

**Spiegazione:** In un file di dati di input binario, la lunghezza di una chiave di partizione con tipo di dati 'integer, small integer, float e double' deve essere un valore costante predefinito, ad esempio, 4 per integer, 2 per small integer, 4 per float e 8 per double.

**Risposta dell'utente:** Verificare le definizioni delle chiavi di partizione nel file di configurazione.

### **SQL2744N Specifica non valida per il nome file** *file* **alla riga** *riga* **del file di configurazione.**

**Spiegazione:** La lunghezza massima per un nome file è 80 byte.

**Risposta dell'utente:** Correggere il file di configurazione.

## **SQL2745N Indicatore NEWLINE non valido alla riga** *riga* **del file di configurazione.**

**Spiegazione:** L'indicatore NEWLINE deve essere YES o NO, e se non specificato, corrisponde a NO.

**Risposta dell'utente:** Verificare la specifica dell'indicatore NEWLINE nel file di configurazione.

## **SQL2746N È stato rilevato un record non completo durante la lettura del record** *numero-record* **dal file dei dati di input.**

**Spiegazione:** Per i file ASC posizionali a lunghezza fissa o i file di dati numerici binari, la lunghezza di ciascun record deve corrispondere esattamente al valore del parametro RECLEN nel file di configurazione.

**Risposta dell'utente:** Assicurarsi che il file dei dati di input sia completo.

## **SQL2747N Un record era troppo lungo durante la lettura del record** *rec-no* **dal file dei dati di input.**

**Spiegazione:** Per un file di dati di input ASC posizionale o un file di dati delimitato con parametro 32KLIMIT on, la lunghezza massimo del record non può superare il limite di 32k (byte).

**Risposta dell'utente:** Verificare il file dei dati di input e assicurarsi che la lunghezza del record sia inferiore a 32k byte.

```
SQL2748N Il record numero-record ha una lunghezza
             di lunghezza byte, che è troppo breve per
             contenere la chiave per la partizione
             chiave.
```
**Spiegazione:** Per i file di dati di input ASC posizionali o i file di dati numerici binari, la lunghezza di ciascun record deve poter contenere tutte le chiavi di partizione.

**Risposta dell'utente:** Verificare la lunghezza del record del file di dati di input.

## **SQL2749N La chiave di partizione** *num-chiave* **del record** *num-rec* **non è presente nei primi 32k byte del record.**

**Spiegazione:** Se un record presenta una lunghezza superiore a 32k byte in un file di dati delimitati,tutte le chiavi di partizioni dei record devono essere presenti nei primi 32k byte del record.

**Risposta dell'utente:** Verificare il record *rec-no* nel file dei dati di input.

## **SQL2750N La lunghezza della riga** *numero-riga* **nella configurazione era maggiore di 255 byte.**

**Spiegazione:** La lunghezza massima di una riga nel file di configurazione deve essere inferiore a 255 byte.

**Risposta dell'utente:** Controllare il file di configurazione e assicurarsi che tutte le righe siano inferiori a 255 byte.

#### **SQL2751N La lunghezza effettiva** *lun-rec-eff* **del record** *num-rec* **non corrisponde alla lunghezza prevista** *lun-rec-prev***.**

**Spiegazione:** Se è richiesta una verifica delle nuove righe per un file di dati ASC a lunghezza fissa (parametro NEWLINE è YES è il parametro RECLEN è diverso da zero), la lunghezza effettiva di ciascun record deve corrispondere al record previsto.

**Risposta dell'utente:** Verificare il record *rec-no* nel file dei dati di input.

### **SQL2752N Specifica della codepage** *codepage* **non valida alla riga** *riga* **del file di configurazione.**

**Spiegazione:** La specifica della codepage non è valida. Deve essere un valore intero positivo.

**Risposta dell'utente:** Correggere la specifica della codepage nel file di configurazione.

**SQL2753N Non è stato possibile richiamare il codice nazione e la codepage per l'applicazione. Il codice di errore dalla funzione** *nome-funzione* **è** *rc***.**

**Spiegazione:** Non è stato possibile richiamare il codice nazione e la codepage per l'applicazione.

**Risposta dell'utente:** Contattare l'amministratore di sistema del database.

**SQL2754N Impossibile convertire la codepage** *cp-origine* **nella codepage** *cp-destinazione***.**

**Spiegazione:** Il database non supporta la conversione tra queste due codepage.

**Risposta dell'utente:** Assicurarsi che i dati presentino una codepage convertibile.

### **SQL2755N I dati decimali non possono essere in entrambi i formati IMPLIEDDECIMAL e PACKEDDECIMAL.**

**Spiegazione:** Formati validi di dati decimali sono SQL\_PACKEDDECIMAL\_FORMAT, SQL\_CHARSTRING\_FORMAT o SQL\_IMPLIEDDECIMAL\_FORMAT (l'uno esclude gli altri).

**Risposta dell'utente:** Verificare il formato dei dati decimali, correggere il valore del formato e rieseguire il comando.

**SQL2761N È possibile specificare solo uno dei nomi tabella o dei gruppi di partizione del database.**

**Spiegazione:** Specificare il nome tabella o il nome gruppo di partizione del database, ma non entrambi.

**Risposta dell'utente:** Verificare le opzioni di riga comando.

#### **SQL2762N Il programma di utilità non è stato in grado di trovare il percorso di installazione del database.**

**Spiegazione:** Al programma di utilità deve essere nota l'ubicazione di installazione di database manager in modo da potere individuare i file di bind.

**Risposta dell'utente:** Accertarsi che il database sia

stato installato correttamente.

#### **SQL2763N Impossibile trovare la tabella** *nome-tbl***.**

**Spiegazione:** Non è possibile trovare la tabella *nome-tbl* in sysibm.systables.

**Risposta dell'utente:** Assicurarsi che la tabella esiste nel database.

#### **SQL2764N Il gruppo di partizione del database** *gruppo-partizione-db* **non è stato trovato.**

**Spiegazione:** Il gruppo di partizione del database *gruppo-partizione-db* non può essere rilevato in SYSCAT.DBPARTITIONGROUPDEF.

**Risposta dell'utente:** Verificare che il gruppo di partizione del database sia esistente nel database.

### **SQL2765W Il programma di utilità non è stato in grado di aprire il file di corrispondenza di partizioni di output** *out-map-file***.**

**Spiegazione:** Il programma di utilità non riesce ad aprire il file di corrispondenza di partizioni di output per la scrittura. L'output verrà scritto in stdout.

**Risposta dell'utente:** Verificare i permessi di accesso al file.

#### **SQL2766N La corrispondenza di partizioni non presenta la dimensione corretta** *map-size***.**

**Spiegazione:** La dimensione della corrispondenza delle partizioni non è corretta. Dati danneggiati nel database.

**Risposta dell'utente:** Contattare l'amministratore del database per la risoluzione del problema.

#### **SQL2767N Un'opzione della riga comandi non è valida.**

**Spiegazione:** È stata specificata un'opzione di riga comando non valida.

**Risposta dell'utente:** Assicurarsi di specificare le corrette opzioni di riga comando.

#### **SQL2768N L'API** *API-obsoleta* **è obsoleta e viene sostituita dall'API** *API-sostituzione***.**

**Spiegazione:** Il file di corrispondenza della distribuzione è stato esteso da 4096 a 32768 voci e non può essere restituito dall'API obsoleta.

**Risposta dell'utente:** Utilizzare l'API sostitutiva invece dell'API obsoleta.

### **SQL2796N È stato rilevato un record suddiviso in partizioni in modo errato.**

**Spiegazione:** Durante l'esecuzione del programma di utilità load nella modalità di partizionamento LOAD\_ONLY, sono stati rilevati record di file di dati che non corrispondono alla partizione del database in cui sono stati caricati i record.

**Risposta dell'utente:** Verificare i record nel file di dati per ogni partizione del database e controllare che ogni record sia caricato nella partizione del database prevista. È possibile realizzare questa attività posizionando i record in un altro file e richiamando il programma di utilità load mediante la modalità di partizionamento PARTITION\_ONLY. Effettuando tale operazione, i record saranno raggruppati in base alla partizione del database di destinazione.

### **SQL2800N CREATE, DROP o CHANGE NODE non ha avuto esito positivo. Codice di errore** *codice-errore***.**

**Spiegazione:** Il programma di utilità non è riuscito ad aggiungere, eliminare o modificare il nodo poiché i parametri specificati non sono validi, come indicato dai seguenti codici di origine errore:

- v (1) Non è stato specificato il numero nodo
- v (2) Non è stato specificato il nome host TCP/IP
- v (3) Non è stato specificato il nome computer
- v (4) Il numero nodo non è valido
- v (5) Il numero porta non è valido
- v (6) Il nome host TCP/IP non è valido.
- v (7) Il valore porta non è definito per l'istanza nel file dei servizi
- v (8) Il valore porta non appartiene all'intervallo valido definito per l'istanza nel file dei servizi
- v (9) Il numero nodo non è univoco
- v (10) La coppia nome/porta host non è univoca
- v (11) Il valore nome host non presenta una porta 0 corrispondente.

**Risposta dell'utente:** L'azione corrispondente al codice di errore è:

- v (1) Assicurarsi che venga specificato il numero nodo
- v (2) Assicurarsi che venga specificato il nome host TCP/IP
- v (3) Assicurarsi che venga specificato il nome computer
- v (4) Assicurarsi che il numero nodo sia compreso tra 0 e 999
- v (5) Assicurarsi che il numero porta sia compreso tra 0 e 999
- v (6) Assicurarsi che il nome host specificato sia definito sul sistema e sia funzionante
- $(7)$  Assicurarsi che i servizi TCP/IP sul sistema presentino una voce per l'istanza
- v (8) Assicurarsi di utilizzare solo valori porta specificati nel file dei servizi sul sistema
- (9) Assicurarsi che il numero nodo specificato sia univoco
- v (10) Assicurarsi che il nuovo nome/porta host non sia già definito nel file db2nodes.cfg
- v (11) Assicurarsi che il valore porta 0 sia stato definito per il nome host specificato.

#### **SQL2801N La sintassi del comando DB2NCRT non è corretta.**

**Spiegazione:** Il programma di utilità DB2NCRT crea un nuovo nodo nel sistema database con partizioni.

```
DB2NCRT /n:node
```

```
/u:nomeutente,password
[/i:istanza]
[/h:host]
[/m:macchina]
[/p:porta]
[/o:istanza proprietaria
  macchina]
[/g:nomerete]
```
Gli argomenti del comando sono:

- /n Specifica il numero nodo
- v /u per specificare il nome e la password di account per il servizio DB2.

Le opzioni di comando sono:

- v /i specifica l'istanza se diversa dall'istanza corrente o predefinita
- v /h specifica il nome host TCP/IP se diverso dal valore predefinito per la macchina
- /m specifica il nome della stazione di lavoro se il nodo viene creato su una macchina remota
- v /p specifica il numero di porta logica se non corrisponde al primo nodo sulla macchina
- v /o specifica il nome computer della macchina proprietaria dell'istanza quando viene creato il primo nodo sulla macchina
- v /g specifica il nome di rete o l'indirizzo IP.

**Risposta dell'utente:** Immettere nuovamente il comando utilizzando i parametri validi.

#### **SQL2802N La sintassi del comando DB2NCHG non è corretta.**

**Spiegazione:** Il programma di utilità DB2NCHG modifica o aggiorna la configurazione del nodo per un nodo specificato in un sistema database con partizioni.

DB2NCHG /n:node

[/h:host] [/m:macchina] [/p:porta]

```
[/i:istanza]
[/u:nomeutente,
 password]
[/g:nomerete]
```
Le opzioni di comando sono:

- /h modifica il nome host TCP/IP
- /m modifica il nome della stazione di lavoro
- /p modifica il numero porta logica
- /i specifica l'istanza se diversa dall'istanza corrente o predefinita
- /u modifica il nome e la password dell'account di collegamento
- $\cdot$  /g specifica il nome rete o l'indirizzo IP

**Risposta dell'utente:** Immettere il comando DB2NCHG con una delle opzioni di comando valide.

### **SQL2803N La sintassi del comando DB2NDROP non è corretta.**

**Spiegazione:** Il programma di utilità DB2NDROP cancella un nodo dal sistema con partizioni.

DB2NDROP /n:node

[/i:instance]

Le opzioni di comando sono:

v /i specifica l'istanza se diversa dall'istanza corrente o predefinita

**Risposta dell'utente:** Immettere il comando DB2NDROP con una delle opzioni di comando valide.

## **SQL2804N La sintassi del comando DB2NLIST non è corretta.**

**Spiegazione:** Il programma di utilità DB2NLIST elenca tutti i nodi di un sistema con partizioni.

DB2NLIST [/i:istanza]  $\lceil$ /s]

Le opzioni di comando sono:

- /i specifica l'istanza se diversa dall'istanza corrente o predefinita
- v /s visualizza lo stato del nodo

**Risposta dell'utente:** Immettere il comando DB2NLIST con una delle opzioni di comando valide.

#### **SQL2805N Si è verificato un errore di servizio. Codice di errore** *codice-errore***.**

**Spiegazione:** Si è verificato un errore di servizio durante l'elaborazione CREATE, DROP o ADD NODE come indicato dai seguenti codici di origine errore:

- v (1) Impossibile registrare il servizio
- v (2) Impossibile impostare le politiche dell'autorizzazione utente richieste

# **SQL2806N • SQL2812N**

- v (3) Impossibile impostare l'account di collegamento per il servizio
- v (4) Impossibile cancellare il servizio

**Risposta dell'utente:** L'azione corrispondente al codice di errore è:

- v (1) Se il nome della stazione di lavoro è stato specificato durante DB2NCRT, verificare che sia corretto.
- v (2) Verificare che il nome utente specificato sia valido
- v (3) Verificare che il nome utente e la password specificati siano validi
- v (4) Se il nodo risiede su un'altra macchina, verificare che la macchina sia in esecuzione.

Se il problema persiste contattare l'assistenza IBM.

**SQL2806N Impossibile trovare il nodo** *nodo* **per l'istanza** *istanza***.**

**Spiegazione:** DB2NDROP non è riuscito poiché il nodo non esiste.

**Risposta dell'utente:** Assicurarsi che il numero nodo sia corretto e rieseguire il comando.

#### **SQL2807N Il nodo** *nodo* **già esiste per l'istanza** *istanza***.**

**Spiegazione:** DB2NCRT non è riuscito poiché il nodo già esiste.

**Risposta dell'utente:** Assicurarsi che il numero nodo sia corretto e rieseguire il comando.

#### **SQL2808W Il nodo** *nodo* **per l'istanza** *istanza* **è stato cancellato.**

**Spiegazione:** Il processo DB2NDROP è completato correttamente.

**Risposta dell'utente:** Non è richiesta alcuna azione aggiuntiva.

**SQL2809W Nodo:** *nodo* **aggiunto all'istanza:** *istanza* **{Host:** *nome-host* **Macchina:** *nome-macchina* **Porta:** *num-porta***}**

**Spiegazione:** Il processo DB2NCRT è completato correttamente.

**Risposta dell'utente:** Non è richiesta alcuna azione aggiuntiva.

**SQL2810W Nodo:** *nodo* **modificato in istanza:** *istanza* **{Host:** *nome-host* **Macchina:** *nome-macchina* **Porta:** *num-porta***}**

**Spiegazione:** Il processo DB2NCHG è completato correttamente.

**Risposta dell'utente:** Non è richiesta alcuna azione aggiuntiva.

#### **SQL2811N Il comando non è valido poiché l'istanza non è un'istanza del database con partizioni.**

**Spiegazione:** Il comando è valido solo se l'istanza è un'istanza del database con partizioni.

**Risposta dell'utente:** Accertarsi che il nome istanza specificato sia valido. Se non viene specificato il nome istanza sulla riga comando, verificare che l'ambiente DB2INSTANCE sia impostato su un'istanza del database con partizioni valida.

#### **SQL2812N È stato immesso un argomento non valido per il comando db2drvmp.**

**Spiegazione:** Sintassi:

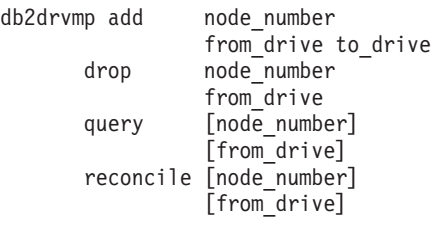

Gli argomenti validi per questo comando sono:

- **add** assegna una nuova associazione di unità database
- **drop** elimina un'associazione di unità database esistente
- **query** esegue l'interrogazione di un'associazione database.

#### **reconcile**

corregge un'unità associata database quando il contenuto del registro viene danneggiato.

#### **node\_number**

il numero nodo. Il parametro è obbligatorio per le operazioni di aggiunta e cancellazione.

## **from\_drive**

la lettera di unità da cui eseguire l'associazione. Questo parametro è obbligatorio per le operazioni di aggiunta e cancellazione.

#### **to\_drive**

la lettera di unità su cui eseguire l'associazione. Questo parametro è richiesto solo per le operazioni di aggiunta. Non è valido per le altre operazioni.

**Risposta dell'utente:** Immettere nuovamente il comando utilizzando argomenti validi

#### **SQL2813I L'associazione di unità dall'unità** *unità-1* **all'unità** *unità-2* **è stata aggiunta per il nodo** *nodo***.**

**Spiegazione:** L'associazione di unità è stata aggiunta correttamente.

**Risposta dell'utente:** Non è richiesta alcuna azione.

#### **SQL2814I L'associazione di unità dall'unità** *unità* **è stata cancellata per il nodo** *nodo***.**

**Spiegazione:** L'associazione di unità è stata cancellata correttamente.

**Risposta dell'utente:** Non è richiesta alcuna azione.

**SQL2815I L'associazione di unità per il nodo** *nodo* **è:** *unità-1* **-** *unità-2***.**

**Spiegazione:** Messaggio informativo.

**Risposta dell'utente:** Non è richiesta alcuna azione

### **SQL3001C Si è verificato un errore I/O (codice di origine errore =** *codice***) durante l'apertura del file di output.**

**Spiegazione:** Si è verificato un errore I/O di sistema durante l'apertura del file di output.

Non è possibile elaborare il comando. Nessun dato viene elaborato.

**Risposta dell'utente:** Per IMPORT/LOAD, verificare che il file di output esista. Per EXPORT, verificare che il supporto di output disponga di spazio libero sufficiente. Eseguire di nuovo il comando con un nome file di output valido, con percorso corretto. Per ulteriori informazioni consultare il file dei messaggi.

#### **SQL3002C Errore di I/O durante la scrittura sul file dei dati di output.**

**Spiegazione:** Si è verificato un errore I/O di sistema durante la scrittura nel file dei dati di output. L'output potrebbe essere incompleto o il disco pieno.

Il programma di utilità termina l'elaborazione.

**Risposta dell'utente:** Se il file dei dati di output non è completo cancellarlo e rieseguire il comando.

## **SQL3003C Errore di I/O durante la chiusura del file dei dati di output.**

**Spiegazione:** Si è verificato un errore I/O di sistema durante la chiusura del file dei dati di output.

Il file non viene chiuso.

**Risposta dell'utente:** Se il file dei dati di output non è completo cancellarlo e rieseguire il comando.

#### **SQL3004N Il parametro tipo file (filetype) non è valido.**

**Spiegazione:** Il parametro *filetype* deve essere DEL, ASC, IXF, WSF o DB2CS per il comando.

Il parametro *filetype* deve essere DEL, IXF o WSF per il comando EXPORT.

Il parametro *filetype* deve essere ASC, DEL, IXF o DB2CS per il comando LOAD.

I file IXF non possono essere utilizzati per il caricamento in una tabella definita in un database suddiviso in partizioni.

Non è possibile elaborare il comando.

**Risposta dell'utente:** Rieseguire il comando con un parametro *filetype* valido.

#### **SQL3005N L'elaborazione è stata interrotta.**

**Spiegazione:** L'elaborazione è stata interrotta. È possibile che l'utente abbia utilizzato la sequenza di tasti di interruzione.

Il programma di utilità termina l'elaborazione. Viene eseguito il rollback di tutti gli aggiornamenti del database di cui non è stato eseguito il commit.

**Risposta dell'utente:** Immettere di nuovo il comando. In caso di importazione, consultare il manuale *Command Reference* per informazioni sull'utilizzo dei parametri commitcount e restartcount. In caso di caricamento, consultare il manuale *Command Reference* per informazioni sul riavvio del caricamento.

## **SQL3006C Errore di I/O durante l'apertura del file dei messaggi.**

**Spiegazione:** Si è verificato un errore I/O di sistema durante l'apertura del file dei messaggi. È possibile che questo errore faccia riferimento ad un problema sul client o sul server.

Non è possibile elaborare il comando.

**Risposta dell'utente:** Eseguire di nuovo il comando con un nome file dei messaggi valido, con percorso corretto.

## **SQL3007C Errore di I/O durante la scrittura sul file dei messaggi.**

**Spiegazione:** Si è verificato un errore I/O di sistema durante la scrittura nel file dei messaggi.

È possibile che il processo non sia stato completato.

**Risposta dell'utente:** Se il file dei messaggi non è completo cancellarlo e rieseguire il comando.

# **SQL3008N • SQL3016N**

### **SQL3008N Il programma di utilità ha rilevato un errore** *errore* **durante la connessione al database.**

**Spiegazione:** Non è stato possibile collegare il programma di utilità IMPORT o EXPORT al database.

Non viene esportato o importato alcun dato.

**Risposta dell'utente:** Consultare il numero errore nel messaggio per ulteriori informazioni. Effettuare le modifiche e rieseguire il comando.

#### **SQL3009N Il parametro Action String non è valido o è troppo lungo.**

**Spiegazione:** Il parametro *Action String* (ad esempio, ″REPLACE into ...″) per il parametro Export o ″INSERT into ...″ per Import e Load) nel comando non è valido. È possibile che l'indicatore *Action String* non è corretto. La struttura *Action String* potrebbe contenere caratteri non validi. La struttura *Action String* potrebbe contenere caratteri non validi. Per Action String è possibile utilizzare sia il parametro nuovo che quello obsoleto.

Non è possibile elaborare il comando.

**Risposta dell'utente:** Verificare l'indicatore *Action String* e la struttura a cui fa riferimento. Rieseguire il comando con una *Action String* valida.

#### **SQL3010N Il parametro METHOD non è valido.**

**Spiegazione:** Il parametro *METHOD* nel comando non è valido. È possibile che l'indicatore *METHOD* non è corretto. La struttura a cui fa riferimento il *METHOD* potrebbe non essere corretta. La struttura del *METHOD* potrebbe contenere caratteri non validi.

Non è possibile elaborare il comando.

**Risposta dell'utente:** Verificare l'indicatore *METHOD* e la struttura a cui fa riferimento. Rieseguire il comando con un *METHOD* valido.

#### **SQL3011C La memoria disponibile è insufficiente per elaborare il comando.**

**Spiegazione:** Si è verificato un errore di assegnazione memoria. La memoria disponibile non è sufficiente per elaborare il comando, oppure si è verificato un errore durante il tentativo di liberare memoria.

Non è possibile elaborare il comando.

**Risposta dell'utente:** Arrestare l'applicazione. Soluzioni possibili possono essere

- v Verificare che il sistema disponga di memoria reale e virtuale sufficiente.
- v Eliminare i processi in secondo piano.
- v Aumentare il valore *util\_heap\_sz* per il database.
- v Diminuire la dimensione dei buffer utilizzati per operazioni LOAD.
- v *util\_heap\_sz* è condiviso dai programmi di utilità LOAD, BACKUP, RESTORE e REORG, pertanto provare a ri durre il numero di istanze in esecuzione simultanea per i programmi di utilità.

### **SQL3012C Si è verificato un errore di sistema.**

**Spiegazione:** Si è verificato un errore del sistema operativo.

Non è possibile elaborare il comando.

**Risposta dell'utente:** Consultare il file dei messaggi, correggere il problema e rieseguire il comando.

### **SQL3013N La lunghezza del filetmod ha un valore che non è compreso in un intervallo accettabile. Dovrebbe essere maggiore o uguale a zero e minore o uguale a 8000.**

**Spiegazione:** Il filetmod specificato non è compreso nell'intervallo valido (maggiore o uguale a zero e minore o uguale a 8000).

Non è possibile elaborare il comando.

**Risposta dell'utente:** Verificare l'indicatore *filetmod* e la struttura a cui fa riferimento. Rieseguire il comando con un *filetmod* valido.

### **SQL3014C Errore di I/O durante la chiusura del file dei messaggi.**

**Spiegazione:** Si è verificato un errore I/O di sistema durante la chiusura del file dei messaggi.

Il file dei messaggi non viene chiuso.

**Risposta dell'utente:** Se il file dei messaggi non è completo, rieseguire il comando.

#### **SQL3015N Si è verificato un errore SQL** *codicesql* **durante l'elaborazione.**

**Spiegazione:** Si è verificato un errore SQL durante il richiamo di un programma di utilità.

Il programma di utilità termina l'elaborazione.

**Risposta dell'utente:** Consultare il numero messaggio SQLCODE nel messaggio per ulteriori informazioni. Effettuare le modifiche e rieseguire il comando.

### **SQL3016N È stata rilevata una parola chiave non prevista** *parola-chiave* **nel parametro filetmod per il tipo di file (filetype).**

**Spiegazione:** È stata rilevata una parola chiave non valida per il tipo di file (filetype) per il programma di utilità nel modifier del filetype (il parametro *filetmod* o la frase seguente *MODIFIED BY* in un comando CLP).

Il programma di utilità termina l'elaborazione.

**Risposta dell'utente:** Eliminare il modifier del filetype o specificare almeno una parola chiave valida nel modifier. Consultare Command Reference per informazioni sui modifier di filetype.

#### **SQL3017N Un delimitatore non è valido o viene usato più di una volta.**

**Spiegazione:** Per i file ASCII (DEL), si è verificato uno dei seguenti errori:

- v Il carattere specificato per il delimitatore di colonna, delimitatore stringa caratteri o carattere con delimitatore decimale non è valido.
	- Per i dati SBCS o UTF-8, l'intervallo valido per i delimitatori è 0x00 - 0x7F.
	- Per i dati MBCS, l'intervallo valido per i delimitatori è 0x00 - 0x3F.
	- Per i dati EBCDIC MBCS, l'intervallo valido per i delimitatori è 0x00 - 0x3F, ad eccezione del fatto che i delimitatori non possono essere i caratteri SHIFT-OUT (0x0E) o SHIFT-IN (0x0F).
- v Lo stesso carattere è specificato per più voci.

Non è possibile elaborare il comando.

**Risposta dell'utente:** Verificare la validità e la unicità dei delimitatori specificati. Rieseguire il comando con delimitatori validi.

#### **SQL3018N Il periodo è stato specificato come delimitatore delle stringhe di caratteri.**

**Spiegazione:** Per ASCII (DEL), non è possibile specificare un periodo come delimitatore di stringa caratteri.

Non è possibile elaborare il comando.

**Risposta dell'utente:** Rieseguire il comando con delimitatori validi.

### **SQL3019N Non è stato specificato alcun parametro Action String nel comando.**

**Spiegazione:** Nessun *Action String* (ad esempio, ″REPLACE into ...″) per questo richiamo del programma di utilità. Questo parametro è richiesto.

Non è possibile elaborare il comando.

**Risposta dell'utente:** Rieseguire il comando con un parametro *Action String*.

### **SQL3020N L'utente non dispone dell'autorizzazione per eseguire il comando EXPORT specificato.**

**Spiegazione:** L'utente ha tentato di esportare i dati senza disporre dell'autorizzazione DATAACCESS o del privilegio CONTROL o SELECT per ogni tabella coinvolta nell'esportazione.

L'operazione di esportazione non è eseguita.

**Risposta dell'utente:** Richiedere l'autorizzazione appropriata prima di esportare i dati dalle tabelle.

#### **SQL3021N L'utente non dispone dell'autorizzazione per eseguire il comando IMPORT specificato sulla tabella** *nome***.**

**Spiegazione:** L'utente ha tentato di importare i dati senza disporre dell'autorizzazione appropriata per l'opzione specificata e per la tabella.

L'importazione utilizzando l'opzione INSERT richiede una delle seguenti autorizzazioni:

- Autorizzazione DATAACCESS
- v Il privilegio CONTROL per la tabella, vista o per l'intera gerarchia
- v I privilegi INSERT e SELECT per la tabella, vista o per l'intera gerarchia

Nota: con ″intera gerarchia″ si indicano tutte le tabelle secondarie o le viste di oggetti nella gerarchia.

L'importazione in una tabella o vista esistente mediante l'opzione INSERT\_UPDATE, REPLACE o REPLACE\_CREATE richiede una delle seguenti autorizzazioni:

- v Autorizzazione DATAACCESS
- v Il privilegio CONTROL per la tabella, vista o per l'intera gerarchia.

Nota: con ″intera gerarchia″ si indicano tutte le tabelle secondarie o le viste di oggetti nella gerarchia.

L'importazione in una tabella che non esiste mediante l'opzione CREATE o REPLACE\_CREATE richiede una delle seguenti autorizzazioni:

- v Autorizzazione DBADM
- v Autorizzazione CREATETAB sul database e una delle seguenti autorizzazioni:
	- Autorizzazione IMPLICIT\_SCHEMA per il database, se il nome dello schema della tabella non esiste
	- Privilegio CREATEIN sullo schema, se il nome dello schema della tabella esiste

L'operazione di importazione non è eseguita.

**Risposta dell'utente:** Assicurarsi che l'utente disponga dell'autorizzazione richiesta per eseguire l'operazione di importazione.

### **SQL3022N Si è verificato un errore SQL** *sqlcode* **durante l'elaborazione della stringa SELECT nel parametro Action String.**

**Spiegazione:** In IMPORT o EXPORT, durante l'elaborazione della stringa SELECT da *Action String* (ad esempio, ″REPLACE into ...″) si è verificato un errore SQL.

Non è possibile elaborare il comando.

**Risposta dell'utente:** Consultare il numero messaggio SQLCODE nel messaggio per ulteriori informazioni. Effettuare le modifiche e rieseguire il comando.

## **SQL3023N Il parametro per il nome del database non è valido.**

**Spiegazione:** Il parametro per il nome del database non è valido. Consultare il campo SQLERRD[0] in SQLCA per ulteriori informazioni.

Il nome database deve contenere da1a8 caratteri e tutti i caratteri devono essere contenuti nella serie di caratteri di base del Database Manager.

Non è possibile elaborare il comando.

**Risposta dell'utente:** Rieseguire l'istruzione con un parametro nome database valido.

#### **SQL3024N Errore di I/O durante l'apertura del file di formattazione.**

**Spiegazione:** Si è verificato un errore I/O di sistema durante l'apertura del file di formattazione. È possibile che questo errore faccia riferimento ad un problema sul client o sul server.

Una possibile causa potrebbe essere l'utilizzo del file di formattazione da parte di un'altra applicazione.

Non è possibile elaborare il comando.

**Risposta dell'utente:** Verificare che il file di formattazione sia valido, il percorso corretto e che non sia correntemente utilizzato da un'altra applicazione.

Immettere di nuovo il comando. Per ulteriori informazioni consultare il file di registrazione diagnostici.

#### **SQL3025N Un parametro che specifica un nome file o un percorso non è valido.**

**Spiegazione:** Il parametro contiene un percorso, directory o nome file non valido.

Per IMPORT ed EXPORT, verificare il parametro *datafile*.

Per LOAD, verificare che ogni voce nei parametri di tipo *sqlu\_media\_list*: *datafile* contenga nomi file validi; *lobpaths copytarget* e *workdirectory* contengano percorsi validi sul server incluso il separatore finale e un terminatore nullo.

L'indicatore per lobpaths, copytarget e workdirectory devono essere valido o nullo.

L'indicatore delle destinazioni in questa struttura deve essere valido.

Verificare che la sessione e media\_type siano stati specificati correttamente.

Inoltre, se è stato specificato un parametro lobpaths, verificare che media\_type corrisponda al valore specificato per la struttura datafile.

Se il tipo di file è IXF, la lunghezza del nome file potrebbe essere troppo lungo.

Questo errore viene anche restituito quando DB2 Database manager non ha l'autorizzazione di accesso alla lettura per il file o il percorso specificato.

Non è possibile elaborare il comando.

**Risposta dell'utente:** Verificare che DB2 Database manager disponga dell'autorizzazione di accesso alla lettura per il file o il percorso specificato.

Rieseguire l'istruzione con un parametro valido.

## **SQL3026N Il parametro del percorso msgfile o tempfiles non è valido.**

**Spiegazione:** Per IMPORT o EXPORT, il parametro *msgfile* contiene un percorso, directory o nome file non valido.

Per LOAD, il parametro *msgfile* contiene un percorso, directory o nome file non valido sul client oppure il percorso tempfiles non è valido sul server.

Se il database al quale l'applicazione è collegata è un database remoto, msgfile deve essere completo. Per un database locale il programma di utilità tenterà di completare msgfile se non è stato già specificato completamente. Inoltre, verificare che l'indicatore per msgfile sia valido.

Non è possibile elaborare il comando.

**Risposta dell'utente:** Rieseguire l'istruzione con un *msgfile* valido e/o con un parametro di percorso tempfiles.

# **SQL3027N Errore di I/O durante la lettura da un file di formattazione.**

**Spiegazione:** Si è verificato un errore I/O di sistema durante la lettura del file di formattazione. È possibile che questo errore faccia riferimento ad un problema sul client o sul server.

Non è possibile elaborare il comando.

**Risposta dell'utente:** Verificare che il file di formattazione sia leggibile.

### **SQL3028N L'indicatore del metodo di esportazione non è valido. Deve essere 'N' oppure 'D'.**

**Spiegazione:** L'indicatore del metodo di esportazione deve essere N per Nomi o D per Impostazione predefinita.

Non è possibile elaborare il comando.

**Risposta dell'utente:** Rieseguire l'istruzione con un indicatore di metodo valido.

#### **SQL3029N Non è stato specificato alcun parametro filetype.**

**Spiegazione:** Il parametro *filetype* non è stato specificato oppure è nullo. Il sistema non sa quale formato utilizzare per i file di dati.

Non è possibile elaborare il comando.

**Risposta dell'utente:** Rieseguire l'istruzione con un *filetype* valido.

## **SQL3030C Errore di I/O (errore =** *errore***) durante l'apertura del file di input.**

**Spiegazione:** Si è verificato un errore I/O di sistema durante l'apertura del file di input. È possibile che questo errore faccia riferimento ad un problema sul client o sul server.

Una possibile causa potrebbe essere l'utilizzo del file di input da parte di un'altra applicazione.

Non è possibile elaborare il comando.

**Risposta dell'utente:** Verificare che il file di input sia valido, il percorso corretto e che non sia correntemente utilizzato da un'altra applicazione.

Immettere di nuovo il comando.

## **SQL3031C Errore di I/O durante la lettura del file di input.**

**Spiegazione:** Si è verificato un errore I/O di sistema durante la lettura del file di input. È possibile che questo errore faccia riferimento ad un problema sul client o sul server.

Non è possibile elaborare il comando.

**Risposta dell'utente:** Verificare che il file di input sia leggibile.

#### **SQL3032N L'indicatore del metodo LOAD/IMPORT non è valido per il tipo file specificato. Deve essere 'N', 'P' o 'valore predefinito'.**

**Spiegazione:** Per i file di tipo IXF e WSF, l'indicatore del metodo LOAD/IMPORT deve essere N per Nomi, P per Posizionale e D per Impostazione predefinita.

Non è possibile elaborare il comando.

**Risposta dell'utente:** Rieseguire il comando con un indicatore di metodo valido.

### **SQL3033N Una parola chiave, quale INSERT, REPLACE, CREATE, INSERT\_UPDATE, o REPLACE\_CREATE manca nella specifica di destinazione o non è scritta correttamente.**

**Spiegazione:** Per IMPORT, il parametro *Action String* (ad esempio, ″REPLACE into ...″) non contiene la parola chiave INSERT, REPLACE, CREATE, INSERT\_UPDATE o REPLACE\_CREATE. Per LOAD, il parametro *Action String* non con tiene la parola chiave INSERT, REPLACE o RESTART. La parola chiave deve essere seguita da almeno uno spazio vuoto.

Non è possibile elaborare il comando.

**Risposta dell'utente:** Rieseguire il comando con un parametro *Action String* valido.

## **SQL3034N La parola chiave INTO manca nella specifica di destinazione o non è scritta correttamente.**

**Spiegazione:** La parola chiave INTO manca oppure non è scritta correttamente. INTO deve essere seguito da almeno uno spazio vuoto.

Non è possibile elaborare il comando.

**Risposta dell'utente:** Eseguire nuovamente il comando con un parametro *Action String* valido (ad esempio, ″REPLACE into ...″) .

## **SQL3035N Il parametro tablename nella specifica di destinazione non è valido.**

**Spiegazione:** Per IMPORT, il *nome-tabella* nel parametro *Action String* (ad esempio, ″REPLACE into ...″) non è valido. Per LOAD, il *nome-tabella* o il *nome-tabella-eccezione* in *Action String* non è valido.

Non è possibile elaborare il comando.

**Risposta dell'utente:** Rieseguire il comando con un *nome-tabella* valido. Verificare, inoltre, che tutte le parole chiave comando e che tutti i parametri vengano immessi seguendo il corretto ordine.

## **SQL3036N L'elenco tcolumn-list nella specifica di destinazione non ha la parentesi di chiusura.**

**Spiegazione:** L'*elenco-tcolumn* deve essere racchiuso tra parentesi. L'elenco non termina con una parentesi di chiusura.

Non è possibile elaborare il comando.

**Risposta dell'utente:** Eseguire nuovamente l'istruzione con un elenco di colonne completo e valido nel

parametro *Action String* (ad esempio, ″REPLACE into  $\ldots$ " $)$ .

**SQL3037N Si è verificato un errore SQL** *sqlcode* **durante l'elaborazione Import.**

**Spiegazione:** Si è verificato un errore SQL durante l'elaborazione del parametro *Action String* (ad esempio, ″REPLACE into ...″) .

Non è possibile elaborare il comando.

**Risposta dell'utente:** Consultare il numero messaggio SQLCODE nel messaggio per ulteriori informazioni. Effettuare le modifiche e rieseguire il comando.

### **SQL3038N Il parametro Action String contiene caratteri non previsti.**

**Spiegazione:** Per IMPORT, sono disponibili caratteri diversi dagli spazi vuoti dopo la parentesi di chiusura dell'elenco di colonne nel parametro *Action String* (ad esempio, ″REPLACE into ...″) . Per LOAD, sono presenti caratteri diversi da spazi vuoti dopo la parentesi di chiusura dell'elenco di colonne e/o il nome tabella di eccezione nel parametro *Action String* (ad es. ″REPLACE into ...″)

Non è possibile elaborare il comando.

**Risposta dell'utente:** Rieseguire il comando con un parametro *Action String* valido.

**SQL3039W La memoria disponibile per LOAD per DATA BUFFER impedisce il parallelismo LOAD completo. Verrà utilizzato il parallelismo del carico** *valore***.**

**Spiegazione:** Il programma di utilità LOAD ha tentato di determinare il livello ottimale del parallelismo CPU per esecuzioni SMP in base alla configurazione di sistema, oppure l'utente ha specificato un valore per il parallelismo LOAD durante il richiamo del programma di utilità. Si è verificata una delle seguenti limitazioni:

- 1. La quantità di memoria disponibile nella memoria riservata non consente questo grado di parallelismo.
- 2. È stato specificato un valore troppo piccolo per DATA BUFFER per consentire il parallelismo disponibile o specificato.

Verrà utilizzato un grado inferiore di parallelismo che richiede una quantità inferiore di memoria.

## **Risposta dell'utente:**

- 1. Ignorare questo messaggio e l'operazione LOAD verrà completata normalmente utilizzando un valore inferiore per il parallelismo LOAD. Tuttavia, questo può causare delle prestazioni inferiori a quelle ottimali.
- 2. Specificare un valore inferiore per il parallelismo LOAD quando si richiama il programma di utilità.
- 3. Aumentare la dimensione della memoria riservata del programma di utilità.
- 4. Aumentare la dimensione del parametro data buffer oppure non specificare affatto il parametro in modo che il programma di utilità LOAD determina l'impostazione predefinita in base allo spazio libero nella memoria riservata del programma di utilità.
- **SQL3040N Il programma di utilità non può utilizzare il nome file** *nome-file* **specificato nel parametro** *nome-opzione***. Codice di origine errore:** *codice origine errore***.**

**Spiegazione:** È possibile applicare uno dei seguenti codici di errore:

- **1** Il file *nome-file* non è un sqlu\_media\_list valido oppure i valori forniti non sono validi. Il media\_type deve essere SQLU\_CLIENT\_LOCATION.
- **2** Non sono stati forniti nomi file sufficienti. Sono presenti più documenti da esportare rispetto al numero di nomi file forniti moltiplicati per SQLU\_MAX\_SESSIONS.
- **3** La combinazione di un percorso e di un nome file supera la lunghezza massima di 255 byte per file.
- **4** Impossibile accedere al file *nome-file*.
- **5** Il nome file *nome-file* contiene un percorso ma i percorsi non devono essere inclusi.
- **6** La somma della posizione di inizio e della lunghezza dei dati di input supera la dimensione del file denominato *nome-file*.

**Risposta dell'utente:** Determinare il codice di errore che può essere applicato, correggere il problema e inoltrare di nuovo il comando.

### **SQL3041N Il valore specificato per la data non è supportato in Sybase.**

**Spiegazione:** Sybase non supporta il valori di data antecedenti 1753.

**Risposta dell'utente:** Specificare un valore valido per la data e rieseguire il comando.

## **SQL3042N Il LINKTYPE specificato per una colonna DATALINK non è valido.**

**Spiegazione:** Il valore specificato per LINKTYPE per una colonna DATALINK non è valido.

**Risposta dell'utente:** Controllare il valore LINKTYPE specificato. Correggere il valore ed immettere di nuovo il comando.

#### **SQL3043N DATALINK SPECIFICATION per le colonne DATALINK non è valido.**

**Spiegazione:** DATALINK SPECIFICATION per le colonne DATALINK non è valido per uno dei motivi seguenti:

- Non è stato specificato alcun valore per DL\_URL\_REPLACE\_PREFIX.
- v Non è stato specificato alcun valore per DL\_URL\_DEFAULT\_PREFIX.
- v Non è stato specificato alcun valore per DL\_URL\_SUFFIX.
- Contiene parole chiave diverse da DL\_URL\_REPLACE\_PREFIX, DL\_URL\_DEFAULT\_PREFIX o DL\_URL\_SUFFIX.

**Risposta dell'utente:** Correggere la specifica e rieseguire il comando.

### **SQL3044N DATALINK SPECIFICATION per una colonna DATALINK presenta una specifica del prefisso duplicato.**

**Spiegazione:** DATALINK SPECIFICATION per una colonna DATALINK presenta specifiche duplicate per DL\_URL\_REPLACE\_PREFIX or DL\_URL\_DEFAULT\_PREFIX.

**Risposta dell'utente:** Cancellare la specifica duplicata e rieseguire il comando.

#### **SQL3045N Una posizione dcolumn nel parametro METHOD è minore di uno o maggiore del numero massimo di colonne (1024) in un file ASCII delimitato.**

**Spiegazione:** La posizione *dcolumn* è inferiore a 1 o maggiore del numero massimo di colonne (1024) in un file delimitato.

Non è possibile elaborare il comando.

**Risposta dell'utente:** Rieseguire il comando con posizioni *dcolumn* valide.

#### **SQL3046N Il numero di colonne nel parametro METHOD è minore di uno.**

**Spiegazione:** Per i metodi *METHOD* diversi da Default, il numero di colonne specificato deve essere un numero positivo (maggiore di 0).

Non è possibile elaborare il comando.

**Risposta dell'utente:** Rieseguire il comando con un numero valido di colonne nel parametro *METHOD*.

#### **SQL3047N Il metodo LOAD/IMPORT specificato nel parametro METHOD non è valido per i file ASCII delimitati. Deve essere 'P' oppure 'valore predefinito'.**

**Spiegazione:** I soli metodi LOAD/IMPORT validi per i file ASCII delimitati sono P per Posizioni o D per Impostazione predefinita.

Non è possibile elaborare il comando.

**Risposta dell'utente:** Rieseguire il comando con un metodo di importazione valido.

## **SQL3048N Le colonne specificate dal file di immissione sono di numero inferiore rispetto a quelle del database, ma non è possibile rendere nulla una delle colonne del database.**

**Spiegazione:** Quando viene specificato un numero di colonne nell'elenco *METHOD* inferiore a quello specificato per la tabella di destinazione, i valori per le colonne di input mancanti sono caricati come nulli. Poiché le colonne nella tabella di destinazione corrispondenti a una o più colonne di immissione non sono annullabili, non è possibile inserire valori nulli.

Non è possibile caricare il file.

**Risposta dell'utente:** Definire una nuova tabella contenente lo stesso numero di colonne del file di input o con colonne in cui sono consentiti valori nulli. Immettere di nuovo il comando.

## **SQL3049N Il tipo di dati** *tipo* **della colonna** *nome* **del database non è compatibile con questo file di formattazione, ma la colonna del database non è annullabile.**

**Spiegazione:** Il tipo di colonna del database non è valido per questo file di formattazione. Non sono consentiti valori nulli nella colonna di database per cui il programma di utilità viene terminato.

Il programma di utilità termina l'elaborazione. Non vengono caricati dati.

**Risposta dell'utente:** Definire di nuovo la tabella del database in modo che le colonne siano compatibili con le colonne caricate dal file.

#### **SQL3050W Saranno eseguite conversioni di dati tra la codepage del file IXF** *codepage-file* **e la codepage dell'applicazione** *codepage-applicazione***.**

**Spiegazione:** Se è stato emesso un IMPORT di un file di dati IXF e la code page dei dati dei caratteri nel file IXF è differente dalla code page dell'applicazione che ha richiamato l'operazione di importazione, verrà eseguita la conversione dalla code page del file di dati alla code page dell'applicazione e l'operazione continuerà.

# **SQL3051W • SQL3057N**

Se è stato emesso un LOAD di un file di dati IXF e la code page dei dati caratteri nel file IXF è differente dalla code page del database, verrà eseguita la conversione dalla code page del file di dati alla code page del database e l'operazione continuerà.

**Risposta dell'utente:** Se non si desidera eseguire la conversione, richiamare il programma di utilità utilizzando l'opzione FORCEIN; in caso contrario, non è richiesta alcuna azione.

#### **SQL3051W I dati sono stati caricati in** *nome-colonna***, ma la conversione dalla code page del file IXF alla code page dell'applicazione non è stata eseguita.**

**Spiegazione:** I dati caricati nella colonna CLOB o DBCLOB sono memorizzati in un file separato di cui non è stata eseguita alcuna conversione.

Per caricare i dati in modo corretto, richiamare il programma di utilità da un'applicazione che presenta la stessa code page del file IXF.

**Risposta dell'utente:** È solo un messaggio di avvertenza.

### **SQL3052N Il parametro di percorso** *tipo* **risulta mancante ma è richiesto. Codice di origine errore:** *codice origine errore***.**

**Spiegazione:** Codici di errore:

- **1** I file dei dati di input provengono da percorsi differenti ed esistono colonne di *tipo* nella tabella di destinazione. Il parametro di percorso *tipo* deve essere specificato.
- **2** Il carico viene emesso da un client remoto e sono presenti file contenenti dati ″*tipo*″. Il parametro del percorso di ″*tipo*″ deve essere specificato.

**Risposta dell'utente:** Specificare il percorso ed eseguire di nuovo il comando.

#### **SQL3053N Ci sono più di 8191 righe da esportare su un file formattato come foglio di lavoro.**

**Spiegazione:** Il numero massimo di righe che è possibile collocare in un file formattato come foglio di lavoro (WSF) è 8191.

Il programma di utilità EXPORT viene arrestato dopo aver collocato 8191 righe nel file.

**Risposta dell'utente:** Per evitare questo errore, utilizzare un'istruzione SELECT per ridurre il numero di righe da esportare e poi rieseguire il comando.

#### **SQL3054N Il file di input non è un file PC/IXF valido. Il file è troppo piccolo per contenere un record H valido.**

**Spiegazione:** È stata raggiunta la fine del file prima della fine prevista del primo record. Potrebbe non trattarsi di un file PC/IXF.

Il programma di utilità LOAD/IMPORT termina l'elaborazione. Non vengono importati dati.

**Risposta dell'utente:** Verificare che il file di input sia corretto.

### **SQL3055N Il file di input non è un file PC/IXF valido. Il campo relativo alla lunghezza nel primo record non può essere convertito in valore numerico.**

**Spiegazione:** Il valore del campo relativo alla lunghezza del primo record non è una rappresentazione ASCII di un numero. Potrebbe non trattarsi di un file PC/IXF.

Il programma di utilità termina l'elaborazione. Non vengono caricati dati.

**Risposta dell'utente:** Verificare che il file di input sia corretto.

### **SQL3056N Il file di input non è un file PC/IXF valido. Il valore del campo relativo alla lunghezza del record H è troppo piccolo.**

**Spiegazione:** Il valore del campo relativo alla lunghezza del record H non è sufficientemente grande per un record H valido. Potrebbe non trattarsi di un file PC/IXF.

Il programma di utilità termina l'elaborazione. Non vengono caricati dati.

**Risposta dell'utente:** Verificare che il file di input sia corretto.

#### **SQL3057N Il file di input non è un file PC/IXF valido. Il campo relativo al tipo nel primo record non è H.**

**Spiegazione:** Il campo relativo al tipo nel primo record non è H. Il primo record non è un record H valido. Potrebbe non trattarsi di un file PC/IXF.

Il programma di utilità termina l'elaborazione. Non vengono caricati dati.

**Risposta dell'utente:** Verificare che il file di input sia corretto.

#### **SQL3058N Il campo dell'identificativo nel record H non è IXF.**

**Spiegazione:** Il campo dell'identificativo nel record H non identifica il file come PC/IXF.

Il programma di utilità termina l'elaborazione. Non vengono caricati dati.

**Risposta dell'utente:** Verificare il campo dell'identificativo nel record H.

### **SQL3059N Il campo relativo alla versione nel record H non è valido.**

**Spiegazione:** Il campo relativo alla versione nel record H contiene un valore non valido.

Il programma di utilità termina l'elaborazione. Non vengono caricati dati.

**Risposta dell'utente:** Verificare il campo della versione nel record H.

#### **SQL3060N Il campo HCNT nel record H non può essere convertito in valore numerico oppure il valore non è compreso nell'intervallo.**

**Spiegazione:** Il campo HCNT (Heading-record-count) nel record H non è una rappresentazione ASCII di un numero oppure è un numero non valido per il campo.

Il programma di utilità termina l'elaborazione. Non vengono caricati dati.

**Risposta dell'utente:** Verificare il campo HCNT nel record H.

### **SQL3061N Il campo della codepage a singolo e/o a doppio byte nel record H non può essere convertito in un valore numerico oppure il valore non è compreso nell'intervallo.**

**Spiegazione:** Il campo della codepage a singolo e/o a doppio byte nel record H non è una rappresentazione ASCII di un numero o è un numero non valido per il campo.

Il programma di utilità termina l'elaborazione. Non vengono caricati dati.

**Risposta dell'utente:** Verificare il campo della code page a singolo e doppio byte nel record H, modificare i valori utilizzando i valori appropriati ed inoltrare di nuovo il comando.

#### **SQL3062N Il campo della code page a doppio byte nel record H non può essere convertito in valore numerico oppure il valore non è compreso nell'intervallo.**

**Spiegazione:** Il campo della codepage a doppio byte

nel record H non è una rappresentazione ASCII di un numero o è un numero non valido per il campo.

Il programma di utilità termina l'elaborazione. Non vengono caricati dati.

**Risposta dell'utente:** Verificare il campo della code page a doppio byte nel record H, modificarne i valori utilizzando un valore appropriato ed inoltrare di nuovo il comando.

**SQL3063N Il valore** *valore-1* **della code page a singolo byte del record H non è compatibile con il valore** *valore-2* **della code page a singolo byte per l'applicazione. L'opzione FORCEIN non è stata specificata.**

**Spiegazione:** Il valore della code page a singolo byte del record H non è compatibile con il valore della code dell'applicazione. Se non viene utilizzata l'opzione FORCEIN, non è possibile caricare i dati se non è supportata la conversione dal valore 1 al valore 2.

Il programma di utilità termina l'elaborazione. Non vengono caricati dati.

**Risposta dell'utente:** Per caricare i dati, eseguire di nuovo il comando con l'opzione FORCEIN.

#### **SQL3064N Il valore** *valore-1* **della code page a doppio byte del record H non è compatibile con il valore** *valore-2* **della code page a doppio byte per l'applicazione. L'opzione FORCEIN non è stata specificata.**

**Spiegazione:** Il valore della code page a doppio byte del record H non è compatibile con il valore della code page dell'applicazione. Se non viene utilizzata l'opzione FORCEIN, non è possibile caricare i dati a meni che il valore 1 e 2 corrispondano.

Il programma di utilità termina l'elaborazione. Non vengono caricati dati.

**Risposta dell'utente:** Per caricare i dati se i i valori di code page a doppi byte non corrispondono, rieseguire il comando con l'opzione FORCEIN.

## **SQL3065C Non è possibile determinare il valore della codepage dell'applicazione.**

**Spiegazione:** Si è verificato un errore di sistema durante la determinazione della code page dell'applicazione.

Il programma di utilità termina l'elaborazione. Non vengono caricati o scaricati dati.

**Risposta dell'utente:** Contattare l'assistenza IBM.

### **SQL3066N Durante la lettura o la ricerca del record T, è stata raggiunta la fine del file.**

**Spiegazione:** È stata raggiunta la fine del file durante la ricerca o la lettura del record T da parte del sistema.

Il programma di utilità termina l'elaborazione. Non vengono caricati dati.

**Risposta dell'utente:** Verificare il record T del file di input. Se il file PC/IXF è stato copiato da un supporto ad un altro, confrontare la copia dell'originale o ripetere il processo di copia.

### **SQL3067N Il campo relativo alla lunghezza nel record T non può essere convertito in valore numerico.**

**Spiegazione:** Il campo relativo alla lunghezza nel record T non è una rappresentazione ASCII di un numero.

Il programma di utilità termina l'elaborazione. Non vengono caricati dati.

**Risposta dell'utente:** Verificare il campo della lunghezza nel record T.

# **SQL3068N Il valore del campo relativo alla lunghezza del record T è troppo piccolo.**

**Spiegazione:** Il valore del campo relativo alla lunghezza del record T non è sufficientemente grande per un record H valido.

Il programma di utilità termina l'elaborazione. Non vengono caricati dati.

**Risposta dell'utente:** Verificare il campo della lunghezza nel record T.

#### **SQL3069N Il primo record non-A successivo al record H non è un record T.**

**Spiegazione:** Dopo il record H, il primo record diverso da A non è un record T. Il record H deve essere seguito immediatamente da un record T, ma possono esistere record A prima del record T.

Il programma di utilità termina l'elaborazione. Non vengono caricati dati.

**Risposta dell'utente:** Verificare i record successivi al record H.

#### **SQL3070N Il campo relativo alla lunghezza in un record A non è compreso nell'intervallo.**

**Spiegazione:** Il campo relativo alla lunghezza in un record A è un numero non valido per il campo.

Il programma di utilità termina l'elaborazione. Non vengono caricati dati.

**Risposta dell'utente:** Verificare il campo della lunghezza nei record A.

#### **SQL3071N Il campo relativo alla convenzione dati nel record T non è C.**

**Spiegazione:** Il campo relativo alla convenzione dati nel record T è un valore diverso da C.

Il programma di utilità termina l'elaborazione. Non vengono caricati dati.

**Risposta dell'utente:** Verificare il campo relativo alla convenzione dati nel record T.

## **SQL3072N Il campo relativo al formato dati nel record T non è M.**

**Spiegazione:** Il campo relativo al formato dati nel record T è un valore diverso da M.

Il programma di utilità termina l'elaborazione. Non vengono caricati dati.

**Risposta dell'utente:** Verificare il campo relativo al formato dei dati nel record T.

## **SQL3073N Il campo relativo al formato della macchina nel record T non è PCbbb, (dove b = spazio vuoto).**

**Spiegazione:** Il campo del formato macchina nel record T è un valore diverso da PC *bbb*, dove ciascuna *b* indica uno spazio.

Il programma di utilità termina l'elaborazione. Non vengono caricati dati.

**Risposta dell'utente:** Verificare il campo relativo al formato macchina nel record T.

#### **SQL3074N Il campo relativo all'ubicazione dati nel record T non è I.**

**Spiegazione:** Il campo relativo all'ubicazione dati nel record T è un valore diverso da I.

Il programma di utilità termina l'elaborazione. Non vengono caricati dati.

**Risposta dell'utente:** Verificare il campo relativo all'ubicazione dati nel record T.

## **SQL3075N Il CCNT nel record T non può essere convertito in valore numerico oppure il valore non è compreso nell'intervallo.**

**Spiegazione:** Il campo CCNT (C-record count) nel record T non è una rappresentazione ASCII di un numero oppure è un numero non valido per il campo.

Il programma di utilità termina l'elaborazione. Non vengono caricati dati.

**Risposta dell'utente:** Verificare il campo CCNT nel record T.

**SQL3076N Il campo relativo alla lunghezza del nome nel record T non può essere convertito in valore numerico oppure il valore non è compreso nell'intervallo.**

**Spiegazione:** Il campo relativo alla lunghezza del nome nel record T non è una rappresentazione ASCII di un numero oppure è un numero non valido per il campo.

Il programma di utilità termina l'elaborazione. Non vengono caricati dati.

**Risposta dell'utente:** Verificare il campo della lunghezza nome nel record T.

#### **SQL3077N Il numero dei record C specificato nel campo CCNT nel record T** *valore* **è superiore al valore massimo consentito** *massimo***.**

**Spiegazione:** Il valore del campo CCNT del record T è maggiore del numero massimo consentito per il rilascio indicato.

Il programma di utilità termina l'elaborazione. Non vengono caricati dati.

**Risposta dell'utente:** Verificare il campo CCNT nel record T.

### **SQL3078N Il campo relativo alla lunghezza in un record A non può essere convertito in valore numerico.**

**Spiegazione:** Il campo relativo alla lunghezza in un record A non è una rappresentazione ASCII di un numero.

Il programma di utilità termina l'elaborazione. Non vengono caricati dati.

**Risposta dell'utente:** Verificare i campi della lunghezza nei record A.

### **SQL3079N Il campo relativo alla lunghezza in un record C non può essere convertito in valore numerico.**

**Spiegazione:** Il campo relativo alla lunghezza in un record C non è una rappresentazione ASCII di un numero.

Il programma di utilità termina l'elaborazione. Non vengono caricati dati.

**Risposta dell'utente:** Verificare il campo della lunghezza nei record C.

## **SQL3080N Il valore del campo relativo alla lunghezza del record C è troppo piccolo.**

**Spiegazione:** Il valore del campo relativo alla lunghezza di un record C non è sufficientemente grande per un record C valido.

Il programma di utilità termina l'elaborazione. Non vengono caricati dati.

**Risposta dell'utente:** Verificare il campo della lunghezza nei record C.

#### **SQL3081N Non sono stati trovati sufficienti record C.**

**Spiegazione:** Il numero di record C trovati (nella posizione corretta) è inferiore al numero previsto da C-record-count (CCNT) nel record T.

Il programma di utilità termina l'elaborazione. Non vengono caricati dati.

**Risposta dell'utente:** Verificare i record T e C.

## **SQL3082N Durante la lettura o la ricerca di un record C, è stata raggiunta la fine del file.**

**Spiegazione:** È stata raggiunta la fine del file durante la ricerca o la lettura del record C da parte del sistema.

Il programma di utilità termina l'elaborazione. Non vengono caricati dati.

**Risposta dell'utente:** Verificare il record C nel file di input. Se il file PC/IXF è stato copiato da un supporto ad un altro, confrontare la copia dell'originale o ripetere il processo di copia.

## **SQL3083N Il campo (dell'ID record) D-record-id nel record C per la colonna** *nome* **non può essere convertito in un valore numerico.**

**Spiegazione:** Il campo dell'ID record D nel record C per la colonna indicata non è una rappresentazione ASCII di un numero.

Il programma di utilità termina l'elaborazione. Non vengono caricati dati.

**Risposta dell'utente:** Verificare il campo D-record-id nel record C.

## **SQL3084N Il campo D-record-position (della posizione record D) nel record C per la colonna** *nome* **non può essere convertito in un valore numerico.**

**Spiegazione:** Il campo della posizione record D nel record C per la colonna indicata non è una rappresentazione ASCII di un numero.

Il programma di utilità termina l'elaborazione. Non vengono caricati dati.

**Risposta dell'utente:** Verificare il campo D-record-position nel record C.

**SQL3085N I campi relativi all'ID del record D e alla posizione del record D nel record C per la colonna** *nome* **non sono compresi nell'intervallo o non sono coerenti con il precedente record C.**

**Spiegazione:** I campi relativi all'ID del record D e alla posizione del record D nel record C per la colonna indicata contengono un valore non compreso nell'intervallo o non corretto per il precedente record C.

Il programma di utilità termina l'elaborazione. Non vengono caricati dati.

**Risposta dell'utente:** Verificare i campi relativi all'ID del record D e alla posizione del record D nel record C.

**SQL3086N Non è stata specificata una colonna di origine da caricare sulla colonna** *nome* **del database, oppure la colonna di origine specificata non esiste, ma non è possibile rendere nulla la colonna del database.**

**Spiegazione:** Non è stata specificata alcuna colonna PC/IXF da esportare nella colonna indicata o la colonna di origine PC/IXF specificata non esiste. Non sono consentiti valori nulli nella colonna di database.

Il programma di utilità termina l'elaborazione. Non vengono caricati dati.

**Risposta dell'utente:** Verificare se nel parametro *METHOD* sono presenti nomi o posizioni erronee o un numero di voci inferiore nel parametro *METHOD* rispetto a *Action String* (ad esempio, ″REPLACE into ...″) .

**SQL3087N La colonna di origine specificata da caricare sulla colonna** *nome* **del database non è valida, ma non è possibile immettere valori nulli nella colonna del database.**

**Spiegazione:** La colonna PC/IXF non può essere caricata nella colonna database indicata e la causale dell'errore è stata fornita in un messaggio precedente nella registrazione messaggi. Non sono consentiti valori nulli nella colonna di database.

Il programma di utilità termina l'elaborazione. Non vengono caricati dati.

**Risposta dell'utente:** Leggere i messaggi precedenti per i motivi per cui la colonna non è valida.

#### **SQL3088N La colonna di origine specificata da caricare nella colonna del database** *nome* **non è compatibile con la colonna del database, ma quest'ultima non può contenere valori nulli.**

**Spiegazione:** La colonna PC/IXF di origine non è compatibile con la colonna database di destinazione. I tipi colonna o le lunghezze potrebbero essere incompatibili. Non sono consentiti valori nulli nella colonna di database.

Il programma di utilità termina l'elaborazione. Non vengono caricati dati.

**Risposta dell'utente:** Confrontare le colonne nel file PC/IXF di origine con le colonne nel database.

### **SQL3089N È stato trovato un record non-D dove era previsto un record D.**

**Spiegazione:** È stato trovato un record diverso da D dove era previsto un record D.

Il programma di utilità termina l'elaborazione. Non vengono caricati dati.

**Risposta dell'utente:** Verificare il record D nel file.

### **SQL3090N Il campo relativo alla lunghezza in un record D non può essere convertito in valore numerico.**

**Spiegazione:** Il campo relativo alla lunghezza in un record D non è una rappresentazione ASCII di un numero.

Il programma di utilità termina l'elaborazione. Non vengono caricati dati.

**Risposta dell'utente:** Verificare il campo della lunghezza nei record D.

## **SQL3091N Il campo relativo alla lunghezza in un record D non è compreso nell'intervallo.**

**Spiegazione:** Il campo relativo alla lunghezza in un record D è un numero non valido per il campo.

Il programma di utilità termina l'elaborazione. Non vengono caricati dati.

**Risposta dell'utente:** Verificare il campo della lunghezza nei record D.

## **SQL3092N Il campo dell'identificativo in un record D non contiene il valore previsto.**

**Spiegazione:** Il campo relativo all'identificativo in un record D non è valido. È possibile che uno o più record D siano stati scritti in una sequenza errata.

Il programma di utilità termina l'elaborazione. Non vengono caricati dati.

**Risposta dell'utente:** Verificare il campo dell'identificativo nei record D.

#### **SQL3093N Il file di input non è un file WSF valido.**

**Spiegazione:** Il primo record nel file WSF (Worksheet Format) non è un record BOF (beginning-of-file) o la versione del file WSF non è supportata.

Il programma di utilità IMPORT termina l'elaborazione. Non vengono importati dati.

**Risposta dell'utente:** Verificare che il file sia un file WSF valido e che il nome sia stato immesso correttamente.

### **SQL3094N La colonna di input** *nome* **non è stata trovata, ma la corrispondente colonna del database non può essere resa nulla.**

**Spiegazione:** La colonna specificata non è presente nel file di input. Poiché la colonna di database corrispondente non consente valori nulli, non è possibile caricare i dati nella colonna.

Il programma di utilità termina l'elaborazione. Non vengono caricati dati. I nomi colonna elaborati prima dell'errore sono nel database.

**Risposta dell'utente:** Verificare che il file di input contenga i nomi colonna specificati.

#### **SQL3095N La posizione della colonna specificata** *posizione* **non è compresa nell'intervallo valido 1 - 256.**

**Spiegazione:** È stata specificata una posizione colonna non compresa nell'intervallo da 1 a 256.

Il programma di utilità termina l'elaborazione. Non vengono caricati dati. I nomi colonna elaborati prima dell'errore sono nel database.

**Risposta dell'utente:** Verificare che la posizione di colonna specificata sia compresa nell'intervallo 1 - 256.

### **SQL3096N Il tipo di dati** *tipo* **della colonna** *nome* **del database non è compatibile con il tipo di colonna WSF, ma la colonna del database non consente valori nulli.**

**Spiegazione:** Nessun tipo di colonna WSF (Worksheet format) è compatibile con la colonna database indicata. Non sono consentiti valori nulli nella colonna di database per cui il programma di utilità IMPORT arresta l'elaborazione.

Non vengono importati dati.

**Risposta dell'utente:** Definire di nuovo la tabella del database in modo che le colonne siano compatibili con le colonne importate dal file WSF. Immettere di nuovo il comando.

#### **SQL3097N Il campo della lunghezza dei record nel record WSF non è valido per il relativo tipo di record.**

**Spiegazione:** I record WSF (Worksheet format) hanno lunghezza fissa o un intervallo di lunghezza variabile. Il record non contiene una lunghezza fissa o la lunghezza variabile non è compresa nell'intervallo. Il file WSF è danneggiato o non è stato generato correttamente, probabilmente a causa di un livello di prodotti Lotus non supportato dal Database manager.

Il programma di utilità IMPORT termina l'elaborazione.

**Risposta dell'utente:** Ricreare il file WSF con un livello di prodotti Lotus supportato.

### **SQL3098N Il numero di righe dal file di input non è compreso nell'intervallo valido di 1 - 8192.**

**Spiegazione:** Il numero massimo di righe contenute da un file WSF (Worksheet format) è 8192. La coordinata di celle contiene un valore non compreso nell'intervallo. Il file WSF è danneggiato o non è stato generato correttamente, probabilmente a causa di un livello di prodotti Lotus non supportato dal Database manager.

Il programma di utilità IMPORT termina l'elaborazione.

**Risposta dell'utente:** Ricreare il file WSF con un livello di prodotti Lotus supportato.

## **SQL3099N Il numero di colonne dal file di input non è compreso nell'intervallo valido di 1 - 256.**

**Spiegazione:** Il numero massimo di colonne contenute da un foglio di calcolo WSF (Worksheet format) è 256. La coordinata di celle contiene un valore non compreso nell'intervallo. Il file WSF è danneggiato oppure è stato generato non correttamente, probabilmente a causa di un livello di prodotti Lotus non supportato dal Database manager.

Il programma di utilità IMPORT termina l'elaborazione.

**Risposta dell'utente:** Ricreare il file WSF con un livello di prodotti Lotus supportato.

### **SQL3100W Il numero di colonne** *numero colonna* **(identificato come** *nome***) nel file di emissione del formato DEL supera i 254 byte.**

**Spiegazione:** La lunghezza massima della colonna di emissione specificata supera i 254 byte. Le colonne più grandi di 254 non sono supportate da altri prodotti.

L'intero campo viene esportato senza troncamento.

**Risposta dell'utente:** Se il file di emissione non può essere elaborato da un altro prodotto, esportare solo

una stringa secondaria della colonna non corretta, ridefinire la tabella o troncare manualmente i dati nella colonna DEL.

### **SQL3101W È stato rilevato un delimitatore della stringa di caratteri nella colonna** *numero colonna* **nella riga** *numero riga***.**

**Spiegazione:** Il sistema inserisce i delimitatori di stringa di caratteri nelle stringhe che vengono esportate ma è stata rilevata una stringa che contiene già il delimitatore nella stringa di caratteri.

I delimitatori verranno posizionati sulla stringa dei caratteri. L'uso successivo di quella stringa comporta un'apparenza di troncamento. L'elaborazione può proseguire.

**Risposta dell'utente:** Esaminare i dati per la colonna e la riga fornite nella tabella o nel file di emissione. Per evitare la perdita di dati, modificare il delimitatore di qualche carattere non presente nei dati.

## **SQL3102W Il numero di colonne nel parametro METHOD è superiore al numero di colonne nel parametro Action String (ad es.,** ″**REPLACE in ...**″**) .**

**Spiegazione:** Il numero di colonne ricavato dal file o dalla tabella di immissione è maggiore del numero da inserire nella tabella o nel file di emissione.

Verranno elaborati solo i dati per le colonne indicate nella tabella o nel file di emissione. I dati in eccesso non vengono elaborati.

**Risposta dell'utente:** Esaminare i dati nella tabella o nel file di emissione.

#### **SQL3103W Il numero di colonne nel parametro METHOD è inferiore al numero di colonne nel parametro Action String (ad es.,** ″**REPLACE in ...**″**) .**

**Spiegazione:** Il numero di colonne ricavato dal file o dalla tabella di immissione è minore del numero da inserire nella tabella o nel file di emissione.

Verranno elaborati solo i dati per le colonne indicate nella tabella o nel file di immissione. I dati in eccesso non vengono elaborati.

**Risposta dell'utente:** Esaminare i dati nella tabella o nel file di emissione.

#### **SQL3104N Il programma di utilità di esportazione sta iniziando l'esportazione dei dati nel file** *nome***.**

**Spiegazione:** Questo è un normale messaggio visualizzato all'inizio operazioni.

**Risposta dell'utente:** Non è richiesta alcuna azione.

## **SQL3105N Il programma di utilità di esportazione ha terminato l'esportazione di** *numero* **righe.**

**Spiegazione:** Si tratta di un messaggio di riepilogo per il programma di utilità export riportato alla fine del file dei messaggi. Questo messaggio indica quante righe dell'istruzione SELECT sono state elaborate prima della chiusura del programma di utilità export.

**Risposta dell'utente:** Se è stato riportato un codice sql 0 dal programma di utilità, non è quindi richiesta alcuna risposta. Se è stato riportato un codice sql 3107, verificare il file dei messaggi per le avvertenze verificatesi durante l'esportazione e, se si desidera, inoltrare di nuovo il comando. Se viene riportato un codice sql negativo, si è verificato un errore durante l'esportazione e il file dei dati potrebbe non contenere tutti i dati necessari. Il comando va rieseguito dopo aver corretto l'errore.

## **SQL3106N Errore durante la formattazione di un messaggio per il file messaggi.**

**Spiegazione:** È possibile che il messaggio di errore non sia completo o non formattato correttamente.

**Risposta dell'utente:** Non è richiesta alcuna azione.

## **SQL3107W Nel file messaggi esiste almeno un messaggio di avvertenza.**

**Spiegazione:** È stato ricevuto un messaggio di avvertenza durante l'elaborazione.

Questa avvertenza non interessa l'elaborazione.

**Risposta dell'utente:** Esaminare l'avvertenza nel file dei messaggi.

### **SQL3108W Impossibile accedere al file a cui fa riferimento un valore DATALINK nella riga** *numero riga* **e nella colonna** *numero colonna***. Codice di errore =** *codice-errore***.**

**Spiegazione:** Le cause possibili di questo messaggio variano a seconda del valore *codice di origine errore*:

- **1** Il formato ubicazione dei dati di valore DATALINK non è valido.
- **2** Il DB2 Data Links Manager DATALINK non è registrato con questo database.
- **3** Il valore linktype di DATALINK non è valido.
- **4** Il file di riferimento valore DATALINK non è stato rilevato dal DB2 Data Links Manager.
- **5** Il file di riferimento valore DATALINK è già collegato al database.
- **6** Non è possibile accedere al file di riferimento valore DATALINK per il collegamento. È possibile che si tratti di un collegamento

simbolico o di un file con bit di autorizzazione del tipo SUID (set user ID) o SGID (set group ID).

- **7** L'URL del valore DATALINK o il commento è troppo lungo.
- **8** Il file di riferimento valore DATALINK non può essere collegato al database. Il DB2 Data Links Manager non autorizza l'utente DB2 a collegare questo file.

**Risposta dell'utente:** L'azione dipende dal *codice di origine errore*:

- **1** Correggere il formato di ubicazione dei dati. Se il nome host non è specificato, DB2 può utilizzare quello locale come valore predefinito solo se il supporto per FILE LINK CONTROL è abilitato. Per informazioni sull'abilitazione di questo supporto, consultare il manuale Administration Guide.
- **2** Assicurarsi che sia stato specificato il DB2 Data Links Manager corretto e in tal caso che sia stato registrato sul database. I DB2 Data Links Manager registrati vengono ignorati a meno che il supporto per FILE LINK CONTROL non sia abilitato. Per informazioni sull'abilitazione di questo supporto, consultare il manuale Administration Guide.
- **3** Correggere il valore linktype.
- **4** Verificare se sia stato specificato il file corretto e che tale file esista.
- **5** Scollegare il riferimento esistente al file o non specificare il file nell'istruzione.
- **6** Il collegamento delle directory non è consentito. Utilizzare il nome file corrente e non il collegamento simbolico. Se SUID o SGID sono attivi, questo file non può essere collegato utilizzando un tipo DATALINK.
- **7** Ridurre la lunghezza del valore di ubicazione dati o del commento.
- **8** Consultare il responsabile del DB2 Data Links Manager per ottenere l'autorizzazione necessaria

#### **SQL3109N Il programma di utilità sta cominciando a caricare i dati dal file** *nome***.**

**Spiegazione:** Questo è un normale messaggio visualizzato all'inizio operazioni. È possibile che il messaggio indichi il nome di un file temporaneo creato sul server al posto del file di origine.

**Risposta dell'utente:** Non è richiesta alcuna azione.

### **SQL3110N Il programma di utilità ha completato l'elaborazione. Sono state lette dal file di immissione** *numero* **righe.**

**Spiegazione:** Questo è un normale messaggio visualizzato alla fine operazioni.

**Risposta dell'utente:** Non è richiesta alcuna azione.

#### **SQL3111C Errore di I/O durante la chiusura del file dei dati di immissione.**

**Spiegazione:** Si è verificato un errore di I/O durante la chiusura del file dei dati di immissione. È possibile che questo errore faccia riferimento ad un problema sul client o sul server.

Il file non viene chiuso.

**Risposta dell'utente:** Esaminare il file di immissione per eventuali errori di I/O.

## **SQL3112W Il numero delle colonne del file di immissione specificate è inferiore al numero delle colonne del database.**

**Spiegazione:** Nel file di immissione sono state specificate meno colonne che nella tabella di emissione. Poiché le altre colonne della tabella vengono definite per essere rese nulle, i valori di quelle colonne vengono riportati come valori nulli.

**Risposta dell'utente:** Non è richiesta alcuna azione.

## **SQL3113W Il tipo di dati** *tipo* **della colonna** *nome* **del database non è compatibile con questo file di formattazione. Per la colonna sono stati inseriti valori nulli.**

**Spiegazione:** Il tipo di colonna del database non è valido per questo file. Poiché la colonna può essere resa nulla, vengono inseriti valori nulli.

I valori nulli vengono caricati per la colonna indicata.

**Risposta dell'utente:** Se i valori nulli non possono essere accettati per la colonna, effettuare una delle seguenti operazioni:

- v Editare i dati nella tabella.
- v Se possibile, utilizzare un'altra colonna compatibile nella tabella database come colonna di destinazione ed eseguire di nuovo il comando.
- Definire di nuovo la tabella del database in modo che le colonne siano compatibili con le colonne caricate ed eseguire di nuovo il comando.

**SQL3114W Alcuni dati che seguono** *testo* **nella riga** *numero-riga* **e nella colonna** *numero-colonna* **non sono caricati.**

**Spiegazione:** Alcuni dati contenuti nella riga e nella colonna specificate non sono stati caricati, probabilmente poiché la colonna contiene dati che

# **SQL3115W • SQL3119W**

presentano queste caratteristiche:

- Delimitatore stringhe chiuso
- v Un ritorno cursore isolato o un carattere di controllo alimentazione riga
- v Un valore di stringa non delimitato.

Il testo caricato viene visualizzato nel token *testo*.

È possibile che il contenuto del campo sia incompleto.

**Risposta dell'utente:** Confrontare il valore nella tabella di emissione con il file di immissione. Se necessario, correggere il file di immissione ed eseguire nuovamente il comando o editare i dati nella tabella.

**SQL3115W Il valore del campo che inizia con** *testo* **nella riga** *numero-riga* **e nella colonna** *numero-colonna* **è più lungo della colonna di tabella più lunga consentita. Il valore è stato troncato.**

**Spiegazione:** Il valore del campo è maggiore di 32700 byte.

Il valore è stato troncato dopo 32700 byte.

**Risposta dell'utente:** Confrontare il valore nella tabella di emissione con il file di immissione. Se necessario, correggere il file di input ed eseguire nuovamente il comando o editare i dati nella tabella. Ricercare i delimitatori di stringhe di caratteri non corrispondenti.

### **SQL3116W Il valore del campo nella riga** *numero riga* **e nella colonna** *numero colonna* **manca, ma non è possibile rendere nulla la colonna di destinazione.**

**Spiegazione:** È stato rilevato un valore campo null nel file di immissione. Poiché non è possibile rendere nulla la colonna di destinazione nella tabella, essa non può essere caricata.

Per i file diversi dai file ASCII, il valore del numero della colonna specifica il campo nella riga dei dati mancanti. Per i file ASCII, il valore del numero della colonna specifica la posizione byte nella riga dei dati mancanti.

La riga non viene caricata.

**Risposta dell'utente:** Se necessario, correggere il file di input ed eseguire nuovamente il comando o editare i dati nella tabella.

**SQL3117W Il valore del campo nella riga** *numero riga* **e nella colonna** *numero colonna* **non può essere convertito in un valore SMALLINT. È stato caricato un valore nullo.**

**Spiegazione:** Il valore nel campo specificato non può essere convertito in un valore SMALLINT. È possibile

che non vi sia corrispondenza del tipo di dati. È possibile che il valore sia maggiore di un numero intero a 2 byte.

Per i file ASCII delimitati (DEL), il valore del numero della colonna specifica il campo all'interno della riga contenente il valore interessato. Per i file ASCII, il valore del numero della colonna specifica l'ubicazione byte all'interno della riga in cui inizia il valore interessato.

Viene caricato un valore nullo.

**Risposta dell'utente:** Esaminare il valore di input. Se necessario, correggere il file di input ed eseguire nuovamente il comando o editare i dati nella tabella.

### **SQL3118W Il valore del campo nella riga** *numero riga* **e nella colonna** *numero colonna* **non può essere convertito in un valore SMALLINT, ma la colonna di destinazione non può essere resa nulla. La riga non è stata caricata.**

**Spiegazione:** Il valore nel campo specificato non può essere convertito in un valore SMALLINT. È possibile che non vi sia corrispondenza del tipo di dati. È possibile che il valore sia maggiore di un numero intero a 2 byte. Poiché non è possibile rendere nulla la colonna di destinazione nella tabella, il valore nullo non può essere caricato.

Per i file ASCII delimitati (DEL), il valore del numero della colonna specifica il campo all'interno della riga contenente il valore interessato. Per i file ASCII, il valore del numero della colonna specifica l'ubicazione byte all'interno della riga in cui inizia il valore interessato.

La riga non viene caricata.

**Risposta dell'utente:** Correggere il file di input ed eseguire nuovamente il comando o editare i dati nella tabella.

#### **SQL3119W Il valore del campo nella riga** *numero riga* **e nella colonna** *numero colonna* **non può essere convertito in un valore INTEGER. È stato caricato un valore nullo.**

**Spiegazione:** È possibile che non vi sia corrispondenza di tipo di dati poiché il valore nel campo specificato non può essere convertito in un valore INTEGER.

Per i file ASCII delimitati (DEL), il valore del numero della colonna specifica il campo all'interno della riga contenente il valore interessato. Per i file ASCII, il valore del numero della colonna specifica l'ubicazione byte all'interno della riga in cui inizia il valore interessato.

Viene caricato un valore nullo.

**Risposta dell'utente:** Esaminare il valore di input. Se necessario, correggere il file di input ed eseguire nuovamente il comando o editare i dati nella tabella.

**SQL3120W Il valore del campo nella riga** *numero riga* **e nella colonna** *numero colonna* **non può essere convertito in un valore INTEGER, ma la colonna di destinazione non può essere resa nulla. La riga non è stata caricata.**

**Spiegazione:** È possibile che non vi sia corrispondenza di tipo di dati poiché il valore nel campo specificato non può essere convertito in un valore INTEGER. Poiché non è possibile rendere nulla la colonna di destinazione nella tabella, il valore nullo non può essere caricato.

Per i file ASCII delimitati (DEL), il valore del numero della colonna specifica il campo all'interno della riga contenente il valore interessato. Per i file ASCII, il valore del numero della colonna specifica l'ubicazione byte all'interno della riga in cui inizia il valore interessato.

La riga non viene caricata.

**Risposta dell'utente:** Correggere il file di input ed eseguire nuovamente il comando o editare i dati nella tabella.

### **SQL3121W Il valore del campo nella riga** *numero riga* **e nella colonna** *numero colonna* **non può essere convertito in un valore FLOAT. È stato caricato un valore nullo.**

**Spiegazione:** Il valore nel campo specificato non può essere convertito in un valore FLOAT. È possibile che non vi sia corrispondenza del tipo di dati.

Per i file ASCII delimitati (DEL), il valore del numero della colonna specifica il campo all'interno della riga contenente il valore interessato. Per i file ASCII, il valore del numero della colonna specifica l'ubicazione byte all'interno della riga in cui inizia il valore interessato.

Viene caricato un valore nullo.

**Risposta dell'utente:** Esaminare il valore di input. Se necessario, correggere il file di input ed eseguire nuovamente il comando o editare i dati nella tabella.

**SQL3122W Il valore del campo nella riga** *numero riga* **e nella colonna** *numero colonna* **non può essere convertito in un valore FLOAT, ma la colonna di destinazione non può essere resa nulla. La riga non è stata caricata.**

**Spiegazione:** Il valore nel campo specificato non può essere convertito in un valore FLOAT. È possibile che non vi sia corrispondenza del tipo di dati. Poiché non è possibile rendere nulla la colonna di destinazione nella

tabella, il valore nullo non può essere caricato.

Per i file ASCII delimitati (DEL), il valore del numero della colonna specifica il campo all'interno della riga contenente il valore interessato. Per i file ASCII, il valore del numero della colonna specifica l'ubicazione byte all'interno della riga in cui inizia il valore interessato.

La riga non viene caricata.

**Risposta dell'utente:** Correggere il file di input ed eseguire nuovamente il comando o editare i dati nella tabella.

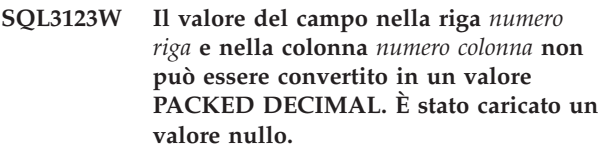

**Spiegazione:** Il valore nel campo specificato non può essere convertito in un valore PACKED DECIMAL. È possibile che non vi sia corrispondenza del tipo di dati.

Per i file ASCII delimitati (DEL), il valore del numero della colonna specifica il campo all'interno della riga contenente il valore interessato. Per i file ASCII, il valore del numero della colonna specifica l'ubicazione byte all'interno della riga in cui inizia il valore interessato.

Viene caricato un valore nullo.

**Risposta dell'utente:** Esaminare il valore di input. Se necessario, correggere il file di input ed eseguire nuovamente il comando o editare i dati nella tabella.

**SQL3124W Il valore del campo nella riga** *numero riga* **e nella colonna** *numero colonna* **non può essere convertito in un valore PACKED DECIMAL, ma la colonna di destinazione non può essere resa nulla. La riga non è stata caricata.**

**Spiegazione:** Il valore nel campo specificato non può essere convertito in un valore PACKED DECIMAL. È possibile che non vi sia corrispondenza del tipo di dati. Poiché non è possibile rendere nulla la colonna di destinazione nella tabella, il valore nullo non può essere caricato.

Per i file ASCII delimitati (DEL), il valore del numero della colonna specifica il campo all'interno della riga contenente il valore interessato. Per i file ASCII, il valore del numero della colonna specifica l'ubicazione byte all'interno della riga in cui inizia il valore interessato.

La riga non viene caricata.

**Risposta dell'utente:** Correggere il file di input ed eseguire nuovamente il comando o editare i dati nella tabella.

### **SQL3125W I dati carattere nella riga** *numero riga* **e colonna** *numero colonna* **sono stati troncati, in quanto più lunghi della colonna del database di destinazione.**

**Spiegazione:** La lunghezza dei dati nel campo nel file di immissione era superiore alla lunghezza del campo del database in cui viene caricato.

I dati di carattere sono stati troncati.

**Risposta dell'utente:** Confrontare il valore nella tabella di emissione con il file di immissione. Se necessario, correggere il file di input ed eseguire nuovamente il comando o editare i dati nella tabella. La grandezza della colonna del database non può essere aumentata. Se necessario, definire una nuova tabella con colonne più grandi e ripetere il processo.

#### **SQL3126N Il client remoto richiede un percorso assoluto per file e directory.**

**Spiegazione:** La connessione a un database catalogato come remoto e l'immissione di un comando LOAD richiede un percorso assoluto per file di dati.

I puntatori a lobpaths, copytarget, tempfiles e part\_file\_location devono essere percorsi assoluti o null.

**Risposta dell'utente:** Inoltrare di nuovo l'istruzione con nomi percorso e file assoluti validi.

#### **SQL3128W Il campo contenente** *dati* **nella riga** *numero-riga* **e nella colonna** *numero-colonna* **è stato troncato in un campo DATE poiché i dati in esso contenuti sono più lunghi della colonna del database.**

**Spiegazione:** Il valore di data contenuto nel campo specificato è maggiore della rappresentazione in stringa di una data.

Il valore della data viene troncato per essere inserito nella tabella.

**Risposta dell'utente:** Confrontare il valore nella tabella di emissione con il file di immissione. Se necessario, correggere il file di input ed eseguire nuovamente il comando o editare i dati nella tabella.

#### **SQL3129W Il campo della data, quello dell'ora o il campo data/ora contenente** *testo* **nella riga** *numero-riga* **e nella colonna** *numero-colonna* **è stato riempito con spazi vuoti.**

**Spiegazione:** Il campo dei dati nel file di immissione era minore della colonna del database.

I dati sulla destra vengono riempiti con spazi vuoti.

**Risposta dell'utente:** Confrontare il valore nella tabella di emissione con il file di immissione. Se

necessario, correggere il file di input ed eseguire nuovamente il comando o editare i dati nella tabella.

### **SQL3130W Il campo contenente** *testo* **nella riga** *numero-riga* **e nella colonna** *numero-colonna* **è stato troncato in un campo TIME poiché i dati in esso contenuti sono più lunghi della colonna del database.**

**Spiegazione:** Il valore di ora contenuto nel campo specificato è maggiore della rappresentazione in stringa di una data.

Il valore dell'ora viene troncato per essere inserito nella tabella.

**Risposta dell'utente:** Confrontare il valore nella tabella di emissione con il file di immissione. Se necessario, correggere il file di input ed eseguire nuovamente il comando o editare i dati nella tabella.

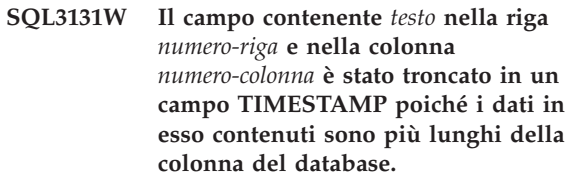

**Spiegazione:** Il valore data/ora contenuto nel campo specificato è maggiore della rappresentazione in stringa di un data/ora.

Il valore data/ora viene troncato per essere inserito nella tabella.

**Risposta dell'utente:** Confrontare il valore nella tabella di emissione con il file di immissione. Se necessario, correggere il file di input ed eseguire nuovamente il comando o editare i dati nella tabella.

#### **SQL3132W I dati carattere nella colonna** *colonna* **verranno troncati per raggiungere la dimensione** *dimensione***.**

**Spiegazione:** La colonna dei dati di carattere presenta una dimensione definita maggiore della colonna di carattere predefinita più lunga che può essere esportata; ogni valore verrà troncato alla dimensione specificata.

Ad esempio l'impostazione predefinita prevede che verranno esportati solo i primi byte SQL\_LONGMAX di una colonna LOB. Se si desidera l'intera colonna LOB, è necessario specificare la parola chiave *LOBSINFILE* nel programma di modifica del tipo file ed ogni colonna LOB verrà memorizzata in un file separato.

**Risposta dell'utente:** È solo un messaggio di avvertenza. Non è richiesta alcuna azione.

#### **SQL3133W Il campo nella riga** *numero riga* **e nella colonna** *numero colonna* **contiene un valore DATALINK non valido. È stato caricato un valore nullo.**

**Spiegazione:** Il valore DATALINK nel campo specificato non è valido. Per i file ASCII delimitati (DEL), il valore del numero della colonna specifica il campo all'interno della riga contenente il valore interessato. Per i file ASCII, il valore del numero della colonna specifica l'ubicazione byte all'interno della riga in cui inizia il valore interessato.

Viene caricato un valore nullo.

**Risposta dell'utente:** Esaminare il valore di input. Se necessario, correggere il file di input ed eseguire nuovamente il comando o editare i dati nella tabella.

**SQL3134W Il campo nella riga** *numero riga* **e nella colonna** *numero colonna* **contiene un valore DATALINK non valido, ma non è possibile rendere nulla la colonna di destinazione. La riga non è stata caricata.**

**Spiegazione:** Il valore DATALINK nel campo specificato non è valido. Per i file ASCII delimitati (DEL), il valore del numero della colonna specifica il campo all'interno della riga contenente il valore interessato. Per i file ASCII, il valore del numero della colonna specifica l'ubicazione byte all'interno della riga in cui inizia il valore interessato.

**Risposta dell'utente:** Esaminare il valore di input. Se necessario, correggere il file di immissione ed eseguire nuovamente il comando.

## **SQL3135N Il numero di colonne nel parametro METHOD è maggiore del numero di colonne della tabella di destinazione.**

**Spiegazione:** Il numero di colonne di dati nel parametro METHOD deve essere inferiore o uguale al numero di colonne di dati della tabella corrente.

**Risposta dell'utente:** Specificare il numero corretto di colonne di immissione nel parametro METHOD ed immettere nuovamente il comando.

### **SQL3137W La riga** *numero riga* **è troppo corta. Manca almeno un valore di immissione da caricare su una colonna che non è possibile rendere nulla. La riga non è stata caricata.**

**Spiegazione:** Se si sta caricando da un file ASCII delimitato, la riga contiene troppo pochi campi. Se si sta caricando da un file ASCII delimitato, la riga contiene troppo pochi byte di dati. Non esistono valori di immissione per almeno una colonna di destinazione che non può essere resa nulla.

La riga non viene caricata.

**Risposta dell'utente:** Esaminare il file di immissione e il contenuto della tabella di destinazione. Correggere il file di immissione ed eseguire nuovamente il comando o editare i dati nella tabella.

### **SQL3138W Il delimitatore della stringa di caratteri finale non è stato trovato prima della fine del file di dati di immissione.**

**Spiegazione:** È stata raggiunta la fine del file dei dati di immissione prima di aver rilevato il delimitatore finale di stringa di caratteri.

Alla fine dei dati è previsto un delimitatore di chiusura stringa di caratteri.

**Risposta dell'utente:** Confrontare il valore nella tabella di emissione con il file di immissione. Se necessario, correggere il file di input ed eseguire nuovamente il comando o editare i dati nella tabella.

## **SQL3139W Errore** *errore* **durante lo scollegamento del programma di utilità dal database.**

**Spiegazione:** Non è stato possibile scollegare il programma di utilità IMPORT o EXPORT dal database.

I dati di emissione potrebbero essere incompleti.

**Risposta dell'utente:** Consultare il numero errore nel messaggio per definire l'errore.

### **SQL3140W Il valore del campo nella riga** *numero-riga* **e la colonna** *numero-colonna* **non può essere convertito in un valore a virgola mobile decimale. È stato caricato un valore nullo.**

**Spiegazione:** Il valore nel campo specificato non può essere convertito in un valore a virgola mobile decimale. È possibile che non vi sia corrispondenza del tipo di dati.

Per i file ASCII delimitati (DEL), il valore del numero della colonna specifica il campo all'interno della riga contenente il valore interessato. Per i file ASCII, il valore del numero della colonna specifica l'ubicazione byte all'interno della riga in cui inizia il valore interessato.

Viene caricato un valore nullo.

**Risposta dell'utente:** Esaminare il valore di input. Se necessario, correggere il file di input ed eseguire nuovamente il comando o editare i dati nella tabella.

#### **SQL3141W Il valore del campo nella riga** *numero-riga* **e nella colonna** *numero-colonna* **non può essere convertito in un valore a virgola mobile decimale, ma la colonna di destinazione non può essere resa nulla. La riga non è stata caricata.**

**Spiegazione:** Il valore nel campo specificato non può essere convertito in un valore a virgola mobile decimale. È possibile che non vi sia corrispondenza del tipo di dati. Poiché non è possibile rendere nulla la colonna di destinazione nella tabella, il valore nullo non può essere caricato.

Per i file ASCII delimitati (DEL), il valore del numero della colonna specifica il campo all'interno della riga contenente il valore interessato. Per i file ASCII, il valore del numero della colonna specifica l'ubicazione byte all'interno della riga in cui inizia il valore interessato.

La riga non viene caricata.

**Risposta dell'utente:** Correggere il file di input ed eseguire nuovamente il comando o editare i dati nella tabella.

## **SQL3142W L'intestazione della colonna** *numero colonna* **è stata troncata a 240 byte.**

**Spiegazione:** I programmi LOTUS 1-2-3\*\* e Symphony\*\* presentano un limite di 240 byte per i record di etichetta. Se viene specificata per l'esportazione un'intestazione di colonna maggiore di 240 byte, essa viene troncata a 240 byte.

L'intestazione colonna viene troncata. L'elaborazione continua.

**Risposta dell'utente:** Verificare che le intestazioni della colonna non superino i 240 byte. Ricercare possibili errori nelle specifiche dei nomi per le colonne nel file di formato foglio di lavoro di emissione (WSF).

### **SQL3143W La lunghezza massima della colonna di lunghezza variabile** *numero colonna* **supera il limite di 240 byte. I dati della colonna potrebbero venire troncati.**

**Spiegazione:** I programmi LOTUS 1-2-3\*\* e Symphony\*\* presentano un limite di 240 byte per i record di etichetta. Ogni volta che un campo di caratteri più lungo di 240 byte viene scritto su un file di formato foglio di lavoro (WSF), i dati verranno troncati a 240 byte.

L'elaborazione continua. Le voci di dati successive della colonna potrebbero venire troncate.

**Risposta dell'utente:** Verificare l'emissione. Se vengono perduti dati rilevanti dalla colonna la colonna viene perduta a causa del troncamento, effettuare una ricerca selezionando i dati dalla colonna in campi

diversi in base alle stringhe secondarie o riprogettando il database.

#### **SQL3144W La lunghezza della colonna a lunghezza fissa** *numero colonna* **supera il limite di 240 byte. I dati della colonna potrebbero venire troncati.**

**Spiegazione:** I programmi Lotus 1-2-3\*\* e Symphony\*\* presentano un limite di 240 byte per i record di etichetta. Ogni volta che un campo di caratteri più lungo di 240 byte viene scritto su un file di formato foglio di lavoro (WSF), i dati verranno troncati a 240 byte.

Tutte le voci di dati per la colonna vengono troncate senza che vengano scritti ulteriori messaggi sul file di registrazione messaggi.

L'elaborazione continua.

**Risposta dell'utente:** Verificare l'emissione. Se vengono perduti dati rilevanti dalla colonna la colonna viene perduta a causa del troncamento, effettuare una ricerca selezionando i dati dalla colonna in campi diversi in base alle stringhe secondarie o riprogettando il database.

### **SQL3145W I dati per la riga** *numero riga***, colonna** *numero colonna* **sono stati troncati a 240 byte.**

**Spiegazione:** I programmi Lotus 1-2-3\*\* e Symphony\*\* presentano un limite di 240 byte per i record di etichetta. Ogni volta che un campo di caratteri più lungo di 240 byte viene scritto su un file di formato foglio di lavoro (WSF), i dati verranno troncati a 240 byte. Questo messaggio viene preceduto dal messaggio SQL3143 associato alla colonna.

L'elaborazione continua. I dati verranno troncati.

**Risposta dell'utente:** Verificare l'emissione. Se vengono perduti dati rilevanti dalla colonna la colonna viene perduta a causa del troncamento, effettuare una ricerca selezionando i dati dalla colonna in campi diversi in base alle stringhe secondarie o riprogettando il database.

## **SQL3146N Il valore DATE o TIMESTAMP per la riga** *numero riga* **e colonna** *numero colonna* **non è compreso nell'intervallo.**

**Spiegazione:** Il valore per una data o per data/ora non è valido. Per i file in formato foglio di lavoro (WSF) è valida la data compresa tra 01-01-1900 e 12-31-2099.

Il record della cella non viene creato.

**Risposta dell'utente:** Confrontare il valore nel file di emissione con la tabella di immissione. Se necessario, correggere il valore di immissione ed eseguire nuovamente il comando o editare i dati nella tabella.

### **SQL3147W Sono state esportate più di 2048 righe in un file formattato come foglio di lavoro.**

**Spiegazione:** Il numero delle righe esportate supera 2048. I prodotti della prima generazione supportano più di 2048 righe.

L'elaborazione continua.

**Risposta dell'utente:** Le righe oltre 2048 possono essere lette solo dai prodotti di seconda e terza generazione.

#### **SQL3148W Una riga del file di immissione non è stata inserita nella tabella. E' stato restituito SQLCODE** *sqlcode***.**

**Spiegazione:** L'operazione database di inserire una riga di dati letti dal file di immissione ha avuto esito negativo. Uno o più campi del file di immissione non è compatibile con il campo database in cui il campo è stato inserito.

L'elaborazione continua con la riga successiva dei dati di input.

**Risposta dell'utente:** Consultare il messaggio successivo nel file dei messaggi per il numero riga non inserito. Esaminare il file di immissione e il contenuto del database. Se si desidera, modificare il database o modificare il file di input ed eseguire di nuovo l'operazione.

### **SQL3149N** *numero 1* **righe sono state elaborate dal file di immissione.** *numero 2* **righe sono state correttamente inserite nella tabella.** *numero 3* **righe sono state rifiutate.**

**Spiegazione:** Questo messaggio di riepilogo indica quante righe di dati sono state lette dal file di immissione, quante righe sono state regolarmente inserite nella tabella del database e quante righe sono state respinte. Se viene utilizzata l'opzione INSERT\_UPDATE il numero delle righe aggiornate è il numero delle righe elaborate meno quelle inserite e respinte.

**Risposta dell'utente:** Nessuna poiché si tratta di un messaggio di riepilogo. I messaggi dettagliati possono suggerire eventuali azioni correttive.

## **SQL3150N Il record H nel file PC/IXF contiene il prodotto** *prodotto***, data** *data* **e ora** *ora***.**

**Spiegazione:** Vengono fornite informazioni sul prodotto che ha creato il file PC/IXF e quando è stato creato.

**Risposta dell'utente:** Non è richiesta alcuna azione.

### **SQL3151N Non verrà eseguita alcuna conversione dati dal valore della codepage a singolo byte** *codepage* **del record H al valore della codepage a singolo byte** *codepage* **dell'applicazione, in quanto è stata specificata l'opzione FORCEIN.**

**Spiegazione:** Nessuna conversione dati verrà eseguita dalla code page IXF alla code page per l'applicazione poiché è stata specificata l'opzione FORCEIN.

**Risposta dell'utente:** Non è richiesta alcuna azione. Se la conversione dalla code page del file IXF alla code page dell'applicazione è supportata dal Database manager, l'operazione può essere rieseguita senza l'opzione FORCEIN e i dati verranno convertiti.

### **SQL3152N Il valore** *valore* **della code page a doppio byte del record H non è compatibile con il valore** *valore* **per l'applicazione. I dati verranno inseriti, in quanto è stata specificata l'opzione FORCEIN.**

**Spiegazione:** I valori di code page a doppio byte nel record e nell'applicazione non sono compatibili. Poiché è stata utilizzata l'opzione *FORCEIN*, i dati verranno inseriti.

**Risposta dell'utente:** Non è richiesta alcuna azione.

## **SQL3153N Il record T nel file PC/IXF ha nome** *nome***, qualificatore** *qualificatore* **e origine** *origine***.**

**Spiegazione:** Le informazioni facoltative vengono fornite sul nome della tabella in cui i dati sono stati estratti, il prodotto che ha creato la tabella e l'origine dei dati.

**Risposta dell'utente:** Non è richiesta alcuna azione.

## **SQL3154W Il valore HCNT nel record H e il valore CCNT nel record T non sono compatibili. Verrà utilizzato il valore CCNT nel record T.**

**Spiegazione:** Il valore HCNT nel record H e il valore CCNT nel record T non corrispondono.

Verrà utilizzato il valore CCNT nel record T.

**Risposta dell'utente:** Verificare che il valore CCNT sia corretto. In caso contrario, eseguire le necessarie modifiche per i valori HCNT o CCNT e rieseguire il comando.

#### **SQL3155W Il campo relativo alla lunghezza del nome nel record C per la colonna** *nome* **non è valido. I dati della colonna non saranno caricati.**

**Spiegazione:** Il valore della lunghezza del nome nel record C per la colonna indicata non è valido.

I dati della colonna indicata non vengono caricati.

**Risposta dell'utente:** Modificare il campo relativo alla lunghezza del nome nel record C e rieseguire il comando.

#### **SQL3156W Il campo nullo nel record C per la colonna** *nome* **non è valido. I dati della colonna non saranno caricati.**

**Spiegazione:** Il campo nullo nel record C per la colonna indicata non è valido.

I dati della colonna indicata non vengono caricati.

**Risposta dell'utente:** Modificare il campo null nel record C ed inoltrare di nuovo il comando.

#### **SQL3157W Il campo relativo al tipo nel record C per la colonna** *nome* **non è valido. I dati della colonna non saranno caricati.**

**Spiegazione:** Il campo relativo al tipo nel record C per la colonna indicata non è valido. I valori della code page non possono essere compatibili con il tipo di colonna.

I dati della colonna indicata non vengono caricati.

**Risposta dell'utente:** Modificare il campo tipo nel record C ed inoltrare di nuovo il comando.

### **SQL3158W Il campo relativo alla code page a byte singolo nel record C per la colonna** *nome* **non è valido. I dati della colonna non saranno caricati.**

**Spiegazione:** Il campo relativo alla code page a byte singolo nel record C per la colonna indicata non è valido.

I dati della colonna indicata non vengono caricati.

**Risposta dell'utente:** Modificare il campo relativo alla code page a byte singolo nel record C ed inoltrare di nuovo il comando.

#### **SQL3159W Il campo relativo alla code page a doppio byte nel record C per la colonna** *nome* **non è valido. I dati della colonna non saranno caricati.**

**Spiegazione:** Il campo relativo alla code page a doppio byte nel record C per la colonna indicata non è valido.

I dati della colonna indicata non vengono caricati.

**Risposta dell'utente:** Modificare il campo relativo alla code page a doppio byte nel record C ed inoltrare di nuovo il comando.

### **SQL3160W Il campo relativo alla lunghezza della colonna nel record C per la colonna** *nome* **non è valido. I dati della colonna non saranno caricati.**

**Spiegazione:** Il campo relativo alla lunghezza colonna nel record C per la colonna indicata non è valido.

I dati della colonna indicata non vengono caricati.

**Risposta dell'utente:** Modificare il campo relativo alla lunghezza colonna nel record C ed inoltrare di nuovo il comando.

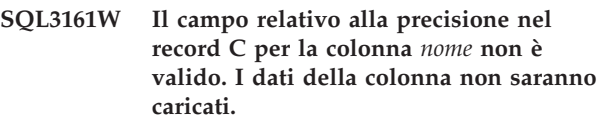

**Spiegazione:** Il campo relativo alla precisione nel record C per la colonna indicata non è valido.

I dati della colonna indicata non vengono caricati.

**Risposta dell'utente:** Modificare il campo relativo alla precisione nel record C ed inoltrare di nuovo il comando.

## **SQL3162W Il campo relativo alla scala nel record C per la colonna** *nome* **non è valido. I dati della colonna non saranno caricati.**

**Spiegazione:** Il campo scala nel record C per la colonna indicata non è valido.

I dati della colonna indicata non vengono caricati.

**Risposta dell'utente:** Modificare il campo scala nel record C ed inoltrare di nuovo il comando.

## **SQL3163W Il campo relativo alla lunghezza colonna nel record C per la colonna a virgola mobile** *nome* **è vuoto. Verrà utilizzato il valore 00008.**

**Spiegazione:** Il campo relativo alla lunghezza colonna nel record C per la colonna indicata è vuoto.

Verrà utilizzata una lunghezza colonna 00008.

**Risposta dell'utente:** Non è richiesta alcuna azione.

#### **SQL3164W Il campo relativo alla lunghezza colonna nel record C per la colonna a virgola mobile** *nome* **non è valido. I dati della colonna non saranno caricati.**

**Spiegazione:** Il campo relativo alla lunghezza colonna nel record C per la colonna indicata non è valido. La colonna indicata è una colonna a virgola mobile.

I dati della colonna indicata non vengono caricati.

**Risposta dell'utente:** Modificare il campo relativo alla

lunghezza colonna nel record C ed inoltrare di nuovo il comando.

**SQL3165W Il campo tipo** *tipo* **della colonna nel record C per la colonna** *nome* **non è valido. I dati della colonna non saranno caricati.**

**Spiegazione:** Il tipo di colonna nel record C per la colonna indicata non è valido.

I dati della colonna indicata non vengono caricati.

**Risposta dell'utente:** Modificare il campo tipo di colonna nel record C ed inoltrare di nuovo il comando.

**SQL3166W Non è stata specificata alcuna colonna PC/IXF da caricare nella colonna** *nome* **del database o la colonna PC/IXF specificata non esiste. Verranno inseriti valori nulli.**

**Spiegazione:** Non esiste alcuna colonna PC/IXF specificata da caricare nella colonna indicata o la colonna di origine PC/IXF specificata non esiste.

I valori nulli vengono caricati per la colonna indicata.

**Risposta dell'utente:** Non è richiesta alcuna azione. Se i valori nulli non sono accettabili per questa colonna, verificare che nel parametro *METHOD* non siano presenti nomi o posizioni errate o un numero di voci nel parametro *METHOD* inferiore rispetto alle colonne indicate o sottintese da *Action String* (ad esempio, ″REPLACE into ...″) .

### **SQL3167W La colonna PC/IXF specificata da caricare nella colonna** *nome* **del database non è valida. Verranno inseriti valori nulli.**

**Spiegazione:** I valori della colonna PC/IXF non possono essere caricati nella colonna database indicata e la causale dell'errore è stata fornita in un messaggio precedente nella registrazione.

I valori nulli vengono caricati per la colonna indicata.

**Risposta dell'utente:** Leggere i messaggi precedenti per i motivi per cui la colonna non è valida.

#### **SQL3168W La colonna PC/IXF specificata da caricare sulla colonna** *nome* **non è compatibile con la colonna del database. Verranno inseriti valori nulli.**

**Spiegazione:** È possibile che i tipi o le lunghezze di colonna del database PC/IXF di origine e di destinazione non siano compatibili.

I valori nulli vengono caricati per la colonna indicata.

**Risposta dell'utente:** Confrontare le colonne nel file origine PC/IXF con il database.

### **SQL3169N È possibile utilizzare l'opzione FORCEIN per rendere accettabile la colonna PC/IXF** *nome* **per il caricamento sulla colonna** *nome***.**

**Spiegazione:** Si tratta solo di un messaggio informativo sull'uso facoltativo dell'opzione *FORCEIN*.

**Risposta dell'utente:** Non è richiesta alcuna azione.

# **SQL3170W È stata raggiunta la fine del file all'interno di una riga di dati. La riga parziale di dati non è stata caricata.**

**Spiegazione:** È stata raggiunta la fine del file prima della fine della riga corrente di dati. È possibile che il file contenga solo parte dei dati previsti.

La riga parziale di dati non è stata caricata.

**Risposta dell'utente:** Se il file PC/IXF è stato copiato da un supporto ad un altro, confrontare la copia dell'originale o ripetere il processo di copia.

### **SQL3171W Nella riga dell'intestazione colonna è stato trovato un record senza etichetta. Il record non è stato elaborato.**

**Spiegazione:** Il programma di utilità IMPORT prevede solo record di etichetta nelle righe di intestazione della colonna (riga uno) del file in formato foglio di lavoro (WSF).

Il sistema non elabora il record e continua sul record successivo.

**Risposta dell'utente:** Eliminare tutti i dati e le informazioni tranne le intestazioni colonna dalla prima riga del file del foglio elettronico. Immettere di nuovo il comando.

### **SQL3172W La colonna di immissione** *nome* **specificata non è stata trovata. La corrispondente colonna del database non conterrà valori nulli.**

**Spiegazione:** La colonna di immissione specificata non è stata trovata nel file del foglio elettronico di immissione. La colonna del database può essere resa nulla e contiene valori nulli.

**Risposta dell'utente:** Verificare il nome colonna di immissione specificata.

### **SQL3173N I dati inseriti per la colonna** *nome* **conterranno sempre un numero di caratteri inferiore a quello per la larghezza della colonna.**

**Spiegazione:** La larghezza della colonna del database è maggiore del record massimo di etichetta in formato foglio elettronico (WSF).

L'elaborazione continua.

**Risposta dell'utente:** Non è richiesta alcuna azione.

### **SQL3174W Il tipo di dati** *tipo* **della colonna** *nome* **del database non è compatibile con il tipo di colonna WSF. Per questa colonna verranno inseriti valori nulli.**

**Spiegazione:** Il tipo di colonna di database non è valido per un file (WSF) in formato foglio di lavoro. Poiché la colonna può essere resa nulla, vengono importati valori nulli.

**Risposta dell'utente:** Se i valori nulli non possono essere accettati per la colonna, effettuare una delle seguenti operazioni:

- v Editare i dati nella tabella.
- v Se possibile, utilizzare un'altra colonna compatibile nella tabella database come colonna di destinazione ed eseguire di nuovo il comando.
- v Definire di nuovo la tabella del database in modo che le colonne siano compatibili con le colonne importate dal file WSF ed eseguire di nuovo il comando.

**SQL3175W Il record di immissione per la riga** *riga* **colonna** *colonna* **non è valido.**

**Spiegazione:** Il record del file del foglio elettronico non è compatibile con il tipo di dati della colonna del database. Se la colonna di database è un tipo di dati grafico, i dati di immissione possono contenere un numero dispari di byte.

Se la colonna può essere resa nulla, verrà inserito un valore nullo. Se la colonna non può essere resa nulla, la riga non viene importata.

**Risposta dell'utente:** Editare i dati nella tabella o verificare che i dati del file del foglio elettronico siano validi per l'importazione in un database di Database manager ed eseguire di nuovo il comando.

#### **SQL3176W Il valore per la riga** *riga***, colonna** *colonna* **nel file WSF non è compreso nell'intervallo per un valore di data.**

**Spiegazione:** Il record del file del foglio elettronico contiene un valore troppo grande o troppo piccolo per rappresentare una data di formato di foglio di lavoro (WSF). Una data WSF valida va compresa tra 1 e 73050, compresi.

Se la colonna può essere resa nulla, verrà inserito un valore nullo. Se la colonna non può essere resa nulla, la riga non viene importata.

**Risposta dell'utente:** Editare i dati nella tabella o verificare che i dati del file del foglio elettronico siano validi per l'importazione in un database di Database manager ed eseguire di nuovo il comando.

### **SQL3177W Il valore nel file WSF per la riga** *riga* **colonna** *colonna* **non è compreso nell'intervallo per un valore di ora.**

**Spiegazione:** Il record del file del foglio elettronico contiene un valore troppo grande o troppo piccolo per rappresentare un'ora in formato di foglio di lavoro (WSF). Un'ora WSF è un valore uguale o maggiore di zero, ma minore di uno.

Se la colonna può essere resa nulla, verrà inserito un valore nullo. Se la colonna non può essere resa nulla, la riga non viene importata.

**Risposta dell'utente:** Editare i dati nella tabella o verificare che il valore da importare sia un valore di ora nel file di foglio elettronico di immissione ed eseguire di nuovo il comando.

#### **SQL3178W Il tipo di record nel file WSF per la riga** *numero riga***, colonna** *numero colonna* **non è valido per rappresentare un valore di ora.**

**Spiegazione:** Il valore di immissione è un valore di numero intero. Un valore di ora deve essere rappresentato da un numero a virgola mobile o da una frazione di giornata in un file di foglio elettronico in formato foglio di lavoro (WSF).

Se la colonna può essere resa nulla, verrà inserito un valore nullo. Se la colonna non può essere resa nulla, la riga non viene importata.

**Risposta dell'utente:** Editare i dati nella tabella o verificare che il valore da importare sia un valore di ora nel file di foglio elettronico di immissione ed eseguire di nuovo il comando.

## **SQL3179W La riga** *riga* **nel file di immissione non contiene alcuni dati per l'inserimento in una colonna del database che non è possibile rendere nulla. La riga non è stata inserita.**

**Spiegazione:** La riga di dati del file di immissione manca o non contiene dati validi per una colonna che non può essere resa nulla. I valori delle rimanenti colonne di database in quella riga non vengono inseriti.

L'elaborazione continua con la riga successiva. La riga non viene inserita.

**Risposta dell'utente:** Editare i dati nella tabella o verificare che i dati del file di foglio elettronico siano validi per l'inserimento in un database di Database manager.

**SQL3180W Inserire il minidisco** *numero* **nell'unità** *unità***.**

**Spiegazione:** È una richiesta per l'applicazione di indicare all'utente di posizionare il minidisco specificato nell'unità specificata.

Il programma di utilità è in attesa di essere richiamato di nuovo dopo che l'utente ha inserito il minidisco nell'unità.

**Risposta dell'utente:** Richiedere all'utente il minidisco e ritornare al programma di utilità riportando il parametro *callerac* che indica se l'elaborazione continua o finisce.

### **SQL3181W È stata raggiunta la fine del file prima di aver trovato il record finale atteso.**

**Spiegazione:** Durante il caricamento di un file PC/IXF creato dal Database manager, il record A del sottotipo E previsto come ultimo record A non è stato trovato.

Probabilmente il file di immissione è danneggiato.

L'elaborazione continua.

**Risposta dell'utente:** Ricercare i dati che non sono stati caricati. Se risultano dati mancanti, editare la tabella o modificare il file di immissione ed eseguire di nuovo il comando. Se il file PC/IXF è stato copiato da un supporto ad un altro, confrontare la copia dell'originale o ripetere il processo di copia.

### **SQL3182W Inserire il minidisco** *numero* **nell'unità** *unità***. Il minidisco attualmente inserito non è quello giusto, oppure il minidisco di continuazione non è valido.**

**Spiegazione:** Durante il caricamento di un file PC/IXF contenuto su più di un minidisco, all'applicazione è stata inoltrata una richiesta di inserire un minidisco, è stata riportata una conferma che il minidisco è inserito nell'unità ma il file di continuazione non è presente sul minidisco o non è valido. Questa azione non si applica al primo minidisco.

Il programma di utilità attende una risposta dall'applicazione per continuare o chiudere l'elaborazione.

**Risposta dell'utente:** Verificare che il minidisco corretto sia inserito nell'unità. Se nell'unità è inserito il minidisco corretto, richiamare il programma di utilità con il parametro *callerac* impostato per la chiusura dell'elaborazione.

## **SQL3183W Le sostituzioni multiple del delimitatore nel parametro filetmod non sono separate da spazi vuoti.**

**Spiegazione:** Almeno una parola chiave COLDEL, CHARDEL o DECPT nel parametro *filetmod* non è ubicata all'inizio del parametro *filetmod* e non è preceduta da un spazio. Questa condizione si può verificare durante le operazioni LOAD/IMPORT o durante l'esportazione di file ASCII delimitati (DEL).

Il programma di utilità termina l'elaborazione. Le sostituzioni di delimitatore non corrette vengono ignorate.

**Risposta dell'utente:** Rieseguire il comando con un parametro *filetmod* corretto.

#### **SQL3184W Si è verificata un'avvertenza SQL** *SQLCODE* **durante la creazione di una tabella.**

**Spiegazione:** La tabella è stata creata, tuttavia potrebbe essere diversa dall'originale.

**Risposta dell'utente:** Confrontare la definizione della tabella appena creata con la tabella prevista. Effettuare eventuali correzioni utilizzando il comando ALTER TABLE. Per maggiori informazioni, controllare il codice SQLCODE indicato nel messaggio di avvertenza.

## **SQL3185W L'errore precedente si è verificato durante l'elaborazione dei dati della riga** *numero riga* **del file di immissione.**

**Spiegazione:** Questo messaggio fornisce l'identificazione della riga in cui si è verificato l'errore per il precedente messaggio riportato nel file dei messaggi (ad esempio, SQL3306).

**Risposta dell'utente:** Non è richiesta alcuna azione.

### **SQL3186W I dati non sono stati caricati sul database, perché il file di registrazione risultava pieno o si era esaurito lo spazio di lock. È stato restituito SQLCODE** *sqlcode***. Verrà tentata la sincronizzazione e, in caso di esito positivo, l'operazione verrà continuata.**

**Spiegazione:** Il programma di utilità non è riuscito ad inserire una riga di dati nel database poiché il file di registrazione di transazione database o lo spazio di lock disponibile erano pieni.

Le transazioni di database completate vengono convalidate e l'operazione di inserimento viene tentata di nuovo. Se l'inserimento ripetuto continua per indicare lo stesso errore, il programma di utilità arresterà l'elaborazione.

**Risposta dell'utente:** Tenere presente che un malfunzionamento successivo del programma di utilità causa l'annullo delle modifiche al database riportando l'utente allo stato successivo all'ultima convalida e non allo stato in cui il sistema si trovava prima che il programma di utilità venisse inizialmente richiamato.

#### **SQL3187W Errore durante la creazione di un indice. E' stato restituito SQLCODE** *sqlcode***.**

**Spiegazione:** Il programma di utilità IMPORT stava creando un indice quando si è verificato un errore. È possibile che esista già un indice per qualche tabella.

Questo errore si verifica solo durante l'importazione di un file PC/IXF.

# **SQL3188N • SQL3192N**

Il programma di utilità continua l'elaborazione. Il file è stato importato, ma l'indice non è stato creato sulla tabella.

Utenti di sistemi federati: oltre alla causale precedentemente riportata, questo errore può verificarsi quando un'istruzione CREATE NICKNAME è stata emessa sul server federato e la tabella sull'origine dati conteneva un indice o degli indici con troppe colonne o la dimensione totale della riga di indice non può essere rappresentata nel catalogo del server federato. Il *codice sql* nel messaggio fornisce ulteriori informazioni sul problema verificatosi.

**Risposta dell'utente:** Leggere il messaggio successivo nel file di registrazione messaggi (SQL3189) per il nome dell'indice che non è stato creato. Creare l'indice con il comando CREATE INDEX.

Utenti di sistemi federati: effettuare una selezione dal catalogo dell'origine dati e dal catalogo del server federato per stabilire l'indice o gli indici che non sono stati creati nel catalogo del server federato. Assicurarsi:

- v Creare gli indici utilizzando il comando CREATE INDEX. Ricordarsi di troncare le colonne in maniera appropriata per non violare i limiti che hanno causato la mancata creazione dell'indice nella prima posizione.
- Non eseguire alcuna azione e consentire al server federato di operare senza rilevare l'indice.

Entrambe le opzioni precedentemente riportate possono influire sulle prestazioni.

#### **SQL3188N Errore durante l'eliminazione del contenuto della tabella.**

**Spiegazione:** Durante l'esecuzione di LOAD/IMPORT con l'opzione REPLACE, la tabella di database specificata viene troncata prima di inserire i dati di nuovo nella tabella. Si è verificato un errore durante l'esecuzione di una troncamento.

Il programma di utilità termina con un errore.

**Risposta dell'utente:** Immettere di nuovo il comando.

#### **SQL3189N Il messaggio precedente si riferisce all'indice** *nome* **con le colonne** *elenco colonne***.**

**Spiegazione:** Questo messaggio segue sempre il messaggio SQL3187 quando si verifica un errore durante la creazione di un indice. *nome* è il nome dell'indice in cui la creazione ha avuto esito negativo. *elenco colonne* è una stringa di nomi colonna dell'indice. Ogni nome colonna della stringa è preceduta da un segno più (+) o meno (-) che indica un ordine crescente o decrescente.

Il programma di utilità continua l'elaborazione.

**Risposta dell'utente:** Creare l'indice manualmente con

il comando CREATE INDEX.

## **SQL3190N L'opzione indexixf non è valida per questa operazione di importazione.**

**Spiegazione:** Se viene utilizzato INDEXIXF nel parametro *filetmod* del comando IMPORT, sono obbligatorie queste impostazioni:

- v IMPORT deve sostituire il contenuto di una tabella.
- v Il parametro *METHOD* deve essere nullo.
- v Ogni colonna IXF deve essere indirizzata ad una colonna di database con lo stesso nome.

Il programma di utilità termina l'elaborazione. Non vengono importati dati.

**Risposta dell'utente:** Eseguire di nuovo il comando senza l'opzione INDEXIXF o con altri parametri che risultino validi con l'opzione INDEXIXF.

### **SQL3191N Il campo nella riga** *numero-riga***, colonna** *numero-colonna* **che inizia con** *stringa* **non corrisponde al formato DATEFORMAT, TIMEFORMAT o TIMESTAMPFORMAT specificato dall'utente. La riga verrà rifiutata.**

**Spiegazione:** I dati non corrispondono al formato specificato dall'utente. Ciò potrebbe essere causato da campi mancanti, separatori di colonna non corrispondenti o da un valore non incluso nell'intervallo.

**Risposta dell'utente:** Esaminare il valore di input. Correggere il file di immissione oppure specificare un formato DATEFORMAT, TIMEFORMAT o TIMESTAMPFORMAT che corrisponde ai dati ed immettere nuovamente il comando.

### **SQL3192N Nel filetmod un formato specificato dall'utente** *parolachiave* **che inizia con la stringa** *stringa* **non è valido.**

**Spiegazione:** Il formato specificato dall'utente non è valido perché potrebbe essere stato specificato più di una volta oppure potrebbe contenere un carattere non valido.

I formati devono essere racchiusi tra doppi apici.

Gli specificatori DATEFORMAT validi includono i caratteri "YYYY", "M" e "D".

Gli specificatori TIMEFORMAT validi includono i caratteri "AM", "PM", "TT" e "H", "M" e "D".

Gli specificatori TIMESTAMPFORMAT validi includono tutti gli specificatori per DATEFORMAT e TIMEFORMAT, nonché "UUUUUU". Tuttavia, "M" non può trovarsi dopo uno specificatore di formato data e di formato ora.

È necessario un separatore di campo se il valore
corrispondente nel file di dati può avere una lunghezza variabile.

Il programma di utilità termina l'elaborazione.

**Risposta dell'utente:** Esaminare lo specificatore di formato. Correggere il formato ed immettere nuovamente il comando.

**SQL3193N La vista specificata o la tabella di interrogazione materializzata non possono essere aggiornate. Non è possibile eseguire un'istruzione LOAD/IMPORT in questa vista oppure LOAD in questa tabella di interrogazione materializzata.**

**Spiegazione:** Il programma di utilità LOAD/IMPORT può essere eseguito su una vista solo se la vista può essere aggiornata. La vista specificata viene definita in modo tale che i dati in essa contenuti non possono essere modificati.

Il programma di utilità LOAD può essere eseguito su una tabella di interrogazione materializzata solo se la tabella non è replicata. La tabella specificata è una tabella di interrogazione materializzata.

Il programma di utilità IMPORT può essere eseguito su una tabella di interrogazione materializzata solo se la tabella è di interrogazione materializzata utilizzata dall'utente. La tabella specificata è una tabella di interrogazione materializzata del sistema.

Il programma di utilità LOAD/IMPORT termina l'elaborazione. Non vengono inseriti dati.

**Risposta dell'utente:** Rieseguire il comando con il nome di una tabella o di una vista che è possibile aggiornare.

## **SQL3194N La tabella specificata è una tabella di sistema. Non è possibile caricare una tabella di sistema.**

**Spiegazione:** È impossibile eseguire il programma di utilità per una tabella di sistema.

Il programma di utilità termina l'elaborazione. Non vengono caricati dati.

**Risposta dell'utente:** Rieseguire il comando con un nome tabella valido.

**SQL3195W Il minidisco** *numero* **nell'unità** *unità* **non può essere utilizzato per il file di emissione. Inserire un minidisco formattato che disponga di spazio libero su cui poter eseguire operazioni di scrittura.**

**Spiegazione:** Il programma di utilità EXPORT non può utilizzare il minidisco corrente per l'esportazione su un file PC/IXF per uno dei seguenti motivi:

- v Il file di emissione non può essere aperto sul minidisco. Il minidisco deve essere formattato.
- v Non è disponibile spazio sufficiente sul minidisco.

Questo codice di avvertenza è una richiesta per l'applicazione di indicare all'utente di posizionare un altro minidisco nell'unità specificata.

Il programma di utilità è in attesa di essere richiamato di nuovo dopo che l'utente ha inserito il minidisco nell'unità.

**Risposta dell'utente:** Richiedere all'utente il minidisco e ritornare al programma di utilità riportando il parametro *callerac* che indica se l'elaborazione continua o finisce.

## **SQL3196N Il file di input non è stato trovato.**

**Spiegazione:** Non è stato possibile trovare il file di origine da caricare in un database nel percorso indicato nel parametro *datafile*.

Non è possibile elaborare il comando.

**Risposta dell'utente:** Verificare che il file di immissione esista e che il percorso sia quello corretto.

### **SQL3197N Si è tentato di eseguire più copie di importazione o esportazione.**

**Spiegazione:** Si è tentato di eseguire più di un'istanza del programma di utilità su un sistema in cui questa operazione non è supportata.

Non è possibile elaborare il comando.

**Risposta dell'utente:** Eseguire la seconda operazione quando altri processi non stanno tentando di eseguire lo stesso programma di utilità.

#### **SQL3201N La tabella specificata non può essere sostituita, in quanto da questa dipende un'altra tabella.**

**Spiegazione:** Una tabella subordinata ad un'altra non può essere sostituita.

Non è possibile elaborare il comando.

**Risposta dell'utente:** Selezionare un'opzione diversa, come INSERT o selezionare una destinazione diversa per l'operazione del programma di utilità.

## **SQL3202N Il programma di utilità di caricamento ha riportato un errore durante l'acquisizione di un blocco di partizione.**

**Spiegazione:** Il programma di utilità di caricamento ha riportato un errore durante l'acquisizione di un blocco di partizione. Un altro programma di utilità Load sta caricando la stessa tabella ed è connesso alla

# **SQL3203N • SQL3208W**

stessa partizione del database del caricamento corrente.

**Risposta dell'utente:** Se si desidera eseguire più Load simultaneamente nella stessa tabella (assumendo una serie disjoint di partizioni di database di output), allora è necessario verificare che gli agenti coordinatori del caricamento si trovino su partizioni differenti eseguendo ogni Load da una connessione del database collegata alle partizioni differenti.

#### **SQL3203N L'opzione INSERT\_UPDATE non è consentita per la destinazione specificata, in quanto non dispone di chiave primaria oppure quest'ultima contiene tutte le colonne.**

**Spiegazione:** L'opzione INSERT\_UPDATE è valida solo quando la tabella di destinazione contiene una chiave primaria e le colonne di destinazione includono tutte le colonne della chiave primaria. Inoltre, l'elenco delle colonne di destinazione e la tabella di destinazione devono contenere almeno una colonna che non sia parte della chiave primaria.

Non è possibile elaborare il comando.

**Risposta dell'utente:** Selezionare un'opzione differente come INSERT o scegliere una destinazione differente per l'operazione del programma di utilità.

#### **SQL3204N L'opzione INSERT\_UPDATE potrebbe non essere applicata alla vista.**

**Spiegazione:** L'opzione INSERT\_UPDATE non è valida per le viste ed è stata selezionata una vista come destinazione dell'operazione del programma di utilità.

Non è possibile elaborare il comando.

**Risposta dell'utente:** Selezionare un'opzione differente come INSERT o scegliere una destinazione differente per l'operazione del programma di utilità.

### **SQL3205N La vista specificata non può essere sostituita, in quanto la tabella di base possiede un dipendente.**

**Spiegazione:** Una vista la cui tabella di base è una tabella subordinata ad un'altra (che la comprende) non può essere sostituita.

Non è possibile elaborare il comando.

**Risposta dell'utente:** Selezionare un'opzione differente come INSERT o scegliere una destinazione differente per l'operazione del programma di utilità.

#### **SQL3206N Non è possibile sostituire la vista specificata, in quanto la relativa definizione interessa una interrogazione secondaria.**

**Spiegazione:** Una vista la cui definizione interessa un'interrogazione secondaria non può essere sostituita. Se la definizione della vista dipende dalla definizione di altre viste, le altre viste non possono contenere interrogazioni secondarie. L'uso di un'interrogazione secondaria in un punto qualsiasi della definizione di una vista su cui quella di destinazione si basa impedisce l'uso dell'opzione REPLACE.

Non è possibile elaborare il comando.

**Risposta dell'utente:** Selezionare un'opzione differente come INSERT o scegliere una destinazione differente per l'operazione del programma di utilità.

#### **SQL3207N L'elenco tabelle fornito non è valido. Codice di errore** *codice-errore***.**

**Spiegazione:** L'elenco ordine trasversale/elenco tabelle secondarie fornito non è valido. Le cause possibili del codice di origine errore sono:

- 1. Le tabelle specificate nell'elenco in ordine trasversale non non sono riportate come PRE-ORDER.
- 2. Le tabelle specificate nell'elenco ordine trasversale non sono collegate.
- 3. È stata rilevata una mancata corrispondenza di nomi schema nell'elenco ordine trasversale/tabella secondaria.
- 4. Con l'opzione REPLACE, alcune tabelle secondarie mancano nell'elenco ordine trasversale.
- 5. L'elenco tabelle secondarie non è uguale alla serie secondaria dell'elenco ordine trasversale.

**Risposta dell'utente:** L'azione utente, in base al codice di origine errore, è:

- 1. Assicurarsi che l'elenco in ordine trasversale sia impostato come PRE-ORDER.
- 2. Assicurarsi che tutte le specificate nell'elenco ordine trasversale siano collegate.
- 3. Assicurarsi che i nomi schema siano congruenti.
- 4. Quando viene utilizzata l'opzione REPLACE, assicurarsi che siano incluse tutte le tabelle secondarie della gerarchia.
- 5. Assicurarsi che l'elenco tabelle secondarie sia uguale all'elenco ordine trasversale.

## **SQL3208W Importazione dei dati dalle tabelle immesse nella tabella regolare.**

**Spiegazione:** L'utente ha specificato l'importazione dei dati dalle tabelle immesse nella tabella regolare. Notare che la colonna object\_id non verrà riportata durante l'importazione.

**Risposta dell'utente:** Assicurarsi che tale operazione venga stabilita dall'utente.

### **SQL3209N L'importazione con l'opzione CREATE non consente di ridenominare le tabelle secondarie e gli attributi.**

**Spiegazione:** Quando viene utilizzata l'opzione CREATE, non è possibile ridenominare la tabella secondaria nè i nomi attributo.

**Risposta dell'utente:** Verificare il comando IMPORT e assicurarsi che non venga specificato alcun elenco di tabella secondaria.

#### **SQL3210N L'opzione** *opzione* **non è compatibile con la gerarchia in** *nome comando***.**

**Spiegazione:** L'*opzione* non è compatibile con la gerarchia in EXPORT, IMPORT o LOAD.

**Risposta dell'utente:** Verificare la sintassi dei comandi per il supporto gerarchico.

#### **SQL3211N LOAD non supporta le tabelle immesse.**

**Spiegazione:** LOAD non supporta le tabelle immesse. Utilizzare invece IMPORT.

**Risposta dell'utente:** Utilizzare IMPORT per caricare i dati gerarchici nel database.

**SQL3212N L'opzione TERMINATE per il comando LOAD non è correntemente supportata per le tabelle con le colonne DATALINK o i tablespace sono in stato di attesa cancellazione.**

**Spiegazione:** È stato effettuato il tentativo di completare un'operazione LOAD forzata o interrotta per una tabella che contiene colonne DATALINK o per una tabella che risiede nei tablespace in stato di attesa cancellazione. Questi non sono correntemente supportati.

**Risposta dell'utente:** Utilizzare l'opzione RESTART del comando LOAD per recuperare un'operazione LOAD interrotta o forzata.

**SQL3213I Il modo creazione indice è** *modo***.**

**Spiegazione:** I valori per la creazione dell'indice sono:

#### **REBUILD**

gli indici vengono ricreati completamente

## **INCREMENTALE**

gli indici vengono estesi

#### **DEFERRED**

gli indici non vengono aggiornati, ma contrassegnati da una richiesta di aggiornamento prima dell'accesso.

**Risposta dell'utente:** Non è richiesta alcuna azione.

#### **SQL3214N Il programma di utilità LOAD non supporta la creazione degli indici differita per le tabelle con indici univoci o colonne XML.**

**Spiegazione:** È stato specificato il modo creazione indice DEFERRED per una tabella che contiene indici univoci. Questo non è valido.

**Risposta dell'utente:** Specificare il modo creazione indice AUTOSELECT, REBUILD o INCREMENTAL e rieseguire il comando.

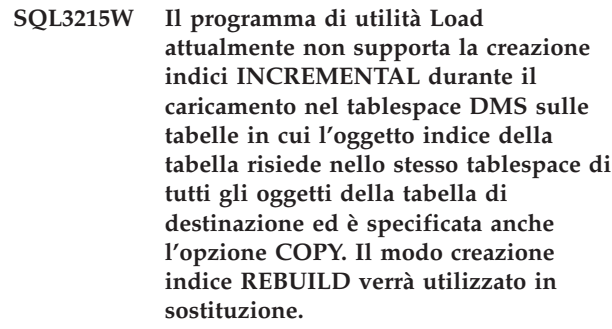

**Spiegazione:** Il modo creazione indice INCREMENTAL non è supportato per questa operazione. Il modo creazione indice REBUILD verrà utilizzato in sostituzione.

**Risposta dell'utente:** L'utente può evitare questa avvertenza definendo l'indice in un tablespace non condiviso da altri oggetti nella tabella da caricare. Oppure, non utilizzare l'opzione COPY. Fare riferimento alla documentazione DB2 per ulteriori dettagli sull'opzione COPY.

**Spiegazione:** INCREMENTAL può essere utilizzato solo sulle tabelle che presentano un oggetto indice consistente nel momento in cui viene avviato il programma di utilità load. L'operazione di caricamento in modalità REBUILD comporta una nuova creazione dell'indice della tabella in maniera consistente.

**Risposta dell'utente:** Non è richiesta alcuna azione.

**SQL3216W L'oggetto indice della tabella non era compatibile con la manutenzione dell'indice INCREMENTAL nel momento in cui il programma di utilità load è stato avviato. La creazione degli indici INCREMENTAL non può essere svolta durante questa operazione del programma di utilità load. Il modo creazione indice REBUILD verrà utilizzato in sostituzione.**

**SQL3217W Il modo creazione indice INCREMENTAL è supportato solo quando si utilizza LOAD per accodare dati usando l'azione INSERT INTO. L'azione LOAD corrente è** *azione***. Il programma di utilità utilizzerà in sostituzione il modo di creazione indici** *modo*

**Spiegazione:** INCREMENTAL può essere utilizzato solo quando si utilizza l'azione INSERT per accodare i dati alla tabella. Questa funzione non è supportata quando viene eseguito il caricamento con le azioni REPLACE, RESTART o TERMINATE.

**Risposta dell'utente:** Non è richiesta alcuna azione.

## **SQL3218C Il programma di utilità LOAD non può procedere poiché ha rilevato uno o più file di indice danneggiati. Riavviare il database ed eseguire nuovamente il comando LOAD.**

**Spiegazione:** Il programma di utilità LOAD non può procedere poiché uno o più indici nelle strutture di dati del disco per la tabella di destinazione si trovano in uno stato di incoerenza.

**Risposta dell'utente:** Terminare tutte le applicazioni ed immettere il comando RESTART DATABASE per il database interessato per creare nuovamente l'indice o gli indici danneggiati. Quindi, immettere nuovamente il comando LOAD.

### **SQL3219N Il programma di utilità LOAD non è riuscito a disabilitare il controllo delle restrizioni della tabella di destinazione.**

**Spiegazione:** Il programma di utilità LOAD ha rilevato dei problemi durante il tentativo di disabilitazione del controllo delle restrizioni per la tabella di destinazione.

## **Risposta dell'utente:**

- v Immettere il comando SET INTEGRITY OFF nella tabella di destinazione prima di eseguire il programma di utilità LOAD.
- v Se si sta tentando un'operazione LOAD nel modo REPLACE in seguito ad un'operazione LOAD precedentemente non riuscita, utilizzare il comando LOAD TERMINATE per impostare il tablespace su uno stato accessibile prima di immettere un comando LOAD REPLACE.

#### **SQL3220W Non è stato trovato il volume** *nome volume* **nella directory** *nome directory***. Copiare il volume nella suddetta directory e proseguire con LOAD/IMPORT.**

**Spiegazione:** È stato eseguito un tentativo di eseguire LOAD/IMPORT su un file IXF multiplo, ma manca

uno dei file dalla directory specificata. LOAD/IMPORT tenta di rilevare le parti contenute nella stessa directory della prima parte.

L'importazione verrà interrotta.

## **Risposta dell'utente:**

- v Rilevare la parte e inserirla nella stessa directory della prima parte. Richiamare poi LOAD/IMPORT con *callerac* impostato su SQLU\_CONTINUE. LOAD/IMPORT continuerà l'elaborazione del file.
- v Chiudere l'operazione LOAD/IMPORT richiamando LOAD/IMPORT con callerac impostato su SQLU\_TERMINATE.

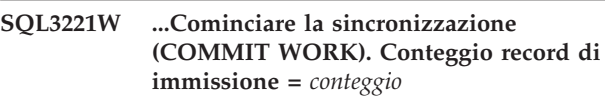

**Spiegazione:** L'importazione sta tentando un'operazione COMMIT del lavoro eseguito.

**Risposta dell'utente:** Se dopo questo messaggio non viene subito riportato il messaggio SQL3222W, la funzione COMMIT ha avuto esito negativo e sarà necessario verificare la tabella o la vista per visualizzare i record importati. È quindi possibile avviare di nuovo l'importazione con il parametro RESTARTCOUNT impostato sul numero di record importati con esito positivo per saltare quelle righe ed importare il resto del file. Se si sta eseguendo CREATE o REPLACE\_CREATE o REPLACE, richiamare la seconda importazione specificando l'opzione INSERT.

## **SQL3222W ...La sincronizzazione (COMMIT) delle modifiche al database ha avuto esito positivo.**

**Spiegazione:** COMMIT riuscito.

**Risposta dell'utente:** Nessuna azione in presenza di questo messaggio.

#### **SQL3223N Il parametro del puntatore tipo per** *parametro* **non è stato specificato correttamente.**

**Spiegazione:** Il tipo di parametro *parametro* non è stato specificato correttamente. Il puntatore deve essere un puntatore NULL o deve fare riferimento a un valore appropriato.

Non è possibile elaborare il comando.

**Risposta dell'utente:** Richiamare di nuovo il programma di utilità con un parametro corretto.

**SQL3225N Il valore di RESTARTCOUNT o di SKIPCOUNT** *valore* **è maggiore del numero di righe (***righe***) presenti nel file. Nessuna riga è stata caricata.**

**Spiegazione:** Il programma di utilità è stato

richiamato con un valore RESTARTCOUNT o SKIPCOUNT maggiore del numero di righe contenute nel file di input e il risultato è che non vengono caricate righe nella tabella o vista.

**Risposta dell'utente:** Verificare che il valore di RESTARTCOUNT o SKIPCOUNT sia corretto e richiamare nuovamente il programma di utilità.

#### **SQL3227W Il token del record** *token1* **fa riferimento al numero di record utente** *token2***.**

**Spiegazione:** È stato rilevato un errore o un'avvertenza durante un'operazione LOAD, IMPORT o EXPORT su una tabella. Il parallelismo CPU era maggiore di 1 al momento in cui è stato rilevato il problema ed è stato riportato un messaggio SQL che identificava il record utente con un token univoco speciale. Questo messaggio serve a definire il token di record univoco sul numero record dei dati di origine utente.

**Risposta dell'utente:** Fare riferimento al messaggio SQL di origine per l'azione appropriata.

#### **SQL3228N DEFERRED INDEXING non è supportato per le tabelle con colonne DATALINK.**

**Spiegazione:** L'opzione "modo creazione indice" per il programma di utilità LOAD è stata specificata come "differita". Questa opzione non è supportata con tabelle contenenti colonne DATALINK.

**Risposta dell'utente:** Immettere nuovamente il comando load specificando un modo creazione indice differente.

### **SQL3229W Il campo nella riga** *numero riga* **e nella colonna** *numero colonna* **non è valido. La riga è stata respinta. Codice di origine errore:** *codice origine errore***.**

**Spiegazione:** La riga di dati del file di input contiene dati non validi.

Codici di errore:

- **1** Il file specificato nella riga e nella colonna non è stato trovato.
- **2** Non è stato possibile accedere al file specificato nella riga e nella colonna.
- **3** I dati sono troppo lunghi per la colonna.

La riga non è stata inserita. L'elaborazione continua con la riga successiva.

**Risposta dell'utente:** Se necessario, correggere il file di immissione ed eseguire nuovamente il comando.

#### **SQL3230N La conversione della codepage dalla codepage del file di dati** *codepage-file-dati* **alla codepage del database** *codepage-database* **per il tipo di dati** *tipo-dati* **non è supportata.**

**Spiegazione:** La codepage del file di dati indicata dal modificatore del tipo file CODEPAGE o dalle informazioni dell'intestazione del file IXF non è compatibile con la codepage database per questo tipo di dati.

**Risposta dell'utente:** Modificare i dati di input in una codepage compatibile con il tipo di dati.

#### **SQL3232W Si è verificato un errore durante la scrittura nel file** *file-name***. È stato utilizzato** *nome-file***.**

**Spiegazione:** Si è verificato un errore durante la scrittura dei documenti LOB o XML sul file specificato. È stato utilizzato un nuovo nome file. Fare riferimento al file di registrazione db2diag per maggiori dettagli sull'errore.

L'esportazione non ha potuto scrivere nel file originale. È possibile che vi sia un problema con il file, ad esempio, è stato raggiunto il limite della dimensione del file. L'operazione di scrittura verrà eseguita utilizzando il nome file successivo nello stesso percorso. Se l'esportazione ancora non riesce durante l'operazione di scrittura, allora è probabile che vi sia un errore con il percorso. Ad esempio, il filesystem del percorso potrebbe essere pieno oppure non è presente un accesso per l'esportazione per la scrittura o la creazione dei file nel percorso. Verrà utilizzato il percorso successivo disponibile specificato nelle opzioni XML TO / LOBS TO.

**Risposta dell'utente:** Non è richiesta alcuna azione.

## **SQL3233W L'attributo** *nome-attributo* **in un XML Data Specifier (XDS) è stato ignorato. Codice di origine errore:** *codice di origine errore*

**Spiegazione:** Codici di errore:

- **1** L'attributo *nome-attributo* non è stato riconosciuto.
- **2** L'attributo *nome-attributo* non è applicabile alla colonna specificata.

**Risposta dell'utente:** Controllare il nome dell'attributo e correggere l'errore.

**SQL3234N L'XML Data Specifier (XDS) per la colonna** *numero-colonna* **non è valido. Nome attributo:** *nome-attributo***, numero carattere:** *numero-carattere***, codice errore:** *codice-errore*

**Spiegazione:** Si è verificato un errore durante il

tentativo di analisi di una stringa XDS. *numero-caratteri* indica la posizione in cui si è verificato l'errore. Questo valore è impostato su 0 se non è stato possibile determinare la posizione.

I possibili codici di origine errore sono i seguenti:

- **1** La stringa XDS non è corretta.
- **2** Un attributo obbligatorio risulta mancante.
- **3** Il nome dell'attributo non è valido.
- **4** Un valore dell'attributo non è valido.
- **5** È stato rilevato un nome di attributo duplicato.

**Risposta dell'utente:** Inoltrare di nuovo il comando con un XML Data Specifier valido.

**SQL3235N Il programma di utilità non può utilizzare il parametro** *nome-percorso* **del percorso** *tipo* **come specificato. Codice di origine errore:** *codice origine errore***.**

**Spiegazione:** È possibile applicare uno dei seguenti codici di errore:

- **1** Il percorso *nome-percorso* non è un sqlu\_media\_list valido oppure i valori forniti non sono validi. Il valore media\_type deve essere SQLU\_LOCAL\_MEDIA e tutti i nomi percorso devono terminare con un separatore di percorso valido.
- **2** Non è presente spazio sufficiente sui percorsi forniti per il programma di utilità EXPORT per contenere tutti i dati di tipo *tipo*.
- **3** Non è possibile accedere al percorso *nome-percorso*.

**Risposta dell'utente:** Determinare il codice di errore che può essere applicato, correggere il problema e inoltrare di nuovo il comando.

**SQL3236N È stato specificato uno schema** *nome-schema* **nella clausola IGNORE dell'opzione XMLVALIDATE, ma tale schema è presente anche sul lato sinistro di una coppia di schemi nella clausola MAP.**

**Spiegazione:** Nell'opzione XMLVALIDATE, se uno schema è specificato nella clausola IGNORE, non può essere presente anche sul lato sinistro di una coppia di schemi nella clausola MAP.

Non è possibile elaborare il comando.

**Risposta dell'utente:** Inoltrare di nuovo il comando con un'opzione XMLVALIDATE valida.

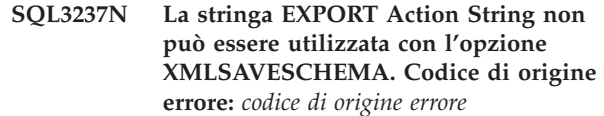

**Spiegazione:** Codici di errore:

- **1** La stringa Action String è troppo lunga a causa di una elaborazione XML.
- **2** La stringa Action String contiene una clausola ″WITH″ non compatibile con l'opzione XMLSAVESCHEMA.

**Risposta dell'utente:** Inoltrare di nuovo il comando senza l'opzione XMLSAVESCHEMA oppure modificare Action String.

## **SQL3238N Il formato del file WSF non è compatibile con** *funzione***.**

**Spiegazione:** I programmi di utilità LOAD, IMPORT e EXPORT non supportano il formato file WSF per *funzione*.

**Risposta dell'utente:** Utilizzare un altro formato file supportato.

# **SQL3239W Le informazioni sullo schema non verranno incluse nell'XDS per alcuni documenti XML.**

**Spiegazione:** Uno o più schemi XML sono stati utilizzati per convalidare i documenti XML inseriti, ma tali schemi non sono più presenti nel database. Pertanto, le informazioni sullo schema per questi documenti XML non verranno scritte sul file di dati esportato.

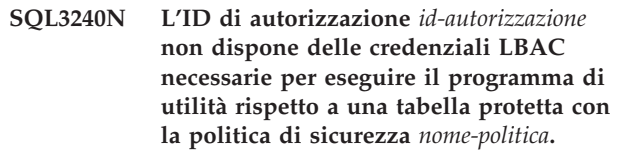

**Spiegazione:** Per eseguire il programma di utilità rispetto a una tabella protetta, l'ID di autorizzazione *id-autorizzazione* deve disporre delle credenziali LBAC che consentono l'inserimento di nuove righe nella tabella.

**Risposta dell'utente:** Utilizzare un'utenza con autorizzazione SECADM che conceda all'ID di autorizzazione *id-autorizzazione* le credenziali LBAC che consentono l'inserimento di nuove righe nella tabella. Se la nuova tabella ha delle righe protette ma nessuna colonna protetta, allora la concessione dell'etichetta di sicurezza che fa parte della politica di sicurezza *nome-politica* è sufficiente. Se la tabella contiene colonne protette allora le credenziali LBAC devono consentire la scrittura su tutte le colonne protette.

**sqlcode**: -3240

**sqlstate**: 5U014

#### **SQL3241W La riga** *riga* **e la colonna** *colonna* **nell'origine di input contengono un'etichetta di sicurezza non valida per la tabella di destinazione.**

**Spiegazione:** Il valore per la colonna del tipo di dati DB2SECURITYLABEL nell'origine di input non è un'etichetta di sicurezza valida per la politica di sicurezza che protegge la tabella di destinazione. Qualsiasi etichetta di sicurezza inserita in una colonna con tipo di dati DB2SECURITYLABEL deve far parte della politica di sicurezza che protegge la tabella. La riga non viene caricata.

**Risposta dell'utente:** Controllare la colonna dell'origine di input e verificare che il valore sia valido per la politica che protegge la tabella di destinazione. Se i valori nell'origine di input sono in formato stringa, è necessario specificare un modificatore del tipo di file relativo all'etichetta di sicurezza. Se necessario, correggere l'origine dei dati di input e inoltrare di nuovo il comando.

**sqlcode**: +3241

**sqlstate**: 01H53

**SQL3242W La riga** *riga* **e la colonna** *colonna* **nell'origine di input contengono una stringa dell'etichetta di sicurezza non valida per la tabella di destinazione.**

**Spiegazione:** È stato specificato il modificatore del tipo di file SECLABELCHAR ma il valore per la colonna DB2SECURITYLABEL non ha un formato corretto per la stringa dell'etichetta di sicurezza. La riga non viene caricata.

**Risposta dell'utente:** Verificare che i valori nell'origine di input per la colonnaDB2SECURITYLABEL abbiano il formato corretto. Se necessario, correggere l'origine dei dati di input e inoltrare di nuovo il comando.

**sqlcode**: +3242

**sqlstate**: 01H53

**SQL3243W La stringa dell'etichetta di sicurezza nella riga** *riga* **e nella colonna** *colonna* **dell'origine di input contiene l'elemento** *elemento***, che è un elemento non valido per il componente** *componente* **dell'etichetta di sicurezza.**

**Spiegazione:** È stato specificato il modificatore del tipo di file SECLABELCHAR ma la stringa dell'etichetta di sicurezza contiene un elemento non valido per il componente specificato. La riga non viene caricata.

**Risposta dell'utente:** Controllare attentamente la stringa dell'etichetta di sicurezza.

- v Verificare che gli elementi siano riportati nello stesso ordine dei relativi componenti riportati nella politica di sicurezza che protegge le tabella di destinazione.
- v Controllare l'ortografia dell'elemento.

Se necessario, correggere l'origine dei dati di input e inoltrare di nuovo il comando.

**sqlcode**: +3243

**sqlstate**: 01H53

**SQL3244W La riga** *riga* **e la colonna** *colonna* **nell'origine di input contengono l'etichetta di sicurezza denominata** *nome-etichetta-sicurezza***, che non è stata trovata per la politica di sicurezza** *nome-politica* **che protegge la tabella di destinazione.**

**Spiegazione:** È stato specificato il modificatore del tipo di file SECLABELNAME ma l'etichetta di sicurezza denominata *nome-etichetta-sicurezza* non è stata trovata per la politica di sicurezza *nome-politica*. La riga non viene caricata.

**Risposta dell'utente:** Controllare la colonna dell'origine di input e verificare che il valore sia valido per la politica che protegge la tabella di destinazione. Se necessario, correggere l'origine dei dati di input e inoltrare di nuovo il comando.

**sqlcode**: +3244

**sqlstate**: 01H53

**SQL3245W La riga** *riga* **e la colonna** *colonna* **nell'origine di input non possono essere inserite nella tabella di destinazione in quanto l'utente non dispone delle credenziali LBAC necessarie.**

**Spiegazione:** Un utente non può inserire una riga in una tabella protetta o se non dispone dell'etichetta di sicurezza appropriata e/o delle credenziali di esecuzione. La riga non viene caricata.

**Risposta dell'utente:** Contattare il responsabile della sicurezza del database per concedere l'etichetta di sicurezza o l'esenzione corretta. Se necessario, inoltrare di nuovo il comando.

**sqlcode**: +3245

**sqlstate**: 01H53

#### **SQL3250N COMPOUND=***valore* **non valido. Codice di origine errore:** *codice origine errore***.**

Spiegazione: L'opzione COMPOUND=x è stata specificata per il programma di utilità import e non può essere elaborata a causa del codice di errore *codice-errore*:

# **SQL3251N • SQL3255N**

- **1** Non è valida quando viene utilizzata l'opzione INSERT\_UPDATE.
- **2** Non è valida con i seguenti modificatori di tipo file: IDENTITYIGNORE, IDENTITYMISSING, GENERATEDIGNORE, GENERATEDMISSING.
- **3** Al database in corso di importazione si sta accedendo tramite un un server o un gateway di un precedente rilascio.
- **4** Il valore non è compreso all'interno dell'intervallo consentito da 1 a 100 (su DOS o Windows, il valore massimo è 7).
- **5** La tabella da importare è una gerarchia o una tabella di tipi.
- **6** La tabella da importare presenta colonne generate.
- **7** Non è valida quando viene utilizzata l'opzione XMLVALIDATE USING XDS.
- **8** Esso non è valido se viene specificato il modificatore del tipo di file USEDEFAULTS.

**Risposta dell'utente:** L'azione corrispondente al codice di errore:

Per il codice di errore 1:

v Rimuovere COMPOUND=x dall'opzione del modificatore del tipo di file oppure utilizzare l'opzione INSERT.

Per i codici di errore 2, 3, 5, 6, 8:

v Rimuovere COMPOUND=x dall'opzione del modificatore del tipo di file.

Per il codice di errore 4:

• Impostare x in COMPOUND=x su un valore corretto.

Per il codice di errore 7:

v Rimuovere COMPOUND=x o rimuovere l'opzione XMLVALIDATE USING XDS.

#### **SQL3251N Si sono verificati altri** *numero-errori* **errori durante l'importazione.**

**Spiegazione:** Il programma di utilità ha rilevato più errori di quelli consentiti in sqlca (il numero massimo è 7) mentre viene utilizzata l'opzione COMPOUND. I messaggi per questi errori non vengono stampati sul file dei messaggi.

Il programma di utilità continua l'elaborazione.

**Risposta dell'utente:** Per inserire tutti i messaggi di errore per ogni riga durante un'importazione, non utilizzare l'opzione COMPOUND o utilizzare un valore COMPOUND minore o uguale a 7.

#### **SQL3252N L'opzione** *metodo* **di Load METHOD non è compatibile con il formato file specificato.**

**Spiegazione:** Il programma di utilità Load è stato richiamato con un'opzione METHOD che non è compatibile con il formato file specificato.

**Risposta dell'utente:** Fare riferimento alla documentazione per le restrizioni e le incompatibilità ed emettere di nuovo il comando Load utilizzando un'opzione METHOD o un formato file differente per regolare tale restrizione.

### **SQL3253N Il programma di utilità sta iniziando a caricare i dati dall'istruzione SQL** *istruzione* **nel database** *database***.**

**Spiegazione:** Questo è un messaggio informativo che indica l'inizio del caricamento da un'istruzione SQL caricata da un database catalogato.

**Risposta dell'utente:** Non è richiesta alcuna azione.

## **SQL3254N Il programma di utilità sta iniziando a caricare i dati dalla tabella** *schema***.***nometabella* **nel database** *database***.**

**Spiegazione:** Questo è un messaggio informativo che indica l'inizio del caricamento da un'istruzione SQL che carica il contenuto di una tabella su un database catalogato.

**Risposta dell'utente:** Non è richiesta alcuna azione.

## **SQL3255N Il programma di utilità Load ha rilevato un errore durante l'esecuzione di SOURCEUSEREXIT** *uscita utente origine***. Codice di errore** *codice***.**

**Spiegazione:** Il programma di utilità Load ha rilevato un errore durante l'esecuzione o il tentativo di esecuzione dell'uscita utente di origine. Ciò è dovuto ad uno dei seguenti motivi:

Codici di errore:

- 1. Il file dell'uscita utente di origine specificato non è stato trovato.
- 2. L'uscita utente di origine è stato terminato in anticipo oppure ha restituito un codice di ritorno diverso da zero.

#### **Risposta dell'utente:**

- 1. Verificare che l'uscita utente di origine sia presente, che abbia le autorizzazioni corrette e che si trovi nella sottodirectory ″bin″ del percorso ″sqllib″. Quindi emettere di nuovo il comando Load.
- 2. Eseguire il debug dell'applicazione di uscita utente di origine e verificare che funzioni correttamente. Quindi emettere di nuovo il comando Load.

## **SQL3256N Il programma di utilità Load ha rilevato un errore durante l'elaborazione dei dati per il tipo di file specificato.**

**Spiegazione:** Il programma di utilità Load ha rilevato un errore durante l'elaborazione dei dati per il tipo di file specificato. Il formato dei dati non è valido. Il programma di utilità ha interrotto l'elaborazione.

**Risposta dell'utente:** Verificare che i dati abbiano il formato del tipo di file corretto.

**SQL3257N Il programma di utilità Load ha rilevato un errore durante l'elaborazione dei dati nel tipo di file specificato. Codice di errore** *codice***. Se applicabile, il numero di record è** *num record* **e il numero di colonna è** *num colonna***.**

**Spiegazione:** Il programma di utilità Load ha rilevato un errore durante l'elaborazione dei dati nel tipo di file specificato. Il programma di utilità ha interrotto l'elaborazione. Ciò è dovuto ad uno dei seguenti motivi:

Codici di errore:

- 1. Le informazioni sull'intestazione del file di dati non sono valide o sono incomplete.
- 2. Le informazioni sull'intestazione del record per il determinato *num record* non sono valide oppure risultano mancanti.
- 3. Le informazioni sull'intestazione della colonna per il determinato *num record* non sono valide oppure risultano mancanti.
- 4. I dati della colonna per il determinato numero di colonna *num colonna* nel numerorecord *num record* non sono valide o risultano mancanti.

**Risposta dell'utente:** 1-4. Verificare che i dati abbiano il formato del tipo di file corretto.

### **SQL3260N Si è verificato un errore imprevisto all'accesso nella directory LDAP. Codice errore =** *codice errore***.**

**Spiegazione:** Si è verificato un errore imprevisto all'accesso nella directory LDAP. Il comando non può essere elaborato.

**Risposta dell'utente:** Registrare il numero di messaggio (SQLCODE) e il codice errore. Utilizzare la funzione Independent Trace Facility per ottenere la traccia DB2. Contattare il proprio rappresentante IBM.

**SQL3261N Il comando REGISTER LDAP non è stato completato correttamente perché un parametro di immissione richiesto non è stato specificato. Codice di origine errore =** *codice di origine errore***.**

**Spiegazione:** Il comando REGISTER LDAP non è stato completato correttamente perché un parametro di

immissione richiesto non è stato specificato come indicato dai seguenti codici di origine errore:

- **1** Il parametro ID di rete non è stato specificato.
- **2** Il parametro Partner LU non è stato specificato.
- **3** Il parametro del nome TP (Transaction Program) non è stato specificato.
- **4** Il parametro Mode non è stato specificato.
- **5** Il parametro NNAME Netbios non è stato specificato.
- **6** Il parametro del nome host TCP/IP non è stato specificato.
- **7** Il parametro del nome servizio TCP/IP non è stato specificato.
- **8** L'indirizzo IPX non è stato specificato.
- **9** Il nome computer non è stato specificato.
- **10** Il nome istanza non è stato specificato.

**Risposta dell'utente:** Rieseguire il comando con il parametro di immissione richiesto.

## **SQL3262N Il nome servizio TCP/IP** *nome* **non è valido.**

**Spiegazione:** Il nome del servizio TCP/IP specificato non è valido.

**Risposta dell'utente:** Assicurarsi che il nome del servizio TCP/IP sia configurato e riservato nel file locale etc/services, quindi, rieseguire il comando. Oppure, specificare il numero di porta assegnato al nome del servizio TCP/IP.

#### **SQL3263N Il tipo di protocollo non è supportato.**

**Spiegazione:** Il tipo di protocollo specificato non è supportato per il comando.

**Risposta dell'utente:** Eseguire nuovamente il comando utilizzando un tipo di protocollo supportato.

#### **SQL3264N Il server DB2 non è stato registrato in LDAP.**

**Spiegazione:** Il comando non è stato completato correttamente perché il server DB2 non è stato registrato in LDAP.

**Risposta dell'utente:** Registrare il server DB2 in LDAP utilizzando il comando REGISTER LDAP. Quindi, rieseguire il comando.

### **SQL3265N Si è verificato un errore imprevisto durante l'autenticazione LDAP.**

**Spiegazione:** Impossibile eseguire l'autenticazione dell'utente LDAP a causa di un errore imprevisto del sistema LDAP.

**Risposta dell'utente:** Utilizzare la funzione Independent Trace Facility per ottenere la traccia DB2. Contattare il proprio rappresentante IBM.

#### **SQL3266N La password dell'utente LDAP non è corretta.**

**Spiegazione:** La password specificata non è corretta per il DN utente specificato.

**Risposta dell'utente:** Rieseguire il comando utilizzando una password corretta.

## **SQL3267N** *ID-aut* **non dispone dell'autorizzazione per l'esecuzione del comando richiesto.**

**Spiegazione:** Il comando non è stato completato correttamente perché l'utente LDAP non dispone dell'autorizzazione appropriata per eseguire l'attività richiesta.

**Risposta dell'utente:** Assicurarsi che l'utente LDAP disponga dell'autorizzazione richiesta per eseguire l'operazione.

#### **SQL3268N Lo schema LDAP non è compatibile con il release corrente del DB2.**

**Spiegazione:** Lo schema LDAP definito sul server non contiene la definizione per le classi o gli attributi degli oggetti DB2 utilizzati nel release corrente del DB2.

**Risposta dell'utente:** Consultare il manuale Administration Guide, per informazioni su come estendere lo schema LDAP con le classi e gli attributi degli oggetti DB2.

#### **SQL3269N Il DB2 non ha potuto accedere alle informazioni nella directory LDAP perché il server LDAP non era disponibile.**

**Spiegazione:** Il DB2 non ha potuto accedere alle informazioni nella directory LDAP perché il server LDAP non era disponibile.

**Risposta dell'utente:** Effettuare le seguenti operazioni:

- 1. Assicurarsi che il server LDAP sia attivo.
- 2. Verificare che TCP/IP sia configurato correttamente sulla macchina.
- 3. Verificare che la variabile di registro DB2LDAPHOST sia impostata sul nome host TCP/IP e sul numero di porta del server LDAP eseguendo il comando ″db2set DB2LDAPHOST″. Se la variabile DB2LDAPHOST non è impostata, è

possibile impostarla utilizzando il comando ″db2set DB2LDAPHOST=<nome host>:<numero porta>″, dove <nome host> è il nome host TCP/IP del server LDAP e <numero porta> è il numero di porta TCP/IP del server LDAP. Il numero di porta predefinito è 389.

# **SQL3270N Il DN (Distinguished Name) dell'utente LDAP non è valido.**

**Spiegazione:** Il DN (Distinguished Name) dell'utente LDAP non è valido.

**Risposta dell'utente:** Eseguire nuovamente il comando utilizzando un DN valido per l'utente LDAP.

# **SQL3271N Il DN (Distinguished Name) dell'utente LDAP e/o la password non è definita per l'utente di collegamento corrente.**

**Spiegazione:** Durante l'impostazione delle preferenze, quali la configurazione CLI o la variabile di registro DB2, il DN e la password dell'utente LDAP devono essere definiti per l'utente di collegamento corrente.

**Risposta dell'utente:** Consultare la documentazione IBM eNetwork LDAP sulle modalità di configurazione della password e del DN dell'utente LDAP per l'utente di collegamento corrente.

## **SQL3272N Il nodo** *nome-nodo* **non è stato trovato nella directory LDAP.**

**Spiegazione:** Il comando non è stato completato correttamente perché il nodo *nome-nodo* non è stato trovato nella directory LDAP.

**Risposta dell'utente:** Assicurarsi che il nome nodo sia corretto e rieseguire il comando.

# **SQL3273N Il database** *alias-database* **non è stato trovato nella directory LDAP.**

**Spiegazione:** Il comando non è stato completato correttamente perché il database *alias-database* non è stato trovato nella directory LDAP.

**Risposta dell'utente:** Assicurarsi che il nome database sia corretto e rieseguire il comando.

### **SQL3274W Il database è stato creato correttamente. Tuttavia, il database non è stato catalogato nella directory LDAP. SQLCODE =** *sqlcode***.**

**Spiegazione:** Il database è stato creato correttamente. Tuttavia, non è stato possibile catalogare il database nella directory LDAP a causa di un errore durante l'operazione.

**Risposta dell'utente:** Correggere l'errore come indicato in SQLCODE. Quindi, catalogare il database nella directory LDAP utilizzando il comando

### CATALOG LDAP DATABASE.

#### **SQL3275W Il database è stato cancellato correttamente. Tuttavia, il database non risultava non catalogato nella directory LDAP. SQLCODE =** *sqlcode***.**

**Spiegazione:** Il database è stato cancellato correttamente. Tuttavia, non è stato possibile eliminare dal catalogo il database nella directory LDAP a causa di un errore durante l'operazione.

**Risposta dell'utente:** Correggere l'errore come indicato in SQLCODE. Quindi, eliminare dal catalogo il database nella directory LDAP utilizzando il comando UNCATALOG LDAP DATABASE.

#### **SQL3276N Impossibile ottenere il contesto di denominazione LDAP.**

**Spiegazione:** Impossibile interrogare il contesto di denominazione LDAP per il server LDAP.

**Risposta dell'utente:** Contattare il responsabile della directory LDAP per ottenere il contesto di denominazione LDAP per il server LDAP utilizzato. Se si sta utilizzando IBM eNetwork Directory V2.1, questo è il nome del suffisso LDAP. Quindi, impostare il contesto di denominazione per la macchina corrente utilizzando il comando ″db2set DB2LDAP\_BASEDN=<naming-context>″.

#### **SQL3277N Il database** *alias-database* **già esiste nella directory LDAP.**

**Spiegazione:** Il comando non è stato completato correttamente perché un altro database con lo stesso nome esiste già nella directory LDAP.

**Risposta dell'utente:** Rieseguire il comando utilizzando un nome alias differente.

#### **SQL3278N Il node** *nodo* **già esiste nella directory LDAP.**

**Spiegazione:** Il comando non è stato completato correttamente perché un altro nodo con lo stesso nome esiste già nella directory LDAP.

**Risposta dell'utente:** Rieseguire il comando utilizzando un nome alias differente.

#### **SQL3279N Il comando non è stato completato correttamente perché LDAP è disabilitato.**

**Spiegazione:** Il comando non è stato completato correttamente perché il supporto LDAP è disabilitato sulla macchina corrente.

**Risposta dell'utente:** Se installato, abilitare il supporto LDAP eseguendo il comando: ″db2set DB2\_ENABLE\_LDAP=YES″.

Se il supporto LDAP non è stato installato, è necessario eseguire il programma di installazione e scegliere di installare il supporto LDAP.

#### **SQL3280N Tentativo di collegamento ad un server DRDA non riuscito.**

**Spiegazione:** Il tentativo di collegamento ad un server DRDA non è riuscito perché DB2 Connect non è installato in questo IBM Data Server Client e il nodo gateway non è stato specificato durante la catalogazione di questo database LDAP.

**Risposta dell'utente:** Installare DB2 Connect su questo IBM Data Server Client o ricatalogare questo database LDAP con un valido nodo gateway.

#### **SQL3281N Il parametro OSTYPE non è valido.**

**Spiegazione:** Il server del database non è registrato in LDAP perché il parametro OSTYPE specificato non era valido. Il parametro OSTYPE descrive il tipo di sistema operativo del server.

**Risposta dell'utente:** Immettere nuovamente il comando specificando il tipo di sistema operativo (OSTYPE) supportato da DB2.

#### **SQL3282N Le credenziali fornite non sono valide.**

**Spiegazione:** Il nome distinto (DN) dell'utente o della password o di entrambi non era valido.

Questo errore potrebbe verificarsi quando un utente utilizza un ambiente di dominio Windows 2000 che supporta LDAP ed esegue la registrazione in un account locale che potrebbe non disporre di sufficienti autorizzazioni.

**Risposta dell'utente:** Immettere nuovamente il comando utilizzando valori validi per il nome distinto (DN) dell'utente e della password.

Se si utilizza un ambiente di dominio Windows 2000, accedere con un account dotato di autorizzazioni sufficienti.

**SQL3283W La configurazione del database manager è stata aggiornata correttamente. Tuttavia, le informazioni del protocollo non sono state aggiornate nella directory LDAP. SQLCODE =** *valore-codicesql***.**

**Spiegazione:** La configurazione del database manager è stata aggiornata correttamente. Tuttavia, non è stato possibile aggiornare le informazioni sul protocollo nella directory LDAP perché si è verificato un errore durante l'operazione LDAP.

**Risposta dell'utente:** Correggere l'errore come indicato in SQLCODE. Quindi, aggiornare le informazioni sul protocollo nella directory LDAP utilizzando il comando UPDATE LDAP NODE.

#### **SQL3284N Il parametro nodetype non è valido.**

**Spiegazione:** Il server del database non è stato registrato in LDAP perché il parametro nodetype specificato non era valido.

**Risposta dell'utente:** Utilizzare un valore nodetype valido durante la registrazione del server del database in LDAP. I valori validi per questo parametro sono: SERVER, MPP e DCS.

#### **SQL3285N Il comando non è stato completato correttamente perché LDAP non è supportato.**

**Spiegazione:** Il comando non è stato completato correttamente perché LDAP non è supportato su questa piattaforma.

**Risposta dell'utente:** Se LDAP non è supportato su questa piattaforma, immettere il seguente comando per disabilitare il supporto LDAP: db2set DB2\_ENABLE\_LDAP=NO

### **SQL3300N I record del file di immissione non sono disposti nella sequenza corretta.**

**Spiegazione:** I record nel formato foglio di lavoro (WSF) sono previsti in ordine crescente (riga 1, colonna 1 ... riga 1, colonna 256; riga 2, colonna 1 ... riga 2, colonna 256 e così via). Il file WSF è stato danneggiato o generato non correttamente, probabilmente a causa di un livello di prodotti Lotus non supportato dal Database manager.

Il programma di utilità IMPORT termina l'elaborazione.

**Risposta dell'utente:** Ricreare il file WSF con un livello di prodotti Lotus supportato.

#### **SQL3301N È stato trovato un record BOF al centro del file di immissione.**

**Spiegazione:** Un record (BOF) (beginning-of-file) deve essere inserito nel primo record di un file in formato foglio di lavoro (WSF). Non può essere ubicato in una posizione diversa nel file. Il file WSF è stato danneggiato o generato non correttamente, probabilmente a causa di un livello di prodotti Lotus non supportato dal Database manager.

Il programma di utilità IMPORT termina l'elaborazione.

**Risposta dell'utente:** Ricreare il file WSF con un livello di prodotti Lotus supportato.

#### **SQL3302N È stato trovato un record EOF prima ancora che fosse eseguita l'importazione dati.**

**Spiegazione:** Il file di immissione è valido, ma non conteneva dati utilizzabili per l'importazione. La prima riga del foglio di lavoro è riservata per le informazioni

sul titolo. Il secondo foglio di lavoro viene utilizzato per le etichette delle colonne. I dati vengono avviati nella terza riga.

Il programma di utilità IMPORT termina l'elaborazione.

**Risposta dell'utente:** Creare di nuovo il file in formato foglio di lavoro (WSF) con i dati validi nelle righe che Database manager utilizza per i dati.

## **SQL3303N Il tipo di file deve essere IXF quando vengono usate le parole chiave CREATE o REPLACE\_CREATE nel parametro Action String.**

**Spiegazione:** I tipi di file diversi da IXF non sono consentiti con le parole chiave CREATE o REPLACE\_CREATE in *Action String* (ad es. ″REPLACE  $in ...")$ .

Il programma di utilità IMPORT termina l'elaborazione. Non vengono importati dati.

**Risposta dell'utente:** Modificare il tipo file in IXF o utilizzare INSERT, INSERT\_UPDATE o REPLACE.

#### **SQL3304N La tabella non esiste.**

**Spiegazione:** I parametri specificati sul comando richiedono che la tabella esista.

Il programma di utilità termina l'elaborazione. Non vengono caricati dati.

**Risposta dell'utente:** Effettuare una delle seguenti operazioni:

- v Rieseguire il comando con un nome di una tabella esistente.
- Se il file di immissione è un file PC/IXF, inoltrare di nuovo il comando con l'opzione CREATE.

#### **SQL3305N È impossibile creare una tabella che già esiste.**

**Spiegazione:** La parola chiave CREATE indica che deve essere creata una nuova tabella ma esiste già una tabella con il nome specificato.

Il programma di utilità IMPORT termina l'elaborazione. Non vengono importati dati.

**Risposta dell'utente:** Cancellare la tabella esistente o utilizzare una parola chiave diversa da CREATE e inoltrare di nuovo il comando.

## **SQL3306N Si è verificato un errore SQL** *codice sql* **durante l'inserimento di una riga nella tabella.**

**Spiegazione:** Si è verificato un errore SQL durante l'inserimento di una riga nella tabella.

Se l'errore SQL non è grave la riga non verrà accettata e il programma di utilità continua l'elaborazione; in

caso contrario il programma di utilità chiude l'elaborazione.

**Risposta dell'utente:** Esaminare altri messaggi nel file dei messaggi per i dettagli sull'errore e inoltrare di nuovo il comando, se necessario.

**SQL3307N Il numero di colonne nel parametro METHOD non corrisponde a quello delle voci nel parametro Action String oppure una colonna specificata nel parametro METHOD non esiste.**

**Spiegazione:** Sul comando IMPORT è stata specificata l'opzione CREATE o REPLACE\_CREATE. Assicurarsi:

- v Se l'indicatore del metodo NAMES o POSITIONS è stato specificato nel parametro *METHOD*, il numero di colonne esplicitamente specificato in *METHOD* non è uguale al numero di colonne esplicitamente specificato nel parametro *Action String* (ad es. ″REPLACE in ...″) .
- v Se l'indicatore del metodo DEFAULT è stato specificato nel parametro *METHOD*, il numero di colonne del file PC/IXF è minore del numero di colonne specificato nel parametro *Action String*.
- v Una colonna specificata nel parametro *METHOD* non esiste nel file PC/IXF.

Il programma di utilità IMPORT termina l'elaborazione. Non è stata creata alcuna tabella.

**Risposta dell'utente:** Correggere le colonne specificate nei parametri *METHOD* e *Action String* o correggere le colonne specificate nel parametro *METHOD*.

**SQL3308N I valori della code page della colonna PC/** *nome* **non sono compatibili con i valori della code page per l'applicazione. Il parametro FORCEIN non è stato specificato.**

**Spiegazione:** I valori della code page della colonna e dell'applicazione non sono compatibili. Quando il parametro FORCEIN non è specificato, i dati non possono essere caricati se non è supportata la conversione dalla code page IXF alla code page dell'applicazione.

Il programma di utilità termina l'elaborazione. Non vengono caricati dati.

**Risposta dell'utente:** Per caricare i dati con queste code page, eseguire di nuovo il comando con l'opzione FORCEIN.

### **SQL3309N La colonna** *nome* **nel file PC/IXF è definita come colonna grafica. Il parametro FORCEIN non è stato specificato.**

**Spiegazione:** Durante il caricamento di un file PC/IXF, è stata rilevata una colonna di dati grafici. Poiché non è stato utilizzato il parametro *FORCEIN*, i dati non possono essere caricati.

Il programma di utilità termina l'elaborazione. Non vengono caricati dati.

**Risposta dell'utente:** Se si desidera caricare i dati con i dati grafici, eseguire di nuovo il comando con il parametro *FORCEIN*.

**SQL3310N La colonna** *nome* **nel file PC/IXF non è valida.**

**Spiegazione:** Sul comando IMPORT è stata specificata l'opzione CREATE o REPLACE\_CREATE. È stata rilevata una colonna con un record C non valido durante l'importazione del file PC/IXF.

Il programma di utilità IMPORT termina l'elaborazione. La tabella non viene creata.

**Risposta dell'utente:** Verificare le informazioni di definizione della colonna nel file di immissione.

### **SQL3311N Il file PC/IXF non è supportato in modalità Import CREATE. Codice di errore =** *codice-errore***.**

**Spiegazione:** Codici di errore:

- **1** Le informazioni sull'indice non sono state salvate in quanto i nomi delle colonne di indice contengono valori esadecimali di 0x2B o 0x2D.
- **2** Le colonna XML non sono supportate.
- **3** La chiave MDC non è stata salvata.
- **4** La chiave di partizione tabella non è stata salvata.
- **5** Il nome dell'indice è stato troncato a causa della conversione della codepage.
- **6** Le tabelle protette non sono supportate.
- **7** Una stringa di azione diversa da 'SELECT \* FROM <nome-tabella>' è stata utilizzata durante l'esportazione.
- **8** Il metodo N è stato utilizzato durante l'esportazione.
- **9** Un nome colonna era troppo lungo per il formato PC/IXF. È stato troncato.
- **10** Un nome UDT era troppo lungo per il formato PC/IXF. È stato troncato.
- **11** Le informazioni di tabella immesse sono state troncate a causa della conversione della codepage.
- **12** Lo schema associato all'UDT era troppo lungo per il formato PC/IXF. È stato troncato.
- **13** Le colonne a virgola mobile decimali non sono supportate.

# **SQL3313N • SQL3319N**

**Risposta dell'utente:** I dati non sono stati influenzati durante l'esportazione ma il file non può essere utilizzato nell'operazione Import CREATE per creare di nuovo la tabella in quanto alcune informazioni risultano mancanti. Per i codici di errore 1, 3, 4, 5, 7, 8, 9 e 11, l'utente può utilizzare il modificatore del tipo di file FORCECREATE per forzare l'operazione CREATE con questo file. Per i codici di errore 2, 6, 10, 12 e 13 l'utente può utilizzare lo strumento db2look per estrarre le informazioni sulle tabelle ed eseguire l'operazione Import INSERT o REPLACE.

#### **SQL3313N Il disco è pieno. L'elaborazione è stata interrotta.**

**Spiegazione:** Il disco o il minidisco è pieno. Durante l'esportazione su un file PC/IXF, è risultato che il file di dati PC/IXF è su un disco fisso o che il file di dati PC/IXF e il database sono sulla stessa unità o che il file di dati PC/IXF e il file dei messaggi sono sulla stessa unità.

Il programma di utilità EXPORT termina l'elaborazione. I dati esportati non sono completi.

**Risposta dell'utente:** Fornire ulteriore spazio sul disco o sul minidisco o specificare che il file di dati sia ubicato su un'unità differente da quella del database o del file dei messaggi ed inoltrare di nuovo il comando.

#### **SQL3314N I campi relativi alla data e all'ora del record A non corrispondono a quelli del record H.**

**Spiegazione:** Durante il caricamento di un file PC/IXF, è stato rilevato un record A nel file PC/IXF contenente le informazioni di identificazione di esecuzione (nei campi data e ora) che differiscono da quelle contenute nel record di intestazione (H). Questa azione non si applica ad un record A all'avvio di un file di continuazione.

È probabile che il file di immissione sia stato danneggiato.

Il programma di utilità termina l'elaborazione.

**Risposta dell'utente:** Creare di nuovo il file danneggiato o ripristinarlo in modo da recuperare più dati possibile. Immettere di nuovo il comando.

#### **SQL3315N I campi relativi al volume in un record A del sottotipo C non sono validi.**

**Spiegazione:** Durante il caricamento di un file PC/IXF creato dai servizi di database, è stato rilevato un record A nel file PC/IXF contenente informazioni sul volume (nei campi relativi al volume) non valide.

È probabile che il file di immissione sia stato danneggiato.

Il programma di utilità termina l'elaborazione.

**Risposta dell'utente:** Creare di nuovo il file danneggiato o ripristinarlo in modo da recuperare più dati possibile. Immettere di nuovo il comando.

#### **SQL3316N Errore di I/O durante la chiusura di una parte del file di immissione.**

**Spiegazione:** Durante il caricamento di un file PC/IXF a più parti, si è verificato un errore di I/O mentre il sistema stava chiudendo uno dei file che creano il file di immissione PC/IXF. Questa azione non si applica all'ultimo file nel gruppo di file che creano il file PC/IXF.

Il programma di utilità termina l'elaborazione.

**Risposta dell'utente:** Immettere di nuovo il comando.

## **SQL3317N La stringa puntata dal parametro filetmod contiene informazioni in conflitto.**

**Spiegazione:** La stringa *filetmod* definisce la creazione e la famiglia di prodotti per il file di emissione WSF. Nella stringa è stato definito più di una creazione o di una famiglia di prodotti.

Il programma di utilità termina l'elaborazione. Il file di emissione non viene creato.

**Risposta dell'utente:** Modificare la stringa *filetmod* per definire una sola creazione e una sola famiglia di prodotti. Immettere di nuovo il comando.

#### **SQL3318N Parole chiave duplicate nel parametro filetmod.**

**Spiegazione:** La parola chiave COLDEL, CHARDEL o DECPT è riportata più di una volta nel parametro *filetmod*. Questa condizione può verificarsi mentre vengono utilizzati i file ASCII delimitati (DEL).

Il programma di utilità termina l'elaborazione. Non vengono caricati o esportati dati.

**Risposta dell'utente:** Rieseguire il comando con un parametro *filetmod* corretto.

## **SQL3319N Si è verificato un errore SQL** *codice sql* **durante la creazione di una tabella.**

**Spiegazione:** Si è verificato un errore SQL durante la creazione di una tabella.

Il programma di utilità IMPORT termina l'elaborazione. La tabella non era stata creata. Non sono stati importati dati.

**Risposta dell'utente:** Consultare il numero messaggio SQLCODE nel messaggio per ulteriori informazioni. Effettuare le modifiche e rieseguire il comando.

#### **SQL3320N Non esiste alcun delimitatore o carattere decimale dopo una parola chiave nel parametro filetmod.**

**Spiegazione:** Una parola chiave COLDEL, CHARDEL o DECPT è ubicata alla fine del parametro *filetmod*. Non esiste alcun delimitatore o carattere decimale dopo la parola chiave. Questa condizione può verificarsi mentre vengono utilizzati i file ASCII delimitati (DEL).

Il programma di utilità termina l'elaborazione. Non vengono caricati o esportati dati.

**Risposta dell'utente:** Rieseguire il comando con un parametro *filetmod* corretto.

**SQL3321C I dati non sono stati importati nel database, perché il file di registrazione risultava pieno o si era esaurito lo spazio di lock. Il recupero ha avuto esito negativo. È stato restituito SQLCODE** *sqlcode***.**

**Spiegazione:** Il programma di utilità IMPORT non è riuscito ad inserire una riga di dati nel database poiché il file di registrazione di transazione del database o lo spazio di lock disponibile per l'applicazione erano pieni. È stato eseguito il commit di tutto il lavoro, ma il programma di utilità non è riuscito ad inserire la riga, poiché il file di registrazione di transazione del database o lo spazio di lock restano pieni.

Il programma di utilità termina l'elaborazione. Tutte le precedenti modifiche sono state sincronizzate, ma la riga corrente non è stata importata.

**Risposta dell'utente:** Verificare la quantità di spazio rimanente sul file system che contiene i file del database e la quantità di spazio di lock disponibile per l'applicazione. Valutare un aumento della dimensione massima del file di registrazione, della memoria di elenco lock massima o della percentuale di elenchi lock disponibile per una singola applicazione nel file di configurazione del database.

### **SQL3322N Errore del segnalatore del sistema operativo.**

**Spiegazione:** Si è verificato un errore nel segnalatore di attesa o post.

Il programma di utilità termina l'elaborazione. Per il programma di utilità EXPORT, è possibile che i dati non risultino completi sui supporti. Per il programma di utilità IMPORT, i dati non già convalidati vengono riportati alla condizione precedente.

**Risposta dell'utente:** Chiudere e riavviare il DB2 ed inoltrare di nuovo il comando di utilità.

#### **SQL3324N La colonna** *nome* **contiene un tipo** *tipo* **non riconosciuto.**

**Spiegazione:** Una colonna di dati restituiti dall'istruzione SQL non sono supportati.

Utenti di sistemi federati: il tipo di dati desiderato non è supportato dal server federato o dall'origine dati a cui si desidera accedere.

**Risposta dell'utente:** Correggere l'errore ed immettere di nuovo il comando.

Utenti di sistemi federati: specificare un tipo di dati supportato ed eseguire nuovamente il programma.

## **SQL3325W Tutte le colonne della riga** *numero riga* **hanno valori NULL; la riga non verrà inclusa nel file di dati WSF.**

**Spiegazione:** Se si sta eseguendo un'esportazione di un file WSF e l'istruzione SELECT risulta in una riga con tutti valori NULL, la riga non verrà aggiunta su un file WSF. Il numero totale di righe specificate nel messaggio SQL3105N è il numero di righe che risultano dall'istruzione SELECT e non il numero di righe nel file WSF.

Il comando continua l'elaborazione.

**Risposta dell'utente:** Non è richiesta alcuna azione. Questo messaggio ha uno scopo puramente informativo.

## **SQL3326N L'elenco colonne che segue il nome di tabella nel parametro Action String non è valido.**

**Spiegazione:** Quando viene richiamato IMPORT o LOAD con un parametro *Action String* (ad es. ″REPLACE in ...″) contenente un elenco di colonne dopo il nome della tabella, questo messaggio viene visualizzato se il parametro risulta non valido. Ad esempio, i seguenti parametri *Action String* non avranno esito positivo:

#### **insert into tablea()**

nessuna colonna racchiusa tra parentesi

#### **insert into tablea(two words)** nome colonna non valido

**insert into tablea(grant.col1)**

il nome colonna non deve essere completo

**insert into tablea(x1234567890123456789)** nome colonna troppo lungo

**insert into tablea(,col1,col2)** nome colonna mancante

Il comando non può continuare.

**Risposta dell'utente:** Modificare il parametro *Action String* con un elenco di colonne valide e richiamare di nuovo il programma di utilità.

# **SQL3327N • SQL3337N**

#### **SQL3327N Si è verificato un errore di sistema (codice di origine errore1 =** *codice di origine errore 1* **e codice di origine errore2 =** *codice di origine errore 2***).**

**Spiegazione:** Si è verificato un errore di sistema durante l'elaborazione.

Il programma di utilità termina l'elaborazione.

**Risposta dell'utente:** Registrare tutte le informazioni di errore da SQLCA, se possibile. Conservare il file dei messaggi. Terminare tutte le applicazioni che utilizzano il database. Riavviare il sistema. Riavviare il database. Tentare di eseguire di nuovo il comando.

Se sono disponibili risorse di memoria sufficienti e il problema persiste, richiamare l'Independent Trace Facility dalla richiesta comandi del sistema operativo.

#### **SQL3330W Nella riga** *numero riga* **un campo di caratteri ha una lunghezza dispari, ma la relativa colonna del database di destinazione è grafica. La riga non è stata caricata.**

**Spiegazione:** Solo i campi di carattere di lunghezza pari possono essere caricati nelle colonne di database grafiche.

La riga non viene caricata.

**Risposta dell'utente:** Caricare i dati su una nuova tabella utilizzando l'opzione CREATE nel comando IMPORT o non caricare questa colonna in questa tabella.

## **SQL3331C L'impostazione dell'autorizzazione di un file (o directory) non consente l'accesso specificato.**

**Spiegazione:** Questo messaggio può essere riportato insieme ad un altro messaggio. Esso indica che è stato eseguito un tentativo di accedere ad un file o a una directory in una modalità non compatibile con gli attributi del file. È possibile che si sia verificata una delle seguenti situazioni:

- v È stato aperto un file per la scrittura su un dispositivo per sola lettura
- v È stato aperto un file per la scrittura su un file di sola lettura
- v È stata aperta una directory al posto di un file
- v È stata rilevata una violazione di blocco o di condivisione.

Non è possibile elaborare il comando.

**Risposta dell'utente:** Tentare di nuovo il programma di utilità quando il file non è in uso o tentare di nuovo di eseguire il programma di utilità indirizzando l'emissione su un percorso e su un file che consente la scrittura.

#### **SQL3332C È stato raggiunto il numero massimo di file aperti.**

**Spiegazione:** Questo messaggio può essere riportato insieme ad un altro messaggio di errore. Indica che è stato raggiunto il numero massimo di file aperti.

Non è possibile elaborare il comando.

**Risposta dell'utente:** Chiudere le altre applicazioni per ridurre il numero di file aperti e rieseguire il programma di utilità.

#### **SQL3333C Il file o la directory non esiste.**

**Spiegazione:** Questo messaggio può essere riportato insieme ad un altro messaggio di errore. Indica che un file o una directory di accesso non esiste o non può essere trovata.

Non è possibile elaborare il comando.

**Risposta dell'utente:** Rieseguire il comando con il nome file corretto e con un percorso valido.

#### **SQL3334C La memoria disponibile è insufficiente.**

**Spiegazione:** Questo messaggio può essere riportato insieme ad un altro messaggio di errore. Esso indica che la memoria disponibile è insufficiente per aprire il file.

Non è possibile elaborare il comando.

**Risposta dell'utente:** Arrestare l'applicazione. Soluzioni possibili possono essere

- v Verificare che il sistema disponga di memoria reale e virtuale sufficiente.
- v Eliminare i processi in secondo piano.

#### **SQL3335C Il file system è pieno.**

**Spiegazione:** Questo messaggio può essere riportato insieme ad un altro messaggio di errore. Esso indica che non esiste spazio disponibile per scrivere sul dispositivo.

Non è possibile elaborare il comando.

**Risposta dell'utente:** Per rendere disponibile lo spazio sul dispositivo, cancellare i file non necessari o indirizzare i dati dell'emissione su un dispositivo che contenga spazio disponibile.

#### **SQL3337N Errore di I/O durante la scrittura dei dati sul server.**

**Spiegazione:** è verificato un errore di I/O mentre si tentava di scrivere dati su un file temporaneo sul server (i file temporanei vengono creati nella directory tmp nella directory sqllib per l'istanza di Database manager). È possibile che la struttura per la registrazione sul server sia piena.

Il programma di utilità termina l'elaborazione. Il database non viene modificato.

**Risposta dell'utente:** Rivolgersi al responsabile di sistema per il server per rendere più spazio disponibile sul server ed eseguire di nuovo il comando.

#### **SQL3338N Errore di I/O durante la lettura di un file dei messaggi temporaneo sul server.**

**Spiegazione:** Si è verificato un errore I/O di sistema mentre si tentava di leggere il file dei messaggi temporaneo sul server.

L'operazione IMPORT viene completata; tuttavia, il file dei messaggi sul sistema client del database potrebbe essere vuoto o incompleto.

**Risposta dell'utente:** Interrogare il database remoto per stabilire se l'operazione del programma di utilità ha avuto esito positivo.

### **SQL3340N Impossibile eseguire un caricamento con accesso di lettura contemporanea nella tabella. Codice di origine errore =** *codice di origine errore***.**

**Spiegazione:** L'opzione ALLOW READ ACCESS del comando LOAD non è supportata nei seguenti casi come specificato nel *codice-errore*:

- 1. Quando si utilizza LOAD REPLACE.
- 2. Quando si utilizza INDEXING MODE DEFERRED.
- 3. Quando la tabella di destinazione di trova in stato di impostazione integrità in sospeso e non in stato di sola lettura.
- 4. Quando gli indici sono contrassegnati come non validi.
- 5. Quando si utilizza LOAD TERMINATE o LOAD RESTART su un caricamento che non utilizza l'opzione ALLOW READ ACCESS oppure quando i file temporanei del caricamento originario sono mancanti.

**Risposta dell'utente:** Rieseguire il comando utilizzando l'opzione ALLOW NO ACCESS.

### **SQL3341N Nome tablespace fornito con l'opzione USE non valido. Codice di origine errore =** *codice di origine errore***.**

**Spiegazione:** È possibile utilizzare solo i tablespace temporanei del sistema per ricreare gli indici in un tablespace diverso da tablespace di indice. La dimensione di pagina del tablespace temporaneo di sistema deve corrispondere alla dimensione di pagina del tablespace di indice.

**Risposta dell'utente:** Rieseguire il comando specificando un nome tablespace corrispondente ad un tablespace temporaneo di sistema con la corretta dimensione di pagina. Il *codice-origine-errore* descrive uno dei seguenti errori:

- 1. Nome tablespace nella clausola USE non trovato.
- 2. Table space deve essere un tablespace temporaneo di sistema.
- 3. La dimensione di pagina del tablespace temporaneo di sistema deve corrispondere alla dimensione di pagina del tablespace di indice.

#### **SQL3342N L'ID utente dispone di autorizzazione insufficiente per l'uso dell'opzione LOCK WITH FORCE.**

**Spiegazione:** L'opzione LOCK WITH FORCE del programma di utilità LOAD richiede un'autorizzazione SYSADM o SYSCTRL.

**Risposta dell'utente:** Eseguire nuovamente il comando di caricamento utilizzando un ID utente con il livello di autorizzazione necessario.

# **SQL3343N Riavvio del caricamento non permesso dopo un recupero transazioni a causa di un caricamento non riuscito.**

**Spiegazione:** Il caricamento che si è interrotto prima della fine di un recupero transazione, non può essere riavviato dopo che il recupero transazione è stato completato.

**Risposta dell'utente:** Utilizzare il modo TERMINATE per terminare il caricamento oppure cancellare la tabella.

## **SQL3346N Opzione USE TablespaceName ignorata. Codice di origine errore =** *codice di origine errore***.**

**Spiegazione:** USE TablespaceName è valida solo per i caricamenti ALLOW READ ACCESS con INDEXING MODE REBUILD. Se viene specificato INDEXING MODE AUTOSELECT, il caricamento utilizzerà il tablespace alternativo solo se si sceglie di ricreare gli indici.

**Risposta dell'utente:** Fare riferimento ai codici di origine per ulteriori informazioni.

- 1. Modalità indicizzata incompatibile con l'opzione USE TablespaceName.
- 2. La tabella non ha indici.
- 3. LOAD TERMINATE non richiede l'utilizzo di un tablespace separato.
- 4. USE TablespaceName è supportata solo per caricamenti ALLOW READ ACCESS.

## **SQL3400N Il metodo specificato nel parametro METHOD non è valido per i file ASCII non delimitati. Deve essere 'L' per le ubicazioni.**

**Spiegazione:** Quando si esegue l'attività di caricamento da un file ASCII non delimitato, le colonne

# **SQL3401N • SQL3407N**

devono essere selezionate dalle ubicazioni nel file.

Non è possibile elaborare il comando.

**Risposta dell'utente:** Rieseguire il comando con una serie valida di ubicazioni per le colonne nel file di origine.

#### **SQL3401N Il metodo specificato nel parametro METHOD non è valido per tutti i tipi di file.**

**Spiegazione:** Il metodo per la selezione delle colonne nel file non è un valore consentito per tutti i *tipifile*. Specificare uno dei seguenti indicatori di metodo:

- P per posizioni
- N per nomi
- L per ubicazione
- v D per impostazione predefinita

Ulteriori restrizioni sono basate su *tipofile*.

Non è possibile elaborare il comando.

**Risposta dell'utente:** Rieseguire il comando con un indicatore di metodo valido.

### **SQL3402N È stata specificata una coppia di ubicazione inizio-fine con entrambi i valori uguali a zero per la colonna** *nome***.**

**Spiegazione:** È stata specificata una coppia di ubicazioni con le ubicazioni iniziali e finali impostate su zero per la colonna indicata, ma la colonna non può essere nulla.

Non è possibile elaborare il comando.

**Risposta dell'utente:** Rieseguire il comando con una serie valida di ubicazioni per le colonne nel file di origine.

#### **SQL3403N La coppia di ubicazione inizio-fine per l'inserimento nella colonna** *nome* **non è valida. (***inizio fine***)**

**Spiegazione:** La specifica del campo per l'ubicazione dei dati di input per la colonna database indicata nel file ASCII non delimitato di input non è valida. La specifica del campo presenta uno dei seguenti errori:

- v L'ubicazione di inizio è inferiore a zero.
- v L'ubicazione di fine è inferiore a zero.
- v L'ubicazione di fine è inferiore all'ubicazione di inizio.

Non è possibile elaborare il comando.

**Risposta dell'utente:** Rieseguire il comando con una serie valida di ubicazioni per le colonne nel file di origine.

## **SQL3404N La coppia di ubicazione inizio-fine per l'inserimento nella colonna** *nome* **non è valida.**

**Spiegazione:** La specifica del campo per l'ubicazione dei dati per la colonna database indicata nel file ASCII non delimitato di input non è valida. La coppia di ubicazioni definisce un campo dalla lunghezza superiore a 50 byte.

Non è possibile elaborare il comando.

**Risposta dell'utente:** Rieseguire il comando con una serie valida di ubicazioni per le colonne nel file di origine.

### **SQL3405N La coppia di ubicazione inizio-fine per l'inserimento nella colonna** *nome* **non rappresenta una data valida.**

**Spiegazione:** La specifica del campo per l'ubicazione dei dati per la colonna database indicata nel file ASCII non delimitato non è valida. La coppia di ubicazioni definisce una lunghezza di campo non valida per una rappresentazione esterna di una data.

Non è possibile elaborare il comando.

**Risposta dell'utente:** Rieseguire il comando con una serie valida di ubicazioni per le colonne nel file di origine.

#### **SQL3406N La coppia di ubicazione inizio-fine per l'inserimento nella colonna** *nome* **non rappresenta un orario valido.**

**Spiegazione:** La specifica del campo per l'ubicazione dei dati nella colonna database indicata nel file ASCII non delimitato di input non è valida. La coppia di ubicazioni definisce una lunghezza di campo non valida per una rappresentazione esterna di un orario.

Non è possibile elaborare il comando.

**Risposta dell'utente:** Rieseguire il comando con una serie valida di ubicazioni per le colonne nel file di origine.

### **SQL3407N La coppia di ubicazione inizio-fine per l'inserimento nella colonna** *nome* **non rappresenta una data/ora valida.**

**Spiegazione:** La specifica del campo per l'ubicazione dei dati per la colonna database indicata nel file ASCII non delimitato di input non è valida. La coppia di ubicazioni definisce una lunghezza di campo non valida per una rappresentazione esterna di una data/ora.

Non è possibile elaborare il comando.

**Risposta dell'utente:** Rieseguire il comando con una serie valida di ubicazioni per le colonne nel file.

**SQL3408W La coppia di ubicazione inizio-fine per l'inserimento nella colonna** *nome* **definisce un campo maggiore della colonna di destinazione. I dati potrebbero essere troncati.**

**Spiegazione:** La specifica del campo per il richiamo dei dati dal file ASCII non delimitato di input definisce un campo maggiore della dimensione (o dimensione massima) della colonna database di destinazione.

Il programma di utilità continua l'elaborazione. Se necessario, i dati verranno troncati.

**Risposta dell'utente:** Non è richiesta alcuna azione.

**SQL3409W La coppia di ubicazione inizio-fine per l'inserimento nella colonna** *nome* **definisce un campo inferiore rispetto alla colonna di destinazione a lunghezza fissa. I dati verranno riempiti.**

**Spiegazione:** La colonna database indicata è una colonna a lunghezza fissa. La specifica del campo per il richiamo dei dati dal file ASCII non delimitato di input definisce un campo inferiore alla dimensione della colonna database di destinazione.

Il programma di utilità continua l'elaborazione. Ai valori immessi per la colonna database indicata verranno aggiunti spazi all'occorrenza, sulla destra.

**Risposta dell'utente:** Non è richiesta alcuna azione.

### **SQL3410N La coppia di ubicazione inizio fine per l'inserimento nella colonna** *nome* **non è valida per la colonna di un grafico.**

**Spiegazione:** La specifica del campo per l'ubicazione dei dati di input nel file ASCII da immettere nella colonna database specificata definisce un campo con un numero di byte non corretto

Non è possibile elaborare il comando.

**Risposta dell'utente:** Rieseguire il comando con una serie valida di ubicazioni per le colonne nel file di origine.

#### **SQL3411W Il valore del campo nella riga** *numero riga* **e nella colonna** *numero colonna* **non è valido per una colonna grafica. È stato inserito un valore nullo.**

**Spiegazione:** Il valore nel campo indicato non è valido per la colonna grafica. Il valore potrebbe contenere un numero di byte non corretto. Per i file DEL, il valore del numero di colonna specifica un campo nella riga indicata. Per i file ASCII, il valore del numero di colonna specifica l'ubicazione byte all'interno della riga in cui inizia il valore.

La riga non viene inserita.

**Risposta dell'utente:** Se non sono consentiti valori nulli, correggere il file di input ed eseguire nuovamente il comando oppure editare i dati nella tabella.

### **SQL3412W Il valore del campo nella riga** *numero riga* **e nella colonna** *numero colonna* **non è valido per una colonna grafica ma la colonna di destinazione non consente valori nulli. La riga non è stata inserita.**

**Spiegazione:** Il valore nel campo indicato non è valido per la colonna grafica. Il valore potrebbe contenere un numero di byte non corretto. Non sono consentiti valori nulli nella colonna di destinazione. Per i file DEL, il valore del numero di colonna specifica un campo nella riga indicata. Per i file ASCII, il valore del numero di colonna specifica l'ubicazione byte all'interno della riga in cui inizia il valore.

La riga non viene inserita.

**Risposta dell'utente:** Non è richiesta alcuna azione. Se la riga è necessaria, correggere il file di input ed eseguire nuovamente il comando oppure editare i dati nella tabella.

## **SQL3413W Il valore del campo nella riga** *numero riga* **e nella colonna** *numero colonna* **è troppo piccolo per la colonna di destinazione. È stato inserito un valore nullo.**

**Spiegazione:** Il valore nel campo specificato non è accettabile poiché è troppo piccolo per la colonna di destinazione. Il valore del numero di colonna specifica l'ubicazione byte all'interno della riga in cui inizia il valore.

È stato inserito un valore nullo.

**Risposta dell'utente:** Non è richiesta alcuna azione. Se non sono consentiti valori nulli, correggere il campo ed eseguire nuovamente il comando oppure editare i dati nella tabella.

#### **SQL3414N Impossibile trovare il file temporaneo** *nomefile***.**

**Spiegazione:** Al termine della fase di caricamento viene creato un file temporaneo con le informazioni necessarie per riavviare il caricamento. Se il caricamento viene interrotto prima di questa fase, il file non viene creato.

Questo messaggio indica che non è possibile trovare questo file durante il riavvio del caricamento.

Il programma di utilità termina.

**Risposta dell'utente:** In base al punto di interruzione, è possibile riavviare il caricamento in fase di creazione. **SQL3415W La conversione del valore del campo nella riga** *numero-riga* **e nella colonna** *numero-colonna* **dalla codepage del file dei dati di input alla codepage del database non ha avuto esito positivo. È stato caricato un valore nullo.**

**Spiegazione:** Non è possibile convertire il valore del campo indicato dalla codepage del file dei dati di input alla codepage del database.

**Risposta dell'utente:** Se non sono consentiti valori nulli, correggere il file di input ed eseguire nuovamente il comando oppure editare i dati nella tabella.

**SQL3416W La conversione del valore del campo nella riga** *numero-riga* **e nella colonna** *numero-colonna* **dalla codepage del file dei dati di input alla codepage del database non ha avuto esito positivo. La riga non è stata caricata.**

**Spiegazione:** Non è possibile convertire il valore del campo indicato dalla codepage del file dei dati di input alla codepage del database.

**Risposta dell'utente:** Non è richiesta alcuna azione. Se la riga è necessaria, correggere il file di dati di input ed eseguire nuovamente il comando oppure editare i dati nella tabella.

**SQL3417N Una coppia di posizione inizio-fine** *numero-coppia* **non è valida per la codepage** *codepage***.**

**Spiegazione:** La coppia di posizione non è valida per la codepage in quanto la codepage presenta una codifica DBCS pura. Questo significa che ciascun carattere nella codepage è composto da byte. In una coppia di posizione deve essere specificato un numero di byte pari.

Non è possibile elaborare il comando.

**Risposta dell'utente:** Rieseguire il comando con una serie valida di ubicazioni per le colonne nel file di origine.

**SQL3418W Non deve essere specificato un modificatore di tipo file NOCHARDEL se i dati sono stati esportati utilizzando DB2. Questa opzione è fornita per supportare i file di dati di altri produttori che non presentano delimitatori di caratteri.**

**Spiegazione:** Il modificatore di tipo file NOCHARDEL è fornito per supportare i file di dati di altri produttori che non presentano delimitatori di caratteri. Non dovrebbe essere utilizzato per i file di dati creati da DB2 EXPORT. Nel formato file DEL, i delimitatori di carattere sono utilizzati per evitare errori o perdite di dati e rappresentano il comportamento predefinito.

**Risposta dell'utente:** Verificare che NOCHARDEL sia richiesto dal comando di importazione o caricamento.

#### **SQL3419W L'opzione di ordinamento specificata non è supportata dall'ordinamento del produttore. Per continuare l'operazione verrà utilizzato l'ordinamento DB2 predefinito.**

**Spiegazione:** La libreria di ordinamento del produttore viene attivata impostando la variabile di registro DB2 DB2SORT. La specifica di ordinamento corrente richiede una funzione che non è supportata dalla libreria di ordinamento del produttore. Per continuare l'operazione DB2 utilizzerà l'ordinamento predefinito. Funzioni che potrebbero non essere supportate dall'ordinamento del produttore:

- v Database creati usando sequenza di raccolta IDENTITY\_16BIT.
- Parametro di configurazione database ALT\_COLLATE impostato a IDENTITY\_16BIT.
- v La tabella di destinazione del carico presenta colonne XML.
- v La tabella di destinazione del carico presenta indici locali e partizioni dati.

**Risposta dell'utente:** Non è richiesta alcuna azione.

### **SQL3500W Il programma di utilità sta iniziando la fase** *fase* **all'ora** *data/ora***.**

**Spiegazione:** È un messaggio informativo che indica che sta per iniziare una fase e che quella precedente si è conclusa. Le fasi sono (in ordine di visualizzazione):

- $\cdot$  LOAD
- BUILD
- v DELETE

Durante la fase LOAD, i dati vengono caricati nella tabella. Se devono essere creati indici, la fase BUILD seguirà la fase LOAD. Se erano presenti chiavi duplicate per un indice univoco, la fase DELETE segue la fase BUILD.

Se LOAD viene chiuso prima della fine di LOAD, è necessario conoscere la fase su cui riavviare LOAD.

**Risposta dell'utente:** Non è richiesta alcuna azione.

## **SQL3501W I tablespace in cui la tabella risiede non verranno posti in stato di backup in sospeso, in quanto il recupero delle transazioni è disabilitato per il database.**

**Spiegazione:** È stato specificato COPY NO sulla chiamata LOAD che risulta nei tablespace in cui la tabella è ubicata in uno stato di backup in sospeso a meno che il recupero transazioni non viene disabilitato per il database.

Il programma di utilità continua.

**Risposta dell'utente:** Non è richiesta alcuna azione.

#### **SQL3502N Il programma di utilità ha rilevato** *numero* **avvertenze, che superano il numero totale di avvertenze consentito.**

**Spiegazione:** Il numero di avvertenze emesse durante il comando ha superato il numero totale di avvertenze che l'utente ha specificato al momento del richiamo del programma di utilità.

Il programma di utilità viene chiuso.

**Risposta dell'utente:** Assicurarsi che i dati corretti sono stati caricati con le opzioni appropriate o aumentare il numero di avvertenze consentite. Immettere di nuovo il comando.

## **SQL3503W Il programma di utilità ha caricato** *numero* **righe, che equivalgono al numero totale specificato dall'utente.**

**Spiegazione:** Il numero di righe caricate ha eguagliato il numero totale di righe che l'utente ha specificato al richiamo del programma di utilità.

Il programma di utilità è stato completato regolarmente.

**Risposta dell'utente:** Non è richiesta alcuna azione.

#### **SQL3504W Si sta stabilendo un punto di congruenza.**

**Spiegazione:** I punti di congruenza verranno stabiliti in momenti che non sono intervalli regolari specificati nel parametro SAVECOUNT al momento del richiamo quando:

- v è stata raggiunta la soglia per la quantità di meta-dati contenuti in memoria o nei file temporanei.
- v Si è verificato un errore del dispositivo per l'immagine di copia e il caricamento deve terminare.

**Risposta dell'utente:** Se il programma LOAD continua dopo questo messaggio, non viene richiesta alcuna azione. Se LOAD termina, esso può essere riavviato una volta corretti tutti gli errori (ad esempio attivando un dispositivo o diminuendo l'intervallo su cui vengono stabiliti i punti di congruenza).

## **SQL3505N La lunghezza specificata nel filetmod per l'opzione RECLEN non è compresa nella gamma valida 1-32767.**

**Spiegazione:** Nel parametro *filetmod*, è stata specificata l'opzione RECLEN per un file ASC. La lunghezza specificata non è valida.

**Risposta dell'utente:** Correggere la lunghezza specificata e rieseguire il comando.

**SQL3506W Il valore specificato nell'indicatore nullo nella riga** *numero riga* **e colonna** *numero colonna* **non è valido. Verrà predefinito il valore 'N'.**

**Spiegazione:** Per i file ASC, una colonna con indicatore nullo può essere specificata per ogni colonna di dati e deve contenere una 'Y' o una 'N'. Una 'Y' indica che la colonna è un valore nullo e una 'N' indica che la colonna contiene dati. Se nessuno di questi valori sono compresi nella colonna di indicatore nullo, si considera un valore 'N' e i dati verranno caricati nella colonna.

**Risposta dell'utente:** Se i dati o l'indicatore null non sono corretti, correggere il file di input e rieseguire il comando.

#### **SQL3507N Il numero di colonne specificato per un indicatore nullo non è compreso nell'intervallo valido di 0 - 32767 o il parametro dell'indicatore nullo non è valido.**

**Spiegazione:** Nel parametro *null\_ind*, per un file ASC sono state specificate le colonne per indicatori nulli ma una delle colonne non è valida o l'indicatore considerato per gli indicatori nulli non è valido.

**Risposta dell'utente:** Correggere il parametro e rieseguire il comando.

**SQL3508N Errore durante l'accesso ad un file o ad un percorso di tipo** *tipo file* **durante il caricamento o l'interrogazione di caricamento. Codice di origine errore:** *codice origine errore***. Percorso:** *percorso/file***.**

**Spiegazione:** Si è verificato un errore nel tentativo di accedere al file durante l'elaborazione del caricamento o dell'interrogazione di caricamento. Il programma di utilità termina l'elaborazione.

**Risposta dell'utente:** Se viene eseguito un caricamento e il tablespace non è in uno stato di caricamento sospeso, correggere il problema e richiedere di nuovo il programma di caricamento. Se la tabella si trova in stato In attesa di caricamento, allora richiamare il programma di utilità load in modalità RESTART o REPLACE oppure ripristinare un backup dei tablespace. Lo stato del tablespace può essere determinato utilizzando il comando LOAD QUERY.

Di seguito è riportato un elenco di codici di errore:

**1** Impossibile aprire il file di input.

Ciò potrebbe essere causato da un nome file non corretto o da un'autorizzazione non sufficiente per accedere al file/directory. Correggere il problema e riavviare o rieseguire il caricamento.

Il file temporaneo di caricamento è stato cancellato oppure non è stato possibile ripristinare il database da un backup precedente. Il comando LOAD RESTART non è supportato in queste circostanze. Utilizzare LOAD TERMINATE per annullare lo stato di caricamento in sospeso.

**2** Impossibile leggere/consultare il file.

Ciò potrebbe essere causato da un errore hardware. Se si tratta di un errore hardware, eseguire le operazioni appropriate e riavviare o rieseguire il caricamento.

**3** Impossibile scrivere sul file o modificarne la dimensione.

> Ciò potrebbe essere causato da una condizione di disco pieno o da un errore hardware. Fare riferimento all'elenco dei tipi di file di seguito riportato e assicurarsi che vi sia spazio sufficiente per eseguire il caricamento o specificare un'ubicazione diversa da utilizzare. Riavviare o eseguire di nuovo il caricamento. Se si tratta di un errore hardware, eseguire le operazioni appropriate e riavviare o rieseguire il caricamento.

**4** Il file contiene dati non validi.

Un file necessario per il caricamento contiene dati non corretti. Consultare l'azione descritta per TEMPFILES\_PATH.

**5** Impossibile chiudere il file.

Se il caricamento non può essere riavviato o rieseguito, rivolgersi al servizio di assistenza IBM.

**6** Impossibile cancellare il file.

Se il caricamento non può essere riavviato o rieseguito, rivolgersi al servizio di assistenza IBM.

**7** Parametro specificato non correttamente. Fare riferimento all'elenco dei tipi di file per individuare il parametro in errore e rieseguire il caricamento con un parametro valido.

Di seguito è riportato un elenco di tipi di file:

#### **SORTDIRECTORY**

Assicurarsi che il parametro workdirectory sia specificato correttamente. È necessario che vi sia spazio combinato sufficiente in tutte le directory per contenere il doppio della dimensione delle chiavi di indice per i dati caricati. Per load insert e load restart è necessario predisporre lo spazio per il doppio della dimensione delle chiavi di indice dei dati esistenti nella tabella.

#### **MSGFILE**

Assicurarsi che il parametro messagefile sia

specificato correttamente. È necessario che vi sia spazio sufficiente per scrivere i messaggi che ricorrono durante il caricamento.

Nel caso di un'interrogazione di caricamento, assicurarsi che il parametro del file dei messaggi locale NON sia lo stesso del parametro messagefile utilizzato per il caricamento di cui viene interrogato lo stato.

#### **TEMPFILES\_PATH**

Assicurarsi che il parametro tempfiles path sia specificato correttamente. Per ulteriori informazioni su questo parametro, consultare *Data Movement Utilities Guide and Reference*.

#### **SQL3509W Il programma di utilità ha cancellato** *numero* **righe dalla tabella.**

**Spiegazione:** Quando viene caricata una tabella con un indice univoco, le righe che causano la violazione di univocità di un indice verranno cancellate dalla tabella durante la fase di cancellazione. Questo messaggio fornisce le informazioni su quante righe sono state cancellate.

**Risposta dell'utente:** Non è richiesta alcuna azione.

## **SQL3510N Non è possibile accedere alla directory di lavoro per la fase di ordinamento.**

**Spiegazione:** Una o più directory di lavoro specificata per la fase di ordinamento non esiste o non è consentita la lettura o la scrittura.

**Risposta dell'utente:** Assicurarsi che le directory di lavoro specificate esistano e che sia impostata correttamente l'autorizzazione alla lettura e alla scrittura ed eseguire di nuovo il comando.

## **SQL3511W Impossibile trovare il file definito nella riga** *numero riga* **e colonna** *numero colonna***. È stato caricato un valore nullo.**

**Spiegazione:** Non è stato trovato il nome file nel campo specificato. È possibile che non vi sia corrispondenza del tipo di dati.

Per i file ASCII delimitati (DEL), il valore del numero della colonna specifica il campo all'interno della riga contenente il valore interessato. Per i file ASCII, il valore del numero della colonna specifica l'ubicazione byte all'interno della riga in cui inizia il valore interessato.

Viene caricato un valore nullo.

**Risposta dell'utente:** Esaminare il valore di input. Se necessario, correggere il file di input ed eseguire nuovamente il comando o editare i dati nella tabella.

#### **SQL3512W Il file definito nella riga** *numero riga* **e colonna** *numero colonna* **non è stato trovato, ma non è possibile rendere nulla la colonna di destinazione. La riga non è stata caricata.**

**Spiegazione:** Non è stato trovato il nome file nel campo specificato. Poiché non è possibile rendere nulla la colonna di destinazione nella tabella, il valore nullo non può essere caricato.

Per i file ASCII delimitati (DEL), il valore del numero della colonna specifica il campo all'interno della riga contenente il valore interessato. Per i file ASCII, il valore del numero della colonna specifica l'ubicazione byte all'interno della riga in cui inizia il valore interessato.

La riga non viene caricata.

**Risposta dell'utente:** Correggere il file di input ed eseguire nuovamente il comando o editare i dati nella tabella.

### **SQL3513N La codepage del file non corrisponde a quella del database. Non è possibile caricare il file.**

**Spiegazione:** I file DB2CS non possono essere caricati in un database con una codepage che differisce dal database di origine.

**Risposta dell'utente:** Modificare la codepage del database e rieseguire il comando o utilizzare un altro tipo di file (come PC/IXF) per spostare i dati dal database di origine al nuovo database.

## **SQL3514N Errore di sistema nel programma di utilità. Codice funzione:** *funzione***. Codice di origine errore:** *codice origine errore***. Codice errore:** *codice errore***.**

**Spiegazione:** Si è verificato un errore di sistema durante l'elaborazione del programma di utilità del database.

**Risposta dell'utente:** In base al valore *funzione* sono necessarie azioni diverse da parte dell'utente.

I codici funzione possibili sono:

v 1 - Si è verificato un errore durante l'ordinamento Load.

Tentare di riavviare il caricamento. Se l'errore persiste, fornire il codice funzione, il codice di origine errore e il codice di errore per il servizio di assistenza.

2 - Si è verificato un errore utilizzando il programma di utilità vendor sort.

Tentare di nuovo di eseguire il caricamento utilizzando il programma di utilità di ordinamento di IBM Data Server Client/DB2 Server al posto di vendor sort. Per eseguire questa operazione, ripristinare il valore Profile Registry sul server su un

valore nullo. È possibile che sia necessario riavviare Database Manager per ottenere il nuovo valore Profile Registry. Se l'errore persiste, fornire il codice funzione, il codice di origine errore e il codice di errore per il servizio di assistenza relativo al programma vendor sort.

### **SQL3515W Il programma di utilità ha terminato la fase** *fase* **all'ora** *data/ora***.**

**Spiegazione:** È un messaggio informativo che indica che sta per concludersi una fase. Le fasi sono (in ordine di visualizzazione):

- $\cdot$  LOAD
- v BUILD
- v DELETE

**Risposta dell'utente:** Non è richiesta alcuna azione.

## **SQL3516N Il programma di utilità non è riuscito a riavviare il caricamento come specificato.**

**Spiegazione:** La funzione Load ha rilevato differenze nell'ultimo punto di congruenza eseguito da Load prima che si verificasse il malfunzionamento. È possibile che questa condizione sia stata causata da un errore di sistema o da un file di registrazione non valido.

**Risposta dell'utente:** Riavviare Load sulla fase Build, per riportare la tabella ad uno stato di congruenza e creare gli indici (se possibile) o eseguire Load con l'opzione REPLACE.

## **SQL3517N Dall'origine di input è stato letto un record non previsto.**

**Spiegazione:** Il programma di utilità ha rilevato un record in un formato non valido. È possibile che l'origine sia stata danneggiata quando ne è stata eseguita la copia.

L'elaborazione termina.

**Risposta dell'utente:** Copiare il record in formato binario il record dall'origine e riavviare LOAD.

#### **SQL3518N I dati dell'origine non sono compatibili con la tabella da caricare.**

**Spiegazione:** L'origine non può essere utilizzata per caricare questa tabella per una delle seguenti ragioni:

- v la definizione della tabella non corrisponde alla definizione contenuta nell'origine.
- v l'origine è stata creata su una piattaforma diversa rispetto alla tabella che è stata caricata.
- l'origine è stata creata da una tabella contenente una codepage differente rispetto alla tabella che è stata caricata.

**Risposta dell'utente:** Assicurarsi che siano state specificate correttamente la tabella e l'origine. Per caricare i dati da una tabella con una definizione diversa o da una piattaforma o da una codepage differenti, utilizzare un altro tipo di file come IXF o DEL.

### **SQL3519W Iniziare il caricamento del punto di congruenza. Conteggio record di input =** *conteggio*

**Spiegazione:** Il programma di utilità Load sta tentando di eseguire un punto di congruenza per convalidare i dati della tabella che sono già stati caricati.

**Risposta dell'utente:** Se il messaggio SQL3520W non viene riportato immediatamente dopo questo messaggio, il punto di congruenza ha esito negativo. Il programma Load dovrà essere riavviato alla fase di Build per assicurarsi che la tabella venga riportata ad uno stato di congruenza e che vengano creati tutti gli indici (se esistenti). Sarà quindi possibile verificare i record che sono stati caricati. Avviare Load di nuovo con RESTARTCOUNT impostato sul numero di record caricati con esito positivo per saltare quelle righe e caricare il resto del file.

Se questo messaggio è seguito dai messaggi SQL3520W, questo messaggio è solo informativo e non è richiesta alcuna risposta.

#### **SQL3520W Il caricamento del punto di congruenza ha avuto esito positivo.**

**Spiegazione:** Il punto di congruenza eseguito da Load ha avuto esito positivo.

**Risposta dell'utente:** Si tratta di un messaggio informativo. Non è richiesta alcuna risposta.

#### **SQL3521N Il file origine di input** *numero sequenza* **non è stato fornito.**

**Spiegazione:** È stato richiamato un caricamento con più file di input ma non sono stati forniti tutti i file. Per il tipo file DB2CS, devono essere forniti tutti i file di origine di input originariamente creati. Per il tipo file IXF, devono essere forniti tutti i file di origine nell'ordine corretto.

Il programma di utilità viene chiuso.

**Risposta dell'utente:** Riavviare il programma di utilità fornendo tutti i file di origine di input ed impostando RESTARTCOUNT in modo appropriato per i dati già caricati.

#### **SQL3522N Non è possibile fornire una destinazione della copia quando user exit e il mantenimento della registrazione sono disabilitati.**

**Spiegazione:** È stata specificata una destinazione della copia al momento del richiamo di un caricamento per il database su cui sono abilitati il mantenimento della registrazione e user exit. Le destinazioni della copia non sono valide per questi database.

Il programma di utilità termina l'elaborazione.

**Risposta dell'utente:** Verificare che sul database non siano abilitati il mantenimento della copia e user exit e richiamare load senza specificare una destinazione della copia.

## **SQL3523W Non ci sono messaggi da richiamare dal file messaggi. Codice di errore:** *rc***.**

**Spiegazione:** Non vengono restituiti messaggi da un'interrogazione del file di messaggi temporaneo LOAD. I codici di ritorno possibili sono:

- **1** Non esiste alcun file di messaggi temporaneo LOAD.
- **2** Non vi sono messaggi nel file di messaggi temporaneo LOAD.

**Risposta dell'utente:** Assicurarsi che venga specificato un nome tabella valido. Se il nome tabella viene specificato correttamente e sono previsti messaggi, verificare il database per accertarsi che il programma di utilità sia attivo e che non sia in attesa di risorse quali i lock. Si noti che il file di messaggi temporaneo non verrà creato finché è in esecuzione il programma di utilità LOAD e verrà cancellato una volta completato tale programma di utilità.

La sintassi del comando CLP include la parola chiave TABLE, ad esempio:

LOAD QUERY TABLE <nome-tabella>

Se non si dichiara la parola chiave TABLE l'interrogazione di caricamento aprirà un file di messaggi di caricamento binario con nome *nome-tabella*.

## **SQL3524N L'opzione** *opzione* **presenta un valore non valido** *valore***.**

**Spiegazione:** Il valore fornito deve essere un numero intero. L'intervallo per ogni opzione è il seguente:

- 1. TOTALFREESPACE: il valore deve essere compreso tra 0 e 100 e viene interpretato come percentuale di tutte le pagine nella tabella che deve essere accodata alla fine della tabella come spazio libero.
- 2. PAGEFREESPACE: il valore deve essere compreso tra 0 e 100 e viene interpretato come percentuale di ogni pagina di dati da lasciare come spazio libero.

3. INDEXFREESPACE: il valore deve essere compreso tra 0 e 99 e viene interpretato come percentuale di ogni pagina di indice da lasciare come spazio libero quando vengono caricati gli indici.

Il programma di utilità termina l'elaborazione.

**Risposta dell'utente:** Correggere il valore ed immettere di nuovo il comando.

### **SQL3525N L'opzione** *opzione-1* **non è compatibile con l'opzione** *opzione-2***.**

**Spiegazione:** Al programma di utilità sono state fornite le opzioni non compatibili.

**Risposta dell'utente:** Eliminare o modificare una delle opzioni e rieseguire il comando. Consultare il riferimento comandi per ulteriori informazioni sulle opzioni valide.

### **SQL3526N La clausola modifier** *clausola* **non è congruente con il comando di load corrente. Codice di origine errore:** *codice origine errore***.**

**Spiegazione:** Il modo tipo file di caricamento indicato (modifier) non è compatibile con i comandi load/import/export. Ciò è dovuto ad uno dei seguenti motivi:

- **1** L'opzione corrente richiede la specifica dei modificatori del tipo di file RECLEN e NOEOFCHAR. Nel comando mancano una o più di queste opzioni.
- **2** L'opzione indicata, ad esempio DEL o ASC, non è coerente con il formato del file di dati di input o output.
- **3** Sono stati specificati modificatori del tipo di file generati o relativi all'identità ma la tabella di destinazione non contiene tali colonne.
- **4** Se viene utilizzata una versione precedente alla 8, non è possibile caricare una tabella contenente una colonna di non identità generata in un indice univoco a meno che la colonna non venga specificata nella clausola INCLUDE dell'istruzione CREATE INDEX o non venga utilizzato il modificatore del tipo di file GENERATEDOVERRIDE. Per i client che utilizzano una versione precedente alla 8, è inoltre necessario specificare il modificatore del tipo di file GENERATEDOVERRIDE durante il caricamento di una tabella contenente una colonna di non identità generata nella clausola ORGANIZE BY.
- **5** Il modificatore del tipo di file IDENTITYOVERRIDE non può essere utilizzato quando viene caricata una tabella con una colonna di identità GENERATED BY DEFAULT.
- **6** Il modificatore del tipo di file LOBSINFILE non può essere specificato per il caricamento di un database con partizioni quando una colonna generata, che fa parte di una chiave delle partizioni file, è definita come campo lungo o colonna LOB.
- **7** Utilizzare il modificatore GENERATEDMISSING o IDENTITYMISSING nel caricamento corrente altrimenti il comando import avrà come esito l'esclusione di tutte le colonne della tabella dall'operazione di caricamento.
- **8** Se una colonna di identità è parte della chiave di partizione oppure una colonna generata nella chiave di partizione è basata su una colonna di identità, occorre specificare il modificatore del tipo di file IDENTITYOVERRIDE se la modalità di caricamento corrente è PARTITION\_ONLY, LOAD\_ONLY o LOAD\_ONLY\_VERIFY\_PART, oppure se il valore dell'opzione SAVECOUNT è maggiore di 0.
- **9** Quando la tabella di destinazione contiene una colonna generata che è identificata tramite una colonna di identità ed è specificato il modificatore del tipo di file GENERATEDOVERRIDE, allora è necessario specificare anche il modificatore del tipo di file IDENTITYOVERRIDE. Questo garantisce che i valori di colonna generati siano calcolati in modo congruente con i valori della colonna di identità della tabella.
- **10** Il modificatore del tipo di file DUMPFILEACCESSALL è valido solo quando l'utente è dotato dei privilegi SELECT sulla tabella di destinazione, è specificato il modificatore DUMPFILE e la partizione del database del server DB2 risiede su un sistema operativo basato su UNIX.
- **11** Il modificatore di tipo file USEDEFAULTS non può essere utilizzato insieme al tipo di file IXF o al tipo di file ASC con il modificatore RECLEN.
- **12** I modificatori di tipo file dell'etichetta di sicurezza sono stati specificati, ma la tabella di destinazione non contiene tali colonne.

**Risposta dell'utente:** Verificare i requisiti dell'opzione che si sta utilizzando. Eseguire di nuovo il comando utilizzando le clausole modifier (modi tipo file) e le opzioni di programmi di utilità che siano congruenti.

#### **SQL3527N Il numero specificato nel parametro FILETMOD per l'opzione CODEPAGE non è valido.**

**Spiegazione:** Nel parametro FILETMOD l'opzione CODEPAGE non era valida.

**Risposta dell'utente:** Correggere il numero di codepage e rieseguire il comando.

**SQL3528W È possibile che il delimitatore (delimitatore colonna, delimitatore stringa o punto decimale) specificato nel comando CLP sia stato convertito dalla codepage dell'applicazione alla codepage del database.**

**Spiegazione:** Quando un comando CLP viene inviato dal client al server, è possibile che venga convertito dalla codepage del client alla codepage del server, se sono diversi.

**Risposta dell'utente:** Per evitare questa conversione, i comandi vanno specificati in formato esadecimale.

**SQL3529N L'operazione** *nome-operazione* **ha rilevato un tipo di dati non supportato** *tipo-dati* **nella colonna** *numero-colonna***.**

**Spiegazione:** L'operazione *nome-operazione* non supporta il *tipo-dati* rilevato nella colonna *numero-colonna*.

**Risposta dell'utente:** Per i tipi di dati supportati, controllare la definizione di tabella e la Data Movement Guide.

### **SQL3530I Il programma di utilità Load Query sta controllando l'avanzamento di** *tipoagente* **sulla partizione** *numeropartizione***.**

**Spiegazione:** Il programma di utilità Load Query è stato richiamato in un ambiente MPP.

**Risposta dell'utente:** Non è necessaria alcuna azione.

#### **SQL3531I Si è verificato un LOAD RESTART.**

**Spiegazione:** L'opzione RESTART è stata specificata per il Load attualmente interrogato.

**Risposta dell'utente:** Non è necessaria alcuna azione.

#### **SQL3532I Il programma di utilità Load è correntemente nella fase** *fase***.**

**Spiegazione:** È un messaggio informativo che indica la fase correntemente interrogata dal programma di utilità Load.

**Risposta dell'utente:** Non è necessaria alcuna azione.

### **SQL3533I Il programma di utilità Load sta correntemente creando l'indice** *numero* **di** *numero***.**

**Spiegazione:** È un messaggio informativo che viene restituito se il programma di utilità Load attualmente interrogato è nella fase BUILD.

**Risposta dell'utente:** Non è necessaria alcuna azione.

#### **SQL3534I La fase Load DELETE è stata completata circa al** *numero* **percento.**

**Spiegazione:** È un messaggio informativo che viene restituito se il programma di utilità Load attualmente interrogato è nella fase DELETE.

**Risposta dell'utente:** Non è necessaria alcuna azione.

```
SQL3535W Il parametro del comando LOAD nome
parametro non è più supportato; il valore
verrà sostituito dal programma di utilità
LOAD.
```
**Spiegazione:** Il comando LOAD contiene un parametro che non è più supportato.

**Risposta dell'utente:** Consultare la documentazione DB2 per informazioni sullo spazio di ordinamento temporaneo per LOAD e suggerimenti relativi alla regolazione delle prestazioni LOAD.

## **SQL3536N Il tablespace temporaneo di sistema** *nome-table-space* **è pieno.**

**Spiegazione:** Il programma di utilità LOAD ha rilevato un tablespace pieno durante l'operazione di ordinamento delle chiavi dell'indice.

**Risposta dell'utente:** Assicurarsi che il tablespace temporaneo di sistema *nome-table-space* disponga di spazio sufficiente, almeno due volte la dimensione totale degli indici in fase di creazione. Riavviare il programma di utilità LOAD.

### **SQL3537N Non è stato possibile assegnare la memoria di ordinamento durante l'esecuzione del programma di utilità LOAD.**

**Spiegazione:** La memoria virtuale disponibile per il programma di utilità LOAD non è sufficiente per l'elaborazione dell'ordinamento.

**Risposta dell'utente:** Terminare l'applicazione quando si riceve questo messaggio. Assicurarsi che vi sia memoria virtuale sufficiente per l'elaborazione dell'ordinamento.

Soluzioni possibili possono essere

- v Scollegare tutte le applicazioni dal database e ridurre la dimensione del parametro sortheap (memoria riservata di ordinamento) nel file di configurazione del database corrispondente.
- v Eliminare i processi in background e/o terminare le altre applicazioni in esecuzione.
- v Aumentare la quantità di memoria virtuale disponibile.

#### **SQL3538N Il programma di utilità LOAD QUERY non è stato eseguito correttamente perché più di un LOAD sta utilizzando lo stesso percorso dei file temporanei.**

**Spiegazione:** Almeno un altro LOAD è stato richiamato utilizzando lo stesso TEMPFILES PATH del LOAD interrogato ed è ancora in esecuzione. Il programma di utilità LOAD QUERY non può determinare in modo univoco il LOAD da interrogare.

**Risposta dell'utente:** Utilizzare il parametro TABLE di LOAD QUERY in sostituzione.

#### **SQL3539N LOAD RESTART non può continuare perché LOAD TERMINATE è stato tentato più di una volta.**

**Spiegazione:** LOAD TERMINATE può essere seguito soltanto da LOAD TERMINATE.

**Risposta dell'utente:** L'utente può continuare solo specificando LOAD TERMINATE.

## **SQL3550W Il valore del campo nella riga** *numero-riga* **e nella colonna** *numero-colonna* **non è NULL, ma la colonna di destinazione è stata definita come GENERATED ALWAYS.**

**Spiegazione:** Nel file di input è stato rilevato un valore di campo non NULL. Poiché la colonna di destinazione è del tipo GENERATED ALWAYS, non è possibile caricare il valore. Il numero di colonna specifica il campo nella riga dei dati mancanti.

**Risposta dell'utente:** Per LOAD, è possibile caricare un valore di campo esplicito, non NULL in una colonna di identità GENERATED ALWAYS solo se viene utilizzato il tipo di modificatore di file identityoverride. Per le colonne GENERATED ALWAYS non di identità, è possibile utilizzare il modificatore del tipo di file generatedoverride in modo da caricare dei valori espliciti, non NULL in una riga. Se l'utilizzo di questi modificatori non è corretto, è necessario sostituire il valore di campo con NULL se LOAD accetta la riga.

Per IMPORT non è possibile sostituire una colonna GENERATED ALWAYS. Il valore di campo deve essere rimosso e sostituito con un valore NULL se il programma di utilità accetta la riga.

## **SQL3551W La tabella contiene almeno una colonna GENERATED ALWAYS che verrà sostituita dal programma di utilità.**

**Spiegazione:** È stato specificato un modificatore di file di tipo "override" (ad esempio, IDENTITYOVERRIDE o GENERATEDOVERRIDE).

Per IDENTITYOVERRIDE, è possibile che venga violata la proprietà di univocità di una colonna di identità definita come GENERATED ALWAYS.

Per GENERATEDOVERRIDE, è possibile che una colonna di non identità GENERATED ALWAYS contenga un valore che non corrisponde alla relativa definizione di colonna.

**Risposta dell'utente:** Non è richiesta alcuna azione.

## **SQL3600N L'opzione IMMEDIATE CHECKED dell'istruzione SET INTEGRITY non è valida poiché la tabella** *nome-tabella* **è una tabella di interrogazione materializzata utilizzata dall'utente oppure non è in uno stato di attesa di impostazione integrità.**

**Spiegazione:** L'opzione IMMEDIATE CHECKED dell'istruzione SET INTEGRITY è valida soltanto se la tabella è in uno stato di attesa di impostazione integrità, se non è una tabella di interrogazione materializzata gestita dall'utente o se uno degli elementi principali che si trova in uno stato di attesa di impostazione integrità si trova anche nell'elenco di richiamo insieme a tutti gli elementi intermedi.

## **Risposta dell'utente:**

- 1. Utilizzare l'istruzione SET INTEGRITY con l'opzione OFF per impostare una tabella in uno stato di attesa di impostazione integrità.
- 2. Utilizzare l'opzione IMMEDIATE UNCHECKED per una tabella di interrogazione materializzata utilizzata dall'utente.
- 3. Includere una tabella correlata principale all'elenco delle tabelle da verificare. L'elemento principale deve essere nello stato di attesa di impostazione integrità e tutti gli elementi intermedi devono essere presenti nell'elenco.
- 4. Se la tabella è nello stato 'senza trasferimento dati' ma non nello stato di attesa di impostazione di integrità, specificare l'istruzione SET INTEGRITY con l'opzione FULL ACCESS per forzare la tabella dallo stato di nessuno spostamento dei dati. Si noti che viene impostata la rielaborazione completa anche di tutte le tabelle di interrogazione materializzate intermedie dipendenti che restano nello stato di attesa di impostazione di integrità in seguito all'istruzione REFRESH e tutte la tabelle di trasferimento immediato che sono nello stato di attesa di controllo non possono più essere utilizzate per aggiornare le tabelle di interrogazione materializzate dipendenti ad esse correlate.

**sqlcode**: -3600

**sqlstate**: 51027

## **SQL3601W L'istruzione ha inserito automaticamente una o più tabelle in stato di impostazione integrità in sospeso.**

**Spiegazione:** Le tabelle si trovano in stato di attesa di impostazione integrità per rinforzare i vincoli di

integrità referenziale o la relazione tra i dati tra la tabella di base, le tabelle di interrogazione materializzata dipendenti e le tabelle di trasferimento. In particolare, le seguenti istruzioni hanno provocato l'inserimento di almeno una delle tabelle riportate nello stato di attesa di impostazione integrità.

- v L'istruzione ALTER TABLE ... ATTACH ha inserito la tabella di destinazione ATTACH nello stato Imposta integrità in sospeso
- v L'istruzione ALTER TABLE ... DETACH ha inserito le tabelle di interrogazione materializzate immediate o le tabelle di transito discendenti nello stato Imposta integrità in sospeso
- v L'istruzione SET INTEGRITY ha inserito le tabelle di chiavi, le tabelle materializzate immediate o le tabelle di transito discendenti nello stato Imposta integrità in sospeso

Impossibile accedere a una partizione scollegata che è una tabella scollegata appena creata fino a che le tabelle di interrogazione materializzate e le tabelle di transito dipendenti sono conservate.

**Risposta dell'utente:** Per convalidare l'integrità delle tabelle in stato di attesa di impostazione integrità emettere l'istruzione SET INTEGRITY con l'opzione IMMEDIATE CHECKED per le tabelle. Per determinare le tabelle che sono nello stato di attesa di impostazione integrità, utilizzare la seguente l'interrogazione:

SELECT TABSCHEMA, TABNAME, STATUS FROM SYSCAT.TABLES WHERE STATUS = 'C'

Per determinare le tabelle scollegate che sono state create dall'istruzione ALTER TABLE ... DETACH e a cui non è possibile accedere, emettere la seguente interrogazione:

SELECT TABSCHEMA, TABNAME, TYPE FROM SYSCAT.TABLES WHERE TYPE = 'L'

**sqlcode**: +3601

**sqlstate**: 01586

#### **SQL3602W L'elaborazione del controllo dei dati ha rilevato violazioni alle restrizioni e li ha spostati nelle tabelle delle eccezioni.**

**Spiegazione:** Sono presenti delle righe che violano le restrizioni specificate per il controllo da parte dell'esecuzione dell'istruzione SET INTEGRITY. Queste righe sono state spostate nelle tabelle delle eccezioni.

**Risposta dell'utente:** Ricercare nelle tabelle delle eccezioni le righe che violano queste restrizioni. Le righe sono state cancellate dalla tabella di origine ma queste possono essere corrette e restituite dalle tabelle delle eccezioni.

**sqlcode**: +3602

**SQL3603N L'elaborazione di integrità mediante l'istruzione SET INTEGRITY ha rilevato una violazione di integrità che richiama un vincolo, un indice univoco, una colonna generata o un indice mediante una colonna XML. L'oggetto associato viene identificato da** *nome***.**

**Spiegazione:** È stata rilevata una riga che viola l'integrità di una tabella verificata tramite l'istruzione SET INTEGRITY. La violazione di integrità è stata causata da uno dei seguenti motivi.

- v Un vincolo di tabella è stato violato. Il vincolo di tabella è stato identificato da *nome*.
- v Un indice univoco è stato violato. L'indice univoco è stato identificato da *nome*.
- v Il valore colonna di una colonna generata non corrisponde al risultato dell'espressione di generazione. La colonna generata è identificata da *nome*.
- v La tabella contiene un indice tramite una colonna XML che presenta una violazione di integrità. La colonna XML è identificata da *nome*.

La riga non è stata eliminata dalla tabella. La tabella resta nello stato In attesa di integrità serie.

**Risposta dell'utente:** Eseguire nuovamente l'istruzione SET INTEGRITY mediante l'opzione FOR EXCEPTION e utilizzare le informazioni dalle tabelle di eccezione per correggere i dati.

**sqlcode**: -3603

**sqlstate**: 23514

**Spiegazione:** La tabella delle eccezioni corrispondente a una tabella deve avere una definizione simile a quella della tabella originale. Le colonne facoltative per il programma di utilità vengono specificate nella sezione relativa della documentazione che descrive le tabelle delle eccezioni. Nella tabella delle eccezioni non può essere contenuta nessuna colonna generata. Non devono essere presenti limiti, trigger, indici univoci o indici tramite dati XML definiti sulla tabella delle eccezioni. La stessa tabella delle eccezioni non può essere in uno stato di attesa di impostazione integrità.

**SQL3604N La tabella delle eccezioni** *nome-tabella-ecc* **corrispondente alla tabella** *nome-tabella* **nell'istruzione SET INTEGRITY o nel programma di utilità LOAD non dispone della struttura appropriata; è stata definita con indici univoci, indici tramite dati XML, vincoli, colonne generate o trigger; si trova nello stato in attesa di cancellazione dell'integrità serie; o è errata. Codice di errore** *codice-errore***.**

La tabelle delle eccezioni non può essere una tabella con partizioni dati o una tabella clustering di intervallo né una tabella scollegata. La tabelle delle eccezioni non può avere tabelle di interrogazioni materializzate a aggiornamento immediato o tabelle di transito a propagazione immediata dipendenti. La tabella delle eccezioni non può essere una tabella di interrogazioni materializzata o una tabella di transito. La tabella delle eccezioni deve avere la stessa politica di sicurezza e la stessa serie di colonne protette della tabella che viene controllata.

I codici di errore corrispondono a:

**1**

La tabella delle eccezioni è in stato di attesa di impostazione integrità.

**2**

La tabella delle eccezione non contiene la struttura delle colonne corretta.

**3**

La tabella delle eccezioni ha delle limitazioni.

**4**

La tabella delle eccezioni ha dei trigger.

**5**

La tabella delle eccezioni ha delle colonne generate.

**6**

La tabella delle eccezioni ha indici univoci.

**7**

La tabella delle eccezioni è una tabella di interrogazione materializzata o una tabella di transito.

**8**

La tabelle delle eccezioni ha tabelle di interrogazioni materializzate a aggiornamento immediato o tabelle di transito a propagazione immediata dipendenti.

**9**

La tabella delle eccezioni è la stessa tabella che viene caricata.

**10**

La tabella delle eccezioni è una tabella di clustering di intervallo.

**11**

La tabella delle eccezioni è una tabella con partizioni dati.

**12**

La tabella delle eccezioni è una tabella scollegata.

**13**

La tabella delle eccezioni deve avere la stessa politica di sicurezza e la stessa serie di colonne protette della tabella che viene controllata.

**14**

La tabella delle eccezioni è stata definita con indici mediante dati XML.

**Risposta dell'utente:** Creare la tabella delle eccezioni come indicato nella relativa sezione della documentazione ed eseguire nuovamente l'istruzione o il programma di utilità.

**sqlcode**: -3604

**sqlstate**: 428A5

## **SQL3605N La tabella** *nome-tabella* **indicata nell'istruzione SET INTEGRITY non è elencata per il controllo oppure è una tabella delle eccezioni specificata più di una volta.**

**Spiegazione:** Quando viene specificata la clausola FOR EXCEPTION nell'istruzione SET INTEGRITY, questo errore potrebbe essere causato da uno dei seguenti motivi:

- La tabella non è contenuta nell'elenco delle tabelle da verificare
- v La tabella da verificare è la stessa della tabella delle eccezioni
- v La tabella delle eccezioni viene specificata per più di una tabella da verificare

**Risposta dell'utente:** Correggere i nomi tabella ed eseguire di nuovo il comando.

**sqlcode**: -3605

**sqlstate**: 428A6

## **SQL3606N Il numero delle tabelle in fase di controllo e quello delle tabelle eccezioni specificato nell'istruzione SET INTEGRITY non corrispondono.**

**Spiegazione:** È necessaria una corrispondenza diretta tra le tabelle delle eccezioni e le tabelle diverse dalle tabelle di interrogazione materializzate o di trasferimento fornite nell'elenco di richiamo. Le tabelle nell'elenco di richiamo che rappresentano tabelle di interrogazione materializzate o tabelle di trasferimento non devono presentare tabelle di eccezioni corrispondenti.

**Risposta dell'utente:** Creare la tabella delle eccezioni mancante per la tabella (non una tabella di interrogazione materializzata o tabella di trasferimento) se non esiste già e specificarla nell'elenco dei richiami

per eseguire di nuovo il comando. Non specificare le tabelle di eccezione per le tabelle di interrogazione materializzata e le tabelle di trasferimento.

**sqlcode**: -3606

**sqlstate**: 428A7

**SQL3608N Impossibile verificare una tabella dipendente** *nome tabella dipendente* **utilizzando l'istruzione SET INTEGRITY mentre la tabella principale o sottostante** *nome tabella principale* **è in stato di attesa impostazione integrità o se verrà posta in tale stato dall'istruzione SET INTEGRITY.**

**Spiegazione:** La tabella principale o la tabella soggiacente deve essere nello stato di attesa di impostazione integrità prima o dopo l'istruzione SET INTEGRITY oppure deve essere inclusa nell'elenco dei richiami per eseguire il controllo di una tabella dipendente.

**Risposta dell'utente:** Accertarsi che la tabella principale non sia in uno stato di attesa di impostazione integrità e in seguito all'esecuzione dell'istruzione SET INTEGRITY per controllare tale tabella. Se la tabella principale è una tabella di interrogazione materializzata o una tabella di trasferimento, accertarsi che la tabella soggiacente non sia in uno stato di attesa di impostazione integrità in seguito all'esecuzione dell'istruzione SET INTEGRITY per controllare tale tabella.

Se la tabella dipendente non è una tabella di interrogazione materializzata o una tabella di trasferimento, si consiglia di controllare prima la tabella principale. È anche possibile verificare la tabella dipendente ed inserire la tabella principale nell'elenco di richiamo. In questo caso, è possibile che l'istruzione non riesca in presenza di righe che violano le restrizioni nella tabella principale e se tali righe non sono state cancellate e poste nella tabella delle eccezioni. Ciò può verificarsi se non viene utilizzata l'opzione FOR EXCEPTION.

Se la tabella dipendente è una tabella di interrogazione materializzata o una tabella di trasferimento, si consiglia di controllare prima la tabella soggiacente. È anche possibile aggiornare la tabella di interrogazione materializzata dipendente ed inserire la tabella soggiacente nell'elenco di richiamo. In questo caso, è possibile che l'istruzione non riesca in presenza di righe che violano le restrizioni nella tabella principale e se tali righe non sono state cancellate e poste nella tabella delle eccezioni. Ciò può verificarsi se non viene utilizzata l'opzione FOR EXCEPTION.

Nel caso di un ciclo di riferimento, tutte le tabelle devono essere inserite nell'elenco di richiamo.

**sqlcode**: -3608

**sqlstate**: 428A8

## **SQL3700W L'unità** *nome* **è piena. Ci sono altre** *unità-attive* **unità attive. Montare nuovi supporti o eseguire l'azione appropriata.**

**Spiegazione:** Il supporto dell'unità specificata è pieno. Questa unità è una delle *unità-attive* + 1 unità di destinazione su cui vengono indirizzati i dati scaricati.

**Risposta dell'utente:** Effettuare una delle seguenti azioni:

v Montare un nuovo supporto di destinazione sull'unità specificata e continuare l'operazione di scaricamento richiamandola con azione di richiamo 1 (SQLU\_CONTINUE).

OR

- v Se le *unità-attive* sono diverse da zero, continuare lo scaricamento senza questa unità richiamando il programma di utilità UNLOAD con azione di richiamo 4 (SQLU\_DEVICE\_TERMINATE). OR
- Annullare lo scaricamento richiamando il programma di utilità UNLOAD con azione di richiamo 2 (SQLU\_TERMINATE).

# **SQL3701W Il parametro lobpaths è stato specificato, ma la tabella non contiene LOB o dati lunghi. Questo parametro verrà ignorato.**

**Spiegazione:** Il parametro lobpaths specifica una destinazione separata per LOB e dati lunghi. La tabella non contiene LOB o dati lunghi, pertanto le destinazioni specificate per il parametro lobpaths non verranno utilizzate.

**Risposta dell'utente:** Non è richiesta alcuna azione.

## **SQL3702W Avvertenza. SQLCODE** *sqlcode* **ricevuto dall'unità** *unità***. Si tenterà di continuare lo scaricamento senza questa unità.**

**Spiegazione:** È stato rilevalo un SQLCODE *sqlcode* per l'unità specificata; si tratta di un'unità di destinazione per lo scaricamento. Si tenterà di continuare lo scaricamento senza questa unità.

**Risposta dell'utente:** Il supporto caricato sull'unità specificata non conterrà i dati scaricati e non deve essere inclusa nei supporti forniti al programma di utilità LOAD quando i dati scaricati verranno poi caricati. Per risolvere questo problema, fare riferimento all'SQLCODE restituito in Message Reference.

### **SQL3703W** *xxx* **pagine di** *yyy* **di tipo** *tipo* **sono state scaricate e inviate per la relativa scrittura sui supporti di destinazione.**

**Spiegazione:** La tabella scaricata è costituita da *yyy* pagine del tipo di dati specificati. *xxx* pagine sono state elaborate dal programma di utilità UNLOAD e sono stateinviate ad un programma di scrittura su supporto che scriverà i dati nel supporto di destinazione.

## I *tipi* sono:

- 0 per dati regolari
- v 2 per dati lunghi (Long data) e informazioni sulle assegnazioni
- 3 per dati LOB
- v 4 per le informazioni di assegnazione LOB

Si noti che per i dati Long e LOB, al completamento dello scaricamento, *xxx* potrebbe essere inferiore a *yyy* poiché lo spazio non utilizzato non viene scaricato, ma viene poi, ricreato durante il ricaricamento dei dati.

Per i dati regolari, è possibile che non venga visualizzato il messaggio finale *xxx* = *yyy*. Viene invece visualizzato il messaggio 3105 per indicare che l'operazione di scaricamento è stata completata correttamente.

**Risposta dell'utente:** Questo messaggio ha uno scopo puramente informativo. Non è richiesta alcuna azione.

## **SQL3704N Il parametro num\_buffers specificato non è valido.**

**Spiegazione:** Il parametro num\_buffers determina il numero di buffer utilizzati dal programma di utilità. Il minimo è 2 se il parametro lobpaths non è stato specificato e 3 nel caso contrario. Tali valori rappresentano il minimo richiesto per consentire il funzionamento del programma di utilità. Esiste, tuttavia, un numero ottimale di buffer utilizzati dal programma di utilità se questo parametro non viene specificato. Il numero ottimale si basa sul numero di processi interni eseguiti dal programma di utilità e sul parametro lobpaths. Se il numero di buffer specificato è inferiore al numero ottimale, alcuni processi attenderanno per l'utilizzo del buffer. Si consigli di specificare 0 per questo parametro in modo tale che il numero di buffer verrà determinato dal programma di utilità. Specificare questo parametro solo se, a causa della dimensione della memoria riservata del programma di utilità, è necessario limitare la quantità di memoria utilizzata dal programma di utilità.

**Risposta dell'utente:** Rieseguire il comando utilizzando un parametro num\_buffers valido.

**SQL3705N Il parametro specificato relativo alla dimensione del parametro non è valido. La dimensione del buffer deve essere specificata come 0 o con un valore compreso tra 8 e 250000 incluso. Per più buffer, la dimensione totale non deve superare il valore di 250000.**

**Spiegazione:** L'applicazione che richiama il programma di utilità ha fornito un parametro di dimensione buffer non valido. La dimensione del buffer viene utilizzata per stabilire la dimensione interna del buffer. Il valore è il numero di pagine da 4K prodotte per questo buffer. Il valore deve essere specificato come

0 o con un valore compreso tra 8 e 250000 incluso. In caso di più buffer, il numero di buffer moltiplicato per la dimensione del buffer non deve superare 250000.

Se viene specificato 0:

- v per una tabella i cui dati regolari sono ubicati in un tablespace di memoria gestita database, la dimensione predefinita del buffer scelta è la dimensione estesa per il tablespace o 8 (tra i due viene scelto il valore maggiore).
- v per una tabella i cui dati regolari sono ubicati in un tablespace di memoria gestita dal sistema, la dimensione predefinita del buffer scelta è 8.

**Risposta dell'utente:** Rieseguire il comando con una dimensione buffer valida.

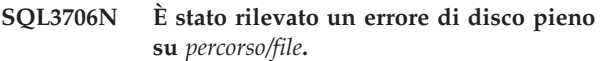

**Spiegazione:** È stato rilevato un errore di disco pieno durante l'elaborazione di un programma di utilità per il database. Il programma di utilità termina.

**Risposta dell'utente:** Assicurarsi che sia disponibile spazio su disco sufficiente per il programma di utilità o indirizzare l'output su altri supporti, ad esempio nastri.

#### **SQL3707N Il parametro specificato** *dimensione1***, relativo alla dimensione della memoria per l'ordinamento, non è valido. La dimensione minima richiesta è** *dimensione2***.**

**Spiegazione:** La dimensione della memoria per l'ordinamento non è sufficiente per ordinare le chiavi degli indici.

**Risposta dell'utente:** Rieseguire il comando con una dimensione della memoria per l'ordinamento valida.

Per utilizzare la quantità minima di memoria, specificare un valore di 0 (in modo che venga determinato il valore predefinito). Tuttavia, l'utilizzo di un valore superiore al minimo, migliora le prestazioni dell'ordinamento.

```
SQL3783N È stato rilevato un errore durante
  l'apertura del file dell'ubicazione della
  copia. Il codice di errore apertura file è
  errcode.
```
**Spiegazione:** Durante il recupero caricamento, è stato rilevato un errore nell'apertura del file dell'ubicazione della copia. Viene visualizzato il codice di ritorno di apertura file per il sistema operativo.

**Risposta dell'utente:** Consultare il numero errore nel messaggio per ulteriori informazioni. Correggere se possibile l'errore e eseguire di nuovo il comando.

### **SQL3784W Sono stati rilevati dati non validi durante la lettura dal file dell'ubicazione della copia. Errore alla riga** *n-riga* **con tipo errore** *tipoerr*

**Spiegazione:** Durante il recupero caricamento, sono stati rilevati dati non validi nella lettura dal file dell'ubicazione della copia. Vengono indicati la riga e il tipo di errore. Il programma di utilità prima di continuare attende una risposta.

**Risposta dell'utente:** Correggere i dati nel file di ubicazione della copia e ritornare al programma di utilità con il parametro di azione del programma di chiamata corretto per indicare se l'elaborazione deve continuare o essere interrotta.

**SQL3785N Il recupero caricamento per la tabella** *schema.tablename* **all'ora** *formato-orario* **sul nodo** *numero-nodo* **non è riuscito in seguito all'errore** *sqlcode* **con ulteriori informazioni** *ulteriori-info***.**

**Spiegazione:** Si è verificato un errore grave durante il recupero caricamento. Il programma di utilità termina l'elaborazione.

Nota: se si sta utilizzando un server database con partizioni, il numero del nodo indica il nodo su cui si è verificato l'errore. Comunque, non è pertinente e deve essere ignorato.

**Risposta dell'utente:** Consultare il codice di origine errore nel messaggio per ulteriori informazioni. Correggere e eseguire di nuovo il comando.

#### **SQL3798W È stato utilizzato un valore non valido per il parametro** *parametro* **per richiamare l'API per il recupero transazioni, per continuare l'operazione di recupero caricamento.**

**Spiegazione:** Il recupero caricamento è in corso e uno dei parametri inoltrato non è valido per lo stato corrente dell'operazione.

**Risposta dell'utente:** Correggere il valore non valido e ritornare al programma di utilità con il parametro di azione del programma di chiamata corretto per indicare se l'elaborazione deve continuare o essere interrotta.

**SQL3799W Il recupero caricamento per la tabella** *schema.tablename* **all'ora** *formato-orario* **sul nodo** *numero-nodo* **è in sospeso in seguito all'avvertenza** *sqlcode* **con ulteriori informazioni** *ulteriori-info***.**

**Spiegazione:** È stata rilevata una condizione di avvertenza durante il recupero caricamento. Il programma di utilità prima di continuare attende una risposta.

Nota: se si sta utilizzando un server database con

partizioni, il numero del nodo indica il nodo su cui si è verificato l'errore. Comunque, non è pertinente e deve essere ignorato.

**Risposta dell'utente:** Consultare il codice di origine errore nel messaggio per ulteriori informazioni. Correggere l'errore e ritornare al programma di utilità con il parametro di azione del programma di chiamata corretto per indicare se l'elaborazione deve continuare o essere interrotta.

# **SQL3802N È stata rilevata una modalità di sospensione** *quiesce-mode* **non valida.**

**Spiegazione:** È stata inoltrata una modalità di sospensione non valida all'API di sospensione.

**Risposta dell'utente:** Rieseguire il comando con i parametri corretti.

## **SQL3804N L'indice non è valido.**

**Spiegazione:** È stato rilevato un indice non valido durante l'elaborazione di un comando del programma di utilità.

**Risposta dell'utente:** Consultare la *guida all'amministrazione* per determinare la procedura appropriata per rendere l'indice valido e rieseguire il comando una volta corretto l'errore.

#### **SQL3805N Lo stato dell'applicazione o di uno o più tablespace per la tabella specificata non consente l'azione di caricamento API (loadapi) o l'***azione* **quiescemode. Codice di errore =** *codice-errore***.**

**Spiegazione:** L'azione loadapi (quiescemode o callerac) inoltrata all'API di caricamento non è compatibile con lo stato dell'applicazione o lo stato di uno o più tablespace per la tabella.

I possibili codici di origine errore sono i seguenti:

- **01** lo stato di uno o più tablespace per la tabella specificata non consente l'azione loadapi o quiescemode.
- **02** l'applicazione non è all'inizio dell'unità logica di lavoro. Questa condizione non consente l'azione di caricamento specificata.
- **03** lo stato dell'applicazione non consente l'azione di caricamento specificata.
- **04** uno o più tablespace per la tabella sono già stati sospesi dal numero massimo di programmi d i sospensione (quiescer).
- **05** impossibile sospendere il tablespace di catalogo di sistema.
- **06** caricamento copia non consentito quando il tablespace è in stato di attesa backup.
- **07** Tentare di riavviare il caricamento dal punto in cui è stato interrotto
- **08** Tentativo di riavviare un caricamento in una tabella la cui chiave di partizione dipende da una colonna di identità e per la quale non tutte le partizioni di tabella sono state riavviate dalla fase di caricamento. Un caricamento di questo tipo non è consentito dal momento che la funzione di hash di righe durante il caricamento riavviato può essere diversa dalla funzione di hash nel caricamento iniziale a causa della dipendenza da una colonna di identità.

**Risposta dell'utente:** Procedura corrispondente ai codici di origine errore:

- **01** Rieseguire il comando con l'azione loadapi corretta o quiescemode, oppure correggere lo stato dei tablespace per la tabella.
- **02** Rieseguire il comando con l'azione di caricamento corretta oppure completare l'unità logica di lavoro corrente eseguendo il COMMIT o ROLLBACK.
- **03** Rieseguire il comando con l'azione di caricamento corretta.
- **04** Determinare i tablespace per la tabella che hanno raggiunto il numero massimo di quiescer. Eseguire QUIESCE RESET per questi tablespace.
- **05** Rieseguire il comando con una tabella non presente nel tablespace di catalogo di sistema.
- **06** Rieseguire il comando omettendo il parametro di copia.
- **07** Determinare la fase da cui riavviare il caricamento e rieseguire il comando.
- **08** Interrompere l'operazione di caricamento utilizzando il comando TERMINATE e poi eseguire nuovamente il comando di caricamento originario.

## **SQL3806N Non tutte le restrizioni della tabella sono inattive per la tabella da caricare.**

**Spiegazione:** Uno o più restrizioni della tabella da caricare erano ancora attivi quando è statarichiamata l'API di caricamento.

**Risposta dell'utente:** Rieseguire il comando una volta disattivate tutte le restrizioni.

#### **SQL3807N Attesa sospensione dell'istanza o del database** *nome***.**

**Spiegazione:** Un altro utente ha emesso il comando quiesce ed il comando non è stato ancora completato.

**Risposta dell'utente:** Attendere il completamento del comando quiesce.

**SQL3808N Attesa riattivazione dell'istanza o del database** *nome***.**

**Spiegazione:** Un altro utente ha emesso il comando unquiesce ed il comando non è stato ancora completato.

**Risposta dell'utente:** Attendere il completamento del comando unquiesce.

#### **SQL3901N Si è verificato un errore di sistema non grave. Codice di errore** *codice-errore***.**

**Spiegazione:** L'elaborazione è terminata a causa di un errore di sistema non grave.

**Risposta dell'utente:** Se la traccia è attiva, richiamare l'Independent Trace Facility dalla richiesta comandi del sistema operativo. Quindi contattare l'assistenza tecnica con le seguenti informazioni:

- Descrizione del problema
- v SQLCODE e codice di origine errore incorporato
- v Contenuto di SQLCA se possibile
- v File di traccia se possibile.

### **SQL3902C Si è verificato un errore di sistema. Non è possibile procedere con l'elaborazione. Codice di origine errore =** *codice di origine errore***.**

**Spiegazione:** Si è verificato un errore di sistema.

**Risposta dell'utente:** Se la traccia è attiva, richiamare l'Independent Trace Facility dalla richiesta comandi del sistema operativo. Quindi contattare l'assistenza tecnica con le seguenti informazioni:

- Descrizione del problema
- SQLCODE e codice di origine errore incorporato
- v Contenuto di SQLCA se possibile
- v File di traccia se possibile.

#### **SQL3910I Sessione di sincronizzazione completata correttamente.**

**Spiegazione:**

**Risposta dell'utente:**

## **SQL3911I Sessione di sincronizzazione completata correttamente.**

**Spiegazione:**

#### **Risposta dell'utente:**

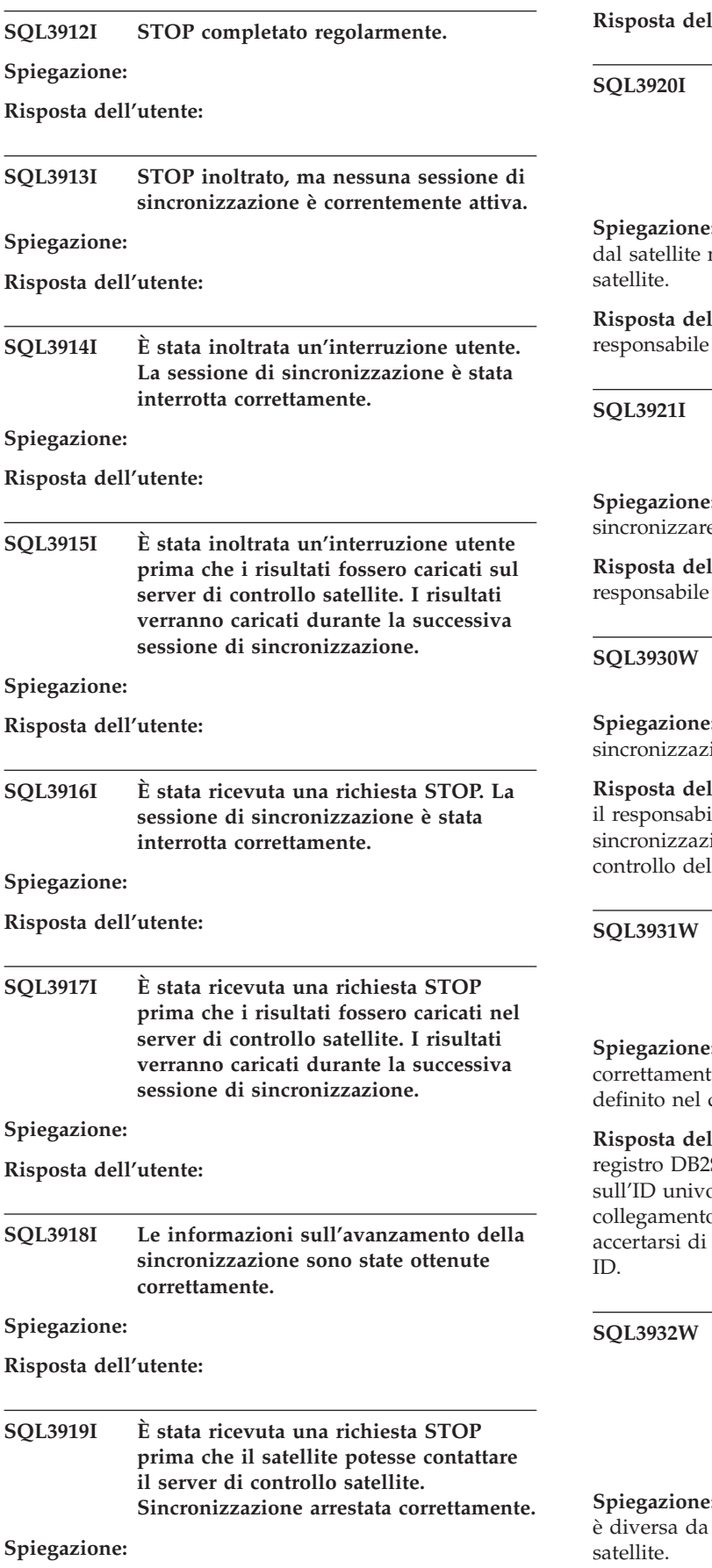

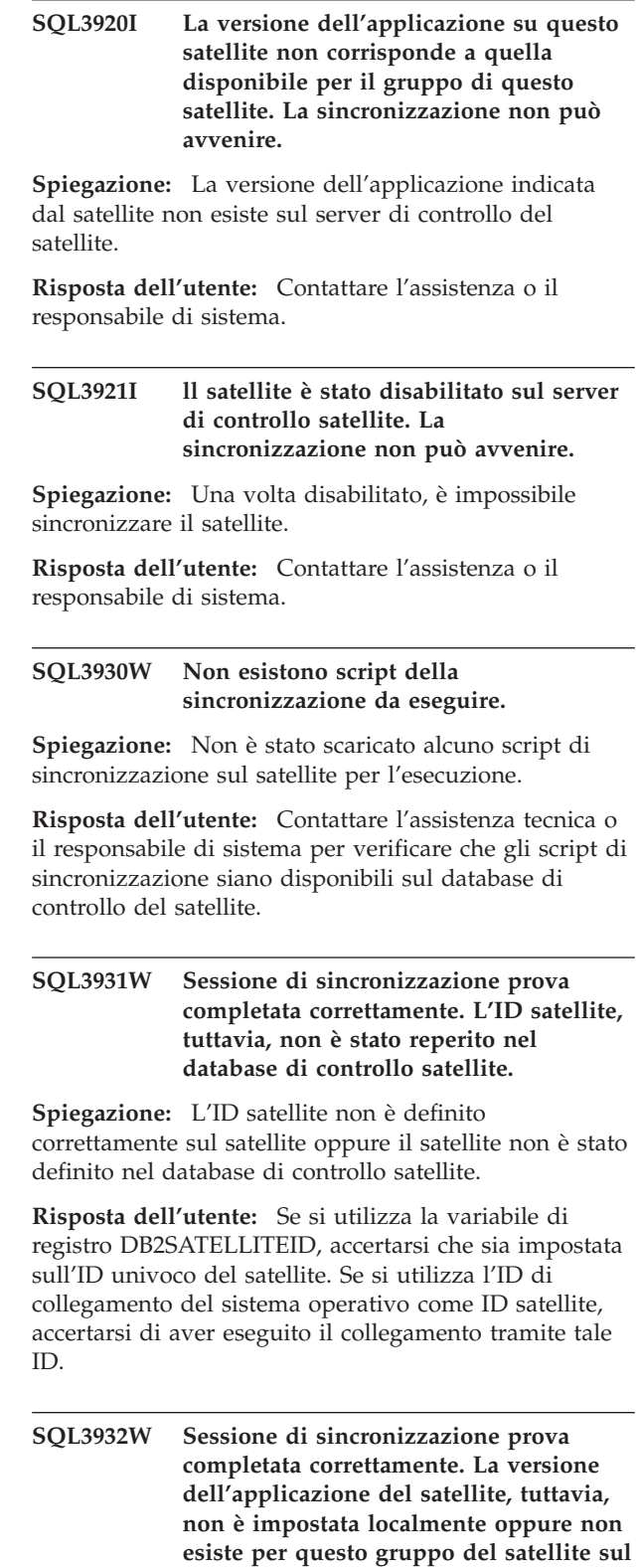

**Spiegazione:** La versione dell'applicazione sul satellite è diversa da quelle disponibili per il gruppo del

**server di controllo satellite.**

**Risposta dell'utente:** Accertarsi che la versione dell'applicazione sul satellite sia impostata sul valore corretto.

**SQL3933W Sessione di sincronizzazione prova completata correttamente. Il livello di release dell'utenza satellite, tuttavia, non è supportato da quello del server di controllo satellite.**

**Spiegazione:** Il livello release del satellite deve rientrare nell'intervallo compreso tra un livello superiore e due livelli inferiori rispetto a quello del server di controllo satellite.

**Risposta dell'utente:** Contattare l'assistenza o il responsabile di sistema.

**SQL3934W Sessione di sincronizzazione prova completata correttamente. ll satellite, tuttavia, è stato disabilitato sul server di controllo satellite.**

**Spiegazione:** Il satellite è in stato di disattivazione nel server di controllo del satellite.

**Risposta dell'utente:** Contattare l'assistenza o il responsabile di sistema.

**SQL3935W Sessione di sincronizzazione prova completata correttamente. Questo satellite è in stato di errore sul server di controllo satellite.**

**Spiegazione:** Il satellite è in stato di errore sul server di controllo.

**Risposta dell'utente:** Contattare l'assistenza o il responsabile di sistema.

#### **SQL3936W Non è disponibile alcuna informazione sullo stato di avanzamento.**

**Spiegazione:** La sessione di sincronizzazione non ha raggiunto la fase di registrazione delle informazioni sullo stato di avanzamento oppure non esiste alcuna sessione di sincronizzazione attiva per questo satellite.

**Risposta dell'utente:** Accertarsi che la sessione di sincronizzazione sia attiva oppure provare a eseguire interrogazioni relative alle informazioni sullo stato di avanzamento successivamente.

### **SQL3937W La versione dell'applicazione su questo satellite non corrisponde a quella disponibile per il gruppo di questo satellite.**

**Spiegazione:** È possibile sincronizzare un satellite solo con una particolare versione di applicazione correlata al gruppo. La versione dell'applicazione per questo

satellite correlato al gruppo non è disponibile bel server di controllo.

**Risposta dell'utente:** Accertarsi che la versione dell'applicazione sul satellite sia impostata sul valore corretto.

```
SQL3938W È stata inoltrata un'interruzione durante
 l'esecuzione dello script. La sessione di
 sincronizzazione si è interrotta ma il
 satellite potrebbe essere in uno stato di
 incongruenza.
```
**Spiegazione:** È stata inoltrata un'interruzione durante la fase di esecuzione dello script del processo di sincronizzazione in corso. La sessione di sincronizzazione si è interrotta ma il satellite potrebbe essere in uno stato di incongruenza in quanto è possibile che uno script sia terminato in un'ubicazione non valida.

**Risposta dell'utente:** Contattare l'assistenza o il responsabile di sistema.

## **SQL3942I L'identificativo della sessione di sincronizzazione è stato impostato correttamente per il satellite.**

**Spiegazione:** L'identificativo della sessione è stato impostato correttamente per il satellite.

**Risposta dell'utente:** Non è richiesta alcuna azione.

# **SQL3943N L'identificativo della sessione di sincronizzazione eccede la lunghezza massima di** *lunghezza* **caratteri.**

**Spiegazione:** L'identificativo della sincronizzazione specificata supera la lunghezza consentita di *lunghezza* caratteri.

**Risposta dell'utente:** Accertarsi che l'identificativo non sia più lungo di nnn caratteri.

#### **SQL3944I L'identificativo della sessione di sincronizzazione è stato reimpostato correttamente per il satellite.**

**Spiegazione:** L'identificativo della sessione è stato ripristinato correttamente per il satellite.

**Risposta dell'utente:** Non è richiesta alcuna azione.

# **SQL3945I L'identificativo della sessione di sincronizzazione per il satellite è stato richiamato correttamente.**

**Spiegazione:** L'identificativo della sessione per questo satellite è stato rilevato e restituito correttamente.

**Risposta dell'utente:** Non è richiesta alcuna azione.

### **SQL3946N L'operazione dell'identificativo della sessione di sincronizzazione non è stata effettuata correttamente.**

**Spiegazione:** L'operazione dell'identificativo della sessione di sincronizzazione non è stata completata regolarmente a causa di un errore non riconosciuto.

**Risposta dell'utente:** Accertarsi che il prodotto sia installato correttamente. Se il problema permane, contattare l'assistenza tecnica.

#### **SQL3950N Una sessione di sincronizzazione è attiva. Può essere attiva al massimo una sessione di sincronizzazione.**

**Spiegazione:** È consentita solo una sessione di sincronizzazione attiva alla volta.

**Risposta dell'utente:** Attendere che la sessione di sincronizzazione corrente venga completata regolarmente prima di inizializzare un'altra sessione.

### **SQL3951N L'ID satellite non può essere rilevato in locale.**

**Spiegazione:** Il collegamento del sistema operativo è stato ignorato oppure non è stata impostata la variabile di registro DB2SATELLITEID.

**Risposta dell'utente:** Se si utilizza l'ID di collegamento del sistema operativo come ID satellite, collegarsi al sistema operativo. Se si utilizza la variabile di registro DB2SATELLITEID, accertarsi che sia impostata sull'ID univoco del satellite.

## **SQL3952N L'ID satellite non può essere reperito sul server di controllo satellite.**

**Spiegazione:** L'ID satellite non è definito correttamente sul satellite oppure il satellite non è stato definito sul server di controllo satellite.

**Risposta dell'utente:** Se si utilizza la variabile di registro DB2SATELLITEID, accertarsi che sia impostata sull'ID univoco del satellite. Se si utilizza l'ID di collegamento del sistema operativo come ID satellite, accertarsi di aver eseguito il collegamento tramite tale ID. In caso contrario, contattare l'assistenza o il responsabile di sistema.

#### **SQL3953N Questo satellite, tuttavia, è stato disabilitato sul server di controllo satellite.**

**Spiegazione:** L'ID satellite è stato disattivato sul server di controllo satellite.

**Risposta dell'utente:** Contattare l'assistenza o il responsabile di sistema.

### **SQL3954N Questo satellite è in stato di errore sul server di controllo satellite.**

**Spiegazione:** Il satellite è in stato di errore in quanto una sessione di sincronizzazione precedente non è riuscita.

**Risposta dell'utente:** Contattare l'assistenza o il responsabile di sistema.

**SQL3955N Non è stato possibile reperire il nome o l'alias del database di controllo satellite.**

**Spiegazione:** Il database di controllo satellite non è catalogato correttamente.

**Risposta dell'utente:** Contattare l'assistenza o il responsabile di sistema.

#### **SQL3956N La versione dell'applicazione per questo satellite non è definita localmente.**

**Spiegazione:** La versione dell'applicazione non è stata definita in locale su questo satellite oppure non è definita correttamente.

**Risposta dell'utente:** Accertarsi che la versione dell'applicazione sia impostata sul valore corretto.

#### **SQL3957N Impossibile collegarsi al database di controllo satellite a causa di un errore di comunicazioni: SQLCODE=***sqlcode***, SQLSTATES=***sqlstate***, Token =***token1***,** *token2***,** *token3***.**

**Spiegazione:** È stato individuato un errore dal sottosistema di comunicazione. Per ulteriori dettagli, fare riferimento a *codicesql*.

**Risposta dell'utente:** Contattare l'assistenza o il responsabile di sistema.

## **SQL3958N Si è verificato un errore durante la sessione di sincronizzazione: SQLCODE=***codicesql***, SQLSTATES=***statosql***, Token =***token1***,** *token2***,** *token3***.**

**Spiegazione:** È stato rilevato un errore non riconosciuto dal sottosistema di comunicazione. Per ulteriori dettagli, fare riferimento a *codicesql*.

**Risposta dell'utente:** Contattare l'assistenza o il responsabile di sistema.

**SQL3959N Impossibile avviare la sessione di sincronizzazione a causa di un errore di comunicazione: SQLCODE=***codicesql***, SQLSTATES=***statosql***, Token =***token1***,** *token2***,** *token3***.**

**Spiegazione:** È stato individuato un errore dal
sottosistema di comunicazione. Per ulteriori dettagli, fare riferimento a *codicesql*.

**Risposta dell'utente:** Contattare l'assistenza o il responsabile di sistema.

**SQL3960N Impossibile caricare i risultati sul server di controllo satellite a causa di un errore di comunicazioni: SQLCODE=***codicesql***, SQLSTATES=***statosql***, Token =***token1***,** *token2***,** *token3***.**

**Spiegazione:** È stato individuato un errore dal sottosistema di comunicazione. Per ulteriori dettagli, fare riferimento a *codicesql*.

**Risposta dell'utente:** Contattare l'assistenza o il responsabile di sistema.

#### **SQL3961N Impossibile effettuare l'autenticazione con il server di controllo satellite.**

**Spiegazione:** Si è verificato un errore di autenticazione durante il tentativo di connessione al database di controllo satellite.

**Risposta dell'utente:** L'ID utente di gestione remota oppure la password richiesta per connettersi al database di controllo satellite, o entrambi, non sono corretti. Specificare l'ID utente e la password corretti oppure contattare l'assistenza tecnica o il responsabile di sistema.

**SQL3962N Impossibile avviare la sincronizzazione a causa di un errore del database: SQLCODE=***sqlcode***, SQLSTATES=***sqlstate***, Token =***token1***,** *token2***,** *token3***.**

**Spiegazione:** Si è verificato un errore che ha impedito la sincronizzazione sul server di controllo satellite.

**Risposta dell'utente:** Eseguire nuovamente la sincronizzazione. Se l'errore permane, contattare l'assistenza tecnico o il responsabile di sistema.

**SQL3963N I risultati non possono essere caricati a causa di un errore del database: SQLCODE=***codicesql***, SQLSTATES=***statosql***, Token =***token1***,** *token2***,** *token3***.**

**Spiegazione:** Si è verificato un errore durante l'aggiornamento dei risultati sul server di controllo satellite.

**Risposta dell'utente:** Contattare l'assistenza o il responsabile di sistema.

#### **SQL3964N La sincronizzazione non è riuscita perché il livello release del satellite non è supportato dal server di controllo satellite.**

**Spiegazione:** Il livello release del satellite deve rientrare nell'intervallo compreso tra un livello superiore e due livelli inferiori rispetto a quello del server di controllo satellite.

**Risposta dell'utente:** Contattare l'assistenza o il responsabile di sistema.

**SQL3965N Impossibile eseguire il download degli script di sincronizzazione a causa di un errore del server di controllo satellite: SQLCODE=***sqlcode* **SQLSTATE=***sqlstate***, Tokens=***token1***,** *token2***,** *token3***.**

**Spiegazione:** Il satellite non riesce a scaricare gli script necessari per sincronizzare il satellite. Una causa possibile di questo errore è l'impossibilità da parte del server di controllo di creare un'istanza di script con parametri utilizzando gli attributi del satellite. Oppure, la temporanea impossibilità da parte del server di controllo satellite di completare la richiesta per restrizioni di risorse.

**Risposta dell'utente:** Ritentare la richiesta. Se l'errore permane, contattare l'assistenza tecnico o il responsabile di sistema.

## **SQL3966N Sessione di sincronizzazione non riuscita. Codice di errore** *codice-errore***.**

**Spiegazione:** La sessione di sincronizzazione non è stata completata per uno dei seguenti motivi:

- v (01) Informazioni di autenticazione mancanti.
- (02) Alcuni script obbligatori per la sincronizzazione mancanti.
- v (03) System file danneggiati o mancanti.
- v (04) Esecuzione script impedita da errore di sistema.

**Risposta dell'utente:** Ritentare la richiesta. Se l'errore permane, contattare l'assistenza tecnico o il responsabile di sistema.

## **SQL3967N Impossibile richiamare informazioni sullo stato di avanzamento.**

**Spiegazione:** Impossibile richiamare lo stato di avanzamento della sessione di sincronizzazione del satellite. I dati sono danneggiati oppure non esistono.

**Risposta dell'utente:** Se una sessione di sincronizzazione è attiva e non sono disponibili informazioni sullo stato di avanzamento, contattare l'assistenza tecnica oppure il responsabile di sistema.

# **SQL3968N • SQL4007N**

#### **SQL3968N La sincronizzazione non è stata completata correttamente a causa di un errore nello script. I risultati, tuttavia, sono stati inviati correttamente al server di controllo satellite.**

**Spiegazione:** Uno script di sincronizzazione è terminato con errore durante l'esecuzione. Un codice di ritorno non è compreso nella serie di codici di esito positivo oppure non è riuscita l'esecuzione dello script.

**Risposta dell'utente:** Contattare l'assistenza o il responsabile di sistema.

#### **SQL3969N La sincronizzazione non è riuscita a causa di un'interruzione ricevuta durante l'esecuzione dello script.**

**Spiegazione:** Esecuzione script non riuscita quando è stata ricevuta un'interruzione. Una chiusura anomala di questo tipo determina la non riuscita della sessione di sincronizzazione in quanto è possibile che il sistema sia in uno stato di incongruenza.

**Risposta dell'utente:** Contattare l'assistenza o il responsabile di sistema.

**SQL3970N Sessione di sincronizzazione non riuscita: SQLCODE** *sqlcode***, SQLSTATE** *sqlstate***. L'errore è stato rilevato nell'ubicazione** *ubicazione***.**

**Spiegazione:** L'esecuzione dello script non è riuscita a causa di un errore non riconosciuto.

**Risposta dell'utente:** Contattare l'assistenza o il responsabile di sistema.

**SQL4001N Il carattere** *carattere* **nella colonna** *colonna* **alla riga** *riga* **non è valido.**

**Spiegazione:** Il carattere specificato non è un carattere valido nelle istruzioni SQL.

Impossibile elaborare l'istruzione.

**Risposta dell'utente:** Rimuovere o sostituire il carattere non valido.

**SQL4002N** *token-1* **e** *token-2* **sono variabili host non dichiarate che non è possibile usare come nomi descrittore in un'unica istruzione SQL.**

**Spiegazione:** Gli identificativi specificati non sono stati dichiarati come variabili host. I nomi descrittore non sono stati dichiarati prima di essere utilizzati. Poiché non risulta valido uno o più nomi descrittore in un'istruzione, non risulta valida almeno una delle variabili host.

Impossibile elaborare l'istruzione.

**Risposta dell'utente:** Correggere l'uso dei nomi

descrittore o le variabili host non dichiarate nell'istruzione. Notare che l'istruzione può contenere altre variabili host non dichiarate.

## **SQL4003N L'istruzione SQL alla riga** *riga* **non è supportata da questa versione del programma di precompilazione.**

**Spiegazione:** I numeri di release del precompilatore e la versione installata del Database manager non sono compatibili. L'istruzione specificata è supportata dal Database manager ma non il precompilatore.

Impossibile elaborare l'istruzione.

**Risposta dell'utente:** Ripetere il processo di precompilazione con la versione corrente del precompilatore.

#### **SQL4004N Il nome del package non è valido.**

**Spiegazione:** Il nome package contiene caratteri non validi. Il nome è troppo esteso o non è stato specificato alcun nome con l'opzione PACKAGE.

Non viene creato alcun package.

**Risposta dell'utente:** Rieseguire il comando con un nome di package valido o senza l'opzione PACKAGE.

# **SQL4005N Rilevato un token** *token* **non valido nella posizione iniziale** *posizione* **alla riga** *riga***.**

**Spiegazione:** Un errore di sintassi nell'istruzione SQL è stato rilevato nel token *token* specificato.

Impossibile elaborare l'istruzione.

**Risposta dell'utente:** Esaminare l'istruzione in particolare rispetto al token specificato. Correggere la sintassi.

#### **SQL4006N Le strutture sono eccessivamente nidificate.**

**Spiegazione:** Il numero delle strutture nidificate supera il valore massimo consentito che è 25.

Impossibile elaborare l'istruzione.

**Risposta dell'utente:** Ridurre il numero delle strutture nidificate.

## **SQL4007N La struttura host** *struttura host* **non contiene campi.**

**Spiegazione:** Non è stato rilevato alcun campo nella struttura host *struttura host*.

Impossibile elaborare l'istruzione.

**Risposta dell'utente:** Aggiungere un campo alla struttura host.

### **SQL4008N Impossibile fare riferimento univocamente alla variabile host** *nome* **anche con la definizione completa.**

**Spiegazione:** La variabile host *nome* corrisponde ad almeno un'altra variabile host non qualificata o qualificata in modo parziale anche con la definizione completa.

Non è possibile elaborare il comando.

**Risposta dell'utente:** Eliminare la variabile host.

#### **SQL4009N L'espressione per la lunghezza dei dati non è valida.**

**Spiegazione:** L'espressione per la lunghezza dei dati contiene errori di sintassi o è troppo complessa.

Impossibile elaborare l'istruzione.

**Risposta dell'utente:** Controllare la sintassi dell'espressione relativa alla dimensione.

## **SQL4010N Nidificazione non valida dell'istruzione SQL composta.**

**Spiegazione:** Questo errore viene restituito quando si rileva una clausola BEGIN COMPOUND in un'istruzione secondaria ad un'istruzione SQL composta.

**Risposta dell'utente:** Rieseguire la precompilazione senza BEGIN COMPOUND.

## **SQL4011N Istruzione SQL secondaria in un'istruzione SQL composta.**

**Spiegazione:** Questo errore viene restituito quando si rileva un'istruzione secondaria in un'istruzione SQL composta. Le istruzioni valide sono:

- ALTER TABLE
- COMMENT ON
- CREATE INDEX
- CREATE TABLE
- CREATE VIEW
- Positioned DELETE
- Searched DELETE
- $\cdot$  DROP
- GRANT
- v INSERT
- LOCK TABLE
- $\cdot$  REVOKE
- SELECT INTO
- Positioned UPDATE
- Searched UPDATE

**Risposta dell'utente:** Rieseguire la precompilazione senza l'istruzione secondaria non valida.

**sqlcode**: -4011

**sqlstate**: 42910

#### **SQL4012N Uso non consentito di COMMIT in un'istruzione SQL composta.**

**Spiegazione:** Questo errore viene restituito quando un'istruzione secondaria viene rilevata dopo la presenza di un COMMIT in un'istruzione COMPOUND SQL.

**Risposta dell'utente:** Rendere l'istruzione secondaria COMMIT come ultima istruzione secondaria e inoltrare di nuovo la precompilazione.

## **SQL4013N È stata trovata un'istruzione END COMPOUND senza una precedente istruzione BEGIN COMPOUND.**

**Spiegazione:** Questo errore viene restituito quando si rileva un'istruzione END COMPOUND senza un BEGIN COMPOUND che precede.

**Risposta dell'utente:** Eliminare END COMPOUND o aggiungere BEGIN COMPOUND e inoltrare di nuovo la precompilazione.

## **SQL4014N Sintassi dell'istruzione SQL composta non valida.**

**Spiegazione:** Questo errore viene restituito quando una clausola Compound SQL contiene un errore di sintassi. Le cause possibili comprendono:

- Manca END COMPOUND
- v una delle istruzioni secondarie è vuota (lunghezza zero o spazio).

**Risposta dell'utente:** Correggere l'errore di sintassi ed eseguire di nuovo la compilazione.

## **SQL4015N Si è verificato un errore durante la preelaborazione.**

**Spiegazione:** Il preprocessore esterno è terminato con uno o più errori.

Non è possibile elaborare il comando.

**Risposta dell'utente:** Per ulteriori dettagli, fare riferimento al file ".err" per il file di origine corrispondente.

### **SQL4016N Impossibile reperire il preprocessore specificato.**

**Spiegazione:** Non è stato possibile trovare il preprocessore specificato con l'opzione PREPROCESSOR.

Non è possibile elaborare il comando.

**Risposta dell'utente:** Assicurarsi che il preprocessore possa essere eseguito dalla directory corrente e

# **SQL4017W • SQL4106W**

controllare la sintassi dell'opzione PREPROCESSOR.

#### **SQL4017W La preelaborazione è terminata correttamente.**

**Spiegazione:** La preelaborazione del file di immissione è terminata con esito positivo utilizzando il comando esterno specificato tramite l'opzione PREPROCESSOR.

**Risposta dell'utente:** Non è richiesta alcuna azione.

## **SQL4018W Avvio dell'elaborazione del file preelaborato** *file preelaborato* **in corso.**

**Spiegazione:** Il precompilatore sta elaborando il file preelaborato.

**Risposta dell'utente:** Non è richiesta alcuna azione.

#### **SQL4019W Elaborazione del file preelaborato** *file preelaborato* **completata.**

**Spiegazione:** Il precompilatore ha completato l'elaborazione del file preelaborato.

**Risposta dell'utente:** Non è richiesta alcuna azione.

## **SQL4020N La variabile host 'long'** *token-1* **non è valida. Utilizzare 'sqlint32' al suo posto.**

**Spiegazione:** Se l'opzione di precompilazione LONGERROR YES è attiva oppure non è stata specificata alcuna opzione di precompilazione LONGERROR e la piattaforma presenta 'long' a 8 byte, è necessario dichiarare la variabile host INTEGER con il tipo di dati 'sqlint32' non 'long'.

Sulle piattaforme a 64 bit con tipi 'long' a 8 byte è possibile utilizzare l'opzione di precompilazione LONGERROR NO per specificare che devono essere utilizzate le variabili host 'long' per i tipi di dati BIGINT. Per garantire la massima trasportabilità, si consiglia di utilizzare 'sqlint32' e 'sqlint64' per i tipi di dati INTEGER e BIGINT rispettivamente.

**Risposta dell'utente:** Sostituire il tipo di dati correnti della variabile host con il tipo di dati specificati nel messaggio.

### **SQL4100I La sintassi** *sqlflag-type* **del linguaggio SQL è stata usata dall'indicatore per la verifica della sintassi.**

**Spiegazione:** Delle istruzioni SQL sottoposte al controllo del programma di precompilazione verrà eseguito nuovamente il controllo, da parte dell'indicatore, della sintassi specificata. Il messaggio di avvertenza verrà emesso durante l'esecuzione dell'istruzione in caso di deviazione di sintassi.

L'elaborazione continua.

**Risposta dell'utente:** Nessuna. Si tratta di un messaggio informativo.

### **SQL4102W Si è verificata una deviazione della sintassi SQL sul token che comincia con il testo** *testo***.**

**Spiegazione:** L'indicatore ha rilevato una deviazione dalla sintassi di lingua SQL specificata nell'opzione di precompilazione SQLFLAG.

L'elaborazione continua.

**Risposta dell'utente:** Correggere l'istruzione SQL.

## **SQL4103W Un'istruzione di definizione dei dati non è compresa all'interno di un'istruzione CREATE SCHEMA.**

**Spiegazione:** Lo standard FIPS richiede che tutte le istruzioni di definizione dati siano contenute all'interno di un'istruzione CREATE SCHEMA.

L'elaborazione continua.

**Risposta dell'utente:** Correggere l'istruzione SQL.

### **SQL4104W È presente un commento integrato non standard.**

**Spiegazione:** Un commento integrato in un'istruzione SQL non soddisfa i requisiti standard dell'indicatore. Il commento non inizia con minimo due trattini consecutivi.

L'elaborazione continua.

**Risposta dell'utente:** Correggere l'istruzione SQL.

#### **SQL4105W Si è verificata una deviazione della sintassi SQL. L'istruzione non è completa.**

**Spiegazione:** L'istruzione SQL è terminata prima di rilevare tutti gli elementi richiesti.

L'elaborazione continua.

**Risposta dell'utente:** Correggere l'istruzione SQL.

#### **SQL4106W L'identificativo** *identificativo* **è composto da un numero di caratteri superiore a 18.**

**Spiegazione:** L'identificativo autorizzazione, l'identificativo tabella, il nome colonna, il nome correlazione, il nome modulo, il nome cursore, il nome procedura o il nome parametro è composto da un numero di byte superiore a 128.

L'elaborazione continua.

## **SQL4107W La colonna** *colonna* **presenta una lunghezza, una precisione o un attributo di scala non valido.**

**Spiegazione:** Non è soddisfatta una delle seguenti condizioni:

- v Il valore lunghezza deve essere superiore a zero.
- v Il valore precisione deve essere superiore a zero.
- v Il valore di scala non deve essere superiore alla precisione.

L'elaborazione continua.

**Risposta dell'utente:** Correggere l'istruzione SQL.

## **SQL4108W Una variabile di indicatore presenta un tipo di dati diverso dal numerico esatto o presenta una scala diversa da zero.**

**Spiegazione:** Il tipo di dati di una variabile di indicatore deve essere un numerico esatto con una scala pari a zero.

L'elaborazione continua.

**Risposta dell'utente:** Correggere l'istruzione SQL.

#### **SQL4109W SET FUNCTION SPECIFICATION fa riferimento alla colonna** *colonna***.**

**Spiegazione:** Non è soddisfatta una delle seguenti condizioni:

- COLUMN REFERENCE di un DISTINCT SET FUNCTION non può fare riferimento a una colonna derivata da SET FUNCTION SPECIFICATION.
- v COLUMN REFERENCE nel VALUE EXPRESSION di un ALL SET FUNCTION non può fare riferimento a una colonna derivata da SET FUNCTION SPECIFICATION.

L'elaborazione continua.

**Risposta dell'utente:** Correggere l'istruzione SQL.

## **SQL4110W VALUE EXPRESSION contenente la colonna** *colonna* **non può includere operatori.**

**Spiegazione:** VALUE EXPRESSION non può includere operatori in un OUTER REFERENCE COLUMN REFERENCE.

L'elaborazione continua.

**Risposta dell'utente:** Correggere l'istruzione SQL.

## **SQL4111W COLUMN REFERENCE è mancante o non valido per la funzione di colonna ALL** *funzione***.**

**Spiegazione:** VALUE EXPRESSION di un ALL SET

FUNCTION SPECIFICATION deve includere un COLUMN REFERENCE.

L'elaborazione continua.

**Risposta dell'utente:** Correggere l'istruzione SQL.

### **SQL4112W La colonna** *colonna* **non è univoca e richiede una qualifica.**

**Spiegazione:** La colonna specificata non è univoca all'interno dell'ambito corrente. È necessario specificare una qualifica per identificare in modo univoco la colonna richiesta.

L'elaborazione continua.

**Risposta dell'utente:** Correggere l'istruzione SQL.

## **SQL4113W È possibile che VALUE EXPRESSION non contenga un SET FUNCTION SPECIFICATION.**

**Spiegazione:** È possibile che VALUE EXPRESSION di un ALL SET FUNCTION contenga SET FUNCTION SPECIFICATION.

L'elaborazione continua.

**Risposta dell'utente:** Correggere l'istruzione SQL.

## **SQL4114W La colonna** *colonna* **non identifica una colonna di una tabella all'interno dell'ambito corrente.**

**Spiegazione:** Non è soddisfatta una delle seguenti condizioni:

- v Il nome di tabella o correlazione utilizzato come qualificatore non esiste.
- Il nome di colonna non esiste all'interno dell'ambito corrente oppure dell'ambito del qualificatore.

L'elaborazione continua.

**Risposta dell'utente:** Correggere l'istruzione SQL.

## **SQL4115W Una funzione di colonna che contiene la colonna OUTER REFERENCE** *colonna* **non si trova in un'interrogazione secondaria di una clausola HAVING.**

**Spiegazione:** È necessario che una funzione di colonna sia compresa in una subquery di una clausola HAVING se contiene un OUTER REFERENCE COLUMN REFERENCE.

L'elaborazione continua.

### **SQL4116W Il risultato di una funzione SUM o AVG non può essere una stringa di caratteri.**

**Spiegazione:** La stringa di caratteri non è valida per il risultato di una funzione SUM o AVG SET FUNCTION SPECIFICATION.

L'elaborazione continua.

**Risposta dell'utente:** Correggere l'istruzione SQL.

## **SQL4117W L'operatore** *operatore* **non è valido in questo contesto.**

**Spiegazione:** Non è soddisfatta una delle seguenti condizioni:

- Un VALUE EXPRESSION contenente un DISTINCT SET FUNCTION non può includere operatori dyadic.
- v Il primo carattere successivo a un operatore monadic non può essere un segno più o meno.
- v VALUE EXPRESSION non deve contenere operatori se PRIMARY è di tipo stringa di carattere.

L'elaborazione continua.

**Risposta dell'utente:** Correggere l'istruzione SQL.

### **SQL4118W L'EXPRESSION** *exptype* **sta confrontando tipi di dati non compatibili.**

**Spiegazione:** Uno (identificato da exptype) dei seguenti tipi di dati non corrisponde:

- v exptype = COMPARISON Gli operatori di confronto devono corrispondere
- v exptype = BETWEEN I tre VALUE EXPRESSION devono corrispondere
- $\cdot$  exptype = IN VALUE EXPRESSION, la subquery e tutti i VALUE SPECIFICATION devono corrispondere
- exptype = QUANTIFIED VALUE EXPRESSION e la subquery devono corrispondere

### L'elaborazione continua.

**Risposta dell'utente:** Correggere l'istruzione SQL.

## **SQL4119W L'operando nel predicato LIKE non è una stringa di caratteri.**

**Spiegazione:** Non è soddisfatta una delle seguenti condizioni:

- v Il tipo dati della colonna di un predicato LIKE non è una stringa di caratteri.
- v Il tipo di dati del modello di un predicato LIKE non è una stringa di carattere.

L'elaborazione continua.

**Risposta dell'utente:** Correggere l'istruzione SQL.

## **SQL4120W È necessario che il carattere ESCAPE sia una stringa di caratteri a singolo byte.**

**Spiegazione:** Il carattere Escape in un predicato LIKE deve contenere il tipo di dati stringa di caratteri con una lunghezza pari a 1.

L'elaborazione continua.

**Risposta dell'utente:** Correggere l'istruzione SQL.

# **SQL4121W La clausola WHERE, GROUP BY o HAVING non è valida per la vista raggruppata** *nome-schema***.***vista***.**

**Spiegazione:** Se la tabella identificata con la clausola FROM è una vista raggruppata, TABLE EXPRESSION non deve contenere una clausola WHERE, GROUP BY o HAVING.

L'elaborazione continua.

**Risposta dell'utente:** Correggere l'istruzione SQL.

## **SQL4122W** *nome-schema***.***nome* **ricorre più di una volta in una clausola FROM.**

**Spiegazione:** Non è soddisfatta una delle seguenti condizioni:

- v Il nome di tabella ricorre più di una volta in una clausola FROM.
- v Il nome correlazione è identico a un nome di tabella o a un altro nome di correlazione in una clausola FROM.

L'elaborazione continua.

**Risposta dell'utente:** Correggere l'istruzione SQL.

## **SQL4123W È consentito un solo riferimento di tabella in una clausola FROM per una vista raggruppata.**

**Spiegazione:** Se la tabella identificata dal nome tabella è una vista GROUP, la clausola FROM deve contenere un riferimento preciso alla tabella.

L'elaborazione continua.

**Risposta dell'utente:** Correggere l'istruzione SQL.

## **SQL4124W Un riferimento alla colonna** *colonna* **derivata da una funzione di colonna non è valido in una clausola WHERE.**

**Spiegazione:** Un VALUE EXPRESSION contenuto direttamente nel SEARCH CONDITION di una clausola WHERE non deve includere un riferimento a una colonna derivata da una funzione di colonna.

L'elaborazione continua.

#### **SQL4125W Una clausola HAVING deve contenere la clausola WHERE quando la clausola WHERE presenta una funzione di colonna.**

**Spiegazione:** Se un VALUE EXPRESSION direttamente contenuto nel SEARCH CONDITION è una funzione di colonna, la clausola WHERE deve essere contenuta in una clausola HAVING.

L'elaborazione continua.

**Risposta dell'utente:** Correggere l'istruzione SQL.

#### **SQL4126W COLUMN REFERENCE per** *colonna* **deve essere un OUTER REFERENCE.**

**Spiegazione:** Se un VALUE EXPRESSION direttamente contenuto nel SEARCH CONDITION è una funzione, la COLUMN REFERENCE nell'espressione della funzione colonna deve essere un OUTER REFERENCE.

L'elaborazione continua.

**Risposta dell'utente:** Correggere l'istruzione SQL.

#### **SQL4127W La colonna** *colonna* **è duplicata all'interno dell'ambito corrente.**

**Spiegazione:** La colonna specificata è duplicata all'interno dell'ambito corrente.

L'elaborazione continua.

**Risposta dell'utente:** Correggere l'istruzione SQL.

### **SQL4128W COLUMN REFERENCE per** *nome-colonna* **deve essere una colonna di raggruppamento o deve essere specificata all'interno di una funzione di colonna.**

**Spiegazione:** Ciascun COLUMN REFERENCE contenuto in una subquery in SEARCH CONDITION di una clausola HAVING deve fare riferimento a una colonna di raggruppamento oppure deve essere specificato all'interno di una funzione di colonna.

L'elaborazione continua.

**Risposta dell'utente:** Correggere l'istruzione SQL.

### **SQL4129W DEGREE della tabella** *nome-schema***.***tabella* **deve essere 1 quando si utilizza un SELECT LIST di \*.**

**Spiegazione:** DEGREE di TABLE EXPRESSION deve essere 1 se è specificato SELECT LIST di \* in un'interrogazione secondaria di un predicato diverso da un predicato EXISTS.

L'elaborazione continua.

**Risposta dell'utente:** Correggere l'istruzione SQL.

**SQL4130W La funzione di colonna non è valida per la TABLE EXPRESSION che inizia con la tabella** *nome-schema***.***tabella***.**

**Spiegazione:** Non è soddisfatta una delle seguenti condizioni:

- Se TABLE EXPRESSION è una vista raggruppata, SELECT LIST di una subquery non può contenere una SET FUNCTION SPECIFICATION.
- Se TABLE EXPRESSION è una vista raggruppata, la SELECT LIST di una QUERY SPECIFICATION non può contenere una funzione di colonna.

L'elaborazione continua.

**Risposta dell'utente:** Correggere l'istruzione SQL.

## **SQL4131W COLUMN REFERENCE per** *colonna* **non è valida.**

**Spiegazione:** Non è soddisfatta una delle seguenti condizioni:

- Per una tabella GROUP, COLUMN REFERENCE deve fare riferimento a una colonna GROUP oppure deve essere specificata all'interno di una SET FUNCTION SPECIFICATION.
- v Se non si tratta di una tabella GROUP e VALUE EXPRESSION include una SET FUNCTION SPECIFICATION, ciascun COLUMN REFERENCE deve essere specificato all'interno di una SET FUNCTION SPECIFICATION.

L'elaborazione continua.

**Risposta dell'utente:** Correggere l'istruzione SQL.

#### **SQL4132W DISTINCT viene specificato più di una volta.**

**Spiegazione:** Non è soddisfatta una delle seguenti condizioni:

- DISTINCT non deve essere specificato più di una volta in una QUERY SPECIFICATION, escludendo le subquery in essa contenute.
- v DISTINCT non deve essere specificato più di una volta in una subquery, escludendo le subquery in essa contenute.

L'elaborazione continua.

**Risposta dell'utente:** Correggere l'istruzione SQL.

## **SQL4133W La subquery COMPARISON PREDICATE non può contenere una clausola GROUP BY o HAVING.**

**Spiegazione:** Se una subquery è specificata in un COMPARISON PREDICATE, la TABLE EXPRESSION la cui clausola FROM identifica la tabella definita, non deve contenere una clausola GROUP BY o HAVING.

L'elaborazione continua.

**Risposta dell'utente:** Correggere l'istruzione SQL.

#### **SQL4134W L'interrogazione secondaria COMPARISON PREDICATE non può identificare una vista raggruppata.**

**Spiegazione:** Se una interrogazione secondaria è specificata in un COMPARISON PREDICATE, la TABLE EXPRESSION la cui clausola FROM identifica la tabella definita, non deve identificare una vista GROUP.

L'elaborazione continua.

**Risposta dell'utente:** Correggere l'istruzione SQL.

**SQL4135W È stato specificato un AUTHORIZATION IDENTIFIER** *idaut* **non valido.**

**Spiegazione:** Il prefisso AUTHORIZATION IDENTIFIER del nome di tabella non è valido.

L'elaborazione continua.

**Risposta dell'utente:** Correggere l'istruzione SQL.

**SQL4136W La tabella o la vista** *nome-schema***.***nome* **esiste già.**

**Spiegazione:** Il nome tabella o vista specificato già esiste nel catalogo.

L'elaborazione continua.

**Risposta dell'utente:** Correggere l'istruzione SQL.

### **SQL4137W COLUMN DEFINITION mancante.**

**Spiegazione:** È necessario specificare minimo un COLUMN DEFINITION per un CREATE TABLE.

L'elaborazione continua.

**Risposta dell'utente:** Correggere l'istruzione SQL.

**SQL4138W Il tipo di dati** *tipo1* **della destinazione non è compatibile con il tipo di dati** *tipo2* **dell'origine.**

**Spiegazione:** Corrispondenze dei tipi di dati:

- In un'istruzione FETCH, tra origine e destinazione.
- v In un'istruzione SELECT, tra origine e destinazione.

L'elaborazione continua.

**Risposta dell'utente:** Correggere l'istruzione SQL.

**SQL4139W È necessario specificare un VIEW COLUMN LIST per** *nome-schema***.** *tabella***.**

**Spiegazione:** Se due colonne della tabella specificata da QUERY SPECIFICATION presentano lo stesso nome oppure se una colonna di tale tabella non presenta alcun nome, è necessario specificare VIEW COLUMN LIST.

L'elaborazione continua.

**Risposta dell'utente:** Correggere l'istruzione SQL.

**SQL4140W Un errore ha causato l'arresto dell'indicatore. Nome modulo =** *nome-modulo***. Codice errore interno =** *codice-errore***.**

**Spiegazione:** L'indicatore ha rilevato un errore interno. Se nella sintassi è specificata anche l'opzione bandfile o package, l'elaborazione continua ma l'operazione dell'indicatore viene interrotta. In caso contrario, l'elaborazione termina.

**Risposta dell'utente:** Registrare questo numero del messaggio (SQLCODE), il nome del modulo e il codice del messaggio. Contattare l'assistenza tecnica con tali informazioni.

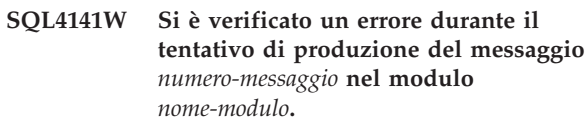

**Spiegazione:** FLAGGER ha tentato di produrre un messaggio non definito.

L'elaborazione continua.

**Risposta dell'utente:** Registrare questo numero del messaggio (SQLCODE), il nome del modulo e il codice del messaggio. Contattare l'assistenza tecnica con tali informazioni.

## **SQL4142W La memoria è insufficiente per l'operazione dell'indicatore. Codice errore interno =** *codice-errore***.**

**Spiegazione:** La memoria è insufficiente per l'esecuzione dell'indicatore. Se nella sintassi è specificata anche l'opzione bandfile o package, l'elaborazione continua ma l'operazione dell'indicatore viene interrotta. In caso contrario, l'elaborazione termina.

**Risposta dell'utente:** Accertarsi che il sistema disponga di memoria virtuale o effettiva sufficiente ed eliminare processi di background non necessari.

## **SQL4143W Si è verificato un errore durante il rilascio della memoria dell'indicatore. Codice errore interno =** *codice-errore***.**

**Spiegazione:** L'indicatore non può rilasciare la memoria assegnata. Se nella sintassi è specificata anche l'opzione bandfile o package, l'elaborazione continua ma l'operazione dell'indicatore viene interrotta. In caso contrario, l'elaborazione termina.

**Risposta dell'utente:** Riavviare la precompilazione se è necessaria la funzione dell'indicatore.

#### **SQL4144W Rilevato errore interno nella chiamata al FLAGGER nel modulo** *nome-modulo***. Codice errore interno =** *codice-errore***.**

**Spiegazione:** FLAGGER ha rilevato un errore interno.

La pre-elaborazione continua ma l'operazione FLAGGER viene interrotta.

**Risposta dell'utente:** Registrare questo numero del messaggio (SQLCODE), il nome del modulo e il codice del messaggio. Contattare l'assistenza tecnica con tali informazioni.

**SQL4145W Errore durante l'accesso di FLAGGER al sistema di cataloghi. La segnalazione continua a verificare solo la sintassi. SQLCODE =** *nnn* **SQLERRP =** *nomemod* **SQLERRD1 =** *nnn* **Creatore =** *nomecreatore* **Tabella =** *nometabella***.**

**Spiegazione:** Errore durante l'accesso FLAGGER al sistema di cataloghi.

L'elaborazione continua solo con il controllo della sintassi dell'indicatore.

**Risposta dell'utente:** Registrare questo numero del messaggio (SQLCODE), il nome del modulo e il codice del messaggio. Contattare l'assistenza tecnica con tali informazioni.

## **SQL4146W Si è verificato un errore interno che causa l'arresto dell'elaborazione della semantica. Nome modulo =** *nome-modulo***. Codice errore interno =** *codice-errore***.**

**Spiegazione:** FLAGGER ha rilevato un errore interno grave in una routine di analisi della semantica.

L'elaborazione continua solo con il controllo della sintassi dell'indicatore.

**Risposta dell'utente:** Registrare questo numero del messaggio (SQLCODE), il nome del modulo e il codice del messaggio. Contattare l'assistenza tecnica con tali informazioni.

### **SQL4147W Il numero della versione dell'indicatore non è valido.**

**Spiegazione:** Un numero di versione di indicatore non valido è stato inoltrato all'API COMPILE SQL STATEMENT dei servizi di precompilazione. Se nella sintassi è specificata anche l'opzione bandfile o package, l'elaborazione continua ma l'operazione dell'indicatore viene interrotta. In caso contrario, l'elaborazione termina.

**Risposta dell'utente:** Fornire un numero di versione

dell'indicatore valido. Fare riferimento al manuale *Command Reference*.

**SQL4170W È necessario dichiarare** *colonna* **come NOT NULL.**

**Spiegazione:** Tutte le colonne identificato come UNIQUE devono essere definite con l'opzione NOT NULL.

L'elaborazione continua.

**Risposta dell'utente:** Correggere l'istruzione SQL.

## **SQL4171W La tabella visualizzata** *nome-schema***.***tabella* **deve essere aggiornabile.**

**Spiegazione:** Quando è specificata la clausola WITH CHECK OPTION è necessario che sia possibile aggiornare la tabella visualizzata.

L'elaborazione continua.

**Risposta dell'utente:** Correggere l'istruzione SQL.

**SQL4172W Numero di nomi di colonna non valido.**

**Spiegazione:** Il numero dei nomi di colonna in VIEW COLUMN LIST devono presentare lo stesso DEGREE della tabella specificata da QUERY SPECIFICATION.

L'elaborazione continua.

**Risposta dell'utente:** Correggere l'istruzione SQL.

## **SQL4173W È necessario dichiarare il cursore** *cursore* **prima di utilizzarlo.**

**Spiegazione:** Il cursore specificato non deve essere dichiarato in un'istruzione DECLARE CURSOR.

L'elaborazione continua.

**Risposta dell'utente:** Correggere l'istruzione SQL.

**SQL4174W Il cursore** *cursore* **è già stato dichiarato.**

**Spiegazione:** Il cursore specificato è già stato dichiarato in un'istruzione DECLARE CURSOR.

L'elaborazione continua.

**Risposta dell'utente:** Correggere l'istruzione SQL.

## **SQL4175W In questo contesto sono validi solo nomi di colonna o \*.**

**Spiegazione:** Quando è specificato UNION, SELECT LIST per la specifica delle due TABLE EXPRESSION identificate da QUERY EXPRESSION e QUERY TERM devono comprendere \* o COLUMN REFERENCE.

L'elaborazione continua.

**SQL4176W Le descrizioni di tabelle identificate da QUERY EXPRESSION che iniziano con** *nome-schema1***.***tabella1* **e da QUERY TERM che iniziano con** *nome-schema2***.***tabella2* **devono essere identiche.**

**Spiegazione:** Quando è specificato UNION, le descrizione delle due tabelle devono essere identiche, eccetto per i nomi di colonna.

L'elaborazione continua.

**Risposta dell'utente:** Correggere l'istruzione SQL.

### **SQL4177W SORT SPECIFICATION** *numero* **è esterno al DEGREE del cursore** *cursore***.**

**Spiegazione:** Se SORT SPECIFICATION contiene un valore intero senza firma, deve essere superiore a 0 e inferiore o corrispondente al numero delle colonne della tabella.

L'elaborazione continua.

**Risposta dell'utente:** Correggere l'istruzione SQL.

**SQL4178W La tabella** *nome-schema***.***tabella* **è una tabella di sola lettura.**

**Spiegazione:** È stata specificata un'istruzione DELETE, INSERT o UPDATE in una tabella di sola lettura.

L'elaborazione continua.

**Risposta dell'utente:** Correggere l'istruzione SQL.

**SQL4179W La tabella** *nome-schema***.***tabella* **non deve essere identificata in una clausola FROM di un'interrogazione secondaria contenuta in un'istruzione SEARCH CONDITION.**

**Spiegazione:** Una tabella specificata in un'istruzione DELETE o UPDATE non può essere utilizzata in una interrogazione secondaria contenuta nella relativa istruzione SEARCH CONDITION.

L'elaborazione continua.

**Risposta dell'utente:** Correggere l'istruzione SQL.

**SQL4180W La tabella** *nome-schema1***.***tabella1* **non è la prima tabella** *nome-schema2***.***tabella2* **specificata nell'istruzione DECLARE CURSOR.**

**Spiegazione:** La tabella specificata in un'istruzione DELETE o UPDATE deve essere la prima tabella specificata nella clausola FROM dell'istruzione SEARCH CONDITION.

L'elaborazione continua.

**Risposta dell'utente:** Correggere l'istruzione SQL.

#### **SQL4181W Il numero di TARGET SPECIFICATION non corrisponde al DEGREE del cursore** *cursore***.**

**Spiegazione:** Il numero di TARGET SPECIFICATION nell'istruzione FETCH non corrisponde al DEGREE della tabella specificata.

L'elaborazione continua.

**Risposta dell'utente:** Correggere l'istruzione SQL.

**SQL4182W La tabella di destinazione** *nome-schema***.***tabella* **dell'istruzione INSERT è compresa anche nella clausola FROM o nell'interrogazione secondaria.**

**Spiegazione:** La tabella definita non deve essere identificata in una clausola FROM di una QUERY SPECIFICATION oppure di un'interrogazione secondaria contenuta nella QUERY SPECIFICATION.

L'elaborazione continua.

**Risposta dell'utente:** Correggere l'istruzione SQL.

## **SQL4183W Il numero di colonne specificato non corrisponde al numero di valori specificati.**

**Spiegazione:** In un'istruzione INSERT, il numero di colonne specificato non corrisponde al numero dei valori specificati.

L'elaborazione continua.

**Risposta dell'utente:** Correggere l'istruzione SQL.

## **SQL4184W Il numero di colonne specificato non corrisponde al valore di DEGREE di QUERY SPECIFICATION che inizia con la tabella** *nome-schema***.***tabella***.**

**Spiegazione:** In un'istruzione INSERT, il numero di colonne specificato non corrisponde al DEGREE della tabella specificata nella QUERY SPECIFICATION

L'elaborazione continua.

**Risposta dell'utente:** Correggere l'istruzione SQL.

## **SQL4185W Non vi è una corrispondenza di tipo di dati o lunghezza tra la colonna** *colonna* **e l'elemento INSERT o UPDATE.**

**Spiegazione:** Non è soddisfatta una delle seguenti condizioni:

v Se il tipo dati del nome di colonna è una stringa di caratteri, la voce corrispondente nell'istruzione INSERT o UPDATE deve essere una stringa di caratteri di lunghezza pari o inferiore alla lunghezza del nome di colonna.

- v Se il tipo dati del nome di colonna è un valore numerico esatto,anche la voce corrispondente nell'istruzione INSERT o UPDATE deve essere un valore numerico esatto.
- v Se il tipo dati del nome di colonna è un valore numerico approssimato, anche la voce corrispondente nell'istruzione INSERT o UPDATE deve essere un valore numerico approssimato.

L'elaborazione continua.

**Risposta dell'utente:** Correggere l'istruzione SQL.

## **SQL4186W In questo contesto non è possibile utilizzare una clausola GROUP BY o HAVING oppure identificare una vista raggruppata.**

**Spiegazione:** La tabella identificata nella clausola FROM della TABLE EXPRESSION di un'istruzione SELECT non deve includere una clausola GROUP BY o HAVING e non deve identificare una vista GROUP.

L'elaborazione continua.

**Risposta dell'utente:** Correggere l'istruzione SQL.

## **SQL4187W È opportuno che il numero di elementi specificato in SELECT LIST corrisponda al numero del SELECT TARGET LIST.**

**Spiegazione:** Nell'istruzione SELECT, il numero degli elementi specificato in SELECT LIST devono corrispondere al numero di elementi specificato in SELECT TARGET LIST.

L'elaborazione continua.

**Risposta dell'utente:** Correggere l'istruzione SQL.

### **SQL4188W Una funzione di colonna non è consentita in una clausola SET di un'istruzione UPDATE.**

**Spiegazione:** Una VALUE EXPRESSION in una clausola SET di un'istruzione UPDATE non deve includere una funzione di colonna.

L'elaborazione continua.

**Risposta dell'utente:** Correggere l'istruzione SQL.

#### **SQL4189W Impossibile specificare NULL per la colonna** *colonna* **NOT NULL.**

**Spiegazione:** Se è specificato NULL nella clausola SET dell'istruzione UPDATE, nella colonna corrispondente devono essere consentiti valori null.

L'elaborazione continua.

**Risposta dell'utente:** Correggere l'istruzione SQL.

## **SQL4190W Viene specificata una variabile host di un tipo di dati non riconosciuto. La posizione della variabile host è** *posizione***.**

**Spiegazione:** Il riferimento alla variabile host alla posizione *posizione* è un tipo di dati non riconosciuto dallo standard.

L'elaborazione continua.

**Risposta dell'utente:** Correggere l'istruzione SQL.

### **SQL4191W Il tipo dati della colonna** *nome-colonna* **non è riconosciuto.**

**Spiegazione:** Il tipo dati della colonna non è riconosciuto dallo standard.

L'elaborazione continua.

**Risposta dell'utente:** Correggere l'istruzione SQL.

## **SQL4192W La tabella** *nome-schema***.***tabella* **non è stata rilevata nel catalogo.**

**Spiegazione:** La tabella o vista definita non esiste nel catalogo del sistema.

## **SQL4300N Il supporto Java non è stato installato o configurato correttamente su questa piattaforma.**

**Spiegazione:** Il supporto per le procedure di memorizzazione Java e le funzioni definite dall'utente non è stato installato e configurato sul server.

**Risposta dell'utente:** Assicurarsi che sia stato installato un ambiente Runtime Java compatibile o Java Development Kit per il server. Assicurarsi che il parametro di configurazione ″JDK\_PATH″ sia configurato correttamente.

**sqlcode**: -4300

**sqlstate**: 42724

## **SQL4301N L'avvio o la comunicazione dell'interprete Java o .NET non ha avuto esito positivo, codice di origine errore** *codice-origine-errore***.**

**Spiegazione:** Si è verificato un errore durante il tentativo di avvio o comunicazione dell'interprete Java. I codici di origine errore sono:

- **1** Le variabili dell'ambiente Java o i parametri di configurazione del database Java non sono validi.
- **2** Una chiamata dell'interfaccia nativa Java all'interprete Java ha avuto esito negativo.
- **3** Il file ″db2java.zip″ è stato danneggiato o manca.

# **SQL4302N • SQL4400N**

- **4** L'interprete Java è terminato e non può essere riavviato.
- **5** Impossibile caricare una libreria .NET dipendente.
- **6** La chiamata all'interprete .NET non è riuscita.

**Risposta dell'utente:** Per Java, assicurarsi che i parametri di configurazione del database Java (jdk\_path e java\_heap\_sz) siano stati impostati correttamente. Assicurarsi che sia stato installato un ambiente Java runtime supportato. Assicurarsi che le classi interne DB2 non siano state sovrascritte dalle classi utenti.

Per .NET, assicurarsi che l'istanza DB2 sia configurata correttamente per l'esecuzione di una funzione o di una procedura .NET (mscoree.dll deve essere presente nel sistema PATH). Assicurarsi che db2clr.dll sia presente nella directory sqllib/bin e che IBM.Data.DB2 sia installato nella Global Assembly Cache.

**sqlcode**: -4301

**sqlstate**: 58004

**SQL4302N Procedura o funzione definita dall'utente** *nome***, nome specifico** *nome-specifico* **interrotta con eccezione** *stringa***.**

**Spiegazione:** La procedura o la funzione definita dall'utente è stata interrotta con un'eccezione. Il file di registrazione delle notifiche di gestione contiene una traccia dello stack per la routine interrotta.

**Risposta dell'utente:** Eseguire il debug della routine per eliminare l'eccezione.

**sqlcode**: -4302

**sqlstate**: 38501

**SQL4303N Impossibile identificare procedura memorizzata Java o funzione definita dall'utente** *nome***, nome specifico** *nome-specifico* **dal nome esterno** *stringa***.**

**Spiegazione:** L'istruzione CREATE PROCEDURE o CREATE FUNCTION che ha dichiarato la procedura memorizzata o la funzione definita dall'utente ha la clausola EXTERNAL NAME formattata non correttamente. Il nome esterno deve essere formattato nel seguente modo: ″package.subpackage.class!method″.

**Risposta dell'utente:** Eseguire un'istruzione CREATE PROCEDURE o CREATE FUNCTION corretta.

**sqlcode**: -4303

**sqlstate**: 42724

#### **SQL4304N La procedura memorizzata Java o la funzione definita dall'utente** *nome***, nome specifico** *nome-specifico* **non riesce a caricare la classe Java** *classe***; codice di origine errore** *codice-origine-errore***.**

**Spiegazione:** La classe Java data dalla clausola EXTERNAL NAME dell'istruzione CREATE PROCEDURE o CREATE FUNCTION non può essere caricata. I codici di origine errore sono:

- **1** La classe non è stata trovata sul CLASSPATH.
- **2** La classe non ha implementato l'interfaccia richiesta ("COM.ibm.db2.app.StoredProc" o "COM.ibm.db2.app.UDF") o era priva dell'indicatore di accesso "public" Java.
- **3** Il constructor predefinito ha avuto esito negativo o non è disponibile.
- **4** Impossibile caricare il programma di controllo per "jdbc:default:connection".
- **5** Impossibile stabilire il contesto predefinito.

**Risposta dell'utente:** Assicurarsi che il file ″.class″ compilato sia installato in CLASSPATH, ad esempio sotto ″sqllib/function″, che implementi le interfacce Java richieste e sia ″public″.

**sqlcode**: -4304

**sqlstate**: 42724

**SQL4306N La procedura memorizzata Java o la funzione definita dall'utente** *nome***, nome specifico** *nome-specifico* **non riesce a richiamare il metodo Java** *metodo***, firma** *stringa***.**

**Spiegazione:** Il metodo Java dato dalla clausola EXTERNAL NAME dell'istruzione CREATE PROCEDURE o CREATE FUNCTION non è stato trovato. L'elenco degli argomenti dichiarati non coincide con ciò che il database prevede, oppure non è un metodo di istanza ″public″.

**Risposta dell'utente:** Assicurarsi che il metodo di istanza Java esista con l'indicatore ″public″ e con l'elenco degli argomenti previsti per questa chiamata.

**sqlcode**: -4306

**sqlstate**: 42724

**SQL4400N** *ID autorizzazione* **non dispone dell'autorizzazione ad eseguire l'attività di gestione sul server di gestione DB2.**

**Spiegazione:** L'utente non dispone dell'autorizzazione necessaria affinché il server di gestione DB2 esegua l'azione di gestione tentata.

**Risposta dell'utente:** Inoltrare la richiesta al DAS (DB2 Administration Server) utilizzando un ID utente con l'autorizzazione DASADM. L'autorizzazione DASADM è necessaria per eseguire qualsiasi attività di gestione per DAS (DB2 Administration Server). Il gruppo DASADM è un parametro di configurazione DAS (DB2 Administration Server). Verificare le impostazioni correnti del gruppo DASADM visualizzando i parametri di configurazione DAS tramite il comando GET ADMIN CONFIGURATION. Per modificare il valore dei parametri di configurazione, utilizzare il comando UPDATE ADMIN CONFIGURATION.

### **SQL4401C Il server di gestione DB2 ha riscontrato un errore durante l'avvio.**

**Spiegazione:** È stato riscontrato un errore durante l'avvio del server di gestione DB2.

**Risposta dell'utente:** Per ulteriori informazioni, consultare First Failure Data Capture Log del server di gestione DB2. Effettuare le azioni appropriate necessarie e tentare di riavviare il server di gestione D<sub>B2</sub>

Se il problema persiste, contattare il rappresentante dell'assistenza tecnica.

## **SQL4402W Il comando DB2ADMIN ha avuto esito positivo.**

**Spiegazione:** Tutte le elaborazione sono state completate normalmente.

**Risposta dell'utente:** Non è richiesta alcuna azione aggiuntiva.

### **SQL4403N La sintassi del comando non è valida.**

**Spiegazione:** Il comando è stato immesso usando argomenti o numeri di parametri non validi.

**Risposta dell'utente:** Immettere nuovamente il comando con argomenti validi.

### **SQL4404N Il server di gestione DB2 non esiste.**

**Spiegazione:** Il server di gestione DB2 non è stato trovato sulla macchina.

**Risposta dell'utente:** Creare un server di gestione DB2 nel computer.

v Sui sistemi operativi Windows, eseguire il seguente comando:

db2admin create

v Sulle piattaforme UNIX, accertarsi di disporre dell'autorizzazione root e immettere il seguente comando dalla directory DB2DIR/istanza, dove DB2DIR è il percorso di installazione di DB2. <ASName> rappresenta il nome del server di gestione:

dascrt <ASName>

#### **SQL4405W Il server di gestione DB2 esiste già.**

**Spiegazione:** Il server di gestione DB2 già esiste sulla macchina.

**Risposta dell'utente:** Non è richiesta alcuna azione aggiuntiva.

**SQL4406W Il server di gestione DB2 è stato avviato con esito positivo.**

**Spiegazione:** Tutte le elaborazione sono state completate normalmente.

**Risposta dell'utente:** Non è richiesta alcuna azione aggiuntiva.

#### **SQL4407W Il server di gestione DB2 è stato arrestato con esito positivo.**

**Spiegazione:** Tutte le elaborazione sono state completate normalmente.

**Risposta dell'utente:** Non è richiesta alcuna azione aggiuntiva.

### **SQL4408N Il server di gestione DB2 non è stato rilasciato poiché è attivo.**

**Spiegazione:** Il server di gestione DB2 deve essere arrestato prima di poter essere rilasciato.

**Risposta dell'utente:** Per arrestare il server di gestione DB2, immettere il seguente comando:

DB2ADMIN STOP

### **SQL4409W Il server di gestione DB2 è già attivo.**

**Spiegazione:** Il comando DB2ADMIN START non può essere eseguito perché il server di gestione DB2 è già attivo.

**Risposta dell'utente:** Non è richiesta alcuna azione aggiuntiva.

### **SQL4410W Il server di gestione DB2 non è attivo.**

**Spiegazione:** Il comando DB2ADMIN STOP non può essere eseguito perché il server di gestione DB2 non è attivo.

**Risposta dell'utente:** Non è richiesta alcuna azione aggiuntiva.

## **SQL4411N L'operazione richiesta non è consentita poiché l'istanza del server non è il server di gestione DB2.**

**Spiegazione:** L'operazione richiesta non è valida quando è emessa sul server di gestione DB2.

**Risposta dell'utente:** Il server di gestione DB2 deve essere impostato utilizzando il comando DB2ADMIN.

# **SQL4412N • SQL4702N**

Consultare la *guida introduttiva* per ulteriori informazioni sul comando DB2ADMIN.

#### **SQL4412N L'account di collegamento utente per il server di gestione DB2 non è valida.**

**Spiegazione:** Per eseguire l'attività richiesta, il server di gestione DB2 deve essere eseguito sotto un valido account di collegamento utente. L'errore è causato da un account non impostato, oppure da un account di collegamento utente contenente un ID utente non valido.

**Risposta dell'utente:** Se è stato impostato una account di collegamento utente, assicurarsi che la contabilizzazione utilizzi un ID utente DB2 valido.

È possibile impostare l'account utente di collegamento per il server di gestione utilizzando il seguente comando:

DB2ADMIN SETID <userid> <password>

## **SQL4413W Utilizzo: DB2ADMIN crea, cancella, avvia o arresta il server di gestione DB2.**

**Spiegazione:** La sintassi del comando DB2ADMIN è: DB2ADMIN CREATE [

```
/USER:<username>
    /PASSWORD:<password>
    ]
DROP
START
STOP [/FORCE]
SETID <username>
      <password>
SETSCHEDID <username> <password>
/h
```
Le opzioni di comando sono:

#### **CREATE**

crea il server di gestione DB2

- **DROP** elimina il server di gestione DB2
- **START** avvia il server di gestione DB2
- **STOP** arresta il server di gestione DB2
- **SETID** imposta l'account di collegamento per il server di gestione DB2

#### **SETSCHEDID**

imposta l'account di collegamento utilizzato dal programma di pianificazione per collegarsi al database di catalogo degli strumenti. Richiesto solo se il programma di pianificazione è abilitato ed il database di catalogo degli strumenti è remoto al server di gestione DB2.

**/USER** specifica il nome di account di collegamento del server di gestione durante il DB2ADMIN CREATE

#### **/PASSWORD**

specifica la password di account di collegamento durante il DB2ADMIN CREATE

#### **/FORCE**

arresta il server di gestione DB2 durante DB2ADMIN STOP senza tener conto delle eventuali richieste in corso

**/h** visualizza le informazioni relative all'utilizzo

**Risposta dell'utente:** Immettere il comando DB2ADMIN con una delle opzioni di comando valide.

#### **SQL4414N Il server di gestione DB2 non è attivo.**

**Spiegazione:** La richiesta non può essere eseguita se il server di gestione DB2 non è attivo.

**Risposta dell'utente:** Avviare il server di gestione DB2 immettendo il comando DB2ADMIN START, quindi immettere nuovamente la richiesta.

### **SQL4701N Numero massimo di partizioni (***numero max***) superato.**

**Spiegazione:** È stato effettuato un tentativo per superare il numero massimo di partizioni di dati.

**Risposta dell'utente:** Se l'errore si è verificato su un'istruzione CREATE TABLE con una clausola EVERY, l'intervallo non era sufficientemente ampio. Specificare un intervallo maggiore in modo da ridurre il numero di partizioni di dati richiesto.

Se l'errore si è verificato su un'istruzione CREATE TABLE senza una clausola EVERY, allora sono state riportate troppe partizioni. Ridurre il numero di partizioni di dati specificate.

Se l'errore si è verificato su una istruzione ALTER TABLE ... ATTACH PARTITION o su ALTER TABLE ... ADD PARTITION, la tabella contiene già il numero massimo di partizioni di dati consentito. Le partizioni di dati devono quindi essere scollegate prima di poterne aggiungere o collegare altre.

**sqlcode**: -4701

**sqlstate**: 54054

**SQL4702N L'attività identificata dall'handle dell'applicazione** *handle-applicazione***, dall'ID UOW** *ID-unit-of-work* **e dall'ID attività** *ID-attività* **non esiste.**

**Spiegazione:** Si è tentato di eseguire un'operazione su un'attività identificata da un handle dell'applicazione, da un ID UOW e da un ID attività. Tale attività non esiste al momento in questo database.

**Risposta dell'utente:** Verificare che gli argomenti specificati per l'handle dell'applicazione, l'ID UOW e l'ID attività corrispondano a quelli dell'attività desiderata. È possibile che un'attività abbandoni il

sistema prima che sia possibile eseguire un'operazione su di essa.

**sqlcode**: -4702

**sqlstate**: 5U035

## **SQL4703N L'attività identificata dall'handle dell'applicazione** *handle-applicazione***, dall'ID UOW** *ID-unit-of-work* **e dall'ID attività** *ID-attività* **non può essere annullata. Codice di errore =** *codice-errore***.**

**Spiegazione:** L'attività identificata non può essere annullata in questo momento a causa del suo stato o del tipo di attività.

**Risposta dell'utente:** Il codice di errore indica la situazione e l'azione specifica da eseguire.

- **1** L'attività si trova nello stato di inizializzazione. L'attività può essere annullata al completamento dell'inizializzazione.
- **2** L'attività non può essere annullata poiché il relativo tipo non è supportato. Per arrestare l'esecuzione o l'accodamento di tale attività nel sistema, è possibile forzare l'arresto dell'applicazione che ha immesso questa attività utilizzando il comando FORCE APPLICATION.

**sqlcode**: -4703

**sqlstate**: 5U016

**SQL4704N È possibile definire una sola serie di azioni di lavoro per il database o per la superclasse di servizio** *nome-db-o-ssc***.**

**Spiegazione:** Esiste già una sola serie di azioni di lavoro definita per il database o per la superclasse di servizio specificati *nome-db-o-ssc*. È possibile definire una sola serie di azioni di lavoro per qualsiasi database o superclasse di servizio alla volta.

**Risposta dell'utente:** Specificare un database o una superclasse di servizio differente o eliminare la serie di azioni di lavoro attualmente definita per tale database o classe di servizio e ripetere la richiesta.

**sqlcode**: -4704

**sqlstate**: 5U017

## **SQL4705N La sottoclasse di servizio specificata nell'azione di lavoro di associazione** *nome-azione-lavoro* **non può essere la sottoclasse di servizio predefinita.**

**Spiegazione:** Non è possibile specificare la sottoclasse di servizio predefinita durante la definizione di un'azione di lavoro per associare le attività.

**Risposta dell'utente:** Specificare una sottoclasse di servizio differente che non sia quella predefinita e ripetere la richiesta.

**sqlcode**: -4705

**sqlstate**: 5U018

## **SQL4706N Specificato un intervallo non valido per la classe di lavoro** *nome-classe-lavoro***.**

**Spiegazione:** Il valore specificato per il parametro FROM o TO non è valido. Il valore FROM deve essere zero o un valore positivo con precisione doppia e il valore TO deve essere un valore positivo con precisione doppia o UNBOUNDED, per specificare l'assenza di limite superiore. Se il valore TO non è UNBOUNDED, deve essere maggiore o uguale al valore FROM.

**Risposta dell'utente:** Specificare un valore valido sia per il valore FROM che per il valore TO e ripetere la richiesta.

**sqlcode**: -4706

**sqlstate**: 5U019

## **SQL4707N Il carico di lavoro** *nome-carico-lavoro* **non può soddisfare la richiesta poiché non è autorizzato ad accedere al database o è disabilitato.**

**Spiegazione:** La richiesta è associata al carico di lavoro *nome-carico-lavoro* non autorizzato ad accedere al database o disabilitato. Non è possibile soddisfare la richiesta.

**Risposta dell'utente:** Se il carico di lavoro *nome-carico-lavoro* è quello predefinito dell'utente, alterare il carico di lavoro per abilitarlo, per consentire l'accesso al database o verificare che l'utente della sessione corrente disponga dei privilegi di utilizzo del carico di lavoro su di esso.

**sqlcode**: -4707

**sqlstate**: 5U020

## **SQL4708N È consentita una sola istruzione COMMIT o ROLLBACK per questa UOW.**

**Spiegazione:** Una delle seguenti istruzioni è stata immessa e deve essere sottoposta a commit o a rollback prima di immettere qualsiasi altra istruzione SQL:

- CREATE SERVICE CLASS, ALTER SERVICE CLASS o DROP (di SERVICE CLASS)
- CREATE THRESHOLD, ALTER THRESHOLD o DROP (di THRESHOLD)
- CREATE TRUSTED CONTEXT, ALTER TRUSTED CONTEXT o DROP (di TRUSTED CONTEXT)
- CREATE WORK ACTION SET, ALTER WORK ACTION SET o DROP (di WORK ACTION SET)
- CREATE WORK CLASS SET, ALTER WORK CLASS SET o DROP (di WORK CLASS SET)
- CREATE WORKLOAD, ALTER WORKLOAD o DROP (di WORKLOAD)
- v GRANT (privilegi del carico di lavoro) o REVOKE (privilegi del carico di lavoro)
- CREATE AUDIT POLICY, ALTER AUDIT POLICY o DROP (di AUDIT POLICY)

L'assegnazione del carico di lavoro eseguita all'inizio della UOW ha avuto esito negativo. Le successive richieste non possono essere elaborate finché non viene terminata la UOW corrente.

**Risposta dell'utente:** Eseguire COMMIT o ROLLBACK prima di immettere un'altra istruzione.

**sqlcode**: -4708

**sqlstate**: 5U021

## **SQL4709N Impossibile cancellare l'ultimo attributo di collegamento dalla definizione del carico di lavoro** *nome-carico di lavoro***.**

**Spiegazione:** L'istruzione ALTER WORKLOAD ha provocato la cancellazione dell'ultimo attributo di collegamento dal carico di lavoro *nome-carico di lavoro*. Questa operazione non è consentita. Nella definizione del carico di lavoro deve essere specificato almeno un attributo di collegamento.

**Risposta dell'utente:** Verificare che l'istruzione ALTER WORKLOAD conservi almeno un attributo di collegamento nella definizione del carico di lavoro.

**sqlcode**: -4709

**sqlstate**: 5U022

**SQL4710N Il carico di lavoro** *nome-carico-di-lavoro* **non può essere eliminato poiché non è disabilitato, dispone di ricorrenze di carico di lavoro attive o di una soglia associata.**

**Spiegazione:** Un tentativo di eliminazione carico di lavoro *nome-carico-di-lavoro* ha avuto esito negativo poiché non è stato disabilitato, dispone di ricorrenze di carico di lavoro attive o di una soglia associata.

**Risposta dell'utente:** Se il carico di lavoro non è ancora disabilitato, immettere l'istruzione ALTER WORKLOAD per disabilitarlo e impedire che nuove ricorrenze di tale carico di lavoro diventino attive. Attendere finché non vi sono più ricorrenze del carico di lavoro attive in esecuzione sul sistema e quindi immettere l'istruzione DROP per eliminare il carico di lavoro. Se esiste una soglia associata a tale carico, immettere l'istruzione DROP THRESHOLD per eliminarla.

**sqlcode**: -4710

**sqlstate**: 5U023

**SQL4711N Impossibile eliminare la soglia** *nome-soglia***. La soglia non è disabilitata, la coda della soglia non è vuota o un'attività è in esecuzione sotto il controllo della soglia.**

**Spiegazione:** Il tentativo di eliminare la soglia *nome-soglia* non è riuscito. La soglia non è disabilitata, la coda della soglia non è vuota o un'attività è in esecuzione sotto il controllo della soglia.

**Risposta dell'utente:** Se la soglia non è ancora disabilitata, disabilitarla. Se fa parte di una serie di azioni di lavoro, utilizzare l'istruzione ALTER WORK ACTION SET per disabilitarla. Se la soglia non fa parte di una serie di azioni di lavoro, utilizzare l'istruzione ALTER THRESHOLD per disabilitarla. La disabilitazione della soglia impedisce l'esecuzione di nuove richieste sotto il controllo della soglia. Se il limite di simultaneità per una soglia di accodamento è stato raggiunto, l'azione DISABLE impedisce che le nuove richieste entrino nella coda. Attendere che la richieste attualmente in esecuzione venga completata o che non vi siano ulteriori richieste nella coda e immettere nuovamente l'istruzione DROP THRESHOLD.

**sqlcode**: -4711

**sqlstate**: 5U025

## **SQL4712N La soglia** *nome-soglia* **è stata superata. Codice di errore =** *codice-errore***.**

**Spiegazione:** La soglia è stata superata e l'attività o la richiesta è stata arrestata per il seguente motivo:

**1**

Impossibile accodare un agente di eccedenza. L'attività utilizza un agente di eccedenza ed è stato superato il numero di collegamenti coordinatori o il numero di attività di coordinazione database (la condizione è impostata dal parametro di configurazione del database manager max\_agents, che determina il numero massimo di agenti).

**2**

È stato raggiunto il numero massimo di collegamenti per partizione del database (condizione TOTALDBPARTITIONCONNECTIONS).

**3**

È stato raggiunto il numero massimo di collegamenti e collegamenti accodati per partizione del database in una specifica superclasse del servizio (condizione QUEUEDCONNECTIONS o TOTALSCPARTITIONCONNECTIONS).

È stato raggiunto il numero massimo di ricorrenze del carico di lavoro per partizione del database (condizione CONCURRENTWORKLOADOCCURRENCES).

**5**

**4**

È stato raggiunto il numero massimo di attività del carico di lavoro per partizione del database (condizione CONCURRENTWORKLOADACTIVITIES).

**6**

È stato raggiunto il numero massimo di attività di coordinazione del database e di attività di coordinazione del database accodate su tutte le partizioni del database nel dominio(condizione CONCURRENTDBCOORDACTIVITIES o QUEUEDACTIVITIES).

**7**

Il costo previsto per l'attività supera quello consentito dalla soglia (condizione ESTIMATEDSQLCOST).

**8**

Il numero di righe restituite per l'attività supera quello consentito dalla soglia (condizione SQLROWSRETURNED).

**9**

È stato superato il tempo massimo totale per l'attività, consentito dalla soglia (condizione ACTIVITYTOTALTIME).

#### **10**

La quantità di spazio di sistema temporaneo richiesto per l'attività supera quello consentito dalla soglia (condizione SQLTEMPSPACE).

**11**

Il numero di righe lette dall'attività durante il ciclo di vita ha superato quello consentito dalla soglia (condizione SQLROWSREAD).

**12**

Il numero di righe lette dall'attività durante l'esecuzione nella sottoclasse di servizio corrente ha superato quello consentito dalla soglia (condizione SQLROWSREADINSC).

**13**

La quantità di tempo della CPU utilizzata dall'attività durante il ciclo di vita ha superato quello consentito dalla soglia (condizione CPUTIME).

La quantità di tempo della CPU utilizzata dall'attività dall'attività durante l'esecuzione nella sottoclasse di servizio corrente ha superato quello consentito dalla soglia (condizione CPUTIMEINSC).

**15**

La quantità totale di spazio di sistema temporaneo richiesto per la sottoclasse di servizio supera quello consentito dalla soglia (condizione AGGSQLTEMPSPACE).

**Risposta dell'utente:** Corrispondente al codice di errore intraprendere una delle seguenti azioni:

- v Per il codice di errore 1, incrementare il valore del parametro di configurazione del database manager max\_agents.
- v Per altri codici di errore, incrementare il valore per la condizione di soglia malfunzionante. In alternativa, se l'attività viola una soglia di valuta, eseguire l'attività in un altro momento quando sono eseguite poche attività sul sistema.

**sqlcode**: -4712

**sqlstate**: 5U026

**SQL4713N È stato superato il numero massimo di classi di servizio per il database o la superclasse di servizio. Impossibile creare la classe di servizio** *nome-classe-servizio***.**

**Spiegazione:** Impossibile creare la classe di servizio *nome-classe-servizio* poiché supera il numero massimo di classi di servizio che è possibile creare per il database o la superclasse di servizio. Se la classe di servizio *nome-classe-servizio* è una superclasse di servizio, supera il limite *limite-max-superclasse-servizio* delle superclassi di servizio definite dall'utente che è possibile creare per ogni database. Se la classe di servizio *nome-classe-servizio* è una sottoclasse di servizio, supera il limite *limite-max-sottoclasse-servizio* delle sottoclassi di servizio definite dall'utente che è possibile creare per ogni superclasse.

**Risposta dell'utente:** Esaminare le classi di servizio esistenti e verificare se è possibile unirle o eliminarle per creare spazio per la nuova classe.

**sqlcode**: -4713

**sqlstate**: 5U027

### **SQL4714N Impossibile completare la richiesta poiché la classe di servizio** *nome-classe-servizio* **è disabilitata.**

**Spiegazione:** Impossibile completare la richiesta poiché viene riassociata ad una classe di servizio eliminata. La classe di servizio *nome-classe-servizio* è attualmente disabilitata e non può accettare nuove

richieste o completare le richieste che sono già in esecuzione.

**Risposta dell'utente:** Contattare l'amministratore database per determinare quando la classe di servizio verrà abilitata. A quel punto, ripetere la richiesta. L'amministratore database può utilizzare ALTER SERVICE CLASS per abilitare la classe di servizio.

#### **sqlcode**: -4714

**sqlstate**: 5U028

## **SQL4715N Impossibile creare una sottoclasse di servizio in una classe di servizio predefinita.**

**Spiegazione:** La creazione di una sottoclasse di servizio nella classe utenti predefinita, classe di sistema predefinita o classe di manutenzione predefinita non è consentita.

**Risposta dell'utente:** Creare una sottoclasse di servizio in una superclasse di servizio definita dall'utente.

**sqlcode**: -4715

**sqlstate**: 5U029

**SQL4716N Si è verificato un errore durante la comunicazione con il WLM (workload manager) esterno.**

**Spiegazione:** Il database manager non è stato in grado di comunicare con il WLM (workload manager) esterno. Di seguito sono elencate le possibili cause dell'errore:

- Il WLM (workload manager) esterno non è installato
- v Il WLM (workload manager) esterno è installato ma non è attivo

**Risposta dell'utente:** Se l'istanza è in esecuzione su AIX, accertarsi che il WLM di AIX sia installato e attivo. Se l'istanza è in esecuzione su Linux, accertarsi che il WLM di Linux sia installato e attivo.

**sqlcode**: -4716

**sqlstate**: 5U030

**SQL4717N La classe di servizio** *nome-classe-servizio* **non può essere eliminata poiché contiene sottoclassi, carichi di lavoro associati, serie di azioni di lavoro, azioni di lavoro, collegamenti, attività o soglie associati o non è disabilitata o è predefinita. Codice di errore =** *codice-errore***.**

**Spiegazione:** DROP SERVICE CLASS ha avuto esito negativo poiché una o più delle seguenti condizioni non sono state soddisfatte. I codici di origine errore sono i seguenti:

**1**

La superclasse di servizio non può essere eliminata quando contiene sottoclassi di servizio definite dall'utente. Eliminare tutte le sottoclassi di servizio definite dall'utente e immettere di nuovo l'istruzione DROP.

**2**

La classe di servizio non può essere eliminata quando contiene un'associazione del carico di lavoro. Rimuovere l'associazione del carico di lavoro e immettere nuovamente l'istruzione DROP. Consultare SYSCAT.WORKLOADS per determinare i carichi di lavoro associati alla classe di servizio.

**3**

La classe di servizio non può essere eliminata quando contiene un'associazione della serie di azioni di lavoro. Rimuovere l'associazione della serie di azioni di lavoro e immettere nuovamente l'istruzione DROP. Consultare SYSCAT.WORKACTIONSETS per determinare le serie di azioni di lavoro associate alla classe di servizio.

**4**

La classe di servizio non può essere eliminata quando contiene un'associazione dell'azione di lavoro. Rimuovere l'associazione dell'azione di lavoro e immettere nuovamente l'istruzione DROP. Consultare SYSCAT.WORKACTIONS per determinare le azioni di lavoro associate alla classe di servizio.

La classe di servizio non può essere eliminata quando contiene un collegamento o un'attività associata ad essa in qualsiasi partizione. Attendere il completamento dei collegamenti o delle attività o utilizzare il comando FORCE APPLICATION per forzare lo scollegamento degli utenti o delle applicazioni dalla classe di servizio o annullare le attività al suo interno.

**6**

**5**

La classe di servizio non può essere eliminata quando contiene soglie associate ad essa. Eliminare tutte le soglie associate alla classe di servizio, quindi immettere nuovamente l'istruzione DROP. Consultare SYSCAT.THRESHOLDS per determinare le soglie associate alla classe di servizio.

**7**

La classe di servizio non è disabilitata. Utilizzare l'istruzione ALTER SERVICE CLASS per disabilitarla.

La classe di servizio è predefinita. Specificare una classe di servizio definita dall'utente.

**9**

La classe di servizio non può essere eliminata mentre è la destinazione di un'azione REMAP ACTIVITY della soglia. Eliminare la soglia o modificare l'azione REMAP ACTIVITY in un'altra sottoclasse di servizio di destinazione nella stessa superclasse di servizio, quindi immettere nuovamente l'istruzione DROP. Consultare la vista del catalogo SYSCAT.THRESHOLDS per determinare le soglie che specificano un'azione REMAP ACTIVITY che assegna la classe di servizio.

**Risposta dell'utente:** Accertarsi che la condizione del codice di errore venga soddisfatta e immettere nuovamente l'istruzione DROP SERVICE CLASS. Per evitare che nuovi collegamenti o attività aderiscano alla classe di servizio, disabilitare tale classe prima di eliminarla.

**sqlcode**: -4717

**sqlstate**: 5U031

**SQL4718N La classe di servizio predefinita** *nome-classe-servizio* **non può essere modificata o associata come specificato. Codice di errore =** *codice-errore***.**

**Spiegazione:** La classe di servizio predefinita *nome-classe-servizio* non può essere modificata nello stesso modo delle classi di servizio definite dall'utente. I seguenti codici di errore indicano la restrizione sulla classe di servizio predefinita rilevata:

- **1** Impossibile disabilitare le classi Sistema predefinito, Manutenzione predefinita e Utente predefinito. Specificare una classe di servizio definita dall'utente.
- **2** Le classi di servizio Sistema predefinito e Manutenzione predefinita non possono essere associate ad un carico di lavoro, a una serie di azioni di lavoro o ad una soglia. Inoltre, la classe Utente predefinito non può essere associata ad una serie di azioni di lavoro. Specificare una classe di servizio definita dall'utente.
- **3** Uno degli attributi specificati non può essere modificato per una Sottoclasse predefinita. Modificare l'attributo per la superclasse principale.
- **4** La classe di servizio secondaria Valore predefinito non può essere associata ad un carico di lavoro. Specificare una classe di servizio definita dall'utente.

**Risposta dell'utente:** Accertarsi che la condizione del codice di errore venga soddisfatta.

**sqlcode**: -4718

**sqlstate**: 5U032

## **SQL4719N L'azione di lavoro PREVENT EXECUTION** *nome\_azione-lavoro* **viene applicata a questa attività e l'attività non è stata eseguita.**

**Spiegazione:** Un'azione di lavoro PREVENT EXECUTION impedisce l'esecuzione dell'attività.

**Risposta dell'utente:** Rimuovere o disabilitare l'azione di lavoro PREVENT EXECUTION.

**sqlcode**: -4719

**sqlstate**: 5U033

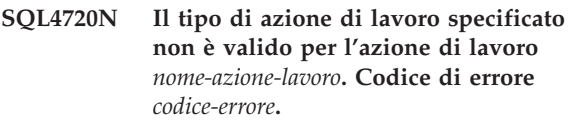

**Spiegazione:** Il tipo di azione di lavoro non è valido per uno dei seguenti motivi:

- **1** Specificato un tipo di azione di lavoro duplicato per la classe di lavoro della stessa serie di azioni di lavoro.
- **2** Il tipo di azione di lavoro è MAP ACTIVITY, ma l'azione di lavoro è associata a un database. Le azioni di lavoro di associazione sono valide solo per serie di azioni di lavoro applicate alle classi di servizio.
- **3** Il tipo di azione di lavoro è una soglia, ma l'azione di lavoro è associata a una classe di servizio. Le azioni di lavoro di soglia sono valide solo per serie di azioni di lavoro applicate a un database.
- **4** Il tipo di azione di lavoro è COLLECT AGGREGATE ACTIVITY DATA, ma l'azione di lavoro è associata a un database. Le azioni di lavoro COLLECT AGGREGATE ACTIVITY DATA sono valide solo per serie di azioni di lavoro applicate alle classi di servizio.

**Risposta dell'utente:** Specificare un tipo di azione di lavoro diverso.

**sqlcode**: -4720

**sqlstate**: 5U034

## **SQL4721N Impossibile creare o modificare la soglia** *nome-soglia* **(codice di errore =** *codice-errore***).**

**Spiegazione:** La soglia non può essere creata o modificata in quanto viola una restrizione, così come indicato dal seguente codice di errore:

# **SQL4721N**

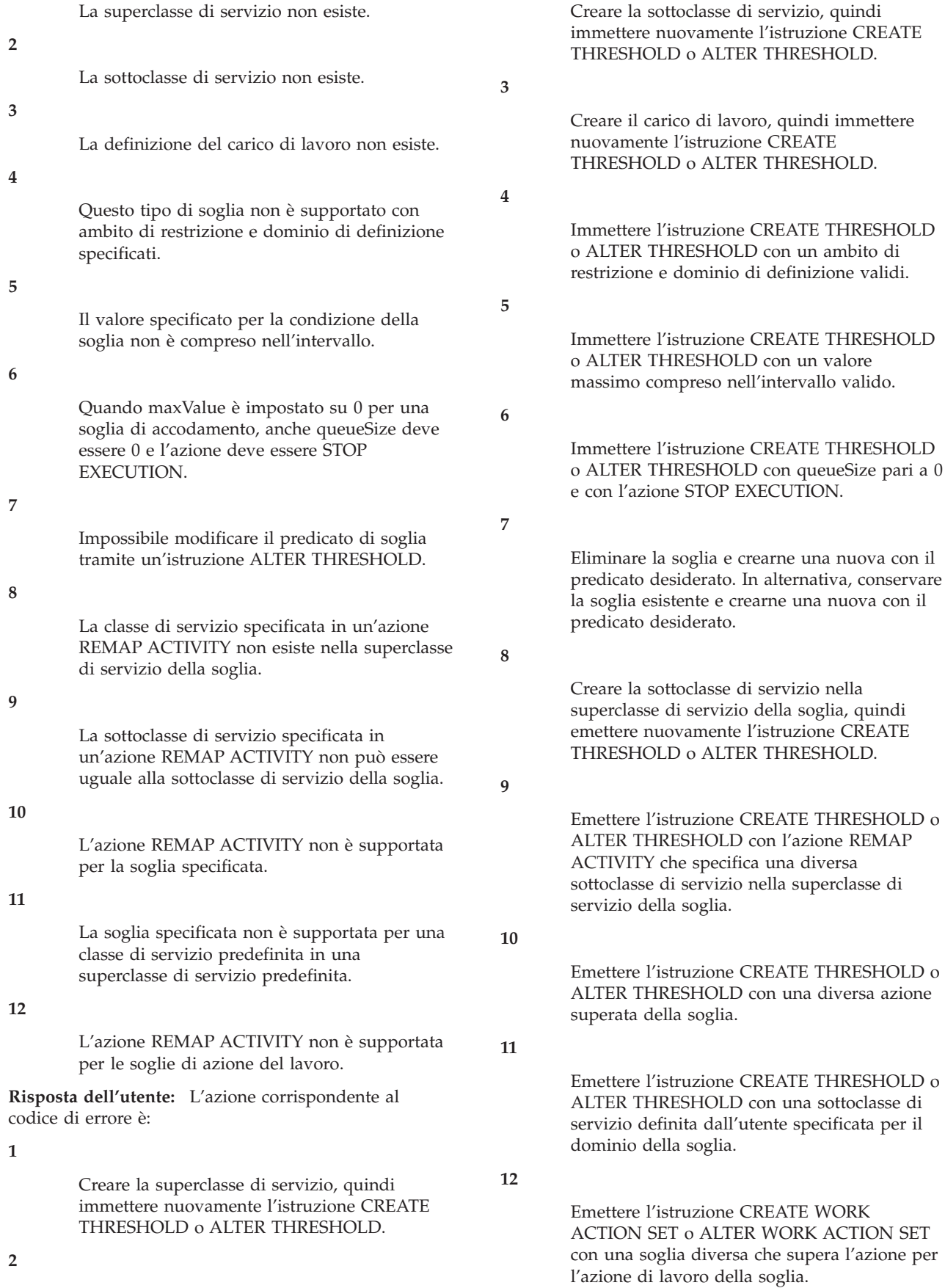

**sqlcode**: -4721

**sqlstate**: 5U037

**SQL4722W La soglia non è stata creata, in quanto la soglia** *nome-oggetto* **già esiste con la definizione corrispondente.**

**Spiegazione:** Un'istruzione CREATE THRESHOLD ha provato a creare una nuova soglia corrispondente a una definizione di soglia esistente. Due definizioni di soglia corrispondono se utilizzano lo stesso predicato di soglia e vengono applicate allo stesso dominio.

La nuova soglia non è stata creata.

**Risposta dell'utente:** Non è richiesta alcuna azione se la soglia esistente *nome* non è appropriata. In questo caso, la soglia deve essere eliminata prima di poter creare la soglia richiesta.

**sqlcode**: +4722

**sqlstate**: 01550

**SQL4723N Il valore** *valore-attributo-collegamento* **è già definito per l'attributo di collegamento** *attributo-collegamento* **o è stato rilevato un duplicato.**

**Spiegazione:** Il valore dell'attributo di collegamento aggiunto esiste già per tale attributo oppure sono presenti duplicati nell'elenco fornito.

**Risposta dell'utente:** Rimuovere il valore ed eseguire nuovamente l'istruzione.

**sqlcode**: -4723

**sqlstate**: 5U039

**SQL4724N Il valore** *valore-attributo-collegamento* **non può essere cancellato poiché non è definito per l'attributo di collegamento** *attributo-collegamento***.**

**Spiegazione:** Il valore dell'attributo di collegamento specificato non è definito per tale attributo e, quindi, non può essere cancellato.

**Risposta dell'utente:** Specificare un valore dell'attributo di collegamento definito per tale attributo e, quindi, inoltrare di nuovo l'istruzione.

**sqlcode**: -4724

**sqlstate**: 5U040

### **SQL4725N L'attività è stata annullata.**

**Spiegazione:** La procedura WLM\_CANCEL\_ACTIVITY è stata utilizzata per annullare l'attività.

**Risposta dell'utente:** Continuare l'applicazione.

**sqlcode**: -4725

**sqlstate**: 57014

## **SQL4726N Impossibile completare la richiesta poiché la classe di servizio con ID** *id-classe-servizio* **è stato eliminato durante l'esecuzione della richiesta.**

**Spiegazione:** Impossibile completare la richiesta poiché viene riassociata ad una classe di servizio eliminata. La classe di servizio è stata eliminata durante l'esecuzione della richiesta. È possibile che non siano interessate future richieste, poiché non saranno riassociate a questa classe di servizio.

**Risposta dell'utente:** Inviare di nuovo la richiesta. Se la richiesta continua ad avere esito negativo, è possibile che non sia eseguita per un determinato motivo. Per stabilire la causa, rivolgersi al responsabile del database.

**sqlcode**: -4726

**sqlstate**: 5U045

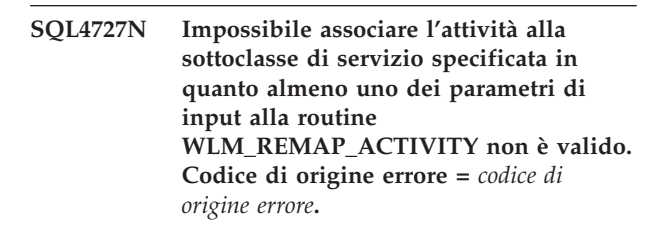

**Spiegazione:** La routine WLM\_REMAP\_ACTIVITY non è riuscita in quanto uno o più parametri di input non è valido. I codici di origine errore sono i seguenti:

È possibile riassociare l'attività solo ad una sottoclasse di servizio nella superclasse di servizio dell'attività. Specificare il nome della superclasse di servizio dell'attività nel parametro service\_superclass\_name o impostarlo su null. L'impostazione del parametro service\_superclass\_name su null definisce automaticamente il parametro di input sul nome della superclasse di servizio corrente dell'attività.

**2**

Occorre specificare una sottoclasse di servizio valida nella superclasse di servizio dell'attività nel parametro service\_subclass\_name.

**3**

Specificare Y nel parametro log\_evmon\_record per registrare un record di controllo eventi sul controllo eventi THRESHOLD VIOLATIONS quando l'attività viene associata nuovamente su una partizione. Specificare N nel parametro log\_evmon\_record per evitare la registrazione

**<sup>1</sup>**

di un record del controllo eventi sul controllo eventi THRESHOLD VIOLATION quando l'attività viene associata nuovamente su una partizione.

**Risposta dell'utente:** Accertarsi che la condizione del codice di errore venga soddisfatta e richiamare la routine WLM\_REMAP\_ACTIVITY.

### **sqlcode**: -4727

**sqlstate**: 5U046

## **SQL4728W È stata assegnata un'impostazione di priorità ad una classe di servizio definita dall'utente che è superiore a quella di sistema predefinita.**

**Spiegazione:** Per verificare che il lavoro del sistema possa avere la priorità sul lavoro dell'utente, le impostazioni di priorità della classe di servizio del sistema devono sempre essere superiori alle priorità impostate per le classi di servizio definite dall'utente. L'errore di assegnazione delle impostazioni di priorità più alte alla classe di servizio del sistema può risultare in un impatto negativo sulle prestazioni.

**Risposta dell'utente:** Modificare le impostazioni di priorità delle classi di servizio definite dall'utente su valori inferiori o aumentare le impostazioni di priorità della classe di servizio di sistema predefinita.

### **SQL4901N È necessario reinizializzare il Precompiler Services a causa di un precedente errore.**

**Spiegazione:** Si è verificato un errore durante un precedente richiamo di funzione. La funzione richiesta non può essere elaborata finché il Precompiler Services non viene reinizializzato.

La funzione non può essere completata.

**Risposta dell'utente:** Richiamare la funzione sqlainit per reinizializzare Precompiler Services

## **SQL4902N Almeno uno dei caratteri del parametro** *n* **della funzione** *funzione* **non è valido.**

**Spiegazione:** Il parametro impostato nella funzione specificata contiene almeno un carattere non valido.

La funzione non può essere completata.

**Risposta dell'utente:** Correggere il parametro specificato e ritentare.

#### **SQL4903N La lunghezza del parametro** *n* **della funzione** *nome* **non è valida.**

**Spiegazione:** La lunghezza del parametro impostato nella funzione specificata non è valida.

La funzione non può essere completata.

**Risposta dell'utente:** Correggere il parametro specificato e ritentare.

## **SQL4904N Il puntatore al parametro** *n* **della funzione** *funzione* **non è valido.**

**Spiegazione:** Il puntatore al parametro impostato nella funzione specificata non è valido.

La funzione non può essere completata.

**Risposta dell'utente:** Correggere il parametro specificato e ritentare.

## **SQL4905N Il valore del parametro** *n* **della funzione** *funzione* **non appartiene all'intervallo valido.**

**Spiegazione:** Il valore del parametro impostato nella funzione specificata non appartiene all'intervallo valido per tale parametro. Se il parametro specificato è una struttura, potrebbe contenere valori appartenenti all'intervallo valido, ma tali valori non sono validi quando vengono considerati insieme. Alcune strutture contengono intestazioni che specificano la dimensione assegnata e la quantità utilizzata. La memoria assegnata deve essere sempre superiore a quella utilizzata.

La funzione non può essere completata.

**Risposta dell'utente:** Correggere il parametro specificato e ritentare.

## **SQL4906N L'elenco dei nomi dei tablespace specificato è un insieme non completo per l'operazione di recupero transazioni.**

**Spiegazione:** L'elenco dei nomi dei tablespace non è completo per uno dei seguenti motivi:

- v Per il recupero ad una determinata data/ora di tablespace, deve essere specificato un elenco di tablespace.
- v Per il recupero ad una determinata data/ora di tablespace, deve essere specificato un elenco contenente i nomi dei tablespace. I tablespace dell'elenco devono includere tutti gli oggetti delle tabelle incluse nei tablespace.
- v Il recupero ad una determinata data/ora dei tablespace non è consentito per i cataloghi di sistema.
- v Il recupero dei tablespace di fine registrazione è consentito per i cataloghi di sistema, ma deve essere l'unico nome tablespace presente nell'elenco.
- L'opzione CANCEL per rollforward deve avere un elenco di tablespace se non sono presenti tablespace in stato ″rollforward-in-progress″.

**Risposta dell'utente:** Verificare l'elenco di tablespace ed inoltrare di nuovo il comando rollforward con l'elenco di tablespace completo.

## **SQL4907W Il database** *nome* **è stato recuperato ma una o più tabelle dell'elenco dei tablespace incluso per l'operazione di recupero transazioni sono nello stato di impostazione integrità in sospeso.**

**Spiegazione:** Una o più tabelle richiamate nel recupero di tablespace ad una determinata data/ora presentano vincoli referenziali a tabelle non presenti nell'elenco di tablespace utilizzato per il recupero o hanno tabelle di interrogazioni materializzate o tabelle di transito che non sono comprese nell'elenco di tablespace utilizzati per il recupero. Tutte queste tabelle verranno poste in stato di attesa impostazione integrità. L'operazione di recupero transazione è stata completata regolarmente.

**Risposta dell'utente:** Verificare lo stato delle tabelle dei tablespace e, se necessario, eseguire le dovute operazioni.

# **SQL4908N L'elenco dei tablespace specificato per il recupero transazioni sul database** *nome* **non è valido sul(i) nodo(i)** *elenco-nodi***.**

**Spiegazione:** Controllare che si verifichino una o più delle seguenti condizioni:

- v L'elenco dei tablespace contiene nomi duplicati.
- v Se viene avviata una nuova attività di recupero transazioni, uno o più tablespace specificati nell'elenco per l'esecuzione del recupero transazioni non sono nello stato di attesa di recupero transazioni sui nodi specificati.
- v Se si continua un'attività già in corso, uno o più tablespace specificati nell'elenco per l'esecuzione del recupero transazioni non sono nello stato di esecuzione recupero oppure sono non in linea sui nodi specificati.

**Risposta dell'utente:** Accertarsi che nell'elenco non siano presenti nomi di tablespace duplicati.

Utilizzare il comando LIST TABLESPACES SHOW DETAIL sui nodi specificati per conoscere quali tablespace non sono pronti per il recupero transazioni. Utilizzare l'opzione QUERY STATUS del comando di recupero transazione per determinare lo stato dei tablespace per cui eseguire il recupero transazioni. Se lo stato è ″TBS pending″, può essere avviata una nuova attività di recupero transazioni. Se lo stato è ″TBS working″, un'attività di recupero transazioni è già in corso.

Se viene avviata una nuova attività di recupero transazioni tablespace, mettere i tablespace in uno stato di attesa di recupero transazioni ripristinandoli.

Se l'attività di recupero transazione viene continuata e uno o più tablespace interessati sono stati ripristinati e messi in uno stato di attesa di recupero transazione, il recupero transazioni tablespace in corso deve essere annullato. Inoltrare nuovamente il comando per il

recupero transazioni con l'opzione CANCEL e lo stesso elenco di tablespace. Quando un recupero transazioni in corso viene annullato, i tablespace vengono messi in uno stato di attesa di ripristino. Ripristinare i tablespace e inoltrare nuovamente il comando originario per il recupero transazioni.

Se si prosegue l'attività di recupero transazione e uno o più dei tablespace interessati non è in linea, ci sono tre possibilità:

- v Rimettere in linea il tablespace e rieseguire il comando originario per il recupero transazioni.
- Rieseguire il comando di recupero transazioni ma eliminare i tablespace non in linea dall'elenco di tablespace. Questi tablespace saranno posti in stato di attesa ripristino.
- v Inoltrare nuovamente il comando per il recupero transazioni con l'opzione CANCEL e lo stesso elenco di tablespace. Quando un recupero transazioni in corso viene annullato, i tablespace vengono messi in uno stato di attesa di ripristino.

**SQL4909W Il recupero transazioni è stato completato con esito positivo, ma le tabelle di uno o più tablespace sono in stato DRP/DRNP. Controllare il file di registrazione notifiche di gestione per ulteriori dettagli sui nodi** *elenco-nodi***.**

**Spiegazione:** Uno o più tablespace contengono tabelle in stato DRP (DATALINK Reconcile Pending) o DRNP (DATALINK Reconcile Not Possible) a causa di uno dei seguenti motivi:

- v Il ripristino viene eseguito specificando l'opzione WITHOUT DATALINK e l'operazione di recupero transazioni ad una determinata data/ora segue il ripristino. Tutte le tabelle con colonne DATALINK vengono poste in uno stato DRP.
- Il ripristino da un'immagine di backup con un nome database, un alias, un nome host o un'istanza diversi e transazioni segue il ripristino. Tutte le tabelle con colonne DATALINK vengono poste in uno stato DRNP.
- v Ripristino in corso da un'immagine della copia di backup che è diventata inutilizzabile, seguito dal rollforward. Tutte le tabelle con colonne DATALINK vengono poste in uno stato DRNP.
- Il recupero transazioni presentava una indicazione di data/ora e non la fine delle registrazioni. Tutte le tabelle con colonne DATALINK in questo tablespace vengono poste in uno stato DRP.
- Le informazioni sulle colonne DATALINK non sono presenti su DB2 Data Links Manager. Le tabelle interessate verranno impostate su uno stato DRNP.
- Le colonne DATALINK interessate dal recupero transazioni sono definite con l'opzione ″RECOVERY NO″. Le tabelle interessate vengono impostate su uno stato DRP.

Se ″,...″ viene visualizzato alla fine dell'elenco nodo, vedere la registrazione diagnostica per l'elenco completo di nodi.

Nota : se si sta utilizzando un server database con partizioni, il numero(i) nodo indica il nodo(i) su cui si è verificato l'errore. Comunque, non è pertinente e deve essere ignorato.

**Risposta dell'utente:** Effettuare una ricerca nel file di registrazione db2diag per rilevare che le tabelle siano inserite in uno stato DRP/DRNP. Consultare il manuale Administration Guide per le informazioni sulla corrispondenza delle tabelle che si trovano in uno stato DRP/DRNP.

#### **SQL4910N Percorso di registrazione eccedenze** *log-path* **non valido.**

**Spiegazione:** Il percorso di registrazione overflow specificato sul comando ROLLFORWARD non è valido. Il percorso di registrazione overflow deve essere una directory presente in un file system. Tale directory deve essere accessibile dall'ID del proprietario dell'istanza.

**Risposta dell'utente:** Rieseguire il comando con un percorso di registrazione overflow valido.

**SQL4911N Il tipo di dati della variabile host non è valido.**

**Spiegazione:** Il tipo di dati della variabile host non è valido.

La funzione non può essere completata.

**Risposta dell'utente:** Correggere il tipo di dati della variabile host e richiamare nuovamente la funzione.

### **SQL4912N La lunghezza dei dati della variabile host è fuori intervallo.**

**Spiegazione:** La lunghezza dei dati della variabile host non è valida.

La funzione non può essere completata.

**Risposta dell'utente:** Correggere la lunghezza dei dati della variabile host, quindi richiamare la funzione.

## **SQL4913N L'ID del token della variabile host è già stato utilizzato.**

**Spiegazione:** L'ID del token della variabile host è già stato utilizzato. L'ID del token deve essere univoco nel modulo.

La funzione non può essere completata.

**Risposta dell'utente:** Correggere l'ID del token della variabile host, quindi richiamare la funzione.

#### **SQL4914N L'ID del token della variabile host non è valido.**

**Spiegazione:** L'ID del token della variabile host non è valido.

La funzione non può essere completata.

**Risposta dell'utente:** Correggere l'ID del token della variabile host, quindi richiamare la funzione.

## **SQL4915N La funzione** ″**sqlainit**″ **è già stata richiamata.**

**Spiegazione:** Precompiler Services è stato già inizializzato.

**Risposta dell'utente:** Non è richiesta alcuna azione. L'elaborazione continua.

#### **SQL4916N La funzione** ″**sqlainit**″ **non è stata richiamata.**

**Spiegazione:** Precompiler Services deve essere inizializzato prima che la funzione richiesta possa essere elaborata.

La funzione non può essere completata.

**Risposta dell'utente:** Emettere il richiamo della funzione sqlainit per inizializzare Precompiler Services.

### **SQL4917N L'elemento** *numero* **nell'intervallo di opzione non è valido.**

**Spiegazione:** L'intervallo di opzione contiene un elemento con *option.type* o *option.value* non valido. Il numero dell'elemento nel messaggio è il *n*° elemento nella parte opzione dell'intervallo opzione.

La funzione non può essere completata.

**Risposta dell'utente:** Correggere il valore memorizzato nell'intervallo di opzione. Richiamare la funzione.

## **SQL4918N Il parametro term\_option della funzione** ″**sqlainit**″ **non è valido.**

**Spiegazione:** Il parametro *term\_option* non è valido.

La funzione non può essere completata.

**Risposta dell'utente:** Correggere il parametro *term\_option* e richiamare la funzione.

## **SQL4919N Il parametro task\_array della funzione** ″**sqlacmpl**″ **è troppo piccolo.**

**Spiegazione:** La struttura dell'array dell'attività inoltrato a Precompiler Services per il richiamo della funzione è troppo corto.

La funzione non è stata completata regolarmente.

**Risposta dell'utente:** Aumentare la dimensione della

struttura dell'array dell'attività del precompiler assegnata dal precompiler. Ricompilare il programma di applicazione.

## **SQL4920N Il parametro token\_id\_array della funzione** ″**sqlacmpl**″ **è troppo piccolo.**

**Spiegazione:** La struttura dell'array dell'ID del token inoltrato a Precompiler Services per il richiamo della funzione sqlacmpl() è troppo piccolo.

La funzione non è stata completata regolarmente.

**Risposta dell'utente:** Aumentare la dimensione della struttura dell'array dell'ID token del precompiler assegnata dal precompiler. Ricompilare il programma di applicazione.

### **SQL4921N Il comando rollforward non è riuscito a causa di un punto precedente nel ripristino in corso su tutte le partizioni del database.**

**Spiegazione:** Il database sta eseguendo un recupero a un orario prestabilito su tutte le partizioni database. Non è possibile emettere un comando rollforward successivo fino a che il recupero all'orario prestabilito non è stato completato o annullato.

**Risposta dell'utente:** Emettere di nuovo il comando ROLLFORWARD DATABASE utilizzando l'opzione STOP senza specificare la clausola della partizione di database ON.

### **SQL4930N L'opzione di bind o di precompilazione o il valore** *option-name* **non è valido.**

**Spiegazione:** *option-name* è un'opzione di bind, di rebind, di modifica o precompilazione non valida oppure il valore specificato per questa opzione non è valido. L'opzione di bind, rebind, modifica o precompilazione non può continuare.

**Risposta dell'utente:** Correggere l'opzione di bind, rebind, modifica o precompilazione o il valore di opzione e riprovare il comando o l'istruzione.

**sqlcode**: -4930

**sqlstate**: 56095

### **SQL4940N La clausola** *clause* **non è consentita o è richiesta.**

**Spiegazione:** La clausola indicata non è consentita nel contesto in cui viene visualizzata nell'istruzione SQL o è richiesta nell'istruzione.

Una interrogazione secondaria, un'istruzione INSERT o un'istruzione CREATE VIEW non può avere clausole INTO, ORDER BY o FOR UPDATE. Un'istruzione SELECT incorporata non può avere clausole ORDER BY o FOR UPDATE. Un'istruzione SELECT incorporata non può contenere un operatore di impostazione tranne che in una interrogazione secondaria. Le istruzioni SELECT utilizzate nelle dichiarazioni del cursore non possono avere una clausola INTO.

Un'istruzione SELECT incorporata deve avere una clausola INTO.

La funzione non può essere completata.

**Risposta dell'utente:** Eliminare o aggiungere la clausola per correggere l'istruzione.

## **SQL4941N L'istruzione SQL contiene spazi vuoti o è vuota.**

**Spiegazione:** La stringa che segue l'istruzione EXEC SQL è vuota o contiene degli spazi.

La funzione non può essere completata.

**Risposta dell'utente:** Assicurarsi che una valida istruzione SQL venga fornita dopo la stringa EXEC SQL.

# **SQL4942N L'istruzione seleziona un tipo di dati incompatibile nella variabile host** *name***.**

**Spiegazione:** Un'istruzione SELECT incorporata viene selezionata in una variabile host *name*., ma il tipo di dati della variabile non è compatibile con il tipo di dati dell'elemento dell'elenco SELECT. Se il tipo di dati della colonna è data e ora, il tipo di dati della variabile deve essere character con una lunghezza minima appropriata. Nel caso di un tipo di dati definito dall'utente, la variabile host potrebbe essere definita con un tipo di dati associato incorporato non compatibile al tipo di risultato della funzione transform FROM SQL definita nel gruppo transform per l'istruzione.

La funzione non può essere completata.

**Risposta dell'utente:** Verificare che le definizioni della tabella siano correnti e che la variabile host presenti il tipo di dati corretto.

## **SQL4943W Il numero delle variabili host nella clausola INTO non è uguale al numero delle voci contenute nella clausola SELECT.**

**Spiegazione:** Il numero delle variabili host specificato nelle clausole INTO e SELECT devono corrispondere.

La funzione viene elaborata.

**Risposta dell'utente:** Correggere il programma di applicazione in modo da specificare lo stesso numero di variabili host come espressioni di elenco SELECT.

# **SQL4944N • SQL4954N**

#### **SQL4944N Un valore di aggiornamento o di inserimento è NULL, ma la colonna dell'oggetto non può contenere valori NULL.**

**Spiegazione:** Si è verificata una delle seguenti situazioni:

- v Il valore di aggiornamento o di inserimento era NULL ma la colonna dell'oggetto era stata dichiarata NOT NULL nella definizione della tabella. Non è possibile inserire valori NULL in tale colonna e i valori della colonna non possono essere impostati come NULL da un aggiornamento.
- v L'elenco dei nomi colonna per l'istruzione INSERT omette una colonna che è stata dichiarata NOT NULL nella definizione della tabella.
- v La finestra dell'istruzione INSERT omette una colonna che è stata dichiarata NOT NULL nella definizione della tabella base.

La funzione non può essere completata.

**Risposta dell'utente:** Dopo aver esaminato la definizione della tabella dell'oggetto per determinare le colonne della tabella che presentano l'attributo NOT NULL, correggere l'istruzione SQL.

#### **SQL4945N L'uso di un indicatore di parametro non è valido.**

**Spiegazione:** L'indicatore di parametro può essere utilizzato solo nelle istruzioni SQL.

La funzione non può essere completata.

**Risposta dell'utente:** Utilizzare le variabili host in luogo dell'indicatore di parametro per le istruzioni SQL statiche.

### **SQL4946N Il nome di cursore o istruzione** *name* **non è definito.**

**Spiegazione:** Il nome di cursore o istruzione *name* specificato nell'istruzione non è definito.

La funzione non può essere completata.

**Risposta dell'utente:** Controllare che il programma di applicazione sia completo e verificare gli errori di digitazione per i nomi di istruzione o cursore.

### **SQL4947W Un'istruzione INCLUDE SQLDA è stata rilevata ed ignorata.**

**Spiegazione:** Il precompiler FORTRAN fornito dal Database manager non supporta l'istruzione INCLUDE SQLDA.

L'istruzione viene ignorata. L'elaborazione continua.

**Risposta dell'utente:** Non è richiesta alcuna azione. Per evitare questo messaggio, eliminare l'istruzione INCLUDE SQLDA dal programma.

## **SQL4950N Le istruzioni SQL composte contenenti SQLDA definite dall'utente non sono supportate in questo ambiente.**

**Spiegazione:** Le istruzioni SQL composte contenenti SQLDA definite dall'utente non sono supportate in applicazioni a 16 bit.

**Risposta dell'utente:** Spostare l'istruzione all'esterno del blocco di SQL composte o sostituire l'istruzione con una che utilizza variabili host invece di una SQLDA.

## **SQL4951N Il parametro sqlda\_id della funzione** *name* **non è valido.**

**Spiegazione:** Il parametro *sqlda\_id* della funzione specificata nel programma di applicazione non è valido. Il parametro *sqlda\_id* non è null.

La funzione non può essere completata.

**Risposta dell'utente:** Correggere il parametro *sqlda\_id* nel programma di applicazione.

## **SQL4952N Il parametro sqlvar\_index della funzione** *name* **non è valido.**

**Spiegazione:** Il parametro *sqlvar\_index* della funzione specificata nel programma di applicazione non è valido. È possibile *sqlvar\_index* potrebbe essere maggiore del numero degli elementi sqlvar in SQLDA.

La funzione non può essere completata.

**Risposta dell'utente:** Correggere il parametro *sqlvar\_index* nel programma di applicazione.

## **SQL4953N Il parametro call\_type della funzione** *name* **non è valido.**

**Spiegazione:** Il parametro *call\_type* della funzione specificata nel programma di applicazione non è valido.

La funzione non può essere completata.

**Risposta dell'utente:** Correggere il parametro *call\_type* nel programma di applicazione.

### **SQL4954N Il parametro section\_number della funzione** *name* **non è valido.**

**Spiegazione:** Il parametro *section\_number* della funzione specificata nel programma di applicazione non è valido. Si noti che per le seguenti istruzioni SQL, il parametro section\_number della funzione sqlacall() è utilizzato per passare al tipo di istruzione:

- CONNECT
- SET CONNECTION
- v RELEASE
- DISCONNECT

La funzione non può essere completata.

**Risposta dell'utente:** Correggere il parametro *section\_number* nel programma di applicazione.

**SQL4970N Il ripristino del recupero transazioni nel database** *nome* **non può raggiungere il punto di arresto specificato (fine della registrazione o determinato orario) sulle partizioni di database** *elenco-partizioni-database***. L'elaborazione di recupero transazioni è stata interrotta sul file di registrazione** *file-registrazione***.**

**Spiegazione:** Questo messaggio viene visualizzato nelle seguenti situazioni:

- 1. I file a cui prova ad accedere il programma di utilità del database per il recupero delle transazioni sono mancanti oppure hanno problemi di integrità dati.
	- v È stata effettuata una richiesta per portare il database al di fuori dello stato di attesa di recupero transazione ma il programma di utilità Rollforward Database non riesce a trovare i file di registrazione di archivio necessari nella directory di registrazione del database o la directory di registrazione di overflow sui nodi specificati per raggiungere il punto di arresto per il precedente comando ROLLFORWARD DATABASE.
	- v In un ambiente a più nodi, l'utility Rollforward Database non riesce a trovare i file di registrazione di archivio necessari per sincronizzare il nodo con il nodo di catalogo.
- 2. Questo era un recupero transazioni temporaneo in cui il formato data/ora specificato non era raggiungibile nei file di registrazione. Questo problema può indicare che i file di registrazione risultano mancanti o che il formato data/ora era successivo alla fine dei file di registrazione.

Se ″,...″ è visualizzato alla fine dell'elenco nodi, consultare il file di registrazione delle notifiche di gestione per un elenco completo dei nodi.

Il recupero transazioni è stato arrestato. Il database resta in uno stato di attesa di recupero transazioni.

Nota: se si sta utilizzando un server database con partizioni, il numero nodo indica il nodo su cui si è verificato l'errore. Comunque, non è pertinente e deve essere ignorato.

### **Risposta dell'utente:**

- 1. Verificare che il *file-registrazione* sia presente, spostando il file su un percorso appropriato:
	- v Verificare la directory di registrazione del database o il percorso di registrazione di overflow (se specificato).
	- v Se l'archiviazione di registrazione è stata abilitata, verificare che *file-registrazione* sia presente nel percorso dell'archivio. Verificare inoltre che il

metodo di richiamo dell'archiviazione di registrazione funzioni correttamente: consultare la registrazione di notifica di gestione per la presenza del messaggio ADM0083I ed apportare le correzioni necessarie al metodo.

Dopo aver verificato quanto riportato, emettere di nuovo il comando ROLLFORWARD DATABASE.

Se il file di registrazione è presente e l'emissione del comando ROLLFORWARD DATABASE non riesce (probabilmente a causa di problemi di integrità dati con il file di registrazione) oppure se il file di registrazione non viene trovato, eseguire il ripristino e il roll-forward del database a un punto precedente nel file di registrazione precedente *file-registrazione* (utilizzare un formato data/ora precedente a quello del primo file mancante).

2. Se il formato data/ora era corretto e i file di registrazione non sono mancanti, allora l'indicazione data/ora specificato potrebbe riportare l'utente a qualsiasi lavoro eseguito rispetto al database. In questo caso, emettere il comando ROLLFORWARD DATABASE con l'opzione STOP che completerà l'operazione di recupero transazioni alla posizione corrente nei file di registrazione.

Per ulteriori informazioni sull'autenticazione, fare riferimento al Centro informazioni DB2 (http://publib.boulder.ibm.com/infocenter/db2luw/v9) ricercando frasi quali ″recupero transazioni″.

## **SQL4971N Si è verificato un errore durante l'arresto del ripristino del recupero transazioni sul database** *nome* **sul nodo** *numero-nodo***. Il ripristino del recupero transazioni deve essere arrestato.**

**Spiegazione:** È stata inoltrata una richiesta per continuare il recupero transazioni del database selezionato specificando l'azione SQLUM\_ROLLFWD. La precedente interazione di ripristino recupero transazioni non è riuscita durante l'arresto. Se si tratta di recupero transazioni a livello database, l'attività non è riuscita durante il troncamento della registrazione. Il ripristino del recupero transazioni per questo database deve essere arrestato adesso specificando il richiamo delle azioni SQLUM\_ROLLFWD\_STOP, SQLUM\_STOP, SQLUM\_ROLLFWD\_COMPLETE o SQLUM\_COMPLETE.

Nota: se si sta utilizzando un server database con partizioni, il numero del nodo indica il nodo su cui si è verificato l'errore. Comunque, non è pertinente e deve essere ignorato.

**Risposta dell'utente:** Riemettere il comando ROLLFORWARD DATABASE con il richiamo dell'azione SQLUM\_ROLLFWD\_STOP, SQLUM\_STOP, SQLUM\_ROLLFWD\_COMPLETE o SQLUM\_COMPLETE. Il tempo di arresto specificato

viene ignorato poiché il tempo di arresto precedente è già stato elaborato.

**SQL4972N L'estensione della registrazione** *estensione* **sul nodo** *numero-nodo* **non può essere spostata sul percorso di registrazione del database.**

**Spiegazione:** L'utility Rollforward è stata richiamata con l'opzione STOP. Come parte dell'elaborazione di recupero transazioni, l'estensione di registrazione *estensione* è stata troncata. Questa estensione deve esistere nel percorso di registrazione del database. Correntemente, l'estensione esiste nel percorso di registrazione overflow. Si è tentato di spostare l'estensione dal percorso di registrazione overflow al percorso di registrazione del database. Il tentativo ha avuto esito negativo. Il recupero transazioni è stato arrestato.

Nota: se si sta utilizzando un server database con partizioni, il numero del nodo indica il nodo su cui si è verificato l'errore. Comunque, non è pertinente e deve essere ignorato.

**Risposta dell'utente:** Spostare l'estensione dal percorso di registrazione overflow al percorso di registrazione del database e poi inoltrare nuovamente il comando ROLLFORWARD DATABASE.

**SQL4973N Il recupero transazioni nel database** *nome* **non può essere terminato perché le informazioni di registrazione sui nodi** *elenco-nodi* **non corrispondono ai corrispondenti record sul nodo di catalogo.**

**Spiegazione:** Il programma di utilità Rollforward ha elaborato tutti i file di registrazione trovati in ogni nodo, ma i punti di arresto sui nodi specificati non corrispondono con i record sul nodo catalogo. Può essere causato da file di registrazione mancanti sul nodo catalogo o sui nodi specificati, oppure il nodo catalogo non è presente nell'elenco dei nodi sui quali deve essere effettuato il recupero transazioni.

L'elaborazione ROLLFORWARD DATABASE è stata interrotta.

**Risposta dell'utente:** Effettuare una delle seguenti operazioni:

- v Controllare se il nodo catalogo deve subire il recupero transazioni. In caso affermativo, immettere nuovamente il comando ROLLFORWARD DATABASE e includere il nodo catalogo.
- Utilizzare il comando ROLLFORWARD DATABASE con l'opzione QUERY STATUS per determinare i file di registrazione mancanti. Trovati i file di registrazione, inserirli nel percorso di registrazione o percorso di registrazione overflow e ripristinare il recupero transazioni.

v Se i file di registrazione mancanti non vengono trovati, ripristinare il database su tutti i nodi, quindi effettuare il recupero ad un orario prestabilito usando una data/ora di arresto precedente a quella del file di registrazione mancante più recente.

#### **SQL4974W Errore sql per il comando ROLLFORWARD DATABASE QUERY STATUS:** *sqlcode***.**

**Spiegazione:** Si è verificato un errore sql per il comando ROLLFORWARD DATABASE QUERY STATUS: *sqlcode*. L'interrogazione non ha avuto esito positivo su alcuni nodi per vari errori. L'errore più grave è indicato da *sqlcode*. Lo stato di recupero transazioni è restituito solo per i nodi su cui l'operazione ha avuto esito positivo.

**Risposta dell'utente:** Ricercare l'sqlcode *sqlcode* in *Message Messages Reference* o in linea per determinare i problemi sul nodo in errore. Eseguire le operazioni correttive necessarie, quindi continuare il recupero transazioni sui nodi.

## **SQL4975W L'operazione di recupero transazioni è stata annullata con esito positivo. Il database o i tablespace selezionati sono stati ripristinati sul nodo** *elenco-nodi***.**

**Spiegazione:** L'operazione di recupero transazioni è stata annullata prima che fosse completata ed il database o i tablespace selezionati sono stati lasciati in uno stato di incongruenza. Il database o i tablespace selezionati sono in uno stato di attesa di ripristino sui nodi elencati.

Se ″,...″ è visualizzato alla fine dell'elenco nodi, consultare il file di registrazione delle notifiche di gestione per un elenco completo dei nodi.

Nota: se si sta utilizzando un server database con partizioni, il numero nodo indica il nodo su cui si è verificato l'errore. Comunque, non è pertinente e deve essere ignorato.

**Risposta dell'utente:** Ripristinare il database o i tablespace selezionati sui nodi presenti nell'elenco. I tablespace in uno stato di in attesa di ripristino possono essere identificati sul nodo(i) specificato dal comando LIST TABLESPACES o dal programma di utilità db2dart.

## **SQL4976N Questo comando non può essere inoltrato su un nodo di catalogo.**

**Spiegazione:** Il comando ROLLFORWARD DATABASE è ammesso solo su un nodo di catalogo.

Quando la clausola ON DBPARTITIONNUM viene specificata sul comando BACKUP DATABASE, il comando viene accettato solo sul nodo di catalogo.

**Risposta dell'utente:** Eseguire il comando sul nodo di catalogo.

## **SQL4977N La directory di esportazione tabella cancellata** *directory* **non è valida.**

**Spiegazione:** Il percorso della directory di esportazione specificata sul comando ROLLFORWARD non è valido. Il percorso della directory di esportazione deve essere una directory presente in un file system. Tale directory deve essere accessibile dall'ID del proprietario dell'istanza.

**Risposta dell'utente:** Rieseguire il comando con un percorso della directory di esportazione valido.

## **SQL4978N Impossibile accedere alla tabella eliminata.**

**Spiegazione:** Impossibile accedere alla tabella eliminata. La tabella potrebbe trovarsi in uno stato di non disponibilità in seguito ad un LOAD senza copia o ad una operazione NOT LOGGED INITIALLY.

**Risposta dell'utente:** Impossibile recuperare la tabella utilizzando l'opzione DROPPED TABLE RECOVERY.

## **SQL4979W Impossibile esportare i dati della tabella cancellata.**

**Spiegazione:** Il comando non è riuscito ad esportare i dati della tabella eliminata di cui si è tentato il recupero. È possibile che l'ID della tabella eliminata non sia valido o che non tutte le registrazioni siano disponibili per il recupero transazioni. Viene visualizzata tale avvertenza quando si verifica un errore durante il recupero della tabella eliminata utilizzando il comando ROLLFORWARD ... AND STOP.

**Risposta dell'utente:** Riemettere il comando una volta verificato che l'ID della tabella eliminata sia valido e che tutte le registrazioni siano disponibili per il recupero transazioni.

**SQL4980N Il recupero del database** *nome* **ha rilevato un file di registrazione danneggiato** *file di registrazione* **sulla partizione di database** *num-part-db***.**

**Spiegazione:** Un file delle registrazioni danneggiato è stato rilevato durante il recupero del database.

È possibile che si sia verificato un errore checksum su una pagina delle registrazioni. Un errore checksum indica che le informazioni in una pagina delle registrazioni sul disco non corrispondono alle informazioni previste da DB2. Il contenuto di questa pagina delle registrazioni non è affidabile.

**Risposta dell'utente:** Le azioni possibili comprendono:

- v Eseguire la diagnostica hardware per controllare se sul sistema si è verificato un problema di tipo hardware.
- v Se è disponibile un'altra copia del file di registrazione, inserire il file nella directory di

registrazione del database o nel percorso di registrazione delle eccedenze ed emettere di nuovo il comando.

- Per un'operazione di recupero transazioni del database in un ambiente di database senza partizioni in cui non è disponibile una copia del file di registrazione, emettere un comando rollforward stop. In questo modo il database verrà riportato a un punto in cui il file delle registrazioni danneggiato non era ancora stato rilevato. Naturalmente i dati della registrazione da questo punto in poi non saranno più disponibili.
- Per un'operazione di recupero transazioni del database in un ambiente di database con partizioni in cui non è disponibile una copia del file di registrazione, recuperare ogni database ed emettere un comando di recupero transazioni a un'ora prima del rilevamento del file delle registrazioni. Naturalmente il database della registrazione da questo punto in poi non sarà disponibile.
- v Se il problema persiste, salvare una copia del file danneggiato perché venga analizzato dall'assistenza tecnica IBM. Il supporto IBM proverà a determinare il motivo per cui è stato danneggiato il file.
- **SQL4981W I dati sono stati esportati da una tabella eliminata, ma i tablespace contenenti una o più partizioni di dati non sono stati inclusi in un elenco di recupero transazioni. I dati per queste partizioni di dati non saranno presenti nella directory export.**

**Spiegazione:** Il comando non è riuscito ad esportare i dati di una o più partizioni di dati per la tabella eliminata. Ciò si verifica se non sono stati inclusi tutti i tablespace su cui è definita la tabella con partizioni nel comando ROLLFORWARD. Questa operazione può essere intenzionale se si stanno recuperando i dati dalla tabella con partizioni in più fasi per limitare la dimensione dei file nella directory di esportazione. Fare riferimento alla registrazione di notifica di gestione per un elenco completo di partizioni di dati i cui dati non sono stati esportati.

**Risposta dell'utente:** Inoltrare di nuovo il comando una volta verificato che i tablespace contenenti le partizioni di dati riportati nella registrazione di notifica gestione siano inclusi. Se si sta eseguendo il recupero soltanto delle partizioni di dati ignorate precedentemente, specificare un percorso di esportazione differente in modo da evitare di sovrascrivere i file esistenti.

## **SQL4990N È supportato un numero massimo di** *numero* **valori letterali in un'istruzione SQL. Ciascun valore letterale può avere lunghezza massima di** *valore* **byte.**

**Spiegazione:** Il precompilatore COBOL supporta un numero massimo di *numero* valori letterali in

# **SQL4994N • SQL5010N**

un'istruzione SQL. Ciascun valore letterale può avere lunghezza massima di *valore* byte. Un valore letterale rappresenta qualsiasi elemento di input che non sia una variabile host (costante di stringa, identificativo delimitato, identificativo non delimitato).

Impossibile elaborare l'istruzione.

**Risposta dell'utente:** Ridurre il numero di valori letterali presenti nell'istruzione SQL. Accertarsi che la lunghezza di ciascun valore letterale non sia maggiore di *valore* byte.

## **SQL4994N La precompilazione è stata interrotta a causa della richiesta di interruzione da parte di un utente.**

**Spiegazione:** La precompilazione è stata terminata in seguito ad una interruzione. È possibile che l'utente abbia utilizzato la sequenza di tasti di interruzione.

L'elaborazione è terminata. Non è stato creato alcun package.

**Risposta dell'utente:** Eseguire nuovamente la precompilazione, se necessario.

## **SQL4997N L'ID di autorizzazione non è valido.**

**Spiegazione:** L'ID autorizzazione per l'applicazione è stato specificato precedentemente ma è stato definito con più di 8 caratteri o con caratteri non validi per un ID autorizzazione.

L'ID autorizzazione non deve essere PUBLIC (public) e non deve iniziare con SYS (sys), IBM (ibm) o SQL (sql). Inoltre, non deve contenere caratteri di sottolineatura o qualsiasi carattere non presente nella serie di caratteri di Database manager.

Non è possibile elaborare la funzione.

**Risposta dell'utente:** Rieseguire l'applicazione con un ID autorizzazione valido.

## **SQL4998C Lo stato dell'applicazione è di errore; il collegamento database è stato annullato.**

**Spiegazione:** Il collegamento database è stato annullato.

Non è possibile elaborare la funzione.

**Risposta dell'utente:** Ricollegarsi al database.

#### **SQL4999N Errore del Precompiler Services o del Run-time Services.**

**Spiegazione:** Si è verificato un errore in Database manager, per cui Precompiler Services o Run-Time Services non possono elaborare la richiesta.

Non è possibile elaborare le richieste di funzioni di Precompiler Services o Run-Time Services.

**Risposta dell'utente:** Prendere nota del numero del

messaggio (SQLCODE) e di tutte le informazioni relative all'errore da SQLCA, se possibile.

Se la traccia è attiva, richiamare l'Independent Trace Facility dalla richiesta comandi del sistema operativo.

- v Ambiente: Al di fuori del Precompiler utilizzando l'API di Precompiler Services
- Informazioni richieste:
	- Descrizione del problema
	- SQLCODE
	- Contenuto di SQLCA se possibile
	- File di traccia se possibile.

## **SQL5001N** *ID autorizzazione* **non dispone dell'autorizzazione per modificare il file di configurazione del Database manager.**

**Spiegazione:** L'utente ha cercato di aggiornare o reimpostare il file di configurazione del database manager senza avere l'autorizzazione SYSADM.

La modifica richiesta non è stata effettuata.

**Risposta dell'utente:** Non tentare di modificare il file di configurazione del Database manager senza la necessaria autorizzazione. Se la modifica è necessaria, contattare un utente che disponga dell'autorizzazione SYSADM.

#### **SQL5005C Errore di sistema.**

**Spiegazione:** Si è verificato un errore di sistema, probabilmente un errore I/O, durante l'accesso al file di configurazione.

Non è possibile elaborare il comando.

**Risposta dell'utente:** Immettere di nuovo il comando.

Se l'errore persiste, controllare il file di registrazione db2diag per ulteriori informazioni ed assicurarsi che sia possibile accedere al file di configurazione. Se non è possibile risolvere il problema, contattare il rappresentante dell'assistenza IBM.

## **SQL5010N Il nome del percorso del file di configurazione del Database manager non è valido.**

**Spiegazione:** Si è verificato un errore durante la determinazione del percorso del file di configurazione del Database manager. La struttura della directory del Database manager può essere stata modificata.

Non è possibile elaborare il comando.

**Risposta dell'utente:** Immettere di nuovo il comando. Se l'errore continua, reinstallare il Database manager.

## **SQL5012N La variabile host** *variabile-host* **non è un tipo di dati numerico esatto.**

**Spiegazione:** È stata specificata la variabile host *variabile-host* che non è valida nel contesto in cui è stata utilizzata. La variabile host *variabile-host* è stata specificata come parte di ABSOLUTE o RELATIVE in un'istruzione FETCH, oppure in una clausola ROWS di un'istruzione FETCH o INSERT. La variabile host variabile non è utilizzabile per uno dei seguenti motivi:

- v La variabile host non è un tipo di dati numerico esatto. I tipi di dati decimali con una scala di zero e i tipi di dati interi sono tipi di dati numerici esatti.
- v La variabile host è un tipo di dati decimale, la la scala non è zero. I tipi di dati decimali devono avere zero cifre decimali per presentare una scala di zero.

Impossibile elaborare l'istruzione.

**Risposta dell'utente:** Modificare la variabile host in modo che sia un tipo di dati numerico esatto.

**sqlcode**: -5012

**sqlstate**: 42618

**SQL5018N La voce del file di configurazione del Database manager relativa al numero massimo di collegamenti remoti alla stazione di lavoro (numrc) non è compresa nell'intervallo valido.**

**Spiegazione:** Il valore del numero massimo di collegamenti remoti alla stazione di lavoro deve essere compreso tra 1 e 255.

La modifica richiesta non è stata effettuata.

**Risposta dell'utente:** Rieseguire il comando con un valore che rispetti il numero massimo di collegamenti remoti alla stazione di lavoro.

**SQL5020N La voce del file di configurazione del Database manager relativa al nome nodo per la stazione di lavoro (nnome) non è valida.**

**Spiegazione:** Il nome nodo specificato nel comando di configurazione non è valido. Il nome nodo deve essere formato da1a8 caratteri. Tutti i caratteri devono appartenere all'insieme di caratteri base del Database manager.

Non è possibile elaborare il comando.

**Risposta dell'utente:** Rieseguire il comando con un nome nodo valido.

### **SQL5021N La voce del file di configurazione del database manager relativa al parametro di ricreazione indice (INDEXREC) non è valida.**

**Spiegazione:** È stato inviato ai servizi di configurazione un valore non valido per il parametro di ricreazione indice (INDEXREC) nel file di configurazione del Database manager. Il valore non valido può essere stato immesso attraverso il comando dal Processore riga o la chiamata programma API. I valori validi per la chiamata all'API e per il processori della riga comandi sono 1 (ACCESS), 2 (RESTART), 3 (RESTART\_NO\_REDO) e 4 (ACCESS\_NO\_REDO).

L'aggiornamento del file di configurazione del Database manager è stato rifiutato.

**Risposta dell'utente:** Ripetere la richiesta di aggiornamento immettendo uno dei valori possibili.

## **SQL5022N La voce del file di configurazione database per il parametro di ricreazione indice (INDEXREC) non è valida.**

**Spiegazione:** È stato inviato ai servizi di configurazione un valore non valido per il parametro di ricreazione indice (INDEXREC) nel file di configurazione del database. Il valore non valido può essere stato immesso attraverso il comando dal Processore riga o la chiamata programma API. I valori validi per la chiamata all'API e per il processori della riga comandi sono 0 (SYSTEM), 1 (ACCESS), 2 (RESTART), 3 (RESTART\_NO\_REDO) e 4 (ACCESS\_NO\_REDO).

L'aggiornamento del file di configurazione del database è stato rifiutato.

**Risposta dell'utente:** Ripetere la richiesta di aggiornamento immettendo uno dei valori possibili.

## **SQL5025C Il file di configurazione del Database manager non è corrente.**

**Spiegazione:** Il file di configurazione del Database manager è stato aggiornato quando ci si è collegati al database. Non è compatibile con la configurazione del database al quale ci si è collegati.

Non è consentito l'accesso al file di configurazione del Database manager.

**Risposta dell'utente:** Aspettare che tutte le applicazioni siano scollegate dal database. Immettere il comando arresto del Database manager, quindi emettere il comando avvio del Database manager.

Se è in corso l'installazione del database di esempio, sospenderla e ripeterla.

### **SQL5030C L'elaborazione del comando non è riuscita a causa di una mancata corrispondenza del numero di release.**

**Spiegazione:** Il numero di release nel database manager o nel file di configurazione del database non corrisponde al numero di release della copia DB2 da cui si emette il comando.

Se si aggiorna un'istanza o un database, il numero di release del database manager o del database non è supportato per l'aggiornamento.

Non è possibile elaborare il comando.

**Risposta dell'utente:** Verificare che i livelli di release del database o del database manager e che la copia DB2 da cui di emette il comando corrispondano tramite:

- v Il comando GET DB CFG o GET DBM CFG per determinare il valore del parametro di configurazione del release del database o del database manager.
- v Il comando db2level per determinare il numero di release della copia DB2.

Se i livelli di release non corrispondono, è possibile provare una delle seguenti azioni:

- v Emettere il comando db2iupdt per aggiornare il livello di release del database manager.
- v Ripristinare il database da un backup.

Se si aggiorna un'istanza o un database, il numero di release del database o del database manager non è supportato per l'aggiornamento. Occorre aggiornare ad un livello di release supportato per l'aggiornamento prima dell'aggiornamento al numero di release della copia DB2. Consultare il centro informazioni DB2 per stabilire i livelli di release supportati.

Se si è verificato l'errore con il database di esempio, eliminarlo e ricrearlo mediante il comando db2sampl.

**sqlcode**: -5030

**sqlstate**: 58031

## **SQL5035N Il database deve essere aggiornato al release corrente.**

**Spiegazione:** Il database è stato creato in un precedente release di un prodotto database DB2. Occorre emettere il comando UPGRADE DATABASE per aggiornare il database al release corrente.

Non è possibile elaborare il comando.

**Risposta dell'utente:** Emettere il comando UPGRADE DATABASE prima di tentare di accedere al database mediante il release corrente.

Se si riceve questo messaggio quando è stato

ripristinato il database, prima di proseguire eliminare il database esistente.

**sqlcode**: -5035

**sqlstate**: 55001

### **SQL5040N Uno degli indirizzi del socket richiesto dal supporto del server TCP/IP è correntemente usato da un altro processo.**

**Spiegazione:** Uno degli indirizzi di socket richiesto dal server è correntemente usato da un'altro programma, o non è stato completamente liberato dal sistema secondario TCP/IP dopo l'arresto del Database manager.

**Risposta dell'utente:** Se è stato appena immesso il comando db2stop, aspettare qualche minuto in modo che il sistema secondario TCP/IP abbia il tempo sufficiente per ripulire le risorse. Assicurarsi che sulla propria stazione di lavoro nessun altro programma stia utilizzando il numero di porta riservato al proprio nome servizio nel file /etc/services. Il numero di porta è un componente dell'indirizzo del socket.

## **SQL5042N Uno dei processi di supporto del server del protocollo per comunicazioni ha restituito un errore durante l'avvio.**

**Spiegazione:** A causa di un errore della chiamata al sistema o del sistema secondario di comunicazione, un supporto del server del protocollo per comunicazioni non è stato avviato con esito positivo.

**Risposta dell'utente:** È possibile indagare sul problema:

- v esaminare i record della registrazione del sistema;
- ritornare sulla traccia, rieseguire db2start, quindi esaminare il record della traccia.

## **SQL5043N Il supporto per uno o più protocolli per comunicazioni ha restituito un errore durante l'avvio. Comunque, il Database manager è stato avviato con esito positivo.**

**Spiegazione:** Il supporto del protocollo di comunicazione non è stato avviato con esito positivo per uno o più protocolli. Errori possibili sono:

- v Errore di configurazione del sistema secondario di comunicazione.
- v Errore della chiamata sistema secondario di comunicazione.
- v Errore della configurazione del Database manager.
- v Errore della chiamata sistema.
- v Errore della licenza del Database manager.
- v Errore della chiamata del gestore cluster.

È possibile collegarsi ancora al server con i protocolli di comunicazione avviati con esito positivo. I client locali possono anche collegarsi al server.

**Risposta dell'utente:** Il Database manager ha tentato di avviare tutti i protocolli di comunicazione specificati dalla variabile dell'ambiente DB2COMM.

Per ulteriori dettagli su questo errore, controllare il file di registrazione delle notifiche di gestione. La registrazione contiene ulteriori informazioni sulla causa dell'errore e individua anche i protocolli non avviati con esito positivo.

Questo errore riguarda solo i protocolli di comunicazione specificati dalla variabile dell'ambiente DB2COMM.

### **SQL5047C La memoria è insufficiente per eseguire questa funzione.**

**Spiegazione:** La memoria disponibile è insufficiente per eseguire questa funzione.

La funzione non può essere completata.

**Risposta dell'utente:** Arrestare l'applicazione. Soluzioni possibili possono essere

- v Terminare le altre esecuzioni.
- Diminuire i valori dei parametri di configurazione che definiscono la memoria assegnata.
- v Assicurarsi che il sistema disponga di memoria reale e virtuale sufficiente.

## **SQL5048N Il livello di release dell'utenza database non è supportato da quello dal server database.**

**Spiegazione:** I client database possono accedere solo ai server database con un livello di release di massimo un livello più basso e di massimo due livelli più alto del client.

**Risposta dell'utente:** Effettuare una delle seguenti operazioni:

- v Aggiornare il livello di release del server affinché appartenga alla gamma dei rilasci supportati dal livello corrente del release del server.
- v Aggiornare il livello di release ad un livello supportato dal livello corrente del release del client.

### **SQL5050C Il contenuto del file di configurazione del database non è valido.**

**Spiegazione:** Il file di configurazione del Database manager non è valido. Il file può essere stato alterato da un editor di testo o da un programma diverso dal Database manager.

Non è possibile elaborare il comando.

**Risposta dell'utente:** Installare nuovamente il Database manager.

#### **SQL5051N Un oggetto qualificato da** *qualificatore* **non può essere creato nello schema** *nome schema***.**

**Spiegazione:** Un oggetto creato nell'istruzione CREATE SCHEMA è qualificato da un *qualificatore* diverso dal nome schema. Tutti gli oggetti creati nell'istruzione CREATE SCHEMA devono essere qualificati dal nome schema *nome schema* o non qualificati. Gli oggetti non qualificati sono implicitamente qualificati dal nome schema.

Impossibile elaborare l'istruzione.

**Risposta dell'utente:** Qualificare esplicitamente l'oggetto nello schema con *nome schema* o eliminare *qualificatore* dal nome oggetto.

**sqlcode**: -5051

**sqlstate**: 42875

## **SQL5055C Il contenuto del file di configurazione del database non è valido.**

**Spiegazione:** Il file di configurazione del database non è valido. Il file può essere stato alterato da un editor di testo o da un programma diverso dal Database manager.

**Risposta dell'utente:** Ricreare il database o ripristinarlo dalla versione della copia di sicurezza.

**sqlcode**: -5055

**sqlstate**: 58031

## **SQL5060N Lo specificato token del parametro di configurazione non è valido.**

**Spiegazione:** Un numero di token specificato nella struttura sqlfupd inoltrato all'API dei servizi di configurazione non è valido. Non rappresenta alcun parametro di configurazione supportata. Alternativamente, se un aggiornamento è stato tentato, il token specificato potrebbe essere quello di un parametro di configurazione non modificabile.

**Risposta dell'utente:** Scegliere un numero di token valido fra quelli specificati nella descrizione dell'API dei servizi di configurazione nella sezione Configurazione dell'API di servizi nel Centro informazioni DB2 (http://publib.boulder.ibm.com/ infocenter/db2luw/v9). Ricodificare la chiamata API, quindi rieseguire il programma.

### **SQL5061N È stato passato un puntatore della struttura sqlfupd non valido ai servizi di configurazione.**

**Spiegazione:** L'indicatore per la struttura sqlfupd trasferito come parametro ad un'API dei servizi di configurazione non è valido. È NULL, oppure non indica un blocco assegnato di memoria di quantità

indicata dal parametro di conteggio.

**Risposta dell'utente:** Correggere il codice che richiama l'API dei servizi di configurazione, quindi riprovare la chiamata API.

#### **SQL5062N Un puntatore non valido è stato passato all'interno della struttura sqlfupd ai servizi di configurazione.**

**Spiegazione:** La struttura sqlfupd trasferito come parametro ad un'API dei servizi di configurazione contiene un indicatore non è valido. L'indicatore è NULL, o non indica un blocco assegnato di memoria. Tutti i token trasferiti nella struttura devono avere un indicatore corrispondente al campo trasferito dentro o fuori l'API.

**Risposta dell'utente:** Correggere il codice che richiama i servizi di configurazione, quindi rieseguire il programma.

## **SQL5065C Il valore nodetype del file di configurazione del Database manager non è valido.**

**Spiegazione:** Il parametro *tipo nodo* nella configurazione del file del Database manager non è valido.

Non è possibile elaborare il comando.

**Risposta dell'utente:** Installare nuovamente il Database manager.

## **SQL5066W Il valore del parametro di configurazione del database per il token** *nome-token* **è stato troncato.**

**Spiegazione:** Il valore del parametro di configurazione del database è superiore a quello che il token specificato può contenere.

Un nuovo token rappresenta questo valore del parametro del database e deve essere utilizzato se il valore è superiore a quello che può essere contenuto dal token precedente.

**Risposta dell'utente:** Utilizzare il nuovo token per questo parametro di configurazione del database.

## **SQL5070N Il parametro di conteggio del comando di configurazione non è valido. Deve essere maggiore di 0.**

**Spiegazione:** Il valore di conteggio inoltrato come parametro all'API dei servizi di configurazione deve essere maggiore di O.

Non è possibile elaborare il comando.

**Risposta dell'utente:** Correggere il codice che richiama i servizi di configurazione, quindi rieseguire il programma.

## **SQL5075N L'utilità di configurazione è stata interrotta.**

**Spiegazione:** L'utilità di configurazione è stata interrotta. È possibile che l'utente abbia utilizzato la sequenza di tasti di interruzione.

Il commando non è stato elaborato. Le modifiche richieste non sono state effettuate.

**Risposta dell'utente:** Immettere di nuovo il comando.

```
SQL5076W L'aggiornamento è stato completato con
             esito positivo. Il valore corrente di
             NOTIFYLEVEL non consentirà alle
             notifiche di controllo sullo stato di
             essere inoltrate sulla registrazione delle
             notifiche.
```
**Spiegazione:** Il controllo stato invia le notifiche nella registrazione notifiche e ai contatti e-ma il specificati. Il valore corrente di NOTIFYLEVEL è impostato su un valore troppo piccolo per l'invio di notifiche di allarmi e avvisi. NOTIFYLEVEL deve essere impostato su 2 o su un valore maggiore per le notifiche di allarmi e su 3 o su un valore maggiore per le notifiche delle avvertenze.

**Risposta dell'utente:** Aumentare il valore del parametro di configurazione database manager NOTIFYLEVEL.

## **SQL5077N Il parametro** *parametro* **non è supportato da Configuration Advisor per questo release del server. I parametri supportati sono** *parametri-supportati***.**

**Spiegazione:** Il parametro specificato non è supportato da questo rilascio del server.

**Risposta dell'utente:** Rieseguire il comando senza il parametro o sostituirlo con un altro parametro supportato.

## **SQL5081N La voce del file di configurazione database relativa alla dimensione del bufferpool (buffpage) non è compresa nell'intervallo valido.**

**Spiegazione:** Il valore minimo della dimensione del bufferpool è uguale al doppio del numero massimo di processi attivi (maxappls). Il valore massimo della dimensione del bufferpool è 524288 (numero di pagine 4KB) e dipende dal sistema operativo. Il valore massimo su AIX è 51000 (204000 per Extended Server Edition) (pagine da 4KB). Su HP-UX, il valore deve essere compreso tra 16 e 150000 (pagine 4KB ).

La modifica richiesta non è stata effettuata.

**Risposta dell'utente:** Rieseguire il comando con un valore valido per la dimensione del bufferpool.

#### **SQL5083N La voce del file di configurazione database per la dimensione iniziale del file di registrazione (logfile) non è compresa nell'intervallo valido.**

**Spiegazione:** Il valore per la dimensione iniziale del file di registrazione deve essere compreso tra 12 e  $(2**32 - 1).$ 

La modifica richiesta non è stata effettuata.

**Risposta dell'utente:** Rieseguire il comando con un valore valido per la dimensione iniziale del file di registrazione.

**SQL5091N La voce del file di configurazione database relativa alla dimensione di una estensione del file di registrazione (logext) non è compresa nell'intervallo valido.**

**Spiegazione:** Il valore della dimensione di una estensione del file di registrazione deve essere compreso fra 4 e 256.

La modifica richiesta non è stata effettuata.

**Risposta dell'utente:** Rieseguire il comando con un valore valido per la dimensione di una estensione del file di registrazione.

**SQL5092N La voce del file di configurazione database relativa al massimo numero consentito di estensioni del file di registrazione (logmaxext) non è compresa nell'intervallo valido.**

**Spiegazione:** Il valore del massimo numero consentito di estensioni del file di registrazione deve essere compreso tra 0 e (2 \* 10\*\*6).

La modifica richiesta non è stata effettuata.

**Risposta dell'utente:** Rieseguire il comando con un valore valido per il massimo numero consentito di estensioni del file di registrazione.

**SQL5093N La voce del file di configurazione del Database manager relativa alla dimensione delle memoria riservata agente non è compresa nell'intervallo valido.**

**Spiegazione:** Il valore della dimensione della memoria riservata agente deve essere compreso tra 2 e 85.

La modifica richiesta non è stata effettuata.

**Risposta dell'utente:** Rieseguire il comando con un valore valido per la dimensione della memoria riservata agente.

**SQL5099N Il valore** *valore* **indicato dal parametro di configurazione del database** *parametro* **non è valido, codice di origine errore** *codice-origine-errore***.**

**Spiegazione:** Il percorso non è valido per uno dei seguenti motivi:

- **1** La stringa del percorso è più lunga di 242 byte.
- **2** Il percorso non esiste.
- **3** La prima directory nel percorso ha un nome nella forma SQLNNNNN, dove NNNNN è un valore compreso tra 00001 e 99999.
- **4** Un file dal nome corretto è stato trovato nel percorso specificato, ma non è un file di registrazione del database in questione.
- **5** Il percorso viene attualmente utilizzato da un altro database.
- **6** Il percorso è correntemente in uso sullo stesso database per un'altra operazione.
- **7** L'unità specificata dal percorso non è sufficientemente grande da contenere i file di registrazione.
- **8** Impossibile specificare un'unità non formattata come MIRRORLOGPATH, OVERFLOWLOGPATH, FAILARCHPATH, LOGARCHMETH1 o LOGARCHMETH2.
- **9** Impossibile accedere al percorso.
- **10** La stringa del percorso è più lunga di 206 byte.
- **11** Quando si specifica DISK per un metodo, la destinazione deve essere una directory.
- **12** Quando si specifica VENDOR per un metodo, la destinazione deve essere una directory.
- **13** LOGARCHMETH2 deve essere impostato su OFF se LOGARCHMETH1 è impostato su USEREXIT o LOGRETAIN.
- **14** Quando si specifica DISK o VENDOR, è necessario specificare un valore di destinazione.
- **15** Non è possibile specificare un valore di destinazione quando si utilizza LOGRETAIN o USEREXIT.
- **16** È stato specificato un metodo non valido. Tra i valori validi sono compresi DISK, TSM, VENDOR, USEREXIT, LOGRETAIN e OFF.
- **17** Impossibile passare alla registrazione circolare se il database è in attesa per il recupero transazioni.
- **18** Non è possibile specificare MIRRORLOGPATH

se il percorso di registrazione primario è un'unità non formattata.

La modifica richiesta non è stata effettuata.

**Risposta dell'utente:** Rieseguire il comando con un valore valido per il percorso.

**sqlcode**: -5099

**sqlstate**: 08004

**SQL5100N La voce del file di configurazione del Database manager, relativa al numero dei database simultanei consentiti, è troppo lunga.**

**Spiegazione:** Il cambiamento richiesto può essere la causa di (1) un numero consentito di database simultanei troppo grande o (2) di un numero di segmenti consentiti per DB2 troppo piccolo.

Il numero di database simultanei consentiti è limitato dal numero massimo di segmenti consentiti per il DB2. La seguente condizione deve essere sempre soddisfatta:

segments >= ((numero di database \* 5) + 1)

La modifica richiesta non è stata effettuata.

**Risposta dell'utente:** Effettuare una delle seguenti operazioni:

- v Aumentare il numero massimo di segmenti consentiti per il DB2.
- v Diminuire il numero dei database simultanei consentiti.

**SQL5101N Le voci del file di configurazione del database definiscono i parametri del file di registrazione (logprimary e logsecond) che non sono compresi nell'intervallo valido.**

**Spiegazione:** Il cambiamento richiesto può causare l'uscita dall'intervallo del numero totale dei file di registrazione. La seguente condizione deve essere sempre soddisfatta:

logprimary + logsecond <= 128

La modifica richiesta non è stata effettuata.

**Risposta dell'utente:** Eseguire una o entrambe le operazioni seguenti:

- v Diminuire il numero di file di registrazione primari.
- v Diminuire il numero di file di registrazione secondari

#### **SQL5102E L'edizione** *nome-edizione* **del prodotto non supporta DB2 workload manager (WLM).**

**Spiegazione:** Questa edizione di DB2 non fornisce il programma di utilità WLM.

**Risposta dell'utente:** Acquistare la chiave di licenza per DB2 Performance Optimization Feature dal rappresentante commerciale IBM o dal rivenditore autorizzato. Aggiornare quindi la licenza mediante il Centro di licenza o con il programma di utilità della riga comandi db2licm.

**SQL5103N La voce del file di configurazione del database, relativa alla dimensione del bufferpool (buffpage), è troppo piccola per il numero massimo di applicazioni attive (maxappls).**

**Spiegazione:** Il cambiamento richiesto può causare il superamento del numero massimo delle applicazioni attive per la dimensione del bufferpool. La seguente condizione deve essere sempre soddisfatta:

dimensione bufferpool > (numero  $\overline{di}$  processi attivi  $*$  2)

La modifica richiesta non è stata effettuata.

**Risposta dell'utente:** Eseguire una o entrambe le operazioni seguenti:

- v Aumentare la dimensione del bufferpool.
- v Diminuire il numero massimo di processi attivi consentiti.

## **SQL5112N Il valore del parametro di configurazione** *parametro* **deve essere 0 o 1.**

**Spiegazione:** La richiesta non è stata completata perché il valore specificato per il *parametro* non è valido.

**Risposta dell'utente:** Assicurarsi che il valore specificato per il *parametro* sia 0 o 1, quindi riprovare la richiesta.

### **SQL5113N Impossibile aggiornare ALT\_COLLATE per un database Unicode.**

**Spiegazione:** Il parametro di configurazione del database corrispondente alla sequenza di ordinamento alternativa (ALT\_COLLATE) può essere aggiornato solo per i database non Unicode. Nei database Unicode, sarà necessarie ordinare tutte le tabelle utilizzando la sequenza di ordinamento specificata durante la creazione del database.

**Risposta dell'utente:** Non utilizzare il parametro di configurazione database ALT\_COLLATE per un database Unicode.

#### **SQL5120N È impossibile modificare i parametri vecchi e nuovi contemporaneamente.**

**Spiegazione:** L'utente ha provato a modificare i parametri vecchi e nuovi. L'applicazione deve supportare solo i parametri del release corrente.
La richiesta è negata.

**Risposta dell'utente:** Modificare solo i parametri del release corrente, quindi riprovare il comando.

### **SQL5121N La voce nel file di configurazione del database per la configurazione delle opzioni non è valida.**

**Spiegazione:** Il valore impostato per le opzioni del database (SQLF\_DETS) non è valido. Le impostazioni valide sono comprese tra 0 e 15. La modifica richiesta non è stata effettuata.

La modifica richiesta non è stata effettuata.

**Risposta dell'utente:** Rieseguire il comando con un valore dell'opzione del database valido.

#### **SQL5122N L'accesso al database è stato negato a causa di un controllo dipendente dalla macchina.**

**Spiegazione:** Non è possibile accedere al database ed al file di configurazione del database per la protezione copia.

La richiesta è negata.

**Risposta dell'utente:** È necessario che un utente abbia l'autorizzazione SYSADM al database originale, modificare il file di configurazione per disattivare la protezione della copia e creare un nuovo backup, che consente di ripristinare il database. Se il database originario non è più disponibile, contattare il rappresentante dell'assistenza.

## **SQL5123N Non è possibile configurare il database** *nome* **a causa di un errore di I/O verificatosi durante l'accesso al file di controllo della registrazione.**

**Spiegazione:** Esistono due file di controllo registrazione:

- v File di controllo registrazione primario SQLOGCTL1.LFH
- v File di controllo registrazione secondario SQLOGCTL2.LFH

Il file di controllo registrazione secondario è una copia di mirror del file di controllo registrazione primario da utilizzare nel caso in cui si verifichi un problema con il file di controllo registrazione primario.

Questo errore è stato restituito poiché DB2 Database manager non è in grado di accedere né al file di controllo registrazione primario né a quello secondario per il database specificato.

Se Database manager non è in grado di accedere a nessuno dei file di controllo registrazione, non è possibile utilizzare il database.

La modifica richiesta non è stata effettuata.

**Risposta dell'utente:** Ripristinare il database con la copia di backup oppure ricreare il database.

### **SQL5124N DB2 non è riuscito ad aggiornare o ripristinare la configurazione del database su una o più partizioni. Codice di errore** *codice-errore***.**

**Spiegazione:** I codici di errore possibili sono:

**1**

La configurazione del database non è stata modificata poiché l'aggiornamento o il ripristino non è riuscito su almeno una partizione. Per ulteriori informazioni dettagliate, consultare il file di registrazione db2diag.

**2**

La configurazione del database non è coerente tra i nodi in quanto l'aggiornamento o il ripristino non è riuscito su almeno un nodo. Per ulteriori informazioni dettagliate, consultare il file di registrazione db2diag.

**Risposta dell'utente:** Di seguito sono riportate le soluzioni in base al codice di errore:

**1**

Verificare che tutte le partizioni siano attive e in esecuzione e inoltrare nuovamente la richiesta.

**2**

Verificare che tutte le partizioni siano attive e in esecuzione. Inoltrare nuovamente la richiesta o verificare gli aggiornamenti di configurazione e applicarli manualmente su tutte le partizioni.

## **SQL5126N È stata tentata una modifica del parametro di configurazione del Database manager** *parametro* **non valida per il tipo di nodo** *codice tipo nodo***.**

**Spiegazione:** L'utente ha cercato di modificare un parametro di configurazione del Database manager non valido per il tipo del nodo dato. "<codice tipo nodo"> è definito come segue:

- **1** Server database con client locali e remoti
- **2** Client
- **3** Server database con client locali
- **4** Server database a partizione con client locali e remoti
- **5** Server database satellite con client locali

La modifica richiesta non è stata effettuata.

# **SQL5130N • SQL5136N**

**Risposta dell'utente:** Eseguire nuovamente la richiesta con un parametro valido per il tipo nodo dato.

#### **SQL5130N Il valore specificato per il parametro di configurazione** *parametro* **non ricade nell'intervallo valido compreso tra** *valore-iniziale* **e** *valore-finale***.**

**Spiegazione:** La richiesta non è stata eseguita perché il valore del *parametro* non appartiene all'intervallo valido.

**Risposta dell'utente:** Assicurarsi che il valore specificato per *parametro* sia compreso nell'intervallo valido, quindi riprovare la richiesta.

**SQL5131N Il valore specificato per il parametro di configurazione** *parametro* **non è compreso nell'intervallo valido. L'intervallo valido è** ″**-1**″**, oppure da** *valore-iniziale* **a** *valore-finale***.**

**Spiegazione:** La richiesta non è stata eseguita perché il valore del *parametro* non appartiene all'intervallo valido.

**Risposta dell'utente:** Assicurarsi che il valore specificato per *parametro* sia compreso nell'intervallo valido, quindi riprovare la richiesta.

### **SQL5132N Il parametro di configurazione** *parametro* **è null o troppo lungo. La lunghezza massima è** *lunghezza-massima***.**

**Spiegazione:** Il parametro di configurazione non è impostato o è troppo lungo.

**Risposta dell'utente:** Modificare il valore del parametro di configurazione secondo la massima lunghezza data.

**SQL5133N Il valore** *valore* **per il parametro di configurazione** *parametro* **non è valido. La serie valida di valori è** *elenco-valori***.**

**Spiegazione:** *valore* è il valore specificato per il parametro di configurazione *parametro*. Questo valore non è compreso tra i valori consentiti visualizzati in *elenco valori*.

Per i significati di questi valori, consultare il Centro informazioni DB2 (http://publib.boulder.ibm.com/ infocenter/db2luw/v9).

**Risposta dell'utente:** Modificare il valore del parametro di configurazione utilizzando uno dei valori validi visualizzati nell'elenco.

#### **SQL5134N Il parametro di configurazione tpname contiene caratteri non validi.**

**Spiegazione:** Uno o più caratteri nel tpname non appartiene all'intervallo valido. I caratteri del tpname devono essere i seguenti:

- $\bullet$  A Z
- $\bullet$  a z
- $0 9$
- $\cdot$  \$
- $+$
- $\bullet$   $\omega$
- $\cdot$  . (punto)

**Risposta dell'utente:** Modificare il tpname, quindi riprovare il comando o la chiamata funzione.

### **SQL5135N Le impostazioni dei parametri di configurazione maxlocks e maxappls non utilizzano tutto lo spazio dell'elenco lock.**

**Spiegazione:** Il numero delle esecuzioni attive (maxappls) e la percentuale massima dello spazio dell'elenco lock per ciascuna applicazione (maxlocks) devono essere maggiori o uguali a 100. Ovvero:

maxappls \* maxlocks >= 100

Questo assicura che tutto lo spazio dell'elenco lock assegnato venga utilizzato.

**Risposta dell'utente:** Aumentare l'impostazione del maxappls, maxlocks o di entrambi.

### **SQL5136N La voce del file di configurazione del Database manager, relativa al percorso del database predefinito (dftdbpath), non è valida.**

**Spiegazione:** È stato specificato un valore non valido dal dftdbpath. Le regole per il percorso del database predefinito su sistemi basati su UNIX sono:

- 1. il percorso deve seguire le convenzioni di denominazione del sistema operativo
- 2. il percorso deve esistere
- 3. il percorso deve contenere un numero di caratteri inferiore a 215

Le regole per le altre piattaforme sono:

- 1. il percorso deve essere una lettera dell'unità
- 2. l'unità deve esistere

**Risposta dell'utente:** Modificare il dftdbpath, quindi riprovare il comando o la chiamata funzione.

#### **SQL5137N La voce del file di configurazione del Database manager, relativa al percorso della directory della diagnostica (diagpath), non è valida.**

**Spiegazione:** È stato specificato un valore non valido per *diagpath*. Le regole per il percorso della directory della diagnostica sono:

- 1. il percorso deve seguire le convenzioni di denominazione del sistema operativo
- 2. il percorso deve esistere
- 3. il percorso deve contenere un numero di caratteri inferiore a 215

**Risposta dell'utente:** Modificare il *diagpath* e riprovare il comando o la chiamata funzione.

**SQL5140N La voce nel parametro di configurazione di autenticazione del database manager deve essere SERVER, CLIENT, DCE, KERBEROS, SERVER\_ENCRYPT, DCE\_SERVER\_ENCRYPT oppure KRB\_SERVER\_ENCRYPT.**

**Spiegazione:** I valori consentiti per il parametro di configurazione ″autenticazione″ sono:

- SERVER =  $0$
- $\cdot$  CLIENT = 1
- $\cdot$  DCE = 3
- SERVER ENCRYPT =  $4$
- $\cdot$  DCE\_SERVER\_ENCRYPT = 5
- KERBEROS =  $7$
- KRB\_SERVER\_ENCRYPT = 8

La modifica richiesta non è stata effettuata.

**Risposta dell'utente:** Rieseguire il comando con un valore valido per l'autenticazione.

### **SQL5141N Il parametro di configurazione avg\_appls è fuori intervallo. L'intervallo valido è quello compreso tra 1 e il valore del parametro maxappls.**

**Spiegazione:** L'intervallo consentito per *avg\_appls* è compreso tra 1 e *maxappls*.

La modifica richiesta non è stata effettuata.

**Risposta dell'utente:** Effettuare una delle seguenti operazioni:

- v Modificare il valore di *avg\_appls* con un valore appartenente all'intervallo valido.
- v Aumentare il valore di *maxappls*, quindi impostare nuovamente *avg\_appls*.

### **SQL5142N Il parametro di configurazione agentpri non appartiene all'intervallo valido.**

**Spiegazione:** I valori validi per *agentpri* sono -1, o un numero a tre cifre di cui la prima è una classe priorità compresa fra 2 e 4 e le ultime due cifre sono un livello priorità della classe nell'intervallo 00 e 31. La classe priorità è così definita:

- **2** REGULAR
- **3** TIMECRITICAL
- **4** FOREGROUNDSERVER

Ad esempio, il numero 304 corrisponde ad una classe priorità 3 (TIMECRITICAL), con un livello priorità 4.

**Risposta dell'utente:** Modificare il valore del parametro di configurazione con un valore appartenente all'intervallo valido.

**SQL5144W Il parametro update è stato applicato ma la regolazione automatica dei parametri non verrà effettuata fino a che il parametro di configurazione del database SELF\_TUNING\_MEM è impostato su ON.**

**Spiegazione:** La regolazione automatica dei parametri di memoria AUTOMATIC non è attiva quando SELF\_TUNING\_MEM è impostata su OFF.

**Risposta dell'utente:** Aggiornare il parametro di configurazione del database SELF\_TUNING\_MEM su ON per attivare la regolazione automatica dei parametri di memoria AUTOMATIC.

### **SQL5145W Il parametro update è stato applicato nonostante la regolazione dei parametri di memoria AUTOMATIC è stata disattivata in quanto un numero di parametro o di pool di buffer non sufficiente è stato impostato su AUTOMATIC.**

**Spiegazione:** La regolazione automatica dei parametri di memoria AUTOMATIC è attiva quando 2 o più parametri regolabili o pool di buffer sono impostati su AUTOMATIC e SELF\_TUNING\_MEM è impostato su ON. La regolazione automatica era attiva ma l'aggiornamento della configurazione ne ha provocato la disattivazione.

**Risposta dell'utente:** La regolazione automatica dei parametri di memoria AUTOMATIC verrà ripristinata quando uno o più parametri regolabili o pool di buffer sono impostati su AUTOMATIC.

# **SQL5146W • SQL5154N**

**SQL5146W** *Parametro\_1* **deve essere impostato su** *Parametro\_3* **quando** *Parametro\_2* **è** *Parametro\_3***.** *Parametro\_1* **è stato impostato su** *Parametro\_3***.**

**Spiegazione:** Se *Parametro\_2* è AUTOMATIC allora anche *Parametro\_1* deve essere impostato su AUTOMATIC. Pertanto, *Parametro\_1* è stato impostato su AUTOMATIC.

**Risposta dell'utente:** *Parametro\_1* è stato impostato su AUTOMATIC da DB2. Per impostare questo parametro su un valore differente, impostare prima *Parametro\_2* su un valore e impostare quindi *Parametro\_1* su un valore utilizzando l'opzione MANUAL del comando di configurazione database db2 update.

#### **SQL5147N** *Parametro\_1* **non può essere impostato su MANUAL se** *Parametro\_2* **è AUTOMATIC.**

**Spiegazione:** Se *Parametro\_2* è AUTOMATIC allora anche *Parametro\_1* deve essere impostato su AUTOMATIC.

**Risposta dell'utente:** Per impostare *Parametro\_1* su un altro valore, *Parametro\_2* deve essere impostato prima su un valore diverso da AUTOMATIC.

**SQL5148W Il parametro di configurazione del database** *parametro\_configurazione* **è stato aggiornato correttamente su AUTOMATIC ma la regolazione automatica di** *parametro\_configurazione* **non avrà effetto finché il parametro di Database manager SHEAPTHRES è impostato su 0.**

**Spiegazione:** La regolazione automatica del parametro di configurazione del database *parametro\_configurazione* è consentita solo quando il parametro di configurazione di Database manager SHEAPTHRES è impostato su 0.

**Risposta dell'utente:** Se si desidera abilitare la regolazione automatica del parametro di configurazione del database *parametro\_configurazione* impostare il parametro di configurazione di Database manager SHEAPTHRES su 0.

### **SQL5150N Il valore specificato per il parametro di configurazione** *parametro* **è inferiore al valore minimo consentito** *valore minimo***.**

**Spiegazione:** La richiesta non è stata completata perché il valore specificato per il *parametro* è troppo piccolo. Il *parametro* non deve essere inferiore a *valore-minimo*

**Risposta dell'utente:** Assicurarsi che il valore specificato per *parametro* sia compreso nell'intervallo valido, quindi riprovare la richiesta.

#### **SQL5151N Il valore specificato per il parametro di configurazione** *parametro* **è inferiore al valore minimo consentito** *valore minimo* **ed è diverso da -1.**

**Spiegazione:** La richiesta non è stata completata perché il valore specificato per il *parametro* non è valido. Il *parametro* non deve essere inferiore a *minimo consentito*, tranne - 1 che è un valore consentito.

**Risposta dell'utente:** Assicurarsi che il valore specificato per *parametro* sia compreso nell'intervallo valido, quindi riprovare la richiesta.

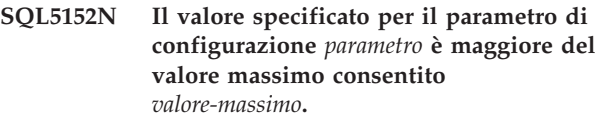

**Spiegazione:** La richiesta non è stata completata perché il valore specificato per il *parametro* è troppo grande. Il *parametro* non deve essere maggiore di *valore-massimo*.

**Risposta dell'utente:** Assicurarsi che il valore specificato per *parametro* sia compreso nell'intervallo valido, quindi riprovare la richiesta.

#### **SQL5153N Non è possibile completare l'aggiornamento, in quanto non verrebbe rispettata la seguente relazione:** *condizione***.**

**Spiegazione:** Un file di configurazione valido deve rispettare la seguente relazione:

#### *condizione*.

La richiesta potrebbe non essere stata completata perché la configurazione risultante violerebbe la suddetta relazione.

**Risposta dell'utente:** Riprovare la richiesta, assicurandosi che la relazione venga rispettata.

**SQL5154N La combinazione richiesta dei valori di configurazione per** ″**autenticazione**″ **e** *parametro* **non è consentita. Codice di errore =** *codice-errore***.**

**Spiegazione:** La spiegazione corrispondente al codice di origine errore è:

- 1. Il parametro di configurazione del Database manager ″autenticazione″ deve essere impostato con il valore ″CLIENT″ se il valore del parametro *parametro* non è predefinito.
- 2. Impossibile aggiornare il parametro di configurazione del database manager AUTHENTICATION o SRVCON\_AUTH in GSSPLUGIN o GSS\_SERVER\_ENCRYPT prima che venga impostato il parametro di configurazione del database manager *parametro*.

3. Impossibile aggiornare il parametro di configurazione del database manager AUTHENTICATION o SRVCON\_AUTH in KERBEROS o KRB\_SERVER\_ENCRYPT prima che venga impostato il parametro di configurazione del database manager *parametro*.

La modifica richiesta non è stata effettuata.

**Risposta dell'utente:** La risposta utente corrispondente al codice di origine errore è:

- 1. Rieseguire il comando con una combinazione valida dei valori del parametro di configurazione.
- 2. Impostare il parametro di configurazione del database manager *parametro* ed eseguire nuovamente l'istruzione.
- 3. Impostare il parametro di configurazione del database manager *parametro* ed eseguire nuovamente l'istruzione.

## **SQL5155W L'aggiornamento è stato completato con esito positivo. Il valore corrente di SORTHEAP può influenzare in modo negativo la prestazione.**

**Spiegazione:** Il valore di SORTHEAP è maggiore della metà del valore della soglia di ordinamento. La soglia di ordinamento è il valore del parametro di configurazione del database manager SHEAPTHRES o, se SHEAPTHRES è impostato su 0, è il valore del parametro di configurazione del database SHEAPTHRES\_SHR. Questo può causare delle prestazioni inferiori a quelle ottimali.

**Risposta dell'utente:** Aumentare il valore della soglia di ordinamento e(o diminuire il valore di SORTHEAP in modo che la soglia di ordinamento sia almeno pari al doppio di SORTHEAP.

Un valore maggiore è auspicabile nella maggior parte dei casi. Consultare *Administration Guide* per le informazioni relative all'ottimizzazione dei parametri di configurazione.

### **SQL5156N Il valore del parametro di configurazione di Database manager** ″**trust\_allclnts**″ **deve essere NO, YES o DRDAONLY.**

**Spiegazione:** I valori consentiti per il parametro di configurazione ″trust\_allclnts″ sono:

- $NO = 0$
- YES = 1
- DRDAONLY =  $2$

La modifica richiesta non è stata effettuata.

**Risposta dell'utente:** Rieseguire il comando con un valore valido per ″trust\_allclnts″.

### **SQL5160N Gli aggiornamenti al** *parametro* **non sono attualmente consentiti. Tutte le applicazioni devono essere disconnesse dal database prima di poter applicare nuovi aggiornamenti a questo parametro.**

**Spiegazione:** In un ambiente cluster, un aggiornamento al parametro di configurazione del database può essere eseguito quando la risorsa precedente è stata eliminata. Le risorse del cluster sono eliminate quando il database viene riavviato per mantenere la congruenza.

**Risposta dell'utente:** Per consentire gli aggiornamenti al parametro di configurazione del database, verificare che tutte le applicazioni siano disconnesse dal database e immettere il comando DB2 CONNECT TO. Se il database è stato esplicitamente attivato, disattivarlo e riattivarlo.

## **SQL5161N Gli aggiornamenti a** *parametro* **non sono consentiti fino al successivo comando DB2START.**

**Spiegazione:** In un ambiente cluster, un aggiornamento al parametro di configurazione di Database manager può essere eseguito quando la risorsa precedente è stata eliminata. Le risorse del cluster sono eliminate quando Database manager viene riavviato per mantenere la congruenza.

**Risposta dell'utente:** Per consentire gli aggiornamenti al parametro di configurazione di Database manager immettere DB2STOP e DB2START sul server.

### **SQL5162N Il file di configurazione db2dsdriver.cfg contiene il parametro** *parametro1***, che presenta lo stesso valore del parametro** *parametro2***, ma questi parametri non possono avere lo stesso valore.**

**Spiegazione:** Il file di configurazione db2dsdriver.cfg contiene le informazioni sul database e viene utilizzato dal driver IBM Data Server per ODBC e CLI e IBM Data Server Driver Package. Le informazioni nel file db2dsdriver.cfg sono simili alle informazioni che si trovano nella directory del database di sistema di un client DB2 Data Server o di un client DB2 Data Server Runtime.

Il file di configurazione del driver del client non può contenere lo stesso valore dei parametri. Se per un parametro viene specificato true, occorre specificare false per l'altro.

Per ulteriori informazioni sul file di configurazione db2dsdriver.cfg, consultare l'argomento ″File di configurazione db2dsdriver″ nel Centro informazioni DB2.

### **Risposta dell'utente:**

# **SQL5163N • SQL5185N**

- 1. Modificare il valore di uno dei parametri nel file db2dsdriver.cfg in modo che i due parametri non abbiano lo stesso valore.
- 2. Arrestare il processo dell'applicazione e riavviarlo affinché siano rese effettive le nuove impostazioni del file db2dsdriver.cfg.

## **SQL5163N Un parametro di configurazione obbligatorio** *parametro* **manca dal file di configurazione db2dsdriver.cfg.**

**Spiegazione:** Il file di configurazione db2dsdriver.cfg contiene le informazioni sul database e viene utilizzato dal driver IBM Data Server per ODBC e CLI e IBM Data Server Driver Package. Le informazioni nel file db2dsdriver.cfg sono simili alle informazioni che si trovano nella directory del database di sistema di un client DB2 Data Server o di un client DB2 Data Server Runtime.

Il file di configurazione del driver del client deve contenere tutti i parametri obbligatori.

Per ulteriori informazioni sul file di configurazione db2dsdriver.cfg, consultare l'argomento ″File di configurazione db2dsdriver″ nel Centro informazioni DB2.

#### **Risposta dell'utente:**

- 1. Aggiungere il parametro di configurazione obbligatorio al file di configurazione db2dsdriver.cfg.
- 2. Arrestare il processo dell'applicazione e riavviarlo affinché siano rese effettive le nuove impostazioni del file db2dsdriver.cfg.

#### **SQL5164N Il file di configurazione db2dsdriver.cfg contiene un gruppo di configurazione** *gruppo* **che richiede almeno un parametro, ma non sono presenti parametri.**

**Spiegazione:** Il file di configurazione db2dsdriver.cfg contiene le informazioni sul database e viene utilizzato dal driver IBM Data Server per ODBC e CLI e IBM Data Server Driver Package. Le informazioni nel file db2dsdriver.cfg sono simili alle informazioni che si trovano nella directory del database di sistema di un client DB2 Data Server o di un client DB2 Data Server Runtime.

Per ulteriori informazioni sul file di configurazione db2dsdriver.cfg, consultare l'argomento ″File di configurazione db2dsdriver″ nel Centro informazioni DB2.

#### **Risposta dell'utente:**

- 1. Aggiungere i parametri al gruppo di configurazione nel file di configurazione db2dsdriver.cfg.
- 2. Arrestare il processo dell'applicazione e riavviarlo affinché siano rese effettive le nuove impostazioni del file db2dsdriver.cfg.

## **SQL5180N DB2 non è in grado di leggere il file di configurazione federato** *nome-file***.**

**Spiegazione:** Impossibile trovare o aprire in lettura il file di configurazione federato.

**Risposta dell'utente:** Specificare il file di configurazione federato nella variabile di registro DB2\_DJ\_INI. Accertarsi che il file esista e che sia leggibile. Verificare che sia specificato un percorso completo per il file.

### **SQL5181N Il formato della riga** *numero-riga* **nel file di configurazione federato** *nome-file* **non è valido.**

**Spiegazione:** La riga specificata non ha il formato corretto. Le voci devono seguire il formato <nome-va> = <valore>, dove <nome-va> è il nome della variabile di ambiente e <valore> è il corrispondente valore.

Le voci devono rispettare le seguenti limitazioni:

- La variabile di ambiente ha una lunghezza massima di 255 byte.
- v Il valore della variabile di ambiente ha una lunghezza massima di 765 byte.
- v La lunghezza massima di ciascuna riga del file è 1021 byte. I dati che eccedono tale lunghezza verranno ignorati.
- v Se il valore della variabile d'ambiente specifica un file o una directory, allora il nome deve essere completo e non deve contenere:
	- Caratteri meta per il nome file, come ad esempio  $\sim$  (tilde).
	- Variabili di ambiente come \$HOME.

**Risposta dell'utente:** Utilizzare il formato descritto nel paragrafo precedente per la riga specificata.

#### **SQL5182N Non è stata impostata la variabile di ambiente richiesta** *nome-variabile***.**

**Spiegazione:** Nel file di configurazione federato db2dj.ini, la variabile di ambiente *nome-variabile* non è elencata oppure è elencata ma senza alcun valore.

**Risposta dell'utente:** Fare riferimento alla documentazione di associazione per informazioni sull'aggiornamento del file di configurazione associato.

## **SQL5185N La funzione Pass-Through per l'accesso alle origini dati di** *tipo-server* **non è supportata.**

**Spiegazione:** Questa funzione non può essere utilizzata per accedere alle origini dati di *tipo-server*.

**Risposta dell'utente:** Non è richiesta alcuna azione.

**sqlcode**: -5185

**sqlstate**: 428EV

### **SQL5500N DB2 non è in grado di leggere il file di configurazione vendor** *nome-file***.**

**Spiegazione:** Impossibile trovare o aprire in lettura il file di configurazione vendor.

**Risposta dell'utente:** Specificare il file di configurazione vendor nella variabile di registro DB2\_VENDOR\_INI. Accertarsi che il file esista e che le autorizzazioni per la scrittura sul file siano corrette per DB2. Verificare che sia specificato un percorso completo per il file.

### **SQL5501N Il formato della riga** *numero-riga* **nel file di configurazione vendor** *nome-file* **non è valido.**

**Spiegazione:** La riga specificata non ha il formato corretto. Le voci devono seguire il formato <nome-va> = <valore>, dove <nome-va> è il nome della variabile di ambiente e <valore> è il corrispondente valore.

Le voci devono rispettare le seguenti limitazioni:

- v La variabile di ambiente ha una lunghezza massima di 255 byte.
- v Il valore della variabile di ambiente ha una lunghezza massima di 765 byte.
- v La lunghezza massima di ciascuna riga del file è 1021 byte. I dati che eccedono tale lunghezza verranno ignorati.
- v Se il valore della variabile d'ambiente specifica un file o una directory, allora il nome deve essere completo e non deve contenere:
	- Caratteri meta per il nome file, come ad esempio  $\sim$  (tilde).
	- Variabili di ambiente come \$HOME.

**Risposta dell'utente:** Verificare che la riga specificata sia conforme al formato precedentemente descritto.

### **SQL6000N Conversione DB2 dei dati QMF.**

**Spiegazione:** Questo è un normale messaggio visualizzato a fine operazione.

**Risposta dell'utente:** Non è richiesta alcuna azione.

#### **SQL6001N La chiusura anomala non è prevista nel Database manager.**

**Spiegazione:** L'utente ha eseguito un modulo di funzione SQLQMF direttamente, senza usare il comando funzione SQLQMF.

Non è possibile elaborare il comando.

**Risposta dell'utente:** Usare il comando funzione SQLQMF indicato.

### **SQL6002N Occorre specificare i parametri del nome del programma e CS:IP.**

**Spiegazione:** Il Communications Manager ha incontrato un errore durante lo scaricamento del file host.

Non è possibile elaborare il comando.

**Risposta dell'utente:** Visualizzare nuovamente la registrazione del messaggio del Communications Manager.

### **SQL6003N Il parametro CS:IP non è valido.**

**Spiegazione:** La dimensione della riga contata (la somma delle dimensioni delle colonne contate) supera il massimo di 7000 byte.

Non è possibile elaborare il comando.

**Risposta dell'utente:** Ritornare alla sessione host ed eseguire un'interrogazione selezionando un numero minore di colonne di dati. Eseguire nuovamente l'operazione di EXPORT dei dati, quindi riprovare il comando di funzione SQLQMF.

### **SQL6004N La** *funzione* **ha restituito il codice di ritorno imprevisto** *codice***.**

**Spiegazione:** Si è verificato un errore imprevisto durante l'elaborazione. Il Communications Manager o il DB2 potrebbero non essere stati installati o configurati correttamente.

Non è possibile elaborare il comando.

**Risposta dell'utente:** Assicurarsi che il Communications Manager sia stato installato correttamente e che l'appropriata sessione di comunicazioni dell'host sia attiva. Riprovare il comando dopo aver controllato altri eventuali errori. Se il problema persiste, contattare il responsabile di sistema Communications Manager.

### **SQL6005N Si è verificato un errore durante la lettura del file QMF scaricato.**

**Spiegazione:** Si è verificata una delle seguenti condizioni:

- Non è stato possibile aprire il file.
- v La fine del file si è verificata prematuramente.
- v Si è verificato un errore I/O durante la lettura del file.

Non è possibile elaborare il comando.

**Risposta dell'utente:** Visualizzare nuovamente la registrazione del messaggio del Communications Manager. Rieseguire il comando. Se l'errore persiste, contattare il responsabile di sistema Communications Manager.

# **SQL6006N • SQL6012N**

### **SQL6006N Si è verificato un errore durante la scrittura nel file di emissione.**

**Spiegazione:** Si è verificata una delle seguenti condizioni:

- v Nell'unità C: non è disponibile spazio sufficiente per scrivere i dati.
- v Non è stato possibile aprire il file di emissione.
- v Si è verificato un errore I/O durante la scrittura del file.
- Si è verificato un errore I/O durante la chiusura del file.

Utenti di sistemi federati: lo spazio disponibile non è sufficiente per contenere l'emissione db2djlink. È necessario ulteriore spazio per i file temporanei creati e utilizzati da db2djlink.

Non è possibile elaborare il comando.

**Risposta dell'utente:** Verificare che nell'unità C: sia disponibile spazio sufficiente. Rieseguire il comando.

Utenti di sistemi federati: aumentare la dimensione del file system in cui è installato il server federato. Per calcolare la quantità di spazio libero necessaria per db2djlink in un sistema operativo AIX, immettere:

ls -e / *install\_directory*/lib/libdb2euni.a

Questo comando restituisce il numero di byte usati dal file elencato. Moltiplicare questo numero per 3. Il risultato corrisponde allo spazio stimato necessario al file system. Aumentare la dimensione del file system quanto necessario, quindi riprovare il comando.

### **SQL6007N Il numero decimale nella riga** *riga***, colonna** *colonna* **non può essere convertito in ASCII.**

**Spiegazione:** Il campo decimale indicato non può essere convertito.

Non è possibile elaborare il comando.

**Risposta dell'utente:** Verificare che il tipo dati della colonna dell'host sia decimale. Riprovare l'operazione EXPORT QMF, quindi riprovare il comando della funzione SQLQMF. Se l'errore persiste, rieseguire l'interrogazione QMF senza la colonna specificata.

## **SQL6008N Il file specificato nel comando non ha un formato dati QMF.**

**Spiegazione:** Il file specificato dal parametro *nome file* non è nel formato QMF richiesto.

Non è possibile elaborare il comando.

**Risposta dell'utente:** Verificare che sia stato digitato il nome correttamente. Se corretto, ritornare alla sessione dell'host QMF ed immettere nuovamente il comando

EXPORT DATA TO *nome file*. Assicurarsi che l'esportazione utilizzi un formato di dati QMF.

### **SQL6009N Il file esportato da QMF contiene la colonna** *nome* **con una larghezza pari a** *larghezza* **eccessiva. La larghezza massima di colonna è di 4000 byte.**

**Spiegazione:** Il file QMF scaricato ha una larghezza di colonna maggiore di 4000 byte.

Non è possibile elaborare il comando.

**Risposta dell'utente:** Ritornare alla sessione dell'host QMF, rieseguire l'interrogazione QMF senza la colonna specificata, quindi esportare nuovamente i dati . Quindi rieseguire il comando della funzione SQLQMF.

## **SQL6010N Il file QMF scaricato contiene più di 255 colonne di dati.**

**Spiegazione:** Il file elaborato contiene più di 255 colonne di dati.

Non è possibile elaborare il comando.

**Risposta dell'utente:** Ritornare alla sessione host QMF e rieseguire un'interrogazione selezionando al massimo 255 colonne di dati. Esportare nuovamente i dati, quindi rieseguire il comando di funzione SQLQMF.

# **SQL6011N Impossibile elaborare il tipo di dati** *numero* **(***tipo-testo***) della colonna** *nome* **che si trova nella colonna** *numero***.**

**Spiegazione:** Il file QMF contiene una colonna con tipo dati non supportato.

La funzione SQLQMF NON supporta i seguenti tipi di dati:

- LONG VARCHAR
- LONG VARGRAPHIC.

Solo la funzione SQLQMF SQLQMFDB supporta i tipi di dati grafici.

Non è possibile elaborare il comando.

**Risposta dell'utente:** Ritornare alla sessione dell'host QMF e rieseguire un'interrogazione senza selezionare la colonna specificata. Quindi rieseguire il comando della funzione SQLQMF.

## **SQL6012N Troppi parametri specificati per il comando.**

**Spiegazione:** Sono stati specificati troppi parametri per il comando.

Non è possibile elaborare il comando.

**Risposta dell'utente:** Rieseguire il comando con il numero corretto di parametri.

## **SQL6013N Il nome file host** *nomefile-host* **è troppo lungo o non comincia con un carattere alfabetico.**

**Spiegazione:** Il *nome file host* non contiene caratteri alfabetici; o, se l'host è un sistema VM, il *nome file host*, *tipo file*, o *modo file* sono troppo lunghi.

Non è possibile elaborare il comando.

**Risposta dell'utente:** Ritentare il comando con una corretta sintassi *nome file host*.

### **SQL6014N La sintassi del comando non è valida, due punti (':') dovrebbero seguire una parola chiave.**

**Spiegazione:** I parametri della parola chiave con operandi impongono che la parola chiave sia immediatamente seguita da un carattere ":", quindi dagli operandi.

Non è possibile elaborare il comando.

**Risposta dell'utente:** Controllare la sintassi del comando, quindi riprovare il comando stesso.

### **SQL6015N La parola chiave non è stata riconosciuta.**

**Spiegazione:** L'indicatore dei parametri della parola chiave ("/") è seguito da un valore che non è una parola chiave.

Non è possibile elaborare il comando.

**Risposta dell'utente:** Ripetere il comando utilizzando un valore della parola chiave differente.

### **SQL6016N Troppi operandi per il nome file System/370** *nome***.**

**Spiegazione:** Se l'host è un sistema VM, il nome del file host contiene più di tre token a spazi separati. Se l'host è un sistema MVS, il nome del file host contiene spazi vuoti.

Non è possibile elaborare il comando.

**Risposta dell'utente:** Ripetere il comando utilizzando un valore della parola chiave differente.

### **SQL6017N Nella registrazione messaggi Import** *nome* **possono essere contenute ulteriori informazioni.**

**Spiegazione:** L'operazione IMPORT del database è terminata con un messaggio di avvertenza o errore.

Il comando ha assegnato i file di lavoro.

**Risposta dell'utente:** Utilizzare il precedente messaggio e la registrazione del messaggio IMPORT, se esiste, per decidere se l'importazione ha avuto esito positivo e determinare l'azione necessaria per la

correzione. Se l'importazione ha avuto esito positivo, cancellare i file DEL, CRE, COL, e IML.

**SQL6018N Non è stato specificato nessun nome file S/370.**

**Spiegazione:** Il nome file S/370 è un parametro richiesto.

Non è possibile elaborare il comando.

**Risposta dell'utente:** Rieseguire il comando con un nome file dell'host.

## **SQL6019N L'ID** *ID* **della sessione breve di comunicazione è troppo lungo oppure non è valido.**

**Spiegazione:** Il valore dato all'ID della sessione breve di comunicazione è più lungo di un byte o non è alfabetico.

Non è possibile elaborare il comando.

**Risposta dell'utente:** Rieseguire il comando con un valore valido.

# **SQL6020N È stata specificata un'opzione di importazione senza fornire anche un nome database.**

**Spiegazione:** Non è stato specificato alcun nome di database ed è stata specificata un'opzione di importazione.

Il comando è terminato.

**Risposta dell'utente:** Riprovare il comando specificando un nome di database.

## **SQL6021N I dati sono stati importati con esito positivo.**

**Spiegazione:** È un normale messaggio di termine operazione visualizzato quando una funzione SQLQMF importa dati nel database.

**Risposta dell'utente:** Non è richiesta alcuna azione.

# **SQL6022N La directory di database del sistema non è condivisa da tutti i nodi.**

**Spiegazione:** Tutti i nodi devono accedere ad una copia fisica della directory di database del sistema.

Non è possibile elaborare il comando.

**Risposta dell'utente:** Assicurarsi che tutti i nodi accedano alla directory di database del sistema che risiede nella directory sqllib, quindi riprovare la richiesta.

# **SQL6023N • SQL6030N**

**SQL6023N L'utente non dispone dell'autorizzazione per eseguire il programma di utilità Get Table Partitioning Information sulla tabella** *nome***.**

**Spiegazione:** L'utente ha tentato di richiamare le informazioni sulla partizione della tabella sulla tabella specificata senza l'autorizzazione appropriata (autorizzazione DBADM o senza il privilegio CONTROL o SELECT sulla tabella).

Il programma di utilità termina l'elaborazione.

**Risposta dell'utente:** Non tentare di eseguire il programma di utilità di richiamo delle informazioni sulla partizione della tabella senza l'appropriata autorizzazione. Rivolgersi all'amministratore di sicurezza per assistenza con autorizzazione.

#### **SQL6024E La tabella o l'indice** *nome* **non è definito nel nodo** *numero-nodo***.**

**Spiegazione:** L'applicazione si è connessa al nodo *numero-nodo* e la tabella o l'indice *nome* non è definita.

La causa potrebbe essere una delle seguenti:

- v Il nodo al quale l'applicazione è collegata non fa parte del gruppo di partizione del database nel quale la tabella o l'indice è stato creato.
- Il nodo non è utilizzato dal gruppo di partizione del database.

Il programma di utilità termina l'elaborazione.

**Risposta dell'utente:** Collegare l'applicazione ad un nodo sul quale la tabella o l'indice è definito. Determinare il gruppo di partizione del database nel quale la tabella è stata creata e visualizzare l'elenco dei nodi appartenenti al gruppo di partizione del database selezionando le righe appropriate dalla vista catalogo DBPARTITIONGROUPDEF. I nodi il cui valore IN\_USE è impostato su Y sono gli unici sui quali è definito la tabella o l'indice.

#### **SQL6025N Il database di cui è stato eseguito il backup nel nodo** *nodo1* **non può essere ripristinato nel nodo** *nodo2***.**

**Spiegazione:** L'immagine di backup utilizzata per il ripristino è un backup del database su un nodo differente.

**Risposta dell'utente:** Assicurarsi di disporre della corretta immagine di backup per il nodo ed immettere di nuovo la richiesta.

### **SQL6026N Il database con nodo di catalogo** *nodo1* **non può essere ripristinato in un database con nodo di catalogo** *nodo2***.**

**Spiegazione:** Il nodo del catalogo può essere presente su un solo nodo e sussiste una discrepanza tra

l'immagine di backup e il nodo su cui si esegue il ripristino. Ciò si verifica nei seguenti casi:

- v L'immagine di backup ha specificato un nodo di catalogo *nodo1* ed è stato eseguito un tentativo di ripristino di un database esistente il cui nodo di catalogo è il nodo *nodo2*.
- v L'operazione di ripristino è stata tentata su un nuovo database e il nodo di catalogo non è stato prima ripristinato. Ripristinare prima il catalogo nodi per creare il database su tutti i nodi.

**Risposta dell'utente:** Verificare che sia in fase di ripristino l'immagine di backup corretta.

Se si sta eseguendo il ripristino di un database esistente e si desidera modificare il nodo di catalogo in *nodo2*″, è necessario innanzitutto cancellare il database esistente.

Se si sta eseguendo il ripristino di un nuovo database, ripristinare prima il nodo di catalogo *nodo1*.

## **SQL6027N Il percorso** *percorso* **della directory di database non è valido.**

**Spiegazione:** Il percorso *percorso* specificato per il comando CREATE DATABASE o il comando CATALOG DATABASE inizia con il carattere '.' o contiene la stringa di caratteri '/.'.

Non è possibile elaborare il comando.

**Risposta dell'utente:** Assicurarsi che il percorso specificato sia un percorso completamente qualificato, che non inizi con il carattere '.', e che non contenga la stringa del carattere '/.'.. Riprovare la richiesta.

### **SQL6028N Il database di catalogo non ha avuto esito positivo poiché il database** *nomedb* **non è stato trovato nella directory del database locale.**

**Spiegazione:** Durante la catalogazione di un database locale in una directory di database del sistema, il command/API deve essere emesso dal nodo sul server dove il database risiede.

**Risposta dell'utente:** Immettere nuovamente command/API dal nodo in cui risiede il database.

# **SQL6030N START o STOP DATABASE MANAGER non ha avuto esito positivo. Codice di errore** *codice-errore***.**

**Spiegazione:** Il codice di origine errore indica l'errore. Impossibile elaborare l'istruzione.

**(1)**

Non è possibile accedere alla directory sqllib dell'istanza.

**(2)**

Il nome del percorso completo aggiunto al nome file dei profili è troppo lungo.

#### **(3)**

Impossibile aprire il file dei profili .

#### **(4)**

Il valore del parametro nodenum non è definito nel file db2nodes.cfg della directory sqllib.

# **(5)**

Il parametro nodenum deve essere specificato quando viene specificata un'opzione comando.

# **(6)**

Il valore del parametro della porta non è valido.

## **(7)**

La nuova coppia nome host/porta non è univoca.

## **(8)**

L'opzione FORCE non può essere specificata quando l'opzione NODENUM viene specificata.

## **(9)**

I parametri nome host e porta devono essere specificati quando si utilizza l'opzione ADD DBPARTITIONNUM.

# **(10)**

Non è possibile aggiornare il file db2nodes.cfg nella directory sqllib per l'opzione ADD DBPARTITIONNUM o RESTART.

# **(11)**

Il valore del parametro nome host non è valido.

# **(12)**

L'indicatore della struttura sqledbstrtopt o sqledbstopopt non è valido.

# **(13)**

Non è stato definito alcun valore per l'ID dell'istanza DB2 (file /etc/services su sistemi a base UNIX).

# **(14)**

Il valore porta non è definito nella gamma valida per l'ID presente dell'istanza DB2.

# **(15)**

Il valore del nome host non ha una porta 0 corrispondente definita nel file db2nodes.cfg nella directory sqllib.

**(16)**

Il valore specificato per il parametro del comando o dell'opzione non è valido.

# **(17)**

L'opzione DROP non può essere specificata quando l'opzione NODENUM non viene specificata.

# **(18)**

Il valore specificato per il parametro non è valido.

# **(19)**

Impossibile creare la directory del socket UNIX /tmp/db2\_<ver>\_<rel>/ \$DB2INSTANCE.

# **(20)**

Il numero di nodo specificato con l'opzione ADD DBPARTITIONNUM già esiste nel file db2nodes.cfg, o il nodo è stato già aggiunto quando è stato emesso l'ultimo comando di arresto del Database manager.

# **(21)**

Il tipo di tablespace specificato con l'opzione ADD DBPARTITIONNUM non è valido.

# **(22)**

Il nodo di tablespace specificato con l'opzione ADD DBPARTITIONNUM non appartiene alla gamma.

# **(23)**

Il parametro nome computer deve essere specificato per l'opzione ADD DBPARTITIONNUM.

# **(24)**

Il parametro nome utente deve essere specificato per l'opzione ADD DBPARTITIONNUM.

# **(25)**

Il nome computer non è valido.

### **(26)**

Il nome utente non è valido.

# **(27)**

La password non è valida.

# **(28)**

La password è scaduta.

# **(29)**

L'account utente specificato è disabilitato, scaduto o limitato.

# **SQL6030N**

Il parametro netname non è valido.

#### **(32)**

Una chiamata di DB2 Database manager al gestore cluster non è riuscita.

**Risposta dell'utente:** L'azione corrispondente al codice di errore è:

**(1)**

Assicurarsi che l'ID utente \$DB2INSTANCE abbia i permessi richiesti per l'accesso alla directory sqllib dell'istanza.

## **(2)**

Sostituire il nome profilo con uno più breve in modo che la lunghezza totale del percorso completamente qualificato aggiunto alla lunghezza del nome profilo sia minore del SQL\_PROFILE\_SZ definito nel file sqlenv.h.

### **(3)**

Assicurarsi che il file dei profili esista.

#### **(4)**

Assicurarsi che il valore del numero di nodo specificato sia definito nel file db2nodes.cfg della directory sqllib e compreso tra 0 e 999.

**(5)**

Rieseguire il comando con il parametro nodenum specificato.

#### **(6)**

Assicurarsi che il numero porta sia compreso tra 0 e 999. Se non è stato specificato alcun valore, alla porta viene assegnato per impostazione predefinita il numero 0.

#### **(7)**

Assicurarsi che la coppia nome host/porta non sia già definito nel file db2nodes.cfg nella directory sqllib.

**(8)**

Non specificare l'opzione FORCE quando viene specificata l'opzione NODENUM.

#### **(9)**

Assicurarsi che il nome host ed i valori della porta siano assegnati quando viene specificata l'opzione ADD DBPARTITIONNUM.

# **(10)**

Assicurarsi che il nome utente \$DB2INSTANCE abbia accesso alla scrittura sulla directory sqllib dell'istanza, che ci sia sufficiente spazio sul disco e che il file esista.

**(11)**

Assicurarsi che il nome host specificato sia definito sul sistema.

### **(12)**

Assicurarsi che l'indicatore non sia NULL e che indichi sqledbstrtopt per l'API sqlepstr() API, o la struttura sqledbstopopt per l'API sqlepstp().

# **(13)**

Assicurarsi che il file servizi (/etc/services su sistemi su base UNIX) contenga una voce per l'ID dell'istanza DB2.

### **(14)**

Assicurarsi che vengano utilizzati solo i valori di porta specificati nel file servizi (/etc/services su sistemi su base UNIX) per l'istanza.

### **(15)**

Assicurarsi che in tutti i valori nome host sia definita una porta 0 nel file db2nodes.cfg nella directory sqllib inclusi i parametri dell'opzione riavvio.

#### **(16)**

Assicurarsi che il valore specificato per il parametro dell'opzione sia compreso nella gamma valida.

#### **(17)**

Specificare l'opzione ADD DBPARTITIONNUM quando viene specificata l'opzione DROP.

### **(18)**

Assicurarsi che il valore specificato per il parametro callerec sia compreso nella gamma valida.

### **(19)**

Controllare l'autorizzazione del file system /tmp per accertarsi che tutti le directory intermedie di /tmp/db2\_<ver>\_<rel>/ \$DB2INSTANCE possano essere create.

### **(20)**

Assicurarsi che sia stato specificato il corretto numero di nodo. È necessario arrestare il Database manager per aggiornare il file db2nodes.cfg con i nodi che sono stati aggiunti al sistema quando è stato precedentemente arrestato il Database manager.

**(21)**

Assicurarsi che il valore specificato per il tipo tablespace appartenga alla gamma valida.

**(22)**

Assicurarsi che il valore del nodo di tablespace specificato sia definito nel db2nodes.cfg e sia compreso tra 0 e 999.

#### **(23)**

Specificare il nome computer del sistema sul quale il nuovo nodo viene creato utilizzando l'opzione COMPUTER.

# **(24)**

Specificare un nome utente dell'account del dominio e una password validi per il nuovo nodo utilizzando le opzioni USER e PASSWORD.

### **(25)**

Rieseguire il comando con un nome computer valido.

# **(26)**

Rieseguire il comando con un nome utente valido.

### **(27)**

Rieseguire il comando con una password valida.

#### **(28)**

Modificare/aggiornare la password dell'account e rieseguire il comando.

### **(29)**

Rieseguire il comando con un account utente valido.

#### **(31)**

Verificare che la lunghezza del netname non sia superiore a SQL\_HOSTNAME\_SZ.

# **(32)**

Correggere il problema che ha causato l'esito negativo del gestore cluster e inoltrare nuovamente il comando:

- v Consultare il file di registrazione db2diag per i messaggi di errore dal gestore cluster.
- v Rispondere ai messaggi di errore del gestore cluster nel file di registrazione db2diag per correggere il problema sottostante che ha impedito al gestore cluster di rimuovere il percorso dalla propria configurazione.
- v Inoltrare di nuovo il comando START o STOP DATABASE MANAGER.

### **SQL6031N Errore nel file db2nodes.cfg al numero di riga** *riga***. Codice di errore** *codice-errore***.**

**Spiegazione:** L'istruzione non può essere elaborata a causa di un problema relativo al file db2nodes.cfg, come indicato dai seguenti codici di origine errore:

**(1)**

Non è possibile accedere alla directory sqllib dell'istanza.

# **(2)**

Il nome del percorso completo aggiunto al nome file db2nodes.cfg è troppo lungo.

# **(3)**

Non è possibile aprire il file db2nodes.cfg nella directory sqllib.

# **(4)**

Un'errore di sintassi contenuto nella riga *riga* del file db2nodes.cfg nella directory sqllib.

#### **(5)**

Il valore dbpartitionnum nella riga *riga* del file db2nodes.cfg nella directory non è valido.

## **(6)**

Il valore dbpartitionnum nella riga *riga* del file db2nodes.cfg nella directory non compreso nella sequenza.

### **(7)**

Il valore dbpartitionnum nella riga *riga* del file db2nodes.cfg nella directory non è univoco.

**(8)**

Il valore relativo alla porta nella riga *riga* del file db2nodes.cfg nella directory sqllib non è valido.

### **(9)**

La combinazione nomehost/porta nella riga *riga* del file db2nodes.cfg nella directory non è univoca.

# **(10)**

Il nome host alla riga *riga* del file db2nodes.cfg nella directory sqllib non è valido.

# **(11)**

Il valore relativo alla porta nella riga *riga* del file db2nodes.cfg nella directory sqllib non è definito per l'id istanza DB2 nel file dei servizi (/etc/services sui sistemi UNIX).

### **(12)**

Il valore relativo alla porta nella riga *riga* del file db2nodes.cfg nella directory sqllib non è compreso nell'intervallo porta valido definito per l'id istanza DB2 nel file dei servizi (/etc/services sui sistemi UNIX).

**(13)**

# **SQL6032W**

Il valore nome host nella riga *riga* del file db2nodes.cfg nella directory sqllib non presenta una porta corrispondente con valore 0.

**(14)**

È presente un file db2nodes.cfg con più di una voce, ma la configurazione del Database manager non è MPP.

**(15)**

Il netname alla riga *riga* del file db2nodes.cfg nella directory sqllib non è valido.

**(16)**

Il nome host alla riga *riga* del file db2nodes.cfg nella directory sqllib è in conflitto con il valore della variabile di registro DB2FCMCOMM.

**Risposta dell'utente:** L'azione corrispondente al codice di errore è:

**(1)**

Assicurarsi che l'ID utente \$DB2INSTANCE abbia i permessi richiesti per l'accesso alla directory sqllib dell'istanza.

**(2)**

Accorciare il nome del percorso della directory home dell'istanza.

**(3)**

Assicurarsi che il file db2nodes.cfg esista nella directory sqllib e che non sia vuoto.

**(4)**

Assicurarsi che per ciascuna riga siano definiti almeno 2 valori nel file db2nodes.cfg e che il file non contenga righe vuote.

**(5)**

Assicurarsi che il valore dbpartitionnum definito nel file db2nodes.cfg sia compreso tra 0 e 999.

**(6)**

Assicurarsi che tutti i valori dbpartitionnum definiti nel file db2nodes.cfg siano disposti in ordine ascendente.

**(7)**

Assicurarsi che il valore dbpartitionnum definito nel file db2nodes.cfg sia univoco.

**(8)**

Assicurarsi che il numero porta sia compreso tra 0 e 999.

**(9)**

Assicurarsi che la coppia nome host/porta non sia già definito nel file db2nodes.cfg.

**(10)**

Accertarsi che il valore nome host definito in db2nodes.cfg alla riga *riga* sia definito nel sistema e sia operativo.

**(11)**

Assicurarsi che il file servizi (/etc/services su sistemi su base UNIX) contenga una voce per l'ID dell'istanza DB2.

### **(12)**

Assicurarsi che vengano utilizzati solo i valori di porta specificati nel file servizi (/etc/services su sistemi su base UNIX) per l'istanza.

**(13)**

Assicurarsi che il valore porta 0 sia stato definito per il nome host corrispondente nel file db2nodes.cfg.

#### **(14)**

Effettuare una delle seguenti azioni:

- v Eliminare il file db2nodes.cfg.
- v Modificare il file db2nodes.cfg affinché contenga esattamente una voce.
- v Installare Enterprise Server Edition.

**(15)**

Accertarsi che il valore netname definito in db2nodes.cfg alla riga *riga* sia definito nel sistema ed operativo.

**(16)**

Verificare che il nome host e il valore della variabile di registro DB2FCMCOMM siano impostati correttamente.

**SQL6032W L'elaborazione del comando di avvio è stata tentata su** *numero-totale* **nodi.** *numero-avviati* **nodo(i) sono stati avviati regolarmente.** *numero-già-avviati* **nodo(i) sono stati già avviati. Non è stato possibile avviare** *numero-non-avviati* **nodo(i).**

**Spiegazione:** Il Database manager non è stato avviato con esito positivo su tutti i nodi. Non è possibile accedere a tutti i dati del database. È possibile accedere ai dati sui nodi avviati con esito positivo o già in esecuzione.

**Risposta dell'utente:** Controllare il file di registrazione creato nella directory di registrazione della directory sqllib per l'istanza per individuare i nodi non avviati.

**SQL6033W L'elaborazione del comando di arresto è stata tentata su** *numero-totale* **nodi.** *numero-arrestati* **nodo(i) sono stati arrestati regolarmente.** *numero-già-arrestati* **nodo(i) sono stati già arrestati. Non è stato possibile arrestare** *numero-non-arrestati* **nodo(i).**

**Spiegazione:** Il Database manager non è stato arrestato con esito positivo su tutti i nodi. Il Database manager è ancora attivo sui nodi che non possono essere arrestati.

**Risposta dell'utente:** Controllare il file di registrazione creato nella directory di registrazione della directory sqllib per l'istanza per individuare i nodi non arrestati.

#### **SQL6034W La partizione del database** *partizione-database* **non è utilizzata da qualsiasi database.**

**Spiegazione:** Durante l'elaborazione DROP DBPARTITIONNUM VERIFY, tutti i database sono analizzati per verificare che questo nodo non sia esistente nei gruppi di partizione del database di qualsiasi database e che nessun controllo eventi sia definito su questo nodo.

**Risposta dell'utente:** Questo nodo può essere rimossi dal sistema emettendo il comando 'db2stop drop dbpartitionnum <db-partition-number>'.

### **SQL6035W La partizione del database** *nome-partizione* **è utilizzata dal database** *database***.**

**Spiegazione:** Durante l'elaborazione DROP DBPARTITIONNUM VERIFY, viene effettuata la scansione dei database per verificare che questa partizione non esista nel gruppo di partizioni di ciascun database e che nessun controllo evento sia definito per tale partizione. La partizione database *nome-partizione* è utilizzata dal database *database* e non può essere eliminata.

**Risposta dell'utente:** Prima di eliminare la partizione del database, è necessario effettuare le seguenti operazioni:

- 1. Ridistribuire i dati per eliminarli dalla partizione del database utilizzata con il comando REDISTRIBUTE DATABASE PARTITION GROUP. Utilizzare l'opzione DROP DBPARTITIONNUM dell'istruzione ALTER DATABASE PARTITION GROUP per eliminare la partizione del database dal gruppo di partizioni del database. Tale operazione deve essere eseguita per tutti i gruppi di partizioni del database in cui la partizione da eliminare è membro.
- 2. Determinare se sono presenti eccezioni relative alla dimensione del pool di buffer definite per la partizione interrogando SYSCAT.BUFFERPOOLDBPARTITIONS. Se le righe

esistono, è possibile rimuoverle utilizzando l'istruzione ALTER BUFFERPOOL per modificare la dimensione del pool di buffer sulla partizione del database in modo che corrisponda al valore NPAGES per il pool di buffer in SYSCAT.BUFFERPOOLS.

- 3. Eliminare tutti i controlli eventi definiti sulla partizione del database.
- 4. Immettere il comando 'db2stop drop dbpartitionnum <numero-partizione>' per eliminare la partizione del database.

## **SQL6036N Il comando START o STOP DATABASE MANAGER è già in corso.**

**Spiegazione:** Un comando START DATABASE MANAGER o STOP DATABASE MANAGER è già in corso sul sistema.

**Risposta dell'utente:** Aspettare che il comando in corso venga completato, quindi rieseguire la richiesta.

# **SQL6037N È stato raggiunto il valore di timeout START o STOP DATABASE MANAGER.**

**Spiegazione:** Il valore tempo\_avvio\_arresto definito nella configurazione del Database manager è stato raggiunto nel nodo. Questo valore specifica il tempo, espresso il minuti, nel quale un nodo deve rispondere al comando di avvio o di arresto del Database manager o di aggiunta di un nodo.

**Risposta dell'utente:** Eseguire quanto segue:

- Controllare nel file di registrazione delle notifiche di gestione se è stato registrato un messaggio di errore per il nodo in timeout. Se è stato registrato un errore e il tempo limite non viene ancora rispettato, è necessario aumentare il valore tempo\_avvio\_arresto specificato nel file di configurazione del Database manager.
- v Se il tempo limite non viene rispettato durante il comando di avvio del Database manager, immettere il comando di arresto del Database manager per tutti i nodo che non rispettano il tempo limite.
- Se il tempo limite non viene rispettato durante il comando di arresto del Database manager, immettere il comando di arresto del Database manager per tutti i nodo che non rispettano il tempo limite. Tutti i nodi già arrestati restituiranno un messaggio che dice che il nodo è arrestato.

## **SQL6038N Non è stata definita alcuna chiave per partizioni.**

**Spiegazione:** L'utente ha cercato di utilizzare il programma di utilità Get Row Partitioning Information senza specificare una chiave per partizioni.

Il programma di utilità termina l'elaborazione.

**Risposta dell'utente:** Assicurarsi che sia stata specificata una chiave per partizioni, quindi inoltrare nuovamente la richiesta.

**SQL6039N La colonna con partizione** *numero-colonna* **è correntemente definita come non di valore nullo.**

**Spiegazione:** È stato eseguito il tentativo di assegnare un valore nullo alla colonna con partizione *numero-colonna* per la quale non è possibile specificare valori nulli.

Il programma di utilità termina l'elaborazione.

**Risposta dell'utente:** Assegnare un valore non nullo oppure modificare il tipo di colonna affinché diventi di valore nullo.

#### **SQL6040C Non è disponibile alcun buffer FCM.**

**Spiegazione:** Non è disponibile alcun buffer FCM.

Impossibile elaborare l'istruzione.

**Risposta dell'utente:** Ritentare la richiesta.

Se l'errore permane, aumentare il numero di buffer FCM (*fcm\_num\_buffers*) specificato nel file di configurazione di database manager, quindi eseguire nuovamente la richiesta.

Se FCM\_NUM\_BUFFER è già impostato su automatico, è necessario anche verificare l'utilizzo della memoria generale sul sistema per determinare se le altre applicazioni utilizzano quantità inappropriate di memoria e impediscono l'allocazione di buffer FCM.

**sqlcode**: -6040

**sqlstate**: 57011

#### **SQL6041C Non è disponibile alcuna voce di collegamento FCM.**

**Spiegazione:** Non è disponibile alcuna voce di collegamento FCM. FCM non riesce ad aumentare automaticamente il numero di voci di connessione in quanto è stato raggiunto il valore massimo.

Impossibile elaborare l'istruzione.

**Risposta dell'utente:** Eseguire nuovamente la richiesta una volta che gli altri processi hanno rilasciato una parte di queste risorse.

**sqlcode**: -6041

**sqlstate**: 57011

#### **SQL6042C Non è disponibile alcuna ancora di messaggi FCM.**

**Spiegazione:** Non è disponibile alcuna ancora di messaggi FCM. FCM non riesce ad aumentare automaticamente i punti fissi dei messaggi in quanto è stato raggiunto il valore massimo.

Impossibile elaborare l'istruzione.

**Risposta dell'utente:** Eseguire nuovamente la richiesta una volta che gli altri processi hanno rilasciato una parte di queste risorse.

**sqlcode**: -6042

**sqlstate**: 57011

**SQL6043C Non è disponibile alcun blocco di richieste FCM.**

**Spiegazione:** Non è disponibile alcun blocco di richiesta FCM. FCM non riesce ad aumentare automaticamente il blocco di richieste in quanto è stato raggiunto il valore massimo.

Impossibile elaborare l'istruzione.

**Risposta dell'utente:** Eseguire nuovamente la richiesta una volta che gli altri processi hanno rilasciato una parte di queste risorse.

**sqlcode**: -6043

**sqlstate**: 57011

### **SQL6044N La sintassi della rappresentazione stringa** *stringa* **con valore di tipo dati** *valore-tipodati* **e lunghezza** *lunghezza* **non è corretta.**

**Spiegazione:** La stringa specificata non può essere riconosciuta come tipo di dati di destinazione. (La *Application Development Guide* contiene informazioni sui tipi di dati.) La sintassi non è valida oppure il valore non appartiene alla gamma definita.

Il programma di utilità termina l'elaborazione.

**Risposta dell'utente:** Assicurarsi che la rappresentazione in stringa o il tipo di dati sia corretto, quindi ritentare la richiesta.

#### **SQL6045N Il tipo dati** *valore-tipodati* **di lunghezza** *lunghezza-tipodati* **non è supportata.**

**Spiegazione:** Il tipo e la lunghezza dati non sono supportati da una chiave per partizioni.

Il programma di utilità termina l'elaborazione.

**Risposta dell'utente:** Per informazioni sui tipi di dati, vedere la *Administration Guide*. Per informazioni di Get Row Partitioning Information API, consultare *API Reference*.

### **SQL6046N L'azione DROP NODE specificata non è valida.**

**Spiegazione:** Il valore specificato per il parametro dell'azione del comando DROP NODE non è valido. Viene supportato solo il modo verifica per il comando DROP NODE. Il parametro deve essere impostato sul valore SQL\_DROPNODE\_VERIFY.

Non è possibile elaborare il comando.

**Risposta dell'utente:** Assicurarsi che l'azione sia impostata su SQL\_DROPNODE\_VERIFY, quindi riprovare la richiesta.

## **SQL6047N Il gruppo di partizioni di database non può essere ridistribuito perché la tabella** *nome* **non dispone di una chiave per partizioni.**

**Spiegazione:** Almeno una tabella nella partizione di database a singolo nodo del gruppo di nodi non presenta una chiave per partizioni. Tutte le tabelle nel database a singolo nodo devono presentare una chiave per partizioni, prima che il gruppo di partizioni di database possa essere ridistribuito ad un gruppo di partizioni di database a nodi multipli.

L'operazione non è stata elaborata.

**Risposta dell'utente:** Utilizzare il comando ALTER TABLE per specificare le chiavi per la partizione delle tabelle che non ne hanno già una. Riprovare la richiesta.

**SQL6048N Si è verificato un errore di comunicazione durante l'elaborazione START o STOP DATABASE MANAGER.**

**Spiegazione:** Si è verificato un errore di comunicazione TCP/IP quando il comando START o STOP DATABASE MANAGER ha cercato di collegarsi a tutti i nodi definiti nel file sqllib/db2nodes.cfg includendo il nuovo codice che stava per essere aggiunto.

**Risposta dell'utente:** Eseguire quanto segue:

- v Assicurarsi che il nodo abbia l'autorizzazione necessaria definita nei file .rhosts o host.equiv.
- v Assicurarsi che l'applicazione non utilizzi contemporaneamente più di (500 + (1995-2\* total\_number\_of\_nodes)) descrittori file.
- v Assicurarsi che tutte le variabili di ambiente di Enterprise Server Edition siano definite nel file dei profili.
- v Assicurarsi che il file dei profili sia scritto nel formato script Korn Shell.
- Assicurarsi che tutti i nomi host definiti nel file db2nodes.cfg nella directory sqllib siano definiti sulla stazione di lavoro e siano eseguiti.
- v Accertarsi che la variabile di registro DB2FCMCOMM sia stata impostata correttamente.

### **SQL6049N Impossibile trovare il file di controllo registrazione per il database** *nome-database* **sulle seguenti partizioni del database:** *elenco-partizioni-database***.**

**Spiegazione:** Esistono due file di controllo registrazione:

- v File di controllo registrazione primario SQLOGCTL1.LFH
- v File di controllo registrazione secondario SQLOGCTL2.LFH

Il file di controllo registrazione secondario è una copia di mirror del file di controllo registrazione primario da utilizzare nel caso in cui si verifichi un problema con il file di controllo registrazione primario.

DB2 Database manager non può rilevare né il file di controllo registrazione primario né il file di controllo registrazione secondario per il database specificato nella directory del database sulle partizioni specificate del database.

Il database non è stato avviato.

Se ″,...″ viene visualizzato alla fine dell'elenco di partizioni del database, consultare il file syslog per l'elenco completo delle partizioni del database.

**Risposta dell'utente:** Ripristinare il database da un backup sulle partizioni specificate del database o ricreare il database.

**SQL6050N Si è verificato un errore I/O durante l'accesso al file di controllo registrazione per il database** *nome-database* **sulle seguenti partizioni del database:** *elenco-partizioni-database***.**

**Spiegazione:** Esistono due file di controllo registrazione:

- v File di controllo registrazione primario SQLOGCTL1.LFH
- v File di controllo registrazione secondario SQLOGCTL2.LFH

Il file di controllo registrazione secondario è una copia di mirror del file di controllo registrazione primario da utilizzare nel caso in cui si verifichi un problema con il file di controllo registrazione primario.

Questo errore è stato restituito poiché DB2 Database manager non è in grado di accedere né al file di controllo registrazione primario né a quello secondario per il database specificato sulle relative partizioni.

Se Database manager non è in grado di accedere a nessuno dei file di controllo registrazione, non è possibile utilizzare il database.

Se ″,...″ viene visualizzato alla fine dell'elenco di partizioni del database, consultare il file syslog per l'elenco completo delle partizioni del database.

**Risposta dell'utente:** Ripristinare il database da un backup sulle partizioni del database specificato oppure ricreare il database.

## **SQL6051N Il database** *nome* **non è configurato per il recupero transazioni sul nodo(i)** *elenco-nodi***.**

**Spiegazione:** Il database specificato non è configurato per il recupero transazioni sul nodo(i) specificati.

Non è stato eseguito il recupero transazioni su tutti i nodi.

Se ″,...″ viene visualizzato alla fine dell'elenco nodo, fare riferimento al file syslog per l'elenco completo dei nodi.

**Risposta dell'utente:** Accertarsi che il recupero venga richiesto sul nodo(i) specificato, quindi ripristinare la versione di backup più recente del database su questi nodi.

```
SQL6052N Impossibile recuperare le transazioni del
 database nome, in quanto non è nello
 stato in attesa di recupero transazioni
 sul(i) nodo(i) elenco-nodi.
```
**Spiegazione:** Il database specificato non è in uno stato di attesa recupero transazioni sul nodo(i) specificato. Questo può dipendere dal fatto che il database non è stato ripristinato o è stato ripristinato con l'opzione WITHOUT ROLLING FORWARD oppure il recupero transazioni è completo su tali nodi.

Non è stato eseguito il recupero transazioni del database.

Se ″,...″ viene visualizzato alla fine dell'elenco nodo, fare riferimento al file syslog per l'elenco completo dei nodi.

**Risposta dell'utente:** Eseguire quanto segue:

- 1. Accertarsi che il recupero sia richiesto sul nodo(i) specificato.
- 2. Ripristinare una versione di backup del database su questi nodi.
- 3. Eseguire il comando ROLLFORWARD DATABASE.

**SQL6053N Errore nel file** *file***. Codice di errore =** *codice-errore***.**

**Spiegazione:** È presente un errore nel file specificato come indicato dal codice di origine errore.

**1**

Il numero di valori nel file di associazione della partizione non è 1 o 32 768.

#### **2**

Il numero di valori nel file di distribuzione non è 32 768.

**3**

**4**

**5**

I dati nel file di distribuzione non sono nel formato valido.

Il numero di nodo nella mappa della partizione non è compreso tra 0 e 999.

La somma di tutti i valori nel file di distribuzione è superiore a 4 294 967 295.

**6**

**1**

La mappa della partizione di destinazione specificata contiene un numero nodo che non è definito in SYSCAT.NODEGROUPDEF per il gruppo di partizione del database specificato.

**Risposta dell'utente:** Effettuare l'azione che corrisponde al codice di errore:

> Verificare che il file della mappa di partizione contenga solo un singolo valore (se il gruppo di partizione del database risultante è un gruppo di partizione del database a singola partizione) o esattamente 32 768 valori (se il gruppo di partizione del database risultante è un gruppo di partizione del database a più partizioni).

**2**

Verificare che il file di distribuzione contenga esattamente 32 768 valori, uno per ogni partizione hash.

**3**

Verificare che i valori nel file di distribuzione siano numeri interi superiori o uguali a 0 e che la somma di tutti i valori di distribuzione sia inferiore o uguale a 4 294 967 295.

Assicurarsi che i numeri di nodo appartengano all'intervallo maggiore o uguale a 0 e minore o uguale a 999.

**5**

**4**

Verificare che la somma di tutti i valori di distribuzione per 32 768 partizioni sia inferiore o uguale a 4 294 967 295.

**6**

Immettere ALTER DATABASE PARTITION GROUP per aggiungere le partizioni mancanti o modificare il file della mappa di partizione per escludere le partizioni non definite in SYSIBM.SYSNODEGROUPDEF.

### **SQL6054N Il file di archivio** *nome* **non è un file di registrazione valido per database** *nome* **sul nodo** *numero-nodo***.**

**Spiegazione:** È presente un file di registrazione archivio nella directory di registrazione sul nodo specificato, ma non è valido.

L'elaborazione ROLLFORWARD DATABASE è stata interrotta.

**Risposta dell'utente:** Per determinare il file di registrazione archivio corretto, eseguire il comando ROLLFORWARD DATABASE con l'opzione QUERY STATUS. Trasferire il file di registrazione archivio corretto nella directory registrazione database oppure, se il database è in uno stato di congruenza, modificare il percorso di registrazione per puntare al file di archivio corretto ed eseguire nuovamente il comando ROLLFORWARD DATABASE.

### **SQL6055N Il file di archivio** *nome* **non appartiene al database** *nome* **sul nodo** *numero-nodo***.**

**Spiegazione:** Il file di registrazione archivio della directory di registrazione sul nodo specificato non appartiene al database specificato.

L'elaborazione ROLLFORWARD DATABASE è stata interrotta.

**Risposta dell'utente:** Per determinare il file di registrazione archivio corretto, eseguire il comando ROLLFORWARD DATABASE con l'opzione QUERY STATUS. Trasferire il file di registrazione archivio corretto nella directory registrazione database oppure, se il database è in uno stato di congruenza, modificare il percorso di registrazione per puntare al file di archivio corretto ed eseguire nuovamente il comando ROLLFORWARD DATABASE.

#### **SQL6056N Il gruppo di partizione database non può essere ridistribuito. Codice di origine errore =** *codice di origine errore***.**

**Spiegazione:** L'operazione non può essere eseguita. Il codice di origine errore indica l'errore.

**(1)**

La specifica del gruppo di partizione database non è valida. Il gruppo di partizione database risultate dopo la distribuzione non conterrebbe alcuna partizione.

**(2)**

Una precedente operazione di ridistribuzione non è stata completata.

**(3)**

È già in corso un'operazione di ridistribuzione.

**(4)**

Non esiste alcun precedente comando di ridistribuzione interrotto per CONTINUE o ABORT.

**(5)**

Non sono state eseguite ridistribuzioni di dati perché i dati presenti nel gruppo di partizione del database sono stati già distribuiti nel modo specificato.

**(6)**

Il comando REDISTRIBUTE DATABASE PARTITION GROUP non è stato inoltrato dalla partizione del database di catalogo.

**(7)**

Il comando REDISTRIBUTE DATABASE PARTITION GROUP non è disponibile né applicabile in questa versione senza partizioni del prodotto.

**(8)**

La ridistribuzione non è consentita se sono presenti tablespace temporanei dell'utente nel gruppo di partizione del database con tabelle temporanee create o dichiarate esistenti.

**(9)**

Il comando REDISTRIBUTE DATABASE non è consentito se sono presenti tablespace nel gruppo di partizioni di database con tabelle non in modalità di accesso FULL (ACCESS\_MODE='F' in SYSCAT.TABLES).

Il comando REDISTRIBUTE DATABASE PARTITION GROUP non è consentito se sono presenti tablespace nel gruppo di partizioni di database con tabelle a cui è collegata una partizione (SYSCAT.DATAPARTITIONS.STATUS = 'A').

**(11)**

Il comando REDISTRIBUTE DATABASE PARTITION GROUP non è consentito se sono presenti tablespace nel gruppo di partizioni di database con tabelle da cui sono scollegate delle partizioni e se sono presenti tabelle dipendenti che devono essere gestite in maniera incrementale rispetto a tali partizioni scollegate (SYSCAT.DATAPARTITIONS.STATUS = 'D').

**(12)**

Il comando REDISTRIBUTE DATABASE PARTITION GROUP non è consentito se sono presenti tablespace nel gruppo di partizioni di database con tabelle che hanno partizioni scollegate per cui è in sospeso il cleanup

**<sup>(10)</sup>**

dell'indice (SYSCAT.DATAPARTITIONS.STATUS = 'I').

**(13)**

Il comando REDISTRIBUTE DATABASE PARTITION GROUP non è consentito se non sono presenti tablespace nel gruppo di partizione del database con tabelle per cui lo stato di impostazione integrità è in sospeso (SYSCAT.TABLES.STATUS=″C″).

**(14)**

Il comando REDISTRIBUTE DATABASE PARTITION GROUP non è consentito se sono presenti tabelle MDC nel gruppo di partizioni del database che contengono blocchi su cui è stato eseguito il rollout che sono cleanup in sospeso.

#### **(15)**

Le parole chiave NOT ROLLFORWARD RECOVERABLE non sono state specificate nel comando REDISTRIBUTE DATABASE PARTITION GROUP.

**Risposta dell'utente:** L'azione corrispondente al codice di errore è:

**(1)**

Non eliminare tutte le partizioni del gruppo di partizioni del database durante la ridistribuzione.

**(2)**

Identificare il perché la precedente ridistribuzione non è riuscita ed eseguire le azioni di correzione necessarie. Inoltrare il comando REDISTRIBUTE DATABASE PARTITION GROUP utilizzando l'opzione CONTINUE o ABORT. CONTINUE completerà l'operazione di ridistribuzione precedentemente interrotta e ABORT annullerà gli effetti dell'operazione precedentemente interrotta.

**(3)**

Eseguire il successivo comando REDISTRIBUTE DATABASE PARTITION GROUP dopo il completamento di quello corrente.

**(4)**

Non è possibile richiamare l'opzione CONTINUE o ABORT su un gruppo di partizioni del database associato a un'operazione di ridistribuzione non riuscita.

**(5)**

Tentare di utilizzare una corrispondenza di partizione di destinazione differente o un file di distribuzione. In caso contrario, la ridistribuzione non è necessaria.

**(6)**

Immettere di nuovo il comando dalla partizione del database del catalogo.

**(7)**

Non immettere il comando REDISTRIBUTE DATABASE PARTITION GROUP utilizzando questa versione del prodotto.

**(8)**

Richiedere nuovamente la ridistribuzione quando non sono presenti tabelle dichiarate o create temporaneamente che utilizzano i tablespace temporanei di sistema nel gruppo di partizioni del database.

**(9)**

Eseguire l'istruzione SET INTEGRITY con l'opzione IMMEDIATE CHECKED sulla tabella di interrogazione materializzata o sulle tabelle di transito delle tabelle non in modalità di accesso FULL, quindi emettere di nuovo il comando REDISTRIBUTE DATABASE PARTITION GROUP.

**(10)**

Eseguire l'istruzione SET INTEGRITY con l'opzione IMMEDIATE CHECKED sulle tabelle con le partizioni collegate ed emettere quindi di nuovo il comando REDISTRIBUTE DATABASE PARTITION GROUP.

## **(11)**

Eseguire l'istruzione SET INTEGRITY con l'opzione IMMEDIATE CHECKED sulla tabella di interrogazione materializzata o sulle tabelle di transito delle tabelle che devono ancora essere gestite in maniera incrementale rispetto alle partizioni scollegate. Interrogare la vista di catalogo SYSCAT.TABDETACHEDDEP per individuare tali tabelle dipendenti scollegate. Quindi emettere di nuovo il comando REDISTRIBUTE DATABASE PARTITION GROUP.

**(12)**

Emettere di nuovo il comando REDISTRIBUTE DATABASE PARTITION GROUP una volta completato il cleanup dell'indice per la partizione scollegata.

**(13)**

Eseguire l'istruzione SET INTEGRITY con l'opzione IMMEDIATE CHECKED sulle tabelle con stato di impostazione integrità in sospeso

ed immettere quindi di nuovo il comando REDISTRIBUTE DATABASE PARTITION GROUP.

### **(14)**

Immettere di nuovo il comando REDISTRIBUTE DATABASE PARTITION GROUP una volta completato il cleanup dell'indice per i blocchi su cui è stato eseguito il rollout.

**(15)**

Specificare le parole chiave NOT ROLLFORWARD RECOVERABLE nel comando REDISTRIBUTE DATABASE PARTITION GROUP. Consultare i manuali DB2 per una discussione delle implicazioni della natura ripristinabile diversa dal recupero transazioni del comando REDISTRIBUTE DATABASE PARTITION GROUP.

### **SQL6057N Il file di archivio** *nome* **non è associato al database** *nome* **che è stato ripristinato o al file di registrazione precedentemente elaborato sul nodo** *numero-nodo***.**

**Spiegazione:** Il file di registrazione archivio è stato trovato nella directory di registrazione sul nodo specificato, ma non appartiene al database specificato.

L'elaborazione ROLLFORWARD DATABASE è stata interrotta.

**Risposta dell'utente:** Per determinare il file di registrazione archivio corretto, eseguire il comando ROLLFORWARD DATABASE con l'opzione QUERY STATUS. Trasferire il file di registrazione archivio corretto nella directory registrazione database oppure, se il database è in uno stato di congruenza, modificare il percorso di registrazione per puntare al file di archivio corretto ed eseguire nuovamente il comando ROLLFORWARD DATABASE.

**SQL6058N Il recupero transazioni è stato arrestato a causa di un errore** *errore* **durante il tentativo di richiamare il file di registrazione** *nome* **per database** *nome* **sul nodo** *numero-nodo***.**

**Spiegazione:** L'elaborazione del recupero transazioni richiama *db2uexit* per recuperare il file di registrazione per il database sul nodo specificato. È possibile che l'errore si sia verificato in *db2uexit*.

L'elaborazione ROLLFORWARD DATABASE è stata interrotta.

**Risposta dell'utente:** Consultare la documentazione relativa a user exit nella guida all'amministrazione per una descrizione dell'errore e ripristinare o chiudere il recupero transazioni.

### **SQL6059N Il riferimento temporale inoltrato al programma di utilità per il recupero transazioni deve essere maggiore o uguale a** *data/ora***, in quanto il database** *nome* **sul nodo(i)** *elenco-nodi* **contiene informazioni successiva all'ora specificata.**

**Spiegazione:** Nel backup del database si trova una data/ora virtuale avanzata.

Se ″,...″ viene visualizzato alla fine dell'elenco nodo, fare riferimento al file syslog per l'elenco completo dei nodi.

**Risposta dell'utente:** Effettuare una delle seguenti operazioni:

- v Eseguire nuovamente il comando con un riferimento temporale superiore o corrispondente a *data/ora*.
- Ripristinare un backup precedente sul nodo(i), quindi eseguire nuovamente il comando ROLLFORWARD DATABASE.

**SQL6061N Il ripristino del recupero transazioni nel database** *nome* **non può raggiungere il punto di arresto specificato (fine della registrazione o determinato orario) poiché manca il file di registrazione sui nodi** *elenco-nodi***.**

**Spiegazione:** Il programma di utilità Rollforward Database non è in grado di rilevare i file di registrazione necessari in logpath.

**Risposta dell'utente:** Effettuare una delle seguenti operazioni:

- v Utilizzare il comando ROLLFORWARD DATABASE con l'opzione QUERY STATUS per determinare i file di registrazione mancanti. Trovati i file di registrazione, inserirli nel percorso di registrazione e ripristinare il recupero transazioni.
- Se i file di registrazione mancanti non vengono trovati, ripristinare il database su tutti i nodi, quindi effettuare il recupero ad un orario prestabilito usando una data/ora precedente a quella del file di registrazione mancante più recente.

**SQL6062N Il recupero transazioni nel database** *nome* **non può essere terminato perché le informazioni di registrazione sui nodi** *elenco-nodi* **non corrispondono ai corrispondenti record sul nodo di catalogo.**

**Spiegazione:** Il programma di utilità Rollforward ha elaborato tutti i file di registrazione trovati in ogni nodo, ma i punti di arresto sui nodi specificati non corrispondono con i record sul nodo catalogo. Può essere causato da file di registrazione mancanti sul nodo catalogo o sui nodi specificati, oppure il nodo catalogo non è presente nell'elenco dei nodi sui quali

# **SQL6063N • SQL6069N**

deve essere effettuato il recupero transazioni.

L'elaborazione ROLLFORWARD DATABASE è stata interrotta.

**Risposta dell'utente:** Effettuare una delle seguenti operazioni:

- v Controllare se il nodo catalogo deve subire il recupero transazioni. In caso affermativo, immettere nuovamente il comando ROLLFORWARD e includere il nodo catalogo.
- v Utilizzare il comando ROLLFORWARD DATABASE con l'opzione QUERY STATUS per determinare i file di registrazione mancanti. Trovati i file di registrazione, inserirli nel percorso di registrazione e ripristinare il recupero transazioni.
- Se i file di registrazione mancanti non vengono trovati, ripristinare il database su tutti i nodi, quindi effettuare il recupero ad un orario prestabilito usando una data/ora precedente a quella del file di registrazione mancante più recente.

## **SQL6063N Il recupero transazioni sul database** *nome* **è stato arrestato sul(i) nodo(i)** *elenco-nodi* **a causa di una modifica della dimensione del file di registrazione.**

**Spiegazione:** Il programma di utilità Rollforward Database ha interrotto il recupero transazioni poiché la dimensione dei file di registrazione è stata modificata. È necessario riavviare il programma per stabilire la nuova dimensione del file di registrazione.

Se ″,...″ viene visualizzato alla fine dell'elenco nodo, vedere la registrazione diagnostica per l'elenco completo di nodi.

Il recupero transazioni è stato arrestato.

Nota : se si sta utilizzando un server database con partizioni, il numero(i) nodo indica il nodo(i) su cui si è verificato l'errore. Comunque, non è pertinente e deve essere ignorato.

**Risposta dell'utente:** Eseguire di nuovo il comando ROLLFORWARD per continuare.

### **SQL6064N Si è verificato un errore SQL** *sqlcode* **durante la ridistribuzione dei dati.**

**Spiegazione:** Si è verificato un errore durante la ridistribuzione dei dati.

Il programma di utilità termina l'elaborazione.

**Risposta dell'utente:** Consultare il numero messaggio SQLCODE nel messaggio per ulteriori informazioni. Effettuare tutte le modifiche necessarie ed eseguire di nuovo la richiesta.

#### **SQL6065N Si è verificato un errore durante la scrittura nel file** *file***.**

**Spiegazione:** Si è verificata una delle seguenti condizioni:

- Non è stato possibile aprire il file.
- v Si è verificato un errore I/O durante la scrittura sul file.
- v Si è verificato un errore I/O durante la chiusura del file.

Non è possibile elaborare il comando o il programma di utilità.

**Risposta dell'utente:** Accertarsi che il file esista e che le autorizzazioni per la scrittura sul file siano corrette. Tentare di eseguire di nuovo il comando o il programma di utilità.

## **SQL6067W Il comando ROLLFORWARD DATABASE QUERY STATUS ha rilevato un sqlcode** *sqlcode***.**

**Spiegazione:** Si è verificato un errore sql per il comando ROLLFORWARD DATABASE QUERY STATUS: *sqlcode*. L'interrogazione non ha avuto esito positivo su alcuni nodi per vari errori. L'errore più grave è indicato da *sqlcode*. Lo stato di recupero transazioni è restituito solo per i nodi su cui l'operazione ha avuto esito positivo.

**Risposta dell'utente:** Ricercare l'sqlcode *sqlcode* in *DB2 Messages Reference* o in linea per determinare i problemi sul nodo in errore. Eseguire le operazioni correttive necessarie, quindi continuare il recupero transazioni sui nodi.

## **SQL6068W L'operazione di recupero transazioni è stata annullata. È necessario ripristinare il database sul nodo** *elenco-nodi***.**

**Spiegazione:** L'operazione di recupero transazioni è stata annullata prima che fosse completata ed il database sono stati lasciati in uno stato di incongruenza. L'indicatore di attesa ripristino è attivato per i nodi contenuti nell'elenco.

Se ″,...″ viene visualizzato alla fine dell'elenco nodo, fare riferimento al file syslog per l'elenco completo dei nodi.

**Risposta dell'utente:** Ripristinare il database sui nodi presenti nell'elenco.

## **SQL6069N Il comando ROLLFORWARD DATABASE non può essere eseguito su un nodo che non sia un nodo di catalogo.**

**Spiegazione:** Il comando ROLLFORWARD DATABASE è ammesso solo su un nodo di catalogo. **Risposta dell'utente:** Eseguire il comando sul nodo di catalogo.

**SQL6071N L'operazione richiesta non può essere elaborata poiché un nuovo nodo è stato aggiunto al sistema. Il sistema deve essere arrestato ed avviato di nuovo prima di eseguire l'operazione.**

**Spiegazione:** Si è verificata una delle seguenti condizioni:

- v È stata emessa una richiesta dal nuovo nodo e questo nodo non può comunicare con altri nodi.
- v È stata richiesta un'operazione CREATE o DROP DATABASE prima che tutti i nodi fossero interrotti e avviati di nuovo per includere il nuovo nodo.

**Risposta dell'utente:** Eseguire db2stop per arrestare tutti i nodi. Quando tutti i nodi vengono arrestati con esito positivo, eseguire db2start per riavviarli tutti, incluso il nuovo nodo ed eseguire poi di nuovo la richiesta.

**sqlcode**: -6071

**sqlstate**: 57019

## **SQL6072N DB2START con l'opzione RESTART non può procedere poiché il nodo specificato è già attivo.**

**Spiegazione:** Il nodo specificato per il riavvio è già attivo sul sistema.

**Risposta dell'utente:** Immettere, se necessario, DB2STOP specificando il nodo da chiudere ed immettere di nuovo il comando DB2START per riavviare il nodo.

### **SQL6073N L'operazione di aggiunta partizione del database ha avuto esito negativo. SQLCODE =** *sqlcode***.**

**Spiegazione:** L'operazione di aggiunta partizione del database non è riuscita e ha restituito l'sqlcode *sqlcode*.

**Risposta dell'utente:** Intraprendere le eventuali azioni di correzione e ritentare la richiesta.

**SQL6074N Impossibile aggiungere il server di partizione del database in quanto uno o più comandi, istruzioni o operazioni che non sono compatibili con l'operazione di partizione aggiuntiva in linea sono in corso.**

**Spiegazione:** Uno o più comandi, istruzioni o operazioni sono in corso e non sono compatibili con l'operazione del server di partizione del database aggiuntivo. I seguenti comandi a livello istanza non sono compatibili con l'operazione del server di partizione del database aggiuntiva:

- QUIESCE INSTANCE
- UNQUIESCE INSTANCE
- STOP DATABASE MANAGER (db2stop)
- STOP DATABASER MANAGER DBPARTITIONNUM
- START DATABASE MANAGER (db2start)
- v START DATABASE MANAGER DBPARTITIONNUM
- START DATABASE MANAGER con opzioni restart

I seguenti comandi a livello del database o operazioni non sono compatibili con l'operazione del server di partizione del database aggiuntiva:

- CREATE DATABASE
- DROP DATABASE
- OUIESCE DATABASE
- UNQUIESCE DATABASE
- ACTIVATE DATABASE
- DEACTIVATE DATABASE
- Un blocco Z su un oggetto database
- v Un backup di vista del sistema singolo di tutte le partizioni del database
- v Ripristino di un database

Le seguenti operazioni e istruzioni a livello del table-space non sono compatibili con l'operazione del server di partizione del database aggiuntiva:

- CREATE TEMPORARY TABLESPACE
- Modifica di un tablespace temporaneo
- v Eliminazione di un tablespace temporaneo
- v Aggiornamento dei percorsi di memorizzazione automatici

**Risposta dell'utente:** Il comando db2pd con il parametro -addnode consente di identificare i comandi, le istruzioni o le operazioni che sono in corso e che non sono compatibili con l'operazione di aggiunta del server di partizione del database. È possibile terminare queste attività o attenderne il completamento. Quindi reinoltrare la richiesta del server di partizione del database aggiuntiva.

**sqlcode**: -6074

**sqlstate**: 55072

**Spiegazione:** Il file db2nodes.cfg non è stato aggiornato, pertanto non può includere la nuova partizione del database fin quando tutti i server di partizione del database non vengono arrestati contemporaneamente dal comando STOP DATABASE

**SQL6075W L'operazione di avvio del Database manager ha aggiunto correttamente il server di partizione del database. Il server di partizione del database non è attivo fino a quando tutti i server di partizione del database non vengono arrestati ed avviati di nuovo.**

MANAGER (db2stop). Fino a quando il file viene aggiornato, i server di partizione del database esistenti non sono in grado di comunicare con quello nuovo.

**Risposta dell'utente:** Immettere db2stop per arrestare tutti i server di partizione del database. Quando tutte le partizioni del database vengono arrestate regolarmente, emettere db2start per avviare tutti i server di partizione del database, incluso quello nuovo.

**SQL6076W Avvertenza! Questo comando eliminerà tutti i file del database sul nodo di questa istanza. Prima di continuare, accertarsi che non vi siano dati utente su questo nodo mediante l'esecuzione del comando DROP NODE VERIFY.**

**Spiegazione:** Questa procedura elimina tutte le partizioni del database dal nodo specificato.

**Risposta dell'utente:** Assicurarsi che il comando DROP NODE VERIFY è stato eseguito prima di rilasciare questo nodo. Se viene utilizzata l'API, assicurarsi che il parametro callerac venga specificato correttamente.

**SQL6077W La procedura db2stop DROP DBPARTITIONNUM è terminata con esito positivo, tuttavia, non è stata in grado di eliminare tutti i file. Per ulteriori dettagli, consultare il file** *file***.**

**Spiegazione:** La procedura db2stop DROP DBPARTITIONNUM è terminata con esito positivo, ma alcuni file di dati utente sono ancora presenti sul nodo.

**Risposta dell'utente:** Le informazione nel file *file* indicano la struttura directory da cui non è possibile cancellare i file.

**SQL6078N La procedura db2stop DROP DBPARTITIONNUM non è stata in grado di aggiornare le informazioni del database per il database** *nomedb***.**

**Spiegazione:** La procedura db2stop DROP DBPARTITIONNUM non è riuscita ad accedere al nodo catalogo per il database *nomedb*.

**Risposta dell'utente:** Ritentare la richiesta. Se il problema permane, rivolgersi al proprio rappresentante IBM.

#### **SQL6079W Il comando db2stop DROP DBPARTITIONNUM è stato annullato.**

**Spiegazione:** Il comando db2stop DROP DBPARTITIONNUM è stato interrotto prima che l'elaborazione avesse inizio.

**Risposta dell'utente:** Nessuna.

**SQL6080W L'operazione di avvio del database manager ha aggiunto correttamente il server di partizione del database, ma nessuna partizione del database è stata creata sul server di partizione del database. Il server di partizione del database non è attivo fino a quando tutti i server di partizione del database non vengono arrestati ed avviati di nuovo.**

**Spiegazione:** Il file db2nodes.cfg non è stato aggiornato per comprendere il nuovo server di partizione del database fino a quando tutti i server di partizione del database vengono arrestati contemporaneamente dal comando STOP DATABASE MANAGER (DB2STOP). Fino a quando il file viene aggiornato, il server di partizione del database esistente non è in grado di comunicare con il nuovo server di partizione del database.

**Risposta dell'utente:** Emettere DB2STOP per arrestare tutti i server di partizione del database. Quando tutti i server di partizione del database sono stati arrestati correttamente, emettere DB2START per avviare tutti i server, compreso il nuovo server di partizione del database. Quando tutti i server di partizione del database sono stati avviati correttamente, è possibile utilizzare il sistema database.

### **SQL6081N Un errore di comunicazione ha causato l'interruzione del comando DB2STOP FORCE su questo nodo.**

**Spiegazione:** Si è verificato un errore delle comunicazioni su uno o più nodi di database, causando l'interruzione del comando DB2STOP FORCE sul nodo corrente o DB2STOP FORCE si è interrotto perché si è verificato un errore grave durante FORCE su uno o più nodi. Tutti i nodi su cui si è verificato l'errore di comunicazioni riceveranno il messaggio SQL6048N.

**Risposta dell'utente:** Eseguire quanto segue:

- 1. Correggere l'errore sul nodo (o sui nodi) che hanno ricevuto il messaggio SQL6048N.
- 2. Immettere il comando DB2START ed assicurarsi che tutti i nodi che hanno ricevuto il messaggio SQL6048N siano stati avviati regolarmente.
- 3. Immettere di nuovo il comando DB2STOP FORCE da ogni nodo.

# **SQL6100N La corrispondenza di partizioni nel file di dati e la corrispondenza di partizioni per il database non sono uguali.**

**Spiegazione:** I dati da caricare non sono suddivisi in partizioni oppure sono stati suddivisi con una corrispondenza di partizioni diversa da quella corrente del gruppo di partizione del database cui la tabella appartiene. Impossibile caricare i dati.

**Risposta dell'utente:** Se i dati non sono suddivisi in partizioni, utilizzare il programma db2split per suddividere in partizioni i dati, quindi caricare i dati suddivisi in partizioni.

Se i dati sono stati suddivisi in partizioni, effettuare una delle seguenti operazioni:

- v Utilizzare la corrispondenza di partizioni dall'intestazione del file di dati per ridistribuire il gruppo di partizione del database cui appartiene la tabella. Riprovare la richiesta.
- v Ripartire i dati con la corrispondenza di partizioni corrente relativa al gruppo di partizione del database. Eseguire nuovamente la richiesta per caricare i dati appena suddivisi in partizioni.

## **SQL6101N Questo file di dati contiene dati per il nodo** *nodo-1***, tuttavia, il programma di utilità di caricamento è collegato al nodo** *nodo-2***.**

**Spiegazione:** I dati da caricare sono associati a un numero nodo che differisce dal numero del nodo cui l'applicazione è connessa. Impossibile caricare i dati.

**Risposta dell'utente:** Rilevare il file di dati associato a questo nodo ed eseguire nuovamente la richiesta con tale file di dati oppure connettersi al nodo associato a questo file di dati ed eseguire la richiesta su tale nodo.

#### **SQL6102W Il parametro** *nome* **è protetto per un utilizzo successivo. Impostare il relativo valore su** *valore-predefinito***.**

**Spiegazione:** Un parametro protetto per funzioni future è stato impostato su un valore non corrispondente al valore predefinito. È necessario impostarlo sul valore predefinito per garantire una compatibilità futura.

**Risposta dell'utente:** Accertarsi che il parametro *nome* sia impostato sul valore *valore-predefinito*, quindi eseguire nuovamente la richiesta.

# **SQL6103C Si è verificato un errore del programma di utilità non previsto. Codice di origine errore =** *codice di origine errore***.**

**Spiegazione:** Si è verificato un errore del programma di utilità non previsto.

**Risposta dell'utente:** Registrare il numero di messaggio (SQLCODE) e il codice di origine errore nel messaggio.

Se la traccia è attiva, richiamare l'Independent Trace Facility dalla richiesta comandi del sistema operativo. Per informazioni su come utilizzare questa funzione, consultare *Administration Guide*. Quindi contattare l'assistenza tecnica con le seguenti informazioni:

- Descrizione del problema
- SQLCODE e codice di origine errore incorporato
- v Contenuto di SQLCA se possibile
- v File di traccia se possibile

### **SQL6104N Il programma di utilità di caricamento non supporta la creazione degli indici.**

**Spiegazione:** Il programma di utilità per il caricamento (load) non supporta la creazione degli indici e la tabella da caricare presenta minimo un indice definito. È possibile che l'indice sia stato creato, in modo esplicito, con l'istruzione CREATE INDEX oppure, in modo implicito, con la definizione della chiave primaria per la tabella.

**Risposta dell'utente:** Cancellare tutti gli indici definiti nella tabella utilizzando l'istruzione DROP INDEX. Cancellare la chiave primaria con l'istruzione ALTER TABLE. Immettere di nuovo il comando.

Utilizzare le istruzioni CREATE INDEX e ALTER TABLE come richiesto per creare nuovamente gli indici e la chiave primaria dopo aver completato regolarmente il caricamento.

## **SQL6105W Il programma di utilità per il caricamento (Load) ha completato l'elaborazione. Un recupero transazioni eseguito ad un determinato orario in seguito al caricamento non avrà esito positivo. Viene eseguito ora un backup del database se è richiesto il recupero del database.**

**Spiegazione:** Nessuna registrazione viene eseguita dal programma di utilità Load. Se si tenta di eseguire il recupero transazione con un backup effettuato prima del caricamento, l'operazione non verrà eseguita regolarmente in caso di rilevamento di riferimenti ai dati caricati.

**Risposta dell'utente:** Per accertarsi della recuperabilità del database dopo il caricamento, creare un backup prima che i dati vengano modificati.

## **SQL6106N È stato specificato il modificatore del tipo di file** ″**NOHEADER**″**, tuttavia, il gruppo di partizione del database su cui la tabella è definita è un gruppo di partizione del database a nodi singoli.**

**Spiegazione:** I dati da caricare sono stati specificati come dati privi di informazioni sull'intestazione. Tuttavia la tabella di destinazione specificata non è una tabella a nodo singolo. Impossibile caricare i dati.

**Risposta dell'utente:** I dati devono essere suddivisi utilizzando db2split, quindi caricati senza specificare l'opzione ″NOHEADER″.

# **SQL6107N • SQL6112N**

#### **SQL6107N Le informazioni sulla chiave per la partizione nel file di dati non sono corrette.**

**Spiegazione:** I dati sono stati suddivisi con db2split oppure l'operazione db2split non è stata eseguita regolarmente.

**Risposta dell'utente:** Utilizzare il programma db2split per suddividere in partizioni i dati e quindi eseguire nuovamente la richiesta con i dati suddivisi in partizioni. Se viene utilizzata l'opzione di inserimento colonna, accertarsi che nell'elenco colonne siano specificate tutte colonne di partizioni.

Se il problema persiste, contattare il rappresentante di assistenza tecnica con le seguenti informazioni:

- v Descrizione del problema
- v SQLCODE e codice di origine errore incorporato
- v Contenuto di SQLCA se possibile
- v File di traccia se possibile

**SQL6108N Il numero di chiavi per la partizione definito nell'intestazione del file di dati (***numero-1***) non corrisponde al numero di chiavi per la partizione definito per la tabella (***numero-2***).**

**Spiegazione:** Le colonne di partizione specificate nel file di configurazione db2split non erano corrette. I dati non sono stati suddivisi correttamente.

**Risposta dell'utente:** Eseguire quanto segue:

- 1. Accertarsi che siano state specificate le colonne di partizione corrette nel file di configurazione db2split.
- 2. Suddividere i dati.
- 3. Eseguire l'operazione Load con i nuovi dati suddivisi in partizioni.

**SQL6109N La colonna di partizione prevista dal programma di utilità è** *nome-colonna-1* **ma è stata rilevata la colonna di partizione** *nome-colona-2***.**

**Spiegazione:** Nel file di configurazione db2split:

- v Non è stata specificata una delle colonne di partizione definite per la tabella.
- v L'ordine delle colonne di partizione non è corretto
- v È stata specificata una colonna non di partizione per la tabella.

**Risposta dell'utente:** Eseguire quanto segue:

- 1. Accertarsi che il file di configurazione db2split sia corretto.
- 2. Suddividere i dati.
- 3. Eseguire l'operazione Load con i nuovi dati suddivisi in partizioni.

## **SQL6110N Il programma di utilità prevedeva il tipo di colonna di partizioni** *tipo-colonna-1* **per la colonna** *nome-colonna-1***, ma il file di dati lo elenca come tipo** *tipo-colonna-2***.**

**Spiegazione:** Il file di configurazione db2split non è corretto.

**Risposta dell'utente:** Eseguire quanto segue:

- 1. Accertarsi che il file di configurazione db2split sia corretto.
- 2. Suddividere i dati.
- 3. Eseguire l'operazione Load con i nuovi dati suddivisi in partizioni.

### **SQL6111N Impossibile creare una sottodirectory sotto il percorso specificato da newlogpath.**

**Spiegazione:** Quando il parametro newlogpath viene aggiornato, il sistema tenta di creare una sottodirectory nel percorso specificato utilizzando il nome nodo come nome della sottodirectory. Uno dei seguenti errori del sistema operativi impedisce la creazione della sottodirectory:

- v Il file system o il percorso non presenta le autorizzazioni appropriate per la creazione del file.
- v Il file system non dispone di spazio su disco sufficiente.
- v Il file system non dispone di inode o blocchi di file sufficienti.

La modifica richiesta non è stata effettuata.

**Risposta dell'utente:** Effettuare una delle seguenti operazioni, quindi eseguire nuovamente la richiesta:

- v Accertarsi che il percorso specificato esista e che il file system e il percorso dispongano delle autorizzazione di lettura/scrittura.
- Specificare un newlogpath differente.

Se il problema persiste, contattare il responsabile di sistema.

## **SQL6112N Impossibile apportare la modifica richiesta. Le impostazioni dei parametri di configurazione risultanti non sono valide. Codice di errore** *codice-errore***.**

**Spiegazione:** Alcune regole gestiscono le impostazioni di una parte dei parametri di configurazione. La regola che viene violata è indicata da *codice-errore*:

**(4)**

Quando si utilizza l'impostazione AUTOMATIC per max\_coordagents o max\_connections, le uniche combinazioni valide sono:

- v Entrambi i parametri sono impostati su AUTOMATIC.
- v Solo max\_connections è impostato su AUTOMATIC e presenti un valore maggiore di max\_coordagents (il che significa che il concentrator di connessione è attivo).

**(5)**

SSL\_SVCENAME e SVCENAME non devono coincidere.

**(6)**

SSL\_SVR\_KEYDB, SSL\_SVR\_STASH, SSL\_CLNT\_KEYDB o SSL\_CLNT\_STASH deve trovarsi in un percorso completo.

**(7)**

SSL\_VERSIONS deve essere NULL (valore predefinito) o 'TLSv1'.

**(8)**

SSL\_CIPHERSPECS deve essere NULL (valore predefinito) o una combinazione appropriata delle seguenti specifiche di cifra, ognuna separata da una virgola:

- TLS\_RSA\_WITH\_AES\_256\_CBC\_SHA
- TLS\_RSA\_WITH\_AES\_128\_CBC\_SHA
- TLS\_RSA\_WITH\_3DES\_EDE\_CBC\_SHA

**Risposta dell'utente:** Accertarsi che i valori specificati non violino le regole e eseguire nuovamente la richiesta.

## **SQL6500W RESTARTCOUNT nel comando di caricamento può causare alcuni problemi.**

**Spiegazione:** Poiché alcuni processi fondamentali per la stessa tabella sono completamente indipendenti, è pressoché impossibile avere un restartcount identico per più processi fondamentali.

**Risposta dell'utente:** Accertarsi di disporre del corretto comando di caricamento.

## **SQL6501N Il nome del database non è stato indicato nel comando load.**

**Spiegazione:** Il nome del database è stato specificato nel comando load.

**Risposta dell'utente:** Specificare il nome database ed eseguire di nuovo il comando.

## **SQL6502N Il nome percorso (parametro: data\_path) per il file di dati non è stato specificato.**

**Spiegazione:** Se il file dei dati di immissione è remoto, il file verrà trasferito localmente. È necessario fornire il percorso per il file sulla macchina remota.

**Risposta dell'utente:** Specificare il nome percorso per il file dei dati remoto ed eseguire di nuovo il comando.

## **SQL6504N Sono presenti degli errori nella specifica dell'elenco dei nodi di emissione (parametro: outputnodes) nel file di configurazione.**

**Spiegazione:** La specifica dell'elenco nodi di emissione non è valida.

**Risposta dell'utente:** Verificare il file di configurazione di esempio, correggere la specifica dell'elenco nodi di emissione ed eseguire di nuovo il comando.

### **SQL6505N Sono presenti errori nella specifica dell'elenco dei database con partizioni (parametro: PARTITIONING\_DBPARTNUMS) nel comando load.**

**Spiegazione:** La specifica dell'elenco partizioni database non è valida.

**Risposta dell'utente:** Correggere la specifica dell'elenco di partizioni database e rieseguire il comando.

## **SQL6506N Il programma non è riuscito ad estrarre informazioni sulla chiave per la partizione per la tabella** *nome-tabella* **dalla tabella di catalogo del sistema.**

**Spiegazione:** La tabella non è definita o non è definita in un ambiente MPP.

**Risposta dell'utente:** Assicurarsi che la tabella sia stata definita correttamente.

# **SQL6507N Il livello di verifica (parametro: check\_level) nel file di configurazione non è valido.**

**Spiegazione:** Il livello di controllo valido (check\_level) può essere CHECK o NOCHECK. Il valore predefinito è CHECK.

**Risposta dell'utente:** Correggere il parametro nel file di configurazione ed eseguire di nuovo il comando.

# **SQL6508N Il programma non è stato in grado di creare il pipe di emissione per il processo ftp.**

**Spiegazione:** Se i file dei dati di immissione sono remoti, essi verranno trasferiti su un pipe locale. Se il pipe locale esiste già, il processo ha esito negativo.

**Risposta dell'utente:** Assicurarsi che lo spazio di lavoro sia integro.

# **SQL6509N • SQL6519N**

#### **SQL6509N Il programma non è riuscito a creare le pipe di input per gli agenti di partizione.**

**Spiegazione:** Il programma non è in grado di creare i pipe di immissione temporanei per i processi di suddivisione.

**Risposta dell'utente:** Assicurarsi che lo spazio di lavoro sia integro.

#### **SQL6510N SQL6510N Il programma non è riuscito a creare la directory temporanea sullo spazio non NFS locale della partizione** *nome-partizione***.**

**Spiegazione:** Il programma richiede una directory di lavoro temporanea nello spazio non NFS locale di tutte le suddivisioni di partizioni e di partizioni di caricamento.

**Risposta dell'utente:** Assicurarsi che lo spazio di lavoro sia integro.

#### **SQL6511N Il programma LOAD non è riuscito a creare l'output per l'agente di partizione sulla partizione** *numero-partizione***.**

**Spiegazione:** Il programma non può creare pipe di output temporanei per l'agente di partizione nella partizione *num-partizione*.

**Risposta dell'utente:** Assicurarsi che lo spazio di lavoro sia integro.

### **SQL6512N Il programma LOAD non è riuscito a creare pipe di input per l'agente di unione nella partizione** *numero-partizione***.**

**Spiegazione:** Il programma non può creare pipe di input temporanei per l'agente di unione partizione *num-partizione*.

**Risposta dell'utente:** Assicurarsi che lo spazio di lavoro sia integro.

#### **SQL6513N Il programma LOAD non è riuscito a creare il pipe di input per l'agente di caricamento nella partizione** *num-partizione***.**

**Spiegazione:** Il programma non può creare pipe di input temporanei per l'agente di caricamento nella partizione *num-partizione*.

**Risposta dell'utente:** Assicurarsi che lo spazio di lavoro sia integro.

### **SQL6514N Il programma non riesce a leggere il file di configurazione del nodo:** *file-cfg-nodo***.**

**Spiegazione:** Il file non esiste o non è possibile accedervi.

**Risposta dell'utente:** Verificare la presenza e le autorizzazioni del file di configurazione del nodo.

**SQL6515N Il programma non è stato in grado di trovare un comando di caricamento nel file di configurazione.**

**Spiegazione:** Nel file di configurazione deve essere fornito un comando di caricamento CLP.

**Risposta dell'utente:** Specificare nel file di configurazione un comando di caricamento CLP.

**SQL6516N Il programma non è riuscito a connettersi al database** *nome-db***.**

**Spiegazione:** Il Database manager non è stato ancora avviato o ha riscontrato dei problemi.

**Risposta dell'utente:** Verificare lo stato del Database manager.

### **SQL6517N Il programma LOAD non è riuscito a estrarre l'elenco delle partizioni, in cui è definita la tabella** *nome-tabella***, dalla tabella del catalogo di sistema.**

**Spiegazione:** La tabella non è definita o non è definita in un ambiente MPP.

**Risposta dell'utente:** Verificare come è stata definita la tabella nel database.

## **SQL6518N La lunghezza record (reclen nel comando di caricamento) non è valida.**

**Spiegazione:** Il record valido deve essere compreso tra 1 e 32768.

**Risposta dell'utente:** Correggere la lunghezza del record ed eseguire di nuovo il comando.

## **SQL6519N Il modo (parametro: mode)** *modo* **nel file di configurazione non è valido.**

**Spiegazione:** Il modo di esecuzione di questo programma può essere: SPLIT\_ONLY, LOAD\_ONLY, SPLIT\_AND\_LOAD (valore predefinito) o ANALYZE.

**Risposta dell'utente:** Correggere il modo nel file di configurazione.

#### **SQL6520N Il programma non è stato in grado di creare i pipe di emissione per il processo, che genera le informazioni di intestazione per il file di suddivisione.**

**Spiegazione:** Il programma non può creare i pipe di emissione per il processo, che genera le informazioni di intestazione per il file di suddivisione.

**Risposta dell'utente:** Assicurarsi che lo spazio di lavoro sia integro.

### **SQL6521N Il file di configurazione** *file-cfg* **per il programma non esiste.**

**Spiegazione:** Per il programma è necessario un file di configurazione.

**Risposta dell'utente:** Creare un file di configurazione.

### **SQL6522N Il programma ha trovato un nome percorso per i file dei dati di immissione nel comando di caricamento.**

**Spiegazione:** Il nome percorso per i file dei dati di immissione nel comando di caricamento non è consentito. A tal scopo esiste un parametro separato (data\_path).

**Risposta dell'utente:** Correggere il file di configurazione.

### **SQL6523N L'elemento** *num-partizione* **nell'elenco delle partizioni del database delle partizioni (parametro: PARTITIONING\_DBPARTNUMS) non è definito nel file di configurazione del nodo (db2nodes.cfg).**

**Spiegazione:** Tutte le partizioni dell'elenco partizioni database di partizione devono presentare una voce nel file di configurazione del nodo.

**Risposta dell'utente:** Correggere l'elenco delle partizioni database di partizione.

**SQL6524N L'elemento** *num-partizione* **nell'elenco delle partizioni di output (parametro: OUTPUT\_DBPARTNUMS) non è un membro dell'elenco delle partizioni in cui è definita la tabella.**

**Spiegazione:** Tutte le partizioni nell'elenco delle partizioni di output devono essere membri dell'elenco delle partizioni in cui è definita la tabella.

**Risposta dell'utente:** Correggere l'elenco delle partizioni di output.

### **SQL6525N Il programma non riesce a leggere il file dei dati di input** *nome-file***.**

**Spiegazione:** Il file dei dati di immissione non è stato trovato o non consente l'accesso in lettura.

**Risposta dell'utente:** Verificare la presenza e le autorizzazioni del file di immissione dati.

### **SQL6526N Il programma non può scrivere nella directory di lavoro corrente** *cwd***.**

**Spiegazione:** Non è possibile scrivere sulla directory di lavoro corrente.

**Risposta dell'utente:** Verificare l'autorizzazione per la directory di lavoro corrente.

### **SQL6527N La partizione in cui vengono raccolti i dati statistici, (parametro: RUN\_STAT\_DBPARTNUM), non è un membro dell'elenco delle partizioni di output.**

**Spiegazione:** È necessario che la partizione in cui vengono raccolti i dati statistici sia un numero dell'elenco partizioni di output.

**Risposta dell'utente:** Correggere il parametro RUN\_STAT\_DBPARTNUM.

# **SQL6528N La lunghezza record non è stata specificata nel comando di caricamento.**

**Spiegazione:** Se nel comando load viene specificato il modificatore BINARYNUMERICS o PACKEDDECIMAL, nel comando è anche necessario specificare la lunghezza del record (reclen).

**Risposta dell'utente:** Correggere il comando load.

### **SQL6529N L'opzione Nessuna intestazione (noheader) non è stata specificata nel comando di caricamento.**

**Spiegazione:** Se viene definita una tabella in un gruppo di partizione del database a nodo singolo, nel comando load deve essere specificato il modificatore NOHEADER.

**Risposta dell'utente:** Correggere il comando load.

## **SQL6530N Il tipo dati di una chiave per la partizione è a virgola mobile o doppia.**

**Spiegazione:** Se un file di immissione è un file di dati non binario, le colonne a virgola mobile o doppia non possono essere definite come chiave di partizione.

**Risposta dell'utente:** Fornire un file di dati binario o modificare la definizione della tabella.

# **SQL6531N • SQL6550N**

#### **SQL6531N Il programma non è stato in grado di reimpostare la sospensione del tablespace.**

**Spiegazione:** Sono in corso probabilmente processi di caricamento. Accertarsi che tutti i precedenti processi di caricamento siano stati completati prima che venga avviata un'altra sessione AutoLoader.

**Risposta dell'utente:** Verificare lo stato dei processi della macchina.

#### **SQL6532N Un savecount nel comando di caricamento non può essere impostato ad un valore diverso da zero.**

**Spiegazione:** È impossibile impostare il savecount nel comando di caricamento su un valore diverso da zero se esistono più nodi di partizione, la modalità è PARTITION\_AND\_LOAD e il comando è un comando di caricamento REPLACE INTO o INSERT INTO.

**Risposta dell'utente:** Correggere il comando load.

## **SQL6533N Un restartcount nel comando di caricamento non può essere impostato ad un valore diverso da zero.**

**Spiegazione:** Poiché i nodi di partizioni multipla producono un ordine casuale di record per i processi di caricamento, è possibile che l'utilizzo di RESTART INTO con un restartcount non garantisca un recupero regolare.

**Risposta dell'utente:** Correggere il comando load.

**SQL6534N Vi è un errore nel file netrc** *file-netrc***.**

**Spiegazione:** Non è stato possibile rilevare il file .netrc oppure non esiste alcuna voce per l'host remoto *macchina* oppure le autorizzazioni del file non sono corrette.

**Risposta dell'utente:** Verificare la presenza e le autorizzazioni del file .netrc.

#### **SQL6535N La modalità PARTITION\_ONLY o ANALYZE non è valida.**

**Spiegazione:** Se viene definita una tabella in un gruppo di partizione del database a nodo singolo, la suddivisione in partizioni o l'analisi non è necessaria.

**Risposta dell'utente:** Modificare la modalità in LOAD\_ONLY oPARTITION\_AND\_LOAD.

### **SQL6536N Il programma** *nomeprog* **non è stato in grado di aprire il file** *nomefile* **per la lettura.**

**Spiegazione:** Un processo AutoLoader non riesce ad aprire un file o pipe per la lettura.

**Risposta dell'utente:** Assicurarsi che tutto sia impostato correttamente nel file di configurazione.

#### **SQL6537N Il programma** *nomeprog* **non è riuscito ad aprire il file** *nomefile* **per la scrittura.**

**Spiegazione:** Un processo AutoLoader non riesce ad aprire un file o un pipe per la scrittura.

**Risposta dell'utente:** Assicurarsi che tutto sia impostato correttamente nel file di configurazione.

# **SQL6538N Load non è riuscito a leggere il file con partizioni** *file-con-partizioni***.**

**Spiegazione:** Quando viene richiamato Load in modalità LOAD\_ONLY, è necessario che il file dei dati di input sia stato già suddiviso in partizioni e tutti i file con partizioni devono essere leggibili dal programma Load.

**Risposta dell'utente:** Controllare se il file dei dati di input sia stato suddiviso in partizioni e controllare le autorizzazioni di accesso dei file con partizioni risultanti.

### **SQL6539N Minimo un comando in** *cmd-list* **non rilevato nell'ambiente di lavoro.**

**Spiegazione:** L'esecuzione di questo programma varia in base al numero di comandi Unix comuni. Il processo ha esito negativo se uno dei comandi non è disponibile nell'ambiente di lavoro.

**Risposta dell'utente:** Assicurarsi che sul sistema siano installati correttamente tutti i comandi necessari.

## **SQL6540N Tipo di file** *tipo-file* **specificato nel comando load non valido.**

**Spiegazione:** I tipi di file validi sono ASC (ASCII posizionale) o DEL (ASCII delimitato).

**Risposta dell'utente:** Correggere il comando load nel file di configurazione.

### **SQL6550N Non è stato possibile aprire il file di mappa di partizione** *nome-file-mappa* **per la scrittura.**

**Spiegazione:** Non è stato possibile aprire il nome file e il percorso per la mappa di partizione. Si è verificato un errore.

**Risposta dell'utente:** Confermare che i nomi file della mappa di partizione sono stati specificati correttamente e che il file è stato aperto per la scrittura.

## **SQL6551N Si è verificato un errore durante il tentativo di scrittura nel file di mappa della partizione.**

**Spiegazione:** Si è verificato un errore di file system durante la scrittura in un file di mappa di partizione.

**Risposta dell'utente:** Verificare che il percorso file sia corretto e che il dispositivo di destinazione disponga di spazio sufficiente da contenere l'emissione della mappa di partizione.

### **SQL6552N Si è verificato un errore durante il tentativo di apertura di un file di configurazione temporaneo** *nomefile* **per la scrittura.**

**Spiegazione:** Non è stato possibile aprire il nome file e il percorso per un file temporaneo. Si è verificato un errore.

**Risposta dell'utente:** Confermare che sia stato specificato correttamente il percorso di memoria del file temporaneo del programma di utilità e che il percorso consenta l'apertura dei file per la scrittura.

## **SQL6553N Si è verificato un errore durante il tentativo di scrittura in un file di configurazione temporaneo** *nomefile***.**

**Spiegazione:** Si è verificato un errore di file system durante la scrittura su un file temporaneo.

**Risposta dell'utente:** Verificare che il percorso file sia corretto e che il dispositivo di destinazione disponga di spazio sufficiente per i dati del file.

## **SQL6554N Si è verificato un errore nel tentativo di eseguire in remoto un processo.**

**Spiegazione:** Il programma di utilità ha tentato di avviare un processo secondario su una partizione di database diversa, ma si è verificato un errore.

# **Risposta dell'utente:**

- Se non è stato fornito un ID utente o una password al programma di utilità per l'accesso remoto, assicurarsi che l'ID utente che richiama il programma di utilità sia autorizzato ad eseguire programmi sul nodo o sui nodi di trasmissione.
- v Se un ID utente e una password vengono forniti al programma di utilità confermare che sono stati forniti correttamente.
- v Se si sta lavorando su Windows assicurarsi che l'installazione di DB2 abbia definito correttamente il servizio Windows per l'operazione di condivisione su tutti i nodi.
- v Se non si riesce a risolvere il problema, rivolgersi al servizio di assistenza del DB2.

## **SQL6555N Il programma di utilità load ha rilevato un errore di comunicazione imprevisto.**

**Spiegazione:** Il programma di utilità ha rilevato un errore durante il tentativo di effettuare una delle seguenti operazioni:

- Collegamento ad un socket TCP/IP.
- Lettura o scrittura di un messaggio TCP/IP.
- v Inizializzazioni di comunicazioni TCP/IP
- Richiamo di un nome host completo.
- v Selezione di un socket TCP/IP attivo.
- v Chiusura di un socket attivo.
- v Richiamo di un numero porta.

## **Risposta dell'utente:**

- Se l'installazione del nome servizio è stata richiesta dalla versione del programma di utilità Load utilizzato, accertarsi che i nomi di servizio siano stati definiti correttamente.
- v In caso di esecuzione di processi del programma di utilità Load, accertarsi di aver rispettato i requisiti di installazione documentati per evitare conflitti di nomi servizio tra i processi del programma di utilità simultanei.
- Se il problema permane, rivolgersi al servizio di assistenza del DB2.

## **SQL6556W È stato rilevato un record non completo alla fine del file** *nomefile***.**

**Spiegazione:** È stato trovato un record di dati non completo alla fine del file di dati fornito al programma di utilità dall'utente.

**Risposta dell'utente:** Verificare nei dati di origine la correttezza della sintassi.

## **SQL6557N Errore nel tentativo di richiamare il numero nodo predefinito.**

**Spiegazione:** Il programma di utilità ha tentato di determinare il numero nodo predefinito, ma l'operazione non è riuscita.

**Risposta dell'utente:** Definire in modo esplicito i numeri di nodo di origine e di destinazione nel file di configurazione del programma di utilità o rivolgersi al servizio di assistenza del DB2.

# **SQL6558N Il programma di utilità non è riuscito a determinare la directory di lavoro corrente e/o l'unità.**

**Spiegazione:** Il programma di utilità ha tentato di determinare la directory di lavoro corrente e/o l'unità ma ha rilevato un errore.

**Risposta dell'utente:** Rivolgersi al servizio di assistenza DB2.

### **SQL6559N Al programma di utilità AutoLoader è stata fornita un'opzione della riga comandi non valida.**

**Spiegazione:** L'utente ha specificato un'opzione della riga comandi per il programma di utilità AutoLoader che non è supportata o è obsoleta.

**Risposta dell'utente:** Per un elenco delle opzioni e delle funzioni supportate, fare riferimento alla documentazione relativa al programma AutoLoader.

### **SQL6560N Il nodo** *numero-nodo* **che è un nodo di esecuzione per la creazione di partizioni non appare nel file db2nodes.cfg.**

**Spiegazione:** Un nodo specificato come nodo di esecuzione per la creazione di partizioni non appare come membro nel file db2nodes.cfg. Il lavoro da completare su questo nodo non può essere avviato.

**Risposta dell'utente:** Aggiungere il nodo alla definizione dell'elenco nodi nel file db2nodes.cfg oppure specificare un nodo alternativo per l'operazione della partizione membro della configurazione nodo.

## **SQL6561N Il nodo di destinazione** *numero-nodo* **per il caricamento non risulta nel gruppo di partizione del database.**

**Spiegazione:** Un nodo specificato come nodo di destinazione per il caricamento, ma questo nodo non è riportato come membro del gruppo nodi caricato.

**Risposta dell'utente:** Verificare la definizione del gruppo di partizione del database e confermare che il nodo di destinazione specificato per il caricamento è parte di questo gruppo di partizione del database. Se il nodo non fa parte del gruppo di partizione del database, correggere la specifica del nodo di destinazione del programma di utilità per inserirvi l'elenco corretto di nodi. Se il nodo fa parte del gruppo di partizione del database, rivolgersi al servizio di assistenza tecnica DB2.

### **SQL6562N Il programma di utilità non può richiamare la stessa istanza.**

**Spiegazione:** Il programma di utilità ha tentato di richiamare il nome istanza ma ha rilevato un errore.

**Risposta dell'utente:** Confermare che il programma di utilità sia in esecuzione su un nodo su cui è installato DB2 e su cui sia in esecuzione un'istanza valida. Per un ulteriore aiuto, rivolgersi al servizio di assistenza DB2.

### **SQL6563N Errore nel tentativo di richiamare l'ID utente corrente.**

**Spiegazione:** Il programma di utilità ha tentato di richiamare l'ID utente corrente ma ha rilevato un errore.

**Risposta dell'utente:** Rivolgersi al servizio di assistenza del DB2.

## **SQL6564N La password fornita non è valida.**

**Spiegazione:** L'utente ha fornito una password esplicita per il programma di utilità, ma la password non è valida.

**Risposta dell'utente:** Fornire una password valida.

# **SQL6565I Utilizzo: db2xxld [-config file-config] [-restart] [-terminate] [-help]**

## **Spiegazione:**

- v L'opzione '-config' eseguirà questo programma utilizzando un file di configurazione specificato dall'utente; il valore predefinito è autoload.cfg.
- v L'opzione '-restart' eseguirà questo programma in modalità di riavvio. Il file di configurazione non deve essere modificato dopo l'ultimo lavoro AutoLoader incompleto.
- v L'opzione '-terminate' eseguirà questo programma in modalità di chiusura. Il file di configurazione non deve essere modificato dopo l'ultimo lavoro AutoLoader incompleto.
- v L'opzione '-help' genererà questo messaggio di aiuto.

Il file di configurazione AutoLoader viene fornito dall'utente e contiene il comando LOAD da eseguire, il database di destinazione e diversi parametri opzionali che l'utente può specificare. Il file di configurazione di esempio, 'AutoLoader.cfg', fornito nella directory degli esempi contiene commenti in linea che descrivono le opzioni disponibili ed i relativi valori predefiniti. Se si esegue questo programma con l'opzione '-restart' o '-terminate', l'utente non deve modificare il file di configurazione dopo l'ultimo lavoro incompleto.

**Risposta dell'utente:** Per informazioni dettagliate sul programma di utilità AutoLoader, fare riferimento alla documentazione relativa al DB2.

## **SQL6566N Comando LOAD mancante nel file di configurazione AutoLoader.**

**Spiegazione:** Comando LOAD mancante nel file di configurazione AutoLoader. È necessario specificare il parametro.

**Risposta dell'utente:** Accertarsi di aver specificato il file di configurazione corretto per AutoLoader e che all'interno sia specificato il comando LOAD.

#### **SQL6567N L'opzione** *nome-opzione* **viene visualizzata più volte nel file di configurazione AutoLoader.**

**Spiegazione:** Un parametro di opzione è stato specificato più volte nel file di configurazione di AutoLoader.

**Risposta dell'utente:** Correggere il file di configurazione in modo che ogni opzione venga riportata solo una volta.

**SQL6568I Il programma di utilità Load sta distribuendo tutte le richieste** *tipo-richiesta***.**

**Spiegazione:** Il programma di utilità Load è in fase di distribuzione dell'operazione *tipo-richiesta* su tutte le partizioni.

**Risposta dell'utente:** Questo messaggio ha uno scopo puramente informativo.

#### **SQL6569I AutoLoader sta immettendo tutte le richieste di suddivisione.**

**Spiegazione:** AutoLoader sta immettendo l'operazione di suddivisione su ognuna delle partizioni di suddivisione di destinazione.

**Risposta dell'utente:** Questo messaggio ha uno scopo puramente informativo.

### **SQL6570I AutoLoader è in attesa che tutte le suddivisioni vengano completate.**

**Spiegazione:** AutoLoader è in attesa che tutte le suddivisioni vengano completate.

**Risposta dell'utente:** Questo messaggio ha uno scopo puramente informativo.

## **SQL6571I Il programma di utilità Load è in fase di attesa per il completamento di tutte le operazioni.**

**Spiegazione:** Il programma di utilità Load è in fase di attesa per il completamento dell'operazione.

**Risposta dell'utente:** Questo messaggio ha uno scopo puramente informativo.

**SQL6572I L'operazione LOAD è stata avviata sulla partizione** *numero-nodo***.**

**Spiegazione:** L'operazione LOAD è stata avviata sulla partizione specificata.

**Risposta dell'utente:** Questo messaggio ha uno scopo puramente informativo.

**SQL6573I L'esecuzione remota del programma di utilità per la suddivisione sulla partizione** *numero-nodo* **è terminata con il codice di esecuzione remota** *codice***.**

**Spiegazione:** L'esecuzione remota del programma di utilità di suddivisione sulla partizione specificata è stata completata.

**Risposta dell'utente:** Questo messaggio ha uno scopo puramente informativo.

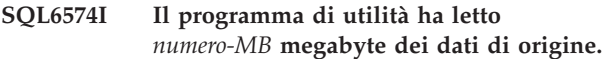

**Spiegazione:** Queste informazioni sono state create periodicamente per fornire all'utente lo stato di avanzamento dei lavori processi di grandi dimensioni di Load.

**Risposta dell'utente:** Questo messaggio ha uno scopo puramente informativo.

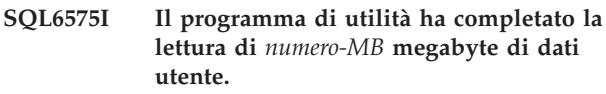

**Spiegazione:** Questo messaggio viene scritto al completamento del Load per indicare il volume totale dei dati utente elaborati.

**Risposta dell'utente:** Questo messaggio ha uno scopo puramente informativo.

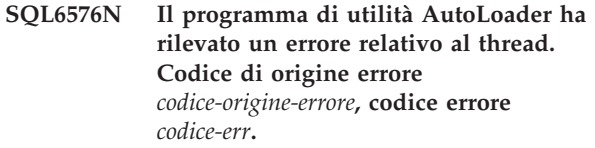

**Spiegazione:** Di seguito è riportata la spiegazione del codice di origine errore *codice-origine-errore*:

- v 1 Il tentativo da parte del programma di utilità AutoLoader di creare un thread non è riuscito ed è stato restituito il codice di errore *codice-err*.
- v 2 Il tentativo da parte del programma di utilità AutoLoader di attendere il completamento di un thread non è riuscito ed è stato restituito il codice di errore *codice-err*.

**Risposta dell'utente:** Assicurarsi che si stanno eseguendo operazioni su un sistema operativo che supporta le applicazioni con thread e che il limite del thread per ciascun processo è sufficiente. I requisiti per i thread sono:

- Un thread per ogni processo di caricamento da avviare,
- v Un thread per ogni processo di suddivisione,
- v Un thread per ogni carico di dati ai processi di suddivisione.

## **SQL6577N Il programma di utilità AutoLoader non supporta l'opzione ROWCOUNT nel comando di caricamento.**

**Spiegazione:** L'opzione ROWCOUNT nel comando di caricamento non è supportata nel programma di utilità AutoLoader.

**Risposta dell'utente:** Correggere il comando load nel

file di configurazione AutoLoader ed immettere nuovamente il comando.

#### **SQL6578N Opzione AutoLoader non valida. L'opzione RESTART/TERMINATE può essere specificata con la modalità SPLIT\_AND\_LOAD o LOAD\_ONLY.**

**Spiegazione:** L'opzione RESTART/TERMINATE nel file di configurazione AutoLoader può essere utilizzata solo con il modo SPLIT\_AND\_LOAD o LOAD\_ONLY.

**Risposta dell'utente:** Controllare il file di configurazione AutoLoader o gli indicatori dell'opzione autloader.

**SQL6579N Comando LOAD non valido nel file di configurazione di AutoLoader. Le opzioni RESTART e TERMINATE del programma AutoLoader vengono utilizzate per eseguire le operazioni LOAD RESTART e LOAD TERMINATE rispettivamente.**

**Spiegazione:** Gli utenti non devono specificare RESTART o TERMINATE nel comando LOAD, ma piuttosto le opzioni RESTART e TERMINATE di AutoLoader.

**Risposta dell'utente:** Gli utenti devono avviare db2xxld con l'opzione RESTART o TERMINATE, senza modificare il file di configurazione AutoLoader.

### **SQL6580I Riavvio in corso di LOAD sul nodo** *num-nodo* **in fase** *fase-riavvio***.**

**Spiegazione:** AutoLoader ha confermato il riavvio in corso di LOAD in una delle fasi LOAD/BUILD/ DELETE.

**Risposta dell'utente:** Questo messaggio ha uno scopo puramente informativo.

### **SQL6581I Impossibile riavviare Load sul nodo** *num-nodo***.**

**Spiegazione:** AutoLoader ha confermato l'impossibilità di riavviare LOAD su un determinato nodo.

**Risposta dell'utente:** Questo messaggio ha uno scopo puramente informativo.

**SQL6582I Il riavvio di LOAD sul nodo** *num-nodo* **non è obbligatorio.**

**Spiegazione:** AutoLoader ha confermato che LOAD non deve essere riavviato su un determinato nodo.

**Risposta dell'utente:** Questo messaggio ha uno scopo puramente informativo.

#### **SQL6583N La definizione della chiave di partizione non è compatibile con la modalità LOAD della partizione del database** *modalità-load***.**

**Spiegazione:** Una colonna identità è stata specificata come parte della definizione della chiave di partizione, ma la modalità LOAD specificata non era PARTITION\_AND\_LOAD e il modifier per la sostituzione delle identità non è stato specificato.

**Risposta dell'utente:** Modificare la modalità Load in PARTITION\_AND\_LOAD, specificare il modifier identityoverride oppure rimuovere la colonna identità dalla definizione della chiave di partizione.

#### **SQL7001N È stato richiesto il comando sconosciuto** *comando***.**

**Spiegazione:** Il comando inoltrato a REXX non è stato riconosciuto.

Non è possibile elaborare il comando.

**Risposta dell'utente:** Verificare che il comando sia un'istruzione SQL valida ed eseguire di nuovo la procedura. Tenere presente che i comandi devono essere espressi in lettere maiuscole.

### **SQL7002N Il nome cursore non è valido.**

**Spiegazione:** L'utente ha specificato un nome cursore non corretto.

Non è possibile elaborare il comando.

**Risposta dell'utente:** Verificare che il nome cursore sia in un formato che va da "c1" a "c100".

#### **SQL7003N Il nome istruzione non è valido.**

**Spiegazione:** L'utente ha specificato un nome istruzione non corretto.

Non è possibile elaborare il comando.

**Risposta dell'utente:** Verificare che il nome istruzione sia in un formato che va da "s1" a "s100".

#### **SQL7004N La sintassi della richiesta non è valida.**

**Spiegazione:** REXX non è stato in grado di esaminare la stringa dei comandi inoltrata.

Non è possibile elaborare il comando.

**Risposta dell'utente:** Utilizzare una sintassi dei comandi appropriata.

#### **SQL7005W Il cursore utilizzato da questa istruzione OPEN non è stato dichiarato.**

**Spiegazione:** È stata tentata un'istruzione OPEN senza dichiarare un cursore.

Non è possibile elaborare il comando.

**Risposta dell'utente:** Inserire un'istruzione DECLARE prima dell'istruzione OPEN ed eseguire di nuovo la procedura.

#### **SQL7006N È stata fornita una parola chiave** *parola chiave* **alla** *richiesta***.**

**Spiegazione:** L'istruzione contiene una parola chiave *parola chiave* non valida.

Non è possibile elaborare il comando.

**Risposta dell'utente:** Specificare il formato di parola chiave corretto.

#### **SQL7007N La variabile REXX** *variabile* **non esiste.**

**Spiegazione:** È stata trasmessa una variabile REXX che non esisteva nel lotto di variabili REXX.

Non è possibile elaborare il comando.

**Risposta dell'utente:** Verificare che tutti i nomi variabile contenuti nell'elenco della variabile host vengano assegnati prima del comando non riuscito. Eseguire di nuovo la procedura.

#### **SQL7008N La variabile REXX** *variabile* **contiene dati non congruenti.**

**Spiegazione:** Su REXX è stata trasmessa una variabile contenente dati non congruenti.

Non è possibile elaborare il comando.

**Risposta dell'utente:** Se la variabile è SQLDA, verificare che i campi di dati e di lunghezza siano stati assegnati correttamente. Nel caso di una variabile REXX, verificare che il tipo di dati sia appropriato al comando in cui viene utilizzato.

#### **SQL7009N Variabile REXX** *variabile* **troncata.**

**Spiegazione:** La variabile *variabile* trasmessa a REXX conteneva dati non congruenti. La stringa di dati da *variabile* è stata troncata.

Non è possibile elaborare il comando.

**Risposta dell'utente:** Verificare che la lunghezza dei dati corrisponda alla lunghezza fornita nell'SQLDA di immissione ed eseguire di nuovo la procedura.

#### **SQL7010N ID** *ID* **di scansione non valido.**

**Spiegazione:** L'ID di scansione *variabile* trasmessa a REXX non esiste o contiene dati non congruenti o mancanti.

Non è possibile elaborare il comando.

**Risposta dell'utente:** Verificare che i dati contenuti nell'ID di scansione siano stati assegnati correttamente ed eseguire di nuovo la procedura.

#### **SQL7011N Il parametro** *parametro* **richiesto non è stato fornito.**

**Spiegazione:** Il parametro *parametro* è richiesto dalla sintassi del comando REXX ma non è stato specificato.

Non è possibile elaborare il comando.

**Risposta dell'utente:** Specificare il valore del parametro richiesto ed eseguire di nuovo la procedura.

### **SQL7012N È stata tentata una modifica ISL durante la connessione con un database.**

**Spiegazione:** Durante il collegamento a un database il livello di isolamento (ISL) non può essere modificato.

Il comando viene ignorato.

**Risposta dell'utente:** Se è necessaria una modifica del livello di isolamento, scollegarsi dal database corrente, poi impostare di nuovo il livello di isolamento e quindi ricollegarsi al database.

## **SQL7013N Il nome del cursore e dell'istruzione o l'attributo di congelamento non corrispondono.**

**Spiegazione:** In REXX, il formato del cursore e del nome istruzione deve essere 'cnn' e 'snn,' in cui 'nn' è un numero da 1 a 100. I numeri devono essere uguali per una coppia cursore e istruzione. Inoltre, da c1 a c50 sono dichiarati senza congelamento e da c51 a c100 con congelamento.

Il comando viene ignorato.

**Risposta dell'utente:** Verificare che i numeri del cursore e dell'istruzione corrispondano e rieseguire l'istruzione.

### **SQL7014N Il numero dei componenti della variabile host è errato.**

**Spiegazione:** In REXX, il primo componente di una variabile compound host riporta un numero diverso dal numero corrente di componenti definiti.

Il comando viene ignorato.

**Risposta dell'utente:** Verificare che il numero del primo componente corrisponda al numero di componenti realmente definiti ed eseguire di nuovo la procedura.

#### **SQL7015N Il nome della variabile** *variabile* **non è valido in REXX.**

**Spiegazione:** Il nome della variabile specificata non è valido in REXX. Il nome deve essere conforme ai requisiti di linguaggio.

Non è possibile elaborare il comando.

**Risposta dell'utente:** Modificare il nome su uno

conforme ai requisiti REXX ed inoltrare di nuovo il comando.

#### **SQL7016N Sintassi non valida fornita all'interfaccia SQLDB2. Errore correlato:** *db2-error***.**

**Spiegazione:** È stata fornita una sintassi non valida all'interfaccia SQLDB2, sono stati specificati ad esempio un file di immissione ed un comando.

**Risposta dell'utente:** Consultare il codice di errore correlato per ulteriori informazioni.

#### **SQL7032N La procedura SQL** *nome-procedura* **non è stata creata. Il file diagnostico è** *nome-file***.**

**Spiegazione:** La procedura SQL *nome-procedura* non è stata creata. È possibile che si sia verificata una delle seguenti situazioni:

v Il supporto per le procedure memorizzate SQL non è installato e configurato sul server. È necessario che IBM Data Server Client e un compilatore C siano installati sul server per creare le procedure SQL. Potrebbe essere necessario impostare la variabile di registro DB2,

DB2\_SQLROUTINE\_COMPILER\_PATH, per puntare ad un file batch o script contenente le impostazioni di ambiente per il programma di compilazione C sulla piattaforma.

DB2 non è riuscito a precompilare o compilare la procedura memorizzata SQL. DB2 crea una procedura SQL come programma C contenente SQL incorporate. Gli errori non rilevati durante l'analisi iniziale dell'istruzione CREATE PROCEDURE possono essere trovati durante la fase di precompilazione o compilazione.

Per le piattaforme UNIX, il percorso completo del file contenente le informazioni diagnostiche è: \$DB2PATH/function/routine/sqlproc/ \ \$DATABASE/\$SCHEMA/tmp/*nome-file* dove \$DATABASE rappresenta il nome del database e \$SCHEMA rappresenta il nome di schema della procedura SQL.

Per sistemi Windows, il percorso completo del file che contiene informazioni diagnostiche è: %DB2PATH%\function\routine\sqlproc\ \ %DATABASE%\%SCHEMA%\tmp\*file-name* dove %DATABASE% rappresenta il nome del database e %SCHEMA% rappresenta il nome di schema della procedura SQL.

**Risposta dell'utente:** Accertarsi che nel server siano installati un programma di compilazione C compatibile e un DB2 Application Development Client. Se si è verificato un errore di precompilazione o di compilazione, fare riferimento ai messaggi del programma di precompilazione o di compilazione nel file di diagnostica *nome-file*.

Accertarsi che la variabile di registro DB2, DB2\_SQLROUTINE\_COMPILER\_PATH, sia impostata in modo da puntare ad un file batch o script che imposta l'ambiente del programma di compilazione C. In un sistema operativo UNIX, è possibile ad esempio creare uno script chiamato "sr\_cpath" nella directory /home/DB2INSTANCE/sqllib/function/routine. Per impostare quindi la variabile di registro DB2, DB2\_SQL\_ROUTINE\_COMPILER\_PATH, immettere il seguente comando:

db2set DB2\_SQLROUTINE\_COMPILER\_PATH = /home/DB2INSTANCE/sqllib/function/routine/sr\_cpath

**sqlcode**: -7032

**sqlstate**: 42904

## **SQL7035W L'eseguibile della procedura SQL** *nome-procedura* **non è stato salvato nel catalogo del database.**

**Spiegazione:** L'eseguibile della procedura SQL supera il limite di 2 megabyte e pertanto non può essere memorizzato nel catalogo del database. Non verrà ripristinato automaticamente durante il ripristino del database o durante il ROLLBACK di un'istruzione DROP PROCEDURE.

**Risposta dell'utente:** Se l'avvertenza è stata generata da un'istruzione CREATE PROCEDURE, conservare un backup dell'eseguibile associato alla procedura SQL *nome-procedura*. Se invece l'avvertenza è stata generata durante un'operazione di ripristino o un ROLLBACK di un'istruzione DROP PROCEDURE, l'eseguibile associato a *nome-procedura* dovrà essere sincronizzato manualmente con la procedura SQL definita nel catalogo.

**sqlcode**: +7035

**sqlstate**: 01645

### **SQL7099N Errore** *errore* **non valido.**

**Spiegazione:** Si è verificato un errore interno REXX.

Non è possibile elaborare il comando.

**Risposta dell'utente:** Verificare che REXX sia stato installato correttamente ed eseguire di nuovo la procedura. Se l'errore persiste, annotare il numero di errore e chiamare il servizio di assistenza.
**SQL8000N L'elaborazione DB2START non ha avuto esito positivo; non è stata trovata una licenza sul prodotto valida. Se si possiede la licenza di questo prodotto, assicurarsi che la chiave di licenza venga installata in modo appropriato. È possibile installare la licenza utilizzando Centro licenze o il programma di utilità della riga comandi db2licm. La chiave di licenza è contenuta nel CD del prodotto su licenza.**

**Spiegazione:** Non è stata trovata la chiave di licenza valida ed il periodo di prova è scaduto.

**Risposta dell'utente:** Installare una chiave di licenza per la versione completa del prodotto. Per ottenere una chiave di licenza per il prodotto rivolgersi al rivenditore IBM.

# **SQL8001N Il tentativo di connessione al database non è riuscito a causa di un problema con la licenza del prodotto.**

**Spiegazione:** Il tentativo di connessione non è riuscito a causa di uno dei seguenti problemi legati alla licenza DB2:

- v Una chiave di licenza non è presente.
- Una chiave di licenza non è stata correttamente installata.
- v Una chiave di licenza è scaduta.
- v L'edizione di questo prodotto DB2 non supporta una chiave di licenza.

**Risposta dell'utente:** Suggerire al responsabile del database di verificare che una chiave di licenza valida per il prodotto DB2 sia stata installata correttamente e che non sia scaduta.

- v Utilizzare il comando db2licm -l o il Centro licenze DB2 per visualizzare le licenze.
- v Utilizzare il comando db2licm -a o il Centro licenze DB2 per registrare una licenza.
- v Per ottenere una chiave di licenza per il prodotto rivolgersi al rivenditore IBM.

**sqlcode**: -8001

**sqlstate**: 42968

**SQL8002N Il tentativo di connessione a un host non è riuscito a causa di un prodotto DB2 Connect mancante o di una licenza non valida.**

**Spiegazione:** Se ci si collega direttamente a un server host, il prodotto DB2 Connect con una chiave di licenza valida potrebbe non essere presente sulla macchina.

Se ci si collega a un server host mediante un gateway

DB2 Connect, è possibile che una licenza valida non sia presente sul gateway DB2 Connect.

**Risposta dell'utente:** Richiedere al responsabile del database di controllare:

Se ci si collega direttamente all'host, verificare prima che un prodotto DB2 Connect sia presente e che la chiave di licenza appropriata sia installata sulla macchina e che non sia scaduta.

Se ci si collega mediante un gateway DB2 Connect, verificare che la chiave di licenza appropriata sia installata sul gateway e che non sia scaduta.

- Per visualizzare le licenze, utilizzare il comando db2licm -l o il Centro licenze DB2.
- v Per registrare una licenza, utilizzare il comando db2licm -a o il Centro licenze DB2.
- v Per ottenere una chiave di licenza per il prodotto rivolgersi al rivenditore IBM.

Nota: alcune edizioni di prodotti DB2 potrebbero non supportare le connessioni a server host.

**sqlcode**: -8002

**sqlstate**: 42968

#### **SQL8003N Non è stata trovata una chiave di licenza valida per la funzione richiesta.**

**Spiegazione:** La chiave di licenza corrente non consente le funzionalità richieste.

**Risposta dell'utente:** Acquistare la chiave di licenza relativa a questa funzione presso il proprio rappresentante o rivenditore autorizzato IBM e aggiornare la licenza utilizzando il Centro licenze o il programma di utilità della riga comandi db2licm. Per ulteriori informazioni sull'aggiornamento delle licenze, fare riferimento alla pubblicazione Quick Beginnings per la piattaforma utilizzata. Per ulteriori informazioni sul programma di utilità db2licm, fare riferimento a DB2 Command Reference.

# **SQL8004N Non è stata trovata una chiave di licenza valida per la funzione richiesta.**

**Spiegazione:** La chiave di licenza corrente non consente le funzionalità richieste.

**Risposta dell'utente:** Leggere la registrazione della notifica per l'amministratore per ulteriori informazioni.

# **SQL8006W • SQL8009W**

**SQL8006W Il prodotto** *nome-prodotto* **non dispone di una chiave di licenza valida. Se si possiede la licenza di questo prodotto, assicurarsi che la chiave di licenza venga installata in modo appropriato. È possibile installare la licenza utilizzando Centro licenze o il programma di utilità della riga comandi db2licm. La chiave di licenza è contenuta nel CD del prodotto su licenza. Se una chiave di licenza non è stata installata, questo prodotto verrà abilitato per un periodo di prova di** *numero* **giorni. L'UTILIZZO DEL PRODOTTO PER IL PERIODO DI PROVA COSTITUISCE L'ACCETTAZIONE DEI TERMINI DELLA LICENZA DI ACCORDO IBM riportati nel percorso di installazione del prodotto nella directory della licenza.**

**Spiegazione:** Non è stata installata una chiave di licenza valida per questo prodotto. Il prodotto verrà abilitato ad operare per un periodo di tempo limitato a scopo di prova. IL PERIODO DI PROVA VIENE CONTROLLATO DA UN DISPOSITIVO DI DISATTIVAZIONE A TEMPO.

**Risposta dell'utente:** Se è stata acquistata una versione completa di questo prodotto, installare la chiave di licenza nel modo descritto nella documentazione relativa all'installazione del prodotto. Se la chiave di licenza è già stata installata, verificare la correttezza del file delle licenze.

L'USO DEL PRODOTTO NEL SUDDETTO PERIODO È SOGGETTO AI TERMINI DELL'ACCORDO STABILITO DALL'IBM E NELLA LICENZA DEL PRODOTTO. L'USO DEL PRODOTTO DURANTE IL PERIODO DI PROVA COSTITUISCE ACCETTAZIONE DEI SUDDETTI TERMINI.

Se i termini non vengono accettati, l'utente non è autorizzato ad utilizzare il prodotto ed è quindi obbligatorio disinstallarlo. Per ottenere una chiave di licenza per il programma completo per il prodotto rivolgersi al rivenditore IBM.

**SQL8007W Restano ancora** *numero* **giorni del periodo di prova per il prodotto** *nome-prodotto***. Per le condizioni e i termini della licenza di prova, fare riferimento all'accordo di licenza IBM ubicato nella directory della licenza nel percorso di installazione di questo prodotto. Se si possiede la licenza di questo prodotto, assicurarsi che la chiave di licenza venga installata in modo appropriato. È possibile installare la licenza utilizzando Centro licenze o il programma di utilità della riga comandi db2licm. La chiave di licenza è contenuta nel CD del prodotto su licenza.**

**Spiegazione:** Non è stata installata una chiave di licenza valida per questo prodotto. Il periodo di prova scade dopo il numero di giorni specificato.

**Risposta dell'utente:** Il prodotto sta operando in modalità di prova ed è abilitato per un periodo di tempo limitato. Quando il periodo di prova è scaduto, il prodotto non verrà eseguito fino a che non verrà installata una chiave di licenza per la versione completa autorizzata del prodotto.

Per ottenere una chiave di licenza per il prodotto rivolgersi al rivenditore IBM.

**sqlcode**: +8007

**sqlstate**: 0168H

**SQL8008N Il prodotto** *testo* **non dispone di una chiave di licenza valida installata ed il periodo di prova è scaduto. Le funzioni specifiche a questo prodotto non sono abilitate.**

**Spiegazione:** Non è stata trovata la chiave di licenza valida ed il periodo di prova è scaduto.

**Risposta dell'utente:** Installare una chiave di licenza per la versione completa del prodotto. Per ottenere una chiave di licenza per il prodotto rivolgersi al rivenditore IBM.

# **SQL8009W Il numero di utenti contemporanei del prodotto DB2 Workgroup ha superato la concessione definita di** *numero***. Tale numero è pari a** *numero***.**

**Spiegazione:** Il numero di utenti contemporanei ha superato il numero di concessioni utenti contemporanei definite per il DB2.

**Risposta dell'utente:** Rivolgersi al rivenditore IBM per ottenere ulteriori concessioni utente per il DB2 ed aggiornare le informazioni sulla licenza DB2 nel Centro licenze.

**sqlcode**: +8009

#### **sqlstate**: 01632

# **SQL8010W Il numero di utenti contemporanei del prodotto DB2 Connect ha superato la concessione definita di** *numero***. Tale numero è pari a** *numero***.**

**Spiegazione:** Il numero di utenti contemporanei ha superato il numero di concessioni utenti contemporanei definite per il DB2.

**Risposta dell'utente:** Rivolgersi al rivenditore IBM per ottenere ulteriori concessioni utente per il DB2 ed aggiornare le informazioni sulla licenza DB2 nel Centro licenze.

**sqlcode**: +8010

**sqlstate**: 01632

**SQL8011W Una o più partizioni database non possiedono una chiave di licenza DB2 valida installata per il prodotto** *nome-prodotto***.**

**Spiegazione:** Non è stata installata una chiave di licenza valida per questo prodotto. Il prodotto verrà abilitato ad operare per un periodo di tempo limitato a scopo di prova. IL PERIODO DI PROVA VIENE CONTROLLATO DA UN DISPOSITIVO DI DISATTIVAZIONE A TEMPO.

**Risposta dell'utente:** Se è stata acquistata una versione completa di questo prodotto, installare la chiave di licenza nel modo descritto nella documentazione relativa all'installazione del prodotto. Se la chiave di licenza è già stata installata, verificare la correttezza del file delle licenze.

L'USO DEL PRODOTTO NEL SUDDETTO PERIODO È SOGGETTO AI TERMINI DELL'ACCORDO STABILITO DALL'IBM CONTENUTI NEL FILE EVALUATE.ARG. L'USO DEL PRODOTTO DURANTE IL PERIODO DI PROVA COSTITUISCE ACCETTAZIONE DEI SUDDETTI TERMINI.

Se i termini non vengono accettati, l'utente non è autorizzato ad utilizzare il prodotto ed è quindi obbligatorio disinstallarlo. Per ottenere una chiave di licenza per il programma completo per il prodotto rivolgersi al rivenditore IBM.

# **SQL8012W Il numero di utenti contemporanei del prodotto DB2 Enterprise ha superato la concessione definita di** *numero***. Tale numero è pari a** *numero***.**

**Spiegazione:** Il numero di utenti contemporanei ha superato il numero di concessioni utenti contemporanei definite per il DB2.

**Risposta dell'utente:** Rivolgersi al rivenditore IBM per ottenere ulteriori concessioni utente per il DB2 ed

aggiornare le informazioni sulla licenza DB2 nel Centro licenze.

**sqlcode**: +8012

**sqlstate**: 01632

**SQL8013W Il numero di connessioni database contemporanee al prodotto DB2 Connect ha superato la concessione definita di** *numero***. Il conteggio connessioni database è** *numero***.**

**Spiegazione:** La licenza per il prodotto DB2 Connect che si sta utilizzando supporta un numero limitato di connessioni contemporanee al database. È stato richiesto un numero di connessioni che supera questo limite.

**Risposta dell'utente:** Aggiornare a una versione del prodotto DB2 Connect con un limite maggiore di connessioni contemporanee al database.

Per gli utenti di DB2 Connect Enterprise Edition: per ottenere le licenze per altri utenti, acquistare Additional User Packs.

**sqlcode**: +8013

**sqlstate**: 01632

# **SQL8014N La versione del DB2 Connect in uso non ha la licenza per il protocollo TCP/IP. Aggiornare il prodotto DB2 Connect per poter utilizzare TCP/IP.**

**Spiegazione:** Questa versione di DB2 Connect è limitata alla connettività SNA. Le connessioni TCP/IP non sono supportate.

**Risposta dell'utente:** Aggiornare il livello del prodotto a DB2 Connect completo come DB2 Connect Personal Edition o DB2 Connect Enterprise Edition per utilizzare TCP/IP.

**sqlcode**: -8014

**sqlstate**: 42968

# **SQL8015N La versione del prodotto DB2 Connect in uso non ha la licenza per aggiornare più database nella stessa transazione.**

**Spiegazione:** Questa versione di DB2 Connect è limitata per operare con un solo database in una transazione. Non supporta il protocollo di convalida a 2 fasi.

**Risposta dell'utente:** Aggiornare il livello del prodotto a DB2 Connect completo come DB2 Connect Personal Edition o DB2 Connect Enterprise Edition per aggiornare più database in una sola transazione.

**sqlcode**: -8015

**sqlstate**: 42968

# **SQL8016N • SQL8022N**

# **SQL8016N L'utente** *nome-utente* **non è definito come utente registrato per il prodotto** *nome-prodotto***.**

**Spiegazione:** L'utente non è stato registrato per utilizzare questo prodotto.

**Risposta dell'utente:** Rivolgersi al rivenditore IBM per ottenere ulteriori concessioni utenti registrati per il DB2 ed aggiornare l'elenco utenti registrati per questo prodotto nel Centro licenze.

**SQL8017W Il numero di processori su questo computer supera il numero consentito definito pari a** *quantità-consentita* **per il prodotto** *nome-prodotto***. Il numero di processori su questo computer è di** *quantità-processori***. Si consiglia di acquistare ulteriori concessioni per i processori presso il proprio rappresentante o rivenditore autorizzato IBM ed aggiornare la licenza utilizzando il Centro licenze o il programma di utilità della riga comandi db2licm. Per ulteriori informazioni sull'aggiornamento delle licenze dei processori, fare riferimento alla pubblicazione Quick Beginnings per la piattaforma utilizzata. Per ulteriori informazioni sul programma di utilità db2licm, fare riferimento a DB2 Command Reference.**

**Risposta dell'utente: sqlcode**: +8017

**SQL8018W Il numero di utenti contemporanei per questo prodotto ha superato la concessione definita di** *numero***. Tale numero è pari a** *numero***.**

**Spiegazione:** Il numero di utenti simultanei ha superato quello massimo consentito.

**Risposta dell'utente:** Rivolgersi al rappresentante o al rivenditore autorizzato IBM per ottenere ulteriori concessioni per gli utenti ed aggiornare le informazioni sulla licenza DB2 nel Centro licenze.

**sqlcode**: +8018

**sqlstate**: 01632

# **SQL8019N Si è verificato un errore durante l'aggiornamento della licenza per OLAP Starter Kit. RC =** *codice-origine-errore***.**

**Spiegazione:** Il programma di utilità per la licenza non è riuscito ad aggiornare la licenza OLAP Starter Kit a causa di un errore sconosciuto.

**Risposta dell'utente:** Tentare di eseguire di nuovo il comando. Se il problema persiste, rivolgersi al supporto IBM.

**sqlcode**: -8019

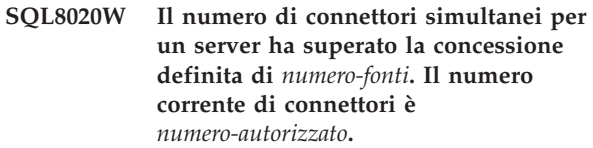

**Spiegazione:** Il numero di connettori simultanei ha superato il numero di concessioni definite.

**Risposta dell'utente:** Rivolgersi al rappresentante o al rivenditore autorizzato IBM per ottenere ulteriori concessioni ed aggiornare le informazioni sulla licenza DB2 nel Centro licenze.

**sqlcode**: +8020

# **SQL8021W L'origine dati** *nome-origine* **non è definita come origine dati registrata per** *nome-prodotto***.**

**Spiegazione:** L'origine dati non è stata configurata come origine dati registrata. È necessario acquistare concessioni per tutte le origini dati non DB2.

**Risposta dell'utente:** Rivolgersi al rappresentante o al rivenditore autorizzato IBM per ottenere ulteriori origini dati e aggiornare l'elenco di origini dati registrate per questo prodotto nel Centro licenze.

**sqlcode**: +8021

**SQL8022N La funzione di suddivisione in partizioni del database viene utilizzata senza la licenza appropriata. DB2 ha rilevato che la funzione di suddivisione in partizioni del database è in uso ma non è stata installata la licenza relativa a tale funzione. Assicurarsi di avere acquistato le concessioni relative alla funzione di suddivisione in partizioni del database dal rappresentante o dal rivenditore autorizzato IBM e di avere aggiornato la licenza utilizzando il Centro licenze DB2 o il programma di utilità di riga comandi db2licm. Per ulteriori informazioni sull'aggiornamento delle licenze, fare riferimento alla pubblicazione Quick Beginnings per la piattaforma utilizzata. Per ulteriori informazioni sul programma di utilità db2licm, fare riferimento a DB2 Command Reference.**

- **SQL8023N Il numero di utenti contemporanei per il prodotto** *nome-prodotto* **ha superato la concessione definita di** *concessione***. Il numero di utenti contemporanei è** *numero***. Si consiglia di acquistare ulteriori concessioni per gli utenti presso il proprio rappresentante o rivenditore autorizzato IBM ed aggiornare la licenza utilizzando il Centro licenze o il programma di utilità della riga comandi db2licm. Per ulteriori informazioni sull'aggiornamento delle licenze degli utenti, fare riferimento alla pubblicazione Quick Beginnings relativa alla piattaforma utilizzata.**
- **SQL8024N Non è stata trovata una chiave di licenza valida per la funzione richiesta. La chiave di licenza corrente per il prodotto** *nome-prodotto* **non consente le funzionalità richieste. Acquistare la chiave di licenza relativa a questa funzione presso il proprio rappresentante o rivenditore autorizzato IBM e aggiornare la licenza utilizzando il Centro licenze o il programma di utilità della riga comandi db2licm. Per ulteriori informazioni sull'aggiornamento delle licenze, fare riferimento alla pubblicazione Quick Beginnings per la piattaforma utilizzata. Per ulteriori informazioni sul programma di utilità db2licm, fare riferimento a DB2 Command Reference.**
- **SQL8025W La connessione al server** *nome-server* **non è consentita. Impossibile trovare una licenza WebSphere Federated Server valida.**

**Spiegazione:** La licenza WebSphere Federated Server corrente non consente la connessione all'origine dati specificata.

**Risposta dell'utente:** Fare riferimento al file di registrazione ADM (Administration Notification) per informazioni sulle possibili cause dell'errore. Se il problema persiste, rivolgersi all'assistenza tecnica IBM.

# **SQL8026W Il server DB2 ha rilevato che una licenza valida per questo prodotto non è stata registrata.**

**Spiegazione:** La registrazione di una chiave di licenza valida è necessaria per poter essere conformi ai termini e alle condizioni riportate nell'Accordo di licenza. Le chiavi di licenza per questo prodotto si trovano sul supporto del prodotto nella directory 'license'.

**Risposta dell'utente:** Utilizzare il Centro licenze DB2 o il programma di utilità della riga comandi db2licm

per registrare le licenze appropriate che sono state acquistate. Il testo dell'Accordo di licenza si trova nella directory 'license' nella directory di installazione del prodotto.

- **SQL8027N La funzione di partizionamento tabelle viene utilizzata senza la licenza di DB2 Enterprise Server Edition. DB2 ha rilevato che è in uso la funzione di partizionamento tabelle senza l'apposita licenza. Verificare di aver acquistato una concessione per DB2 Enterprise Server Edition valida dal rappresentante o dal rivenditore autorizzato IBM e di aver aggiornato la licenza mediante il Centro licenze DB2 o il programma di utilità della riga comandi db2licm. Per ulteriori informazioni sull'aggiornamento delle licenze, fare riferimento alla pubblicazione Quick Beginnings per la piattaforma utilizzata. Per ulteriori informazioni sul programma di utilità db2licm, fare riferimento a DB2 Command Reference.**
- **SQL8028N La funzione** *funzione* **è utilizza senza la licenza** *licenza***. DB2 ha rilevato che questa funzione è utilizzata senza le concessioni appropriate. Assicurarsi di avere acquistato le concessioni appropriate dal rappresentante o dal rivenditore autorizzato IBM e di avere aggiornato la licenza utilizzando il Centro licenze DB2 o il programma di utilità di riga comando db2licm. Per ulteriori informazioni sull'aggiornamento delle licenze, fare riferimento alla pubblicazione Quick Beginnings per la piattaforma utilizzata. Per ulteriori informazioni sul programma di utilità db2licm, fare riferimento a DB2 Command Reference.**

# **SQL8029N • SQL9303N**

- **SQL8029N Non è stata trovata una chiave di licenza valida per la funzione richiesta. La chiave di licenza corrente per questo prodotto non consente le funzionalità richieste. Acquistare la chiave di licenza relativa a questa funzione presso il proprio rappresentante o rivenditore autorizzato IBM e aggiornare la licenza utilizzando il Centro licenze o il programma di utilità della riga comandi db2licm. Per ulteriori informazioni sull'aggiornamento delle licenze, fare riferimento alla pubblicazione Quick Beginnings per la piattaforma utilizzata. Per ulteriori informazioni sul programma di utilità db2licm, fare riferimento a DB2 Command Reference.**
- **SQL8030W La licenza per il prodotto** *prodotto* **scadrà tra** *numero* **giorni. È possibile registrare e aggiornare la licenza utilizzando il Centro licenze o il programma di utilità della riga comandi db2licm. La chiave di licenza è contenuta nel CD del prodotto su licenza.**

#### **SQL8100N La tabella è piena.**

**Spiegazione:** Durante la creazione di un database, è possibile che siano specificati i seguenti parametri:

- v Numero massimo di pagine per segmento per ciascun file
- v numero di segmenti

È possibile che ciascuna parte di tabella abbia più file all'interno dei segmenti del database. Le dimensioni del file possono aumentare fino a raggiungere le dimensioni massime di un segmento (numero massimo di pagine per segmento) e quindi l'operazione passa al segmento successivo per aggiungere ulteriori dati. Ciò si verifica finché non viene utilizzato il numero massimo di pagine per segmento in tutti i segmenti configurati e le tabelle non diventano piene.

Quindi, la quantità totale di spazio per sezione di database è il prodotto del numero massimo di pagine e del numero di segmenti. La tabella sarà piena se una parte della tabella utilizza tutto il relativo spazio configurato.

Utenti di sistema federati: tale condizione può essere rilevata anche dall'origine dati.

#### **Risposta dell'utente:**

- Cancellare le righe dalla tabella
- v Riorganizzare la tabelle per creare più spazio
- v Creare un nuovo database con valori superiori per il numero massimo di pagine per segmento e per il

numero di segmenti, creare un backup del database originale e ripristinare il nuovo database.

Utenti di sistema federati: isolare il problema all'origine dati che impedisce che la richiesta abbia esito positivo (consultare il manuale Troubleshooting Guide per determinare quale origine dati non riesce ad elaborare l'istruzione SQL).

- v Intraprendere le azioni necessarie per aumentare lo spazio nella tabella nell'origine dati.
- v Se la tabella è sul server federato, creare un nuovo database con valori superiori per il numero massimo di pagine per segmento e il numero di segmenti. Creare un backup del database originale e ripristinare il nuovo database.

#### **SQL8101N Un segmento del database potrebbe essere errato.**

**Spiegazione:** Questo errore può verificarsi in due modi:

- 1. Ogni segmento di database presenta un file identificativo. È possibile che il file sia mancante o che il relativo contenuto sia errato.
- 2. Uno o più segmenti di database, precedentemente assegnati, sono mancanti.

#### **Risposta dell'utente:**

- v Controllare che i file system siano caricati correttamente
- v Ripristinare il database da un backup
- Contattare l'assistenza tecnica IBM

# **SQL9301N L'opzione specificata non è valida o manca un parametro dell'opzione.**

**Spiegazione:** L'opzione specificata non è valida oppure un parametro di opzione non è specificato.

Non è possibile elaborare il comando.

**Risposta dell'utente:** Correggere l'opzione e rieseguire il comando.

#### **SQL9302N parametro di opzione non valido:** *parametro-opzione***.**

**Spiegazione:** Il parametro di opzione specificato non è valido.

Non è possibile elaborare il comando.

**Risposta dell'utente:** Correggere il parametro dell'opzione e rieseguire il comando.

#### **SQL9303N Non è specificata alcuna opzione** *opzione***.**

**Spiegazione:** L'opzione richiesta *opzione* non è specificata.

Non è possibile elaborare il comando.

**Risposta dell'utente:** Reinoltrare il comando specificando l'opzione richiesta.

**SQL9304N Impossibile aprire il file** *nomefile* **per la scrittura.**

**Spiegazione:** Non è possibile elaborare il comando.

**Risposta dell'utente:** Accertarsi che il sistema possa accedere al file.

# **SQL9305N Il** *nome* **è troppo lungo. La lunghezza massima è** *lunghezza-max***.**

Spiegazione: Il <nome> è più lungo della lunghezza massima di <lungh-max>.

Non è possibile elaborare il comando.

**Risposta dell'utente:** Accertarsi che il <nome> non superi la lunghezza massima.

# **SQL9306N Uno o più nomi campi sono troppo lunghi. La lunghezza massima è** *lunghezza-max***.**

**Spiegazione:** La lunghezza totale di un nome campo include il prefisso specificato e/o il suffisso di colonna che è possibile sia il relativo nome o numero. È possibile che la lunghezza totale non superi la lunghezza massima.

Non è possibile elaborare il comando.

**Risposta dell'utente:** Accertarsi che tutti i nomi di campo non superino la lunghezza massima.

# **SQL9307N Impossibile richiamare i commenti dal database. Codice di errore =** *sqlcode***.**

**Spiegazione:** Si è verificato un errore durante il tentativo di richiamare i commenti di una colonna dal database.

Non è possibile elaborare il comando.

**Risposta dell'utente:** Per ulteriori informazioni, controllare il codice di errore.

#### **SQL9308W Il tipo dati SQL** *tiposql* **della colonna** *nomecol* **non è supportato.**

**Spiegazione:** Il tipo dati SQL *tiposql* non è supportato nel linguaggio host specificato.

Per questa colonna non viene generata alcuna dichiarazione.

**Risposta dell'utente:** Accertarsi che sia la tabella desiderata.

#### **SQL10002N La password fornita è troppo lunga.**

**Spiegazione:** La lunghezza della password deve essere di 18 caratteri o inferiore. Comunque, se la password deve essere verificata per una conversazione APPC, deve essere di 8 caratteri o inferiore.

**Risposta dell'utente:** Accertarsi che la password non sia più lunga del limite consentito.

**sqlcode**: -10002

**sqlstate**: 28000

# **SQL10003C Il sistema non dispone di risorse sufficienti per l'elaborazione della richiesta. Non è possibile elaborare la richiesta.**

**Spiegazione:** Il programma di gestione del database non è riuscito a elaborare la richiesta a causa di risorse del sistema insufficienti. Le risorse che possono provocare questo errore includono:

- v La quantità di memoria nel sistema
- v Il numero di identificativi di coda messaggi disponibile nel sistema.

**Risposta dell'utente:** Arrestare l'applicazione. Soluzioni possibili possono essere

- v Eliminare i processi in secondo piano.
- Terminare le altre applicazioni utilizzando le risorse di cui sopra.
- Se si sta utilizzando Remote Data Services, aumentare la dimensione della memoria riservata di Remote Data Services (rsheapsz) nella configurazione server e client affinché almeno un blocco venga utilizzato per applicazione.

NOTA: ciò è applicabile solo per i release DB2 precedenti alla versione 2;.

- Ridurre i valori dei parametri di configurazione che definiscono l'assegnazione della memoria, incluso *ASLHEAPSZ* se nell'istruzione in errore sono utilizzate UDF.
- Evitare di accedere a file di grandi dimensioni oppure utilizzare I/O senza buffer. Per utilizzare I/O senza buffer, impostare la variabile di registro DB2NTNOCACHE su YES.

**sqlcode**: -10003

**sqlstate**: 57011

# **SQL10004C Si è verificato un errore I/O durante l'accesso alla directory database.**

**Spiegazione:** Non è possibile accedere alla directory del database di sistema o la directory del database locale. Questo errore può verificarsi non solo quando il sistema cataloga o elimina dal catalogo un database ma anche quando il sistema accede ad un database che

# **SQL10005N • SQL10009N**

viene catalogato nella directory.

Non è possibile elaborare il comando.

## **Risposta dell'utente:**

- Eseguire LIST DB DIRECTORY ON <percorso> (dove percorso è il percorso in cui è stato creato il database).
- v Se è possibile visualizzare correttamente l'elenco di database con il comando riportato, allora è soltanto la directory dell'istanza che presenta dei problemi.
	- Spostare tutti i file in <home\_istanza>/sqllib/ sqldbdir in un altro percorso (le informazioni sul catalogo verranno perse).
	- Ricatalogare i database sullo stesso percorso. Verificare questa operazione emettendo il comando LIST DB DIRECTORY.
- v Se non è stato possibile visualizzare l'elenco di database con il comando LIST DB DIRECTORY ON <percorso>, allora il problema è dato dalle directory di database locali. Ripristinare i database catalogati dalle copie di backup e catalogarli.

**sqlcode**: -10004

**sqlstate**: 58031

**SQL10005N Il parametro del modo** *parametro* **nell'istruzione CONNECT TO non è valido. Deve essere SHARE per l'accesso condiviso, EXCLUSIVE per l'uso esclusivo o EXCLUSIVE MODE ON SINGLE NODE per l'uso esclusivo su un solo nodo. Per i collegamenti DB2 Connect, è supportato solo il modo SHARE. EXCLUSIVE MODE ON SINGLE NODE è supportato solo nella configurazione MPP.**

**Spiegazione:** Il parametro *mode* dell'istruzione CONNECT TO deve essere SHARE per l'uso condiviso, EXCLUSIVE per l'uso esclusivo o EXCLUSIVE MODE ON SINGLE NODE per l'uso esclusivo su nodi singoli. Se ci si collega ad un database utilizzando DB2 Connect, è consentito solo l'accesso condiviso. EXCLUSIVE MODE ON SINGLE NODE è supportato solo nella configurazione MPP.

Non è possibile elaborare il comando.

**Risposta dell'utente:** Rieseguire il comando con un parametro *mode* valido.

#### **SQL10007N Impossibile richiamare il messaggio** *nmsg***. Codice di errore:** *codice***.**

**Spiegazione:** Non è stato possibile richiamare il messaggio richiesto <nummsg> dal file dei messaggi. Il codice di errore <codice> è uno dei seguenti:

- 1. La variabile di ambiente "DB2INSTANCE" non è impostata oppure è impostata su un'istanza non valida. Correggerla e ripetere l'operazione.
- 2. Il file dei messaggi è stato trovato, ma non è stato possibile aprirlo a causa delle autorizzazioni. Controllare le autorizzazioni del file nella directory dei messaggi.
- 3. Impossibile trovare il file dei messaggi. Il file non esiste o la directory del file dei messaggi non esiste. Verificare che la directory predefinita o una directory con lo stesso nome della variabile d'ambiente 'LANG' esista nella directory dei messaggi.
- 4. Il messaggio richiesto non esiste nel file dei messaggi. Il file dei messaggi è scaduto oppure non è quello giusto.
- 5. DB2CODEPAGE è impostato su una code page che il database non supporta oppure il database non supporta la locale del client.
- 6. Errore di sistema non previsto. Tentare nuovamente successivamente. Se il problema persiste, rivolgersi all'assistenza tecnica IBM.
- 7. Memoria non sufficiente. Il tentativo di assegnare memoria personale non è riuscito. Ritentare.

**Risposta dell'utente:** Rieseguire il comando dopo aver verificato quanto segue:

- accertarsi che la variabile di ambiente DB2INSTANCE sia impostata sulla stringa literal corretta per il nome utente che esegue questo comando
- v accertarsi che sia specificata la directory home corretta per il nome utente che esegue questo comando(i.e. in the /etc/passwd file)
- accertarsi che la variabile di ambiente LANG sia impostata sul valore corretto relativo alla lingua installata oppure che sia impostata su 'C' per il nome utente che esegue questo comando
- v Anche se il file messaggi risulta scaduto, è possibile trovare ancora informazioni aggiornate sul messaggio nella documentazione del server del database.

Se tutte le condizioni riportate sono regolari e l'errore si verifica ancora, reinstallare DB2.

# **SQL10009N Il codeset** *codeset* **e/o il territorio** *territorio* **specificato non è valido.**

**Spiegazione:** Questa versione di Database Manager non supporta il codeset o il territorio attivi o entrambi, come specificato dal comando Create Database.

Non è possibile elaborare il comando.

**Risposta dell'utente:** Fare riferimento al comando Create Database in *Administration Guide* per dettagli sulle coppie di codeset e territori validi supportate dal Database Manager.

# **SQL10010N La libreria specificata,** *nome***, è stata caricata, ma non è stato possibile eseguire la funzione** *funzione***.**

**Spiegazione:** Impossibile trovare la routine della funzione all'interno della libreria.

Non è possibile elaborare il comando.

## **Risposta dell'utente:**

- 1. Verificare che la libreria sia stata creata correttamente. Accertarsi che la routine della funzione venga esportata con il comando 'export file'.
- 2. Potrebbe essere necessario reinstallare l'istanza o il prodotto del database manager.

Utenti di sistema federato: se il nome funzione è ″UnfencedWrapper\_Hook″ o ″FencedWrapper\_Hook″, verificare che sia stato specificato il nome della libreria corretta sull'istruzione CREATE WRAPPER. Specificare il nome libreria che non termina in ″U″ o ″F″. Ad esempio, per creare il wrapper DRDA in AIX, specificare la libreria 'libdb2drda.a', a differenza di 'libdb2drdaU.a' o 'libdb2drdaF.a.'. Se la libreria del wrapper viene fornita da un fornitore, rivolgersi al fornitore per ottenere una versione aggiornata della libreria del wrapper.

**sqlcode**: -10010

**sqlstate**: 42724

# **SQL10011N È stata ricevuta una richiesta di interruzione durante il caricamento della libreria specificata** *nome***.**

**Spiegazione:** Durante il caricamento della libreria, il comando è stato interrotto, probabilmente con i tasti di interruzione (di solito Ctrl+Break o Ctrl+C).

Elaborazione arrestata.

**Risposta dell'utente:** Immettere di nuovo il comando.

**sqlcode**: -10011

**sqlstate**: 42724

# **SQL10012N Errore non previsto del sistema operativo durante il caricamento della libreria** *nome***.**

**Spiegazione:** Si è verificato un errore non previsto durante il tentativo di caricamento del modulo libreria specificato nel campo nome programma.

**Risposta dell'utente:** Rieseguire il comando corrente. Se l'errore persiste, arrestare il Database Manager e riavviarlo. Se l'errore continua, reinstallare il Database manager.

Se la reinstallazione non risolve l'errore, registrare il numero di messaggio (SQLCODE) e tutte le

informazioni contenute in SQLCA se possibile.

Se la traccia è attiva, richiamare l'Independent Trace Facility dalla richiesta comandi del sistema operativo. Contattare l'assistenza IBM come specificato in questa pubblicazione.

**sqlcode**: -10012

**sqlstate**: 42724

#### **SQL10013N Non è stato possibile caricare la libreria** *nome***.**

**Spiegazione:** Non è stato possibile trovare il modulo libreria.

**Risposta dell'utente:** Verificare che la libreria specificata sia disponibile.

- v Se l'applicazione client utilizza un percorso completo per specificare la libreria, è necessario memorizzare la libreria nel percorso specificato. Se l'applicazione client non utilizza il nome percorso, è necessario memorizzare la libreria nella directory predefinita (<InstanceHomeDir>/sqllib/function). Dove <InstanceHomeDir> è la directory principale dell'istanza Database Manager.
- v Se il messaggio di errore viene visualizzato all'avvio di Database Manager, l'utente dovrà reinstallare l'istanza DB2 o il prodotto Database Manager.

Utenti di sistemi federati: se il messaggio di errore si verifica come risultato dell'emissione di db2start sul sistema federato e il *nome* deriva ″da DB2\_DJ\_COMM″, sul server federato si è verificato un problema di caricamento con uno dei moduli wrapper identificati dalla variabile di ambiente DB2\_DJ\_COMM. È necessario aggiornare la variabile di ambiente DB2\_DJ\_COMM in modo da contenere solo moduli wrapper validi.

Se il messaggio di errore si verifica come risultato dell'emissione di db2start sul sistema federato e *nome* non deriva ″da DB2\_DJ\_COMM″, è necessario che l'utente reinstalli l'istanza federata.

Se la libreria identifica un modulo wrapper, quel modulo deve essere installato, collegato (come richiesto) e disponibile nella directory corretta. Anche le librerie client dell'origine dati (utilizzate dal modulo wrapper) devono essere installate e disponibili nella directory corretta.

**sqlcode**: -10013

**sqlstate**: 42724

# **SQL10014N • SQL16001N**

## **SQL10014N Il nome del programma di richiamo specificato** *nome* **non è valido.**

**Spiegazione:** Il modulo della libreria o la sintassi del nome del programma non è corretta.

**Risposta dell'utente:** Accertarsi che la libreria o il nome del programma sia specificato correttamente.

**sqlcode**: -10014

**sqlstate**: 42724

**SQL10015N Le risorse del sistema sono insufficienti per il caricamento della libreria** *nome* **specificata.**

Spiegazione: La memoria disponibile non è sufficiente per caricare il modulo libreria.

**Risposta dell'utente:** Arrestare l'applicazione. Le soluzioni possibili sono:

- v Eliminare i processi in secondo piano.
- v Diminuire i valori dei parametri di configurazione che definiscono la collocazione della memoria.
- v Installare più memoria.

**sqlcode**: -10015

**sqlstate**: 42724

#### **SQL10017N L'istruzione SQL CONNECT RESET non è consentita in questo contesto.**

**Spiegazione:** La procedura remota contiene un'istruzione SQL CONNECT RESET.

**Risposta dell'utente:** Eliminare l'istruzione SQL CONNECT RESET e ritentare la procedura remota.

**sqlcode**: -10017

**sqlstate**: 38003

#### **SQL10018N Il disco è pieno. L'elaborazione è stata interrotta.**

**Spiegazione:** Il disco è pieno. Durante l'esportazione su un file PC/IXF, è risultato che il file di dati PC/IXF è su un disco fisso o che sullo stesso file system siano presenti il file di dati PC/IXF e il database oppure il file di dati PC/IXF e il file dei messaggi.

Il programma di utilità EXPORT termina l'elaborazione. I dati esportati non sono completi.

**Risposta dell'utente:** Fornire ulteriore spazio sul disco o specificare che il file di dati sia ubicato su un file system differente da quello del database o del file dei messaggi e inoltrare di nuovo il comando.

# **SQL10019N Non è possibile accedere al database del percorso specificato.**

**Spiegazione:** Il database non può eseguire l'accesso per uno dei seguenti motivi:

- v Il percorso non contiene un'immagine del database.
- v Le autorizzazioni relative al percorso sono errate.

**Risposta dell'utente:** Accertarsi che il percorso faccia riferimento a un database valido e che le autorizzazioni siano corrette.

**sqlcode**: -10019

**sqlstate**: 58031

#### **SQL10021N Le autorizzazioni del file non consentono l'accesso in scrittura al database.**

**Spiegazione:** È stata eseguita un'operazione di scrittura su un database che risiede su un file system che non consente l'accesso di scrittura.

Impossibile elaborare l'istruzione.

**Risposta dell'utente:** Verificare che le autorizzazioni del relative al file system su cui risiede il database consentano l'accesso di scrittura.

# **SQL16000N Impossibile elaborare un'espressione XQuery in quanto il componente** *componente-contesto* **del contesto statico non è stato assegnato. Errore QName=err:XPST0001.**

**Spiegazione:** L'analisi statica di una espressione si basa su un componente del contesto statico, *componente-contesto*, a cui non è stato assegnato un valore.

L'espressione XQuery non può essere elaborata.

**Risposta dell'utente:** Assegnare un valore a *componente-contesto*.

**sqlcode**: -16000

**sqlstate**: 10501

**SQL16001N Un'espressione XQuery che inizia con il token** *token* **non può essere elaborata in quanto il componente principale del contesto dinamico non è stato assegnato. Errore QName=err:XPDY0002.**

**Spiegazione:** La valutazione dell'espressione che inizia con il token *token* richiede che il componente principale del contesto dinamico sia assegnato. Il token viene considerato come l'inizio di una espressione del percorso che non ha un elemento di contesto o una sequenza di contesto associata. ciò potrebbe essere il risultato di una mancata definizione o del richiamo di una sequenza come contesto per l'espressione del

percorso. Tra le altre cause di questo errore vi sono:

- v Il valore nel token *token* deve essere una stringa letterale ma i caratteri di delimitazione sono mancanti.
- v Il valore nel token *token* deve essere una funzione ma le parentesi di apertura e chiusura non sono presenti.

L'espressione XQuery non può essere elaborata.

**Risposta dell'utente:** Analizzare le ricorrenze del token *token* nell'espressione XQuery. Correggere l'espressione XQuery relativamente a una ricorrenza di questo token per assegnare un componente principale o per apportare altre modifiche in modo che il token non aspetti un componente principale assegnato.

**sqlcode**: -16001

**sqlstate**: 10501

**SQL16002N Un'espressione XQuery ha un token non previsto** *token* **che segue** *testo***. I token previsti possono includere:** *elenco-token***. Errore QName=err:XPST0003.**

**Spiegazione:** Il *token* che segue *testo* non è valido se si verifica nell'espressione. L'elenco *elenco-token* include uno o più token che possono essere alternative valide per il token non previsto.

L'espressione XQuery non può essere elaborata.

**Risposta dell'utente:** Utilizzare la sintassi corretta per l'espressione.

**sqlcode**: -16002

**sqlstate**: 10505

#### **SQL16003N Un'espressione del tipo di dati** *tipo-valore* **non può essere utilizzata quando il tipo di dati** *tipo-previsto* **è previsto nel contesto. Errore QName=err:XPTY0004.**

**Spiegazione:** Un'espressione XQuery include un valore di tipo *tipo-valore* in un contesto in cui il tipo previsto è *tipo-previsto*.

L'espressione XQuery non può essere elaborata.

Le seguenti regole si applicano ai tipi utilizzati nelle espressioni:

- v Gli operandi di una espressione di intervallo devono poter essere convertiti in un singolo valore intero.
- v Gli operandi di un operatore union, intersect o except devono contenere elementi che sono solo nodi.
- v Gli operandi di una espressione aritmetica non possono essere sequenze di lunghezza maggiore di  $_{11}$ no.
- v Gli operandi di un confronto di nodi devono essere singoli nodi o sequenze vuote.
- v In generale, l'atomizzazione non deve produrre più di un valore atomic.
- v Quando l'atomizzazione è applicata a un'espressione di confronto, il risultato deve essere dato da singoli valori atomic, in cui il valore del primo operando atomizzato può essere confrontato con il valore del secondo operando atomizzato.
- v Quando l'atomizzazione è applicata a un'espressione di denominazione, il risultato deve essere un unico valore atomic di tipo xs:QName, xs:string o xdt:untypedAtomic.
- La sequenza del contenuto di un costruttore di nodi del documento non possono contenere nodi di attributi.
- Quando (item(), item()+) viene visualizzato come *tipo-valore*, una sequenza pari a 2 o più elementi viene utilizzata in un'espressione in cui è previsto un singolo elemento.
- v I valori orderspec in un ordine in base alla clausola devono poter essere convertiti in un tipo comune.
- Un valore collegato a una variabile deve corrispondere al tipo dichiarato (se ne è stato dichiarato uno).
- v Il cast di un valore del tipo di origine *tipo-valore* al tipo di destinazione *tipo-previsto* deve essere un cast supportato. Nei casi in cui l'elaborazione SQL richiama XQuery per eseguire un'operazione cast da un tipo di dati XML a un tipo di dati SQL diverso da XML, viene eseguito un cast XQuery con un tipo di schema XML derivato temporaneo generato mediante un nome basato sul tipo di dati SQL e sulle restrizioni di dimensioni associate. Ad esempio, il valore del token *tipo-destinazione* è ″VARCHAR\_50″ per XMLCAST fino a VARCHAR(50) a ″DECIMAL\_9\_2″ per XMLCAST fino a DECIMAL(9,2).

**Risposta dell'utente:** Specificare un valore del tipo corretto.

**sqlcode**: -16003

**sqlstate**: 10507

# **SQL16004N La funzione fn:data non può essere applicata implicitamente o esplicitamente a un nodo XQuery per cui l'annotazione del tipo indica un tipo complesso con contenuto dato solo da elementi. Errore QName=err:FOTY0012.**

**Spiegazione:** Un'espressione XQuery ha provato ad applicare la funzione fn:data a un nodo XQuery esplicitamente o implicitamente come risultato dell'atomatizzazione. Tuttavia, poiché l'annotazione del tipo del nodo denota un tipo complesso con contenuto dato solo da elementi, il valore specificato del nodo non è definito. La funzione fn:data restituisce un errore del tipo quando applicata a un nodo il cui tipo non è definito.

# **SQL16005N • SQL16009N**

Le espressioni XQuery utilizzano l'atomizzazione per consentire gli elementi in valori atomici quali: espressioni aritmetiche, espressioni di confronto, chiamate di funzioni con argomenti i cui tipi previsti sono atomici, espressioni cast, espressioni di costruttori, espressioni di origine nel valore sostitutivo delle espressioni e nuove espressioni di nome nelle espressioni di ridenominazione. L'elaborazione di queste espressioni richiamerà implicitamente la funzione fn:data e ciò determinerebbe un errore.

L'espressione XQuery non può essere elaborata.

**Risposta dell'utente:** Effettuare una delle seguenti operazioni:

- v Sostituire la chiamata alla funzione fn:data con una chiamata a una funzione appropriata per i tipi complesso con contenuto a soli elementi.
- Richiamare la funzione fn:data su un nodo definito come tipo semplice oppure come tipo complesso che contiene contenuto misto.
- v Se il contesto di un'espressione XQuery richiede una sequenza di valori atomici, assicurarsi che la sequenza consista solo di elementi che possono essere atomizzati.

**sqlcode**: -16004

**sqlstate**: 10507

**SQL16005N Un'espressione XQuery fa riferimento a un nome di elemento, un nome di attributo, un tipo, un nome di funzione, un prefisso dello spazio dei nomi o una variabile** *nome-variabile* **che non è definito nel contesto statico. Errore QName=err:XPST0008.**

**Spiegazione:** Durante la fase di analisi statica, il contesto statico viene utilizzato per risolvere i nomi di elementi, di attributi, i tipi, i nomi delle funzioni, i prefissi degli spazi dei nomi e i nomi delle variabili. Se un'espressione utilizza un *nome-non-definito* che non viene trovato nel contesto statico, viene restituito un errore statico.

L'espressione XQuery non può essere elaborata.

**Risposta dell'utente:** Utilizzare un nome definito all'interno del contesto statico. Se QName include un prefisso, verificare che il prefisso dello spazio dei nomi sia collegato mediante una dichiarazione dello spazio dei nomi. Se l'errore deriva da un riferimento alla variabile, verificare che la variabile sia nell'ambito corretto per l'espressione.

Se il valore della variabile SQL PL (SQL Procedural Language) viene utilizzato in un'espressione XQuery di una funzione XMLTABLE o XMLQUERY o predicato XMLEXISTS, verificare che il nome della variabile sia specificato nella clausola PASSING che specifica i valori di input per l'espressione.

**sqlcode**: -16005

**sqlstate**: 10506

### **SQL16006N Impossibile importare gli schemi XML. Errore QName=err:XQST0009.**

**Spiegazione:** DB2 XQuery non supporta la funzione di importazione degli schemi.

Lo schema non può essere importato.

**Risposta dell'utente:** Rimuovere l'istruzione di importazione dello schema per prologo dell'interrogazione.

**sqlcode**: -16006

**sqlstate**: 10502

# **SQL16007N L'espressione del percorso XQuery fa riferimento all'asse** *tipo-asse* **che non è supportato. Errore QName=err:XQST0010.**

**Spiegazione:** Il *tipo-asse* specificato non è supportato in quanto DB2 XQuery non supporta la funzione di assi completi. Gli assi supportati includono: secondario, attributo, discendente, automatico, discendente-o-automatico e principale.

L'espressione XQuery non può essere elaborata.

**Risposta dell'utente:** Specificare un asse supportato.

**sqlcode**: -16007

**sqlstate**: 10505

# **SQL16008N I moduli della libreria XQuery non possono essere dichiarate o importate. Errore QName=err:XQST0016.**

**Spiegazione:** Una dichiarazione o un'importazione del modulo esiste in una istruzione XQuery, ma DB2 XQuery non supporta la funzione dei moduli.

Il modulo non può essere dichiarato o importato.

**Risposta dell'utente:** Rimuovere tutte le dichiarazioni o le importazioni dei moduli dal prologo dell'interrogazione.

**sqlcode**: -16008

**sqlstate**: 10502

# **SQL16009N Una funzione XQuery denominata** *nome-funzione* **con** *numero-parametri* **parametri non è definita nel contesto statico. Errore QName=err:XPST0017.**

**Spiegazione:** Il QName espanso e *numero\_parametri* in una chiamata alla funzione *nome-funzione* non corrispondono al nome della funzione e al numero di parametri di una forma della funzione nel contesto statico.

L'espressione XQuery non può essere elaborata.

**Risposta dell'utente:** Effettuare una delle seguenti operazioni:

- v Verificare di aver specificato il numero corretto di parametri nella chiamata alla funzione.
- Se la chiamata alla funzione utilizza un nome di funzione senza alcun prefisso, verificare che il nome locale della funzione corrisponda a una funzione che si trova nello spazio dei nomi delle funzioni predefinito oppure che utilizzi il prefisso corretto.

**sqlcode**: -16009

**sqlstate**: 10506

**SQL16010N Il risultato dell'ultima operazione in una espressione del percorso XQuery contiene sia nodi che valori atomic. Errore QName=err:XPTY0018.**

**Spiegazione:** L'ultima operazione nell'espressione del percorso XQuery contiene almeno un nodo XQuery e un valore atomic XQuery. Questa combinazione di tipi non è consentita come ultima operazione in una espressione del percorso XQuery.

L'espressione XQuery non può essere elaborata.

**Risposta dell'utente:** Verificare che l'ultima operazione in ogni espressione del percorso XQuery restituisca solo nodi XQuery o solo valori atomic XQuery.

**sqlcode**: -16010

**sqlstate**: 10507

## **SQL16011N Il risultati di una espressione delle operazioni intermedie in una espressione del percorso XQuery contiene un valore atomic. Errore QName=err:XPTY0019.**

**Spiegazione:** Ciascuna operazione intermedia in una espressione XQuery deve essere valutata su una sequenza (possibilmente vuota) di nodi XQuery. Tali sequenze non devono includere alcun valore atomic XQuery.

L'espressione XQuery non può essere elaborata.

**Risposta dell'utente:** Modificare le espressioni per verificare che ogni operazione intermedia in una espressione XQuery restituisca una sequenza di nodi.

**sqlcode**: -16011

**sqlstate**: 10507

## **SQL16012N L'elemento del contesto in un passo dell'asse deve essere un nodo XQuery. Errore QName=err:XPTY0020.**

**Spiegazione:** In un passo dell'asse, l'elemento del contesto (l'elemento elaborato correntemente) deve essere un nodo XQuery.

L'espressione XQuery non può essere elaborata.

**Risposta dell'utente:** Modificare l'input o il passo dell'asse per accertarsi che l'elemento del contesto sia un nodo.

**sqlcode**: -16012

**sqlstate**: 10507

## **SQL16014N Il valore dell'attributo della dichiarazione dello spazio dei nomi deve essere una stringa letterale. Errore QName=err:XQST0022.**

**Spiegazione:** Un'espressione XQuery contiene un attributo di dichiarazione dello spazio dei nomi che non è una stringa letterale. Il valore di un attributo di questo genere deve essere una stringa letterale contenente un URI valido oppure una stringa a lunghezza zero.

L'espressione XQuery non può essere elaborata.

**Risposta dell'utente:** Specificare una stringa letterale per il valore dell'attributo di dichiarazione dello spazio dei nomi.

**sqlcode**: -16014

**sqlstate**: 10502

## **SQL16015N Un constructor di elementi contiene un nodo di attributi denominato** ″*nome-nodo*″ **che segue un nodo XQuery che non è un nodo di attributi. Errore QName=err:***nome-errore***.**

**Spiegazione:** La sequenza utilizzata per la costruzione del contenuto di elementi contiene un nodo di attributi denominato *nome-nodo* che segue un nodo XQuery che non è un nodo di attributi. Il contesto specifico in cui ciò avviene si basa sull'errore QName.

#### **err:XQTY0024**

La sequenza del contenuto di un costruttore di elementi contiene un nodo di attributi denominato *nome-nodo* che segue un nodo XQuery che non è un nodo di attributi. I nodi di attributi possono verificarsi solo all'inizio della sequenza del contenuto.

## **err:XUTY0004**

Il contenuto di una sequenza di inserimento basato sull'espressione di origine di un'espressione insert contiene un nodo di attributi denominato *nome-nodo* che segue un nodo XQuery che non è un nodo di attributi. I nodi di attributi possono verificarsi solo all'inizio della sequenza di inserimento.

L'espressione XQuery non può essere elaborata.

**Risposta dell'utente:** Modificare la sequenza del contenuto per essere certi che i nodi di attributi seguano altri nodi di attributi.

**sqlcode**: -16015

**sqlstate**: 10507

**SQL16016N Il nome di attributo** *nome-attributo* **non può essere utilizzato più di una volta in un costruttore di elementi. Errore QName=err:XQDY0025.**

**Spiegazione:** Un'espressione XQuery utilizza un *nome-attributo* più di una volta all'interno di un costruttore di elementi. Ciò non è consentito in quanto i nomi degli attributi utilizzati in un costruttore di elementi devono essere univoci.

L'espressione XQuery non può essere elaborata.

**Risposta dell'utente:** Specificare un nome univoco per ciascun attributo.

**sqlcode**: -16016

**sqlstate**: 10503

# **SQL16017N La stringa** ″**?>**″ **non è consentita nell'espressione di denominazione o nell'espressione del contenuto di una istruzione di elaborazione. Errore QName=err:XQDY0026.**

**Spiegazione:** L'espressione di denominazione o del contenuto di una istruzione di elaborazione non può contenere la stringa "?>" in quanto tali caratteri sono riservati per essere utilizzati come delimitatori di fine nelle istruzioni di elaborazione XML.

L'espressione XQuery non può essere elaborata.

**Risposta dell'utente:** Rimuovere la stringa "?>" dall'espressione di denominazione o dall'espressione del contenuto.

**sqlcode**: -16017

**sqlstate**: 10508

**SQL16018N Per il tipo di dati di destinazione** *nome-tipo***, un letterale di stringa non viene specificato come operando di una espressione cast o come argomento di una funzione del costruttore. Errore QName=err:XPST0083.**

**Spiegazione:** Il tipo di dati di destinazione *nome-tipo* è xs:QName o un tipo derivato dai tipi di schemi XML predefiniti xs:QName o xs:NOTATION. Per questi tipi

di dati, è necessario specificare un letterale di stringa come operando di una espressione cast o come argomento di una funzione di un costruttore.

L'espressione XQuery non può essere elaborata.

**Risposta dell'utente:** Effettuare una delle seguenti azioni:

- v Se *nome-tipo* è il tipo di dati di destinazione di una espressione cast, modificare l'operando su un letterale di stringa oppure specificare un tipo di dati di destinazione differente.
- v Se *nome-tipo* viene utilizzato come nome di una funzione del costruttore, modificare l'argomento in un letterale di stringa oppure utilizzare una funzione del costruttore differente.

**sqlcode**: -16018

**sqlstate**: 10510

# **SQL16020N Il nodo di contesto in una espressione del percorso non ha un root del nodo di documenti XQuery. Errore QName=err:XPDY0050.**

**Spiegazione:** Il nodo root precedente al nodo del contesto in una espressione del percorso deve essere un nodo di documenti XQuery.

L'espressione XQuery non può essere elaborata.

**Risposta dell'utente:** Modificare l'espressione del percorso in modo che il nodo del contesto abbia un nodo root che è un nodo di documenti XQuery.

**sqlcode**: -16020

**sqlstate**: 10507

# **SQL16021N La dichiarazione della versione XQuery specifica un numero** *numero-versione* **che non è supportato. Errore QName=err:XQST0031.**

**Spiegazione:** DB2 XQuery non supporta XQuery *numero-versione* specificato nella dichiarazione della versione.

L'espressione XQuery non può essere elaborata.

**Risposta dell'utente:** Specificare un *numero-versione* supportato da DB2 XQuery. DB2 XQuery supporta XQuery versione 1.0.

**sqlcode**: -16021

**sqlstate**: 10502

# **SQL16022N Un valore di tipo** *tipo-valore* **non è valido in una espressione che utilizza l'operazione** *operatore***. Errore QName=err:XPTY0004.**

**Spiegazione:** Il tipo *tipo-valore* definito per un

operando di una espressione XQuery non è valido in quanto l'espressione utilizza il costruttore o l'operatore *operatore*.

L'espressione XQuery non può essere elaborata.

**Risposta dell'utente:** Specificare un valore del tipo corretto da utilizzare con il costruttore o l'operatore *operatore*.

**sqlcode**: -16022

**sqlstate**: 10507

**SQL16023N Il prologo di XQuery non può contenere più dichiarazioni per lo stesso prefisso dello spazio dei nomi** *prefisso-spazio-nomi***. Errore QName=err:XQST0033.**

**Spiegazione:** Il prologo contiene più dichiarazioni per il prefisso dello spazio dei nomi *prefisso-spazio-nomi*. Nonostante una dichiarazione dello spazio dei nomi in un prologo possa sovrascrivere un prefisso che è stato dichiarato precedentemente nel contesto statico, lo stesso prefisso non può essere dichiarato più volte nel prologo.

L'espressione XQuery non può essere elaborata.

**Risposta dell'utente:** Rimuovere le dichiarazioni aggiuntive per il prefisso dal prologo oppure modificare il prefisso assegnato alle dichiarazioni. Verificare che i prefissi utilizzati nell'interrogazione facciano riferimento agli spazi dei nomi corretti.

**sqlcode**: -16023

**sqlstate**: 10503

**SQL16024N Il prefisso** *nome-prefisso* **non può essere dichiarato di nuovo oppure non può essere collegato all'URI http://www.w3.org/XML/1998/namespace. Errore QName=err:XQST0070.**

**Spiegazione:** Una dichiarazione o un attributo della dichiarazione dello spazio dei nomi non può dichiarare di nuovo i prefissi dello spazio dei nomi predefiniti ″xml″ o ″xmlns″.

- v Se il prefisso dello spazio dei nomi *nome-prefisso* è uno di questi prefissi predefiniti, allora verrà utilizzato in una dichiarazione dello spazio dei nomi o in un attributo della dichiarazione e ciò non è consentito.
- v Se il nome del prefisso non è ″xml″ o ″xmlns″, la dichiarazione del prefisso *nome-prefisso* specifica l'URI dello spazio dei nomi associato al prefisso ″xml″, che può essere collegato solo al prefisso dello spazio dei nomi ″xml″.

L'espressione XQuery non può essere elaborata.

**Risposta dell'utente:** Effettuare una delle seguenti azioni:

- v Se il nome del prefisso è ″xml″ o ″xmlns″, modificare il nome del prefisso in un prefisso dello spazio dei nomi differente.
- v Se il nome del prefisso non è ″xml″ o ″xmlns″, modificare l'URI dello spazio dei nomi nella dichiarazione del prefisso dello spazio dei nomi.
- v Rimuovere qualsiasi dichiarazione dello spazio dei nomi o attributo della dichiarazione dello spazio dei nomi che specifichi il prefisso *nome-prefisso*.

**sqlcode**: -16024

**sqlstate**: 10503

# **SQL16025N Il risultato dell'espressione del contenuto di un costruttore di commenti elaborato da XQuery contiene due trattini adiacenti o termina con un trattino. Errore QName=err:XQDY0072.**

**Spiegazione:** Il contenuto specificato per un costruttore di commenti elaborato da XQuery include combinazioni di caratteri non consentite. È possibile che siano presenti due trattini adiacenti oppure l'ultimo carattere è un trattino.

L'espressione XQuery non può essere elaborata.

**Risposta dell'utente:** Rimuovere tutti i trattini non necessari dall'espressione del contenuto di ogni costruttore di commenti elaborato da XQuery.

**sqlcode**: -16025

**sqlstate**: 10508

# **SQL16026N Il nome** *nome-attributo* **è utilizzato per più di un attributo nel costruttore per l'elemento** *nome-elemento***. Errore QName=err:XQST0040.**

**Spiegazione:** Il nome *nome-attributo* in *nome-elemento* non può essere utilizzato più di una volta in quanto i costruttori di elementi devono utilizzare nomi univoci per gli attributi.

L'espressione XQuery non può essere elaborata.

**Risposta dell'utente:** Utilizzare nomi univoci per tutti gli attributi in *nome-elemento*.

**sqlcode**: -16026

**sqlstate**: 10503

# **SQL16027N Il valore dell'espressione di denominazione** *valore* **in un costruttore dell'istruzione di elaborazione non è valido. Errore QName=err:XQDY0041.**

**Spiegazione:** Il valore atomizzato dell'espressione di denominazione *valore* è di tipoxs:string o xdt:untypedAtomic, ma il valore non può essere un valore cast per xs:NCName.

# **SQL16029N • SQL16033N**

L'espressione XQuery non può essere elaborata.

**Risposta dell'utente:** Modificare il *valore* dell'espressione di denominazione su un valore che possa essere atomizzato e quindi aggiungere il valore cast al tipo xs:NCName.

**sqlcode**: -16027

**sqlstate**: 10508

**SQL16029N Due o più spazi dei nomi all'interno dello stesso costruttore di elementi XQuery utilizzano lo stesso prefisso dello spazio dei nomi** *nome-prefisso***. Errore QName=err:XQST0071.**

**Spiegazione:** Il prefisso dello spazio dei nomi *nome-prefisso* non può essere utilizzato più di una volta nello stesso costruttore di elementi elaborato da XQuery. Se *nome-prefisso* è ″xmlns″, allora più di uno spazio dei nomi predefinito è specificato nel costruttore di elementi elaborato da XQuery.

L'espressione XQuery non può essere elaborata.

**Risposta dell'utente:** Utilizzare prefissi dello spazio dei nomi per le dichiarazioni dello spazio dei nomi locale nel costruttore di elementi elaborato. Inoltre, verificare che l'espressione non includa più di una dichiarazione dello spazio dei nomi locale senza prefisso.

**sqlcode**: -16029

**sqlstate**: 10503

**SQL16030N Il valore** *valore* **restituito dall'espressione di denominazione di un costruttore di attributi elaborato si trova nello spazio dei nomi per il prefisso xmlns oppure non si trova in alcuno spazio dei nomi e ha il nome locale xmlns. Errore QName=err:XQDY0044.**

**Spiegazione:** Questo è un errore per l'espressione di denominazione di un costruttore di attributi elaborato per restituire un QName che si trova nello spazio dei nomi http://www.w3.org/2000/xmlns (corrispondente al prefisso dello spazio dei nomi xmlns) o per restituire un QName che non si trova nello spazio dei nomi e che ha il nome locale xmlns. Il prefisso dello spazio dei nomi xmlns è utilizzato in XQuery per identificare gli attributi della dichiarazione dello spazio dei nomi.

L'espressione XQuery non può essere elaborata.

**Risposta dell'utente:** Modificare l'espressione di denominazione del costruttore di attributi elaborato in modo da restituire un valore che non sia compreso nello spazio dei nomi per il prefisso xmlns.

**sqlcode**: -16030

**sqlstate**: 10508

# **SQL16031N La funzione del linguaggio XQuery che utilizza la sintassi** *stringa* **non è supportata.**

**Spiegazione:** L'espressione XQuery include la sintassi indicata in *stringa* definita dalle specifiche del linguaggio XQuery standard ma non è supportata in DB2 XQuery.

L'espressione XQuery non può essere elaborata.

**Risposta dell'utente:** Rimuovere l'espressione non supportata che inizia con la sintassi *stringa* dall'espressione XQuery.

**sqlcode**: -16031

**sqlstate**: 10509

#### **SQL16032N La stringa** *stringa* **non è un URI valido. Errore QName=err:XQST0046.**

**Spiegazione:** Una dichiarazione o un attributo della dichiarazione dello spazio dei nomi specifica un valore di stringa che non è un URI valido.

L'espressione XQuery non può essere elaborata.

**Risposta dell'utente:** Specificare un valore stringa che sia un URI valido. Un URI valido deve essere conforme alla sintassi generica per gli URI specificata da World Wide Web Consortium (W3C).

**sqlcode**: -16032

**sqlstate**: 10504

**SQL16033N Il tipo di dati di destinazione** *nome-tipo* **di un'espressione cast o castable non è un tipo di dati atomico definito per i tipi di schemi XML dell'ambito oppure è un tipo di dati che non può essere utilizzato in un'espressione cast o castable. Errore QName=err:XPST0080.**

**Spiegazione:** L'espressione cast o castable specifica un tipo di dati di destinazione *nome-tipo* che non può essere utilizzato. I tipi di schemi XML predefiniti xs:NOTATION, xs:anySimpleType, e xdt:anyAtomicType non possono essere utilizzati come tipo di destinazione di un'espressione cast o castable. Se *nome-tipo* non è uno di questi tipi limitati, allora il tipo di dati non è definito per i tipi di dati dello schema XML dell'ambito oppure il tipo di dati non è un tipo atomico.

L'espressione XQuery non può essere elaborata.

**Risposta dell'utente:** Effettuare una delle seguenti azioni:

v Se il tipo di dati di destinazione è xs:NOTATION, xs:anySimpleType o xdt:anyAtomicType, specificare un tipo di dati di destinazione diverso o rimuovere l'espressione cast o castable.

- v Se il tipo di dati di destinazione non è definito dai tipi XML dell'ambito, specificare un tipo di dati che si trova nell'ambito oppure modificare lo schema XML in modo da includere il tipo di dati.
- v Se il tipo di dati di destinazione non è atomico, specificare un tipo di dati di destinazione diverso o rimuovere l'espressione cast o castable.

**sqlcode**: -16033

**sqlstate**: 10507

**SQL16034N Il QName** *qname* **è utilizzato come tipo atomic in un tipo di sequenza, ma non è definito nelle definizioni di tipo dello schema in ambito come tipo atomic. Errore QName=err:XPST0051.**

**Spiegazione:** Il QName *qname* non può essere utilizzato come tipo atomic in quanto non è definito nelle definizioni di tipo dello schema in ambito come tipo atomic. Errore QName=err:XPST0051.

**Risposta dell'utente:** Utilizzare un QName definito come tipo atomic.

**sqlcode**: -16034

**sqlstate**: 10503

# **SQL16035N Un'espressione di convalida non è supportata in DB2 XQuery. Errore QName=err:XQST0075.**

**Spiegazione:** La funzione di convalida non è supportata in DB2 XQuery pertanto non può essere utilizzata come espressione XQuery.

L'espressione XQuery non può essere elaborata.

**Risposta dell'utente:** Rimuovere tutte le espressioni di convalida dall'espressione XQuery.

**sqlcode**: -16035

**sqlstate**: 10509

# **SQL16036N L'URI specificato in una dichiarazione dello spazio dei nomi non può essere una stringa di lunghezza zero. Errore QName=err:XQST0085.**

**Spiegazione:** L'URI specificato in una dichiarazione dello spazio dei nomi deve essere un URI valido conforme alla sintassi generica per gli URI specificata da World Wide Web Consortium (W3C). L'URI non può essere una stringa a lunghezza zero.

L'espressione XQuery non può essere elaborata.

**Risposta dell'utente:** Specificare un URI valido nella dichiarazione dello spazio dei nomi.

**sqlcode**: -16036

**sqlstate**: 10504

# **SQL16038N Gli argomenti di fn:dateTime hanno fusi orari differenti. Errore QName=err:FORG0008.**

**Spiegazione:** La funzione fn:dateTime include argomenti che hanno fusi orari differenti. Il fuso orario di entrambi gli argomenti devono far parte esplicitamente del valore oppure devono risultare dall'utilizzo del fuso orario implicito per l'ambiente di esecuzione di XQuery per uno degli argomenti.

L'espressione XQuery non può essere elaborata.

**Risposta dell'utente:** Verificare che sia utilizzato lo stesso fuso orario per entrambi gli argomenti di fn:dateTime.

**sqlcode**: -16038

**sqlstate**: 10608

### **SQL16039N La funzione** *nome funzione* **prevedeva un letterale stringa per l'argomento** *numero-argomento***.**

**Spiegazione:** La funzione identificata da *nome funzione* richiede che il numero di argomenti *numero-argomenti* venga specificato come letterale di stringa. L'espressione XQuery include un richiamo della funzione *nome funzione* che non utilizza un letterale della stringa.

L'espressione XQuery non può essere elaborata.

**Risposta dell'utente:** Modificare l'argomento *numero-argomenti* della funzione *nome funzione* in un letterale di stringa.

**sqlcode**: -16039

**sqlstate**: 10608

# **SQL16040N L'argomento della funzione** *nome funzione* **non identifica una singola colonna con XML del tipo di dati SQL.**

**Spiegazione:** La funzione *nome funzione* richiede che l'argomento specifichi una tabella di risultati SQL con un'unica colonna di tipo di dati XML. Per db2-fn:xmlcolumn ciò è possibile specificando una colonna all'interno della tabella o una vista con il tipo di dati SQL XML. Per db2-fn:sqlquery, l'interrogazione SQL fornita come argomento deve specificare un'unica colonna nell'istruzione fullselect esterna che ha il tipo di dati SQL uguale a XML.

**Risposta dell'utente:** Correggere l'argomento della funzione *nome funzione* in modo che venga restituita una singola colonna con tipo di dati SQL XML.

**sqlcode**: -16040

**sqlstate**: 10608

# **SQL16041N • SQL16048N**

**SQL16041N Un richiamo implicito o esplicito della funzione fn:boolean nell'espressione XQuery non può elaborare il valore booleano effettivo della sequenza. Errore QName=err:FORG0006.**

**Spiegazione:** Questo errore si verifica se il valore booleano effettivo dell'operando della sequenza di un richiamo esplicito o implicito della funzione fn:boolean non può essere elaborato. Il valore booleano effettivo può essere elaborato se l'operando della sequenza è:

- v Una sequenza vuota
- v Una sequenza in cui il valore del primo elemento è un nodo
- v Una sequenza singleton con un valore di tipo xs:string, xdt:untypedAtomic o un tipo derivato da uno di questi tipi
- Una sequenza singleton con un valore di qualsiasi tipo numerico o derivato da un tipo numerico

L'espressione XQuery non può essere elaborata.

**Risposta dell'utente:** Determinare le espressioni possibili all'interno dell'espressione XQuery in cui viene calcolato un valore booleano effettivo in maniera implicita o esplicita. Un richiamo implicito della funzione fn:boolean si verifica quando vengono elaborati i seguenti tipi di espressioni:

- Espressioni logiche (and, or)
- v Un richiamo della funzione fn:not
- v La clausola where di una espressione FLWOR
- Determinati tipi di predicati, come a[b]
- Le espressioni condizionali, come if
- Le espressioni quantificate (some, every)

Verificare che l'operando della sequenza di ogni calcolo del valore booleano effettivo abbia un operando di sequenza valido (uno descritto nella spiegazione).

**sqlcode**: -16041

**sqlstate**: 10608

**SQL16042N L'espressione di denominazione in un costruttore di istruzioni di elaborazione non può essere uguale a** ″**XML**″**, indipendentemente dal maiuscolo/minuscolo. Errore QName=err:XQDY0064.**

**Spiegazione:** L'NCName che deriva dall'espressione di denominazione di un costruttore di istruzioni di elaborazione non può essere uguale alla stringa di caratteri XML, indipendentemente dal formato maiuscolo/minuscolo.

L'espressione XQuery non può essere elaborata.

**Risposta dell'utente:** Modificare l'espressione di

denominazione in modo da ottenere un NCName diverso da XML.

**sqlcode**: -16042

**sqlstate**: 10508

### **SQL16045N È stato emesso un errore non identificato da una espressione XQuery. ErroreQName=err::FOER0000.**

**Spiegazione:** Un'espressione XQuery ha restituito un errore non identificato.

**Risposta dell'utente:** Correggere il problema nell'espressione XQuery.

**sqlcode**: -16045

**sqlstate**: 10611

## **SQL16046N Un'espressione XQuery numerica ha provato a eseguire una divisione per zero. Errore QName=err:FOAR0001.**

**Spiegazione:** Un'operazione di divisione o di moduli ha provato a dividere un numero intero o un valore decimale per zero.

L'espressione XQuery non può essere elaborata.

**Risposta dell'utente:** Utilizzare un valore per il divisore che non sia zero.

**sqlcode**: -16046

**sqlstate**: 10601

# **SQL16047N Un'espressione XQuery ha restituito un'eccedenza o un'insufficienza aritmetica. Errore QName=err:FOAR0002.**

**Spiegazione:** Un'operazione aritmetica ha restituito un numero che supera il valore massimo o che è inferiore al valore minimo consentito.

L'espressione XQuery non può essere elaborata.

**Risposta dell'utente:** Modificare l'espressione in modo che restituisce un numero che non provochi un'eccedenza o un'insufficienza aritmetica.

**sqlcode**: -16047

**sqlstate**: 10601

# **SQL16048N Un prologo XQuery non può contenere più di una dichiarazione** *tipo-dichiarazione***. Errore QName=err:***errore-qname***.**

**Spiegazione:** La dichiarazione di più di una dichiarazione *tipo-dichiarazione* in un prologo provoca un errore. Il tipo di dichiarazione *tipo-dichiarazione* è una delle seguenti dichiarazioni che possono essere specificati in un prologo XQuery:

- v spazi dei nomi di copia
- ordinamento
- v spazio dei nomi degli elementi predefiniti
- v spazio dei nomi delle funzioni predefinite
- costruzione
- spazio limitato
- v ordinamento predefinito vuoto

Questo errore viene restituito per diversi errori QNames come err:XQST0055, err:XQST0065, err:XQST0066, err:XQST0067, err:XQST0068 e err:XQST0069.

L'espressione XQuery non può essere elaborata.

**Risposta dell'utente:** Rimuovere la dichiarazione aggiuntiva di tipo *tipo-dichiarazione* dal prologo.

**sqlcode**: -16048

**sqlstate**: 10502

**SQL16049N Il valore della sintassi** *valore* **non è valido per il tipo di dati** *tipo-data* **nella funzione o nel cast. Errore QName=err:FOCA0002.**

**Spiegazione:** Un'espressione cast o una chiamata alla funzione include un *valore* che non ha una sintassi corretta per il tipo di dati *nome-tipo*.

L'espressione XQuery non può essere elaborata.

**Risposta dell'utente:** Effettuare una delle seguenti operazioni:

- v Se l'errore proviene da un richiamo della funzione, verificare che i parametri della stringa utilizzati per QNames o i nomi locali abbiano la sintassi corretta.
- v Se l'errore proviene invece da un'espressione cast, verificare che il valore di origine non sia uno dei valori speciali float o double NaN, INF o -INF.

**sqlcode**: -16049

**sqlstate**: 10602

**SQL16051N Il valore** ″*valore*″ **del tipo di dati** *tipo origine*″ **non ricade dell'intervallo relativo a un cast implicito o esplicito per il tipo di dati** ″*tipo destinazione*″**. Errore QName=err:***nome errore***.**

**Spiegazione:** Un'espressione XQuery richiede che il valore *valore* con un tipo di dati *tipo-origine* sia cast, implicitamente o esplicitamente, sul tipo di dati di destinazione *tipo destinazione*. Il valore non è compreso nell'intervallo definito di valori per quel tipo di dati. Se *tipo-destinazione* è xs:dateTime o un tipo di dati derivato da xs:dateTime, l'intervallo si applica al valore del formato orario specificato e al valore convertito in UTC

utilizzando il componente del formato orario del valore.

Questo errore può essere restituito per una serie di errori QNames come err:FOAR0002, err:FOCA0001, err:FOCA0003, err:FODT0001, err:FODT0002 e err:FORG0001.

L'espressione XQuery non può essere elaborata.

**Risposta dell'utente:** Modificare l'espressione XQuery in modo da utilizzare il tipo di dati di destinazione con un intervallo che supporti il valore specifico *valore* oppure modificare il valore in modo che sia compreso nell'intervallo definito del tipo di dati di destinazione *tipo-destinazione*.

**sqlcode**: -16051

**sqlstate**: 10602

# **SQL16052N NaN non può essere utilizzato come valore float o double in un'operazione datetime. Errore QName=err:FOCA0005.**

**Spiegazione:** NaN è stato inviato come argomento a un'operazione datetime, ma questo non è un parametro valido per questo tipo di operazioni.

L'espressione XQuery non può essere elaborata.

**Risposta dell'utente:** Specificare un valore float o double valido per l'operazione datetime.

**sqlcode**: -16052

**sqlstate**: 10602

# **SQL16053N Il codepoint** *codepoint* **non è valido in una stringa di caratteri. Errore QName=err:FOCH0001.**

**Spiegazione:** Un valore specificato nella funzione fn:codepoints-to-string in un'espressione XQuery contiene un *codepoint* che non è un carattere XML consentito.

L'espressione XQuery non può essere elaborata.

**Risposta dell'utente:** Modificare l'argomento in modo che invii soltanto codepoint consentiti oppure rimuovere l'espressione.

**sqlcode**: -16053

**sqlstate**: 10603

# **SQL16054N Il modulo di normalizzazione** *modulo* **specificato come argomento della funzione fn:normalize-unicode non è supportato. Errore QName=err:FOCH0003.**

**Spiegazione:** Il valore effettivo *modulo* inviato come argomento del modulo di normalizzazione alla funzione fn:normalize-unicode non è supportato. Il valore del modulo di normalizzazione viene elaborato

# **SQL16055N • SQL16060N**

rimuovendo gli spazi all'inizio e alla fine, se presenti, e convertendo tutto in maiuscolo.

L'espressione XQuery non può essere elaborata.

**Risposta dell'utente:** Inviare un modulo di normalizzazione supportato alla funzione fn:normalize-unicode.

**sqlcode**: -16054

**sqlstate**: 10603

**SQL16055N Un'operazione aritmetica che utilizza un valore datetime ha provocato un'eccedenza. Errore QName=err:FODT0001.**

**Spiegazione:** Un'operazione aritmetica che utilizza un valore datetime ha restituito un numero che supera il valore massimo consentito.

L'espressione XQuery non può essere elaborata.

**Risposta dell'utente:** Modificare l'espressione XQuery in modo che restituisca un numero che non superi il valore massimo consentito.

**sqlcode**: -16055

**sqlstate**: 10605

**SQL16056N Un'operazione aritmetica che utilizza un valore di durata ha provocato un'eccedenza. Errore QName=err:FODT0002.**

**Spiegazione:** Un'operazione aritmetica che utilizza un valore di durata ha restituito un numero che supera il valore massimo consentito.

L'espressione XQuery non può essere elaborata.

**Risposta dell'utente:** Modificare l'espressione XQuery in modo che restituisca un numero che non superi il valore massimo consentito.

**sqlcode**: -16056

**sqlstate**: 10605

# **SQL16057N Un valore del fuso orario** *valore* **non è valido. Errore QName=err:FODT0003.**

**Spiegazione:** Un'espressione XQuery specifica un fuso orario *valore* che è inferiore a -PT14H00M o superiore a PT14H00M.

L'espressione XQuery non può essere elaborata.

**Risposta dell'utente:** Specificare un valore per il fuso orario maggiore di -PT14H00M o minore di PT14H00M.

**sqlcode**: -16057

**sqlstate**: 10605

# **SQL16058N Nessun elemento di contesto definito per la funzione o per l'operazione** *funzione o operazione***. Errore QName=err:FONC0001.**

**Spiegazione:** La funzione o l'operazione *nome* si basa su un elemento di contesto, ma nessun elemento di contesto è stato definito.

L'espressione XQuery non può essere elaborata.

**Risposta dell'utente:** Modificare l'espressione XQuery in modo da essere certi che un elemento di contesto sia definito per la funzione o l'operazione *nome*. Se la funzione o l'operazione utilizza l'elemento di contesto perché viene omesso un argomento, allora modificare l'espressione per garantire che l'elemento sia definito prima che la funzione venga richiamata.

**sqlcode**: -16058

**sqlstate**: 10606

# **SQL16059N Nessuno spazio dei nomi noto staticamente esiste per il prefisso nel valore** *valore* **cast su xs:QName. Errore QName=err:FONS0003.**

**Spiegazione:** Un'espressione XQuery che emette xs:QName specifica un *valore* che utilizza un prefisso, ma il prefisso non può essere associato a un URI in quanto non è presente alcuno spazio dei nomi statico per il prefisso specificato.

L'espressione XQuery non può essere elaborata.

**Risposta dell'utente:** Nell'espressione cast, specificare un prefisso nel valore che esiste come spazio dei nomi statico. Se il prefisso è corretto, verificare che sia presente una dichiarazione dello spazio dei nomi per il prefisso specificato.

**sqlcode**: -16059

**sqlstate**: 10607

## **SQL16060N Nessuno spazio dei nomi trovato per il prefisso nel QName** *qname***. Errore QName=err:FONS0004.**

**Spiegazione:** Il QName espanso di un elemento non è stato risolto in quanto non esiste alcuno spazio dei nomi per il prefisso specificato nel QName.

L'espressione XQuery non può essere elaborata.

**Risposta dell'utente:** Aggiungere una dichiarazione dello spazio dei nomi per collegare il prefisso a un URI oppure specificare un prefisso differente nel QName.

**sqlcode**: -16060

**sqlstate**: 10607

## **SQL16061N Il valore** *valore* **non può essere costruito o utilizzato come cast (mediante un cast implicito o esplicito) sul tipo di dati** *tipo-dati***. Errore QName=err:FORG0001.**

**Spiegazione:** Un'espressione XQuery ha provato a utilizzare il valore *valore* come valore *tipo-dati* ma questo valore non è valido per questo tipo di dati. Questo errore può essere provocato dalle seguenti situazioni:

- v È stato specificato un *valore* per una funzione del costruttore che richiedeva un valore del tipo di dati *tipo-dati*.
- v Un *valore* è stato esplicitamente inviato a una funzione cast o è stato specificato in un'espressione cast con un tipo di dati di destinazione uguale a *tipo-dati*.
- v Un'espressione che includeva *valore* implicitamente aggiungeva il valore cast al tipo di dati di destinazione *tipo-dati*. Molte espressioni XQuery utilizzano le funzioni cast implicite per elaborare le espressioni. Ad esempio, le funzioni cast implicite sono utilizzate nei confronti generali dei valori numerici che richiedono che i valori siano del tipo di dati xs:double.
- Nei casi in cui l'elaborazione SQL richiama XQuery per eseguire un'operazione cast da un valore XML *valore* a un tipo di dati SQL diverso da XML, viene eseguito un cast XQuery con un tipo di schema XML derivato temporaneo generato mediante un nome basato sul tipo di dati SQL e sulle restrizioni di dimensioni associate. Ad esempio, il valore del token *tipo-dati* è ″VARCHAR\_50″ per un XMLCAST su VARCHAR(50) e ″DECIMAL\_9\_2″ per un XMLCAST su DECIMAL(9,2).

L'espressione XQuery non può essere elaborata.

**Risposta dell'utente:** Effettuare una delle seguenti operazioni:

- v Utilizzare un valore nel costruttore o nell'espressione cast valido per il tipo di dati *tipo-dati*.
- v Se l'errore si verifica in una espressione cast da un tipo primitivo a un altro, verificare che il casting dal tipo di origine al tipo di destinazione sia supportato. Se il cast non è supportato, rimuovere l'espressione o eseguire il cast del valore su un tipo di dati differente.
- Controllare le espressioni che provocherebbero un casting implicito con i valori che potrebbero non essere conformi al tipo di dati del cast implicito e aggiungere le condizioni all'espressione in modo da evitare l'errore.

**sqlcode**: -16061

**sqlstate**: 10608

## **SQL16062N L'argomento inviato alla funzione fn:zero-or-one non è valido in quanto la sequenza contiene più di un elemento. Errore QName=err:FORG0003.**

**Spiegazione:** Una sequenza inviata come argomento alla funzione fn:zero-or-one contiene più di un elemento.

L'espressione XQuery non può essere elaborata.

**Risposta dell'utente:** Modificare l'espressione in modo da essere certi che la sequenza inviata alla funzione fn:zero-or-one contenga solo un elemento o che sia una sequenza vuota.

**sqlcode**: -16062

**sqlstate**: 10608

# **SQL16063N L'argomento inviato alla funzione fn:one-or-more non è valido in quanto la sequenza è vuota. Errore QName=err:FORG0004.**

**Spiegazione:** Una sequenza inviata come argomento alla funzione fn:one-or-more è vuota.

**Risposta dell'utente:** Modificare l'espressione in modo da essere certi che la sequenza inviata alla funzione fn:one-or-more non sia una sequenza vuota.

**sqlcode**: -16063

**sqlstate**: 10608

# **SQL16064N L'argomento inviato alla funzione fn:exactly-one non è valido in quanto la sequenza è vuota oppure contiene più di un elemento. Errore QName=err:FORG0005.**

**Spiegazione:** Una sequenza inviata come argomento alla funzione fn:exactly-one non contiene un unico elemento.

**Risposta dell'utente:** Modificare l'espressione in modo da essere certi che la sequenza inviata alla funzione fn:exactly-one contenga soltanto un elemento.

**sqlcode**: -16064

**sqlstate**: 10608

## **SQL16065N Una sequenza vuota non può essere costruita o utilizzata come cast sul tipo di dati** *tipo-dati***. Errore QName=err:FORG0006.**

**Spiegazione:** Il tipo di dati *tipo-dati* specificato in un costruttore o nell'espressione cast non supporta il casting o la creazione di una sequenza vuota del tipo specificato.

**Risposta dell'utente:** Inviare un valore che non sia una sequenza vuota al costruttore o all'espressione cast. **sqlcode**: -16065

**sqlstate**: 10608

# **SQL16066N L'argomento inviato alla funzione aggregata** *nome-funzione* **non è valido. Errore QName=err:FORG0006.**

**Spiegazione:** L'argomento inviato alla funzione aggregata *nome-funzione* non è valida in quanto l'argomento non soddisfa le condizioni richieste per gli argomenti delle funzioni *nome-funzione*.

**Risposta dell'utente:** Effettuare una delle seguenti operazioni:

- v Se la funzione è fn:avg, verificare che le seguenti condizioni siano soddisfatte: se la sequenza di input contiene valori di durata, i valori devono essere tutti valori xdt:yearMonthDuration o tutti valori xdt:dayTimeDuration. Se la sequenza di input contiene valori numerici, i valori devono essere tutti compatibili con un unico tipo comune che è uno dei quattro tipi numerici, xdt:yearMonthDuration o xdt:dayTimeDuration o uno dei tipi secondari.
- Se la funzione è fn:max o fn:min, verificare che le seguenti condizioni siano soddisfatte: tutti gli elementi nella sequenza di input devono essere numerici o derivati da un unico tipo di base per cui è definito l'operatore gt (per fn:max) o l'operatore lt (per fn:min). Se la sequenza di input contiene valori numerici, i valori devono essere tutti compatibili con un unico tipo comune e i valori della sequenza devono avere un ordine totale. Se la sequenza di input contiene valori di durata, i valori devono essere tutti valori xdt:yearMonthDuration o tutti valori xdt:dayTimeDuration.
- Se la funzione è fn:sum, verificare che le seguenti condizioni siano soddisfatte: tutti gli elementi nella sequenza di input devono essere numerici o derivati da un unico tipo di base. Il tipo deve supportare l'operazione di addizione. Se la sequenza di input contiene valori numerici, i valori devono essere tutti compatibili con un unico tipo comune. Se la sequenza di input contiene valori di durata, i valori devono essere tutti valori xdt:yearMonthDuration o tutti valori xdt:dayTimeDuration.

**sqlcode**: -16066

**sqlstate**: 10608

**SQL16067N L'argomento degli indicatori** *valore* **inviato alla funzione** *nome-funzione* **non è valido. Errore QName=err:FORX0001.**

**Spiegazione:** La funzione *nome-funzione* include un *valore* che è stato inviato alla funzione come parametro dell'indicatore dell'espressione regolare. Tuttavia, la stringa inviata alla funzione include caratteri che non sono definiti come indicatori.

**Risposta dell'utente:** Modificare la chiamata alla funzione in modo da inviare un argomento della stringa che contiene solo caratteri definiti come indicatori. I caratteri validi includono s, m, i o x.

**sqlcode**: -16067

**sqlstate**: 10609

# **SQL16068N L'argomento dell'espressione regolare** *valore* **inviato alla funzione** *nome-funzione* **non è valido. Errore QName=err:FORX0002.**

**Spiegazione:** Il *valore* inviato alla funzione *nome-funzione* non è valido in base alle regole specificate per le espressioni regolari in XQuery. Tali regole si basano sulla sintassi delle espressioni regolari specificata nello schema XML, con alcune estensioni aggiunte alla sintassi per regolare XQuery. Fare riferimento alla documentazione del prodotto per una descrizione delle estensioni specifiche di XQuery per la sintassi delle espressioni regolari per lo schema XML.

**Risposta dell'utente:** Specificare un *valore* valido per l'espressione regolare.

**sqlcode**: -16068

**sqlstate**: 10609

# **SQL16069N Un argomento dell'espressione regolare** *valore* **inviato alla funzione** *nome-funzione* **corrisponde a una stringa a lunghezza zero. Errore QName=err:FORX0003.**

**Spiegazione:** Il *valore* specificato per il parametro del modello in una chiamata alla funzione *nome-funzione* corrisponde a una stringa a lunghezza zero. Una stringa a lunghezza zero non è un modello valido per questa funzione in quanto il modello non sarà mai associato a una stringa secondaria nella stringa di input.

**Risposta dell'utente:** Inviare un modello valido alla chiamata alla funzione oppure rimuovere la chiamata dall'espressione.

**sqlcode**: -16069

**sqlstate**: 10609

# **SQL16070N L'argomento della stringa di sostituzione** *valore* **inviato alla funzione fn:replace non è valido. Errore QName=err:FORX0004.**

**Spiegazione:** Il *valore* specificato per il parametro della stringa di sostituzione in una chiamata alla funzione fn:replace non è valido in quanto il valore include uno o più dei seguenti caratteri non validi:

• Un carattere "\$" che non è immediatamente seguito da una cifra 0-9 e non preceduto da un carattere "\". • Un carattere " $\vee$ " che non fa parte di una coppia " $\wedge\vee$ " o che non è immediatamente seguito da un carattere  $^{\prime\prime}$ \$".

**Risposta dell'utente:** Utilizzare un *valore* per la stringa di sostituzione che includa solo caratteri validi.

**sqlcode**: -16070

**sqlstate**: 10609

**SQL16071N La funzione** *nome-funzione* **non può essere elaborata in quanto l'elemento di contesto che deve essere l'argomento non è un nodo XQuery. Errore QName=err:FOTY0011.**

**Spiegazione:** La funzione *nome-funzione* si basa su un nodo di contesto, ma l'elemento del contesto non è un nodo.

**Risposta dell'utente:** Modificare l'espressione XQuery in modo da essere certi che l'elemento del contesto sia un nodo. Se la funzione utilizza l'elemento di contesto perché viene omesso un argomento, allora modificare l'espressione per garantire che l'elemento sia un nodo prima che la funzione venga richiamata.

**sqlcode**: -16071

**sqlstate**: 10610

**SQL16072N Gli elementi dell'argomento della sequenza per la funzione fn:index-of non possono essere confrontati con l'argomento della ricerca. Errore QName=err:FOTY0012.**

**Spiegazione:** L'argomento della sequenza inviato alla funzione fn:index-of non è valido perché gli elementi nella sequenza non sono paragonabili all'argomento della ricerca.

**Risposta dell'utente:** Inviare una sequenza alla funzione fn:index-of che contenga elementi che possono essere confrontati con l'argomento della ricerca.

**sqlcode**: -16072

**sqlstate**: 10610

**SQL16074N Un valore atomic di XQuery con la rappresentazione della sintassi che inizia con** *valore* **di tipo** *nome-tipo* **non può essere elaborato nell'operazione XQuery o nella funzione** *nome* **in quanto la lunghezza supera il limite dell'operazione o della funzione pari a** *dimensione* **byte.**

**Spiegazione:** Un documento XML contiene un valore atomic con la rappresentazione della sintassi che inizia con *valore* che supera *dimensione* byte, che è la dimensione limite per il tipo di dati XQuery *nome-tipo* se utilizzata nell'operazione XQuery o nella funzione

indicata da *nome*. L'istruzione prova a utilizzare il valore atomic in *nome*.

Impossibile elaborare l'istruzione.

**Risposta dell'utente:** Tra i modi possibili per evitare questa limitazione vi sono:

- v Modificare il valore nel documento XML su una lunghezza non maggiore di *dimensione* byte, possibilmente utilizzando la funzione fn:substring.
- v Evitare di utilizzare il valore nell'operazione XQuery o nella funzione*nome* che limita la lunghezza.

**sqlcode**: -16074

**sqlstate**: 10902

# **SQL16075N La sequenza da serializzare contiene un elemento che è un nodo di attributi. Errore QName=err:SENR0001.**

**Spiegazione:** È stata eseguita una richiesta di serializzazione di un valore XML. Il valore XML è una sequenza che contiene un elemento che è un nodo di attributi XQuery. Non esiste alcuna normalizzazione della sequenza definita pertanto la sequenza non può essere serializzata.

Impossibile elaborare l'istruzione.

**Risposta dell'utente:** Rimuovere gli elementi nella sequenza che contengono solo un nodo di attributi oppure non provare a eseguire la serializzazione della sequenza.

**sqlcode**: -16075

**sqlstate**: 2200W

# **SQL16076N Il limite dell'identificativo interno** *limite* **è stato superato per il numero di nodi XQuery associati.**

**Spiegazione:** Un'espressione XQuery che associa i nodi XQuery è limitata a *limite* nodi corrispondenti. L'espressione XQuery che ha restituito questo errore ha superato il limite per il numero di nodi XQuery corrispondenti.

Impossibile elaborare l'istruzione.

**Risposta dell'utente:** L'espressione XQuery va modificata in modo da evitare l'uso di caratteri jolly, il test node() kind o gli assi discendenti. In alternativa, l'espressione XQuery deve essere eseguita su un valore con un numero ridotto di nodi XQuery, possibilmente dividendo il valore in valori più piccoli.

**sqlcode**: -16076

**sqlstate**: 10903

# **SQL16077N • SQL16083N**

# **SQL16077N Il valore di un'espressione del nome** *stringa-nome* **in un constructor di elementi o di attributi elaborato o in un'espressione rename non può essere convertito in un QName espanso. Errore QName=err:XQDY0074.**

**Spiegazione:** Il valore di *stringa-nome* ha un tipo di dati xs:string o xs:untypedAtomic che è necessario convertire in un QName espanso. La conversione ha esito negativo se la stringa non è conforme al formato lessicale di un valore xs:QName o se il prefisso dello spazio dei nomi non è presente tra quelli statisticamente noti di XQuery.

L'espressione XQuery non può essere elaborata.

**Risposta dell'utente:** Accertarsi che l'espressione del nome restituisca un *nome-stringa* valido nel formato lessicale di un xs:QName che è possibile convertire in un QName espanso nell'espressione XQuery. Se il prefisso dello spazio dei nomi non è tra quelli statisticamente noti, aggiungere una definizione dello spazio dei nomi nel prologo XQuery per associare un URI dello spazio dei nomi al relativo prefisso nel *nome-stringa*.

**sqlcode**: -16077

**sqlstate**: 10508

## **SQL16080N Un'espressione XQuery include una o più espressioni** *tipo-espressione* **esterne alla clausola di modifica di un'espressione di trasformazione. Errore QName=err:XUST0001.**

**Spiegazione:** Un'espressione di aggiornamento di base viene specificata in un'espressione che non fa parte della clausola di modifica di un'espressione di trasformazione. Una o più espressioni *tipo-espressione* generano un'espressione di aggiornamento in un contesto in cui è possibile specificare solo un'espressione di non aggiornamento.

L'espressione XQuery non può essere elaborata.

**Risposta dell'utente:** Rimuovere l'espressione *tipo-espressione* e qualsiasi altra espressione di aggiornamento di base dalle espressioni non contenute nella clausola di modifica di un'espressione di trasformazione.

**sqlcode**: -16080

**sqlstate**: 10701

# **SQL16081N Un'espressione XQuery nella clausola di modifica di un'espressione di trasformazione non è un'espressione di aggiornamento o è un'espressione di sequenza vuota. Errore QName=err:XUST0002.**

**Spiegazione:** L'espressione XQuery nella clausola di

modifica di un'espressione di trasformazione è un'espressione non di aggiornamento diversa da un'espressione di sequenza vuota. L'espressione nella clausola di modifica di un'espressione di trasformazione deve essere un'espressione di aggiornamento o un'espressione di sequenza vuota.

L'espressione XQuery non può essere elaborata.

**Risposta dell'utente:** Verificare che l'espressione nella clausola di modifica di un'espressione di trasformazione includa un'espressione di aggiornamento di base o sia un'espressione di sequenza vuota.

**sqlcode**: -16081

**sqlstate**: 10702

# **SQL16082N Un nodo di destinazione in una o più espressioni** *tipo-espressione* **non è un nodo creato di recente nella clausola di copia dell'espressione di trasformazione. Errore QName=err:XUDY0014.**

**Spiegazione:** Un nodo di destinazione di un'espressione di aggiornamento di base deve essere un nodo creato di recente dalla clausola di copia dell'espressione di trasformazione. Una o più espressioni *tipo-espressione* contiene un nodo di destinazione non creato di recente.

L'espressione XQuery non può essere elaborata.

**Risposta dell'utente:** Accertarsi che i nodi di destinazione per ogni espressione *tipo-espressione* e altre espressioni di aggiornamento di base siano creati di recente dalla clausola di copia dell'espressione di trasformazione.

**sqlcode**: -16082

**sqlstate**: 10703

# **SQL16083N Le espressioni** ″*tipo-espressione*″ **incompatibili esistono nella clausola modify di un'espressione di conversione. Errore QName=err:***nomeerrore***.**

**Spiegazione:** La clausola di modifica di un'espressione di trasformazione include più espressioni *tipo-espressione* che operano nello stesso nodo di destinazione. Tali espressioni di aggiornamento di base non sono compatibili poiché il risultato sarebbe non deterministico in base all'ordine di elaborazione delle espressioni *tipo-espressione*.

Il seguente elenco fornisce la causa dell'errore, in base al relativo QName:

#### **err:XUDY0015**

Se il valore di *tipo-espressione* è ″rename″, esiste più di un'espressione rename che si applica allo stesso nodo di destinazione.

#### **err:XUDY0016**

Se il valore di *tipo-espressione* è ″replace″, esiste più di un'espressione replace, senza il valore delle parole chiave specificate, che si applica allo stesso nodo di destinazione.

#### **err:XUDY0017**

Se il valore di *tipo-espressione* è ″replace value of″, esiste più di un'espressione replace che si applica allo stesso nodo di destinazione.

L'espressione XQuery non può essere elaborata.

**Risposta dell'utente:** Modificare l'espressione nella clausola di modifica dell'espressione di trasformazione per garantire che non vi siano due espressioni *tipo-espressione* con lo stesso nodo di destinazione.

**sqlcode**: -16083

**sqlstate**: 10704

**SQL16084N Un valore assegnato nella clausola di copia di un'espressione di conversione non è una sequenza con un'unica voce che è un nodo. Errore QName=err:XUTY0013.**

**Spiegazione:** La valutazione della clausola di copia di un'espressione di conversione ha provocato una o più assegnazioni errate. Almeno un valore assegnato era una sequenza vuota, una sequenza con più voci o un valore atomico. Il valore assegnato deve essere una sequenza con un'unica voce che è un nodo.

L'espressione XQuery non può essere elaborata.

**Risposta dell'utente:** Verificare che ogni espressione di origine della copia nella clausola di copia dell'espressione di conversione restituisca una voce che è un nodo.

**sqlcode**: -16084

**sqlstate**: 10705

**SQL16085N Il nodo di destinazione di un'espressione XQuery** ″*tipo-espressione*″ **non è valido. Errore QName=err:***nome-errore***.**

**Spiegazione:** Il seguente elenco descrive i motivi per cui il nodo di destinazione di un'espressione di aggiornamento di base non è valido in base all'errore QName:

#### **err:XUTY0005**

Il valore di *tipo-espressione* è ″insert into″, ″insert as first into″ o ″insert as last into″ e il nodo di destinazione di un'espressione insert non è un nodo documento o elemento singolo.

#### **err:XUTY0006**

Il valore di *tipo-espressione* è ″insert before″ o ″insert after″ e il nodo di destinazione di

un'espressione insert che specifica before o after non è un singolo elemento, testo, istruzione di elaborazione o nodo di commento la cui proprietà principale non è vuota.

#### **err:XUTY0007**

Il valore di *tipo-espressione* è ″delete″ e l'espressione di destinazione non restituisce una sequenza di zero o più nodi.

#### **err:XUTY0008**

Il valore di *tipo-espressione* è ″replace″ o ″replace value of″ e il nodo di destinazione di un'espressione replace non è un nodo singolo o è un nodo documento.

#### **err:XUTY0009**

Il valore di *tipo-espressione* è ″replace″ e la proprietà principale del nodo di destinazione di un'espressione replace è vuota.

#### **err:XUTY0012**

Il valore di *tipo-espressione* è ″replace″ e il nodo di destinazione di un'espressione rename non è un nodo di istruzione di elaborazione, attributo o elemento singolo.

#### **err:XUDY0020**

Il valore di *tipo-espressione* è ″delete″ e la proprietà principale del nodo di destinazione di un'espressione delete è vuota.

## **err:XUTY0022**

Il valore di *tipo-espressione* è ″insert before″ o ″insert after″, la sequenza di inserimento include nodi attributo e il nodo principale del nodo di destinazione è un nodo documento. Altrimenti, il valore di *tipo-espressione* è ″insert into″, ″insert as first into″ o ″insert as last into″, la sequenza di inserimento include nodi attributo e il nodo di destinazione di un'espressione insert è un nodo documento.

L'espressione XQuery non può essere elaborata.

**Risposta dell'utente:** Correggere l'espressione *tipo-espressione* per utilizzare un nodo di destinazione valido come descritto nella spiegazione.

**sqlcode**: -16085

**sqlstate**: 10703

# **SQL16086N La sequenza di sostituzione di un'espressione replace contiene nodi non validi per il nodo di destinazione specificato. Errore QName=err:***nomeerrore***.**

**Spiegazione:** Un nodo nella sequenza di sostituzione non può essere utilizzato per sostituire il nodo di destinazione. Il motivo viene elencato in base al QName dell'errore:

#### **err:XUDY0010**

Il valore delle parole chiave non è specificato e il nodo di destinazione non è un nodo attributo. La sequenza di sostituzione deve contenere solo nodi dell'istruzione di elaborazione, commento, testo o elemento, ma almeno un elemento nella sequenza è un nodo attributo.

#### **err:XUDY0011**

Il valore delle parole chiave non è specificato e il nodo di destinazione è un nodo attributo. La sequenza di sostituzione deve contenere solo nodi attributo, ma almeno un elemento nella sequenza non è un nodo attributo.

L'espressione XQuery non può essere elaborata.

**Risposta dell'utente:** Correggere l'espressione di origine nella clausola With dell'espressione replace, per garantire che la sequenza di sostituzione contenga solo nodi validi per il nodo di destinazione.

**sqlcode**: -16086

**sqlstate**: 10706

**SQL16087N Il risultato di un'espressione di conversione XQuery non è un'istanza valida del modello di dati XQuery e XPath. Ulteriori informazioni:** *token1***,** *token2***. Errore QName=err:XUDY0021.**

**Spiegazione:** Il risultato dell'applicazione di espressioni di aggiornamento contenute in un'espressione di trasformazione provocherà un'istanza non valida dell'XDM (XPath data model) e di XQuery. La violazione della restrizione specifica nell'istanza XDM può essere identificata dalle informazioni aggiuntive incluse nei token.

Se *token1* è ″attribute″, *token2* è il nome dell'attributo che si è verificato più volte in un elemento di destinazione, dopo avere applicato le espressioni di aggiornamento nell'espressione di trasformazione.

L'espressione XQuery non può essere elaborata.

**Risposta dell'utente:** Correggere l'espressione di trasformazione per garantire che l'istanza risultante dell'XDM sia corretta.

Se *token1* è ″attribute″, accertarsi che le espressioni di aggiornamento che coinvolgono gli attributi non utilizzino il nome di un attributo esistente nell'elemento di destinazione e non vengano eliminate o sostituite nella stessa trasformazione.

**sqlcode**: -16087

**sqlstate**: 10707

**SQL16088N Un'espressione** *tipo-espressione* **è dotata di un collegamento di un prefisso di namespace** *stringa-prefisso* **all'URI namespace** *stringa-uri***, introdotto in un elemento** *nome-elemento***, che entra in conflitto con un collegamento di namespace esistente dello stesso prefisso su un diverso URI nei namespace dell'ambito di tale nodo di elementi. Errore QName=err:XUDY0023.**

**Spiegazione:** Un'espressione *tipo-espressione* ha introdotto un nuovo collegamento di namespace per il prefisso *stringa-prefisso* utilizzando l'URI *stringa-uri* in un nodo di elementi *nome-elemento* che entra in conflitto con uno dei collegamenti di namespace esistenti dei namespace dell'ambito di tale nodo. Il nodo di elementi potrebbe essere la destinazione nell'espressione di aggiornamento o l'elemento principale della destinazione nell'espressione di aggiornamento. Ad esempio, un'espressione di inserimento potrebbe inserire un attributo in un elemento esistente. Se QName dell'attributo inserito collega il prefisso P ad alcuni URI ed il namespace dell'ambito del nodo di elementi collega lo stesso prefisso P ad un diverso URI, viene rilevato un conflitto e si verifica questo errore.

**Risposta dell'utente:** Se l'espressione *tipo-espressione* introduce un nuovo collegamento di namespace, modificare l'espressione in modo da utilizzare un prefisso del namespace diverso da tutti i prefissi esistenti dei namespace dell'ambito dell'elemento *nome-elemento*. In alternativa, modificare l'espressione in modo tale che il collegamento di *stringa-prefisso* utilizza lo stesso URI come collegamento di namespace esistente dei namespace dell'ambito dell'elemento *nome-elemento*.

**sqlcode**: -16088

**sqlstate**: 10708

**SQL16089N Un'espressione** *tipo-espressione* **e altre espressioni di aggiornamento nella clausola modify di un'espressione di trasformazione introducono i collegamenti di namespace in conflitto nell'elemento definito** *nome-elemento***. Il prefisso** *stringa-prefisso* **è associato a** *stringa-uri1* **mentre un altro collegamento dello stesso prefisso utilizza un diverso URI di namespace. Errore QName=err:XUDY0024.**

**Spiegazione:** L'effetto combinato delle espressioni di aggiornamento nella clausola modify di un'espressione di trasformazione ha introdotto collegamenti di namespace in conflitto nel nodo dell'elemento denominato *nome-elemento*. Ad esempio, è possibile che siano stati inseriti due attributi i cui QName hanno lo stesso prefisso di namespace ma diversi URI namespace.

Se *tipo-espressione* è 'insert' o 'replace' i collegamenti di namespace in conflitto possono essere tra i 2 nodi attributi nelle sequenze dei nodi attributi, di inserimento o di sostituzione. Il conflitto potrebbe essere relativo anche ad un collegamento namespace introdotto nell'elemento *nome-elemento* per un nodo attributi che è stato inserito, sostituito o rinominato da un'altra espressione di aggiornamento nella stessa clausola modify dell'espressione di trasformazione.

Se il tipo di espressione è 'rename', il collegamento di namespace per i nuovi conflitti di nomi con un collegamento di namespace è stato introdotto nell'elemento *nome-elemento* per un nodo che è stato inserito, sostituito o rinominato da un'altra espressione di aggiornamento nella stessa clausola modify dell'espressione di trasformazione.

**Risposta dell'utente:** Se l'espressione *tipo-espressione* introduce un nuovo collegamento di namespace, modificare l'espressione in modo da utilizzare un prefisso di namespace diverso dagli altri prefissi utilizzati nelle espressioni di aggiornamento della stessa espressione di trasformazione dotata dell'elemento *nome-elemento* come destinazione o valore principale di una destinazione del nodo attributi. In alternativa, modificare l'espressione in modo tale che il collegamento di *stringa-prefisso* utilizza lo stesso URI come gli altri collegamenti di namespace utilizzati nelle espressioni di aggiornamento della stessa espressione di trasformazione dotata dell'elemento *nome-elemento* come destinazione o valore principale di una destinazione del nodo attributi.

**sqlcode**: -16089

**sqlstate**: 10708

**SQL16090N La destinazione di un'espressione di rinominazione è un nodo istruzione di elaborazione e il prefisso di namespace di QName** *stringa-qname* **non è vuoto. Errore QName=err:XUDY0025.**

**Spiegazione:** Un'espressione di trasformazione include un'espressione di rinominazione che ha un nodo di destinazione che è un nodo istruzione di elaborazione. La nuova espressione del nome nell'espressione di rinominazione risulta in QName *stringa-qname* che è dotato di un prefisso non vuoto. Il nome dell'istruzione di elaborazione non deve includere un prefisso.

**Risposta dell'utente:** Modificare la nuova espressione del nome dell'espressione di rinominazione in modo tale che QName risultante abbia un prefisso vuoto.

**sqlcode**: -16090

**sqlstate**: 10709

#### **SQL16100N Il documento XML contiene dichiarazioni duplicate per <!notation** *nome-notazione***>.**

**Spiegazione:** Durante l'analisi di un documento XML, il parser XML ha rilevato più di una dichiarazione per la notazione denominata *nome-notazione*.

Analisi o convalida non completata.

**Risposta dell'utente:** Rimuovere le notazioni duplicate dal documento XML e provare a eseguire di nuovo l'operazione.

**sqlcode**: -16100

**sqlstate**: 2200M

## **SQL16101N Lo schema XML contiene un attributo** *nome-attributo* **che è stato dichiarato più di una volta per l'elemento** *nome-elemento***.**

**Spiegazione:** Durante l'analisi di un documento XML, sono stati trovati due o più attributi con lo stesso nome *nome-attributo* per un elemento *nome-elemento*.

Analisi o convalida non completata.

**Risposta dell'utente:** Correggere lo schema XML e provare a eseguire di nuovo l'operazione.

**sqlcode**: -16101

**sqlstate**: 2200M

# **SQL16102N Il documento XML contiene una dichiarazione della notazione denominata** *nome-notazione* **che non è stata trovata, che non è una notazione valida o che non ha un QName valido.**

**Spiegazione:** Durante l'analisi di un documento XML, la dichiarazione per la notazione XML identificata da *nome-notazione* non è stata trovata nel documento o nello schema/DTD associato, non è stata dichiarata correttamente oppure non ha un QName valido.

Analisi o convalida non completata.

**Risposta dell'utente:** Correggere la notazione XML identificata da *nome-notazione* e provare a eseguire l'operazione di nuovo.

**sqlcode**: -16102

**sqlstate**: 2200M

## **SQL16103N Un carattere è stato trovato in un documento XML che non è valido o che non può essere rappresentato nella codifica del documento.**

**Spiegazione:** Durante l'analisi di un documento XML, il parser ha rilevato un carattere che non era valido o che è rappresentato nella codifica del documento.

# **SQL16104N • SQL16108N**

Analisi non completata.

**Risposta dell'utente:** Correggere il documento XML e provare a eseguire di nuovo l'operazione.

**sqlcode**: -16103

**sqlstate**: 2200M

# **SQL16104N Si è verificato un errore interno nel parser XML. L'errore del parser è** *errore-parser***.**

**Spiegazione:** Durante l'analisi di un documento XML il parser ha rilevato un errore interno *errore-parser*. Il valore di *errore-parser* è il codice di errore del parser interno.

Analisi o convalida non completata.

**Risposta dell'utente:** Provare a eseguire di nuovo l'operazione e se l'errore persiste, contattare l'assistenza IBM.

**sqlcode**: -16104

**sqlstate**: 2200M

# **SQL16105N Dati XML non corretti. I dati previsti di tipo** *nome-tipo* **e il valore trovato** *valore* **che non è un valore valido per il tipo.**

**Spiegazione:** Durante l'elaborazione del documento XML o dello schema XML, il parser XML prevedeva di trovare i dati di un determinato tipo e ha trovato un valore che non può essere convertito in quel tipo.

Se il tipo di dati è 'datetime', allora i dati sono del tipo di data e ora come date, time, duration, gDay, gMonth, gMonthDay, gYear.

Analisi o convalida non completata.

**Risposta dell'utente:** Correggere il documento XML e provare a eseguire di nuovo l'operazione.

**sqlcode**: -16105

**sqlstate**: 2200M

# **SQL16106N Valore facet XML non valido specificato per il tipo di dati** *nome-tipo* **del nodo.**

**Spiegazione:** Durante l'analisi di un documento XML, il parser ha rilevato un valore facet specificato che non era valido o supportato per il tipo di dati del nodo.

Analisi o convalida non completata.

**Risposta dell'utente:** Correggere il documento XML e provare a eseguire di nuovo l'operazione.

**sqlcode**: -16106

**sqlstate**: 2200M

## **SQL16107N Lo schema XML contiene un errore nel valore facet** *nome-facet***. Un codice di errore è** *codice-errore***.**

**Spiegazione:** Durante l'elaborazione di uno schema XML, il parser XML ha rilevato un errore con il valore facet specificato. Una delle seguenti condizioni è vera:

- 1. Il valore facet non è consentito o supportato per il facet
- 2. Il facet è stato specificato più volte per lo stesso oggetto. Un determinato facet può essere specificato soltanto una volta per ogni oggetto.
- 3. Il nome del facet non è valido oppure è sconosciuto
- 4. Il valore del facet di un tipo complesso non era valido. I valori validi sono '#all' o 'list(restriction, extension)'
- 5. Il valore del facet di un elemento non era valido. I valori validi sono '#all' o 'list(restriction, extension)'
- 6. L'unico valore consentito del facet di spazi in questo contesto è 'collapse'

Analisi o convalida non completata.

**Risposta dell'utente:** Correggere il documento XML e provare a eseguire di nuovo l'operazione.

**sqlcode**: -16107

**sqlstate**: 2200M

#### **SQL16108N Lo schema XML contiene una combinazione non valida di valori facet** *facet1* **e** *facet2***. Un codice di errore è** *codice-errore***.**

**Spiegazione:** Durante l'analisi di un documento XML, il parser ha trovato facet identificati da *facet1* e *facet2* che si escludono a vicenda, che sono in conflitto tra loro o che hanno valori non validi. Il *codice-errore* indica uno dei possibili motivi.

- **1** È stato specificato sia il facet lenght che il facet maxLength e questi si escludono a vicenda.
- **2** È stato specificato sia il facet lenght che il facet minLength e questi si escludono a vicenda.
- **3** È stato specificato sia il facet maxInclusive che il facet maxExclusive e questi si escludono a vicenda.
- **4** È stato specificato sia il facet minInclusive che il facet minExclusive e questi si escludono a vicenda.
- **5** Il valore del facet maxLength deve essere maggiore del valore del facet minLength.
- **6** Il valore del facet maxExclusive deve essere maggiore del valore del facet minExclusive
- **7** Il valore del facet maxExclusive deve essere maggiore del valore del facet minInclusive
- **8** Il valore del facet maxInclusive deve essere maggiore del valore del facet minExclusive
- **9** Il valore del facet maxInclusive deve essere maggiore del valore del facet minInclusive
- **10** Il valore del facet totalDigits deve essere maggiore del valore del facet fractionDigits.
- **11** Il valore del facet maxInclusive per un tipo derivato è maggiore o uguale al valore del facet maxExclusive per il tipo di base.
- **12** Il valore del facet maxInclusive per un tipo derivato è maggiore o uguale al valore del facet maxInclusive per il tipo di base.
- **13** Il valore del facet maxInclusive per un tipo derivato è minore del valore del facet minInclusive per il tipo di base.
- **14** Il valore del facet maxInclusive per un tipo derivato è minore o uguale al valore del facet minExclusive per il tipo di base.
- **15** Il valore del facet maxExclusive per un tipo derivato è maggiore o uguale al valore del facet maxExclusive per il tipo di base.
- **16** Il valore del facet maxExclusive per un tipo derivato è maggiore o uguale al valore del facet maxInclusive per il tipo di base.
- **17** Il valore del facet maxExclusive per un tipo derivato è minore o uguale al valore del facet minInclusive per il tipo di base.
- **18** Il valore del facet maxExclusive per un tipo derivato è minore o uguale al valore del facet minExclusive per il tipo di base.
- **19** Il valore del facet minExclusive per un tipo derivato è maggiore o uguale al valore del facet maxExclusive per il tipo di base.
- **20** Il valore del facet minExclusive per un tipo derivato è maggiore o uguale al valore del facet maxInclusive per il tipo di base.
- **21** Il valore del facet minExclusive per un tipo derivato è minore o uguale al valore del facet minInclusive per il tipo di base.
- **22** Il valore del facet minExclusive per un tipo derivato è minore o uguale al valore del facet minExclusive per il tipo di base.
- **23** Il valore del facet minInclusive per un tipo derivato è maggiore o uguale al valore del facet maxExclusive per il tipo di base.
- **24** Il valore del facet minInclusive per un tipo derivato è maggiore o uguale al valore del facet maxInclusive per il tipo di base.
- **25** Il valore del facet minInclusive per un tipo derivato è minore del valore del facet minInclusive per il tipo di base.
- **26** Il valore del facet minInclusive per un tipo derivato è minore o uguale al valore del facet minExclusive per il tipo di base.
- **27** Il valore del facet maxInclusive per un tipo derivato non è uguale al valore del facet maxInclusive per il tipo di base. Il facet maxInclusive per il tipo di base era definito con l'attributo fisso impostato su 'true'.
- **28** Il valore del facet maxExclusive per un tipo derivato non è uguale al valore del facet maxExclusive per il tipo di base. Il facet maxExclusive per il tipo di base era definito con l'attributo fisso impostato su 'true'.
- **29** Il valore del facet minInclusive per un tipo derivato non è uguale al valore del facet minInclusive per il tipo di base. Il facet minInclusive per il tipo di base era definito con l'attributo fisso impostato su 'true'.
- **30** Il valore del facet minExclusive per un tipo derivato non è uguale al valore del facet minExclusive per il tipo di base. Il facet minExclusive per il tipo di base era definito con l'attributo fisso impostato su 'true'.
- **31** Il valore dell'attributo minOccurs supera il valore dell'attributo maxOccurs.
- **32** Il valore del facet totalDigits di un tipo derivato deve essere minore o uguale al valore del facet totalDigits per il tipo di base corrispondente.
- **33** Il valore del facet fractionDigits di un tipo derivato deve essere minore o uguale al valore del facet totalDigits per il tipo di base corrispondente.
- **34** Il valore del facet fractionDigits di un tipo derivato deve essere minore o uguale al valore del facet fractionDigits per il tipo di base corrispondente.
- **35** Il valore del facet totalDigits di un tipo derivato deve essere uguale al valore del facet totalDigits con attributo fisso impostato su ″true″ per il tipo di base corrispondente.
- **36** Il valore del facet fractionDigits di un tipo derivato deve essere uguale al valore del facet fractionDigits con attributo fisso impostato su ″true″ per il tipo di base corrispondente.
- **37** Il valore del facet maxLength di un tipo derivato deve essere uguale al valore del facet maxLength con attributo fisso impostato su ″true″ per il tipo di base corrispondente.
- **38** Il valore del facet minLength di un tipo derivato deve essere uguale al valore del facet minLength con attributo fisso impostato su ″true″ per il tipo di base corrispondente.
- **39** Il valore del facet length di un tipo derivato

deve essere uguale al valore del facet length con attributo fisso impostato su ″true″ per il tipo di base corrispondente.

- **40** Il valore del facet whiteSpace di un tipo derivato deve essere uguale al valore del facet whiteSpace con attributo fisso impostato su ″true″ per il tipo di base corrispondente.
- **41** Un valore del facet fractionDigits ha superato il valore del facet totalDigits. Il valore del facet fractionDigits rappresenta il numero di cifre alla destra del separatore decimale e non può superare il valore del facet totalDigits.

Analisi o convalida non completata.

**Risposta dell'utente:** Correggere il documento XML e provare a eseguire di nuovo l'operazione.

**sqlcode**: -16108

**sqlstate**: 2200M

# **SQL16109N Il documento XML contiene un commento non valido. Codice di origine errore =** *codice di origine errore***.**

**Spiegazione:** Durante l'analisi di un documento XML, il parser ha rilevato un commento non valido. I valori possibili per *codice-errore* includono:

- 1. Il commento non cominciava con <!--
- 2. Il commento conteneva --
- 3. Il commento non era terminato.

Analisi o convalida non completata.

**Risposta dell'utente:** Correggere il documento XML e provare a eseguire di nuovo l'operazione.

**sqlcode**: -16109

**sqlstate**: 2200M

#### **SQL16110N Errore di sintassi XML. Era previsto** *costrutto***.**

**Spiegazione:** Durante l'analisi di un documento XML, il parser prevedeva di trovare un determinato costrutto che invece non è presente. La sintassi XML non è corretta oppure non è valida a seconda dell'operazione.

Analisi o convalida non completata.

**Risposta dell'utente:** Correggere il documento XML e provare a eseguire di nuovo l'operazione.

**sqlcode**: -16110

**sqlstate**: 2200M

# **SQL16111N Il documento XML contiene una sezione CDATA non valida. Codice di origine errore =** *codice di origine errore***.**

**Spiegazione:** Durante l'analisi di un documento XML, il parser ha rilevato una sezione CDATA non corretta indicata da *codice-errore*. I codici di origine errore possibile sono:

- 1. Esistono sezioni CDATA nidificate
- 2. Una sezione CDATA non è stata terminata
- 3. Una sezione CDATA contiene la sequenza ']]<'
- 4. Una sezione CDATA è stata trovata all'esterno dell'elemento root.

Analisi o convalida non completata.

**Risposta dell'utente:** Correggere il documento XML e provare a eseguire di nuovo l'operazione.

**sqlcode**: -16111

**sqlstate**: 2200M

**SQL16112N Lo schema XML contiene una definizione di elemento o attributo in errore in quanto 'name' o 'ref' risulta mancante. Codice di origine errore =** *codice di origine errore***.**

**Spiegazione:** Durante l'elaborazione di uno schema XML, il parser XML ha rilevato una definizione di elemento o attributo non corretta. Il valore per *codice-errore* corrisponde a uno dei seguenti motivi:

- 1. Un attributo dichiarato globalmente in uno schema XML non aveva un nome. Tutti gli attributi dichiarati globalmente devono avere un nome.
- 2. Un attributo è stato dichiarato in uno schema XML senza un nome o un ref. Tutti gli attributi dichiarati globalmente devono avere un nome o un ref.
- 3. Un elemento dichiarato globalmente in uno schema XML non aveva un nome. Tutti gli elementidichiarati globalmente devono avere un nome.
- 4. Un elemento è stato dichiarato in uno schema XML senza un nome o un ref. Tutti gli elementidichiarati globalmente devono avere un nome o un ref.

Analisi o convalida non completata.

**Risposta dell'utente:** Correggere il documento XML e provare a eseguire di nuovo l'operazione.

**sqlcode**: -16112

**sqlstate**: 2200M

# **SQL16113N Il documento XML o lo schema XML contiene un attributo** *nome-attributo* **che è in errore. Codice di errore =** *codice-errore***.**

**Spiegazione:** Durante l'analisi di un documento XML, il parser ha rilevato un attributo che non è stato definito o utilizzato correttamente. I motivi possibili dati da *codice-errore* sono:

- **1** L'attributo ha sia il nome che il ref specificati. Un attributo può avere un nome o un ref, ma non entrambi.
- **2** L'attributo è stato precedentemente dichiarato all'interno dello stesso ambito. I nomi di attributi devono essere univoci all'interno dell'ambito.
- **3** L'attributo doveva essere completo mentre non lo era
- **4** L'attributo era completo mentre non lo doveva essere
- **5** L'attributo è già definito in una base e non dovrebbe essere presente della derivazione per estensione
- **6** È stato fatto un riferimento all'attributo ID ma questo non è stato dichiarato
- **7** L'attributo non corrisponde alla numerazione o all'elenco di notazioni definito
- **8** I valori per l'attributo devono essere nomi o token di nomi
- **9** L'attributo non supporta valori multipli
- **10** Nessun validator del tipo di dati è stato trovato per questo attributo
- **11** L'attributo non deve essere modificato dalla normalizzazione in un documento autonomo
- **12** Il valore dell'attributo non è valido. I collegamenti dello spazio dei nomi con prefisso potrebbero non essere vuoti
- **13** Questo attributo è un attributo di livello superiore e non è stato trovato
- **14** L'elenco di attributi in una DTD non contiene la definizione di tipo per il tipo di attributo, che deve essere una delle seguenti: 'CDATA', 'ID', 'IDREF', 'IDREFS', 'ENTITY', 'ENTITIES', 'NMTOKEN' o 'NMTOKENS'.
- **15** L'attributo fa riferimento a una entità sconosciuta
- **16** Il contenuto dell'attributo non è valido. Il contenuto deve essere conforme al formato (annotation?, (simpletype?))
- **17** L'attributo ha un valore predefinito. Tale valore deve essere specificato in un documento autonomo.
- **18** L'attributo è già stato utilizzato nell'elemento. Il nome di un attributo deve essere univoco nell'elemento principale.
- **19** L'attributo ha entrambi i facet 'fixed' e 'default' specificati. È possibile specificare soltanto uno dei due.
- **20** Il valore dell'attributo non corrispondeva ad alcuno dei valori numerati consentiti per l'attributo.
- **21** L'attributo non è definito all'interno dell'elemento
- **22** L'attributo ha un valore non valido.
- **23** L'attributo non era definito nello schema associato.
- **24** L'attributo non è stato dichiarato.
- **25** Esiste un valore di ID non corretto per questo attributo
- **26** L'attributo è richiesto ma non è stato trovato
- **27** Il tipo semplice dell'attributo non è stato trovato
- **28** Il valore dell'attributo non corrisponde a un valore 'fixed'.

Analisi o convalida non completata.

**Risposta dell'utente:** Correggere il documento XML e provare a eseguire di nuovo l'operazione.

**sqlcode**: -16113

**sqlstate**: 2200M

# **SQL16114N Il documento XML contiene un ID con valore duplicato** *valore***.**

**Spiegazione:** Durante l'analisi di un documento XML, il parser ha rilevato una cifra un valore di ID *valore* che è stato precedentemente dichiarato con il documento. I valori degli ID devono essere univoci per un documento.

Analisi o convalida non completata.

**Risposta dell'utente:** Correggere il documento XML e provare a eseguire di nuovo l'operazione.

**sqlcode**: -16114

**sqlstate**: 2200M

# **SQL16115N Il documento XML contiene un elemento o un attributo** *nome* **con un prefisso dello spazio dei nomi non risolto.**

**Spiegazione:** Durante l'analisi di un documento XML, il parser ha rilevato un elemento o un attributo identificato da *nome* il cui prefisso del namespace non può essere risolto su un URI.

# **SQL16116N • SQL16122N**

Analisi o convalida non completata.

**Risposta dell'utente:** Correggere il documento XML e provare a eseguire di nuovo l'operazione.

**sqlcode**: -16115

**sqlstate**: 2200M

# **SQL16116N Il documento XML contiene un valore duplicato** *valore* **in una dichiarazione del tipo.**

**Spiegazione:** Durante l'analisi di un documento XML, il parser ha rilevato un valore duplicato nella dichiarazione del tipo. Una dichiarazione del tipo può specificare soltanto 'substitution', 'union', 'extension', 'list', o 'restriction' una volta sola.

Analisi o convalida non completata.

**Risposta dell'utente:** Correggere il documento XML e provare a eseguire di nuovo l'operazione.

**sqlcode**: -16116

**sqlstate**: 2200M

#### **SQL16117N Il documento XML dichiara un'entità** *nome-entità* **che non è stata terminata.**

**Spiegazione:** Durante l'analisi di un documento XML, il parser ha rilevato una dichiarazione di entità per *nome-entità* senza il carattere di termine previsto.

Analisi o convalida non completata.

**Risposta dell'utente:** Correggere il documento XML e provare a eseguire di nuovo l'operazione.

**sqlcode**: -16117

**sqlstate**: 2200M

### **SQL16118N Il documento XML dichiara un elemento denominato** *nome-elemento* **che non è stato terminato.**

**Spiegazione:** Durante l'analisi di un documento XML, il parser ha rilevato una dichiarazione di elemento con nome *nome-elemento* senza il carattere di termine previsto.

Analisi o convalida non completata.

**Risposta dell'utente:** Correggere il documento XML e provare a eseguire di nuovo l'operazione.

**sqlcode**: -16118

**sqlstate**: 2200M

# **SQL16119N Il documento XML contiene un riferimento di entità a** *nome-entità* **che non è terminato.**

**Spiegazione:** Durante l'analisi di un documento XML, il parser ha rilevato un riferimento di entità a

*nome-entità* senza il carattere di termine previsto.

Analisi o convalida non completata.

**Risposta dell'utente:** Correggere il documento XML e provare a eseguire di nuovo l'operazione.

**sqlcode**: -16119

**sqlstate**: 2200M

## **SQL16120N La Document Type Definition (DTD) contiene una specifica del modello del contenuto per l'elemento** *nome-elemento* **che non è stata terminata.**

**Spiegazione:** Durante l'elaborazione di una DTD, il parser XML ha rilevato un modello di contenuto che non è stato terminato per l'elemento *nome-elemento*.

Analisi o convalida non completata.

**Risposta dell'utente:** Correggere la DTD e provare a eseguire di nuovo l'operazione.

**sqlcode**: -16120

**sqlstate**: 2200M

# **SQL16121N Il documento XML contiene un letterale di entità che non è terminato per una entità denominata** *nome-entità***.**

**Spiegazione:** Durante l'analisi di un documento XML, il parser ha rilevato un letterale di entità che non è stato terminato associato a un'entità denominata *nome-entità*.

Analisi o convalida non completata.

**Risposta dell'utente:** Correggere il documento XML e provare a eseguire di nuovo l'operazione.

**sqlcode**: -16121

**sqlstate**: 2200M

## **SQL16122N Il documento XML contiene un riferimento a un carattere non valido** *codepoint***.**

**Spiegazione:** Durante l'analisi di un documento XML, il parser ha rilevato un riferimento a un carattere non valido che ha il valore di codepoint uguale a *codepoint*.

Analisi o convalida non completata.

**Risposta dell'utente:** Correggere il documento XML e provare a eseguire di nuovo l'operazione.

**sqlcode**: -16122

**sqlstate**: 2200M

## **SQL16123N Il documento XML contiene un elemento** *nome-elemento* **con il contenuto vuoto mentre il modello del contenuto richiede un contenuto per l'elemento.**

**Spiegazione:** Durante l'analisi di un documento XML, il parser ha rilevato un elemento denominato *nome-elemento* che non includeva alcun contenuto. Il modello di contenuto per l'elemento non consente un contenuto vuoto.

Analisi o convalida non completata.

**Risposta dell'utente:** Aggiungere il contenuto all'elemento o rimuovere l'elemento dal documento e provare a eseguire di nuovo l'operazione.

**sqlcode**: -16123

**sqlstate**: 2200M

# **SQL16124N Il documento XML contiene una tag di fine che non è terminata per una tag denominata** *nome-tag***.**

**Spiegazione:** Durante l'analisi di un documento XML, il parser ha rilevato una tag di fine che non è stata terminata associata a una tag denominata *nome-entità*. Analisi o convalida non completata.

**Risposta dell'utente:** Correggere il documento XML e provare a eseguire di nuovo l'operazione.

**sqlcode**: -16124

**sqlstate**: 2200M

# **SQL16125N Il documento XML contiene un carattere non valido con codepoint** *codepoint* **nella serie secondaria interna.**

**Spiegazione:** Durante l'analisi di un documento XML, il parser ha rilevato un carattere non valido definito con codepoint uguale a *codepoint* in una serie secondaria interna.

Analisi o convalida non completata.

**Risposta dell'utente:** Correggere il documento XML e provare a eseguire di nuovo l'operazione.

**sqlcode**: -16125

**sqlstate**: 2200M

# **SQL16126N La Document Type Definition (DTD) contiene un elemento** *nome-elemento* **nel modello di contenuto che non è stato dichiarato.**

**Spiegazione:** Durante l'analisi di una DTD, il parser ha rilevato un elemento con nome *nome-elemento* nel modello di contenuto che non è stato dichiarato.

Analisi o convalida non completata.

**Risposta dell'utente:** Correggere la DTD e provare a

eseguire di nuovo l'operazione.

**sqlcode**: -16126

**sqlstate**: 2200M

# **SQL16127N Una DTD contiene uno spazio non previsto prima del carattere '?', '\*' o '+'.**

**Spiegazione:** Durante l'analisi di una DTD, il parser ha rilevato uno spazio prima di una ricorrenza del carattere '?', '\*' o '+'. Uno spazio non è consentito in questo contesto.

Analisi o convalida non completata.

**Risposta dell'utente:** Rimuovere gli spazi non previsti e provare a eseguire di nuovo l'operazione.

**sqlcode**: -16127

**sqlstate**: 2200M

# **SQL16128N Il documento XML contiene un carattere non valido con codepoint** *codepoint* **nel valore dell'attributo** *nome-attributo***.**

**Spiegazione:** Durante l'analisi di un documento XML, il parser ha rilevato un carattere non valido con codepoint uguale a *codepoint* in un valore di attributo identificato da *nome-attributo*.

Analisi o convalida non completata.

**Risposta dell'utente:** Correggere il documento XML e provare a eseguire di nuovo l'operazione.

**sqlcode**: -16128

**sqlstate**: 2200M

# **SQL16129N Il documento XML prevede una tag di fine** *nome-tag***.**

**Spiegazione:** Durante l'analisi di un documento XML, il parser prevedeva di trovare la fine di una tag denominata *nome-tag* che invece non ha trovato.

Analisi o convalida non completata.

**Risposta dell'utente:** Aggiungere o correggere la tag di fine mancante e provare a eseguire di nuovo l'operazione.

**sqlcode**: -16129

**sqlstate**: 2200M

# **SQL16130N Il documento XML contiene una istruzione di elaborazione non valida o non terminata. Codice di origine errore =** *codice di origine errore***.**

**Spiegazione:** Durante l'elaborazione di un documento o di uno schema XML, il parser XML ha rilevato una istruzione di elaborazione non valida. L'istruzione

# **SQL16131N • SQL16136N**

potrebbe non essere valida a causa di uno dei seguenti motivi:

- 1. L'istruzione di elaborazione non è stata terminata
- 2. L'istruzione di elaborazione inizia con i caratteri 'xml' (in qualsiasi combinazione maiuscolo/minuscolo) che non sono consentiti.

Analisi o convalida non completata.

**Risposta dell'utente:** Correggere l'istruzione di elaborazione XML e provare a eseguire di nuovo l'operazione.

**sqlcode**: -16130

**sqlstate**: 2200M

## **SQL16131N Il documento XML contiene una tag di inizio** *nome-tag* **che non è terminata.**

**Spiegazione:** Durante l'analisi di un documento XML, il parser ha rilevato una tag di inizio identificata da *nome-tag* che non è stata terminata. Il contenuto che segue la tag di inizio potrebbe non contenere la tag di fine oppure la sintassi del contenuto non è corretta tra la tag di inizio e quella di fine.

Analisi o convalida non completata.

**Risposta dell'utente:** Correggere il documento XML e provare a eseguire di nuovo l'operazione.

**sqlcode**: -16131

**sqlstate**: 2200M

## **SQL16132N Il documento XML contiene una struttura di documenti non valida.**

**Spiegazione:** Durante l'analisi di un documento XML, il parser ha rilevato una struttura di documenti non valida. Il parser ha rilevato dati di caratteri senza spazi nel prologo di un documento dell'istanza o nella serie secondaria esterna di una DTD.

Analisi o convalida non completata.

**Risposta dell'utente:** Correggere il documento XML e provare a eseguire di nuovo l'operazione.

**sqlcode**: -16132

**sqlstate**: 2200M

#### **SQL16133N Il documento XML contiene una dichiarazione del namespace non valida.**

**Spiegazione:** Durante l'analisi di un documento XML, il parser ha rilevato una dichiarazione del namespace in un'istanza DOM. Il namespace dei nomi ha il prefisso ″xmlns″ e l'URI http://www.w3.org/2000/ xmlns/.

Analisi o convalida non completata.

**Risposta dell'utente:** Correggere il documento XML e

provare a eseguire di nuovo l'operazione.

**sqlcode**: -16133

**sqlstate**: 2200M

# **SQL16134N Il documento XML contiene un namespace di destinazione non valido associato a** *nome***.**

**Spiegazione:** Durante l'analisi di un documento XML, il parser ha rilevato una dichiarazione di attributo denominato *nome* con un namespace di destinazione che corrisponde al namespace dello schema XML per i documenti dell'istanza ('http://www.w3.org/2001/ XMLSchema-instance'). Questo URI non può essere utilizzato come namespace di destinazione in una dichiarazione di attributo.

Analisi o convalida non completata.

**Risposta dell'utente:** Correggere il nome dell'elemento o dell'attributo e provare a eseguire di nuovo l'operazione.

**sqlcode**: -16134

**sqlstate**: 2200M

# **SQL16135N Il documento XML contiene un elenco di attributi che fa riferimento a un elemento** *nome-elemento* **che non è dichiarato.**

**Spiegazione:** Durante l'analisi di un documento XML, il parser ha rilevato un elenco di attributi con un riferimento a un elemento *nome-elemento* che non è stato dichiarato.

Analisi o convalida non completata.

**Risposta dell'utente:** Correggere il documento XML e provare a eseguire di nuovo l'operazione.

**sqlcode**: -16135

**sqlstate**: 2200M

### **SQL16136N Lo schema XML contiene un errore facet. Codice di origine errore =** *codice di origine errore***.**

**Spiegazione:** Durante l'analisi di un documento XML, il parser ha rilevato un errore con un facet. I motivi possibili dati da *codice-errore* sono:

- 1. L'unico facet 'constraining' valido per un tipo di dati booleano è PATTERN
- 2. È stata rilevata una tag facet non valida
- 3. Il valore di un facet 'enumeration' in un oggetto derivato non proviene dallo spazio del valore dell'oggetto di base corrispondente.
- 4. Il valore di un facet 'whiteSpace' deve essere 'preserve', 'replace' o 'collapse'
- 5. Il valore di un facet 'whiteSpace' non deve essere 'preserve' o 'replace' se il valore del facet 'whiteSpace' del tipo di base corrispondente è 'collapse'
- 6. Il valore di un facet 'whitespace' non deve essere 'preserve' se il valore del facet whiteSpace del tipo di base corrispondente è 'replace'

Analisi o convalida non completata.

**Risposta dell'utente:** Correggere il documento XML e provare a eseguire di nuovo l'operazione.

**sqlcode**: -16136

**sqlstate**: 2200M

## **SQL16137N Il documento XML contiene un simpleType sconosciuto** *nome-tipo***.**

**Spiegazione:** Durante l'analisi di un documento XML, il parser ha rilevato un nome tipo *nome-tipo* che è un tipo semplice sconosciuto.

Analisi o convalida non completata.

**Risposta dell'utente:** Correggere il nome del tipo e provare a eseguire di nuovo l'operazione.

**sqlcode**: -16137

**sqlstate**: 2200M

### **SQL16138N Il documento XML contiene un complexType sconosciuto** *nome-tipo***.**

**Spiegazione:** Durante l'analisi di un documento XML, il parser ha rilevato un nome tipo *nome-tipo* che è un tipo complesso sconosciuto.

Analisi o convalida non completata.

**Risposta dell'utente:** Correggere il nome del tipo e provare a eseguire di nuovo l'operazione.

**sqlcode**: -16138

**sqlstate**: 2200M

# **SQL16139N Lo schema XML contiene un errore nel contenuto di simpleType** *nome-tipo***.**

**Spiegazione:** Durante l'analisi di un documento XML, il parser ha rilevato un errore nel contenuto di simpleType denominato *nome-tipo*. La definizione dell'elemento simpleType può essere soltanto restriction, list o union. In alcuni casi, il token potrebbe non essere disponibile.

Analisi o convalida non completata.

**Risposta dell'utente:** Correggere il documento XML e provare a eseguire di nuovo l'operazione.

**sqlcode**: -16139

**sqlstate**: 2200M

# **SQL16140N Il documento XML contiene una specifica <group> o <attributeGroup> senza un nome o un attributo ref.**

**Spiegazione:** Durante l'analisi di un documento XML, il parser ha rilevato una specifica <group> o <attributeGroup> che non aveva un nome o un attributo ref.

Analisi o convalida non completata.

**Risposta dell'utente:** Correggere il documento XML e provare a eseguire di nuovo l'operazione.

**sqlcode**: -16140

**sqlstate**: 2200M

## **SQL16141N Lo schema XML contiene una derivazione non valida da RESTRICTION o EXTENSION. Codice di origine errore =** *codice di origine errore***.**

**Spiegazione:** Durante l'elaborazione di uno schema XML, il parser XML ha rilevato un problema con un tipo derivato da RESTRICTION o EXTENSION. Le cause possibili sono descritte dai valori di *codice-errore* riportati di seguito.

- **1** Esiste un valore secondario non valido che segue l'elemento RESTRICTION o EXTENSION in una definizione simpleContent.
- **2** Esiste un valore secondario non valido che segue l'elemento RESTRICTION o EXTENSION in una definizione complexContent.
- **3** L'attributo BASE non è stato specificato per RESTRICTION o EXTENSION. Ogni derivazione daRESTRICTION o EXTENSION deve includere un'identificazione del tipo di base per la derivazione.
- **4** La derivazione da RESTRICTION o EXTENSION non è consentita dal tipo di base o dallo schema XML.
- **5** Lo schema contiene una restrizione non consentita per 'any'. Le restrizioni valide per 'any' comprendono 'choice', 'sequence', 'all' e 'element'
- **6** Lo schema contiene una restrizione non consentita per 'all'. Le restrizioni valide per 'all' comprendono 'choice', 'sequence' e 'element'
- **7** Lo schema contiene una restrizione non consentita per 'choice'. Le restrizioni valide per 'choice' comprendono 'sequence', 'all' e 'leaf'
- **8** Lo schema contiene una restrizione non

consentita per 'sequence'. Le restrizioni valide per 'sequence' includono 'element'.

- **9** Lo schema ha provato a utilizzare un tipo semplice in una derivazione da RESTRICTION per un complexType
- **10** Lo schema ha provato a utilizzare un tipo semplice con valore 'final' in una derivazione da EXTENSION.

Analisi o convalida non completata.

**Risposta dell'utente:** Correggere lo schema XML e provare a eseguire di nuovo l'operazione.

**sqlcode**: -16141

**sqlstate**: 2200M

**SQL16142N Il documento XML contiene un'entità non definita** *nome-entità***.**

**Spiegazione:** Durante l'analisi di un documento XML, il parser ha trovato un'entità identificata da *nome-entità* che non era definita.

Analisi o convalida non completata.

**Risposta dell'utente:** Correggere il documento XML e provare a eseguire di nuovo l'operazione.

**sqlcode**: -16142

**sqlstate**: 2200M

#### **SQL16143N Il documento XML contiene una fine non prevista dell'entità** *nome-entità***.**

**Spiegazione:** Durante l'analisi di un documento XML, il parser ha trovato una fine di entità identificata da *nome-entità* che non era prevista.

Analisi o convalida non completata.

**Risposta dell'utente:** Correggere l'entità e provare a eseguire di nuovo l'operazione.

**sqlcode**: -16143

**sqlstate**: 2200M

## **SQL16144N Il documento XML contiene una parentesi angolare di apertura ('<') nell'attributo** *nome-attributo* **senza la specifica come entità.**

**Spiegazione:** Durante l'analisi di un documento XML, il parser ha rilevato una parentesi angolare di apertura ('<') in un valore di attributo per l'attributo denominato *nome-attributo*. Se si desidera utilizzare la parentesi angolare di apertura, è necessario che sia specificata come entità '<'. Essa non può essere specificata come letterale del carattere '<'.

Analisi o convalida non completata.

**Risposta dell'utente:** Correggere il valore

dell'attributo e provare a eseguire di nuovo l'operazione.

**sqlcode**: -16144

**sqlstate**: 2200M

## **SQL16145N Il documento XML contiene un riferimento a un carattere di radice esadecimale specificato utilizzando** ″**X**″ **e non** ″**x**″**.**

**Spiegazione:** Durante l'analisi di un documento XML, il parser ha rilevato un riferimento a un carattere di radice esadecimale in cui il valore era specificato in maiuscolo ″X″ invece che in minuscolo ″x″. Un riferimento a un carattere di radice esadecimale deve utilizzare il valore in minuscolo ″x″.

Analisi o convalida non completata.

**Risposta dell'utente:** Correggere il riferimento a un carattere di radice esadecimale in modo da utilizzare il valore in minuscolo ″x″ e provare a eseguire di nuovo l'operazione.

**sqlcode**: -16145

**sqlstate**: 2200M

#### **SQL16146N Il documento XML principale è vuoto.**

**Spiegazione:** Durante l'analisi di un documento XML, il parser ha rilevato un documento XML principale vuoto. Il documento XML principale non può essere vuoto.

Analisi o convalida non completata.

**Risposta dell'utente:** Correggere il documento XML e provare a eseguire di nuovo l'operazione.

**sqlcode**: -16146

**sqlstate**: 2200M

## **SQL16147N Il documento XML contiene un uso non valido per lo spazio dei nomi per xmlns o per il prefisso del namespace 'xmlns'.**

**Spiegazione:** Durante l'analisi di un documento XML, il parser ha rilevato un tentativo di collegare esplicitamente un prefisso riservato come 'xml' o 'xmlns' per uno spazio dei nomi o un tentativo di collegare esplicitamente uno spazio dei nomi riservato come il namespace per xml o xmlns a un prefisso. I prefissi riservati non possono essere collegati esplicitamente i namepace che non siano sé stessi e gli spazi dei nomi riservati non possono essere collegati ai prefissi che non siano sé stessi.

Analisi o convalida non completata.

**Risposta dell'utente:** Correggere il documento XML e provare a eseguire di nuovo l'operazione.

**sqlcode**: -16147
**sqlstate**: 2200M

### **SQL16148N Il documento XML contiene un elemento non valido** *nome-elemento1* **con dati astratti impostati su true e substitutionGroup impostato su** *nome-elemento2***.**

**Spiegazione:** Durante l'analisi di un documento XML, il parser ha rilevato un elemento *nome-elemento1* con dati astratti impostati su true e definito come membro del gruppo di sostituzione dell'elemento *nome-elemento*. I dati astratti devono essere false per *nome-elemento1* come membro del gruppo di sostituzione con elemento principale *nome-elemento2*.

Analisi o convalida non completata.

**Risposta dell'utente:** Correggere il documento XML e provare a eseguire di nuovo l'operazione.

**sqlcode**: -16148

**sqlstate**: 2200M

# **SQL16149N Il documento XML contiene un valore di attributo targetNamespace vuoto.**

**Spiegazione:** Durante l'analisi di un documento XML, il parser ha rilevato un valore di attributo targetNamespace vuoto. L'attributo non deve essere presente o deve contenere un valore non vuoto. Analisi o convalida non completata.

**Risposta dell'utente:** Correggere il documento XML e provare a eseguire di nuovo l'operazione.

**sqlcode**: -16149

**sqlstate**: 2200M

### **SQL16150N Il documento XML contiene un campo keyref** *nome-keyref* **che fa riferimento a un campo delle chiavi** *nome-chiavi* **con una cardinalità differente.**

**Spiegazione:** Durante l'analisi di un documento XML, il parser ha rilevato una mancata corrispondenza nella cardinalità di un campo keyref *nome-keyref* che fa riferimento al campo delle chiavi *nome-chiavi*. La cardinalità in kweyref deve corrispondere alla chiave.

Analisi o convalida non completata.

**Risposta dell'utente:** Correggere la cardinalità del campo keyref o il campo delle chiavi nel documento XML e provare a eseguire di nuovo l'operazione.

**sqlcode**: -16150

**sqlstate**: 2200M

#### **SQL16151N Il documento XML contiene un campo keyref** *nome-keyref* **che fa riferimento a un campo delle chiavi** *nome-chiavi* **che non è stato trovato.**

**Spiegazione:** Durante l'analisi di un documento XML, il parser ha rilevato un campo keyref *nome-keyref* che fa riferimento al campo delle chiavi *nome-chiavi* che non è presente nel documento.

Analisi o convalida non completata.

**Risposta dell'utente:** Correggere il nome del campo delle chiavi nel documento XML e provare a eseguire di nuovo l'operazione.

**sqlcode**: -16151

**sqlstate**: 2200M

### **SQL16152N Il documento XML contiene più attributi derivati da un ID tipo nello stesso tipo complesso o gruppo di attributi. Uno degli attributi è** *nome-attributo***.**

**Spiegazione:** Durante l'analisi di un documento XML, il parser ha rilevato più attributi derivati da un ID tipo nello stesso tipo complesso o gruppo di attributi. Uno degli attributi con questa proprietà è identificata da *nome-attributo*.

Analisi o convalida non completata.

**Risposta dell'utente:** Correggere gli attributi del tipo complesso o l'attributo nel documento XML e provare a eseguire di nuovo l'operazione.

**sqlcode**: -16152

**sqlstate**: 2200M

# **SQL16153N Lo schema XML contiene una definizione di tipo di attributi con un valore predefinito o un valore fisso differente dalla restrizione del valore fisso per il tipo di riferimento** *nome-tipo***.**

**Spiegazione:** Durante l'analisi di un documento XML, il parser ha rilevato una mancata corrispondenza nella restrizione del valore dell'attributo e il tipo di riferimento dell'attributo. L'attributo ha specificato un valore predefinito e il tipo di riferimento è fisso oppure l'attributo ha specificato un valore fisso differente da quello specificato nel tipo di riferimento *nome-tipo*.

Analisi o convalida non completata.

**Risposta dell'utente:** Correggere la restrizione del valore del riferimento all'attributo nel documento XML e provare a eseguire di nuovo l'operazione.

**sqlcode**: -16153

# **SQL16154N • SQL16158N**

## **SQL16154N Lo schema XML contiene un elemento** *nome-elemento* **che ha più di un attributo definito con la proprietà dell'ID.**

**Spiegazione:** Durante l'analisi di uno schema XML (o DTD), due o più attributi con la proprietà dell'ID sono stati dichiarati per l'elemento *nome-elemento*.

Analisi o convalida non completata.

**Risposta dell'utente:** Correggere lo schema XML o la DTD e provare a eseguire di nuovo l'operazione.

**sqlcode**: -16154

**sqlstate**: 2200M

**SQL16155N Il documento XML contiene un URL non valido o specificato non correttamente. Codice di origine errore =** *codice di origine errore***.**

**Spiegazione:** Durante l'analisi di un documento XML, il parser ha rilevato un URL non valido o specificato non correttamente. Il *codice-errore* indica quale tra le seguenti condizioni è stata trovata.

- **1** la sintassi dell'URL non è corretta.
- **2** L'URL utilizza un protocollo non supportato.
- **3** Al momento, è supportato soltanto 'localhost'.
- **4** Nessun prefisso di protocollo è presente.
- **5** È previsto // dopo il protocollo.
- **6** % deve essere seguito da due cifre esadecimali.
- **7** Il componente host non è stato terminato.
- **8** La parte di base dell'URL non può essere relativa.
- **9** Impossibile risolvere un URL relativo utilizzando l'URL di base specificato in quanto l'URL di base non contiene un numero sufficiente di segmenti di percorso.
- **10** Il campo della porta deve essere un valore decimale a 16 bit.

Analisi o convalida non completata.

**Risposta dell'utente:** Correggere il documento XML e provare a eseguire di nuovo l'operazione.

**sqlcode**: -16155

**sqlstate**: 2200M

#### **SQL16156N Il documento XML ha una entità di documento primaria che non è stata aperta. ID sistema=***id-sistema***.**

**Spiegazione:** Durante l'analisi di un documento XML, il parser ha rilevato una entità di documento primaria che non è stata aperta. Il documento è identificato

dall'identificativo del sistema *id-sistema*.

Analisi o convalida non completata.

**Risposta dell'utente:** Correggere il documento XML e provare a eseguire di nuovo l'operazione.

**sqlcode**: -16156

**sqlstate**: 2200M

**SQL16157N Lo schema XML contiene relazioni non valide che coinvolgono il valore facet inclusion o exclusion** *valore* **di un tipo derivato e lo spazio dei valori del tipo di base. Codice di errore =** *codice-errore***.**

**Spiegazione:** Durante l'elaborazione di uno schema XML, il parser ha rilevato una relazione non valida tra i valori valore facet inclusion ed exclusion per un tipo derivato e lo spazio dei valori del tipo di base. Il *codice-errore* indica quale tra le seguenti condizioni è stata trovata. È possibile che si siano verificate le seguenti condizioni:

- 1. Il valore maxInclusion *valore* per il tipo derivato non è compreso nello spazio di valori per il tipo di base.
- 2. Il valore maxExclusion *valore* per il tipo derivato non è compreso nello spazio di valori per il tipo di base.
- 3. Il valore minInclusion *valore* per il tipo derivato non è compreso nello spazio di valori per il tipo di base.
- 4. Il valore minExclusion *valore* per il tipo derivato non è compreso nello spazio di valori per il tipo di base.

Analisi o convalida non completata.

**Risposta dell'utente:** Correggere il valore facet non compreso nello spazio di valori del tipo di base e provare a eseguire di nuovo l'operazione.

**sqlcode**: -16157

**sqlstate**: 2200M

**Spiegazione:** Durante l'analisi di un documento XML, il parser ha rilevato una relazione non valida tra i facet di un tipo derivato e di un tipo di base. Il *codice-errore* indica quale tra le seguenti condizioni è stata trovata.

1. Il valore lenght *lunghezza-td* del tipo derivato non è uguale al valore della lunghezza *lunghezza-base* del tipo di base.

**SQL16158N Lo schema XML contiene una relazione non valida che coinvolge il valore facet minLength, maxLength o length** *lunghezza-td* **in un tipo derivato confrontato al valore del tipo di base** *lunghezza-base***. Codice di errore =** *codice-errore***.**

- 2. Il valore minLength *lunghezza-td* del tipo derivato è minore o uguale al valore minLength *lunghezza-base* del tipo di base.
- 3. Il valore minLength *lunghezza-td* del tipo derivato è maggiore o uguale al valore maxlength *lunghezza-base* del tipo di base.
- 4. Il valore maxLength *lunghezza-td* del tipo derivato è maggiore o uguale al valore maxLength *lunghezza-base* del tipo di base.
- 5. Il valore maxLength *lunghezza-td* del tipo derivato è minore o uguale al valore minLength *lunghezza-base* del tipo di base.
- 6. Il valore length *lunghezza-td* del tipo derivato è minore o uguale al valore minLength *lunghezza-base* del tipo di base.
- 7. Il valore length *lunghezza-td* del tipo derivato è maggiore del valore maxLength *lunghezza-base* del tipo di base.
- 8. Il valore minLength *lunghezza-td* del tipo derivato è maggiore del valore length *lunghezza-base* del tipo di base.
- 9. Il valore maxLength *lunghezza-td* del tipo derivato è minore del valore length *lunghezza-base* del tipo di base.

Analisi o convalida non completata.

**Risposta dell'utente:** Correggere il documento XML e provare a eseguire di nuovo l'operazione.

**sqlcode**: -16158

**sqlstate**: 2200M

#### **SQL16159N Il documento XML contiene un tipo complesso anonimo con un attributo di denominazione nell'elemento** *nome-elemento***.**

**Spiegazione:** Durante l'analisi di un documento XML, il parser ha rilevato un tipo complesso anonimo in un elemento *nome-elemento*, mentre complexType aveva un attributo di denominazione. La combinazione di complexType dell'attributo di denominazione non è consentita in questo contesto.

Analisi o convalida non completata.

**Risposta dell'utente:** Correggere il documento XML e provare a eseguire di nuovo l'operazione.

**sqlcode**: -16159

**sqlstate**: 2200M

## **SQL16160N Il documento XML contiene un tipo semplice anonimo nell'elemento** *nome-elemento* **con un attributo di denominazione.**

**Spiegazione:** Durante l'analisi di un documento XML, il parser ha rilevato un tipo semplice anonimo in un

elemento *nome-elemento*, mentre l'elemento aveva un attributo di denominazione. La combinazione del tipo anonimo e dell'attributo di denominazione non è consentita in questo contesto.

Analisi o convalida non completata.

**Risposta dell'utente:** Correggere il documento XML e provare a eseguire di nuovo l'operazione.

**sqlcode**: -16160

**sqlstate**: 2200M

# **SQL16161N Il documento XML contiene un elemento con un elemento informativo che non è previsto.**

**Spiegazione:** Durante l'analisi di un documento XML, il parser ha rilevato un elemento informativo che non corrisponde (annonation?, (simpletype | complextype)?, (unique  $\vert$  key  $\vert$  keyref)\*).

Analisi o convalida non completata.

**Risposta dell'utente:** Correggere il documento XML e provare a eseguire di nuovo l'operazione.

**sqlcode**: -16161

**sqlstate**: 2200M

# **SQL16162N Il documento XML contiene un elemento** *nome-elemento* **che non può essere parte del gruppo di sostituzione intestato da** *nome-sostituzione***.**

**Spiegazione:** Durante l'analisi di un documento XML, il parser ha rilevato un elemento *nome-elemento* che non può essere parte del gruppo di sostituzione specificato *nome-sostituzione*.

Analisi o convalida non completata.

**Risposta dell'utente:** Correggere il documento XML e provare a eseguire di nuovo l'operazione.

**sqlcode**: -16162

**sqlstate**: 2200M

**SQL16163N Il documento XML contiene una dichiarazione dell'elemento duplicato per** *nome-elemento***.**

**Spiegazione:** Durante l'analisi di un documento XML, il parser ha rilevato una dichiarazione di elemento duplicata nello stesso ambito per l'elemento specificato.

Analisi o convalida non completata.

**Risposta dell'utente:** Correggere il documento XML e provare a eseguire di nuovo l'operazione.

**sqlcode**: -16163

# **SQL16164N • SQL16169N**

## **SQL16164N Il documento XML contiene gli elementi <annotation> di duplicazione nel contenuto.**

**Spiegazione:** Durante l'analisi di un documento XML, il parser ha rilevato gli elementi <annotation> duplicati nel contenuto. È previsto al massimo un elemento <annotation>.

Analisi o convalida non completata.

**Risposta dell'utente:** Correggere il documento XML per rimuovere il duplicato <annotation> e provare a eseguire di nuovo l'operazione.

**sqlcode**: -16164

**sqlstate**: 2200M

#### **SQL16165N Il documento XML contiene un testo non previsto prima dell'elemento root.**

**Spiegazione:** Durante l'analisi di un documento XML, il parser ha rilevato un testo non previsto prima dell'elemento root.

Analisi o convalida non completata.

**Risposta dell'utente:** Correggere il documento XML e provare a eseguire di nuovo l'operazione.

**sqlcode**: -16165

**sqlstate**: 2200M

#### **SQL16166N Il documento XML conteneva una markup parziale nel valore di una entità.**

**Spiegazione:** Durante l'analisi di un documento XML, il parser ha rilevato una markup parziale nel valore di una entità. Il parser stava espandendo un'entità nel documento XML e la markup XML risultante non è corretta.

Analisi o convalida non completata.

**Risposta dell'utente:** Correggere il documento XML e provare a eseguire di nuovo l'operazione.

**sqlcode**: -16166

**sqlstate**: 2200M

### **SQL16167N Il documento XML conteneva NDATA per un'entità di parametro.**

**Spiegazione:** Durante l'analisi di un documento XML, il parser ha rilevato NDATA per un'entità di parametro. NDATA non è consentito per le entità di parametro.

Analisi o convalida non completata.

**Risposta dell'utente:** Correggere il documento XML e provare a eseguire di nuovo l'operazione.

**sqlcode**: -16167

**sqlstate**: 2200M

# **SQL16168N Il documento XML conteneva una dichiarazione XML non valida. Codice di origine errore =** *codice di origine errore***.**

**Spiegazione:** Durante l'elaborazione di un documento o di uno schema XML, il parser XML ha rilevato una dichiarazione XML non valida o mancante. Il *codice-errore* indica quale tra le seguenti condizioni è stata trovata.

- **1** Le stringhe della dichiarazione XML devono essere nell'ordine 'version', 'encoding' e 'standalone'.
- **2** La dichiarazione deve cominciare con <?xml, non con <?XML. La stringa 'xml' deve essere in minuscolo.
- **3** La dichiarazione XML o del testo deve iniziare alla prima colonna della prima riga.
- **4** La dichiarazione XML deve includere la stringa 'version='.
- **5** La dichiarazione XML è richiesta ma non è presente.
- **6** La versione XML specificata non è supportata oppure non è valida.
- **7** La codifica del documento specificata non è valida oppure è in conflitto con la codifica automatica.
- **8** La dichiarazione XML non è stata terminata.
- **9** Il valore dell'attributo autonomo non è valido oppure non è supportato.
- **10** Sono supportati soltanto gli attributi 'version', encoding' e 'standalone'.

Analisi o convalida non completata.

**Risposta dell'utente:** Correggere il documento XML e provare a eseguire di nuovo l'operazione.

**sqlcode**: -16168

**sqlstate**: 2200M

**SQL16169N Il documento XML conteneva un elemento o un attributo non valido rispetto agli spazi dei nomi. Codice di origine errore =** *codice di origine errore***.**

**Spiegazione:** Durante l'analisi di un documento XML, il parser ha rilevato un elemento o un attributo XML non valido provocato dagli spazi dei nomi. Il *codice-errore* indica quale tra le seguenti condizioni è stata trovata.

1. Se gli spazi dei nomi sono abilitati, un nome può avere soltanto un carattere di due punti (:).

- 2. Se gli spazi dei nomi sono abilitati, i due punti (:) non devono essere il primo o l'ultimo carattere.
- 3. Se gli spazi dei nomi sono abilitati, allora i due punti (:) non sono consentiti nei nomi tranne per separare il nome dal prefisso dello spazio dei nomi.
- 4. Se gli spazi dei nomi sono abilitati, allora non è possibile che l'attributo di ID tipo, IDREF, IDREFS, ENTITY, ENTITIES o NOTATION contenga i due punti (:).

Analisi o convalida non completata.

**Risposta dell'utente:** Correggere il documento XML e provare a eseguire di nuovo l'operazione.

**sqlcode**: -16169

**sqlstate**: 2200M

**SQL16170N Il documento XML contiene un tipo** *nome-tipo1* **con un tipo di base sconosciuto** *nome-tipo2***.**

**Spiegazione:** Durante l'analisi di un documento XML, il parser ha rilevato un tipo *nome-tipo1* con un tipo di base sconosciuto *nome-tipo2*.

Analisi o convalida non completata.

**Risposta dell'utente:** Correggere il tipo di base per *nome-tipo1* nel documento XML e provare a eseguire di nuovo l'operazione.

**sqlcode**: -16170

**sqlstate**: 2200M

**SQL16171N Il documento XML conteneva un errore nel contenuto della derivazione in base all'elenco per il tipo semplice** *nome-tipo***.**

**Spiegazione:** Durante l'analisi di un documento XML, il parser ha rilevato una specifica non consentita della derivazione 'list' nella dichiarazione di simpleType *nome-tipo*.

Analisi o convalida non completata.

**Risposta dell'utente:** Correggere la dichiarazione del tipo nel documento XML e provare a eseguire di nuovo l'operazione.

**sqlcode**: -16171

**sqlstate**: 2200M

# **SQL16172N Il documento XML contiene una dichiarazione** *tipo-dichiarazione* **che ha sia un attributo ref che un contenuto di elementi secondari.**

**Spiegazione:** Durante l'analisi di un documento XML, il parser ha rilevato una dichiarazione *tipo-dichiarazione* che include sia un attributo ref che il contenuto degli elementi secondari. Un attributo ref e il contenuto degli elementi secondari non possono essere inclusi entrambi in una dichiarazione *tipo-dichiarazione*.

Analisi o convalida non completata.

**Risposta dell'utente:** Correggere il documento XML e provare a eseguire di nuovo l'operazione.

**sqlcode**: -16172

**sqlstate**: 2200M

**SQL16173N Il documento XML contiene un attributo** *nome-attributo* **che non è consentito.**

**Spiegazione:** Durante l'analisi di un documento XML, è stato rilevato un attributo *nome-attributo* che non è consentito nell'elemento.

Analisi o convalida non completata.

**Risposta dell'utente:** Correggere il documento XML e provare a eseguire di nuovo l'operazione.

**sqlcode**: -16173

**sqlstate**: 2200M

**SQL16174N Il documento XML contiene uno schema XML** *uri1* **il cui spazio dei nomi di destinazione non corrisponde a quello specificato nel documento dell'istanza** *uri2***.**

**Spiegazione:** Durante l'analisi di un documento XML, il parser ha rilevato una mancata corrispondenza tra gli spazi dei nomi di destinazione. Lo spazio dei nomi di destinazione nello schema XML non corrisponde allo spazio dei nomi di destinazione nel documento dell'istanza.

Analisi o convalida non completata.

**Risposta dell'utente:** Correggere lo spazio dei nomi di destinazione nel documento XML e provare a eseguire di nuovo l'operazione.

**sqlcode**: -16174

**sqlstate**: 2200M

**SQL16175N Il documento XML contiene uno schema in cui l'elemento root** *nome-elemento* **non è stato risolto.**

**Spiegazione:** Durante l'analisi di un documento XML, il parser ha rilevato un problema durante la risoluzione dell'elemento root di un documento dello schema.

Analisi o convalida non completata.

**Risposta dell'utente:** Correggere il documento XML e provare a eseguire di nuovo l'operazione.

**sqlcode**: -16175

# **SQL16176N Lo schema XML contiene un uso non consentito del contenuto di List, Union o Restriction per il tipo** *nome-tipo***.**

**Spiegazione:** Durante l'analisi di un documento XML, il tipo specificato *nome-tipo* non può essere dichiarato con List, Union o Restriction. Non è possibile utilizzare list o union con un tipo che non è un tipo semplice. Un tipo semplice che deriva da un altro tipo richiede che l'altro tipo sia anch'esso un tipo semplice.

Analisi o convalida non completata.

**Risposta dell'utente:** Correggere il documento XML e provare a eseguire di nuovo l'operazione.

**sqlcode**: -16176

**sqlstate**: 2200M

**SQL16177N Lo schema XML contiene un tipo derivato il cui tipo di base** *nome-tipo* **non è stato trovato.**

**Spiegazione:** Durante l'analisi di un documento XML, è stato rilevato un tipo derivato e non è stato trovato il tipo di base *nome-tipo* corrispondente.

Analisi o convalida non completata.

**Risposta dell'utente:** Correggere il documento XML e provare a eseguire di nuovo l'operazione.

**sqlcode**: -16177

**sqlstate**: 2200M

**SQL16178N Il documento XML contiene un attributo derivato** *nome-attributo* **che non è coerente con la definizione per l'attributo di base. Codice di errore =** *codice-errore***.**

**Spiegazione:** Durante l'analisi di un documento XML, è stato rilevato un attributo derivato che non è coerente con il tipo di base dell'attributo. I motivi possibili dati da *codice-errore* sono:

- 1. L'impostazione REQUIRED non è coerente
- 2. Il tipo derivato non può essere derivati dal tipo di base
- 3. Il valore non è fisso oppure ha un valore differente dalla base
- 4. Lo spazio dei nomi di destinazione non è valido rispetto alla restrizione dei caratteri jolly della base oppure la base non ha alcun carattere jolly
- 5. Non è possibile modificare l'attributo 'use' del tipo derivato se non è consentito l'uso dell'attributo di base.

Analisi o convalida non completata.

**Risposta dell'utente:** Correggere il documento XML e provare a eseguire di nuovo l'operazione.

**sqlcode**: -16178

**sqlstate**: 2200M

# **SQL16179N Il documento XML contiene un elemento o un attributo** *nome* **con una dichiarazione** *tipo-derivazione* **che prevedeva un simpleType.**

**Spiegazione:** Durante l'analisi di un documento XML, una dichiarazione *tipo-derivazione* prevedeva un simpleType per l'elemento o l'attributo specificato *nome*. È stato trovato un tipo diverso da SimpleType.

Analisi o convalida non completata.

**Risposta dell'utente:** Correggere il documento XML e provare a eseguire di nuovo l'operazione.

**sqlcode**: -16179

**sqlstate**: 2200M

# **SQL16180N Il documento XML contiene un contenuto simpleType semplice.**

**Spiegazione:** Durante l'analisi di un documento XML, il parser ha rilevato un simpleType che non ha elementi secondari. È necessario che sia presente un elemento secondario definito per il simpleType.

Analisi o convalida non completata.

**Risposta dell'utente:** Correggere il documento XML e provare a eseguire di nuovo l'operazione.

**sqlcode**: -16180

**sqlstate**: 2200M

## **SQL16181N Il documento XML contiene un simpleContent non valido.**

**Spiegazione:** Durante l'analisi di un documento XML, è stato rilevato un simpleContent non valido. Il contenuto deve essere RESTRICTION o EXTENSION.

Analisi o convalida non completata.

**Risposta dell'utente:** Correggere il documento XML e provare a eseguire di nuovo l'operazione.

**sqlcode**: -16181

**sqlstate**: 2200M

# **SQL16182N Il documento XML contiene un complexContent non valido.**

**Spiegazione:** Durante l'analisi di un documento XML, è stato rilevato un complexContent non valido. Il contenuto deve essere RESTRICTION o EXTENSION.

Analisi o convalida non completata.

**Risposta dell'utente:** Correggere il documento XML e provare a eseguire di nuovo l'operazione.

**sqlcode**: -16182

**sqlstate**: 2200M

**SQL16183N Il documento XML contiene un elemento secondario non valido in un complexType. Codice di origine errore =** *codice di origine errore***.**

**Spiegazione:** Durante l'analisi di un documento XML, è stato rilevato un elemento secondario non valido in un complexType. I motivi possibili dati da *codice-errore* sono:

- 1. È stato trovato un elemento secondario non valido che segue l'elemento secondario simpleContent in complexType
- 2. È stato trovato un elemento secondario non valido che segue l'elemento secondario complexContent in complexType

Analisi o convalida non completata.

**Risposta dell'utente:** Correggere il documento XML e provare a eseguire di nuovo l'operazione.

**sqlcode**: -16183

**sqlstate**: 2200M

**Spiegazione:** Durante l'analisi di un documento XML, è stata rilevata un'annotazione duplicata per il tipo *nome-tipo*. Un tipo può essere annotato al massimo una volta.

Analisi o convalida non completata.

**Risposta dell'utente:** Correggere il documento XML e provare a eseguire di nuovo l'operazione.

**sqlcode**: -16184

**sqlstate**: 2200M

# **SQL16185N Il documento XML contiene un errore di sintassi. Codice di origine errore =** *codice di origine errore***.**

**Spiegazione:** Durante l'analisi di un documento XML, il parser ha rilevato un errore di sintassi. I motivi possibili dati da *codice-errore* sono:

- **1** È previsto [ dopo INCLUDE o IGNORE
- **2** Il documento contiene un livello superiore complexType senza nome
- **3** La stringa 'standalone=' è consentita solo nell'entità XML principale
- **4** La stringa 'encoding=' è richiesta in una dichiarazione di testo
- **5** L'elemento root è diverso da DOCTYPE
- **6** Gli attributi ID devono essere #IMPLIED o #REQUIRED
- **7** Gli attributi di tipo ENTITY/ENTITIES devono fare riferimento a un'entità esterna non analizzata
- **8** I dati di caratteri non sono consentiti nel modello di contenuto
- **9** I tipi di elementi non possono essere duplicati nei modelli di contenuto misti
- **10** L'attributo del contenuto deve essere 'textOnly' se si specifica l'attributo type
- **11** Le dichiarazioni degli elementi successivi sono consentite solo nel contenuto elementOnly
- **12** Il riferimento all'elemento è consentito solo in un contenuto misto o elementOnly
- **13** È possibile avere soltanto uno degli attributi 'type' e 'ref'
- **14** Il tipo di elemento è già stato dichiarato
- **15** Dichiarazione xml:space non consentita
- **16** Errore nel contenuto dell'elemento informativo dell'elemento <schema>
- **17** Le dichiarazioni degli attributi non possono contenere entrambe le dichiarazioni type e simpleType
- **18** Ref non può utilizzare 'type', 'abstract', 'block', 'final', 'nilable', 'default' o 'fixed'
- **19** Ref è presente ed è stato trovato simpleType/form/type
- **20** Il tipo di base specificato nell'elemento complexContent deve essere un complexType.
- **21** Gli elementi 'anyAttribute' possono contenere al massimo un elemento 'annotation' negli elementi secondari
- **22** Lo spazio dei nomi di un elemento <import> deve essere differente da targetNamespace dello schema <import>ing
- **23** Se lo spazio dei nomi su un elemento <import> non è presente, lo schema<import>ing deve avere un targetNamespace
- **24** Il contenuto di un complexType derivato da una restrizione è vuoto, ma il tipo di base non è vuoto e non può essere reso vuoto utilizzando una derivazione mediante una restrizione.
- **25** Il tipo di contenuto non è una restrizione valida del tipo di contenuto della base
- **26** La definizione {item type definition} deve

**SQL16184N Il documento XML contiene un'annotazione duplicata per il tipo** *nome-tipo***.**

avere {variety} di tipi atomic o union (dove tutti i tipi di membri devono essere atomic)

- **27** La definizione {member type definition} deve avere tutti {variety} di valori atomic o list
- **28** L'elemento secondario di una definizione di gruppi di modelli non deve specificare l'attributo minOccurs o maxOccurs
- **29** Un gruppo il cui contenuto è 'all' deve essere utilizzato soltanto come tipo di contenuto di una definizione di tipo complesso.
- **30** Quando un gruppo di modelli ha {compositor} 'all' che costituisce il {content type} di un tipo complesso, allora minOccurs=maxOccurs=1
- **31** In un componente dello schema 'all', il valore minOccurs/maxOccurs di un elemento deve essere '0' o '1'
- **32** L'intersezione intenzionale di {attribute wildcard} deve poter essere espressa
- **33** La definizione del tipo di base non ha alcun attributo
- **34** Un carattere jolly dell'attributo è presente nel tipo derivato, ma non nella base
- **35** Il carattere jolly dell'attributo nel tipo derivato non è una serie secondaria valida per la base
- **36** L'attributo del carattere jolly nel tipo derivato deve essere identico, o superiore, all'attributo nella base
- **37** Un elemento secondario di simpleType di un <redefine> deve avere un elemento di restrizione come elemento secondario
- **38** L'attributo di base dell'elemento secondario della restrizione di un simpleType deve essere lo stesso dell'attributo di denominazione di simpleType redefine.
- **39** Un elemento secondario di complexType di un <redefine> deve avere una restrizione dell''elemento di estensione come elemento secondario principale.
- **40** L'attributo di base di una restrizione/ estensione deve essere lo stesso di complexType
- **41** Se un elemento secondario del gruppo di un elemento <redefine> contiene un gruppo che fa riferimento a esso stesso, allora deve avere esattamente un riferimento.
- **42** Se un attributeGroup di un elemento <redefine> contiene un riferimento a sé stesso, tale riferimento deve essere esattamente 1
- **43** Il contenuto di una restrizione di identità deve corrispondere (annotation?, selector, field+)
- **44** L'espressione XPath è mancante o vuota
- **45** Un gruppo di modelli <xs:all> che fa parte di una definizione di tipo complesso deve costituire il tipo di contenuto intero della definizione.
- **46** Una <annotation> può contenere soltanto elementi <appinfo> e <documentation>
- **47** Il nome dell'elemento root di uno schema XML deve essere 'schema'
- **48** La ripetizione dei singoli elementi non è consentita per i modelli di contenuto misti
- **49** Dichiarazione degli attributi predefiniti non corretta
- **50** Dichiarazione degli attributi predefiniti prevista
- **51** Errore di sintassi per l'elenco di attributi
- **52** Non valido dopo il contenuto
- **53** Nessun elemento root in DOCTYPE
- **54** Dichiarazione DOCTYPE non determinata
- **55** Dichiarazione di testo non consentita
- **56** Sezione condizionale nella serie secondaria interna
- **57** Un entità di parametro è stata propagata all'esterno della serie secondaria interna o esterna
- **58** I riferimenti alle entità di parametro non sono consentiti all'interno della markup nella serie secondaria interna
- **59** Un'entità è stata propagata all'esterno della sezione del contenuto in Varie
- **60** Non è possibile fare riferimento alle entità esterne dai valori degli attributi
- **61** Se sono presenti entrambi 'default' e 'use', 'use' deve avere il valore 'optional'
- **62** Sono consentite soltanto entità di caratteri numerici o entità di caratteri speciali
- **63** L'attributo schemaLocation non contiene le coppie di valori
- **64** La markup parziale nel testo di sostituzione dell'entità dei parametri in una dichiarazione completa
- **65** La tag di inizio e di fine si trovano in entità differenti
- **66** Il documento conteneva un'espansione di entità ripetitiva
- **67** I facet non sono coerenti con il tipo di base
- **68** Gli spazi non sono consentiti tra gli elementi dichiarati esternamente e il contenuto degli elemento in un documento autonomo.
- **69** La markup parziale nel testo di sostituzione dell'entità dei parametri.
- **70** Il campo corrisponde a più di un valore all'intero dell'ambito del selettore; i campi devono corrispondere a valori univoci
- **71** I caratteri senza spazi non sono consentiti negli elementi dello schema diversi da 'appinfo' e 'documentation'
- **72** L'indice specificato andava oltre al'indice dell'attributo max
- **73** Il valore AttTypes specificato è sconosciuto
- **74** Il valore DefAttType specificato è sconosciuto
- **75** Il nodo dell'operazione binaria ha un tipo di nodo unario
- **76** Il tipo di contenuto deve essere misto o a elementi secondari
- **77** I nodi PCDATA non sono validi
- **78** Il nodo dell'operazione unaria ha un tipo di nodo binario
- **79** Tipo di modello del contenuto sconosciuto
- **80** Tipo di specifica del contenuto sconosciuto
- **81** L'elemento principale non ha un nodo di specifica del contenuto
- **82** Il numero dei codici di creazione ha un valore sconosciuto
- **83** Il numeratore non contiene più elementi
- **84** La numerazione di codifica automatica ha un valore sconosciuto
- **85** Sono state trovate tag di inizio/fine non bilanciate, impossibile continuare
- **86** L'intervallo delle ricorrenze dei caratteri jolly non è una restrizione dell'intervallo dei caratteri jolly della base
- **87** Il carattere jolly non è una serie secondaria del carattere jolly corrispondente nella base
- **88** L'intervallo delle ricorrenze del gruppo non è una restrizione dell'intervallo dei caratteri jolly della base
- **89** Non esiste un'associazione delle funzioni completa tra le parti
- **90** Non esiste un'associazione funzionale completa tra le parti
- **91** Tipo nodo specifica del contenuto non valido
- **92** È stata trovata una stringa vuota
- **93** La stringa contiene solo spazi
- **94** È stato rilevato più di un punto decimale
- **95** Sono stati rilevati caratteri non validi
- **96** È stato rilevato un puntatore null
- **97** L'intervallo di ricorrenze di un gruppo non è una restrizione valida dell'intervallo di ricorrenzedel gruppo di base
- **98** Non esiste un'associazione funzionale completa tra le parti
- **99** Il documento conteneva un riferimento a un carattere non terminato
- **100** Il numero di espansioni di entità supera il limite consentito
- **101** Il tipo di attributo non può avere un valore vuoto
- **102** La rappresentazione della definizione del tipo complesso è valida - <restriction> deve avere un elemento secondario <simpleType>
- **103** Il nome o l'URI dell'elemento nella restrizione non corrisponde al nome o all'URI dell'elemento di base
- **104** I selettori non possono selezionare gli attributi
- **105** Il carattere '|' non è consentito all'inizio di un valore XPath
- **106** I caratteri '||' non sono consentiti in un valore XPath
- **107** Nome attributo mancante in XPath
- **108** I doppi due punti (::) non sono consentiti nell'espressione XPath
- **109** Passo previsto successivo al token 'AXISNAME\_CHILD::'
- **110** Passo previsto che segue '//' in XPath
- **111** Passo previsto che segue '/' in XPath
- **112** '/' non consentito dopo '//' in XPath
- **113** '//' è consentito solo dopo '.' All'inizio di un XPath
- **114** Il carattere '/' non è consentito all'inizio di un valore XPath
- **115** Non è possibile selezionare l'elemento root di un XPath
- **116** Espressione XPath vuota
- **117** L'espressione XPath non può terminare con '|'
- **118** Carattere non valido che segue '.' in XPath
- **119** Token XPath non supportato
- **120** Abilitazione delle opzioni NEL
- **121** Nessuno schema trovato nell'URI
- **122** Il complexType derivato ha un contenuto mentre il tipo di base è vuoto

# **SQL16186N • SQL16192N**

- **123** Il parser prevedeva un nome di notazione XML che non è stato trovato.
- **124** È stata trovata una dichiarazione di notazione non terminata
- **125** Il parser non ha trovato una codifica del documento, mentre ne era richiesta una.
- **126** Il documento conteneva più tag di fine rispetto alle tag di inizio

Analisi o convalida non completata.

**Risposta dell'utente:** Correggere il documento XML e provare a eseguire di nuovo l'operazione.

**sqlcode**: -16185

**sqlstate**: 2200M

#### **SQL16186N Il documento XML ha rilevato un riferimento a un'entità non analizzata non valido** *nome-entità***.**

**Spiegazione:** Durante l'analisi di un documento XML, è stato rilevato un riferimento a una entità non analizzata *nome-entità*. Ciò non è valido.

Analisi o convalida non completata.

**Risposta dell'utente:** Correggere il documento XML e provare a eseguire di nuovo l'operazione.

**sqlcode**: -16186

**sqlstate**: 2200M

### **SQL16187N Il documento XML contiene un tipo astratto** *nome-tipo* **utilizzato in un attributo xsi:type.**

**Spiegazione:** Durante l'analisi di un documento XML, il parser ha trovato un uso di un tipo astratto *nome-tipo* nell'attributo xsi:type.

Analisi o convalida non completata.

**Risposta dell'utente:** Correggere il documento XML e provare a eseguire di nuovo l'operazione.

**sqlcode**: -16187

**sqlstate**: 2200M

## **SQL16188N Il documento XML contiene una specifica di annotazione del contenuto non valida per il tipo** *nome-tipo***.**

**Spiegazione:** Durante l'analisi di un documento XML, il parser ha rilevato un contenuto (Annotation?...) che non è corretto per il tipo di dati *nome-tipo*.

Analisi o convalida non completata.

**Risposta dell'utente:** Correggere il documento XML e provare a eseguire di nuovo l'operazione.

**sqlcode**: -16188

**sqlstate**: 2200M

### **SQL16189N Il documento XML contiene un elemento ref** *nome-elemento* **non trovato nello schema XML.**

**Spiegazione:** Durante l'analisi di un documento XML, il parser ha rilevato un elemento ref *nome-elemento* che non è stato trovato nello schema XML.

Analisi o convalida non completata.

**Risposta dell'utente:** Correggere il documento XML e provare a eseguire di nuovo l'operazione.

**sqlcode**: -16189

**sqlstate**: 2200M

## **SQL16190N Il documento XML contiene un tipo** *prefisso***:** *nome-tipo* **che non è stato trovato nello spazio dei nomi.**

**Spiegazione:** Durante l'analisi di un documento XML, il parser ha rilevato un tipoche non è stato trovato nello spazio dei nomi. Il tipo è identificato da *prefisso*:*nome-tipo*.

Analisi o convalida non completata.

**Risposta dell'utente:** Correggere l'uso del tipo nel documento XML e provare a eseguire di nuovo l'operazione.

**sqlcode**: -16190

**sqlstate**: 2200M

## **SQL16191N Il documento XML conteneva un valore secondario non valido nel tipo complesso** *nome-tipo***.**

**Spiegazione:** Durante l'analisi di un documento XML, il parser ha rilevato un elemento secondario nel tipo complesso *nome-tipo*. Un elemento secondario di completType può essere group, sequence, choice, all, attribute o attributeGroup.

Analisi o convalida non completata.

**Risposta dell'utente:** Correggere il documento XML e provare a eseguire di nuovo l'operazione.

**sqlcode**: -16191

**sqlstate**: 2200M

### **SQL16192N Il documento XML contiene un riferimento a attributeGroup circolare per** *nome-attributo***.**

**Spiegazione:** Durante l'analisi di un documento XML, il parser ha rilevato un riferimento a attributeGroup circolare. Questo uso non è consentito all'esterno di <redefine>.

Analisi o convalida non completata.

**Risposta dell'utente:** Correggere il documento XML e provare a eseguire di nuovo l'operazione.

**sqlcode**: -16192

**sqlstate**: 2200M

#### **SQL16193N Il documento XML contiene un prefisso** *nome-prefisso* **che non è stato associato a un URI.**

**Spiegazione:** Durante l'analisi di un documento XML, il parser ha rilevato un prefisso*nome-prefisso* che non è stato associato a un URI.

Analisi o convalida non completata.

**Risposta dell'utente:** Correggere il documento XML e provare a eseguire di nuovo l'operazione.

**sqlcode**: -16193

**sqlstate**: 2200M

## **SQL16194N Il documento XML contiene un tipo** *nome-tipo* **utilizzato in un attributo xsi:type ma che non è derivato dal tipo di elemento** *nome-elemento***.**

**Spiegazione:** Durante l'analisi di un documento XML, il parser ha rilevato un attributo xsi:type che specificava *nome-tipo* ma questo tipo non è derivato dal tipo di elemento *nome-elemento*.

Analisi o convalida non completata.

**Risposta dell'utente:** Correggere il tipo utilizzato nell'attributo xsi:type nel documento XML e provare a eseguire di nuovo l'operazione.

**sqlcode**: -16194

**sqlstate**: 2200M

# **SQL16195N Il documento XML contiene un'istruzione redefine non valida. L'***uri-spazio-nomi* **è già stato incluso o ridefinito.**

**Spiegazione:** Durante l'analisi di un documento XML, il parser ha rilevato un'istruzione redefine non valida. Il namespace *uri-namespace* è già stato incluso o ridefinito.

Analisi o convalida non completata.

**Risposta dell'utente:** Correggere il documento XML e provare a eseguire di nuovo l'operazione.

**sqlcode**: -16195

**sqlstate**: 2200M

#### **SQL16196N Il documento XML contiene un elemento** *nome-elemento* **che non è stato specificato correttamente. Codice di errore =** *codice-errore*

**Spiegazione:** Durante l'analisi di un documento XML, il parser ha rilevato un errore con un elemento denominato *nome-elemento*. I motivi possibili dati da *codice-errore* sono:

- **1** L'elemento è annullabile nella restrizione ma non nella base
- **2** L'elemento non è fisso oppure è fisso ma non ha lo stesso valore della base
- **3** Le sostituzioni non consentite per l'elemento non sono una superserie di quelle della base
- **4** L'elemento ha un tipo che non deriva dalla base
- **5** L'elemento appartiene a un gruppo di una varietà differente da quella della base
- **6** La chiave per la restrizione dell'identità dell'elemento non è stata trovata
- **7** L'elemento è dichiarato con un tipo astratto. Utilizzare xsi:type per specificare un tipo che non è astratto
- **8** L'elemento ha una restrizione di blocco e non consente la sostituzione
- **9** L'elemento non può avere sia un attributo type che un elemento secondario con un tipo simpleType o complexType
- **10** L'elemento deve avere un valore fisso o predefinito e deve avere un modello di contenuto semplice misto
- **11** L'elemento deve avere un attributo schemaLocation specificato
- **12** Lo spazio dei nomi dell'elemento deve provenire dallo spazio dei nomi dello schema
- **13** L'elemento ha un tipo che non deriva dal tipo dell'elemento all'inizio del gruppo di sostituzione.
- **14** L'elemento è stato dichiarato globalmente e non può avere un attributo ref
- **15** Nessuna espressione di specifica del contenuto è stata trovata per l'elemento
- **16** Sono previsti i caratteri ',' o ')' o la parentesi di chiusura nel modello del contenuto dell'elemento
- **17** L'elemento non può avere 'xmlns' come prefisso
- **18** L'elemento è già stato dichiarato
- **19** L'elemento non può avere elementi secondari all'interno di un contenuto di tipo semplice.

# **SQL16197N • SQL16200N**

- **20** L'elemento ha un simpletype ma non è stato trovato alcun validator del tipo di dati
- **21** L'elemento ha una chiave che corrisponde a un elemento che ha il valore nullable impostato su true
- **22** Esiste un valore della chiave duplicato per la restrizione dell'identità dell'elemento
- **23** Esiste un valore univoco duplicato dichiarato per la restrizione dell'identità dell'elemento
- **24** L'elemento ha una chiave senza un valore
- **25** Non sono presenti valori sufficienti per la restrizione di identificazione univoca dell'elemento
- **26** L'elemento è stato utilizzato in DOCTYPE ma non è stato dichiarato
- **27** Il modello del contenuto per l'elemento è ambiguo
- **28** La parte del tipo di contenuto non è svuotabile ma il tipo di contenuto dell'elemento è misto.
- **29** Il contenuto dell'elemento è differente dal valore a attributi fissi nella dichiarazione dello schema dell'elemento
- **30** Esiste un gruppo di sostituzione circolare per l'elemento
- **31** L'elemento non è valido per il modello del contenuto associato
- **32** Il valore dell'elemento è 'xsi:nil'. Tale valore non è coerente con le dichiarazioni dell'elemento come non nullable.
- **33** L'elemento non è stato dichiarato
- **34** L'elemento specificato deve essere completo
- **35** L'elemento specificato non può essere completo
- **36** L'elemento specificato non era vuoto prima di specificare xsi:nil=true. Qualsiasi elemento che specifica xsi:nil=true deve essere vuoto.
- **37** L'elemento non è definito.
- **38** L'attributo ha entrambi i facet 'fixed' e 'default' specificati. È possibile specificare soltanto uno dei due.

Analisi o convalida non completata.

**Risposta dell'utente:** Correggere il documento XML e provare a eseguire di nuovo l'operazione.

**sqlcode**: -16196

**sqlstate**: 2200M

### **SQL16197N Il documento XML contiene la restrizione dell'identità del nome della chiave o keyref** *nome* **che non ha valori sufficienti per l'elemento** *nome-elemento***.**

**Spiegazione:** Durante l'analisi di un documento XML, il parser ha rilevato un elemento denominato *nome-elemento* in cui la restrizione di identità per la chiave o keyref *nome* non ha sufficienti valori specificati.

Analisi o convalida non completata.

**Risposta dell'utente:** Correggere il documento XML e provare a eseguire di nuovo l'operazione.

**sqlcode**: -16197

**sqlstate**: 2200M

#### **SQL16198N Il documento XML contiene la dichiarazione di un oggetto** *tipo-oggetto* **con un nome non valido** *nome***.**

**Spiegazione:** Durante l'analisi di un documento XML, il parser ha rilevato una dichiarazione per un oggetto *nome-oggetto* con nome *nome* non valido.

Analisi o convalida non completata.

**Risposta dell'utente:** Correggere il documento XML e provare a eseguire di nuovo l'operazione.

**sqlcode**: -16198

**sqlstate**: 2200M

## **SQL16199N Il documento XML contiene un tipo** *nome-tipo* **che ha complexContent e non può essere specificato come base in un elemento simpleContent.**

**Spiegazione:** Durante l'analisi di un documento XML, il parser ha rilevato un tipo *nome-tipo* con complexContent specificato come base in un elemento simpleContent.

Analisi o convalida non completata.

**Risposta dell'utente:** Correggere il documento XML per specificare un tipo differente come base e provare a eseguire di nuovo l'operazione.

**sqlcode**: -16199

**sqlstate**: 2200M

# **SQL16200N Il documento XML contiene un attributo di riferimento duplicato** ″*prefisso***:** *nome*″ **in un complexType.**

**Spiegazione:** Durante l'analisi di un documento XML, il parser ha rilevato un attributo di riferimento duplicato denominato *prefisso*:*nome* in un complexType.

Analisi o convalida non completata.

**Risposta dell'utente:** Correggere il documento XML e provare a eseguire di nuovo l'operazione.

**sqlcode**: -16200

**sqlstate**: 2200M

**SQL16201N Il documento XML contiene un carattere Unicode non valido** *valore-esa* **in un identificativo pubblico.**

**Spiegazione:** Durante l'analisi di un documento XML, il parser ha rilevato un carattere Unicode non valido in un ID pubblico. Il carattere non valido è identificato con il valore esadecimale *valore-esa*.

Analisi o convalida non completata.

**Risposta dell'utente:** Correggere il documento XML e provare a eseguire di nuovo l'operazione.

**sqlcode**: -16201

**sqlstate**: 2200M

**SQL16202N Il documento XML contiene una cifra non valida** *valore* **per la radice associata.**

**Spiegazione:** Durante l'analisi di un documento XML, il parser ha rilevato una cifra non valida *valore* per la radice associata. La radice può essere base 10 o base 16.

Analisi o convalida non completata.

**Risposta dell'utente:** Correggere il documento XML e provare a eseguire di nuovo l'operazione.

**sqlcode**: -16202

**sqlstate**: 2200M

# **SQL16203N Input del documento XML terminato prima della fine di tutte le tag iniziate. L'ultima tag iniziata era** *nome-tag***.**

**Spiegazione:** Durante l'analisi di un documento XML, il parser ha rilevato una fine di immissione prima della chiusura di tutte le tag di inizio. L'ultima tag di inizio è indicata da *nome-tag*.

Analisi o convalida non completata.

**Risposta dell'utente:** Correggere il documento XML e provare a eseguire di nuovo l'operazione.

**sqlcode**: -16203

**sqlstate**: 2200M

## **SQL16204N Il documento XML contiene un riferimento a una dichiarazione di entità esterna** *nome-entità-esterna* **in un documento autonomo.**

**Spiegazione:** Durante l'analisi di un documento XML, il parser ha fatto riferimento a un'entità esterna

identificata da *nome-entità-esterna* in un documento autonomo.

Analisi o convalida non completata.

**Risposta dell'utente:** Correggere il documento XML e provare a eseguire di nuovo l'operazione.

**sqlcode**: -16204

**sqlstate**: 2200M

**SQL16205N Il documento XML contiene troppo pochi elementi corrispondenti al modello del contenuto** *nome***.**

**Spiegazione:** Durante l'analisi di un documento XML, il parser non ha trovato un numero sufficiente di elementi da associare il modello di contenuto identificato da *nome*.

Analisi o convalida non completata.

**Risposta dell'utente:** Correggere il documento XML e provare a eseguire di nuovo l'operazione.

**sqlcode**: -16205

**sqlstate**: 2200M

# **SQL16206N Il documento XML contiene un riferimento a un URI** *stringa-uri* **per cui non è disponibile alcuna grammatica.**

**Spiegazione:** Durante l'analisi di un documento XML, il parser ha provato a individuare una grammatica per l'URI *stringa-uri*. La grammatica non è disponibile.

Analisi o convalida non completata.

**Risposta dell'utente:** Correggere il documento XML e provare a eseguire di nuovo l'operazione.

**sqlcode**: -16206

**sqlstate**: 2200M

**SQL16207N Il documento XML contiene un'entità** *nome-entità* **che non è definita.**

**Spiegazione:** Durante l'analisi di un documento XML, il parser ha trovato un'entità identificata da *nome-entità* che non era definita.

Analisi o convalida non completata.

**Risposta dell'utente:** Correggere il documento XML e provare a eseguire di nuovo l'operazione.

**sqlcode**: -16207

# **SQL16208N • SQL16211N**

### **SQL16208N Il documento XML contiene un tipo non valido** *nome-tipo* **in xsi:type.**

**Spiegazione:** Durante l'analisi di un documento XML, il parser ha trovato un tipo non valido *nome-tipo* in una definizione xsi:type. Analisi o convalida non completata.

**Risposta dell'utente:** Correggere il documento XML e provare a eseguire di nuovo l'operazione.

**sqlcode**: -16208

**sqlstate**: 2200M

# **SQL16209N Il documento XML richiede la specifica di un membro del gruppo di sostituzione per l'elemento astratto** *nome-elemento***.**

**Spiegazione:** Durante l'analisi di un documento XML, il parser ha rilevato un membro mancante di un gruppo di sostituzione per l'elemento astratto *nome-elemento*.

Analisi o convalida non completata.

**Risposta dell'utente:** Correggere il documento XML e provare a eseguire di nuovo l'operazione.

**sqlcode**: -16209

**sqlstate**: 2200M

#### **SQL16210N Il documento XML conteneva un valore** *valore* **che viola una limitazione della funzione. Codice di errore =** *codice-errore***.**

**Spiegazione:** Durante l'elaborazione di un documento XML, il parser XML ha rilevato un valore che non ha superato il test di limitazione della funzione. I motivi possibili dati da *codice-errore* sono:

- **1** La lunghezza del valore supera il valore della funzione maxLen
- **2** La lunghezza del valore era inferiore al valore della funzione minLen
- **3** La lunghezza del valore non era uguale al valore della funzione len
- **4** Il valore non era compreso nella numerazione
- **5** Il numero di cifre totale nel valore superava il valore della funzione totDigits
- **6** Il numero di cifre di frattali nel valore superava il valore della funzione fractDigits
- **7** Il valore era maggiore del valore della funzione maxInclusive
- **8** Il valore era maggiore o uguale al valore della funzione maxExclusive
- **9** Il valore era minore del valore della funzione minInclusive
- **10** Il valore era minore o uguale al valore della funzione minExclusive
- **11** Il valore non è una sostituzione di spazi
- **12** Il valore non è uno spazio ridotto
- **13** Il valore non corrisponde alla funzione dell'espressione regolare
- **14** Il valore non corrisponde ad alcun tipo di membri dell'unione
- **15** Il valore supera la funzione scale
- **16** Il valore supera la funzione di precisione

Analisi o convalida non completata.

**Risposta dell'utente:** Correggere il valore che viola la funzione di restrizione nel documento XML e provare a eseguire di nuovo l'operazione.

**sqlcode**: -16210

**sqlstate**: 2200M

# **SQL16211N Il documento XML conteneva un URI non valido. Token 1=***token1***. Token 2=***token2***. Codice di errore =** *codice-errore***.**

**Spiegazione:** Durante l'analisi di un documento XML, il parser ha rilevato un URI non valido. I motivi possibili dati da *codice-errore* sono:

- **1** L'URI *token1* deve avere tutti i componenti richiesti.
- **2** L'URI *token1* contiene il componente *token2* che è valido soltanto per gli URI generici
- **3** L'URI *token1* contiene una sequenza escape non valida *token2*.
- **4** L'URI *token1* contiene un carattere non valido *token2*.
- **5** L'URI contiene un componente non annullabile impostato su null
- **6** L'URI *token1* contiene un componente non conforme *token2*.
- **7** L'URI *token1* contiene un componente *token2* che non è valido se il componente 'host' non è specificato
- **8** L'URI *token1* contiene un componente *token2* che non è valido se il componente 'path' non è specificato
- **9** L'URI *token1* contiene il componente *token2* che non può essere incluso in una specifica di percorso.
- **10** Un URI contiene un valore di porta *token1* che non è compreso nell'intervallo (0, 65535).

Analisi o convalida non completata.

**Risposta dell'utente:** Correggere l'URI nel documento XML e provare a eseguire di nuovo l'operazione.

**sqlcode**: -16211

**sqlstate**: 2200M

#### **SQL16212N Il documento XML non consente definizioni circolari per** *nome***.**

**Spiegazione:** Durante l'analisi di un documento XML, il parser ha rilevato l'uso di un *nome* senza la definizione di *nome*. XML non consente le definizioni circolari.

Analisi o convalida non completata.

**Risposta dell'utente:** Correggere il documento XML e provare a eseguire di nuovo l'operazione.

**sqlcode**: -16212

**sqlstate**: 2200M

**SQL16213N Lo schema XML contiene un elemento** *nome-elemento* **che non deve avere una restrizione** *tipo-restrizione* **in quanto il tipo è derivato dall'ID.**

**Spiegazione:** Durante l'analisi di uno schema XML, il parser ha rilevato un elemento che non deve avere una restrizione *tipo-restrizione* in quanto è derivato da un ID.

Analisi o convalida non completata.

**Risposta dell'utente:** Correggere il documento XML e provare a eseguire di nuovo l'operazione.

**sqlcode**: -16213

**sqlstate**: 2200M

**SQL16214N Il documento XML contiene uno schema importato** *uri-importazione* **che ha uno spazio dei nomi di destinazione** *uri-spazio-nomi-destinazione* **differente da quello dichiarato** *uri-dichiarato***.**

**Spiegazione:** Durante l'analisi di un documento XML, il parser ha rilevato una mancata corrispondenza tra gli spazi dei nomi. Lo schema XML importato *uri-importazione* ha uno spazio dei nomi di destinazione *uri-spazio-nomi-destinazione* differente dallo spazio dei nomi dichiarato *uri-dichiarato* nel documento XML.

Analisi o convalida non completata.

**Risposta dell'utente:** Correggere la mancata corrispondenza tra gli spazi dei nomi per il documento XML e provare a eseguire di nuovo l'operazione.

**sqlcode**: -16214

**sqlstate**: 2200M

**SQL16215N Il documento XML contiene uno schema incluso** *uri-inclusione* **che ha uno spazio dei nomi di destinazione differente** *uri-spazio-nomi-differente***.**

**Spiegazione:** Durante l'analisi di un documento XML, il parser ha rilevato una mancata corrispondenza tra gli spazi dei nomi. Lo schema XML incluso con l'URI *uri-inclusione* ha un URI dello spazio dei nomi di destinazione differente *uri-spazio-nomi-destinazione*.

Analisi o convalida non completata.

**Risposta dell'utente:** Correggere la mancata corrispondenza tra gli spazi dei nomi per il documento XML e provare a eseguire di nuovo l'operazione.

**sqlcode**: -16215

**sqlstate**: 2200M

**SQL16216N Il documento XML non comprende l'attributo** *nome-attributo* **che deve essere presente nelle dichiarazioni** *tipo-elemento nome-elemento***.**

**Spiegazione:** Durante l'analisi di un documento XML, il parser ha rilevato una dichiarazione *tipo-elemento nome-elemento* che non contiene un attributo richiesto *nome-attributo*.

Analisi o convalida non completata.

**Risposta dell'utente:** Aggiungere l'attributo mancante alla dichiarazione globale o locale nel documento XML e provare a eseguire di nuovo l'operazione.

**sqlcode**: -16216

**sqlstate**: 2200M

## **SQL16217N Il documento XML contiene l'attributo** *nome-attributo* **che non può essere presente nelle dichiarazioni** *tipo-elemento nome-elemento***.**

**Spiegazione:** Durante l'analisi di un documento XML, il parser ha rilevato un attributo denominato *nome-attributo* che non è consentito in una dichiarazione *tipo-elemento nome-elemento*.

Analisi o convalida non completata.

**Risposta dell'utente:** Rimuovere l'attributo dalla dichiarazione globale o locale nel documento XML e provare a eseguire di nuovo l'operazione.

**sqlcode**: -16217

#### **SQL16218N Il documento XML contiene una dichiarazione globale per** *componente* **denominato** *nome1* **che è stato dichiarato più di una volta.**

**Spiegazione:** Durante l'analisi di un documento XML, il parser ha rilevato una dichiarazione globale duplicata per un componente *componente* identificato da *nome*. Il *componente* può essere ″element″, ″group″ o ″attributeGroup″.

Analisi o convalida non completata.

**Risposta dell'utente:** Rimuovere la dichiarazione duplicata dal documento XML e provare a eseguire di nuovo l'operazione.

**sqlcode**: -16218

**sqlstate**: 2200M

# **SQL16219N Il documento XML contiene una dichiarazione di tipo globale per un** *tipo1* **denominato** *nome* **dichiarata più di una volta o specificata come** *tipo2*

**Spiegazione:** Durante l'analisi di un documento XML, il parser ha rilevato una dichiarazione di tipo globale duplicata per un *tipo1* identificato da *nome* o *nome* è dichiarato come *tipo2*. Le dichiarazioni di tipo globali possono essere simpleType o complexType.

Analisi o convalida non completata.

**Risposta dell'utente:** Correggere il documento XML e provare a eseguire di nuovo l'operazione.

**sqlcode**: -16219

**sqlstate**: 2200M

#### **SQL16220N Il documento XML contiene un elemento o un attributo** *nome* **in cui è stato utilizzato NOTATION direttamente nello schema per l'elemento o l'attributo.**

**Spiegazione:** Durante l'analisi di un documento XML, il parser ha rilevato un elemento o un attributo in cui lo schema ha utilizzato NOTATION direttamente per l'elemento o l'attributo.

Analisi o convalida non completata.

**Risposta dell'utente:** Correggere il documento XML e provare a eseguire di nuovo l'operazione.

**sqlcode**: -16220

**sqlstate**: 2200M

## **SQL16221N Il documento XML contiene una mancata corrispondenza tra la definizione del tipo di base** *nome-tipo-base* **e il tipo derivato** *nome-tipo-derivato***.**

**Spiegazione:** Durante l'analisi di un documento XML, il parser ha rilevato una mancata corrispondenza tra la definizione del tipo di base *nome-tipo-base* e il tipo derivato *nome-tipo-derivato*. Se il tipo di contenuto di un tipo di base è misto allora anche il tipo derivato dovrà avere un contenuto misto. Se il tipo di contenuto di un tipo di base è solo elementi, allora anche il tipo derivato dovrà avere un contenuto con solo elementi.

Analisi o convalida non completata.

**Risposta dell'utente:** Correggere il documento XML e provare a eseguire di nuovo l'operazione.

**sqlcode**: -16221

**sqlstate**: 2200M

# **SQL16222N Il documento XML contiene una dichiarazione** *tipo-dichiarazione* **globale senza un nome.**

**Spiegazione:** Durante l'analisi di un documento XML, il parser ha rilevato una dichiarazione *tipo-dichiarazione* globale senza un nome. La dichiarazione globale deve avere un nome.

Analisi o convalida non completata.

**Risposta dell'utente:** Correggere la dichiarazione globale nel documento XML e provare a eseguire di nuovo l'operazione.

**sqlcode**: -16222

**sqlstate**: 2200M

# **SQL16223N Il documento XML conteneva un elemento <redefine> con un elemento secondario di tipo** *nome-tipo* **che non è consentito.**

**Spiegazione:** Durante l'analisi di un documento XML, il parser ha rilevato un elemento redefine con un elemento secondario con il tipo di dati *nome-tipo*. Un elemento <redefine> non può contenere un elemento secondario di quel tipo.

Analisi o convalida non completata.

**Risposta dell'utente:** Correggere l'elemento <redefine> nel documento XML e provare a eseguire di nuovo l'operazione.

**sqlcode**: -16223

**SQL16224N Il documento XML contiene una mancata corrispondenza tra la definizione dell'elemento di base** *nome-elemento-base* **e l'elemento derivato** *nome-elemento-derivato***. Codice di errore =** *codice-errore***.**

**Spiegazione:** Durante l'analisi di un documento XML, il parser ha rilevato una mancata corrispondenza tra la definizione dell'elemento di base *nome-elemento-base* e un elemento derivato associato denominato *nome-elemento-derivato*. I motivi possibili dati da *codice-errore* sono:

- 1. L'elemento derivato ha un numero inferiore di restrizioni di identificazione dell'elemento di base
- 2. L'elemento derivato ha una restrizione di identità che non viene visualizzata sull'elemento di base.

Analisi o convalida non completata.

**Risposta dell'utente:** Correggere l'elemento di base o l'elemento derivato nel documento XML e provare a eseguire di nuovo l'operazione.

**sqlcode**: -16224

**sqlstate**: 2200M

**SQL16225N Il documento XML contiene un namespace** *uri-namespace* **che non è consentito da un carattere jolly nel tipo di base.**

**Spiegazione:** Durante l'analisi di un documento XML, il parser ha rilevato un namespace provocato da un tipo derivato dal tipo di base con un elemento ″any″ che ha una definizione di elemento con un URI dello spazio dei nomi che non corrisponde a *uri-namespace*.

Analisi o convalida non completata.

**Risposta dell'utente:** Correggere il documento XML e provare a eseguire di nuovo l'operazione.

**sqlcode**: -16225

**sqlstate**: 2200M

**SQL16226N Lo schema XML contiene una specifica di gruppo non valida per il gruppo** *nome-gruppo***. Codice di errore =** *codice-errore***.**

**Spiegazione:** Durante l'elaborazione di uno schema XML, il parser XML ha rilevato una specifica di gruppo non valida. I motivi possibili dati da *codice-errore* sono:

- 1. Il gruppo deve contenere (all | choice | sequence)
- 2. Il gruppo contiene un riferimento a un gruppo da ridefinire che deve avere minOccurs = maxOccurs = 1.
- 3. La specifica del gruppo di attributi non corrisponde(annotation?.((attribute | attributeGroup)\*, anyAttribute?))

Analisi o convalida non completata.

**Risposta dell'utente:** Correggere il documento XML e provare a eseguire di nuovo l'operazione.

**sqlcode**: -16226

**sqlstate**: 2200M

**SQL16227N Il documento XML contiene l'oggetto** *tipo-oggetto* **denominato** *uri***:** *nome-oggetto* **che non è stato trovato nello schema.**

**Spiegazione:** Durante l'analisi di un documento XML, il parser ha rilevato un oggetto di tipo *tipo-oggetto* con nome *uri*:*nome-oggetto* che non è stato trovato nello schema XML.

**Risposta dell'utente:** Correggere il documento XML o lo schema XML e provare a eseguire di nuovo l'operazione.

Analisi o convalida non completata.

**sqlcode**: -16227

**sqlstate**: 2200M

# **SQL16228N Il contenuto di <all> è limitato a <xs:element> ma è stato rilevato** *nome-tag***.**

**Spiegazione:** Durante l'analisi di un documento XML, il parser ha rilevato l'elemento *nome-tag*. Lo schema XML limita il contenuto di <all> a <xs:element>.

**Risposta dell'utente:** Correggere il documento dello schema XML e provare a eseguire di nuovo l'operazione.

**sqlcode**: -16228

**sqlstate**: 2200M

# **SQL16229N Il documento XML contiene uno schema redefine** *uri-schema* **con uno spazio dei nomi di destinazione differente** *uri-spazio-nomi-destinazione***.**

**Spiegazione:** Durante l'analisi di un documento XML, il parser ha rilevato uno schema redefine con uno spazio dei nomi di destinazione differente.

Analisi o convalida non completata.

**Risposta dell'utente:** Correggere il documento XML e provare a eseguire di nuovo l'operazione.

**sqlcode**: -16229

# **SQL16230N • SQL16236N**

#### **SQL16230N Il documento XML contiene più di una restrizione di identità denominata** *nome-restrizione***.**

**Spiegazione:** Durante l'analisi di un documento XML, il parser ha rilevato più restrizioni di identità con il nome *nome-restrizione*.

Analisi o convalida non completata.

**Risposta dell'utente:** Modificare i nomi delle restrizioni di identità duplicati nel documento XML e provare a eseguire di nuovo l'operazione.

**sqlcode**: -16230

**sqlstate**: 2200M

**SQL16231N Il documento XML contiene un riferimento a un namespace** *uri* **senza una dichiarazione <import>.**

**Spiegazione:** Durante l'analisi di un documento XML, il parser ha rilevato un riferimento al namespace *uri* senza una dichiarazione import.

Analisi o convalida non completata.

**Risposta dell'utente:** Includere una dichiarazione import per il namespace nel documento XML e provare a eseguire di nuovo l'operazione.

**sqlcode**: -16231

**sqlstate**: 2200M

## **SQL16232N Il documento XML contiene un'impostazione duplicata di** *nome-attributo* **nella dichiarazione XML.**

**Spiegazione:** Durante l'analisi di un documento XML, il parser ha rilevato le impostazioni di dichiarazione duplicate per *nome-attributo* nella dichiarazione XML. La dichiarazione XML può avere soltanto una impostazione per gli attributi ″version″, ″encoding″ e ″standalone″.

Analisi o convalida non completata.

**Risposta dell'utente:** Rimuovere l'impostazione degli attributi duplicata nella dichiarazione XML per il documento XML e provare a eseguire di nuovo l'operazione.

**sqlcode**: -16232

**sqlstate**: 2200M

# **SQL16233N Il documento XML contiene un valore di ID duplicato** *valore-ID***.**

**Spiegazione:** Durante l'analisi di un documento XML, il parser ha rilevato un valore di ID duplicato *valore-ID*.

Analisi o convalida non completata.

**Risposta dell'utente:** Modificare i valori degli ID

duplicati su valori di ID univoci nel documento XML e provare a eseguire di nuovo l'operazione.

**sqlcode**: -16233

**sqlstate**: 2200M

## **SQL16234N Il documento XML contiene una dichiarazione non valida per il tipo di dati** *nome-tipo***. Codice di errore =** *codice-errore***.**

**Spiegazione:** Durante l'analisi di un documento XML, il parser ha rilevato una dichiarazione del tipo di dati non valida. I motivi possibili dati da *codice-errore* sono:

- 1. Non esiste alcun validator per il tipo di dati *nome-tipo*
- 2. Il tipo di dati non è corretto.

Analisi o convalida non completata.

**Risposta dell'utente:** Correggere il documento XML e provare a eseguire di nuovo l'operazione.

**sqlcode**: -16234

**sqlstate**: 2200M

**SQL16235N Il documento XML conteneva un valore** *valore* **che non è compreso nell'intervallo consentito. Valore intervallo1=***rvalue1***. Valore intervallo 2=***rvalue2***. Codice di errore =** *codice-errore***.**

**Spiegazione:** Durante l'analisi di un documento XML, il parser ha rilevato un valore non valido. I motivi possibili dati da *codice-errore* sono:

- 1. Il valore *valore* è minore del valore negativo massimo *rvalue1*.
- 2. Il valore *valore* è maggiore del valore positivo massimo *rvalue1*.
- 3. Il numero *valore* non è compreso nell'intervallo consentito *rvalue1* - *rvalue2*.
- 4. Il numero *valore* deve avere un esponente.

Analisi o convalida non completata.

**Risposta dell'utente:** Correggere il valore dell'intervallo nel documento XML e provare a eseguire di nuovo l'operazione.

**sqlcode**: -16235

**sqlstate**: 2200M

## **SQL16236N Errore durante l'elaborazione di una espressione regolare. Codice di errore =** *codice-errore***. Token possibile =** *token***.**

**Spiegazione:** Durante l'elaborazione di una espressione regolare si è verificato un errore. Il *codice-errore* fornisce ulteriori informazioni relative all'errore e una descrizione del token possibile *token* se non è vuoto.

- **1** È presente un nome di categoria non valido *token* nell'espressione regolare.
- **2** Era presente un'opzione sconosciuta nell'espressione regolare.
- **3** Era presente una parola chiave sconosciuta *token* nell'espressione regolare.
- **4** ComplementRanges L'argomento deve essere RangeToken
- **5** Il numero di riferimento deve essere maggiore di zero.
- **6** Tipo token sconosciuto.
- **7** Indice secondario non valido.
- **8** Modello di sostituzione a lunghezza zero o non valido.
- **9** Notazione esadecimale Unicode o codepoint Unicode non valido.
- **10** Il codepoint di fine dell'intervallo *token* è minore del codepoint di inizio.
- **11** Sintassi dell'espressione regolare non valida. È prevista una stringa o un carattere riportato in *token*.
- **12** Eccedenza in una notazione esadecimale.
- **13** È stato trovato un carattere non previsto in una espressione regolare.
- **14** Numero di riferimento non valido.
- **15** Un carattere è richiesto dopo il carattere barra inversa ('\').
- **16** Fine del modello non prevista in un gruppo di modificatori, in un gruppo condizionale o in una classe di caratteri.
- **17** Un riferimento precedente, un punto fisso, un carattere lookahead o lookbehind è previsto in un modello condizionale.
- **18** Esistono più di tre opzioni in un gruppo condizionale.
- **19** Un carattere in U+0040 su u+005f deve seguire  $\setminus$ c.
- **20** Carattere meta non previsto.
- **21** Proprietà sconosciuta.
- **22** Nome sconosciuto di una classe di caratteri POSIX.
- **23** Uso non valido del carattere '-' in una espressione regolare.
- **24** Un punto fisso non è presente nella posizione corretta nell'espressione regolare.
- **25** È stata utilizzata un'espressione che non è supportata nell'impostazione dell'opzione corrente.
- **26** Un quantificatore non valido è stato utilizzato in *token*. I problemi possibili includono una cifra prevista, un carattere '}' previsto, una quantità non valida, una quantità minima che supera la quantità massima o una eccedenza del valore della quantità.
- **27** Il *token* non è un intervallo di caratteri valido.
- **28** Il *token* è un carattere escape non valido.
- **29** Errore interno di elaborazione dell'espressione regolare. Codice di errore *token*. Provare di nuovo e se il problema persiste, contattare l'assistenza IBM riportando questo messaggio e il valore di *token*.

Analisi o convalida non completata.

**Risposta dell'utente:** Correggere l'espressione regolare e provare a eseguire di nuovo l'operazione.

**sqlcode**: -16236

**sqlstate**: 2200M

# **SQL16237N Lo schema XML contiene un intervallo di ricorrenze per l'elemento** *nome-elemento* **che non è una restrizione valida per l'intervallo per l'elemento di base.**

**Spiegazione:** Durante l'analisi di uno schema XML, il parser ha rilevato un intervallo di ricorrenze per l'elemento *nome-elemento* che non è una restrizione valida per l'intervallo per l'elemento di base.

Analisi o convalida non completata.

**Risposta dell'utente:** Correggere il documento XML e provare a eseguire di nuovo l'operazione.

**sqlcode**: -16237

**sqlstate**: 2200M

#### **SQL16238N Lo schema XML contiene un prefisso** *nome-prefisso* **che non è collegato a un URI del namespace in un valore XPath.**

**Spiegazione:** Durante l'elaborazione di uno schema XML, il parser XML ha rilevato un prefisso *nome-prefisso* senza un URI corrispondente nel valore XPath.

Analisi o convalida non completata.

**Risposta dell'utente:** Correggere lo schema XML e provare a eseguire di nuovo l'operazione.

**sqlcode**: -16238

## **SQL16239N Il documento XML contiene un elemento redefine per un tipo** *nome-tipo* **che non ha una dichiarazione esistente.**

**Spiegazione:** Durante l'analisi di un documento XML, il parser non ha rilevato una dichiarazione corrispondente a *nome-tipo* nello schema. La richiesta redefine non può essere eseguita senza una dichiarazione precedente.

Analisi o convalida non completata.

**Risposta dell'utente:** Correggere il documento XML e provare a eseguire di nuovo l'operazione.

**sqlcode**: -16239

**sqlstate**: 2200M

## **SQL16240N Il documento XML conteneva** *tag* **che è consentita soltanto nel contenuto elementOnly.**

**Spiegazione:** Durante l'analisi di un documento XML, il parser ha rilevato un contenuto che è valido soltanto per elementOnly.

Analisi o convalida non completata.

**Risposta dell'utente:** Correggere il documento XML e provare a eseguire di nuovo l'operazione.

**sqlcode**: -16240

**sqlstate**: 2200M

**SQL16241N Il documento XML ha il contenuto** *tag* **in un gruppo di modelli di opzioni che è limitato a 'element', 'group', 'choice', 'sequence' e 'any'.**

**Spiegazione:** Durante l'analisi di un documento XML, il parser ha rilevato un contenuto non valido. Un gruppo di modelli di opzioni include il contenuto *tag* che non è 'element', 'group', 'choice', 'sequence' o 'any'.

Analisi o convalida non completata.

**Risposta dell'utente:** Correggere il documento XML e provare a eseguire di nuovo l'operazione.

**sqlcode**: -16241

**sqlstate**: 2200M

**SQL16242N Il documento XML ha** *nome1* **e** *nome2* **che violano la regola di attribuzione delle parti univoca.**

**Spiegazione:** Durante l'analisi di un documento XML, il parser ha rilevato dei valori che violano la regola di attribuzione delle parti univoca.

Analisi o convalida non completata.

**Risposta dell'utente:** Correggere il documento XML e

**sqlcode**: -16242

**sqlstate**: 2200M

# **SQL16243N Il documento XML contiene un keyref** *valore* **che fa riferimento a una chiave o a una restrizione univoca che non è compresa nell'ambito.**

**Spiegazione:** Durante l'analisi di un documento XML, il parser ha rilevato un keyref non valido. Il keyref *valore* è il nome di una chiave o di una restrizione univoca definita ma che non è compresa nell'ambito del keyref.

Analisi o convalida non completata.

**Risposta dell'utente:** Correggere il documento XML e provare a eseguire di nuovo l'operazione.

**sqlcode**: -16243

**sqlstate**: 2200M

# **SQL16244N Il documento XML contiene un'operazione** *nome-operazione* **che non è valida per il tipo di specifica.**

**Spiegazione:** Durante l'analisi di un documento XML, il parser ha rilevato un'operazione non valida per il tipo di specifica.

Analisi o convalida non completata.

**Risposta dell'utente:** Correggere il documento XML e provare a eseguire di nuovo l'operazione.

**sqlcode**: -16244

**sqlstate**: 2200M

# **SQL16245N Identificativo SQL non qualificato** *stringa* **trovato alla riga** *num-riga* **nel documento dello schema XML** *uri***.**

**Spiegazione:** L'identificativo *stringa* non contiene un nome dello schema relazionale e non esiste alcuna annotazione globale db2-xdb:defaultSQLSchema specificata nello schema XML. Il documento dello schema XML può essere determinato associando *uri* alla colonna SCHEMALOCATION della vista del catalogo SYSCAT.XSROBJECTCOMPONENTS.

Lo schema XML non è abilitato per la decomposizione.

**Risposta dell'utente:** L'annotazione globale db2-xdb:defaultSQLSchema deve essere definita oppure le tabelle o i nickname utilizzati nell'associazione devono essere dichiarati con una annotazione db2-xdb:table che specifica uno schema relazionale.

**sqlcode**: -16245

## **SQL16246N Associazione dell'annotazione non completa alla riga** *num-riga* **nel documento dello schema XML** *uri***. Codice di errore =** *codice-errore***.**

**Spiegazione:** L'annotazione che associa l'elemento dello schema XML alla riga *riga* in *uri* a un oggetto del database non contiene delle informazioni. I valori possibili per il codice di errore includono:

- 1. Un nome rowset che non è specificato o che non è completo
- 2. Una associazione deve specificare una colonna di destinazione o una condizione. Non è stata specificata né la colonna di destinazione né la condizione.
- 3. L'elaborazione del contenuto XML è stato specificato, ma non è stata specificata alcuna colonna di destinazione. L'associazione indica che il contenuto di un documento XML deve essere troncato, normalizzato o trasformato mediante un'espressione ma non indica l'ubicazione in cui deve essere memorizzato il contenuto elaborato.

Il documento dello schema XML può essere determinato associando *uri* alla colonna SCHEMALOCATION della vista del catalogo SYSCAT.XSROBJECTCOMPONENTS.

Lo schema XML non è abilitato per la decomposizione.

**Risposta dell'utente:** Modificare le annotazioni nello schema XML. Tra le azioni possibili basate su *codice-errore* vi sono:

- 1. Specificare un nome rowset completo.
- 2. Specificare una colonna di destinazione o una condizione.
- 3. Specificare una colonna di destinazione per il contenuto XML a cui è associata l'elaborazione specificata.

Fare riferimento alla documentazione dello schema XML relativamente all'annotazione specificata per essere certi che siano stati forniti valori per tutti i componenti richiesti.

**sqlcode**: -16246

**sqlstate**: 225DE

**SQL16247N Il tipo XML di origine** *tipo-dati-origine* **non può essere associato al tipo SQL di destinazione** *tipo-dati-destinazione* **nell'annotazione alla riga** *num-riga* **nel documento dello schema XML** *uri***.**

**Spiegazione:** L'annotazione alla riga *num-riga* nel documento dello schema XML *uri* associa un tipo di schema XML *tipo-dati-origine* a un tipo SQL non compatibile *tipo-dati-destinazione*. Il documento dello

schema XML può essere determinato associando *uri* alla colonna SCHEMALOCATION della vista del catalogo SYSCAT.XSROBJECTCOMPONENTS.

Lo schema XML non è abilitato per la decomposizione.

**Risposta dell'utente:** Fare riferimento alla documentazione dello schema XML annotato per ulteriori informazioni sulla compatibilità tra i tipi di schema XML e i tipi SQL. Correggere l'annotazione in maniera appropriata.

**sqlcode**: -16247

**sqlstate**: 225DE

# **SQL16248N Errore nell'annotazione alla riga** *num-riga* **nel documento dello schema XML** *uri***. Le informazioni aggiuntive per l'errore includono** *dettagli-errori***.**

**Spiegazione:** Il documento dello schema XML annotato *uri* contiene un errore nell'annotazione al numero di riga *num-riga*. Tra i tipi di errore vi sono: valore non valido, elementi o attributi sconosciuti all'interno di una annotazione, XML non corretto. Tutte le informazioni aggiuntive disponibili sul tipo di errore o sul valore non corretto sono riportate in *dettagli-errori*.

Il documento dello schema XML può essere determinato associando *uri* alla colonna SCHEMALOCATION della vista del catalogo SYSCAT.XSROBJECTCOMPONENTS.

Lo schema XML non è abilitato per la decomposizione.

**Risposta dell'utente:** Fare riferimento alla documentazione dello schema XML annotato per un elenco di annotazioni consentite e la relativa sintassi. Correggere o rimuovere l'annotazione sconosciuta.

**sqlcode**: -16248

**sqlstate**: 225DE

**SQL16249N L'annotazione db2-xdb:expression o db2-xdb:condition** *stringa-annotazione* **alla riga o vicino alla riga** *num-riga* **nel documento dello schema XML** *uri* **non è valido in base al codice di errore** *codice-errore***.**

**Spiegazione:** L'annotazione db2-xdb:expression o db2-xdb:condition identificata non è valida, come indicato da uno dei seguenti codici di errore:

- 1. La lunghezza della stringa dell'espressione specificata ha superato il valore massimo consentito.
- 2. Il numero di ricorrenze della parola chiave \$DECOMP\_CONTENT o \$DECOMP\_ELEMENTID nell'espressione supera il numero massimo di 10 ricorrenze.

Il documento dello schema XML può essere determinato associando *uri* alla colonna

# **SQL16250N • SQL16253N**

SCHEMALOCATION della vista del catalogo SYSCAT.XSROBJECTCOMPONENTS.

Lo schema XML non è abilitato per la decomposizione.

**Risposta dell'utente:** Fare riferimento alla documentazione dello schema XML per maggiori informazioni sulla sintassi e sui limiti per db2-xdb:expression e sulle annotazioni db2-xdb:condition. Correggere l'espressione in maniera appropriata.

**sqlcode**: -16249

**sqlstate**: 225DE

**SQL16250N Lo schema db2-xdb:defaultSQLSchema con il valore** *nome-schema* **alla riga** *num-riga* **nel documento dello schema XML** *uri* **è in conflitto con un altro schema db2-xdb:defaultSQLSchema specificato in uno dei documenti XML all'interno dello stesso schema XML.**

**Spiegazione:** È possibile avere soltanto un unico valore per l'annotazione db2-xdb:defaultSQLSchema su tutti i documenti dello schema XML che comprendono uno schema XML annotato. Il nome dello schema SQL specificato *nome-schema* alla riga *num-riga* nel documento dello schema XML *uri* è in conflitto con un altro valore per l'annotazione db2 xdb:defaultSQLSchema in questo o in un altro documento dello schema XML. Il documento dello schema XML può essere determinato associando *uri* alla colonna SCHEMALOCATION della vista del catalogo SYSCAT.XSROBJECTCOMPONENTS.

Lo schema XML non è abilitato per la decomposizione.

**Risposta dell'utente:** Correggere lo schema XML annotato in modo che tutte le specifiche di db2-xdb:defaultSQLSchema siano coerenti.

**sqlcode**: -16250

**sqlstate**: 225DE

# **SQL16251N Annotazione db2-xdb:table duplicata definita per la tabella o il nickname** *nome-tabella* **alla riga** *num-riga* **nel documento dello schema XML** *uri***.**

**Spiegazione:** Esiste più di un'annotazione db2-xdb:table per la tabella o il nickname *nome-tabella* nello schema XML annotato. Una seconda annotazione db2-xdb:table è stata rilevata per questa tabella o nickname alla riga *num-riga* nel documento dello schema XML *uri*. Il documento dello schema XML può essere determinato associando *uri* alla colonna SCHEMALOCATION della vista del catalogo SYSCAT.XSROBJECTCOMPONENTS.

Lo schema XML non è abilitato per la decomposizione.

**Risposta dell'utente:** Correggere lo schema XML

annotato rimuovendo qualsiasi annotazione db2-xdb:table duplicata per la tabella o il nickname *nome-tabella* dai documenti dello schema XML.

**sqlcode**: -16251

**sqlstate**: 225DE

# **SQL16252N Il nome db2-xdb:rowSet** *nome-serie-righe* **specificato alla riga o vicino alla riga** *num-riga* **nel documento dello schema XML** *uri* **è già associato a un'altra tabella o a un altro nickname.**

**Spiegazione:** Una serie di righe in uno schema XML annotato deve corrispondere esattamente a una tabella o a un nickname. La dichiarazione della serie di righe alla riga *num-riga* dichiara un'associazione tra la serie di righe *nome-serie-righe* e la tabella o il nickname specificato nell'annotazione db2-xdb:table. La serie di righe specificata è stata già associata a una tabella o a un nickname differente in un'altra annotazione db2-xdb:table. Il documento dello schema XML può essere determinato associando *uri* alla colonna SCHEMALOCATION della vista del catalogo SYSCAT.XSROBJECTCOMPONENTS.

Lo schema XML non è abilitato per la decomposizione.

**Risposta dell'utente:** Correggere lo schema XML annotato in modo che ogni nome delle serie di righe sia associato in maniera univoca a una sola tabella o a un solo nickname per tutti i documenti dello schema XML.

**sqlcode**: -16252

**sqlstate**: 225DE

# **SQL16253N L'annotazione db2-xdb:condition** *condizione* **alla riga** *num-riga* **nel documento dello schema XML** *uri* **è troppo lunga.**

**Spiegazione:** La lunghezza della stringa associata a db2-xdb:condition che inizia con *condizione* supera il valore massimo consentito. L'annotazione db2-xdb:condition è stata trovata alla riga *num-riga* nel documento dello schema XML *uri*. Il documento dello schema XML può essere determinato associando *uri* alla colonna SCHEMALOCATION della vista del catalogo SYSCAT.XSROBJECTCOMPONENTS.

Lo schema XML non è abilitato per la decomposizione.

**Risposta dell'utente:** Ridurre la dimensione della stringa condition per db2-xdb:condition nel documento dello schema XML. Fare riferimento alla documentazione dello schema XML per maggiori informazioni sul limite per le stringhe specificate nelle annotazioni db2-xdb:condition.

**sqlcode**: -16253

## **SQL16254N L'annotazione db2-xdb:locationPath** *percorso* **alla riga** *num-riga* **nel documento dello schema XML** *uri* **non è valida con codice di errore** *codice-errore***.**

**Spiegazione:** Un valore specificato nello schema annotato per db2-xdb:locationPath non è valido. I valori possibili per il codice di errore includono:

- 1. Un elemento o un attributo ha un prefisso del namespace che non è associato a un URI. Tutti i prefissi del namespace utilizzati nel percorso sono stati associati a un namespace nel documento dello schema XML contenente l'annotazione che specifica tale percorso.
- 2. Sintassi non valida per un percorso.
- 3. Il percorso specificato non corrisponde ad alcun percorso da un nodo root a una posizione in cui l'elemento o l'attributo può essere visualizzato in un documento dell'istanza.
- 4. Il nome di un elemento o di un attributo in locationPath non corrisponde ad alcun nome di elemento o di attributo nello schema XML.
- 5. Il numero di posizioni nel percorso supera il limite massimo consentito.

Il documento dello schema XML può essere determinato associando *uri* alla colonna SCHEMALOCATION della vista del catalogo SYSCAT.XSROBJECTCOMPONENTS.

Lo schema XML non è abilitato per la decomposizione.

**Risposta dell'utente:** Modificare le annotazioni nello schema XML. Tra le azioni possibili basate su *codice-errore* vi sono:

- 1. Verificare che i prefissi degli spazi dei nomi in db2-xdb:locationPath siano corretti oppure aggiungere una dichiarazione per il namespace mancante.
- 2. Verificare che la sintassi del valore per db2-xdb:locationPath sia una sintassi valida per un percorso di una posizione.
- 3. Verificare che il valore per db2-xdb:locationPath corrisponda a un percorso possibile dal nodo root all'elemento o all'attributo alla fine del percorso della posizione.
- 4. Verificare che tutti i nomi di elementi e attributi in locationPath corrispondano a un elemento valido e ai nomi di attributi nello schema XML.
- 5. Fare riferimento alla documentazione dello schema XML relativa ai limiti di db2-xdb:locationPath e ridurre il numero di posizioni nel percorso il modo che non superi il limite massimo consentito.

**sqlcode**: -16254

**sqlstate**: 225DE

#### **SQL16255N Un valore di db2-xdb:rowSet** *nome-serie-righe* **utilizzato alla riga** *num-riga* **nel documento dello schema XML** *uri* **è in conflitto con una annotazione db2-xdb:table con lo stesso nome.**

**Spiegazione:** Lo schema XML annotato contiene una annotazione db2-xdb:table che dichiara una tabella o un nickname denominato *nome-serie-righe*, ma lo schema XML annotato non ha alcuna dichiarazione per l'annotazione db2-xdb:rowSet per associare *nome-serie-righe* a qualsiasi tabella o nickname. Se una serie di righe non è stata dichiarata in una annotazione db2-xdb:table, viene implicitamente associata a una tabella o a un nickname con lo stesso nome completo dal valore di db2-xdb:defaultSQLSchema. Lo schema XML annotato non può utilizzare una annotazione db2-xdb:rowSet che si basa su una annotazione implicita tra una serie di righe e una tabella con lo stesso nome di *nome-serie-righe* e allo stesso tempo dichiarare una tabella o un nickname denominato *nome-serie-righe* mediante una annotazione db2-xdb:table. Il documento dello schema XML può essere determinato associando *uri* alla colonna SCHEMALOCATION della vista del catalogo SYSCAT.XSROBJECTCOMPONENTS.

Lo schema XML non è abilitato per la decomposizione.

**Risposta dell'utente:** Correggere lo schema XML annotato aggiungendo un elemento secondario db2-xdb:rowSet all'elemento db2-xdb:table con nome *nome-serie-righe*. In questo modo, la serie di righe verrà associata esplicitamente alla tabella o al nickname.

**sqlcode**: -16255

**sqlstate**: 225DE

# **SQL16256N Lo schema XML non comprende un complexType globale richiesto per l'abilitazione alla decomposizione.**

**Spiegazione:** Lo schema XML non ha elementi globali di complexType che funzionano da elementi root potenziali per i documenti delle istanze. Lo schema XML deve contenere almeno un elemento globale di complexType per poter essere abilitato per la decomposizione.

Lo schema XML non è abilitato per la decomposizione.

**Risposta dell'utente:** Verificare che lo schema XML contenga almeno un elemento globale di complexType prima di provare ad abilitarlo per la decomposizione.

**sqlcode**: -16256

# **SQL16257N • SQL16260N**

**SQL16257N La funzione** *numero-funzione* **alla riga** *num-riga* **nel documento dello schema XML** *uri* **non è supportata per la decomposizione. Le informazioni aggiuntive per l'errore includono** *dettagli-errore***.**

**Spiegazione:** È stata rilevata una funzione non supportata, come indicato da uno dei seguenti numeri di funzione:

- 1. Un'associazione a una colonna di un tipo non supportato per la decomposizione. Fare riferimento alla documentazione dello schema XML annotato per i tipi di colonne di destinazione consentiti.
- 2. Un'associazione di un elemento in un gruppo di modelli a scelta contenente una condizione o un'espressione.
- 3. Un'associazione di un elemento o attributo a un nickname che identifica una tabella in un'origine dati che non sia DB2 per LUW. Qualsiasi nickname specificato in uno schema XML annotato deve identificare una tabella destinata in DB2 a un'origine dati LUW.
- 4. Lo schema xml annotato contiene un riferimento ad una tabella la cui code page è diversa da quella del database. La decomposizione non è supportata in una configurazione dove una delle tabelle di destinazione si trova in una diversa codepage da quella del database.

In alcuni casi, la presenza di funzioni non supportate nello schema XML provoca un errore nell'abilitazione per la decomposizione. In altri casi, la presenza di annotazioni nello spazio dei nomi della decomposizione sulla funzione non supportata provoca un errore nell'abilitazione per la decomposizione. Le informazioni aggiuntive disponibili relative all'errore sono riportate in *dettagli-errore*.

**Risposta dell'utente:** Rimuovere la funzione dallo schema XML o rimuovere le annotazioni della decomposizione associate alla funzione, come appropriato. Consultare la documentazione relativa alla decomposizione sulle restrizioni sull'utilizzo della funzione dello schema XML specificata.

**sqlcode**: -16257

**sqlstate**: 225DE

**SQL16258N Lo schema XML contiene un elemento ripetitivo che è una funzione non supportata per la decomposizione. L'elemento ripetitivo è stato identificato come** ″*namespace-elemento***:***nome-elemento*″ ″*namespace-tipo***:***nome-tipo*″**.**

**Spiegazione:** Gli schemi XML con gli elementi ripetitivi non sono supportati per la decomposizione. È stato trovato almeno un elemento ripetitivo identificato come *spazio-nomi-elemento*:*nome-elemento* di tipo *spazio-nomi-tipo*:*nome-tipo*.

Lo schema XML non è abilitato per la decomposizione.

**Risposta dell'utente:** Rimuovere l'uso della funzione di ripetitività dallo schema XML.

**sqlcode**: -16258

**sqlstate**: 225DE

**SQL16259N Associazioni molti-a-molti non valide rilevate nel documento dello schema XML** *uri1* **alla riga** *num-riga1* **e nel documento dello schema XML** *uri2* **alla riga** *num-riga2***.**

**Spiegazione:** le due annotazioni identificate specificano una relazione molti-a-molti non valida tra gli elementi associati alla stessa serie di righe. Se due dichiarazioni degli elementi hanno un gruppo di modelli di sequenza come elemento discendente comune minimo allora soltanto uno dei percorsi dalla dichiarazione dell'elemento fino al gruppo di modelli può avere maxOccurs>1 su una o più dichiarazioni di elementi o gruppi di modelli nel percorso. I documenti dello schema XML possono essere determinati associando *uri1* e *uri2* alla colonna SCHEMALOCATION della vista del catalogo SYSCAT.XSROBJECTCOMPONENTS.

Lo schema XML non è abilitato per la decomposizione.

**Risposta dell'utente:** Correggere le annotazioni in modo che non siano presenti associazioni molti-a-molti. Fare riferimento alla documentazione dello schema XML annotato per le regole sull'associazione di elementi ed attributi.

**sqlcode**: -16259

**sqlstate**: 225DE

# **SQL16260N Le annotazioni dello schema XML non includono associazioni alle colonne delle tabelle o ai nickname.**

**Spiegazione:** Lo schema XML non contiene annotazioni che associano un elemento o un attributo XML a una colonna di una tabella o a un nickname.

Lo schema XML non è abilitato per la decomposizione in quanto non fornisce alcuna informazione su come eseguire la decomposizione.

**Risposta dell'utente:** Aggiungere le annotazioni allo schema XML in modo che almeno un elemento o un attributo XML sia associato a una colonna di una tabella o a un nickname.

**sqlcode**: -16260

# **SQL16261N Il numero di restrizioni dello spazio dei nomi specificato per il carattere jolly supera il limite** *num-max-namespace***.**

**Spiegazione:** Il numero di spazi dei nomi esplicitamente riportati nell'attributo dello spazio dei nomi di <xsd:any> o <xsd:anyAttribute> è maggiore del limite di *num-max-namespace*. Se l'elenco contiene i valori speciali ##targetNamespace o ##local, tali valori contribuiscono al raggiungimento del limite.

Lo schema XML non è abilitato per la decomposizione.

**Risposta dell'utente:** Ridurre il numero di restrizioni dello spazio dei nomi specificato nella definizione del carattere jolly a un valore inferiore a *num-max-namespace*.

**sqlcode**: -16261

**sqlstate**: 225DE

### **SQL16262N Lo schema XML annotato non ha colonne associate per la serie di righe** *nome-serie-righe***.**

**Spiegazione:** La serie di annotazioni che includono la serie di righe *nome-serie-righe* non contiene alcuna associazione alle colonne. Perché una serie di righe sia una destinazione per la decomposizione, è necessario che almeno una colonna sia associata a un elemento o a un attributo XML.

**Risposta dell'utente:** Aggiungere una annotazione che associ una colonna della serie di righe specificate a un elemento o a un attributo XML. Se la serie di righe non deve essere una destinazione per la decomposizione, rimuovere i riferimenti alla serie di righe dallo schema XML annotato.

**sqlcode**: -16262

**sqlstate**: 225DE

### **SQL16263N Il nome rowSet** *stringa* **alla riga o vicino alla riga** *num-riga* **nel documento dello schema XML** *uri* **non viene utilizzato in alcuna associazione.**

**Spiegazione:** Occorre specificare il nome rowSet *stringa* alla riga *num-riga* nel documento dello schema XML *uri* in almeno un'associazione dello schema XML.

**Risposta dell'utente:** Accertarsi che il nome rowSet *stringa* venga specificato nell'associazione di almeno un elemento o attributo dello schema XML.

**sqlcode**: -16263

**sqlstate**: 225DE

**SQL16264N Il nome rowSet** *stringa* **alla riga o vicino alla riga** *num-riga* **nel documento dello schema XML** *uri* **non può essere utilizzato più volte in** *nome-annotazione***..**

**Spiegazione:** Un nome rowSet può essere utilizzato una sola volta in *nome-annotazione*. Può partecipare a una sola gerarchia di ordini di operazioni.

**Risposta dell'utente:** Verificare che l'utilizzo dello stesso nome rowSet in più istanze dell'elemento db2-xdb:order in *nome-annotazione* faccia parte della propria progettazione.

In tal caso, combinare gli elementi db2-xdb:order interessati in modo che l'ordine risultante sia congruente con l'ordine richiesto di inserimento.

**sqlcode**: -16264

**sqlstate**: 225DE

# **SQL16265N Il documento XML non può essere decomposto utilizzando lo schema XML** *nom-xsrobject* **in quanto non è abilitato oppure non è valido per la decomposizione.**

**Spiegazione:** Lo schema XML identificato da *nome-xsrobject* non si trova nello stato corretto per eseguire la decomposizione. Lo schema XML può trovarsi in uno dei seguenti stati:

- v Non abilitato per la decomposizione (mai abilitato)
- v Disabilitato per la decomposizione
- v Non operativo per la decomposizione a causa delle modifiche alle definizioni di una o più tabelle specificate nelle annotazioni.

La decomposizione può essere eseguita utilizzando schemi XML che sono abilitati per la decomposizione.

La decomposizione XML non è stata avviata.

**Risposta dell'utente:** Verificare che lo schema XML sia abilitato per la decomposizione prima di provare a utilizzarlo per la decomposizione di un documento XML. Lo stato della decomposizione di uno schema XML può essere controllato selezionando la colonna DECOMPOSITION di SYSCAT.XSROBJECTS per lo schema XML identificato da *nome-xsrobject*.

**sqlcode**: -16265

**sqlstate**: 225D1

**SQL16266N Si è verificato un errore SQL durante la decomposizione del documento** *docid* **durante il tentativo di inserimento dei dati. Le informazioni restituite per l'errore includono SQLCODE** *codicesql***, SQLSTATE** *codicesql* **e i token di messaggi** *elenco token***.**

**Spiegazione:** Si è verificato un errore SQL durante la

# **SQL16267N • SQL16269N**

decomposizione di un documento XML con identificativo documento *id-doc*. L'errore si è verificato durante il tentativo di esecuzione di un'operazione SQL insert in base a una parte di dati del documento XML. Tra le cause possibili vi sono: il formato dei dati non è compatibile con il tipo di dati della colonna di destinazione; la lunghezza dei dati supera la dimensione della colonna; è stato fornito un valore null per una colonna definita come non null. Vengono forniti sqlcode, sqlstate e l'elenco dei token dei messaggi (i token sono separati dal carattere della barra verticale). I token dei messaggi potrebbero essere troncati. Per ulteriori spiegazioni sull'errore, consultare il messaggio corrispondente relativo a *sqlcode*.

Il documento XML *id-doc* non è stato decomposto.

**Risposta dell'utente:** Fare riferimento al messaggio associato a SQLCODE. Effettuare l'operazione indicata da quel messaggio. Fare riferimento al file di registrazione db2diag per le informazioni complete sulla condizione di errore.

**sqlcode**: -16266

**sqlstate**: 225D2

**SQL16267N Un valore XML** *stringa* **alla riga** *num-riga* **nel documento** *id-doc* **non è valido in base al tipo di schema XML dichiarato** *nome-tipo* **oppure si trova all'esterno dell'intervallo di valori supportato per il tipo di schema XML.**

**Spiegazione:** Il valore XML specificato *stringa* non è supportato come valore del tipo di dati *nome-tipo*. Questo errore può verificarsi per uno dei seguenti motivi:

- v Il valore XML specificato non è compreso nello spazio dei valori del tipo di schema XML *nome-tipo*. In questo caso, il documento XML non è valido in base allo schema XML utilizzato per la decomposizione.
- Il valore XML non è compreso nell'intervallo di valori supportati in DB2 per il tipo di schema XML *nome-tipo*. In questo caso, il valore XML non può essere inserito nella colonna associata. Tuttavia, la rappresentazione della sintassi del valore XML può essere inserito se il valore è associato a una colonna di tipo carattere.

Il documento XML *id-doc* non è stato decomposto.

**Risposta dell'utente:** Consultare le informazioni W3C sullo schema XML per determinare lo spazio dei valori del tipo di schema XML. Verificare che il documento XML sia coerente con lo schema XML annotato che si utilizza per la decomposizione. Se il valore è presente nello spazio di valori per il tipo, verificare i limiti dell'intervallo per il valore in DB2 come riportato nel manuale XQuery Reference. Se il valore XML non è compreso nell'intervallo per il tipo di dati, associare gli elementi o gli attributi che contengono tali valori a una

colonna di stringa di caratteri. Se lo schema XML richiede una correzione, è necessario che questo venga registrato di nuovo nel XML schema respository (XSR) e che sia abilitato per la decomposizione. Quindi rieseguire l'operazione di decomposizione.

**sqlcode**: -16267

**sqlstate**: 225D3

## **SQL16268N I valori numerici speciali INF, -INF o NaN trovati alla riga** *num-riga* **del documento** *id-doc* **non possono essere assegnati a una colonna.**

**Spiegazione:** L'elaborazione della decomposizione ha trovato uno dei valori numerici speciali INF, -INF o NaN alla riga *num-riga* nel documento con identificativo *id-doc*. Tali valori speciali per i tipi a virgola mobile dello schema XML non sono tipo validi per l'assegnazione a colonne numeriche.

Il documento XML *id-doc* non è stato decomposto.

**Risposta dell'utente:** Possibili metodi di risoluzione:

- v Sostituire le ricorrenze del documento dell'istanza dei valori speciali a virgola mobile dello schema XML con un valore a virgola mobile DB2 valido
- v Associare il valore a virgola mobile XML a una colonna di caratteri, invece che a una colonna di valori double o float
- v Scrivere funzioni definite dall'utente a scopo particolare che vengano richiamate mediante l'annotazione dell'espressione per trasformare tali valori in un valore numerico che possa essere assegnato a una colonna numerica.

**sqlcode**: -16268

**sqlstate**: 225D4

# **SQL16269N L'elemento** ″*namespace***:***nome elemento*″ **in prossimità della riga** ″*num riga*″ **del documento** ″*id doc*″ **non è stato riconosciuto.**

**Spiegazione:** L'elemento *spazio-nomi*:*nome-elemento* alla riga *num-riga* nel documento *id-doc* non è stato riconosciuto in base allo schema XML annotato in uso per la decomposizione. Le possibili cause sono:

- v L'elemento non era definito nello schema XML annotato registrato
- v Un membro del gruppo di sostituzione viene visualizzato nel documento dell'istanza, nella posizione in cui l'intestazione del gruppo viene visualizzato nello schema XML
- v Un altro elemento di tipo compatibile è stato sostituito nel documento dell'istanza per l'elemento previsto nella posizione in base allo schema XML.

Il documento XML *id-doc* non è stato decomposto.

**Risposta dell'utente:** Verificare che il documento XML *id-doc* sia coerente con lo schema XML annotato che si utilizza per la decomposizione. Un metodo per controllare consiste nell'eseguire di nuovo la decomposizione XML con la convalida abilitata in modo da essere certi che il documento sia valido. È inoltre necessario controllare l'uso delle funzioni che non sono supportate per la decomposizione, come ad esempio i gruppi di sostituzione e xsi:type.

Se lo schema XML richiede una correzione, è necessario che questo venga registrato di nuovo nel XML schema respository (XSR) e che sia abilitato per la decomposizione.

**sqlcode**: -16269

**sqlstate**: 225D5

**SQL16270N L'elemento** ″*namespace***:***nome elemento*″ **in prossimità della riga** ″*num riga*″ **del documento** ″*id doc*″ **non è stato trovato.**

**Spiegazione:** La posizione rispetto all'elemento root nel documento XML dell'elemento *spazio-nomi*:*nome-elemento* alla riga *num-riga* nel documento *id-doc* non corrisponde alla posizione relativa all'elemento root come specificato nello schema XML annotato utilizzato per la decomposizione o l'elemento non è raggiungibile in quanto viola la cardinalità specificata nello schema XML.

Il documento XML *id-doc* non è stato decomposto.

**Risposta dell'utente:** Verificare che il documento XML *id-doc* sia coerente con lo schema XML annotato che si utilizza per la decomposizione. Un metodo per controllare consiste nell'eseguire di nuovo la decomposizione XML con la convalida abilitata in modo da essere certi che il documento sia valido.

Se lo schema XML richiede una correzione, è necessario che questo venga registrato di nuovo nel XML schema respository (XSR) e che sia abilitato per la decomposizione.

**sqlcode**: -16270

**sqlstate**: 225D5

**SQL16271N Attributo sconosciuto** ″*namespace***:***nome attributo*″ **in prossimità della riga** ″*num riga*″ **del documento** ″*id doc*″**.**

**Spiegazione:** L'attributo specificato rilevato nel documento non è stato trovato nello schema XML annotato utilizzato per la decomposizione.

Il documento XML *id-doc* non è stato decomposto.

**Risposta dell'utente:** Verificare che il documento XML sia coerente con lo schema XML annotato che si utilizza per la decomposizione. Un metodo per controllare consiste nell'eseguire di nuovo la decomposizione XML

con la convalida abilitata in modo da essere certi che il documento sia valido.

Se lo schema XML richiede una correzione, è necessario che questo venga registrato di nuovo nel XML schema respository (XSR) e che sia abilitato per la decomposizione.

**sqlcode**: -16271

**sqlstate**: 225D5

# **SQL16272N Lo schema XML annotato richiede la migrazione dalla versione** *versionexdb* **alla versione corrente.**

**Spiegazione:** I metadati generati per lo schema XML annotato provengono dalla versione *versionexdb* e non sono validi per la versione corrente di DB2. La decomposizione non può essere eseguita per i documenti XML che utilizzano questo schema XML annotato fino a che non viene eseguita la migrazione alla versione corrente.

La decomposizione del documento XML non è stata avviata.

**Risposta dell'utente:** Eseguire db2xdbmig per migrare i metadati alla versione corrente e provare ad eseguire di nuovo l'operazione di decomposizione.

**sqlcode**: -16272

**sqlstate**: 225D6

**SQL16273N Per il documento XML,** *ID\_doc***, l'ID dello schema XML** *ID\_schema\_XML* **non contiene associazioni valide per l'elemento root** *namespace***:***nome\_elemento* **o per i relativi elementi secondari.**

**Spiegazione:** Le cause possibili per questa condizione di errore includono:

- 1. L'elemento root *spazio\_nomi*:*nome\_elemento* ha un'associazione a rowSet e a una colonna, è ma di simpleType. In tal caso, la separazione di un documento che contiene solo l'elemento root è banale e l'utilizzo della separazione dello schema XML indicato non è richiesto.
- 2. Alcune associazioni per l'elemento root *spazio\_nomi*:*nome\_elemento* e i relativi elementi secondari hanno specificato un locationPath non corretto.
- 3. Nessuna delle dichiarazioni di elementi o attributi per l'elemento root *spazio\_nomi*:*nome\_elemento* e i relativi elementi secondari ha delle annotazioni.

Il documento XML *id-doc* non è stato decomposto.

**Risposta dell'utente:** Verificare le annotazioni nello schema XML registrato per i possibili errori precedenti. Inoltre, verificare che gli elementi associati, come riportato dai dati nella colonna MAPPINGDESCRIPTION della vista

# **SQL16274N • SQL16278W**

SYSCAT.XDBMAPSHREDTREES per la riga corrispondente a *ID\_schema\_XML*, siano quelli previsti. Correggere tutte le annotazioni errate, registrare nuovamente lo schema XML e separare il documento.

**sqlcode**: -16273

**sqlstate**: 225D7

**SQL16274N Si è verificato un errore SQL durante la preparazione all'inserimento dei dati per la serie di righe** *nome-serie-righe***. Le informazioni restituite per l'errore includono SQLCODE** *codicesql***, SQLSTATE** *codicesql* **e i token di messaggi** *elenco token***.**

**Spiegazione:** Si è verificato un errore SQL durante la preparazione all'esecuzione dell'operazione sulla tabella o nickname associato alla serie di righe specificata *nome-serie-righe* in base allo schema XML annotato. Le possibili cause sono:

- v La sintassi di db2-xdb:expression o di db2-xdb:condition specificata per la serie di righe non è un'espressione SQL o un predicato valido.
- v Un parametro dichiarato per una funzione SQL o per una funzione definita dall'utente richiamata in una espressione o in un predicato non è compatibile con il tipo di argomento inviato alla funzione.

Vengono forniti sqlcode, sqlstate e l'elenco dei token dei messaggi (i token sono separati dal carattere della barra verticale). I token dei messaggi potrebbero essere troncati. Per ulteriori spiegazioni sull'errore, consultare il messaggio corrispondente relativo a *sqlcode*.

La decomposizione del documento XML non è stata avviata.

**Risposta dell'utente:** Fare riferimento al messaggio associato a SQLCODE. Effettuare l'operazione indicata da quel messaggio. Fare riferimento al file di registrazione db2diag per le informazioni complete sulla condizione di errore.

**sqlcode**: -16274

**sqlstate**: 225D2

# **SQL16275N Un nome che inizia con** *string* **non è un nome QName valido. Esso è inteso come QName per** *tipo-struttura***.**

**Spiegazione:** Durante l'analisi di un documento XML o di uno schema XML per un QName, è stata rilevata una stringa che inizia con *stringa* che non è un QName valido. È possibile che cominci con un carattere non valido oppure conteneva caratteri non validi per un QName.

Analisi o convalida non completata.

**Risposta dell'utente:** Correggere il QName non valido

nel documento XML o lo schema XML e provare a eseguire di nuovo l'operazione.

**sqlcode**: -16275

**sqlstate**: 2200M

#### **SQL16276N Il numero di tabelle e nickname associati allo schema XML annotato supera il limite** *num-max-tabelle***.**

**Spiegazione:** Il numero totale di tabelle o nickname distinti a cui si fa riferimento nelle annotazioni <db2-xdb:table> e db2-xdb:rowSet (che fanno riferimento ad una tabella o nickname di database reale e non a rowSet) nell'intero schema XML supera il numero massimo *num-max-tabelle*.

Lo schema XML non è abilitato per la decomposizione.

**Risposta dell'utente:** Ridurre il numero di tabelle e nickname distinti a cui si fa riferimento in queste annotazioni a un valore inferiore a *num-max-tabelle*.

**sqlcode**: -16276

**sqlstate**: 225DE

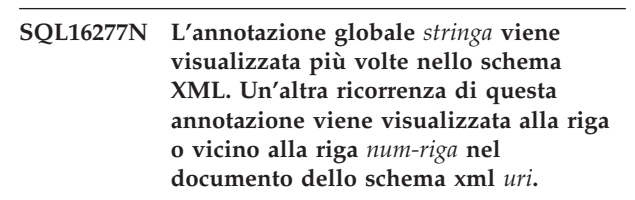

**Spiegazione:** Uno schema XML con annotazioni può contenere al massimo una ricorrenza dell'annotazione *stringa*.

**Risposta dell'utente:** Combinare il contenuto delle diverse annotazioni *stringa* in una singola annotazione e verificare che l'annotazione risultante non contenga informazioni duplicate.

**sqlcode**: -16277

**sqlstate**: 225DE

# **SQL16278W Impossibile separare uno o più documenti. Il numero di documenti correttamente separato era** *numero-riuscito***. Il numero di documenti tentato era** *numero-tentato***.**

**Spiegazione:** Le condizioni di errore evitano la separazione di uno o più documenti. Per ulteriori informazioni dettagliate sullo stato di ogni documento, consultare il parametro di output result\_report.

**Risposta dell'utente:** Per separare i documenti XML che non stati scomposti correttamente:

1. Consultare le informazioni del messaggio di errore nel parametro di output result\_report. Laddove richiesto, consultare il file di registrazione db2diag per ulteriori informazioni dettagliate su ciascun

errore. Le voci pertinenti nel file di registrazione db2diag sono identificate dall'ID documento.

- 2. Correggere tutti gli errori descritti nel parametro result\_report.
- 3. Eseguire nuovamente la procedura di separazione nel modo seguente:
	- v Se è stato specificato un valore commit\_count positivo, inoltrare nuovamente la procedura solo per i documenti che non sono stati separati correttamente.
	- v Se è stato specificato un valore commit\_count pari a 0, utilizzare una delle seguenti opzioni:
		- Effettuare un rollback e richiamare la procedura per tutti i documenti.
		- Apportare le modifiche e richiamare la procedura solo per i documenti che non sono stati separati correttamente.
- 4. Consultare il file di registrazione db2diag per ulteriori informazioni dettagliate sull'errore se l'avvertenza è stata restituita dalla procedura EVMON\_FORMAT\_UE\_TO\_TABLES. È stato eseguito il dump di RESULTREPORT su file ″db2EvmonErrReport\_applid.xml″ nella directory sqllib/db2dump/evmon. Correggere i problemi descritti in RESULTREPORT e separare nuovamente il documento.

**sqlcode**: 16278

**sqlstate**: 01H53

# **SQL16280N Il processore XSLT ha restituito il seguente errore:** *messaggio-errore***.**

**Spiegazione:** Il processore XSLT ha restituito il testo di errore *messaggio-errore* poiché non può convertire il documento XML. È possibile che si sia verificato un problema con il documento XML stesso, con il documento del foglio di stile associato o con il documento di parametri.

Impossibile elaborare l'istruzione.

Se il testo dell'errore di *messaggio-errore* appare troncato ed è necessario visualizzare il resto del messaggio, impostare la configurazione del database manager, diaglevel, su 4 utilizzando db2 update dbm cfg con diaglevel 4, prima di immettere di nuovo la funzione XSLTRANSFORM. Quindi ricercare nel file di registrazione db2diag il messaggio DIA11500E per individuare il messaggio di errore completo.

**Risposta dell'utente:** Esaminare i propri documenti di input come indicato dal testo di errore di *messaggio-errore*. Correggere il problema e inoltrare nuovamente l'istruzione che ha richiamato il processore XSLT.

**sqlcode**: -16280

**sqlstate**: 225X0

### **SQL20005N Il limite dell'identificativo interno di** *limite* **per il tipo di oggetto** *tipo-oggetto* **è stato superato.**

**Spiegazione:** Un identificativo interno identifica in modo univoco gli oggetti di tipo *tipo-oggetto*. Il limite degli identificativi interni di questo tipo di oggetti è stato superato. Ciò si verifica durante un'istruzione CREATE DISTINCT TYPE, CREATE TYPE, CREATE FUNCTION, CREATE PROCEDURE, CREATE ROLE, CREATE SEQUENCE o CREATE VARIABLE oppure un'istruzione CREATE VARIABILE, ALTER TABLE o CREATE TABLE che definisce una colonna identità. Questo può verificarsi durante un'istruzione CREATE INDEX quando viene superato il numero massimo di indici per una tabella.

Impossibile elaborare l'istruzione.

**Risposta dell'utente:** Eliminare gli oggetti di tipo *tipo-oggetti* che non vengono più utilizzati.

**sqlcode**: -20005

**sqlstate**: 54035

### **SQL20010N Il metodo di trasformazione** *ID-metodo* **non è consentito quando l'istanza del tipo strutturato è NULL.**

**Spiegazione:** Il metodo *ID-metodo* è un metodo di trasformazione specificato come istanza di un tipo strutturato il cui valore è null. I metodi di trasformazione non possono essere elaborati in un'istanza di tipo null. In alcuni casi, il nome metodo non è disponibile.

Impossibile elaborare l'istruzione.

**Risposta dell'utente:** Definire l'istanza null utilizzata con un metodo di trasformazione. Utilizzare una funzione di creazione per creare un'istanza non null del tipo strutturato prima di utilizzare metodi di trasformazione sull'istanza.

Per stabilire il nome del metodo associato all'*ID-metodo*, utilizzare la seguente interrogazione:

```
SELECT FUNCSHEMA, FUNCNAME,
       SPECIFICNAME
 FROM SYSCAT.FUNCTIONS
 WHFRF
   FUNCID = INTEGER(
            Id metodo
            )
sqlcode: -20010
```
**sqlstate**: 2202D

# **SQL20011N Il gruppo di trasformazione** *nome-gruppo* **è già definito per un sottotipo o un supertipo di dati** *nome-tipo***.**

**Spiegazione:** Un gruppo di trasformazione denominato *nome-gruppo* esiste già per un tipo nella stessa gerarchia come *nome-tipo*. Potrebbe essere definito per un supertipo o sottotipo di tipo *nome-tipo*. Un nome di gruppo di trasformazione può essere utilizzato solo una volta all'interno di una gerarchia di tipi strutturati.

Impossibile elaborare l'istruzione.

**Risposta dell'utente:** Modificare il nome del gruppo di trasformazione.

**sqlcode**: -20011

**sqlstate**: 42739

# **SQL20012N Al tipo** *nome-tipo* **non è associato alcun gruppo di trasformazione da cancellare.**

**Spiegazione:** Non esistono trasformazioni definite per *nome-tipo*. Non vi è nulla da cancellare.

L'istruzione non ha cancellato alcun gruppo di trasformazione.

**Risposta dell'utente:** Accertarsi che il nome del tipo (inclusi i qualificatori richiesti) sia stato specificato correttamente nell'istruzione SQL e che il tipo esista.

**sqlcode**: -20012

**sqlstate**: 42740

## **SQL20013N L'oggetto** *nome oggetto pri* **non è valido come supertipo, supertabella o supervista dell'oggetto** *nome oggetto sec***.**

**Spiegazione:** Se l'istruzione in errore sta creando un tipo, *nome oggetto princ* non può essere un supertipo di *nome oggetto sec* perché non è un tipo strutturato definito dall'utente.

Se l'istruzione in errore sta creando una tabella, *nome oggetto pri* non può essere una supertabella di una tabella *nome oggetto sec* perché non è definita come tabella immessa o il tipo di tabella *nome oggetto pri* non è un supertipo diretto del tipo utilizzato nella definizione della tabella *nome oggetto sec*.

Se l'istruzione in errore sta creando una vista, *nome oggetto pri* è una vista che non può essere una supervista di *nome oggetto sec* perché non è definita come vista immessa o il tipo di vista *nome oggetto pri* non è un supertipo diretto del tipo utilizzato nella definizione della vista *nome oggetto sec*.

Impossibile elaborare l'istruzione.

**Risposta dell'utente:** Specificare un tipo, una tabella o una vista nella clausola UNDER dell'istruzione CREATE.

**sqlcode**: -20013

**sqlstate**: 428DB

## **SQL20014N Il gruppo di trasformazione** *nome-gruppo tipo-trasformazione* **funzione di trasformazione per il tipo** *nome-tipo* **non è valido. Codice di errore =** *codice-errore***.**

**Spiegazione:** Il *tipo-trasformazione* funzione di trasformazione nel gruppo di trasformazione *nome-gruppo* non è valido. Il motivo si basa sul seguente *codice-origine-errore*.

- **1** È possibile specificare un solo parametro per una funzione di trasformazione FROM SQL.
- **2** Il parametro di una funzione di trasformazione FROM SQL deve essere di tipo *nome-tipo*.
- **3** Il tipo di dati RETURNS di una funzione di trasformazione TO SQL deve essere di tipo *nome-tipo*.
- **4** Il tipo RETURNS di una funzione di trasformazione FROM SQL che restituisce un valore scalare deve essere un tipo di dati integrato diverso da DECIMAL.
- **5** Tutti i tipi RETURNS di una funzione di trasformazione FROM SQL che restituisce un valore scalare devono essere dei tipi di dati integrati diversi da DECIMAL.
- **6** Per una funzione di trasformazione TO SQL è necessario specificare almeno un parametro.
- **7** I tipi di parametro per una funzione di trasformazione TO SQL devono essere tutti tipi di dati integrati diversi da DECIMAL.
- **8** La funzione di trasformazione TO SQL deve essere di tipo scalare.
- **9** La funzione di trasformazione FROM SQL deve essere scritta utilizzando LANGUAGE SQL oppure deve utilizzare un'altra funzione di trasformazione FROM SQL scritta utilizzando LANGUAGE SQL.
- **10** La funzione di trasformazione TO SQL deve essere scritta utilizzando LANGUAGE SQL oppure utilizzare una funzione di trasformazione TO SQL scritta utilizzando LANGUAGE SQL.

Impossibile elaborare l'istruzione.

## **Risposta dell'utente:**

- **1** Specificare una funzione di trasformazione FROM SQL con una firma contenente un solo parametro.
- **2** Specificare una funzione di trasformazione FROM SQL in cui il tipo di parametro sia identico al *nome-tipo*.
- **3** Specificare una funzione di trasformazione TO SQL in cui il tipo RETURNS sia identico al *nome-tipo*.
- **4** Specificare una funzione di trasformazione FROM SQL con un tipo di dati RETURNS integrato diverso da DECIMAL.
- **5** Specificare una funzione di trasformazione FROM SQL in cui ciascun elemento della riga presenti un tipo di dati RETURNS integrato diverso da DECIMAL.
- **6** Specificare una funzione di trasformazione TO SQL con una firma contenente almeno un parametro.
- **7** Specificare una funzione di trasformazione TO SQL in cui tutti i tipi di parametro sono tipi di dati integrati, diversi da DECIMAL.
- **8** Specificare una funzione di trasformazione TO SQL di tipo scalare.
- **9** Specificare una funzione di trasformazione FROM SQL scritta utilizzando LANGUAGE SQL oppure che utilizza un'altra funzione di trasformazione FROM SQL scritta utilizzando LANGUAGE SQL.
- **10** Specificare una funzione di trasformazione TO SQL scritta utilizzando LANGUAGE SQL o che utilizza una funzione di trasformazione TO SQL scritta utilizzando LANGUAGE SQL.

#### **sqlcode**: -20014

#### **sqlstate**: 428DC

#### **SQL20015N Un gruppo di trasformazione** *nome-gruppo* **non è definito per il tipo di dati** *nome-tipo***.**

**Spiegazione:** Un gruppo di trasformazione specificato *nome-gruppo* non è definito per il tipo di dati *nome-tipo*. Il tipo di dati *nome-tipo* potrebbe essere stato specificato esplicitamente nell'istruzione oppure potrebbe essere implicito e basato sull'utilizzo di un tipo strutturato che richiede l'esistenza del gruppo di trasformazione per il tipo di dati.

Se il *nome-gruppo* è vuoto, non è stata specificata l'opzione di bind TRANSFORM GROUP o il registro speciale CURRENT DEFAULT TRANSFORM GROUP e quindi non è stata eseguita alcuna trasformazione per il *nome-tipo*.

Impossibile elaborare l'istruzione.

**Risposta dell'utente:** Definire il gruppo di trasformazione *tipo-trasformazione* per il tipo di dati *nome-tipo* utilizzando l'istruzione CREATE TRANSFORM. Se l'errore si è verificato durante la cancellazione della trasformazione, non è richiesta

alcuna azione perché il gruppo di trasformazione non esisteva per il tipo di dati.

Se il *nome-gruppo* è vuoto, specificare l'opzione di bind TRANSFORM GROUP nel registro speciale CURRENT DEFAULT TRANSFORM GROUP.

**sqlcode**: -20015

**sqlstate**: 42741

# **SQL20016N Il valore della lunghezza in linea associato al tipo o colonna** *nome-colonna-o-tipo* **è troppo piccolo.**

**Spiegazione:** È stato specificato un valore INLINE LENGHT per la definizione del tipo strutturato *nome-tipo* inferiore alla dimensione restituita dalla funzione constructor (32 + 10 \* numero\_di\_attributi) per il tipo ed è minore di 292. Per la modifica della colonna *nome-colonna-o-tipo*, il valore INLINE LENGTH specificato è inferiore alla lunghezza corrente in linea.

Impossibile elaborare l'istruzione.

**Risposta dell'utente:** Specificare un valore INLINE LENGTH grande abbastanza. Per un tipo strutturato, un valore uguale o maggiore alla dimensione restituita dalla funzione constructor per il tipo o almeno 292. Per una colonna, deve essere maggiore della lunghezza in linea corrente. Se si verifica questo errore quando si modifica il tipo o un supertipo di questo tipo per aggiungere un attributo, è possibile che l'attributo non possa essere aggiunto o che il tipo debba essere cancellato e creato nuovamente con un valore INLINE LENGTH superiore.

**sqlcode**: -20016

**sqlstate**: 429B2

# **SQL20017N L'aggiunta di questo tipo secondario supera il limite massimo di livelli di una gerarchia dei tipi.**

**Spiegazione:** Il numero massimo dei livelli in una gerarchia del tipo è 99. Aggiungendo questo tipo si supererebbe il massimo consentito.

Impossibile elaborare l'istruzione.

**Risposta dell'utente:** Non aggiungere altri sottotipi a questa gerarchia.

**sqlcode**: -20017

**sqlstate**: 54045

## **SQL20018N La funzione riga** *nome funzione* **deve restituire almeno una riga.**

**Spiegazione:** La funzione è stata definita per restituire una singola riga. Il risultato dell'elaborazione della funzione è costituito da più di una riga.

**Risposta dell'utente:** Assicurarsi che la funzione

venga definita in maniera tale da restituire una sola riga.

**sqlcode**: -20018

**sqlstate**: 21505

### **SQL20019N Il tipo di risultato restituito dal corpo della funzione non può essere assegnato al tipo di dati definito nella clausola RETURNS.**

**Spiegazione:** Il tipo di dati di ciascuna colonna restituito dal corpo della funzione deve poter essere assegnato alla colonna corrispondente specificata nella clausola RETURNS.

Se la funzione è scalare, esiste una sola colonna.

**Risposta dell'utente:** Modificare il tipo RETURNS o il tipo restituito dal corpo della funzione in modo che sia possibile assegnare i tipi di dati delle colonne corrispondenti.

**sqlcode**: -20019

**sqlstate**: 42866

## **SQL20020N L'operazione** *tipo operazione* **non è valida per le tabelle immesse.**

**Spiegazione:** L'operazione identificata da *tipo operazione* non può essere eseguita sulle tabelle immesse.

Impossibile elaborare l'istruzione.

**Risposta dell'utente:** Eliminare la clausola ADD COLUMN o SET DATATYPE dall'istruzione ALTER. Le colonne possono essere aggiunte solo ridefinendo la tabella con un tipo strutturato che comprende la nuova colonna come un attributo. Allo stesso modo, il tipo di dati di una colonna può solo essere modificato ridefinendo la tabella con un tipo che comprenda la colonna di un tipo di dati diverso.

**sqlcode**: -20020

**sqlstate**: 428DH

# **SQL20021N La colonna o l'attributo ereditato** *nome* **non può essere modificato o cancellato.**

**Spiegazione:** Il valore *nome* identifica un nome colonna o un nome attributo (a seconda del contesto dell'istruzione) ereditato da una tabella immessa, una vista immessa o un tipo strutturato nella tabella, nella vista e nella gerarchia del tipo.

- v Nell'istruzione CREATE TABLE, la clausola WITH OPTIONS non può essere specificata per la colonna *nome* nell'istruzione CREATE TABLE perché viene ereditata da una supertabella nella gerarchia della tabella.
- v Nell'istruzione ALTER TABLE, la clausola SET SCOPE o COMPRESS non può essere specificata per

la colonna *nome* perché viene ereditata da una supertabella nella gerarchia della tabella.

- v Nell'istruzione CREATE VIEW, la clausola WITH OPTIONS non può essere specificata per la colonna *nome* nell'istruzione CREATE VIEW perché viene ereditata da una supervista nella gerarchia della vista.
- v Nell'istruzione ALTER TYPE, la clausola DROP ATTRIBUTE non può essere specificata per l'attributo *nome* perché viene ereditata da un supertipo nella gerarchia del tipo.

Impossibile elaborare l'istruzione.

**Risposta dell'utente:** Le opzioni per una colonna possono essere impostate o modificate per la tabella o vista nella gerarchia della tabella immessa o nella gerarchia della vista immessa in cui sono state inserite le colonne. Un attributo può solo essere rilasciato dal tipo di dati nella gerarchia del tipo in cui l'attributo era stato inserito.

**sqlcode**: -20021

**sqlstate**: 428DJ

# **SQL20022N L'ambito per la colonna di riferimento** *nome-colonna* **è già definito.**

**Spiegazione:** Non è possibile aggiungere l'ambito per la colonna di riferimento *nome colonna* perché è già stato definito.

Impossibile elaborare l'istruzione.

**Risposta dell'utente:** Eliminare la clausola ADD SCOPE dall'istruzione ALTER TABLE.

**sqlcode**: -20022

**sqlstate**: 428DK

## **SQL20023N Il parametro** *numero-parm* **della funzione origine o esterna ha un ambito definito.**

**Spiegazione:** Un parametro del tipo di riferimento non può avere un ambito definito quando viene utilizzato con funzioni origine o esterne definite dall'utente.

Impossibile elaborare l'istruzione.

**Risposta dell'utente:** Eliminare la specifica SCOPE dalla definizione del parametro.

**sqlcode**: -20023

**sqlstate**: 428DL

# **SQL20024N La tabella o la vista** *nome destinazione* **dell'ambito non è definita con il tipo strutturato** *nome tipo***.**

**Spiegazione:** La tabella o la vista *nome destinazione* dell'ambito non è valida come ambito di questo

riferimento per uno dei seguenti motivi:

- v non è una tabella immessa
- non è una vista immessa
- v il tipo o la vista della tabella non è uguale al tipo destinazione del tipo REF.

Impossibile elaborare l'istruzione.

**Risposta dell'utente:** Specificare l'ambito del riferimento utilizzando una tabella o una vista immessa uguale al tipo destinazione del tipo REF.

**sqlcode**: -20024

**sqlstate**: 428DM

**SQL20025N SCOPE non è specificato nella clausola RETURNS di una funzione esterna o è specificato nella clausola RETURNS della funzione origine.**

**Spiegazione:** Due sono le possibili cause:

- v Un tipo di riferimento deve essere un ambito definito quando utilizzato come risultato di una funzione esterna definita dall'utente.
- v Un tipo di riferimento non può contenere un ambito definito quando viene utilizzato come risultato di una funzione origine definita dall'utente. La funzione utilizzerà l'ambito della funzione origine.

Impossibile elaborare l'istruzione.

**Risposta dell'utente:** Quando viene definita una funzione esterna con un tipo di riferimento che è tipo di ritorno, assicurarsi che sia stata specificata la clausola SCOPE. Quando viene definita una funzione SOURCED con un tipo di riferimento che è tipo di ritorno, assicurarsi che non sia stata specificata la clausola SCOPE.

**sqlcode**: -20025

**sqlstate**: 428DN

## **SQL20026N Il tipo** *nome-tipo* **non è un tipo strutturato oppure non è un tipo strutturato di cui è possibile creare un'istanza.**

**Spiegazione:** L'istruzione richiede un tipo strutturato di cui è possibile creare un'istanza. Il tipo *nome-tipo* è:

- un tipo non strutturato; oppure
- v un tipo strutturato di cui non è possibile creare un'istanza.

Impossibile elaborare l'istruzione.

**Risposta dell'utente:** Verificare che nell'istruzione venga utilizzato il nome tipo corretto.

**sqlcode**: -20026

**sqlstate**: 428DP

**SQL20027N La tabella o la vista secondaria** *nome oggetto sec* **non è stata creata perché esiste già la tabella o la vista secondaria** *nome oggetto* **con il tipo** *nome tipo***.**

**Spiegazione:** All'interno di una tabella immessa o di una gerarchia di viste, può essere presente solo una tabella o una vista secondaria di un sottotipo particolare. La tabella o la vista *nome oggetto sec* non può essere creata poiché esiste già una tabella o una vista del tipo *nome tipo* definita. La tabella o la vista già esistente è *nome oggetto*.

Impossibile elaborare l'istruzione.

**Risposta dell'utente:** Verificare che la tabella o la vista secondaria sia stata creata con il tipo corretto e che la tabella secondaria venga creata in una supertabella corretta o che la vista secondaria venga creata in una supervista corretta.

**sqlcode**: -20027

**sqlstate**: 42742

## **SQL20028N La tabella o vista** *nome tabella* **non può presentare un nome schema differente dalle altre tabelle o viste nella stessa gerarchia.**

**Spiegazione:** Tutte le tabelle contenute in una gerarchia della tabella immessa e tutte le viste contenute in una gerarchia della vista immessa devono avere lo stesso nome schema.

Impossibile elaborare l'istruzione.

**Risposta dell'utente:** Verificare che il nome schema della tabella o vista sia corretto. Se viene specificato un nome gerarchico, controllare che il nome schema relativo corrisponda a quello della vista o della tabella root. Se si sta creando una tabella secondaria, assicurarsi che venga creata in una supertabella corretta. Se si sta creando una vista secondaria, assicurarsi che venga creata in una supervista corretta.

**sqlcode**: -20028

**sqlstate**: 428DQ

#### **SQL20029N L'operazione** *operazione* **non può essere applicata ad una tabella o a una vista secondaria.**

**Spiegazione:** L'operazione *operazione* è stata applicata ad una tabella o a una vista che non è l'elemento root nella gerarchia della tabella o della vista.

Impossibile elaborare l'istruzione.

**Risposta dell'utente:** Specificare la tabella root della gerarchia della tabella o della vista nell'operazione.

**sqlcode**: -20029

**sqlstate**: 428DR

# **SQL20030N • SQL20034N**

### **SQL20030N Gli attributi di un tipo strutturato** *nome-tipo* **non può essere aggiunto o cancellato quando una tabella immessa, una vista immessa o un'estensione di indice** *nome-oggetto* **dipende dal tipo.**

**Spiegazione:** Gli attributi di un tipo strutturato non possono essere aggiunti o cancellati se esiste una tabella o una vista immessa del tipo strutturato o uno dei relativi sottotipi. Gli attributi di un tipo strutturato non possono essere aggiunti o cancellati quando è presente una colonna nella tabella che utilizza direttamente o indirettamente *nome-tipo*. Inoltre, gli attributi di un tipo strutturato non possono essere aggiunti o cancellati quando viene utilizzato il tipo *nome-tipo* o uno dei relativi sottotipi in un'estensione di indice. La tabella, la vista o l'estensione di indice *nome-oggetto* è una tabella, vista o estensione di indice dipendente dal tipo strutturato *nome-tipo*. Potrebbero essere presenti altre tabelle, viste o estensioni di indice dipendenti dal tipo o da uno dei relativi sottotipi corretti.

Impossibile elaborare l'istruzione.

**Risposta dell'utente:** Verificare che si stia modificando il tipo corretto oppure cancellare le tabelle, le viste e le estensioni di indice che dipendono dal tipo strutturato *nome-tipo*.

**sqlcode**: -20030

**sqlstate**: 55043

### **SQL20031N L'***oggetto* **potrebbe non essere stato definito su una tabella secondaria.**

**Spiegazione:** I limiti di chiave primaria e univoca possono solo essere definiti sulla tabella root di una gerarchia di una tabella immessa. Allo stesso modo, gli indici univoci possono solo essere definiti sulla tabella root di una gerarchia di una tabella immessa.

Impossibile elaborare l'istruzione.

**Risposta dell'utente:** Gli indici univoci, i limiti di chiave primaria o univoca, possono solo essere definiti sulla tabella root di una gerarchia di una tabella.

**sqlcode**: -20031

**sqlstate**: 429B3

## **SQL20032N L'indice sulle colonne specificate non può essere definito sulla tabella secondaria** *nome tabella***.**

**Spiegazione:** Le colonne specificate per l'indice sono state tutte introdotte ad un livello superiore nella gerarchia della tabella immessa rispetto alla tabella secondaria *nome tabella*. Di conseguenza, non è possibile creare l'indice su questa tabella secondaria.

Impossibile elaborare l'istruzione.

**Risposta dell'utente:** Determinare la tabella nella gerarchia della tabella in cui tutte le colonne vengono incluse per la prima volta. Utilizzare questa come nome tabella quando viene creato l'indice.

**sqlcode**: -20032

**sqlstate**: 428DS

# **SQL20033N Un'espressione che include** *espressione parziale* **non comprende un riferimento di ambito valido.**

**Spiegazione:** L'espressione che comprende *espressione parziale* richiede un operando che rappresenta un tipo di riferimento con un ambito definito. Se l'espressione comprende la funzione DEREF, l'argomento della funzione deve essere un tipo di riferimento con un ambito definito.

Per l'operatore di annullo riferimento (->), l'operando sinistro deve essere un tipo di riferimento con un ambito definito.

Impossibile elaborare l'istruzione.

**Risposta dell'utente:** Correggere la sintassi dell'istruzione SQL in modo che l'operando o l'argomento sia un tipo di riferimento che contiene un ambito definito.

**sqlcode**: -20033

**sqlstate**: 428DT

### **SQL20034N Il tipo di dati** *nome tipo elenco* **non è incluso in una gerarchia dei tipi di dati strutturati che comprende il tipo di dati** *nome tipo sinistro* **dell'operando sinistro del predicato TYPE.**

**Spiegazione:** Tutti i tipi di dati riportati nel predicato TYPE devono essere inclusi in una gerarchia dei tipi di dati che comprenda il tipo di dati dell'operando sinistro del predicato TYPE. Il tipo di dati *nome tipo sinistro* non è un tipo di dati strutturato (non fa parte di alcuna gerarchia di tipo) o il tipo di dati *nome tipo elenco* non è incluso nella gerarchia del tipo di dati che comprende *nome tipo sinistro*.

Impossibile elaborare l'istruzione.

**Risposta dell'utente:** Assicurarsi che il tipo di dati dell'espressione e tutti i tipi di dati elencati nel predicato TYPE siano tipi di dati strutturati all'interno della stessa gerarchia del tipo di dati. Se il *nome-tipo-sinistro* è SYSIBM.REFERENCE, utilizzare DEREF per rendere il tipo di dati del risultato dell'espressione un tipo di dati strutturato.

**sqlcode**: -20034

**sqlstate**: 428DU

# **SQL20035N L'operando di sinistra di un operando di differimento non è valido. L'espressione di percorso inizia con** *stringa espressione***.**

**Spiegazione:** L'operando sinistro dell'operatore di differimento in un'espressione di percorso non è valida. Le possibili cause sono:

- v L'operando sinistro include una funzione di colonna che utilizza una funzione di colonna come un argomento.
- v L'espressione di un operando sinistro include una funzione di colonna ed un riferimento ad una colonna non compresi nella clausola GROUP BY.

**Risposta dell'utente:** Correggere l'operando sinistro dell'operatore di differimento per l'espressione di percorso che inizia con *stringa espressione*.

**sqlcode**: -20035

**sqlstate**: 428DV

# **SQL20036N Impossibile fare riferimento alla colonna dell'identificativo oggetto** *nome colonna* **utilizzando l'operatore di differimento.**

**Spiegazione:** L'operatore di differimento viene utilizzato con *nome colonna* come l'operando destro. Questa colonna è la colonna dell'identificativo oggetto della tabella di destinazione del differimento e non è valida per questo operatore.

Impossibile elaborare l'istruzione.

**Risposta dell'utente:** Correggere il nome della colonna nell'operazione di differimento.

**sqlcode**: -20036

**sqlstate**: 428DW

### **SQL20037N La colonna dell'identificativo oggetto viene richiesta per creare la tabella o la vista root** *nome oggetto* **di una gerarchia di tabelle o viste immesse.**

**Spiegazione:** Quando viene creata la tabella root di una gerarchia di tabella immessa, nell'istruzione CREATE TABLE è necessario definire una colonna OID (object identifier) (utilizzando la clausola REF IS).

Quando viene creata la vista root di una gerarchia di vista immessa, nell'istruzione CREATE TABLE è necessario definire una colonna OID (object identifier) utilizzando la clausola REF IS.

Impossibile elaborare l'istruzione.

**Risposta dell'utente:** Aggiungere la colonna OID necessaria (clausola REF IS) per l'istruzione CREATE TABLE o CREATE VIEW.

**sqlcode**: -20037

**sqlstate**: 428DX

**SQL20038N Non è possibile specificare la clausola** *parole chiave* **con la clausola EXTEND USING.**

**Spiegazione:** Non è possibile specificare la clausola EXTEND USING nell'istruzione CREATE INDEX con la clausola *parole chiave*.

Impossibile elaborare l'istruzione.

**Risposta dell'utente:** Rimuovere la specifica della clausola *parole chiave* oppure la clausola EXTEND USING dall'istruzione CREATE INDEX.

**sqlcode**: -20038

**sqlstate**: 42613

# **SQL20039N La definizione dell'indice** *nome indice* **non corrisponde a quella dell'estensione dell'indice** *nome estensione indice***.**

**Spiegazione:** La definizione dell'indice e quella dell'estensione dell'indice non corrispondono. Di seguito vengono riportate le possibilità di azione laddove le definizioni non corrispondono.

- Il numero degli argomenti che segue il nome estensione dell'indice nella clausola EXTEND USING non è uguale al numero dei parametri dell'istanza dell'estensione indice.
- v I tipi di dati degli argomenti che seguono il nome estensione dell'indice nella clausola EXTEND USING non corrispondono esattamente (compreso la lunghezza o la precisione e la scala) ai tipi di dati dei corrispondenti parametri dell'istanza dell'estensione di indice.
- Il numero di colonne specificate per l'indice non è uguale al numero dei parametri chiave di origine dell'estensione di indice.
- v I tipi di dati delle colonne di indice non corrispondono esattamente (compreso la lunghezza o la precisione e la scala) ai tipi di dati dei corrispondenti parametri chiave di origine dell'estensione di indice. Vi è comunque un'eccezione per la corrispondenza esatta dei tipi di dati per il caso dei sottotipi. La colonna dell'indice può essere un sottotipo del tipo di dati specificato come parametro chiave di origine corrispondente.

Impossibile elaborare l'istruzione.

**Risposta dell'utente:** Modificare la definizione dell'indice in modo che corrisponda all'estensione dell'indice.

**sqlcode**: -20039

**sqlstate**: 428E0

**SQL20040N Il numero o il tipo di funzione tabella di creazione intervalli** *nome funzione intervallo* **non corrisponde a quello della funzione tabella di conversione della chiave** *nome funzione conversione* **per l'estensione dell'indice** *nome estensione indice***.**

**Spiegazione:** La funzione di creazione intervalli deve avere le seguenti caratteristiche:

- v produrre il doppio delle colonne riportate dalla funzione di trasformazione della chiave
- v presentare un numero dispari di colonne (la prima metà delle colonne di ritorno sono i valori chiave di avvio e la seconda metà delle colonne di ritorno sono i valori chiave di chiusura)
- ogni colonna chiave di avvio deve essere dello stesso tipo della colonna chiave di arresto corrispondente
- v il tipo di ogni colonna chiave di avvio deve essere lo stesso della colonna della funzione di trasformazione corrispondente.

In particolare,  $_1$ :t  $_1$ ,...  $_n$ :t  $_n$  costituisce le colonne di risultato della funzione e i tipi di dati della funzione di trasformazione della chiave. Le colonne di risultato di funzione della funzione di creazione intervalli devono essere b <sub>1</sub>:t <sub>1</sub>,...,b <sub>m</sub>:t <sub>m</sub>,c <sub>1</sub>:t <sub>1</sub>,...,c <sub>m</sub>:t <sub>m</sub>, in cui m <= n e le colonne ″b″ sono le colonne chiave di avvio e le colonne ″c″ quelle di chiusura.

Impossibile elaborare l'istruzione.

**Risposta dell'utente:** Specificare una funzione di tabella che produca un intervallo coerente con la funzione di tabella di trasformazione chiave.

**sqlcode**: -20040

**sqlstate**: 428E1

**SQL20041N Il numero o il tipo di parametri della chiave di destinazione non corrisponde a quello della funzione di trasformazione della chiave** *nome funzione* **per l'estensione dell'indice** *nome estensione indice***.**

**Spiegazione:** Il numero dei parametri chiave di trasformazione deve corrispondere al numero di risultati restituiti dalla funzione di trasformazione della chiave. Inoltre il tipo dei parametri chiave di destinazione deve corrispondere esattamente ai tipi di risultato della funzione corrispondente.

Impossibile elaborare l'istruzione.

**Risposta dell'utente:** Specificare il numero e il tipo di parametri corretti come parametri chiave di destinazione.

**sqlcode**: -20041

**sqlstate**: 428E2

## **SQL20042N Il numero massimo di parametri** *tipo parametro* **consentiti è stato superato nell'estensione dell'indice** *nome estensione indice***. Il numero massimo è** *valore massimo***.**

**Spiegazione:** Sono stati specificati troppi parametri. Se il *tipo-parametro* è INDEX EXTENSION, è possibile specificare fino a *valore-max* parametri di istanza. Se il *tipo-parametro* è INDEX KEYS, è possibile specificare fino a *valore-max* parametri di origine chiave.

Impossibile elaborare l'istruzione.

**Risposta dell'utente:** Non specificare un valore che superi il numero massimo di parametri consentito.

**sqlcode**: -20042

**sqlstate**: 54046

# **SQL20043N L'argomento per la routine** *nome-routine* **non è valido. Codice di errore =** *codice-errore***.**

**Spiegazione:** La routine *nome-routine* potrebbe essere la funzione di trasformazione, la funzione di creazione intervalli o una routine (funzione o metodo) a cui si fa riferimento nella clausola FILTER USING. Il codice di origine errore indica il motivo per il quale un argomento non è valido:

- **1** Per una funzione di trasformazione delle chiavi, l'argomento non è un metodo di osservazione o un parametro di istanza dell'estensione dell'indice.
- **2** L'espressione utilizzata come argomento utilizza una routine che specifica LANGUAGE SQL.
- **3** L'espressione utilizzata come argomento è un'interrogazione secondaria.
- **4** Il tipo di dati di un'espressione utilizzata come argomento non può essere un tipo strutturato.
- **5** L'argomento di una funzione di trasformazione delle chiavi non può contenere un tipo di dati strutturato, LOB, DATALINK, LONG VARCHAR o LONG VARGRAPHIC.
- **6** L'espressione utilizzata come argomento contiene un'espressione XMLQUERY o XMLEXISTS.

Impossibile elaborare l'istruzione.

**Risposta dell'utente:** Specificare un argomento valido per la funzione.

**sqlcode**: -20043

**sqlstate**: 428E3
## **SQL20044N La routine** *nome-routine* **o l'espressione CASE non è valida in un'istruzione CREATE INDEX EXTENSION o CREATE FUNCTION. Codice di errore =** *codice-errore***.**

**Spiegazione:** Una routine (funzione o metodo) *nome-routine* utilizzata nell'istruzione CREATE INDEX EXTENSION o CREATE FUNCTION non è valida dove è stata utilizzata. Se *nome-routine* è vuoto, l'espressione CASE utilizzata per il filtraggio non è valida. Il codice di origine errore indica l'origine errore.

- **1** La funzione di trasformazione chiave non è una funzione di tabella.
- **2** La funzione di trasformazione chiave non è una funzione esterna.
- **3** La funzione di trasformazione chiave è una funzione variante.
- **4** La funzione di trasformazione chiave è una funzione di azione esterna.
- **5** La funzione di trasformazione chiave non è una funzione di tabella.
- **6** La funzione di trasformazione chiave è una funzione esterna.
- **7** La funzione di creazione intervalli è una funzione variante.
- **8** La funzione di creazione intervalli è una funzione di azione esterna.
- **9** La funzione di filtro indici non è una funzione esterna.
- **10** La funzione di filtro indici è una funzione variante.
- **11** La funzione di filtro indici è una funzione di azione esterna.
- **12** Il tipo di risultato di una funzione di filtro o di un'espressione CASE non è un tipo di dati intero.
- **13** Un'interrogazione secondaria viene utilizzata in un'espressione CASE o come argomento di una funzione di filtro.
- **14** La funzione di trasformazione della chiave non ha lo stesso schema di codifica del database.
- **15** La funzione di generazione intervallo non ha lo stesso schema di codifica del database.
- **16** La funzione di filtro indice non ha lo stesso schema di codifica del database.
- **17** La funzione di filtro non è una funzione esterna.

**20** XMLQUERY o XMLEXISTS è utilizzato in un'espressione CASE o come argomento di una funzione filtro.

Impossibile elaborare l'istruzione.

**Risposta dell'utente:** Se *nome-routine* non è vuoto, specificare una routine conforme alle regole di una funzione o di un metodo indicato nella clausola specifica dell'istruzione CREATE INDEX EXTENSION o CREATE FUNCTION. In caso contrario, specificare un'espressione CASE conforme alle regole di un'espressione CASE nella clausola FILTER USING.

**sqlcode**: -20044

**sqlstate**: 428E4

### **SQL20045N Il tipo di dati del parametro dell'istanza** *nome parametro* **non è valido nell'estensione dell'indice** *nome estensione indice***.**

**Spiegazione:** Un parametro di istanza deve essere uno dei seguenti: VARCHAR, VARGRAPHIC, INTEGER, DECIMAL o DOUBLE.

Impossibile elaborare l'istruzione.

**Risposta dell'utente:** Specificare un tipo di dati valido per il parametro dell'istanza *nome parametro*.

**sqlcode**: -20045

**sqlstate**: 429B5

## **SQL20046N La clausola SELECTIVITY che segue** *stringa-predicato* **può essere specificata solo per un predicato valido definito dall'utente.**

**Spiegazione:** La clausola SELECTIVITY viene specificata con un predicato che non include una funzione valida definita dall'utente. Una funzione valida definita dall'utente include una clausola PREDICATES con una clausola WHEN che corrisponde al predicato. La clausola SELECTIVITY può essere specificata solo con un predicato definito dall'utente.

Impossibile elaborare l'istruzione.

**Risposta dell'utente:** Rimuovere la clausola SELECTIVITY che segue il predicato.

**sqlcode**: -20046

**sqlstate**: 428E5

## **SQL20047N Il metodo di ricerca** *nome metodo* **non è stato trovato nell'estensione dell'indice** *nome estensione indice***.**

**Spiegazione:** Il metodo *nome metodo* a cui si fa riferimento in una regola di rilevamento del predicato definito dall'utente deve corrispondere ad uno dei

# **SQL20048N • SQL20053N**

metodi di ricerca specificati nell'estensione di indice *nome estensione indice*.

Impossibile elaborare l'istruzione.

**Risposta dell'utente:** Specificare un metodo definito nell'estensione indice.

**sqlcode**: -20047

**sqlstate**: 42743

**SQL20048N L'argomento di ricerca del metodo** *nome metodo* **non corrisponde a quello del metodo di ricerca nell'estensione dell'indice** *nome estensione indice***.**

**Spiegazione:** L'argomento di ricerca del metodo *nome metodo* non corrisponde a quello del metodo di ricerca corrispondente nell'estensione di indice *nome estensione indice*. Il numero o il tipo degli argomenti non corrisponde al numero o al tipo definito dei parametri.

Impossibile elaborare l'istruzione.

**Risposta dell'utente:** Specificare un argomento di ricerca che corrisponda ai parametri definiti nell'estensione dell'indice.

**sqlcode**: -20048

**sqlstate**: 428E6

**SQL20049N Il tipo di operando che segue l'operatore di confronto nella clausola AS PREDICATE WHEN non corrisponde esattamente al tipo RETURNS.**

**Spiegazione:** La definizione del predicato definito dall'utente non è valida. Nella clausola AS PREDICATE WHEN, il tipo di operando che segue l'operatore di confronto non è una corrispondenza esatta con il tipo RETURNS della funzione.

Impossibile elaborare l'istruzione.

**Risposta dell'utente:** Specificare l'operando con il tipo corretto di dati.

**sqlcode**: -20049

**sqlstate**: 428E7

**SQL20050N Il** *nome-parametro* **della destinazione di ricerca o dell'argomento di ricerca non corrisponde ad un nome nella funzione in fase di creazione.**

**Spiegazione:** Ciascuna destinazione di ricerca in una regola di rilevamento dell'indice deve corrispondere ad un nome parametro della funzione in fase di creazione. Ogni argomento di ricerca in una regola di rilevamento dell'indice deve corrispondere ad un nome di espressione nella clausola EXPRESSION AS o ad un nome di parametro della funzione in fase di creazione. I nomi di parametro devono essere specificati

nell'elenco di parametri della funzione.

Impossibile elaborare l'istruzione.

**Risposta dell'utente:** Specificare solo nomi di funzione validi nella destinazione di ricerca o nell'argomento di ricerca.

**sqlcode**: -20050

**sqlstate**: 428E8

**SQL20051N L'argomento** *nome parametro* **non può essere visualizzato come argomento di ricerca e come destinazione della ricerca nella stessa regola di rilevamento.**

**Spiegazione:** Nella clausola di rilevamento, un parametro di funzione non può essere specificato come argomento che segue KEY e come argomento del metodo specificato che segue la parola chiave USE.

Impossibile elaborare l'istruzione.

**Risposta dell'utente:** Specificare un nome parametro della funzione solo per una destinazione o argomento di ricerca.

**sqlcode**: -20051

**sqlstate**: 428E9

## **SQL20052N La colonna** *nome colonna* **è una colonna dell'identificativo oggetto che non può essere aggiornata.**

**Spiegazione:** L'istruzione UPDATE comprende l'impostazione di una colonna che è una colonna OID (object identifier). Non è possibile aggiornare la colonna OID.

Impossibile elaborare l'istruzione.

**Risposta dell'utente:** Eliminare il SET di *nome-colonna* dall'istruzione UPDATE.

**sqlcode**: -20052

**sqlstate**: 428DZ

## **SQL20053N L'istruzione fullselect nella vista immessa** *nome vista* **non è valida. Codice di errore =** *codice-errore***.**

**Spiegazione:** L'istruzione fullselect specificata nella definizione della vista immessa *nome vista* non è conforme alle regole per l'istruzione fullselect di una vista immessa. Seguono i possibili codici di origine errore.

- **1** Una definizione della vista secondaria contiene un'espressione della tabella comune oppure parte della definizione della vista secondaria non comprende nell'intervallo una tabella, una vista, un soprannome o un alias singoli.
- **2** Il gruppo di righe di una parte di una

gerarchia-tabella non può essere distinto in Database manager dal gruppo di righe di tutte le parti della stessa gerarchia-tabella nella restante gerarchia della vista immessa.

- **3** La prima espressione di una parte di una gerarchia nella vista root è:
	- v diversa dalla colonna di identificativo dell'oggetto della tabella immessa o della vista immessa riportata nella clausola FROM e l'opzione UNCHECKED nella clausola REF IS non viene utilizzata oppure
	- v se la tabella nella clausola FROM non viene immessa, la colonna è null o non dispone di un indice univoco definito solo su quella colonna e l'opzione UNCHECKED nella clausola REF IS non viene utilizzata oppure
	- v è diversa dall'espressione nella parte della stessa gerarchia nella vista secondaria.
- **4** Una tabella o una vista su cui una parte di intervalli di una vista secondaria non è una tabella secondaria o un vista secondaria della tabella o della vista riportate in ogni parte della supervista e la vista secondaria utilizza EXTEND AS o la vista root non dispone dell'opzione UNCHECKED nella clausola REF IS attivata.
- **5** L'istruzione fullselect include i riferimenti alle funzioni NODENUMBER o PARTITION, non alle funzioni di definizioni o alle funzioni definite per le azioni esterne.
- **6** Una parte della vista secondaria non può comprendere nell'intervallo una tabella o una vista OUTER se ogni parte della supervista comprende nell'intervallo una tabella o una vista nella stessa gerarchia senza utilizzare OUTER.
- **7** Una vista secondaria comprende nell'intervallo una vista nella relativa gerarchia della vista.
- **8** Una vista secondaria utilizza un'operazione impostata piuttosto di UNION ALL nella sua definizione oppure UNION ALL viene utilizzata nella definizione senza specificare l'opzione UNCHECKED nella clausola REF IS della vista root.
- **9** Una vista secondaria contiene due parti di UNION ALL che comprende nell'intervallo la stessa gerarchia della tabella o gerarchia della vista.
- **10** La definizione della vista secondaria contiene una clausola GROUP BY o HAVING.

**Risposta dell'utente:** Modificare l'istruzione fullselect della definizione della vista basata sul *codice-origine-errore*.

**1** Utilizzare solo una tabella o vista nella clausola FROM. Racchiudere selezioni

complesse nelle viste che la vista immessa può comprendere nell'intervallo utilizzando l'opzione UNCHECKED della vista root della clausola REF IS.

- **2** Specificare una tabella o una vista differente nella clausola FROM in ogni parte che non sia la stessa di quella già utilizzata nella gerarchia della vista o utilizzare un predicato che definisca chiaramente il gruppo di righe per ogni parte distinto dai gruppi di righe per altre parti comprese nella gerarchia della vista immessa.
- **3** Assicurarsi che la prima colonna della vista root segua le regole della colonna di identificativo dell'oggetto per la vista immessa. Considerare la possibilità di utilizzare l'opzione UNCHECKED nella clausola REF IS.
- **4** Specificare una tabella o una vista secondaria della tabella o della vista specificate nella clausola FROM di una parte della supervista. Altrimenti si può utilizzare l'opzione UNCHECKED nella definizione della vista root in congiunzione con la clausola AS (senza EXTEND) nella definizione della vista secondaria.
- **5** Eliminare il riferimento alla funzione dall'istruzione fullselect.
- **6** Se questa è la prima vista secondaria per utilizzare OUTER in una parte di questa gerarchia, modificare la clausola FROM in modo tale che OUTER non venga utilizzato. Se la supervista utilizza OUTER, includere OUTER nella clausola FROM della vista secondaria.
- **7** Non originare una vista secondaria su altre viste nella stessa gerarchia.
- **8** Se è stato utilizzato UNION ALL, utilizzare l'opzione UNCHECKED nella clausola REF IS della vista root per consentire parti multiple nella definizione della vista secondaria. Per altre operazioni impostate racchiudere l'operazione impostata in una vista ed utilizzare l'opzione UNCHECKED nella vista secondaria per consentire l'origine di viste comuni.
- **9** Unificare le parti per una selezione sulla supertabella o supervista in comune ed utilizzare i predicati (ad esempio il predicato tipo) per filtrare le righe desiderate.
- **10** Racchiudere le clausole GROUP BY ed HAVING in una vista ed utilizzare l'opzione UNCHECKED nella vista root per consentire l'origine di viste comuni.

**sqlcode**: -20053

# **SQL20054N**

## **sqlstate**: 428EA

#### **SQL20054N La tabella** *nome-tabella* **si trova in uno stato non valido per l'operazione. Codice di errore =** *codice-errore***.**

**Spiegazione:** La tabella è in uno stato che non consente l'operazione. Il *codice-errore* indica lo stato della tabella che impedisce l'operazione.

**21**

La tabella si trova in uno stato DRP (Datalink Reconcile Pending) o in uno stato DRNP (Datalink Reconcile Not Possible).

**22**

L'espressione della colonna generata non può essere aggiunta o modificata in quanto la tabella non si trova in modalità di attesa di controllo.

#### **23**

È stato eseguito il numero massimo di modifiche consigliate per la riorganizzazione. È possibile eseguire un massimo di tre modifiche su una tabella prima di eseguire una riorganizzazione per aggiornare le righe delle tabelle in modo che corrispondano allo schema corrente.

**24**

L'esecuzione di un'istruzione ALTER TABLE con la clausola ADD COLUMN su una colonna LOB o LONG non è consentita nella stessa unità di lavoro come l'istruzione ALTER TABLE con la clausola DROP COLUMN sull'ultima colonna LOB o LONG della tabella.

Inoltre, su server database DB2 Versione 9.7 e successive, l'esecuzione di un'istruzione ALTER TABLE con la clausola ADD COLUMN su una colonna an XML non è consentita nella stessa unità di lavoro come istruzione ALTER TABLE con la clausola DROP COLUMN sull'ultima colonna XML della tabella.

**25**

La tabella è nello stato di attesa di controllo.

**26**

L'esecuzione dell'istruzione ALTER TABLE ... ATTACH PARTITION o ALTER TABLE ... DETACH PARTITION su una tabella il cui gruppo di partizioni di database viene ridistribuito non è consentita.

**27**

L'operazione di modifica tabella o di copia schema ha richiamato una procedura interna per gestire gli oggetti del database. La tabella SYSTOOLS.DB2LOOK\_INFO utilizzata dalla

procedura non si trova in uno stato valido per l'operazione di modifica o di copia. La tabella SYSTOOLS.DB2LOOK\_INFO può essere di una versione precedente o una tabella completamente differente da quanto previsto dalla procedura.

**29**

L'operazione che svuota o tronca una tabella non è consentita in quanto la tabella presenta una partizione in uno dei seguenti tre stati:

- 1. Collegata ma non ancora controllata per l'integrità (SYSCAT.DATAPARTITIONS.STATUS =  $'A$ ).
- 2. Sono presenti partizioni e tabelle dipendenti che devono essere gestite in maniera incrementale rispetto alle partizioni scollegate (SYSCAT.DATAPARTITIONS.STATUS =  $'D$ ).
- 3. Sono presenti partizioni scollegate con un cleanup dell'indice in sospeso (SYSCAT.DATAPARTITIONS.STATUS = 'I').

**30**

Un'operazione LOAD non può essere riavviata quando si verificano le seguenti tre condizioni:

- 1. L'operazione LOAD ha riportato un errore durante BUILD, DELETE o INDEX COPY PHASE
- 2. La tabella di destinazione contiene una colonna XML
- 3. Si verifica una delle seguenti operazioni:
	- v La tabella contiene un indice di valori XML univoco
	- ALLOW READ ACCESS è stato specificato con il comando LOAD originale
	- COPY YES è stato specificato

**43**

La tabella suddivisa in partizioni ha tabella dipendenti scollegate e non può supportare la creazione di indici suddivisi in partizioni.

**44**

La tabella è una tabella di origine per una partizione di collegamento partizione di una istruzione ALTER TABLE e la tabella ha un'operazione di cleanup indice rimandato in corso come risultato di un rollout MDC. Poiché il rollout MDC che utilizza il meccanismo di cleanup indice rimandato non è supportato per indici con partizioni, l'operazione di collegamento non sarà consentita se sono presenti indici RID sulla tabella di origine che verranno conservati

durante l'operazione di collegamento, che non sono rigenerati e che hanno un'operazione di cleanup indice asincrono sospesa dei blocchi di cui è stato eseguito il rollout.

Impossibile elaborare l'istruzione.

**Risposta dell'utente:** L'operazione è basata sul codice di origine errore come segue.

**21**

Fare riferimento alla Administration Guide per informazioni sugli stati DRP (Datalink Reconcile Pending) o DRNP (Datalink Reconcile Not Possible) per svolgere le opportune operazioni.

#### **22**

Utilizzare SET INTEGRITY FOR *nome-tabella* OFF prima di modificare la tabella. Quindi modificare la tabella ed utilizzare SET INTEGRITY FOR *nome-tabella* IMMEDIATE CHECKED FORCE GENERATED per generare i valori per la colonna nuova o modificata.

## **23**

Riorganizzare la tabella utilizzando il comando reorg table.

**24**

Completare l'unità di lavoro che ha eliminato l'ultima colonna LOB, LONG o XML ed emettere di nuovo il comando.

## **25**

La tabella non deve trovarsi nello stato di attesa controllo SET INTEGRITY prima di eseguire la modifica.

## **26**

Attendere il completamento del comando REDISTRIBUTE DATABASE PARTITION GROUP ed emettere di nuovo l'istruzione ALTER TABLE.

## **27**

Ridenominare o eliminare la tabella SYSTOOLS.DB2LOOK\_INFO. La procedura interna crea la versione corretta della tabella SYSTOOS.DB2LOOK\_INFO. Inoltrare di nuovo l'operazione di modifica della tabella o di copia dello schema.

## **29**

A seconda dello stato della partizione della tabella che blocca l'operazione, effettuare l'operazione appropriata ed emettere di nuovo il comando:

1. SYSCAT.DATAPARTITIONS.STATUS = 'A': eseguire l'istruzione SET INTEGRITY con

l'opzione IMMEDIATE CHECKED sulla tabella con le partizioni allegate

- 2. SYSCAT.DATAPARTITIONS.STATUS = 'D': eseguire l'istruzione SET INTEGRITY con l'opzione IMMEDIATE CHECKED sulle tabelle di staging e di query materializzata immediata dipendenti che devono ancora essere gestite in maniera incrementale rispetto alle partizioni scollegate. Interrogare la vista di catalogo SYSCAT.TABDETACHEDDEP per individuare tali tabelle dipendenti scollegate.
- 3. SYSCAT.DATAPARTITIONS.STATUS = 'I': Attendere il completamento del cleanup dell'indice per la partizione scollegata. Interrogare SYSIBM.SYSTASKS per determinare l'avanzamento.

**30**

Rispondere al codice di errore 30 effettuando le seguenti operazioni:

- 1. Modificare lo stato della tabella da ″Caricamento in corso″ a ″Normale″ utilizzando il comando LOAD TERMINATE.
- 2. Eseguire di nuovo il comando LOAD originale.

**43**

Utilizzare l'istruzione SET INTEGRITY con l'opzione IMMEDIATE CHECKED per conservare le tabelle dipendenti, quindi creare l'indice suddiviso in partizioni.

## **44**

Attendere il completamento dell'operazione di cleanup indice rimandato sulla tabella di origine, quindi emettere di nuovo l'istruzione ALTER TABLE per collegare la partizione. Per monitorare l'avanzamento del cleanup di rollout, utilizzare il comando LIST UTILITIES.

**sqlcode**: -20054

**sqlstate**: 55019

## **SQL20055N Un tipo di dati della colonna dei risultati nell'elenco SELECT non è compatibile con il tipo di dati definito per la colonna** *nome-colonna***.**

**Spiegazione:** Il tipo di dati contenuto nell'espressione dell'elenco SELECT corrispondente a *nome-colonna* non è attribuibile al tipo di dati relativo all'attributo del tipo strutturato.

**Risposta dell'utente:** Esaminare la definizione corrente per la tabella e il tipo strutturato associato. Assicurarsi che il tipo di dati dell'espressione select list per la colonna specificata sia di un tipo attribuibile all'attributo del tipo strutturato.

**sqlcode**: -20055

**sqlstate**: 42854

**SQL20056N L'elaborazione sul DB2 Data Links Manager** *nome* **ha riscontrato un errore. Codice di errore =** *codice-errore***.**

**Spiegazione:** L'elaborazione sul DB2 Data Links Manager per l'istruzione ha riscontrato un errore come indicato dai seguenti codici di origine errore.

- **01** È stata rilevata un'incongruenza tra i dati sul DB2 Data Links Manager e un valore DATALINK in una tabella.
- **02** Il DB2 Data Links Manager ha raggiunto un limite di risorsa durante l'elaborazione.
- **03** DB2 Data Links Manager non supporta i nomi di percorso file con lunghezza maggiore di 128 caratteri.
- **99** Il DB2 Data Links Manager ha riscontrato un errore di elaborazione interno.

Impossibile elaborare l'istruzione.

**Risposta dell'utente:** L'operazione è basata sul codice di origine errore come segue.

- **01** Eseguire il programma di utilità RECONCILE sulla tabella.
- **02** Il responsabile del DB2 Data Links Manager deve identificare la risorsa dalle registrazioni di diagnostica ed eseguire l'azione di correzione.
- **03** Accertarsi che il nome percorso file (escluso il prefisso del file system) da memorizzare nella colonna DATALINK non superi i 128 caratteri. Ad esempio, nell'URL ″http://server.com/ dlfiles/dir1/.../file1″ -- considerando come prefisso del file system DLFS "/dlfiles" -- il nome percorso file ″/dir1/.../file1″ non deve superare i 128 caratteri.
- **99** Salvare le registrazioni di diagnostica dal DB2 Data Links Manager e dal Database manager e rivolgersi al servizio di assistenza IBM.

**sqlcode**: -20056

**sqlstate**: 58004

**SQL20057N La colonna** *nome-colonna* **nella vista secondaria** *nome-vista* **non può essere definita come sola lettura se la colonna corrispondente è aggiornabile nella supervista.**

**Spiegazione:** La colonna identificata da *nome-colonna*

avere un nome. **2**

> La fullselect non deve fare riferimento a nessuno dei seguenti tipi di oggetti:

Ogni elemento di elenco selezionato deve

- v tabella di interrogazione materializzata (MQT)
- v tabella di transito
- tabella temporanea globale dichiarata
- tabella temporanea globale dichiarata
- v tabella temporanea globale dichiarata
- tabella di tipi
- v tabella di catalogo di sistema
- v vista che viola le limitazioni delle MQT
- v Una tabella protetta

nella vista secondaria *nome-vista* è stata definita (in modo implicito) come colonna di sola lettura. La supervista di *nome-vista* include la colonna corrispondente che può essere aggiornata. Una colonna non può essere modificata da aggiornabile a di sola lettura in una gerarchia di vista immessa.

Impossibile elaborare l'istruzione.

**Risposta dell'utente:** Modificare l'istruzione CREATE VIEW in modo che la colonna della vista secondaria *nome-vista* sia aggiornabile o eliminare le superviste e crearle di nuovo utilizzando la clausola READ ONLY per impostare la colonna per la sola lettura.

**sqlcode**: -20057

**sqlstate**: 428EB

## **SQL20058N L'istruzione fullselect specificata per la tabella di interrogazione materializzata** *nome-tabella* **riepilogo non è valida. Codice di errore =** *codice-errore***.**

**Spiegazione:** La definizione della tabella di interrogazione materializzata contiene regole specifiche relative al contenuto dell'istruzione fullselect. Alcune regole si basano sulle opzioni della tabella di interrogazione materializzata (REFRESH DEFERRED o REFRESH IMMEDIATE) mentre altre sul fatto che la tabella sia stata o meno replicata. Fullselect dell'istruzione CREATE TABLE che ha restituito questa condizione viola almeno una delle regole descritte nel manuale SQL Reference.

Questo errore si verifica durante la creazione di una tabella di transito. In questo caso l'errore si applica all'interrogazione utilizzata nella definizione delle MQT alla quale è associata la tabella di transito.

L'istruzione non può essere elaborata in quanto viola una restrizione, così come indicato dal seguente codice di origine errore:

**1**

- v Un nickname che è stato creato utilizzando la clausola DISALLOW CACHING nell'istruzione CREATE NICKNAME o ALTER NICKNAME
- v Una vista che dipende, direttamente o indirettamente, da una tabella protetta

**3**

La fullselect non deve contenere alcun riferimento di colonna o espressione per i seguenti tipi di dati: LOB, LONG, DATALINK, XML, riferimento, tipo strutturato definito dall'utente o tipo esterno basato sui tipi di dati precedenti.

**4**

La fullselect non deve contenere alcun riferimento di colonna o espressione per i seguenti tipi di dati:

- v dati che dipendono dalle caratteristiche fisiche dei dati, ad esempio DBPARTITIONNUM, HASHEDVALUE
- v dati che dipendono dalle modifiche ai dati, ad esempio una espressione di modifica riga o una colonna di formato orario di modifica riga
- v dati definiti come EXTERNAL ACTION
- dati definiti come LANGUAGE SQL, CONTAINS SQL, READS SQL DATA o MODIFIES SQL DATA

**5**

Quando viene specificato REPLICATED, si applicano le seguenti restrizioni.

- v Non sono consentite le funzioni Aggregate e la clausola GROUP BY.
- v La tabella di interrogazione materializzata può referenziare solo una tabella singola, ovvero non può includere unioni o interrogazioni secondarie.
- v Non deve essere specificata la clausola PARTITIONING KEY.

**6**

Quando si specifica REFRESH IMMEDIATE, la fullselect non deve contenere:

- v un riferimento ad un nickname
- SELECT DISTINCT
- v un riferimento al registro speciale o una funzione integrata che dipende dal valore del registro speciale
- v un riferimento ad una variabile globale
- v funzioni non deterministiche
- v funzioni OLAP, funzioni di campionamento e funzioni di testo
- v qualsiasi espressione che utilizza i risultati di funzioni aggregate
- v una funzione aggregata senza fullselect che contiene un clausola GROUP BY
- una espressione di tabella comune ricorsiva
- interrogazioni secondarie
- **7**

Se viene specificato REFRESH IMMEDIATE:

- v la tabella di interrogazione materializzata non deve contenere righe duplicate
- quando si specifica una clausola GROUP BY, tutte le voci presenti nella clausola GROUP BY devono essere incluse nell'elenco di selezione (select)
- quando viene specificata una clausola GROUP BY che contiene GROUPING SETS, CUBE o ROLLUP, le serie di gruppi non possono essere ripetute e, se 'C' è una voce di GROUP BY che ammette valori nulli e che appare in GROUPING SETS, CUBE o ROLLUP, allora nell'elenco di selezione deve essere presente 'GROUPING(C)'
- se non è presente una clausola GROUP BY, le tabelle sottostanti devono avere almeno una chiave univoca definita, e tutte le colonne di queste chiavi devono essere presenti nell'elenco di selezione della definizione della tabella di interrogazione materializzata

**8**

Quando viene specificato REFRESH IMMEDIATE e la fullselect contiene una clausola GROUP BY, si applicano le seguenti restrizioni:

- l'elenco di selezione deve contenere COUNT(\*) o COUNT\_BIG(\*)
- per ogni colonna che ammette valori nulli 'C', se l'elenco di selezione contiene 'SUM(C)', allora è richiesto anche 'COUNT(C)'
- v deve essere presente almeno una, e nessun altra, delle seguenti funzioni aggregate: SUM(), COUNT(), COUNT\_BIG() o GROUPING()
- v non deve essere specificata la clausola **HAVING**
- v in un ambiente di database partizionato, le colonne GROUP BY devono contenere la chiave di partizionamento della tabella di interrogazione materializzata
- v non è consentita la nidificazione di funzioni aggregate
- **9**

Quando viene specificato REFRESH IMMEDIATE, la fullselect deve essere una subselect, con l'eccezione che è supportato UNION ALL nelle espressioni di tabella di input di una clausola GROUP BY.

**10**

Quando viene specificato REFRESH IMMEDIATE e la clausola FROM fa riferimento a più di una tabella, viene supportata solo un'unione interna, senza utilizzare la sintassi esplicita INNER JOIN.

**11**

Quando viene specificato REFRESH IMMEDIATE, le espressioni di tabella di input UNION ALL o JOIN non devono contenere funzioni aggregate.

**12**

La manutenzione incrementale di questa tabella di interrogazione materializzata richiede una tabella temporanea di sistema con una dimensione di riga e un numero di colonne che eccede il limite disponibile per il più grande tablespace temporaneo di sistema attualmente disponibile nel database.

**Risposta dell'utente:** Modificare fullselect nell'istruzione CREATE TABLE in modo che sia conforme alle regole basate sulle opzioni della tabella di interrogazione materializzata e sul fatto se la tabella di riepilogo sia stata o meno replicata.

L'azione corrispondente al codice di errore è:

**1**

Correggere l'istruzione CREATE TABLE per assicurarsi che tutti gli elementi abbiano un nome (è possibile utilizzare la clausola AS per assegnare un nome alle espressioni, o assegnare un nome esplicito a tutte le colonne presenti nell'elenco di definizione della tabella di interrogazione materializzata).

**2**

Correggere l'istruzione CREATE TABLE per assicurarsi che non siano presenti riferimenti a oggetti non supportati.

**3**

Correggere l'istruzione CREATE TABLE per assicurarsi che non siano presenti riferimenti a tipi di colonne o espressioni non supportati.

**4**

Correggere l'istruzione CREATE TABLE per assicurarsi che non siano presenti colonne o riferimenti a espressioni o funzioni non supportate.

**5**

Creare la tabella di interrogazione materializzata come non replicata, o correggere l'istruzione CREATE TABLE per assicurarsi che l'interrogazione faccia riferimento ad una tabella singola e non contenga interrogazioni secondarie, aggregazioni o la clausola PARTITIONING.

**6**

Creare la tabella di interrogazione materializzata come REFRESH DEFERRED, oppure

- v eliminare i riferimenti a nickname
- v eliminare DISTINCT
- rimuovere i registri speciali e le funzioni integrate che dipendono dal valore di un registro speciale
- v eliminare la funzione non deterministica o sostituirla con una funzione deterministica
- v eliminare tutte le funzioni OLAP, funzioni di campionamento e funzioni di testo
- v eliminare la funzione aggregata dall'espressione o modificare l'espressione per ottenere un riferimento semplice alla funzione aggregata
- v eliminare le funzioni aggregate o aggiungere una clausola GROUP BY
- v correggere l'istruzione CREATE TABLE per assicurarsi che non siano presenti riferimenti a espressioni di tabella comuni ricorsive
- v eliminare l'interrogazione secondaria

**7**

Creare la tabella di interrogazione materializzata come REFRESH DEFERRED, oppure

- v correggere l'istruzione CREATE TABLE per assicurarsi che nell'elenco di selezione siano presenti tutte le voci di GROUP BY
- v correggere la clausola GROUP BY per assicurarsi che non ci siano serie di gruppi duplicate
- v eliminare la colonna che ammette valori nulli 'C' o aggiungere 'GROUPING(C)' all'elenco di selezione
- v correggere l'istruzione CREATE TABLE per assicurarsi che nell'elenco di selezione sia presente almeno una chiave univoca per ciascuna tabella referenziata nell'interrogazione
- **8**

Creare la tabella di interrogazione materializzata come REFRESH DEFERRED, oppure

• aggiungere COUNT(\*) o COUNT\_BIG(\*) all'elenco di selezione o eliminare la clausola GROUP BY

- v aggiungere COUNT(\*) all'elenco di selezione o eliminare SUM(C), oppure modificare la colonna 'C' affinché non ammetta valori nulli
- v eliminare le funzioni aggregate non supportate oppure sostituirle con funzioni supportate
- v eliminare la clausola HAVING
- v correggere l'istruzione CREATE TABLE per assicurarsi che la clausola GROUP BY contenga tutte le colonne della chiave di partizionamento

**9**

Creare la tabella di interrogazione materializzata come REFRESH DEFERRED, oppure modificare la definizione di tabella in una subselect o UNION ALL nell'espressione della tabella di input di GROUP BY.

**10**

Creare la tabella di interrogazione materializzata come REFRESH DEFERRED, oppure utilizzare un'unione interna senza sintassi esplicita INNER JOIN.

**11**

Creare la tabella di interrogazione materializzata come REFRESH DEFERRED, oppure eliminare le funzioni aggregate dalla tabella di input di UNION ALL o JOIN.

**12**

Creare la tabella di interrogazione materializzata come REFRESH DEFERRED, ridurre la dimensione della riga o il numero di colonne oppure creare un tablespace temporaneo di sistema con una dimensione di pagina adatta.

**sqlcode**: -20058

**sqlstate**: 428EC

## **SQL20059W La tabella di interrogazione materializzata** *nome-tabella* **può non essere utilizzata per ottimizzare l'elaborazione delle interrogazioni.**

**Spiegazione:** La tabella di interrogazione materializzata viene definita con REFRESH DEFERRED e l'istruzione fullselect al momento non è supportata da Database manager quando si tenta di ottimizzare l'elaborazione delle interrogazioni. Le regole si basano sulle opzioni della tabella di interrogazione materializzata (REFRESH DEFERRED o REFRESH IMMEDIATE). Fullselect dell'istruzione CREATE TABLE che ha restituito questa condizione viola almeno una delle regole descritte nel manuale SQL Reference.

La tabella di interrogazione materializzata è stata creata correttamente ma sarà instradata a interrogazioni che fanno riferimento direttamente alla tabella di interrogazione materializzata.

**Risposta dell'utente:** Non è richiesta alcuna azione. Tuttavia, se l'interrogazione materializzata è rivolta a ottimizzare l'elaborazione di interrogazioni che non fanno riferimento direttamente alla tabella di interrogazione materializzata, allora è possibile che sia ottenuto quanto segue. Creare una vista mediante la fullselect specificata per *nome-tabella* e quindi ricreare la tabella di interrogazione materializzata *nome-tabella* mediante fullselect che effettua semplicemente ″SELECT \*″ dalla vista. In tal modo, la tabella di interrogazione materializzata può essere instradata da interrogazioni che fanno riferimento alla vista.

**sqlcode**: 20059

**sqlstate**: 01633

**SQL20060N La funzione di tabella di trasformazione chiave utilizzata dall'estensione di indice dell'indice** *id-indice* **della tabella** *id-tabella* **nell'***id-tbspace* **ha generato righe duplicate.**

**Spiegazione:** La funzione di tabella di trasformazione chiave specificata dalla clausola GENERATE USING dell'estensione di indice utilizzata dall'indice *id-indice* ha generato righe duplicate. Per un determinato richiamo della funzione di tabella di trasformazione chiave, non deve essere prodotta nessuna riga duplicata. Questo errore si è verificato durante l'inserimento o l'aggiornamento del valore di chiave per l'indice *id-indice* della tabella *id-tabella* nel tablespace *id-tbspace*.

Impossibile elaborare l'istruzione.

**Risposta dell'utente:** Il codice per la funzione di tabella di trasformazione chiave utilizzata dall'estensione di indice dell'indice *id-indice* deve essere modificato per evitare la creazione di righe duplicate.

Per stabilire il nome di indice, utilizzare la seguente interrogazione:

```
SELECT IID, INDSCHEMA, INDNAME
  FROM SYSCAT.INDEXES AS I,
      SYSCAT.TABLES AS T
  WHERE ID = <id-indice>
      AND TABLEID = <id-tabella>
      AND TBSPACEID = <id-tbspace>
      AND T.TBASCHEMA = I.TABSCHEMA
      AND T.TABNAME = I.TABNAME
```
**sqlcode**: -20060

**sqlstate**: 22526

#### **SQL20062N La funzione di trasformazione** *tipo-trasformazione* **nel gruppo di trasformazione** *nome-gruppo* **per il tipo** *nome-tipo* **non può essere utilizzata per una funzione o un metodo.**

**Spiegazione:** La funzione di trasformazione definita nel gruppo di trasformazione *nome-gruppo* per il tipo *nome-tipo* non può essere utilizzata per una funzione o un metodo perché non è scritta in SQL (definita con LANGUAGE SQL). Il gruppo di trasformazione non può essere utilizzato per questa funzione o metodo.

Impossibile elaborare l'istruzione.

**Risposta dell'utente:** Specificare un gruppo di trasformazione per il tipo *nome-tipo* con le funzioni di trasformazione definite con LANGUAGE SQL.

**sqlcode**: -20062

**sqlstate**: 428EL

#### **SQL20063N Per il tipo** *nome-tipo* **deve essere specificata la clausola TRANSFORM GROUP.**

**Spiegazione:** La funzione o il metodo include un parametro o restituisce un tipo di dati *nome-tipo* senza alcun gruppo di trasformazione specificato.

Impossibile elaborare l'istruzione.

**Risposta dell'utente:** Specificare una clausola TRANSFORM GROUP con un nome gruppo di trasformazione definito per *nome-tipo*.

**sqlcode**: -20063

**sqlstate**: 428EM

#### **SQL20064N Il gruppo di trasformazione** *nome-gruppo* **non supporta alcun tipo di dati specificato come parametro o tipo di dati restituito.**

**Spiegazione:** Il gruppo di trasformazione *nome-gruppo* specificato nella clausola TRANSFORM GROUP non è definito per alcun tipo di dati incluso nell'elenco di parametri o clausola RETURNS di una funzione o metodo.

Impossibile elaborare l'istruzione.

**Risposta dell'utente:** Rimuovere il gruppo di trasformazione dalla definizione di gruppo o metodo.

**sqlcode**: -20064

**sqlstate**: 428EN

## **SQL20065N Il gruppo di trasformazione** *nome-gruppo* **per il tipo di dati** *nome-tipo* **non può essere utilizzato per trasformare un tipo strutturato in modo da utilizzarlo con un'applicazione client.**

**Spiegazione:** Il gruppo di trasformazione *nome-gruppo* per il tipo di dati *nome-tipo* definisce una funzione di trasformazione che non può essere utilizzata durante l'esecuzione delle trasformazioni per le applicazioni client. Ciò potrebbe essere determinato dal fatto che la definizione della funzione di trasformazione non è supportata per le applicazioni client. La funzione di trasformazione non supportata potrebbe essere:

- v una funzione FROM SQL che è una funzione ROW
- v una funzione TO SQL contenente più di un parametro

Impossibile elaborare l'istruzione.

**Risposta dell'utente:** Per l'SQL statico integrato, specificare un gruppo di trasformazione differente utilizzando l'opzione di bind TRANSFORM GROUP. Per l'SQL dinamico, specificare un gruppo di trasformazione differente utilizzando l'istruzione SET DEFAULT TRANSFORM GROUP.

**sqlcode**: -20065

## **SQL20066N La funzione di trasformazione** *tipo-trasformazione* **non è definita nel gruppo di trasformazione** *nome-gruppo* **per un tipo di dati** *nome-tipo***.**

**Spiegazione:** La funzione di trasformazione *tipo-trasformazione* del gruppo di trasformazione *nome-gruppo* per il tipo di dati *nome-tipo* è richiesta per un gruppo di trasformazione utilizzato in una definizione di funzione o di metodo.

Impossibile elaborare l'istruzione.

**Risposta dell'utente:** Se si crea una funzione o un metodo, specificare un gruppo di trasformazione differente nella definizione di funzione o di metodo. Se si fa riferimento ad un tipo strutturato in un'istruzione SQL dinamica, specificare un gruppo di trasformazione differente per il registro speciale CURRENT DEFAULT TRANSFORM GROUP. In alternativa, aggiungere una funzione di trasformazione *tipo-trasformazione* al gruppo di trasformazione *nome-gruppo* per il tipo di dati *nome-tipo*.

**sqlcode**: -20066

**sqlstate**: 42744

**SQL20067N La funzione di trasformazione** *tipo-trasformazione* **è definita più di una volta nel gruppo di trasformazione** *nome-gruppo* **per il tipo di dati** *nome-tipo***.**

**Spiegazione:** Una funzione di trasformazione TO SQL

o FROM SQL può essere specificata solo una volta in un gruppo di trasformazione. Il gruppo di trasformazione *nome-gruppo* per il tipo di dati *nome-tipo* ha almeno due funzioni di trasformazione FROM SQL o TO SQL (o entrambe) definite.

Impossibile elaborare l'istruzione.

**Risposta dell'utente:** Eliminare le definizioni TO SQL o FROM SQL dal *nome-gruppo* nella definizione di trasformazione in modo che ve ne sia solo una per tipo.

**sqlcode**: -20067

**sqlstate**: 42628

**SQL20068N Il tipo strutturato** *nome-tipo* **potrebbe non essere definito in modo che uno dei relativi tipi di attributo utilizza se stesso direttamente o indirettamente. L'attributo** *nome-attributo* **causa l'utilizzo diretto o indiretto.**

**Spiegazione:** Utilizzo diretto: Il tipo A utilizza direttamente il tipo B se si verifica una delle seguenti condizioni:

- v Il tipo A include un attributo di tipo B
- v Il tipo B è un sottotipo di A o un supertipo di A.

Utilizzo indiretto: Il tipo A utilizza indirettamente il tipo B se si verifica una delle seguenti condizioni:

v Il tipo A utilizza il tipo C e il tipo C utilizza il tipo B.

Non è possibile definire un tipo in modo che uno dei relativi tipi di attributo utilizzi se stesso direttamente o indirettamente. Il tipo per l'attributo *nome-attributo* è la causa dell'utilizzo diretto o indiretto.

**Risposta dell'utente:** Valutare il tipo e rimuovere il tipo di attributo che causa l'utilizzo diretto o indiretto.

**sqlcode**: -20068

**sqlstate**: 428EP

#### **SQL20069N Il tipo RETURNS del** *tipo-routine nome-routine* **non è identico al tipo dell'argomento.**

**Spiegazione:** Il metodo *nome-metodo* specifica SELF AS RESULT. Il tipo di dati RETURNS del metodo deve essere identico al tipo di dati dell'argomento del metodo.

**Risposta dell'utente:** Modificare il tipo RETURNS del metodo *nome-metodo* in modo che corrisponda al tipo dell'argomento.

**sqlcode**: -20069

**sqlstate**: 428EQ

#### **SQL20075N L'indice o l'estensione di indice** *nome-indice* **non può essere creato o modificato perché la lunghezza di** *nome-colonna* **è superiore a 255 byte.**

**Spiegazione:** Non è stato possibile creare o modificare l'indice in quanto la lunghezza della colonna chiave supera il limite di 255.

- v *nome-indice* è il nome indice.
- v *nome-colonna* è il nome della colonna chiave. Se questo errore è stato restituito da un'operazione ALTER TABLE o ALTER NICKNAME, il valore di *nome-colonna* è dato dal numero di colonna.

Non è stato possibile creare l'estensione di indice perché una colonna restituita dalla funzione GENERATE KEY è superiore a 255 byte.

- v *nome-indice* è il nome dell'estensione di indice.
- v *nome-colonna* è il nome di una colonna restituita dalla funzione GENERATE KEY.

Non è stato possibile elaborare l'istruzione. L'estensione di indice o l'indice specificato non è stato creato o non è stato possibile modificare la tabella o il nickname.

**Risposta dell'utente:** Se si crea un indice, eliminare la colonna dalla definizione dell'indice. Se si modifica una tabella, ridurre la lunghezza della nuova colonna al valore massimo consentito. Se si crea un'estensione di indice, specificare una funzione GENERATE KEY differente o ridefinire la funzione per eliminare la colonna.

**sqlcode**: -20075

**sqlstate**: 54008

**SQL20076N L'istanza per il database non è abilitata per l'azione o l'operazione specificata. Codice di origine errore =** *codice di origine errore***.**

**Spiegazione:** È stato rilevato un errore sul livello dell'istanza. L'operazione richiesta non può essere completata perché un'area funzionale specificata non è stata abilitata sull'istanza.

Quanto segue è un elenco dei codici di origine errore e di aree funzionali associate che possono essere abilitate sul livello dell'istanza:

1. L'abilità di eseguire operazioni di richiesta distribuite contro le origini di dati multiple in una singola istruzione.

**Risposta dell'utente:** Abilitare l'istanza per l'azione o l'operazione richieste. Prima di tutto, installare l'area funzionale specificata se è mancante. Poi, abilitare l'area funzionale specificata. I passi relativi all'abilitazione variano a seconda del *codice-origine-errore*:

# **SQL20077N • SQL20082N**

1. Per un server federato, impostare la variabile DBM <FEDERATED> su YES e quindi riavviare il Database manager.

**sqlcode**: -20076

**sqlstate**: 0A502

## **SQL20077N Impossibile costruire oggetti di tipo strutturato con attributi di tipo Datalink.**

**Spiegazione:** È stato effettuato un tentativo per richiamare il constructor di un tipo strutturato che ha un attributo Datalink e/o Reference. Questa funzionalità non è correntemente supportata. Nella versione 6.1 o precedenti, questo errore potrebbe verificarsi anche per un oggetto di tipo strutturato con un attributo di tipo Reference.

Impossibile elaborare l'istruzione.

**Risposta dell'utente:** Correggere il problema eseguendo una delle seguenti operazioni:

- 1. Eliminando il richiamo del constructor del tipo dal programma.
- 2. Rimuovendo qualsiasi attributo di tipo Datalink o Reference dalla definizione del tipo strutturato (ciò non è possibile se da questo tipo dipendono delle tabelle).

**sqlcode**: -20077

## **sqlstate**: 428ED

## **SQL20078N L'oggetto della gerarchia** *nome-oggetto* **del tipo** *tipo-oggetto* **non può essere elaborato utilizzando l'operazione** *tipo-operazione***.**

**Spiegazione:** Si è provato ad eseguire l'operazione *tipo-operazione* utilizzando un oggetto della gerarchia nominato *nome-oggetto* del tipo *tipo-oggetto*. Questa operazione non supporta l'elaborazione di un oggetto della gerarchia.

Non è stato possibile elaborare l'istruzione.

**Risposta dell'utente:** Verificare che è stato usato il nome oggetto corretto. Per i tipi oggetti TABLE o VIEW, l'oggetto deve essere il nome di una tabella secondaria nella gerarchia della tabella o della vista. In alcuni casi, l'oggetto deve denominare specificamente la tabella root. Per gli oggetti dell'indice tipo, il nome deve essere un nome di un indice creato in una tabella secondaria.

**sqlcode**: -20078

**sqlstate**: 42858

## **SQL20080N La specifica di metodo per** *nome-metodo* **non può essere cancellata perché esiste un corpo di metodo.**

**Spiegazione:** La specifica di metodo *nome-metodo* contiene ancora un corpo di metodo esistente che è necessario cancellare prima di eliminare la specifica di metodo.

Impossibile elaborare l'istruzione.

**Risposta dell'utente:** Utilizzare l'istruzione DROP METHOD con la stessa specifica di metodo per cancellare il corpo del metodo e quindi immettere nuovamente l'istruzione ALTER TYPE per cancellare la specifica di metodo.

**sqlcode**: -20080

**sqlstate**: 428ER

## **SQL20081N Il corpo del metodo non può essere definito per una specifica di metodo** *nome-metodo* **con LANGUAGE** *tipo-linguaggio***.**

**Spiegazione:** La specifica di metodo*nome-metodo* è definita con LANGUAGE *tipo-linguaggio*. Se LANGUAGE è SQL, il corpo del metodo deve essere un'istruzione di controllo SQL. Per gli altri linguaggi, è necessario specificare la clausola EXTERNAL.

Impossibile elaborare l'istruzione.

**Risposta dell'utente:** Modificare il corpo del metodo in modo che corrisponda al LANGUAGE specificato nella specifica di metodo.

**sqlcode**: -20081

**sqlstate**: 428ES

## **SQL20082N Il tipo dinamico** *id-tipo-espressione* **dell'espressione non è un sottotipo del tipo di dati di destinazione** *id-tipo-destinazione* **in una specifica TREAT.**

**Spiegazione:** Il tipo di dati dinamico del risultato dell'espressione indicata nella specifica TREAT è *id-tipo-espressione*. Il tipo di dati di destinazione specificato *id-tipo-destinazione* è un sottotipo appropriato di *id-tipo-espressione* che non è consentito.

Impossibile elaborare l'istruzione.

**Risposta dell'utente:** Modificare l'*id-tipo-destinazione* della specifica TREAT in un supertipo di *id-tipo-espressione* oppure modificare l'espressione in modo che il tipo di dati dinamico del risultato sia un sottotipo di *id-tipo-destinazione*.

Per stabilire i nomi del tipo di dati per *id-tipo-espressione* e *id-tipo-destinazione*, utilizzare la seguente interrogazione:

```
SELECT TYPEID, TYPESCHEMA, TYPENAME
FROM SYSCAT.DATATYPES
WHERE TYPEID IN INTEGER(
  id-tipo-espressione),
 INTEGER(
    id-tipo-destinazione
  )
)
```
**sqlcode**: -20082

**sqlstate**: 0D000

## **SQL20083N Il tipo di dati del valore restituito da** *tipo-routine id-routine* **non corrisponde al tipo di dati specificato come RESULT.**

**Spiegazione:** Il metodo *id-routine* specifica SELF AS RESULT e pertanto richiede che il tipo di dati del valore restituito sia identico al tipo di dati dell'argomento utilizzato per richiamare il metodo. L'istruzione RETURN nel corpo del metodo SQL o nella funzione di trasformazione TO SQL per il tipo di un metodo esterno ha generato un tipo di dati non corretto.

Impossibile elaborare l'istruzione.

**Risposta dell'utente:** Modificare l'istruzione RETURN del metodo o della funzione di trasformazione per accertarsi che il tipo di dati del valore restituito sia sempre il tipo di argomento utilizzato per richiamare il metodo.

Per stabilire il nome di routine associato all'*id-routine*, utilizzare la seguente interrogazione:

```
SELECT FUNCSCHEMA, FUNCNAME,
       SPECIFICNAME
FROM SYSCAT.FUNCTIONS
WHERE FUNCID = INTEGER(
         id-routine
       )
```
**sqlcode**: -20083

**sqlstate**: 2200G

## **SQL20084N Il** *tipo-routine nome-routine* **definirebbe una relazione sostitutiva con un metodo esistente.**

**Spiegazione:** Un metodo MT, con tipo di argomento T, viene definito per sostituire un altro metodo MS, con tipo di argomento S, se si verificano tutte le seguenti condizioni:

- v MT e MS hanno lo stesso nome non completo e lo stesso numero di parametri.
- v T è un sottotipo corretto di S.
- v I tipi di parametro non di argomento di MT sono identici ai corrispondenti tipi di parametro non di argomento di MS. "Identico" si riferisce al tipo di

base, ad esempio VARCHAR, indipendentemente dalla lunghezza e dalla precisione.

Una funzione e un metodo non possono trovarsi in una relazione di sostituzione. Ciò significa che se la funzione fosse un metodo con il primo parametro come argomento S, non dovrebbe sostituire un altro metodo di un supertipo di S e non dovrebbe essere sostituita da un altro metodo di un sottotipo di S.

Inoltre, le relazioni di sostituzione non sono supportate per:

- v metodi tabella e riga
- v metodi esterni con PARAMETER STYLE JAVA
- v metodi observer e mutatori generati dal sistema

Impossibile elaborare l'istruzione.

**Risposta dell'utente:** Modificare la routine di cui è in corso la definizione in modo da utilizzare un nome di routine differente da *nome-routine* oppure modificarne i parametri.

**sqlcode**: -20084

**sqlstate**: 42745

## **SQL20085N Una routine definita con PARAMETER STYLE JAVA non può includere un tipo strutturato** *nome-tipo* **come tipo di parametro o come tipo returns.**

**Spiegazione:** Una routine viene definita con PARAMETER STYLE JAVA ed uno dei tipi di parametro o un tipo returns viene definito utilizzando il tipo strutturato *nome-tipo*. Ciò non è possibile in questa versione di DB2.

Impossibile elaborare l'istruzione.

**Risposta dell'utente:** Passare ad uno stile di parametro differente per la routine o rimuovere il tipo strutturato dalla definizione di routine.

**sqlcode**: -20085

**sqlstate**: 429B8

## **SQL20086N La lunghezza del valore del tipo strutturato per una colonna supera il limite del sistema.**

**Spiegazione:** Il valore di una colonna di tipo strutturato supera 1 gigabyte di dimensione totale, inclusi i dati del descrittore relativi all'istanza. La colonna potrebbe essere una di quelle che si stanno inserendo o aggiornando direttamente oppure una colonna generata.

Impossibile elaborare l'istruzione.

**Risposta dell'utente:** Ridurre la dimensione del valore del tipo strutturato che si sta assegnando alla colonna.

# **SQL20087N • SQL20093N**

**sqlcode**: -20086

**sqlstate**: 54049

#### **SQL20087N In un'assegnazione di attributo non è possibile utilizzare DEFAULT o NULL.**

**Spiegazione:** L'istruzione UPDATE sta utilizzando un'assegnazione di attributo per impostare il valore di un attributo in una colonna di tipo strutturato. Questa forma di istruzione di assegnazione non consente l'utilizzo della parola chiave DEFAULT o NULL a destra dell'assegnazione.

Impossibile elaborare l'istruzione.

**Risposta dell'utente:** Specificare un'espressione a destra dell'assegnazione di attributo oppure modificare l'assegnazione in modo che non utilizzi la sintassi di assegnazione attributo.

**sqlcode**: -20087

**sqlstate**: 428B9

## **SQL20089N Un nome di metodo non può essere identico a un nome di tipo strutturato all'interno della stessa gerarchia di tipi.**

**Spiegazione:** Un nome di metodo specificato è identico al tipo strutturato definito per uno dei supertipi o dei sottotipi del tipo strutturato.

Impossibile elaborare l'istruzione.

**Risposta dell'utente:** Specificare un nome differente per il metodo.

**sqlcode**: -20089

**sqlstate**: 42746

#### **SQL20090W L'utilizzo del tipo strutturato con attributo** *nome-attributo* **di tipo DATALINK è limitato al tipo di una tabella o vista immessa.**

**Spiegazione:** L'attributo *nome-attributo* è definito con un tipo DATALINK o un tipo esterno basato su un DATALINK. Un tipo strutturato che include tale attributo può essere utilizzato solo come tipo di una tabella o vista. Se viene utilizzato come tipo di una colonna di una tabella o vista, è possibile assegnarvi solo il valore null.

L'istruzione ha continuato l'elaborazione.

**Risposta dell'utente:** Si tenga presente l'utilizzo previsto del tipo strutturato. Se tale tipo verrà utilizzato come tipo di dati di colonna, rimuovere l'attributo *nome-attributo* dal tipo strutturato oppure utilizzare un tipo di dati diverso da DATALINK per l'attributo.

**sqlcode**: +20090

**sqlstate**: 01641

## **SQL20093N La tabella** *nome-tabella* **non può essere convertita in o da una tabella di interrogazione materializzata. Codice di errore =** *codice-errore***.**

**Spiegazione:** L'istruzione ALTER TABLE viene utilizzata per modificare una tabella da una tabella di interrogazione materializzata in DEFINITION ONLY oppure per convertire una tabella regolare in una tabella di interrogazione materializzata. L'istruzione ALTER TABLE non è riuscita come indicato dai seguenti codici di origine errore.

- **1** La tabella è una tabella immessa o di gerarchia.
- **2** La tabella non è una tabella di interrogazione materializzata ed è stato specificato DEFINITION ONLY.
- **3** La tabella non è una tabella di interrogazione materializzata replicata ed è stato specificato DEFINITION ONLY.
- **4** Nella tabella è definito almeno un trigger.
- **5** Nella tabella è definita almeno una restrizione di controllo.
- **6** Nella tabella è definita almeno una restrizione univoca o un indice univoco.
- **7** Nella tabella è definita almeno una restrizione referenziale.
- **8** Nella definizione di una tabella di interrogazione materializzata esistente è contenuto un riferimento alla tabella.
- **9** Nell'istruzione fullselect è contenuto un riferimento diretto o indiretto alla tabella, ad esempio tramite una vista.
- **10** La tabella è già una tabella di interrogazione materializzata.
- **11** Il numero di colonne della tabella esistente non corrisponde al numero di colonne definito nell'elenco select di fullselect.
- **12** I tipi di dati delle colonne della tabella esistente non corrispondono esattamente alle colonne corrispondenti nell'elenco select di fullselect.
- **13** I nomi delle colonne della tabella esistente non corrispondono esattamente ai corrispondenti nomi di colonna nell'elenco select di fullselect.
- **14** La possibilità di assegnare un valore null alle colonne della tabella esistente non corrisponde esattamente alla possibilità di assegnare un valore null delle corrispondenti colonne nell'elenco select di fullselect.
- **15** Non è possibile eseguire la conversione se nella stessa istruzione ALTER TABLE sono presenti altre modifiche di tabella.
- **16** Nella definizione di una vista esistente abilitata per l'ottimizzazione delle interrogazioni è contenuto un riferimento alla tabella.
- **17** La tabella è una tabella protetta.
- **18** L'istruzione fullselect fa riferimento a un nickname per cui la memorizzazione nella cache non è consentita.

**Risposta dell'utente:** L'operazione è basata sul codice di origine errore come segue.

- **1** La tabella non può essere convertita in una tabella di interrogazione materializzata. Creare una nuova tabella di interrogazione materializzata.
- **2** Non è necessario convertire questa tabella. Non è richiesta alcuna azione.
- **3** Una tabella replicata può essere solo una tabella di interrogazione materializzata. Creare una nuova tabella.
- **4** Cancellare i trigger e provare ad utilizzare nuovamente l'istruzione ALTER TABLE.
- **5** Cancellare le restrizioni di controllo e provare ad utilizzare nuovamente l'istruzione ALTER TABLE.
- **6** Cancellare le restrizioni e gli indici univoci. Provare ad utilizzare nuovamente l'istruzione ALTER TABLE.
- **7** Cancellare le restrizioni referenziali e provare ad utilizzare nuovamente l'istruzione ALTER TABLE.
- **8** Cancellare la tabella di interrogazione materializzata contenente il riferimento alla tabella e tentare di utilizzare nuovamente l'istruzione ALTER TABLE.
- **9** Una tabella di interrogazione materializzata non può contenere un riferimento a se stessa. Modificare fullselect in modo da rimuovere il riferimento diretto o indiretto alla tabella di cui è in corso la modifica.
- **10** L'operazione non è consentita in quanto la tabella è già una tabella di interrogazione materializzata.
- **11** Modificare fullselect in modo da includere il numero corretto di colonne nell'elenco select.
- **12** Modificare fullselect in modo che i tipi di dati della colonna dei risultati corrispondano esattamente ai tipi di dati delle corrispondenti colonne esistenti.
- **13** Modificare fullselect in modo che i nomi della colonna dei risultati corrispondano esattamente ai nomi di colonna delle corrispondenti colonne esistenti.
- **14** Non è possibile convertire la tabella in una tabella di interrogazione materializzata a meno che non sia possibile assegnare un valore null. Creare una nuova tabella materializzata.
- **15** Apportare le altre modifiche di tabella in un'istruzione ALTER TABLE che non include la clausola SET MATERIALIZED AS.
- **16** Disabilitare la vista abilitata per l'ottimizzazione delle interrogazioni contenente il riferimento alla tabella e provare a utilizzare nuovamente l'istruzione ALTER TABLE.
- **17** Rimuovere la protezione dalla tabella oppure non convertirla in una tabella di interrogazione materializzata (MQT).
- **18** Correggere l'istruzione fullselect specificata nell'istruzione ALTER TABLE in modo che non faccia riferimento a un nickname per cui non è consentita la memorizzazione nella cache.

**sqlcode**: -20093

**sqlstate**: 428EW

**SQL20094N La colonna** *nome-colonna* **viene generata utilizzando un'espressione oppure è di tipo DB2SECURITYLABEL e non può essere utilizzata nel trigger BEFORE** *nome-trigger***.**

**Spiegazione:** Il valore per la colonna *nome-colonna* viene generato utilizzando un'espressione oppure la colonna è di tipo DB2SECURITYLABEL e non può essere denominata nell'elenco di nomi di colonne di un trigger BEFORE UPDATE oppure non è possibile farvi riferimento come nuova variabile di transizione in un trigger BEFORE.

**Risposta dell'utente:** Rimuovere il riferimento a *nome-colonna* nel trigger *nome-trigger*.

**sqlcode**: -20094

**sqlstate**: 42989

**SQL20102N L'istruzione CREATE o ALTER per la routine** *nome-routine* **specifica l'opzione** *nome-opzione* **che non è consentita per la routine.**

**Spiegazione:** L'opzione *nome-opzione* è stata specificata durante la creazione o la modifica della routine *nome-routine*. L'opzione non è compatibile con altre caratteristiche della routine. Per procedure di origine, è possibile specificare solo ALTER PARAMETER e ALTER PARAMETER è consentito solo per tali procedure.

**Risposta dell'utente:** Per un'istruzione ALTER,

verificare che la routine corrente venga specificata. Altrimenti, eliminare l'opzione non valida e rieseguire l'istruzione.

**sqlcode**: -20102

**sqlstate**: 42849

**SQL20108N Una serie di risultati contiene un tipo dati non supportati nella posizione** *numero-posizione* **per il cursore** *nome-cursore* **aperto dalla procedura memorizzata** *nome-procedura***.**

**Spiegazione:** La procedura memorizzata dal nome procedura non può restituire neanche una delle serie dei risultati dell'interrogazione specificata dal nome cursore perché almeno una delle colonne, numero posizione colonna, contiene un tipo dati che non è supportato da DRDA Application Requestor (client) o da DRDA Application Server (server). In questo modo la chiamata alla procedura memorizzata non avrà esito corretto.

**Risposta dell'utente:** Modificare l'istruzione OPEN (e le istruzioni successive FETCH) per il cursore nome-cursore nella procedura memorizzata nome-procedura sul server per non selezionare il tipo dati non supportati nella colonna numero-posizione. L'applicazione client che ha richiamato la procedura memorizzata potrebbe richiedere delle modifiche per riflettere la modifica nella procedura memorizzata.

**sqlcode**: -20108

**sqlstate**: 56084

**SQL20109W Errore nel supporto per debugger del DB2. Codice di origine errore:** *codice origine errore***.**

**Spiegazione:** Il supporto per debugger presenta un tipo di errore che disabiliterà la funzione di debug ma non coinvolgerà la normale esecuzione. Di seguito è riportato un elenco di codici di errore:

- 1. Il supporto per debugger non è installato.
- 2. Si è rilevato un errore di sintassi nell'indirizzo IP del client del debugger della tabella del debugger.
- 3. Si è verificato un timeout nella comunicazione tra il backend del debugger e il client del debugger.
- 4. Si è verificato un problema accedendo alla tabella del debugger DB2DBG.ROUTINE\_DEBUG.

## **Risposta dell'utente:**

- 1. Verificare che sia installata l'opzione del debugger sulla macchina server DB2.
- 2. Assicurarsi che l'indirizzo IP nella tabella del debugger presenti la sintassi corretta.
- 3. Verificare che il daemon del debugger sul client sia avviato e che le porte sul client e sul server corrispondano.

4. Verificare che siano state create le tabelle del debugger con la corretta disposizione.

**sqlcode**: +20109

**sqlstate**: 01637

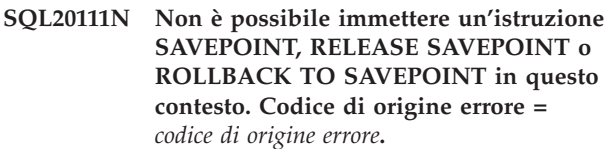

**Spiegazione:** L'istruzione non può essere elaborata in quanto viola una restrizione, così come indicato dal seguente codice di origine errore:

- 1. Impossibile immettere l'istruzione savepoint in un trigger.
- 2. Impossibile immettere l'istruzione savepoint in una transazione globale.

Impossibile elaborare l'istruzione.

**Risposta dell'utente:** Rimuovere l'istruzione SAVEPOINT, RELEASE SAVEPOINT o ROLLBACK TO SAVEPOINT nel trigger o nella transazione globale.

**sqlcode**: -20111

**sqlstate**: 3B503

## **SQL20112N Impossibile impostare un SAVEPOINT perché ne esiste già uno e non sono supportati SAVEPOINTS nidificati.**

**Spiegazione:** Si è verificato un errore in un SAVEPOINT o in un'istruzione SQL composta atomic. Esiste già un savepoint e i savepoint nidificati non sono supportati in questo ambiente.

**Risposta dell'utente:** Se è necessario stabilire nuovamente un savepoint esistente, immettere l'istruzione RELEASE SAVEPOINT o liberare il savepoint esistente e quindi immettere nuovamente l'istruzione SAVEPOINT. Per SQL composte atomic, non è possibile impostare SAVEPOINT fino alla fine dell'istruzione composta.

**sqlcode**: -20112

**sqlstate**: 3B002

## **SQL20113N Non è possibile restituire null dal metodo** *id-metodo* **definito con SELF AS RESULT.**

**Spiegazione:** Il metodo con identificativo di metodo *id-metodo* è definito con SELF AS RESULT. Il richiamo del metodo ha utilizzato un'istanza non null di un tipo strutturato per cui il metodo non può restituire un'istanza null.

**Risposta dell'utente:** Modificare l'implementazione di

metodo per accertarsi che non venga restituito alcun valore null come valore di ritorno per il metodo. Una possibilità consiste nell'impostare tutti gli attributi del tipo strutturato restituito su un valore null. Per stabilire il nome del metodo non riuscito, utilizzare la seguente interrogazione:

SELECT FUNCSCHEMA, FUNCNAME, SPECIFICNAME FROM SYSCAT.FUNCTIONS WHERE FUNCID = id-metodo

**sqlcode**: -20113

**sqlstate**: 22004

**SQL20114W La colonna** *nome-colonna* **nella tabella** *nome-tabella* **non è sufficientemente lunga per la lunghezza definita del valore predefinito USER.**

**Spiegazione:** La colonna *nome-colonna* è definita con una lunghezza inferiore a 128 byte. Per tale colonna è stata specificata la clausola DEFAULT USER. Poiché il registro speciale USER è definito come VARCHAR(128), qualsiasi tentativo di assegnazione del valore predefinito per *nome-tabella* da un utente con ID utente più lungo della lunghezza della colonna genererà un errore. Un utente con tale ID utente non sarebbe in grado di inserire o aggiornare questa colonna in base al valore predefinito.

**Risposta dell'utente:** Se gli standard del sistema non consentono a un ID utente di superare la lunghezza della colonna, è possibile ignorare questa avvertenza. Per impedire che tale avvertenza venga visualizzata, è necessario che la lunghezza della colonna sia pari ad almeno 128 byte. È possibile modificare la lunghezza della colonna cancellando e creando nuovamente la tabella oppure, se il tipo di dati è VARCHAR, utilizzando ALTER TABLE per aumentare la lunghezza della colonna.

**sqlcode**: +20114

**sqlstate**: 01642

#### **SQL20115N Il** *tipo-routine nome-routine* **non può essere utilizzato come funzione di trasformazione** *tipo-trasformazione* **nel gruppo di trasformazione** *nome-gruppo***.**

**Spiegazione:** Se *tipo-routine* è FUNCTION, la funzione definita da *nome-routine* non può essere utilizzata come funzione di trasformazione perché è una funzione integrata. Se *tipo-routine* è METHOD, il metodo definito da *nome-routine* non può essere utilizzato come funzione di trasformazione perché è un metodo.

Impossibile elaborare l'istruzione.

**Risposta dell'utente:** Specificare una funzione differente per la funzione di trasformazione

*tipo-trasformazione* del gruppo di trasformazione *nome-gruppo*.

**sqlcode**: -20115

**sqlstate**: 428EX

**SQL20116N Il tipo di dati della destinazione di ricerca** *nome-parametro* **non corrisponde a quello della chiave di origine specificata nell'estensione di indice** *nome-estensione-indice***.**

**Spiegazione:** Se la destinazione di ricerca si riferisce ad un tipo di dati integrato o distinto, il relativo tipo deve corrispondere esattamente a quello della chiave di origine specificata nell'estensione di indice. Se il tipo di dati della destinazione di ricerca è un tipo strutturato, è necessario che si trovi nella stessa gerarchia di tipi strutturati del tipo di dati della chiave di origine nell'estensione di indice.

Impossibile elaborare l'istruzione.

**Risposta dell'utente:** Specificare una destinazione di ricerca con un tipo di dati che corrisponde a quello della chiave di origine nell'estensione di indice.

**sqlcode**: -20116

**sqlstate**: 428EY

## **SQL20117N Una specifica di finestra per una funzione OLAP non è valida. Codice di origine errore =** *codice di origine errore***.**

**Spiegazione:** La specifica di finestra (clausola OVER) di un richiamo di funzione OLAP non è stata immessa correttamente. Il *codice-origine-errore* indica tale specifica non corretta.

- **1** RANGE o ROWS è specificato senza un ORDER BY nella specifica di finestra.
- **2** È stato specificato RANGE e la clausola ORDER BY di finestra include più di una espressione della chiave di ordinamento.
- **3** È stato specificato RANGE ed il tipo di dati del valore di intervallo non può essere utilizzato in un'espressione di sottrazione con il tipo di dati dell'espressione della chiave di ordinamento nella clausola ORDER BY di finestra.
- **4** È stato specificato UNBOUNDED PRECEDING dopo CURRENT ROW oppure UNBOUNDED FOLLOWING prima di CURRENT ROW.

Impossibile elaborare l'istruzione.

**Risposta dell'utente:** Modificare la specifica di finestra per correggere la specifica non valida indicata dal *codice-origine-errore*.

- **1** Aggiungere una clausola ORDER BY di finestra a ciascuna specifica di finestra che include RANGE o ROWS.
- **2** Accertarsi che ciascuna specifica di finestra che include RANGE contenga esattamente un'espressione della chiave di ordinamento nella clausola ORDER BY di finestra.
- **3** Per ciascuna specifica di finestra che include RANGE, accertarsi che il valore di intervallo possa essere sottratto dall'espressione della chiave di ordinamento nella clausola ORDER BY di finestra, che deve essere un tipo numerico o un tipo data/ora. Per le espressioni della chiave di ordinamento data/ora, il valore di intervallo deve essere lo specifico tipo DECIMAL di durata data/ora con la precisione e la scala corrette.
- **4** Verificare che la specifica della finestra utilizzando "BETWEEN" e "CURRENT ROW" ha "UNBOUNDED PRECEDING" prima di "AND CURRENT ROW" o "UNBOUNDED FOLLOWING" dopo "CURRENT ROW AND".

**sqlcode**: -20117

**sqlstate**: 428EZ

**SQL20118N Il tipo strutturato** *nome-tipo* **contiene un numero di attributi superiore a quello massimo consentito. Il numero massimo è** *valore massimo***.**

**Spiegazione:** Il numero massimo di attributi, inclusi quelli ereditati, consentito per ciascun tipo strutturato è stato superato con la definizione di tipo strutturato *nome-tipo*. Il numero massimo di attributi, inclusi quelli ereditati, è *valore-massimo*.

Impossibile elaborare l'istruzione.

**Risposta dell'utente:** Accertarsi che il numero di attributi per il tipo strutturato non superi il limite consentito.

**sqlcode**: -20118

**sqlstate**: 54050

## **SQL20119N Una funzione ROW deve definire almeno due colonne.**

**Spiegazione:** Una funzione che specifica ROW nella clausola RETURNS deve includere un elenco di colonne con almeno due colonne.

**Risposta dell'utente:** Rimuovere la parola chiave ROW dalla clausola RETURNS in modo che diventi una funzione scalare oppure specificare più colonne nell'elenco di colonne della clausola RETURNS.

**sqlcode**: -20119

**sqlstate**: 428F0

## **SQL20120N Una funzione SQL TABLE deve restituire un risultato di tabella.**

**Spiegazione:** Una funzione SQL che specifica TABLE nella clausola RETURNS deve restituire un risultato che sia una tabella. Con l'eccezione di un fullselect scalare, non è possibile restituire un'espressione scalare come risultato di una funzione SQL TABLE.

**Risposta dell'utente:** Rimuovere la parola chiave TABLE dalla clausola RETURNS in modo che diventi una funzione scalare oppure specificare un fullselect nell'istruzione RETURN del corpo della funzione TABLE.

**sqlcode**: -20120

**sqlstate**: 428F1

## **SQL20121N Per il cursore** *nome-cursore* **è possibile specificare solo WITH RETURN o SCROLL.**

**Spiegazione:** Per il cursore *nome-cursore*, erano specificati WITH RETURN e SCROLL e non è consentito.

Impossibile elaborare l'istruzione.

**Risposta dell'utente:** Modificare l'istruzione DECLARE CURSOR in modo da specificare NO SCROLL (oppure la parola chiave SCROLL) oppure eliminare la clausola WITH RETURN.

**sqlcode**: -20121

**sqlstate**: 428F3

## **SQL20123N L'operazione Call della procedura memorizzata** *procedura* **non è riuscita perché la serie dei risultati per un cursore con scorrimento non è posizionata prima della prima riga.**

**Spiegazione:** Una serie di risultati con scorrimento è stata restituita da CALL della procedura memorizzata *procedura* e uno o più cursori non sono posizionati prima della prima riga.

CALL della procedura memorizzata non riuscito. Tutti i cursori della serie dei risultati definiti nella procedura memorizzata sono stati chiusi prima di ritornare al programma di richiamo. Non è possibile utilizzare il cursore con scorrimento per eseguire il FETCH dalla serie dei risultati. Non viene eseguito il rollback delle azioni eseguite dalla procedura memorizzata e le azioni esterne avviate dalla procedura memorizzata vengono completate poiché l'errore è stato rilevato alla fine dell'esecuzione della procedura memorizzata.

**Risposta dell'utente:** Modificare il contenuto della procedura memorizzata e verificare che i cursori della serie dei risultati siano posizionati prima della prima

riga e poi ritornare al programma di richiamo.

**sqlcode**: -20123

**sqlstate**: 560B1

## **SQL20128N Il cursore** *nome-cursore* **dispone di scorrimento, ma la tabella dei risultati include l'output da una funzione di tabella.**

**Spiegazione:** Il cursore *nome-cursore* è stato definito con scorrimento, ma tabella dei risultati include l'output da una funzione di tabella. Questa combinazione non è supportata.

Impossibile elaborare l'istruzione.

**Risposta dell'utente:** Modificare la definizione del cursore in modo che disponga di scorrimento, oppure verificare che la tabella dei risultati non includa l'output da una funzione di tabella.

**sqlcode**: -20128

**sqlstate**: 428F6

**SQL20131N Il numero oggetto** *numero-oggetto* **del tipo** *tipo-oggetto* **è stato specificato più di una volta in un elenco di oggetti.**

**Spiegazione:** In un elenco di nomi oggetto del tipo *tipo-oggetto*, l'oggetto numero *numero-oggetto* è stato specificato più di una volta. L'operazione dell'istruzione non può essere svolta sull'oggetto più di una volta.

**Risposta dell'utente:** Correggere l'oggetto duplicato nell'elenco rimuovendo le ricorrenze duplicate. Per MDC, il tipo oggetto sarà "dimensione".

**sqlcode**: -20131

**sqlstate**: 42713

## **SQL20133N L'operazione** *nome-operazione* **non può essere eseguita sulla routine esterna** *nome-routine***. L'operazione può essere eseguita solo sulle routine SQL.**

**Spiegazione:** Si è tentato di eseguire l'operazione *nome-operazione* sulla routine esterna *nome-routine*. Ma, è possibile eseguire tale operazione sulle routine SQL. L'operazione non è stata completata con esito positivo.

**Risposta dell'utente:** Assicurarsi che il nome immesso identifichi una routine SQL.

**sqlcode**: -20133

**sqlstate**: 428F7

## **SQL20134N Non è stato possibile creare sul server il file di archivio SQL (SAR) per la routine** *nome-routine***.**

**Spiegazione:** La creazione dell'archivio SQL (SAR) per la routine *nome-routine* non è riuscita poiché DB2 non ha trovato la libreria o il file di bind per la routine specificata. I file di bind sono disponibili solo per routine SQL create con DB2 Versione 7.1, FixPak 2 o successive.

**Risposta dell'utente:** Ricreare la procedura su un server con DB2 Versione 7.1, FixPak 2 o successiva e rieseguire l'operazione.

**sqlcode**: -20134

**sqlstate**: 55045

## **SQL20135N L'archivio SQL specificato non corrisponde all'ambiente di destinazione. Codice di origine errore =** *codice di origine errore***.**

**Spiegazione:** L'archivio SQL specificato non corrisponde all'ambiente di destinazione per uno dei seguenti motivi:

- **1** Il sistema operativo per l'ambiente di destinazione non corrisponde a quello su cui l'archivio SQL è stato creato.
- **2** Il tipo di database ed il livello dell'ambiente di destinazione non corrispondono a quelli su cui l'archivio SQL è stato creato.

**Risposta dell'utente:** Verificare che l'ambiente su cui è stato creato l'archivio SQL corrisponda all'ambiente di destinazione e immettere nuovamente il comando. Se gli ambienti non corrispondono, è necessario creare manualmente la routine SQL utilizzando l'ambiente di destinazione.

**sqlcode**: -20135

**sqlstate**: 55046

## **SQL20136N La routine** *nome-routine* **(nome specifico** *nome-specifico***) ha tentato di accedere a un oggetto federato.**

**Spiegazione:** Un'istruzione SQL in una funzione o un metodo esterno ha tentato di accedere a uno o più oggetti federati. Questa istruzione viene eseguita dalla routine nome-routine (nome specifico nome-specifico). Correntemente non è supportata per l'accesso a un oggetto federato da una funzione o un metodo esterno.

**Risposta dell'utente:** Eliminare i riferimenti agli oggetti federati dalla routine.

**sqlcode**: -20136 **sqlstate**: 55047

#### **SQL20138N Non è possibile spiegare l'istruzione poiché la routine** *nome-routine* **(nome specifico** *nome-specifico***) non è definita come MODIFIES SQL DATA.**

**Spiegazione:** La routine *nome-routine* (nome specifico *nome-specifico*) è definita come CONTAINS SQL o READS SQL DATA ed ha tentato di spiegare un'istruzione SQL. La spiegazione di un'istruzione SQL richiede la scrittura nelle tabelle di spiegazione, che è consentita solo nella routine MODIFIES SQL DATA.

**Risposta dell'utente:** Non tentare di spiegare le istruzioni SQL da una routine definita come CONTAINS SQL o READS SQL DATA.

**sqlcode**: -20138

**sqlstate**: 42985

**SQL20139N Non è possibile emettere istruzioni SQL nella routine** *nome-routine* **(nome specifico** *nome-specifico***) perché l'istruzione precedente non è riuscita oppure è stata interrotta.**

**Spiegazione:** Durante l'esecuzione della routine *nome-routine* (nome specifico *nome-specifico*) o di una routine nidificata una istruzione non è riuscita e richiede un rollback oppure si è verificato un'interruzione. È necessario completare l'esecuzione di tutte le routine richiamate ed inoltrare il controllo all'istruzione più esterna in modo che il database manager possa eseguire il recupero necessario. Non è possibile inoltrare istruzioni SQL finché non viene completato il recupero.

**Risposta dell'utente:** L'esecuzione della routine continua. La routine non deve eseguire altre istruzioni SQL e deve trasferire il controllo all'istruzione di richiamo prima possibile.

Il recupero dall'errore iniziale dell'interruzione verrà eseguito automaticamente dal database manager una volta completate tutte le routine.

**sqlcode**: -20139

**sqlstate**: 51038

## **SQL20140W L'attributo di colonna COMPRESS è stato ignorato in quanto VALUE COMPRESSION è stato disattivato per la tabella.**

**Spiegazione:** Si è verificata una delle seguenti condizioni.

- 1. COMPRESS SYSTEM DEFAULT specificato per la colonna è stato ignorato poiché VALUE COMPRESS è disattivato per la tabella.
- 2. È stato specificato DEACTIVATED VALUE COMPRESSION e le colonne sono definite con COMPRESS SYSTEM DEFAULT.

**Risposta dell'utente:** Per consentire la specifica di COMPRESS per la colonna, eseguire l'ALTER della tabella e attivare VALUE COMPRESSION per la tabella stessa.

**sqlcode**: 20140

**sqlstate**: 01648

### **SQL20142N La sequenza** *nome-sequenza* **non può essere utilizzata come specificato.**

**Spiegazione:** La sequenza *nome-sequenza* è stata riferita ad un contesto in cui non poteva essere utilizzata. Il *nome-sequenza* è una sequenza generata dal sistema per una colonna di identità. Tali sequenze non possono essere specificate in istruzioni COMMENT ON SEQUENCE, DROP SEQUENCE, GRANT o REVOKE, o in un'espressione NEXT VALUE o PREVIOUS VALUE.

**Risposta dell'utente:** Specificare il nome di un oggetto di sequenza definita-utente in questo contesto.

**sqlcode**: -20142

**sqlstate**: 428FB

**SQL20143N La funzione di codifica e decodifica non è stata eseguita regolarmente in quanto il valore ENCRYPTION PASSWORD non è impostato.**

**Spiegazione:** Il valore ENCRYPTION PASSWORD non è impostato.

**Risposta dell'utente:** Eseguire l'istruzione SET ENCRYPTION PASSWORD per impostare il valore ENCRYPTION PASSWORD. La lunghezza della password deve essere minimo di 6 byte e massimo di 127 byte.

**sqlcode**: -20143

**sqlstate**: 51039

## **SQL20144N La password di codifica non è valida in quanto la lunghezza della password specificata è inferiore a 6 byte o superiore a 127 byte.**

**Spiegazione:** I dati devono essere codificati con una password di lunghezza compresa tra 6 e 127.

**Risposta dell'utente:** Accertarsi che la lunghezza della password sia compresa tra 6 e 127.

**sqlcode**: -20144

**sqlstate**: 428FC

**SQL20145N La funzione di decodifica non è stata eseguita regolarmente. La password utilizzata per la decodifica non corrisponde a quella utilizzata per la codifica dei dati.**

**Spiegazione:** È necessario decodificare i dati utilizzando la stessa password utilizzata per la codifica.

**Risposta dell'utente:** Accertarsi che venga utilizzata la stessa password per la codifica e la decodifica dei dati.

**sqlcode**: -20145

**sqlstate**: 428FD

**SQL20146N La funzione di decodifica non è stata eseguita regolarmente. I dati non sono codificati.**

**Spiegazione:** I dati devono essere il risultato della funzione ENCRYPT.

**Risposta dell'utente:** Accertarsi che il tipo di dati sia il risultato della funzione ENCRYPT.

**sqlcode**: -20146

**sqlstate**: 428FE

**SQL20147N La funzione ENCRYPT non è stata eseguita regolarmente. Passaggi multipli di codifica non sono supportati.**

**Spiegazione:** I dati già codificati non possono essere codificati nuovamente.

**Risposta dell'utente:** Accertarsi che i dati non siano stati già codificati.

**sqlcode**: -20147

**sqlstate**: 55048

**SQL20148N La routine** *nome-routine* **con nome di specifica** *nome-specifica* **deve presentare l'istruzione RETURN come ultima istruzione SQL del corpo composto.**

**Spiegazione:** L'istruzione RETURN deve essere l'ultima istruzione SQL del corpo composto nella funzione SQL ROW o TABLE. Nessun'altra istruzione RETURN è consentita all'interno del corpo della routine.

**Risposta dell'utente:** Accertarsi che sia presente solo un'istruzione RETURN e che sia l'ultima istruzione SQL del corpo composto.

**sqlcode**: -20148

**sqlstate**: 429BD

## **SQL20149W L'operazione del pool di buffer è stata completata ma non avrà effetto fino al successivo riavvio del database.**

**Spiegazione:** Il bufferpool è stato creato o modificato correttamente, ma le modifiche non saranno effettive immediatamente. Le modifiche saranno effettive al riavvio del database.

Le modifiche sono state differite per uno dei seguenti motivi:

- v È stata specificata l'opzione DEFERRED.
- v Se è stato specificato un comando alter e l'operazione ha modificato NUMBLOCKPAGES o BLOCKSIZE, allora la richiesta è stata differita in quanto anche tutte le altre modifiche sono state differite.
- v Se è stato specificato un comando alter, una modifica precedente dell'area basata sul blocco non ha avuto ancora effetto (nel senso che non è stato effettuato ancora alcun riavvio del database) e la nuova dimensione proposta del pool di buffer è inferiore alla dimensione corrente dell'area di blocco del pool, allora la modifica deve essere differita in modo che abbia effetto quando avranno effetto le modifiche all'area di blocco.

**Risposta dell'utente:** Per rendere le modifiche effettive al successivo riavvio del database, non sono richieste ulteriori azioni.

**sqlcode**: 20149

**sqlstate**: 01649

## **SQL20150N Il numero delle pagine del blocco di un bufferpool è superiore alla dimensione del bufferpool.**

**Spiegazione:** Il numero di pagine di blocco, come specificato da NUMBLOCKPAGES, deve essere inferiore al 98 percento delle pagine per il bufferpool, come specificato da SIZE.

**Risposta dell'utente:** Disattivare il blocco I/O per questo bufferpool impostando NUMBLOCKPAGES su zero o verificare che il valore di NUMBLOCKPAGES non sia superiore al 98 percento del valore SIZE.

**sqlcode**: -20150

**sqlstate**: 54052

## **SQL20151N Il valore specificato per BLOCKSIZE non è compreso nell'intervallo valido.**

**Spiegazione:** L'intervallo valido per il valore di BLOCKSIZE è da 2 a 256.

**Risposta dell'utente:** Modificare il valore di BLOCKSIZE in modo che sia maggiore o uguale a 2 e minore o uguale a 256. Un valore ottimale è rappresentato dalla dimensione estesa.

**sqlcode**: -20151

**sqlstate**: 54053

## **SQL20152N Il bufferpool specificato nono è correntemente basato su blocchi.**

**Spiegazione:** L'opzione BLOCKSIZE è stata utilizzata senza specificare il numero di pagine da utilizzare nell'area di blocco del bufferpool.

**Risposta dell'utente:** Specificare un valore per NUMBLOCKPAGES con l'opzione BLOCKSIZE.

**sqlcode**: -20152

**sqlstate**: 428FF

## **SQL20153N L'immagine di suddivisione del database è nello stato In sospeso.**

**Spiegazione:** Impossibile utilizzare l'immagine di suddivisione del database quando è nello stato di sospensione.

**Risposta dell'utente:** Immettere il comando db2inidb con una delle seguenti tre opzioni, per riprendere le I/O di questa immagine di suddivisione del database:

- v db2inidb <db-name> as mirror
- db2inidb <db-name> as snapshot
- db2inidb <db-name> as standby

In un ambiente con più nodi, lo strumento db2inidb deve essere eseguito su tutti i nodi prima di utilizzare il database. Lo strumento db2inidb può essere eseguito contemporaneamente su tutti i nodi di un database.

**sqlcode**: -20153

**sqlstate**: 55040

**SQL20154N L'operazione di inserimento o aggiornamento richiesta nella vista** *nome-vista* **non è consentita in quanto non è possibile determinare la tabella di destinazione per una riga. Codice di errore =** *codice-errore***.**

**Spiegazione:** LA vista specificata contiene un'interrogazione UNION ALL. Il *codice-origine-errore* indica che la riga specificata:

- 1. viola il controllo restrizione delle tabelle di base soggiacente, o
- 2. ha superato tutti i controlli restrizioni per più tabelle di base soggiacenti.

Utenti di sistemi federati: altre limitazioni specifiche dell'origine dati potrebbero impedire l'inserimento della riga.

**Risposta dell'utente:** Verificare che il controllo restrizioni utilizzato dalle tabelle di base sottostanti alla partizione delle serie di righe includa la serie di righe

da inserire. Assicurarsi, inoltre, che per una vista definita con UNION ALL per la relativa fullselect sia specificato anche WITH ROW MOVEMENT se gli aggiornamenti determinano lo spostamento delle righe da una tabella sottostante all'altra. Ad esempio, le restrizioni (T1.c1 in (1,2)) su T1, (T2.c1 in (2,3)) su T2 e la vista V1 come unione di T1 e T2,

- 1. la riga c1 = 4 non soddisfa la restrizione della tabella di base soggiacente e
- 2. la riga c1 = 2 soddisfa le restrizioni di entrambe le tabelle di base sottostanti.

Utenti di sistemi federati: se la causa non è nota, isolare il problema all'origine dati su cui si è verificato l'errore della richiesta (consultare la guida per la determinazione dei problemi) ed esaminare la definizione dell'oggetto ed aggiornare le restrizioni per tale origine dati.

**sqlcode**: -20154

**sqlstate**: 23513

## **SQL20155N Le tabelle di destinazione specificate del controllo eventi non sono valide. Codice di origine errore =** *codice di origine errore***.**

**Spiegazione:** Durante l'elaborazione di un'istruzione CREATE EVENT MONITOR o durante l'attivazione di un controllo eventi, è stata rilevata una tabella di destinazione non valida; il*codice-origine-errore* è uno dei seguenti:

- 1. Almeno un nome colonna non corrisponde all'identificativo dell'elemento dati controllo eventi.
- 2. Uno o più colonne presentano un tipo dati non compatibile con il tipo dati di un identificativo dell'elemento dati controllo eventi.
- 3. Almeno un nome colonna corrisponde all'identificativo dell'elemento dati controllo eventi, ma tale elemento non è consentito nella tabella di destinazione.
- 4. La dimensione riga per la tabella è troppo elevata per la dimensione pagina del tablespace.
- 5. Una colonna obbligatoria manca.
- 6. La tabella non deve essere dichiarata con CCSID UNICODE se il database non è un database Unicode.
- 7. La tabella è suddivisa in partizioni.

**Risposta dell'utente:** Per ulteriori dettagli e per istruzioni sulla correzione della definizione della tabella, controllare il file di registrazione delle notifiche di gestione.

**sqlcode**: -20155

**sqlstate**: 55049

## **SQL20156W Il controllo eventi è stato attivato regolarmente, tuttavia è possibile che alcune informazioni sul controllo siano state perse.**

**Spiegazione:** Un controllo eventi è stato attivato correttamente, tuttavia è possibile che il controllo eventi non contiene alcune informazioni per uno dei seguenti motivi:

- v Il tipo dati per la colonna è inferiore al tipo dati richiesto per contenere un identificativo di elemento controllo eventi. Questi dati verranno troncati.
- v Una tabella di destinazione è stata trovata in SYSCAT.EVENTTABLES, ma tale tabella non esiste nel database. Tutte le informazioni di controllo per la tabella corrispondente non verranno registrate.
- v Una tabella di destinazione è stata trovata in the SYSCAT.EVENTTABLES, ma tale tabella non risiede su tutte le partizioni del database. Le informazioni di controllo su alcune partizioni non saranno registrate

**Risposta dell'utente:** Per informazioni dettagliate, controllare il file di registrazione delle notifiche di gestione. Se necessario, ridefinire il controllo evento per creare tutte le tabelle di destinazione.

**sqlcode**: 20156

**sqlstate**: 01651

## **SQL20157N L'utente** *ID-autorizzazione* **non dispone del privilegio QUIESCE\_CONNECT.**

**Spiegazione:** L'ID di autorizzazione specificato non dispone del privilegio QUIESCE\_CONNECT per accedere ad un database o ad un'istanza che è correntemente in modalità di sospensione. Il privilegio QUIESCE\_CONNECT deve essere assegnato affinché l'utente possa collegarsi ad un database o istanza sospesi.

**Risposta dell'utente:** Attendere che la riattivazioni completi oppure contattare l'amministratore di sistema o l'amministratore database per la tabella e richiedere GRANT QUIESCE\_CONNECT per l'ID di autorizzazione. Immettere di nuovo il comando.

**sqlcode**:-20157

**sqlstate**: 08004

## **SQL20158N DB2 Data Links Manager non è supportato in questa versione della copia DB2.**

**Spiegazione:** DB2 Data Links Manager non è supportato in questa versione della copia DB2 ed è stato effettuato un tentativo di eseguire una delle seguenti azioni:

v Ripristinare un'immagine di backup del database per un database abilitato per Data Links.

- Aggiornare un database che utilizza il tipo di dati DATALINK.
- v Creare un oggetto del database che utilizza un tipo di dati DATALINK. Gli oggetti del database che utilizzano un tipo di dati DATALINK comprendono tabelle, viste, funzioni, metodi, tipi distinti e tipi di dati strutturati.

**Risposta dell'utente:** Effettuare una delle seguenti azioni:

- Ripristinare l'immagine di backup del database nella copia DB2 di un precedente release che supporta Data Links, disabilitare l'utilizzo di Data Links, eseguire il backup del database e immettere nuovamente il comando RESTORE DATABASE mediante la versione della copia DB2 a cui si desidera aggiornare il database.
- v Mediante una copia DB2 di un precedente release che supporta Data Links, disabilitare l'utilizzo di Data Links e immettere nuovamente il comando UPGRADE DATABASE.
- Rimuovere tutti i riferimenti al tipo di dati DATALINK e immettere nuovamente l'istruzione per creare l'oggetto del database.

**sqlcode**: -20158

**sqlstate**: 42997

## **SQL20159W La clausola ISOLATION è stata ignorata a causa del contesto dell'istruzione.**

**Spiegazione:** La clausola di isolamento è stata specificata su un'istruzione inclusa in un'istruzione composta che viene elaborata come SQL in linea. La clausola di isolamento viene ignorata e viene utilizzato il livello predefinito per tutte le istruzioni dell'istruzione composta.

**Risposta dell'utente:** Non è richiesta alcuna azione. Eliminare la clausola di isolamento per evitare questo messaggio di avvertenza.

**sqlcode**: 20159

**sqlstate**: 01652

## **SQL20160W Le autorizzazioni sono state concesse a USER** *id utente***. I gruppi non sono stati considerati poiché il nome di autorizzazione è superiore agli 8 byte.**

**Spiegazione:** Il nome di autorizzazione è di lunghezza superiore agli 8 byte. Il privilegio è garantito all'utente con nome di autorizzazione *id utente* senza considerare i gruppi definiti nel sistema che potrebbero avere un nome corrispondente. L'elaborazione continua.

**Risposta dell'utente:** Se la garanzia è intesa per un utente, non è necessaria alcuna azione. Se la garanzia è intesa per un gruppo, scegliere un gruppo alternativo, perché i nomi di gruppi superiori agli 8 byte non sono

supportati. Per evitare tale messaggio d'errore, specificare la parola chiave USER prima del nome di autorizzazione.

**sqlcode**: 20160

**sqlstate**: 01653

#### **SQL20161W Il nome colonna** *nome-colonna* **non è valido per una tabella di controllo eventi.**

**Spiegazione:** Il nome colonna specificato nella clausola INCLUDES o EXCLUDES non corrisponde ad una colonna valida per la tabella di controllo eventi creata.

**Risposta dell'utente:** Correggere il nome colonna specificato.

**sqlcode**: -20161

**sqlstate**: 428AA

## **SQL20165N Un'istruzione di modifica dati SQL all'interno di una clausola FROM non è consentita nel contesto nel quale è stata specificata.**

**Spiegazione:** Un'istruzione di modifica dati SQL può essere specificata all'interno di una clausola FROM solo in contesti specifici. L'istruzione di modifica dati SQL deve essere il solo riferimento di tabella nella clausola FROM utilizzata nei seguenti elementi:

- v la fullselect esterna di una istruzione SELECT
- un'istruzione SELECT INTO
- v la fullselect esterna di una espressione di tabella comune
- v l'unica fullselect in un'istruzione di assegnazione.

Se in altre parti dell'interrogazione sono utilizzare variabili di input, un'istruzione INSERT di più righe nella clausola FROM non deve includere la clausola USING DESCRIPTOR. Un'istruzione INSERT di più righe nella clausola FROM non può specificare NOT ATOMIC. Una istruzione SQL fullselect all'interno di un'istruzione XQuery non può includere un'istruzione SQL data change nella clausola FROM. Una fullselec SQL in una la clausola predefinita di una definizione di variabile globale non può includere un'istruzione di modifica dati SQL nella clausola FROM.

Non è possibile elaborare l'istruzione.

**Risposta dell'utente:** Modificare l'istruzione in modo che l'istruzione di modifica dati SQL all'interno di una clausola FROM sia utilizzata in un contesto supportato e sia il solo riferimento di tabella della clausola FROM.

**sqlcode**: -20165

**sqlstate**: 428FL

## **SQL20166N Un'istruzione di modifica dati SQL all'interno di un'istruzione SELECT ha specificato una vista** *nome-vista* **che non è una vista simmetrica o non ha potuto essere definita come una vista simmetrica.**

**Spiegazione:** La vista di destinazione dell'istruzione di modifica dati SQL all'interno di un'istruzione SELECT deve essere definita WITH CASCADED CHECK OPTION oppure la fullselect nella definizione della vista (o la fullselect di definizione di una vista referenziata) deve poter essere definita con WITH CASCADED CHECK OPTION.

Una vista simmetrica è una vista definita implicitamente o esplicitamente con WITH CASCADED CHECK OPTION.

Non è possibile elaborare l'istruzione.

**Risposta dell'utente:** Non utilizzare l'istruzione di modifica dati SQL all'interno di un'istruzione SELECT per la vista specificata.

**sqlcode**: -20166

**sqlstate**: 428FM

## **SQL20167N La serie di memoria condivisa non presenta una dimensione sufficiente per l'elaborazione della richiesta.**

**Spiegazione:** Memoria insufficiente in una serie di memoria condivisa per una delle seguenti richieste di risorse:

- Voci connessione FCM
- Ganci messaggi FCM
- Blocchi richieste FCM

**Risposta dell'utente:** Ritentare la richiesta. Se l'errore persiste, arrestare e poi riavviare l'istanza per utilizzare una quantità maggiore di serie di memoria condivisa (aggiornata automaticamente dal DB2) e tentare nuovamente la richiesta.

**sqlcode**: -20167

**sqlstate**: 57011

## **SQL20168N L'istruzione ALTER BUFFERPOOL è correntemente in esecuzione.**

**Spiegazione:** Non è possibile eliminare o modificare un bufferpool se è già in corso un'operazione ALTER.

**Risposta dell'utente:** Attendere il completamento dell'operazione ALTER. Utilizzare un controllo istantanee per verificare l'andamento dell'operazione ALTER.

**sqlcode**: -20168

**sqlstate**: 55051

#### **SQL20169W Il bufferpool non è stato avviato.**

**Spiegazione:** L'istruzione è riuscita, ma sarà effettiva solo all'avvio del bufferpool.

**Risposta dell'utente:** L'istruzione è stata completata e sarà effettiva all'attivazione del database. Ciò si verifica una volta disconnesse tutte le applicazioni. Se si desidera che l'istruzione sia effettiva immediatamente, inoltrarla dopo l'avvio del bufferpool. Per avviare il bufferpool, è possibile in alcuni casi eliminare e ricreare il bufferpool utilizzando l'opzione IMMEDIATE.

**sqlcode**: +20169

**sqlstate**: 01654

**SQL20170N Non è disponibile spazio sufficiente nel tablespace** *nome-tablespace* **per l'azione specificata. Codice di errore =** *codice-errore***.**

**Spiegazione:** È stato eliminato uno spazio dal tablespace utilizzando una o più azioni del contenitore DROP, REDUCE e RESIZE che ha provocato uno dei seguenti scenari:

- **1** La quantità di spazio eliminata è maggiore della quantità dello spazio eccedente la segnalazione di livello superiore.
- **2** La quantità di spazio eliminata risulta in un tablespace che ha un numero di estensioni inferiore alle 5 richieste.

#### **Risposta dell'utente:**

- **1** Utilizzare il controllo istantanee per conoscere il numero di pagine non utilizzabili nel tablespace e la segnalazione di livello superiore del tablespace. La differenza tra questi due valori rappresenta il numero massimo di pagine che è possibile eliminare.
- **2** Utilizzare il controllo istantanee per conoscere il numero di pagine utilizzabili nel tablespace e la dimensione estensione del tablespace. Il numero di estensioni utilizzabili nel tablespace è uguale al numero di pagine utilizzabili diviso per la dimensione estensione. È necessario che vi siano almeno 5 estensioni di pagine utilizzabili nel tablespace.

**sqlcode**: -20170

**sqlstate**: 57059

## **SQL20173W Il controllo eventi è stato creato regolarmente ma minimo una tabella di destinazione del controllo eventi già esiste.**

**Spiegazione:** Durante la creazione di un controllo eventi, il database manager ha tentato di creare una o più tabelle di destinazione ma ha rilevato che le tabelle con i nomi specificati già esistono. Il controllo eventi è stato creato correttamente e le tabelle di destinazione non sono state create per non sostituire tabelle con lo stesso nome già esistenti. Quando il controllo eventi viene attivato, tenterà di utilizzare queste tabelle. È possibile che l'attivazione del controllo eventi non riesca se l'elaborazione dell'attivazione determina che tali tabelle non sono valide.

**Risposta dell'utente:** Per informazioni dettagliate, controllare il file di registrazione delle notifiche di gestione. Se necessario, eliminare tutte le tabelle di destinazione e ridefinire il controllo evento per creare tutte le tabelle di destinazione.

**sqlcode**: 20173

**sqlstate**: 01655

#### **SQL20178N La vista** *nome-vista* **ha un trigger INSTEAD OF** *trigger* **definito.**

**Spiegazione:** Per la vista *nome-vista* già è stato definito un trigger INSTEAD OF per l'operazione indicata (UPDATE, DELETE, INSERT). È possibile definire un unico trigger INSTEAD OF per ciascuna operazione della vista.

Non è possibile elaborare l'istruzione. Il trigger INSTEAD OF non è stato creato.

**Risposta dell'utente:** Se è richiesto un nuovo trigger INSTEAD OF, eliminare il trigger esistente e poi creare il nuovo trigger.

**sqlcode**: -20178

**sqlstate**: 428FP

## **SQL20179N Non è possibile creare il trigger di tipo INSTEAD OF poiché la vista** *nome-vista* **è stata definita utilizzando WITH CHECK OPTION oppure è nidificata in una vista definita con la clausola WITH ROW MOVEMENT.**

**Spiegazione:** Un trigger di tipo INSTEAD OF non può essere definito per:

- una vista definita WITH CHECK OPTION
- una vista in base alla quale una vista di questo tipo è stata definita in modo diretto o indiretto

Un trigger di tipo INSTEAD OF UPDATE non può essere definito per:

v una vista nidificata in una vista definita con la clausola WITH ROW MOVEMENT

La vista *nome-vista* potrebbe essere una vista di destinazione del trigger INSTEAD OF oppure potrebbe essere una vista che dipende direttamente o indirettamente da una vista di destinazione del trigger.

# **SQL20183N • SQL20189W**

Non è possibile elaborare l'istruzione. Il trigger INSTEAD OF non è stato creato.

**Risposta dell'utente:** Se *nome-vista* è definita con la clausola WITH CHECK OPTION, eliminare tale clausola

Se *nome-vista* è una vista nidificata in una vista definita con la clausola WITH ROW MOVEMENT, eliminare tale clausola.

**sqlcode**: -20179

**sqlstate**: 428FQ

## **SQL20183N La tabella** *nome-tabella* **non è compatibile con l'operazione di partizionamento tabelle specificata.**

**Spiegazione:** La clausola di partizionamento per la tabella *nome-tabella* non è valida in quanto:

ADD PARTITION BY è stata specificata con l'istruzione ALTER TABLE, l'istruzione CREATE INDEX o l'istruzione CREATE TABLE, ma la tabella è già una tabella con partizioni.

ADD PARTITION, ALTER PARTITION, DROP PARTITION o DROP DISTRIBUTION è stato specificata con un'istruzione ALTER TABLE, ma la tabella non è una tabella con partizioni la tabella è una tabella di interrogazione materializzata oppure una tabella di interrogazione materializzata è definita su questa tabella.

ADD PARTITION per le partizioni HASH è stata specificata con un'istruzione ALTER TABLE, ma la tabella non è stata partizionata mediante l'hashing.

DROP PARTITION di una partizione RANGE è stata specificata con l'istruzione ALTER TABLE, ma è stata utilizzata la clausola PRESERVE ROWS. La clausola PRESERVE ROWS è valida soltanto per le tabelle con partizioni che hanno un partizionamento HASH.

**Risposta dell'utente:** Modificare l'istruzione in una valida oppure specificare una tabella differente ed emettere di nuovo l'istruzione.

**sqlcode**: -20183

**sqlstate**: 428FT

## **SQL20188N La chiave primaria o una chiave univoca identificata da** *nome* **è una serie secondaria delle colonne nella clausola ORGANIZE BY.**

**Spiegazione:** Tutte le colonne nella chiave primaria o univoca sono incluse nella clausola ORGANIZE BY della tabella. Tale impostazione non è consentita, poiché ciascun blocco di pagine nella tabella conterrebbe un'unica riga, determinando il non utilizzo di tutto lo spazio rimanente nel blocco.

*nome* è il nome della restrizione, se specificato, della

chiave primaria o della restrizione univoca. Se un nome della restrizione non è stato specificato, *nome* è il nome della prima colonna specificato nella chiave primaria o nella restrizione univoca seguito da tre punti. Se viene creato un indice univoco, *nome* rappresenta il nome dell'indice univoco.

Impossibile elaborare l'istruzione.

**Risposta dell'utente:** Modificare la definizione della chiave primaria o univoca, la definizione dell'indice univoco o la clausola ORGANIZE BY, se possibile, in modo che la chiave non rappresenti una serie secondaria delle dimensioni.

**sqlcode**: -20188

**sqlstate**: 429BE

## **SQL20189W L'operazione del bufferpool (CREATE/ALTER) non sarà effettiva fino al successivo riavvio del database a causa di memoria insufficiente.**

**Spiegazione:** È stata immessa e completata l'istruzione CREATE o ALTER BUFFERPOOL, tuttavia a causa di memoria insufficiente la creazione/modifica è stata eseguita come DEFERRED. Le modifiche saranno effettive al successivo riavvio del database.

**Risposta dell'utente:** Se non si desidera attendere il successivo riavvio del database per attivare o ridimensionare il bufferpool, è possibile liberare risorse di memoria e ritentare l'operazione (con dimensione uguale o diversa). Le risorse di memoria che possono essere ridotte includono, oltre i bufferpool, la memoria riservata database, la cache di catalogo, la cache di pacchetti e la memoria riservata dei programmi di utilità. Utilizzare il comando ALTER/DROP BUFFERPOOL o UPDATE DATABASE CONFIGURATION in base alla risorsa. Successivamente, per riservare memoria aggiuntiva per l'assegnazione dinamica della memoria di bufferpool, è possibile aumentare il parametro di configurazione database DATABASE\_MEMORY.

Se l'operazione non viene ritentata:

- 1. Per un'operazione ALTER BUFFERPOOL non riuscita, l'elaborazione continuerà con la dimensione di esecuzione del bufferpool corrente. È possibile utilizzare il controllo database per conoscere la dimensione di esecuzione corrente del bufferpool.
- 2. Per un'operazione CREATE BUFFERPOOL non riuscita, i tablespace creati nel bufferpool verranno collocati temporaneamente (fino al successivo avvio) in un bufferpool nascosto con la dimensione pagina corrispondente. Poiché i bufferpool nascosti hanno dimensioni ridotte, le prestazioni potrebbero essere inferiori.

Per ritentare l'operazione:

1. Per ALTER BUFFERPOOL, rieseguire il comando.

2. Per CREATE BUFFERPOOL, eliminare il bufferpool e rieseguire il comando.

**sqlcode**: 20189

**sqlstate**: 01657

## **SQL20190N Le operazioni di cancellazione, aggiornamento o inserimento federato non possono essere compilate poiché i dati potrebbe esiste incongruenti.**

**Spiegazione:** Quando l'origine dati non fornisce supporto savepoint per l'applicazione e l'opzione server 'iud\_app\_svpt\_enforce' è impostata su 'Y', l'operazione di cancellazione, aggiornamento o inserimento federato viene bloccata durante la compilazione. In tal modo viene evitata una potenziale incongruenza di dati che potrebbe verificarsi durante l'esecuzione runtime se si verifica un errore nel corso di un'operazione di cancellazione, aggiornamento o inserimento federato.

**Risposta dell'utente:** Soluzioni possibili possono essere

- Modificare l'opzione server 'iud\_app\_svpt\_enforce' su 'N'.
- v Applicare la cancellazione, l'aggiornamento o l'inserimento direttamente sull'origine dati.

**sqlcode**: -20190

**sqlstate**: 0A503

## **SQL20191N Per un parametro INOUT in un'istruzione CALL preparata dinamicamente, deve essere utilizzata la stessa variabile host in entrambe le clausole USING e INTO.**

**Spiegazione:** In un'istruzione CALL, un parametro INOUT deve corrispondere ad un'unica variabile host. Quando viene eseguita un'istruzione CALL preparata dinamicamente, è necessario specificare la stessa variabile host nelle clausole USING e INTO dell'istruzione EXECUTE.

**Risposta dell'utente:** Quando viene specificata una variabile host corrispondente ad un indicatore di parametro per un parametro INOUT, utilizzare la stessa variabile host nelle clausole USING e INTO dell'istruzione EXECUTE. Se viene utilizzato SQLDA per specificare una variabile host che corrisponde ad un indicatore di parametro per un parametro INOUT, gli indicatori SQLDATA dei corrispondenti SQLVAR devono indicare la stessa variabile host.

**sqlcode**: -20191

**sqlstate**: 560BB

#### **SQL20192N Le modalità specificate sono supportate solo in un ambiente database con partizioni.**

**Spiegazione:** RECOMMEND PARTITIONINGS o EVALUATE PARTITIONINGS son stati richiamati in un ambiente database con partizioni. Queste modalità sono supportate solo in un ambiente database con partizioni.

**Risposta dell'utente:** Richiamare RECOMMEND PARTITIONINGS o EVALUATE PARTITIONINGS in un ambiente database con partizioni.

**sqlcode**: -20192

**sqlstate**: 56038

## **SQL20193N Si è verificato un errore durante l'accesso al file** *nome-file***. Codice di origine errore:** *codice origine errore***.**

**Spiegazione:** È stato effettuato un tentativo di accedere al file *nome-file* sul server ma si è verificato un errore. Per i codici di errore da 4 a 10, *nome-file* potrebbe trovarsi nella directory specificata dalla variabile di registro DB2\_UTIL\_MSGPATH o nella directory che rappresenta la directory tmp dell'istanza. L'errore che si è verificato è indicato dal codice di errore riportato di seguito:

- **1** Errore di formato file.
- **2** Errore di comunicazione.
- **3** Errore di allocazione della memoria.
- **4** Il percorso della directory indicato dalla variabile di registro DB2\_UTIL\_MSGPATH non esiste.
- **5** Il file non esiste.
- **6** L'ID utente protetto non può creare il file (non è presente l'autorizzazione di accesso alladirectory).
- **7** L'ID utente protetto non può leggere il file (non è presente l'autorizzazione di accesso in lettura).
- **8** L'ID utente protetto non può scrivere sul file (non è presente l'autorizzazione di accesso in scrittura).
- **9** Spazio su disco non sufficiente (disco pieno).
- **10** Non è possibile rimuovere il file.

**Risposta dell'utente:** Utilizzare le informazioni del codice di errore per determinare come accedere al file e inoltrare di nuovo l'istruzione.

**sqlcode**: -20193

**sqlstate**: 560BC

# **SQL20194N • SQL20197N**

## **SQL20194N Il bufferpool** *nome-bufferpool* **non esiste sulla partizione database** *numpartizionedb***.**

**Spiegazione:** L'istruzione ALTER BUFFERPOOL specifica un bufferpool, *nome-bufferpool*, che non esiste sulla partizione database *numpartizionedb*.

**Risposta dell'utente:** Utilizzando l'istruzione ALTER DATABASE PARTITION GROUP, aggiungere la partizione database *numpartizionedb* al gruppo di partizioni database per cui è già definito il bufferpool *nome-bufferpool*. Se il bufferpool non è associato ad alcun gruppo di partizioni database specifico, aggiungere la partizione database ad un qualsiasi gruppo di partizioni database o creare un nuovo gruppo di partizioni database per tale partizione database. Rieseguire l'istruzione ALTER BUFFERPOOL.

**sqlcode**: -20194

**sqlstate**: 53040

**SQL20195N Si è verificato un errore durante l'elaborazione del numero riga** *numero-riga* **nel file di configurazione ridenominazione percorso** *file-config***. Codice di errore =** *codice-errore***.**

**Spiegazione:** Il file di configurazione ridenominazione percorso *file-config* viene utilizzato per assegnare un nuovo nome ad un contenitore durante un malfunzionamento o recupero transazioni. Durante l'elaborazione delle istruzione in questo file, si è verificato un errore alla riga *numero-riga* che impedisce l'esecuzione del processo di recupero. Di seguito vengono illustrate possibili cause del problema:

- 1. Sintassi non valida.
- 2. La lunghezza del percorso contenitore è maggiore della lunghezza massima consentita per il percorso contenitore.
- 3. Il percorso contenitore specificato è stato già indicato su una riga precedente.
- 4. La lunghezza del percorso database è maggiore della lunghezza massima consentita per il percorso database.
- 5. Il percorso database specificato è stato già indicato su una riga precedente.
- 6. Il percorso database deve essere un percorso assoluto.
- 7. Il percorso database non è stato specificato correttamente.
- 8. Il carattere jolly (″\*″) non è stato utilizzato in modo corretto.

**Risposta dell'utente:** Apportare le modifiche necessarie al file di configurazione come di seguito indicato e rieseguire il comando.

- 1. Correggere l'errore di sintassi.
- 2. Specificare un percorso contenitore più breve.
- 3. Eliminare dal file il percorso contenitore duplicato.
- 4. Specificare un percorso database più breve.
- 5. Eliminare dal file il percorso database duplicato.
- 6. Utilizzare un percorso database assoluto invece di uno relativo.
- 7. Specificare il percorso database come lettera di unità seguita dai due punti (ad esempio C:).
- 8. Se si utilizza il carattere jolly, questo deve essere l'ultimo carattere dei percorsi nuovo e precedente.

**sqlcode**: -20195

**sqlstate**: 08504

## **SQL20196N I tipi incorporati restituiti dalla funzione o metodo FROM SQL non corrispondono ai tipi incorporati che rappresentano parametri della funzione o metodo TO SQL.**

**Spiegazione:** I tipi incorporati restituiti dal metodo o dalla funzione di trasformazione FROM SQL devono corrispondere ai tipi nell'elenco parametri del metodo o della funzione di trasformazione TO SQL corrispondente.

**Risposta dell'utente:** Scegliere un metodo o una funzione di trasformazione FROM SQL o TO SQL differente oppure modificare il metodo o la funzione di trasformazione FROM SQL o TO SQL in modo tale che ciascun tipo incorporato restituito da un un metodo o una funzione di trasformazione FROM SQL corrisponda al tipo incorporato che rappresenta un parametro del metodo o della funzione di trasformazione TO SQL.

**sqlcode**: -20196

**sqlstate**: 428FU

## **SQL20197N Impossibile definire** *nome-metodo* **come un metodo sostituibile. Codice di errore** *codice-errore***.**

**Spiegazione:** Si è tentato di definire *nome-metodo* come un metodo sostituibile. Non è possibile creare una relazione di sostituzione tra questo metodo ed il metodo originale per uno dei seguenti motivi, come specificato dal *codice-origine-errore*:

- **1** Impossibile trovare un metodo originale con lo stesso nome.
- **2** Il metodo originale ed il metodo di sostituzione non presentano lo stesso numero di parametri.
- **3** Il tipo di dati del parametro del metodo di sostituzione non corrisponde al tipo del parametro del metodo originale.
- **4** Il nome parametro del metodo di sostituzione

con coincide con il nome parametro corrispondente del metodo originale.

- **5** L'indicatore di posizione del parametro del metodo di sostituzione non coincide con l'indicatore di posizione del parametro corrispondente del metodo originale.
- **6** L'indicazione FOR BIT DATA del parametro del metodo di sostituzione non coincide con l'indicazione FOR BIT DATA del parametro corrispondente del metodo originale.
- **7** La clausola RETURNS del metodo di sostituzione contiene una clausola AS LOCATOR, CAST FROM o FOR BIT DATA.
- **8** Uno dei seguenti attributi di metodo secondari è specificato: SELF AS RESULT, caratteristiche routine SQL o caratteristiche routine esterna.
- **9** Il tipo di ritorno del metodo di sostituzione non corrisponde al tipo di ritorno del metodo originale.
- **10** Il tipo di ritorno del metodo di sostituzione è un tipo strutturato che non rappresenta un tipo secondario di:
	- v il tipo di ritorno del metodo originale o
	- v tutti i tipi di ritorno per tutti i metodi che già sostituiscono il metodo originale.

**Risposta dell'utente:** Modificare la definizione del metodo in base ai motivi specificati dal *codice-origine-errori* nel modo seguente:

- **1** Utilizzare un nome metodo che identifica un metodo esistente per il tipo principale del tipo strutturato.
- **2** Definire un numero di parametri per il metodo di sostituzione pari a quelli esistenti per il metodo originale.
- **3** Modificare il tipo dati in modo che coincida con il tipo dati del parametro corrispondente del metodo originale.
- **4** Modificare il nome parametro in modo che coincida al nome del parametro corrispondente del metodo originale.
- **5** Modificare l'indicatore di posizione in modo che coincida all'indicatore di posizione del parametro corrispondente del metodo originale.
- **6** Modificare l'indicazione FOR BIT DATA in modo che coincida con l'indicazione FOR BIT DATA del parametro corrispondente del metodo originale.
- **7** Eliminare la clausola AS LOCATOR, CAST FROM e FOR BIT DATA per il metodo di sostituzione.
- **8** Eliminare l'attributo metodo SELF AS RESULT e tutte le caratteristiche di routine SQL o di routine esterne.
- **9** Modificare il tipo di ritorno in modo che corrisponda al tipo di ritorno del metodo originale.
- **10** Modificare il tipo di ritorno in modo che rappresenti un tipo secondario del metodo originale e di tutti i metodi che già sostituiscono il metodo originale stesso.

**sqlcode**: -20197

**sqlstate**: 428FV

## **SQL20198N Il metodo** *nome-metodo* **ha richiamato se stesso.**

**Spiegazione:** Un metodo ha tentato di richiamare se stesso. La ricorrenza può essere di natura diretta o indiretta.

**Risposta dell'utente:** Modificare la definizione del metodo.

**sqlcode**: -20198

**sqlstate**: 55054

## **SQL20199N La funzione di tabella di trasformazione chiave utilizzata dall'estensione di indice dell'indice** *id-indice* **della tabella** *id-tabella* **nell'***id-tbspace* **ha generato righe duplicate.**

**Spiegazione:** La funzione di tabella di trasformazione chiave specificata dalla clausola GENERATE USING dell'estensione di indice utilizzata dall'indice *id-indice* ha generato righe duplicate. Per un determinato richiamo della funzione di tabella di trasformazione chiave, non deve essere prodotta nessuna riga duplicata. Questo errore si è verificato durante l'inserimento o l'aggiornamento del valore di chiave per l'indice *id-indice* della tabella *id-tabella* nel tablespace *id-tbspace*.

Impossibile elaborare l'istruzione.

**Risposta dell'utente:** Il codice per la funzione di tabella di trasformazione chiave utilizzata dall'estensione di indice dell'indice *id-indice* deve essere modificato per evitare la creazione di righe duplicate.

Per stabilire il nome di indice, utilizzare la seguente interrogazione:

SELECT IID, INDSCHEMA, INDNAME FROM SYSCAT.INDEXES AS I, SYSCAT.TABLES AS T WHERE  $ID = -indices$ AND TABLEID = <id-tabella> AND TBSPACEID = <id-tbspace> AND T.TBASCHEMA = I.TABSCHEMA AND T.TABNAME = I.TABNAME

# **SQL20200N • SQL20205N**

**sqlcode**: -20199

**sqlstate**: 22526

#### **SQL20200N L'installazione o la sostituzione di** *id-jar* **non ha avuto esito positivo perché l'***url* **non è stato localizzato.**

**Spiegazione:** L'URL indicato nell'installazione o sostituzione della procedura jar non ha identificato un file jar valido.

**Risposta dell'utente:** Effettuare nuovamente l'installazione o la sostituzione della procedura jar con un URL che identifichi un file jar valido.

**sqlcode**: -20200

**sqlstate**: 46001

**SQL20201N L'installazione, sostituzione o rimozione di** *id-jar* **non ha avuto esito positivo perché il nome jar non è valido.**

**Spiegazione:** Il nome jar specificato per l'installazione, sostituzione o rimozione di una procedura jar non è valido. Ad esempio, l'identificativo jar può avere un formato non corretto, può non essere presente in caso di sostituzione o rimozione, oppure essere già presente in caso di installazione.

**Risposta dell'utente:** Assicurarsi che l'identificativo jar sia nel formato corretto. Se l'identificativo jar esiste, deve essere eliminato prima dell'installazione. Per le procedure di rimozione o sostituzione, assicurarsi che l'identificativo jar esista.

**sqlcode**: -20201

**sqlstate**: 46002

**SQL20202N La sostituzione o rimozione di** *id-jar* **ha riportato un errore in quanto** *classe* **è utilizzata dalla routine** *nome-routine* **(nome specifico** *nome-specifico***).**

**Spiegazione:** La classe indicata nel file jar è attualmente utilizzata da una procedura definita, oppure il file jar di sostituzione non contiene la classe specificata per la quale la procedura è definita.

**Risposta dell'utente:** Assicurarsi che tutte le procedure che fanno riferimento alle classi da rimuovere siano eliminate e eseguire nuovamente la procedura di sostituzione o rimozione.

**sqlcode**: -20202

**sqlstate**: 46003

## **SQL20203N La procedura o la funzione** *nome funzione* **definita dall'utente contiene un metodo Java con una firma non valida.**

**Spiegazione:** La firma del metodo Java utilizzata per realizzare la funzione o la procedura non è valida. Ad esempio, il metodo può utilizzare parametri che non sono mappati con i parametri della corrispondente istruzione di creazione, oppure il metodo di una procedura può specificare un valore di ritorno.

**Risposta dell'utente:** Eseguire nuovamente l'istruzione CREATE corrispondente specificando i parametri che corrispondono al metodo Java, oppure correggere i parametri o il tipo di ritorno del metodo Java ed ricreare la classe.

**sqlcode**: -20203

**sqlstate**: 46007

#### **SQL20204N La procedura o la funzione** *nome funzione* **definita dall'utente non è stata associata ad un metodo Java singolo.**

**Spiegazione:** La funzione o procedura indicata non ha trovato un metodo Java corrispondente, oppure ha trovato più di un metodo Java corrispondente.

**Risposta dell'utente:** Correggere il metodo Java oppure l'istruzione di creazione corrispondente in modo che il richiamo della funzione o procedura possa individuare un solo metodo Java.

**sqlcode**: -20204

**sqlstate**: 46008

## **SQL20205N La funzione definita dall'utente o procedura** *nome-funzione* **presenta un argomento di immissione con un valore null che non è stato possibile passare al metodo.**

**Spiegazione:** Una funzione creata con ″CALLED ON NULL INPUT″ oppure una procedura hanno utilizzato un parametro di immissione con valore null, ma il tipo dati Java di questo argomento non ammette valori null. Esempi di tipi dati Java che non ammettono valori null sono BOOLEAN, BYTE, SHORT, INT, LONG o DOUBLE.

**Risposta dell'utente:** Se il metodo deve essere richiamato con valori null, assicurarsi che i tipi di immissione Java possano accettare un valore null. Per quanto riguarda le funzioni, queste possono essere state create anche con ″RETURNS NULL ON NULL INPUT″.

**sqlcode**: -20205

**sqlstate**: 39004

## **SQL20206W La procedura** *nome-funzione* **ha restituito troppe serie di risultati.**

**Spiegazione:** La procedura indicata ha restituito più serie di risultati di quanto specificato nell'istruzione CREATE PROCEDURE.

**Risposta dell'utente:** Modificare la procedura per restituire meno serie di risultati, oppure eliminare e ricreare le procedura specificando il numero corretto di serie di risultati.

**sqlcode**: +20206

**sqlstate**: 0100E

## **SQL20207N La procedura jar di installazione o rimozione per** *id-jar* **ha specificato l'uso di un descrittore di distribuzione.**

**Spiegazione:** Il parametro DEPLOY o UNDEPLOY della procedura di installazione o sostituzione era diverso da zero; tale parametro non è supportato e deve essere zero.

**Risposta dell'utente:** Eseguire nuovamente la procedura con il parametro DEPLOY o UNDEPLOY impostato a zero.

**sqlcode**: -20207

**sqlstate**: 46501

**SQL20208N Impossibile creare la tabella** *nome-tabella***. Codice di errore =** *codice-errore***.**

**Spiegazione:** La tabella non può essere creata in quanto viola una restrizione, così come indicato dal seguente codice di origine errore:

- 1. La tabella utilizzata per definire una tabella di transito non è una tabella di interrogazione materializzata con opzione REFRESH DEFERRED.
- 2. La tabella utilizzata per definire la tabella di transito presenta già una tabella di transito associata.
- 3. Impossibile creare una tabella di interrogazione materializzata che fa riferimento a soprannomi se l'istruzione CREATE TABLE viene emessa da una partizione del database non appartenente al catalogo.
- 4. Impossibile creare una tabella di interrogazione materializzata che fa riferimento a una tabella protetta, una vista che dipende da una tabella protetta o un nickname per cui non è consentita la memorizzazione nella cache.
- 5. Una politica di sicurezza non può essere aggiunta a una tabella di interrogazione materializzata o a una tabella di transito.

Impossibile elaborare l'istruzione.

**Risposta dell'utente:** L'azione corrispondente al codice di errore è:

- 1. Specificare una tabella di interrogazione materializzata con l'opzione REFRESHED DEFERRED per definire la tabella di transito.
- 2. Specificare una tabella di interrogazione materializzata non associata ad una tabella di transito.
- 3. Inoltrare l'istruzione CREATE TABLE dalla partizione del database del catalogo.
- 4. Correggere l'istruzione fullselect specificata nell'istruzione CREATE TABLE in modo che non faccia riferimento a un nickname per cui non è consentita la memorizzazione nella cache.
- 5. Rimuovere la clausola SECURITY POLICY dall'istruzione CREATE TABLE

**sqlcode**:-20208

**sqlstate**:428FG

## **SQL20209N L'opzione** *tipo-opzione* **non è valida per la tabella** *nome-tabella***, codice di errore** *codice errore*

**Spiegazione:** L'opzione specificata non è valida come indicato dai seguenti codici di origine errore:

**1**

L'opzione READ ACCESS non può essere specificata su una tabella in stato di attesa impostazione integrità, accesso non consentito.

**2**

L'opzione FULL ACCESS non è valida se sono presenti per la tabella dei tipi di integrità di cui non è stato ancora eseguito il controllo.

**3**

L'opzione FULL ACCESS non è valida su una tabella in stato nessun spostamento dati o su una tabella scollegata.

**4**

L'opzione FULL ACCESS non può essere specificata con l'opzione IMMEDIATE UNCHECKED se la tabella è in modalità normale nessun spostamento dati.

**5**

L'opzione PRUNE non è valida su una tabella non di transito.

**6**

Le opzioni PRUNE e INCREMENTAL non possono essere specificate contemporaneamente.

**7**

L'opzione ALL non può essere specificata con l'opzione IMMEDIATE UNCHECKED se la

## **SQL20211N**

tabella richiede un controllo di integrità a causa di un'operazione che implica il partizionamento dei dati.

**8**

L'opzione ALL o GENERATED COLUMN non può essere specificata con l'opzione IMMEDIATE UNCHECKED se la chiave di partizione del database della tabella, la chiave di partizione dati, la chiave di clustering multidimensionale la la chiave di clustering di intervallo fa riferimento a una colonna generata la cui espressione è stata modificata mediante un'istruzioneALTER TABLE o se la tabella contiene partizioni di dati collegate.

**9**

Non è possibile specificare le opzioni ALLOW READ ACCESS e ALLOW WRITE ACCESS su una tabella che sta per avere i valori della colonna delle identità generati per tutte le righe né su una tabella di interrogazione materializzata che deve essere aggiornata completamente né su una tabella che è stata caricata e deve avere i valori della colonna generata o della colonna delle identità elaborati.

#### **10**

L'opzione ALLOW QUERY OPTIMIZATION USING REFRESH DEFERRED TABLES può essere specificata solo su una tabella di interrogazione materializzata REFRESH DEFERRED.

#### **11**

L'opzione non è valida sulla tabella di riepilogo di testo.

## **12**

L'opzione non è valida su una tabella di transito di testo.

#### **Risposta dell'utente:**

## **1**

Non specificare l'opzione READ ACCESS.

**2**

Utilizzare l'opzione FULL ACCESS con l'opzione IMMEDIATE CHECKED o specificare ALL come opzione di integrità con l'opzione IMMEDIATE UNCHECKED.

## **3**

Utilizzare l'opzione FULL ACCESS con l'opzione IMMEDIATE CHECKED.

#### **4**

Utilizzare l'opzione FULL ACCESS senza l'opzione IMMEDIATE UNCHECKED.

Eliminare la tabella non di transito dall'istruzione.

**6**

**7**

**5**

Specificare solo PRUNE oppure INCREMENTAL.

Invece di specificare l'opzione ALL, specificare esplicitamente le opzioni di integrità che si desidera non vengano controllate con l'opzione IMMEDIATE UNCHECKED. Emettere quindi un'altra istruzione SET INTEGRITY con l'opzione IMMEDIATE CHECKED per verificare l'integrità del partizionamento dati per la tabella.

**8**

Omettere l'opzione ALL o GENERATED COLUMN per le opzioni di integrità che si desidera non vengano controllate con l'opzione IMMEDIATE UNCHECKED. Emettere quindi un'altra istruzione SET INTEGRITY con le opzioni IMMEDIATE CHECKED e FORCE GENERATED per rielaborare i valori della colonna generati in base alla nuova espressione. L'opzione FORCE GENERATED può essere omessa se i dati nella tabella soddisfano le espressioni della nuova colonna generata.

**9**

Specificare l'opzione ALLOW NO ACCESS su una tabella.

## **10**

Rimuovere l'opzione ALLOW QUERY OPTIMIZATION USING REFRESH DEFERRED TABLES.

#### **11**

Rimuovere la tabella di riepilogo di testo dall'istruzione.

#### **12**

Rimuovere la tabella di transito di testo dall'istruzione o specificare l'opzione IMMEDIATE CHECKED.

#### **sqlcode**: -20209

**sqlstate**: 428FH

#### **SQL20211N La specifica della clausola ORDER BY o FETCH FIRST n ROWS ONLY non è valida.**

**Spiegazione:** La clausola ORDER BY o FETCH FIRST n ROWS ONLY non è ammessa in:

- v fullselect esterna di una vista
- v fullselect esterna in un'istruzione RETURN di una funzione di tabella SQL
- v una definizione di tabella di interrogazione materializzata
- v un subselect non racchiuso tra parentesi

#### **Risposta dell'utente:** In caso di:

#### **subselect**

Racchiudere il valore subselect che include ORDER BY o FETCH FIRST n ROWS ONLY tra parentesi.

#### **FETCH FIRST n ROWS ONLY**

Utilizzare la clausola ROW\_NUMBER() OVER() insieme ad un predicato nella clausola WHERE. Ad esempio:

SELECT name FROM (SELECT ROW NUMBER() OVER() AS m, name FROM emp ) AS e WHERE m < 10

#### **ORDER BY**

Utilizzare ORDER BY in una interrogazione che utilizza la vista, la tabella di interrogazione materializzata o la funzione di tabella SQL.

**sqlcode**: -20211

**sqlstate**: 428FJ

**SQL20212N La routine definita dall'utente** *nome-funzione* **ha rilevato un'eccezione nel tentativo di caricare la classe Java** *nome-classe* **dal JAR** *nome-JAR***. Eccezione originale** *eccezione-soggiacente***.**

**Spiegazione:** Si è verificata un'eccezione ClassNotFoundException. ClassNotFoundException potrebbe indicare un'eccezione Java originale che successivamente descrive perché la classe non è stata trovata. Ad esempio, l'eccezione soggiacente potrebbe essere un errore I/O verificatosi durante la lettura di un file JAR o si è verificato un errore SQL durante la lettura JAR dal dizionari dati. I token seguenti che rientrano nei limiti SQLCA verranno restituiti.

La *funzione* identifica il nome specifico della funzione Java esterna o della procedura la cui esecuzione presenta l'eccezione ClassNotFoundException.

La *classe* identifica la classe Java di cui non si riesce a trovare la definizione.

Il *nome-JAR* identifica facoltativamente il JAR installato che deve contenere la classe identificata. '(none)' è presente a meno che la funzione Java esterna o la procedura è definita per essere ubicata in un JAR installato.

L'*eccezione-soggiacente* contiene facoltativamente toString() dell'eccezione soggiacente risultante in questa ClassNotFoundException. '(none)' è presente se non esiste alcuna eccezione soggiacente.

**Risposta dell'utente:** Eseguire ALTER PROCEDURE per specificare l'ubicazione della classe, assicurandosi che la classe sia nel JAR specificato o nel percorso classe di sistema, oppure correggere la condizione riportata dall'*eccezione-soggiacente*.

**sqlcode**: -20212

**sqlstate**: 46103

## **SQL20223N La funzione ENCRYPT o DECRYPT non è stata eseguita regolarmente. Crittografia non disponibile.**

**Spiegazione:** La funzione di crittografia non è disponibile per soddisfare la richiesta di codifica o decodifica.

**Risposta dell'utente:** Il dispositivo di crittografia non è stata installato, pertanto installarlo prima di utilizzare le funzioni ENCRYPT o DECRYPT. Se tale dispositivo viene installato, verificare che funzioni correttamente.

**sqlcode**: -20223

**sqlstate**: 560BF

## **SQL20225W L'operazione del bufferpool (DROP) non sarà effettiva fino al successivo riavvio del database in quanto il bufferpool è in uso.**

**Spiegazione:** L'istruzione DROP BUFFERPOOL è stata emessa e completata regolarmente ed è presente un tablespace che sta ancora utilizzando questo bufferpool. Anche se è possibile riassegnare il tablespace a un altro bufferpool, la riassegnazione del tablespace sarà effettiva al successivo riavvio del database. Se con la convalida di questa operazione viene cancellato il tablespace, verrà rimosso dalla memoria anche il bufferpool. Fino al successivo riavvio del database, questo bufferpool può rimanere in memoria ed è possibile differire l'esecuzione del comando CREATE o ALTER di un altro bufferpool che potrebbe utilizzare questo ID di bufferpool.

**Risposta dell'utente:** Riavviare il database per cancellare il bufferpool dalla memoria.

**sqlcode**: 20225

**sqlstate**: 01657

## **SQL20227N La clausola richiesta non contiene l'argomento** *numero* **di** *espressione***.**

**Spiegazione:** L'espressione *espressione* richiede che sia specificata una clausola per il numero di argomento *numero*. Se *espressione* è XMLATTRIBUTES, allora una clausola AS è richiesta per il nome dell'attributo XML.

# **SQL20230N • SQL20241N**

Se *espressione* è XMLFOREST, allora una clausola AS è richiesta per il nome dell'elemento XML. Impossibile elaborare l'istruzione.

**Risposta dell'utente:** Correggere l'istruzione fornendo la clausola richiesta per l'argomento.

**sqlcode**: -20227

**sqlstate**: 42633

**SQL20230N Il nome di procedura non può essere specificato da una variabile host nell'istruzione CALL e gli argomenti non possono essere specificati con una clausola USING DESCRIPTOR.**

**Spiegazione:** Il nome della procedura deve essere specificato come un identificativo nell'istruzione CALL e gli argomenti devono essere forniti in modo esplicito. Per il nome della procedura può essere utilizzata una variabile host. La clausola USING DESCRIPTOR non può essere utilizzata per specificare gli argomenti.

**Risposta dell'utente:** L'istruzione CALL deve essere riscritta per fornire un identificativo per il nome della procedura e per fornire un elenco degli argomenti in modo esplicito. Se il nome della procedura e gli argomenti sono entrambi sconosciuti fino al momento dell'esecuzione, utilizzare un'istruzione CALL preparata dinamicamente.

Per le applicazioni migrate dal versione precedente a V8, l'opzione di precompilazione CALL\_RESOLUTION DEFERRED può essere utilizzata fino a quando le applicazioni non sono riscritte per utilizzare l'istruzione CALL preparata dinamicamente.

**sqlcode**: -20230

**sqlstate**: 42601

**SQL20238N La tabella** *nome-tabella* **è definita come CCSID UNICODE e non può essere utilizzata in una funzione o metodo SQL.**

**Spiegazione:** In un database non Unicode, all'interno di una funzione o metodo SQL è possibile fare riferimento solo a tabelle con schema di codifica ASCII. Dal momento che la tabella *nome-tabella* è definita come CCSID UNICODE, essa non può essere utilizzata in una funzione o metodo SQL.

**Risposta dell'utente:** Non utilizzare tabelle di tipo CCSID UNICODE in una funzione o metodo SQL.

**sqlcode**: -20238

**sqlstate**: 560C0

## **SQL20239N Le tabelle create nello schema di codifica Unicode non possono essere tabelle di tipi o contenere tipi grafici, il tipo XML o i tipi definiti dall'utente.**

**Spiegazione:** In un database non Unicode, le tabelle create nello schema di codifica Unicode non possono essere tabelle di tipo e non possono contenere colonne definite con tipi grafici, il tipo XML o il tipo definito dall'utente.

**Risposta dell'utente:** Rimuovere la clausola CCSID UNICODE dalla definizione della tabella o rimuovere il tipo grafico, il tipo XML o il tipo definito dall'utente dalla definizione della tabella.

**sqlcode**: -20239

**sqlstate**: 560C1

## **SQL20240N Specifica non valida di una colonna** *nome-colonna* **di tipo DB2SECURITYLABEL. Codice di origine errore:** *codice origine errore***.**

**Spiegazione:** Per una colonna di tipo DB2SECURITYLABEL la specifica di un attributo nell'istruzione CREATE TABLE o ALTER TABLE potrebbe non essre valida per il seguente motivo.

**4**

Non è possibile definire una colonna etichetta di sicurezza per una tabella temporanea creata o dichiarata.

**10**

Una colonna di tipo DB2SECURITYLABEL non può essere definita come colonna generata.

**Risposta dell'utente:** Correggere la specifica della colonna di tipo DB2SECURITYLABEL ed inoltrare di nuovo l'istruzione.

**sqlcode**: -20240

**sqlstate**: 42963

## **SQL20241N Scrittura di una voce del file cronologico per la tabella cancellata** *nome-tabella* **non riuscita.**

**Spiegazione:** Il recupero di una tabella cancellata è abilitato sul tablespace nel quale risiede la tabella cancellata *nome-tabella*. Quando un tablespace è abilitato al recupero di una tabella cancellata, a seguito della cancellazione della tabella viene scritta una voce nel file cronologico. Questo file cronologico contiene i dati richiesti per il recupero della tabella cancellata. La scrittura di una nuova voce nel file cronologico per la tabella cancellata non è riuscita. Pertanto la cancellazione della tabella non è stata completata.

Una delle possibili cause dell'errore è la mancanza di

spazio nel file system dove è ubicato il file cronologico.

**Risposta dell'utente:** Accertarsi che il file cronologico possa essere scritto dal database manager. Se non è necessario effettuare il recupero delle tabelle cancellate, disabilitare questa funzione e rieseguire il comando di cancellazione tabella.

**sqlcode**: -20241

**sqlstate**: 560C2

## **SQL20242N La dimensione di esempio specificata nella clausola TABLESAMPLE non è valida.**

**Spiegazione:** La dimensione di esempio specificata nella clausola TABLESAMPLE deve essere un valore numerico positivo maggiore di zero e minore o uguale a 100.

L'istruzione non è stata elaborata.

**Risposta dell'utente:** Modificare la dimensione di esempio specificata nella clausola TABLESAMPLE in un valore numerico valido maggiore di zero e minore o uguale a 100.

**sqlcode**: -20242

**sqlstate**: 2202H

## **SQL20243N La vista** *nome-vista* **è la destinazione di un'istruzione MERGE, ma non è presente il trigger INSTEAD OF per l'operazione** *operazione***.**

**Spiegazione:** La vista *nome-vista* è una destinazione diretta o indiretta dell'istruzione MERGE e presenta un trigger INSTEAD OF definito, ma non sono definiti i trigger INSTEAD OF per tutte le operazioni. Manca il trigger per l'operazione *operazione*.

**Risposta dell'utente:** Creare i trigger INSTEAD OF per le operazioni di UPDATE, DELETE e INSERT sulla vista *nome-vista*, oppure eliminare tutti i trigger INSTEAD OF per la vista.

**sqlcode**: -20243

**sqlstate**: 428FZ

## **SQL20247N La tabella** *nome-tabella* **non può avere partizioni e contenere una colonna con tipo di dati DATALINK.**

**Spiegazione:** È stato effettuato un tentativo di creazione o di modifica della tabella *nome-tabella* in un modo che crea una tabella con partizioni che conteneva una colonna con tipo di dati DATALINK. Una tabella non può avere delle partizioni e contenere una tabella del genere.

**Risposta dell'utente:** Creare o modificare la tabella in modo che contenga le partizioni o la colonna con tipo di dati DATALINK, ma non entrambe.

**sqlcode**: -20247

**sqlstate**: 429BH

#### **SQL20249N È necessario eseguire esplicitamente il rebind del package** *nome-package***.**

**Spiegazione:** Il package *nome-package* contiene una sezione di cui è necessario eseguire il rebind.

Impossibile elaborare l'istruzione.

**Risposta dell'utente:** Eseguire esplicitamente il bind del package utilizzando il comando REBIND o BIND. Per preservare la funzione e la risoluzione del tipo di dati, specificare l'opzione RESOLVE CONSERVATIVE sul comando REBIND.

**sqlcode**: -20249

**sqlstate**: 560C5

## **SQL20250N Il numero di partizioni di dati supera il numero dei tablespace per la tabella.**

**Spiegazione:** La tabella con partizioni è stata definita con NO CYCLE e non è presente un numero sufficiente di tablespace per il numero di partizioni di tabelle specificato.

Impossibile elaborare l'istruzione.

**Risposta dell'utente:** Nell'istruzione CREATE TABLE, specificare altri tablespace per la tabella oppure rimuovere la specifica NO CYCLE per la tabella.

**sqlcode**: -20250

**sqlstate**: 428G1

#### **SQL20251N L'ultima partizione di dati non può essere eliminata dalla tabella** *nome-tabella***.**

**Spiegazione:** L'istruzione ALTER TABLE ha provocato lo scollegamento dell'ultima partizione di dati rimanente dalla tabella. Questa operazione non è consentita. Una tabella con partizioni deve avere almeno una partizione di dati il cui stato è normale o collegato. Una tabella con partizioni non può avere partizioni di dati il cui stato è scollegato. Per determinare lo stato delle partizioni, interrogare la vista di catalogo SYSCAT.DATAPARTITIONS.

Impossibile elaborare l'istruzione.

**Risposta dell'utente:** Verificare che l'istruzione ALTER TABLE conservi almeno una partizione di dati nella tabella.

**sqlcode**: -20251

**sqlstate**: 428G2

**SQL20253N Impossibile creare o modificare il trigger BEFORE o la colonna generata** *nome* **perché la tabella in cui il trigger BEFORE o la colonna generata sono definiti verrebbe cancellata o connessa ad almeno una delle tabelle principali mediante relazioni multiple che presenterebbero regole di cancellazione in conflitto. Il conflitto è tra le regole di cancellazione della restrizione** *nome-restrizione1* **e** *nome-restrizione2* **della tabella discendente. Codice di errore =** *codice-errore***.**

**Spiegazione:** La definizione del trigger BEFORE o della colonna generata *nome* nelle istruzioni CREATE TRIGGER, CREATE TABLE o ALTER TABLE non è valida per il motivo indicato dal *codice di origine errore*, come indicato di seguito:

- 1. L'esecuzione della regola di cancellazione della restrizione *nome-restrizione1* attiverà il trigger BEFORE *nome*, il cui corpo modificherà una colonna appartenente alla chiave esterna della restrizione *nome-restrizione2* o una colonna indicata come riferimento da una colonna generata appartenente alla chiave esterna della restrizione *nome-restrizione2*.
- 2. L'esecuzione della regola di cancellazione della restrizione *nome-restrizione1* attiverà l'aggiornamento della colonna generata *nome* appartenente alla chiave esterna della restrizione *nome-restrizione2*.
- 3. Aggiungendo il trigger BEFORE o la colonna generata *nome*, l'esecuzione delle due restrizioni *nome-restrizione1* e *nome-restrizione2* comporterà l'aggiornamento della stessa colonna.

Impossibile elaborare l'istruzione.

**Risposta dell'utente:** L'azione corrispondente al codice di errore è:

- 1. Modificare la definizione del trigger BEFORE in modo che non venga attivato durante l'esecuzione della restrizione di cancellazione *nome-restrizione1*, oppure modificare il corpo del trigger BEFORE in modo che non modifichi le colonne appartenenti alla chiave esterna della restrizione *nome-restrizione1* né le colonne indicate come riferimento da una colonna generata appartenente alla chiave esterna della restrizione *nome-restrizione2*.
- 2. Modificare l'espressione della colonna generata in modo che la colonna non venga aggiornata durante l'esecuzione della regola di cancellazione della restrizione *nome-restrizione1* oppure modificare la chiave esterna della restrizione *nome-restrizione2* in modo che non comprenda la colonna generata.
- 3. Modificare la definizione del trigger BEFORE o l'espressione della colonna generata in modo che l'esecuzione delle due restrizioni *nome-restrizione1* e *nome-restrizione2* non comporti un aggiornamento della stessa colonna.

**sqlcode**: -20253

**sqlstate**: 42915

**SQL20254N La FOREIGN KEY** *nome* **non è valida in quanto potrebbe generare un collegamento di auto-cancellazione della tabella** *nome-tabella* **a causa di un ciclo contenente una regola di cancellazione RESTRICT o SET NULL. Codice di errore =** *codice-errore***.**

**Spiegazione:** Un ciclo referenziale non deve contenere una regola di cancellazione RESTRICT o SET NULL. La regola di cancellazione specificata per la FOREIGN KEY *nome* nell'istruzione CREATE TABLE o ALTER TABLE non è valida per il motivo specificato dal *codice di origine errore*, come indicato di seguito:

- 1. La regola di cancellazione specificata è RESTRICT o SET NULL e la relazione referenziale potrebbero causare l'auto-cancellazione della tabella *nome-tabella*.
- 2. La regola di cancellazione specificata è CASCADE ma la relazione referenziale potrebbe causare l'auto-cancellazione della tabella *nome-tabella* a causa di un ciclo contenente una regola di cancellazione RESTRICT o SET NULL.

*nome* è il nome della restrizione, se specificato, nella clausola FOREIGN KEY. Se un nome della restrizione non è stato specificato, *nome* è il nome della prima colonna specificata nell'elenco delle colonne della clausola FOREIGN KEY seguito da tre punti.

Impossibile elaborare l'istruzione.

**Risposta dell'utente:** L'azione corrispondente al codice di errore è:

- 1. Modificare la regola di cancellazione in CASCADE o NO ACTION oppure eliminare questa clausola FOREIGN KEY dall'istruzione CREATE TABLE o ALTER TABLE.
- 2. Modificare la regola di cancellazione in NO ACTION, RESTRICT o SET NULL oppure eliminare questa clausola FOREIGN KEY dall'istruzione CREATE TABLE o ALTER TABLE.

**sqlcode**: -20254

**sqlstate**: 42915
**SQL20255N La FOREIGN KEY** *nome* **non è valida in quanto potrebbe generare un collegamento di cancellazione della tabella discendente** *nome-tabelladiscendente* **alla tabella principale** *nome-tabella-principale* **a causa di più relazioni con regole di cancellazione in conflitto. Il conflitto è tra le regole di cancellazione della restrizione** *nome-restrizione1* **e** *nome-restrizione2* **della tabella discendente. Codice di errore =** *codice-errore***.**

**Spiegazione:** La definizione di restrizione referenziale specificata per la FOREIGN KEY *nome* nell'istruzione CREATE TABLE o ALTER TABLE non è valida per il motivo specificato dal *codice di origine errore*, come indicato di seguito:

- 1. La relazione è auto-referenziale, ed è specificata con una regola di cancellazione RESTRICT o SET NULL, e la tabella è dipendente in una relazione con una regola di cancellazione CASCADE.
- 2. La relazione è specificata con una regola di cancellazione CASCADE, e sulla tabella esiste già una relazione auto-referenziale con una regola di cancellazione RESTRICT o SET NULL.
- 3. La chiave esterna si sovrappone ad una chiave esterna di una relazione esistente e le rispettive regole di cancellazione non coincidono, oppure una di esse è di tipo SET NULL.
- 4. La relazione è specificata con una regola di cancellazione CASCADE che potrebbe determinare un collegamento di cancellazione della tabella discendente alla tabella principale a causa della presenza di più relazioni, delle quali almeno due presentano chiavi esterne sovrapposte, e le cui regole di cancellazione non coincidono, oppure una di esse è di tipo SET NULL.
- 5. Almeno una delle restrizioni referenziali in conflitto è specificata con la regola di cancellazione SET NULL e la definizione della sua chiave esterna si sovrappone alla chiave di partizione o ad una dimensione di tabella MDC.
- 6. La relazione è specificata con una regola di cancellazione CASCADE che potrebbe determinare un collegamento di cancellazione della tabella discendente alla tabella principale a causa della presenza di più relazioni dove almeno una delle relazioni è specificata con la regola di cancellazione SET NULL e la definizione della sua chiave esterna si sovrappone alla chiave di partizione o ad una dimensione di tabella MDC .
- 7. La nuova definizione della restrizione di riferimento genera un conflitto con le restrizioni di riferimento esistenti durante la valutazione dei trigger BEFORE e delle colonne generate.
- 8. La nuova restrizione di riferimento fa sì che un'altra coppia di restrizioni di riferimento in conflitto

coesistano nel grafico di cancellazione-connessione durante la valutazione del trigger BEFORE e delle colonne generate.

*nome* è il nome della restrizione, se specificato, nella clausola FOREIGN KEY. Se un nome della restrizione non è stato specificato, *nome* è il nome della prima colonna specificata nell'elenco delle colonne della clausola FOREIGN KEY seguito da tre punti. La stessa convenzione si applica a *nome-restrizione1* e *nome-restrizione2*.

Impossibile elaborare l'istruzione.

**Risposta dell'utente:** L'azione corrispondente al codice di errore è:

- 1. Modificare la regola di cancellazione in CASCADE o NO ACTION oppure eliminare questa clausola FOREIGN KEY dall'istruzione CREATE TABLE o ALTER TABLE.
- 2. Modificare la regola di cancellazione in NO ACTION, RESTRICT o SET NULL oppure eliminare questa clausola FOREIGN KEY dall'istruzione CREATE TABLE o ALTER TABLE.
- 3. Non specificare nella definizione della chiave esterna una colonna che sia già presente nella definizione di una chiave esterna esistente, oppure, se la regola di cancellazione della restrizione referenziale esistente non è SET NULL, modificare la regola di cancellazione della nuova restrizione in modo che siano uguali.
- 4. Modificare la regola di cancellazione in NO ACTION, RESTRICT o SET NULL oppure eliminare questa clausola FOREIGN KEY dall'istruzione CREATE TABLE o ALTER TABLE.
- 5. Non specificare nella definizione della chiave esterna una colonna che sia già presente nella definizione di una chiave esterna esistente, oppure eliminare questa clausola FOREIGN KEY dall'istruzione CREATE TABLE o ALTER TABLE.
- 6. Modificare la regola di cancellazione in NO ACTION, RESTRICT o SET NULL oppure eliminare questa clausola FOREIGN KEY dall'istruzione CREATE TABLE o ALTER TABLE.
- 7. Modificare la regola di cancellazione in NO ACTION o eliminare i trigger attivati dalla restrizione di riferimento o non creare una nuova restrizione di riferimento.
- 8. Modificare la regola di cancellazione in NO ACTION, RESTRICT o SET NULL oppure eliminare questa clausola FOREIGN KEY dall'istruzione ALTER TABLE.

**sqlcode**: -20255

**sqlstate**: 42915

# **SQL20256N • SQL20260N**

**SQL20256N La FOREIGN KEY** *nome* **non è valida perché determinerebbe il collegamento di eliminazione tra le due tabelle** *nome-tabella1* **e** *nome-tabella2* **mentre esiste per entrambe un collegamento di eliminazione con la stessa tabella principale** *nome-tabella-principale* **tramite relazioni CASCADE. Codice di errore =** *codice-errore***.**

**Spiegazione:** Quando due tabelle risultano collegate per la cancellazione alla stessa tabella tramite una relazione CASCADE, le due tabelle non devono essere collegate tra loro da una regola di cancellazione per la quale l'ultima relazione del percorso è RESTRICT o SET NULL. La regola di cancellazione specificata nella clausola FOREIGN KEY di un'istruzione CREATE TABLE o ALTER TABLE non è valida per il motivo specificato dal *codice di origine errore*, come indicato di seguito:

- 1. La relazione è specificata con una regola di cancellazione RESTRICT o SET NULL e potrebbe generare un collegamento di cancellazione reciproca tra le due tabelle.
- 2. La relazione è specificata con una regola di cancellazione CASCADE e potrebbe generare un collegamento di cancellazione reciproca tra le due tabelle se la regola di cancellazione dell'ultima relazione del percorso è RESTRICT o SET NULL. Impossibile elaborare l'istruzione.

**Risposta dell'utente:** L'azione corrispondente al codice di errore è:

- 1. Modificare la regola di cancellazione in CASCADE o NO ACTION oppure eliminare questa clausola FOREIGN KEY dall'istruzione CREATE TABLE o ALTER TABLE.
- 2. Modificare la regola di cancellazione in NO ACTION, RESTRICT o SET NULL oppure eliminare questa clausola FOREIGN KEY dall'istruzione CREATE TABLE o ALTER TABLE.

**sqlcode**: -20256

**sqlstate**: 42915

**SQL20257N FINAL TABLE non è valido quando la vista di destinazione** *nomevista* **dell'istruzione di modifica dati SQL in una fullselect presenta un trigger INSTEAD OF definito.**

**Spiegazione:** La fullselect include un'istruzione INSERT o UPDATE destinata a una vista che presenta un trigger INSTEAD OF definito per l'operazione di modifica dei dati SQL. I risultati FINAL TABLE di un trigger INSTEAD OF non possono essere restituiti.

Impossibile elaborare l'istruzione.

**Risposta dell'utente:** Modificare FINAL TABLE in

NEW TABLE o cancellare il trigger INSTEAD OF.

**sqlcode**: -20257

**sqlstate**: 428G3

#### **SQL20258N Utilizzo non valido dell'ordinamento INPUT SEQUENCE.**

**Spiegazione:** La clausola ORDER BY specifica INPUT SEQUENCE e la clausola FROM della fullselect non specifica un'istruzione INSERT.

Impossibile elaborare l'istruzione.

**Risposta dell'utente:** Utilizzare INPUT SEQUENCE quando la clausola FROM della fullselect specifica un'istruzione INSERT.

**sqlcode**: -20258

**sqlstate**: 428G4

# **SQL20259N La colonna** *nome-colonna* **non può essere selezionata dalla destinazione dell'istruzione di modifica dei dati nella clausola FROM della fullselect.**

**Spiegazione:** È stata selezionata una colonna che non è possibile specificare nell'elenco di selezione dell'interrogazione. Questa colonna si basa su una colonna contenuta in una vista o istruzione fullselect che rappresenta la destinazione di un'istruzione INSERT o UPDATE specificata in una clausola FROM utilizzando NEW TABLE o FINAL TABLE. La colonna selezionata si basa su:

- v Una interrogazione secondaria
- v Una funzione che legge o modifica dati SQL
- v Una funzione deterministica o che presenta un'azione esterna
- Una funzione OLAP
- Un valore successivo per una sequenza.

Impossibile elaborare l'istruzione.

**Risposta dell'utente:** Modificare l'elenco di selezione per rimuovere la colonna.

**sqlcode**: -20259

**sqlstate**: 428G6

### **SQL20260N La clausola di assegnazione dell'istruzione UPDATE deve specificare almeno una colonna che non sia una colonna INCLUDE.**

**Spiegazione:** L'istruzione UPDATE ha specificato colonne INCLUDE e le uniche assegnazioni sono effettuate su colonne INCLUDE. Almeno una delle assegnazioni in un'istruzione UPDATE deve essere effettuata su una colonna della destinazione dell'istruzione UPDATE.

Impossibile elaborare l'istruzione.

**Risposta dell'utente:** Modificare l'istruzione per specificare un'assegnazione a una colonna della destinazione dell'istruzione UPDATE.

**sqlcode**: -20260

**sqlstate**: 428G5

### **SQL20261N Spostamento di riga non valido alla tabella** *nome-tabella* **all'interno della vista UNION ALL** *nome-vista***.**

**Spiegazione:** Una restrizione di controllo sulla tabella *nome-tabella* ha determinato il rifiuto di una riga aggiornata. Durante il tentativo di inserimento della riga in un'altra tabella sottostante della *nome-vista*, la tabella *nome-tabella* ha accettato la riga. La tabella di destinazione di una riga spostata non può essere identica alla tabella di origine.

Impossibile elaborare l'istruzione.

**Risposta dell'utente:** Verificare l'interazione tra i trigger precedenti all'aggiornamento e precedenti all'inserimento sulla tabella di destinazione. Durante l'esecuzione dello spostamento di righe, DB2 esegue prima i trigger precedenti all'aggiornamento, che potrebbero modificare la riga. La riga rifiutata potrebbe quindi essere elaborata prima dei trigger precedenti all'inserimento che potrebbero nuovamente modificare la riga in una modalità che ora viene accettata dalle restrizioni di controllo sulla tabella di destinazione.

Modificare i trigger per evitare che ciò accada.

**sqlcode**: -20261

**sqlstate**: 23524

# **SQL20262N Utilizzo non valido di WITH ROW MOVEMENT nella vista** *nome-vista***. Codice di errore =** *codice-errore***.**

**Spiegazione:** La vista *nome-vista* è stata definita con la clausola WITH ROW MOVEMENT. Questa clausola non è applicabile per la vista a causa di una delle seguenti ragioni:

- 1. La fullselect più esterna della vista non è una UNION ALL.
- 2. La vista contiene operazioni UNION ALL nidificate, ma non nella fullselect più esterna.
- 3. Non tutte le colonne della vista sono aggiornabili.
- 4. Due colonne della vista si basano sulla stessa colonna della tabella di base.
- 5. Una delle viste sottostanti contiene un trigger INSTEAD OF UPDATE definito su di esso.

La vista non può essere creata.

**Risposta dell'utente:** In base al codice di origine errore, effettuare le seguenti operazioni:

- 1. Omettere la clausola WITH ROW MOVEMENT. Non è applicabile per le viste senza UNION ALL.
- 2. Riscrivere il corpo della vista in modo che UNION ALL si trovi solo nella fullselect più esterna.
- 3. Omettere le colonne che non è possibile aggiornare dalla definizione della vista.
- 4. Riscrivere il corpo della vista in modo che a ogni colonna di una tabella di base venga fatto riferimento solo una volta in una definizione della vista.
- 5. Omettere la clausola WITH ROW MOVEMENT e utilizzare un trigger INSTEAD OF UPDATE sulla vista appena definita.

**sqlcode**: -20262

**sqlstate**: 429BJ

# **SQL20263N Tentativo non valido di aggiornare la vista** *nome-vista1* **in quanto la vista** *nome-vista2* **è definita WITH ROW MOVEMENT.**

**Spiegazione:** Il tentativo di aggiornare *nome-vista1* non è riuscito in quanto contiene direttamente o indirettamente un'operazione UNION ALL che riguarda la vista *nome-vista2* che viene definita con la clausola WITH ROW MOVEMENT.

L'istruzione non può essere eseguita.

**Risposta dell'utente:** Cancellare la vista *nome-vista2* e ricrearla senza la clausola WITH ROW MOVEMENT.

**sqlcode**: -20263

**sqlstate**: 429BK

### **SQL20264N Per la tabella** *nome-tabella***, l'ID autorizzazione** *id-autorizzazione* **non dispone dell'accesso** *tipo-accesso* **per la colonna** *nome-colonna***.**

**Spiegazione:** Durante l'accesso alla tabella denominata *nome-tabella*, l'ID di autorizzazione *id-autorizzazione* prova a eseguire l'accesso *tipo-accesso* sulla colonna *nome-colonna*. L'ID di autorizzazione non dispone delle credenziali LBAC necessarie ad accedere alla colonna in quel modo.

Se una colonna generata viene creata, le credenziali LBAC per leggere la colonna sono richieste per comprendere la colonna in un'espressione di creazione.

**Risposta dell'utente:** Contattare un utente che abbia l'autorizzazione SECADM e richiedere la concessione all'ID di autorizzazione *id-autorizzazione* delle credenziali LBAC che consentono un accesso *tipo-accesso* alla colonna *nome-colonna*.

**sqlcode**: -20264

**sqlstate**: 42512

**SQL20267N La funzione** *nome-funzione* **(***nome-specifico* **specifica) modifica i dati SQL e viene richiamata in un contesto non valido. Codice di errore =** *codice-errore***.**

**Spiegazione:** La funzione *nome-funzione* con nome specifico *nome-specifico* è definita con la proprietà MODIFIES SQL DATA. Le funzioni con questa proprietà sono consentite solo come l'ultimo riferimento di tabella in un'istruzione di selezione, un'espressione comune di tabella, un'istruzione RETURN che rappresenta un subselect, un'istruzione SELECT INTO o una fullselect di riga in un'istruzione SET. Inoltre, ogni argomento alla funzione di tabella deve essere correlato a un riferimento di tabella nella stessa clausola FROM come funzione di tabella e ogni riferimento di tabella deve essere correlato attraverso qualche argomento nella funzione di tabella. Un argomento è correlato a un riferimento di tabella quando è una colonna di quel riferimento di tabella.

Codice di origine errore:

- 1. Esistono riferimenti di tabella che seguono la funzione di tabella.
- 2. Alla funzione di tabella non viene fatto riferimento nel subselect più esterno.
- 3. La funzione di tabella è preceduta da un riferimento di tabella a cui non viene fatto riferimento da parte di un argomento di funzione.
- 4. La funzione di tabella viene utilizzata nel corpo di una definizione di vista.
- 5. La funzione di tabella viene utilizzata in un istruzione fullselect all'interno di un contesto XQuery.
- 6. La funzione della tabella è riferita da un operatore OUTER JOIN oppure è nidificata all'interno di istruzioni join esplicite (mediante le parentesi in una clausola joined-table).
- 7. Alla funzione si fa riferimento nella clausola predefinita per una definizione di procedura della variabile globale.

Impossibile elaborare l'istruzione.

### **Risposta dell'utente:**

- 1. Riscrivere l'interrogazione in modo che la funzione di tabella sia l'ultimo riferimento di tabella nella clausola FROM.
- 2. Spostare la funzione di tabella affinché si trovi nel subselect più esterno.
- 3. Eliminare il riferimento di tabella non correlato nella funzione di tabella o includere un argomento nella funzione di tabella che viene correlata al riferimento di tabella.
- 4. Eliminare la funzione di tabella dal corpo della definizione della vista.
- 5. Rimuovere la funzione di tabella dall'istruzione fullselect nel contesto XQuery.
- 6. Rimuovere l'operatore OUTER JOIN o non inserire la funzione di tabella in una istruzione join esplicita nidificata.
- 7. Rimuovere la funzione dalla clausola predefinita per la definizione di procedura della variabile globale.

Per i codici di origine errore 1, 2 e 3, l'interrogazione può essere riscritta utilizzando un'espressione di tabella comune per isolare il richiamo della funzione di tabella. Ad esempio:

SELECT c1 FROM

(SELECT c1 FROM t1, t2, TABLE(tf1(t1.c1) AS tf), t3) AS x, t4

Può essere riscritto come:

```
WITH cte1 AS (SELECT c1 FROM t1,
   TABLE(tf1(t1.c1)) AS tf),
   x AS (SELECT c1 FROM t2, cte1, t3)
     SELECT c1 FROM x, t4;
```
**sqlcode**: -20267

**sqlstate**: 429BL

**SQL20268N Impossibile applicare l'ordinamento. Codice di origine errore =** *codice di origine errore***.**

**Spiegazione:** Impossibile applicare l'ordinamento per il codice di errore *codice-errore*. I codici di errore e i relativi significati sono:

- **1** Il risultato dell'applicazione dell'ordinamento è maggiore di 32.742 byte.
- **2** Impossibile applicare l'ordinamento alle funzioni LOCATE, POSITION e POSSTR.
- **3** Impossibile applicare l'ordinamento a un predicato LIKE o alla funzione %WLDCRD.
- **4** Impossibile applicare l'ordinamento a una stringa FOR BIT DATA.

**Risposta dell'utente:** Per ogni codice di errore:

- **1** La chiave di ordinamento generata è più lunga della stringa di origine e dipende dall'ordinamento selezionato. Ridurre la lunghezza della stringa di origine o scegliere un ordinamento diverso.
- **2** Omettere la funzione o specificare un ordinamento non UCA.
- **3** Omettere la funzione o specificare un ordinamento non UCA.
- **4** Non utilizzare la stringa FOR BIT DATA.

**sqlcode**: -20268

**sqlstate**: 429BM

# **SQL20269N Impossibile fare riferimento al nickname** *nickname* **in una restrizione referenziale applicata.**

**Spiegazione:** Una restrizione referenziale nell'istruzione CREATE TABLE non è valida. La definizione di restrizione specifica ENFORCED ma si riferisce a un nickname.

Impossibile elaborare l'istruzione.

**Risposta dell'utente:** Modificare la restrizione referenziale per specificare NOT ENFORCED oppure eliminare il riferimento al nickname.

**sqlcode**: -20269

**sqlstate**: 428G7

### **SQL20271W Il nome nella posizione ordinale** *numero* **nell'istruzione, con nome** *nome* **è stato troncato.**

**Spiegazione:** Nell'istruzione descritta è stato troncato almeno un nome. Il primo nome troncato è identificato dal nome *nome* e dalla posizione ordinale *numero*. Se si esegue una descrizione di output di una interrogazione preparata, la posizione ordinale è relativa rispetto alla colonna dell'elenco di selezione dell'interrogazione. Se si esegue una descrizione di output di un'istruzione CALL, la posizione ordinale è relativa rispetto ai parametri OUT o INOUT della procedura in cui è stata risolta l'istruzione CALL. Se si esegue una descrizione di input di un'istruzione CALL, la posizione ordinale è relativa rispetto ai parametri IN o INOUT della procedura in cui è stata risolta l'istruzione CALL.

Il nome colonna, il nome parametro, il nome tipo definito dall'utente o il nome schema di tipi definito dall'utente era troppo lungo oppure è diventato troppo lungo dopo la conversione della codepage.

La lunghezza del nome colonna, del nome parametro, del nome tipo definito dall'utente del nome schema di tipi definito dall'utente è limitata quando si utilizza la struttura SQLDA.

**Risposta dell'utente:** Se il nome o schema esatto è significativo, effettuare una delle seguenti operazioni:

- 1. Utilizzare un client la cui codepage non causa il superamento della lunghezza massima supportata.
- 2. Per un nome colonna, modificare la tabella, la vista o il nickname in modo che la colonna abbia un nome più breve.
- 3. Per un nome parametro, modificare la procedura in modo che il parametro abbia un nome più breve.
- 4. Per un nome tipo o un nome schema di tipi definito dall'utente, eliminare e ricreare il tipo definito dall'utente con un nome più breve.
- 5. Per un nome schema, modificare la tabella, la vista, la procedura o il tipo definito dall'utente.

**sqlstate**: 01665

**SQL20273N Le statistiche sui nickname non possono essere aggiornate in quanto il database non è abilitato per la federazione.**

**Spiegazione:** È stato rilevato un errore sul livello dell'istanza. L'operazione richiesta non può essere completata in quanto la federazione non era abilitata per l'istanza.

**Risposta dell'utente:** Impostare la variabile DBM FEDERATED su YES, quindi riavviare il database manager.

**sqlcode**: -20273

**sqlstate**: 55056

# **SQL20274W Non è possibile aggiornare alcune statistiche dei nickname.**

**Spiegazione:** DB2 non riesce a eseguire un'interrogazione su un nickname per raccogliere le statistiche o non riesce a scrivere i risultati degli aggiornamenti sul catalogo del sistema di database federati.

**Risposta dell'utente:** Gli errori di aggiornamento delle statistiche sui nickname sono elencate nel file di registrazione, se è stato specificato un percorso.

**sqlcode**: +20274

**sqlstate**: 550C8

### **SQL20275N Il nome XML** *nome-xml* **non è valido. Codice di errore =** *codice-errore***.**

**Spiegazione:** L'istruzione non può essere elaborata in quanto viola una restrizione, come viene indicato dal codice di origine errore riportato di seguito:

- 1. xmlns viene utilizzato come nome di attributo oppure prefisso per un nome di elemento o di attributo.
- 2. Il prefisso del namespace in un nome completo non è dichiarato all'interno del suo ambito.
- 3. Il nome per un elemento o attributo non è un QName XML.
- 4. Il nome dell'istruzione di elaborazione XML non è XML NCName.
- 5. Il nome dell'istruzione di elaborazione XML non può contenere ″xml″ (sia maiuscolo che minuscolo).
- 6. Il nome di un argomento di un'espressione XMLTABLE, XMLQUERY o XMLEXISTS non è XML NCName.

**Risposta dell'utente:** Correggere il nome XML ed eseguire nuovamente l'istruzione.

**sqlcode**: -20275

**sqlstate**: 42634

**sqlcode**: +20271

#### **SQL20276N Il prefisso del namespace XML** *prefisso-namespace-xml* **non è valido. Codice di errore =** *codice-errore***.**

**Spiegazione:** L'istruzione non può essere elaborata in quanto viola una restrizione, come viene indicato dal codice di origine errore riportato di seguito:

- 1. Il prefisso del namespace non è un NCName XML.
- 2. xml o xmlns non può essere dichiarato di nuovo come un prefisso del namespace.
- 3. Sono stati dichiarati prefissi del namespace doppi.

**Risposta dell'utente:** Correggere il prefisso del namespace XML ed eseguire nuovamente l'istruzione.

**sqlcode**: -20276

**sqlstate**: 42635

**SQL20277W I caratteri sono stati troncati durante l'esecuzione della conversione dalla code page** *code-page-origine* **alla code page** *code-page-destinazione***. La dimensione massima dell'area di destinazione era** *lun-max***. La lunghezza della stringa di origine era** *lun-origine* **e la sua rappresentazione esadecimale era** *stringa***.**

**Spiegazione:** Durante l'esecuzione dell'istruzione SQL, un'operazione di conversione della codepage ha prodotto una stringa più lunga delle dimensioni massime dell'oggetto di destinazione. I caratteri sono stati troncati pertanto il risultato si adatta all'area di destinazione.

**Risposta dell'utente:** Se il troncamento ha determinato una conseguenza non prevista, espandere la lunghezza della colonna di destinazione ed eseguire nuovamente l'istruzione.

**sqlcode**: +20277

**sqlstate**: 01004

#### **SQL20278W La vista** *nomevista* **non può essere utilizzata per ottimizzare l'elaborazione delle interrogazioni.**

**Spiegazione:** L'istruzione fullselect della vista include elementi che impediscono l'uso delle statistiche sulla vista per l'ottimizzazione quando alla vista non viene fatto riferimento direttamente in un'interrogazione. Tali elementi della fullselect possono includere:

- funzioni di aggregazione
- operazioni distinte
- v operazioni di impostazione (unione, eccezione o intersezione).

La vista viene modificata correttamente per abilitare l'ottimizzazione delle interrogazioni.

**Risposta dell'utente:** Non è richiesta alcuna azione. Se

l'intento della vista è di ottimizzare le interrogazioni che non fanno riferimento direttamente alla vista, quest'ultima potrebbe essere cancellata o presentare l'opzione di ottimizzazione delle interrogazioni disabilitata. È possibile anche definire la fullselect della vista per rimuovere gli elementi che impediscono l'ottimizzazione.

**sqlcode**: +20278

**sqlstate**: 01667

**SQL20279N La vista** *nome-vista* **non può essere abilitata per l'ottimizzazione delle interrogazioni. Codice di errore =** *codice-errore***.**

**Spiegazione:** La vista non può abilitare l'opzione ENABLE QUERY OPTIMIZATION in quanto la fullselect non è conforme alla serie di interrogazioni che utilizzano questa funzione. L'istruzione non è stata eseguita correttamente a causa di una delle ragioni riportate di seguito:

- 1. La vista fa riferimento direttamente o indirettamente a un'interrogazione materializzata esistente.
- 2. La vista è una vista di tipi.
- 3. La vista fa riferimento a una funzione con azione esterna.

Impossibile elaborare l'istruzione.

**Risposta dell'utente:** L'azione è basata sul codice di origine errore come segue:

- 1. Eliminare il riferimento alla tabella di interrogazione materializzata.
- 2. Non esiste un modo per specificare le statistiche in una vista di tipi. Potrebbe essere possibile definire una vista simile che non rientra nella categoria delle viste di tipi per abilitare l'ottimizzazione utilizzando le statistiche.
- 3. Rimuovere il riferimento a qualsiasi funzione con azione esterna dall'interrogazione della vista.

**sqlcode**: -20279

**sqlstate**: 428G8

### **SQL20280W Autorizzazione insufficiente per la creazione o la scrittura nel file** *percorso-file-registrazione***.**

**Spiegazione:** L'istruzione è stata completata correttamente, ma l'utente non dispone dell'autorizzazione per creare o scrivere nel file di registrazione specificato, *percorso-file-registrazione*.

**Risposta dell'utente:** Per scrivere i dettagli nel file di registrazione, verificare di disporre dell'accesso in scrittura al percorso del file di registrazione specificato. In alternativa, omettere il percorso del file di registrazione facoltativo.

**sqlcode**: -20280

**sqlcode**: 42501

**SQL20282N La procedura .NET o la funzione definita dall'utente** *nome***, nome specifico** *nome-specifico* **non è stata in grado di caricare la classe .NET** *classe***. Codice di errore** *codice-errore***.**

**Spiegazione:** Impossibile caricare la classe .NET data dalla clausola EXTERNAL NAME di un'istruzione CREATE PROCEDURE o CREATE FUNCTION. I codici di origine errore sono:

- 1. Impossibile trovare l'assembly della routine .NET.
- 2. Impossibile trovare la classe nell'assembly specificato.
- 3. Impossibile trovare un metodo con i tipi che corrispondono a quelli specificati nei cataloghi di database nella classe specificata.

#### **Risposta dell'utente:**

- 1. Accertarsi che sia stato fornito il file assembly corretto, comprese le estensioni file. Se non è specificato il percorso completo, accertarsi che esista una sola istanza dell'assembly nel PATH di sistema, in quanto verrà caricata la prima istanza dell'assembly che viene rilevata nel PATH.
- 2. Accertarsi che l'assembly sia stato specificato correttamente come descritto nella risposta 1. Accertarsi che il nome classe sia stato specificato correttamente con distinzione tra maiuscole e minuscole e che esiste nell'assembly specificato.
- 3. Accertarsi che la classe sia stata specificata correttamente come descritto nella risposta 2. Accertarsi che il nome del metodo sia stato specificato correttamente con distinzione tra maiuscole e minuscole e che esiste nella classe specificata come metodo void stato pubblico.

**sqlcode**: -20282

**sqlstate**: 42724

# **SQL20284N Non è stato possibile creare alcun plan per l'origine dati federata** *nome-server***. Origine errore=** *codice di origine errore***.**

**Spiegazione:** Durante la creazione di un plan di accesso all'interrogazione federata, il frammento di interrogazione per una o più origini dati non può essere elaborata a causa di un predicato mancante o di un problema con la sintassi dell'organizzazione, come viene indicato dal codice di origine errore che segue:

1. Un predicato obbligatorio risulta mancante.

2. Un predicato che l'origine dati non riesce a elaborare è combinato a un altro predicato utilizzando l'operatore OR o un predicato BETWEEN.

**Risposta dell'utente:** Consultare la documentazione di associazione per questa origine dati. Correggere la sintassi dell'interrogazione ed eseguire nuovamente l'interrogazione. L'azione corrispondente al codice di errore è:

- 1. Fornire il predicato mancante.
- 2. Modificare la sintassi dell'istruzione in modo che i predicati per un'origine dati siano separati dai predicati di un'altra origine dati utilizzando l'operatore AND e non l'operatore OR.

**sqlcode**: -20284

**sqlcode**: 429BO

# **SQL20285N L'istruzione o il comando non è consentito mentre la tabella** *nome-tabella* **ha i dipendenti scollegati.**

**Spiegazione:** Questa tabella ha elementi scollegati che devono essere gestiti in maniera incrementale rispetto al contenuto corrente della tabella in modo da preservare l'integrità dei dipendenti scollegati. L'istruzione o il comando non è consentito in quanto eviterebbero la gestione incrementale dei dipendenti scollegati.

#### **Risposta dell'utente:** Interrogare

SYSCAT.TABDETACHEDDEP per identificare i dipendenti scollegati della tabella e per emettere l'istruzione SET INTEGRITY con l'opzione IMMEDIATE CHECKED per i dipendenti scollegati prima di emettere di nuovo l'istruzione o il comando che ha riportato l'errore. Se è necessario eseguire immediatamente l'istruzione o il comando che ha riportato l'errore (prima della manutenzione dei dipendenti scollegati che utilizzano l'istruzione SET INTEGRITY), emettere l'istruzioneSET INTEGRITY con l'opzione FULL ACCESS sulla tabella per reimpostare la proprietà scollegata ed emettere di nuovo l'istruzione o il comando che ha riportato l'errore. Quest ultimo approccio costringe i dipendenti rimanenti a richiedere un'elaborazione completa di integrità su istruzioni SET INTEGRITY successive.

La seguente interrogazione può essere utilizzata per identificare i dipendenti scollegati di una tabella, dove <nome schema> è il qualificatore di *nome-tabella* e <nome tabella> è la parte del nome della tabella di *nome-tabella*.

SELECT DEPTABSCHEMA, DEPTABNAME FROM SYSCAT.TABDETACHEDDEP WHERE TABSCHEMA=<nome schema> AND TABNAME=<nome tabella>

**sqlcode**: -20285

**sqlstate**: 55057

# **SQL20287W L'ambiente dell'istruzione memorizzata nella cache specificata è diverso dall'ambiente corrente. L'ambiente corrente verrà utilizzato per riottimizzare l'istruzione SQL specificata.**

**Spiegazione:** È stata richiamata la funzione Explain per spiegare un'istruzione precedentemente riottimizzata con REOPT ONCE ma l'ambiente corrente è diverso dall'ambiente in cui è stata originariamente compilata l'istruzione memorizzata nella cache. L'ambiente corrente verrà utilizzato per riottimizzare l'istruzione specificata.

L'istruzione verrà elaborata.

**Risposta dell'utente:** Per assicurare che il plan corrisponda al plan presente nella cache, eseguire nuovamente EXPLAIN in un ambiente che corrisponde a quello in cui è stata riottimizzata e memorizzata nella cache l'istruzione originale.

**sqlcode**: -20287

**sqlstate**: 01671

**SQL20288N Impossibile aggiornare le statistiche per l'oggetto** *nome-oggetto* **del tipo** *tipo-oggetto***. Codice di errore =** *codice-errore***.**

**Spiegazione:** Non è stato possibile impostare le statistiche per l'oggetto di destinazione di RUNSTATS o UPDATE per il motivo indicato dal codice di origine errore. I codici di origine errore possibili sono i seguenti:

- 1. Le statistiche non sono supportate per il tipo di oggetto di destinazione.
- 2. Le opzioni RUNSTATS specificate non sono consentite su una vista.
- 3. L'aggiornamento di determinate statistiche del tipo di oggetto di destinazione non è consentito. Le statistiche sulle pagine di dati non sono applicabili per gli indici dei percorsi XML. Per ulteriori informazioni sulle statistiche che non possono essere aggiornate, fare riferimento alla descrizione della vista di catalogo SYSSTAT.INDEXES in SQL Reference.

Impossibile elaborare l'istruzione.

#### **Risposta dell'utente:**

- 1. Verificare che il nome oggetto specificato come destinazione di RUNSTATS o UPDATE possano avere statistiche.
- 2. Rimuovere le opzioni RUNSTATS proibite su una vista abilitata per l'ottimizzazione.

3. Verificare che le statistiche del tipo di oggetto di destinazione possano essere aggiornate.

**sqlcode**: -20288

**sqlstate**: 428DY

### **SQL20289N Unità della stringa** *unità* **non valida specificata per la funzione** *nome-funzione***.**

**Spiegazione:** L'istruzione ha richiamato una funzione integrata mediante un'unità della stringa che non è valida con il tipo di dati fornito per la funzione. Ciò si verifica per i seguenti motivi:

- 1. Sono stato specificati dati non stringa con una unità di lunghezza della stringa esplicita *unità* per la funzione LENGTH. Non è possibile specificare un'unità della stringa per i dati non stringa.
- 2. Sono stati specificati dati di bit o dati binari con una unità della stringa diversa da OCTETS. CODEUNITS16 o CODEUNITS32 non sono validi con dati di bit o dati di stringa binari.
- 3. Per la funzione SUBSTRING, è stato utilizzato OCTETS con i dati grafici e il parametro *start* non è dispari oppure il parametro *length* non è pari.
- 4. Per la funzione LOCATE, è stato utilizzato OCTETS con i dati grafici e il parametro *start* non è dispari.

L'istruzione non può essere eseguita.

**Risposta dell'utente:** Modificare il richiamo della funzione per rimuovere l'unità di lunghezza della stringa non valida oppure modificarla in una unità valida per il tipo di dati e iniziare l'elaborazione dei valori.

**sqlcode**: -20289

**sqlstate**: 428GC

# **SQL20290N L'istruzione SQL fa riferimento alla routine** *nome-routine* **(nome specifico** *nome-specifico***) che non può essere eseguita sulla partizione** *numero-partizione***.**

**Spiegazione:** La routine *nome-routine* (nome specifico *nome-specifico*) è stata richiamata su una partizione non valida *numero-partizione*.

**Risposta dell'utente:** Specificare -1 per il parametro del numero di partizione per eseguire la routine sulla partizione corrente.

**sqlcode**: -20290

**sqlstate**: 560CA

#### **SQL20296N L'istruzione ALTER TABLE non è consentita in quanto modifica un attributo fisico della tabella** *nome-tabella* **che ha le partizioni scollegate e sono presenti tabelle dipendenti che devono essere gestite in maniera incrementale rispetto a tali partizioni scollegate.**

**Spiegazione:** La tabella ha le partizioni scollegate e sono presenti tabelle dipendenti che devono essere gestite in maniera incrementale rispetto a tali partizioni scollegate. La modifica di un qualsiasi attributo fisico della tabella non è consentito in quanto invaliderebbe la manutenzione incrementale delle tabelle dipendenti. La modifica dell'attributo fisico limitata comprende l'aggiunta di una colonna, la modifica di una colonna o la modifica dei valori data capture, value compression, append, compact, logged, activate not logged initially.

**Risposta dell'utente:** Identificare i dipendenti scollegati della tabella e per emettere l'istruzione SET INTEGRITY con l'opzione IMMEDIATE CHECKED per i dipendenti scollegati prima di emettere di nuovo l'istruzione ALTER TABLE che ha riportato l'errore.

La seguente interrogazione può essere utilizzata per identificare i dipendenti scollegati di una tabella, dove <nome schema> è il qualificatore di *nome-tabella* e <nome tabella> è la parte del nome della tabella di *nome-tabella*.

```
WITH
DEP CNT(TOTAL DEP) AS (SELECT COUNT(*) FROM
SYSCAT.TABDEP),
DEP TAB(SCHEMA, NAME, TYPE, PROPERTY, REFRESH,
STATUS, CONST_CHECKED, LEVEL) AS
  (SELECT TABLES.TABSCHEMA, TABLES.TABNAME,
TABLES.TYPE, TABLES.PROPERTY,
       TABLES.REFRESH, TABLES.STATUS,
TABLES.CONST_CHECKED, 0
   FROM SYSCAT.TABLES TABLES
   WHERE TABLES.TABSCHEMA='<nome schema>'
AND TABLES.TABNAME='<nome tabella>'
     UNION ALL
   SELECT TABDEP.TABSCHEMA, TABDEP.TABNAME,
TABDEP.DTYPE, TABLES.PROPERTY,
       TABLES.REFRESH, TABLES.STATUS,
TABLES.CONST_CHECKED, DEP_TAB.LEVEL + 1
   FROM SYSCAT.TABDEP TABDEP, DEP_TAB,
SYSCAT.TABLES TABLES
   WHERE TABDEP.DTYPE IN ('S', 'V', 'W', 'T')
       AND TABDEP.BSCHEMA = DEP_TAB.SCHEMA
       AND TABDEP.BNAME = DEP_TAB.NAME
       AND TABLES. TABSCHEMA = TABDEP. TABSCHEMA
       AND TABLES.TABNAME = TABDEP.TABNAME
       AND DEP TAB.LEVEL < (SELECT DEP CNT.TOTAL DEP
FROM DEP CNT))
SELECT DISTINCT * FROM
(SELECT DEP_TAB.SCHEMA, DEP_TAB.NAME
 FROM DEP TAB
WHERE STATUS='C'
       AND (DEP_TAB.TYPE = 'S'
       AND DEP_TAB.REFRESH = 'I'
       AND SUBSTR(DEP TAB.CONST CHECKED, 5, 1) <>'F'
```

```
OR DEP_TAB.TYPE = 'T'
      AND SUBSTR(DEP_TAB.PROPERTY,2,1) = 'Y'
      AND SUBSTR(DEP TAB.CONST CHECKED, 7, 1) <>'F')
) X;
```
**sqlcode**: -20296

**sqlstate**: 55057

# **SQL20301W Il tablespace** *nome-tablespace1* **non ha la stessa dimensione di precaricamento di** *nome-tablespace2***.**

**Spiegazione:** Tutti i tablespace di dati utilizzati da una tabella con partizioni devono avere la stessa dimensione di precaricamento per prestazioni ottimali dell'interrogazione.

Le prestazioni dell'interrogazione vengono migliorate garantendo che tutti i tablespace utilizzati da una tabella con partizioni abbiano la stessa dimensione di precaricamento. Ciò consente all'ottimizzatore di stimare in maniera più precisa il costo dei plan di interrogazione alternativi e pertanto selezionare il piano più efficacemente. Dimensioni di precaricamento molto differenti tra loro riducono la capacità dell'ottimizzatore di stimare in maniera precisa il costo dei plan di interrogazione. L'ottimizzatore seleziona la dimensione di precaricamento più presente per il costo dei plan di interrogazione alternativi.

**Risposta dell'utente:** La dimensione di precaricamento per un tablespace si trova inSYSCAT.TABLESPACES. Per trovare tutti i tablespace di dati utilizzati da una tabella 'nome-tabella' e le dimensioni di precaricamento corrispondenti, emettere l'interrogazione:

```
SELECT
  SUBSTR(DATAPARTITIONNAME,1,15) DATAPARTITIONNAME,
  SUBSTR(TBSPACE,1,15) TBSPACE,
  SYSCAT.DATAPARTITIONS.TBSPACEID TBSPACEID,
  PREFETCHSIZE
   FROM
  SYSCAT.TABLESPACES,
 SYSCAT.DATAPARTITIONS
   WHERE
  SYSCAT.TABLESPACES.TBSPACEID =
   SYSCAT.DATAPARTITIONS.TBSPACEID
   AND TABNAME = 'table-name'
```
Perché la dimensione di precaricamento sia uguale per tutti i tablespace utilizzati dalla tabella, sono disponibili le seguenti opzioni a seconda dell'istruzione emessa che ha provocato questa avvertenza:

- v Modificare il tablespace per impostare la dimensione di precaricamento in modo che corrisponda agli altri tablespace della tabella.
- Se è stata emessa una istruzione CREATE TABLE, eliminare la tabella e crearla di nuovo con una serie di tablespace compatibili.
- v Se è stata emessa una istruzione ALTER TABLE con la clausola ADD PARTITION, scollegare la partizione

appena aggiunta e inoltrare di nuovo l'istruzione ALTER TABLE con una partizione in un tablespace compatibile.

Se è stata emessa una istruzione ALTER TABLE con la clausola ATTACH, scollegare la partizione appena aggiunta e inoltrare di nuovo l'istruzione ALTER TABLE con una tabella in un tablespace compatibile.

### **sqlcode**: +20301

**sqlstate**: 01674

# **SQL20302W Sono stati specificati più tablespace di quelli richiesti dalla clausola IN o LONG IN. I tablespace aggiuntivi verranno ignorati.**

**Spiegazione:** Se la tabella che viene creata è una tabella senza partizioni, allora più di un tablespace viene specificato nella clausola IN o LONG IN. Il primo tablespace specificato viene utilizzato per memorizzare i dati della tabella o i dati long. È necessario specificare soltanto un tablespace nella clausola IN o LONG IN per una tabella senza partizioni.

Se la tabella creata è una tabella con partizioni, allora il numero di tablespace specificati nella clausola IN o LONG IN era maggiore del numero di partizioni definito per la tabella. Quando si aggiungono le partizioni a una tabella con partizioni che è stata creata con i dati long nello stesso tablespace dei dati regolari, la clausola LONG IN fornita nella clausola ADD PARTITION verrà ignorata.

L'istruzione è stata elaborata correttamente, ma i tablespace aggiuntivi sono stati ignorati.

**Risposta dell'utente:** Nessuna.

**sqlcode**: +20302

**sqlstate**: 01675

### **SQL20303N Un indice di partizione univoco deve contenere tutte le colonne di partizioni della tabella di partizioni.**

**Spiegazione:** Per creare un indice di partizioni univoco su una tabella con partizioni, la chiave dell'indice deve contenere tutte le colonne di partizionamento.

**Risposta dell'utente:** Verificare che tutte le colonne di partizionamento siano specificate nella chiave di indice.

**sqlcode**: -20303

**sqlstate**: 42990

### **SQL20304N Definizione indice non valida comprendente una clausola XMLPATTERN o una colonna di tipo di dati XML. Codice di origine errore =** *codice di origine errore***.**

**Spiegazione:** Una colonna definita con un tipo di dati XML è inclusa (o mancante) nelle colonne per l'indice. La definizione dell'indice non è valida per uno dei seguenti codici di errore possibili.

- **1** Esiste una colonna definita con un tipo di dati XML, ma la definizione non contiene la clausola XMLPATTERN per specificare le chiavi dell'indice da generare per ogni valore XML.
- **2** Una clausola XMLPATTERN è presente ma sono specificate più colonne di indice.
- **3** L'indice è definito come UNIQUE e XMLPATTERN include assi discendenti, discendenti-o-automatici, '//', caratteri jolly xml, node() o processing-instruction().
- **4** Una clausola XMLPATTERN è presente ma la colonna dell'indice specificata non è definita con il tipo di dati XML.
- **5** L'espressione del percorso specificato nella clausola XMLPATTERN non inizia con '/' o  $^{\prime}/^{\prime}$ .
- **6** L'espressione del modello non include una verifica del nome o del tipo dopo '/'.
- **7** L'espressione del modello utilizza un asse non supportato in un passo dell'asse. Sono supportati soltanto i seguenti assi: secondario, attributo, discendente, automatico, discendente-o-automatico e principale.
- **8** L'espressione del modello specifica una verifica del tipo non valida o una sintassi non valida a causa della verifica del nome o del tipo come supportato nell'espressione del modello.
- **9** L'espressione del modello specifica un predicato (un'espressione racchiusa tra parentesi quadre), ma i predicati non sono supportati per le espressioni di modello in una clausola XMLPATTERN.
- **10** L'espressione del modello include un'altra sintassi XQuery non supportata in una clausola XMLPATTERN per cui non è possibile applicare i precedenti codici di errore.
- **11** Su un server di database z/OS, il numero di passi nell'espressione del modello supera il limite di 50 passi.

### **Risposta dell'utente:**

**1** Specificare la clausola XMLPATTERN.

- **2** Se l'indice deve essere una chiave per i dati XML, verificare che si specificata l'unica colonna definita con il tipo di dati XML. In caso contrario rimuovere la clausola XMLPATTERN.
- **3** Rimuovere la specifica UNIQUE o modificare la definizione XMLPATTERN in modo da rimuovere l'asse discendente, discendente-o-autonomo, '//', i caratteri jolly xml, node() o processing-instruction().
- **4** Rimuovere la clausola XMLPATTERN o modificare la colonna specificata su un'unica colonna definita con un tipo di dati XML.
- **5** Verificare che l'espressione del modello inizia con '/' o '//'. La sintassi di XQuery per cui '/' o '//' è un'abbreviazione non è supportata per la clausola XMLPATTERN dell'istruzione CREATE INDEX.
- **6** Aggiungere una verifica di nome o di tipo all'espressione di modello che segue '/'.
- **7** Rimuovere gli assi inversi dall'espressione del modello. Ad esempio, l'asse principale non deve essere utilizzato in una espressione di modello.
- **8** Controllare l'espressione di modello per le verifiche di nome o di tipo che non corrispondono alla specifica della sintassi per la clausola XMLPATTERN dell'istruzione CREATE INDEX. Correggere o rimuovere la sintassi non supportata.
- **9** Rimuovere i predicati dall'espressione di modello nella clausola XMLPATTERN.
- **10** Modificare l'espressione di modello in modo da rimuovere la sintassi non supportata per la clausola XMLPATTERN dell'istruzione CREATE INDEX. Se l'espressione di modello include un asterisco ('\*'), verificare che le verifiche del nome nell'espressione del modello utilizzino correttamente il carattere jolly. Se utilizzato con QName, è necessario inserire due punti (:) prima o dopo il carattere jolly altrimenti questo verrà utilizzato come operatore di moltiplicazione. L'asterisco non può essere utilizzato come operatore di moltiplicazione nell'espressione di modello. È inoltre necessario verificare che la clausola XMLPATTERN non includa altri operatori XQuery, funzioni XQuery o espressioni XQuery FLWR(for, let, where, return).
- **11** Ridurre il numero di operazioni nell'espressione del modello. Se il valore da indicizzare nei documenti XML richiede più di 50 operazioni, allora l'indice non potrà essere creato.

**sqlstate**: 429BS

**SQL20305N Impossibile inserire o aggiornare un valore XML a causa di un errore rilevato durante l'inserimento o l'aggiornamento dell'indice identificato da** *id-indice* **sulla tabella** *nome-tabella***. Codice di errore =** *codice-errore***. Per i codici di errore relativi a uno schema XML, l'identificativo dello schema XML è** *id-schema-xml* **e il tipo di dati dello schema XML è** *tipo-dati-schema-xml***.**

**Spiegazione:** L'istruzione non può continuare e la tabella e l'indice non verranno modificati a causa di uno dei seguenti codici di origine errori. Il tipo di dati e l'identificativo dello schema non sono applicabili per tutti i codici di errore. Fare riferimento ai codici di errore specifici per maggiori dettagli.

**1**

Almeno un valore del nodo XML nel valore XML inserito o aggiornato supera il valore limite definito dall'indice specificato. L'indice su una colonna XML è definito in modo da utilizzare il tipo SQL VARCHAR con la lunghezza specifica definita. La lunghezza di uno o più valori del risultato XMLPATTERN supera il limite di lunghezza specificato dall'utente per il tipo di dati VARCHAR.

**2**

Su server database DB2 versione 9.5 e precedenti, almeno un valore del nodo XML in un valore XML inserito o aggiornato è un nodo di tipo di dati di elenco che non può essere indicizzato dall'indice specificato. I nodi dei tipi di dati elenco non sono supportati nell'indice.

**3**

Su server database DB2 versione 9.5 e precedenti, almeno un valore del nodo XML è un valore XML valido ma non può essere un valore cast per il tipo di dati dello schema poiché è esterno all'intervallo di valori supportato. Nel centro informazioni DB2, consultare ″Conversione del tipo di dati per gli indici su dati XML″.

**4**

Almeno un valore del nodo XML è un valore XML valido ma non può essere un valore cast sul tipo di dati dell'indice per l'indice identificato poiché è esterno all'intervallo di valori supportato. Nel centro informazioni DB2, consultare ″Conversione del tipo di dati per gli indici su dati XML″.

Almeno un valore del nodo XML è un valore XML errato per il tipo di dati dell'indice di destinazione per l'indice identificato e la definizione dell'indice specifica che i valori XML errati devono restituire un errore (REJECT INVALID VALUES). Nel centro informazioni DB2, consultare ″Valori XML errati″.

**Risposta dell'utente:** Determinare il nome dell'indice e la clausola del modello XML.

Il nome dell'indice (<nome-indice>,<schema-indice>) può essere ottenuto da SYSCAT.INDEXES emettendo la seguente interrogazione mediante id-indice:

```
SELECT INDNAME,INDSCHEMA
  FROM SYSCAT.INDEXES
  WHERE IID =id-indice AND
    TABSCHEMA ='schema ' AND TABNAME ='nome-tabella'
```
Una volta trovato il nome dell'indice

(<nome-indice>,<schema-indice>), questo può essere utilizzato per ottenere il tipo di dati dell'indice e il modello XML da SYSCAT.INDEXES emettendo la seguente interrogazione:

SELECT DATATYPE, PATTERN FROM SYSCAT.INDEXXMLPATTERNS WHERE INDSCHEMA = 'schema-indice' AND INDNAME = 'nome-indice'

Se <id-schema-xml> non è "\*N", ottenere il nome dello schema XML contenente il tipo di dati dello schema identificato emettendo la seguente interrogazione utilizzando <id-schema-xml>:

SELECT OBJECTNAME FROM SYSCAT.XSROBJECTS WHERE OBJECTID = '*id-schema-xml*'

**1**

Il modello XML consente di identificare la serie di nodi XML corrispondenti per determinare quali valori delle stringhe superano il limite di lunghezza specificato dall'indice.

**2**

Su server database DB2 versione 9.5 e precedenti, utilizzare il modello XML e il nome schema XML per identificare la serie di nodi XML corrispondenti da analizzare e confrontare rispetto al tipo di dati dello schema identificato *tipo-dati-schema-xml* trovato nello schema corrispondente. Determinare quali valori del nodo sono nodi di tipo di dati di elenco.

**3**

Su server database DB2 versione 9.5 e precedenti, utilizzare il modello XML e il nome schema XML per rilevare la serie di nodi XML corrispondenti da analizzare e

confrontare rispetto al tipo di dati dello schema identificato *tipo-dati-schema-xml* trovato nello schema corrispondente. Determinare quali valori del nodo superano l'intervallo di valori supportato per il tipo di dati dello schema XML.

**4**

Utilizzare il modello XML per identificare la serie di nodi XML corrispondenti da analizzare e confrontare rispetto al tipo di dati specificato per l'indice identificato. Determinare quali valori del nodo superano l'intervallo di valori supportato per il tipo di dati dell'indice.

**5**

Utilizzare il modello XML per identificare la serie di nodi XML corrispondenti da analizzare e confrontare rispetto al tipo di dati specificato per l'indice creato. Determinare quali valori del nodo non sono validi per il tipo di dati dell'indice.

Per informazioni su come risolvere i problemi, nel centro informazioni DB2, consultare ″Problematiche di creazione indice XML comuni″. Se il messaggio di errore viene emesso dal programma di utilità caricamento, per ulteriori informazioni, nel centro informazioni DB2, consultare ″Risoluzione di errori di creazione indice durante il caricamento di dati XML″.

**sqlcode**: -20305

**sqlstate**: 23525

**SQL20306N Impossibile creare un indice sulla colonna XML a causa di un errore rilevato durante l'inserimento dei valori XML nell'indice. Codice di errore =** *codice-errore***. Per i codici di errore relativi a uno schema XML, l'identificativo dello schema XML è** *id-schema-xml* **e il tipo di dati dello schema XML è** *tipo-dati-schema-xml***.**

**Spiegazione:** L'istruzione non può continuare e la tabella non verrà modificata a causa di uno dei seguenti codici di origine errori. Il tipo di dati e l'identificativo dello schema non sono applicabili per tutti i codici di errore.

**1**

Almeno un valore del nodo XML nel valore XML inserito supera il limite di lunghezza definito dall'indice creato. L'indice su una colonna XML è definito in modo da utilizzare il tipo SQL VARCHAR con la lunghezza specifica definita. La lunghezza di uno o più

valori del risultato XML supera il limite di lunghezza specificato dall'utente per il tipo di dati VARCHAR.

**2**

Su server database DB2 versione 9.5 e precedenti, almeno un valore del nodo XML in un valore XML inserito nell'indice durante la creazione dell'indice è un nodo di tipo di dati di elenco che non può essere indicizzato dall'indice specificato. I nodi dei tipi di dati elenco non sono supportati nell'indice.

**3**

Su server database DB2 versione 9.5 e precedenti, almeno un valore del nodo XML è un valore XML valido ma non può essere un valore cast per il tipo di dati dello schema poiché è esterno all'intervallo di valori supportato. Nel centro informazioni DB2, consultare ″Conversione del tipo di dati per gli indici su dati XML″.

**4**

Almeno un valore del nodo XML è un valore XML valido ma non può essere un valore cast sul tipo di dati dell'indice per l'indice identificato poiché è esterno all'intervallo di valori supportato. Nel centro informazioni DB2, consultare ″Conversione del tipo di dati per gli indici su dati XML″.

**5**

Almeno un valore del nodo XML è un valore XML errato per il tipo di dati dell'indice di destinazione per l'indice identificato e la definizione dell'indice specifica che i valori XML errati devono restituire un errore (REJECT INVALID VALUES). Nel centro informazioni DB2, consultare ″Valori XML errati″.

**Risposta dell'utente:** Determinare la clausola del modello XML dalla definizione dell'indice.

Se <id-schema-xml> non è "\*N", ottenere il nome dello schema XML contenente il tipo di dati dello schema identificato emettendo la seguente interrogazione utilizzando <id-schema-xml>:

SELECT OBJECTNAME FROM SYSCAT.XSROBJECTS WHERE OBJECTID = '*id-schema-xml*'

**1**

Il modello XML consente di identificare la serie di nodi XML corrispondenti per determinare quali valori delle stringhe superano il limite di lunghezza specificato dall'indice.

Su server database DB2 versione 9.5 e precedenti, utilizzare il modello XML per identificare la serie di nodi XML corrispondenti da analizzare e confrontare rispetto al tipo di dati dello schema identificato *tipo-dati-schema-xml* trovato nello schema corrispondente. Determinare quali valori del nodo sono nodi di tipo di dati di elenco.

**3**

Su server database DB2 versione 9.5 e precedenti, utilizzare il modello XML per rilevare la serie di nodi XML corrispondenti da analizzare e confrontare rispetto al tipo di dati dello schema identificato *tipo-dati-schema-xml* trovato nello schema corrispondente. Determinare quali valori del nodo superano l'intervallo di valori supportato per il tipo di dati dello schema XML.

**4**

Utilizzare il modello XML per identificare la serie di nodi XML corrispondenti da analizzare e confrontare rispetto al tipo di dati specificato per l'indice. Determinare quali valori del nodo superano l'intervallo di valori supportato per il tipo di dati dell'indice.

**5**

Utilizzare il modello XML per identificare la serie di nodi XML corrispondenti da analizzare e confrontare rispetto al tipo di dati specificato per l'indice. Determinare quali valori del nodo non sono validi per il tipo di dati dell'indice.

Se l'indice è partizionato e sono previste partizioni allegate di recente (ovvero, partizioni con il valore pari a 'A' nella colonna STATUS della tabella di catalogo SYSDATAPARTITIONS), non è possibile rilevare i valori del nodo errati per il tipo di dati dell'indice. In questa situazione, eseguire l'istruzione SET INTEGRITY per portare in linea le partizioni allegate di recente. I valori del nodo errati potrebbero essere rimossi dall'istruzione SET INTEGRITY per violare altri vincoli, quindi emettere nuovamente l'istruzione. Se non è possibile elaborare di nuovo l'istruzione, verificare i valori del nodo errati per il tipo di dati dell'indice.

Per informazioni su come risolvere i problemi, nel centro informazioni DB2, consultare ″Problematiche di creazione indice XML comuni″.

**sqlcode**: -20306

**sqlstate**: 23526

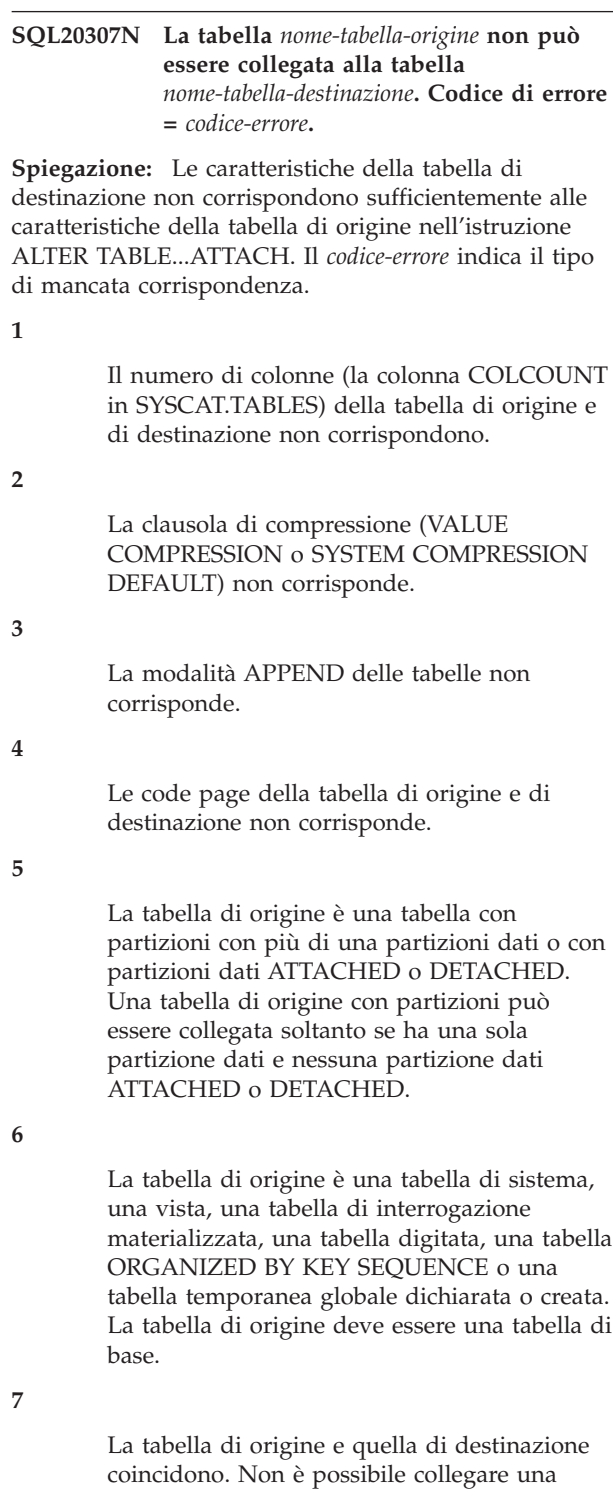

La clausola DATA CAPTURE CHANGES è stata specificata per la tabella di origine o per la tabella di destinazione, ma non per entrambe.

**10**

Le clausole di distribuzione delle tabelle non corrispondono. La chiave di distribuzione deve essere la stessa sia per la tabella di origine che per quella di destinazione.

**11**

**15**

**16**

Le clausole ORGANIZE BY DIMENSIONS delle tabelle non corrispondono. Soltanto una delle tabelle ha una clausola ORGANIZE BY DIMENSIONS specificata oppure le dimensioni di organizzazione sono differenti.

La politica di sicurezza sulle tabelle non è identica. Le tabelle sono protette da politiche di sicurezza differenti.

La clausola di compressione (COMPRESS NO o COMPRESS YES) non corrisponde.

**17**

La tabella di origine non dispone di un indice compatibile con l'indice presente sulla tabella con partizioni di destinazione. L'indice sulla tabella di destinazione è univoco o è un indice di valori XML con la clausola REJECT INVALID VALUES.

**18**

La tabella di origine non dispone di un indice compatibile con l'indice presente sulla tabella partizionata e la clausola REQUIRE MATCHING INDEXES viene specificata sull'istruzione ALTER TABLE.

**19**

Il formato del record della colonna XML della tabella di origine allegato non è compatibile con il formato delrecord della tabella con partizioni di destinazione.

**99**

La tabella di destinazione si trova in un tablespace che è stato convertito in un tablespace di notevoli dimensioni e i relativi indici non sono ancora stati riorganizzati o creati per supportare RID di notevoli dimensioni.

**Risposta dell'utente:** Correggere la mancata corrispondenza tra le tabelle modificando la tabella di origine in modo che corrispondano alle caratteristiche della tabella di destinazione oppure viceversa.

**8**

La clausola NOT LOGGED INITIALLY è stata specificata per la tabella di origine o per la tabella di destinazione, ma non per entrambe.

**9**

tabella a sé stessa.

Per i codici di errore 4, 5, 6 e 11 le caratteristiche della tabella di origine e di destinazione non possono essere modificate facilmente per la compatibilità. Per il codice di errore 5, *nometabella-origine* contiene delle partizioni pertanto deve avere esattamente una partizione dati visibile (non collegata o scollegata).

Nei casi in cui risulta difficile o impossibile modificare le caratteristiche della tabella di origine o di destinazione per motivi di compatibilità, è possibile creare una nuova tabella compatibile con la tabella di destinazione e copiare i dati da *nome-tabella-origine* in questa nuova tabella. Per maggiori dettagli sulla creazione di una tabella di origine compatibile, fare riferimento all'attività ″Creazione di una nuova tabella di origine″ nel Centro informazioni DB2.

**1**

È possibile aggiungere le colonne alla tabella per cui una o più colonne risultano mancanti utilizzando l'istruzione.

ALTER TABLE ... ADD COLUMN ... DEFAULT ...

Verificare che il valore predefinito della colonna aggiunta sia uguale al valore predefinito della colonna nella tabella in cui la colonna esiste già. Interrogare SYSCAT.COLUMNS.IMPLICITVALUE per la colonna nella tabella in cui la colonna esiste già. Se il valore non è NULL, utilizzare la clausola predefinita dell'istruzione ALTER TABLE ADD COLUMN in modo da impostare il valore predefinito in modo che corrisponda al valore in

SYSCAT.COLUMNS.IMPLICITVALUE.

Nota: è possibile aggiungere le colonne soltanto dopo l'ultima colonna esistente nella tabella. Se la colonna mancante non è l'ultima colonna, creare una nuova tabella di origine.

In alternativa, è possibile eliminare una colonna dalla tabella per cui è presente una colonna aggiuntiva:

ALTER TABLE ... DROP COLUMN ....

**2**

Per raggiungere questo compromesso tra i valori di compressione utilizzare una delle seguenti istruzioni:

ALTER TABLE ... ACTIVATE VALUE COMPRESSION

ALTER TABLE ... DEACTIVATE VALUE COMPRESSION

Per raggiungere il compromesso di compressione righe utilizzare una delle seguenti istruzioni:

ALTER TABLE ... COMPRESS YES

ALTER TABLE ... COMPRESS NO

**3**

Per raggiungere il compromesso modalità accodamento utilizzare una delle seguenti istruzioni:

ALTER TABLE ... APPEND ON ALTER TABLE ... APPEND OFF

**4**

Creare una nuova tabella di origine. Per maggiori dettagli sulla creazione di una tabella di origine compatibile, fare riferimento all'attività ″Creazione di una nuova tabella di origine″ nel Centro informazioni DB2.

**5**

Scollegare le partizioni di dati dalla tabella di origine fino a che vi sia una partizione dati visibile data utilizzando l'istruzione:

ALTER TABLE ... DETACH PARTITION

Includere tutte le istruzioni di integrità impostate necessarie. In caso contrario, creare una nuova tabella di origine. Per maggiori dettagli sulla creazione di una tabella di origine compatibile, fare riferimento all'attività ″Creazione di una nuova tabella di origine″ nel Centro informazioni DB2.

**6**

Creare una nuova tabella di origine che non sia di uno dei tipi non consentiti. Per maggiori dettagli sulla creazione di una tabella di origine compatibile, fare riferimento all'attività ″Creazione di una nuova tabella di origine″ nel Centro informazioni DB2.

Determinare la tabella corretta da utilizzare come tabella di origine o di destinazione.

**8**

Registrare la tabella inizialmente non registrata mediante l'istruzione COMMIT oppure non registrarla emettendo l'istruzione:

ALTER TABLE .... ACTIVATE NOT LOGGED INITIALLY

**9**

Per consentire modifiche alla cattura di dati sulla tabella per cui questa funzione non è attivata, eseguire l'istruzione:

ALTER TABLE ... DATA CAPTURE CHANGES

Per disabilitare le modifiche alla cattura di dati sulla tabella per cui questa funzione è attivata, eseguire l'istruzione:

ALTER TABLE ... DATA CAPTURE NONE

**<sup>7</sup>**

In questo caso, è preferibile creare una nuova tabella di origine in quanto non è possibile modificare la chiave di distribuzione di una tabella suddivisa su più partizioni di database. Per modificare una chiave di distribuzione sulle tabelle in un database a partizione singola, eseguire le istruzioni:

ALTER TABLE ... DROP DISTRIBUTION ALTER TABLE ... ADD DISTRIBUTION

(key-specification)

**11**

Creare una nuova tabella di origine che corrisponda alla tabella di destinazione rispetto alla clausola ORGANIZE BY DIMENSIONS. Per maggiori dettagli sulla creazione di una tabella di origine compatibile, fare riferimento all'attività ″Creazione di una nuova tabella di origine″ nel Centro informazioni DB2.

**15**

Le due tabelle devono essere protette utilizzando la stessa politica di sicurezza, devono avere la stessa colonna definita come tipo SYSPROC.DB2SECURITYLABEL e devono avere la stessa serie di colonne protette.

**16**

Utilizzare ALTER TABLE *nometabella* COMPRESS [YES | NO], per garantire che gli attributi COMPRESS della tabella di origine e di quella di destinazione corrispondano.

# **17**

Per rilevare l'elenco di indici sulla tabella con partizioni di destinazione che non sono dotati di un indice compatibile sulla tabella di origine, consultare il log di notifica di gestione. Creare l'indice XML o univoco sulla tabella di origine compatibile con quella di destinazione.

**18**

Eseguire una delle seguenti operazioni:

- v Per rilevare l'elenco di indici sulla tabella di destinazione che non sono dotati di un indice compatibile sulla tabella di origine, consultare il file di registrazione delle notifiche di gestione. Creare l'indice assente sulla tabella di origine e riprovare la richiesta.
- Rimuovere la clausola REQUIRE MATCHING INDEXES dall'istruzione ALTER TABLE e riprovare la richiesta.

**19**

Aggiornare il formato del record XML della tabella di origine in modo che corrisponda al formato del record della tabella di destinazione. Esistono diversi metodi che

possono essere utilizzati per aggiornare il formato del record XML di una tabella. Entrambi i seguenti due metodi aggiornano il formato dei record XML di una tabella:

- Effettuare uno spostamento della tabella online sulla tabella utilizzando la procedura ADMIN\_MOVE\_TABLE.
- v Effettuare le seguenti operazioni:
	- 1. Utilizzare il comando EXPORT per creare una copia dei dati della tabella.
	- 2. Utilizzare l'istruzione TRUNCATE per eliminare tutte le righe dalla tabella e rilasciare la memoria assegnata.
	- 3. Utilizzare il comando LOAD per aggiungere i dati alla tabella.

**99**

Convertire gli indici sulla tabella di destinazione in modo da supportare RID di notevole dimensione emettendo il comando: REORG INDEXES ALL FOR TABLE *nometabella-destinazione* ALLOW NO ACCESS.

**sqlcode**: -20307

**sqlstate**: 428GE

### **SQL20308N L'analisi con l'opzione STRIP WHITESPACE non è consentita quando l'input include un valore di stringa del nodo di testo che contiene solo spazi e che è più lungo di 1000 byte.**

**Spiegazione:** L'opzione STRIP WHITESPACE durante l'analisi XML restituisce un errore se viene rilevato un valore stringa del nodo di testo costituito solo da spazi e che ha una lunghezza di più di 1000 byte.

Impossibile elaborare l'istruzione.

**Risposta dell'utente:** Utilizzare l'opzione PRESERVE WHITESPACE o modificare l'input in modo da rimuovere gli spazi oltre i 1000 byte da qualsiasi nodo di testo con un valore di stringa costituito solo da spazi.

**sqlcode**: -20308

**sqlstate**: 54059

# **SQL20309N Uso di una espressione per una tabella nidificata a tolleranza d'errore non valido.**

**Spiegazione:** Impossibile fare riferimento a un'espressione per una tabella nidificata a tolleranza d'errore (un'espressione che specifica la clausola RETURN DATA UNTIL) nelle seguenti posizioni:

v La selezione completa di una definizione di interrogazione materializzata.

- v La stessa istruzione o istruzione composta che contiene un'operazione insert, update o delete.
- v L'istruzione SELECT per un cursore di una istruzione DELETE posizionata o UPDATE posizionata.

Impossibile elaborare l'istruzione.

**Risposta dell'utente:** Rimuovere la clausola RETURN DATA UNTIL dell'espressione della tabella nidificata e inoltrare di nuovo l'istruzione.

**sqlcode**: -20309

**sqlstate**: 428GG

**SQL20316N Ambiente di compilazione non valido. Codice di origine errore =** *codice di origine errore***.**

**Spiegazione:** L'ambiente di compilazione fornito non è valido per il motivo specificato nel codice di errore di accompagnamento.

- 1. Il formato dell'ambiente di compilazione fornito non è corretto.
- 2. La versione dell'ambiente di compilazione fornito non è supportata.
- 3. La dimensione dell'ambiente di compilazione fornito non è valida.
- 4. La codepage utilizzata dall'ambiente di compilazione fornito non è compatibile con questo database.

L'istruzione non può essere eseguita.

**Risposta dell'utente:** L'azione è basata sul codice di errore come segue:

- 1. Acquisire di nuovo l'ambiente di compilazione e verificare che non sia stato modificato prima dell'uso.
- 2. Acquisire di nuovo l'ambiente di compilazione utilizzando un livello di software compatibile.
- 3. Acquisire di nuovo l'ambiente di compilazione e verificare che non sia stato modificato prima dell'uso.
- 4. Acquisire di nuovo l'ambiente di compilazione utilizzando un database con la stessa codepage.

**sqlcode**: -20316

**sqlstate**: 51040

#### **SQL20317N La memorizzazione automatica non è stata definita per il database.**

**Spiegazione:** La memorizzazione automatica non è stata definita per il database. Non sono consentite le seguenti operazioni:

v Creazione di un tablespace in cui la memorizzazione viene gestita automaticamente.

v Eliminazione dei percorsi di memorizzazione dal database.

**Risposta dell'utente:** Se si crea un tablespace, specificare un elenco di contenitori da utilizzare come memoria.

**sqlcode**: -20317

**sqlstate**: 55060

**SQL20318N Impossibile modificare il tablespace** *nome-tablespace* **di tipo** *tipo-tablespace* **utilizzando l'operazione** *operazione***.**

**Spiegazione:** L'istruzione ALTER TABLESPACE sul tablespace *nome-tablespace* ha provato a eseguire l'operazione *operazione* ma il tipo di tablespace è *tipo-tablespace*.

Un tablespace definito come MANAGED BY AUTOMATIC STORAGE ha i contenitori gestiti dal database manager. Tali contenitori non possono essere modificati.

**Risposta dell'utente:** Non emettere l'istruzione ALTER TABLESPACE in quanto il database manager estenderà automaticamente i contenitori esistenti oppure creerà nuovi contenitori in base alla memorizzazione automatica definita per il database. Utilizzare il comando ALTER DATABASE STORAGE per aggiungere nuovi percorsi alla raccolta di memorizzazione automatica del database.

**sqlcode**: -20318

**sqlstate**: 42858

### **SQL20319N Il comando SET TABLESPACE CONTAINERS non è consentito su un tablespace di memorizzazione automatica.**

**Spiegazione:** I contenitori associati ai tablespace di memorizzazione automatica sono sotto il controllo del database e non possono essere ridefiniti mediante il comando SET TABLESPACE CONTAINERS.

**Risposta dell'utente:** Per specificare una nuova serie di percorsi per tutti i tablespace di memorizzazione automatica nel database, utilizzare l'opzione ON del comando RESTORE DATABASE e specificare uno o più percorsi.

**sqlcode**: -20319

**sqlstate**: 55061

# **SQL20320N La dimensione massima specificata per il tablespace non è valida.**

**Spiegazione:** La dimensione massima specificata nell'istruzione CREATE TABLESPACE o ALTER TABLESPACE non è valida. Se si sta creando il tablespace, la dimensione massima deve essere

# **SQL20321N • SQL20325N**

maggiore o uguale alla dimensione iniziale specificata. Se invece si sta modificando un tablespace esistente, la dimensione massima deve essere maggiore o uguale alla dimensione corrente del tablespace.

**Risposta dell'utente:** Specificare un valore maggiore per la dimensione massima, come descritto in precedenza.

**sqlcode**: -20320

**sqlstate**: 560B0

**SQL20321N Impossibile fornire i percorsi di memorizzazione in quanto il database non è abilitato per la memorizzazione automatica.**

**Spiegazione:** Il database nell'immagine di backup non è abilitato per la memorizzazione automatica ma i percorsi di memorizzazione sono forniti in uno dei seguenti modi:

- v I percorsi di memorizzazione vengono inclusi in una chiamata all'API RESTORE DATABASE.
- v I percorsi di memorizzazione vengono specificati con l'opzione ON del comando RESTORE DATABASE.

**Risposta dell'utente:** Risolvere il problema effettuando l'operazione appropriata:

- v Non includere i percorsi di memorizzazione quando si richiama l'API RESTORE DATABASE.
- Non specificare l'opzione ON del comando RESTORE DATABASE.

**sqlcode**: -20321

**sqlstate**: 55062

#### **SQL20322N Il nome del database fornito non corrisponde a** *nome-server***, il nome del database a cui è collegata l'applicazione.**

**Spiegazione:** Il nome del database fornito non corrisponde a *nome-server*, il nome del database a cui è collegata l'applicazione. Il nome del database è stato esplicitamente specificato o determinato dal nome dell'alias database specificato.

**Risposta dell'utente:** Se si desidera modificare il database a ci si è collegati correntemente, rimuovere il nome del database dall'istruzione oppure specificare il nome corretto. Se invece si desidera modificare un altro database, scollegarsi dal database corrente e collegarsi al database specificato prima di inoltrare di nuovo l'istruzione. Se si sta eseguendo il backup o il ripristino di un database, collegarsi al database e fornire il nome del database o il nome dell'alias database corretto.

**sqlcode**: -20322

**sqlstate**: 42961

### **SQL20323N Il percorso di memorizzazione** *percorso memorizzazione* **esiste già per il database oppure è stato specificato più di una volta.**

**Spiegazione:** Un percorso di memorizzazione aggiunto già esiste per il database oppure sono presenti dei duplicati all'interno dell'elenco fornito.

**Risposta dell'utente:** Rimuovere il percorso dal comando o dall'istruzione e inoltrare di nuovo il comando o l'istruzione.

**sqlcode**: -20323

**sqlstate**: 42748

#### **SQL20324N L'operazione** *operazione* **è già in corso.**

**Spiegazione:** L'operazione *operazione* è già stata eseguita in questa transazione oppure è stata emessa come parte di una transazione senza commit separata.

**Risposta dell'utente:** Eseguire il commit della transazione con l'operazione in sospeso ed emettere di nuovo l'istruzione.

**sqlcode**: -20324

**sqlstate**: 25502

### **SQL20325N L'aggiunta, l'estensione o l'impostazione dei contenitori per il tablespace** *nome-tablespace* **deve superare la dimensione massima** *dimensione-massima***.**

**Spiegazione:** Il tablespace *nome-tablespace* ha AUTORESIZE impostato su YES con una dimensione massima definita. Tuttavia, la quantità di spazio aggiunta al tablespace mediante l'istruzione ALTER TABLESPACE o impostata mediante il comando SET TABLESPACE CONTAINERS provoca un aumento della dimensione del tablespace oltre la dimensione massima.

**Risposta dell'utente:** Se si esegue un'istruzione ALTER TABLESPACE, allora prima di reinoltrare l'istruzione, aumentare MAXSIZE per il tablespace in modo che sia maggiore o uguale alla dimensione corrente del tablespace più la quantità di spazio aggiunto. In alternativa, impostare AUTORESIZE su NO per il tablespace. La disabilitazione della funzione di ridimensionamento automatico provoca la perdita dei valori correnti di MAXSIZE e INCREASESIZE.

Se si esegue il comando SET TABLESPACE CONTAINERS, allora specificare una serie di contenitori con una dimensione totale minore o uguale alla dimensione massima del tablespace.

**sqlcode**: -20325

**sqlstate**: 54047

#### **SQL20326N Un nome di elemento XML, un nome attributo, un prefisso dello spazio dei nomi e un URI che termina con** *stringa* **supera il limite di 1000 byte.**

**Spiegazione:** Il sistema sta elaborando un nome elemento, un nome attributo, un prefisso dello spazio dei nomi o un URI per generare un identificativo interno per la stringa. La lunghezza della stringa supera il limite di 1000 byte quando la stringa è rappresentata in UTF8. Il valore *stringa* fornisce i caratteri della fine della stringa che superano il limite.

Impossibile elaborare l'istruzione.

**Risposta dell'utente:** Provare a utilizzare nomi di elementi, nomi di attributi, prefissi dello spazio dei nomi o URI più corti e provare a eseguire di nuovo l'operazione.

**sqlcode**: -20326

**sqlstate**: 54057

# **SQL20327N La rappresentazione interna di un percorso XML supera il limite di 125 livelli.**

**Spiegazione:** Il sistema sta generando la rappresentazione interna di un percorso XML. Il percorso può esistere in un documento XML che viene analizzato o convalidato o in un valore XML che viene costruito. Il limite viene raggiunto in quanto il documento è troppo nidificato.

Impossibile elaborare l'istruzione.

**Risposta dell'utente:** Per un documento o un valore XML costruito, ridurre il numero di livelli di elemento e attributi utilizzati.

**sqlcode**: -20327

**sqlstate**: 54058

**SQL20328N Il documento con lo spazio dei nomi** *spazio-nomi* **e il percorso schema** *percorso* **di destinazione è stato già aggiunto allo schema XML identificato da** *nome-schema***.**

**Spiegazione:** Questo errore di verifica quando si richiama la procedura memorizzata XSR\_ADDSCHEMADOC. All'interno di uno schema XML, non possono essere presenti due documenti con lo stesso targetnamespace e schemalocation.

Impossibile elaborare l'istruzione.

**Risposta dell'utente:** Modificare lo spazio dei nomi o schemalocation per il documento aggiunto.

**sqlcode**: -20328

**sqlstate**: 42749

**SQL20329N Il controllo del completamento per lo schema XML non è riuscito in quanto uno o più documenti dello schema XML risultano mancanti. Un documento dello schema XML mancante è identificato da un** *tipo-uri* **come** *uri***.**

**Spiegazione:** L'elaborazione del completamento della registrazione dello schema XML ha determinato che è richiesto più di un documento dello schema XML per uno schema XML completo e almeno un documento dello schema XML risulta mancante dal repository dello schema XML. Il documento dello schema XML mancante è identificato dal *tipo-uri* targetnamespace o schemalocation e dal valore per il namespace o dal percorso dello schema XML *uri*. Il riferimento al documento dello schema XML mancante può essere incluso in uno dei documenti dello schema XML definito per lo schema XML.

Impossibile elaborare l'istruzione.

**Risposta dell'utente:** Aggiungere i documenti dello schema XML per lo schema XML al repository dello schema XML. Il documento identificato da *tipo-uri* come *uri* deve essere aggiunto.

**sqlcode**: -20329

**sqlstate**: 428GI

# **SQL20330N Il** *tipo-xsrobject* **identificato dall'XML** *tipo-uri1 uri1* **e dall'XML** *ripo-uri2 uri2* **non è stato trovato nel repository dello schema XML.**

**Spiegazione:** L'elaborazione dell'istruzione o del comando richiede l'uso di un XSROBJECT dal repository dello schema XML che non è stato trovato.

Se il *tipo-xsrobject* è XMLSCHEMA, allora è richiesto uno schema XML per la convalida di un valore XML. Il *tipo-uri1* è NAMESPACE e lo spazio dei nomi di destinazione dello schema XML *uri1* può essere stato identificato esplicitamente nell'istruzione mediante la clausola ACCORDING TO XMLSCHEMA URI oppure può essere stato identificato nel valore XML. Se viene specificata anche la clausola LOCATION opzionale, allora *tipo-uri2* è LOCATION e *uri2* indica questo valore, altrimenti è una stringa vuota.

Se *tipo-xsrobject* è EXTERNAL ENTITY, allora è richiesta un'entità esterna XML per l'analisi o la convalida di un valore XML. L'identificazione esterna di basa su *tipo-uri1* di SYSTEM ID con l'identificativo di sistema *uri1* e su *tipo-uri2* di PUBLIC ID con l'identificativo pubblico *uri2*. Se *uri2* è vuoto, allora significa che nessun identificativo pubblico è disponibile.

Non è possibile elaborare l'istruzione o il comando.

**Risposta dell'utente:** Registrare lo schema XML o l'entità esterna XML identificata da *uri1* e *uri2* prima di elaborare il valore XML.

# **SQL20331N • SQL20336N**

**sqlcode**: -20330

**sqlstate**: 22532, 4274A

#### **SQL20331N Il valore del commento XML** *stringa* **non è valido.**

**Spiegazione:** Il commento XML non può contenere due trattini adiacenti e non può terminare con un trattino.

**Risposta dell'utente:** Verificare che il valore per il commento XML sia valido.

**sqlcode**: -20331

**sqlstate**: 2200S

#### **SQL20332N Il valore dell'istruzione di elaborazione XML** *string* **non è valido.**

**Spiegazione:** L'istruzione di elaborazione XML non deve contenere la stringa secondaria '?>'.

**Risposta dell'utente:** Verificare che il valore per l'istruzione di elaborazione XML sia valido.

**sqlcode**: -20332

**sqlstate**: 2200T

#### **SQL20333N L'operazione non è stata eseguita in quanto ha violato una restrizione di integrità sull'origine dati** *origine-dati***. I token e il testo associato sono***token***.**

**Spiegazione:** L'operazione di inserimento, aggiornamento o eliminazione ha violato una restrizione di integrità definita sull'origine dati federata. La violazione può essere dovuta all'interazione di un trigger sull'origine dati.

Non è stato possibile eseguire l'istruzione. Il contenuto della tabella dell'oggetto resta invariato .

Alcune origini dati non forniscono informazioni specifiche sulla restrizione che è stata violata. Altre origini dati forniscono invece maggiori informazioni nel file di registrazione db2diag.

**Risposta dell'utente:** Esaminare le restrizioni sull'oggetto a cui fa riferimento l'operazione per determinare la causa della violazione. Fare riferimento al file di registrazione db2diag per ulteriori informazioni sulla restrizione che è stata violata.

**sqlcode**: -20333

**sqlstate**: 23527

### **SQL20334N Un errore SOAP è stato ricevuto dall'origine dati dei servizi Web** *token***. I token e il testo associato sono** *testo-e-token***.**

**Spiegazione:** L'origine dati dei servizi Web

*nome-origine-dati* che utilizza il protocollo SOAP (Simple Object Access Protocol) ha inviato un errore SOAP al server federato. Maggiori informazioni su questa situazione di errore si trovano in *token*.

**Risposta dell'utente:** Utilizzare le informazioni fornite in *token* per identificare e correggere la causa principale dell'errore SOAP sull'origine dati *nome-origine-dati*.

**sqlcode**: -20334

**sqlstate**: 560CB

# **SQL20335N È presente più di un** *tipo-xsrobject* **identificati dall'XML** *tipo-uri1 uri1* **e** *tipo-uri2 uri2* **esiste nel repository dello schema XML.**

**Spiegazione:** Esiste più di un XSROBJECT registrato che corrisponde all'URI utilizzato per identificare uno schema XML o un'entità esterna.

Se *tipo-xsrobject* è XMLSCHEMA, allora l'identificazione dello schema XML si basa su *tipo-uri1* di NAMESPACE con lo spazio dei nomi di destinazione dello schema XML come *uri1* e *uri-type2* di LOCATION con il percorso dello schema XML come *uri2*. Se *ui2* è vuoto, allora non è stato specificato alcun percorso dello schema.

Se *tipo-xsrobject* è EXTERNAL ENTITY, allora l'identificazione per l'entità esterna si basa su *tipo-uri1* di SYSTEM ID con l'identificativo di sistema come *uri1* e *tipo-uri2* di PUBLIC ID con l'identificativo pubblico pari a *uri2*. Se *uri2* è vuoto, allora non è stato specificato alcun identificativo pubblico.

Impossibile elaborare l'istruzione.

**Risposta dell'utente:** Se sono indicati sia *uri1* che *uri2*, eliminare i XSROBJECT duplicati di tipo *tipo-xsrobject* dal repository dello schema XML o, per gli schemi XML, specificare esplicitamente XMLSCHEMA ID per uno di tali schemi. Se il percorso dello schema (*uri2*) è vuoto, allora è possibile specificare esplicitamente XMLSCHEMA URI e LOCATION per identificare in maniera univoca uno schema XML.

**sqlcode**: -20335

**sqlstate**: 22533, 4274B

### **SQL20336N Un valore con il tipo di dati** *tipo-dati-origine* **non può essere XMLCAST per il tipo** *tipo-dati-destinazione***.**

**Spiegazione:** L'istruzione contiene un'istruzione CAST con il primo operando contenente un tipo di dati pari a *tipo-origine-dati* di cui eseguire il cast sul tipo di dati *tipo-dati-destinazione*. Questa operazione di cast non è supportata.

**Risposta dell'utente:** Modificare il tipo di dati dell'origine o della destinazione in modo che il cast sia supportato. Per i tipi di dati predefiniti sono documentati nel SQL Reference. Per un cast che riguarda un tipo esterno definito dall'utente, il cast deve avvenire tra il tipo di dati di base e il tipo esterno definito dall'utente oppure tra un tipo di dati che è promuovibile per il tipo di dati di base al tipo esterno definito dall'utente.

**sqlcode**: -20336

**sqlstate**: 42846

# **SQL20337N La clausola BY REF è mancante oppure è utilizzata in maniera non corretta. Codice di errore =** *codice-errore***.**

**Spiegazione:** Di seguito viene spiegato l'errore in base ai valori possibili per *codice-errore*.

- 1. La clausola BY REF non può essere specificata quando il tipo di dati corrispondente è diverso da XML per un argomento della funzione XMLQUERY, XMLEXISTS o XMLTABLE. Questo errore si verifica anche nel caso in cui una clausola BY REF viene emessa all'interno di una definizione della colonna XMLTABLE e il tipo di colonna non è XML.
- 2. La clausola BY REF deve essere specificata quando la clausola XMLTABLE definisce una colonna con un tipo di dati XML.
- 3. La clausola BY REF deve essere specificata in una funzione XMLQUERY che restituisce una sequenza XML. La clausola BY REF può essere specificata esplicitamente seguendo la clausola RETURNING SEQUENCE o nella clausola PASSING.

**Risposta dell'utente:** Effettuare una delle seguenti operazioni in base al *codice-errore*.

- 1. Rimuovere la clausola BY REF se è associata a un tipo di dati diverso da XML.
- 2. Specificare la clausola BY REF dal punto in cui l'argomento del tipo di dati di una funzione XMLTABLE è XML.
- 3. Specificare la clausola BY REF seguendo le parole chiave RETURNING SEQUENCE oppure specificare una clausola PASSING BY REF.

**sqlcode**: -20337

**sqlstate**: 42636

#### **SQL20338N Il tipo di dati dell'operando di origine o di destinazione di una specifica XMLCAST deve essere XML.**

**Spiegazione:** La specifica XMLCAST deve avere un operando che ha il tipo di dati XML. L'operazione XMLCAST può essere da un valore di tipo XML a un valore di tipo SQL oppure da un valore di tipo SQL al valore di tipo XML. La specifica XMLCAST accetta inoltre gli operandi di origine e di destinazione come

XML ma nessuna operazione di casting corrente viene eseguita in questo caso.

**Risposta dell'utente:** Se entrambi gli operandi sono tipi di dati SQL diversi da XML, utilizzare la specifica CAST. In caso contrario, modificare la specifica XMLCAST in modo che almeno un operando sia il tipo di dati XML.

**sqlcode**: -20338

**sqlstate**: 42815

# **SQL20339N Lo schema XML** *nome-schema-xml* **non si trova nello stato corretto per eseguire l'operazione** *operazione***.**

**Spiegazione:** L'operazione specificata da *operazione* non può essere eseguita sullo schema XML identificato dell'identificativo dello schema XML *nome-schema-xml* in quanto non si trova nello stato corretto. Ad esempio, lo schema XML è già stato completato e l'operazione sta provando ad aggiungere ulteriori documenti dello schema XML.

Impossibile elaborare l'istruzione.

**Risposta dell'utente:** Controllare lo stato corrente dello schema XML per determinare le operazioni valide per lo schema XML. Se lo schema XML è stato completato, non è possibile aggiungere alcun documento dello schema XML.

**sqlcode**: -20339

**sqlstate**: 55063

**SQL20340N Lo schema XML** *nome-schema-xml* **include almeno un documento dello schema XML nel namespace** *spazio-nomi* **con ID componente** *id-componente* **che non è collegato ad altri documenti dello schema XML nello stesso namespace utilizzando un'istruzione include o redefine.**

**Spiegazione:** Lo schema XML identificato dall'identificativo *nome-schema-xml* include più documenti dello schema XML nel namespace *spazio-nomi*. Almeno uno di questi documenti dello schema XML non è collegato agli altri documenti dello schema XML nello stesso namespace mediante un'istruzione include o redefine. Un documento dello schema XML del genere è identificato nel repository dello schema XML con identificativo del componente *id-componente*.

Impossibile elaborare l'istruzione.

**Risposta dell'utente:** Correggere i documenti dello schema XML in modo che tutti i documenti all'interno di un namespace dei nomi vengano collegati mediante un'istruzione include o redefine. L'*id-componente* può essere utilizzato per interrogare SYSCAT.XSROBJECTCOMPONENTS per maggiori

informazioni relativi al documento dello schema XML di riferimento che non è collegato nel namespace.

**sqlcode**: -20340

**sqlstate**: 22534

#### **SQL20341W L'operazione di trasferimento è stata ignorata in quanto** *ID-aut* **è già il proprietario dell'oggetto del database.**

**Spiegazione:** L'istruzione TRANSFER è stata specificata per trasferire l'oggetto del database all'ID di autorizzazione *ID-aut*. L'ID di autorizzazione è già il proprietario dell'oggetto del database. Non è necessario trasferire l'oggetto.

**Risposta dell'utente:** Non è richiesta alcuna azione.

**sqlcode**: +20341

**sqlstate**: 01676

# **SQL20342N L'***ID-aut* **non dispone di uno o più privilegi** *elenco-privilegi* **sull'oggetto** *nome-oggetto* **di tipo** *tipo-oggetto* **necessari per la proprietà dell'oggetto.**

**Spiegazione:** L'istruzione TRANSFER ha provato a trasferire la proprietà dell'oggetto all'ID di autorizzazione *ID-aut* che non ha le autorizzazioni necessarie per essere il proprietario dell'oggetto. Le autorizzazioni *elenco-autorizzazioni* sull'oggetto *nome-oggetto* sono le autorizzazioni mancanti.

Impossibile elaborare l'istruzione.

**Risposta dell'utente:** Concedere all'ID di autorizzazione *ID-aut* tutti i privilegi necessari come indicato da *elenco-autorizzazioni*, sull'oggetto *nome-oggetto*, perché l'ID di autorizzazione diventi il proprietario dell'oggetto trasferito.

**sqlcode**: -20342

**sqlstate**: 42514

**SQL20344N La proprietà del trasferimento di** *nome-oggetto1* **non è riuscita a causa di una dipendenza che coinvolge** *nome-oggetto2***. Codice di errore =** *codice-errore***.**

**Spiegazione:** La proprietà del trasferimento non è riuscita a causa di una dipendenza, così come indicato dal seguente codice di origine errore:

- **1** La tabella *nome-oggetto1* nella gerarchia di tabelle *nome-oggetto2* non può essere trasferita in quanto è una tabella secondaria.
- **2** La vista *nome-oggetto1* nella gerarchia di viste *nome-oggetto2* non può essere trasferita in quanto è una vista secondaria.
- **3** L'indice *nome-oggetto1* non può essere trasferito

in quanto la tabella *nome-oggetto2* su cui è definito l'indice è una tabella temporanea globale dichiarata.

- **4** Il corpo del metodo o la funzione *nome-oggetto1* non può essere trasferito in quanto è stato implicitamente generato quando è stato creato il tipo definito dall'utente *nome-oggetto2*.
- **5** Il package *nome-oggetto1* non può essere trasferito in quanto dipende dalla procedura SQL *nome-oggetto2*.
- **6** Il controllo eventi, *nome-oggetto1*, non può essere trasferito in quanto è attivo.

**Risposta dell'utente:** L'azione corrispondente al codice di errore è:

- **1** Trasferire l'intera gerarchia della tabella.
- **2** Trasferire l'intera gerarchia delle viste.
- **3** Eliminare la tabella temporanea globale dichiarata.
- **4** Eliminare il tipo che ha creato questo metodo o questa funzione.
- **5** Trasferire la procedura SQL.
- **6** Impostare lo stato del controllo eventi su inattivo.

**sqlcode**: -20344

**sqlstate**: 429BT

# **SQL20345N Il valore XML non è un documento con sintassi corretta con singolo elemento root.**

**Spiegazione:** Il valore XML non è un documento con sintassi corretta. Un valore XML memorizzato in una tabella o convalidato deve essere un documento XML con la sintassi corretta con un singolo elemento root. Il nodo documento del valore XML non deve contenere elementi secondari di nodo testo, sebbene possa contenere elementi secondari nodo commento o nodo istruzione.

Impossibile elaborare l'istruzione.

**Risposta dell'utente:** La memorizzazione o la convalida del valore XML richiede che il valore XML venga modificato in modo che sia un documento con sintassi corretta con un unico elemento root. Se il documento è nel formato corretto, assicurarsi che il nodo documento del valore XML abbia un solo nodo elemento secondario e nessun elemento secondario nodo testo. Altrimenti, non provare a memorizzare o a convalidare il valore XML.

**sqlcode**: -20345

**sqlstate**: 2200L

#### **SQL20346N Lo schema XML** *id-schema-xml* **non contiene un elemento globale denominato** *nome-locale-elemento* **nello spazio dei nomi** *uri-spazio-nomi***.**

**Spiegazione:** Un'operazione di convalida ha specificato che un nome locale dell'elemento esplicito *nome-locale-elemento* nello spazio dei nomi *uri-spazio-nomi* deve essere l'elemento root del documento XML da convalidare. Tuttavia, lo schema XML con identificativo SQL *id-schema-xml* non ha un *nome-locale-elemento* dichiarato come elemento globale nello spazio dei nomi *uri-spazio-nomi*.

#### Impossibile elaborare l'istruzione.

**Risposta dell'utente:** Verificare che il nome locale dell'elemento *nome-locale-elemento* nello spazio dei nomi *uri-spazio-nomi* sia corretto per lo schema XML e per il documento XML da convalidare. Modificare il nome locale dell'elemento, lo spazio dei nomi o lo schema XML e provare a eseguire di nuovo la convalida.

**sqlcode**: -20346

**sqlstate**: 22535

# **SQL20347N Il valore XML non contiene un elemento root denominato** *nome-locale-elemento* **nello spazio dei nomi** *uri-spazio-nomi***.**

**Spiegazione:** L'elemento root del documento XML non corrisponde al nome locale dell'elemento richiesto *nome-locale-elemento* nello spazio dei nomi *uri-spazio-nomi* specificato per la convalida.

Impossibile elaborare l'istruzione.

**Risposta dell'utente:** Fornire un valore XML in cui l'elemento root corrisponda al nome locale dell'elemento specificato e allo spazio dei nomi. Se il valore XML è corretto, modificare il nome locale dell'elemento o lo spazio dei nomi specificato.

**sqlcode**: -20347

**sqlstate**: 22536

# **SQL20349N Impossibile accedere alle associazioni utente dal repository delle associazioni utente per il plugin** *nome-plugin***. Codice di errore** *codice-errore***.**

**Spiegazione:** Impossibile accedere all'associazione utente dal repository delle associazioni utente per il plugin *nome-plugin*. La causa dell'errore è indicata da *codice-errore*:

**1**

Impossibile caricare il plugin dell'associazione utente.

La versione dell'API del plugin dell'associazione utente riportata dal plugin non è compatibile con la versione supportata dall'associazione.

**3**

Impossibile stabilire un collegamento al repository delle associazioni utente oppure il collegamento è scaduto.

**4**

La voce dell'associazione utente non è stata trovata nel repository di associazioni utente.

**5**

**6**

**7**

Si è verificato un errore di decodifica durante l'elaborazione della voce dell'associazione utente dal repository delle associazioni utente.

- Lo scollegamento dal repository delle associazioni utente non è riuscito.
- Un parametro non valido è stato inviato al plugin dell'associazione utente.
- **8**

È stato rilevato un richiamo non autorizzato del plugin dell'associazione utente.

La terminazione del plugin di associazione utente ha riportato un errore.

**10**

**9**

Errore non previsto rilevato.

**Risposta dell'utente:** Fare riferimento alla documentazione sull'associazione per maggiori dettagli sui plugin delle associazioni utente. L'azione dipende dal *codice di origine errore*:

**1**

Verificare che il plugin dell'associazione utente esista e che si trovi nel percorso corretto.

**2**

Verificare che il plugin di associazione utente utilizzi una versione supportata dall'associazione dell'API del plugin e che indichi un numero di versione corretto.

**3**

**4**

Verificare che il repository di associazione utente sia attivo e in esecuzione e che i parametri di connessione al repository del plugin di associazione utente siano corretti.

**2**

**5**

Creare una voce dell'associazione utente nel repository di associazioni utente.

Verificare che la logica di decifratura nel plugin di associazione utente sia implementata correttamente.

Controllare che il repository di associazione utente e la rete siano attivi e in esecuzione.

**7**

**6**

Verificare che i valori di tutti i parametri inviati al plugin di associazione utente siano corretti.

**8**

Verificare che l'associazione abbia l'autorizzazione per richiamare il plugin di associazione utente.

**9**

Verificare che le risorse globali del livello di plugin possano essere rilasciate.

**10**

Verificare che il plugin associ l'errore a uno degli errori definiti. Le informazioni sulla traccia per l'errore sono disponibili nel file di registrazione db2diag.

**sqlcode**: -20349

**sqlstate**: 429BU

# **SQL20350N Autenticazione al repository di associazioni utente per il plugin** *nome-plugin* **non riuscito.**

**Spiegazione:** Impossibile accedere all'associazione utente dal repository delle associazioni utente per il plugin *nome-plugin* in quanto l'autenticazione al repository non è riuscita.

**Risposta dell'utente:** Fare riferimento alla documentazione sull'associazione per maggiori dettagli sui plugin delle associazioni utente. Correggere i parametri delle credenziali della connessione al repository per il plugin.

**sqlcode**: -20350

**sqlstate**: 42516

### **SQL20351W Le opzioni wrapper sono state ignorate per i server del wrapper** *nome-wrapper* **che hanno già il plugin definito.**

**Spiegazione:** Le opzioni correlate a DB2\_UM\_PLUGIN esistenti specificate per un server non sono state sovrascritte quando sono state create o modificate le opzioni correlate a DB2\_UM\_PLUGIN del wrapper corrispondente.

**Risposta dell'utente:** Per modificare le opzioni relative a DB2\_UM\_PLUGIN che sono già state specificate per un server, modificare direttamente le opzioni del server.

**sqlcode**: +20351

**sqlstate**: 01677

# **SQL20352W Le modifiche alle associazioni utente si applicano solo alla tabella di catalogo federata e non al repository esterno.**

**Spiegazione:** L'opzione DB2\_UM\_PLUGIN è stata impostata per il server. Le associazioni utente per questo server vengono lette dal repository delle associazioni utente esterno, tuttavia le istruzioni CREATE USER MAPPING, ALTER USER MAPPING e DROP (USER MAPPING) influenzano soltanto le associazioni utente nella tabella di catalogo federata.

**Risposta dell'utente:** Utilizzare un'altra interfaccia al repository di associazioni utente esterno per creare, modificare o eliminare le associazioni utente.

**sqlcode**: +20352

**sqlstate**: 01678

# **SQL20353N Un'operazione che coinvolge il confronto non può utilizzare l'operando** *nome* **definito come tipo di dati** *nome-tipo***.**

**Spiegazione:** L'uso del valore identificato da *nome* definito come tipo di dati *nome-tipi* non è consentito per le operazioni che implicano dei confronti. Un'espressione che risulta in tipo di dati *nome-tipo* non è consentita in:

- Un'istruzione SELECT DISTINCT
- Una clausola GROUP BY
- Una clausola ORDER BY
- Una funzione aggregata con DISTINCT
- Un'istruzione SELECT o VALUES con un operatore di gruppo diverso da UNION ALL.

Impossibile elaborare l'istruzione.

**Risposta dell'utente:** L'operazione richiesta sul tipo di dati *nome-tipo* non è supportata. È possibile modificare il tipo di dati del valore al tipo di dati supportato utilizzando una funzione cast o un'altra funzione.

**sqlcode**: -20353

**sqlstate**: 42818

#### **SQL20354N Specifica non valida della colonna data/ora di modifica riga per la tabella** *nome-tabella***.**

**Spiegazione:** La specifica di una colonna data/ora di modifica riga non è valida per uno dei seguenti motivi. Una colonna data/ora di modifica riga non può:

- v essere una colonna di una chiave primaria.
- v essere una colonna di una chiave esterna.
- v essere una colonna di una clausola DEPENDS ON di dipendenza funzionale.
- v essere una colonna di una chiave di partizionamento del database.
- v essere definita per una tabella temporanea.

L'istruzione non può essere eseguita.

**Risposta dell'utente:** Correggere la sintassi e immettere nuovamente l'istruzione.

**sqlcode**: -20354

**sqlstate**: 429BV

**SQL20356N La tabella** *nome-tabella* **non può essere troncata in quanto i trigger DELETE esistono per la tabella o la tabella è l'elemento principale in un vincolo referenziale.**

**Spiegazione:** Impossibile elaborare l'istruzione TRUNCATE per uno dei seguenti motivi:

- v L'istruzione TRUNCATE risulterebbe nell'attivazione di trigger DELETE. Tuttavia, l'istruzione specifica RESTRICT WHEN DELETE TRIGGERS (in modo implicito o esplicito). Ciò può verificarsi quando i trigger DELETE esistono per la tabella da troncare e il risultato dell'istruzione TRUNCATE attiva i trigger.
- v La tabella da troncare è la tabella principale in un vincolo referenziale.

Impossibile elaborare l'istruzione.

**Risposta dell'utente:** Se l'istruzione ha esito negativo a causa della presenza di trigger DELETE, specificare la clausola IGNORE DELETE TRIGGERS sull'istruzione TRUNCATE. Se l'istruzione ha esito negativo a causa dei vincoli referenziali, utilizzare l'istruzione ALTER TABLE per eliminare i vincoli referenziali e quindi immettere nuovamente l'istruzione TRUNCATE.

**sqlcode**: -20356

**sqlstate**: 428GJ

**SQL20357N Uno o più siti federati di origini dati per il commit a una fase hanno riportato un errore durante l'elaborazione del commit o del rollback. Il risultato della transazione potrebbe pertanto non essere coerente su tutti i siti. E' possibile elaborare le successive istruzioni SQL. Codice di errore** *codice-errore***.**

**Spiegazione:** Un server federato ha inviato una richiesta di commit o rollback delle transazioni e uno dei siti federati dell'origine dati del commit a una fase non ha potuto completare la richiesta. Ciò potrebbe essere provocato da un errore del server, da un errore nel collegamento di comunicazione o da un altro tipo di errore. Non è stato eseguito il commit o il rollback della transazione.

Il codice di errore indica la situazione specifica.

- 1. L'errore del commit non implica un aggiornamento dell'origine dati federata.
- 2. L'errore del commit implica un aggiornamento dell'origine dati federata.
- 3. L'errore del rollback non implica un aggiornamento dell'origine dati federata.
- 4. L'errore del rollback implica un aggiornamento dell'origine dati federata.
- 5. L'elaborazione del commit o del rollback ha rilevato un errore a causa di una fine anomala del processo db2fmp sul server federato, errore '-430'.

**Risposta dell'utente:** Per ulteriori dettagli, controllare il file di registrazione delle notifiche di gestione. Le azioni di compensazione potrebbero dover essere applicate manualmente ai siti federati dell'origine dati per il commit a una fase. È necessario contattare il responsabile di sistema per l'assistenza.

Per il codice di errore 5, scollegare l'applicazione dal server federato, ad esempio, emettere un comando CLP 'connect reset' e connettersi di nuovo.

**sqlcode**: -20357

**sqlstate**: 40003

**SQL20358N L'elaborazione del commit o del rollback ha rilevato un errore. la transazione sui siti federati delle origini dati di commit a due fasi potrebbero trovarsi in uno stato non definito. È possibile elaborare le successive istruzioni SQL. Codice di errore** *codice-errore***.**

**Spiegazione:** Un server federato ha inviato una richiesta di commit o rollback delle transazioni e uno dei siti federati dell'origine dati del commit a due fasi non ha potuto completare la richiesta. Ciò potrebbe essere provocato da un errore del server, da un errore nel collegamento di comunicazione o da un altro tipo

di errore. La transazione potrebbe essere in stato non definito sul sito federato dell'origine dati del commit a due fasi.

Il codice di errore indica la situazione specifica.

- 1. Conferma ricezione commit mancante dal sito di origine dei dati federati.
- 2. Conferma ricezione abort mancante dal sito di origine dei dati federati.
- 3. L'elaborazione del rollback ha rilevato un errore. La transazione potrebbe essere in stato non definito sul sito federato dell'origine dati del commit a due fasi.
- 4. L'elaborazione del commit o del rollback ha rilevato un errore a causa di una fine anomala del processo db2fmp sul server federato, errore '-430'.

**Risposta dell'utente:** Determinare la causa dell'errore. Potrebbe essere necessario contattare il responsabile di sistema per richiedere assistenza in quanto la causa più comune dell'errore è un problema del nodo o della connessione. Per un errore del server federato, il comando RESTART DATABASE completerà l'elaborazione del commit o del rollback per questa transazione. Per un errore del sito dell'origine dati federata, riavviare l'origine dati. Per un errore di connessione, consultare il responsabile di rete e/o delle comunicazioni per determinare la causa del problema utilizzando l'insieme di token fornito.

Per il codice di errore 3, verificare le possibili transazioni in dubbio sul sito di origine dei dati federati e risolverli manualmente, se esistenti.

Per il codice di errore 4, scollegare l'applicazione dal server federato, ad esempio, emettere un comando CLP 'connect reset' e connettersi di nuovo.

**sqlcode**: -20358

**sqlstate**: 08007

### **SQL20360W Impossibile stabilire una connessione garantita per l'ID di autorizzazione specificato.**

**Spiegazione:** Impossibile stabilire una connessione garantita per l'ID di autorizzazione specificato. Un contesto convalidato corrispondente non è definito o il server non supporta il contesto convalidato.

Il tentativo di creazione di una connessione convalidata non è riuscito ed è stata creata una connessione normale.

Utenti del sistema federato: se questo messaggio viene restituito durante una richiesta federata, il tentativo di creazione di un collegamento convalidato tra il database federato e il server remoto non è riuscito ed è stato creato un collegamento normale.

**Risposta dell'utente:** Verificare che il server supporti contesti convalidati e che il contesto sia stato definito correttamente, quindi provare a stabilire di nuovo una connessione convalidata.

Utenti del sistema federato: verificare che il server remoto supporti contesti convalidati e che il contesto sia stato definito correttamente, quindi provare a stabilire di nuovo un collegamento convalidato.

**sqlcode**: +20360

**sqlstate**: 01679

# **SQL20361N La richiesta di cambio utente mediante l'ID di autorizzazione** *nome-autorizzazione* **nel contesto convalidato** *nome-contesto* **non è riuscita con il codice di errore** *codice-origine-errore***.**

**Spiegazione:** La richiesta di cambio utente nel contesto convalidato *nome-contesto* non è riuscita. La connessione convalidata si trova in uno stato non collegato.

**Risposta dell'utente:** Per determinare le azioni da intraprendere, utilizzare l'ID di autorizzazione *nome-autorizzazione* e le seguenti descrizioni per il codice di errore *codice-origine-errore*.

- **1** L'ID di autorizzazione non è un utente a cui è consentito utilizzare il contesto convalidato. Fornire un ID di autorizzazione che è un utente a cui è consentito utilizzare il contesto convalidato come descritto nella definizione del contesto convalidato.
- **2** La richiesta di cambio utente non ha incluso il token di autenticazione. Fornire il token di autenticazione per l'ID di autorizzazione.
- **3** L'oggetto del contesto convalidato è disabilitato, eliminato o l'ID di autorizzazione del sistema è alterato. È consentito solo l'ID di autorizzazione che ha stabilito la connessione convalidata. Fornire questo ID di autorizzazione.

**sqlcode**: -20361

**sqlstate**: 42517

**Spiegazione:** L'attributo *nome-attributo* è stato specificato per un contesto convalidato, ma il contesto convalidato non è definito con un attributo che ha questo nome. Non è stato possibile elaborare l'istruzione.

**Risposta dell'utente:** Rimuovere il nome dell'attributo non supportato e inoltrare di nuovo l'istruzione.

**sqlcode**: -20362

**sqlstate**: 4274C

**SQL20362N Impossibile eliminare o modificare l'attributo** *nome-attributo* **con valore** *valore***, in quanto non fa parte della definizione del contesto convalidato** *nome-contesto***.**

# **SQL20363N L'attributo** *nome-attributo* **con valore** *valore* **non è univoco per il contesto convalidato** *nome-contesto***.**

**Spiegazione:** Durante la creazione o la modifica del contesto convalidato *nome-contesto*, è stato specificato un valore *valore* duplicato per l'attributo *nome-attributo*. Ogni coppia di valori e nomi di attributo deve essere univoca per un contesto convalidato.

Non è possibile elaborare l'istruzione.

**Risposta dell'utente:** Rimuovere la specifica non univoca di *nome-attributo* e inoltrare di nuovo l'istruzione.

**sqlcode**: -20363

**sqlstate**: 4274D

#### **SQL20364N L'identificativo denominato** *nome* **nella posizione ordinale** *numero* **nell'istruzione è troppo lungo.**

**Spiegazione:** Almeno un identificativo nell'istruzione descritta è troppo lungo per adattarsi al buffer di destinazione. Il primo nome troppo lungo è identificato dal nome e dal numero di posizione ordinale. Se si esegue una descrizione di output di una interrogazione preparata, la posizione ordinale è relativa rispetto alla colonna dell'elenco di selezione dell'interrogazione. Se si esegue una descrizione di output di un'istruzione CALL, la posizione ordinale è relativa rispetto ai parametri OUT o INOUT della procedura in cui è stata risolta l'istruzione CALL. Se si esegue una descrizione di input di un'istruzione CALL, la posizione ordinale è relativa rispetto ai parametri IN o INOUT della procedura in cui è stata risolta l'istruzione CALL.

Il nome colonna, il nome parametro, il nome tipo definito dall'utente o il nome schema di tipi definito dall'utente era troppo lungo oppure è diventato troppo lungo dopo la conversione della codepage. La lunghezza di nome colonna, nome parametro, nome tipo definito dall'utente e nome schema di tipo definito dall'utente è limitata quando si utilizza la struttura SQLDA.

### **Risposta dell'utente:** Effettuare una delle seguenti operazioni:

- 1. Utilizzare un client la cui codepage non causa il superamento della lunghezza massima supportata.
- 2. Per un nome colonna, modificare la tabella, la vista o il nickname in modo che la colonna abbia un nome più breve.
- 3. Per un nome parametro, modificare la procedura in modo che il parametro abbia un nome più breve.
- 4. Per un nome tipo o un nome schema di tipi definito dall'utente, eliminare e ricreare il tipo definito dall'utente con un nome più breve.
- 5. Per un nome schema, modificare la tabella, la vista, la procedura o il tipo definito dall'utente.

**sqlcode**: -20364

**sqlstate**: 42622

# **SQL20365W Rilevato un sNaN (signaling NaN) in una funzione o un'operazione aritmetica che coinvolge DECFLOAT**

**Spiegazione:** Rilevato un sNaN (signaling NaN) in un'espressione, operazione aritmetica o funzione che coinvolge un valore o una colonna DECFLOAT. Il risultato è NaN.

**Risposta dell'utente:** Per non ricevere più l'avvertenza, trovare le tuple contenenti un sNAN ed escluderle dall'interrogazione.

**sqlcode**: +20365

**sqlstate**: 01565

#### **SQL20371W La capacità di utilizzare il contesto convalidato** *nome-contesto* **è stata rimossa da alcuni ID di autorizzazione specificati nell'istruzione, ma non da tutti.**

**Spiegazione:** Un'istruzione ALTER TRUSTED CONTEXT per *nome-contesto* conteneva una clausola DROP USE FOR con più ID di autorizzazione o PUBLIC, ma uno o più ID di autorizzazione non sono stati definiti per l'utilizzo del contesto convalidato. Uno o più utenti sono stati rimossi dalla definizione del contesto convalidato, mentre ad un altro o ad altri utenti precedentemente non è stato consentito utilizzare il contesto convalidato.

L'istruzione è stata elaborata.

**Risposta dell'utente:** Verificare che la capacità di utilizzare il contesto convalidato sia stata rimossa da tutti gli ID autorizzazione desiderati.

**sqlcode**: +20371

**sqlstate**: 01682

### **SQL20372N Il contesto convalidato** *nome-contesto* **ha specificato l'ID di autorizzazione** *nome-autorizzazione* **già specificato per un altro contesto convalidato.**

**Spiegazione:** Un'istruzione CREATE TRUSTED CONTEXT o ALTER TRUSTED CONTEXT per *nome-contesto* ha specificato SYSTEM AUTHID *nome-autorizzazione*, ma questo ID di autorizzazione è stato già definito per utilizzare un differente contesto convalidato. Un ID di autorizzazione del sistema definito come SYSTEM AUTHID per un contesto convalidato non può essere associato a qualsiasi contesto convalidato come SYSTEM AUTHID.

Utilizzare la seguente interrogazione per determinare

# **SQL20373N • SQL20379N**

quale contesto convalidato sta già utilizzando l'ID di autorizzazione:

SELECT CONTEXTNAME FROM SYSCAT.CONTEXTS WHERE SYSTEMAUTHID = <nome-autorizzazione>

Non è stato possibile elaborare l'istruzione.

**Risposta dell'utente:** Modificare l'ID di autorizzazione in modo che diventi l'ID di autorizzazione di sistema per il contesto convalidato e inoltrare di nuovo l'istruzione CREATE o ALTER.

**sqlcode**: -20372

**sqlstate**: 428GL

**SQL20373N Un'istruzione CREATE TRUSTED CONTEXT o ALTER TRUSTED CONTEXT ha specificato** *nome-autorizzazione* **più di una volta o il contesto convalidato è stato già definito per essere utilizzato da questo ID di autorizzazione o PUBLIC.**

**Spiegazione:** L'istruzione ha specificato che a *nome-autorizzazione* è consentito utilizzare il contesto convalidato, ma l'ID di autorizzazione o PUBLIC specificato è stato già definito per utilizzare il contesto convalidato oppure l'ID di autorizzazione è stato specificato più di una volta nell'istruzione. All'ID di autorizzazione o PUBLIC non deve essere ancora consentito utilizzare il contesto convalidato e può essere specificato solo una volta all'interno di un'istruzione per un contesto convalidato.

Non è stato possibile elaborare l'istruzione.

**Risposta dell'utente:** Se l'ID di autorizzazione o PUBLIC è stato specificato più di una volta, rimuovere le specifiche in eccesso di *nome-autorizzazione* e inoltrare di nuovo l'istruzione. Se un'istruzione ALTER TRUSTED CONTEXT conteneva una clausola ADD USE FOR e il contesto convalidato era stato già definito per essere utilizzato da tale ID di autorizzazione o PUBLIC, utilizzare la clausola REPLACE USE FOR per definire di nuovo le caratteristiche di utilizzo affinché gli utenti specificati possano utilizzare il contesto convalidato.

**sqlcode**: -20373

**sqlstate**: 428GM

# **SQL20374N Un'istruzione ALTER TRUSTED CONTEXT per** *nome-contesto* **ha specificato** *nome-autorizzazione* **ma il contesto convalidato non è correntemente definito per essere utilizzato da questo ID autorizzazione o PUBLIC.**

**Spiegazione:** Un'istruzione ALTER TRUSTED CONTEXT per *nome-contesto* ha tentato di sostituire o rimuovere per *nome-autorizzazione* la capacità di

**634** Riferimento ai messaggi Volume 2

utilizzare il contesto convalidato, ma l'ID di autorizzazione o PUBLIC specificato non è correntemente definito per utilizzare il contesto convalidato.

Non è stato possibile elaborare l'istruzione.

**Risposta dell'utente:** Se un'istruzione ALTER TRUSTED CONTEXT conteneva una clausola REPLACE USE FOR e il contesto convalidato non è stato già definito per essere utilizzato da tale ID autorizzazione o PUBLIC, utilizzare la clausola ADD USE FOR per definire il contesto convalidato che deve essere utilizzato dagli utenti specificati. Se l'istruzione ALTER TRUSTED CONTEXT conteneva la clausola DROP USE FOR, nessun ID di autorizzazione o PUBLIC specificato era stato correntemente definito per utilizzare il contesto convalidato.

**sqlcode**: -20374

**sqlstate**: 428GN

### **SQL20377N Un carattere XML non valido** *carattere-esadecimale* **è stato trovato in un'espressione SQL/XML o in un argomento della funzione che inizia con la stringa** *stringa-inizio***.**

**Spiegazione:** Un'espressione o una funzione SQL/XML ha provato a convertire un valore stringa SQL da uno degli argomento in una stringa XML, ma la stringa includeva un carattere al codepoint Unicode *carattere-esadecimale* che non è un carattere XML 1.0 consentito. Il carattere è incluso in una stringa che inizia con la stringa *stringa-inizio*. Il valore per *carattere-esadecimale* rappresenta un carattere non consentito come codepoint Unicode in formato ″#xH″, dove H rappresenta uno o più caratteri. Le seguenti serie di caratteri Unicode (definiti mediante un'espressione regolare) sono consentite: #x9 | #xA | #xD | [#x20-#xD7FF] | [#xE000-#xFFFD] | [#x10000-#x10FFFF]. Esempi di espressioni o funzioni SQL/XML che potrebbero restituire questo errore sono XMLCAST, XMLELEMENT, XMLFOREST, XMLAGG, XMLDOCUMENT, XMLTEXT, XMLATTRIBUTES, XMLQUERY o XMLTABLE.

Impossibile elaborare l'istruzione.

**Risposta dell'utente:** Rimuovere il carattere non consentito *carattere-esadecimale* o sostituirlo con un carattere consentito.

**sqlcode**: -20377

**sqlstate**: 0N002

#### **SQL20379N Un ID di autorizzazione non può utilizzare l'autorizzazione SECADM per trasferire la proprietà di un oggetto a sé stesso.**

**Spiegazione:** Un ID di autorizzazione che ha l'autorizzazione SECADM non può trasferire la proprietà di un oggetto che non possiede già. Tuttavia, può trasferire la proprietà dell'oggetto a un altro ID di autorizzazione.

Impossibile elaborare l'istruzione.

**Risposta dell'utente:** Selezionare un ID di autorizzazione differente come nuovo proprietario dell'oggetto.

**sqlcode**: -20379

**sqlstate**: 42502

# **SQL20383W Si sono verificati degli errori e sono stati trattati come specificato dalla clausola RETURN DATA UNTIL.**

**Spiegazione:** Si è verificato almeno un errore come specificato dalla clausola RETURN DATA UNTIL e l'esecuzione dell'interrogazione continuerà. I risultati dell'interrogazione potrebbero non essere gli stessi se l'errore non si verifica.

**Risposta dell'utente:** I risultati dell'interrogazione potrebbero non essere completi. Se possibile, controllare l'origine dell'errore e correggere la situazione.

**sqlcode**: +20383

**sqlstate**: 02506

### **SQL20384W La locale specificata non è supportata. Il messaggio è stato restituito nella locale Inglese.**

**Spiegazione:** La locale specificata non è supportata da database manager.

**Risposta dell'utente:** Fare riferimento al manuale Administration Guide: Planning for the ″Supported code pages and territories″ o al Centro informazioni DB2 per le lingue supportate e i corrispondenti valori della locale.

**sqlcode**: +20384

**sqlstate**: 01684

### **SQL20386N Un'espressione XQuery non può essere specificata in una istruzione DECLARE CURSOR.**

**Spiegazione:** L'istruzione DECLARE CURSOR non consente la specifica di una espressione XQuery direttamente subito dopo la parola chiave FOR. Un'espressione XQuery può essere associata soltanto a un cursore mediante il nome di un'istruzione preparata.

**Risposta dell'utente:** Rimuovere l'espressione XQuery dall'istruzione DECLARE CURSOR e sostituirla con il nome di un'istruzione. Preparare l'espressione XQuery emettendo un'istruzione PREPARE utilizzando lo stesso nome dell'istruzione.

**sqlcode**: -20386

**sqlstate**: 42637

# **SQL20387N Sono stati specificati due o più elementi per il componente dell'etichetta di sicurezza** *nome-componente***.**

**Spiegazione:** Un'etichetta di sicurezza non può avere più elementi per un componente di tipo ARRAY.

**Risposta dell'utente:** Specificare soltanto un elemento per il componente dell'etichetta di sicurezza *nome-componente*.

**sqlcode**: -20387

**sqlstate**: 428GP

# **SQL20388N Sono stati specificati troppi elementi per il componente dell'etichetta di sicurezza** *nome-componente***.**

**Spiegazione:** Un componente dell'etichetta di sicurezza di tipo SET o TREE non può avere più di 64 elementi. È stato specificato un numero maggiore per il componente dell'etichetta di sicurezza *nome-componente*.

Per un componente dell'etichetta di sicurezza di tipo ARRAY, il numero massimo di elementi è 65 535. Se gli elementi sono stati aggiunti mediante l'istruzione ALTER SECURITY LABEL COMPONENT, il limite corrente potrebbe essere inferiore a questo valore massimo a causa del modo in cui DB2 assegna un valore codificato a ciascun nuovo elemento.

**Risposta dell'utente:** Per i componenti dell'etichetta di sicurezza TREE e SET, rimuovere gli elementi in modo che non siano presenti più di 64. Per i componenti di sicurezza ARRAY, se il valore massimo non è stato raggiunto, eliminare e creare nuovamente il componente con tutti gli elementi desiderati specificati.

**sqlcode**: -20388

**sqlstate**: 54061

# **SQL20389N L'elemento del componente** *elemento* **non è definito nel componente dell'etichetta di sicurezza** *nome-componente***.**

**Spiegazione:** L'elemento del componente *elemento* non esiste nella definizione del nel componente dell'etichetta di sicurezza *nome-componente*.

**Risposta dell'utente:** Specificare un elemento valido per il componente. È possibile inoltrare la seguente interrogazione per visualizzare gli elementi validi per i componenti dell'etichetta di sicurezza:

SELECT ELEMENTVALUE FROM SYSCAT.SECLABELCOMPONENTELEMENTS WHERE COMPID=(SELECT COMPID FROM SYSCAT.SECLABELCOMPONENTS WHERE COMPNAME = *nome-componente* )

Se questo errore viene restituito durante l'esecuzione della funzione scalare SECLABEL, allora controllare la stringa dell'etichetta di sicurezza e verificare che gli

elementi siano riportati nello stesso ordine dei componenti riportati nella politica di sicurezza.

**sqlcode**: -20389

**sqlstate**: 4274F

**SQL20390N Il componente dell'etichetta di sicurezza** *nome-componente* **non è definito nella politica di sicurezza** *politica-sicurezza***, pertanto non può essere utilizzato nell'etichetta** *etichetta-sicurezza***.**

**Spiegazione:** Le etichette di sicurezza possono contenere soltanto valori per i componenti che sono definiti nella politica di sicurezza di cui fa parte l'etichetta. Il componente dell'etichetta di sicurezza *nome-componente* non fa parte della politica di sicurezza *politica-sicurezza*. L'etichetta di sicurezza *etichetta-sicurezza* fa parte della politica di sicurezza pertanto il componente *nome-componente* non può essere utilizzato in tale etichetta.

**Risposta dell'utente:** Specificare un componente dell'etichetta di sicurezza che faccia parte della politica di sicurezza *politica-sicurezza*. Inoltrare la seguente interrogazione per visualizzare i componenti dell'etichetta di sicurezza che fanno parte della politica di sicurezza:

SELECT COMPNAME FROM SYSCAT.SECURITYLABELCOMPONENTS WHERE COMPID=(SELECT COMPID FROM SYSCAT.SECURITYPOLICYCOMPONENTRULES WHERE SECPOLICYID = (SELECT SECPOLICYID FROM SYSCAT.SECURITYPOLICIES WHERE SECPOLICYNAME = '<politica-sicurezza>') )

**sqlcode**: -20390

**sqlstate**: 4274G

**SQL20391N Il controllo degli accessi basato sulle etichette non può essere applicato alla colonna** *nome-colonna* **in quanto non esiste alcuna politica di sicurezza associata alla tabella.**

**Spiegazione:** Per poter utilizzare la clausola SECURED WITH con la colonna *nome-colonna* o per definirla con un tipo di dati DB2SECURITYLABEL, è necessario che una politica di sicurezza venga associata alla tabella.

**Risposta dell'utente:** Aggiungere un una politica di sicurezza alla tabella mediante la clausola SECURITY POLICY dell'istruzione CREATE TABLE o la clausola ADD SECURITY POLICY dell'istruzione ALTER TABLE.

**sqlcode**: -20391

**sqlstate**: 55064

# **SQL20392N La tabella** *tabella* **contiene già una politica di sicurezza.**

**Spiegazione:** Una tabella può avere al massimo una politica di sicurezza. Una volta associata, una politica di sicurezza non può essere modificata per una tabella.

**Risposta dell'utente:** Non assegnare un'altra politica di sicurezza alla tabella.

**sqlcode**: -20392

**sqlstate**: 55065

# **SQL20393N Il numero massimo di componenti nella politica di sicurezza** *politica-sicurezza* **è stato superato.**

**Spiegazione:** Una politica di sicurezza può avere un massimo di 16 componenti.

**Risposta dell'utente:** Ridurre il numero di componenti specificato per la politica di sicurezza *politica-sicurezza*.

**sqlcode**: -20393

**sqlstate**: 54062

# **SQL20394N La regola di accesso** *regola-accesso* **non esiste nella serie di regole utilizzata dalla politica di sicurezza** *nome-politica***.**

**Spiegazione:** La regola di accesso *regola-accesso* specificata nell'istruzione GRANT EXEMPTION o REVOKE EXEMPTION non fa parte della serie di regole LBAC utilizzata dalla politica di sicurezza *nome-politica*.

**Risposta dell'utente:** La regola di accesso specificata non esiste per la serie di regole utilizzata dalla politica di sicurezza.

**sqlcode**: -20394

**sqlstate**: 4274H

#### **SQL20395N GRANT dell'etichetta di sicurezza** *etichetta-sicurezza1* **entra in conflitto con l'etichetta di sicurezza** *etichetta-sicurezza2* **concessa sull'ID autorizzazione** *nome-autorizzazione***.**

**Spiegazione:** Se l'utente, gruppo o ruolo ha due etichette distinte, una per l'accesso WRITE e una per l'accesso READ, queste devono soddisfare le seguenti regole:

- 1. Per i componenti dell'etichetta di sicurezza di tipo ARRAY, il valore deve essere lo stesso in entrambe le etichette.
- 2. Per i componenti dell'etichetta di sicurezza di tipo SET, i valori specificati nell'etichetta di sicurezza utilizzati per l'accesso WRITE devono essere una serie secondaria dei valori specificati nell'etichetta di sicurezza per l'accesso READ.

3. Per i componenti dell'etichetta di sicurezza di tipo TREE, i valori devono essere gli stessi oppure i valori specificati nell'etichetta di sicurezza utilizzati per l'accesso WRITE devono essere valori di una serie secondaria dell'etichetta di sicurezza per l'accesso READ.

**Risposta dell'utente:** Concedere un'etichetta di sicurezza differente oppure apportare le modifiche all'etichetta che viene concessa:

- 1. Per i componenti dell'etichetta di sicurezza di tipo ARRAY, verificare che il valore sia lo stesso in entrambe le etichette.
- 2. Per i componenti dell'etichetta di sicurezza di tipo SET, verificare che i valori specificati nell'etichetta di sicurezza utilizzati per l'accesso WRITE siano una serie secondaria dei valori specificati nell'etichetta di sicurezza per l'accesso READ.
- 3. Per i componenti dell'etichetta di sicurezza di tipo TREE, verificare che i valori siano gli stessi oppure il valore specificato nell'etichetta di sicurezza utilizzato per l'accesso WRITE sia uno dei valori di una serie secondaria dell'etichetta di sicurezza per l'accesso READ.

**sqlcode**: -20395

#### **sqlstate**: 428GQ

#### **SQL20396N Impossibile trovare l'etichetta di sicurezza denominata** *nome-etichetta-sicurezza* **per la politica di sicurezza** *nome-politica***.**

**Spiegazione:** Impossibile trovare l'etichetta di sicurezza denominata *nome-etichetta-sicurezza* per la politica di sicurezza *nome-politica*. Ciò ha provocato un errore nell'esecuzione della funzione integrata SECLABEL\_BY\_NAME.

**Risposta dell'utente:** Controllare la sintassi di *nome-etichetta-sicurezza*. Verificare di utilizzare il nome della politica di sicurezza corretto.

**sqlcode**: -20396

**sqlstate**: 4274I

**SQL20397W L'esecuzione della routine** *nome-routine* **è stata completata, ma si è verificato almeno un errore,** *codice-errore***. Sono disponibili ulteriori informazioni.**

**Spiegazione:** L'esecuzione della routine *nome-routine* è stata completata. Si è verificato almeno un errore durante l'esecuzione interna della funzione richiesta. L'ultimo errore che si è verificato è *codice-errore*. Sono disponibili ulteriori informazioni sugli errori.

Per la routine ADMIN\_CMD, il parametro di output e la serie di risultati sono stati compilati.

**Risposta dell'utente:** Richiamare il parametro di

output e la serie di risultati, per maggiori informazioni sugli errori che si sono verificati. Se i file di messaggi sono stati generati durante l'esecuzione, esaminarne il contenuto e risolvere le condizioni di errore. Se possibile, richiamare di nuovo la routine.

**sqlcode**: +20397

**sqlstate**: 01H52

**SQL20401N La tabella non può essere protetta da una politica di sicurezza in quanto una tabella MQT o una tabella di transito denominata** *nome-oggetto* **dipende da essa.**

**Spiegazione:** La tabella non può essere protetta con LBAC in quanto una tabella di interrogazione materializzata (MQT) o una tabella di transito dipende da essa.

**Risposta dell'utente:** Se possibile, eliminare la tabella MQT o la tabella di transito *nome-oggetto* e inoltrare di nuovo l'istruzione.

**sqlcode**: -20401

**sqlstate**: 55067

**SQL20402N L'ID di autorizzazione** *id-autorizzazione* **non dispone delle credenziali per eseguire l'operazione** *nome-operazione* **sulla tabella** *nome-tabella***.**

**Spiegazione:** L'ID di autorizzazione *id-autorizzazione* non può eseguire l'operazione *nome-operazione* sulla tabella *nome-tabella*. Un utente non può inserire, aggiornare o eliminare una riga in una tabella protetta o modificare la tabella in modo che diventi una tabella protetta se non dispone dell'etichetta di sicurezza appropriata e/o delle credenziali di esecuzione.

**Risposta dell'utente:** Contattare il responsabile della sicurezza del database per concedere all'ID di autorizzazione *id-aut* l'etichetta di sicurezza o l'esenzione corretta richiesta per eseguire l'operazione di inserimenti, aggiornamento o eliminazione. Per modificare la tabella in modo che diventi una tabella protetta, è necessaria la concessione di una etichetta di sicurezza per l'accesso in scrittura.

**sqlcode**: -20402

**sqlstate**: 42519

**SQL20403N L'ID di autorizzazione** *id-aut* **ha già un'etichetta di sicurezza (***etichetta-sicurezza***) per l'accesso** *tipo-accesso***.**

**Spiegazione:** Ogni ID di autorizzazione può avere al massimo un'etichetta di sicurezza per l'accesso WRITE e al massimo una per l'accesso READ. L'etichetta di sicurezza *etichetta-sicurezza* ha già l'ID di autorizzazione

# **SQL20404N • SQL20406N**

*id-aut* per l'accesso *tipo-accesso*.

**Risposta dell'utente:** Se si desidera modificare l'etichetta di sicurezza utilizzata per *tipo-accesso*, è necessario prima utilizzare l'istruzione REVOKE SECURITY LABEL per revocare l'etichetta *etichetta-sicurezza* dall'ID di autorizzazione *id-aut*.

**sqlcode**: -20403

#### **sqlstate**: 428GR

**SQL20404N L'oggetto dell'etichetta di sicurezza** *nome-politica.nome-oggetto* **non può essere eliminato perché al momento è in uso. Codice di errore** *codice-errore***.**

**Spiegazione:** L'etichetta di sicurezza *nome-oggetto* non può essere eliminata. Il motivo per cui non è possibile eliminarla è specificato dal codice di errore *codice-errore*:

- 1. È stata concessa a uno o più utenti, gruppi o ruoli.
- 2. È stata utilizzata per proteggere una o più colonne.

**Risposta dell'utente:** La risposta utente corrispondente al codice di origine errore è:

1. Revocare l'etichetta da tutti gli utenti, gruppi o ruoli a cui è stata concessa per questa politica di sicurezza. La seguente interrogazione può essere utilizzata per trovare tutti gli utenti a cui è stata concessa questa etichetta.

```
SELECT GRANTEE FROM SYSCAT.SECURITYLABELACCESS
  WHERE SECLABELID = (SELECT SECLABELID FROM
SYSCAT.SECURITYLABELS
 WHERE SECLABELNAME = '<nome-oggetto>' AND
    SECPOLICYID = (SELECT SECPOLICYID FROM
SYSCAT.SECURITYPOLICIES
  WHERE SECPOLICYNAME = '<nome-politica>' ) )
```
- 2. Per tutte le tabelle che utilizzano questa etichetta per proteggere una colonna, modificare l a tabella in modo da eliminare l'etichetta di sicurezza oppure eliminare la tabella stessa. La seguente interrogazione può essere utilizzata per trovare tutte le tabelle e le colonne che sono protette mediante questa etichetta.
	- SELECT TABNAME, COLNAME FROM SYSCAT.COLUMNS WHERE SECLABELNAME = '<nome-oggetto>' AND TABNAME = (SELECT TABNAME FROM SYSCAT.TABLES WHERE SECPOLICYID = (SELECT SECPOLICYID FROM SYSCAT.SECURITYPOLICIES WHERE SEPOLICYNAME = '<nome-politica>' ) )

**sqlcode**: -20404

**sqlstate**: 42893

**SQL20405N La politica di sicurezza** *nome-oggetto* **non può essere eliminata in quanto al momento è in uso. Codice di errore** *codice-errore***.**

**Spiegazione:** L'oggetto di sicurezza *nome-oggetto* non può essere eliminato. Il motivo per cui non è possibile eliminarla è specificato dal codice di errore *codice-errore*:

- 1. È utilizzato per proteggere una o più tabelle.
- 2. Vi sono una o più etichette di sicurezza che lo utilizzano.
- 3. Esiste una o più esenzioni concesse su una delle regole.

**Risposta dell'utente:** La risposta utente corrispondente al codice di origine errore è:

1. Eliminare la politica di sicurezza dalle tabelle protette utilizzando l'istruzione ALTER TABLE. La seguente interrogazione può essere utilizzata per trovare tutte le tabelle protette da questa politica di sicurezza:

SELECT TABNAME FROM SYSCAT.TABLES WHERE SECPOLICYID = (SELECT SECPOLICYID FROM SYSCAT.SECURITYPOLICIES WHERE SECPOLICYNAME = '<nome-oggetto>' )

2. Eliminare tutte le etichette di sicurezza che fanno parte della politica di sicurezza. La seguente interrogazione può essere utilizzata per trovare tutte le etichette di sicurezza che appartengono a questa politica di sicurezza:

SELECT SECLABELNAME FROM SYSCAT.SECURITYLABELS WHERE SECPOLICYID = (SELECT SECPOLICYID FROM SYSCAT.SECURITYPOLICIES

WHERE SECPOLICYNAME = '<nome-oggetto>' )

3. Revocare tutte le esenzioni concesse sulle regole da questa politica di sicurezza da tutti gli utenti. La seguente interrogazione può essere utilizzata per trovare tutti gli utenti a cui sono state concesse le esenzioni sulle regole da questa politica di sicurezza.

SELECT GRANTEE, ACCESSRULENAME FROM SYSCAT.SECURITYPOLICYEXEMPTIONS WHERE SECPOLICYID = (SELECT SECPOLICYID FROM SYSCAT.SECURITYPOLICIES WHERE SECPOLICYNAME = '<nome-oggetto>' )

**sqlcode**: -20405

**sqlstate**: 42893

# **SQL20406N Il componente dell'etichetta di sicurezza** *nome-oggetto* **non può essere eliminato in quanto fa parte di una politica di sicurezza.**

**Spiegazione:** Il componente dell'etichetta di sicurezza *nome-oggetto* non può essere eliminato in quanto una o più politiche di sicurezza vi fanno riferimento.

**Risposta dell'utente:** Eliminare tutte le politiche di sicurezza che fanno riferimento a questo componente di sicurezza. La seguente interrogazione può essere utilizzata per trovare tutte le politiche di sicurezza che fanno riferimento a questo componente di sicurezza:

SELECT SECPOLICYNAME FROM SYSCAT.SECURITYPOLICIES WHERE SECPOLICYID = (SELECT SECPOLICYID FROM SYSCAT.SECURITYPOLICYCOMPONENTRULES

```
WHERE COMPID = (SELECT COMPID FROM
SYSCAT.SECURITYLABELCOMPONENTS
  WHERE COMPNAME = '<object-name>' ) )
```
**sqlcode**: -20406

```
sqlstate: 42893
```
**SQL20408N La tabella** *nome-tabella-origine* **non può essere collegata alla tabella** *nome-tabella-destinazione* **in quanto la colonna** *nome-colonna-origine* **della tabella di origine e la relativa colonna associata** *nome-colonna-destinazione* **della tabella di destinazione non corrispondono. Codice di errore =** *codice-errore***.**

**Spiegazione:** Un attributo della colonna della tabella di destinazione non corrisponde all'attributo della colonna corrispondente (allineata in posizione ordinale) nella tabella di origine nell'istruzione ALTER TABLE ... ATTACH PARTITION. Il *codice-errore* indica il tipo di mancata corrispondenza e in quale colonna della vista SYSCAT.COLUMNS trovare l'attributo della tabella.

Nei casi in cui risulta difficile o impossibile modificare le caratteristiche della tabella di origine o di destinazione per motivi di compatibilità, è possibile creare una nuova tabella compatibile con la tabella di destinazione e copiare i dati da *nome-tabella-origine* in questa nuova tabella. Per maggiori dettagli sulla creazione di una tabella di origine compatibile, fare riferimento all'attività ″Creazione di una nuova tabella di origine″ nel Centro informazioni DB2.

**1**

Il tipo di dati delle colonne (TYPENAME) non corrisponde.

**2**

L'annullabilità delle colonne (NULLS) non corrisponde.

**3**

Il valore predefinito implicito (IMPLICITVALUE) delle colonne non è compatibile.

I valori predefiniti impliciti devono corrispondere esattamente per le colonne della tabella di destinazione e per quelle della tabella di origine (se IMPLICITVALUE non è NULL). Consultare SQL Reference per maggiori dettagli sull'interpretazione dei valori in IMPLICITVALUE.

**4**

La codepage (COMPOSITE\_CODEPAGE) delle colonne non corrisponde.

La clausola predefinita di compressione del sistema (COMPRESS) non corrisponde.

**6**

L'etichetta di sicurezza che protegge *nome-colonna-origine* per la tabella di origine non è uguale a *nome-colonna-destinazione* per la tabella di destinazione. Le due tabelle devono avere la stessa serie di colonne protette e ogni coppia di colonne deve essere protetta con la stessa etichetta di sicurezza.

**7**

L'attributo del formato orario di modifica riga delle colonne non corrisponde.

**8**

Per i tipi di dati strutturati, XML o LOB, la lunghezza inline delle colonne (INLINE LENGTH) non corrisponde.

**Risposta dell'utente:** Correggere la mancata corrispondenza nelle tabelle.

> Per correggere una mancata corrispondenza nel tipo di dati, emettere l'istruzione:

ALTER TABLE ... ALTER COLUMN ... SET DATA TYPE ...

**2**

**1**

Modificare l'annullabilità della colonna che non corrisponde a una delle tabelle emettendo una delle seguenti istruzioni:

ALTER TABLE... ALTER COLUMN... DROP NOT NULL ALTER TABLE... ALTER COLUMN... SET NOT NULL

**3**

Creare una nuova tabella di origine. Per maggiori dettagli sulla creazione di una tabella di origine compatibile, fare riferimento all'attività ″Creazione di una nuova tabella di origine″ nel Centro informazioni DB2.

**4**

Creare una nuova tabella di origine. Per maggiori dettagli sulla creazione di una tabella di origine compatibile, fare riferimento all'attività ″Creazione di una nuova tabella di origine″ nel Centro informazioni DB2.

**5**

Per modificare la compressione del sistema della colonna, emettere una delle seguenti istruzioni in modo da correggere la mancata corrispondenza:

ALTER TABLE ... ALTER COLUMN ... COMPRESS SYSTEM DEFAULT ALTER TABLE ... ALTER COLUMN ... COMPRESS OFF

**6**

Per modificare la protezione di sicurezza di una colonna, emettere una delle seguenti istruzioni:

ALTER TABLE ... ALTER COLUMN ... SECURED WITH ... ALTER TABLE ... ALTER COLUMN ... DROP COLUMN SECURITY

**7**

Quando nomecolonna-destinazione della tabella di destinazione è definito come colonna del formato orario di modifica riga, nomecolonna-origine deve essere definito come colonna del formato orario di modifica riga.

**8**

Modificare la lunghezza inline della colonna che non corrisponde emettendo la seguente istruzione:

ALTER TABLE ... ALTER COLUMN ... SET INLINE LENGTH ...

**sqlcode**: -20408

**sqlstate**: 428GE

#### **SQL20409N Un documento XML o un valore XML costruito contiene una combinazione di nodi XML che provoca il superamento del limite dell'identificativo interno.**

**Spiegazione:** Un identificativo interno che deve essere associato a ogni nodo XML di un valore XML non può essere generato in quanto la combinazione del numero di livelli di nodi XML e il numero di nodi secondari all'interno di tali livelli provoca un'eccedenza dell'identificativo.

**Risposta dell'utente:** Per un documento o un valore XML costruito, ridurre il numero di livelli di nodi XML o il numero di nodi secondari, in particolare ai livelli inferiori di nodi XML.

**sqlcode**: -20409

**sqlstate**: 560CG

### **SQL20410N Il numero di nodi secondari di un nodo XML in un valore XML ha superato il limite di** *numero-limite* **nodi secondari.**

**Spiegazione:** Un'espressione ha generato un valore XML con un nodo XML che ha un numero di nodi secondari che supera il limite *numero-limite* di nodi secondari.

**Risposta dell'utente:** Riscrivere l'espressione che genera il valore XML in modo che il numero di nodi secondari non superi il limite.

**sqlcode**: -20410

**sqlstate**: 560CH

# **SQL20412N La serializzazione di un valore XML ha restituito caratteri che non è stato possibile rappresentare nella codifica di destinazione.**

**Spiegazione:** La serializzazione di dati XML potrebbe richiedere la conversione a una codifica diversa da quella UTF-8 di origine. Se nella codifica di origine sono presenti caratteri che non è possibile rappresentare nella codifica di destinazione, la conversione della codepage produce caratteri di sostituzione non consentiti nel risultato della serializzazione XML.

**Risposta dell'utente:** Selezionare una codifica di destinazione che possa rappresentare tutti i caratteri nel valore XML. Le codifiche Unicode sono consigliate poiché consentono di rappresentare tutti i caratteri.

**sqlcode**: -20412

**sqlstate**: 2200W

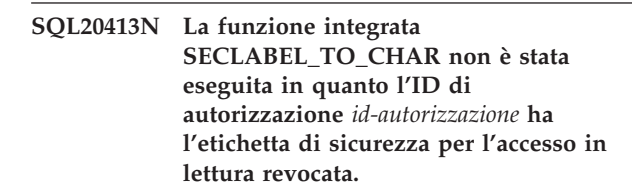

**Spiegazione:** Per eseguire la funzione integrata SECLABEL\_TO\_CHAR, l'ID di autorizzazione deve disporre di una etichetta di sicurezza per l'accesso in lettura. L'etichetta di sicurezza per l'accesso in lettura è stato evocato dall'ID di autorizzazione *id-autorizzazione*.

**Risposta dell'utente:** Contattare il responsabile di sicurezza del database o un utente con autorizzazioni SECADM e richiede che l'etichetta di sicurezza venga concessa di nuovo.

**sqlcode**: -20413

**sqlstate**: 42520

**SQL20414N L'autorizzazione o il privilegio** *autorizzazione-privilegio* **non può essere concesso all'ID di autorizzazione** *ID-autorizzazione***.**

**Spiegazione:** L'istruzione GRANT ha provato a concedere un'autorizzazione o un privilegio a un nome di autorizzazione che non può ricevere tale autorizzazione o privilegio.

Non è possibile elaborare l'istruzione

**Risposta dell'utente:** Concedere un'autorizzazione o un privilegio differente oppure concederlo a un ID di autorizzazione in grado di ricevere l'autorizzazione o il privilegio.

**sqlcode**: -20414

**sqlstate**: 42521

# **SQL20415N Operazione di aggiornamento, eliminazione o inserimento in una vista UNION ALL non riuscita in quanto una delle tabelle sottostanti è protetta.**

**Spiegazione:** Le operazioni di aggiornamento, eliminazione ed inserimento non sono consentite in una vista UNION ALL se la vista è stata creata su una o più tabelle protette.

Non è possibile elaborare l'istruzione

**Risposta dell'utente:** Non eseguire operazioni di aggiornamento, eliminazione o inserimento in una vista UNION ALL.

**sqlcode**: -20415

**sqlstate**: 429BZ

**SQL20416N Il valore fornito (***etichetta-sicurezza***) non può essere convertito in una etichetta di sicurezza. Le etichette per la politica di sicurezza con un ID di politica** *id-politica* **devono contenere un massimo di** *lunghezza-corretta* **caratteri. Il valore è** *lunghezza-valore* **caratteri.**

**Spiegazione:** Un'istruzione INSERT o UPDATE ha specificato un valore per una colonna di tipo DB2SECURITYLABEL. Il valore non può essere convertito in una etichetta di sicurezza valida in quanto non ha la lunghezza corretta per le etichette di sicurezza che fanno parte della politica di sicurezza che protegge la tabella. Se il valore *etichetta-sicurezza* è \*N, allora il valore corrente è stato scritto nel file di registrazione db2diag.

**Risposta dell'utente:** Controllare l'istruzione INSERT o UPDATE e verificare che il valore impostato nella colonna dell'etichetta di sicurezza sia valido per la politica di sicurezza applicata alla tabella. A volte è possibile che venga generato un valore non valido come risultato di una istruzione SELECT eseguita da una tabella che non è protetta con la stessa politica di sicurezza della tabella di destinazione. È possibile copiare le etichette di sicurezza soltanto tra le tabelle protette con la stessa politica di sicurezza. Per ottenere il nome della politica di sicurezza per un determinato ID di politica utilizzare questa istruzione SQL. Sostituire policy-id con il numero dell'ID di politica riportato nel messaggio di errore.

SELECT SECPOLICYNAME FROM SYSCAT.SECURITYPOLICIES WHERE SECPOLICYID = policy-id

**sqlcode**: -20416

**sqlstate**: 23523

**SQL20417W La compilazione SQL è stata completata senza collegarsi all'origine dati** *nome-origine-dati***. È stato rilevato un errore di connessione** *testo-errore***.**

**Spiegazione:** Il server federato non si è collegato all'origine dati *nome-origine-dati* durante la compilazione SQL per determinare le funzioni supportate dall'origine dati. L'interrogazione SQL è stata compilata utilizzando le impostazioni predefinite. Durante il runtime è stato ricevuto un errore in quanto le funzioni del server remoto non sono state determinate correttamente in fase di compilazione. *testo-errore* contiene le informazioni sull'errore di connessione rilevato.

**Risposta dell'utente:** Ricompilare l'istruzione oppure eseguire di nuovo il bind del package quando l'origine dati è disponibile oppure, se nell'istruzione SQL viene utilizzata un'espressione di tabella nidificata a tolleranza di errori, eseguire il package immediatamente in seguito alla compilazione in modo da ridurre le possibilità di modifica dello stato di connessione tra la fase di compilazione e di runtime. Utilizzare le informazioni riportate in *testo-errore* per risolvere l'errore restituito durante la connessione all'origine dati, se necessario. Per informazioni sulla verifica della connessione a un server dell'origine dati, ricercare ″verifica del server di connessione″ nel Centro informazioni.

**sqlcode**: +20417

**sqlstate**: 01689

### **SQL20418N Il gruppo di partizioni di database è già stato assegnato al bufferpool.**

**Spiegazione:** Il gruppo di partizioni di database che si sta tentando di aggiungere è stato già assegnato al bufferpool.

**Risposta dell'utente:** Scegliere un altro gruppo di partizioni di database e riprovare.

**sqlcode**: -20418

**sqlstate**: 4274J

**SQL20419N Per la tabella** *nome-tabella***, l'ID di autorizzazione** *id-autorizzazione* **non dispone delle credenziali LBAC che consentono l'utilizzo dell'etichetta di sicurezza** *nome-etichetta-sicurezza* **per proteggere la colonna** *nome-colonna***.**

**Spiegazione:** Un utente non può utilizzare un'etichetta di sicurezza per proteggere una colonna a meno che non disponga delle credenziali LBAC che consentono la scrittura su una colonna protetta dall'etichetta di sicurezza. L'ID di autorizzazione *id-autorizzazione* non dispone delle credenziali LBAC che consentono l'utilizzo dell'etichetta di sicurezza *nome-etichetta-sicurezza* e pertanto non può utilizzarla

per proteggere la colonna *nome-colonna* nella tabella *nome-tabella*.

**Risposta dell'utente:** Richiedere a un responsabile di sicurezza del database di concedere all'ID di autorizzazione *id-autorizzazione* le credenziali LBAC che consentono la scrittura su una colonna protetta dall'etichetta di sicurezza *nome-etichetta-sicurezza*.

**sqlcode**: -20419

**sqlstate**: 42522

**SQL20420N Per la tabella** *nome-tabella***, l'ID di autorizzazione** *id-autorizzazione* **non dispone delle credenziali LBAC che consentono la rimozione dell'etichetta di sicurezza** *nome-etichetta-sicurezza* **dalla colonna** *nome-colonna***.**

**Spiegazione:** Per poter eliminare o sostituire un'etichetta di sicurezza che protegge una colonna, è necessario che un ID di autorizzazione disponga delle credenziali LBAC che consentono sia la lettura che di scrittura su una colonna. L'ID di autorizzazione *id-autorizzazione* non dispone delle credenziali LBAC che consentono la lettura e la scrittura su una colonna protetta dall'etichetta di sicurezza *nome-etichettasicurezza* e pertanto non può eliminarla o sostituirla.

**Risposta dell'utente:** Richiedere a un responsabile di sicurezza del database di concedere all'ID di autorizzazione *id-autorizzazione* le credenziali LBAC che consentono sia la lettura che la scrittura su una colonna protetta dall'etichetta di sicurezza *nome-etichettasicurezza*.

**sqlcode**: -20420

**sqlstate**: 42522

# **SQL20421N La tabella** *nome-tabella* **non è protetta con una etichetta di sicurezza.**

**Spiegazione:** Una politica di sicurezza non può essere eliminata da una tabella che non è protetta con una politica di sicurezza.

**Risposta dell'utente:** Specificare una tabella protetta con una politica di sicurezza.

**sqlcode**: -20421

**sqlstate**: 428GT

**SQL20422N Un'istruzione CREATE TABLE, CREATE GLOBAL TEMPORARY TABLE o DECLARE GLOBAL TEMPORARY TABLE ha tentato di creare la tabella** *nome-tabella* **con tutte le colonne definite come nascoste implicitamente.**

**Spiegazione:** Un'istruzione CREATE TABLE, CREATE GLOBAL TEMPORARY TABLE o DECLARE GLOBAL TEMPORARY TABLE ha tentato di creare la tabella

*nome-tabella* in cui tutte le colonne vengono considerate nascoste implicitamente. È possibile che si verifichi nelle seguenti situazioni:

- un'istruzione CREATE TABLE specifica IMPLICITLY HIDDEN come parte della definizione di tutte le colonne.
- v un'istruzione CREATE TABLE, CREATE GLOBAL TEMPORARY TABLE o DECLARE GLOBAL TEMPORARY TABLE specifica AS (fullselect) e tutte le colonne della tabella di risultati della fullselect sono definite come nascoste implicitamente.

Almeno una colonna in una tabella non deve essere definita come nascosta implicitamente.

**Risposta dell'utente:** Verificare che la definizione di tabella includa almeno almeno una colonna non identificata come nascosta implicitamente.

**sqlcode**: -20422

**sqlstate**: 428GU

**SQL20423N Si è verificato un errore durante l'elaborazione della ricerca testo sul server** *nome-server* **utilizzando l'indice** *nome-indice***. Il messaggio di errore è** *messaggio-errore-ricerca-testo***.**

**Spiegazione:** Si è verificato un errore descritto da *messaggio-errore-ricerca-testo* durante l'elaborazione di una funzione di ricerca testo che ha utilizzato l'indice di ricerca testo *nome-indice*.

**Risposta dell'utente:** Per individuare la causa dell'errore, consultare *messaggio-errore-ricerca-testo*. Se il messaggio di errore viene troncato, è possibile visualizzare il messaggio completo nel file di registrazione db2diag.

La prima parola di *messaggio-errore-ricerca-testo* è un identificativo di errore. Se l'identificativo di errore inizia con 'CIE', utilizzare il comando db2ts per reperire ulteriori informazioni dettagliate, ad esempio, db2ts help *identificativo-di-errore*.

Se l'identificativo di errore non inizia con 'CIE', utilizzare la documentazione di ricerca testo DB2 per reperire ulteriori informazioni dettagliate su *messaggio-errore-ricerca-testo*.

**sqlcode**: -20423

**sqlstate**: 38H10

# **SQL20424N Il supporto di ricerca testo non è disponibile. Codice di errore =** *codice-errore***.**

**Spiegazione:** Si è verificato un errore durante il tentativo di utilizzare la funzione di ricerca testo.

Il codice di origine errore fornisce ulteriori informazioni sull'errore:
Comunicazione del socket con il server di ricerca non riuscita.

**12**

**11**

Errore irrecuperabile durante un'operazione del sistema di ricerca.

**Risposta dell'utente:** Riavviare il servizio di istanza di ricerca testo e riprovare l'operazione. Se l'errore persiste, contattare l'amministratore del sistema per verificare che il supporto per la funzione di ricerca testo sia stato installato, configurato correttamente e che sia stato avviato sul sistema.

**sqlcode**: -20424

**sqlstate**: 38H11

## **SQL20425N La colonna** *nome-colonna* **nella tabella** *nome-tabella* **è stata specificata come un argomento in una funzione di ricerca testo, ma l'indice di ricerca testo non esiste per tale colonna.**

**Spiegazione:** Una funzione di ricerca testo, come CONTAINS o SCORE, ha specificato una colonna come un argomento ma l'indice di ricerca testo non esiste per questa colonna. Non è possibile effettuare l'elaborazione di ricerca testo per la colonna.

Ciò può anche verificarsi se non è presente un indice di testo valido o attivo sulla colonna.

**Risposta dell'utente:** Verificare che il database sia stato abilitato per la ricerca testo e che l'indice di ricerca testo sia stato creato sulla colonna specificata.

Se la colonna della tabella presenta un indice di ricerca testo errato, eliminare l'indice di testo e crearne uno nuovo.

Ad esempio, un indice di ricerca testo non è convalidato se la tabella base sottostante viene eliminata e ricreata.

**sqlcode**: -20425

**sqlstate**: 38H12

## **SQL20426N Procedure di gestione della ricerca testo o comandi in conflitto eseguiti sullo stesso indice.**

**Spiegazione:** Due o più procedure di gestione o comandi in conflitto sono eseguiti sullo stesso indice.

**Risposta dell'utente:** Richiamare la procedura di gestione o il comando una volta completata l'esecuzione della procedura o del comando. Se l'operazione tentata è DISABLE, riprovarla in un secondo momento o utilizzare l'opzione FORCE del comando.

**sqlcode**: -20426

**sqlstate**: 38H13

## **SQL20427N Si è verificato un errore durante il comando o la procedura di gestione della ricerca testo. Il messaggio di errore è** *messaggio-errore-ricerca-testo***.**

**Spiegazione:** Un'operazione di gestione della ricerca testo ha avuto esito negativo con il messaggio di errore *messaggio-errore-ricerca-testo*.

**Risposta dell'utente:** Per individuare la causa dell'errore, consultare il messaggio di errore *messaggio-errore-ricerca-testo*. Se il messaggio viene troncato, è possibile consultare il file di registrazione db2diag.

La prima parola di *messaggio-errore-ricerca-testo* è un identificativo di errore. Se l'identificativo di errore inizia con 'CIE', utilizzare il comando db2ts per reperire ulteriori informazioni dettagliate, ad esempio, db2ts help *identificativo-di-errore*.

Se l'identificativo di errore non inizia con 'CIE', utilizzare la documentazione di ricerca testo DB2 per reperire ulteriori informazioni dettagliate su *messaggio-errore-ricerca-testo*.

**sqlcode**: -20427

**sqlstate**: 38H14

## **SQL20428N L'URI specificato nella clausola ACCORDING TO XMLSCHEMA è una stringa vuota.**

**Spiegazione:** L'URI dello spazio dei nomi di destinazione specificato dopo la parola chiave URI o l'URI dell'ubicazione schema specificato dopo la parola chiave LOCATION è una stringa vuota.

**Risposta dell'utente:** Verificare che ogni URI dello spazio dei nomi di destinazione e ogni URI dell'ubicazione schema nella clausola ACCORDING TO XMLSCHEMA siano un URI valido e non una stringa vuota.

**sqlcode**: -20428

**sqlstate**: 428GV

## **SQL20429N L'operazione XML** *nome-operazione* **non è consentita su stringhe che non siano FOR BIT DATA su questo database.**

**Spiegazione:** Non è stato possibile eseguire l'operazione specificata sulla stringa poiché non è FOR BIT DATA. *nome-operazione* è XMLPARSE o un'altra operazione proibita.

**Risposta dell'utente:** Il parametro di configurazione database ENABLE\_XMLCHAR è impostato su NO. Per consentire XMLPARSE su stringhe non FOR BIT DATA, impostare ENABLE\_XMLCHAR su YES. Tenere presente che la sostituzione di caratteri potrebbe

# **SQL20430N • SQL20432N**

verificarsi se il database non è Unicode e il valore XML analizzato contiene caratteri non presenti nella codepage del database.

In alternativa, rielaborare l'istruzione in modo che utilizzi una variabile host, un'espressione o un contrassegno di parametro di tipo XML.

**sqlcode**: -20429

**sqlstate**: 428GW

**SQL20430N Impossibile impostare o specificare la variabile globale** *nome-variabile* **in questo contesto.**

**Spiegazione:** In alcuni contesti, una variabile globale non può essere impostata e in altri contesti non può essere specificata. L'istruzione SET, SELECT INTO o VALUES INTO sta tentando di impostare la variabile globale *nome-variabile*, ma tale variabile non è supportata nei seguenti contesti:

- v istruzioni composte dinamiche
- funzioni
- metodi
- trigger

o all'interno di una procedura chiamata direttamente o indirettamente in uno dei suddetti contesti.

Una variabile globale viene specificata in una procedura definita come AUTONOMOUS e non è supportata.

Impossibile elaborare l'istruzione.

**Risposta dell'utente:** Rimuovere il riferimento o l'impostazione non supportata della variabile globale.

**sqlcode**: -20430

**sqlstate**: 428GX

### **SQL20431N Impossibile restituire l'espressione ROW CHANGE TIMESTAMP FOR** *indicatore-tabella* **per l'indicatore di tabella.**

**Spiegazione:** L'espressione ROW CHANGE TIMESTAMP FOR *indicatore-tabella* non è valida per una tabella che non dispone di una colonna definita come colonna di data/ora di modifica riga.

Impossibile elaborare l'istruzione.

**Risposta dell'utente:** Rimuovere l'espressione ROW CHANGE TIMESTAMP FOR dall'istruzione o modificare la tabella e aggiungere la colonna di data/ora di modifica riga.

**sqlcode**: -20431

**sqlstate**: 55068

**SQL20432N Lo schema XML originale contiene un** *componente-schema* **racchiuso o specificato da** *componente-schema-inclusione* **non compatibile con lo schema XML aggiornato. Il motivo dell'incompatibilità è:** *codice-motivo* **(***stringa-motivo***).**

**Spiegazione:** Lo schema XML specificato per aggiornare un altro schema XML esistente non soddisfa i criteri per un aggiornamento schema XML compatibile. Lo schema XML originale contiene un elemento, attributo o tipo *componente-schema* racchiuso o specificato dall'elemento o dall'attributo *componente-schema-inclusione* non compatibile con lo schema XML aggiornato. Il motivo specifico dell'incompatibilità è fornito da *codice-motivo* (*stringa-motivo*).

## **1 (ATTRIBUTE CONTENT)**

Un attributo dichiarato o specificato in un tipo complesso è stato rimosso o alcuni attributi richiesti sono stati aggiunti come parte del modello di contenuto. Il valore di *componente-schema* è il nome del tipo complesso di inclusione nello schema XML originale e il valore di *componente-schemainclusione* è il nome dell'elemento che fa riferimento al tipo complesso. In caso di un tipo complesso anonimo, il valore di *componente-schema* è vuoto.

## **2 (ELEMENT CONTENT)**

Un elemento dichiarato o specificato in un tipo complesso è stato rimosso o alcuni elementi richiesti sono stati aggiunti come parte del modello di contenuto. Il valore di *componente-schema* è il nome del tipo complesso di inclusione nello schema XML originale e il valore di *componente-schemainclusione* è il nome dell'elemento che fa riferimento al tipo complesso. In caso di un tipo complesso anonimo, il valore di *componente-schema* è vuoto.

## **3 (FACET CONFLICT)**

Il valore facet del tipo semplice è stato modificato in un modo che lo ha reso incompatibile con l'intervallo di valori per il tipo semplice. Il valore di *componente-schema* è il nome del tipo semplice che definisce tale facet nello schema XML originale e il valore di *componente-schema-inclusione* è il nome dell'elemento o attributo che si riferisce al tipo semplice. In caso di un tipo semplice anonimo, il valore di *componente-schema* è vuoto.

## **4 (INCOMPATIBLE TYPE)**

Il tipo di un elemento o attributo è stato modificato in un modo che ha provocato un errore di convalida del documento o in modo da renderlo incompatibile a causa di una modifica di annotazione del tipo semplice. Il

valore di *componente-schema* è il nome del tipo nello schema XML originale e il valore di *componente-schema-inclusione* è il nome dell'elemento o attributo che fa riferimento al tipo. In caso di un tipo anonimo, il valore di *componente-schema* è vuoto.

### **5 (MIXED INTO NOT MIXED CONTENT)**

Il modello di contenuto di un tipo complesso dichiarato come misto nello schema XML originale è stato modificato in contenuto non misto nello schema XML aggiornato. Il valore di *componente-schema* è il nome del tipo complesso nello schema XML originale e il valore di *componente-schema-inclusione* è il nome dell'elemento che fa riferimento al tipo complesso. In caso di un tipo complesso anonimo, il valore di *componente-schema* è vuoto.

### **6 (NILLABLE INTO NOT NILLABLE)**

L'attributo nillable in una dichiarazione di elementi viene attivato nello schema XML originale ma viene disattivato nello schema XML aggiornato. Il valore di *componente-schema* è il nome dell'elemento nello schema XML originale e il valore di *componente-schemainclusione* è vuoto.

### **7 (REMOVED ELEMENT)**

Un elemento globale dichiarato in *componente-schema* è stato rimosso dallo schema XML aggiornato o è stato reso astratto. Il valore di *componente-schema-inclusione* è vuoto.

#### **8 (REMOVED TYPE)**

Lo schema XML originale contiene un tipo globale nel *componente-schema*, derivato da un altro tipo e il tipo globale viene rimosso dallo schema XML aggiornato. Il valore di *componente-schema-inclusione* è vuoto.

#### **9 (SIMPLE TO COMPLEX)**

Un tipo complesso che contiene un contenuto semplice nello schema XML originale non può essere ridefinito per contenere un contenuto complesso nello schema XML aggiornato. Il valore di *componente-schema* è il nome del tipo complesso nello schema XML originale e il valore di *componente-schema-inclusione* è il nome dell'elemento che fa riferimento al tipo complesso. In caso di un tipo complesso anonimo, il valore di *componente-schema* è vuoto.

## **10 (SIMPLE CONTENT)**

Il tipo semplice definito nello schema XML originale e lo schema XML aggiornato hanno tipi di base differenti. Il valore di *componente-schema* è il nome del tipo semplice nello schema XML originale e il valore di *componente-schema-inclusione* è il nome dell'elemento o attributo che fa riferimento al tipo semplice. In caso di un tipo semplice anonimo, il valore di *componente-schema* è vuoto.

**Risposta dell'utente:** Confrontare le suddette spiegazioni con *codice-motivo* (*stringa-motivo*) e identificare la causa dell'incompatibilità. In seguito, risolvere il problema e rieseguire il comando per aggiornare lo schema XML.

**sqlcode**: -20432

**sqlstate**: 22538

## **SQL20435N Tutte le istanze specificate delle chiavi di ordinamento nella clausola SELECT per ARRAY\_AGG e XMLAGG non sono identiche.**

**Spiegazione:** Se una chiave di ordinamento viene specificata esplicitamente per ARRAY\_AGG o XMLAGG, tutte le specifiche di tale chiave nella stessa clausola SELECT per tali funzioni devono essere identiche.

**Risposta dell'utente:** Modificare le chiavi di ordinamento per renderle identiche o rimuovere la specifica di tali chiavi in tutti i richiami di funzione eccetto uno.

**sqlcode**: -20435

**sqlstate**: 428GZ

### **SQL20436N Il tipo di dati specificato per un array nell'istruzione CREATE TYPE, nel constructor di array o nell'argomento per ARRAY\_AGG non è valido.**

**Spiegazione:** È stato specificato un tipo di dati non valido per il tipo di array. I seguenti tipi di dati non sono supportati: LONG VARCHAR, LONG VARGRAPHIC, REFERENCE, XML e i tipi di dati definiti dall'utente diversi dal tipo di dati riga.

Il tipo di dati dell'indice di array per un array associativo deve essere INTEGER o VARCHAR.

**Risposta dell'utente:** Specificare solo tipi di dati supportati nell'istruzione CREATE TYPE (array), per il costruttore di array o per l'argomento di ARRAY\_AGG.

**sqlcode**: -20436

**sqlstate**: 429C2

## **SQL20437N L'operazione dell'indice di array non può essere applicata a un oggetto il cui tipo di dati non sia ARRAY.**

**Spiegazione:** L'operazione dell'indice di array con formato oggetto[indice array] non può essere applicata a un oggetto il cui tipo non sia ARRAY.

**Risposta dell'utente:** Modificare la variabile o il parametro in modo che sia di tipo ARRAY.

# **SQL20438N • SQL20441N**

**sqlcode**: -20437

**sqlstate**: 428H0

### **SQL20438N Il tipo di dati di un'espressione dell'indice di array non è assegnabile al tipo di indice di array.**

**Spiegazione:** Il tipo di un'espressione dell'indice di array in un'espressione di oggetto[indice\_array] deve essere attribuibile a INTEGER se l'oggetto è un array ordinario. Se l'oggetto è un array associativo, allora il tipo di espressione dell'indice di array deve essere attribuibile al tipo di dati dell'indice di array (INTEGER o VARCHAR).

**Risposta dell'utente:** Modificare il tipo di dati dell'espressione dell'indice di array in un tipo supportato.

**sqlcode**: -20438

**sqlstate**: 428H1

## **SQL20439N L'indice di array con valore** *valore* **non è compreso nell'intervallo o non è esistente.**

**Spiegazione:** Il valore di un indice di array per una specifica di elementi di array o il secondo argomento per TRIM\_ARRAY non è compreso nell'intervallo o è un valore null. Se l'indice di array viene indicato in una specifica di elementi di array per un array associativo ed è valido per il tipo di dati dell'indice di array, l'elemento con il valore dell'indice di array *valore* non esiste nell'array.

**Risposta dell'utente:** Per un array associativo:

- v Specificare un valore che non è un valore null.
- v Se il tipo di dati dell'indice di array è un numero intero, specificare un valore che è un numero nell'intervallo di numeri interi.
- Specificare un valore dell'indice di array esistente nell'array.

Per un array ordinario:

- v Se il valore è un indice di array utilizzato in una specifica di elementi di array che è la destinazione di un'istruzione di assegnazione, modificare il valore in modo che non sia null, né inferiore a 1, né maggiore della cardinalità massima definita per l'array.
- Se il valore è un indice di array utilizzato in una specifica di elementi di array che è parte di un'espressione o il valore è il secondo argomento alla funzione TRIM\_ARRAY, modificare il valore in modo che non sia inferiore a 1, né maggiore della cardinalità dell'array.

**sqlcode**: -20439

**sqlstate**: 2202E

## **SQL20440N Il valore array con cardinalità** *cardinalità* **è troppo lungo. La cardinalità massima consentita è** *cardinalità-max***.**

**Spiegazione:** Il valore di array ha richiesto un troncamento dalla relativa cardinalità di *cardinalità* a una cardinalità massima di *cardinalità-max*. Una funzione cast o adjustment incorporata del sistema è stata richiamata per trasformare il valore. Il troncamento non è consentito se viene utilizzato questo valore.

Il valore di array trasformato è uno dei seguenti:

- v Un argomento in una chiamata a una procedura memorizzata
- v Il risultato di una chiamata alla funzione ARRAY\_AGG
- v Il risultato di un constructor di array utilizzato nella parte destra di un'istruzione SET
- Un argomento in una funzione cast

**Risposta dell'utente:** Esaminare l'istruzione SQL per determinare dove si sta verificando la trasformazione. L'input per la trasformazione è troppo lungo o la destinazione è troppo breve. Ridurre esplicitamente la cardinalità dell'input o aumentare la cardinalità supportata dalla destinazione.

**sqlcode**: -20440

**sqlstate**: 2202F

## **SQL20441N Un tipo di dati** *nome-tipo* **non è supportato nel contesto in cui viene utilizzato.**

**Spiegazione:** Il tipo di dati può essere specificato in più contesti, inclusi i seguenti.

- v Parametri alle funzioni SQL:
	- Definiti in un modulo
	- Con un'istruzione SQL composta (compilata) come corpo funzione non definito in un modulo
- v Tipi di restituzioni dalle funzioni SQL:
	- Definiti in un modulo
	- Con un'istruzione SQL composta (compilata) come corpo funzione non definito in un modulo
- Parametri alle procedure SQL
- v Variabili locale dichiarate nelle funzioni SQL:
	- Definiti in un modulo
	- Con un'istruzione SQL composta (compilata) come corpo funzione non definito in un modulo
- Variabili locali dichiarate nelle procedure SQL
- v Variabili locali dichiarate in trigger con un'istruzione SQL compilata e composta come corpo del trigger
- v Espressioni nelle istruzioni SQL all'interno di istruzioni SQL compilate e composte
- Variabili globali

Di seguito viene riportato un elenco di alcuni contesti errati:

- v Parametri o variabili in routine esterne
- v Tipo di restituzione di una funzione con una definizione del corpo funzione stabilita da un'istruzione SQL composta (inline)
- Colonne nelle tabelle
- v Tipi di dati nelle istruzioni SQL esterne ai contesti SQL PL
- v Riferimento alla variabile globale (comprende modulo-variabile) all'esterno di un contesto SQL PL.
- v Parametro di input o output ad una procedura o funzione richiamata dall'esterno di un contesto SQL PL.

**Risposta dell'utente:** Consultare la documentazione per l'elenco aggiornato di contesti supportati e per le limitazioni sull'utilizzo di questo tipo di dati. Rimuovere tutti i tipi di dati utilizzati nei contesti non supportati.

Se si fa riferimento al tipo di dati in un riferimento di routine da un'interfaccia di comandi, richiamare la routine dal contesto SQL PL o fornire una variabile globale del tipo di dati specificato come argomento di routine.

**sqlcode**: -20441

**sqlstate**: 428H2

## **SQL20442N La memoria disponibile è insufficiente per rappresentare il valore di array.**

**Spiegazione:** La quantità di memoria richiesta per rappresentare un valore di array è maggiore del massimo consentito per il sistema.

**Risposta dell'utente:** Le soluzioni possibili includono:

- v Correggere l'istruzione che sta tentando di creare il valore di array
- v Ridurre il numero di elementi nell'array o le dimensioni di alcuni elementi
- v Aumentare il valore di APPLHEAPSZ o APPL\_MEMORY se non sono impostati su AUTOMATIC
- v Aumentare la quantità di memoria fisica disponibile nel sistema.

**sqlcode**: -20442

**sqlstate**: 57011

## **SQL20443N Il valore dell'attributo** *nome-attributo* **non può superare** *lunghezza***.**

**Spiegazione:** Un attributo specificato per una definizione del carico di lavoro o per un contesto convalidato è troppo lungo. Il valore dell'attributo *nome-attributo* specificato supera la lunghezza massima di *lunghezza*.

**Risposta dell'utente:** Specificare un valore valido con una lunghezza non superiore a *lunghezza*.

**sqlcode**: -20443

**sqlstate**: 42907

## **SQL20445N Il nome dell'etichetta di sicurezza** *nome* **specificato non è valido.**

**Spiegazione:** Nel contesto in cui è stato specificato, il nome dell'etichetta di sicurezza deve essere qualificato esplicitamente con un nome di politica di sicurezza esistente.

**Risposta dell'utente:** Fornire un nome dell'etichetta di sicurezza qualificato esplicitamente con un nome politica di sicurezza esistente.

**sqlcode**: -20445

**sqlstate**: 42704

**SQL20447N La stringa del formato** *stringa-formato* **non è valida per la funzione** *nome-funzione***.**

**Spiegazione:** La stringa di formato specificata *stringa-formato* non è valida per la funzione denominata *nome-funzione*.

La funzione identificata come *nome-funzione* potrebbe essere VARCHAR\_FORMAT o TIMESTAMP\_FORMAT, anche se il nome utilizzato per richiamare la funzione era TO\_CHAR, TO\_DATE o TO\_TIMESTAMP.

Questo messaggio è stato restituito quando si verifica uno dei seguenti problemi con l'argomento stringa-formato:

- 1. Sono previsti elementi di formato non supportati.
- 2. Il formato non contiene un elemento di formato, è una stringa vuota o contiene spazi vuoti.
- 3. Un elemento di formato viene specificato più volte.
- 4. La lunghezza dell'argomento di stringa del formato supera la lunghezza massima consentita.
- 5. Sono previsti caratteri di separazione non supportati.
- 6. Sono previsti molti elementi di formato.
- 7. Un elemento di formato di suffisso o prefisso viene specificato erroneamente nella stringa (per ulteriori informazioni dettagliate, consultare DECFLOAT\_FORMAT e VARCHAR\_FORMAT).
- 8. Esistono più elementi di formato che rappresentano lo stesso componente. Ad esempio, le funzioni TIMESTAMP\_FORMAT YYYY e YY (elemento di formato per indicare YEAR) non devono essere specificate nella stringa del formato.

Impossibile elaborare l'istruzione.

# **SQL20448N • SQL20451N**

**Risposta dell'utente:** Modificare l'argomento della stringa di formato e richiamare nuovamente la funzione *nome-funzione*.

Per ulteriori informazioni di argomenti della stringa di formato validi, consultare il riferimento SQL per la funzione *nome-funzione* nel Centro informazioni DB2.

**sqlcode**: -20447

**sqlstate**: 22007

**SQL20448N Impossibile interpretare** *espressione-stringa* **utilizzando la stringa di formato** *stringa-formato* **per la funzione TIMESTAMP\_FORMAT.**

**Spiegazione:** La funzione TIMESTAMP\_FORMAT è stata richiamata con *espressione-stringa* e *stringa-formato*. Il nome utilizzato per richiamare la funzione potrebbe anche essere TO\_DATE o TO\_TIMESTAMP. Non è possibile interpretare il valore *espressione-stringa* con la stringa di formato *stringa-formato* per produrre un valore della data/ora. Questo errore può verificarsi per uno dei seguenti motivi:

- v *espressione-stringa* è troppo breve per la stringa di formato specificata
- espressione-stringa è troppo lunga per la stringa di formato specificata
- v *espressione-stringa* non è conforme al modello specificato nella stringa di formato. Ad esempio:
	- in *espressione-stringa* sono state specificate molte cifre per l'elemento di formato corrispondente della stringa di formato, come ad esempio, nel caso in cui 92007 non rappresenta un valido valore per AAAA
	- un valore in *espressione-stringa* non è valido per l'elemento di formato corrispondente della stringa di formato, come nel caso in cui 45 non è un valido valore per GG

Impossibile elaborare l'istruzione.

**Risposta dell'utente:** Modificare l'argomento della stringa di formato della funzione TIMESTAMP\_FORMAT. Per ulteriori informazioni, consultare la funzione TIMESTAMP\_FORMAT in SQL Reference.

**sqlcode**: -20448

**sqlstate**: 22007

### **SQL20449N L'elemento della struttura gerarchica** *valore-elemento* **non è valido laddove è stato specificato.**

**Spiegazione:** L'elemento della struttura gerarchica *valore-elemento* è un elemento esistente nella struttura gerarchica, ma non è valido laddove è stato specificato nell'istruzione. La struttura gerarchica del componente deve essere gestita.

Ad esempio, in un'istruzione ALTER SECURITY LABEL COMPONENT, *nome-elemento* specificato nella clausola OVER di ADD ELEMENT non è un elemento secondario immediato dell'elemento della struttura gerarchica specificato immediatamente dopo la parola chiave UNDER.

**Risposta dell'utente:** Specificare un valido elemento della struttura gerarchica che si desidera conservare. Ad esempio, specificare solo gli elementi della struttura gerarchica esistenti che sono elementi secondari immediati dell'elemento della struttura specificato immediatamente dopo la parola chiave UNDER.

**sqlcode**: -20449

**sqlstate**: 428H3

### **SQL20450N Limite di ricorrenza superato in un'interrogazione gerarchica.**

**Spiegazione:** Le interrogazioni gerarchiche che utilizzano la clausola CONNECT BY sono limitate ad una limitazione di ricorrenza di 64 livelli. L'interrogazione ha superato questo livello.

**Risposta dell'utente:** Convalidare la correttezza delle clausole START WITH e CONNECT BY. Se sono previste ricorrenze inferiori a 64 livelli, riscrivere l'interrogazione utilizzando un'espressione di tabella comune ricorrente. Le espressioni di tabella comuni ricorrenti supportano la profondità ricorrente arbitraria.

**sqlcode**: -20450

**sqlstate**: 54066

## **SQL20451N Ciclo rilevato in un'interrogazione gerarchica.**

**Spiegazione:** L'interrogazione gerarchica mediante la clausola CONNECT BY ha rilevato una riga che è un elemento principale diretto o indiretto, a cui è stata attribuita la condizione di ricerca CONNECT BY.

Impossibile elaborare l'istruzione.

**Risposta dell'utente:** Convalidare la correttezza della clausola CONNECT BY, prestando particolare attenzione all'operatore PRIOR.

- v Se non sono previsti cicli, verificare che la tabella di risultati fornita dalla clausola FROM non contenga dati ciclici in base alla condizione di ricerca specificata nella clausola CONNECT BY.
- v Se sono previsti dei cicli, aggiungere la parola chiave NOCYCLE alla clausola CONNECT BY. Ad esempio:

SELECT PK FROM T START WITH PK = 5 CONNECT BY NOCYCLE PRIOR PK = FK

**sqlcode**: -20451

**sqlstate**: 560CO

## **SQL20452N Il costrutto dell'interrogazione gerarchica** *nome* **viene utilizzato al di fuori del contesto.**

**Spiegazione:** Uno dei seguenti costrutti sono stati trovati al di fuori del contesto di un'interrogazione gerarchica:

- la pseusocolonna LEVEL
- v l'operatore unario PRIOR o CONNECT\_BY\_ROOT
- la funzione SYS\_CONNECT\_BY\_PATH()
- la clausola ORDER SIBLINGS BY

La causa può essere una delle seguenti:

- v All'interno della selezione secondaria dove è stato specificato *nome* non è presente alcuna clausola CONNECT BY. Non è possibile correlare *nome*.
- v ORDER SIBLINGS BY è stato specificato ma è presente la clausola DISTINCT, GROUP BY o HAVING che ha eliminato l'ordine parziale fornito dall'interrogazione gerarchica
- v Uno degli argomenti di *nome* è una funzione aggregata o una funzione OLAP
- v *nome* è un argomento su un costrutto dell'interrogazione gerarchica
- v PRIOR è stato specificato al di fuori del contesto della clausola CONNECT BY
- *nome* è stato specificato in un predicato join implicito nella clausola WHERE
- v *nome* è stato specificato nella clausola START WITH.

Impossibile elaborare l'istruzione.

## **Risposta dell'utente:**

- v Se non è prevista alcuna interrogazione gerarchica e *nome* è LEVEL, convalidare che le colonne o le variabili corrispondenti a *nome* siano presenti e possano essere risolte all'interno dell'interrogazione. Questi identificativi sono considerati pseudocolonne solo dopo l'esito negativo della risoluzione dell'identificativo solito.
- v Verificare che la clausola CONNECT BY sia presente all'interno della selezione secondaria che contiene *nome*
- Quando si associano le interrogazioni gerarchiche e le funzioni aggregate, utilizzare *nome* come argomento della funzione aggregata piuttosto che reverse. Ad esempio, utilizzare MAX(CONNECT\_BY\_ROOT *nome*) invece di CONNECT\_BY\_ROOT MAX(*nome*)
- v Rimuovere *nome* dall'interrogazione.

**sqlcode**: -20452

**sqlstate**: 428H4

### **SQL20453N Impossibile rimuovere l'attività** *nome-attività* **poiché non è attualmente in esecuzione.**

**Spiegazione:** Impossibile rimuovere l'attività *nome-attività* poiché è attualmente in esecuzione.

**Risposta dell'utente:** Attendere fino al completamento dell'attività e utilizzare la procedura SYSPROC.ADMIN\_TASK\_REMOVE per rimuovere l'attività. La vista SYSTOOLS.ADMIN\_TASK\_STATUS consente di verificare lo stato di esecuzione dell'attività.

**sqlcode**: -20453

**sqlstate**: 5UA01

## **SQL20454N Utilizzo errato di un operatore outer join. Codice di origine errore =** *codice di origine errore***.**

**Spiegazione:** L'operatore outer join (specificato come ″(+)″) è stato utilizzato in modo errato in un'istruzione SQL. Il significato dell'utilizzo errato è fornito dal codice di origine errore *codice-origine-errore*.

- **1** L'operatore outer join viene utilizzato in una selezione secondaria che utilizza la sintassi JOIN nella clausola FROM.
- **2** L'operatore outer join viene utilizzato in un fattore AND che dispone di un riferimento correlato ad un'altra selezione secondaria.
- **3** L'operatore outer join viene utilizzato sulle colonne da più riferimenti di tabella in un fattore AND.
- **4** L'operatore outer join viene utilizzato in un fattore AND che fa riferimento alle colonne da più di due riferimenti di tabella.
- **5** L'operatore outer join risulta mancante da alcuni riferimenti di colonna per produttore NULL in un fattore AND.
- **6** L'operatore outer join viene specificato in un fattore AND dove i riferimenti di colonna provengono solo da un riferimento di tabella e non sono presenti altri fattori AND che effettuando outer join mediante lo stesso riferimento di tabella del produttore NULL.
- **7** Lo stesso riferimento di tabella viene utilizzato come produttore NULL in più outer join.
- **8** Lo stesso riferimento di tabella viene utilizzato come produttore NULL e tabella più esterna in diversi outer join che costituiscono un ciclo.
- **9** L'operatore outer join viene utilizzato come identificativo che non è il nome di una colonna. È possibile che l'identificativo sia una variabile globale, una variabile locale, una variabile di transizione o un nome di parametro.

Impossibile elaborare l'istruzione.

**Risposta dell'utente:** Sostituire l'utilizzo dell'operatore outer join con la sintassi esplicita OUTER JOIN nella clausola FROM. In alternativa, correggere o rimuovere l'utilizzo errato dell'operatore outer join in base al codice di origine errore.

**sqlcode**: -20454

### **sqlstate**: 428H5

**SQL20456N Un'operazione di inserimento o di aggiornamento di più righe non è riuscita poiché i valori espliciti e DEFAULT non possono essere specificati per una colonna definita come ROW CHANGE TIMESTAMP e GENERATED BY DEFAULT.**

**Spiegazione:** Un'operazione di inserimento o di aggiornamento su più righe di dati ha tentato di inserire o aggiornare righe che specificano DEFAULT per alcune righe e valori espliciti per alcune righe di una colonna definita con gli attributi ROW CHANGE TIMESTAMP e GENERATED BY DEFAULT.

**Risposta dell'utente:** Modificare l'istruzione in modo tale che solo DEFAULT viene specificato per la colonna per tutte le righe o i valori espliciti vengono forniti per la colonna per tutte le righe. In alternativa, utilizzare due istruzioni per questa operazione, una per impostare i valori di colonna su DEFAULT e l'altra per impostare i valori di colonna sui valori forniti esplicitamente.

**sqlcode**: -20456

**sqlstate**: 560CP

**SQL20457N La procedura** *nome-procedura* **ha rilevato una versione non supportata,** *versione***, per il parametro** *numero***.**

**Spiegazione:** La versione, *versione*, specificata per il parametro in posizione ordinale *numero* non è supportata dalla procedura *nome-procedura*.

**Risposta dell'utente:** Richiamare la procedura e specificare un numero versione supportato per il parametro. È possibile ottenere il numero versione supportato più recente per il parametro mediante il richiamo della procedura e la specifica del valore NULL per il valore di questo parametro.

**sqlcode**: -20457

**sqlstate**: 38554

### **SQL20458W La procedura** *nome-procedura* **ha rilevato un errore di elaborazione interno relativo al parametro nel parametro** *numero1***. Il valore per il parametro** *numero2* **contiene ulteriori informazioni sull'errore.**

**Spiegazione:** Il formato o il contenuto del parametro nella posizione ordinale *numero1* nella chiamata alla procedura *nome-procedura* non è valido. Il parametro di output specificato nella posizione ordinale *numero2* contiene le informazioni su come rispondere all'errore.

**Risposta dell'utente:** Utilizzare le informazioni nel parametro di output specificato in posizione ordinale *numero2* per correggere il formato o il contenuto del valore di parametro e richiamare la procedura.

**sqlcode**: +20458

**sqlstate**: 01H54

## **SQL20459W La procedura** *nome-procedura* **ha rilevato un errore di elaborazione interno. Il valore per il parametro** *numero* **contiene ulteriori informazioni sull'errore.**

**Spiegazione:** Si è verificato un errore quando la procedura *nome-procedura* ha elaborato una richiesta. Il parametro di output specificato in posizione ordinale *numero* contiene le informazioni su come rispondere all'errore.

**Risposta dell'utente:** Utilizzare le informazioni nel parametro di output specificato in posizione ordinale *numero* per correggere l'errore e richiamare la procedura.

**sqlcode**: +20459

**sqlstate**: 01H55

## **SQL20460W La procedura** *nome-procedura* **supporta una versione più recente,** *versione1***, rispetto a quella specificata,** *versione2***, per il parametro** *numero***.**

**Spiegazione:** Una versione più recente, *versione1*, per il parametro in posizione ordinale *numero* è supportata dalla procedura *nome-procedura*. La versione specificata, *versione2*, è supportata per il parametro.

**Risposta dell'utente:** Consultare la documentazione per la procedura per comprendere le ulteriori funzioni supportate dalla versione più recente del parametro. Aggiornare alla versione corrente per trarre vantaggio da queste ulteriori funzioni.

**sqlcode**: +20460

**sqlstate**: 01H56

**SQL20461W La procedura** *nome-procedura* **ha restituito l'output nella locale alternativa,** *locale1***, invece della locale,** *locale2***, specificata nel parametro** *numero***.**

**Spiegazione:** La locale, *locale2*, specificata nel parametro in posizione ordinale *numero* non è disponibile per l'output della procedura *nome-procedura*. L'output viene restituito mediante la locale *locale1*.

**Risposta dell'utente:** Installare il supporto file di messaggi sul server per la locale specificata, *locale2* o specificare una locale supportata.

**sqlcode**: +20461

**sqlstate**: 01H57

# **SQL20462W Impossibile restituire colonne di modifica riga distinte. Codice di origine errore =** *codice di origine errore***.**

**Spiegazione:** WITH ROW CHANGE COLUMNS ALWAYS DISTINCT è stato specificato come un attributo di preparazione, ma il database manager non è in grado di restituire colonne di modifica riga distinte.

L'istruzione è stata preparata correttamente.

**Risposta dell'utente:** Se le colonne di modifica righe distinte sono desiderate, utilizzare i seguenti valori *codice-origine-errore* per determinare le operazioni da effettuare.

- **1** L'istruzione di selezione preparata non è idonea per le colonne di modifica riga. Ad esempio, include GROUP BY, join o UNION. Modificare l'istruzione di selezione in modo che supporti la restituzione di colonne di modifica riga distinte.
- **2** Una colonna definita AS ROW CHANGE TIMESTAMP non esiste nella tabella. Modificare la tabella in modo che abbia una colonna con l'attributo AS ROW CHANGE TIMESTAMP.
- **3** Una colonna definita AS ROW CHANGE TIMESTAMP è stata aggiunta alla tabella, ma quest'ultima non è stata ancora riorganizzata. Riorganizzare la tabella.

**sqlcode**: +20462

**sqlstate**: 0168T

**SQL20464N Un tentativo di revocare l'autorizzazione SECADM da** *ID-autorizzazione* **è stato negato poiché è solo l'ID autorizzazione esterno dell'utente con autorizzazione SECADM.**

**Spiegazione:** L'autorizzazione SECADM deve essere

gestita da almeno un ID di autorizzazione esterno di tipo utente e l'istruzione REVOKE tenta di revocare l'autorizzazione dall'ultimo ID autorizzazione di tipo utente che gestisce questa autorizzazione. L'istruzione non può essere eseguita. L'autorizzazione SECADM non viene revocata.

**Risposta dell'utente:** Concedere l'autorizzazione SECADM ad un altro ID autorizzazione esterno di tipo utente per consentire la revoca dell'autorizzazione SECADM da *ID-autorizzazione*.

**sqlcode**: -20464

**sqlstate**: 42523

# **SQL20467N Impossibile calcolare l'espressione che segue la clausola** *parole chiave* **come singolo valore per l'interrogazione.**

**Spiegazione:** L'espressione utilizzata che segue la clausola *parole chiave* deve risultare in un singolo valore e deve essere:

- una costante
- un registro speciale
- v un indicatore di parametro
- una variabile
- un'espressione i cui operandi sono compresi tra quelli appena citati

L'espressione non può comprendere un riferimento ad una colonna.

L'istruzione non può essere eseguita.

**Risposta dell'utente:** Modificare l'espressione per specificare una valida espressione.

**sqlcode**: -20467

**sqlstate**: 428H7

## **SQL20476N La funzione** *nome-funzione* **è stata richiamata con una stringa di formato errata** *stringa-formato***.**

**Spiegazione:** Una stringa di formato errata è stata specificata per la funzione *nome-funzione*. Il valore per *nome-funzione* potrebbe essere VARCHAR\_FORMAT o DECFLOAT\_FORMAT, anche se il nome utilizzato per richiamare la funzione era TO\_CHAR o TO\_NUMBER. Una stringa di formato valida per la funzione VARCHAR\_FORMAT deve:

- disporre di una lunghezza del tipo di dati non superiore a 254 byte
- v contenere solo gli elementi del formato supportato
- non risultare in una stringa con una lunghezza corrente superiore all'attributo di lunghezza del risultato

# **SQL20477N • SQL20482N**

Una stringa di formato valida per la funzione DECFLOAT\_FORMAT deve:

- v disporre di una lunghezza del tipo di dati non superiore a 254 byte
- contenere almeno un elemento del formato
- v contenere solo gli elementi del formato supportato

Impossibile elaborare l'istruzione.

**Risposta dell'utente:** Modificare l'argomento della stringa di formato della funzione *nome-funzione*. Per ulteriori informazioni, consultare la descrizione corrispondente della funzione in SQL Reference.

#### **sqlcode**: -20476

**sqlstate**: 22018

**SQL20477N La funzione** *nome-funzione* **non è in grado di utilizzare la stringa di formato** *stringa-formato* **per interpretare l'argomento** *espressione-stringa***.**

**Spiegazione:** La funzione *nome-funzione* è stata richiamata con *stringa-formato* e *espressione-stringa*. Il valore per *nome-funzione* potrebbe essere DECFLOAT\_FORMAT, anche se il nome utilizzato per richiamare la funzione era TO\_NUMBER. Non è possibile interpretare il valore dell'argomento *espressione-stringa* con la stringa di formato *stringa-formato* per produrre un valore DECFLOAT(34).

Questo errore può verificarsi per uno dei seguenti motivi:

- v *espressione-stringa* è troppo lunga per la stringa di formato specificata
- v *espressione-stringa* non è conforme al modello specificato nella stringa di formato; ad esempio:
	- In *espressione-stringa* sono state specificate molte cifre per l'elemento di formato corrispondente della stringa di formato, come ad esempio, nel caso in cui 1234 non rappresenta un valido valore per 999
	- Un valore in *espressione-stringa* non è valido per l'elemento di formato corrispondente della stringa di formato, come nel caso in cui \$ non è un valido valore per S

Impossibile elaborare l'istruzione.

**Risposta dell'utente:** Modificare gli argomenti della funzione *nome-funzione* in valori validi. Per ulteriori informazioni, consultare la descrizione corrispondente della funzione in SQL Reference.

**sqlcode**: -20477

**sqlstate**: 22018

**SQL20480W L'oggetto definito di recente** *nome-oggetto* **viene contrassegnato come errato in quanto fa riferimento ad un oggetto** *nome-oggetto2* **che non è definito o non è valido o il programma di definizione non dispone di privilegi per accedervi.**

**Spiegazione:** L'oggetto *nome-oggetto* è stato definito correttamente, ma è stato contrassegnato come errato. Gli oggetti come viste, trigger, procedure SQL e funzioni SQL, possono essere definiti correttamente anche se fanno riferimento ad un oggetto, come *nome-oggetto2*, che non è definito sul server delle applicazioni o si trova in uno stato errato o il programma di definizione non dispone di privilegi per accedervi. Gli oggetti errati possono essere automaticamente riconvalidati implicitamente al successivo accesso o esplicitamente mediante la procedura

SYSPROC.ADMIN\_REVALIDATE\_DB\_OBJECTS.

**Risposta dell'utente:** Se *nome-oggetto2* deve essere definito o valido, creare o riconvalidare l'oggetto e quindi ridefinire *nome-oggetto*. Verificare che tutti gli oggetti specificati da *nome-oggetto* siano validi e che il programma di definizione disponga di privilegi per accedervi prima del primo accesso all'oggetto, in modo che sarà riconvalidato correttamente.

**sqlcode**: 20480

**sqlstate**: 0168Y

## **SQL20481N La creazione o la riconvalida dell'oggetto** *nome-oggetto* **risulta in un riferimento automatico diretto o indiretto errato.**

**Spiegazione:** La definizione dell'oggetto creato o sostituito contiene un riferimento automatico diretto o indiretto. Questo riferimento automatico può essere esplicito nella definizione o implicito per un riferimento ad un altro oggetto che fa riferimento in modo esplicito o implicito all'oggetto. Una definizione dell'oggetto può contenere solo un riferimento valido quando viene creato mediante l'istruzione CREATE SCHEMA. Tel oggetto può essere sostituito o convalidato nuovamente solo se la nuova definizione non contiene il riferimento automatico.

**Risposta dell'utente:** Rimuovere il riferimento automatico o utilizzare l'istruzione CREATE SCHEMA per creare l'oggetto che presenta un valido riferimento.

**sqlcode**: -20481

**sqlstate**: 429C3

**SQL20482N La nuova convalida non è riuscita per tutti gli oggetti che sono stati specificati per la nuova convalida. Impossibile convalidare nuovamente un oggetto,** *nome-oggetto1***, in quanto fa riferimento**

#### **all'oggetto** *nome-oggetto2***.**

**Spiegazione:** Tutti gli oggetti da dover convalidare nuovamente in base alla procedura SYSPROC.ADMIN\_REVALIDATE\_DB\_OBJECTS non possono essere convalidati nuovamente in modo corretto in quanto almeno un oggetto a cui fanno riferimento non esiste o continua ad essere errato. Impossibile convalidare nuovamente uno degli oggetti, *nome-oggetto1*, in quanto fa riferimento all'oggetto *nome-oggetto2* che non esiste o continua ad essere errato.

**Risposta dell'utente:** Creare tutti gli oggetti che devono esistere e correggere tutti gli oggetti che continuano a essere errati specificati dagli oggetti da convalidare nuovamente. La vista del catalogo SYSCAT.INVALIDOBJECTS contiene informazioni su oggetti errati.

**sqlcode**: -20482

**sqlstate**: 429C4

**SQL20483N Utilizzo errato del parametro definito** *nome-parametro* **durante il richiamo della routine** *nome-routine***. Codice di origine errore:** *codice\_origine\_errore***.**

**Spiegazione:** Questo errore può verificarsi per i motivi riportati di seguito:

- 1. Il richiamo della procedura di *nome-routine* include un parametro definito nome-parametro che non esiste nella definizione della procedura. Modificare nome-parametro in un parametro esistente nella definizione della procedura.
- 2. Il richiamo della procedura di nome-routine comprende un parametro definito *nome-parametro* seguito da uno o più parametri non definiti. È necessario definire anche tutti gli argomenti che seguono un parametro definito. Modificare il richiamo della procedura in modo che siano definiti anche tutti gli argomenti che seguono un parametro definito.
- 3. Il richiamo della procedura di nome-routine specifica il parametro definito *nome-parametro* più volte (in modo esplicito o implicito). Modificare il richiamo della routine in modo che è previsto solo un riferimento al parametro nome-parametro.
- 4. Il richiamo della procedura di una procedura non catalogata *nome-routine* utilizza un parametro definito *nome-parametro*. I parametri definiti non sono supportati per le procedure non catalogate. Modificare il richiamo della procedura in modo che non comprenda parametri definiti.

Impossibile elaborare l'istruzione.

**Risposta dell'utente:** Correggere il richiamo della procedura nell'istruzione SQL

### **SQL20484N Il richiamo della routine** *nome-routine* **omette un parametro** *nome-parametro* **che non è definito con DEFAULT.**

**Spiegazione:** Un valore di parametro viene omesso da un richiamo della procedura. Non è valido a meno che il parametro non sia definito per presentare un valore DEFAULT. Impossibile elaborare l'istruzione.

**Risposta dell'utente:** Correggere il richiamo della procedura per fornire un valore di parametro per il parametro omesso.

**sqlcode**: -20484

**sqlstate**: 428HF

## **SQL20485N L'istruzione CREATE per la routine** *nome-routine* **definisce un parametro senza DEFAULT una volta definito un parametro con DEFAULT.**

**Spiegazione:** Durante la creazione della procedura nome-routine, un parametro è stato specificato senza un valore DEFAULT definito in seguito alla specifica di un parametro con un valore DEFAULT definito. Tutti i parametri senza un valore DEFAULT definito deve essere specificato prima di quelli che presentano un valore DEFAULT definito. Impossibile elaborare l'istruzione.

**Risposta dell'utente:** Fornire un valore DEFAULT per tutti i parametri che seguono il primo parametro definito con un valore DEFAULT o riordinare l'elenco di parametri in modo che tutti i parametri definiti con un valore DEFAULT si trovano dopo tutti i parametri definiti senza un valore DEFAULT.

**sqlcode**: -20485

**sqlstate**: 428HG

### **SQL20494N Un nome alias pubblico,** *nome***, può essere qualificato solo con SYSPUBLIC e non con** *nome-schema***.**

**Spiegazione:** Un nome qualificato è stato specificato per un alias pubblico ma il qualificatore non era SYSPUBLIC.

**Risposta dell'utente:** Modificare il nome a due parti in un nome singolo o specificare il qualificatore SYSPUBLIC. Se un alias pubblico non è stato progettato e PUBLIC è stato specificato nell'istruzione, rimuovere la parola chiave PUBLIC.

**sqlcode**: -20494

**sqlstate**: 428EK

# **SQL20495N • SQL20500N**

### **SQL20495N La definizione della procedura di inizializzazione del modulo SYS\_INIT non è valida. Codice di origine errore** *rc***.**

**Spiegazione:** Le definizioni della procedura di inizializzazione non possono essere valide per i seguenti motivi:

**1**

La definizione della procedura SYS\_INIT contiene parametri.

**2**

La definizione della procedura SYS\_INIT restituisce serie di risultati.

**3**

La procedura SYS\_INIT non può essere pubblicata.

**Risposta dell'utente:** Modificare la definizione della procedura di inizializzazione in modo che sia conforme alla sintassi valida.

**sqlcode**: -20495

**sqlstate**: 428HP

**SQL20496N La routine** *nome* **non può essere richiamata in quanto è solo un prototipo di routine.**

**Spiegazione:** La routine *nome* viene definita come prototipo in un modulo, ma non è completamente implementata. Un prototipo di routine con il nome routine specificato è stato rilevato nel modulo, ma senza un corpo routine. La definizione di routine non è completa e quindi non può essere richiamata.

**Risposta dell'utente:** Modificare il modulo e aggiungere una definizione di routine completa. Ritentare.

**sqlcode**: -20496

**sqlstate**: 55019

### **SQL20498N Il campo** *nome-campo* **del tipo di dati** *nome-tipo* **non è supportato.**

**Spiegazione:** Il tipo di dati riga non supporta campi dei seguenti tipi:

- XML
- LONG VARCHAR
- LONG VARGRAPHIC
- v Tipo di dati definito dall'utente basato su uno dei tipi definiti precedentemente
- ARRAY
- v REF (un riferimento nome-colonna-OID)
- BOOLEAN
- CURSOR
- ROW
- SYSPROC.DB2SECURITYLABEL
- v Tipo di dati strutturato definito dall'utente
- v Un punto fisso ad una colonna di tabella o ad una variabile di un tipo di dati non supportato nei tipi di dati riga
- Un punto fisso ad una colonna di tabella di un tipo di dati non supportato nei tipi di dati riga
- v Un punto fisso ad una riga per un cursore dichiarato ogni settimana

**Risposta dell'utente:** Specificare solo i tipi di dati supportati per i campi presenti nell'istruzione CREATE TYPE (riga) o solo un punto fisso a tabelle e viste con tipi di colonna supportati.

**sqlcode**: -20498

**sqlstate**: 429C5

## **SQL20499N Il tipo di dati** *nometipo* **non è valido per l'operando del predicato** *parole chiave***.**

**Spiegazione:** Il predicato indicato da *parole chiave* non supporta il tipo di dati *nometipo* come operando del predicato.

**Risposta dell'utente:** Modificare l'operando affinché abbia un tipo di dati supportato dal predicato o rimuovere il predicato con il tipo di dati dell'operando errato.

**sqlcode**: -20499

**sqlstate**: 428HQ

## **SQL20500N Utilizzo errato del tipo di dati riga in un elenco di valori.**

**Spiegazione:** L'utilizzo di un tipo riga in un elenco non è valido.

Gli utilizzi errati di una variabile riga in un elenco comprendono:

- v In un elenco delle variabili di origine per un'istruzione di assegnazione o la clausola di assegnazione di un'operazione di aggiornamento.
- v In un elenco delle variabili di destinazione per una singola istruzione di assegnazione o un'istruzione di assegnazione in un'istruzione SELECT INTO, FETCH o VALUES INTO.
- v In un elenco di espressioni che rappresentano una riga nella clausola VALUES di un'operazione di inserimento.

L'istruzione non può essere eseguita.

**Risposta dell'utente:** Riscrivere l'istruzione in modo che l'elenco non contenga alcuna variabile di riga o sostituire l'elenco con un singolo valore della variabile di riga.

**sqlcode**: -20500

### **sqlstate**: 428HR

## **SQL20501N La funzione Dettagli non è riuscita in quanto non è possibile trovare la sezione specificata. Codice di origine errore =** *codice di origine errore***.**

**Spiegazione:** La funzione Dettagli è stata richiamata per fornire accesso alle informazioni di piano da una sezione e non è possibile trovare la sezione specificata. I codici di origine errore sono i seguenti:

**1**

La sezione identificata dall'ID eseguibile specificato non può essere trovata nel percorso di origine specificato.

**2**

La sezione identificata dalle informazioni di attività specificate non può essere trovata nel controllo eventi dell'attività specificata.

**3**

La sezione identificata dal package specificato e dalle informazioni di sezione non può essere trovata nei cataloghi.

**4**

La sezione non è stata catturata dal controllo eventi dell'attività.

**Risposta dell'utente:** La risposta utente corrispondente al codice di origine errore è:

**1**

Verificare che l'ID eseguibile e la posizione di origine della sezione siano stati specificati correttamente. Confermare che la sezione con l'ID eseguibile specificato sia ancora presente nel percorso di origine. Se il percorso di origine si trova nella cache del package, è possibile che la sezione sia stata già rimossa dalla cache, in tal caso, non è possibile intraprendere alcuna altra azione.

**2**

Verificare che le informazioni dell'attività specificate siano corrette e che corrispondano ad un'attività catturata dal controllo eventi dell'attività specificata.

**3**

Verificare che il package specificato e le informazioni di sezione corrispondano ad una sezione dei cataloghi.

**4**

Verificare che la raccolta di sezioni sia stata abilitata per le attività di interesse mediante la clausola COLLECT ACTIVITY WITH DETAILS, SECTION su un oggetto di gestione del carico di lavoro. Per informazioni dettagliate, consultare il centro informazioni.

**sqlcode**: -20501

**sqlstate**: 4274L

## **SQL20502N La funzione Dettagli non è riuscita in quanto il controllo eventi dell'attività specificata** *nome-contev* **non è un controllo eventi scritto su tabella.**

**Spiegazione:** La funzione Dettagli è stata richiamata per fornire accesso alle informazioni di piano da una sezione catturata da un controllo eventi di attività. Il controllo eventi deve essere un tipo di controllo eventi scritto su tabella. Il controllo eventi di attività specificato come posizione di origine della sezione non è un controllo evento scritto su tabella.

**Risposta dell'utente:** Fornire il nome di un controllo eventi di attività scritto su tabella. È possibile utilizzare l'istruzione CREATE EVENT MONITOR ...WRITE TO TABLE per creare un controllo eventi scritto su tabella.

**sqlcode**: -20502

**sqlstate**: 55074

## **SQL20503N La funzione Dettagli non è supportata per la sezione specificata. Codice di origine errore =** *codice di origine errore***.**

**Spiegazione:** La funzione Dettagli è stata richiamata per fornire accesso alle informazioni di piano da una sezione e la sezione non supporta questa azione. I codici di origine errore sono i seguenti:

1. La sezione specificata come input è stata catturata in un release precedente a DB2 Versione 9.7. La funzione Dettagli non può essere utilizzata su una sezione catturata da un release precedente a DB2 V9.7.

2. La sezione specificata come input è stata catturata in un release precedente alla versione DB2 corrente e la funzione Dettagli non è più supportata sulle sezioni di tale release.

3. La sezione specificata come input è stata catturata in un release successivo alla versione DB2 corrente. La funzione Dettagli non può essere utilizzata su una sezione catturata da un release successivo a quello corrente.

4. La sezione specificata come input non è riconosciuta come sezione valida.

5. La sezione non contiene informazioni sul piano di accesso. Alcune sezioni di istruzioni come DDL non contengono un piano di accesso. La funzione Dettagli non può essere utilizzata su queste sezioni.

6. La sezione non esiste in quanto l'istruzione non è valida. L'istruzione era in errore quando è stato collegato il package.

# **SQL20504N • SQL20506N**

7. La sezione non esiste in quanto l'istruzione è un bind incrementale. Le istruzioni di bind incrementali non presentano una sezione memorizzata nei cataloghi. Tali istruzioni sono associate durante l'esecuzione di un processo dell'applicazione.

**Risposta dell'utente:** La risposta utente corrispondente al codice di origine errore è:

1. Richiamare la funzione Dettagli che specifica una sezione catturata da un valido release.

2. Richiamare la funzione Dettagli che specifica una sezione catturata da un valido release.

3. Richiamare la funzione Dettagli che specifica una sezione catturata da un valido release.

4. Richiamare la funzione Dettagli che specifica una valida sezione come input.

5. Richiamare la funzione Dettagli che specifica una sezione che contiene le informazioni sul piano di accesso.

6. Se è previsto che l'istruzione sia eseguita su questo server database, correggere il problema rilevato e immettere nuovamente il comando PRECOMPILE o BIND mediante l'opzione ACTION REPLACE. Una volta risolto il problema, riprovare la funzione Dettagli.

7. Per utilizzare la funzione Dettagli sulla sezione per un'istruzione di bind incrementale, seguire un processo simile alle istruzioni dinamiche: identificare l'istruzione nella cache del package in seguito all'associazione e richiamare la funzione Dettagli che specifica l'ID eseguibile corrispondente alla sezione per l'istruzione.

**sqlcode**: -20503

**sqlstate**: 55075

## **SQL20504N L'oggetto di destinazione del tipo di dati allegato non è supportato nel contesto in cui è attualmente utilizzato**

**Spiegazione:** Un tipo di dati allegato può fare riferimento a uno dei seguenti oggetti:

- Una variabile globale
- Una variabile SQL, ma solo per un'altra variabile **SOL**
- v Una variabile del modulo
- v Una colonna di tabella
- v Una colonna di vista
- Una riga in una tabella
- v Una riga in una vista
- v Una definizione di riga associata ad una variabile cursore dotata di un tipo di dati del cursore dichiarato
- v Una definizione di riga associata ad una variabile dotata di un tipo di dati cursore inserito ogni settimana ma definita con una clausola CONSTANT

che specifica un'istruzione di selezione dove vengono definite tutte le colonne di risultato.

Gli esempi di oggetti a cui un tipo di dati allegato non può fare riferimento comprendono:

- un nickname
- v una colonna in un nickname
- v una tabella dichiarata
- una colonna in una tabella dichiarata
- una vista dichiarata
- v una colonna in una vista dichiarata
- v una tabella temporanea globale dichiarata
- v una colonna in una tabella temporanea globale dichiarata
- una definizione di riga associata ad un cursore dichiarato ogni settimana.
- oggetti con una codepage o descrizione diversa da quella del database.

Consultare la documentazione per l'elenco completo di riferimenti a oggetti supportati.

**Risposta dell'utente:** Rimuovere tutti i riferimenti al tipo di dati allegato utilizzati nei contesti diversi da quelli appena specificati o nella documentazione.

**sqlcode**: -20504

**sqlstate**: 428HS

## **SQL20505N La clausola WITH ORDINALITY non è valida con UNNEST di un array associativo.**

**Spiegazione:** La clausola WITH ORDINALITY non deve essere specificata quando l'argomento della funzione tabella UNNEST è un array associativo. Un array associativo non viene organizzato in base alla posizione ordinale.

**Risposta dell'utente:** Rimuovere la clausola WITH ORDINALITY o modificare l'argomento della funzione UNNEST in un array ordinario. Riprovare l'istruzione.

**sqlcode**: -20505

**sqlstate**: 428HT

## **SQL20506N Un'apertura mediante la variabile cursore** *nome-variabile* **non può accedere a una variabile specificata nella definizione del cursore in quanto la variabile non si trova più nell'ambito corrente.**

**Spiegazione:** La variabile cursore *nome-variabile* è stata utilizzata in un'istruzione OPEN e la definizione del cursore associata a questa variabile cursore fa riferimento alle variabili locali che non si trovano più nell'ambito o alle variabili di modulo che non sono pubblicate.

- v Se il costruttore del cursore si riferisce a un nome di istruzione, il cursore può essere aperto solo nello stesso ambito in cui viene definito il nome dell'istruzione.
- v Se l'interrogazione nel costruttore del cursore fa riferimento alle variabili SQL o ai parametri di routine, il cursore può essere aperto solo nello stesso ambito in cui viene definito il cursore.
- v Se l'interrogazione nel costruttore del cursore fa riferimento a una o più variabili del modulo che non sono pubblicate, il cursore può essere aperto solo da una routine nello stesso modulo in cui vengono definite le variabili del modulo.

**Risposta dell'utente:** Apportare una delle seguenti modifiche:

- v Aprire il cursore nell'ambito in cui è stato definito il cursore.
- v Utilizzare un cursore con parametri invece di variabili locali nella definizione del cursore.
- v Modificare la definizione del cursore in modo che non faccia più riferimento alle variabili locali o alle variabili di modulo che non sono pubblicate.

Riprovare l'istruzione.

**sqlcode**: -20506

**sqlstate**: 51044

**SQL20507N L'interrogazione associata alla variabile cursore utilizzata in un'istruzione OPEN o FETCH richiama in maniera ricorrente un'altra operazione del cursore mediante lo stesso cursore.**

**Spiegazione:** Modificare l'interrogazione associata alla variabile cursore utilizzata nell'istruzione OPEN o FETCH in modo che la funzione che sta trasferendo un argomento della variabile cursore stia utilizzando una diversa variabile cursore che non fa riferimento allo stesso cursore dell'istruzione OPEN o FETCH. Riprovare l'istruzione.

Impossibile elaborare l'istruzione.

**Risposta dell'utente:** Modificare l'interrogazione associata alla variabile cursore *nome-variabile* in modo che la funzione che ha trasferito un argomento della variabile cursore utilizzi una diversa variabile cursore che non fa riferimento allo stesso cursore di *nome-variabile*. Riprovare l'istruzione.

**sqlcode**: -20507

**sqlstate**: 24525

**SQL20508N Si è verificato un errore durante la riconvalida dell'oggetto** *nome-oggetto***. L'operazione** *operazione* **non è riuscita con SQLCODE** *sqlcode***, SQLSTATE** *sqlstate* **e token del messaggio** *elenco-token***.**

**Spiegazione:** L'elaborazione dell'istruzione *operazione* dalla procedura

SYSPROC.ADMIN\_REVALIDATE\_DB\_OBJECTS non è stata eseguita correttamente. Durante questa elaborazione è stato rilevato un errore. Vengono forniti SQLCODE, SQLSTATE e l'elenco di token (ogni token viene separato dal carattere della barra verticale). I token dei messaggi potrebbero essere troncati. Per ulteriori spiegazioni sull'errore, consultare il messaggio corrispondente relativo a *sqlcode*.

**Risposta dell'utente:** Verificare il messaggio associato a SQLCODE dell'istruzione SQL che non è stata eseguita correttamente. Effettuare l'operazione indicata da quel messaggio.

**sqlcode**: -20508

**sqlstate**: 5UA03

## **SQL20509N L'alias del modulo** *nome-alias* **non può essere utilizzato come modulo di destinazione dell'istruzione DDL.**

**Spiegazione:** Le istruzioni ALTER MODULE, COMMENT e DROP non possono specificare l'alias del modulo *nome-alias* come modulo di destinazione per modificare, commentare o eliminare il modulo a cui si riferisce l'alias.

**Risposta dell'utente:** Specificare il nome del modulo a cui fa riferimento l'alias *nome-alias* e inoltrare nuovamente l'istruzione SQL.

**sqlcode**: -20509

**sqlstate**: 560CT

### **SQL20510N Contesto errato di utilizzo per un'istruzione SQL composta (compilata).**

**Spiegazione:** Le istruzioni SQL composte (compilate) possono essere utilizzate in contesti del tipo:

- v Come istruzione autonoma
- v Come corpo di una procedura SQL
- v Come corpo di una funzione scalare SQL
- v Come corpo di un trigger quando il trigger non è definito mediante:
	- la clausola FOR EACH STATEMENT
	- la clausola REFERENCING OLD TABLE
	- la clausola REFERENCING NEW TABLE

**Risposta dell'utente:** Effettuare una delle seguenti operazioni e ritentare la richiesta:

# **SQL20511N • SQL20515N**

- v Rimuovere l'istruzione SQL composta (compilata) non valida.
- Sostituire l'istruzione SQL composta errata (compilata) con un'istruzione SQL composta (inlined).
- v Se viene utilizzata all'interno di una definizione del trigger, modificare tale definizione in modo che la clausola che limita l'uso dell'istruzione SQL composta (compilata) sia rimossa.

**sqlcode**: -20510

**sqlstate**: 429C6

### **SQL20511N Non vi è spazio disponibile nel buffer del messaggio** *nome-buffer***.**

**Spiegazione:** Il tentativo di inserire i dati nel buffer del messaggio non è riuscito in quanto lo spazio disponibile nel buffer non è abbastanza sufficiente per i dati.

### **Risposta dell'utente:**

**1**

Per il buffer DBMS\_OUTPUT, richiamare la procedura DBMS\_OUTPUT.GET\_LINE o DBMS\_OUTPUT.GET\_LINES per richiamare i dati dal buffer del messaggio locale per liberare lo spazio.

**2**

Per il buffer DBMS\_PIPE, richiamare la funzione DBMS\_OUTPUT.SEND\_MESSAGE per inviare il contenuto nel buffer del messaggio mediante pipe.

**3**

Per il buffer UTL\_TCP.READ\_LINE, ridurre la quantità dei dati per riga trasmessa dal mittente.

**sqlcode**: -20511

**sqlstate**: 54035

### **SQL20512N Nessuna segnalazione è stata registrata precedentemente con la procedura DBMS\_ALERT.REGISTER.**

**Spiegazione:** Nessuna segnalazione è stata registrata precedentemente con la procedura DBMS\_ALERT.REGISTER per la sessione corrente.

**Risposta dell'utente:** Richiamare la procedura DBMS\_ALERT.REGISTER per registrare una segnalazione.

**sqlcode**: -20512

**sqlstate**: 5UA04

### **SQL20513N La procedura UTL\_FILE** *nome-procedura* **non è riuscita a eliminare o rinominare il file** *nome-file***. Errore del sistema operativo =** *testo-errore***.**

**Spiegazione:** La procedura *nome-procedura* nel modulo UTL\_FILE non è riuscita a eliminare o rinominare il file specificato,*nome-file* e ha ricevuto l'errore *testo-errore* dal sistema operativo.

**Risposta dell'utente:** L'errore di sistema *testo-errore* fornisce ulteriori dettagli sulla condizione di errore e una risposta appropriata potrebbe essere la seguente: Verificare che gli argomenti della procedura siano validi. Verificare che il file *nome-file* sia esistente e che disponga di attributi appropriati. Se si rinomina il file *nome-file*, verificare che il file di destinazione non sia esistente o impostare il parametro OVERRIDE su TRUE.

**sqlcode**: -20513

**sqlstate**: 5UA0C, 5UA0D

## **SQL20514N Una routine del modulo UTL\_SMTP ha rilevato un errore al server SMTP. Codice di errore SMTP =** *codice-errore***.**

**Spiegazione:** Una routine del modulo UTL\_SMTP ha rilevato un errore provvisorio o permanente al server SMTP.

**Risposta dell'utente:** Il codice di errore *codice-errore* fornisce ulteriori dettagli sull'errore SMTP specifico verificatosi. Se il valore del codice di errore è compreso nell'intervallo tra 400 e 499, l'errore è provvisorio e la stessa richiesta potrebbe riuscire in un secondo momento. Se il valore del codice di errore è incluso nell'intervallo tra 500 e 599, l'errore risulta permanente e l'esatto codice di errore può determinare in che modo risolvere la condizione di errore. Potrebbe essere necessario rivolgersi alla persona responsabile del server SMTP affinché corregga l'errore relativo al server SMTP o è possibile selezionare un diverso server SMTP.

#### **sqlcode**: -20514

**sqlstate**: 5UA0E, 5UA0F

## **SQL20515N Non è possibile utilizzare un nome di istruzione dinamica nel costruttore del valore cursore.**

**Spiegazione:** Un nome dell'istruzione dinamica viene specificato in un costruttore di valore cursore che:

- v specifica anche uno o più parametri definiti in un elenco di parametri del costruttore di valore cursore.
- v è assegnato ad una variabile con un tipo di dati cursore dichiarato.

Impossibile elaborare l'istruzione.

**Risposta dell'utente:** Effettuare una delle seguenti

operazioni e ritentare la richiesta:

- v Sostituire il nome dell'istruzione dinamica con un'istruzione SELECT.
- v Rimuovere l'elenco di parametri dal costruttore del valore cursore.
- v Modificare la variabile cursore in un tipo di dati cursore dichiarato ogni settimana.

#### **sqlcode**: -20515

**sqlstate**: 428HU

**SQL20516W La compilazione dell'istruzione è stata eseguita correttamente ma non è possibile riservare il piano di accesso per questa istruzione. Codice di origine errore =** *codice di origine errore***.**

**Spiegazione:** L'istruzione è stata compilata correttamente durante un'opzione di BIND, REBIND o PRECOMPILE, ma non possibile riservare il piano di accesso precedente. I codici di origine errore sono i seguenti:

#### **101**

Il package è stato associato o ricollegato ad una versione precedente a DB2 versione 9.7. Non è possibile riservare il piano di accesso di una sezione generata da una versione precedente a DB2 versione 9.7.

#### **102**

Il package è stato associato o ricollegato ad una versione di DB2 precedente alla versione installata, ma non è possibile riservare il piano di accesso da tale versione nella versione installata.

## **103**

Il package è stato associato o ricollegato ad una versione di DB2 successiva alla versione installata, ma non è possibile riservare i piani di accesso dalle versioni successive nelle versioni precedenti di DB2. Ciò può verificarsi quando la versione installata di DB2 ritorna ad un livello del fix pack o ad una versione precedente di DB2.

### **104**

Una sezione all'interno del package non è riconosciuta come sezione valida.

**105**

Nel package esistente non è possibile trovare l'interrogazione. È possibile che vengano introdotte nuove istruzioni, che sia stato modificato il testo dell'istruzione o che siano state create nuove variabili host nel file di origine.

La rappresentazione interna dell'interrogazione è stata modificata in un modo che il piano di accesso precedente non è più valido. Gli esempi di modifiche che potrebbero verificarsi sono i seguenti: modifiche agli oggetti database di riferimento, modifiche alla configurazione del database manager e modifiche al programma di compilazione dell'interrogazione DB2 SQL.

**107**

Il programma di compilazione dell'interrogazione non potrebbe più produrre lo stesso piano di accesso a causa di modifiche in circostanze in cui viene compilata un'interrogazione. Gli esempi sono: il piano di accesso precedente accede ad un indice che non esiste più o l'interrogazione viene compilata su un livello di ottimizzazione diverso rispetto a prima e il nuovo livello di ottimizzazione non consente la strategia del piano di accesso precedentemente selezionata.

**Risposta dell'utente:** Nella maggior parte delle situazioni, è possibile scegliere di ignorare questa avvertenza poiché l'errore di riservare il piano di accesso precedente può essere il risultato di normali e previste modifiche alla configurazione del database o all'oggetto database. In alcune circostanze, è possibile monitorare le prestazioni delle interrogazioni o utilizzare la funzione Dettagli per esaminare i piani di accesso e confrontarli con i piani di accessi generati precedentemente per la stessa interrogazione. Quindi, è possibile seguire le procedure di monitoraggio e sincronizzazione delle prestazioni dell'interrogazione consentite per verificare che l'interrogazione sia eseguita correttamente o, laddove richiesto, migliori le prestazioni. Per impedire la visualizzazione di questa avvertenza, intraprendere una delle seguenti azioni in base al codice di errore:

## **101**

Bind o rebind del package con una versione DB2 di almeno DB2 Versione 9.7 prima di abilitare l'opzione di riutilizzo del piano di accesso del comando BIND, REBIND o PRECOMPILE.

## **102**

Bind o rebind del package con la versione DB2 installata prima di abilitare l'opzione di riutilizzo del piano di accesso del comando BIND, REBIND o PRECOMPILE.

# **103**

Bind o rebind del package con la versione DB2 installata o una versione DB2 i cui piani di accesso sono supportati per il riutilizzo del piano di accesso dalla versione DB2 installata

prima di abilitare l'opzione di riutilizzo del piano di accesso del comando BIND, REBIND o PRECOMPILE.

**104**

Per notificare questo risultato imprevisto, rivolgersi all'assistenza tecnica DB2 e fornire il file db2diag.log e il contenuto del percorso di directory di diagnostica (come indicato dal parametro di configurazione del database manager DIAGPATH).

**105**

Se è fondamentale la prenotazione dei piani di accesso esistenti per questa interrogazione, non riformattare o modificare le interrogazioni o fare riferimento alle nuove variabili host. In alternativa, è possibile confermare che il nuovo piano di accesso sia soddisfacente.

**106**

Se è fondamentale la prenotazione dei piani di accesso esistenti per questa interrogazione, non modificare gli oggetti database di riferimento o la configurazione del database manager (in alcuni casi, un piano di accesso non può essere riutilizzato a causa delle modifiche al codice del database manager). In alternativa, è possibile seguire le procedure di monitoraggio e sincronizzazione delle prestazioni dell'interrogazione consentite per verificare che l'interrogazione sia eseguita nel modo previsto.

**107**

Se è fondamentale la prenotazione dei piani di accesso esistenti per questa interrogazione, non modificare gli oggetti database di riferimento, la configurazione del database manager o le opzioni di ottimizzazione. In alternativa, è possibile seguire le procedure di monitoraggio e sincronizzazione delle prestazioni dell'interrogazione consentite per verificare che l'interrogazione sia eseguita nel modo previsto o utilizzare gli strumenti di diagnostica della funzione Dettagli per esaminare il motivo per cui non è possibile riservare il piano di accesso precedente.

**sqlcode**: 20516

**sqlstate**: 01602

## **SQL20518N L'operazione non è valida in quanto la routine del modulo UTL\_SMTP** *nome-routine* **non è stata richiamata in sequenza.**

**Spiegazione:** Il protocollo SMTP richiede che le operazioni vengano eseguite in un determinato ordine.

La routine *nome-routine* è stata richiamata ma il protocollo SMTP richiede che venga eseguita un'altra operazione prima di poter completare correttamente questa richiamata dalla routine. Ad esempio, la routineUTL\_SMTP.WRITE\_DATA deve essere richiamata una volta completata la routine UTL\_SMTP.OPEN\_DATA e la routine UTL\_SMTP.RCPT deve essere richiamata in seguito al completamento della routine UTL\_SMTP.MAIL.

**Risposta dell'utente:** Fare riferimento al protocollo SMTP e verificare che le routine del modulo UTL\_SMTP siano richiamate nell'ordine corretto.

**sqlcode**: -20518

**sqlstate**: 5UA0N

## **SQL20519N Non sono presenti dati nel buffer di messaggi locale da decomprimere.**

**Spiegazione:** È possibile richiamare una delle procedure DBMS\_PIPE.UNPACK\_MESSAGE per ricevere l'elemento di dati successivo dal buffer di messaggi locale e assegnare tali dati a una variabile. Questo messaggio viene restituito quando non sono più presenti dati nel buffer di messaggi locale.

**Risposta dell'utente:** Modificare la logica applicativa per verificare se DBMS\_PIPE.NEXT\_TYPE() restituisce un valore diverso da zero prima di richiamare una delle procedure DBMS\_PIPE.UNPACK\_MESSAGE.

**sqlcode**: -20519

**sqlstate**: 55019

# **SQL21000N Un'opzione di ricerca testo non è stata installata o configurata correttamente.**

**Spiegazione:** La funzione di ricerca testo DB2 o DB2 Net Search Extender non è stata installata o configurata correttamente su questo server.

Una delle funzioni deve essere configurata e avviata correttamente sul sistema per utilizzare una funzione di ricerca testo come CONTAINS, SCORE, or NUMBEROFMATCHES o DESCRIBE TEXT SEARCH INDEXES.

La funzione o il comando non ha avuto esito positivo.

**Risposta dell'utente:** Verificare che la funzione di ricerca testo DB2 o DB2 Net Search Extender sia stata installata e configurata correttamente e che il database sia abilitato per la ricerca del testo.

**sqlcode**: -21000

**sqlstate**: 42724

### **SQL21002N Un backup dell'istantanea non è riuscito. Il database in fase di backup è configurato per utilizzare registrazione semplici, che non supportate con i backup dell'istantanea.**

**Spiegazione:** Non è possibile effettuare un backup dell'istantanea su un database che utilizza un'unità a blocchi per la registrazione del database.

Il backup dell'istantanea non è riuscito.

**Risposta dell'utente:** Sono disponibili due opzioni:

- v Anche se non è possibile effettuare un backup dell'istantanea su un database che utilizza un'unità a blocchi per la registrazione del database, è possibile effettuare un backup tradizionale su un database che utilizza un'unità a blocchi per la registrazione del database.
- v È possibile riconfigurare il percorso di registrazione del database come un percorso file invece di un'unità a blocchi ed eseguire un backup dell'istantanea.

## **SQL22000W Impossibile trovare la configurazione richiesta per l'oggetto** *nome-oggetto***. Viene impostata la configurazione predefinita per il** *tipo-oggetto***.**

**Spiegazione:** L'oggetto non presenta una propria configurazione specifica, per cui verrà utilizzata la configurazione predefinita per tale tipo di oggetto.

**Risposta dell'utente:** Se il funzionamento della configurazione predefinita è corretto, non è necessario eseguire alcuna azione.

## **SQL22001W Impossibile trovare la configurazione predefinita per l'oggetto** *nome-oggetto***. Viene impostata la configurazione di installazione per il** *tipo-oggetto***.**

**Spiegazione:** L'oggetto non presenta una propria configurazione specifica, per cui verrà utilizzata la configurazione di installazione per tale tipo di oggetto.

**Risposta dell'utente:** Se il funzionamento della configurazione di installazione è corretto, non è necessario eseguire alcuna azione.

## **SQL22004N Impossibile trovare la configurazione richiesta per l'oggetto specificato. Verrà utilizzata la configurazione predefinita per il** *nome-oggetto***.**

**Spiegazione:** L'oggetto non presenta una propria configurazione specifica, per cui verrà utilizzata la configurazione predefinita per tale tipo di oggetto.

**Risposta dell'utente:** Se il funzionamento della configurazione predefinita è corretto, non è necessario eseguire alcuna azione.

## **SQL22005N Impossibile trovare la configurazione predefinita per l'oggetto specificato pertanto, verrà utilizzata la configurazione di installazione per** *nome-oggetto***.**

**Spiegazione:** L'oggetto non presenta una propria configurazione specifica, per cui verrà utilizzata la configurazione di installazione per tale tipo di oggetto.

**Risposta dell'utente:** Se il funzionamento della configurazione di installazione è corretto, non è necessario eseguire alcuna azione.

## **SQL22006N Impossibile aggiornare**

*azione-oggetto-o-nome-contatto* **perché non esiste.**

**Spiegazione:** È stato richiesto all'API di aggiornare la configurazione di un elemento non esistente.

**Risposta dell'utente:** Creare l'elemento e poi rieseguire la richiesta API.

## **SQL22007N Il nome o l'identificativo dell'indicatore di stato,** *nome-indicatore-stato***, non è valido.**

**Spiegazione:** L'operazione richiesta può essere eseguita solo per un indicatore di stato valido. L'indicatore di stato specificato non esiste.

**Risposta dell'utente:** Utilizzare il nome o l'identificativo corretto ed eseguire di nuovo la richiesta.

## **SQL22008N Il formato, il tipo o il valore** *valore-parametro* **del parametro** *nome-parametro* **non è corretto.**

**Spiegazione:** Non è possibile eseguire l'azione richiesta perché il formato, il tipo o il valore specificato per questo parametro non è corretto.

**Risposta dell'utente:** Utilizzare un formato, un tipo o un valore corretto per questo parametro ed eseguire nuovamente la richiesta.

## **SQL22009N Non è presente alcuna informazione di contatto per lo stato per questa istanza.**

**Spiegazione:** Non è presente alcuna informazione di contatto per lo stato per questa istanza.

**Risposta dell'utente:** Se le informazioni di contatto corrente sono corrette, non è necessario eseguire alcuna azione.

# **SQL22010N • SQL22018W**

**SQL22010N Il valore** *valore-parametro* **del parametro** *nome-parametro* **non è compreso nell'intervallo dei valori validi di questo parametro, perché è superiore a** *valore-massimo* **e/o inferiore a** *valore-minimo***.**

**Spiegazione:** Non è possibile eseguire l'azione richiesta perché il valore specificato per questo parametro non è compreso nell'intervallo dei valori validi.

**Risposta dell'utente:** Eseguire di nuovo la richiesta utilizzando un valore valido per questo parametro.

**SQL22011W Impossibile trovare la configurazione relativa** *nome-o-tipo-oggetto***.**

**Spiegazione:** L'oggetto o il tipo di oggetto non presenta una propria configurazione specifica o predefinita.

**Risposta dell'utente:** Non è richiesta alcuna azione.

### **SQL22012W Collegamento istanza implicito non riuscito.**

Spiegazione: Un collegamento esplicito dell'istanza non esiste e il collegamento implicito all'istanza predefinita non esiste. Impossibile eseguire il comando.

**Risposta dell'utente:** Accertarsi che DB2 sia stato avviato e che le variabili di ambiente siano impostate regolarmente.

## **SQL22013N Impossibile aggiungere** *contatto-azione-oggetto* **in quanto è già esistente.**

**Spiegazione:** È stata richiesta l'API per aggiungere un'azione o una notifica già esistente.

**Risposta dell'utente:** Modificare o cancellare le azioni o le notifiche esistenti.

#### **SQL22014W Il controllo stato non ha restituito alcun valore relativo allo stato.**

**Spiegazione:** Non è presente alcun dato sullo stato per questa istanza oppure il controllo stato è disattivo.

**Risposta dell'utente:** Verificare che il controllo stato sia in esecuzione sull'istanza.

## **SQL22015N L'identificativo o il nome dell'indicatore di stato specificato** *Nome-indicatoredistato***, non è valido per questo tipo di oggetti.**

**Spiegazione:** L'indicatore di stato fornito non esiste per questo tipo di oggetto.

**Risposta dell'utente:** Verificare il tipo di oggetto e

l'identificativo o il nome e reinoltrare la richiesta.

**SQL22016N Il controllo dello stato non ha restituito suggerimenti per l'indicatore di stato** *Nome-Indicatore-Stato***. Codice di errore =** *codice-errore***.**

**Spiegazione:** Il controllo stato non è stato in grado di restituire alcun suggerimento. La spiegazione corrispondente al codice di origine errore è:

- 1. L'indicatore di stato non si trova in uno stato di segnalazione.
- 2. L'indicatore di stato non è stato ancora valutato.
- 3. L'indicatore di stato è disabilitato.

**Risposta dell'utente:** L'azione corrispondente al codice di errore è:

- 1. Verificare che l'indicatore di stato si trovi in uno stato di segnalazione. È possibile che il problema sia già stato risolto. È anche possibile che si verifichi un'alternanza tra gli stati segnalazione e normale dell'indicatore di stato. Se si verifica questa alternanza, la sensibilità per l'indicatore di stato potrebbe essere impostata su un valore troppo basso e l'indicatore potrebbe reagire alle modifiche nell'utilizzo del sistema. In questo caso, è possibile aumentare la sensibilità utilizzando il comando UPDATE ALERT CONFIGURATION.
- 2. Attendere almeno un intervallo di aggiornamento completo dell'indicatore di stato per assicurarsi che questo sia stato valutato. Eseguire di nuovo il comando.
- 3. Abilitare l'indicatore di stato utilizzando il comando UPDATE ALERT CONFIGURATION. Attendere fino a quando l'indicatore di stato è stato valutato, quindi inoltrare nuovamente la richiesta.

Se il problema persiste, rivolgersi all'assistenza IBM.

## **SQL22017N Si è verificato un errore non grave durante la generazione dei suggerimenti al controllo dello stato. SQLCODE =** *sqlcode***.**

**Spiegazione:** Il controllo stato ha rilevato un errore non grave nel tentativo di richiamare i suggerimenti per l'indicatore di stato specificato.

**Risposta dell'utente:** Correggere l'errore come indicato in SQLCODE. Inoltrare nuovamente la richiesta di suggerimenti.

Se il problema persiste, rivolgersi all'assistenza IBM.

## **SQL22018W Impossibile richiamare i dati di raccolta per questo indicatore di stato.**

**Spiegazione:** I dati di raccolta sono memorizzati nelle tabelle del database. Non è stato possibile richiamare i dati di tabella perché non è stato possibile accedere alla tabella oppure perché la tabella è stata modificata rispetto alla definizione originale e le colonne corrette non esistono più.

**Risposta dell'utente:** Se il problema persiste, rivolgersi all'assistenza IBM.

**SQL22019N L'elaborazione del controllo dello stato è stata interrotta per un errore imprevisto. Codice di origine errore =** *codice di origine errore***.**

**Risposta dell'utente:** Se il problema persiste, rivolgersi all'assistenza IBM.

**SQL22020N L'elaborazione del controllo dello stato è stata interrotta in quanto è stato raggiunto il limite superiore del segmento di memoria condivisa. La dimensione corrente è** *dimensione***.**

**Risposta dell'utente:** Se il problema persiste, rivolgersi all'assistenza IBM.

### **SQL22021N L'automazione è disattivata.**

**Spiegazione:** Non è stato possibile eseguire il programma di utilità richiesto in quanto l'automazione è correntemente disattivata.

**Risposta dell'utente:** Effettuare una delle seguenti operazioni:

- v Risolvere il problema in base ai suggerimenti forniti dal controllo stato.
- v Attivare il commutatore di automazione corrispondente.

### **SQL22022N La durata della finestra di manutenzione non è sufficiente per l'esecuzione dell'attività di manutenzione.**

**Spiegazione:** Impossibile eseguire il programma di utilità in quanto la finestra di manutenzione definita nella configurazione di manutenzione automatica non ha una durata adeguata.

**Risposta dell'utente:** Effettuare una delle seguenti operazioni:

- v Risolvere il problema in base ai suggerimenti forniti dal controllo stato.
- v Aumentare la durata della finestra di manutenzione per l'attività di manutenzione automatica corrispondente.

## **SQL22025N È stato specificato un argomento di input non valido per la procedura memorizzata reorgchk.**

**Spiegazione:** Per il primo argomento della procedura memorizzata sono supportati solo 'T' e 'S'. Se il primo argomento specificato è 'T', il secondo argomento della

procedura memorizzata deve essere un nome tabella completo come <schema.nometabella>.

**Risposta dell'utente:** Eseguire di nuovo con argomenti validi.

## **SQL22200N Impossibile arrestare DB2 Administration Server.**

**Spiegazione:** Impossibile arrestare DB2 Administration Server poiché sta correntemente gestendo almeno una richiesta client.

**Risposta dell'utente:** Emettere il comando DB2ADMIN STOP con l'opzione /FORCE per annullare tutte le richieste correnti gestite da DB2 Administration Server e arrestarlo.

## **SQL22201N DB2 Administration Server non è riuscito ad autenticare l'***ID-autorizzazione* **utente sull'host** *nomehost***. Codice di errore** *codice-errore***.**

**Spiegazione:** DB2 Administration Server non è riuscito ad autenticare l'*ID-autorizzazione* per uno dei seguenti motivi:

- 1. ID utente o password non validi.
- 2. Password scaduta.
- 3. L'account utente è disabilitato.
- 4. L'account utente presenta limitazioni.
- 5. DB2 Administration Server non riesce ad elaborare le richieste inoltrate come utente root.
- 6. Autorizzazione non riuscita.

**Risposta dell'utente:** In base al codice di origine errore, effettuare le seguenti operazioni:

- 1. Verificare che siano stati specificati ID utente e password corretti per l' host *nomehost*.
- 2. Modificare la password sull'host *nomehost* per l'utente *ID-autorizzazione*. Contattare il proprio responsabile di sistema. Tentare nuovamente la richiesta una volta modificata la password.
- 3. Contattare l'amministratore di sistema per sbloccare l'account.
- 4. Contattare l'amministratore di sistema per individuare le limitazioni impostate per l'account.
- 5. Rieseguire la richiesta come utente diverso da root.
- 6. Si è verificato un errore di autenticazione interno.

Se il messaggio viene visualizzato anche dopo aver tentato le soluzioni suggerite, contattare l'assistenza tecnica IBM.

**SQL22202W Impossibile sospendere DB2 Administration Server - Codice di errore** *codice-errore***.**

**Spiegazione:** L'operazione di sospensione di DB2

# **SQL22203W • SQL22207N**

Administration Server non è riuscita per una delle seguenti cause:

- 1. DB2 Administration Server è già sospeso.
- 2. DB2 Administration Server correntemente sta eseguendo richieste per i client DB2.

**Risposta dell'utente:** In base alla causa che ha determinato l'errore, procedere in uno dei seguenti modi:

- 1. Non è richiesta alcuna azione.
- 2. Attendere che DB2 Administration Server termini l'elaborazione delle richieste oppure inoltrare la richiesta di sospensione (quiesce) e specificare l'opzione force. Il comando di sospensione forzata termina tutte le richieste correntemente elaborate.

## **SQL22203W Non è possibile riattivare DB2 Administration Server. Codice di errore** *codice-errore***.**

**Spiegazione:** L'operazione di riattivazione di DB2 Administration Server non è riuscita per uno dei seguenti motivi:

- 1. DB2 Administration Server non è disattivo.
- 2. È in corso almeno una richiesta di gestione.

**Risposta dell'utente:** In base alla causa che ha determinato l'errore, procedere in uno dei seguenti modi:

- 1. Non è richiesta alcuna azione.
- 2. Attendere che DB2 Administration Server termini l'elaborazione di tutte le richieste di gestione oppure inoltrare nuovamente la richiesta unquiesce specificando l'opzione force. L'utilizzo della riattivazione forzata, consente di gestire contemporaneamente tutte le normali richieste con le richieste di gestione.

### **SQL22204N DB2 Administration Server ha rilevato un errore non grave durante l'esecuzione di una richiesta.**

**Spiegazione:** Si è verificato un errore non grave in DB2 Administration Server durante l'elaborazione di una richiesta.

**Risposta dell'utente:** Per ulteriori informazioni, consultare First Failure Data Capture Log di DB2 Administration Server.

Se la traccia è attiva, richiamare l'Independent Trace Facility dalla richiesta comandi del sistema operativo. Contattare l'Assistenza tecnica IBM con le seguenti informazioni a portata di mano:

- Descrizione del problema
- SQLCODE o numero messaggio
- v Contenuto di SQLCA se possibile
- v File di traccia se possibile

## **SQL22205C DB2 Administration Server ha rilevato un errore non previsto durante l'esecuzione di una richiesta.**

**Spiegazione:** Si è verificato un errore non previsto in DB2 Administration Server durante l'elaborazione di una richiesta.

**Risposta dell'utente:** Per ulteriori informazioni, consultare First Failure Data Capture Log di DB2 Administration Server.

Se la traccia è attiva, richiamare l'Independent Trace Facility dalla richiesta comandi del sistema operativo. Contattare l'Assistenza tecnica IBM con le seguenti informazioni a portata di mano:

- Descrizione del problema
- SQLCODE o numero messaggio
- v Contenuto di SQLCA se possibile
- v File di traccia se possibile

## **SQL22206N Si è verificato un errore durante l'accesso ad una coda di messaggi. Codice di errore** *codice-errore***.**

**Spiegazione:** È stato ricevuto un errore non previsto o un messaggio di errore su una delle code di messaggi. Di seguito è riportato un elenco di codici di errore:

- 1. Impossibile creare una coda di messaggi. È possibile che sia stato superato il numero massimo di code di messaggi consentito.
- 2. Errore durante la lettura da una coda di messaggi.
- 3. Errore durante la scrittura di dati su una coda di messaggi.
- 4. È stato ricevuto un messaggio non valido da una coda di messaggi.
- 5. Errore durante l'apertura di una coda di messaggi.
- 6. Errore durante la chiusura di una coda di messaggi.
- 7. Errore durante un'interrogazione ad una coda di messaggi.
- 8. Errore durante la cancellazione di una coda di messaggi.

**Risposta dell'utente:** Assicurarsi che non sia stato raggiunto il numero massimo di code di messaggi consentito. Ridurre se necessario il numero di code di messaggi in uso e inoltrare nuovamente la richiesta.

Se il messaggio di errore viene visualizzato anche dopo aver tentato le soluzioni suggerite, contattare l'assistenza tecnica IBM.

## **SQL22207N DB2 Administration Server non riesce ad eseguire lo script sull'host** *nomehost***. Codice di errore** *codice-errore***.**

**Spiegazione:** DB2 Administration Server non è riuscito ad eseguire lo script per uno dei seguenti motivi:

- 1. L'utente ha specificato uno script esistente ma lo script non esiste.
- 2. La directory di lavoro per lo script non è valida.
- 3. Non è riuscita l'esecuzione dell'ultima riga dello script poiché non è stato trovato il carattere di terminazione dell'istruzione.
- 4. Si è verificato un errore di sistema durante il tentativo di eseguire lo script.

**Risposta dell'utente:** In base alla causa che ha determinato l'errore, procedere in uno dei seguenti modi:

- 1. Verificare che lo script specificato esista sull'host *nome-host* nel percorso fornito.
- 2. Verificare che la directory di lavoro sia valida sull'host *nome-host*.
- 3. Verificare il contenuto dello script e rieseguire la richiesta.
- 4. Per ulteriori informazioni, consultare First Failure Data Capture Log di DB2 Administration Server.

Se il messaggio di errore viene visualizzato anche dopo aver tentato la risposta consigliata, fare riferimento a DB2 Administration Server's First Failure Data Capture Log per ulteriori informazioni o rivolgersi all'Assistenza tecnica IBM.

**SQL22208N DB2 Administration Server non è riuscito ad eseguire la funzione/metodo** *nome-funzione* **nella libreria/classe** *nome-libreria* **sull'host** *nome-host***. Codice di errore** *codice-errore***.**

**Spiegazione:** DB2 Administration Server ha rilevato un errore durante il tentativo di eseguire una funzione/metodo in una libreria/classe per uno dei seguenti motivi:

- 1. Impossibile trovare la libraria/classe *nome-libreria*.
- 2. Impossibile trovare la funzione/metodo *nome-funzione* nella libreria/classe *nome-libreria*.
- 3. La versione della funzione/metodo richiamata in DB2 Administration Server non è supportata.

**Risposta dell'utente:** In base alla causa che ha determinato l'errore, procedere in uno dei seguenti modi:

- 1. Verificare che la libreria *nome-libreria* esista sull'host *nome-host*.
- 2. Per ulteriori informazioni, consultare First Failure Data Capture Log del server di gestione DB2. Se la traccia è attiva, richiamare l'Independent Trace Facility dalla richiesta comandi del sistema operativo. Contattare l'Assistenza tecnica IBM con le seguenti informazioni a portata di mano:
	- v Descrizione del problema
	- SQLCODE o numero messaggio
	- v Contenuto di SQLCA se possibile
- v File di traccia se possibile
- 3. Vedere risposta per codice di origine errore 2.

**SQL22209N DB2 Administration Server ha rilevato un errore Java imprevisto sull'host** *nome-host***.**

**Spiegazione:** Si è verificato un errore durante il tentativo di avvio o comunicazione dell'interprete Java da parte di DB2 Administration Server. Di seguito vengono riportate possibili cause del problema:

- 1. Java non è stato installato o configurato correttamente sull'host *nome-host*.
- 2. Il parametro di configurazione jdk\_path di DB2 Administration Server non è stato impostato correttamente.

## **Risposta dell'utente:** Tentare di:

- 1. Contattare l'amministratore di sistema per l'host *nome-host* per verificare che Java sia installato e configurato correttamente.
- 2. Verificare che il parametro di configurazione jdk\_path di DB2 Administration Server sia impostato correttamente. Il parametro di configurazione jdk\_path può essere visualizzato utilizzando CLP. Il parametro deve indicare l'ubicazione in cui è installato Java sull'host *nome-host*.

Se il problema persiste, contattare l'assistenza clienti IBM.

## **SQL22210N DB2 Administration Server non riesce ad eseguire lo richiesta specificata durante la sospensione.**

**Spiegazione:** DB2 Administration Server non è riuscito ad eseguire la richiesta poiché DB2 Administration Server è correntemente sospeso. Solo le richieste di gestione possono essere eseguite durante la sospensione di DB2 Administration Server.

**Risposta dell'utente:** Ritentare la richiesta quando DB2 Administration Server non è più sospeso. Contattare l'amministratore database per determinare quando DB2 Administration Server sarà attivo.

## **SQL22211N Si è verificato un errore durante l'impostazione o il richiamo del parametro di configurazione di DB2 Administration Server** *token-parametro***. Codice di errore** *codice-errore***.**

**Spiegazione:** Si è verificato il seguente errore durante l'aggiornamento o la lettura della configurazione di DB2 Administration Server:

- 1. Il parametro di configurazione è sconosciuto.
- 2. Il valore del parametro di configurazione non appartiene all'intervallo valido.

# **SQL22212N • SQL22215W**

3. Si è verificato un errore di sistema durante l'aggiornamento dei parametri di configurazione di DB2 Administration Server.

**Risposta dell'utente:** In base al codice di origine errore, verificare quanto segue:

- 1. Il parametro di configurazione esiste.
- 2. Il valore specificato per il parametro di configurazione appartiene all'intervallo corretto. Consultare la descrizione del parametro di configurazione nel manuale DB2 Administration Guide nella sezione Performance per l'intervallo dei valori consentiti.
- 3. Fare riferimento a DB2 Administration Server's First Failure Data Capture Log per ulteriori informazioni oppure contattare l'assistenza clienti IBM.

**SQL22212N È stato rilevato un errore di comunicazione di DB2 Administration Server. Sistema client:** *indirizzo-ip-client***. Sistema server** *indirizzo-ip-server***.**

**Spiegazione:** È stato rilevato un errore di comunicazione di DB2 Administration Server. Le cause possibili comprendono:

- 1. DB2 Administration Server nel sistema server è stato spento dall'amministratore di sistema.
- 2. DB2 Administration Server nel sistema server è terminato in seguito ad un errore interno o di sistema.
- 3. DB2 Administration Server non è installato sul sistema server.
- 4. DB2 Administration Server non è stato catalogato correttamente sul sistema client.
- 5. Il sottosistema per le comunicazioni sul sistema client o sul sistema server non è stato configurato correttamente o l'avvio ha avuto esito negativo.
- 6. Un errore di rete ha causato lo scollegamento.
- 7. Si è verificato un errore interno a DB2 Administration Server in seguito all'interruzione della connessione.

**Risposta dell'utente:** Verificare quanto segue:

- 1. DB2 Administration Server non è stato spento.
- 2. DB2 Administration Server non è stato terminato.
- 3. DB2 Administration Server è stato installato sul sistema server.
- 4. DB2 Administration Server remoto viene catalogato correttamente sul sistema client.
- 5. I sottosistemi per le comunicazioni sui sistemi client e server vengono configurati ed avviati correttamente.
- 6. La rete sta funzionando correttamente.
- 7. Nessuna azione.

Se il problema persiste, rivolgersi all'amministratore di rete o contattare l'Assistenza tecnica IBM.

## **SQL22213N Elaborazione DB2ADMIN completata. Il programma di pianificazione non è stato avviato correttamente.**

**Spiegazione:** Il comando DB2ADMIN ha avviato correttamente DB2 Administration Server, che però non è riuscito ad avviare il programma di pianificazione.

**Risposta dell'utente:** Effettuare le seguenti operazioni:

- v Verificare che i parametri di configurazione del database di catalogo strumenti siano impostati sui valori corretti. Per le istruzioni sulla configurazione del database di catalogo degli strumenti, consultare la sezione sul server di gestione DB2 nel manuale DB2 Administration Guide.
- Accertarsi che Database Manager contenente il database del catalogo degli strumenti sia stato avviato.
- v Se il database del catalogo degli strumenti è remoto nell'istanza del catalogo degli strumenti, accertarsi che l'ID utente e la password del programma di pianificazione siano impostati correttamente. È necessario che l'ID utente del programma di pianificazione disponga dell'autorizzazione SYSADM sul database del catalogo degli strumenti. È possibile modificare l'ID utente e la password del programma di pianificazione utilizzando il comando db2admin setschedid.
- v Accertarsi che il database del catalogo degli strumenti non sia utilizzato da un altro programma di pianificazione.

Una volta eseguite le azioni consigliate, arrestare e poi riavviare DB2 Administration Server. Se il problema persiste una volta eseguite le azioni consigliate, contattare l'assistenza clienti IBM.

## **SQL22214N Il nodo admin** *nome-nodo* **non esiste nella directory dei nodi DB2.**

**Spiegazione:** Il nodo admin *nome-nodo* non è valido. Il nome nodo non esiste nella directory dei nodi DB2.

**Risposta dell'utente:** Verificare che il nome nodo *nome-nodo* sia catalogato nella directory dei nodi admin utilizzando il comando LIST ADMIN NODE DIRECTORY. Se il nodo admin non è elencato nella directory dei nodi admin, inoltrare il comando CATALOG ADMIN ... NODE per catalogare il nodo admin. Se il problema persiste, contattare l'assistenza clienti IBM.

## **SQL22215W I parametri di configurazione DAS (DB2 Administration Server) sono stati aggiornati correttamente.**

**Spiegazione:** I parametri di configurazione sono stati aggiornati correttamente, tuttavia, è necessario riavviare DAS (DB2 Administration Server) per apportare le modifiche.

**Risposta dell'utente:** Riavviare DAS (DB2 Administration Server) per apportare le modifiche.

### **SQL22216N Si è verificato un errore durante l'esecuzione di un'operazione di console estesa. Codice di origine errore =** *codice di origine errore***.**

**Spiegazione:** Durante l'esecuzione dell'operazione, si è verificato un errore non previsto. I possibili codici di origine errore sono i seguenti:

- **1** Il nome console utilizzato per attivare la console presenta più di 8 caratteri.
- **2** Il comando operatore immesso ha una lunghezza maggiore dei 126 caratteri consentiti.
- **3** Per una richiesta di attivazione, non si dispone dell'autorizzazione di lettura per il nome risorsa, MVS.MCSOPER.\*, dove \* è il nome della console.
- **4** Per una richiesta di attivazione, la console era già attiva.

**Risposta dell'utente:** L'azione corrispondente al codice di errore è:

- **1** Controllare il nome utente fornito poiché il nome console presenta una lunghezza maggiore di 8 caratteri.
- **2** Verificare se il comando operator presenta una lunghezza superiore ai 126 caratteri.
- **3** Fornire l'autorizzazione di lettura richiesta per la risorsa MVS.MCSOPER.\*, dove \* è il nome della console.
- **4** Verificare che la console estesa da attivare non sia già attiva.

## **SQL22220N DB2 Administration Server ha rilevato un errore di script. Codice errore script** *codice errore***.**

**Spiegazione:** È stato rilevato un errore di script durante l'esecuzione dello script da parte del server di gestione DB2. Il codice errore per lo script è *codice-errore*.

**Risposta dell'utente:** Verificare che lo script sia corretto.

Se il messaggio di errore viene visualizzato anche dopo aver tentato la risposta consigliata, fare riferimento a DB2 Administration Server's First Failure Data Capture Log per ulteriori informazioni o rivolgersi all'Assistenza tecnica IBM.

### **SQL22221N Il programma di pianificazione non è attivo. Codice di errore** *codice-errore***.**

**Spiegazione:** Il programma di pianificazione non è riuscito a gestire la richiesta poiché non è attivo per uno dei seguenti motivi:

- 1. Il programma di pianificazione non è abilitato.
- 2. Il programma di pianificazione non è configurato correttamente.
- **Risposta dell'utente:** Verificare quanto segue:
- 1. Verificare che il programma di pianificazione sia stato abilitato. Il programma di pianificazione viene abilitato utilizzando il parametro di configurazione del server di gestione SCHED\_ENABLE DB2. Verificare le impostazioni correnti del parametro SCHED\_ENABLE visualizzando i parametri di configurazione di DB2 Administration Server utilizzando il comando GET ADMIN CONFIGURATION. Per modificare il valore dei parametri di configurazione, utilizzare il comando UPDATE ADMIN CONFIGURATION.
- 2. Verificare che il programma di pianificazione sia configurato correttamente. Per configurare il programma di pianificazione, fare riferimento alla sezione relativa a DB2 Administration Server nel manuale DB2 Administration Guide.

Se il messaggio di errore viene visualizzato anche dopo aver tentato la risposta consigliata, fare riferimento a DB2 Administration Server's First Failure Data Capture Log per ulteriori informazioni o rivolgersi all'Assistenza tecnica IBM.

## **SQL22222N L'account utente di collegamento per il programma di pianificazione non è valido.**

**Spiegazione:** Il programma di pianificazione richiede un account di collegamento valido per il collegamento al database di catalogo degli strumenti se quest'ultimo è remoto rispetto a DB2 Administration Server. L'errore è causato da un account non impostato, oppure da un account di collegamento utente contenente un ID utente DB2 non valido.

**Risposta dell'utente:** Se è stato impostato una account di collegamento utente, assicurarsi che la contabilizzazione utilizzi un ID utente DB2 valido. È possibile impostare l'account utente di collegamento per il programma di pianificazione utilizzando il seguente comando:

DB2ADMIN SETSCHEDID <idutente> <password>

## **SQL22223N L'istanza** *nome-istanza* **non esiste sull'host** *nome-host***.**

**Spiegazione:** DB2 Administration Server sull'host *nome-host* non è riuscito ad eseguire una richiesta

# **SQL22230N • SQL22237N**

poiché l'istanza *nome-istanza* fornita nella richiesta non esiste sull'host.

### **Risposta dell'utente:** Verificare quanto segue:

- v Il campo dell'istanza remota della voce nodo nella directory dei nodi locali corrispondente all'istanza *nome-istanza* è corretta
- v L'istanza *nome-istanza* esiste sull'host *nome-host*.

Se il messaggio di errore viene visualizzato anche dopo aver tentato la risposta consigliata, fare riferimento a DB2 Administration Server's First Failure Data Capture Log per ulteriori informazioni o rivolgersi all'Assistenza tecnica IBM.

### **SQL22230N Impossibile trovare il data set** *dataset* **sul sistema.**

**Spiegazione:** È possibile che si sia verificata una delle seguenti condizioni:

- 1. Il data set non è stato catalogato.
- 2. Il volume su cui è ubicato il data set non è montato.
- 3. Il data set non esiste sul volume specificato nel catalogo.
- 4. Un data set o un nome membro PDS/E richiesto per l'operazione non è stato specificato.
- 5. Il data set o nome membro PDS/E contiene caratteri non validi oppure la sua lunghezza è superiore alla lunghezza massima consentita dal sistema.

Per ulteriori informazioni sulle prime tre condizioni sopra descritte, fare riferimento ai messaggi di sistema MVS IGW01021T, IGW01508T e IGW01511E.

**Risposta dell'utente:** Verificare che il nome del data set venga specificato correttamente, che il data set sia stato catalogato e che il volume su cui è ubicato sia montato sul sistema.

## **SQL22231N L'operazione richiesta non è supportata per il data set** *dataset***.**

**Spiegazione:** Alcune proprietà del data set specificato non consentono che venga utilizzato insieme all'operazione richiesta (formato record o tipo data set non applicabile). Ad esempio, un nome membro non può essere specificato per un data set PS.

**Risposta dell'utente:** Verificare che il data set presenti proprietà appropriate all'operazione selezionata. Per ulteriori informazioni, fare riferimento a DB2 Administration Server's (DAS) First Failure Data Capture Log.

## **SQL22232N Impossibile trovare l'ID lavoro** *idlavoro* **su JES (Job Entry Subsystem).**

**Spiegazione:** Le ragioni possibili includono:

1. Il lavoro con l'ID lavoro specificato non è stato inoltrato a JES.

2. Il lavoro con l'ID lavoro specificato non è stato eliminato da JES.

**Risposta dell'utente:** Verificare che l'ID lavoro appartenga ad un lavoro che è stato inoltrato a JES e che non è stato ancora eliminato.

### **SQL22236N Si è verificato un errore I/O. Codice di errore** *codice-errore***.**

**Spiegazione:** Si è verificato un errore durante l'accesso al file system. I codici di errore sono i seguenti:

- 1. È stata specificata una directory non valida.
- 2. È stato effettuato un tentativo di apertura un file non esistente.
- 3. È stato effettuato un tentativo di creazione di un file esistente.

**Risposta dell'utente:** L'operazione è basata sul codice di origine errore come segue.

- 1. Specificare una directory valida.
- 2. Specificare un file esistente.
- 3. Specificare un file che non esiste già.

## **SQL22237N Durante l'esecuzione di un'operazione su** *percorso***, si è verificato un errore del file system. Codice di errore =** *codice-errore***.**

**Spiegazione:** Si è verificato un errore durante l'accesso al file system. La spiegazione corrispondente al codice di origine errore è:

- **1** Il percorso specificato esiste già.
- **2** Il percorso specificato non esiste.
- **3** È stato effettuato un tentativo di modificare il file o directory specificata che al momento è in sola lettura.
- **4** È stato effettuato un tentativo di modificare o eliminare il file o directory specificata che al momento è utilizzata da un'altra applicazione.
- **5** Il file o directory specificata non è accessibile.
- **6** Il percorso o dispositivo specificato non è disponibile.
- **7** La directory valorizzata specificata è stata citata in un contesto non appropriato. Ad esempio nel tentativo di cancellare in modo non ripetitivo una directory non vuota.
- **8** Il percorso specificato non fa riferimento a una directory.
- **9** Il percorso specificato non è valido.
- **10** Il nome del percorso specificato è troppo lungo.
- **11** Lo spazio disponibile sul file system si è esaurito.
- **12** È stato raggiunto il numero massimo di file che è possibile aprire.
- **13** È stata raggiunta la fine del file specificato.
- **14** Si è verificato un errore I/O fisico.
- **15** Si è verificato un errore non identificato.
- **16** Una directory con il nuovo nome già esiste.

**Risposta dell'utente:** La risposta utente corrispondente al codice di origine errore è:

- **1** Specificare un percorso che non esiste.
- **2** Specificare un percorso che esiste.
- **3** Verificare che il file o directory specificata non sia in sola lettura.
- **4** Verificare che il file o directory specificata non siano al momento utilizzati da altre applicazioni.
- **5** Verificare che il file o directory specificata sia accessibile all'utente corrente.
- **6** Verificare che il percorso o dispositivo specificato sia ancora disponibile.
- **7** Verificare che la directory specificata sia vuota.
- **8** Verificare che il percorso specificato faccia riferimento a una directory.
- **9** Verificare che il percorso specificato sia valido.
- **10** Verificare che il percorso specificato sia compreso nel limite massimo dei nomi di percorso sullo specifico sistema operativo.
- **11** Verificare che nel file system ci sia spazio disponibile.
- **12** Chiudere uno o più file e riprovare l'operazione.
- **13** Verificare che l'operazione non stia tentando di leggere o di estendere la ricerca oltre la fine del file.
- **14** Ritentare l'operazione. Se il problema persiste, rivolgersi all'assistenza IBM.
- **15** Ritentare l'operazione. Se il problema persiste, rivolgersi all'assistenza IBM.
- **16** Specificare un nome di directory che non esiste.

### **SQL22245N Generazione JCL non riuscita. Origine errore (codice[, token]) =** *codice-di-origine-errore***.**

**Spiegazione:** La creazione JCL non è riuscita come indicato dal seguente codice di origine errore:

**01** Impossibile trovare una scheda con parametro del modello di riferimento JCL riservato &JOB nel modello di riferimento JCL principale

oppure è stato collocato nell'ubicazione errata. Questa scheda deve essere la prima scheda senza commento nel modello di riferimento JCL principale dopo la scheda TEMPLATE.

- **02** Uso non corretto di un parametro del modello di riferimento JCL riservato. Il token in questo messaggio contiene il nome del parametro che ha determinato il problema.
- **03** Sono presenti più ricorrenze del parametro modello di riferimento JCL riservato &CTLSTMT nel modello di riferimento JCL principale di quante previste. Il token in questo messaggio è impostato sul numero previsto del parametro &CTLSTMT.
- **04** Sono presenti più ricorrenze del parametro modello di riferimento JCL riservato &STEPLIB nel modello di riferimento JCL principale di quante previste. Il token in questo messaggio è impostato sul numero previsto del parametro &STEPLIB.
- **05** Il modello di riferimento JCL principale non inizia con l'istruzione TEMPLATE. Questa istruzione deve essere la prima istruzione senza commento nel modello di riferimento JCL principale.
- **06** jobname o stepname nel modello di riferimento JCL non contiene la funzione incorporata del modello di riferimento &SEQ richiesta per la sequenza lavori o fasi. la funzione incorporata del modello di riferimento JCL &SEQ deve essere specificata in jobname o stepname del modello di riferimento JCL. Il token in questo messaggio contiene un frammento dell'istruzione JCL errata.
- **07** Impossibile trovare la parola chiave JOB nella prima istruzione senza commento nel modello di riferimento JCL per //JOB-statement. Potrebbe essere stato aggiunto il commento, non essere stata immessa correttamente o i delimitatori di spazi potrebbero mancare, soprattutto dopo la parola chiave.
- **08** Il modello di riferimento JCL principale non è completo oppure presenta una struttura non corretta. È possibile che le istruzioni JCL standard richieste siano commentate, mancanti, scritte erratamente, soprattutto se le procedure JCL di flusso sono utilizzate nel modello di riferimento JCL.
- **09** La sintassi di jobname, stepname o ddname nel modello di riferimento JCL non è valida. Possibili cause sono: lunghezza errata del campo nome oppure il campo include caratteri non alfanumerici. Il token in questo messaggio contiene un frammento dell'istruzione JCL errata.

# **SQL22247N • SQL22251N**

- **10** Un utilizzo errato del carattere 'e commerciale' nel modello di riferimento JCL. Il modello di riferimento JCL contiene uno o più caratteri 'e commerciale'. Tale carattere è il primo simbolo di ciascun parametro del modello di riferimento JCL e non deve essere utilizzato senza un identificativo. Il token in questo messaggio contiene un frammento dell'istruzione JCL errata.
- **11** Impossibile trovare il parametro del modello di riferimento JCL riservato &OBJECT nel modello di riferimento JCL.
- **12** Un parametro del modello di riferimento JCL definito dall'utente non deve essere presente nel modello di riferimento JCL. Il token in questo messaggio contiene il nome del parametro del modello di riferimento che ha determinato il problema.
- **13** Un parametro del modello di riferimento JCL riservato non deve essere presente nel modello di riferimento JCL. Il token in questo messaggio contiene il nome del parametro del modello di riferimento JCL riservato che ha determinato il problema.
- **14** Il JCL generato è troppo lungo e non è possibile assegnare il buffer corrispondente. Il token in questo messaggio contiene la dimensione richiesta che ha determinato il problema. Per evitare questo problema, diminuire il numero di oggetti database selezionati per l'elaborazione.

**Risposta dell'utente:** Correggere l'errore seguendo le indicazioni fornite. Se il problema persiste, contattare l'amministratore del database oppure l'assistenza tecnica IBM.

### **SQL22247N L'operazione di rilevamento non ha avuto esito positivo.**

**Spiegazione:** L'operazione di rilevamento non è abilitata su DB2 Administration Server di destinazione.

**Risposta dell'utente:** Abilitare l'operazione di rilevamento modificando il valore del parametro di configurazione DISCOVER su DB2 Administration Server. Impostare il valore su KNOWN se si desidera abilitare solo l'operazione di rilevamento noto. Impostare il valore si SEARCH se si desidera abilitare il rilevamento di ricerca e noto. Per modificare il valore del parametro di configurazione, utilizzare il comando UPDATE ADMIN CONFIGURATION.

**SQL22250N Utilizzo: DASMIGR è un programma di utilità per migrare DB2 Administration Server in modo che venga eseguito su una copia di DB2 da cui è stato richiamato il programma di utilità.**

**Spiegazione:** La sintassi del comando DASMIGR è:

Le opzioni di comando sono:

- **-h** Stampa questo messaggio.
- **-p** Sposta la directory operativa DAS nella directory di installazione della copia di DB2 corrente.
- **Percorso profilo DAS**

Sovrascrive il percorso predefinito in cui la directory operativa DAS deve essere spostata. Questa opzione ha effetto solo se viene specificata l'opzione ″-p″.

## Ad esempio:

dasmigr -p "C:\DB2 PROFILES"

**Risposta dell'utente:** Immettere il comando DASMIGR con una delle opzioni di comando valide.

**SQL22251N La migrazione di DB2 Administration Server da** *nomedas-di-origine* **a** *nomedas-di-destinazione* **non è riuscita. Codice di errore** *codice-errore***.**

**Spiegazione:** Non è stato possibile eseguire la migrazione di DB2 Administration Server *nomedas-di-origine* per uno dei seguenti motivi:

- 1. Il database di catalogo degli strumenti non è stato creato nel DB2 Administration Server di destinazione.
- 2. Il database di catalogo degli strumenti non è stato configurato correttamente nel DB2 Administration Server di destinazione.

**Risposta dell'utente:** Tentare la seguente procedura nel DB2 Administration Server di destinazione *nomedas-destinazione*:

- 1. Verificare che il database di catalogo degli strumenti esista.
- 2. Verificare che i parametri di configurazione TOOLSCAT\_DB e TOOLSCAT\_SCHEMA del server di gestione DB2 siano corretti. Essi devono essere impostati con il nome e lo schema del database di catalogo degli strumenti. Visualizzare le impostazioni di TOOLSCAT\_DB e TOOLSCAT\_SCHEMA utilizzando il comando GET ADMIN CONFIGURATION. Per modificare il valore di un parametro di configurazione di DB2 Administration Server, utilizzare il comando UPDATE ADMIN CONFIGURATION.

Se il problema persiste, contattare l'assistenza clienti IBM.

### **SQL22252N La migrazione DAS non è riuscita con codice di origine errore** *codice-di-origine-errore***.**

**Spiegazione:** Si è verificato un errore durante la migrazione di DB2 Administration Server. I codici di origine errore sono i seguenti:

- 1. Le risorse di sistema disponibili non sono sufficienti per completare la migrazione.
- 2. I parametri di configurazione di DB2 Administration Server non identificano un catalogo degli strumenti valido.
- 3. Si è verificato un errore non grave durante la migrazione.

### **Risposta dell'utente:**

- 1. Verificare che siano disponibili risorse di sistema sufficienti per eseguire la migrazione DAS.
- 2. Verificare che un catalogo degli strumenti sia stato creato e identificato correttamente dai parametri di configurazione di DB2 Administration Server.
- 3. Per ulteriori informazioni, consultare First Failure Data Capture Log di DB2 Administration Server.

### **SQL22255W Utilizzo: dasauto [-h|-?] -on|-off**

**Spiegazione:** È stato immesso un argomento non corretto. Gli argomenti validi per questo comando sono:

**-h|-?** visualizza le informazioni relative all'utilizzo

**-on|-off**

abilita e disabilita l'avvio automatico di DB2 Administration Server

**Risposta dell'utente:** Immettere nuovamente il comando nel modo seguente: dasauto [-h|-?] -on|-off

### **SQL22256W Il comando dasauto è stato eseguito regolarmente.**

**Spiegazione:** Tutte le elaborazione sono state completate normalmente.

**Risposta dell'utente:** Non sono richieste altre azioni.

## **SQL22260I DB2 Administration Server è stato correttamente aggiornato.**

**SQL22261N Il comando di aggiornamento di DB2 Administration Server ha rilevato un errore non previsto.**

**Spiegazione:** Si è verificato un errore non previsto durante il tentativo di aggiornamento di DB2 Administration Server.

**Risposta dell'utente:** Contattare l'assistenza IBM e, se possibile, fornire un file di traccia.

### **SQL22262N L'aggiornamento di DB2 Administration Server tra release principali non è supportato.**

**Spiegazione:** È possibile aggiornare DB2 Administration Server soltanto tra release minori di DB2.

**Risposta dell'utente:** Utilizzare il comando di migrazione di DB2 Administration Server (dasmigr) per eseguire l'aggiornamento tra release principali.

**SQL22263I DB2 Administration Server è stato migrato correttamente.**

**SQL22264N Il comando di migrazione di DB2 Administration Server ha rilevato un errore non previsto.**

**Spiegazione:** Si è verificato un errore non previsto durante il tentativo di migrazione di DB2 Administration Server.

**Risposta dell'utente:** Contattare l'assistenza IBM e, se possibile, fornire un file di traccia.

## **SQL22265N La migrazione di DB2 Administration Server tra release principali non è supportata.**

**Spiegazione:** È possibile migrare DB2 Administration Server soltanto tra release minori di DB2.

**Risposta dell'utente:** Utilizzare il comando di aggiornamento di DB2 Administration Server (dasupdt) per eseguire l'aggiornamento tra release principali.

## **SQL22266N DB2 Administration Server è già installato sulla copia di DB2 corrente.**

**Spiegazione:** DB2 Administration Server è già installato sulla copia di DB2 da cui è stato eseguito il comando di aggiornamento di DB2 Administration Server.

**Risposta dell'utente:** Eseguire il comando di aggiornamento di DB2 Administration Server dalla copia di DB2 su cui si desidera spostare DB2 Administration Server.

**SQL22267W Utilizzo: DASUPDT è un programma di utilità per aggiornare DB2 Administration Server in modo che venga eseguito su una copia di DB2 da cui è stato richiamato il programma di utilità.**

**Spiegazione:** La sintassi del comando DASUPDT è: DASUPDT [-h | -p [percorso profilo DAS]]

Le opzioni di comando sono:

# **SQL22270N • SQL22282N**

- **-h** Stampa questo messaggio.
- **-p** Sposta la directory operativa DAS nella directory di installazione della copia di DB2 corrente.

#### **Percorso profilo DAS**

Sovrascrive il percorso predefinito in cui la directory operativa DAS deve essere spostata. Questa opzione ha effetto solo se viene specificata l'opzione ″-p″.

Ad esempio:

dasupdt -p "C:\DB2 PROFILES"

**Risposta dell'utente:** Immettere il comando DASUPDAT con una delle opzioni di comando valide.

### **SQL22270N Il contatto o il gruppo di contatto con nome** *nome* **non può essere aggiunto all'elenco dei contatti.**

**Spiegazione:** Il contatto o il gruppo di contatto già esiste nell'elenco dei contatti.

**Risposta dell'utente:** Creare un nuovo contatto o gruppo di contatto, con nome univoco.

### **SQL22271N Impossibile trovare il contatto o il gruppo di contatto, informazioni con nome** *nome***.**

**Spiegazione:** Non è possibile trovare il contatto o il gruppo di contatto nell'elenco dei contatti.

**Risposta dell'utente:** Verificare, correggere il nome e ritentare l'azione.

### **SQL22272N Impossibile inserire il record con chiave** *chiave***.**

**Spiegazione:** Il sistema ha tentato di inserire un record e la chiave *chiave* del nuovo record già esiste nel sistema.

**Risposta dell'utente:** Eliminare il duplicato dal sistema, oppure inserire un nuovo record con una chiave diversa.

### **SQL22273N Impossibile trovare il record con chiave** *chiave***.**

**Spiegazione:** Impossibile trovare il record con chiave *chiave* poiché non esiste.

**Risposta dell'utente:** Verificare, correggere la chiave e ritentare l'azione.

### **SQL22280N Non è possibile eseguire questa azione poiché il programma di pianificazione è sospeso.**

**Spiegazione:** Non è possibile eseguire alcuna azione

finché non viene riattivato il programma di pianificazione.

**Risposta dell'utente:** Attivare il programma di pianificazione.

**SQL22281N Il programma di pianificazione è già attivo.**

**Spiegazione:** Il programma di pianificazione non può essere attivato poiché è già attivo.

**Risposta dell'utente:** Non è richiesta alcuna azione aggiuntiva.

**SQL22282N Il programma di pianificazione non riesce ad accedere al database del catalogo degli strumenti. Codice di origine errore** *codice* **e SQLCODE** *sqlcode***.**

**Spiegazione:** La funzione del programma di pianificazione non può essere elaborata poiché il programma di pianificazione non riesce ad accedere al Database di catalogo degli strumenti per i motivi seguenti indicati dal *codice-origine-errore*:

- 1. L'ID utente e la password specificati non sono corretti.
- 2. Configurazione del database di catalogo degli strumenti non corretta nei parametri di configurazione di DB2 Administration Server. Uno o più parametri di configurazione di DB2 Administration Server non sono corretti:
	- TOOLSCAT DB
	- TOOLSCAT\_SCHEMA
- 3. Il database di catalogo degli strumenti viene già utilizzato da un altro programma di pianificazione sullo stesso sistema.
- 4. Il database di catalogo degli strumenti è supportato tramite TCP/IP come protocollo di comunicazione.
- 5. Errore non previsto. Fare riferimento all'SQLCODE *sqlcode* per ulteriori informazioni.

**Risposta dell'utente:** L'azione corrispondente al codice di errore è:

- 1. Verificare l'ID utente e la password e ritentare l'azione.
- 2. Verificare che i parametri di configurazione TOOLSCAT\_DB e TOOLSCAT\_SCHEMA del server di gestione DB2 siano stati impostati correttamente. Visualizzare le impostazioni di TOOLSCAT\_DB e TOOLSCAT\_SCHEMA utilizzando il comando GET ADMIN CONFIGURATION. Per modificare il valore dei parametri di configurazione di DB2 Administration Server, utilizzare il comando UPDATE ADMIN CONFIGURATION. Se il problema persiste, contattare l'assistenza clienti IBM.
- 3. Contattare il responsabile di sistema.
- 4. Tentare di:
- v Se il database di catalogo degli strumenti è locale nel programma di pianificazione, impostare l'istanza specificata dal parametro di configurazione di DB2 Administration Server toolscat\_inst per utilizzare le comunicazioni TCP/IP.
- v Se il database di catalogo degli strumenti è remoto al programma di pianificazione, verificare che il nodo utilizzato dal parametro di configurazione admin toolscat\_db supporti il protocollo di comunicazione TCP/IP.
- 5. Per ulteriori informazioni, consultare First Failure Data Capture Log di DB2 Administration Server.

Se il problema persiste, contattare l'assistenza clienti IBM.

## **SQL22283N L'attività** *idattività***.***suffisso* **non esiste nel database del catalogo degli strumenti.**

**Spiegazione:** Il programma di pianificazione non riesce a richiamare l'attività dal database di catalogo degli strumenti. È possibile che l'attività sia stata eliminata dal database di catalogo degli strumenti o non sia mai esistita.

**Risposta dell'utente:** Verificare l'esistenza dell'attività utilizzando il Centro attività.

## **SQL22284N L'attività** *idattività***.***suffisso* **non è pianificata.**

**Spiegazione:** L'azione richiesta di esecuzione immediata dell'attività pianificata, non può essere eseguita poiché l'esecuzione dell'attività non è correntemente pianificata.

**Risposta dell'utente:** Effettuare una delle seguenti operazioni:

- Eseguire Run now
- v Attivare tutte le pianificazioni dell'attività ed rieseguire Esegui un'attività pianificata adesso.

### **SQL22285N Il programma di pianificazione non riesce a richiamare il nome host corrispondente dal database con partizioni sul numero partizione** *numero-partizione***.**

**Spiegazione:** Il numero di partizione richiesto non esiste nel database con partizioni.

**Risposta dell'utente:** Verificare che il numero di partizione esista visualizzando l'elenco dei nodi utilizzando il comando LIST DBPARTITIONNUMS.

#### **SQL22286N Impossibile eseguire l'attività richiesta.**

**Spiegazione:** Il programma di pianificazione non è riuscito ad eseguire l'attività in quanto si è verificato un errore non previsto.

**Risposta dell'utente:** Per ulteriori informazioni, consultare First Failure Data Capture Log di DB2 Administration Server.

Se la traccia è attiva, richiamare l'Independent Trace Facility dalla richiesta comandi del sistema operativo.

### **SQL22287N L'utente** *idutente* **non dispone dell'autorizzazione ad eseguire l'attività** *idattività***.***suffisso***.**

**Spiegazione:** L'esecuzione dell'attività non è riuscita in quanto l'utente non dispone dell'autorizzazione sufficiente per eseguirla.

**Risposta dell'utente:** È necessario che agli utenti venga concessa l'autorizzazione all'esecuzione da parte del proprietario dell'attività prima di eseguire l'attività.

## **SQL22295N Impossibile comunicare con il server SMTP sull'host** *nome-host* **utilizzando la porta** *numero-porta***. Codice di errore =** *codice-errore***.**

**Spiegazione:** Il server SMTP sull'host *nome-host* che utilizza la porta *numero-porta* non è riuscito a negoziare il protocollo per l'invio di posta. Di seguito vengono illustrate possibili cause del problema:

- 1. Non è presente un server SMTP in esecuzione sul *nome-host* sulla porta *numero-porta*.
- 2. Si è verificato un errore non previsto durante le comunicazioni con il server SMTP.

## **Risposta dell'utente:**

- 1. Verificare che il nome server SMTP sia specificato correttamente e che la porta SMTP specificata nel file dei servizi corrisponda al numero porta utilizzato dal server SMTP.
- 2. Richiamare Independent Trace Facility sulla richiesta comandi del sistema operativo. Se il problema persiste, rivolgersi all'assistenza tecnica IBM.

**sqlcode**: -22295

**sqlstate**: 08001

## **SQL22296N Impossibile inviare messaggi di posta utilizzando il protocollo SMTP a causa di un indirizzo di destinazione non valido.**

**Spiegazione:** Il server SMTP non è riuscito a negoziare il protocollo di invio posta per tutti i destinatari specificati.

# **SQL22297I • SQL22403N**

**Risposta dell'utente:** Verificare che gli indirizzi di destinazione siano stati specificati correttamente.

Tale errore potrebbe anche essere restituito se il server SMTP non riesce a raggiungere gli indirizzi di destinazione. Verificare la correttezza degli indirizzi utilizzando un altro client di posta per l'invio dei messaggi di posta ai destinatari utilizzando lo stesso server SMTP. Se l'invio riesce, richiamare Independent Trace Facility sulla richiesta comandi del sistema operativo. Se il problema persiste, rivolgersi all'assistenza tecnica IBM.

## **SQL22297I Le modifiche della configurazione non saranno effettive fino al successivo riavvio del server di gestione DB2.**

**Spiegazione:** DB2 Administration Server è stato configurato correttamente, ma le modifiche non saranno effettive immediatamente. Le modifiche saranno effettive al riavvio di DB2 Administration Server.

**Risposta dell'utente:** Per rendere le modifiche effettive al successivo riavvio di DB2 Administration Server, non è richiesta alcuna ulteriore azione.

**SQL22400N Il nome della funzione** *nome-funzione* **non è valido.**

**Spiegazione:** Il nome della funzione *nome-funzione* non è valido. Per i nomi di funzione validi, consultare la documentazione DB2.

**Risposta dell'utente:** Specificare un nome di funzione valido, quindi provare nuovamente la richiesta.

**sqlcode**: -22400

**sqlstate**: 5U001

**SQL22401N L'applicazione con l'ID agente** *ID-agente* **non esiste.**

**Spiegazione:** L'applicazione con l'ID agente *ID-agente* non esiste attualmente. Per vedere tutte le applicazioni database attive, utilizzare il comando LIST APPLICATIONS.

**Risposta dell'utente:** Specificare un ID agente per un'applicazione attiva, quindi provare nuovamente la richiesta.

**sqlcode**: -22401

**sqlstate**: 5U002

#### **SQL22402N Impossibile trovare un prospetto di controllo attività.**

**Spiegazione:** Non è stato possibile trovare un prospetto di controllo attività in quanto l'ID di prospetto o il tipo di prospetto specificato non è valido.

**Risposta dell'utente:** Specificare un ID di prospetto o

un tipo di prospetto valido, quindi effettuare nuovamente la richiesta.

**sqlcode**: -22402

**sqlstate**: 5U003

**SQL22403N Uno o più valori forniti durante il salvataggio o l'eliminazione dell'attività di controllo** *nome-attività-controllo* **non sono validi. Codice di errore:** *codice***.**

**Spiegazione:** Uno o più valori forniti durante il salvataggio dell'attività di controllo *nome-attività-controllo* non sono validi per il motivo segnalato dal codice di origine errore *codice*. I possibili codici di origine errore sono i seguenti:

- v Il modo azione *modo-azione* non è valido.
- v La richiesta di creare l'attività di controllo non è riuscita in quanto il nome dell'attività di controllo specificato *nome-attività-controllo* non è valido.
- v La richiesta di creare l'attività di controllo non è riuscita in quanto è stata rilevata un'altra attività di controllo con lo stesso nome *nome-attività-controllo*.
- v La richiesta di salvare l'attività di controllo non è riuscita in quanto il valore specificato per la disponibilità delle serie di lock di applicazione non è valido.
- v La richiesta di salvare l'attività di controllo non è riuscita. Uno o più ID di prospetto *ID-prospetto* non sono validi in quanto non sono presenti prospetti associati.
- v La richiesta di modificare o cancellare l'attività di controllo non è riuscita in quanto l'ID dell'attività di controllo *ID-attività-controllo* non è valido. L'attività di controllo associata non esiste oppure è un'attività di controllo definita dal sistema. Non è possibile modificare o cancellare un'attività di controllo definita dal sistema.

**Risposta dell'utente:** L'azione corrispondente al codice di errore è:

- Per creare una nuova attività di controllo, specificare la modalità di azione C. Per modificare un'attività di controllo esistente, specificare la modalità di azione M. Provare nuovamente la richiesta.
- Il nome di un'attività di controllo non può essere nullo, vuoto o superare i 128 caratteri. Specificare un nome valido per un'attività di controllo, quindi provare nuovamente la richiesta.
- v Le attività di controllo devono avere nomi univoci. Specificare un nome univoco per la nuova attività di controllo, quindi provare nuovamente la richiesta.
- v Per rendere disponibili le serie di lock per questa attività di controllo, specificare 'Y'; in caso contrario, specificare 'N'. Ritentare la richiesta.
- v Specificare uno o più ID per i prospetti del controllo attività esistenti, quindi riprovare la richiesta.

v Specificare un ID di un'attività di controllo definito dal sistema esistente, quindi provare nuovamente la richiesta.

**sqlcode**: -22403

**sqlstate**: 5U004

**SQL22404N Il modo azione** *modo-azione* **specificato durante la creazione o l'eliminazione degli oggetti di database per la funzione** *nome-funzione* **non è valido.**

**Spiegazione:** Il modo azione *modo-azione* non è valido. Per creare gli oggetti di database per *nome-funzione*, specificare il modo azione C. Per cancellare gli oggetti di database per *nome-funzione*, specificare il modo azione D.

**Risposta dell'utente:** Specificare un modo azione valido e provare nuovamente la richiesta.

**sqlcode**: -22404

**sqlstate**: 5U005

**SQL22405N Il Controllo attività non è in grado di raccogliere i dati dell'istantanea richiesti in quanto l'interruttore di controllo** *interruttore-controllo* **non è attivato a livello di database manager.**

**Spiegazione:** Il Controllo attività non è in grado di raccogliere i dati dell'istantanea richiesti in quanto l'interruttore di controllo *interruttore-controllo* non è attivato a livello di database manager.

**Risposta dell'utente:** Attivare l'interruttore di controllo specificato utilizzando il parametro di configurazione di database manager dell'interruttore di controllo, quindi provare nuovamente la richiesta.

**sqlcode**: -22405

**sqlstate**: 5U006

## **SQL27902N LOAD RESTART/TERMINATE non è consentito per una tabella il cui stato non è LOAD PENDING.**

**Spiegazione:** Non è necessario eseguire RESTART o TERMINATE. Le modalità RESTART e TERMINATE del programma di utilità LOAD devono essere utilizzate per riprendere o annullare un'operazione LOAD non riuscita o interrotta in precedenza. Sono supportate solo dalle tabelle in cui un'operazione di caricamento precedente non è stata eseguita correttamente e lo stato della tabella viene impostato su LOAD PENDING. Per le tabelle il cui stato non è impostato su LOAD PENDING, sono supportate solo le modalità INSERT e REPLACE del programma di utilità LOAD.

**Risposta dell'utente:** Per compilare la tabella con il

contenuto della tabella di origine di input, eseguire nuovamente il comando LOAD utilizzando la modalità INSERT o REPLACE. È possibile utilizzare il programma di utilità LOAD QUERY per verificare lo stato della tabella.

**SQL27903I** *tipoagente* **è stato avviato sulla partizione** *numero partizione* **all'ora** *ora***.**

**Spiegazione:** È un messaggio informativo che indica che l'agente DB2 sta per essere avviato su una data partizione.

**Risposta dell'utente:** Non è richiesta alcuna azione.

## **SQL27904I Il file di input non è stato trovato. Viene utilizzata l'immissione standard.**

**Spiegazione:** È un messaggio informativo che indica che l'agente DB2 sta per essere avviato su una data partizione.

**Risposta dell'utente:** Non è richiesta alcuna azione.

# **SQL27907I Lunghezza massima di input** *lunghezza-record***.**

**Spiegazione:** È un messaggio informativo che indica la lunghezza del record utilizzata per l'operazione Load.

**Risposta dell'utente:** Non è richiesta alcuna azione.

## **SQL27908I Il programma di utilità è in esecuzione con il livello di verifica:** *livello-verifica***.**

**Spiegazione:** È un messaggio informativo che indica se è abilitata la verifica del troncamento.

**Risposta dell'utente:** Non è richiesta alcuna azione.

## **SQL27909I Traccia** *numerodirecord* **record non delimitati.**

**Spiegazione:** Questo è un messaggio informativo che indica se l'esecuzione della traccia è abilitata per i primi *numdirecord* record.

**Risposta dell'utente:** Non è richiesta alcuna azione.

## **SQL27910I Il delimitatore di stringa è** *cardel***, il delimitatore di colonna è** *coldel* **ed il punto decimale è** *decept***. Traccia di** *numdirecord* **record delimitati.**

**Spiegazione:** Questo è un messaggio informativo che indica i delimitatori utilizzati per stringa, colonna e punto decimale. Inoltre, viene indicato anche se la traccia è abilitata per i primi *numdirecord* record.

**Risposta dell'utente:** Non è richiesta alcuna azione.

## **SQL27911I Il file della mappa della partizione di input** *nomefile* **è stato aperto con esito positivo per la lettura.**

**Spiegazione:** Questo messaggio informativo indica che il file delle corrispondenze delle partizioni di input è stato aperto per la lettura.

**Risposta dell'utente:** Non è richiesta alcuna azione.

## **SQL27912I È in corso la lettura della corrispondenza della partizione di input.**

**Spiegazione:** Questo messaggio informativo indica che la lettura del file di corrispondenza partizioni di input è in corso.

**Risposta dell'utente:** Non è richiesta alcuna azione.

## **SQL27913I La mappa della partizione di immissione è stata letta con esito positivo.**

**Spiegazione:** Questo messaggio informativo indica il file delle corrispondenze delle partizioni è stato letto correttamente.

**Risposta dell'utente:** Non è richiesta alcuna azione.

**SQL27914I La modalità dell'operazione è** *modalità***.**

**Spiegazione:** Questo messaggio informativo indica la modalità dell'operazione per l'agente di partizione.

Esistono due modalità differenti dell'operazione:

- Partition
- Analyze

**Risposta dell'utente:** Non è richiesta alcuna azione.

### **SQL27915I File della mappa della partizione di emissione non utilizzato.**

**Spiegazione:** È un messaggio informativo che indica che il file di corrispondenza delle partizioni di output non viene utilizzato.

**Risposta dell'utente:** Non è richiesta alcuna azione.

## **SQL27916I Il file della corrispondenza delle partizioni di output** *nomefile* **è stato aperto con esito positivo.**

**Spiegazione:** È un messaggio informativo che indica che il file di corrispondenza delle partizioni di output è stato aperto correttamente.

**Risposta dell'utente:** Non è richiesta alcuna azione.

**SQL27918I Nome file distribuzione:** *nomefile***.**

**Spiegazione:** È un messaggio informativo che indica il nome del file di distribuzione utilizzato nel programma di utilità.

**Risposta dell'utente:** Non è richiesta alcuna azione.

**SQL27919I Il file di distribuzione** *nomefile* **è stato aperto per la scrittura.**

**Spiegazione:** Questo messaggio informativo indica che il file di distribuzione è stato aperto correttamente per la scrittura.

**Risposta dell'utente:** Non è richiesta alcuna azione.

### **SQL27920I Il programma di utilità utilizza** *numchiavi* **chiavi di partizione.**

**Spiegazione:** Questo messaggio informativo indica il numero di chiavi di partizione utilizzato nel programma di utilità.

**Risposta dell'utente:** Non è richiesta alcuna azione.

**SQL27921I** *nomechiave* **Avvio:***indice* **Lun:***lunghezza* **Posizione:***posizione* **Tipo:***tipo***.**

**Spiegazione:** Questo messaggio informativo indica gli attributi di una chiave di partizione.

**Risposta dell'utente:** Non è richiesta alcuna azione.

## **SQL27922I I file dei dati di output non vengono creati poiché il tipo di esecuzione è ANALYZE.**

**Spiegazione:** È un messaggio informativo che indica che i file di dati di output non vengono creati poiché la modalità dell'operazione è ANALYZE.

**Risposta dell'utente:** Non è richiesta alcuna azione.

## **SQL27926I I dati di output per la partizione** *numpartizione* **verranno inviati all'output standard.**

**Spiegazione:** È un messaggio informativo che indica che i file di dati di output sulla partizione *numpartizione* verranno inviati all'output standard.

**Risposta dell'utente:** Non è richiesta alcuna azione.

**SQL27927I Elaborati** *numdirecord* **record (o righe).**

**Spiegazione:** È un messaggio informativo che indica che sono stati elaborati *numdirecord* record (o righe).

**Risposta dell'utente:** Non è richiesta alcuna azione.

#### **SQL27928I Elaborazione record numero** *num***.**

**Spiegazione:** Questo messaggio informativo indica il record correntemente elaborato. Questo messaggio viene visualizzato solo se è specificata l'opzione TRACE.

**Risposta dell'utente:** Non è richiesta alcuna azione.

### **SQL27929I Numero partizioni restituite dalla funzione hash:** *valore-esadecimale* **(esadecimale)** *valore-decimale* **(decimale).**

**Spiegazione:** Questo messaggio informativo indica il risultato della funzione di hash sia in formato esadecimale che decimale.

**Risposta dell'utente:** Non è richiesta alcuna azione.

## **SQL27930N Un record è stato scartato durante il partizionamento con codice di origine errore** *codice-origine-errore* **e numero di record di partizione relativo** *num-rec***.**

**Spiegazione:** Un record è stato scartato durante il caricamento mentre si cercava di determinare a quale partizione apparteneva il record. Se è stato specificato il modificatore di caricamento 'dumpfile', il record scartato si troverà nel dumpfile relativo alla partizione alla posizione numero di record di partizione relativo *num-rec* riportata sopra.

Una spiegazione dell'errore specificato da *codice-origine-errore* è riportata di seguito:

- 1. La rappresentazione in stringa del tipo di dati di una colonna di partizionamento non è valida. La sintassi non è valida, oppure il valore è fuori intervallo.
- 2. I valori di colonna corrispondenti alle chiavi di partizione non sono contenute nei primi 32K del record.
- 3. Il record è vuoto (tutti caratteri spazio).
- 4. La lunghezza del record non corrisponde alla lunghezza attesa.
- 5. Il record non è completo.
- 6. Si è verificato un errore durante l'elaborazione di un valore di colonna generato.

**Risposta dell'utente:** L'azione corrispondente a *codice-origine-errore* è:

- 1. Assicurarsi che la rappresentazione in stringa o il tipo di dati sia corretto.
- 2. I valori di colonna che comprendono le chiavi di partizione devono essere contenuti nei primi 32KB del record.
- 3. Se il record è vuoto, verificare la correttezza dei dati.
- 4. Verificare che la lunghezza del record non sia maggiore o minore di quella attesa.
- 5. Assicurarsi che il file dei dati di input sia completo.

6. Assicurarsi che il valore della colonna generata sia corretto e compatibile.

### **SQL27931I Scrittura della corrispondenza della partizione di output nel file** *nomefile***.**

**Spiegazione:** È un messaggio informativo che indica che il file di corrispondenza delle partizioni di output viene scritto in *nomefile*.

**Risposta dell'utente:** Non è richiesta alcuna azione.

## **SQL27932I Scrittura della corrispondenza della distribuzione nel file** *nomefile***.**

**Spiegazione:** È un messaggio informativo che indica che il file di corrispondenza della distribuzione viene scritto in *nomefile*.

**Risposta dell'utente:** Non è richiesta alcuna azione.

**SQL27935I** *tipoagente* **è terminato sulla partizione** *numero partizione* **all'ora** *ora***.**

**Spiegazione:** È un messaggio informativo che indica che l'agente DB2 ha appena completato l'operazione su una data partizione.

**Risposta dell'utente:** Non è richiesta alcuna azione.

**SQL27936I Tempo trascorso:** *hr* **ore,** *min* **minuti,** *sec* **secondi.**

**Spiegazione:** Questo messaggio informativo indica il tempo totale trascorso.

**Risposta dell'utente:** Non è richiesta alcuna azione.

**SQL27937I Prestazione:** *prestazione* **record/sec.**

**Spiegazione:** È un messaggio informativo che indica le prestazioni di un dato agente DB2.

**Risposta dell'utente:** Non è richiesta alcuna azione.

## **SQL27939I Conteggio dei record per le partizioni di output: numero partizione** *numpartizione***. Conteggio record:** *numdirecord***.**

**Spiegazione:** Questo messaggio informativo indica il numero di record elaborati per una data partizione.

**Risposta dell'utente:** Non è richiesta alcuna azione.

## **SQL27941I Programma terminato in maniera anomala.**

**Spiegazione:** Questo messaggio informativo indica che il programma di utilità è terminato in maniera anomala.

**Risposta dell'utente:** Non è richiesta alcuna azione.

# **SQL27942I • SQL27959N**

## **SQL27942I Esistono** *numero-di-avvertenze* **messaggi di avvertenza e** *numero-di-record-rifiutati* **record rifiutati.**

**Spiegazione:** Questo messaggio informativo indica che sono stati rilevati *numero-di-avvertenze* messaggi di avvertenza e *numero-di-record-rifiutati* record rifiutati durante l'operazione.

**Risposta dell'utente:** Non è richiesta alcuna azione.

**SQL27945I Indice delle chiavi:** *indice***. Dati:** *dati1 dati2 dati3 dati4 dati5***.**

**Spiegazione:** Questo messaggio informativo indica gli attributi di una data chiave delle partizioni.

**Risposta dell'utente:** Non è richiesta alcuna azione.

### **SQL27947I Il file dei dati di input specificato alla riga** *numriga* **del file di configurazione viene ignorato.**

**Spiegazione:** Il file dei dati di input specificato alla riga *numriga* del file di configurazione viene ignorato. Se specificata, viene utilizzata l'opzione della riga comandi; altrimenti, verrà utilizzata la prima specifica del file dei dati di input nel file di configurazione.

**Risposta dell'utente:** Non è richiesta alcuna azione.

### **SQL27948I Il file dei dati di output specificato alla riga** *numriga* **del file di configurazione viene ignorato.**

**Spiegazione:** Il file dei dati di output specificato alla riga *numriga* del file di configurazione viene ignorato. Se specificata, viene utilizzata l'opzione della riga comandi; altrimenti, verrà utilizzata la prima specifica dei dati di output nel file di configurazione.

**Risposta dell'utente:** Non è richiesta alcuna azione.

## **SQL27949I Il file dei dati di distribuzione specificato alla riga** *numriga* **del file di configurazione viene ignorato.**

**Spiegazione:** Il file di distribuzione specificato alla riga *numriga* del file di configurazione viene ignorato. Se specificata, viene utilizzata l'opzione della riga comandi; altrimenti, verrà utilizzata la prima specifica del file di distribuzione nel file di configurazione.

**Risposta dell'utente:** Non è richiesta alcuna azione.

**SQL27950I Il tipo del file dei dati di input è** *tipofile***.**

**Spiegazione:** È un messaggio informativo che indica che il formato dei dati di input è *tipofile*.

- $\cdot$  0-ASC
- $\cdot$  1-DEL
- $\cdot$  2-BIN

### $\cdot$  3-CUR

**Risposta dell'utente:** Non è richiesta alcuna azione.

## **SQL27951I L'indicatore NEWLINE viene ignorato nel caso di file di dati di immissione delimitati o binari.**

**Spiegazione:** Questo messaggio informativo indica che l'indicatore NEWLINE viene ignorato per i file dei dati di input delimitato o binario

**Risposta dell'utente:** Non è richiesta alcuna azione.

### **SQL27952I L'indicatore NEWLINE è attivato.**

**Spiegazione:** Questo messaggio informativo indica che l'indicatore NEWLINE è attivo.

**Risposta dell'utente:** Non è richiesta alcuna azione.

## **SQL27953I Utilizzo: db2split [-c nome-file-configurazione] [-d nome-file-distribuzione] [-i nome-file-immissione] [-o nome-file-emissione] [-h messaggio di aiuto]**

#### **Spiegazione:**

- **-c** L'opzione eseguirà questo programma utilizzando un file di configurazione specificato dall'utente.
- **-d** l'opzione specifica il file di distribuzione
- **-i** l'opzione specifica il file di input
- **-o** l'opzione specifica il file di output
- **-h** l'opzione genererà il messaggio della Guida

## **SQL27959N L'opzione di configurazione del database con partizioni** *nome-opzione* **non è valida. Codice di errore =** *codice-errore***.**

**Spiegazione:** L'opzione di configurazione del database con partizioni indicata nel messaggio di errore non è stata specificata correttamente o non è compatibile con una delle opzioni di caricamento specificate.

I possibili codici di origine errore sono i seguenti:

- **1** Non è possibile specificare le opzioni di configurazione del database con partizioni in un ambiente database senza partizioni o se la variabile di registro DB2\_PARTITIONEDLOAD\_DEFAULT è impostata su OFF.
- **2** Non è possibile specificare più volte le opzioni di configurazione del database con partizioni.
- **3** Rilevato puntatore non valido nella struttura di input piPartLoadInfoIn passata all'API db2Load.
- **4** Rilevato puntatore non valido nella struttura di output poPartLoadInfoOut passata all'API db2Load.
- **5** L'argomento fornito all'opzione MODE deve essere uno dei seguenti:
	- PARTITION\_AND\_LOAD
	- PARTITION\_ONLY
	- LOAD\_ONLY
	- LOAD\_ONLY\_VERIFY\_PART
	- ANALYZE
- **6** Il numero massimo di agenti di partizione deve essere inferiore o uguale al numero massimo di partizioni consentite in un cluster.
- **7** Il numero massimo di partizione in un elenco di partizioni deve essere inferiore o uguale al numero massimo di partizioni consentite in un cluster.
- **8** L'argomento fornito all'opzione ISOLATE\_PART\_ERRS devono essere uno dei seguenti:
	- SETUP ERRS ONLY
	- LOAD\_ERRS\_ONLY
	- SETUP\_AND\_LOAD\_ERRS
	- NO\_ISOLATION
- **9** Il valore fornito all'opzione STATUS\_INTERVAL deve essere compreso tra 1 e 4000.
- **10** Il numero massimo porta deve essere maggiore o uguale al numero minimo porta.
- **11** Gli unici argomenti validi per le opzioni CHECK\_TRUNCATION, NEWLINE e OMIT\_HEADER sono TRUE e FALSE.
- **12** L'argomento specificato per RUN\_STAT\_DBPARTNUM deve essere un numero partizione valido.
- **13** Se la modalità è ANALYZE, è necessario specificare l'opzione MAP\_FILE\_OUTPUT.
- **14** Se la modalità è PARTITION\_ONLY, oppure LOAD\_ONLY ed è utilizzato un client remoto, è necessario specificare l'opzione PART\_FILE\_LOCATION. Se la modalità è PARTITION\_ONLY o LOAD\_ONLY, se il tipo di file è CURSOR, è necessario utilizzare l'opzione PART\_FILE\_LOCATION e specificare un nome file.
- **15** Le azioni di caricamento RESTART e TERMINATE possono essere utilizzati quando la modalità è PARTITION\_AND\_LOAD, LOAD\_ONLY o LOAD\_ONLY\_VERIFY\_PART.
- **16** Non è possibile specificare HOSTNAME a meno che venga specificata anche l'opzione FILE\_TRANSFER\_CMD.
- **17** Le modalità di gestione errori della partizione LOAD\_ERRS\_ONLY e SETUP\_AND\_LOAD\_ERRS non sono compatibili con le opzioni ALLOW READ ACCESS o COPY YES del comando di caricamento.
- **18** Le modalità LOAD\_ONLY e LOAD\_ONLY\_VERIFY\_PART non sono compatibili con l'opzione CLIENT del comando load.

**Risposta dell'utente:** Rieseguire il comando LOAD con le opzioni valide di configurazione database con partizioni.

## **SQL27960N PART\_FILE\_LOCATION deve specificare un nome file di base completo se il tipo file è CURSOR.**

**Spiegazione:** Durante il caricamento da un file di input di tipo CURSOR, l'opzione PART\_FILE\_LOCATION deve specificare un nome file di base completo invece di una directory.

**Risposta dell'utente:** Rieseguire il comando LOAD con un argomento valido per l'opzione di configurazione del database con partizioni PART\_FILE\_LOCATION.

#### **SQL27961N Impossibile specificare ROWCOUNT in un ambiente database con partizioni a meno che la modalità sia ANALYZE.**

**Spiegazione:** L'opzione ROWCOUNT del comando load è supportata solo in modalità ANALYZE.

**Risposta dell'utente:** Rieseguire il comando load senza l'opzione ROWCOUNT.

## **SQL27965N Il valore della variabile di registro DB2\_LOAD\_COPY\_NO\_OVERRIDE** *valore* **non è valido.**

**Spiegazione:** Un comando Load è stato eseguito con la proprietà di recuperabilità COPY NO, ma il valore della variabile di registro

DB2\_LOAD\_COPY\_NO\_OVERRIDE non era valido.

**Risposta dell'utente:** Fare riferimento a DB2 Information Center per informazioni sulla variabile di registro o annullare l'impostazione della variabile di registro per interrompere la sostituzione dei Load che presentano la recuperabilità COPY NO.

## **SQL27966W Il valore della variabile di registro DB2\_LOAD\_COPY\_NO\_OVERRIDE** *valore* **sostituisce il parametro COPY NO specificato nel comando Load.**

**Spiegazione:** Un comando Load è stato eseguito con il parametro di recuperabilità COPY NO, tuttavia la variabile di registro

## **SQL27967W • SQL27971N**

DB2\_LOAD\_COPY\_NO\_OVERRIDE sostituisce il parametro.

**Risposta dell'utente:** Fare riferimento a DB2 Information Center per informazioni sulla variabile di registro DB2\_LOAD\_COPY\_NO\_OVERRIDE o annullare l'impostazione della variabile di registro per interrompere la sostituzione dei Load che presentano la recuperabilità COPY NO.

## **SQL27967W Il parametro di recuperabilità COPY NO del comando Load è stato convertito in NONRECOVERABLE all'interno dell'ambiente HADR.**

**Spiegazione:** Il parametro di recuperabilità COPY NO del comando Load è stato convertito in NONRECOVERABLE. Questa situazione si è verificata

perché il Load è stato utilizzato in un ambiente HADR e la variabile di registro

DB2\_LOAD\_COPY\_NO\_OVERRIDE non è stata impostata.

**Risposta dell'utente:** Il parametro di Load COPY NO non è valido all'interno di un ambiente HADR. La variabile di registro

DB2\_LOAD\_COPY\_NO\_OVERRIDE può essere impostata per sostituire il parametro COPY NO oppure è possibile accettare che il parametro COPY NO venga convertito in NONRECOVERABLE.

**SQL27970N È stata specificata una combinazione di opzioni di importazione incompatibile. Codice di origine errore =** *codice di origine errore***.**

**Spiegazione:** L'utente ha specificato una combinazione di opzioni di importazione incompatibile.

Non è possibile elaborare il comando.

Una spiegazione dell'errore specificato da *codice-origine-errore* è riportata di seguito:

- 1. Le opzioni SKIPCOUNT e RESTARTCOUNT si escludono a vicenda.
- 2. La modalità di importazione in linea (ALLOW WRITE ACCESS) non è compatibile con le opzioni di importazione REPLACE, CREATE e REPLACE\_CREATE.
- 3. La modalità di importazione in linea (ALLOW WRITE ACCESS) è stata specificata per il comando di importazione che utilizza inserimenti in buffer.
- 4. La modalità di importazione in linea (ALLOW WRITE ACCESS) è stata specificata per il comando di importazione che inserisce in una vista.
- 5. La modalità di importazione in linea (ALLOW WRITE ACCESS) è stata specificata per la tabella di destinazione che utilizza dimensioni di lock a livello di tabella.
- 6. Il valore commitcount AUTOMATIC è stato specificato per il comando di importazione che utilizza inserimenti in buffer.
- 7. Il valore commitcount AUTOMATIC è stato specificato per il comando di importazione, ma il server non supporta questa opzione. I server che supportano l'opzione commitcount automatica sono DB2 UDB su Linux, Unix e Windows V8.1 FixPak 4 e superiore.
- 8. La modalità di importazione in linea (ALLOW WRITE ACCESS) è stata specificata per il comando di importazione, ma il server non supporta questa opzione. Iserver che supportano l'importazione online sono Linux, Unix e Windows, zSeries e iSeries.

**Risposta dell'utente:** L'azione corrispondente ai codici di origine errore seguenti è:

- 1. Rieseguire il comando utilizzando l'opzione SKIPCOUNT oppure l'opzione RESTARTCOUNT.
- 2. Rieseguire il comando specificando ALLOW WRITE ACCESS oppure utilizzando l'opzione di importazione INSERT o INSERT\_UPDATE.
- 3. Rieseguire il comando senza specificare ALLOW WRITE ACCESS oppure eseguire nuovamente il bind dei package di importazione (bind dei file db2uimtb.bnd e db2uimpm.bnd) senza utilizzare l'opzione INSERT BUF.
- 4. Rieseguire il comando senza specificare ALLOW WRITE ACCESS.
- 5. Rieseguire il comando senza specificare ALLOW WRITE ACCESS oppure modificare la tabella utilizzando LOCKSIZE ROW.
- 6. Rieseguire il comando senza specificare commitcount AUTOMATIC oppure eseguire nuovamente il bind dei package di importazione (bind dei file db2uimtb.bnd e db2uimpm.bnd) senza utilizzare l'opzione INSERT BUF.
- 7. Non tentare di utilizzare questo comando per un server incompatibile.
- 8. Non tentare di utilizzare questo comando per un server incompatibile.

## **SQL27971N La tabella di destinazione è stata modificata dopo l'inizio del programma di utilità di importazione.**

**Spiegazione:** Questo messaggio può essere restituito per diversi motivi. Ad esempio, questo messaggio può essere restituito se l'applicazione ha eliminato la tabella di destinazione e ha creato una nuova tabella con lo stesso nome durante l'esecuzione dell'importazione in linea.

Il programma di utilità termina l'elaborazione.

**Risposta dell'utente:** Se desiderato, eseguire nuovamente l'operazione.

#### **SQL27972N Un intervallo di righe del file di input, a partire da** *prima-riga-respinta* **a** *ultima-riga-respinta***, non è stato inserito nella tabella. SQLCODE =** *sqlcode***.**

**Spiegazione:** L'operazione composta ATOMIC del database non è riuscita ad inserire una sequenza di righe letta dal file di input. Uno o più campi del file di input non è compatibile con il campo del database in cui il campo è stato inserito.

L'elaborazione continua con la riga successiva dei dati di input.

**Risposta dell'utente:** Esaminare il file di immissione e il contenuto del database. Se si desidera, modificare il database o modificare il file di input ed eseguire di nuovo l'operazione.

#### **SQL27980W Il programma di utilità ha rilevato partizioni di dati collegate o scollegate nella tabella di destinazione o nella tabella di origine.**

**Spiegazione:** Alcune delle partizioni di dati si trovano nello stato collegato o scollegato. Il programma di utilità tratta queste partizioni come invisibili. Qualsiasi record di origine di input appartenente a queste partizioni di dati verranno rifiutate dal programma di importazione import o dal programma load. Le righe rifiutate dal programma di utilità di caricamento possono essere recuperate dalla tabella delle eccezioni, se ne è stata specificata una. Il programma di utilità export non elaborerà alcun dati che potrebbe trovarsi in tali partizioni.

**Risposta dell'utente:** Non è richiesta alcuna azione.

## **SQL27981W Il programma di utilità non ha potuto verificare la presenza di partizioni di dati collegate o scollegate nella tabella di destinazione o nella tabella di origine.**

**Spiegazione:** Alcune delle partizioni di dati si trovano nello stato collegato o scollegato, ma il programma di utilità non è stato in grado di verificare questa condizione. Il programma di utilità tratta queste partizioni come invisibili. Qualsiasi record di origine di input appartenente a queste partizioni di dati verranno rifiutate dal programma di importazione import o dal programma load. Le righe rifiutate dal programma di utilità di caricamento possono essere recuperate dalla tabella delle eccezioni, se ne è stata specificata una. Il programma di utilità export non elaborerà alcun dati che potrebbe trovarsi in tali partizioni.

**Risposta dell'utente:** Non è richiesta alcuna azione.

## **SQL27982N L'API Load del produttore (sqluvtld) non è più supportata.**

**Spiegazione:** L'API Load del produttore (sqluvtld) non è più supportata. Il programma di utilità DB2 Load è l'unico programma di caricamento bulk supportato. Tale programma di caricamento può essere eseguito mediante l'API db2Load.

**Risposta dell'utente:** Non utilizzare l'API sqluvtld o qualsiasi applicazione che la richiama.

## **SQL27983N Il programma di utilità LOAD non è in grado di ricreare l'indice.**

**Spiegazione:** La tabella di destinazione LOAD contiene partizioni di dati scollegate e ha tabelle di interrogazione materializzate o tabelle di transito dipendenti che non sono state aggiornate in maniera incrementale rispetto ai dati aggiunti. Questa condizione impedisce al programma di utilità LOAD in esecuzione in modalità insert o in modalità restart di creare un indice univoco.

**Risposta dell'utente:** Non specificare la modalità di indicizzazione REBUILD con LOAD insert fino all'aggiornamento delle tabelle di interrogazione materializzate o delle tabelle di transito dipendenti. Utilizzare una modalità di indicizzazione LOAD differente oppure eseguire l'istruzione SET INTEGRITY con l'opzione IMMEDIATE CHECKED per conservare le tabelle di interrogazione materializzate o le tabelle di transito dipendenti rispetto alla partizione di dati scollegata. Se LOAD restart non è in grado di conservare in maniera incrementale gli indici, l'operazione LOAD precedentemente non riuscita deve essere terminata prima che le tabelle di interrogazione materializzate o le tabelle di transito possano essere aggiornate.

**Spiegazione:** Codici di errore:

- **1** Le informazioni sull'indice non sono state salvate in quanto i nomi delle colonne di indice contengono valori esadecimali di 0x2B o  $0x2D$ .
- **2** Le definizioni di colonna XML non vengono salvate per la nuova creazione.
- **3** La definizione chiave MDC non è stata salvata.
- **4** La definizione della chiave di partizione tabella non è stata salvata.

**SQL27984W Il comando export è stato eseguito correttamente. Alcune informazioni di nuova creazione non sono state salvate nel file PC/IXF durante l'esportazione. Questo file non sarà supportato in modalità Import CREATE. Codice di errore =** *codice-errore***.**

## **SQL27985N • SQL27991W**

- **5** Il nome dell'indice è stato troncato a causa della conversione della codepage.
- **6** Le tabelle protette non sono supportate.
- **7** Le stringhe di azione diverse da 'SELECT \* FROM <nome-tabella>' non sono supportate.
- **8** Il metodo N non è supportato.
- **9** Un nome colonna era troppo lungo per il formato PC/IXF. È stato troncato.
- **10** Un nome UDT era troppo lungo per il formato PC/IXF. È stato troncato.
- **11** Le informazioni di tabella immesse sono state troncate a causa della conversione della codepage.
- **12** Lo schema associato all'UDT era troppo lungo per il formato PC/IXF. È stato troncato.
- **13** Le definizioni di colonna a virgola mobile decimali non vengono salvate per la nuova creazione.

**Risposta dell'utente:** I dati non sono stati influenzati durante l'esportazione ma il file non può essere utilizzato nell'operazione Import CREATE per creare di nuovo la tabella in quanto alcune informazioni risultano mancanti. Per i codici di errore 1, 3, 4, 5, 7, 8 e 9, l'utente può utilizzare il modificatore del tipo di file FORCECREATE per forzare l'operazione CREATE con questo file. Per i codici di errore 2, 6, 10, 12 e 13 l'utente può utilizzare lo strumento db2look per estrarre le informazioni sulle tabelle ed eseguire l'operazione Import INSERT o REPLACE.

## **SQL27985N L'eseguibile di caricamento automatico (db2atld) non è più supportato.**

**Spiegazione:** L'eseguibile di caricamento automatico (db2atld) non è più supportato. Il programma di utilità Load è l'unico programma di caricamento bulk supportato. Tale programma di utilità può essere eseguito mediante un'API db2Load, il comando CLP LOAD o la procedura memorizzata SYSPROC.ADMIN\_CMD.

**Risposta dell'utente:** Non utilizzare l'eseguibile db2atld.

## **SQL27986W Un nome colonna è stato troncato nel file PC/IXF durante l'esportazione. Questo file non sarà nell'importazione tramite il metodo N.**

**Spiegazione:** I dati non sono stati influenzati durante l'esportazione ma il file non può essere utilizzato nell'importazione tramite il metodo N in quanto alcune informazioni della colonna risultano mancanti.

**Risposta dell'utente:** Se il metodo N non verrà utilizzato nell'importazione, non è necessaria alcuna azione. Se sarà utilizzato il metodo N, eseguire

**682** Riferimento ai messaggi Volume 2

nuovamente l'esportazione con il metodo N, ma specificare esplicitamente nomi colonna più brevi. Anche se il file PC/IXF conterrà i nomi colonna più brevi, tale operazione non influirà sull'importazione dei dati in una tabella esistente. In alternativa, ridenominare le colonne nella tabella originale in modo che siano più brevi ed esportare nuovamente i dati.

**sqlcode**: +27986

**sqlstate**: 5U036

## **SQL27987N Il file PC/IXF non è supportato nell'importazione tramite il metodo N.**

**Spiegazione:** I dati non sono stati influenzati durante l'esportazione ma il file non può essere utilizzato nell'importazione tramite il metodo N in quanto alcune informazioni della colonna risultano mancanti.

**Risposta dell'utente:** Eseguire l'importazione utilizzando un metodo diverso da N. In alternativa, eseguire nuovamente l'esportazione con il metodo N, ma specificare esplicitamente nomi colonna più brevi. Anche se il file PC/IXF conterrà i nomi colonna più brevi, tale operazione non influirà sull'importazione dei dati in una tabella esistente. In alternativa, ridenominare le colonne nella tabella originale in modo che siano più brevi ed esportare nuovamente i dati.

**sqlcode**: -27987

**sqlstate**: 5U015

## **SQL27990W Durante il caricamento, è stata rilevata almeno una riga nella partizione sbagliata.**

**Spiegazione:** Durante il caricamento di un database con partizioni utilizzando il programma di utilità load in modalità LOAD\_ONLY\_VERIFY\_PART, tutte le righe nel file di input ubicate nella partizione sbagliata verranno eliminate. Se viene specificato il modificatore ″dumpfile″ le righe eliminate verranno salvate nel file di dump. Questo messaggio viene visualizzato una sola volta per partizione per lavoro di caricamento, anche quando si verificano più violazioni nella partizione.

**Risposta dell'utente:** Se le righe eliminate vengono salvate in un file di dump, possono essere caricate nella corretta partizione semplicemente eseguendo un altro comando load con l'opzione MODE impostata su PARTITION\_AND\_LOAD.

## **SQL27991W Sono stati specificati troppi agenti di partizione in un comando load.**

**Spiegazione:** Sono stati specificati troppi agenti di partizione nell'opzione di configurazione del database con partizioni PARTITIONING\_DBPARTNUMS del comando load. Il numero massimo di agenti di partizioni è specificato dall'opzione di caricamento MAX\_NUM\_PART\_AGENTS, la cui impostazione predefinita è 25.

**Risposta dell'utente:** Rieseguire il comando con un numero corretto di agenti di partizione. Alternativamente, è possibile omettere l'opzione PARTITIONING\_DBPARTNUMS e il programma di utilità selezionerà automaticamente un numero appropriato di agenti di partizione.

**SQL27992N Il file di dati presenta una corrispondenza per la partizione valida, ma la modalità di caricamento non è LOAD\_ONLY.**

**Spiegazione:** Il caricamento ha rilevato una corrispondenza di partizione valida all'inizio del file. La modalità di caricamento specificata determina il trattamento dei dati come dati utente e può generare risultati non previsti.

**Risposta dell'utente:** Se il motivo per cui il file di dati inizia con un'intestazione di corrispondenza per la partizione è che i dati nel file sono già stati suddivisi in partizioni, utilizzare la modalità LOAD\_ONLY per caricare il file. In questo caso sarà necessario utilizzare anche l'opzione OUTPUT\_DBPARTNUMS per specificare la partizione singola in cui devono essere caricati i dati.

Se la corrispondenza di partizione rilevata dal caricamento all'inizio del file indica effettivamente dati utente, utilizzare il modificatore IGNOREHEADER per disabilitare la rivelazione di tale corrispondenza e caricare l'intero file di dati.

## **SQL27993W È stata specificata l'opzione STATISTICS USE PROFILE del programma di utilità Load, tuttavia non esiste un profilo delle statistiche.**

**Spiegazione:** Il profilo delle statistiche non esiste nella tabella di catalogo SYSIBM.SYSTABLES. Il profilo delle statistiche deve essere creato prima dell'esecuzione del load.

Il programma di utilità load continua l'elaborazione.

**Risposta dell'utente:** Per creare un profilo delle statistiche, utilizzare le opzioni SET PROFILE o SET PROFILE ONLY del programma di utilità RUNSTATS. Fare riferimento alla documentazione RUNSTATS per una descrizione dettagliata delle opzioni del programma di utilità.

**SQL27994W La lunghezza della colonna predefinita del registro speciale è inferiore alla lunghezza della colonna di destinazione. Il caricamento potrebbe troncare i valori corrispondenti a questa colonna (***nome-colonna***).**

**Spiegazione:** La clausola SESSION\_USER, CURRENT\_USER, SYSTEM\_USER o CURRENT\_SCHEMA è stata specificata per la colonna *numero-colonna*, ma questa colonna è stata definita con

una lunghezza inferiore a 128 byte (solo SESSION\_USER) oppure il valore inserito nella colonna supera la lunghezza della destinazione dopo la conversione di code page. Il caricamento potrebbe troncare il valore della colonna.

**Risposta dell'utente:** Se gli standard del sistema non consentono a un ID utente (SESSION\_USER) di superare la lunghezza della colonna, è possibile ignorare questa avvertenza. Per impedire che tale avvertenza venga visualizzata, è necessario che la lunghezza della colonna sia pari ad almeno 128 byte. Se la conversione di code page ha portato ad un aumento della lunghezza del valore per questa colonna di registro predefinita, incrementare la lunghezza della colonna per bilanciare l'aumento.

## **SQL27999N Impossibile eseguire l'operazione IMPORT richiesta in una destinazione remota (nickname). Codice di origine errore =** *codice di origine errore***.**

**Spiegazione:** La destinazione dell'operazione di IMPORT richiesta si trova in un database remoto individuato in locale attraverso un nickname. Le opzioni specificate per il comando IMPORT non rispettano le restrizioni richieste per consentire l'operazione. L'operazione è stata respinta.

La spiegazione corrispondente al codice di origine errore è:

- **1** Il wrapper federato che gestisce le operazioni sul nickname è di tipo non relazionale. Sono supportati solo i nickname gestiti da wrapper relazionali. Il wrapper ODBC non è supportato.
- **2** È stata specificata la clausola DATALINK SPECIFICATION, ma questa non è supportata.
- **3** È stato specificato uno dei seguenti modificatori di tipo di file non supportati: indexixf o indexschema.
- **4** È stato specificato il modificatore dldelfiletype, che non è supportato.
- **5** È stato specificato uno dei seguenti modificatori dei tipi file non supportati: nodefaults o usedefaults.
- **6** È stato specificato il modificatore no\_type\_idfiletype, che non è supportato.
- **07** È stato specificato uno dei seguenti modificatori di tipo di file non supportati: generatedignore, generatedmissing, identityignore o identitymissing.
- **8** La clausola COMMITCOUNT non è stata specificata oppure è stata specificata con il valore AUTOMATIC. Se è utilizzata la clausola COMMITCOUNT, è necessario specificare un numero diverso da zero.

## **SQL29000N • SQL29007N**

- **9** Non è stata specificata la clausola richiesta ALLOW WRITE ACCESS.
- **10** È stato specificato un tipo di file non supportato. Sono supportati solo i tipi di file IXF, ASC o DEL.
- **11** È stata specificata un'azione di importazione non supportata. Sono supportat solo le azioni INSERT INTO o INSERT\_UPDATE INTO.
- **12** La tabella di destinazione contiene uno dei tipi di colonne non supportati: colonne LOB, colonne XML, colonne generate, colonne datalink, oppure la tabella di destinazione è una tabella gerarchica (tabella di tipi).
- **13** È stato specificato il modificatore lobsinfile, che non è supportato.
- **14** La destinazione remota non è una tabella oppure dei privilegi non sufficienti impediscono al programma di utilità di accedere al nickname. L'operazione di importazione è ammessa solo quando il nickname si riferisce ad una tabella e il privilegio PASSTHRU è stato concesso all'utente.
- **15** Le procedure memorizzate richieste non esistono nel database di destinazione. Eseguire il programma di utilità db2updv8 sul database di destinazione per creare la procedura memorizzata.

**Risposta dell'utente:** Correggere le opzioni specificate e rieseguire il comando IMPORT.

## **SQL29000N Il valore specificato per DYN\_QUERY\_MGMT non è valido. DB2 Query Patroller non è installato in questo server.**

**Spiegazione:** Il tentativo di aggiornamento del parametro di configurazione del database DYN\_QUERY\_MGMT in ENABLE non è riuscito perché il server DB2 Query Patroller non è installato.

**Risposta dell'utente:** Installare DB2 Query Patroller Server.

## **SQL29001N Il livello di questo client database non è compatibile con il livello del server DB2 Query Patroller in esecuzione.**

**Spiegazione:** I codici client e server non sono compatibili.

## **SQL29002N DB2 Query Patroller non è installato in questo server.**

**Spiegazione:** Sul server non esistono tabelle del server DB2 Query Patroller.

**Risposta dell'utente:** Installare DB2 Query Patroller Server.

### **SQL29003N DB2 Query Patroller non ha potuto caricare la classe Java** *nome-classe***, codice di origine errore** *codice-origine-errore***.**

**Spiegazione:** Si è verificato un errore durante il tentativo di caricamento della classe Java *nome-classe*. I codici di origine errore sono:

**1** La classe non è stata trovata sul CLASSPATH.

**Risposta dell'utente:** Accertarsi che il *nome-classe* sia installato in CLASSPATH.

## **SQL29004N La classe DB2 Query Patroller** *nome-classe* **non può richiamare il metodo** *nome-metodo* **con la firma** *firma***.**

**Spiegazione:** Impossibile trovare il metodo Java *nome-metodo*.

**Risposta dell'utente:** Accertarsi che sia installata la versione corretta del client DB2 Query Patroller.

## **SQL29005N L'utente** *ID-utente* **non ha un profilo di esecutore Query Patroller valido.**

**Spiegazione:** L'utente *ID-utente* non ha un profilo di esecutore Query Patroller valido. È possibile che questo sia dovuto ad una delle seguenti cause:

- 1. L'utente potrebbe non avere un profilo di esecutore.
- 2. I profili di esecutore dell'utente e/o del gruppo al quale appartiene l'utente potrebbero essere stati sospesi.

**Risposta dell'utente:** Richiedere al responsabile del database di creare un profilo di esecutore o di riattivarlo.

**SQL29006N È stata rilevata un'eccezione Java** *stringa-eccezione***.**

**Spiegazione:** È stata attivata l'eccezione Java *stringa-eccezione*.

**Risposta dell'utente:** Se il problema persiste, contattare il rappresentante dell'assistenza tecnica.

#### **SQL29007N Impossibile comunicare con il programma Query Controller.**

**Spiegazione:** Il programma Query Controller potrebbe non essere attivo oppure la comunicazione potrebbe essere in timeout.

**Risposta dell'utente:** Richiedere al responsabile del database di avviare Query Controller.

#### **SQL29008N Errore riscontrato durante la generazione di un numero di sequenza lavoro.**

**Spiegazione:** Errore riscontrato durante la generazione di un numero di sequenza lavoro.

**Risposta dell'utente:** Se il problema persiste, contattare il rappresentante dell'assistenza tecnica.

#### **SQL29009N L'interrogazione è stata respinta. Codice di errore** *codice-errore***.**

**Spiegazione:** L'interrogazione è stata respinta. I codici di origine errore sono i seguenti:

- 1. DB2 non consente all'interrogazione di generare una serie di risultati, oppure l'interrogazione contiene variabili host, indicatori di parametri, registri speciali, tabelle temporanee dichiarate o create, variabili di sessione, la funzione IDENTITY\_VAL\_LOCAL, l'espressione NEXT VALUE e/o l'espressione PREVIOUS VALUE. Pertanto l'interrogazione non può essere tenuta in attesa o eseguita in background, in quanto lo stato potrebbe non essere valido al momento dell'esecuzione effettiva.
- 2. L'interrogazione potrebbe aggiornare una tabella DB2, pertanto l'interrogazione non può essere tenuta in attesa o eseguita in background, in quanto lo stato potrebbe non essere valido al momento dell'esecuzione effettiva.
- 3. L'interrogazione non può essere messa in coda in quanto contiene routine nidificate.
- 4. L'interrogazione non può essere tenuta in attesa o eseguita in background in quanto contiene routine nidificate.
- 5. Il DB2 non consente che l'interrogazione sia messa in coda, Questo può verificarsi se l'H contiene inserimenti di vettori.
- 6. DB2 non consente che un'interrogazione venga inserita in una coda quando il concentrator è attivo.
- 7. DB2 non consente che un'interrogazione venga inserita in una coda quando l'opzione REOPT ALWAYS è abilitata per l'interrogazione.

**Risposta dell'utente:** Contattare il responsabile del database per un esame del codice di origine errore e di conseguenza incrementare la soglia di costo in modo opportuno.

#### **SQL29010N L'inoltro dell'interrogazione è stato annullato.**

**Spiegazione:** L'utente ha annullato l'interrogazione. Non viene inoltrata alcuna interrogazione.

### **SQL29011I L'interrogazione** *ID-interrogazione* **sarà eseguita in background.**

**Spiegazione:** L'utente ha scelto di eseguire l'interrogazione in background.

**SQL29012N L'interrogazione** *ID-interrogazione* **è terminata in modo anomalo.**

**Spiegazione:** L'interrogazione *ID-interrogazione* è terminata in modo anomalo.

**Spiegazione:** Avviare il centro Query Patroller oppure immettere il comando qp per determinare la causa.

## **SQL29013I L'interrogazione** *ID-interrogazione* **è stata tenuta in attesa.**

**Spiegazione:** L'interrogazione è stata posta in stato di attesa da Query Patroller.

**Risposta dell'utente:** Contattare il responsabile del database per rilasciare l'interrogazione.

## **SQL29014N Il valore specificato nella variabile di registro DB2** *variabile-registro* **non è valido.**

**Spiegazione:** Il valore specificato per *variabile-registro* non è valido a causa delle seguenti restrizioni della *variabile-registro*:

## **DQP\_NTIER**

Il valore deve essere OFF, RUN[:timeout] o CHECK[:timeout].

#### **DQP\_LAST\_RESULT\_DEST**

La lunghezza non deve essere superiore a 32 caratteri.

#### **DQP\_TRACEFILE**

La lunghezza non deve essere superiore a 256 caratteri.

**Risposta dell'utente:** Correggere il valore della variabile di registro DB2 *variabile-registro* con il comando db2set ed immettere nuovamente l'interrogazione.

**SQL29015N Si è verificato un errore durante l'annullamento del lavoro. Codice di origine errore =** *codice di origine errore***.**

**Spiegazione:** Si è verificato un errore durante il tentativo di annullamento di un lavoro. Il codice di origine errore corrisponde ad un messaggio SQL o DB2.

**Risposta dell'utente:** Esaminare il codice di origine errore, correggere l'errore e provare ad eseguire l'operazione nuovamente.

## **SQL29016N • SQL30005N**

## **SQL29016N L'origine dati del client non corrisponde all'origine dati sul server DB2 Query Patroller.**

**Spiegazione:** L'origine dati a cui è collegato il client non corrisponde all'origine dati utilizzata dal server DB2 Query Patroller.

**Risposta dell'utente:** Accertarsi che la variabile di profilo DB2DBDFT sul server DB2 Query Patroller corrisponda al nome origine dati del client.

**SQL29017N L'interrogazione** *ID-interrogazione* **è stata annullata.**

**Spiegazione:** L'utente ha annullato l'interrogazione.

#### **SQL29018N Il client DB2 Query Patroller non è installato.**

**Spiegazione:** L'utente sta interrogando un database che ha abilitato il parametro di configurazione del database DYN\_QUERY\_MGMT. Tuttavia, il codice del client DB2 Query Patroller non è installato nel client.

**Risposta dell'utente:** Installare il componente QueryEnabler del client DB2 Query Patroller.

#### **SQL29019N I lavori sono stati pianificati sul server DB2 Query Patroller.**

**Spiegazione:** I lavori sono stati pianificati sul server DB2 Query Patroller.

**Risposta dell'utente:** Nessuna.

#### **SQL29020N Si è verificato un errore interno. Errore =** *codice-errore***.**

**Spiegazione:** Si è verificato un errore durante l'elaborazione interna.

**Risposta dell'utente:** Rivolgersi all'assistenza IBM e fornire il file di registrazione db2diag e il file qpdiag.log.

#### **SQL29021N L'utente** *ID-utente* **è stato sospeso.**

**Spiegazione:** L'utente *ID-utente* è stato sospeso e non può eseguire interrogazioni sul database.

**Risposta dell'utente:** Contattare il responsabile del database per riattivare il profilo di esecutore dell'utente.

**SQL30000N Esecuzione non riuscita a causa di un errore del protocollo distribuito che non influisce sulla corretta esecuzione dei comandi successivi o delle istruzioni SQL: Codice di origine errore** *codice origine errore (codice secondario)***(***testo***).**

**Spiegazione:** Si è verificato un errore di sistema che

ha impedito la regolare elaborazione del comando dell'ambiente corrente o dell'istruzione SQL. Questo messaggio (SQLCODE) viene prodotto al momento della compilazione dell'istruzione o dell'esecuzione.

Il comando o l'istruzione non può essere eseguito. La transazione corrente non viene annullata e l'applicazione rimane collegata al database remoto.

**Risposta dell'utente:** Registrare il numero del messaggio e il codice di origine errore. Registrare tutte le informazioni di errore da SQLCA, se possibile. Eseguire nuovamente l'applicazione.

Se sono disponibili risorse di memoria sufficienti e il problema persiste, richiamare l'Independent Trace Facility dalla richiesta comandi del sistema operativo.

Informazioni richieste:

- v Descrizione del problema
- SQLCODE e codice di origine errore
- v Contenuto di SQLCA se possibile
- v File di traccia se possibile.

**sqlcode**: -30000

**sqlstate**: 58008

#### **SQL30002N L'istruzione SQL non può essere eseguita a causa di una condizione precedente in un concatenamento di istruzioni.**

**Spiegazione:** Un'istruzione SQL è stata concatenata a PREPARE, ma l'istruzione PREPARE ha ricevuto un SQLCODE di avvertenza che richiede al programma o all'utente finale di reimmettere l'istruzione concatenata o di immettere una richiesta SQL diversa. Questo errore può verificarsi solo in un ambiente client/server.

v Un client distribuito che utilizza DRDA ha concatenato un'istruzione OPEN ad un'istruzione PREPARE, ma l'istruzione PREPARE ha ricevuto un SQLCODE +1140.

L'istruzione non può essere eseguita perché concatenata.

**Risposta dell'utente:** L'istruzione deve essere inviata di nuovo come richiesta separata.

**sqlcode**: -30002

**sqlstate**: 57057

## **SQL30005N Esecuzione non riuscita perché la funzione non è supportata dal server: ubicazione** *ubicazione* **ID prodotto** *pppvvrrm* **codice errore** *codice-errore(codice secondario)***.**

**Spiegazione:** L'istruzione SQL corrente non è riuscita perché l'istruzione SQL è stata indirizzata a un server

che non supporta la funzione richiesta. L'errore non preclude l'esecuzione delle successive istruzioni SQL.

L'istruzione non può essere eseguita. SQLCA è formattato.

**Risposta dell'utente:** Informare il DBA per assistenza durante l'analisi dell'istruzione SQL che ha richiesto questo codice SQL.

*ubicazione* identifica il nome del server che non supporta i protocolli database necessari per eseguire la funzione richiesta. Il formato dell'identificatore prodotto è <pppvvrrm>. Si tratta di un campo ad otto byte con caratteri alfanumerici e identifica il prodotto che non supporta la funzione. *ppp* indica il prodotto database specifico. *vv* indica la versione del prodotto. *rr* indica il release del prodotto. *m* indica il livello di modifica del prodotto.

I valori possibili per *ppvvrrm* sono:

- **ppp** DSN per zOS, ARI per VM/VSE, SQL per Linux/Unix/Windows, QSQ per iSeries e JCC per Java.
- **vv** Numero versione
- **rr** Livello release
- **m** Livello di modifica

Per risolvere il problema, identificare la funzione non supportata. Per determinare la funzione non supportata e i motivi di tale condizione, fare riferimento al *codice origine errore* specificato. Di seguito sono riportati i valori possibili del *codice origine errore* e le funzioni corrispondenti::

- **0010** LONG\_STMTS
- **0020** LONG255\_IDS
- **0030** EXTENDED\_DESCRIBE
- **0040** EXTENDED\_DIAGNOSTICS
- **0050** KEEP\_DYNAMIC
- **0060** MULTI\_ROW\_FETCH
- **0070** MULTI\_ROW\_INSERT
- **0080** SQL\_CANCEL
- **0090** SCROLLABLE\_CURSORS
- **0100** CURSOR\_ATTRIBUTES
- **0110** MONITORING
- **0120** SELECT\_WITH\_INSERT
- **0130** DATA\_ENCRYPTION
- **0140** PACKAGE\_PATH
- **0150** 2PC\_INCOMPATIBILITY

Infine, è possibile utilizzare il valore *codice secondario* per identificare ulteriormente il problema. Se diverso da zero, il *codice secondario* consiste di un codice a un byte che indica come l'errore è stato identificato nella rete:

- Se '01'x, DB2 locale agisce come il richiedente che ha rilevato l'errore. L'ubicazione e il PRDID indicano il server in errore.
- v Se '02'x, il server ha rilevato l'errore. L'ubicazione e il PRDID indicano l'ubicazione e il livello del server DB2 locale.
- v Se '03'x, un server intermedio (sito hop) ha rilevato l'errore e l'errore, l'ubicazione e il PRDID indicano il server in errore.
- v Se '04'x, un server intermedio (sito hop) ha rilevato l'errore e l'errore, l'ubicazione e il PRDID indicano il server in errore.
- v Se '05'x, allora un server intermedio (sito hop) ha rilevato l'errore. Errore di associazione SYNCLOG. Impossibile associare l'indirizzo IPv6 del server terminale a un indirizzo IPv4.

**sqlcode**: -30005

**sqlstate**: 56072

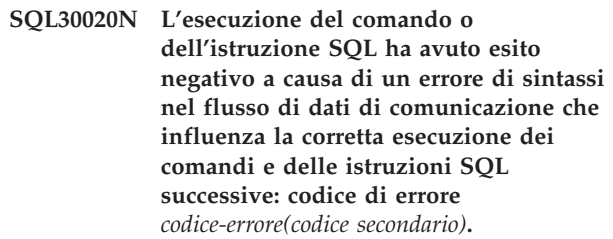

**Spiegazione:** Il comando o l'istruzione non può essere eseguito. La transazione corrente viene annullata e l'applicazione viene scollegata dal database remoto.

Tra i codici di errore possibili vi sono:

- **121C** Indica che l'utente non è autorizzato ad eseguire il comando richiesto.
- **124C** Il flusso di dati DRDA per la richiesta contiene un errore di sintassi.
- **1232** Il comando non può essere completato a causa di un errore persistente. Nella maggior parte dei casi, il server subisce un processo di chiusura anomala.
- **1254** Un comando inviato dal client ha determinato una condizione senza struttura e specifica dell'implementazione sul server remoto per cui non esiste un messaggio strutturato da restituire al client.

Se il server remoto è DB2 UDB per OS/390, zOS, consultare il file di registrazione della console per informazioni su questo errore.

Se il server remoto è DB2 UDB per iSeries, il file di registrazione del lavoro server e/o il file

## **SQL30021N • SQL30040N**

di spool FFDC (first failure data capture) è solitamente necessario per determinare la causa dell'errore.

Se il server remoto è DB2 Database per Linux, UNIX e Windows, per ulteriori informazioni su questo errore, verificare la registrazione di notifica di gestione del server del database remoto.

**220A** Il server di destinazione ha ricevuto una descrizione dei dati non valida. Se viene specificato un utente SQLDA, assicurarsi che i campi vengano inizializzati correttamente. Assicurarsi inoltre che la lunghezza non superi quella massima consentita per il tipo di dati utilizzati.

> Se si sta utilizzando il prodotto DB2 Connect in un ambiente server gateway con client di livello precedente, questo errore può verificarsi se le variabili host dell'applicazione e le descrizioni della colonna della tabella non corrispondono.

## **Risposta dell'utente:**

- Per il codice di errore 121C, contattare il responsabile del database per verificare di disporre delle autorizzazioni necessarie per eseguire il comando.
- v Per il codice di errore 220A, se si programma direttamente SQLDA, verificare che i campi siano inizializzati correttamente e che la lunghezza non superi il valore massimo consentito per il tipo di dati utilizzato. Se si utilizza DB2 Connect come descritto nella sezione Spiegazione, verificare che le variabili host dell'applicazione e le descrizioni delle colonne della tabella corrispondano.
- Per il codice di errore 124C, un caso comune implica l'esecuzione di una procedura memorizzata. Se questo è il caso, verificare di aver definito correttamente i parametri della procedura memorizzata con il tipo e la lunghezza che corrispondono ai tipi delle colonne corrispondenti.

Se non è possibile risolvere il problema (o se sono stati ricevuti codici di errore differenti da quelli citati), consultare il responsabile del database e seguire le istruzioni riportate di seguito:

- Ricercare all'indirizzo http://www.ibm.com/ software/data/support/ le APAR che potrebbero essere relative alla propria situazione.
- v Tentare di collegarsi al database remoto ed eseguire di nuovo l'applicazione. registrare le informazioni riportate di seguito da fornire all'assistenza IBM.
	- Per DB2 for z/OS Data Server, richiamare Independant Trace Facility e provare di nuovo lo scenario per raccogliere le informazioni sulla traccia. Fornire la traccia z/OS, il log della console z/OS, l'output di db2support da DB2 Connect Server e l'output db2support dal IBM Data Server

Client ubicato con l'applicazione (se non presente con DB2 Connect Server).

- Per DB2 per iSeries Data Server, raccogliere i dati FFDC generati dal processo server DRDA, l'output del comando db2support da DB2 Connect Server e l'output del comando db2support dal Data DB2 ubicato con l'applicazione (se diverso da DB2 Connect Server).
- Descrizione del problema
- SQLCODE e codice di origine errore
- Contenuto di SQLCA, se possibile
- Il file di traccia di IBM Data Server Client e di DB2 Connect Server, se possibile.
- v Contattare l'assistenza IBM e fornire le informazioni riportate.

**sqlcode**: -30020

**sqlstate**: 58009

**SQL30021N L'esecuzione non è riuscita a causa di un errore del protocollo distribuito che ha effetto sull'esecuzione dei successivi comandi e istruzioni SQL: Manager** *manager* **a livello** *livello* **non supportato.**

**Spiegazione:** Si è verificato un errore di sistema che ha impedito la regolare connessione dell'applicazione al database remoto. Questo messaggio (SQLCODE) viene prodotto per l'istruzione SQL CONNECT. *manager* e *livello* sono valori numerici che identificano l'incompatibilità tra il client e il server.

Non è possibile elaborare il comando.

**Risposta dell'utente:** Registrare il numero del messaggio ed i valori *manager* e *livello*. Registrare tutte le informazioni di errore da SQLCA, se possibile. Tentare di collegarsi di nuovo al database remoto.

Se il problema persiste, richiamare Independent Trace Facility sulla richiesta comandi del sistema operativo. Rivolgersi al servizio di assistenza comunicando le seguenti informazioni:

- Descrizione del problema
- SQLCODE e codice di origine errore
- v Contenuto di SQLCA se possibile
- File di traccia se possibile.

**sqlcode**: -30021

**sqlstate**: 58010

**SQL30040N L'esecuzione ha avuto esito negativo a causa della mancanza di risorse disponibili che non impedirà un'esecuzione corretta dei successivi comandi e istruzioni SQL: Errore** *errore***, Tipo risorsa** *tipo-risorsa***, Nome risorsa**

#### *nome-risorsa***, ID prodotto** *tipo-risorsa***.**

**Spiegazione:** L'applicazione non è in grado di elaborare il comando o l'istruzione SQL poiché sono esaurite le risorse specificate. La transazione corrente non viene annullata e l'applicazione rimane collegata al database remoto.

Non è possibile elaborare il comando.

**Risposta dell'utente:** Aumentare la dimensione della risorsa specificata ed inoltrare di nuovo il comando.

**sqlcode**: -30040

**sqlstate**: 57012

**SQL30041N L'esecuzione ha avuto esito negativo a causa della mancanza di risorse disponibili che impedirà un'esecuzione corretta dei successivi comandi e istruzioni SQL: Errore** *errore***, Tipo risorsa** *tipo-risorsa***, Nome risorsa** *nome-risorsa***, ID prodotto** *tipo-risorsa***.**

**Spiegazione:** L'applicazione non è in grado di elaborare il comando o l'istruzione SQL poiché le risorse specificate non sono disponibili sul database remoto. Questo messaggio SQLCODE viene prodotto al momento della compilazione dell'istruzione o dell'esecuzione.

Utenti di sistemi federati: tale condizione può essere rilevata anche dall'origine dati.

Se *nome risorsa* è "Encrypt" o "Decrypt", user exit per la codifica della password non sarà disponibile o è in errore.

Il comando o l'istruzione non può essere eseguito.

**Risposta dell'utente:** Analizzare l'ambiente di sistema del database remoto.

Utenti del sistema federato:

v Se il programma USEREXIT di decodifica o codifica della password non ha avuto esito positivo, *codice origine errore* è il valore intero che il server federato ha ricevuto quando è stato richiamato il programma USEREXIT. Assicurarsi che non si siano verificati errori quando i programmi USEREXIT di codifica o decodifica sono stati editati tramite collegamento con il server federato.

Se viene utilizzato un programma USEREXIT fornito dall'utente, verificarne il codice origine per determinare perché è stato restituito *codice di origine errore* . Se l'errore viene rilevato nel codice di origine di USEREXIT, correggere l'errore, editare il codice oggetto tramite collegamento con il server federato e rieseguire il comando o l'istruzione che ha avuto esito negativo.

v In tutti gli altri casi isolare il problema all'origine dati che impedisce che la richiesta abbia esito positivo (consultare la guida alla risoluzione dei problemi per determinare quale origine dati non

riesce ad elaborare l'istruzione SQL), correggere il problema relativo all'origine dati e rieseguire il comando o l'istruzione che ha avuto esito negativo.

**sqlcode**: -30041

**sqlstate**: 57013

## **SQL30050N L'istruzione SQL o il comando** *numero* **non è valido durante l'esecuzione del bind.**

**Spiegazione:** Un'applicazione ha tentato di immettere un comando o un'istruzione SQL non valida mentre è in corso un'operazione precompile/bind. <numero> è un valore numerico che identifica il comando o l'istruzione SQL in errore.

Il comando o l'istruzione non viene elaborata.

**Risposta dell'utente:** Se l'applicazione non è un precompiler/binder del Database manager, verificare che il bind non sia attivo prima di immettere il comando o l'istruzione SQL.

Se l'applicazione è precompiler/binder di Database manager, registrare il numero messaggio (SQLCODE) e il valore <numero>. Registrare tutte le informazioni di errore da SQLCA, se possibile. Tentare di eseguire di nuovo l'operazione di bind.

Se sono disponibili risorse di memoria sufficienti e il problema persiste, richiamare l'Independent Trace Facility dalla richiesta comandi del sistema operativo.

Contattare il rappresentante del servizio tecnico con le seguenti informazioni:

Informazioni richieste:

- Descrizione del problema
- SQLCODE e codice di origine errore
- v Contenuto di SQLCA se possibile
- v File di traccia se possibile.

**sqlcode**: -30050

**sqlstate**: 58011

## **SQL30051N Il processo di bind con il nome package e il token di coerenza specificato non è attivo.**

**Spiegazione:** È stato eseguito un tentativo di emettere un'operazione precompile/bind nel momento in cui le due funzioni non erano attive o di utilizzare un nome package non valido e/o un token di congruenza durante un'operazione attiva precompile/bind.

Il comando o l'istruzione non può essere eseguito.

**Risposta dell'utente:** Se l'applicazione non è precompiler/binder di Database Manager, verificare che precompile/bind sia attivo prima di emettere

## **SQL30052N • SQL30070N**

l'operazione di bind e che vengano trasmesse le informazioni corrette all'operazione di bind.

Se l'applicazione è precompiler/binder di Database manager, registrare il numero messaggio (SQLCODE) e tutte le informazioni sull'errore da SQLCA, se possibile. Tentare di eseguire di nuovo l'operazione.

Se sono disponibili risorse di memoria sufficienti e il problema persiste, richiamare l'Independent Trace Facility dalla richiesta comandi del sistema operativo.

Contattare il rappresentante del servizio tecnico con le seguenti informazioni:

Informazioni richieste:

- v Descrizione del problema
- SQLCODE e codice di origine errore
- v Contenuto di SQLCA se possibile
- v File di traccia se possibile.

**sqlcode**: -30051

**sqlstate**: 58012

#### **SQL30052N I prerequisiti del programma non sono validi.**

**Spiegazione:** L'istruzione SQL in fase di compilazione non è riconosciuta dall'operazione di precompilazione e non può essere elaborata dal database.

Impossibile elaborare l'istruzione.

**Risposta dell'utente:** Assicurarsi che l'istruzione sia corretta e tentare di eseguire di nuovo l'operazione. Se il problema continua, eliminare l'istruzione dal programma.

**sqlcode**: -30052

**sqlstate**: 42932

#### **SQL30053N Il valore specificato per OWNER ha causato l'esito negativo della verifica dell'autorizzazione sul database remoto.**

**Spiegazione:** Il valore specificato per l'opzione OWNER su precompile/bind ha causato l'esito negativo della verifica dell'autorizzazione sul database remoto. Questo SQLCODE viene riportato durante l'operazione precompile/bind. Non è prodotto dai programmi di precompilazione/bind di Database manager.

L'operazione precompile/bind non può essere eseguita.

**Risposta dell'utente:** Assicurarsi che si è autorizzati per utilizzare l'ID specificato per l'opzione OWNER o non utilizzare l'opzione OWNER.

**sqlcode**: -30053

**sqlstate**: 42506

### **SQL30060N** *ID-autorizzazione* **non dispone del privilegio per eseguire l'operazione** *operazione***.**

**Spiegazione:** L'ID autorizzazione <ID autorizzazione> ha tentato di eseguire l'operazione <operazione> specificata senza l'autorizzazione appropriata. Questo messaggio SQLCODE viene prodotto al momento della compilazione dell'istruzione o dell'esecuzione.

Impossibile elaborare l'istruzione.

**Risposta dell'utente:** Accertare che <ID autorizzazione> abbia concesso l'autorizzazione necessaria per eseguire l'operazione desiderata.

**sqlcode**: -30060

**sqlstate**: 08004

#### **SQL30061N L'alias o il nome del database** *nome* **non è stato trovato sul nodo remoto.**

**Spiegazione:** Il nome database non è un database esistente sul nodo database remoto.

Impossibile elaborare l'istruzione.

**Risposta dell'utente:** Eseguire il comando con il nome o alias database corretto.

Utenti di sistemi federati: verificare che la voce contenuta in SYSCAT.SERVERS specifichi correttamente il nome database dell'origine dati.

**sqlcode**: -30061

**sqlstate**: 08004

#### **SQL30070N Il comando** *ID comando* **non è supportato.**

**Spiegazione:** Il database remoto ha ricevuto un comando non riconosciuto. È impedita la regolare elaborazione del comando dell'ambiente corrente o dell'istruzione SQL e dei comandi o istruzioni SQL successivi.

La transazione corrente viene annullata e l'applicazione viene scollegata dal database remoto. Impossibile elaborare l'istruzione.

**Risposta dell'utente:** Registrare il numero del messaggio (SQLCODE) e l'identificativo del comando. Registrare tutte le informazioni di errore da SQLCA, se possibile. Tentare di collegarsi al database remoto ed eseguire di nuovo l'applicazione.

Se sono disponibili risorse di memoria sufficienti e il problema persiste, richiamare l'Independent Trace Facility dalla richiesta comandi del sistema operativo.

Contattare il rappresentante del servizio tecnico con le seguenti informazioni:

Informazioni richieste:

v Descrizione del problema

- v SQLCODE e identificativo del comando
- v Contenuto di SQLCA se possibile
- v File di traccia se possibile.

**sqlcode**: -30070

**sqlstate**: 58014

#### **SQL30071N L'oggetto** *ID oggetto* **non è supportato.**

**Spiegazione:** Il database remoto ha ricevuto dati che non riconosce. È impedita la regolare elaborazione del comando dell'ambiente corrente o dell'istruzione SQL e dei comandi o istruzioni SQL successivi.

La transazione corrente viene annullata e l'applicazione viene scollegata dal database remoto. Non è possibile elaborare il comando.

**Risposta dell'utente:** Registrare il numero del messaggio (SQLCODE) e l'identificativo dell'oggetto. Registrare tutte le informazioni di errore da SQLCA, se possibile. Tentare di collegarsi al database remoto ed eseguire di nuovo l'applicazione.

Se sono disponibili risorse di memoria sufficienti e il problema continua, richiamare l'Independent Trace Facility dalla richiesta comandi del sistema operativo.

Se la traccia è attiva, richiamare l'Independent Trace Facility dalla richiesta comandi del sistema operativo.

Contattare il rappresentante del servizio tecnico con le seguenti informazioni:

Informazioni richieste:

- Descrizione del problema
- v SQLCODE e identificativo dell'oggetto
- v Contenuto di SQLCA se possibile
- v File di traccia se possibile.

**sqlcode**: -30071

**sqlstate**: 58015

## **SQL30072N Il parametro** *ID parametro* **non è supportato.**

**Spiegazione:** Il database remoto ha ricevuto dati che non riconosce. È impedita la regolare elaborazione del comando dell'ambiente corrente o dell'istruzione SQL e dei comandi o istruzioni SQL successivi.

Non è possibile elaborare il comando. La transazione corrente viene annullata e l'applicazione viene scollegata dal database remoto.

**Risposta dell'utente:** Registrare il numero del messaggio (SQLCODE) e l'identificativo del parametro. Registrare tutte le informazioni di errore da SQLCA, se possibile. Tentare di collegarsi al database remoto ed eseguire di nuovo l'applicazione.

Se sono disponibili risorse di memoria sufficienti e il problema persiste, richiamare l'Independent Trace Facility dalla richiesta comandi del sistema operativo.

Contattare il rappresentante del servizio tecnico con le seguenti informazioni:

Informazioni richieste:

- Descrizione del problema
- v SQLCODE e identificativo del parametro
- v Contenuto di SQLCA se possibile
- v File di traccia se possibile.

**sqlcode**: -30072

**sqlstate**: 58016

## **SQL30073N Il valore** *valore* **del parametro** *ID parametro* **non è supportato.**

**Spiegazione:** Il database remoto ha ricevuto dati che non riconosce. È impedita la regolare elaborazione del comando dell'ambiente corrente o dell'istruzione SQL e dei comandi o istruzioni SQL successivi.

La transazione corrente viene annullata e l'applicazione viene scollegata dal database remoto. Non è possibile elaborare il comando.

**Risposta dell'utente:** Registrare il numero del messaggio (SQLCODE) e l'identificativo del parametro. Registrare tutte le informazioni di errore da SQLCA, se possibile. Tentare di collegarsi al database remoto ed eseguire di nuovo l'applicazione.

Se sono disponibili risorse di memoria sufficienti e il problema continua, richiamare l'Independent Trace Facility dalla richiesta comandi del sistema operativo.

Se la traccia è attiva, richiamare l'Independent Trace Facility dalla richiesta comandi del sistema operativo. Contattare il rappresentante del servizio tecnico con le seguenti informazioni:

Informazioni richieste:

- Descrizione del problema
- v SQLCODE, identificativo parametro e valore
- v Contenuto di SQLCA se possibile
- v File di traccia se possibile.

Alcuni identificativi di parametro possibili comprendono:

**002F** Il server di destinazione non supporta il tipo di dati richiesto dal richiedente dell'applicazione. Ad esempio, quando DB2 Connect viene utilizzato per collegarsi a DB2 2.3, questo errore viene riportato nel caso in cui a DB2 2.3 viene applicata la PTF corretta. Assicurarsi che il livello del server sia supportato dal richiedente.

## **119C, 119D, 119E**

Il server di destinazione non supporta il CCSID richiesto dal richiedente dell'applicazione. Assicurarsi che il CCSID utilizzato dal richiedente sia supportato dal server.

- 119C Verificare il CCSID a byte singolo.
- 119D Verificare il CCSID a byte doppio.
- 119E Verificare il CCSID a byte misto.

**sqlcode**: -30073

**sqlstate**: 58017

**SQL30074N La risposta** *ID risposta* **non è supportata.**

**Spiegazione:** Il client ha ricevuto una risposta che non riconosce. È impedita la regolare elaborazione del comando dell'ambiente corrente o dell'istruzione SQL e dei comandi o istruzioni SQL successivi.

La transazione corrente viene annullata e l'applicazione viene scollegata dal database remoto. Impossibile elaborare l'istruzione.

**Risposta dell'utente:** Registrare il numero del messaggio (SQLCODE) e l'identificativo della risposta. Registrare tutte le informazioni di errore da SQLCA, se possibile. Tentare di collegarsi al database remoto ed eseguire di nuovo l'applicazione.

Se sono disponibili risorse di memoria sufficienti e il problema persiste, richiamare l'Independent Trace Facility dalla richiesta comandi del sistema operativo.

Contattare il rappresentante del servizio tecnico con le seguenti informazioni:

Informazioni richieste:

- Descrizione del problema
- v SQLCODE e identificativo della risposta
- v Contenuto di SQLCA se possibile
- v File di traccia se possibile.

**sqlcode**: -30074

#### **sqlstate**: 58018

## **SQL30080N Errore di comunicazione** *codice di origine errore* **nel tentativo di inviare o ricevere dati dal database remoto.**

**Spiegazione:** Il codice *codice di origine errore* contiene i codici di errore originali riportati da Communications Manager.

Per i codici di origine errore APPC, il formato è *pppp-ssssssss-dddddddd* in cui *pppp* è il codice di ritorno primario, *ssssssss* è il codice di ritorno secondario e *dddddddd* sono i dati di rilevamento. Ognuno di questi valori di codice errore viene rappresentato in

annotazione esadecimale. I possibili codici di errore primario e secondario comprendono 0003-00000004 e 0003-00000005, che indica che non è possibile assegnare una conversazione con il server di database. I dati di rilevamento verranno visualizzati solo per un errore APPC ALLOCATE.

Non è possibile elaborare il comando. La connessione tentata con il database non è riuscita o la transazione corrente per il database collegato è stata annullata e l'applicazione scollegata dal database remoto.

Fare riferimento al manuale *IBM Communications Manager 1.0 APPC Programming Guide and Reference (SC31-6160)* per indicazioni sui codici di ritorno primari e secondari APPC. Per i dettagli sui dati di rilevamento APPC, fare riferimento al manuale *IBM Communications Manager 1.0 Problem Determination Guide (SC31-6156)*.

**Risposta dell'utente:** Assicurarsi che il Database manager e Communications Manager vengano avviati sul Database Server e che tutti i parametri di configurazione di Communications Manager siano corretti.

**Nota:** Se il codice di d'errore integrato nel messaggio è 0003-084C0001 una possibile causa è che si sta tentando di eseguire una connessione remota ad una stazione di lavoro che non è un server. Verificare che la stazione di lavoro remota sia un server. Nel caso non sia un server, installare il Database manager come server. **sqlcode**: -30080

**sqlstate**: 08001

**SQL30081N È stato rilevato un errore delle comunicazioni. Protocollo di comunicazione in uso:** *protocollo***. API di comunicazione in uso:** *interfaccia***. Ubicazione dell'errore:** *ubicazione***. Funzione di comunicazione che ha rilevato l'errore:** *funzione***. Codici di errore specifici al protocollo:** *rc1***,** *rc2***,** *rc3***.**

**Spiegazione:** È stato individuato un errore dal sottosistema di comunicazione.

Di seguito è riportata una descrizione dei valori token:

#### *protocollo***,** *percorso*

Il protocollo di comunicazione utilizzato e le informazioni che identificano in maniera univoca il nodo che rileva l'errore. Se le informazioni sul percorso non sono disponibili nel momento in cui si è verificato l'errore, allora il token *location* non sarà completato. I valori di token validi sono:

- v protocol TCP/IP; il percorso è l'indirizzo IPv4 o IPv6.
- v protocol APPC; il percorso è il nome LU completo (networkID.LUname).
- protocol MQ; il percorso è il nome della coda MQ.
- protocol SOAP, SSL, SOCKS, HTTP; il percorso è l'indirizzo Internet in notazione puntata.

## *interfaccia*

L'API (application programming interface) utilizzata per richiamare i servizi di protocollo riportati. I valori token validi sono: SOCKETS, SOCKS, CPI-C, MQI-CLIENT, GSKit, HTTP.

## *funzione*

Il nome della funzione del sottosistema per comunicazioni che ha restituito i codici o il codice di errore.

## Se *protocol* è TCP/IP:

- v i codice di errore *rc1*, *rc2*, *rc3* rappresentano:
	- Se presente, *rc1* contiene il valore errno restituito dalla funzione TCP/IP. Su Windows, questo è un errore WSA.
	- Se presente, *rc2* contiene il valore h\_errno restituito da una funzione di risoluzione nomi TCP/IP. Su Windows, questo è un numero di errore WSA.
	- Se *rc3* è presente e contiene ″0″, il lato remoto ha terminato la connessione. Se l'errore è stato ricevuto sul client, allora il lato remoto può essere un server o un gateway. Se l'errore è stato ricevuto sul gateway, il lato remoto può essere il client o il server.
- Se  $\text{protocol} = \text{TCP/IP}, \text{rc1} = *, \text{rc2} = * \text{e rc3} = 0, \text{tra} \text{ le cause}$ possibili vi sono:
	- È stato forzato l'arresto dell'agente di database dal responsabile di sistema.
	- Non è stato possibile avviare un agente database sul server poiché è stata rilevata una limitazione di memoria sul sistema.
	- La connessione potrebbe essere stata terminata dal server remoto a livello TCP/IP.
	- L'agente di database sul server è stato interrotto a causa di una fine anomala di un processo chiave del Database manager.
- v Su Windows, se *protocol* = TCP/IP, *function* = WSAStartup e *rc1* = 0, allora *rc2* contiene il livello di versione di Windows Sockets Specification richiesto da DB2 e *rc3* contiene il livello di versione Windows Sockets Specification supportato da Windows Sockets DLL. Causa: si è verificata una mancata corrispondenza tra i livelli delle versioni.
- Se *protocol* =  $TCP/IP$ , *function* = connect,  $rc1$  = ECONNREFUSED/WSAECONNREFUSED, AIX (79), Windows (10061), linux (111), SUN (146), HP (239), il tentativo di connessione è stato rifiutato. Le possibili cause sono:
- Il server del database remoto non è stato catalogato correttamente sul client. In uno scenario client-gateway-server, verificare che le voci host siano catalogate correttamente sul gateway. Per ulteriori dettagli, fare riferimento al manuale Quick Beginnings.
- Il file di configurazione di database manager sul server non è stato configurato correttamente con i parametri di comunicazione corretti. Verificare che il parametro di configurazione del database manager SVCENAME sia stato configurato correttamente con il nome del servizio o il numero di porta TCP/IP e che il numero di porta sia univoco. Se i parametri di configurazione del database manager sono stati aggiornati sul server, perché le modifiche abbiano effetto, è necessario arrestare e riavviare il database manager. Potrebbe essersi verificata una mancata corrispondenza tra il nome del servizio o il numero di porta TCP/IP specificati sul server e quelli specificati sul client. Verificare che il nome del servizio corrisponda al numero di porta corretto controllando il file di servizi. È possibile verificare ciò leggendo i file di servizi o controllando l'output del comando ″netstat -a″.
- Un firewall sul server del database remoto ha impedito di stabilire una connessione. Verificare che il firewall sia stato configurato correttamente per accettare le richieste di connessione dal client.
- La variabile d'ambiente DB2COMM sul server non specifica il protocollo di comunicazione utilizzato dal client. Verificare che sia stato specificato TCPIP. Emettere il comando db2set per visualizzare i parametri che sono già stati impostati. Eseguire il comando ″db2set DB2COMM = TCPIP″ per impostare il valore.
- Il database manager sul server non è stato avviato, non è stato avviato correttamente oppure è inattivo. Il server dovrebbe aver restituito SQL1063N e non SQL5043N. Se si imposta il parametro di configurazione del database manager DIAGLEVEL su 4 mediante il comando ″db2 update dbm cfg using diaglevel 4″ prima di eseguire il comando ″db2start″, allora il file di registrazione delle notifiche di gestione fornirà informazioni dettagliate sui protocolli avviati correttamente. Controllare la registrazione di notifica di gestione.
- Il server potrebbe essere troppo occupato per gestire il volume di connessioni in entrata in questo momento.
- Errore di rete, contattare l'amministratore di rete. È possibile effettuare una verifica utilizzando il tester del protocollo, pctt, per verificare che questo non sia un problema legato a DB2.
- v Se *protocol* = TCP/IP, *function* = connect, *rc1* = ETIMEDOUT/WSAETIMEDOUT, AIX (78), Windows (10060), linux (110), SUN (145), HP (238), il tentativo di connessione è scaduto prima che la connessione sia stata stabilita. Le possibili cause sono:
- Un nome host o un indirizzo IP non corretto è stato catalogato nel campo del nome host della directory node sul client e/o sul gateway.
- La rete è lenta oppure il server è troppo occupato per rispondere alla richiesta di connessione entro un tempo ragionevole, potrebbe essere necessario modificare il valore di timeout di connessione TCP di sistema e/o il valore di DB2TCP\_CLIENT\_CONTIMEOUT.
- Se *protocol* =  $TCP/IP, function$  = recv,  $rc1$  = ECONNRESET/WSAECONNRESET, AIX (73), Windows (10054), linux (104), SUN (131), HP (232), la connessione è stata reimpostata dal lato remoto mediante l'esecuzione di ″hard″ o ″abortive″. Le possibili cause sono:
	- La connessione potrebbe essere stata terminata dal gateway o dal server remoto a livello TCP/IP (ad esempio, problemi di firewall, di alimentazione, errori di rete).
	- Il pool di connessioni lato client è abilitato e non gestisce gli errori di connessione. Codificare l'applicazione in modo da provare di nuovo a stabilire una connessione se si verifica un errore quando ci si collega al database e il pool di connessioni è abilitato.
	- È possibile che si sia verificato un timeout del thread sulla macchina host. Verificare nella registrazione di sistema sull'host per la presenza del messaggio IDTHTOIN. Modificare l'impostazione, se possibile. Se l'impostazione non può essere modificata, disabilitare il pool di connessioni sul gateway o verificare che tutti gli oggetti siano terminati correttamente (ad esempio, nel caso in cui l'applicazione deve completare l'esecuzione).
	- L'agente database sul server è stato interrotto in maniera bruta dal responsabile del database.
	- L'agente di database sul server è stato interrotto a causa di una fine anomala di un processo chiave del Database manager.
- Se  $\text{protocol} = \text{TCP/IP}, \text{function} = \text{recv}, \text{rc1} =$ ETIMEDOUT/WSAETIMEDOUT, AIX (78), Windows (10060), linux (110), SUN (145), HP (238), la connessione è stata eliminata in quanto il sistema remoto non ha risposto. Le possibili cause sono:
	- SQLCancel() è stato richiamato da un'applicazione CLI in quanto l'applicazione ha impostato il valore di Query Timeout oppure è stata ricevuta una richiesta esplicita di annullamento. Modificare il valore di Query Timeout impostato dall'applicazione. Se ciò non è possibile, modificare l'impostazione QueryTimeoutInterval nel file db2cli.ini. Utilizzare QueryTimeoutInterval=0 (nessun timeout) nel file db2cli.ini per verificare se QueryTimeout è la causa dell'errore dell'applicazione. In questo scenario, è previsto un errore di una connessione esistente.
- La rete è lenta oppure il server è troppo occupato per rispondere alla richiesta recv entro un tempo ragionevole, potrebbe essere necessario modificare il valore di timeout di recv TCP di sistema.
- v Se *protocol* = TCP/IP, *function* = selectForConnectTimeout, *rc1* = EINPROGRESS/0, AIX (55), Windows (0), linux (115), SUN (150), HP (245), la richiesta di connessione è scaduta prima che potesse essere completata correttamente. Le possibili cause sono:
	- Il valore di timeout di connessione di sistema o il valore di timeout impostato daDB2TCP\_CLIENT\_CONTIMEOUT ha provocato il timeout. Provare a modificare questi valori.
- v Se *protocol* = TCP/IP, *function* = selectForRecvTimeout, *rc1* non è pertinente, la richiesta recv è scaduta prima del corretto completamento. Le possibili cause sono:
	- Il valore di timeout recv di sistema o il valore di timeout impostato da DB2TCP\_CLIENT\_RCVTIMEOUT ha provocato il timeout. Provare a modificare questi valori.

L'elenco di errori e cause TCP/IP descritto in questa sezione non è completo; per ulteriori informazioni sui codici di errore di comunicazione TCP/IP specifici, consultare il centro informazioni DB2 ricercando frasi del tipo ″errori -30081″.

Se *protocollo* è APPC

- v *rc1* contiene il codice di ritorno dalla funzione CPI-C.
- v Se presente, *rc2* contiene il valore errno globale dalla chiamate di funzione CPI-C.
- *rc3* non è applicabile.

Se *protocollo* è MQ

- v *rc1*contiene il codice di completamento funzione, 1 per un'avvertenza e 2 per un errore.
- *rc2* contiene il codice di errore specifico di MQ.
- *rc3* non è utilizzato per MQ.

Se *protocollo* è SOAP, *rc1* contiene il codice di ritorno dalla funzione di comunicazione SOAP.

Se *protocollo* è SSL, *rc1* contiene il codice di ritorno da Secure Sockets Layer (GSKit).

Se *protocollo* è SOCKS

- *rc1* contiene il codice di ritorno dal server proxy SOCKS.
- *rc2* contiene la versione (4 o 5) del protocollo.
- v *rc3* contiene il metodo di autenticazione utilizzato (SOCKS v5.)

Se *protocol* è HTTP, *rc1* contiene il codice di ritorno HTTP dal server HTTP remoto.

**Risposta dell'utente:** Correggere il problema indicato dalla combinazione dei valori dei codici di ritorno e dei token come descritto in precedenza.

**sqlcode**: -30081

**sqlstate**: 08001, 5UA0G, 5UA0H

**SQL30082N Elaborazione di sicurezza non riuscita con codice di errore** *codice-errore* **(***stringa-errore***).**

**Spiegazione:** Si è verificato un errore durante l'elaborazione della sicurezza. La causa dell'errore di riservatezza viene descritta da *origine-codice-errore* e dal valore corrispondente *stringa-origine-errore*.

Di seguito è riportato un elenco di codici di origine errore e delle stringhe corrispondenti:

#### **0 (NON SPECIFICATO)**

L'errore di riservatezza non viene specificato.

#### **1 (PASSWORD SCADUTA)**

La password specificata nella richiesta è scaduta.

## **2 (PASSWORD NON VALIDA)**

La password specificata nella richiesta non è valida.

#### **3 (PASSWORD MANCANTE)**

La richiesta non comprende la password.

#### **4 (VIOLAZIONE DEL PROTOCOLLO)**

La richiesta ha violato i protocolli di riservatezza.

#### **5 (ID UTENTE MANCANTE)**

La richiesta non comprende l'ID utente.

#### **6 (ID UTENTE NON VALIDO)**

L'ID utente specificato nella richiesta non è valido.

## **7 (ID UTENTE REVOCATO)**

L'ID utente specificato nella richiesta è stato revocato.

#### **8 (GRUPPO NON VALIDO)**

Il gruppo specificato nella richiesta non è valido.

## **9 (ID UTENTE REVOCATO NEL GRUPPO)**

L'ID utente specificato nella richiesta è stato revocato nel gruppo.

#### **10 (ID UTENTE NON NEL GRUPPO)**

L'ID utente specificato nella richiesta non è nel gruppo.

#### **11 (ID UTENTE NON AUTORIZZATO SULLA LU REMOTA)**

L'ID utente specificato nella richiesta non è autorizzato sull'unità logica remota.

## **12 (ID UTENTE NON AUTORIZZATO DALLA LU LOCALE)**

L'ID utente specificato nella richiesta non è autorizzato sull'unità logica remota quando proviene dall'unità logica locale.

#### **13 (ID UTENTE NON AUTORIZZATO PER TP)**

L'ID utente specificato nella richiesta non è autorizzato ad accedere al programma di transazione.

#### **14 (USCITA DI INSTALLAZIONE FALLITA)**

L'uscita di installazione ha avuto esito negativo.

## **15 (L'ELABORAZIONE NON HA AVUTO ESITO POSITIVO)**

L'elaborazione di riservatezza sul server ha avuto esito negativo.

#### **16 (NUOVA PASSWORD NON VALIDA)**

La password specificata su una richiesta di password di modifica non era adeguata ai requisiti del server.

#### **17 (FUNZIONE NON SUPPORTATA)**

Il meccanismo specificato dal client non è valido per questo server. Di seguito vengono riportati alcuni esempi:

- v Il client ha inoltrato un nuovo valore password per un server che non supporta la funzione di modifica password.
- v Il client ha inoltrato le informazioni di autentica SERVER\_ENCRYPT ad un server che non supporta la codifica della password. Le informazioni di catalogo del tipo di autenticazione devono essere le stesse sul server e sul client.
- v Il client ha inviato un ID utente senza alcuna password ad un server che non supporta l'autenticazione mediante il solo ID utente.
- v Il client non ha specificato un tipo di autentica ed il server ha risposto con un tipo non supportato. Il server potrebbe aver restituito più tipi e il client non è in grado di scegliere.
- Il tipo CLIENT AUTHENTICATION non è supportato da ″IBM Data Server Driver for ODBC and CLI″ e da ″IBM Data Server Driver Package″

#### **18 (ACCESSO PIPE DEFINITO NEGATO)**

Il pipe definito non è accessibile a causa di una violazione di riservatezza.

## **19 (ID UTENTE DISATTIVATO O LIMITATO)**

L'ID utente è stato disattivato o al momento gli è impedito di accedere al sistema operativo.

#### **20 (L'AUTENTICAZIONE RECIPROCA HA AVUTO ESITO NEGATIVO)**

Il server contattato non è riuscito a trasmettere una verifica dell'autenticazione reciproca. Il server non è autentico o il ticket riportato è stato danneggiato.

#### **21 (RISORSA TEMPORANEAMENTE NON DISPONIBILE)**

L'elaborazione della sicurezza nel server è stata terminata perché una risorsa risultava temporaneamente non disponibile. Ad esempio, in AIX, non poteva essere disponibile nessuna licenza utente.

## **24 (NOME UTENTE E/O PASSWORD NON VALIDI)**

Il nome utente specificato, la password specificata o entrambi non sono validi. Le cause specifiche sono:

- 1. Se sono state recentemente modificate le autorizzazioni sui file critici DB2 come db2ckpw o se è stato installato un nuovo Fixpak, il comando db2iupdt che aggiorna l'istanza potrebbe non essere stato eseguito.
- 2. Il nome utente utilizzato potrebbe avere un formato non valido. Ad esempio, su sistemi UNIX e Linux, i nomi utente devono essere tutti in minuscolo.
- 3. È possibile che si sia verificato un errore durante la specifica delle informazioni di catalogo. Ad esempio, potrebbe non essere stato specificato il tipo di autenticazione corretto oppure il server remoto potrebbe non essere stato catalogato sul sistema locale. Per ulteriori informazioni sull'autenticazione, fare riferimento al Centro informazioni DB2 (http://publib.boulder.ibm.com/ infocenter/db2luw/v9) ricercando termini quali ″autenticazione″.

#### **25 (CONNESSIONE RESPINTA)**

Il plugin di sicurezza ha respinto la connessione.

## **26 (ERRORE SERVER NON PREVISTO)**

Il plugin di sicurezza del server ha rilevato un errore non previsto. Consultare il file di registrazione delle notifiche di gestione sul server per ulteriori informazioni sul problema. Di seguito sono riportati degli esempi dei problemi che si possono verificare:

- v Il servizio di sicurezza non è stato avviato.
- v L'ID utente che avvia il servizio DB2 non dispone di autorizzazioni di gestione.

#### **27 (CREDENZIALI SERVER NON VALIDE)**

Il plugin di sicurezza del server ha rilevato delle credenziali server non valide.

#### **28 (CREDENZIALI SERVER SCADUTE)**

Il plugin di sicurezza del server ha rilevato delle credenziali server scadute.

## **29 (TOKEN DI SICUREZZA CLIENT NON VALIDO)**

Il plugin di sicurezza del server ha rilevato un token di sicurezza non valido inviato dal client.

## **30 (API MANCANTE DAL PLUGIN CLIENT)**

Il plugin di sicurezza client non dispone di un'API richiesta.

#### **31 (TIPO DI PLUGIN CLIENT NON CORRETTO)**

Il plugin di sicurezza client è un tipo di plugin non corretto.

## **32 (PLUGIN GSS-API CLIENT SCONOSCIUTO)**

Il plugin di sicurezza client non dispone di un plugin di sicurezza GSS-API corrispondente disponibile per la connessione al database.

## **33 (IMPOSSIBILE CARICARE IL PLUGIN CLIENT)**

Impossibile caricare il plugin di sicurezza client.

## **34 (NOME PLUGIN CLIENT NON VALIDO)**

Il nome del plugin di sicurezza client non è valido.

## **35 (VERSIONE API PLUGIN CLIENT NON COMPATIBILE)**

Il plugin di sicurezza client riporta una versione dell'API che non è compatibile con D<sub>B2</sub>

## **36 (ERRORE CLIENT NON PREVISTO)**

Il plugin di sicurezza del client ha rilevato un errore non previsto.

#### **37 (NOME PRINCIPAL SERVER NON VALIDO)**

Il plugin di sicurezza del server ha rilevato un nome principal non valido.

#### **38 (CREDENZIALI CLIENT NON VALIDE)**

Il plugin di sicurezza del client ha rilevato delle credenziali client non valide.

### **39 (CREDENZIALI CLIENT SCADUTE)**

Il plugin di sicurezza del client ha rilevato delle credenziali client non valide.

## **40 (TOKEN DI SICUREZZA SERVER NON VALIDO)**

Il plugin di sicurezza del client ha rilevato un token di sicurezza non valido inviato dal server.

## **41 (CAMBIO UTENTE NON VALIDO)**

Il client è configurato in modo da richiedere una connessione sicura e un cambio di utente nella connessione sicura. Una connessione sicura non è stata stabilita e pertanto la richiesta di cambio utente non è valida.

## **42 (TOKEN DI SICUREZZA SERVER NON VALIDO)**

L'autenticazione che utilizza le password del server o del client locale non è stata abilitata.

## **43 (NON-DB2 QUERY MANAGER PRODUCT DISALLOWED CONNECTION)**

Il prodotto query manager non DB2 ha respinto la connessione.

**Risposta dell'utente:** Assicurarsi che sia stato fornito l'ID utente e/o la password appropriati.

È possibile che l'ID utente sia stato disattivato, che sia stato limitato nell'accesso alle stazioni di lavoro specifiche o che sia stato limitato ad eseguire operazioni solo in alcune ore.

**17**

Eseguire nuovamente il comando utilizzando un tipo di autenticazione supportato. Verificare che le informazioni di catalogo specifichino il tipo di autenticazione corretto. Per ulteriori informazioni sull'autenticazione, fare riferimento al Centro informazioni DB2 (http://publib.boulder.ibm.com/infocenter/ db2luw/v9) ricercando termini quali ″autenticazione″.

**20**

Verificare che il meccanismo di autenticazione per il server sia avviato e provare di nuovo.

**24**

Le soluzioni alle cause specifiche del problema riportato sono:

- 1. Eseguire DB2IUPDT <nome istanza> per aggiornare l'istanza.
- 2. Verificare che il nome utente creato sia valido. Fare riferimento alle regole di denominazione generali DB2.
- 3. Verificare che le informazioni di catalogo siano corrette.

Modificare il nome del database utilizzato per la connessione o l'indirizzo TCP/IP utilizzato per collegarsi a questo database.

**26**

Correggere il problema identificato dal testo del messaggio di errore nel file di registrazione delle notifiche di gestione. Per ulteriori informazioni sull'utilizzo dei plugin di sicurezza, per gli esempi di sicurezza e informazioni aggiuntive sulla determinazione dei problemi, fare riferimento al Centro informazioni DB2 (http:// publib.boulder.ibm.com/infocenter/db2luw/ v9) ricercando frasi del tipo ″plugin di sicurezza″.

Se non è possibile correggere il problema, richiamare Independant Trace Facility e provare di nuovo lo scenario per raccogliere le informazioni da inviare all'assistenza IBM.

**27**

Verificare che le credenziali server siano state fornite durante l'inizializzazione dei plugin di sicurezza e che queste abbiano un formato riconosciuto dal plugin di sicurezza. Poiché la credenziale verrà utilizzata per accettare i contesti, deve essere una credenziale ACCEPT o BOTH.

**28**

Contattare il responsabile del database. Le credenziali del server devono essere rinnovate prima di poter inoltrare di nuovo il comando. Se il rinnovo modifica l'id interno della credenziale, sarà necessario un comando db2stop e db2start. Per informazioni su come rinnovare le credenziali del server, fare riferimento alla documentazione disponibile per il meccanismo di autenticazione utilizzato dal plugin di sicurezza.

**29**

Inoltrare di nuovo l'istruzione. Se il problema persiste, verificare che il plugin di sicurezza client generi un token di sicurezza valido.

**30**

Consultare il file di registrazione delle notifiche di gestione per trovare il nome dell'API richiesta mancante. Aggiungere l'API mancante al plug-in di sicurezza.

**31**

Specificare il tipo di plugin di sicurezza giusto nel parametro di configurazione del database manager appropriato. Ad esempio, non specificare un plug-in di sicurezza basato su idutente-password per il parametro di

configurazione del database manager SRVCON\_GSSPLUGIN\_LIST.

#### **32**

Installare il plugin di sicurezza corrispondente che il server di database ha utilizzato sul client. Assicurarsi che il plug-in di sicurezza indicato si trovi nella directory client-plugin.

## **33**

Consultare il file di registrazione delle notifiche di gestione sul client per ulteriori informazioni. Correggere il problema identificato dal testo del messaggio di errore nel file di registrazione delle notifiche di gestione.

#### **34**

Specificare un nome di plugin di sicurezza valido. Il nome non deve contenere informazioni sul percorso della directory.

#### **35**

Verificare che il plugin di sicurezza utilizzi una versione supportata delle API e che indichi un numero di versione corretto. Per ulteriori informazioni sulle versioni supportate, fare riferimento al Centro informazioni DB2 (http://publib.boulder.ibm.com/infocenter/ db2luw/v9) e ricercare ″versione dell'API del plug-in di sicurezza″.

**36**

Consultare il file di registrazione delle notifiche di gestione sul client per ulteriori informazioni. Correggere il problema identificato dal testo del messaggio di errore nel file di registrazione delle notifiche di gestione.

## **37**

Controllare il file di registrazione delle notifiche di gestione per il nome del principal. Assicurarsi che il nome del principal sia valido e che sia in un formato riconosciuto dal plugin di sicurezza.

**38**

Verificare che le credenziali del client (generate da db2secGenerateInitialCred o fornite come credenziali delegate in entrata) siano in un formato riconosciuto dal plugin di sicurezza. Poiché le credenziali verranno utilizzate per inizializzare i contesti, queste devono essere credenziali INITIATE o BOTH.

**39**

L'utente che esegue l'istruzione deve ottenere le credenziali appropriate (oppure ri-ottenere

le credenziali iniziali), quindi eseguire nuovamente l'istruzione.

## **40**

Inoltrare di nuovo l'istruzione. Se il problema persiste, verificare che il plugin di sicurezza server generi un token di sicurezza valido.

**41**

Stabilire di nuovo una connessione sicura con credenziali valide e inoltrare di nuovo la richiesta di cambio utente.

## **42**

Per abilitare l'autenticazione del server o del client locale per le installazioni non root, l'amministratore del sistema deve eseguire lo script db2rfe. In alternativa, l'autenticazione può essere eseguita mediante un plugin di sicurezza.

## **43**

Se è richiesta un'ulteriore spiegazione, contattare l'amministratore per query manager.

## **sqlcode**: -30082

**sqlstate**: 08001

## **SQL30083N Il tentativo di modifica della password per l'ID utente** *idu* **ha avuto esito negativo con errore di riservatezza** *codice-origine-errore* **(***stringa-origine-errore***).**

**Spiegazione:** Il tentativo di modificare la password ha avuto esito negativo a causa di informazioni non corrette sulla riservatezza. La causa dell'errore di riservatezza viene descritta da *codice-origine-errore* e dai valori corrispondenti *stringa-origine-errore*.

Di seguito è riportato un elenco di codici di origine errore e delle stringhe corrispondenti:

## **0 (NON SPECIFICATO)**

L'errore di riservatezza non viene specificato.

## **1 (PASSWORD CORRENTE NON VALIDA)**

La vecchia password specificata nella richiesta non è valida.

## **2 (NUOVA PASSWORD NON VALIDA)**

La password specificata nella richiesta non è valida in base alle regole di password imposte dal sistema in cui la password doveva essere modificata.

## **3 (PASSWORD CORRENTE MANCANTE)**

La richiesta non comprende la vecchia password.

## **4 (NUOVA PASSWORD MANCANTE)**

La richiesta non comprende una nuova password.

#### **5 (ID UTENTE MANCANTE)**

La richiesta non comprende l'ID utente.

#### **6 (ID UTENTE NON VALIDO)**

L'ID utente specificato nella richiesta non è valido.

#### **7 (ID UTENTE REVOCATO)**

L'ID utente specificato nella richiesta è stato revocato. Non è possibile modificare le password per gli ID utente revocati.

## **14 (USCITA DI INSTALLAZIONE FALLITA)**

L'uscita della riservatezza di installazione ha avuto esito negativo.

#### **15 (L'ELABORAZIONE NON HA AVUTO ESITO POSITIVO)**

L'elaborazione di riservatezza sul server ha avuto esito negativo.

#### **17 (FUNZIONE NON SUPPORTATA)**

La funzione di modifica password non è supportata dal sistema oppure non è supportata a causa delle restrizioni dell'account utente.

## **19 (ID UTENTE DISATTIVATO O LIMITATO)**

L'ID utente è stato disattivato o al momento gli è impedito di accedere al sistema operativo.

## **23 (CHGPWD\_SDN in DCS non è configurato)**

Per modificare una password MVS su un sistema host collegato attraverso SNA, è necessario catalogare il database DCS con la stringa del parametro ,,,,,,,CHGPWD\_SDN. Tale stringa identifica il nome di destinazione simbolica di Password Expiration Management (PEM).

## **24 (NOME UTENTE E/O PASSWORD NON VALIDI)**

Il nome utente specificato, la password specificata o entrambi non sono validi.

**Risposta dell'utente:** Assicurarsi che siano stati forniti l'ID utente e le password correnti e nuove.

È possibile che l'ID utente sia stato disattivato, che sia stato limitato nell'accesso alle stazioni di lavoro specifiche o che sia stato limitato ad eseguire operazioni solo in alcune ore.

Istruzione per alcuni codici di errore:

- **14** Verificare il file db2pem.log nella sottodirectory dell'istanza (in genere ″db2″) per una descrizione dettagliata del problema rilevato.
- **23** Catalogare il database DCS utilizzando il parametro ,,,,,,,CHGPWD\_SDN, come specificato in *DB2 Connect User's Guide*.

**sqlcode**: -30083

**sqlstate**: 08001

## **SQL30090N Operazione non valida per l'ambiente di esecuzione dell'applicazione. Codice di origine errore =** *codice di origine errore***.**

**Spiegazione:** L'operazione non è valida per l'ambiente in cui viene eseguita l'applicazione. Ad esempio, un'operazione può non essere valida per le applicazioni che hanno particolari limitazioni sulle istruzioni o applicazioni API come quelle che operano in un ambiente XA Distributed Transaction Processing, come ad esempio CICS; quelle che operano con le impostazioni di collegamento CONNECT tipo 2; o quelle che utilizzano la funzionalità del sistema federato per aggiornare origini di dati eterogenei. L'operazione è stata respinta.

I codici di origine errore possibile sono:

- **01** una richiesta SQL che modifica i dati (come INSERT o CREATE) è stata emessa su un database di sola lettura; oppure, è stata richiamata una procedura memorizzata su un database di sola lettura. I database di sola lettura includono i seguenti tipi:
	- v I database a cui si accede utilizzando DRDA quando si opera in una UOW che contiene l'impostazione di connessione SYNCPOINT TWOPHASE e che viene eseguita in un ambiente non-XA/DTP, quando non viene utilizzato un Synchpoint Manager o il database DRDA remoto non supporta il protocollo DRDA di livello 2.
	- v I database a cui si accede utilizzando DRDA in un ambiente XA/DTP quando non è disponibile Synchpoint Manager o il database DRDA remoto non supporta il protocollo DRDA di livello 2.
	- I database che non sono il primo database aggiornato quando le impostazioni di connessione SYNCPOINT ONEPHASE sono operative per la UOW.
- **02** Un'API come Precompile, Bind o Reorganize Table che causa convalide interne è stata emessa in un'applicazione che contiene l'impostazione CONNECT tipo 2 o sta operando in un ambiente XA/DTP.
- **03** È stata emessa un'istruzione SQL OPEN per un cursore in un ambiente XA/DTP mentre veniva utilizzato un controllo di elaborazione transazioni ENCINA o TUXEDO.
- **04** È stata emessa un'istruzione DISCONNECT in un ambiente XA/DTP.
- **05** È stata emessa un'istruzione SQL composta che contiene un'istruzione COMMIT in un ambiente CONNECT tipo 2 o XA/DTP.
- **06** È stato emesso SET CLIENT API in un ambiente XA/DTP.
- **07** È in corso l'accesso ad un secondo database

all'interno di una UOW per la quale non è stato fornito il coordinamento di convalida a due fasi da parte del programma di gestione delle transazioni. Per garantire l'integrità dei dati, l'operazione deve essere disabilitata.

- **08** È stato eseguito un tentativo di accedere ad un database per utilizzare il coordinamento di convalida da un database collegato in contemporanea. I due tipi di coordinamento non possono essere integrati e le operazioni sul database corrente non vengono consentite.
- **09** È stato fatto un tentativo di eseguire una transazione locale XA/DTP su un database a cui si ha accesso tramite il coordinamento Synchpoint Manager.
- **10** È stata emessa un'istruzione SQL OPEN per un cursore trattenuto in uno di questi casi:
	- in un ambiente XA/DTP o
	- v un server federato che accede ad un nickname definito su una origine dati di un commit a due fasi

Il cursore trattenuto non è supportato in questi ambienti.

- **11** Un'operazione non è supportata per il pass-through.
- **12** L'operazione insert/update/delete richiede la presenza di una colonna data/ora ed un indice univoco a causa delle limitazioni sull'origine dati. Per un'operazione aggiornare/eliminare che accede alle origini dati:
	- v RDB2 Fujitsu richiede la presenza di un indice univoco.
- **13** Un'operazione UPDATE o DELETE posizionata richiede la presenza di una colonna nell'elenco SELECT del cursore, ma quella colonna non esiste nell'elenco SELECT del cursore.
- **14** È presente una combinazione non valida di cursori aggiornabili, cursori trattenuti e livello di isolamento di Lettura ripetibile. Le combinazioni non valide sono:
	- v La lettura ripetibile di livello di isolamento ed un cursore WITH HOLD
	- Un cursore WITH HOLD con FOR UPDATE
- **15** Riservato per uso futuro
- **16** La combinazione dei valori di colonna di un tipo non valido e la colonna di protocollo in SYSCAT.SERVERS.
- **17** Il programma di utilità REORG non può essere emesso su un nickname.
- **18** È stata emessa una richiesta di aggiornamento (o un'operazione DDL il cui risultato nell'aggiornamento di una tabella di catalogo

di sistema) il cui risultato sono più origini di dati quando una o più delle origini dei dati della UOW supportano solo una convalida ad una fase. Le possibili cause sono:

- v È stato eseguito un tentativo di aggiornare un'origine dati che supporta solo la convalida ad una fase, ma è già stata aggiornata un'origine dati diversa nella stessa UOW.
- v È stato eseguito un tentativo di aggiornare un'origine dati che supporta la convalida a due fasi, ma è già stata aggiornata un'origine dati che supporta solo una convalida ad una fase che è già stata aggiornata nella stessa UOW.
- v È stato eseguito un tentativo di aggiornare una tabella del server federato locale, ma un'origine dati che supporta solo una convalida ad una fase è già stata aggiornata nella stessa UOW.
- v È stato eseguito un tentativo di aggiornare un'origine dati che supporta solo la convalida ad una fase quando l'applicazione è in esecuzione con un'impostazione di connessione CONNECT tipo 2.
- **19** Il tipo di dati della variabile host dell'applicazione non è supportato dall'origine dati in una sessione pass-through.
- **20** È stato emesso SET CLIENT INFORMATION mentre è in corso di esecuzione una UOW.
- **21** L'operazione che si desidera eseguire nelle origini dati specificate non è supportata dal wrapper mediante il quale DB2 accede a tali origini. Consultare la documentazione per un elenco delle operazioni supportate da questo wrapper.
- **22** Un'operazione di inserimento, aggiornamento o eliminazione federata o una chiamata a una procedura federata con una indicazione di accesso ai dati SQL di MODIFIES SQL DATA non è valida in una funzione, in un riferimento a una tabella di modifica dati, in un'istruzione composta dinamica e in un ambiente di esecuzione di un'applicazione in cui
	- SAVEPOINT è attivo
	- v viene utilizzato il cursore a scorrimento
	- v la vista di destinazione contiene più tabelle o nickname
- **23** L'API, la struttura dei dati o l'impostazione non è supportata.
- **24** Le associazioni dei tipi di dati non sono supportate dal wrapper specificato.
- **25** Le associazioni di funzioni non sono supportate dal wrapper specificato.
- **26** In una connessione convalidata in cui è utilizzato SPM e il concentrator è abilitato, l'applicazione può passare soltanto all'ID utente convalidato una volta elaborata l'operazione di commit/rollback.
- **27** Utilizzare più server di commit a 2 fasi della stessa libreria di wrapper sulla stessa connessione in cui la libreria client limita tale utilizzo
- **28** Utilizzare un misto di server di commit a 1 fase e a 2 fasi della stessa libreria di wrapper sulla stessa connessione in cui la libreria client limita tale utilizzo
- **29** Un'applicazione ha tentato di inoltrare una richiesta di cambio utente dall'interno di una procedura memorizzata.

**Risposta dell'utente:** Correggere l'errore effettuando una delle seguenti operazioni:

**Per i codici di origine errore 01, 02, 03, 04, 06, 19 o 29,** eliminare l'istruzione o l'API non supportata.

#### **In alternativa, per i codici di origine errore 01, 02, 03, 04, 06 o 29,**

eseguire l'applicazione in un ambiente differente che supporta l'istruzione o l'API non riuscita.

## **Per il codice di origine errore 05,**

spostare la richiesta COMMIT al di fuori dell'istruzione composta.

## **Per il codice di origine errore 07,**

assicurarsi che sia stato eseguito l'accesso ad un solo database all'interno di una UOW per la quale verranno emessi EXEC SQL COMMIT o EXEC SQL ROLLBACK al posto delle richieste syncpoint per una gestione esterna della transazione. Se è necessario accedere a più database all'interno della UOW, utilizzare l'interfaccia di controllo di convalida fornita dal prodotto di gestione transazioni esterne.

## **Per il codice di origine errore 08,**

assicurarsi che tutti i database a cui si ha accesso all'interno di una UOW sono soggetti al controllo convalida dello stesso tipo di richiesta: il controllo elaborazione transazioni esterne (come CICS SYNCPOINT) o COMMIT e ROLLBACK EXEC SQL locale.

## **Per il codice di origine errore 09,**

effettuare una delle seguenti operazioni:

- v Eseguire la transazione come transazione globale XA/DTP.
- v Accedere al database in un ambiente non-XA/DTP.
- v Non utilizzare i servizi di Synchpoint Manager per la connessione al database se la transazione è di sola lettura.

## **Per i codici di origine errore da 10 a 17 (utenti del server federato),**

isolare il problema per l'origine dati la cui richiesta ha avuto esito negativo (consultare il manuale Troubleshooting Guide) ed esaminare le restrizioni per quell'origine dati.

## **Per il codice di origine errore 18,**

effettuare una delle seguenti operazioni:

- v Eseguire COMMIT o ROLLBACK prima di immettere un aggiornamento per un'origine dati differente.
- Se più origini di dati vanno aggiornate all'interno di una unità di lavoro, assicurarsi che l'opzione server del commit a due fasi sia stata impostata su 'Y' per tutte le origini dati che devono essere aggiornate. Fare riferimento a *SQL Reference* per le informazioni sulla definizione del valore utilizzato per l'impostazione db2\_two\_phase\_commit.
- v Se l'origine dati da aggiornare che supporta solo la convalida ad una fase e l'applicazione è in esecuzione con un'impostazione di connessione CONNECT tipo 2, modificare l'applicazione in modo da operare con un'impostazione di connessione CONNECT tipo 1.

## **Per il codice di origine errore 20,**

inoltrare il comando Commit o Rollback prima di richiamare l'API.

## **Per il codice di origine errore 22,**

Rimuovere l'operazione di inserimento, aggiornamento o eliminazione federata o la chiamata alla procedura federata con una indicazione di accesso ai dati SQL di MODIFIES SQL DATA oppure:

- v eseguire l'operazione federata di inserimento, aggiornamento o cancellazione al di fuori della funzione, riferimento tabella di modifica dati, istruzione composta dinamica o trigger.
- v Eseguire la chiamata alla procedura federata con una indicazione di accesso ai dati SQL di MODIFIES SQL DATA all'esterno della funzione, l'istruzione composta dinamica o il trigger
- v rilasciare il savepoint attivo
- eliminare l'utilizzo del cursore di scorrimento
- v ridefinire la vista di destinazione in modo che faccia riferimento solo ad una tabella o nickname
- v eseguire l'operazione federata di inserimento, aggiornamento o cancellazione al di fuori del trigger.

## **SQL30101W • SQL30108N**

#### **Per il codice di errore 23,**

Consultare il manuale Administrative API Reference per informazioni sulle API, sulle strutture di dati o sulle impostazioni supportate.

#### **Per il codice di errore 24,**

Se l'istruzione in errore era CREATE TYPE MAPPING, non inoltrare nuovamente l'istruzione. Se l'istruzione che ha riportato l'errore era CREATE SERVER, esaminare il catalogo di associazione per le associazioni di tipo per il tipo di server ed eliminarle. In entrambi i casi, consultare la documentazione dell'origine dati per informazioni sui tipi e sulle associazioni dei tipi supportati dall'origine dati.

#### **Per il codice di origine errore 25,**

Se l'istruzione in errore era CREATE FUNCTIONMAPPING, non inoltrare nuovamente l'istruzione. Se l'istruzione che ha riportato l'errore era CREATE SERVER, esaminare il catalogo di associazione per le associazioni di funzioni per il tipo di server ed eliminarle. In entrambi i casi, consultare la documentazione dell'origine dati per informazioni sulle funzioni e sulle associazioni delle funzioni supportate dall'origine dati.

#### **per il codice di errore 26,**

Verificare che l'ID utente convalidato non venga cambiato durante una transazione.

#### **Per il codice di errore 27,**

Un'applicazione non può accedere a più server di commit a 2 fasi di questa origine dati sulla stessa connessione. Eseguire l'applicazione in un ambiente differente.

### **Per il codice di errore 28,**

Un'applicazione non può accedere a un server di commit a 1 fase mentre è attiva una connessione al server di commit a 2 fasi o viceversa. Eseguire l'applicazione in un ambiente differente.

**sqlcode**: -30090

**statosql**: 25000

#### **SQL30101W Le opzioni di bind specificate sulla richiesta REBIND sono state ignorate.**

**Spiegazione:** Sono state specificate opzioni di bind nella richiesta di REBIND, tuttavia il server database non supporta la nuova specifica delle opzioni di bind. Le opzioni di bind specificate verranno ignorate e verranno utilizzate le opzioni della richiesta di BIND originaria.

**Risposta dell'utente:** Non è richiesta alcuna azione. Questo è solo un messaggio di avvertenza.

Il server database ha indirizzato un ulteriore messaggio di avvertenza SQLCA; i token ″sqlerrmc″ indicheranno le seguenti informazioni su questa ulteriore SQLCA, nel seguente ordine:

- sqlcode (codice errore SQL)
- sqlstate (codice errore SQL universale)
- sqlerrp (nome prodotto)
- sqlerrmc (token messaggio SQL)

**sqlcode**: +30101

**sqlstate**: 01599

## **SQL30104N Errore nell'opzione BIND o PRECOMPILE** *nome-opzione* **con valore** *nome-valore***.**

**Spiegazione:** Durante l'elaborazione dei parametri BIND o PRECOMPILE, il valore o l'opzione di BIND o PRECOMPILE non sono accettabili, oppure la coppia opzione-valore non è corretta.

Impossibile elaborare l'istruzione.

**Risposta dell'utente:** Controllare le opzioni del comando e i valori per determinare l'errore e rieseguire il comando.

**sqlcode**: -30104

**sqlstate**: 56095

## **SQL30106N È stata rilevata un'immissione di dati non valida per un'operazione INSERT in più righe.**

**Spiegazione:** È stato rilevato un errore nei dati immessi per una riga di un'operazione INSERT di più righe. Non verranno inserite altre righe. Per un'operazione globale: verrà eseguito il rollback di tutte le righe immesse. Invece, per le operazioni non globali, non viene eseguito il rollback delle righe immesse correttamente prima del rilevamento della riga contenente i dati non validi.

**Risposta dell'utente:** Correggere la riga contenente l'immissione di dati non corretti e rieseguire l'operazione INSERT di più righe per inserire le rimanenti righe.

**sqlcode**: -30106

**sqlstate**: 22527

**SQL30108N Una connessione non è riuscita, ma è stata ristabilita. Il nome host o indirizzo IP è** *nome-host* **e il nome del servizio o il numero di porta è** *nome-servizio***. È possibile che siano state riprodotte le impostazioni di registrazione speciali. (Codice di errore =** *codice-errore***).**

**Spiegazione:** Una connessione al server non è riuscita

ma il client è riuscito a ristabilire la connessione. Tutte le risorse della sessione vengono impostate sui rispettivi valori iniziali, ad eccezione dei valori relativi ad alcuni registri speciali. Consultare l'Administration Guide per ulteriori informazioni. L'applicazione viene ripristinata all'istruzione COMMIT precedente.

La connessione è stata ristabilita sul nome host o indirizzo IP *nome-host* e sul nome del servizio o numero di porta *nome-servizio*.

Le impostazioni di registrazione speciali potrebbero essere state restituite dal server originale prima di specificare l'errore come indicato dal seguente codice di errore:

- 1. Tutte le impostazioni di registrazione speciali fino al punto di errore sono state restituite.
- 2. Tutte le impostazioni di registrazione speciali fino al punto di commit precedente sono state restituite.

Tutte le impostazioni sono state riprodotte sulla nuova connessione.

**Risposta dell'utente:** L'applicazione è responsabile della rigenerazione delle risorse della sessione. Le operazioni di cui è stato eseguito il rollback nell'applicazione dovrebbero essere ripetute.

**sqlcode**: -30108

**sqlstate**: 08506

**SQL30109N Non è stato possibile ristabilire una connessione a un server con nome host o indirizzo IP** *nome-host* **e nome servizio o numero di porta** *nome-servizio* **poiché il livello di rilascio** *prdid1* **di qualsiasi server alternativo non è compatibile con il livello di rilascio** *prdid2* **del server originale.**

**Spiegazione:** Una connessione al server ha avuto esito negativo e non è stato possibile ristabilirla a un server alternativo, poiché nessuno dei server alternativi ha un livello di rilascio compatibile con la connessione iniziale. Il nome host o indirizzo IP del server originale è *nome-host* e il nome del servizio o il numero di porta è *nome-servizio*. Il livello di rilascio del server alternativo a cui è stato effettuato l'ultimo tentativo di connessione è *prdid1*, non compatibile con il livello di rilascio del server originale, *prdid2*.

**Risposta dell'utente:** In caso di failover in un gruppo di condivisione dati DB2 per z/OS, eseguire nuovamente la connessione al database. In caso di failover a un server alternativo, verificare che tale server sia configurato per gestire il failover.

**sqlcode**: -30109

**sqlstate**: 08507

### **SQL32765W Informazioni del messaggio informativo o di avvertenza provenienti dal prodotto non DB2:** *elenco-token***.**

**Spiegazione:** Un prodotto software che interagisce con DB2, ma non fa parte di DB2, restituisce le informazioni su un messaggio informativo o di avvertenza nell'*elenco-token*.

**Risposta dell'utente:** Utilizzare le informazioni dell'*elenco-token* con le documentazioni disponibili per il prodotto che restituisce le informazioni per comprendere la situazione segnalata.

**sqlcode**: +32765

**sqlstate**: (è possibile restituire qualsiasi SQLSTATE)

## **SQL32766N Informazioni del messaggio di errore provenienti dal prodotto non DB2:** *elenco-token***.**

**Spiegazione:** Un prodotto software che interagisce con DB2, ma non fa parte di DB2, restituisce le informazioni su un errore nell'*elenco-token*.

**Risposta dell'utente:** Utilizzare le informazioni nell'*elenco-token* con le documentazioni disponibili per il prodotto che restituisce le informazioni per determinare come gestire questo errore.

**sqlcode**: -32766

**sqlstate**: (è possibile restituire qualsiasi SQLSTATE)

# **Parte 3. Messaggi SQLSTATE**

Questa sezione elenca i messaggi SQLSTATE ed il relativo significato. Tali SQLSTATE sono divisi per codice classe; per visualizzare i codici secondari, consultare le tabelle corrispondenti.

| Codice<br>classe | Significato                                                   | Per i codici secondari, fare<br>riferimento a |
|------------------|---------------------------------------------------------------|-----------------------------------------------|
| $00\,$           | Completamento riuscito non qualificato                        | Tabella 2 a pagina 706                        |
| 01               | Avvertenza                                                    | Tabella 3 a pagina 706                        |
| 02               | Nessun dato                                                   | Tabella 4 a pagina 711                        |
| 07               | Errore SQL dinamico                                           | Tabella 5 a pagina 711                        |
| 08               | Eccezione collegamento                                        | Tabella 6 a pagina 712                        |
| 09               | Eccezione azione trigger                                      | Tabella 7 a pagina 712                        |
| 0A               | Funzione non prevista                                         | Tabella 8 a pagina 712                        |
| 0D               | Specificazione tipo di destinazione non<br>valida             | Tabella 9 a pagina 712                        |
| 0 <sub>F</sub>   | Token non valido                                              | Tabella 11 a pagina 713                       |
| $0\mathrm{K}$    | Istruzione RESIGNAL non valida                                | Tabella 12 a pagina 713                       |
| 0N               | Errore associazione SQL/XML                                   | Tabella 13 a pagina 713                       |
| 20               | Case Not Found per l'istruzione CASE                          | Tabella 15 a pagina 715                       |
| 21               | Violazione numerazione cardinale                              | Tabella 16 a pagina 715                       |
| 22               | Eccezione dati                                                | Tabella 17 a pagina 715                       |
| 23               | Violazione restrizione                                        | Tabella 18 a pagina 717                       |
| 24               | Stato cursore non valido                                      | Tabella 19 a pagina 718                       |
| 25               | Stato transazione non valido                                  | Tabella 20 a pagina 719                       |
| 26               | Identificativo istruzione SQL non valido                      | Tabella 21 a pagina 719                       |
| 28               | Specificazione autorizzazione non valida                      | Tabella 23 a pagina 719                       |
| 2D               | Fine transazione non valida                                   | Tabella 24 a pagina 719                       |
| 2E               | Nome collegamento non valido                                  | Tabella 25 a pagina 720                       |
| 34               | Nome cursore non valido                                       | Tabella 26 a pagina 720                       |
| 36               | <b>Eccezione Cursor Sensitivity</b>                           | Tabella 27 a pagina 720                       |
| 38               | Eccezione funzione esterna                                    | Tabella 28 a pagina 720                       |
| 39               | Eccezione chiamata funzione esterna                           | Tabella 29 a pagina 722                       |
| 3B               | SAVEPOINT non valido                                          | Tabella 30 a pagina 722                       |
| 40               | Annullo modifiche transazione                                 | Tabella 31 a pagina 722                       |
| 42               | Errore di sintassi o violazione delle regole<br>per l'accesso | Tabella 32 a pagina 722                       |
| 44               | Violazione WITH CHECK OPTION                                  | Tabella 33 a pagina 737                       |
| 45               | Eccezione definita dall'utente non gestita                    | Tabella 34 a pagina 737                       |
| 46               | DDL Java                                                      | Tabella 35 a pagina 737                       |

*Tabella 1. Codici classe SQLSTATE*

<span id="page-711-0"></span>*Tabella 1. Codici classe SQLSTATE (Continua)*

| Codice<br>classe | Significato                                                          | Per i codici secondari, fare<br>riferimento a |
|------------------|----------------------------------------------------------------------|-----------------------------------------------|
| 51               | Stato applicazione non valido                                        | Tabella 36 a pagina 738                       |
| 53               | Specifica non corretta o operando non valido Tabella 37 a pagina 739 |                                               |
| 54               | Limiti SQL o di prodotto superati                                    | Tabella 38 a pagina 739                       |
| 55               | Oggetto non in stato di prerequisito                                 | Tabella 39 a pagina 740                       |
| 56               | Errori SQL vari o di prodotto                                        | Tabella 40 a pagina 742                       |
| 57               | Risorsa non disponibile o intervento<br>operatore                    | Tabella 41 a pagina 744                       |
| 58               | Errore di sistema                                                    | Tabella 42 a pagina 745                       |
| 5U               | Programmi di utilità                                                 | Tabella 43 a pagina 746                       |

## **Codice classe 00 - Completamento riuscito non qualificato**

*Tabella 2. Codice classe 00: Completamento riuscito non qualificato*

| Valore<br><b>SOLSTATE</b> | Significato                                                                                                    |
|---------------------------|----------------------------------------------------------------------------------------------------|
| 00000                     | L'esecuzione dell'operazione è riuscita e non ha generato alcun tipo di<br>messaggio di avvertenza o di condizione di eccezione. |

## **Codice classe 01: Avvertenza**

*Tabella 3. Codice classe 01: Avvertenza*

| Valore<br><b>SQLSTATE</b> | Significato                                                                                                    |
|---------------------------|----------------------------------------------------------------------------------------------------|
| 01002                     | Si è verificato un errore DISCONNECT.                                                                                                    |
| 01003                     | Sono stati eliminati i valori nulli dall'argomento di una funzione a colonne.                                                                                             |
| 01004                     | Al momento di essere assegnato a un altro tipo di dati di stringa, il valore di<br>una stringa è stato troncato.                                                          |
| 01005                     | Il numero di voci in una SOLDA è insufficiente.                                                                                                    |
| 01007                     | Un privilegio non è stato concesso.                                                                                                    |
| 0100C                     | Una o più serie di risultati ad hoc sono stati restituiti dalla procedura.                                                                                                |
| 0100D                     | Il cursore, chiuso precedentemente, è stato riaperto alla successiva serie di<br>risultati nella catena.                                                                  |
| 0100E                     | La procedura ha generato più del numero massimo consentito di gruppi di<br>risultati. Solo i primi gruppi di risultati interi sono stati restituiti a chi ha<br>chiamato. |
| 01503                     | Il numero delle colonne dei risultati è maggiore del numero fornito per le<br>variabili host.                                                                             |
| 01504                     | Le istruzioni UPDATE o DELETE non contengono una clausola WHERE.                                                                                                    |
| 01506                     | È stata apportata una rettifica ad un valore DATE o TIMESTAMP per<br>correggere una data sbagliata, risultante da un'operazione aritmetica.                               |
| 01509                     | È stata annullata l'impostazione di blocco per un cursore, in quanto la<br>memoria sulla macchina virtuale dell'utente non è sufficiente.                                 |
| 01515                     | Il valore nullo è stato assegnato ad una variabile host, in quanto il valore non<br>nullo della colonna non è compreso nell'intervallo della variabile host.              |

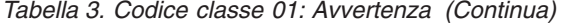

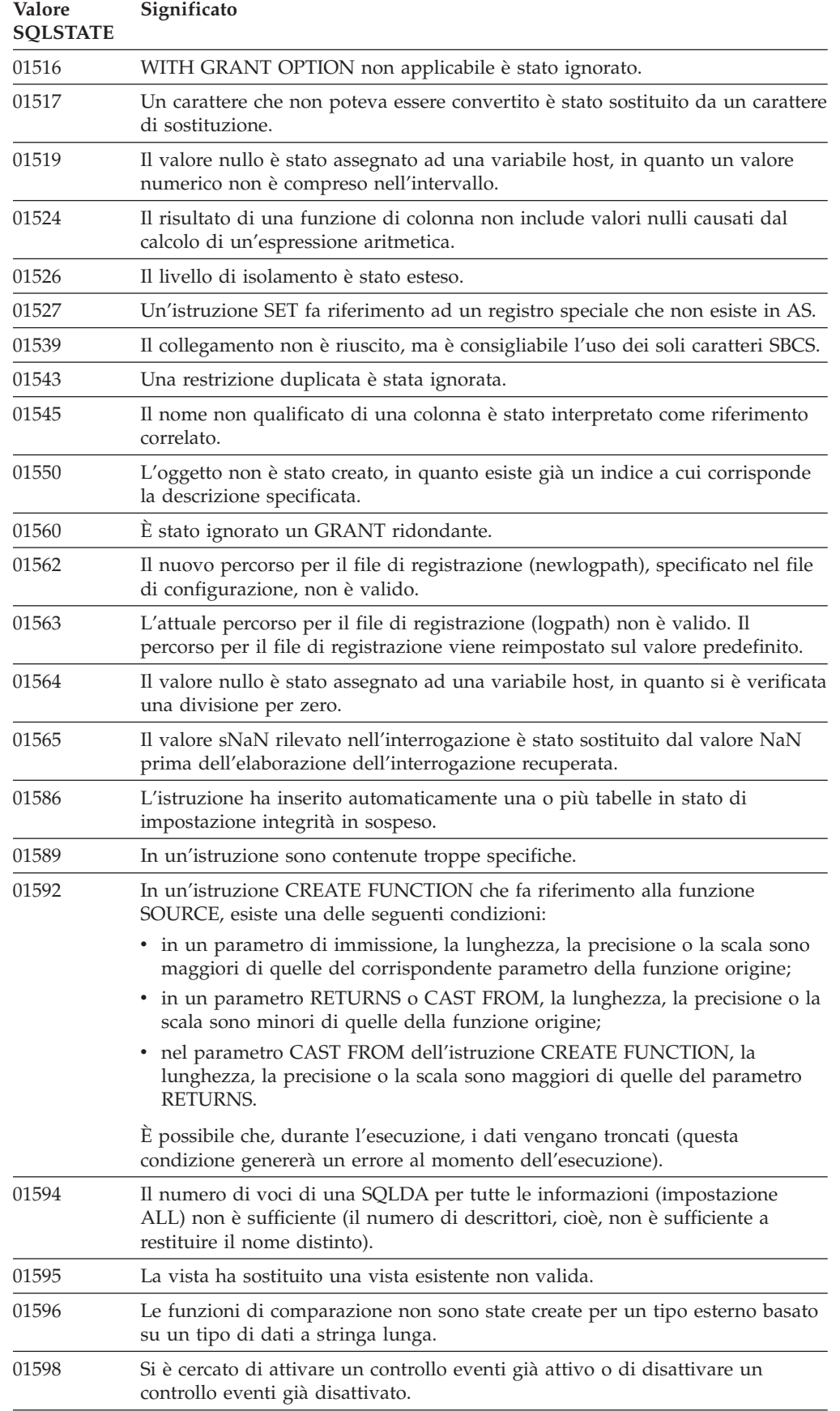

*Tabella 3. Codice classe 01: Avvertenza (Continua)*

| <b>Valore</b><br><b>SQLSTATE</b> | Significato                                                                                                    |
|----------------------------------|----------------------------------------------------------------------------------------------------|
| 01599                            | Le opzioni di bind sono state ignorate durante l'operazione REBIND.                                                                                                    |
| 01602                            | L'elaborazione di ottimizzazione ha rilevato una limitazione che potrebbe<br>provocare un risultato non ottimale.                                                         |
| 01603                            | Durante l'elaborazione di CHECK DATA sono state riscontrate violazioni<br>delle restrizioni; tali violazioni sono state inserite nelle tabelle delle eccezioni.           |
| 01604                            | L'istruzione SQL è stata interpretata, ma non eseguita.                                                                                                    |
| 01605                            | Un'espressione ripetitiva di una tabella comune potrebbe generare un loop.                                                                                                |
| 01606                            | Il catalogo database di sistema o la tabella dei nodi è vuoto.                                                                                                    |
| 01607                            | La differenza tra le ricorrenze dei nodi in una transazione per sola lettura<br>supera la soglia definita.                                                                |
| 01608                            | Un valore non supportato è stato sostituito.                                                                                                    |
| 01609                            | La procedura ha generato più del numero massimo consentito di gruppi di<br>risultati. Solo i primi gruppi di risultati interi sono stati restituiti a chi ha<br>chiamato. |
| 01610                            | Una o più serie di risultati ad hoc sono stati restituiti dalla procedura.                                                                                                |
| 01611                            | Il cursore, chiuso precedentemente, è stato riaperto alla successiva serie di<br>risultati nella catena.                                                                  |
| 01614                            | Il numero di locator è maggiore del numero di serie di risultati.                                                                                                    |
| 01616                            | Il costo CPU stimato supera il limite delle risorse.                                                                                                    |
| 01618                            | È stato richiesto di ridistribuire il gruppo di nodi per modificare la partizione<br>del database.                                                                        |
| 01620                            | Alcune tabelle di base UNION ALL possono essere uguali.                                                                                                    |
| 01621                            | Il valore LOB richiamato può essere stato modificato.                                                                                                    |
| 01622                            | L'istruzione è stata completata con esito positivo, ma si è verificato un errore<br>alla fine dell'operazione.                                                            |
| 01623                            | Il valore di DEGREE viene ignorato.                                                                                                    |
| 01625                            | Il nome dello schema è presente più di una volta nel CURRENT PATH.                                                                                                    |
| 01626                            | Il database presenta solo un pool buffer attivo.                                                                                                    |
| 01627                            | È possibile che il valore DATALINK non sia valido perché la tabella è in stato<br>RECONCILE PENDING o lo stato RECONCILE non è consentito.                                |
| 01632                            | Il numero di collegamenti simultanei ha superato il limite definito per il<br>prodotto.                                                                                   |
| 01633                            | La tabella di interrogazione materializzata non può essere utilizzata per<br>ottimizzare l'elaborazione delle interrogazioni.                                             |
| 01636                            | L'integrità dei dati non incrementali resta non verificata dal Database<br>manager.                                                                                       |
| 01637                            | L'operazione di debug non è abilitata.                                                                                                    |
| 01639                            | L'oggetto federato può richiedere che il programma di richiamo disponga dei<br>privilegi necessario sugli oggetti di origine dati.                                        |
| 01641                            | Gli attributi di tipo datalink limitano l'utilizzo del tipo strutturato.                                                                                                  |
| 01642                            | La colonna non è sufficientemente lunga per il valore predefinito USER di<br>dimensione massima.                                                                          |
| 01643                            | L'assegnazione ad una variabile SQLSTATE o SQLCODE in una routine SQL<br>può essere sovrascritta e non attiva alcun programma di gestione.                                |

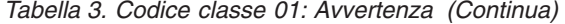

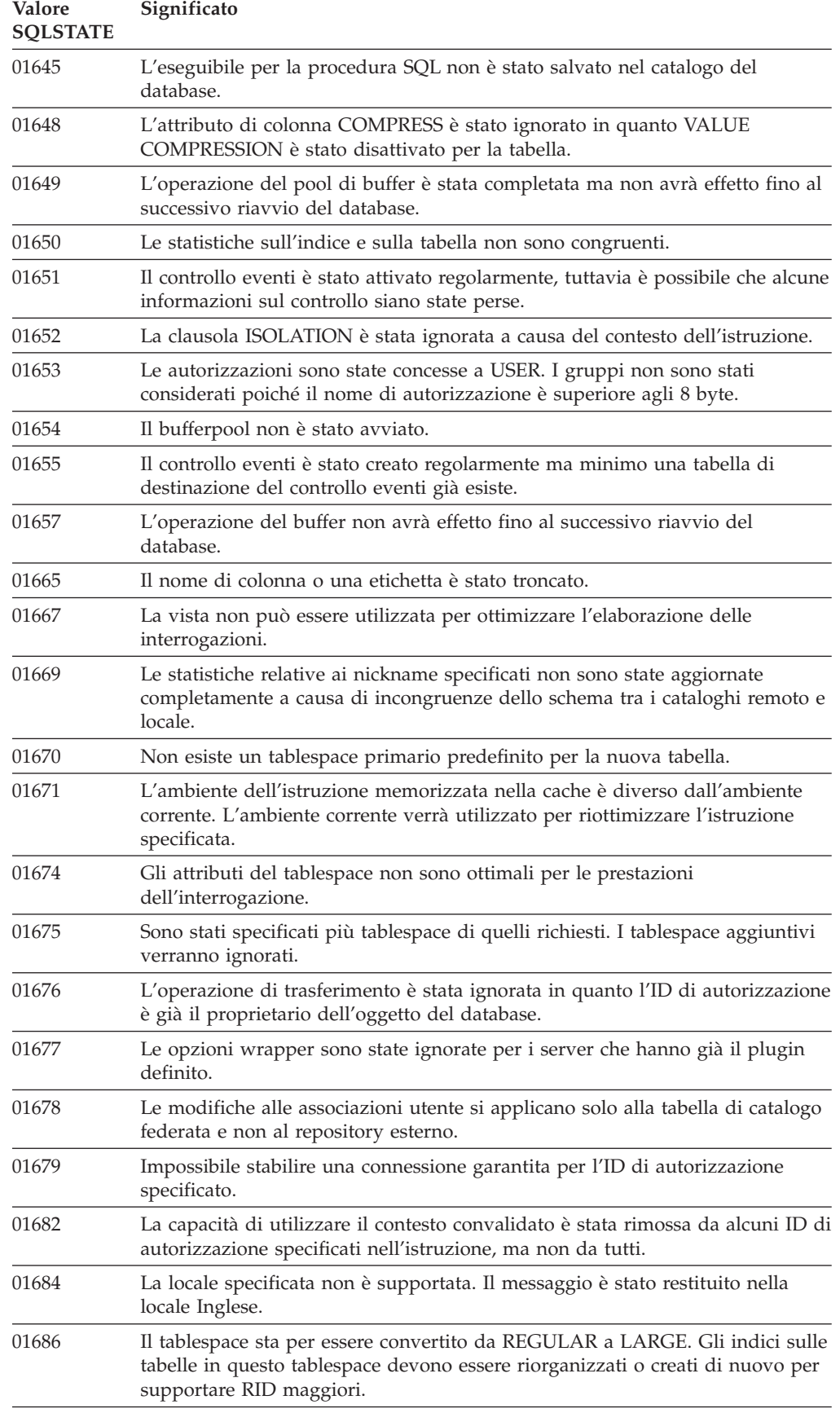

*Tabella 3. Codice classe 01: Avvertenza (Continua)*

| Valore<br><b>SOLSTATE</b> | Significato                                                                                                    |
|---------------------------|----------------------------------------------------------------------------------------------------|
| 01689                     | La compilazione SQL è stata completata senza collegarsi all'origine dati.                                                                                                    |
| 0168A                     | Il corpo del package per la procedura di origine sull'origine dati non è stata<br>trovato oppure non è valido.                                                                                                    |
| 0168B                     | Un'operazione è stata eseguita correttamente in modo parziale e non è<br>corretta parzialmente. Per ulteriori informazioni utilizzare GET<br>DIAGNOSTICS.                                                                       |
| 0168C                     | Un'operazione a virgola mobile decimale ha prodotto un risultato non<br>previsto.                                                                                                    |
| 0168D                     | Un'operazione con punto a virgola mobile non è valida.                                                                                                    |
| 0168E                     | Un'operazione a virgola mobile decimale ha prodotto una eccedenza o una<br>insufficienza.                                                                                                    |
| 0168F                     | Un'operazione a virgola mobile decimale ha prodotto una divisione per zero.                                                                                                    |
| 0168H                     | Il prodotto viene eseguito in modalità di valutazione. Non è stata installata<br>una valida chiave di licenza.                                                                                                    |
| 0168M                     | La modifica del parametro di configurazione del database<br>DECFLT_ROUNDING potrebbe produrre effetti indesiderati.                                                                                                    |
| 0168O                     | Il server federato ha ricevuto un'avvertenza sconosciuta da una origine dati.                                                                                                    |
| 0168Q                     | Il wrapper supporta le versioni del server dell'origine dati correnti come<br>elencate. L'utilizzo del wrapper con le versioni più recenti potrebbe provocare<br>errori o risultati imprevisti.                                 |
| 0168S                     | Un'attività non è stata rimossa.                                                                                                    |
| 0168T                     | WITH ROW CHANGE COLUMNS ALWAYS DISTINCT è stato specificato,<br>ma il database manager non è in grado di restituire colonne di modifica riga<br>distinte.                                                                       |
| 0168V                     | SYSTEM SAMPLING è stato specificato per RUNSTATS ma non è supportato<br>per la vista statistica specificata. Invece è stato eseguito BERNOLLI<br>SAMPLING.                                                                      |
| 0168Y                     | L'oggetto definito di recente è contrassegnato errato in quanto fa riferimento<br>ad un oggetto che non è definito o non è valido o il programma di<br>definizione non dispone i privilegi per accedervi.                       |
| 01690                     | L'operazione di ridefinizione non deve spostare i dati o i dati vengono<br>spostati ma non tutte le serie stripe hanno un contenitore su ciascun percorso<br>di memorizzazione.                                                 |
| 01691                     | Il percorso di memorizzazione non è stato eliminato ma si trova in attesa di<br>cancellazione in quanto uno o più tablespace di memorizzazione risiedono sul<br>percorso.                                                       |
| 01H51                     | Un messaggio MQSeries Application Messaging Interface è stato troncato.                                                                                                    |
| 01H52                     | L'esecuzione della routine è stata completata, ma si è verificato almeno un<br>errore o un'avvertenza. Sono disponibili ulteriori informazioni.                                                                                 |
| 01H53                     | La routine ha rilevato un'avvertenza. Fare riferimento a SQLCODE per<br>dettagli.                                                                                                    |
| 01H54                     | La procedura è stata restituita in modo corretto ma ha riscontrato un errore<br>nel formato o nel contenuto di un parametro. Le informazioni sull'errore nel<br>valore del parametro sono restituite in un parametro di output. |
| 01H55                     | La procedura è stata restituita in modo corretto ma ha riscontrato un errore di<br>elaborazione interno. Le informazioni sull'errore interno sono restituite in un<br>parametro di output.                                      |

<span id="page-716-0"></span>*Tabella 3. Codice classe 01: Avvertenza (Continua)*

| Valore<br><b>SOLSTATE</b> | Significato                                                                                                    |
|---------------------------|----------------------------------------------------------------------------------------------------|
| 01H56                     | La procedura è stata restituita in modo corretto ma supporta una versione<br>superiore per un parametro rispetto a quella specificata.               |
| 01H57                     | La procedura ha restituito l'output in una locale alternativa invece della locale<br>specificata.                                                    |
| 01HNO                     | Un carico di lavoro abilitato è associato ad una classe di servizio disabilitata.                                                                    |
| 01HXX                     | SOLSTATE di avvertenza restituiti da una funzione definita dall'utente, da<br>una procedura di chiamata (CALL) esterna o da un richiamo del comando. |

## **Codice classe 02: Nessun dato**

*Tabella 4. Codice classe 02: Nessun dato*

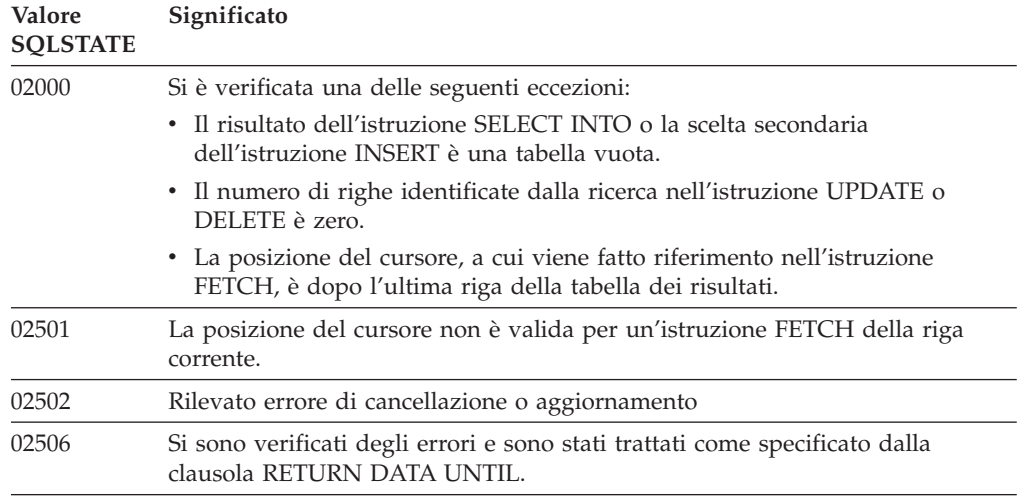

## **Codice classe 07: Errore SQL dinamico**

*Tabella 5. Codice classe 07: Errore SQL dinamico*

| Valore<br><b>SOLSTATE</b> | Significato                                                                                                   |
|---------------------------|----------------------------------------------------------------------------------------------------|
| 07001                     | Il numero delle variabili host non corrisponde al numero degli indicatori di<br>parametro.                    |
| 07002                     | L'elenco parametri o il blocco di controllo della chiamata non sono validi.                                   |
| 07003                     | L'istruzione specificata nell'istruzione EXECUTE è un'istruzione SELECT,<br>oppure non è pronta.              |
| 07004                     | Per i parametri dinamici è richiesta la clausola USING o la clausola INTO.                                    |
| 07005                     | Il nome istruzione del cursore identifica un'istruzione pronta che non può<br>essere associata ad un cursore. |
| 07006                     | Una variabile host di immissione non può essere usata, a causa del tipo di<br>dati che utilizza.              |

## <span id="page-717-0"></span>**Codice classe 08: Eccezione collegamento**

| Valore<br><b>SQLSTATE</b> | Significato                                                                                                    |
|---------------------------|----------------------------------------------------------------------------------------------------|
| 08001                     | Non è stato possibile stabilire la connessione al server delle applicazioni o ad<br>un altro server.                                                                                     |
| 08002                     | Il collegamento esiste già.                                                                                                    |
| 08003                     | La connessione non esiste.                                                                                                    |
| 08004                     | Il server delle applicazioni ha respinto la richiesta di collegamento.                                                                                                    |
| 08007                     | Risoluzione di transazione sconosciuta.                                                                                                    |
| 08502                     | L'istruzione CONNECT emessa dall'applicazione in esecuzione con<br>SYNCPOINT TWOPHASE non ha avuto esito positivo poiché, al momento,<br>non è disponibile alcun gestore di transazioni. |
| 08504                     | Si è verificato un errore durante un'elaborazione del file di configurazione di<br>ridenominazione del percorso specificato.                                                             |
| 08505                     | Inizializzazione dell'ambiente a disponibilità continua non riuscito.                                                                                                    |
| 08506                     | Una connessione non è riuscita, ma è stata ristabilita.                                                                                                    |
| 08507                     | Una connessione al server non è riuscita a causa di livelli di rilascio non<br>corrispondenti ma il client è riuscito a ristabilire la connessione.                                      |
| 08508                     | L'host remoto non è stato trovato.                                                                                                    |

*Tabella 6. Codice classe 08: Eccezione collegamento*

## **Codice classe 09: Eccezione azione trigger**

*Tabella 7. Codice classe 09: Eccezione azione trigger*

| Valore<br><b>SOLSTATE</b> | Significato                                             |
|---------------------------|---------------------------------------------------------|
| 09000                     | Un'istruzione SQL contenente un trigger non è riuscita. |

## **Codice classe 0A: Funzione non prevista**

*Tabella 8. Codice classe 0A: Funzione non prevista*

| <b>Valore</b><br><b>SQLSTATE</b> | Significato                                                                                                    |
|----------------------------------|----------------------------------------------------------------------------------------------------|
| 0A001                            | L'istruzione CONNECT non è valida, in quanto l'elaborazione non si trova in<br>uno stato che consente il collegamento.                           |
| 0A502                            | L'azione o l'operazione non è abilitata per questa istanza database.                                                                             |
| 0A503                            | Le operazioni di cancellazione, aggiornamento o inserimento federato non<br>possono essere compilate poiché i dati potrebbe esiste incongruenti. |

## **Codice classe 0D Specificazione tipo di destinazione non valida**

*Tabella 9. Codice classe 0D: Specificazione tipo di destinazione non valida*

| <b>Valore</b><br><b>SOLSTATE</b> | Significato                                                                                                    |
|----------------------------------|----------------------------------------------------------------------------------------------------|
| 0D000                            | La specifica del tipo di dati strutturati di destinazione è un sottotipo del tipo<br>di dati strutturati di origine. |

## <span id="page-718-0"></span>**Codice classe 0E Specifica tipo di destinazione non valido**

*Tabella 10. Codice classe 0E: Specifica elenco nome schema non valida*

| Valore<br><b>SOLSTATE</b> | Significato                        |
|---------------------------|------------------------------------|
| 0E000                     | L'elenco di percorsi non è valido. |

## **Codice classe 0F: Token non valido**

*Tabella 11. Codice classe 0F: Token non valido*

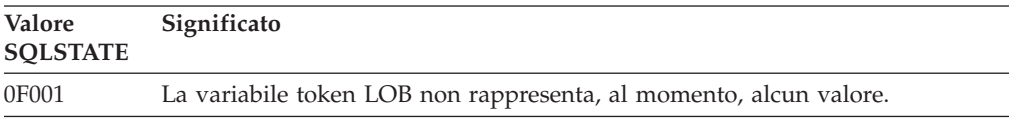

## **Codice classe 0K Istruzione RESIGNAL non valida**

*Tabella 12. Codice classe 0K: Istruzione RESIGNAL non valida*

| Valore<br><b>SOLSTATE</b> | Significato                                                   |
|---------------------------|---------------------------------------------------------------|
| 0K000                     | L'istruzione RESIGNAL non si trova all'interno di un gestore. |

## **Errori di associazione SQL/XML codice classe 0N**

*Tabella 13. Errore di associazione SQL/XML codice classe 0N:*

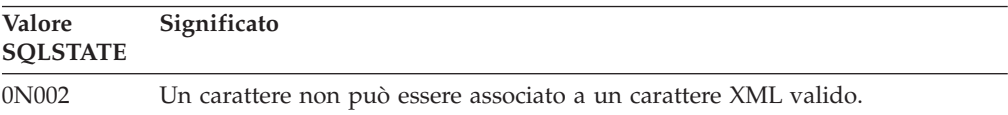

## **Errore XQuery codice classe 10**

*Tabella 14. Codice classe 10: errore XQuery*

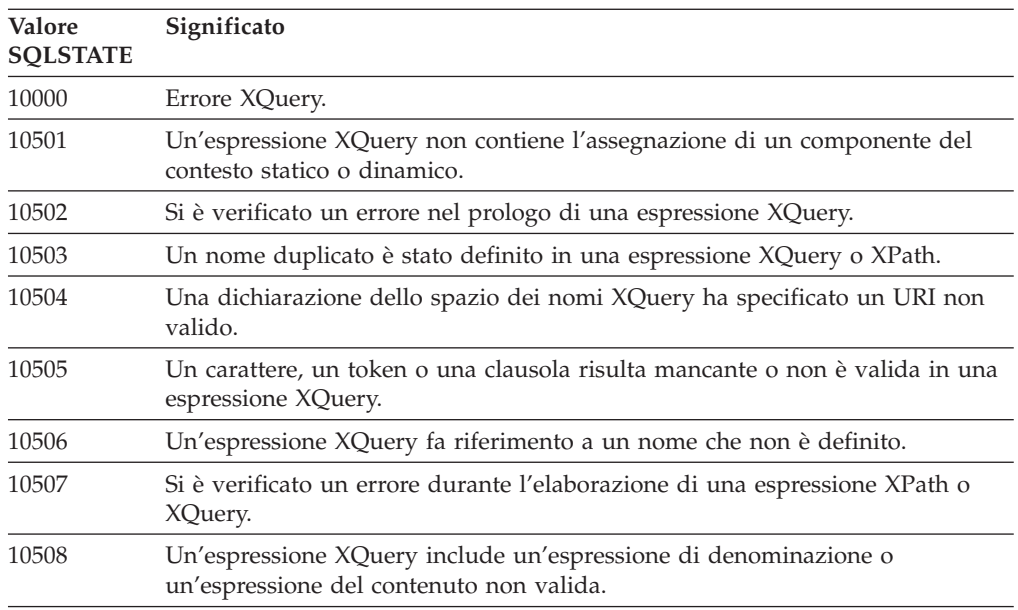

*Tabella 14. Codice classe 10: errore XQuery (Continua)*

| Valore<br><b>SQLSTATE</b> | Significato                                                                                                    |
|---------------------------|----------------------------------------------------------------------------------------------------|
| 10509                     | È stata specificata una funzione di linguaggio XQuery non supportata.                                                                                                    |
| 10510                     | Un letterale di stringa non è specificato come operando di un'espressione cast<br>o come argomento di una funzione del costruttore.                                                                                 |
| 10601                     | È stato rilevato un errore aritmetico durante l'elaborazione di una funzione<br>XQuery o di un operatore.                                                                                                    |
| 10602                     | È stato rilevato un errore casting durante l'elaborazione di una funzione<br>XQuery o di un operatore.                                                                                                    |
| 10603                     | È stato rilevato un errore di gestione caratteri durante l'elaborazione di una<br>funzione XQuery o di un operatore.                                                                                                |
| 10604                     | Non è stato fornito il contesto di un documento per l'elaborazione di una<br>funzione XQuery.                                                                                                    |
| 10605                     | È stato rilevato un errore datetime durante l'elaborazione di una funzione<br>XQuery o di un operatore.                                                                                                    |
| 10606                     | Non è stato definito un elemento del contesto per l'elaborazione di una<br>funzione XQuery o di un operatore.                                                                                                    |
| 10607                     | È stato rilevato un errore dello spazio dei nomi durante l'elaborazione di una<br>funzione XQuery o di un operatore.                                                                                                |
| 10608                     | Si è verificato un errore nell'argomento di una funzione XQuery o di un<br>operatore.                                                                                                    |
| 10609                     | È stato rilevato un errore dell'espressione regolare durante l'elaborazione di<br>una funzione XQuery o di un operatore.                                                                                            |
| 10610                     | È stato rilevato un errore di immissione durante l'elaborazione di una<br>funzione XQuery o di un operatore.                                                                                                    |
| 10611                     | È stato rilevato un errore non identificato durante l'elaborazione di una<br>funzione XQuery o di un operatore.                                                                                                    |
| 10701                     | Una espressione di aggiornamento XQuery viene utilizzata all'esterno della<br>clausola modify di una espressione di trasformazione.                                                                                 |
| 10702                     | Una espressione XQuery nella clausola modify di una espressione di<br>trasformazione non è una espressione di aggiornamento o una espressione di<br>sequenza vuota.                                                 |
| 10703                     | Il nodo di destinazione di una espressione di aggiornamento di base XQuery<br>non è valida.                                                                                                    |
| 10704                     | Una espressione di trasformazione XQuery include espressioni di<br>aggiornamento di base non compatibili.                                                                                                    |
| 10705                     | Una espressione di trasformazione XQuery include un valore assegnato nella<br>clausola copy che non è un singolo nodo XML.                                                                                          |
| 10706                     | La sequenza di sostituzione di una espressione di sostituzione XQuery<br>contiene nodi non validi.                                                                                                    |
| 10707                     | Il risultato di una espressione di trasformazione XQuery non è una istanza<br>valida del modello dati XQuery e XPath.                                                                                               |
| 10708                     | Un'espressione di aggiornamento XQuery introduce un nuovo collegamento<br>del namespace che entra in conflitto con un'altra espressione di<br>aggiornamento o con i namespace dell'ambito di un nodo dell'elemento. |
| 10709                     | Una rinominazione del nodo istruzione di elaborazione ha specificato QName<br>con un prefisso che non è vuoto.                                                                                                    |
| 10901                     | La lunghezza di QName in un'espressione XQuery supera un limite del<br>prodotto.                                                                                                    |
*Tabella 14. Codice classe 10: errore XQuery (Continua)*

| Valore<br><b>SOLSTATE</b> | Significato                                                                                             |
|---------------------------|----------------------------------------------------------------------------------------------------|
| 10902                     | Un valore atomic XQuery supera il limite della lunghezza per un operatore o<br>una funzione DB2 XQuery. |
| 10903                     | Il limite interno è stato superato per il numero di nodi XQuery associati.                              |

# **Codice classe 20: Case Not Found per l'istruzione Case**

*Tabella 15. Codice classe 20: Case Not Found per istruzione Case*

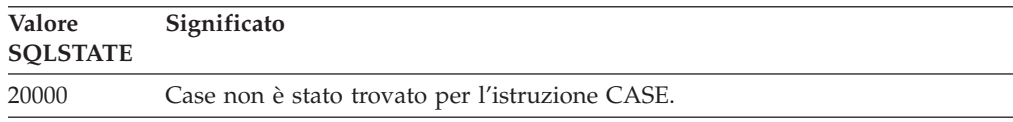

#### **Codice classe 21: Violazione numerazione cardinale**

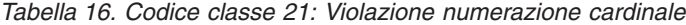

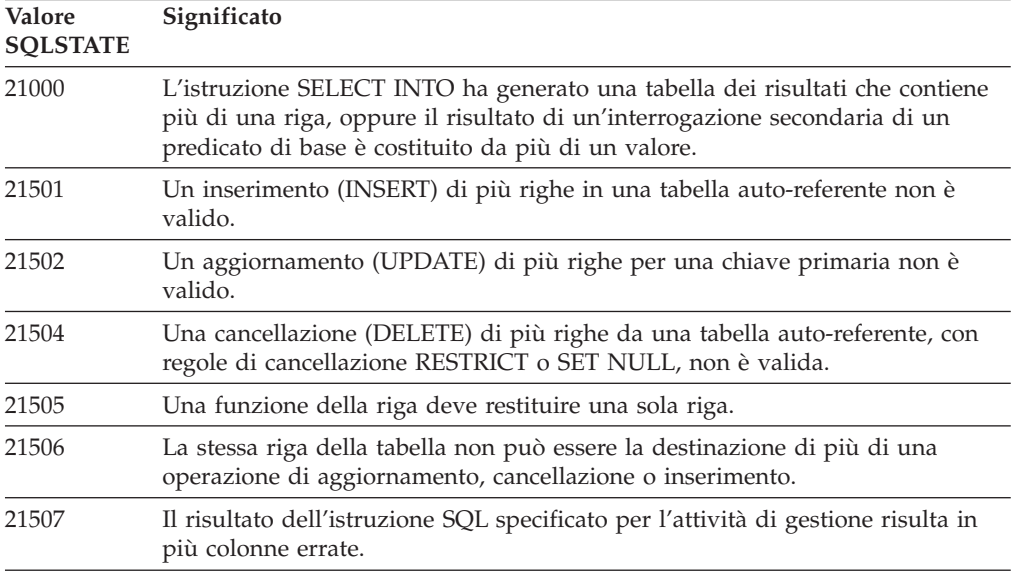

#### **Codice classe 22: Eccezione dati**

*Tabella 17. Codice classe 22: Eccezione dati*

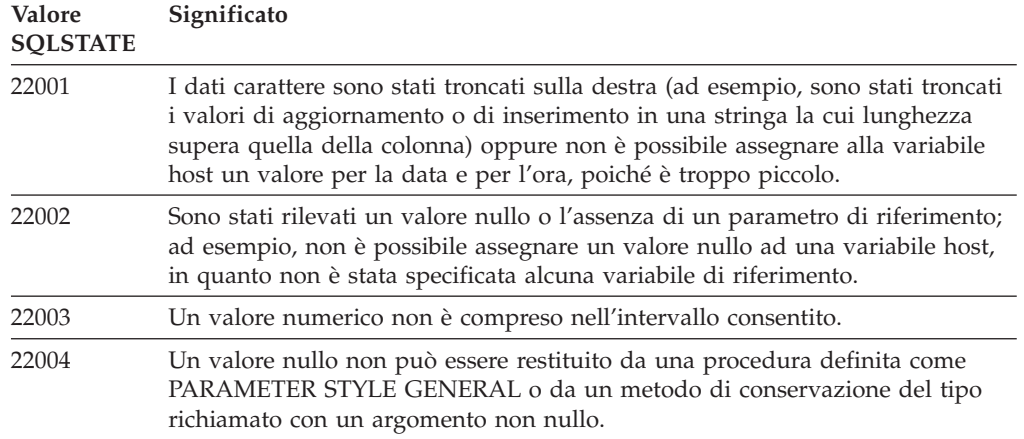

**Valore SQLSTATE Significato** 22007 È stato riscontrato un formato non valido per la data e per l'ora; quindi, sono stati specificati una stringa o un valore non validi. 22008 Si è verificata un'eccedenza nel campo relativo alla data e all'ora; è possibile, ad esempio, che un'operazione aritmetica eseguita su una data o sulla data e ora di sistema abbia avuto come risultato un valore che non è compreso nell'intervallo valido per le date. 2200G Il tipo più specifico non corrisponde. 2200L Il valore XML non è un documento con sintassi corretta con singolo elemento root. 2200M Un valore non è riuscito ad analizzare o a convalidare un documento XML ben strutturato in base allo schema XML. 2200S Il commento XML non è valido. 2200T L'istruzione di elaborazione XML non è valida. 2200W Un valore XML conteneva dati che non possono essere serializzati. 22011 Si è verificato un errore in una stringa secondaria; è possibile, ad esempio, che un argomento di tale stringa (SUBSTR) non sia compreso nell'intervallo consentito. 22012 La divisione per zero non è consentita. 22018 Il valore carattere per una specifica CAST o una funzione scalare cast non è valido. 22019 Il predicato LIKE contiene un carattere di scambio non valido. 22021 Uno dei caratteri non fa parte del gruppo di caratteri codificato. 22024 Una variabile host o un parametro di immissione che dovrebbero contenere NUL non lo contengono. 22025 Lo schema della stringa del predicato LIKE contiene una ricorrenza non valida di un carattere di scambio. 2202D L'istanza nulla è stata utilizzata con un metodo di trasformazione. 2202E Errore di elemento array. 2202F Dati array, troncamento a destra. 2202H La dimensione di esempio nella clausola TABLESAMPLE non è valida. 22501 Il valore contenuto nel campo per il controllo lunghezza di una stringa a lunghezza variabile è negativo o maggiore del valore massimo consentito. 22504 Un valore espresso con dati di tipo misto non è valido. 22506 Un riferimento ad un registro speciale relativo alla data e all'ora non è valido poiché l'orologio TOD non funziona correttamente oppure il parametro riguardante il fuso orario (timezone) del sistema operativo non è compreso nell'intervallo valido. 22522 Un valore CCSID non è valido in assoluto, non è valido per il tipo principale o secondario di dati o, infine, non è valido per lo schema di codifica. 22525 Il valore della chiave di partizione dati non è valido. 22526 Una funzione di trasformazione chiave non ha generato alcuna riga o riga duplicata. 22527 Dati di input errati rilevati per un inserimento in più righe. 22531 L'argomento di una routine fornita dal sistema o integrata ha restituito un errore.

*Tabella 17. Codice classe 22: Eccezione dati (Continua)*

| <b>Valore</b><br><b>SOLSTATE</b> | Significato                                                                                                    |
|----------------------------------|----------------------------------------------------------------------------------------------------|
| 22532                            | XSROBJECT non è stato trovato nel repository dello schema XML.                                                                     |
| 22533                            | Un XSROBJECT univoco non è stato trovato nel repository dello schema<br>$XMI$ .                                                    |
| 22534                            | Un documento dello schema XML non è collegato agli altri documenti<br>mediante un'istruzione include o redefine.                   |
| 22535                            | Lo schema XML non dichiara l'elemento globale specificato.                                                                         |
| 22536                            | Il valore XML non contiene un elemento root richiesto.                                                                             |
| 22538                            | L'aggiornamento dello schema XML non è compatibile con lo schema XML<br>esistente.                                                 |
| 225D1                            | Lo schema XML non è abilitato per la decomposizione.                                                                               |
| 225D2                            | Si è verificato un errore SQL durante la decomposizione di un documento<br>$XMI$ .                                                 |
| 225D3                            | La decomposizione del documento XML ha rilevato un valore che non è<br>valido per il tipo di schema XML.                           |
| 225D4                            | La decomposizione del documento XML ha rilevato un valore che non è<br>valido per il tipo di SQL di destinazione.                  |
| 225D <sub>5</sub>                | La decomposizione del documento XML ha rilevato un nodo XML<br>sconosciuto o non valido nel contesto.                              |
| 225D <sub>6</sub>                | Lo schema XML specificato richiede la migrazione alla versione corrente per<br>supportare la decomposizione.                       |
| 225D7                            | La decomposizione del documento XML ha rilevato un elemento root che non<br>è un elemento globale di complexType nello schema XML. |
| 225DE                            | Lo schema XML non è abilitato per la decomposizione.                                                                               |
| 225X0                            | Il processore XSLT ha restituito un errore.                                                                                        |

*Tabella 17. Codice classe 22: Eccezione dati (Continua)*

# **Codice classe 23: Violazione restrizione**

*Tabella 18. Codice classe 23: Violazione restrizione*

| Valore<br><b>SQLSTATE</b> | Significato                                                                                                    |
|---------------------------|----------------------------------------------------------------------------------------------------|
| 23001                     | L'aggiornamento o la cancellazione di una chiave principale non possono<br>essere eseguiti a causa di una regola RESTRICT per tali operazioni.  |
| 23502                     | Un valore di inserimento o di aggiornamento è nullo, ma nella colonna non è<br>possibile usare questo tipo di valori.                           |
| 23503                     | Il valore di inserimento o di aggiornamento per una chiave esterna non è<br>valido.                                                             |
| 23504                     | L'aggiornamento o la cancellazione di una chiave principale non possono<br>essere eseguiti a causa di una regola NO ACTION per tali operazioni. |
| 23505                     | Si è verificata una violazione della restrizione imposta da un indice univoco o<br>da una restrizione univoca.                                  |
| 23510                     | Si è verificata una violazione della restrizione sull'utilizzo di un comando<br>imposta dalla tabella RLST.                                     |
| 23511                     | Non è possibile cancellare una riga principale, poiché la restrizione di<br>controllo limita la cancellazione.                                  |

*Tabella 18. Codice classe 23: Violazione restrizione (Continua)*

| Valore<br><b>SQLSTATE</b> | Significato                                                                                                    |
|---------------------------|----------------------------------------------------------------------------------------------------|
| 23512                     | Non è possibile aggiungere la restrizione di controllo, poiché la tabella<br>contiene alcune righe che non sono conformi alla definizione della restrizione.                  |
| 23513                     | La riga risultante dalle operazioni di inserimento o aggiornamento (INSERT o<br>UPDATE), non è conforme alla definizione della restrizione di controllo.                      |
| 23514                     | L'elaborazione del controllo dati ha rilevato violazioni alle restrizioni.                                                                                                    |
| 23515                     | Non è stato possibile creare l'indice univoco o aggiungere la restrizione<br>univoca, poiché la tabella contiene valori duplicati della chiave specificata.                   |
| 23520                     | Non è stato possibile definire la chiave esterna, poiché tutti i valori ad essa<br>relativi non corrispondono ad una chiave principale della tabella principale.              |
| 23521                     | L'aggiornamento di una tabella catalogo viola una restrizione interna.                                                                                                    |
| 23522                     | L'intervallo dei valori per la colonna di identità o sequenza è completo.                                                                                                    |
| 23523                     | È stato fornito un valore non valido per la colonna dell'etichetta di sicurezza.                                                                                              |
| 23524                     | Spostamento di riga non valido nella vista UNION ALL.                                                                                                    |
| 23525                     | Non è stato possibile inserire o aggiornare un valore XML in quanto è stato<br>rilevato un errore durante l'inserimento o l'aggiornamento di un indice su<br>una colonna XML. |
| 23526                     | Impossibile creare un indice sulla colonna XML a causa di un errore rilevato<br>durante l'inserimento dei valori XML nell'indice.                                             |

# **Codice classe 24: Stato cursore non valido**

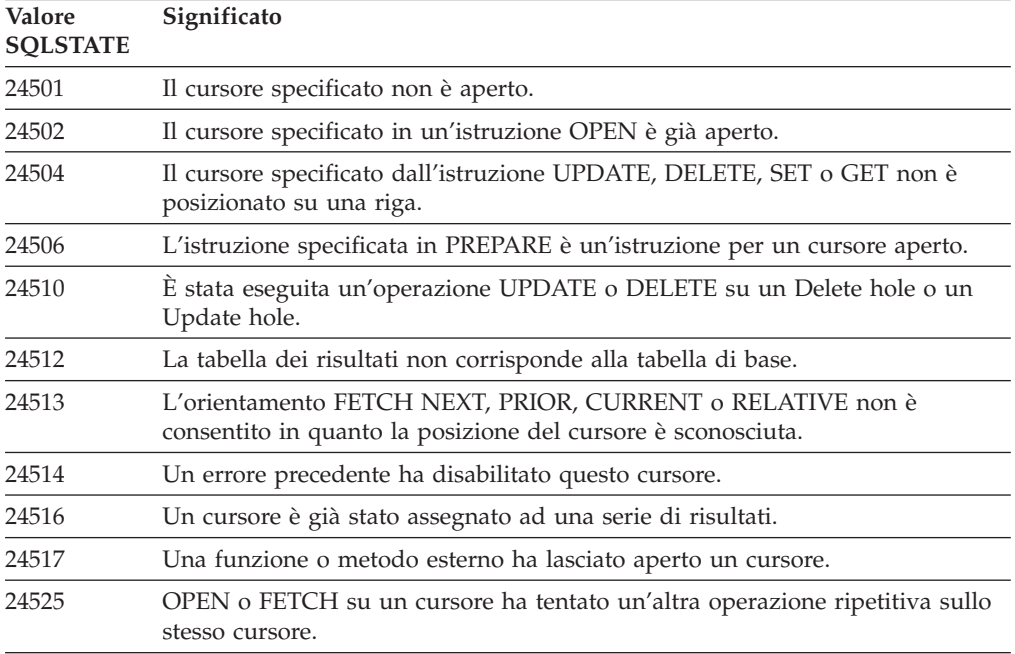

*Tabella 19. Codice classe 24: Stato cursore non valido*

#### **Codice classe 25: Stato transazione non valido**

*Tabella 20. Codice classe 25: Stato transazione non valido*

| Valore<br><b>SOLSTATE</b> | Significato                                                                                                    |
|---------------------------|----------------------------------------------------------------------------------------------------|
| 25000                     | Un'operazione di inserimento, aggiornamento, cancellazione non è valida nel<br>contesto in cui è stata specificata. |
| 25001                     | L'istruzione è consentita solo come prima istruzione in una UOW (Unit of<br>Work).                                  |
| 25501                     | L'istruzione è consentita solo come prima istruzione in una UOW (Unit of<br>Work).                                  |
| 25502                     | L'operazione non può essere eseguita più volte in un'unica transazione.                                             |

#### **Codice classe 26: Identificativo istruzione SQL non valido**

*Tabella 21. Codice classe 26: Identificativo istruzione SQL non valido*

| Valore<br><b>SOLSTATE</b> | Significato                          |
|---------------------------|--------------------------------------|
| 26501                     | L'istruzione specificata non esiste. |

#### **Codice classe 27: Violazione modifica dati in trigger**

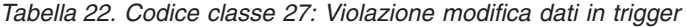

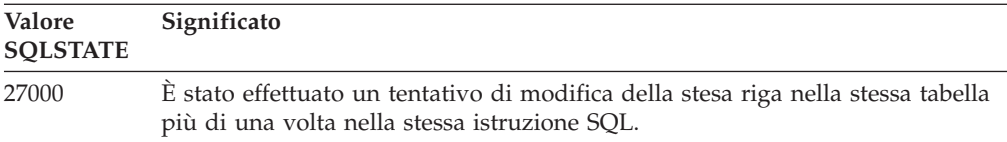

## **Codice classe 28: Specificazione autorizzazione non valida**

*Tabella 23. Codice classe 28: Specificazione autorizzazione non valida*

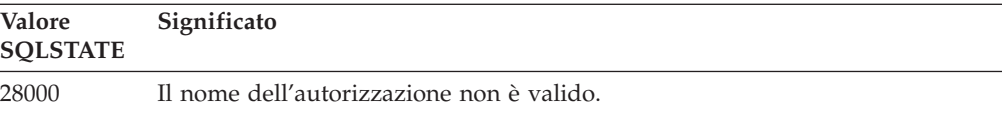

#### **Codice classe 2D: Fine transazione non valida**

*Tabella 24. Codice classe 2D: Fine transazione non valida*

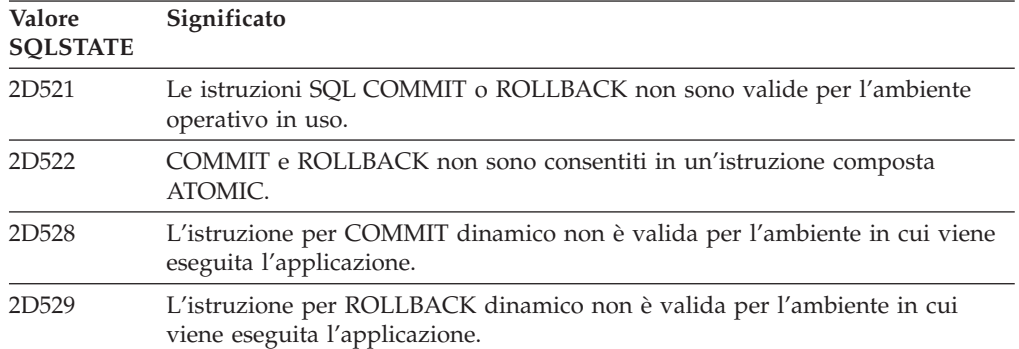

## **Codice classe 2E: Nome collegamento non valido**

*Tabella 25. Codice classe 2E: Nome collegamento non valido*

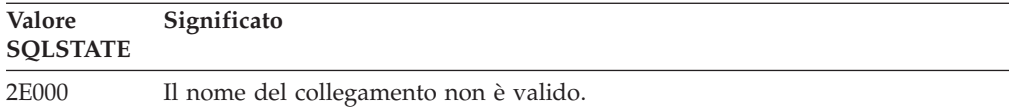

## **Codice classe 34: Nome cursore non valido**

*Tabella 26. Codice classe 34: Nome cursore non valido*

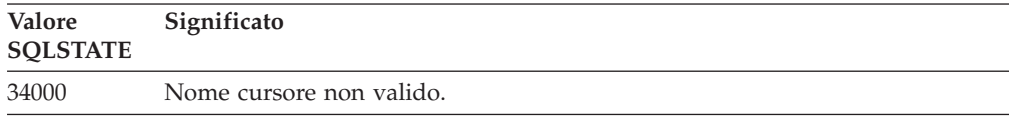

## **Codice classe 36 Specificazione cursore non valida**

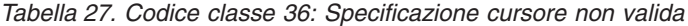

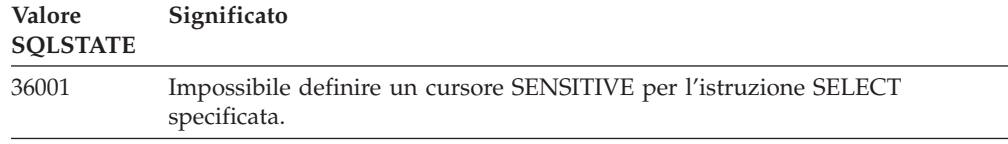

## **Codice classe 38: Eccezione funzione esterna**

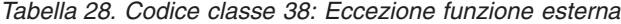

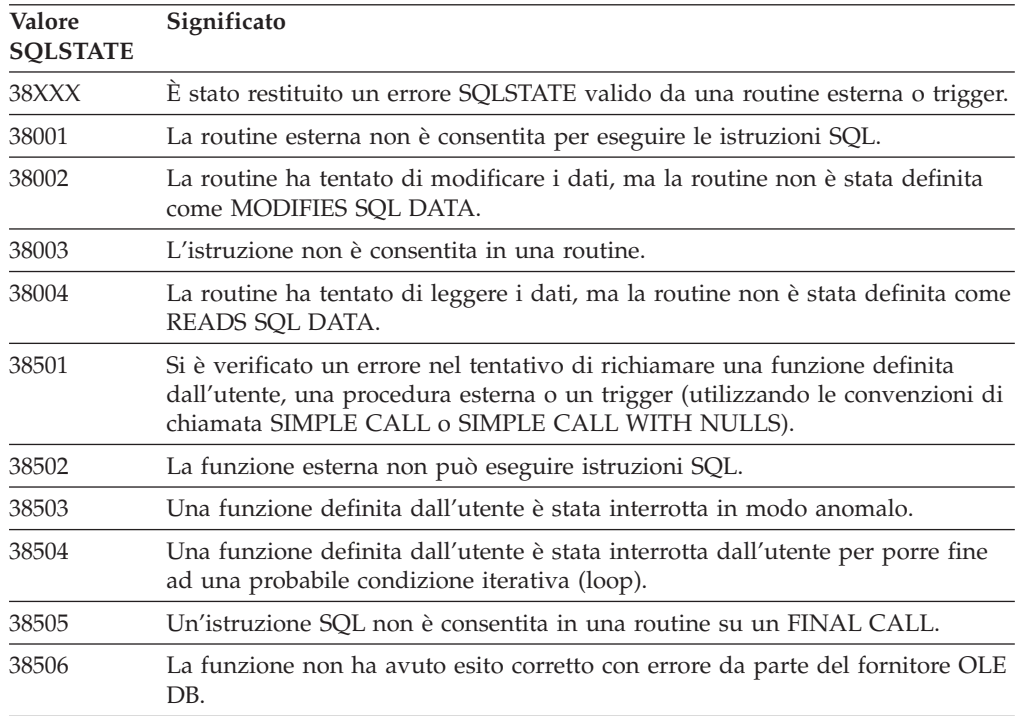

| Valore<br><b>SQLSTATE</b> | Significato                                                                                                |                                                                                                    |
|---------------------------|----------------------------------------------------------------------------------------------------|----------------------------------------------------------------------------------------------------|
| 38552                     | anomalo.                                                                                                   | Una funzione nello schema SYSFUN (fornito dall'IBM) si è interrotta in modo                                                             |
|                           | Il testo del messaggio può contenere uno dei seguenti codici errore:                                       |                                                                                                    |
|                           | 01                                                                                                    | Valore numerico non compreso nell'intervallo consentito                                                                                 |
|                           | 02                                                                                                    | Divisione per zero                                                                                                    |
|                           | 03                                                                                                    | Eccedenza o insufficienza aritmetica                                                                                                    |
|                           | 04                                                                                                    | Formato data non valido                                                                                                    |
|                           | 05                                                                                                    | Formato ora non valido                                                                                                    |
|                           | 06                                                                                                    | Formato data/ora non valido                                                                                                    |
|                           | 07                                                                                                    | Caratteri che rappresentano una durata data/ora non validi                                                                              |
|                           | 08                                                                                                    | Tipo di intervallo non valido (deve equivalere a 1, 2, 4, 8, 16, 32, 64,<br>128, 256)                                                   |
|                           | 09                                                                                                    | Stringa troppo lunga                                                                                                    |
|                           | 10                                                                                                    | Lunghezza o posizione nella funzione della stringa fuori intervallo                                                                     |
|                           | 11                                                                                                    | Carattere che rappresenta un numero a virgola mobile non valido                                                                         |
| 38553                     |                                                                                                    | Una routine in uno schema di sistema ha restituito un errore.                                                                           |
| 38554                     | La procedura ha rilevato un numero di versione non supportato per un<br>parametro.                         |                                                                                                    |
| 38H01                     |                                                                                                    | Non è stato possibile inizializzare una funzione MQSeries.                                                                              |
| 38H02                     | MQSeries Application Messaging Interface non è riuscito a terminare la<br>sessione.                        |                                                                                                    |
| 38H03                     |                                                                                                    | MQSeries Application Messaging Interface non è riuscito a elaborare<br>regolarmente un messaggio.                                       |
| 38H04                     | MQSeries Application Messaging Interface non è riuscito a inviare un<br>messaggio.                         |                                                                                                    |
| 38H05                     |                                                                                                    | MQSeries Application Messaging Interface non è riuscito a leggere/ricevere<br>un messaggio.                                             |
| 38H06                     |                                                                                                    | Una richiesta di registrazione (o annullamento di registrazione) a MQSeries<br>Application Messaging Interface non riuscita.            |
| 38H07                     | MQSeries Application Messaging Interface non è riuscito ad eseguire il<br>commit della UOW (unit of work). |                                                                                                    |
| 38H08                     |                                                                                                    | Errore nella politica MQSeries Application Messaging Interface.                                                                         |
| 38H09                     | Errore nel richiamo API MQSeries XA (commit a due fasi).                                                   |                                                                                                    |
| 38H0A                     | MQSeries Application Messaging Interface non è riuscito a eseguire il rollback<br>della UOW.               |                                                                                                    |
| 38H10                     |                                                                                                    | Si è verificato un errore durante l'elaborazione della ricerca di testo.                                                                |
| 38H11                     |                                                                                                    | Il supporto della ricerca di testo non è disponibile.                                                                                   |
| 38H12                     |                                                                                                    | La ricerca di testo non è consentita su una colonna poiché un indice della<br>ricerca di testo non esiste sulla colonna.                |
| 38H13                     |                                                                                                    | Un comando o una procedura di gestione del server di ricerca in conflitto<br>viene eseguita sullo stessi indice della ricerca di testo. |
| 38H14                     |                                                                                                    | Errore di comando o della procedura di gestione del server di ricerca.                                                                  |

*Tabella 28. Codice classe 38: Eccezione funzione esterna (Continua)*

## **Codice classe 39: Eccezione chiamata funzione esterna**

*Tabella 29. Codice classe 39: Eccezione chiamata funzione esterna*

| Valore<br><b>SOLSTATE</b> | Significato                                                                    |
|---------------------------|--------------------------------------------------------------------------------|
| 39001                     | Una funzione definita dall'utente ha restituito un SQLSTATE non valido.        |
| 39004                     | Non è consentito un valore nullo per un argomento IN o INOUT.                  |
| 39501                     | L'identificativo della struttura associato ad un argomento è stato modificato. |

## **Codice classe 3B: SAVEPOINT non valido**

*Tabella 30. Codice classe 3B: SAVEPOINT non valido*

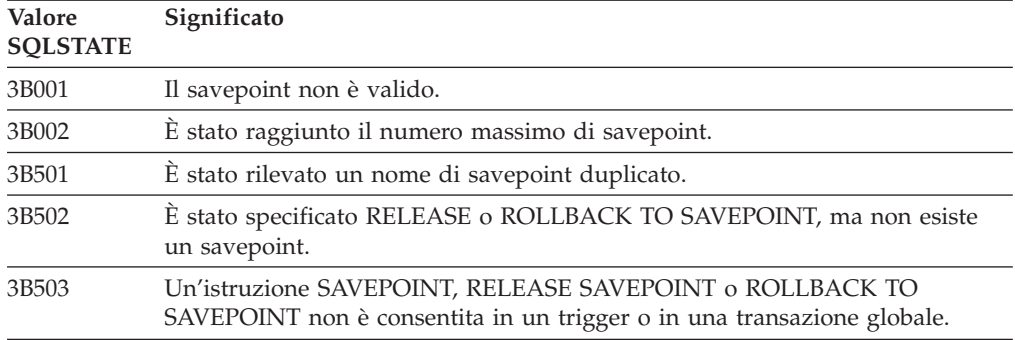

#### **Codice classe 40: Annullo modifiche transazione**

*Tabella 31. Codice classe 40: Annullo modifiche transazione*

| <b>Valore</b><br><b>SOLSTATE</b> | Significato                                                                                                    |
|----------------------------------|----------------------------------------------------------------------------------------------------|
|                                  |                                                                                                    |
| 40001                            | Si è verificato un deadlock o timeout con annullo modifiche automatico.                                                           |
| 40003                            | Non si conosce l'esito relativo al completamento dell'istruzione.                                                                 |
| 40504                            | A causa di un errore di sistema, la UOW è stata riportata alla situazione<br>precedente (ovvero sottoposta ad annullo modifiche). |
| 40506                            | La transazione corrente è stata sottoposta ad annullo modifiche a causa di un<br>errore SOL.                                      |
| 40507                            | È stato eseguito il rollback della transazione corrente come risultato di un<br>errore della creazione di un indice.              |

#### **Codice classe 42: Errore di sintassi o violazione delle regole per l'accesso**

*Tabella 32. Codice classe 42: Errore di sintassi o violazione delle regole per l'accesso*

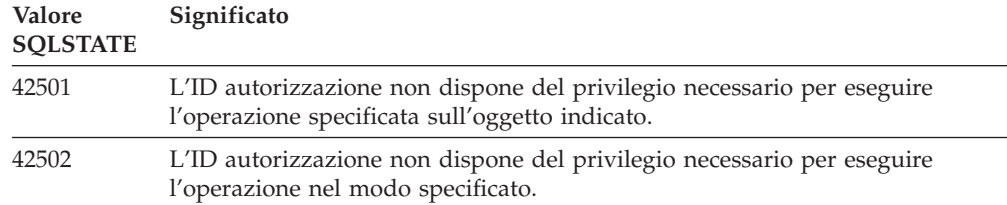

*Tabella 32. Codice classe 42: Errore di sintassi o violazione delle regole per l'accesso (Continua)*

| Valore<br><b>SQLSTATE</b> | Significato                                                                                                    |  |  |  |
|---------------------------|----------------------------------------------------------------------------------------------------|--|--|--|
| 42504                     | Non è possibile revocare un privilegio, un'etichetta di sicurezza, un'esenzione<br>o un ruolo specificato da un nome autorizzazione specificato. |  |  |  |
| 42506                     | L'autorizzazione del proprietario non è riuscita.                                                                                                |  |  |  |
| 42508                     | Non è possibile assegnare PUBLIC al database dei privilegi specificato.                                                                          |  |  |  |
| 42509                     | L'istruzione SQL non è autorizzata a causa dell'opzione STATICRULES.                                                                             |  |  |  |
| 42511                     | Impossibile richiamare un valore DATALINK.                                                                                                    |  |  |  |
| 42512                     | L'ID autorizzazione non dispone del privilegio necessario per accedere alla<br>colonna protetta.                                                 |  |  |  |
| 42514                     | L'ID di autorizzazione specificato non dispone dei privilegi richiesti per la<br>proprietà dell'oggetto.                                         |  |  |  |
| 42516                     | L'autenticazione sul repository delle associazioni utente non è riuscita.                                                                        |  |  |  |
| 42517                     | All'ID di autorizzazione specificato non è consentito utilizzare il contesto<br>convalidato.                                                     |  |  |  |
| 42519                     | Questo ID di autorizzazione non può eseguire l'operazione sulla tabella<br>protetta.                                                             |  |  |  |
| 42520                     | Una funzione integrata non è stata eseguita in quanto l'ID di autorizzazione<br>non ha un livello di sicurezza.                                  |  |  |  |
| 42521                     | L'autorizzazione o il privilegio non può essere concesso all'ID di<br>autorizzazione specificato.                                                |  |  |  |
| 42522                     | L'ID autorizzazione non dispone delle credenziali necessarie per proteggere<br>una colonna o rimuovere la protezione da un colonna.              |  |  |  |
| 42523                     | Non è possibile revocare un privilegio, un'etichetta di sicurezza o<br>un'esenzione specificata da un nome autorizzazione specificato.           |  |  |  |
| 42601                     | Un carattere, un token o una clausola non sono validi o non sono stati trovati.                                                                  |  |  |  |
| 42602                     | E stato riscontrato un nome che contiene un carattere non valido.                                                                                |  |  |  |
| 42603                     | E stata individuata una costante di stringa incompleta.                                                                                          |  |  |  |
| 42604                     | È stata individuata una costante di stringa o numerica non valida.                                                                               |  |  |  |
| 42605                     | Il numero di argomenti specificato per una funzione scalare non è valido.                                                                        |  |  |  |
| 42606                     | È stata rilevata una costante esadecimale non valida.                                                                                            |  |  |  |
| 42607                     | Un operando di una funzione a colonne non è valido.                                                                                              |  |  |  |
| 42608                     | L'uso di NULL o DEFAULT in VALUES o di una istruzione di assegnazione<br>non è valido.                                                           |  |  |  |
| 42609                     | Tutti gli operandi di un operatore o di un predicato sono indicatori di<br>parametri.                                                            |  |  |  |
| 42610                     | Un indicatore di parametro o un valore nullo non è consentito.                                                                                   |  |  |  |
| 42611                     | La definizione di colonna, di argomento, di parametro o di variabile globale<br>non è valida.                                                    |  |  |  |
| 42612                     | La stringa rappresenta un'istruzione SQL che non può essere accettata nel<br>contesto in cui è stata presentata.                                 |  |  |  |
| 42613                     | L'uso di una delle clausole esclude automaticamente quello delle altre.                                                                          |  |  |  |
| 42614                     | Una parola chiave duplicata non è valida.                                                                                                    |  |  |  |
| 42615                     | È stata riscontrata un'alternativa non valida.                                                                                                   |  |  |  |

| Valore<br>Significato<br><b>SQLSTATE</b> |                                                                                                    |  |
|------------------------------------------|----------------------------------------------------------------------------------------------------|--|
| 42616                                    | Sono state specificate opzioni non valide.                                                                                                    |  |
| 42617                                    | La stringa dell'istruzione è vuota o contiene degli spazi.                                                                                                    |  |
| 42618                                    | L'uso di una variabile host non è consentito.                                                                                                    |  |
| 42620                                    | È stato specificato SCROLL per sola lettura con la clausola UPDATE.                                                                                                    |  |
| 42621                                    | Il vincolo di controllo non è valido.                                                                                                    |  |
| 42622                                    | La lunghezza di un nome o di una etichetta è eccessiva.                                                                                                    |  |
| 42623                                    | La clausola DEFAULT non può essere specificata.                                                                                                    |  |
| 42625                                    | Un'espressione CASE non è valida.                                                                                                    |  |
| 42627                                    | La clausola RETURNS deve essere specificata prima della specifica del<br>predicato utilizzando EXPRESSION AS.                                                                |  |
| 42628                                    | Una funzione di trasformazione TO SQL o FROM SQL è stata definita più<br>volte in una definizione di trasformazione.                                                         |  |
| 42629                                    | I nomi dei parametri devono essere specificati per le routine SQL.                                                                                                    |  |
| 42630                                    | Una dichiarazione di variabile SQLSTATE o SQLCODE non deve trovarsi in<br>un'istruzione composta nidificata.                                                                 |  |
| 42631                                    | Un'istruzione RETURN in un metodo o in una funzione SQL deve includere<br>un valore di ritorno.                                                                              |  |
| 42633                                    | Una clausola AS è richiesta per un argomento di XMLATTRIBUTES o<br>XMLFOREST.                                                                                                |  |
| 42634                                    | Il nome XML non è valido.                                                                                                    |  |
| 42635                                    | Il prefisso del namespace XML non è valido.                                                                                                    |  |
| 42636                                    | La clausola BY REF è mancante oppure è utilizzata in maniera non corretta.                                                                                                   |  |
| 42637                                    | Un'espressione XQuery non può essere specificata in una istruzione<br>DECLARE CURSOR.                                                                                        |  |
| 42701                                    | È stato individuato un nome colonna duplicato in un'operazione di<br>inserimento o aggiornamento, oppure è stata rilevata un'istruzione con<br>variabile di transizione SET. |  |
| 42702                                    | Un riferimento ad una colonna risulta ambiguo a causa della presenza di<br>nomi duplicati.                                                                                   |  |
| 42703                                    | È stato rilevato un nome colonna, attributo o parametro non definito.                                                                                                    |  |
| 42704                                    | È stato individuato un oggetto o un nome restrizione non definito.                                                                                                    |  |
| 42705                                    | È stato individuato un nome server non definito.                                                                                                    |  |
| 42707                                    | Un nome colonna contenuto nell'istruzione ORDER BY non identifica alcuna<br>colonna della tabella dei risultati.                                                             |  |
| 42709                                    | Un nome di colonna duplicato è stato specificato in un elenco di colonne<br>delle chiavi.                                                                                    |  |
| 42710                                    | È stato individuato un oggetto o un nome restrizione duplicato.                                                                                                    |  |
| 42711                                    | È stato individuato un nome attributo o colonna duplicato nella definizione<br>dell'oggetto o nell'istruzione ALTER.                                                         |  |
| 42712                                    | Nella clausola FROM è stato individuato un indicatore di tabella duplicato.                                                                                                  |  |
| 42713                                    | È stato rilevato un oggetto duplicato in un elenco di oggetti.                                                                                                    |  |
| 42720                                    | Il nome nodo per il database remoto non è stato trovato nella tabella dei nodi.                                                                                              |  |

*Tabella 32. Codice classe 42: Errore di sintassi o violazione delle regole per l'accesso (Continua)*

*Tabella 32. Codice classe 42: Errore di sintassi o violazione delle regole per l'accesso (Continua)*

| <b>Valore</b><br><b>SOLSTATE</b> | Significato                                                                                                    |
|----------------------------------|----------------------------------------------------------------------------------------------------|
| 42723                            | Nello schema esiste già una funzione con la stessa definizione univoca.                                                                                                    |
| 42724                            | Impossibile accedere al programma esterno usato per una funzione definita<br>dall'utente o per una procedura.                                                                  |
| 42725                            | È stato fatto riferimento ad una routine direttamente (non per la firma o per il<br>nome dell'istanza specifica), ma esiste più di una istanza specifica di quella<br>routine. |
| 42726                            | Sono stati individuati nomi duplicati per le tabelle derivate indicate.                                                                                                    |
| 42727                            | Non esiste uno spazio predefinito delle tabelle primarie per la nuova tabella.                                                                                                 |
| 42728                            | È stato individuato un nodo duplicato nella definizione del gruppo di nodi.                                                                                                    |
| 42729                            | Il nodo non è definito.                                                                                                    |
| 42730                            | Il nome contenitore è già utilizzato da un altro tablespace.                                                                                                    |
| 42731                            | Il nome contenitore è già utilizzato da questo tablespace.                                                                                                    |
| 42732                            | È stato rilevato un nome di schema duplicato nell'istruzione SET CURRENT<br>PATH.                                                                                              |
| 42734                            | È stato rilevato un nome di parametro, un nome di variabile SQL, un nome di<br>cursore, un nome di condizione o un'etichetta duplicata.                                        |
| 42735                            | Il gruppo di nodi per il tablespace non è definito per il bufferpool.                                                                                                    |
| 42736                            | L'etichetta specificata nell'istruzione LEAVE non è stata trovata o non è<br>valida.                                                                                           |
| 42737                            | La condizione specificata non è definita.                                                                                                    |
| 42738                            | In un'istruzione DECLARE CURSOR di un'istruzione FOR è stato specificato<br>un nome di colonna non specificato o duplicato.                                                    |
| 42739                            | È stata rilevata una trasformazione duplicata.                                                                                                    |
| 42740                            | Nessuna trasformazione è stata trovata per il tipo specificato. Nessuna<br>trasformazione è stata cancellata.                                                                  |
| 42741                            | Un gruppo di trasformazioni non è stato definito per un tipo di dati.                                                                                                    |
| 42742                            | La tabella o la vista secondaria dello stesso tipo esiste già nella tabella o nella<br>gerarchia delle viste immesse.                                                          |
| 42743                            | Il metodo di ricerca non è stato trovato nell'estensione dell'indice.                                                                                                    |
| 42744                            | Una funzione di trasformazione TO SQL o FROM SQL non è stata definita in<br>un gruppo di trasformazioni.                                                                       |
| 42745                            | La routine definirebbe una relazione sostituiva con un metodo esistente.                                                                                                    |
| 42746                            | Un nome di metodo non può essere identico a un nome di tipo strutturato<br>all'interno della stessa gerarchia di tipi.                                                         |
| 42748                            | Il percorso di memorizzazione esiste già per il database oppure è stato<br>specificato più di una volta.                                                                       |
| 42749                            | Un documento dello schema XML con lo spazio dei nomi di destinazione e<br>percorso dello schema esiste già per lo schema XML.                                                  |
| 4274A                            | XSROBJECT non è stato trovato nel repository dello schema XML.                                                                                                    |
| 4274B                            | Un XSROBJECT univoco non è stato trovato nel repository dello schema<br>XML.                                                                                                   |
| 4274C                            | L'attributo specificato non è stato trovato nel contesto convalidato.                                                                                                    |
| 4274D                            | L'attributo specificato esiste già nel contesto convalidato.                                                                                                    |

*Tabella 32. Codice classe 42: Errore di sintassi o violazione delle regole per l'accesso (Continua)*

| Valore<br><b>SQLSTATE</b> | Significato                                                                                                    |
|---------------------------|----------------------------------------------------------------------------------------------------|
| 4274F                     | L'elemento del componente non è definito nel componente dell'etichetta di<br>sicurezza.                                                                                                    |
| 4274G                     | Il componente dell'etichetta di sicurezza non fa parte della politica di<br>sicurezza politica di sicurezza utilizzata dall'etichetta.                                                                                                    |
| 4274H                     | La regola di accesso non esiste per la politica di sicurezza specificata.                                                                                                    |
| 4274I                     | L'etichetta di sicurezza non esiste per la politica di sicurezza specificata.                                                                                                    |
| 4274J                     | Il gruppo di partizioni di database è già utilizzato da questo bufferpool.                                                                                                    |
| 4274L                     | La funzione Dettagli non è riuscita in quanto non è possibile trovare la<br>sezione specificata.                                                                                                    |
| 42802                     | Il numero dei valori per l'inserimento o l'aggiornamento non corrisponde al<br>numero delle colonne.                                                                                                    |
| 42803                     | Un riferimento ad una colonna nella clausola SELECT o HAVING non è<br>valido, poiché non indica una colonna di raggruppamento, oppure il<br>riferimento non valido ad una colonna si trova nella clausola GROUP BY.                                     |
| 42804                     | Le espressioni risultanti in un'espressione CASE non sono compatibili.                                                                                                    |
| 42805                     | Un numero intero contenuto nella clausola ORDER BY non identifica alcuna<br>colonna della tabella dei risultati.                                                                                                    |
| 42806                     | Non è possibile assegnare un valore ad una variabile host, poiché i tipi di dati<br>non sono compatibili.                                                                                                    |
| 42807                     | L'istruzione di modifica dati non è consentita su questo oggetto.                                                                                                    |
| 42808                     | Una colonna identificata nell'istruzione di inserimento o aggiornamento non<br>può essere modificata.                                                                                                    |
| 42809                     | L'oggetto specificato non è del tipo valido per l'istruzione.                                                                                                    |
| 42810                     | In una clausola FOREIGN KEY non è identificata una tabella di base.                                                                                                    |
| 42811                     | Il numero di colonne specificato non corrisponde al numero di colonne nella<br>clausola SELECT.                                                                                                    |
| 42813                     | WITH CHECK OPTION non può essere usata per la vista specificata.                                                                                                    |
| 42814                     | La colonna non può essere cancellata, poiché è l'unica colonna della tabella.                                                                                                    |
| 42815                     | Il tipo di dati, la lunghezza, la scala, il valore o il CCSID non sono validi.                                                                                                    |
| 42816                     | Un valore o una durata relativi a data e ora in un'espressione non sono<br>validi.                                                                                                    |
| 42817                     | La colonna non può essere eliminata in quanto una vista o una limitazione<br>dipende dalla colonna ed è stato specificato RESTRICT oppure la colonna già<br>parte di una chiave di partizionamento oppure è una colonna dell'etichetta di<br>sicurezza. |
| 42818                     | Gli operandi di un operatore o di una funzione non sono compatibili o<br>confrontabili.                                                                                                    |
| 42819                     | Un operando di un'operazione aritmetica o di una funzione che richiedono<br>un numero non è valido.                                                                                                    |
| 42820                     | Una costante numerica è troppo lunga, oppure contiene un valore che non<br>rientra nell'intervallo previsto per il suo tipo di dati.                                                                                                    |
| 42821                     | Un tipo di dati per un'assegnazione ad una colonna o variabile non è<br>compatibile con il tipo di dati.                                                                                                    |

*Tabella 32. Codice classe 42: Errore di sintassi o violazione delle regole per l'accesso (Continua)*

| Valore<br><b>SOLSTATE</b> | Significato                                                                                                    |
|---------------------------|----------------------------------------------------------------------------------------------------|
| 42823                     | Vengono restituite più colonne da una interrogazione secondaria cui è<br>consentita solo una colonna.                                                                                               |
| 42824                     | Un operando di LIKE non è una stringa o il primo operando non è una<br>colonna.                                                                                                    |
| 42825                     | Le righe di UNION, INTERSECT, EXCEPT o VALUES non contengono<br>colonne compatibili.                                                                                                    |
| 42826                     | Le righe di UNION, INTERSECT, EXCEPT o VALUES non contengono lo<br>stesso numero di colonne.                                                                                                    |
| 42827                     | La tabella identificata nell'istruzione UPDATE o DELETE non corrisponde a<br>quella indicata dal cursore.                                                                                           |
| 42828                     | La tabella indicata dal cursore dell'istruzione UPDATE o DELETE non può<br>essere modificata, oppure il cursore è per sola lettura.                                                                 |
| 42829                     | L'istruzione FOR UPDATE OF non è valida, poiché la tabella dei risultati<br>indicata dal cursore non può essere modificata.                                                                         |
| 42830                     | La chiave esterna non è conforme alla descrizione della chiave principale.                                                                                                    |
| 42831                     | Una colonna di una chiave primaria, di una chiave univoca, ROWID o ROW<br>CHANGE TIMESTAMP non consente valori null.                                                                                |
| 42832                     | L'operazione non è consentita sugli oggetti di sistema.                                                                                                    |
| 42834                     | Non è possibile specificare SET NULL poiché a nessuna colonna della chiave<br>esterna può essere assegnato un valore nullo.                                                                         |
| 42835                     | Non è possibile specificare riferimenti ciclici tra le tabelle derivate indicate.                                                                                                    |
| 42836                     | La specificazione di una tabella derivata ripetitiva non è valida.                                                                                                    |
| 42837                     | Impossibile modificare la colonna in quanto i relativi attributi non sono<br>compatibili con quelli della colonna corrente.                                                                         |
| 42838                     | E stato riscontrato l'uso non valido di un tablespace.                                                                                                    |
| 42839                     | Gli indici e le colonne lunghe non possono trovarsi in spazi separati dalla<br>tabella.                                                                                                    |
| 42840                     | E stato riscontrato l'uso non valido di AS CAST.                                                                                                    |
| 42841                     | Un'espressione non dichiarata non può essere un tipo definito dall'utente o<br>un tipo di riferimento.                                                                                              |
| 42842                     | La definizione di una colonna non è valida, poiché una delle opzioni<br>specificate non è compatibile con la descrizione colonna.                                                                   |
| 42845                     | È stato riscontrato l'uso non valido di una funzione VARIANT o EXTERNAL<br>ACTION.                                                                                                    |
| 42846                     | La specificazione CAST dal tipo origine al tipo destinazione non è prevista.                                                                                                    |
| 42849                     | L'opzione specificata non è supportata per le routine esterne.                                                                                                    |
| 42852                     | I privilegi specificati in GRANT o REVOKE non sono validi o sono<br>incongruenti. (Ad esempio, GRANT ALTER su una vista).                                                                           |
| 42853                     | Entrambe le alternative di un'opzione sono state specificate oppure la stessa<br>opzione è stata specificata più di una volta.                                                                      |
| 42854                     | Un tipo di dati della colonna dei risultati nell'elenco di selezione non è<br>compatibile con il tipo definito in una definizione di tabella di interrogazione<br>materializzata o vista specifica. |

*Tabella 32. Codice classe 42: Errore di sintassi o violazione delle regole per l'accesso (Continua)*

| Valore<br><b>SOLSTATE</b> | Significato                                                                                                    |
|---------------------------|----------------------------------------------------------------------------------------------------|
| 42855                     | L'assegnazione del LOB a questa variabile host non è consentita. La variabile<br>host di destinazione per tutte le operazioni di caricamento del valore LOB per<br>questo cursore deve essere una variabile LOB o di ubicazione. |
| 42858                     | L'operazione non può essere applicata ad un oggetto specificato.                                                                                                    |
| 42863                     | È stata individuata nel REXX una variabile host non definita.                                                                                                    |
| 42866                     | Il tipo di dati nella clausola RETURNS o nella clausola CAST FROM<br>dell'istruzione CREATE FUNCTION non è valido per il tipo di dati restituito<br>dalla funzione origine o dall'istruzione RETURN.                             |
| 42867                     | Sono state specificate opzioni in conflitto.                                                                                                    |
| 42872                     | Le clausole dell'istruzione FETCH non sono compatibili con la definizione del<br>cursore.                                                                                                    |
| 42875                     | L'oggetto da creare nel CREATE SCHEMA deve avere lo stesso qualificatore<br>del nome schema.                                                                                                    |
| 42877                     | Il nome colonna non può essere qualificato.                                                                                                    |
| 42878                     | È stato usato un nome non valido di funzione o procedura con la parola<br>chiave EXTERNAL.                                                                                                    |
| 42879                     | Il tipo di dati di uno o più parametri di immissione nell'istruzione CREATE<br>FUNCTION non è valido per il corrispondente tipo di dati della funzione<br>origine.                                                               |
| 42880                     | I tipi di dati CAST TO e CAST FROM sono incompatibili e comporteranno<br>sempre il troncamento di una stringa fissa.                                                                                                    |
| 42881                     | Uso non valido di una funzione di base della riga.                                                                                                    |
| 42882                     | Il qualificatore nome immagine non corrisponde al qualificatore nome<br>funzione.                                                                                                    |
| 42883                     | Nessuna routine è stato rilevata con una firma corrispondente.                                                                                                    |
| 42884                     | Nessuna routine è stata trovata con il nome specificato e gli argomenti<br>compatibili.                                                                                                    |
| 42885                     | Il numero di parametri di immissione specificato in un'istruzione CREATE<br>FUNCTION non corrisponde a quello fornito dalla funzione indicata nella<br>clausola SOURCE.                                                          |
| 42886                     | Gli attributi del parametro IN, OUT o INOUT non corrispondono.                                                                                                    |
| 42887                     | La funzione non è valida nel contesto in cui si verifica.                                                                                                    |
| 42888                     | La tabella non contiene una chiave primaria.                                                                                                    |
| 42889                     | La tabella contiene già una chiave primaria.                                                                                                    |
| 42890                     | E stato specificato un elenco di colonne nella clausola relativa ai riferimenti,<br>tuttavia la tabella principale identificata non prevede una restrizione univoca<br>relativa ai nomi colonna specificati.                     |
| 42891                     | Una restrizione UNIQUE duplicata esiste già.                                                                                                    |
| 42893                     | Non è possibile eliminare, modificare o trasferire l'oggetto o la restrizione,<br>oppure non è possibile revocare le relative autorizzazioni dall'oggetto poiché<br>da esse dipendono altri oggetti.                             |
| 42894                     | Il valore DEFAULT non è valido.                                                                                                    |
| 42895                     | Nell'SQL statico, una variabile host di immissione non può essere usata,<br>poiché il suo tipo dati non è compatibile con il parametro di una procedura o<br>di una funzione definita dall'utente.                               |

*Tabella 32. Codice classe 42: Errore di sintassi o violazione delle regole per l'accesso (Continua)*

| <b>Valore</b><br><b>SOLSTATE</b> | Significato                                                                                                    |
|----------------------------------|----------------------------------------------------------------------------------------------------|
| 428A0                            | Si è verificato un errore nella funzione origine che viene utilizzata dalla<br>funzione definita dall'utente.                                                                                           |
| 428A1                            | Non è stato possibile accedere ad un file a cui fa riferimento una variabile file<br>host.                                                                                                    |
| 428A2                            | Non è possibile assegnare una tabella ad un gruppo di nodi, in quanto non<br>contiene una chiave di partizione.                                                                                         |
| 428A3                            | È stato specificato un percorso non valido per un controllo eventi.                                                                                                    |
| 428A4                            | È stato specificato un valore non valido per un'opzione di controllo eventi.                                                                                                    |
| 428A5                            | Una tabella eccezioni indicata in un'istruzione SET INTEGRITY non ha una<br>struttura valida, oppure è stata definita con colonne generate, restrizioni o<br>trigger.                                   |
| 428A6                            | Un tabella eccezioni indicata in un'istruzione SET INTEGRITY non può<br>corrispondere ad una delle tabelle in fase di controllo.                                                                        |
| 428A7                            | Il numero delle tabelle in fase di controllo e quello delle tabelle eccezioni<br>specificato nell'istruzione SET INTEGRITY non corrispondono.                                                           |
| 428A8                            | Non è possibile reimpostare lo stato di attesa di impostazione integrità<br>utilizzando l'istruzione SET INTEGRITY su una tabella secondaria quando<br>una tabella principale si trova in questo stato. |
| 428A9                            | L'intervallo per i nodi non è valido.                                                                                                    |
| 428AA                            | Il nome della colonna non è valido per una tabella di controllo eventi.                                                                                                    |
| 428B0                            | Nidificazione non valida in ROLLUP, CUBE o GROUPING SETS.                                                                                                    |
| 428B1                            | Numero di specifiche del contenitore tablespace non corretto designato per<br>nodi specifici.                                                                                                    |
| 428B2                            | Il nome percorso per il contenitore non è valido.                                                                                                    |
| 428B3                            | È stato specificato un valore SQLSTATE non valido.                                                                                                    |
| 428B7                            | Un numero specificato in un'istruzione SQL non è compreso nell'intervallo<br>valido.                                                                                                    |
| 428BO                            | Non è stato possibile creare alcun piano per l'origine dati federata.                                                                                                    |
| 428C0                            | Il nodo non può essere cancellato, poiché è l'unico nodo del gruppo di nodi.                                                                                                    |
| 428C1                            | Il tipo di dati o l'attributo di una colonna può essere specificata solo una<br>volta per tabella.                                                                                                    |
| 428C2                            | L'esame del corpo della funzione indica che la clausola fornita deve essere<br>specificata nell'istruzione CREATE FUNCTION.                                                                             |
| 428C4                            | Il numero di elementi in ogni parte dell'operatore predicato non è uguale.                                                                                                    |
| 428C5                            | Non è stata trovata alcuna corrispondenza di dati per il tipo di dati<br>dall'origine dati.                                                                                                    |
| 428C9                            | Una colonna ROWID non può essere specificata come colonna di destinazione<br>di INSERT o UPDATE.                                                                                                    |
| 428CA                            | Una tabella in modo APPEND non può avere un indice raggruppato.                                                                                                    |
| 428CB                            | La dimensione pagina di un tablespace deve corrispondere alla dimensione<br>pagina del pool buffer associato.                                                                                           |
| 428D1                            | Non è stato possibile accedere ad un file a cui fa riferimento un valore<br>DATALINK.                                                                                                    |

| Valore<br><b>SOLSTATE</b> | Significato                                                                                                    |
|---------------------------|----------------------------------------------------------------------------------------------------|
| 428D4                     | Un cursore specificato in un'istruzione FOR non può essere indicato in<br>un'istruzione OPEN, CLOSE o FETCH.                                                                   |
| 428D <sub>5</sub>         | L'etichetta finale non corrisponde a quella iniziale.                                                                                                    |
| 428D6                     | UNDO non è consentito per le istruzioni NOT ATOMIC.                                                                                                    |
| 428D7                     | Il valore della condizione non è consentito.                                                                                                    |
| 428D8                     | La dichiarazione o l'utilizzo della variabile SQLSTATE o SQLCODE non è<br>valida.                                                                                              |
| 428DB                     | Un oggetto non è valido come supertipo, supertabella o supervista.                                                                                                    |
| 428DC                     | La funzione o il metodo non è valido come la trasformazione per questo tipo.                                                                                                   |
| 428DD                     | La trasformazione richiesta non è stata definita.                                                                                                    |
| 428DE                     | Il valore PAGESIZE non è supportato.                                                                                                    |
| 428DF                     | I tipi di dati specificati in CREATE CAST non sono validi.                                                                                                    |
| 428DG                     | La funzione specificata in CREATE CAST non è valida.                                                                                                    |
| 428DH                     | L'operazione non è valida per le tabelle immesse.                                                                                                    |
| 428DJ                     | La colonna o l'attributo ereditato non può essere modificato o cancellato.                                                                                                    |
| 428DK                     | L'ambito per la colonna di riferimento è già definito.                                                                                                    |
| 428DL                     | Il parametro della funzione origine o esterna ha un ambito definito.                                                                                                    |
| 428DM                     | La tabella o la vista dell'ambito non è valida per il tipo di riferimento.                                                                                                    |
| 428DN                     | SCOPE non è specificato nella clausola RETURNS di una funzione esterna o è<br>specificato nella clausola RETURNS della funzione origine.                                       |
| 428DP                     | Il tipo non è un tipo strutturato.                                                                                                    |
| 428DQ                     | Una tabella o vista secondaria non può avere un nome schema diverso da<br>supertabella o supervista.                                                                           |
| 428DR                     | L'operazione non può essere applicata ad una tabella o a una vista<br>secondaria.                                                                                              |
| 428DS                     | L'indice sulle colonne specificate non può essere definito sulla tabella<br>secondaria.                                                                                        |
| 428DT                     | L'operando dell'espressione non è valido per il tipo di riferimento<br>dell'ambito.                                                                                            |
| 428DU                     | Il tipo non è incluso nella gerarchia dei tipi richiesti.                                                                                                    |
| 428DV                     | L'operando di sinistra di un operando di differimento non è valido.                                                                                                    |
| 428DW                     | Non è possibile far riferimento alla colonna dell'identificativo oggetto<br>utilizzando l'operando di deferenza.                                                               |
| 428DX                     | La colonna dell'identificativo oggetto viene richiesta per creare la tabella o la<br>vista root di una gerarchia di tabelle o viste immesse.                                   |
| 428DY                     | Impossibile aggiornare le statistiche per il tipo di oggetto di destinazione.                                                                                                  |
| 428DZ                     | Una colonna dell'identificativo oggetto non può essere aggiornata.                                                                                                    |
| 428E0                     | La definizione dell'indice non corrisponde a quella dell'estensione dell'indice.                                                                                               |
| 428E1                     | Il risultato della funzione tabella di creazione intervalli non corrisponde a<br>quello della funzione tabella di trasformazione della chiave per l'estensione<br>dell'indice. |

*Tabella 32. Codice classe 42: Errore di sintassi o violazione delle regole per l'accesso (Continua)*

*Tabella 32. Codice classe 42: Errore di sintassi o violazione delle regole per l'accesso (Continua)*

| Valore<br><b>SOLSTATE</b> | Significato                                                                                                    |
|---------------------------|----------------------------------------------------------------------------------------------------|
| 428E2                     | Il numero o il tipo di parametri della chiave di destinazione non corrisponde<br>a quello della funzione di trasformazione della chiave per l'estensione<br>dell'indice. |
| 428E3                     | L'argomento per la funzione nell'estensione dell'indice non è valido.                                                                                                    |
| 428E4                     | La funzione non è supportata nell'istruzione CREATE INDEX EXTENSION.                                                                                                    |
| 428E5                     | La clausola SELECTIVITY può essere specificata solo con un predicato<br>definito dall'utente.                                                                            |
| 428E6                     | L'argomento di ricerca del metodo nel predicato definito dall'utente non<br>corrisponde a quello dei metodi di ricerca dell'estensione dell'indice.                      |
| 428E7                     | Il tipo di operando che segue l'operando di confronto nel predicato definito<br>dall'utente non corrisponde al tipo di dati RETURNS.                                     |
| 428E8                     | Il parametro dell'argomento di ricerca o della destinazione di ricerca non<br>corrisponde al nome parametro della funzione che viene creata.                             |
| 428E9                     | Un nome parametro dell'argomento non può essere visualizzato come<br>argomento di ricerca e di destinazione della ricerca nella stessa regola di<br>rilevamento.         |
| 428EA                     | Un'istruzione fullselect di una vista immessa non è valida.                                                                                                    |
| 428EB                     | Una colonna in una vista secondaria non può essere letta solo quando la<br>colonna corrispondente nella supervista è aggiornabile.                                       |
| 428EC                     | La specifica fullselect per la tabella di interrogazione materializzata non è<br>valida.                                                                                 |
| 428ED                     | I tipi strutturati con gli attributi tipo Datalink o Reference non possono essere<br>costruiti.                                                                          |
| 428EE                     | L'opzione non è valida per questa origine dati.                                                                                                    |
| 428EF                     | Il valore per l'opzione non è valido per questa origine dati.                                                                                                    |
| 428EG                     | Opzione richiesta per questa origine dati mancante.                                                                                                    |
| 428EH                     | Impossibile effettuare l'ADD di un'opzione già definita.                                                                                                    |
| 428EJ                     | Impossibile effettuare il SET o il DROP di un'opzione che non è stata<br>aggiunta.                                                                                       |
| 428EK                     | Il qualificatore di un nome tabella temporaneamente globale dichiarato deve<br>essere SESSION.                                                                           |
| 428EL                     | Una funzione di trasformazione non è valida per l'utilizzo con una funzione o<br>con un metodo.                                                                          |
| 428EM                     | È richiesta la clausola TRANSFORM GROUP.                                                                                                    |
| 428EN                     | È specificato un gruppo di trasformazione che non è utilizzato.                                                                                                    |
| 428EP                     | Un tipo strutturato non può dipendere da se stesso direttamente o<br>indirettamente.                                                                                     |
| 428EQ                     | Il tipo restituito dalla routine non è identico al tipo dell'argomento.                                                                                                  |
| 428ER                     | Una specifica di metodo non può essere eliminata prima di eliminare il corpo<br>del metodo.                                                                              |
| 428ES                     | Un corpo del metodo non corrisponde al tipo di linguaggio della specifica del<br>metodo.                                                                                 |
| 428EU                     | TYPE o VERSION non è specificato nella definizione del server.                                                                                                    |
| 428EV                     | La funzione Pass-through non è supportata per il tipo di origine dati.                                                                                                   |

*Tabella 32. Codice classe 42: Errore di sintassi o violazione delle regole per l'accesso (Continua)*

| Valore<br><b>SOLSTATE</b> | Significato                                                                                                    |
|---------------------------|----------------------------------------------------------------------------------------------------|
| 428EW                     | La tabella non può essere convertita in o da una tabella di interrogazione<br>materializzata.                                                                                        |
| 428EX                     | La routine non può essere utilizzata come funzione di trasformazione perché<br>è una funzione integrata o un metodo.                                                                 |
| 428EY                     | Il tipo di dati della destinazione di ricerca in un predicato definito dall'utente<br>non corrisponde al tipo di dati della chiave origine specificata nell'estensione<br>di indice. |
| 428EZ                     | Una specifica di finestra per una funzione OLAP non è valida.                                                                                                    |
| 428F0                     | Una funzione ROW deve includere almeno due colonne.                                                                                                    |
| 428F1                     | Una funzione SQL TABLE deve restituire un risultato di tabella.                                                                                                    |
| 428F2                     | Il tipo di dati del valore dell'istruzione RETURN in una procedura SQL deve<br>essere INTEGER.                                                                                       |
| 428F3                     | SCROLL e WITH RETURN si escludono reciprocamente.                                                                                                    |
| 428F4                     | Il tipo di SENSITIVITY specificato nell'istruzione FETCH non è consentita per<br>il cursore.                                                                                         |
| 428F5                     | Il richiamo di una routine è ambiguo.                                                                                                    |
| 428F6                     | Il cursore è scorrevole, ma la tabella dei risultati comprende l'emissione da<br>una funzione di tabella.                                                                            |
| 428F7                     | È stata tentata un'operazione che si applica solo alle routine SQL su una<br>routine esterna.                                                                                        |
| 428F9                     | Impossibile specificare un'espressione di sequenza in questo contesto.                                                                                                    |
| 428FA                     | È necessario che la riduzione in scala del numero decimale sia zero.                                                                                                    |
| 428FB                     | Il nome-sequenza non deve essere una sequenza generata dal sistema per una<br>colonna di identità.                                                                                   |
| 428FC                     | La lunghezza di una password codificata non è valida.                                                                                                    |
| 428FD                     | La password utilizzata per la decodifica non corrisponde a quella utilizzata<br>per la codifica dei dati.                                                                            |
| 428FE                     | I dati non sono un risultato della funzione ENCRYPT.                                                                                                    |
| 428FF                     | La specifica del bufferpool non è valida.                                                                                                    |
| 428FG                     | La definizione della tabella di transito o della tabella di interrogazione<br>materializzata non è valida.                                                                           |
| 428FH                     | L'opzione SET INTEGRITY non è valida                                                                                                    |
| 428FI                     | È stata specificata la clausola ORDER OF, ma la progettazione della tabella<br>non contiene una clausola ORDER BY.                                                                   |
| 428FJ                     | ORDER BY non è consentito nella fullselect esterna di una vista o tabella di<br>interrogazione materializzata.                                                                       |
| 428FL                     | Un'istruzione di modifica dati SQL non è consentita nel contesto nel quale è<br>stata specificata.                                                                                   |
| 428FM                     | Un'istruzione INSERT all'interno di una SELECT ha specificato una vista che<br>non è una vista simmetrica.                                                                           |
| 428FP                     | Un trigger di tipo INSTEAD OF è consentito per ciascun tipo di operazione<br>su una vista argomento.                                                                                 |

*Tabella 32. Codice classe 42: Errore di sintassi o violazione delle regole per l'accesso (Continua)*

| <b>Valore</b><br><b>SOLSTATE</b> | Significato                                                                                                    |
|----------------------------------|----------------------------------------------------------------------------------------------------|
| 428FO                            | Un trigger di tipo INSTEAD OF non deve specificare una vista definita<br>utilizzando WITH CHECK OPTION, una vista su cui è definita un'altra vista<br>WITH CHECK OPTION oppure una vista nidificata in una vista definita con<br>la clausola WITH ROW MOVEMENT. |
| 428FT                            | La tabella non è compatibile con l'operazione di partizionamento dati<br>specificata.                                                                                                    |
| 428FU                            | Il tipo integrato restituito dalla funzione di trasformazione FROM SQL o<br>metodo non corrisponde al tipo integrato corrispondente per la funzione o il<br>metodo di trasformazione TO SQL.                                                                    |
| 428FV                            | Impossibile definire il metodo come metodo sostitutivo.                                                                                                    |
| 428FZ                            | Impossibile utilizzare una vista contenente trigger di tipo INSTEAD OF<br>definiti solo per alcune operazioni come destinazione dell'istruzione MERGE.                                                                                                    |
| 428G1                            | Il numero di partizioni di dati supera il numero dei tablespace per la tabella.                                                                                                    |
| 428G2                            | L'ultima partizione di dati non può essere scollegata dalla tabella.                                                                                                    |
| 428G3                            | FINAL TABLE non è valido quando la vista di destinazione dell'istruzione di<br>modifica dati SQL in una fullselect presenta un trigger di tipo INSTEAD OF<br>definito.                                                                                          |
| 428G4                            | Utilizzo non valido dell'ordinamento INPUT SEQUENCE.                                                                                                    |
| 428G5                            | La clausola di assegnazione dell'istruzione UPDATE deve specificare almeno<br>una colonna che non sia una colonna INCLUDE.                                                                                                    |
| 428G6                            | È stata specificata una colonna che non può essere selezionata dalla<br>destinazione dell'istruzione di modifica dati nella clausola FROM della<br>fullselect.                                                                                                  |
| 428G8                            | La vista non può essere abilitata per l'ottimizzazione delle interrogazioni.                                                                                                    |
| 428GA                            | Impossibile aggiungere, cancellare o modificare l'opzione federata.                                                                                                    |
| 428GD                            | La clausola PARTITION BY deve specificare una singola colonna e deve<br>essere uguale alla prima colonna della clausola ORGANIZE BY KEY<br>SEQUENCE.                                                                                                    |
| 428GE                            | La tabella di origine non può essere collegata alla tabella di destinazione con<br>partizioni.                                                                                                    |
| 428GF                            | La concessione del ruolo non è valida in quanto crea un ciclo.                                                                                                    |
| 428GG                            | Uso di una espressione per una tabella nidificata a tolleranza d'errore non<br>valido.                                                                                                    |
| 428GI                            | Uno schema XML non è completo in quanto manca un documento dello<br>schema XML.                                                                                                    |
| 428GJ                            | Impossibile troncare la tabella in quanto i trigger DELETE esistono per la<br>tabella o la tabella è una tabella principale di un vincolo referenziale che<br>dovrebbe essere influenzato dall'istruzione.                                                      |
| 428GL                            | L'ID di autorizzazione del sistema specificato per un contesto convalidato è<br>stato già specificato in un altro contesto convalidato.                                                                                                    |
| 428GM                            | Il contesto convalidato è stato già definito per essere utilizzato da questo ID<br>di autorizzazione o PUBLIC.                                                                                                    |
| 428GN                            | L'ID di autorizzazione o PUBLIC specificato non è definito nel contesto<br>convalidato specificato.                                                                                                    |
| 428GO                            | Un'opzione di colonna non è valida in una istruzione DDL trasparente.                                                                                                    |

*Tabella 32. Codice classe 42: Errore di sintassi o violazione delle regole per l'accesso (Continua)*

| Valore<br><b>SOLSTATE</b> | Significato                                                                                                    |
|---------------------------|----------------------------------------------------------------------------------------------------|
| 428GP                     | Impossibile specificare più elementi per il componente di sicurezza di tipo<br>ARRAY.                                                                 |
| 428GR                     | Un'etichetta di sicurezza con lo stesso tipo di accesso (READ o WRITE) è già<br>stato concessa all'ID di autorizzazione.                              |
| 428GQ                     | L'etichetta di sicurezza concessa è in conflitto con un'altra etichetta di<br>sicurezza già concessa.                                                 |
| 428GS                     | Il valore dell'opzione specificato per la procedura non corrisponde all'azione<br>della procedura di origine.                                         |
| 428GT                     | La tabella non è protetta con una etichetta di sicurezza.                                                                                             |
| 428GU                     | Una tabella deve includere almeno una colonna che non è implicitamente<br>nascosta.                                                                   |
| 428GV                     | L'URI è una stringa vuota.                                                                                                    |
| 428GX                     | Impossibile impostare o specificare una variabile globale in questo contesto.                                                                         |
| 428GZ                     | Tutte le istanze specificate delle chiavi di ordinamento nella clausola SELECT<br>non sono identiche.                                                 |
| 428H0                     | L'operazione di sottoindicizzazione non può essere applicata a un oggetto il<br>cui tipo non sia ARRAY.                                               |
| 428H1                     | Il tipo di dati di un'espressione di sottoindicizzazione non è valido per<br>l'array.                                                                 |
| 428H2                     | Il tipo di dati non è supportato nel contesto in cui è attualmente utilizzato.                                                                        |
| 428H3                     | L'elemento della struttura gerarchica non è valido laddove è stato specificato.                                                                       |
| 428H4                     | Un costrutto dell'interrogazione gerarchica viene utilizzato al di fuori del<br>contesto.                                                             |
| 428H5                     | Uso non valido dell'operatore outer join.                                                                                                    |
| 428H7                     | Impossibile calcolare l'espressione come singolo valore per la query.                                                                                 |
| 428HE                     | L'opzione del server federato o l'associazione utente entra in conflitto con<br>un'associazione utente esistente o con l'opzione del server federato. |
| 428HF                     | Il richiamo della routine omette un parametro che non è definito con<br>DEFAULT.                                                                      |
| 428HG                     | La definizione del parametro per la routine include un'opzione che non è<br>valida nel contesto in cui è stata utilizzata.                            |
| 428HH                     | Il percorso di memorizzazione di eliminazione non è riuscito in quanto il<br>database deve presentare almeno un percorso di memorizzazione associato. |
| 428HP                     | La definizione della procedura di inizializzazione del modulo SYS_INIT non è<br>valida.                                                               |
| 428HQ                     | Tipo di dati errato per l'operando di un predicato.                                                                                                   |
| 428HR                     | Utilizzo errato del tipo di dati riga in un elenco di valori.                                                                                         |
| 428HS                     | L'oggetto di destinazione del tipo di dati allegato non è supportato nel<br>contesto in cui è attualmente utilizzato.                                 |
| 428HT                     | La clausola WITH ORDINALITY non è valida con l'argomento UNNEST<br>specificato.                                                                       |
| 428HU                     | Utilizzo errato del nome di istruzione dinamica in un costruttore di valore<br>cursore.                                                               |
| 42901                     | Una funzione colonna non contiene un nome colonna.                                                                                                    |

**Valore SQLSTATE Significato** 42903 Una clausola WHERE o SET contiene un riferimento non valido quale, ad esempio, una funzione colonna. 42904 La procedura SQL non è stata create a causa di un errore di compilazione. 42907 La stringa è troppo lunga. 42908 L'istruzione non contiene l'elenco colonne richiesto. 42910 L'istruzione non è consentita in una istruzione Compond. 42911 Una divisione decimale non è valida, poiché il risultato avrebbe una scala negativa. 42912 Non è possibile aggiornare una colonna, poiché questa non è identificata nella clausola UPDATE dell'istruzione di selezione del cursore. 42914 L'operazione DELETE non è valida, poiché una tabella a cui si fa riferimento in un'interrogazione secondaria potrebbe essere coinvolta da tale operazione. 42915 È stata individuata una restrizione dei riferimenti non valida. 42916 Non è possibile creare l'alias, poiché verrebbe creata una catena ripetitiva di alias. 42917 L'oggetto non può essere rilasciato o modificato esplicitamente. 42918 Non è possibile creare un tipo di dati definito dall'utente con un nome che corrisponde ad un tipo di dati definito dal sistema (ad esempio, INTEGER). 42919 Le istruzioni composte nidificate non sono consentite. 42921 Non è possibile aggiungere i contenitori al tablespace. 42925 Le tabelle secondarie ripetitive non possono specificare SELECT DISTINCT, ma devono specificare UNION ALL. 42928 WITH EMPTY TABLE non può essere specificato per la tabella. 42932 I prerequisiti del programma non sono validi. 42939 Il nome non può essere utilizzato perché l'identificativo specificato è riservato per il sistema. 42961 Il nome server specificato non corrisponde al server corrente. 42962 È stata specificata una colonna in un contesto in cui il tipo di dati non è valido. 42963 Specifica non valida di una colonna dell'etichetta di sicurezza. 42968 Il collegamento non è stato stabilito, poiché non esiste alcuna licenza per il software. 42969 Il package non è stato creato. 42972 Un'espressione in una condizione di unione, o in una clausola ON di un'istruzione MERGE, fa riferimento a colonne in più di una tabella degli operandi. 42985 L'istruzione non è consentita in una routine. 42986 La tabella di origine nell'istruzione RENAME TABLE è specificata in un contesto in cui non è supportata. 42987 L'uso dell'istruzione non è consentito all'interno di una procedura o di un trigger. 42989 Una colonna generata mediante un'espressione o che è una colonna dell'etichetta di sicurezza non può essere utilizzata con un trigger BEFORE.

*Tabella 32. Codice classe 42: Errore di sintassi o violazione delle regole per l'accesso (Continua)*

*Tabella 32. Codice classe 42: Errore di sintassi o violazione delle regole per l'accesso (Continua)*

| Valore<br><b>SQLSTATE</b> | Significato                                                                                                    |
|---------------------------|----------------------------------------------------------------------------------------------------|
| 42990                     | Un indice o una restrizione univoca non è consentito in quanto le colonne<br>delle chiavi non sono una superserie delle colonne delle chiavi con partizioni.                       |
| 42991                     | I tipi di dati BOOLEAN, BINARY e VARBINARY sono supportati soltanto<br>internamente.                                                                                               |
| 42993                     | La colonna è troppo grande per poter essere registrata.                                                                                                    |
| 42994                     | I contenitori delle unità non formattate non sono supportati.                                                                                                    |
| 42995                     | La funzione richiesta non è valida per le tabelle temporanee globali.                                                                                                    |
| 42997                     | Tale funzione non è supportata da questa versione del requester<br>dell'applicazione DB2, dal server delle applicazioni DB2 o dalla combinazione<br>di entrambi i componenti.      |
| 429A1                     | Il gruppo di nodi non è valido per il tablespace.                                                                                                    |
| 429A9                     | L'istruzione SQL non può essere elaborata da DataJoiner.                                                                                                    |
| 429B2                     | Il valore della lunghezza in linea specificato per il tipo strutturato o colonna è<br>troppo piccolo.                                                                              |
| 429B3                     | L'oggetto può non essere definito come tabella secondaria.                                                                                                    |
| 429B4                     | La funzione di filtro dei dati non può essere una funzione LANGUAGE SQL.                                                                                                    |
| 429B5                     | Il tipo di dati del parametro dell'istanza nell'estensione dell'indice non è<br>valido.                                                                                            |
| 429B8                     | Una routine definita con PARAMETER STYLE JAVA non può includere un<br>tipo strutturato come tipo di parametro o come tipo di ritorno.                                              |
| 429B9                     | In un'assegnazione di attributo non è possibile utilizzare DEFAULT o NULL.                                                                                                    |
| 429BA                     | La parola chiave FEDERATED deve essere utilizzata con un riferimento ad un<br>oggetto di database federato.                                                                        |
| 429BB                     | Il tipo di dati di un parametro o di una variabile SQL non è supportato                                                                                                    |
| 429BC                     | Nell'istruzione ALTER TABLESPACE sono contenute più azioni contenitore.                                                                                                    |
| 429BE                     | La chiave primaria o la chiave univoca è un sottoinsieme delle colonne nella<br>clausola relativa alle dimensioni.                                                                 |
| 429BG                     | La funzione non è supportata su tabelle RCT (range-clustered table).                                                                                                    |
| 429BH                     | Una definizione di tabella con partizioni contiene una definizione di colonna<br>non supportata che può essere una colonna di identità, una colonna datalink<br>o una colonna XML. |
| $429B$ J                  | Utilizzo di WITH ROW MOVEMENT non valido in una vista.                                                                                                    |
| 429BK                     | Tentativo non valido di aggiornamento di una vista a causa di uno<br>spostamento righe che coinvolge viste sottostanti.                                                            |
| 429BL                     | Una funzione che modifica dati SQL viene richiamata in un contesto non<br>valido.                                                                                                  |
| 429BM                     | La raccolta non può essere utilizzata in questo contesto.                                                                                                    |
| 429BO                     | Non è stato possibile creare alcun piano per l'origine dati federata.                                                                                                    |
| 429BP                     | Espressione di colonna nickname non valida.                                                                                                    |
| 429BS                     | Definizione indice non valida comprendente una clausola XMLPATTERN o<br>una colonna di tipo di dati XML.                                                                           |
| 429BT                     | La proprietà del trasferimento non è riuscita a causa di una dipendenza.                                                                                                    |

*Tabella 32. Codice classe 42: Errore di sintassi o violazione delle regole per l'accesso (Continua)*

| Valore<br><b>SOLSTATE</b> | Significato                                                                                                    |
|---------------------------|----------------------------------------------------------------------------------------------------|
| 429BU                     | Impossibile accedere alle associazioni utente dal repository delle associazioni<br>utente per il plugin.                                           |
| 429BV                     | Specifica non valida di una colonna ROW CHANGE TIMESTAMP.                                                                                          |
| 429BZ                     | Operazione di aggiornamento, eliminazione o inserimento in una vista<br>UNION ALL non riuscita in quanto una delle tabelle sottostanti è protetta. |
| 429C0                     | L'interrogazione deve contenere un predicato che utilizza la colonna indicata.                                                                     |
| 429C2                     | Il tipo di dati specificato per una array non è valido nel contesto specificato.                                                                   |
| 429C3                     | La creazione o la nuova convalida di un oggetto risulta in un riferimento<br>automatico diretto o indiretto errato.                                |
| 429C4                     | La nuova convalida non è riuscita per tutti gli oggetti che sono stati<br>specificati per la nuova convalida.                                      |
| 429C5                     | Il tipo di dati non è supportato per un campo in un tipo di riga.                                                                                  |

## **Codice classe 44: Violazione WITH CHECK OPTION**

*Tabella 33. Codice classe 44: Violazione WITH CHECK OPTION*

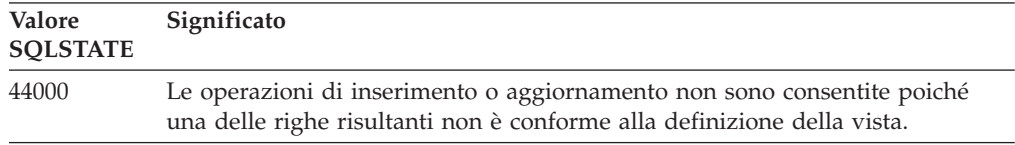

## **Eccezione definita dall'utente non gestita codice classe 45**

*Tabella 34. Codice classe 45: Eccezione definita dall'utente non gestita*

| Valore<br><b>SOLSTATE</b> | Significato                                 |
|---------------------------|---------------------------------------------|
| 45000                     | Eccezione definita dall'utente non gestita. |

## **Codice classe 46 Java DDL**

*Tabella 35. Codice classe 46: Java DDL*

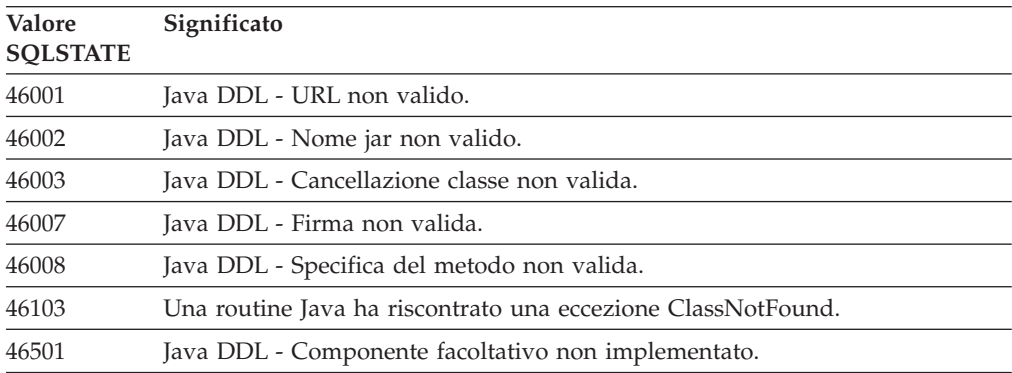

# **Codice classe 51: Stato applicazione non valido**

| Valore<br><b>SOLSTATE</b> | Significato                                                                                                    |
|---------------------------|----------------------------------------------------------------------------------------------------|
| 51002                     | Non è stato trovato il package corrispondente alla richiesta di esecuzione di<br>un'istruzione SQL.                                                                                                    |
| 51003                     | I token di coerenza non corrispondono.                                                                                                    |
| 51004                     | Un indirizzo contenuto in SQLDA non è valido.                                                                                                    |
| 51005                     | Un errore di sistema precedente ha disabilitato questa funzione.                                                                                                    |
| 51008                     | Il numero di release del programma precompilato non è valido.                                                                                                    |
| 51015                     | È stato effettuato il tentativo di eseguire una sezione in cui è stato rilevato un<br>errore in fase di bind.                                                                                                    |
| 51017                     | L'utente non è collegato.                                                                                                    |
| 51018                     | A causa di un errore l'applicazione è in uno stato non collegato.                                                                                                    |
| 51021                     | Le istruzioni SQL non possono essere eseguite fin quando l'applicazione non<br>eseguirà un'operazione di annullo delle modifiche.                                                                                      |
| 51022                     | Un'istruzione CONNECT che specifica un nome di autorizzazione non è<br>valida se esiste già un collegamento (attivo o inattivo) al server indicato in<br>tale istruzione.                                              |
| 51023                     | Il database è già utilizzato da un'altra immagine del Database manager.                                                                                                    |
| 51024                     | Non è possibile utilizzare una vista, poiché è stata contrassegnata come non<br>operativa.                                                                                                    |
| 51025                     | Un'applicazione dell'ambiente di elaborazione delle transazioni XA non<br>dispone di bind con SYNCPOINT TWOPHASE.                                                                                                    |
| 51026                     | Non è possibile attivare un controllo eventi, poiché il suo percorso di<br>destinazione è già utilizzato da un altro controllo eventi.                                                                                 |
| 51027                     | L'opzione IMMEDIATE CHECKED dell'istruzione SET INTEGRITY non è<br>valida in quanto una tabella è una tabella di interrogazione materializzata<br>oppure non si trova nello stato di attesa di impostazione integrità. |
| 51028                     | Non è possibile utilizzare il package poiché è contrassegnato come non<br>operativo.                                                                                                    |
| 51030                     | La procedura a cui si fa riferimento in ALLOCATE CURSOR oppure<br>un'istruzione ASSOCIATE LOCATORS non è stata ancora richiamata<br>all'interno del processo dell'applicazione.                                        |
| 51034                     | Una routine definita con MODIFIES SQL DATA non è valida nel contesto in<br>cui è stata richiamata.                                                                                                    |
| 51035                     | Una espressione PREVIOUS VALUE non può essere utilizzata in quanto un<br>valore non è stato generato per la sequenza in questa sessione.                                                                               |
| 51038                     | Le istruzioni SQL non possono più essere inoltrate dalla routine.                                                                                                    |
| 51039                     | Il valore ENCRYPTION PASSWORD non è impostato.                                                                                                    |
| 51040                     | Ambiente di compilazione non valido.                                                                                                    |
| 51041                     | Impossibile emettere l'istruzione SQL all'interno di una transazione XA.                                                                                                    |
| 51042                     | Impossibile raccogliere statistiche poiché non esiste alcun controllo eventi di<br>statistiche attivo.                                                                                                    |

*Tabella 36. Codice classe 51: Stato applicazione non valido*

#### **Specifica non corretta o operando non valido per codice classe 53**

*Tabella 37. Codice classe 53: Specifica non corretta o operando non valido*

| Valore<br><b>SOLSTATE</b> | Significato                                                                                                    |
|---------------------------|----------------------------------------------------------------------------------------------------|
| 53038                     | Il numero di valori limite delle chiavi è maggiore o uguale al numero di<br>colonne nella chiave.                          |
| 53040                     | Il pool di buffer non può essere modificato come specificato.                                                              |
| 51044                     | La variabile cursore si riferisce a variabili che non sono valide nell'ambito<br>dell'istruzione OPEN.                     |
| 53045                     | Il tipo di dati della costante del limite della chiave non è uguale al tipo di<br>dati della colonna.                      |
| 53090                     | Nella stessa istruzione SQL è possibile fare riferimento a dati di un solo<br>schema di codifica, ASCII, EBCDIC o Unicode. |
| 53091                     | Lo schema di codifica specificato non è lo stesso dello schema di codifica<br>attualmente in uso per l'oggetto.            |

## **Codice classe 54: Limiti SQL o di prodotto superati**

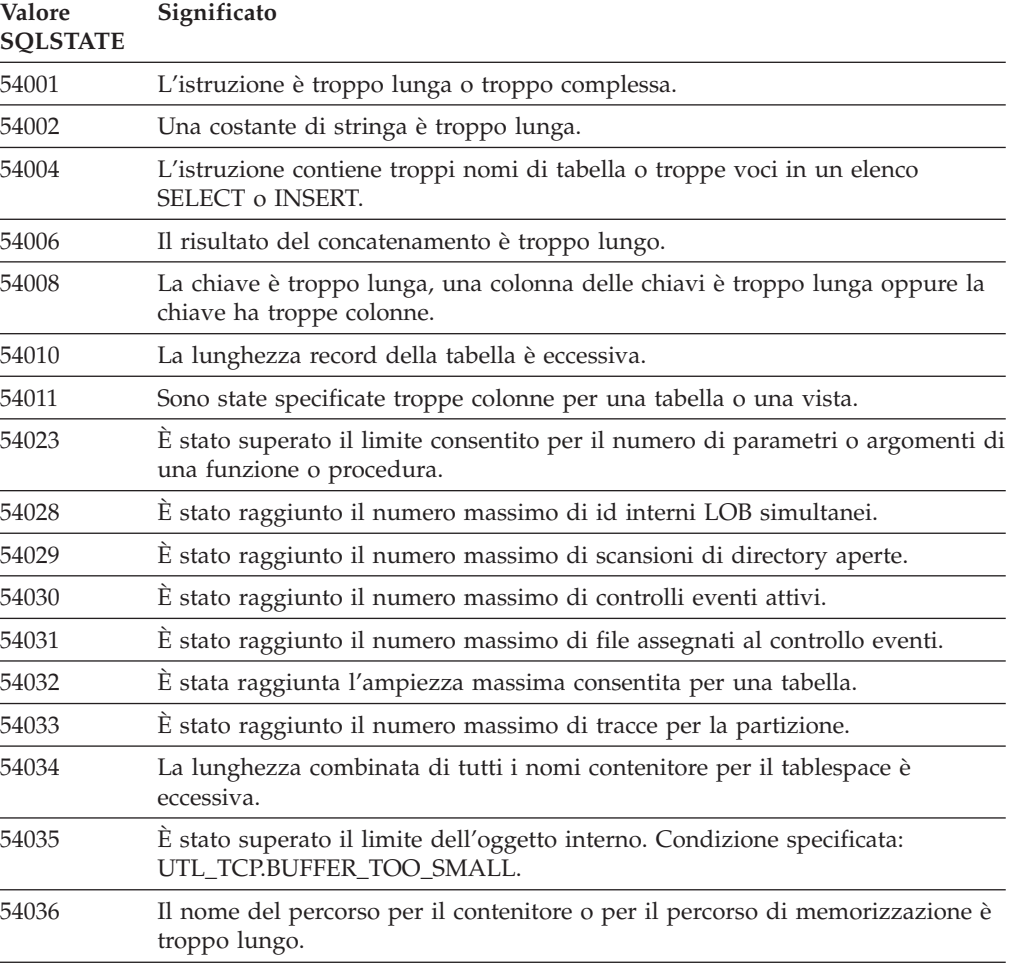

*Tabella 38. Codice classe 54: Limiti SQL o di prodotto superati*

| <b>Valore</b><br><b>SOLSTATE</b> | Significato                                                                                                    |
|----------------------------------|----------------------------------------------------------------------------------------------------|
| 54037                            | La traccia contenitore del tablespace è troppo complicata.                                                                                                    |
| 54038                            | Profondità massima delle routine nidificate o trigger superata.                                                                                                    |
| 54040                            | Troppi riferimenti alle variabili di transizione e alle relative colonne di tabella,<br>oppure le righe per tali riferimenti sono troppo lunghe.                             |
| 54045                            | Superati i livelli massimi di una gerarchia dei tipi.                                                                                                    |
| 54046                            | Il numero massimo di parametri consentiti è stato superato in un'estensione<br>dell'indice.                                                                                  |
| 54047                            | È stata superata l'ampiezza massima consentita per un tablespace.                                                                                                    |
| 54048                            | Non esiste un tablespace temporaneo con dimensione pagina sufficiente.                                                                                                    |
| 54049                            | La lunghezza di un'istanza di un tipo strutturato supera il limite del sistema.                                                                                              |
| 54050                            | Il numero massimo di attributi consentiti viene superato in un tipo<br>strutturato.                                                                                          |
| 54052                            | Il numero delle pagine del blocco di un bufferpool è superiore alla<br>dimensione del bufferpool.                                                                            |
| 54053                            | Il valore specificato per BLOCKSIZE non è compreso nell'intervallo valido.                                                                                                   |
| 54054                            | Il numero di partizioni o la combinazione del numero di partizioni del<br>tablespace e la lunghezza corrispondente della chiave di limite di partizioni è<br>stato superato. |
| 54057                            | Un nome di elemento XML, un nome attributo, un prefisso dello spazio dei<br>nomi o un URI è troppo lungo.                                                                    |
| 54058                            | La rappresentazione interna di un percorso XML è troppo lunga.                                                                                                    |
| 54059                            | Una stringa del nodo di testo contenente solo spazi è troppo lunga per<br>l'elaborazione STRIP WHITESPACE.                                                                   |
| 54061                            | Sono stati specificati troppi elementi per il componente dell'etichetta di<br>sicurezza.                                                                                     |
| 54062                            | Il numero massimo di componenti nella politica di sicurezza è stato superato.                                                                                                |
| 54063                            | Il limite PCTDEACTIVATE è stato raggiunto per questo controllo eventi.                                                                                                    |
| 54064                            | Sono state aperte più di 65533 istanze di questo cursore.                                                                                                    |
| 54066                            | Limite di ricorrenza superato in un'interrogazione gerarchica.                                                                                                    |

*Tabella 38. Codice classe 54: Limiti SQL o di prodotto superati (Continua)*

## **Codice classe 55: Oggetto non in stato di prerequisito**

*Tabella 39. Codice classe 55: Oggetto non in stato di prerequisito*

| <b>Valore</b><br><b>SQLSTATE</b> | Significato                                                                                                    |
|----------------------------------|----------------------------------------------------------------------------------------------------|
| 55001                            | È necessario effettuare la migrazione del database.                                                                                   |
| 55002                            | La tabella di spiegazione non è definita correttamente.                                                                               |
| 55006                            | Impossibile eliminare l'oggetto in quanto è correntemente in uso.                                                                     |
| 55007                            | L'oggetto non può essere modificato, poiché è già utilizzato dalla stessa<br>applicazione.                                            |
| 55009                            | Il sistema ha cercato di effettuare un'operazione di scrittura in un file per sola<br>lettura o in un supporto protetto da scrittura. |
| 55011                            | La memoria virtuale o la risorsa database non sono disponibili.                                                                       |

| <b>Valore</b><br><b>SQLSTATE</b> | Significato                                                                                                    |
|----------------------------------|----------------------------------------------------------------------------------------------------|
| 55012                            | Un indice di raggruppamento esiste già sulla tabella.                                                                                      |
| 55019                            | L'oggetto si trova in uno stato non valido per l'operazione.                                                                               |
| 55022                            | Il server di file non è registrato con questo database.                                                                                    |
| 55023                            | Si è verificato un errore durante il richiamo di una routine.                                                                              |
| 55024                            | Il tablespace non può essere rilasciato, poiché i dati che fanno riferimento ad<br>una tabella si trovano anche in un altro tablespace.    |
| 55025                            | E necessario riavviare il database.                                                                                                    |
| 55026                            | Non è possibile rilasciare un tablespace temporaneo.                                                                                       |
| 55031                            | Il formato del file per la traccia degli errori non è corretto.                                                                            |
| 55032                            | L'istruzione CONNECT non è valida, poiché il Database manager è stato<br>arrestato dopo l'avvio di questa applicazione.                    |
| 55033                            | Non è possibile attivare un controllo eventi nella stessa UOW in cui è stato<br>creato o modificato.                                       |
| 55034                            | Il controllo eventi non si trova in uno stato valido per l'operazione.                                                                     |
| 55035                            | Impossibile eliminare la tabella, è protetta.                                                                                              |
| 55036                            | Non è possibile rilasciare il nodo, poiché non è stato ancora eliminato dalla<br>traccia per la partizione.                                |
| 55037                            | La chiave per la partizione non può essere rilasciata, poiché la tabella si trova<br>in un gruppo costituito da più nodi.                  |
| 55038                            | Il gruppo di nodi non può essere utilizzato, poiché è in corso di ridefinizione.                                                           |
| 55039                            | La transizione di accesso o di stato non è consentita, poiché il tablespace non<br>si trova nello stato adatto.                            |
| 55041                            | Non è possibile aggiungere contenitori ad un tablespace durante<br>un'operazione di ridefinizione.                                         |
| 55043                            | Gli attributi di un tipo strutturato non possono essere modificati se è stata<br>immessa una tabella o una vista in base al tipo.          |
| 55045                            | Non è stato possibile creare un file di archivio SQL (SAR) per la routine<br>poiché un componente necessario non è disponibile sul server. |
| 55046                            | L'archivio SQL specificato non corrisponde all'ambiente di destinazione.                                                                   |
| 55047                            | Una funzione o un metodo esterno hanno tentato di accedere a un oggetto<br>federato.                                                       |
| 55048                            | Impossibile codificare dati codificati.                                                                                                    |
| 55049                            | La tabella del controllo eventi non è definita regolarmente.                                                                               |
| 55051                            | L'istruzione ALTER BUFFERPOOL è correntemente in esecuzione.                                                                               |
| 55054                            | Impossibile definire il metodo come metodo sostitutivo.                                                                                    |
| 55056                            | Le statistiche sui nickname non possono essere aggiornate in quanto il<br>database non è abilitato per la federazione.                     |
| 55057                            | L'istruzione non è consentita in quanto invalida la manutenzione<br>incrementale di alcune tabelle dipendenti.                             |
| 55060                            | La memorizzazione automatica non è stata definita per il database.                                                                         |
| 55061                            | La memorizzazione del tablespace non può essere modificata per un<br>tablespace di memorizzazione automatica.                              |

*Tabella 39. Codice classe 55: Oggetto non in stato di prerequisito (Continua)*

| Valore<br><b>SQLSTATE</b> | Significato                                                                                                    |
|---------------------------|----------------------------------------------------------------------------------------------------|
| 55062                     | Impossibile fornire i percorsi di memorizzazione in quanto il database non è<br>abilitato per la memorizzazione automatica.                                          |
| 55063                     | Lo schema XML non si trova nello stato corretto per eseguire l'operazione.                                                                                           |
| 55064                     | Il controllo degli accessi basato sulle etichette non può essere applicato alla<br>colonna in quanto non esiste alcuna politica di sicurezza associata alla tabella. |
| 55065                     | Una tabella può avere al massimo una politica di sicurezza.                                                                                                    |
| 55066                     | La tabella non può assegnare una nuova pagina in quanto l'indice non<br>supporta RID più elevati.                                                                    |
| 55067                     | La tabella non può essere una tabella protetta in quanto una tabella MQT o<br>una tabella di transito dipende da essa.                                               |
| 55068                     | Una espressione del formato orario di modifica riga non può essere utilizzata<br>in quanto la tabella non ha un formato orario di modifica riga.                     |
| 55069                     | La creazione o il richiamo di una procedura di origine utilizzando un<br>wrapper definito come protetto non è supportato.                                            |
| 55070                     | La tabella dell'attività di gestione non è stata definita correttamente.                                                                                             |

*Tabella 39. Codice classe 55: Oggetto non in stato di prerequisito (Continua)*

## **Codice classe 56: Errori SQL vari o di prodotto**

*Tabella 40. Codice classe 56: Errori SQL vari o di prodotto*

| Valore<br><b>SQLSTATE</b> | Significato                                                                                                    |
|---------------------------|----------------------------------------------------------------------------------------------------|
| 55073                     | La richiesta non è riuscita in quanto un percorso di memorizzazione si trova<br>nello stato di cancellazione.                                                                                   |
| 55074                     | La funzione Dettagli non è riuscita in quanto il controllo eventi dell'attività<br>specificata non è un controllo eventi scritto su tabella.                                                    |
| 55075                     | La funzione Dettagli non è supportata per la sezione specificata.                                                                                                    |
| 55076                     | La federazione non è supportata per i dati XML quando è abilitato Database<br>Partitioning Feature.                                                                                             |
| 55077                     | L'operazione sul gruppo di partizione del database non può essere eseguita<br>fino a quando tutte le applicazioni dell'istanza sono consapevoli del nuovo<br>server di partizione del database. |
| 56016                     | Gli intervalli specificati per le partizioni di dati non sono validi.                                                                                                    |
| 56031                     | La clausola o la funzione scalare non sono valide, poiché questo sistema non<br>prevede l'uso di dati misti e DBCS.                                                                             |
| 56033                     | Il valore di inserimento o di aggiornamento per una colonna di stringhe<br>lunghe deve essere una variabile host o nulla.                                                                       |
| 56038                     | La funzione richiesta non è supportata in questo ambiente.                                                                                                    |
| 56072                     | L'esecuzione ha avuto esito negativo a causa di una funzione non supportata<br>da un server di livello inferiore che non avrà effetto sull'esecuzione delle<br>successive istruzioni SQL.       |
| 56084                     | È stato rilevato SQLTYPE non supportato nell'elenco di immissione o<br>nell'elenco di selezione.                                                                                                |
| 56090                     | L'istruzione alter di un indice o una tabella non è consentita.                                                                                                    |
| 56091                     | Sono risultati molti errori dall'esecuzione di un'istruzione SQL mista.                                                                                                    |

| Valore<br><b>SQLSTATE</b> | Significato                                                                                                    |
|---------------------------|----------------------------------------------------------------------------------------------------|
| 56092                     | Impossibile determinare il tipo di autorizzazione in quanto il nome<br>dell'autorizzazione non identifica univocamente un ID utente, un ID gruppo<br>o un ruolo.  |
| 56095                     | Un'opzione di bind non è valida.                                                                                                    |
| 56097                     | Non sono consentiti i campi LONG VARCHAR e LONG VARGRAPHIC nei<br>TABLESPACE costruiti sui DEVICE.                                                                |
| 56098                     | Si è verificato un errore durante il rebind implicito, la ricompilazione o la<br>nuova convalida.                                                                 |
| 56099                     | I dati REAL non sono supportati dal database di destinazione.                                                                                                    |
| 560A0                     | L'azione su un valore LOB non ha avuto esito positivo.                                                                                                    |
| 560AA                     | L'uso di questa clausola o di una funzione scalare è supportato solo per i dati<br>grafici di database Unicode.                                                   |
| 560AC                     | La definizione wrapper non può essere utilizzata per il tipo o la versione di<br>origine dati specificati.                                                        |
| 560AF                     | L'istruzione PREPARE non è supportata quando si utilizza un concentratore<br>gateway.                                                                             |
| 560B0                     | Nuovo valore di dimensione non valido per il ridimensionamento del<br>tablespace o del contenitore tablespace.                                                    |
| 560B1                     | Specifica del cursore non valida nella procedura memorizzata.                                                                                                    |
| 560B7                     | Per un'istruzione INSERT per più righe, l'uso di un'espressione di sequenza<br>deve essere uguale per tutte le righe.                                             |
| 560BB                     | Per un parametro INOUT in un'istruzione CALL preparata dinamicamente,<br>deve essere utilizzata la stessa variabile host in entrambe le clausole USING e<br>INTO. |
| 560 <sub>BC</sub>         | Si è verificato un errore durante l'accesso ad un file.                                                                                                    |
| 560BD                     | Un server federato ha ricevuto un errore imprevisto da un'origine dati.                                                                                           |
| 560BF                     | Crittografia non disponibile.                                                                                                    |
| 560C0                     | Le tabelle create con uno schema di codifica Unicode non possono essere<br>utilizzate nelle funzioni o metodi SQL.                                                |
| 560C1                     | Le tabelle create con uno schema di codifica Unicode non possono essere<br>tabelle di tipi, oppure contenere tipi grafici o tipi definiti dall'utente.            |
| 560C2                     | Scrittura di una voce del file cronologico per una tabella cancellata non<br>riuscita.                                                                            |
| 560C3                     | Un trigger di tipo AFTER non può modificare una riga inserita tramite<br>un'istruzione INSERT.                                                                    |
| 560C5                     | Per poter essere correttamente eseguito, il pacchetto deve essere ricollegato.                                                                                    |
| 560C6                     | Una restrizione referenziale non può modificare una riga modificata da<br>un'istruzione di modifica dati SQL all'interno di una fullselect.                       |
| 560C8                     | Non è possibile aggiornare alcune statistiche dei nickname.                                                                                                    |
| 560C9                     | Impossibile spiegare l'istruzione specificata.                                                                                                    |
| 560CB                     | Un server federato ha ricevuto un errore SOAP da un'origine dati dei servizi<br>Web.                                                                              |
| 560CD                     | Uno o più valori specificati durante il richiamo delle impostazioni di<br>configurazione segnalazione non sono validi.                                            |

*Tabella 40. Codice classe 56: Errori SQL vari o di prodotto (Continua)*

| Valore<br><b>SQLSTATE</b> | Significato                                                                                                    |
|---------------------------|----------------------------------------------------------------------------------------------------|
| 560CE                     | Una variabile SQL non è disponibile per un riferimento a causa di<br>un'operazione di commit o rollback recente.                                                                                                    |
| 560CF                     | Il tablespace non può essere convertito in un tablespace LARGE.                                                                                                    |
| 560CG                     | Un valore XML contiene una combinazione di nodi XML che provoca il<br>superamento del limite dell'identificativo interno.                                                                                                    |
| 560CH                     | Il numero massimo di nodi secondari di un nodo XML in un valore XML ha<br>superato il limite consentito.                                                                                                    |
| 560CI                     | La serie di risultati specificata da restituire al client non è valida.                                                                                                    |
| 560CJ                     | I tablespace deve essere creato nel gruppo di partizioni di database<br><b>IBMCATGROUP.</b>                                                                                                    |
| 560CL                     | La creazione o la modifica della procedura di origine non è supportata in<br>questa origine dati.                                                                                                    |
| 560CN                     | Il wrapper non è compatibile con il release di DB2 installati sul server<br>federato.                                                                                                    |
| 560CO                     | Ciclo rilevato in un'interrogazione gerarchica.                                                                                                    |
| 560CP                     | Un'operazione di inserimento o di aggiornamento di più righe non è riuscita<br>poiché i valori espliciti e DEFAULT non possono essere specificati per una<br>colonna definita come ROW CHANGE TIMESTAMP e GENERATED BY<br>DEFAULT. |
| 560CT                     | L'alias del modulo non può essere utilizzato per specificare il nome del<br>modulo come modulo di destinazione per l'istruzione DDL.                                                                                               |

*Tabella 40. Codice classe 56: Errori SQL vari o di prodotto (Continua)*

#### **Codice classe 57: Risorsa non disponibile o intervento dell'operatore**

| Valore<br><b>SQLSTATE</b> | Significato                                                                                                    |
|---------------------------|----------------------------------------------------------------------------------------------------|
| 57001                     | La tabella non è disponibile, poiché non ha un indice primario.                                                                                     |
| 57003                     | Il pool di buffer specificato non è stato attivato.                                                                                                 |
| 57007                     | Non è possibile usare l'oggetto, poiché esiste un'operazione DROP o ALTER<br>in sospeso relativa a tale oggetto.                                    |
| 57009                     | La memoria virtuale o la risorsa database non sono attualmente disponibili.                                                                         |
| 57011                     | La memoria virtuale o la risorsa database non sono disponibili.                                                                                     |
| 57012                     | Una risorsa non database non è disponibile. Questa condizione non avrà<br>alcuna conseguenza sulla corretta esecuzione delle istruzioni successive. |
| 57013                     | Una risorsa non database non è disponibile. Questa condizione avrà alcune<br>conseguenze sulla corretta esecuzione delle istruzioni successive.     |
| 57014                     | L'elaborazione è stata annullata come richiesto.                                                                                                    |
| 57016                     | Non è possibile accedere alla tabella poiché non è attiva.                                                                                          |
| 57017                     | La conversione caratteri non è stata definita.                                                                                                    |
| 57019                     | L'istruzione non è riuscita, poiché esiste un problema relativo ad una risorsa.                                                                     |
| 57020                     | L'unità in cui risiede il database è bloccata.                                                                                                    |
| 57021                     | L'unità I/O non è pronta.                                                                                                    |

*Tabella 41. Codice classe 57: Risorsa non disponibile o intervento dell'operatore*

| Valore<br><b>SOLSTATE</b> | Significato                                                                                                    |
|---------------------------|----------------------------------------------------------------------------------------------------|
| 57022                     | La tabella non poteva essere creata perché l'ID autorizzazione dell'istruzione<br>non dispone degli opportuni spazi db.       |
| 57030                     | Il collegamento al server delle applicazioni comporterebbe il superamento del<br>limite definito durante l'installazione.     |
| 57032                     | È stato raggiunto il numero massimo di database attivi simultaneamente.                                                       |
| 57033                     | Si è verificato un deadlock o timeout senza annullo modifiche automatico.                                                     |
| 57036                     | Il file di registrazione delle transazioni non appartiene al database attivo.                                                 |
| 57046                     | Non è possibile avviare una nuova transazione, poiché il database o<br>l'immagine sono inattivi.                              |
| 57047                     | Non è possibile creare un file di database interno, poiché non è possibile<br>accedere alla directory.                        |
| 57048                     | Si è verificato un errore durante l'accesso ad un contenitore per un tablespace.                                              |
| 57049                     | È stato raggiunto il limite di elaborazione del sistema operativo.                                                            |
| 57050                     | Il server di file non è correntemente disponibile.                                                                            |
| 57051                     | Il costo CPU stimato supera il limite delle risorse.                                                                          |
| 57052                     | Il nodo non è disponibile, poiché non ha contenitori per tutti gli spazi della<br>tabella temporanea.                         |
| 57053                     | L'operazione non può essere eseguita sulla tabella a causa di un conflitto tra<br>le operazioni.                              |
| 57055                     | Un tablespace temporaneo con dimensione pagina sufficiente non era<br>disponibile.                                            |
| 57056                     | Il package non è disponibile perché il database non è in modalità NO<br>PACKAGE LOCK.                                         |
| 57057                     | L'istruzione SQL non può essere eseguita a causa di una condizione<br>precedente in un concatenamento DRDA di istruzioni SQL. |
| 57059                     | Non è disponibile spazio sufficiente nel tablespace per l'azione specificata.                                                 |
| 57060                     | Non è possibile elaborare l'istruzione poiché non vi sono trasporti disponibili.                                              |

*Tabella 41. Codice classe 57: Risorsa non disponibile o intervento dell'operatore (Continua)*

## **Codice classe 58: Errore di sistema**

*Tabella 42. Codice classe 58: Errore di sistema*

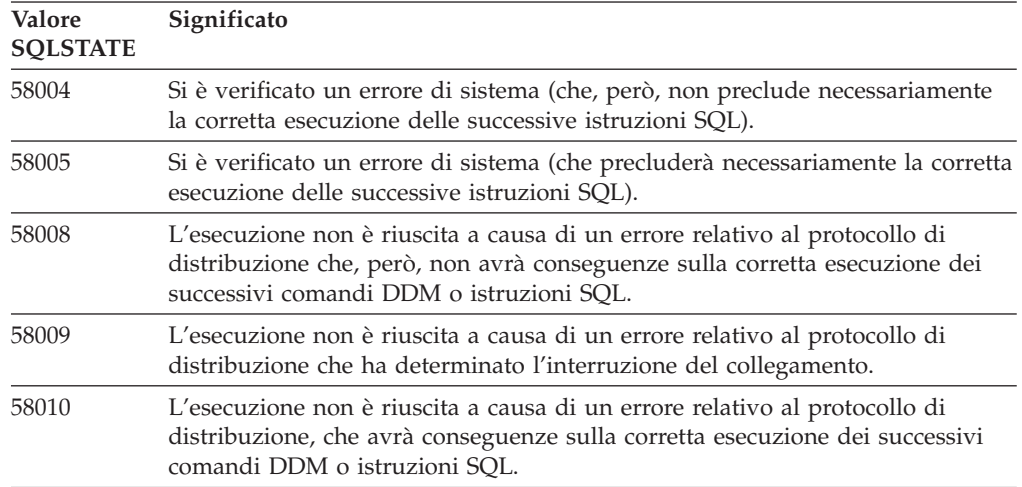

| Valore<br><b>SQLSTATE</b> | Significato                                                                                                    |
|---------------------------|----------------------------------------------------------------------------------------------------|
| 58011                     | Il comando DDM non è valido mentre è in corso un'operazione di bind.                                                                        |
| 58012                     | L'operazione di bind con il nome package ed il token di congruenza<br>specificati non è attiva.                                             |
| 58014                     | Il comando DDM non è previsto.                                                                                                    |
| 58015                     | L'oggetto DDM non è previsto.                                                                                                    |
| 58016                     | Il parametro DDM non è previsto.                                                                                                    |
| 58017                     | Il valore del parametro DDM non è previsto.                                                                                                 |
| 58018                     | Il messaggio di risposta DDM non è previsto.                                                                                                |
| 58023                     | A causa di un errore di sistema, il programma corrente è stato annullato.                                                                   |
| 58024                     | Si è verificato un errore nel sistema operativo sottostante. Condizione<br>specificata: UTL_FILE.INVALID_OPERATION.                         |
| 58030                     | Si è verificato un errore $I/O$ .                                                                                                    |
| 58031                     | Non è stato possibile stabilire il collegamento, a causa di un errore di sistema.                                                           |
| 58032                     | Non è stato possibile utilizzare l'elaborazione per una funzione definita<br>dall'utente in modo protetto.                                  |
| 58034                     | Si è verificato un errore durante il tentativo di trovare le pagine per un<br>oggetto in un tablespace DMS.                                 |
| 58035                     | Si è verificato un errore durante il tentativo di trovare le pagine per un<br>oggetto in un tablespace DMS.                                 |
| 58036                     | L'ID specificato per il tablespace interno non esiste.                                                                                      |
| 58038                     | Esecuzione non riuscita a causa di un errore di cluster manager che non<br>interessa l'esecuzione corretta delle successive istruzioni SQL. |

*Tabella 42. Codice classe 58: Errore di sistema (Continua)*

# **Programmi di utilità di codice classe 5U**

*Tabella 43. Codice classe 5U: programmi di utilità*

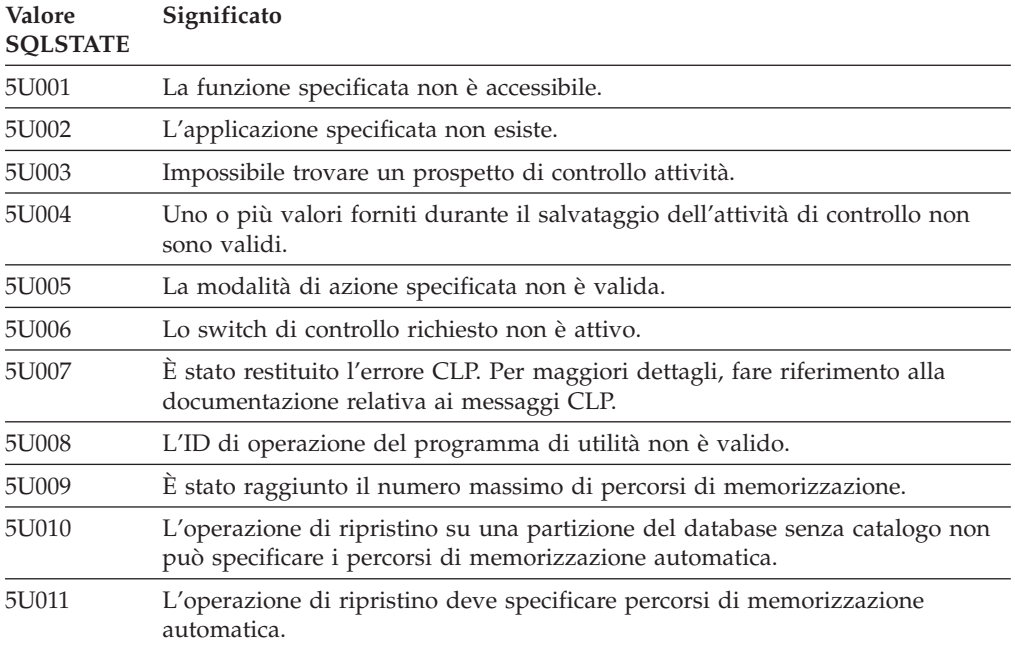

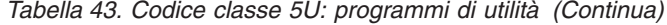

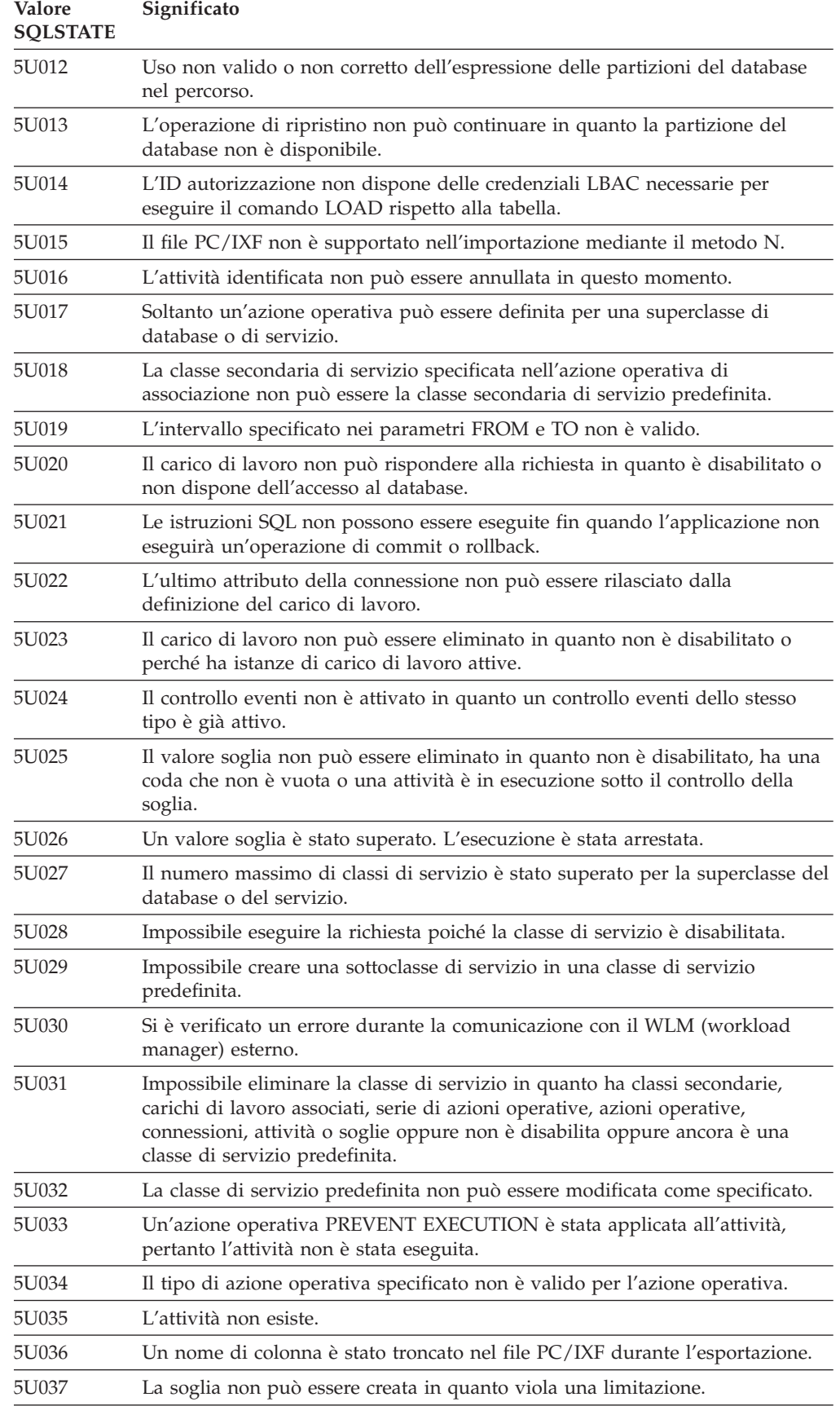

*Tabella 43. Codice classe 5U: programmi di utilità (Continua)*

| <b>Valore</b><br><b>SQLSTATE</b> | Significato                                                                                                    |
|----------------------------------|----------------------------------------------------------------------------------------------------|
| 5U038                            | La soglia non è stata creata in quanto una soglia con una definizione<br>corrispondente esiste già.                                                 |
| 5U039                            | Il valore dell'attributo di connessione esiste già per l'attributo di connessione<br>oppure è stato rilevato un duplicato.                          |
| 5U040                            | Il valore dell'attributo di connessione specificato non può essere eliminato in<br>quanto non è definito per l'attributo di connessione.            |
| 5U041                            | Una politica di controllo è già in uso per l'oggetto specificato.                                                                                   |
| 5U042                            | Una politica di controllo non è associata all'oggetto specificato.                                                                                  |
| 5U043                            | La clausola specificata non è supportata per le superclassi di servizio.                                                                            |
| 5U044                            | La clausola specificata non è supportata per le sottoclassi di servizio.                                                                            |
| 5U045                            | Impossibile completare la richiesta in quanto la classe di servizio di<br>riferimento è stata eliminata.                                            |
| 5U046                            | Impossibile associare l'attività alla sottoclasse di servizio specificata in quanto<br>almeno uno dei parametri di input alla routine non è valido. |
| 5U0ZZ                            | La routine ha rilevato un errore. Fare riferimento a SQLCODE per dettagli.                                                                          |
| 5UA01                            | Impossibile rimuovere l'attività poiché è attualmente in esecuzione.                                                                                |
| 5UA03                            | Si è verificato un errore durante la riconvalida esplicita di un oggetto.                                                                           |
| 5UA04                            | Nessuna segnalazione è stata registrata precedentemente con la procedura<br>DBMS_ALERT.REGISTER.                                                    |
| 5UA05                            | Un nome file errato è stato specificato per una routine del modulo UTL_FILE.<br>Condizione specificata: UTL_FILE.INVALID_FILENAME.                  |
| 5UA06                            | Un percorso errato è stato specificato per una routine del modulo UTL_FILE.<br>Condizione specificata: UTL_FILE.INVALID_PATH.                       |
| 5UA07                            | Un handle di file errato è stato specificato per una routine del modulo<br>UTL_FILE. Condizione specificata: UTL_FILE.INVALID_FILEHANDLE.           |
| 5UA08                            | Una modalità errata è stata specificata per la funzione UTL_FILE.FOPEN.<br>Condizione specificata: UTL_FILE.INVALID_MODE.                           |
| 5UA09                            | Una dimensione riga massima errata è stata specificata per la funzione<br>UTL_FILE.FOPEN. Condizione specificata:<br>UTL_FILE.INVALID_MAXLINESIZE.  |
| 5UA0A                            | Si è verificato un errore di lettura da una routine del modulo UTL_FILE.<br>Condizione specificata: UTL_FILE.READ_ERROR.                            |
| 5UA0B                            | Si è verificato un errore di scrittura da una routine del modulo UTL_FILE.<br>Condizione specificata: UTL_FILE.WRITE_ERROR.                         |
| 5UA0C                            | La procedura UTL_FILE.FREMOVE non è riuscita a eliminare il file<br>specificato. Condizione specificata: UTL_FILE.DELETE_FAILED.                    |
| 5UA0D                            | La procedura UTL_FILE.FRENAME non è riuscita a rinominare il file<br>specificato. Condizione specificata: UTL_FILE.RENAME_FAILED.                   |
| 5UA0E                            | Una routine del modulo UTL_SMTP ha rilevato un errore provvisorio al<br>server SMTP. Condizione specificata: UTL_SMTP.TRANSIENT_ERROR.              |
| 5UA0F                            | Una routine del modulo UTL_SMTP ha rilevato un errore permanente al<br>server SMTP. Condizione specificata: UTL_SMTP.PERMANENT_ERROR.               |
| 5UA0G                            | Si è verificato il timeout TCP. Condizione specificata:<br>UTL_TCP.TRANSFER_TIMEOUT.                                                                |
| 5UA0H                            | Errore di rete TCP/IP. Condizione specificata: UTL_TCP.NETWORK_ERROR.                                                                               |

| <b>Valore</b><br><b>SOLSTATE</b> | Significato                                                                                                    |
|----------------------------------|----------------------------------------------------------------------------------------------------|
| 5UA0I                            | Il tipo di dati, la lunghezza, la scala, il valore o il CCSID non sono validi per<br>una routine UTL_TCP. Condizione specificata: UTL_TCP.BAD_ARGUMENT.          |
| 5UA0I                            | Il tipo di dati, la lunghezza, la scala, il valore o il CCSID non sono validi per<br>una routine DBMS_LOB. Condizione specificata:<br>DBMS LOB.INVALID ARGVAL.   |
| 5UA0K                            | Accesso negato al file durante l'esecuzione di una routine del modulo<br>UTL_FILE. Condizione specificata: UTL_FILE.ACCESS_DENIED.                               |
| 5UA0L                            | Si è verificato un errore interno, un errore di sistema o di memoria esaurita<br>nel modulo UTL_FILE. Condizione specificata:<br>UTL FILE.INTERNAL ERROR.        |
| 5UA0M                            | La procedura ADMIN_MOVE_TABLE è stata terminata con un errore.                                                                                                   |
| 5UA0N                            | L'operazione non è valida in quanto la routine del modulo UTL_SMTP non è<br>stata richiamata in sequenza. Condizione specificata:<br>UTL SMTP.INVALID OPERATION. |

*Tabella 43. Codice classe 5U: programmi di utilità (Continua)*
## <span id="page-756-0"></span>**Parte 4. Errori di comunicazione (messaggio SQL30081N)**

Se l'applicazione restituisce un messaggio di errore SQL30081N (sqlcode -30081), significa che è stato rilevato un errore di comunicazione. L'errore corrente riscontrato dal sottosistema di comunicazione viene restituito nell'elenco dei token di errore per il messaggio di errore -30081.

Nella seguente sezione vengono elencati i probabili errori di comunicazione che è possibile restituire.

I codici di errore sono raggruppati in base al protocollo nel modo seguente:

- v "TCP/IP"
- ["SOAP" a pagina 756](#page-761-0)
- ["MQ" a pagina 757](#page-762-0)
- ["SSL" a pagina 757](#page-762-0)
- ["SOCKS" a pagina 758](#page-763-0)
- ["HTTP" a pagina 758](#page-763-0)

### **TCP/IP**

Durante l'utilizzo di TCP/IP in un ambiente UNIX, nella seguente tabella vengono elencati alcuni numeri di errore (*numeri\_errori*) che l'utente potrebbe rilevare di frequente. *Non* si tratta di un elenco completo di errori. È possibile rilevare i *numeri\_errori* nel file /usr/include/sys/errno.h. Su Linux®, i *numeri\_errori* si trovano in /usr/include/asm/errno.h. Il numero *numero\_errore* viene indicato per ciascun sistema operativo.

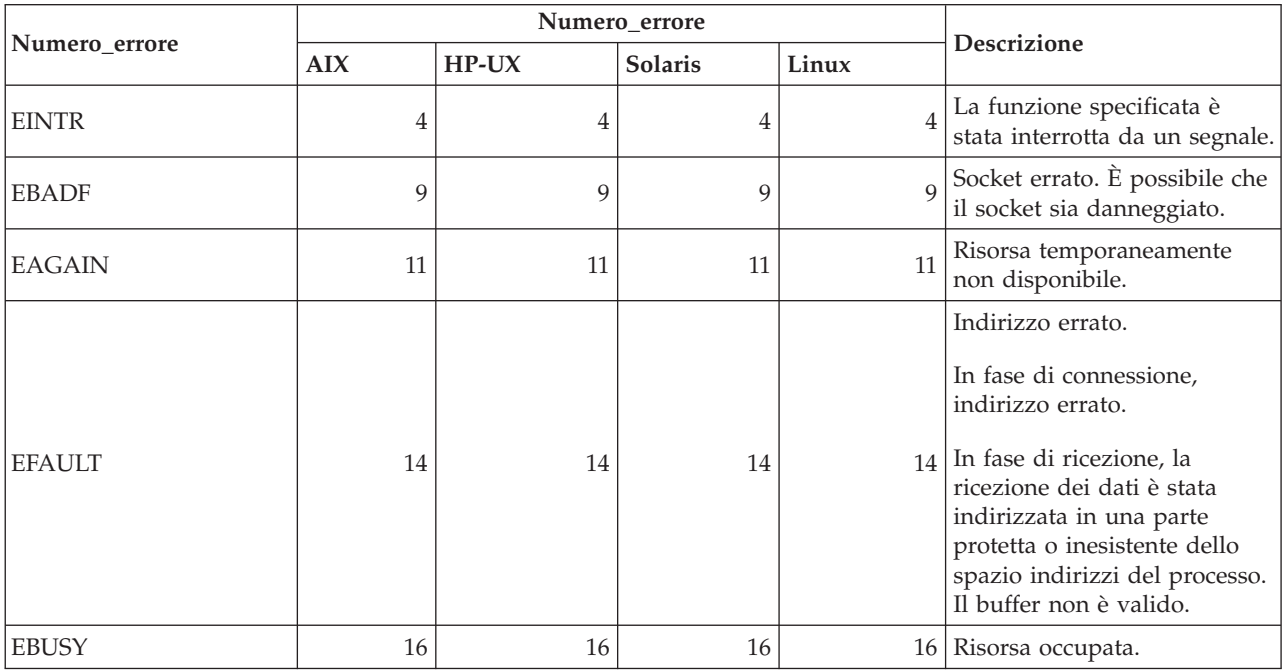

*Tabella 44. Numeri\_errori TCP/IP UNIX.*

### *Tabella 44. Numeri\_errori TCP/IP UNIX. (Continua)*

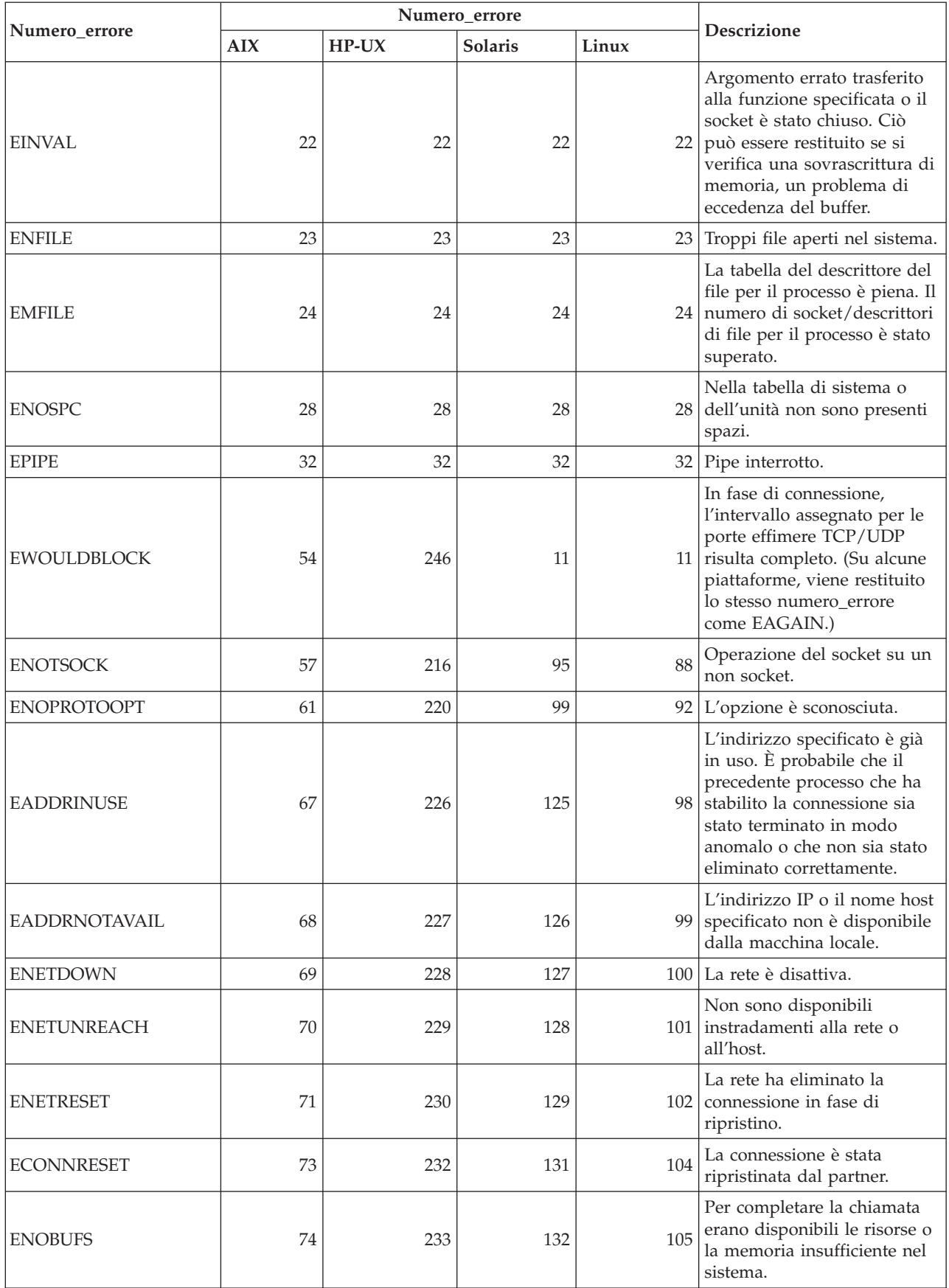

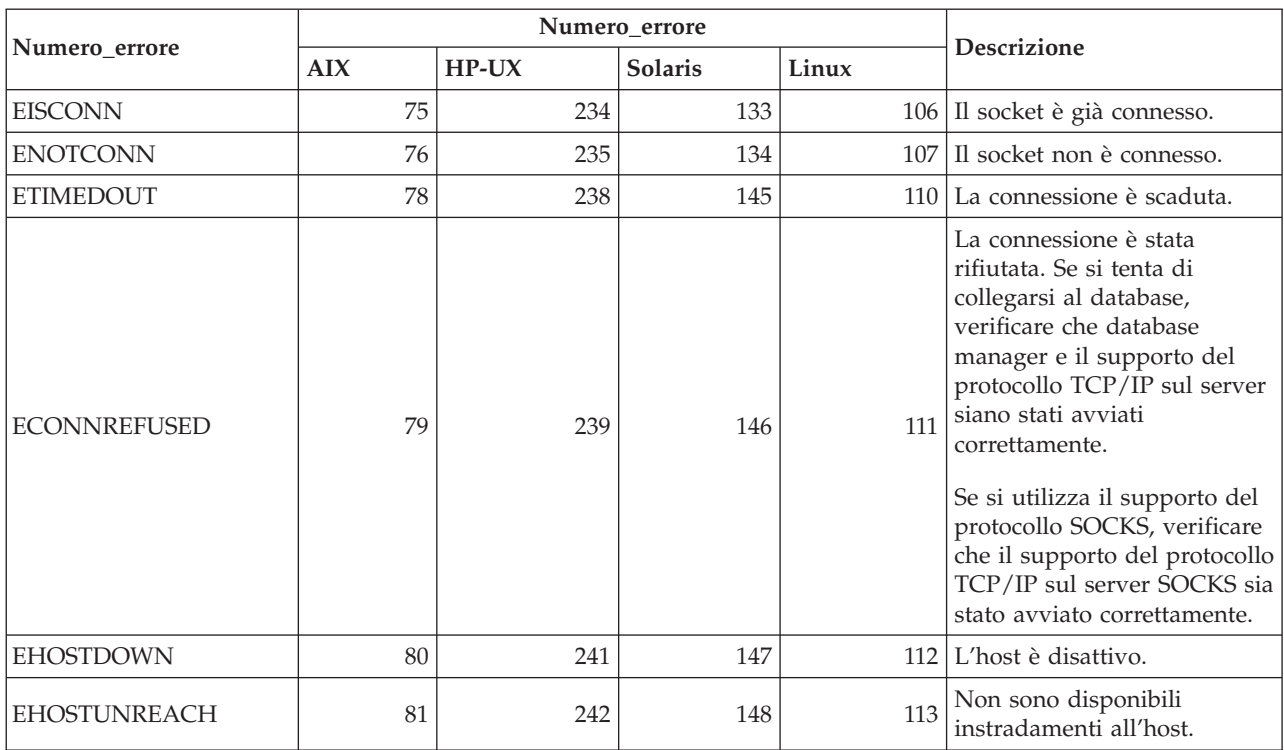

#### *Tabella 44. Numeri\_errori TCP/IP UNIX. (Continua)*

Per ulteriori informazioni sugli errori di comunicazione TCP/IP UNIX, consultare i manuali di riferimento tecnici relativi al sistema operativo appropriato. È anche possibile immettere il seguente comando:

man *nome-funzione*

dove *nome-funzione* indica il nome della funzione che ha restituito un errore. Le pagine man potrebbero fornire ulteriori informazioni sugli errori restituiti da funzioni specifiche.

Quando si utilizza TCP/IP su un sistema operativo Windows®, di seguito viene riportato un elenco dei codici di errore che l'utente potrebbe rilevare di frequente. *Non* si tratta di un elenco completo di errori. È possibile rilevare gli errori restituiti nel file winsock2.h. È possibile che questo file non sia installato sul sistema se non è stato installato un ambiente di sviluppo. Le informazioni dettagliate sugli errori restituiti dalle funzioni specifiche sono riportate nel manuale Windows Sockets 2 Application Programming Interface. È possibile ottenere una copia di questa specifica dal seguente sito Web:<http://www.sockets.com/winsock2.htm>

- WSAEINTR (10004): Chiamata funzione interrotta. Un'operazione di blocco è stata interrotta.
- v WSAEFAULT (10014): Indirizzo errato. Il sistema ha rilevato un indirizzo del puntatore errato durante la chiamata funzione. Questo errore si verifica se un'applicazione trasferisce un valore del puntatore errato o se la lunghezza del buffer è troppo piccola.
- v WSAEINVAL (10022): Un argomento errato è stato trasferito alla funzione. Questo errore può anche significare che il socket non è più valido o che lo stato corrente del socket non è compatibile con la funzione TCP chiamata (ad esempio, nel tentativo di emettere un'istruzione SQL prima di collegarsi al database.)
- WSAEMFILE (10024): Troppi file aperti. Troppi socket aperti. Ciascuna implementazione potrebbe presentare un numero massimo di handle socket disponibili, in modo globale, per processo o per thread.
- v WSAEWOULDBLOCK (10035): Risorsa temporaneamente non disponibile. Questo errore viene restituito dalle operazioni o dai socket di sblocco che non è possibile completare immediatamente.
- v WSAEINPROGRESS (10036): Un'operazione Windows Sockets di blocco è in corso. Windows Sockets consente la sospensione di una singola operazione di blocco per attività (o thread) e se viene eseguita un'altra chiamata funzione, la funzione ha esito negativo con WSAEINPROGRESS.
- v WSAENOTSOCK (10038): Operazione del socket su un non socket. È stata effettuata un'operazione su un supporto che non è un socket. Il parametro del socket non è associato ad un socket valido o per select(), un membro di fd\_set non è valido.
- v WSAENOPROTOOPT (10042): Opzione del protocollo errata. È stato specificato un livello o un'opzione non supportata, errata o sconosciuta nella chiamata getsockopt() o setsockopt().
- v WSAEADDRINUSE (10048): Indirizzo già in uso. Di solito, è consentito solo un utilizzo di ciascun indirizzo del socket (protocollo/indirizzo IP/porta). Questo errore si verifica se un'applicazione tenta di eseguire il bind() di un socket su un indirizzo IP/porta che non è stato già utilizzato per un socket esistente o un socket che non è stato chiuso correttamente o uno che è ancora in fase di chiusura.
- v WSAEADDRNOTAVAIL (10049): Impossibile assegnare l'indirizzo richiesto. L'indirizzo richiesto non è valido nel proprio contesto. Di solito, deriva da un tentativo di eseguire il bind() su un indirizzo che non è valido per la macchina locale. Ciò potrebbe derivare anche da connect(), sendto() quando la porta o l'indirizzo remoto non è valido per una macchina remota.
- v WSAENETDOWN (10050): La rete è disattiva. Un'operazione del socket ha riscontrato una rete inattiva. Ciò potrebbe indicare un grave errore del sistema di rete (ad esempio, lo stack del protocollo su cui viene eseguita la DLL WinSock), l'interfaccia di rete o la rete locale.
- WSAENETUNREACH (10051): La rete non è raggiungibile. Un'operazione del socket ha riscontrato una rete non raggiungibile. Di solito, ciò significa che il software locale non rileva instradamenti per raggiungere l'host remoto.
- v WSAENETRESET (10052): La rete ha eliminato la connessione in fase di ripristino. La connessione è stata interrotta a causa dell'attività "keep-alive" che rileva un errore durante l'esecuzione dell'operazione. Potrebbe essere restituito anche da stsockopt() se è stato effettuato un tentativo per impostare SO\_KEEPALIVE su una connessione che ha già avuto esito negativo.
- v WSAECONNABORTED (10053): Il software ha causato l'interruzione della connessione. Una connessione stabilita è stata interrotta dal software sulla macchina, a causa di un errore del protocollo o di un timeout della trasmissione dati.
- v WSAECONNRESET (10054): Connessione ripristinata da peer. Una connessione esistente è stata chiusa dal peer remoto. Di solito risulta se l'applicazione peer sulla macchina remota viene arrestata, la macchina viene riavviata o l'applicazione peer ha eseguito una chiusura sul socket remoto. Questo errore potrebbe risultare se una connessione è stata interrotta a causa di un'attività "keep-alive" che rileva un errore mentre una o più operazioni sono in corso. Le operazioni in corso hanno esito negativo con WSAENETRESET. Le operazioni successive non riescono con WSAECONNRESET.
- WSAENOBUFS (10055): Non è disponibile lo spazio nel buffer. È possibile che un'operazione su un socket non sia eseguita poiché il sistema non dispone di spazio sufficiente nel buffer o poiché una coda risulta piena.
- WSAEISCONN (10056): Il socket è già connesso. Una richiesta di connessione è stata eseguita su un socket che risulta già connesso.
- v WSAENOTCONN (10057): Il socket non è connesso.
- v WSAETIMEDOUT (10060): La connessione è scaduta. Un tentativo di connessione non è riuscito poiché la parte connessa non risponde correttamente dopo un intervallo di tempo o una connessione stabilita non è riuscita in quanto il nodo remoto non è riuscito a rispondere. L'errore nella risposta potrebbe essere causato da un errore di rete o da un errore presente sul sistema remoto.
- v WSAECONNREFUSED (10061): Connessione rifiutata. Non è possibile stabilire alcuna connessione in quanto è stata rifiutata dalla macchina di destinazione. Di solito, ciò deriva dal tentativo di connettersi ad un servizio che risulta inattivo sull'host remoto (ad esempio, uno privo dell'applicazione del server in esecuzione.) Se si tenta di collegarsi all'istanza o al database, verificare che database manager e il supporto del protocollo TCP/IP sul server siano stati avviati correttamente. Questo errore potrebbe verificarsi se un firewall sulla macchina di destinazione ha rifiutato la connessione. Per risolvere il problema, verificare che il firewall sia stato configurato correttamente per accettare la richiesta di connessione.
- v WSAEHOSTUNREACH (10065): Nessun instradamento sull'host. Un'operazione del socket è stata eseguita su una macchina che attualmente non risulta raggiungibile.
- v WSASYSNOTREADY (10091): Il sottosistema di rete sottostante non è pronto per la comunicazione di rete. L'errore viene restituito da WSAStartup() quando l'implementazione di Windows Sockets non è in grado di funzionare in questo momento poiché il sistema sottostante, utilizzato per fornire i servizi di rete, risulta non disponibile. Verificare che la DLL di Windows Sockets appropriata si trovi nel percorso corrente e che non siano utilizzate più implementazioni di WinSock simultaneamente. Se esistono più DLL WinSock sul sistema, confermare che quella, visualizzata nel percorso, sia appropriata per il sottosistema di rete attualmente caricato e che tutti i componenti necessari siano stati installati e configurati correttamente.
- WSAVERNOTSUPPORTED (10092): La versione del supporto API Windows Sockets richiesto non è fornita da questa determinata implementazione di Windows Sockets. Controllare che non siano utilizzati i file obsoleti di DLL Windows Sockets.
- v WSANOTINITIALISED (10093): L'applicazione non ha chiamato WSAStartup() o WSAStartup() non è riuscito. L'applicazione potrebbe utilizzare un socket che l'attività attiva corrente non possiede (ad esempio, il tentativo di condividere un socket tra le attività) o WSACleanup() è stato chiamato diverse volte. Oppure, la connessione è stata terminata.
- v WSA\_E\_NO\_MORE (10110), WSAENOMORE (10102): Non sono disponibili ulteriori dati. In Windows Sockets Versione 2, i codici di errore in conflitto sono definiti per WSAENOMORE e WSA\_E\_NO\_MORE. Il codice di errore WSAENOMORE sarà rimosso in una futura versione e resterà solo WSA\_E\_NO\_MORE.
- v WSAHOST\_NOT\_FOUND (11001): Host non trovato.
- WSATRY AGAIN (11002): Host non trovato. La richiesta per richiamare l'indirizzo IP del nome host dal server di nomi non è riuscita in quanto la macchina locale non ha ricevuto una risposta dal server di nomi.

<span id="page-761-0"></span>v WSANO\_DATA (11004): Nome valido, nessun tipo del record di dati richiesto. Il server di nomi o il file hosts non ha rilevato il nome host o il nome del servizio non è stato specificato nel file services.

Per ulteriori informazioni sugli errori di comunicazione TCP/IP in Windows, consultare la documentazione di Windows Sockets.

### **SOAP**

Di seguito viene riportato un elenco degli errori di protocollo che è possibile riscontrare quando si utilizza SOAP. Il numero riportato tra parentesi indica il numero definito corrispondente al codice di ritorno.

- SOAP\_UNEXPECTED\_NULL (38301): Uno degli input (azione SOAP, endpoint SOAP o corpo SOAP) sulle funzioni di comunicazione SOAP risulta NULL.
- v HTTP\_INITSOCKET (38303): Errore durante l'inizializzazione del socket.
- v HTTP\_ERROR\_UNKNOWN\_PROTOCOL (38304): Il protocollo utilizzato nell'URL risulta sconosciuto.
- HTTP\_INVALID\_URL (38305): La sintassi dell'URL non è valida.
- HTTP\_ERROR\_CREATE\_SOCKET (38306): Errore durante la creazione del socket.
- HTTP\_ERROR\_BIND\_SOCKET (38307): Errore durante il bind del socket (funzione bind).
- v HTTP\_ERROR\_RESOLVE\_HOSTNAME (38308): Impossibile risolvere il nome host specificato.
- v HTTP\_ERROR\_SOCKET\_CONNECT (38309): Errore durante la connessione al socket.
- v HTTP\_ERROR\_GET\_PROTO (38310): Errore durante il reperimento del nome del protocollo TCP (funzione getprotobyname).
- v HTTP\_ERROR\_SET\_SOCKOPT (38311): Errore durante l'impostazione delle opzioni del socket (funzione setsockopt).
- HTTP\_ERROR\_UNEXPECTED\_RETURN (38312): Codice di ritorno HTTP imprevisto.
- v HTTP\_ERROR\_RETURN CONTENTTYPE (38313): Valore di attributo dell'intestazione Content-type HTTP imprevisto.
- v SOAP\_SAX\_INIT (38314): Errore durante l'inizializzazione del parser SAX.
- SOAP SAX\_CREATE\_PARSER (38315): Errore durante la creazione del parser SAX.
- SOAP SAX CREATE\_HANDLER (38316): Errore durante la creazione dell'handler del parser SAX.
- SOAP SAX\_ERROR (38317): Eccezione durante l'analisi XML di SOAP.
- SOAP SAX OUTENCODING (38318): Errore durante la conversione di codepage del messaggio XML.
- v HTTP\_ERROR\_WRITE\_SOCKET (39820): Errore durante la scrittura sul socket.
- HTTP\_ERROR\_READ\_SOCKET (38322): Errore durante la lettura dal socket.
- HTTP\_ERROR\_SELECT\_WAITREAD (38323): Errore del socket nella funzione select.
- SOAP\_ERROR\_XML\_SERIALIZE (38324): Errore di scrittura del messaggio XML SOAP.
- v SOAP\_ERROR\_NO\_NS\_END (38325): Errore nell'elaborazione di namespace.
- v SOAP\_ERROR\_FAULT (38326): L'errore SOAP è stato restituito dal servizio Web.

### <span id="page-762-0"></span>**MQ**

Di seguito viene riportato un elenco dei codici di errore del protocollo che è possibile riscontrare durante l'utilizzo di MQ. Questo elenco *non* è completo. Il numero riportato tra parentesi indica il numero definito corrispondente al codice di ritorno. Per maggiori dettagli, consultare la documentazione del protocollo MQ.

- MQRC\_CHAR\_ATTR\_LENGTH\_ERROR (2006)
- MQRC\_CONNECTION\_BROKEN (2009)
- MQRC\_HANDLE\_NOT\_AVAILABLE (2017)
- MQRC\_HCONN\_ERROR (2018)
- MQRC\_HOBJ\_ERROR (2019)
- v MQRC\_MSG\_TOO\_BIG\_FOR\_Q (2030)
- MQRC\_MSG\_TOO\_BIG\_FOR\_Q\_MGR (2031)
- MQRC\_NO\_MSG\_AVAILABLE (2033)
- MQRC\_OBJECT\_CHANGES (2041)
- MQRC\_Q\_FULL (2053)
- MQRC\_Q\_SPACE\_NOT\_AVAILABLE (2056)
- MQRC\_Q\_MGR\_NAME\_ERROR (2058)
- MQRC\_Q\_MGR\_NOT\_AVAILABLE (2059)
- MQRC\_UNKNOWN\_OBJECT\_NAME (2085)

#### **SSL**

Durante l'utilizzo di SSL (Secure Sockets Layer), è possibile rilevare gli errori dal software di supporto SSL, GSKit. Di seguito viene riportato un elenco di errori che è possibile rilevare.

- 4: Memoria insufficiente.
- v 6: Etichetta chiave specificata non trovata nel keyfile.
- 7: Certificato non ricevuto dal partner.
- v 8: Errore durante la convalida del certificato.
- 102: Errore I/O durante la lettura di keyfile.
- 103: Formato del keyfile errato. Ricreare il keyfile.
- 104: Il keyfile contiene chiavi duplicate.
- 105: Il keyfile contiene etichette duplicate.
- 106: Password del keyfile errata o keyfile corrotto.
- v 107: La chiave predefinita nel keyfile presenta un certificato scaduto.
- v 108: Errore durante il caricamento delle librerie GSKit. Verificare che GSKit sia stato installato correttamente.
- 201: Password del keyfile non fornita.
- v 202: Errore durante l'apertura del keyfile. Verificare che il percorso del keyfile sia corretto.
- v 401: Data del sistema impostata su un valore errato.
- v 403: Un certificato richiesto non è stato ricevuto da un partner.
- v 404: Un certificato richiesto è stato ricevuto da un partner, ma il formato non è valido.
- 405: Il certificato ricevuto non è supportato.
- $\cdot$  406: Si è verificato un errore I/O durante la comunicazione con un partner.
- v 407: L'etichetta del certificato client specificata non è stata trovata nel keyfile.
- <span id="page-763-0"></span>v 408: La password fornita per il keyfile non è corretta.
- 409: Lunghezza chiave valida (troppo lunga.)
- 410: Un messaggio SSL formattato erroneamente è stato ricevuto da un partner.
- v 412: Un tipo di certificato o un protocollo non supportato è stato ricevuto da un partner.
- v 413: Il certificato ricevuto contiene una firma errata.
- v 414: Il certificato formattato erroneamente è stato ricevuto da un partner.
- v 415: Un protocollo SSL errato è stato ricevuto da un partner.
- v 417: Un certificato autofirmato non è valido.
- v 420: Il partner ha chiuso il socket di comunicazione prima di completare il protocollo SSL.
- 428: La chiave specificata non contiene una chiave privata.

#### **SOCKS**

Durante l'utilizzo del protocollo SOCKS, è possibile riscontrare i seguenti errori:

- 01: Errore del server SOCKS generale
- v 02: Connessione non consentita da ruleset definito sul server SOCKS
- 03: La rete di destinazione non è raggiungibile
- v 04: L'host di destinazione non è raggiungibile
- v 05: Connessione rifiutata dall'host remoto
- v 06: TTL scaduto (l'host remoto è molto lontano)
- v 07: Comando non supportato. (Errore interno)
- v 08: Tipo di indirizzo non supportato. (Errore interno)
- v 91: La richiesta è stata rifiutata o non è riuscita. L'utente o il programma di origine non è autorizzato ad accedere al server proxy.
- v 92: La richiesta è stata rifiutata poiché il server SOCKS non è in grado di contattare ″identd″ (il server IDENT.)
- v 93: La richiesta è stata rifiutata in quanto il programma client e identd hanno segnalato diverse identità dell'utente.

I seguenti valori identificano il metodo di autenticazione utilizzato:

- 00: Nessuna autenticazione.
- $\cdot$  01: GSSAPI
- 02: USERNAME/PASSWORD
- v FF: Non è stato trovato alcun metodo accettabile.

#### **HTTP**

Durante l'utilizzo del protocollo HTTP, di seguito vengono riportati gli errori più comuni che è possibile riscontrare:

- 400: Richiesta errata
- 401: Non autorizzato.
- 403: Non consentito
- 404: Non trovato
- v 407: Autenticazione del proxy richiesta
- 408: Richiesta scaduta
- v 413: Entità della richiesta troppo grande
- v 414: URL della richiesta troppo lungo
- v 502: Gateway errato. Indica che il server o il proxy ha ricevuto una risposta errata da un altro server (o proxy).
- v 503: Servizio non disponibile. Indica una carenza di risorse temporanea.
- 504: Gateway scaduto.
- 505: Versione HTTP non supportata.

**Parte 5. Appendici**

## <span id="page-768-0"></span>**Appendice A. Panoramica sulle informazioni tecniche di DB2**

Le informazioni tecniche su DB2 sono disponibili mediante i seguenti strumenti e metodi:

- Centro informazioni DB2
	- Argomenti (argomenti di attività, concetti e riferimenti)
	- Guida per gli strumenti DB2
	- Programmi di esempio
	- Supporti didattici
- Pubblicazioni DB2
	- File PDF (scaricabili)
	- File PDF (dal DVD PDF DB2)
	- Manuali cartacei
- v Guida della riga comandi
	- Guida ai comandi
	- Guida ai messaggi

**Nota:** Il Centro informazioni DB2 viene aggiornato con maggiore frequenza rispetto ai PDF o alle pubblicazioni cartacee. Per ottenere le informazioni più recenti, installare gli aggiornamenti della documentazione quando diventano disponibili oppure fare riferimento al Centro informazioni DB2 sul sito ibm.com.

È possibile accedere ad ulteriori informazioni DB2, tra cui technote, white paper e pubblicazioni IBM Redbook in linea sul sito ibm.com. Accedere alla libreria del software DB2 Information Management all'indirizzo [http://www.ibm.com/](http://www.ibm.com/software/data/sw-library/) [software/data/sw-library/.](http://www.ibm.com/software/data/sw-library/)

#### **Feedback della documentazione**

Il feedback degli utenti relativamente alla documentazione DB2 è di notevole importanza. Per fornire suggerimenti su come migliorare la documentazione DB2, inviare una e-mail a db2docs@ca.ibm.com. Il team della documentazione DB2 legge tutto il feedback inviato, ma non è in grado di rispondere a ogni singolo utente. Fornire esempi specifici laddove possibile per consentirci di comprendere al meglio i problemi attuali degli utenti. Se si fornisce un feedback su un argomento o un file della guida specifico, includere il titolo dell'argomento e l'URL.

Non utilizzare questo indirizzo e-mail per contattare l'assistenza clienti DB2. Se si ha un problema tecnico relativo a DB2 che la documentazione non risolve, contattare il centro di supporto IBM locale per assistenza.

## **Libreria tecnica DB2 in formato cartaceo o in formato PDF**

Le seguenti tabelle descrivono la libreria DB2 disponibile da IBM Publications Center all'indirizzo [www.ibm.com/shop/publications/order.](http://www.ibm.com/shop/publications/order) I manuali DB2 Versione 9.7 in lingua inglese e le versioni tradotte possono essere scaricati da [www.ibm.com/support/docview.wss?rs=71&uid=swg2700947.](http://www.ibm.com/support/docview.wss?rs=71&uid=swg27009474)

Nonostante le tabelle identifichino manuali che possono essere stampati, alcuni manuali potrebbero non essere disponibili in tutti i paesi.

Il form number aumenta ad ogni aggiornamento di un manuale. Verificare che venga consultata la versione più recente dei manuali, come elencato di seguito.

**Nota:** il *Centro informazioni DB2* viene aggiornato con maggiore frequenza rispetto ai PDF o alle pubblicazioni cartacee.

| Nome                                                               | N/F          | Disponibile in<br>formato cartaceo | Ultimo<br>aggiornamento |
|--------------------------------------------------------------------|--------------|------------------------------------|-------------------------|
| Administrative API<br>Reference                                    | SC27-2435-00 | Sì                                 | Agosto 2009             |
| Administrative Routines<br>and Views                               | SC27-2436-00 | No                                 | Agosto 2009             |
| Call Level Interface<br>Guide and Reference,<br>Volume 1           | SC27-2437-00 | Sì                                 | Agosto 2009             |
| Call Level Interface<br>Guide and Reference,<br>Volume 2           | SC27-2438-00 | Sì                                 | Agosto 2009             |
| Command Reference                                                  | SC27-2439-00 | Sì                                 | Agosto 2009             |
| Data Movement Utilities<br>Guide and Reference                     | SC27-2440-00 | Sì                                 | Agosto 2009             |
| Data Recovery and High<br>Availability Guide and<br>Reference      | SC27-2441-00 | Sì                                 | Agosto 2009             |
| Database Administration<br>Concepts and<br>Configuration Reference | SC27-2442-00 | Sì                                 | Agosto 2009             |
| Database Monitoring<br>Guide and Reference                         | SC27-2458-00 | Sì                                 | Agosto 2009             |
| Database Security Guide                                            | SC27-2443-00 | Sì                                 | Agosto 2009             |
| DB2 Text Search Guide                                              | SC27-2459-00 | Sì                                 | Agosto 2009             |
| Developing ADO.NET<br>and OLE DB<br><b>Applications</b>            | SC27-2444-00 | Sì                                 | Agosto 2009             |
| Developing Embedded<br><b>SQL</b> Applications                     | SC27-2445-00 | Sì                                 | Agosto 2009             |
| Sviluppo delle<br>applicazioni Java                                | SC27-2446-00 | Sì                                 | Agosto 2009             |
| Developing Perl, PHP,<br>Python, and Ruby on<br>Rails Applications | SC27-2447-00 | No                                 | Agosto 2009             |
| Developing User-defined<br>Routines (SQL and<br>External)          | SC27-2448-00 | Sì                                 | Agosto 2009             |
| Getting Started with<br>Database Application<br>Development        | GI11-9410-00 | Sì                                 | Agosto 2009             |

*Tabella 45. Informazioni tecniche su DB2*

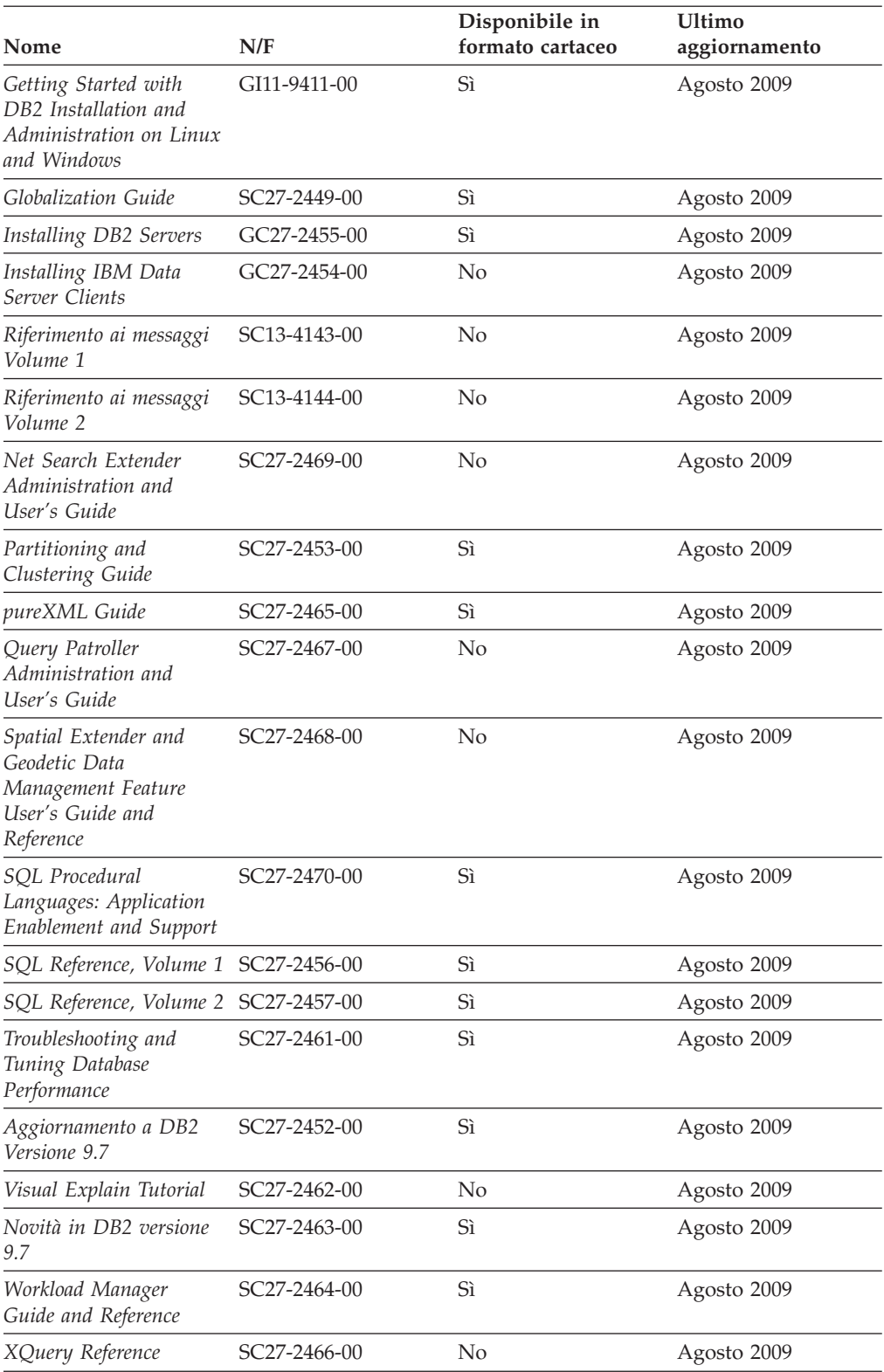

#### *Tabella 45. Informazioni tecniche su DB2 (Continua)*

<span id="page-771-0"></span>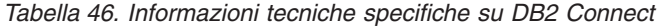

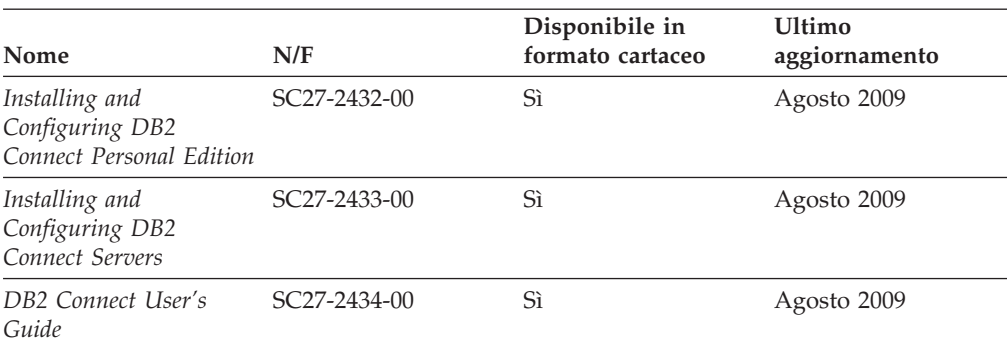

*Tabella 47. Informazioni tecniche su Information Integration*

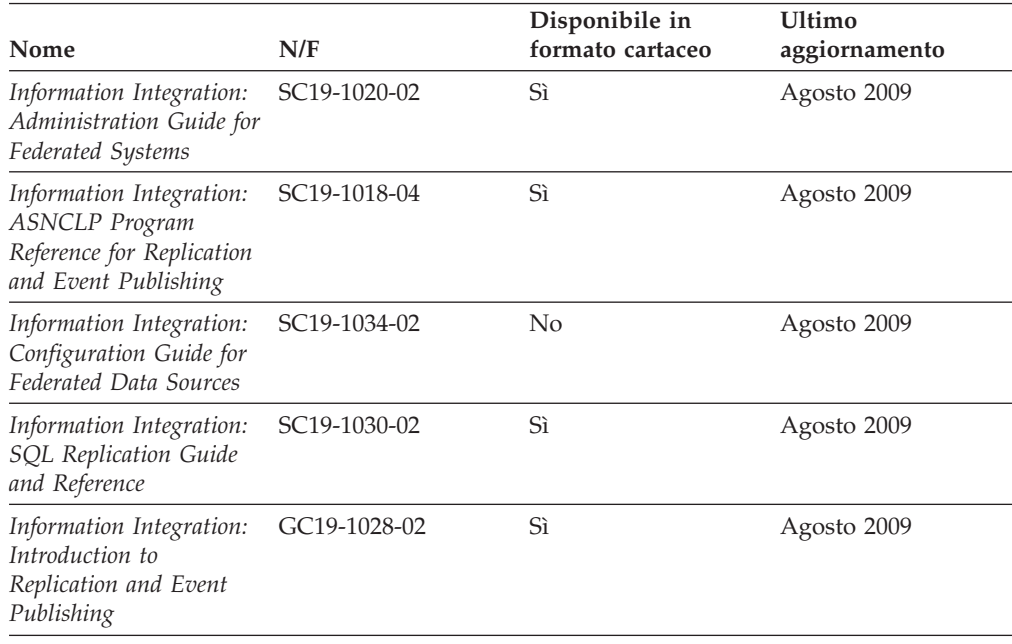

## **Come ordinare i manuali DB2 cartacei**

Le pubblicazioni DB2 possono essere acquistate in linea in quasi tutti i paesi o regioni. È sempre possibile comunque ordinare le pubblicazioni cartacee DB2 dal rappresentante IBM® locale. Alcune pubblicazioni presenti sul DVD della *documentazione PDF DB2* sono disponibili in formato cartaceo. Ad esempio, nessun volume di *Riferimento ai messaggiDB2* è disponibile in formato cartaceo.

Le versioni cartacee di molti manuali DB2 disponibili sul DVD Documentazione PDF DB2 possono essere ordinate previo pagamento di una quota direttamente a IBM. A seconda del paese in cui viene eseguito l'ordine, sarà possibile ordinare i manuali online dall'IBM Publications Center. Se l'ordine online non è consentito per il proprio paese, è possibile ordinare i manuali DB2 cartacei dal rappresentante IBM. Non tutte le pubblicazioni presenti sul DVD Documentazione PDF DB2 sono disponibili in formato cartaceo.

**Nota:** la documentazione DB2 completa e più aggiornata è disponibile nel Centro informazioni DB2 all'indirizzo [http://publib.boulder.ibm.com/infocenter/db2luw/](http://publib.boulder.ibm.com/infocenter/db2luw/v9r7) [v9r7.](http://publib.boulder.ibm.com/infocenter/db2luw/v9r7)

<span id="page-772-0"></span>Per ordinare le pubblicazioni DB2 in formato cartaceo:

- v Per sapere se è possibile ordinare i manuali DB2 cartacei online nel proprio paese o regione, consultare l'IBM Publications Center all'indirizzo [http://www.ibm.com/shop/publications/order.](http://www.ibm.com/shop/publications/order) Selezionando un paese, una regione o una lingua si accede alle informazioni sulle modalità di ordine delle pubblicazioni; seguire poi le istruzioni specifiche.
- Per ordinare le pubblicazioni DB2 cartacee dal rappresentante IBM locale:
	- 1. Individuare le informazioni sul rappresentante locale da uno dei seguenti siti Web:
		- La directory IBM dei contatti dei vari paesi all'indirizzo [www.ibm.com/planetwide](http://www.ibm.com/planetwide)
		- Il sito Web delle pubblicazioni IBM all'indirizzo [http://www.ibm.com/](http://www.ibm.com/shop/publications/order) [shop/publications/order.](http://www.ibm.com/shop/publications/order) Selezionando un paese, una regione o una lingua si accede alle informazioni sulle modalità di ordine delle pubblicazioni per il proprio paese. In questa pagina, seguire il collegamento ″About this site″.
	- 2. Quando si telefona, specificare che si desidera ordinare un manuale DB2.
	- 3. Fornire al rappresentante i titoli e i codici delle pubblicazioni che si desidera ordinare. Per i titoli e i codici, fare riferimento a ["Libreria tecnica DB2 in](#page-768-0) [formato cartaceo o in formato PDF" a pagina 763.](#page-768-0)

### **Visualizzazione della guida dello stato SQL da CLP**

I prodotti DB2 restituiscono un valore SQLSTATE per le condizioni che si creano come risultato di una istruzione SQL. La guida SQLSTATE spiega il significato degli SQLSTATE e dei codici di classe per SQLSTATE.

Per avviare la guida SQLSTATE, aprire una finestra CLP e immettere:

? *sqlstate* o ? *class code*

dove *sqlstate* è un SQLSTATE a cinque cifre valido e *class code* indica le prime due cifre di SQLSTATE.

Ad esempio, ? 08003 visualizza la guida per SQLSTATE 08003, mentre ? 08 visualizza la guida relativa al codice di classe 08.

### **Accesso a versioni differenti del Centro informazioni DB2**

Per gli argomenti relativi a DB2 versione 9.7, l'indirizzo URL del Centro informazioni DB2 è<http://publib.boulder.ibm.com/infocenter/db2luw/v9r7/>

Per argomenti relativi a DB2 versione 9.5, l'URL del Centro informazioni DB2 è [http://publib.boulder.ibm.com/infocenter/db2luw/v9r5/](http://publib.boulder.ibm.com/infocenter/db2luw/v9r5)

Per argomenti relativi a DB2 versione 9, l'URL del Centro informazioni DB2 è <http://publib.boulder.ibm.com/infocenter/db2luw/v9/>

Per argomenti relativi a DB2 versione 8, accedere all'URL del Centro informazioni versione 8 all'indirizzo:<http://publib.boulder.ibm.com/infocenter/db2luw/v8/>

## <span id="page-773-0"></span>**Visualizzazione degli argomenti nella lingua preferita nel Centro informazioni DB2**

Il Centro informazioni DB2 tenta di visualizzare le informazioni nella lingua preferita impostata nelle preferenze del browser. Se un argomento non è disponibile nella lingua desiderata, il Centro informazioni DB2 visualizza la versione inglese dell'argomento.

- v Per visualizzare gli argomenti nella lingua preferita con il browser Internet Explorer:
	- 1. In Internet Explorer, fare clic sul pulsante **Strumenti** —> **Opzioni internet** —> **Lingue...**. Viene aperta la finestra Preferenza lingua.
	- 2. Accertarsi che la lingua preferita sia specificata come prima nell'elenco lingue.
		- Per aggiungere una nuova lingua all'elenco, fare clic sul pulsante **Aggiungi...**.

**Nota:** L'aggiunta di una lingua non garantisce che il computer abbia disponibili i font richiesti per visualizzare gli argomenti nella lingua preferita.

- Per spostare una lingua in cima all'elenco, selezionare la lingua e fare clic sul pulsante **Sposta su** fino a quando non diventa la prima dell'elenco.
- 3. Svuotare la cache del browser e aggiornare la pagina nel browser per visualizzare il Centro informazioni DB2 nella lingua preferita.
- v Per visualizzare gli argomenti nella lingua preferita in un browser Firefox o Mozilla:
	- 1. Selezionare il pulsante nella sezione **Lingue** della finestra di dialogo **Strumenti** —> **Opzioni** —> **Avanzate**. Il pannello Lingue viene visualizzato nella finestra Preferenze.
	- 2. Accertarsi che la lingua preferita sia specificata come prima nell'elenco lingue.
		- Per aggiungere una nuova lingua all'elenco, fare clic sul pulsante **Aggiungi...** e selezionare la lingua dalla finestra Aggiungi lingue.
		- Per spostare una lingua in cima all'elenco, selezionare la lingua e fare clic sul pulsante **Sposta su** fino a quando non diventa la prima dell'elenco.
	- 3. Svuotare la cache del browser e aggiornare la pagina nel browser per visualizzare il Centro informazioni DB2 nella lingua preferita.

Per alcune combinazioni di browser e sistemi operativi, è necessario modificare le impostazioni internazionali del sistema operativo in modo da selezionare la locale e la lingua desiderata.

## **Aggiornamento del Centro informazioni DB2 installato sul computer o sul server della Intranet**

Un centro informazioni DB2 installato in locale deve essere aggiornato periodicamente.

#### **Prima di cominciare**

Il centro informazioni DB2 Versione 9.7 deve già essere installato. Per maggiori dettagli, fare riferimento a "Installazione del centro informazioni DB2 mediante il wizard Installazione DB2" in *Installing DB2 Servers*. Tutti i prerequisiti e le limitazioni applicate all'installazione del centro informazioni si applicano anche al processo di aggiornamento.

#### **Informazioni su questa attività**

Un centro informazioni DB2 esistente può essere aggiornato automaticamente o manualmente:

- v Aggiornamenti automatici: aggiorna le funzioni e le lingue del centro informazioni esistenti. Un ulteriore vantaggio degli aggiornamenti automatici consiste nel fatto che, durante l'aggiornamento, il centro informazioni non sarà disponibile per un periodo di tempo minimo. Inoltre, gli aggiornamenti automatici possono essere impostati in modo da essere eseguiti come parte di altri lavori batch che vengono eseguiti periodicamente.
- v Aggiornamenti manuali: vanno utilizzati quando si desidera aggiungere funzioni o lingue durante il processo di aggiornamento. Ad esempio, si consideri il caso in cui un centro informazioni locale è stato installato originariamente in inglese e in francese e si desidera aggiungere la lingua tedesca; un aggiornamento manuale consentirà di installare il tedesco e di aggiornare al tempo stesso tutte le funzioni e le lingue esistenti del centro informazioni. Tuttavia, un aggiornamento manuale richiede l'arresto, l'aggiornamento e il riavvio manuale del centro informazioni. Durante l'intero processo di aggiornamento, il centro informazioni non sarà disponibile.

#### **Procedura**

In questa sezione sono riportati i dettagli del processo di aggiornamento manuale. Per le istruzioni dell'aggiornamento manuale, fare riferimento a "Aggiornamento manuale del centro informazioni DB2 installato sul computer o sul server Intranet".

Per aggiornare automaticamente il centro informazioni DB2 sul computer o sul server Intranet:

- 1. Su sistemi Linux,
	- a. Accedere alla directory in cui è installato il Centro informazioni. Per impostazione predefinita, il Centro informazioni DB2 è installato nella directory /opt/ibm/db2ic/V9.7.
	- b. Passare dalla directory di installazione alla directory doc/bin.
	- c. Eseguire lo script ic-update: ic-update
- 2. Su sistemi Windows,
	- a. Aprire una finestra dei comandi.
	- b. Accedere alla directory in cui è installato il Centro informazioni. Per impostazione predefinita, il Centro informazioni DB2 è installato nella directory <Programmi>\IBM\DB2 Information Center\Version 9.7, dove <Programmi> rappresenta il percorso della directory Programmi.
	- c. Passare dalla directory di installazione alla directory doc\bin.
	- d. Eseguire il file ic-update.bat: ic-update.bat

#### **Risultati**

Il centro informazioni DB2 verrà riavviato automaticamente. Se erano disponibili degli aggiornamenti, nel centro informazioni saranno visualizzati gli argomenti nuovi e quelli aggiornati. Se invece non era disponibile alcun aggiornamento del centro informazioni, un messaggio verrà aggiunto al log. Il file di log si trova nella directory doc\eclipse\configuration. Il nome del file di log è di solito un numero generato casualmente. Ad esempio, 1239053440785.log.

## <span id="page-775-0"></span>**Aggiornamento manuale del centro informazioni DB2 installato sul computer o sul server Intranet**

Se il Centro informazioni DB2 è stato installato in locale, è possibile ottenere ed installare gli aggiornamenti della documentazione direttamente da IBM.

L'aggiornamento del centro informazioni DB2 installato in locale richiede:

- 1. L'arresto del Centro informazioni DB2 sul computer e il riavvio in modalità autonoma. L'esecuzione del Centro informazioni in modalità autonoma impedisce ad altri utenti della rete l'accesso al Centro informazioni e consente di scaricare gli aggiornamenti. Versione della stazione di lavoro del Centro informazioni DB2 viene sempre eseguito in modalità autonoma. .
- 2. Utilizzare la funzione Aggiorna per visualizzare gli aggiornamenti disponibili. Se sono presenti aggiornamenti che si desidera installare, è possibile utilizzare la funzione Aggiorna per scaricarli e installarli.

**Nota:** se l'ambiente richiede l'installazione di aggiornamenti del Centro informazioni DB2 su una macchina non connessa a Internet, è necessario eseguire il mirroring del sito di aggiornamento su un file system locale che utilizzi una macchina connessa a Internet su cui sia installato il Centro informazioni DB2. Se molti utenti sulla propria rete installano gli aggiornamenti alla documentazione, è possibile ridurre il tempo richiesto per tali aggiornamenti eseguendo il mirroring in locale del sito di aggiornamento e creando un proxy per tale sito. Se tali pacchetti sono disponibili, utilizzare la funzione Aggiorna per scaricarli.

Tuttavia, la funzione Aggiorna è disponibile solo in modalità autonoma.

3. Arrestare il Centro informazioni autonomo e riavviare il servizio Centro informazioni DB2 sul computer.

**Nota:** Su Windows 2008, Windows Vista (e successivi), i comandi riportati di seguito in questa sezione devono essere eseguiti come amministratore. Per aprire un prompt dei comandi o uno strumento grafico con tutti i privilegi di responsabile, fare clic con il tasto destro del mouse su un collegamento e selezionare **Esegui come amministratore**.

Per aggiornare il centro informazioni DB2 installato sul computer o sul server Intranet:

- 1. Arrestare il Centro informazioni DB2.
	- v Su Windows, fare clic su **Start** → **Pannello di controllo** → **Strumenti di gestione** → **Servizi**. Quindi fare clic con il tasto destro del mouse sul servizio **Centro informazioni DB2** e selezionare **Arresta**.
	- Su Linux, immettere il seguente comando: /etc/init.d/db2icdv97 stop
- 2. Avviare il Centro informazioni in modalità autonoma.
	- Su Windows:
		- a. Aprire una finestra dei comandi.
- b. Accedere alla directory in cui è installato il Centro informazioni. Per impostazione predefinita, il Centro informazioni DB2 è installato nella directory <Programmi>\IBM\DB2 Information Center\Version 9.7, dove <Programmi> rappresenta il percorso della directory Programmi.
- c. Passare dalla directory di installazione alla directory doc\bin.
- d. Eseguire il file help\_start.bat:
	- help\_start.bat
- Su Linux:
	- a. Accedere alla directory in cui è installato il Centro informazioni. Per impostazione predefinita, il Centro informazioni DB2 è installato nella directory /opt/ibm/db2ic/V9.7.
	- b. Passare dalla directory di installazione alla directory doc/bin.
	- c. Eseguire lo script help\_start:

help\_start

Il browser Web di sistema predefinito viene avviato e viene visualizzato il Centro informazioni autonomo.

- 3. Fare clic sul pulsante **Aggiorna** (**☆**). (JavaScript<sup>™</sup> deve essere abilitato nel browser.) Sul pannello destro del Centro informazioni, fare clic su **Trova aggiornamenti**. Viene visualizzato un elenco di aggiornamento per la documentazione esistente.
- 4. Per iniziare il processo di installazione, selezionare le opzioni che si desidera installare e fare clic su **Installa aggiornamenti**.
- 5. Una volta completato il processo di installazione, fare clic su **Fine**.
- 6. Arrestare il Centro informazioni autonomo:
	- Su Windows, passare alla directory doc\bin della directory di installazione ed eseguire il file help\_end.bat: help\_end.bat

**Nota:** il file batch help\_end contiene i comandi richiesti per terminare in modo sicuro i processi avviati con il file batch help\_start. Non utilizzare Ctrl-C o altri metodi per terminare help\_start.bat.

v Su Linux, passare alla directory doc/bin della directory di installazione ed eseguire lo script help\_end: help end

**Nota:** lo script help\_end contiene i comandi richiesti per terminare in modo sicuro i processi avviati con lo script help\_start. Non utilizzare altri metodi per terminare lo script help\_start.

- 7. Riavviare il servizio Centro informazioni DB2.
	- v Su Windows, fare clic su **Start** → **Pannello di controllo** → **Strumenti di gestione** → **Servizi**. Quindi fare clic con il tasto destro del mouse sul servizio **Centro informazioni DB2** e selezionare **Avvia**.
	- v Su Linux, immettere il seguente comando: /etc/init.d/db2icdv97 start

Nel Centro informazioni DB2 aggiornato verranno visualizzati gli argomenti nuovi e aggiornati.

### <span id="page-777-0"></span>**Supporti didattici DB2**

I supporti didattici DB2 permettono agli utenti di conoscere diversi aspetti dei prodotti DB2. Ogni lezione fornisce istruzioni passo-passo.

#### **Informazioni preliminari**

È possibile visualizzare la versione XHTML del supporto didattico dal Centro informazioni all'indirizzo [http://publib.boulder.ibm.com/infocenter/db2help/.](http://publib.boulder.ibm.com/infocenter/db2luw/v9)

Alcune lezioni utilizzano dati o codice di esempio. Consultare il supporto didattico per una descrizione dei prerequisiti relativi ad attività specifiche.

#### **Supporti didattici DB2**

Per visualizzare il supporto didattico, fare clic sul titolo.

- **"pureXML" in** *pureXML Guide* Impostazione di un database DB2 per l'archiviazione dei dati XML e per l'esecuzione di operazioni di base con l'archivio dati XML nativo.
- **"Visual Explain" in** *Visual Explain Tutorial* Analisi, ottimizzazione e regolazione delle istruzioni SQL per ottenere migliori prestazioni mediante Visual Explain.

### **Informazioni sulla risoluzione dei problemi DB2**

Per il supporto dei prodotti database DB2 sono disponibili molte informazioni per la determinazione e risoluzione dei problemi.

#### **Documentazione DB2**

È possibile rilevare le informazioni sulla risoluzione dei problemi in *DB2 Troubleshooting Guide* o nella sezione Concetti essenziali del database del *Centro informazioni DB2*. Tali informazioni consentono di isolare e identificare i problemi mediante gli strumenti diagnostici e i programmi di utilità DB2, le soluzioni alla maggior parte dei problemi comuni e altri consigli su come risolvere problemi relativi ai prodotti database DB2.

#### **Sito Web DB2 Technical Support**

Fare riferimento al sito Web DB2 Technical Support se si verificano dei problemi e si desidera trovarne le cause e le soluzioni possibili. Il sito Technical Support contiene collegamento alle pubblicazioni DB2, alle TechNote, alle APAR (Authorized Program Analysis Reports) o alle fix dei bug, ai fix pack e ad altre risorse. È possibile utilizzare il sito per ricercare le soluzioni possibili dei problemi.

Accedere al sito Web DB2 Technical Support dall'indirizzo [http://www.ibm.com/software/data/db2/support/db2\\_9/](http://www.ibm.com/software/data/db2/support/db2_9/)

## **Termini e condizioni**

L'autorizzazione all'utilizzo di queste pubblicazioni è concesso in base ai termini e alle condizioni riportate di seguito.

**Uso personale:** è possibile riprodurre le pubblicazioni per un uso personale, non commerciale sempre che vengano mantenute le informazioni particolari dei proprietari. Non è possibile distribuire, visualizzare o utilizzare parti di queste pubblicazioni senza l'esplicito consenso di IBM.

**Uso commerciale:** è possibile riprodurre, distribuire e visualizzare queste pubblicazioni soltanto all'interno della propria azienda, sempre che vengano mantenute le informazioni particolari dei proprietari. Non è possibile distribuire, visualizzare o utilizzare parti di queste pubblicazioni all'esterno della propria organizzazione senza l'esplicito consenso di IBM.

Non sono concesse autorizzazioni o diritti se non quelli concessi esplicitamente in questo documento per le pubblicazioni, le informazioni, i dati, il software o la proprietà descritti in questo manuale.

IBM si riserva il diritto di revocare tutte le autorizzazioni qui concesse nel momento in cui l'uso delle pubblicazioni diventi nocivo ai propri interessi nel caso in cui le istruzioni fornite da IBM non vengano eseguite correttamente.

Non è possibile scaricare, esportare o esportare una seconda volta queste informazioni se non seguendo le norme e le regolamentazioni applicabili (comprese le leggi sull'esportazione del governo degli Stati Uniti).

IBM NON GARANTISCE IL CONTENUTO DI QUESTE PUBBLICAZIONI. ESSE SONO FORNITE″NELLO STATO IN CUI SI TROVANO″, SENZA GARANZIE DI ALCUN TIPO, ESPRESSE O IMPLICITE, INCLUSE, A TITOLO ESEMPLIFICATIVO, GARANZIE DI COMMERCIABILITÀ, IDONEITÀ PER UNO SCOPO SPECIFICO E DI NON VIOLAZIONE.

## <span id="page-780-0"></span>**Appendice B. Informazioni particolari**

Queste informazioni sono state sviluppate per prodotti e servizi offerti negli Stati Uniti. Le informzioni relative a prodotti non IBM si basano sulle informazioni disponibili al momento della prima pubblicazione di questo documento e sono soggette a modifiche.

È possibile che negli altri paesi IBM non offra i prodotti, le funzioni o i servizi illustrati in questo documento. Consultare il rappresentante IBM locale per informazioni sui prodotti o sui servizi disponibili nel proprio paese. Ogni riferimento relativo a prodotti, programmi o servizi IBM non implica che solo quei prodotti, programmi o servizi IBM possono essere utilizzati. In sostituzione a quelli forniti dall'IBM, è possibile usare prodotti, programmi o servizi funzionalmente equivalenti che non comportino violazione dei diritti di proprietà intellettuale o di altri diritti dell'IBM. È comunque responsabilità dell'utente valutare e verificare la possibilità di utilizzare altri prodotti, programmi o servizi non IBM.

IBM può avere applicazioni di brevetti o brevetti in corso relativi all'argomento descritto in questo documento. La fornitura di questa pubblicazione non implica la concessione di alcuna licenza su di essi. Chi desiderasse ricevere informazioni relative alle licenze può rivolgersi per iscritto a:

IBM Director of Commercial Relations IBM Corporation Schoenaicher Str. 220 D-7030 Boeblingen Deutschland

Per richieste di licenze relative a informazioni sull'impostazione dei caratteri double-byte (DBCS), contattare il Dipartimento di Proprietà Intellettuale IBM nel proprio paese o inviare richieste per iscritto a:

Intellectual Property Licensing Legal and Intellectual Property Law IBM Japan, Ltd. 3-2-12, Roppongi, Minato-ku, Tokyo 106-8711 Japan

**Il seguente paragrafo non è valido per il Regno Unito o per tutti i paesi le cui leggi nazionali siano in contrasto con le disposizioni in esso contenute:** L'INTERNATIONAL BUSINESS MACHINES CORPORATION FORNISCE QUESTA PUBBLICAZIONE "NELLO STATO IN CUI SI TROVA" SENZA ALCUNA GARANZIA, ESPLICITA O IMPLICITA, IVI INCLUSE EVENTUALI GARANZIE DI COMMERCIABILITÀ ED IDONEITÀ AD UNO SCOPO PARTICOLARE. Alcuni stati non consentono la rinuncia a garanzie esplicite o implicite in determinate transazioni, quindi, la presente dichiarazione potrebbe non essere a voi applicabile.

Questa pubblicazione potrebbe contenere imprecisioni tecniche o errori tipografici. Le informazioni incluse in questo documento vengono modificate su base periodica; tali modifiche verranno incorporate nelle nuove edizioni della pubblicazione. L'IBM si riserva il diritto di apportare miglioramenti e/o modifiche al prodotto o al programma descritto nel manuale in qualsiasi momento e senza preavviso.

Tutti i riferimenti a siti Web non dell'IBM sono forniti unicamente a scopo di consultazione. I materiali contenuti in tali siti Web non fanno parte di questo prodotto IBM e l'utente si assume ogni rischio relativo al loro utilizzo.

IBM può utilizzare o distribuire qualsiasi informazione fornita in qualsiasi modo ritenga appropriato senza incorrere in alcun obbligo verso l'utente.

Coloro che detengono la licenza su questo programma e desiderano avere informazioni allo scopo di consentire: (i) uno scambio di informazioni tra programmi indipendenti e altri (compreso questo) e (ii) l'uso reciproco di tali informazioni, dovrebbero rivolgersi a:

IBM Canada Limited Office of the Lab Director 8200 Warden Avenue Markham, Ontario L6G 1C7 CANADA

Queste informazioni possono essere rese disponibili, secondo condizioni contrattuali appropriate, compreso, in alcuni casi, il pagamento in addebito.

Il programma concesso in licenza descritto nel presente documento e tutto il materiale concesso in licenza disponibile sono forniti da IBM in base alle clausole dell'Accordo per Clienti IBM (IBM Customer Agreement), dell'IBM IPLA (IBM International Program License Agreement) o qualsiasi altro accordo equivalente tra le parti.

Qualsiasi informazione relativa alle prestazioni è stata verificata in un ambiente controllato. Di conseguenza l'utilizzo del prodotto in ambienti operativi diversi può comportare risultati sensibilmente diversi. Alcune rilevazioni possono essere state effettuate su sistemi a livello di sviluppo e non si garantisce in alcun modo, dunque, che siano uguali alle rilevazioni eseguite sui vari sistemi disponibili. Inoltre, è possibile che ad alcune di queste rilevazioni si sia pervenuti tramite estrapolazione. I risultati reali potrebbero variare. È necessario che gli utenti confrontino i dati in base agli ambienti utilizzati.

Le informazioni relative a prodotti non IBM sono state ottenute dai fornitori di tali prodotti. L'IBM non ha verificato tali prodotti e non può garantire l'accuratezza delle prestazioni. Eventuali commenti relativi alle prestazioni dei prodotti non IBM devono essere indirizzati ai fornitori di tali prodotti.

Le dichiarazioni relative a futuri intenti o obiettivi IBM sono soggette a modifiche senza preavviso.

Questa pubblicazione contiene esempi di dati e prospetti usati quotidianamente nelle operazioni aziendali. Pertanto può contenere nomi di persone, società, marchi e prodotti. Tutti i nomi contenuti nel manuale sono fittizi e ogni riferimento a nomi ed indirizzi reali è puramente casuale.

#### LICENZA RELATIVA AI DIRITTI D'AUTORE:

Queste informazioni contengono programmi applicativi di esempio in lingua originale che illustrano le tecniche di programmazione su diverse piattaforme operative. È possibile copiare, modificare e distribuire questi programmi di esempio sotto qualsiasi forma senza alcun pagamento alla IBM allo scopo di

sviluppare, utilizzare, commercializzare o distribuire i programmi applicativi in conformità alle API (application programming interface) a seconda della piattaforma operativa per cui i programmi di esempio sono stati scritti. Questi esempi non sono stati testati approfonditamente tenendo conto di tutte le condizioni possibili. La IBM, quindi, non può garantire o assicurare l'affidabilità, la praticità o il funzionamento di questi programmi. I programmi di esempio sono forniti ″nello stato in cui si trovano″, senza garanzia di alcun tipo. IBM non è responsabile di alcun danno derivante dall'uso del presente software, anche qualora fosse a conoscenza del possibile verificarsi di tali danni.

Ogni copia o ogni parte di questi programmi campione o di qualsiasi lavoro derivato, deve includere la seguente informativa relativa ai diritti d'autore:

© (*nome della vostra società*) (*anno*). Parti di questo codice derivano dalla IBM Corp. Sample Programs. © Copyright IBM Corp. \_*inserire l'anno o gli anni*\_. Tutti i diritti riservati.

#### **Marchi**

IBM, il logo IBM e ibm.com sono marchi o marchi registrati di International Business Machines Corp., registrati a livello mondiale. Nomi di altri prodotti e servizi possono essere marchi di IBM o di altre società. Un elenco corrente dei marchi IBM è disponibile sul Web i[n"Informazioni su copyright e marchi"](http://www.ibm.com/legal/copytrade.html) all'indirizzo www.ibm.com/legal/copytrade.shtml.

I seguenti termini sono marchi di altre società

- v Linux è un marchio registrato di Linus Torvalds negli Stati Uniti e/o in altri paesi.
- v Java™ e tutti i logo e i marchi basati su Java dono marchi della Sun Microsystems, Inc. negli Stati Uniti e/o in altri paesi.
- UNIX è un marchio registrato della The Open Group negli Stati Uniti e/o altri paesi.
- Intel<sup>®</sup>, il logo Intel, Intel Inside<sup>®</sup>, il logo Intel Inside, Intel<sup>®</sup> Centrino<sup>®</sup>, il logo Intel Centrino, Celeron®, Intel® Xeon®, Intel SpeedStep®, Itanium® e Pentium® sono marchi o marchi registrati di Intel Corporation o dei relativi affiliati negli Stati Uniti e/o in altri paesi.
- Microsoft<sup>®</sup>, Windows, Windows  $NT^®$  e il logo Windows sono marchi di Microsoft Corporation negli Stati Uniti e/o in altri paesi.

Nomi di altri prodotti, società e servizi possono essere marchi di altre società.

# **Indice analitico**

## **A**

aggiornamenti [centro informazioni DB2 768](#page-773-0)[, 770](#page-775-0)

# **C**

centro informazioni DB2 [aggiornamento 768](#page-773-0)[, 770](#page-775-0) [lingue 768](#page-773-0) [versioni 767](#page-772-0) [visualizzazione in lingue diverse 768](#page-773-0) [come ordinare i manuali DB2 766](#page-771-0)

## **T**

termini e condizioni [utilizzo delle pubblicazioni 772](#page-777-0)

## **V**

Visual Explain [supporto didattico 772](#page-777-0)

# **D**

determinazione problema [informazioni disponibili 772](#page-777-0) [supporti didattici 772](#page-777-0) documentazione [cartacei 763](#page-768-0) [panoramica 763](#page-768-0) [PDF 763](#page-768-0) [termini e condizioni di utilizzo 772](#page-777-0)

## **G**

guida [configurazione lingua 768](#page-773-0) [istruzioni SQL 767](#page-772-0)

# **I**

IBM Data Server [messaggi 1](#page-6-0)[, 751](#page-756-0) [informazioni particolari 775](#page-780-0) istruzioni SQL [visualizzazione guida 767](#page-772-0)

## **M**

manuali cartacei [ordini 766](#page-771-0) [messaggi 1](#page-6-0)[, 751](#page-756-0)

## **R**

risoluzione problemi [informazioni in linea 772](#page-777-0) [supporti didattici 772](#page-777-0)

## **S**

supporti didattici [determinazione problema 772](#page-777-0) [risoluzione problemi 772](#page-777-0) [Visual Explain 772](#page-777-0)

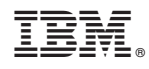

Stampato in Italia

SC13-4144-00

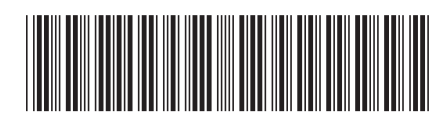

Spine information: Spine information:

1

Riferimento ai messaggi Volume 2

IBM DB2 9.7 per Linux, UNIX e Windows **Riferimento ai** messaggi Volume 2  $\equiv$   $\equiv$ IBM DB2 9.7 per Linux, UNIX e Windows